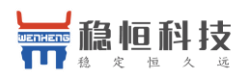

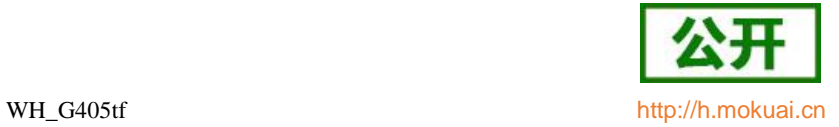

# WH-G405tf AT命令手册

文档版本: V1.0.0

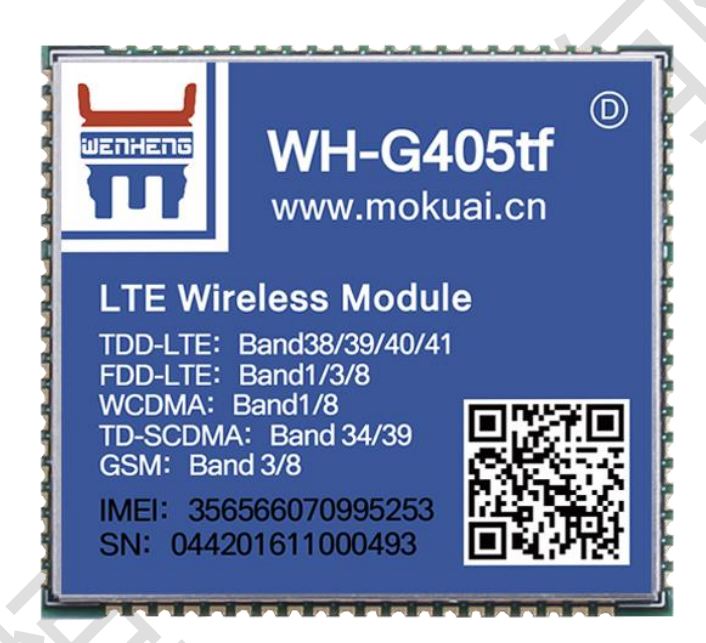

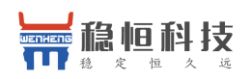

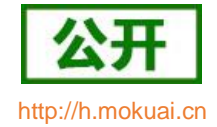

# 目录

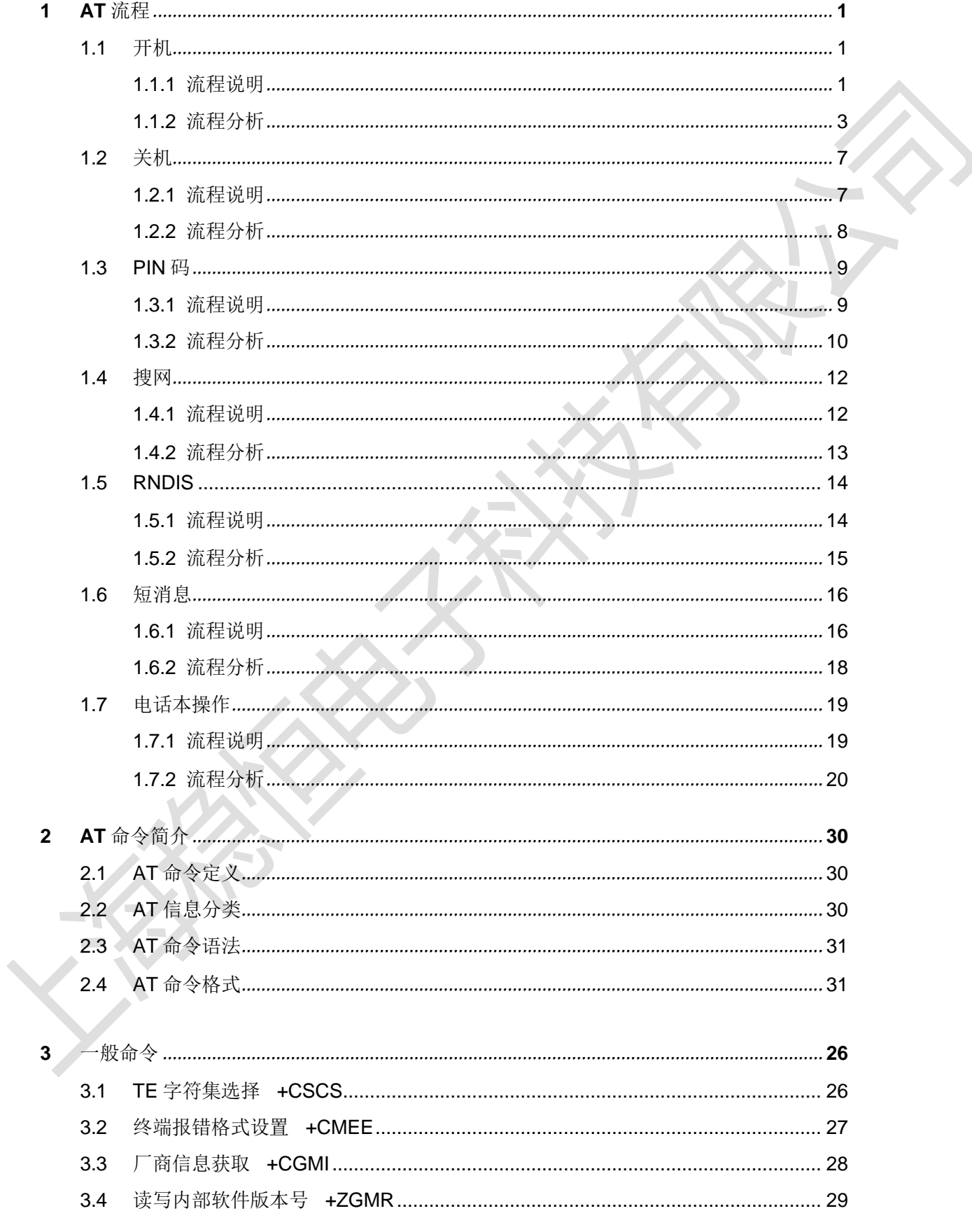

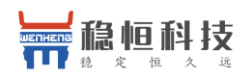

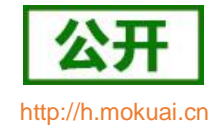

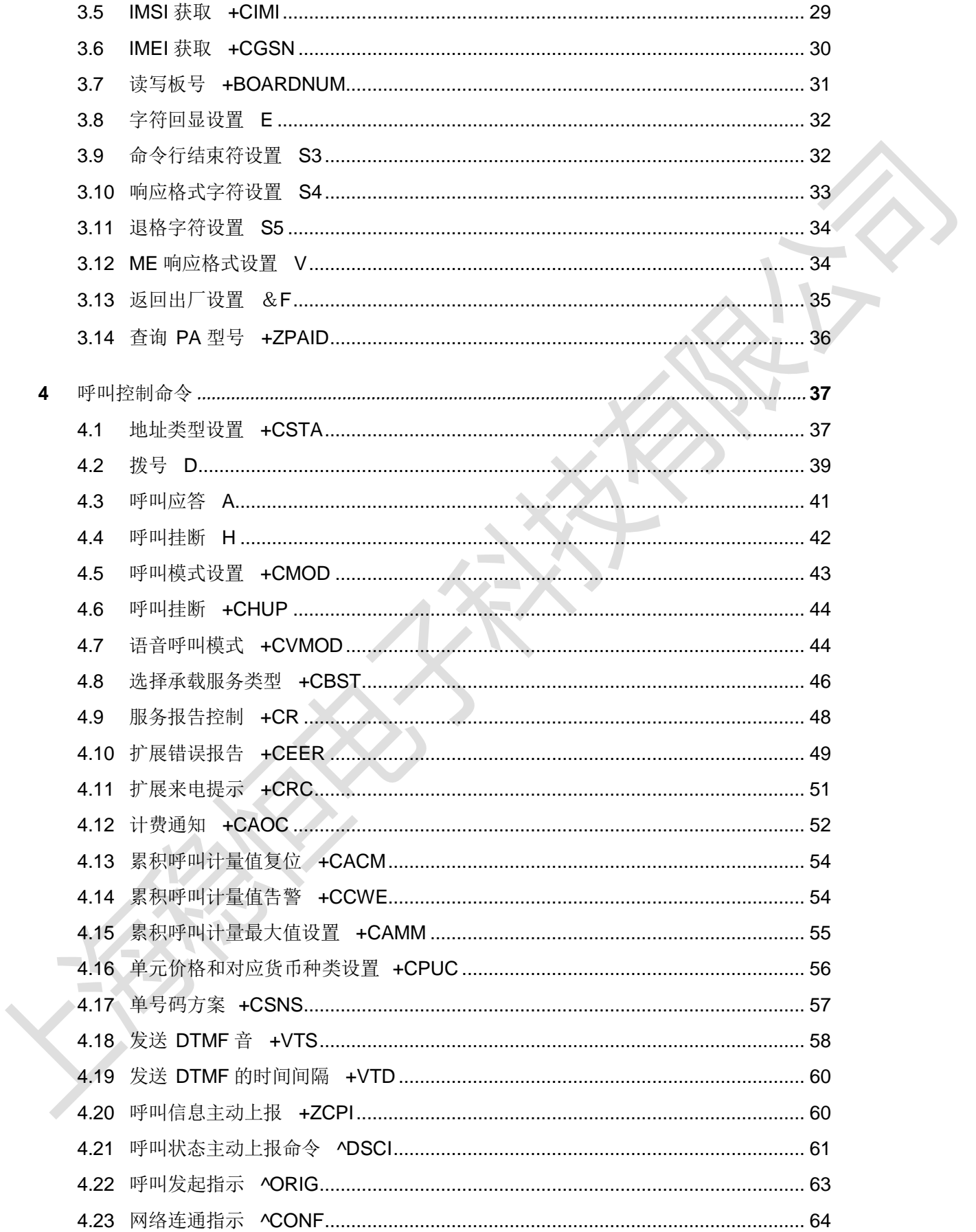

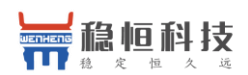

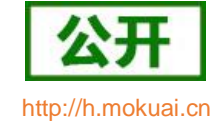

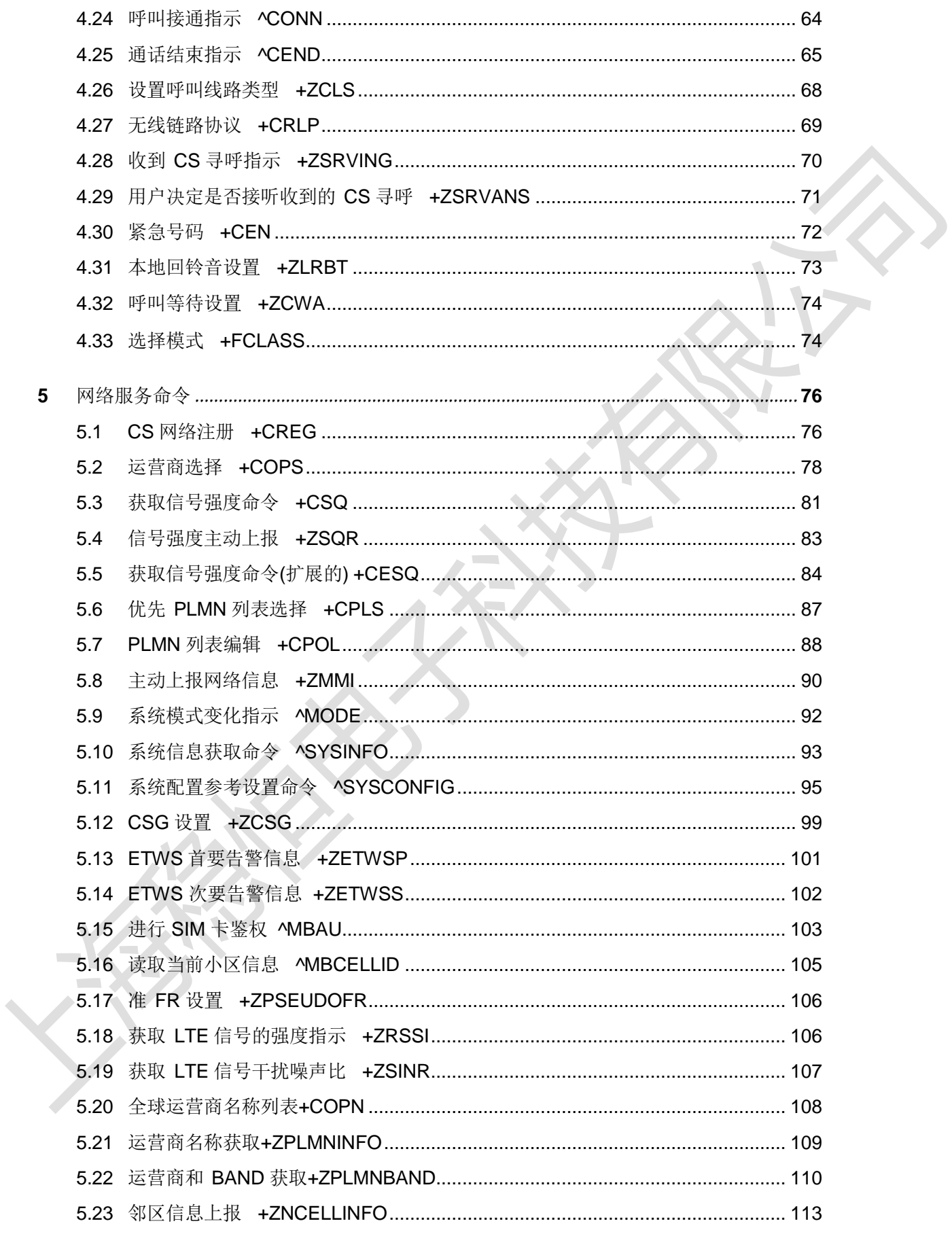

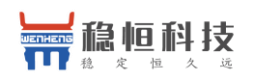

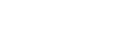

WH\_G405tf

http://h.mokuai.cn

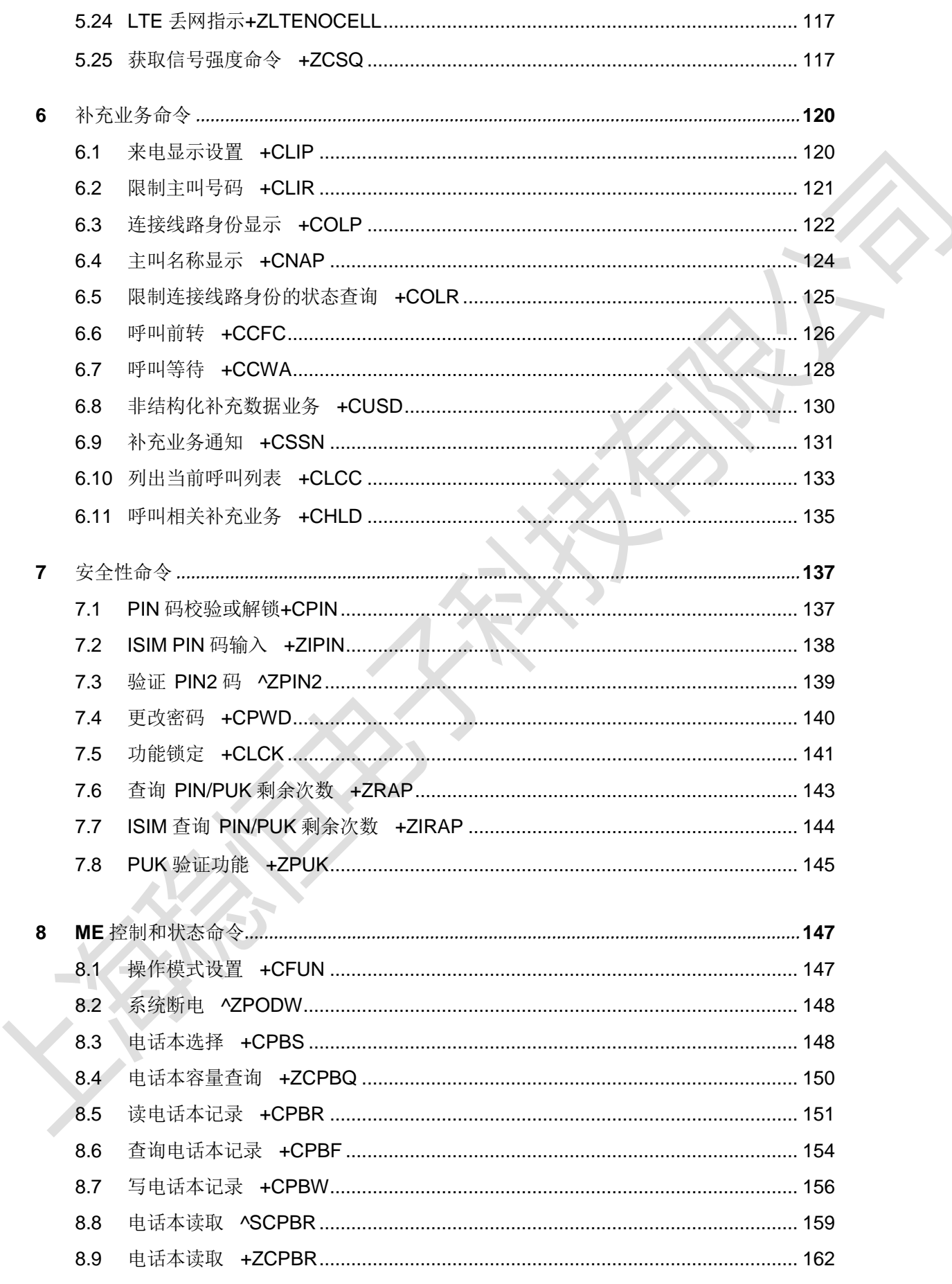

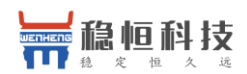

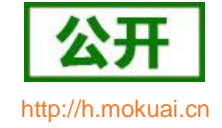

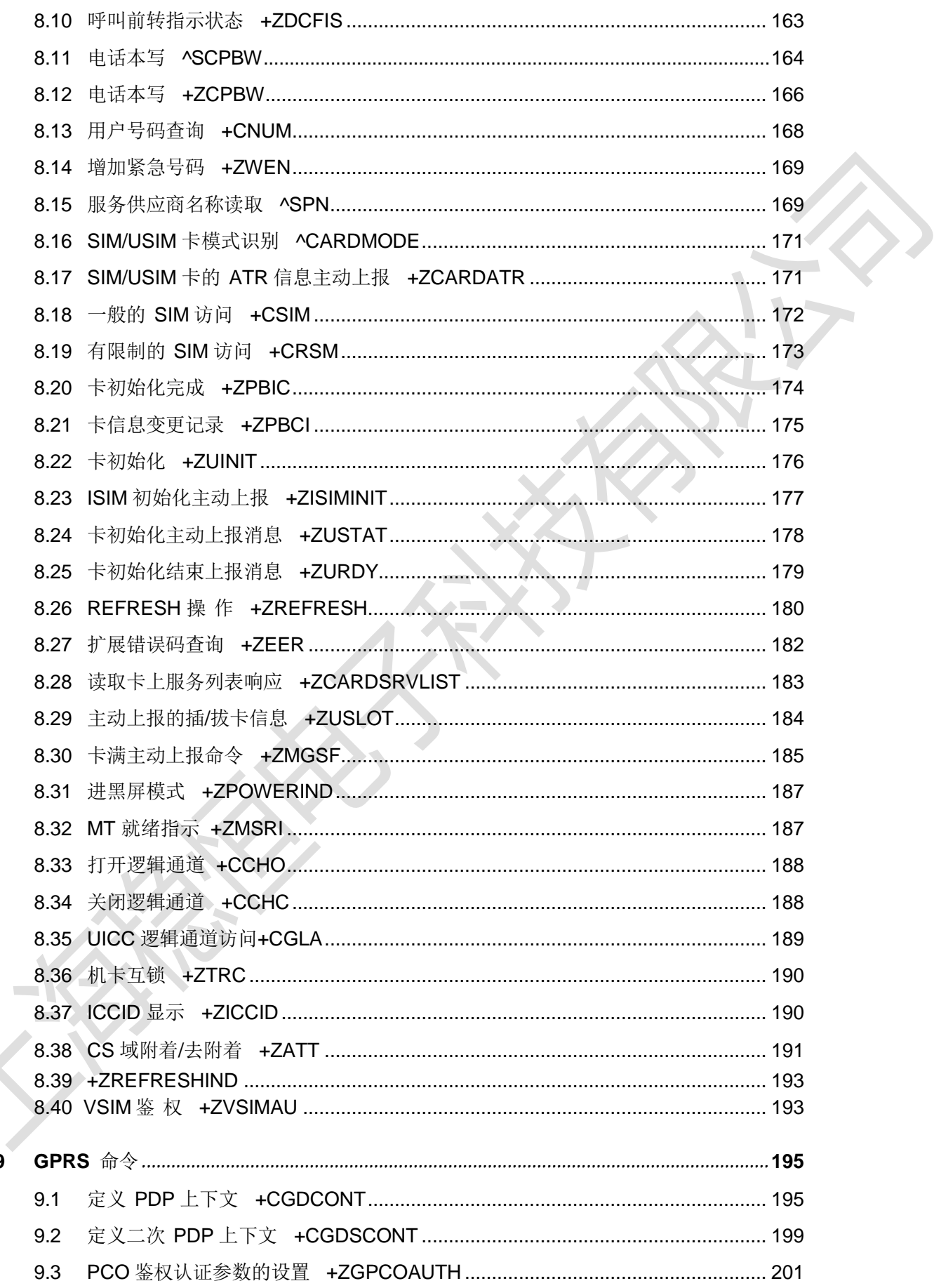

 $\overline{a}$  $\mathbf{9}$ 

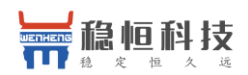

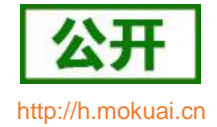

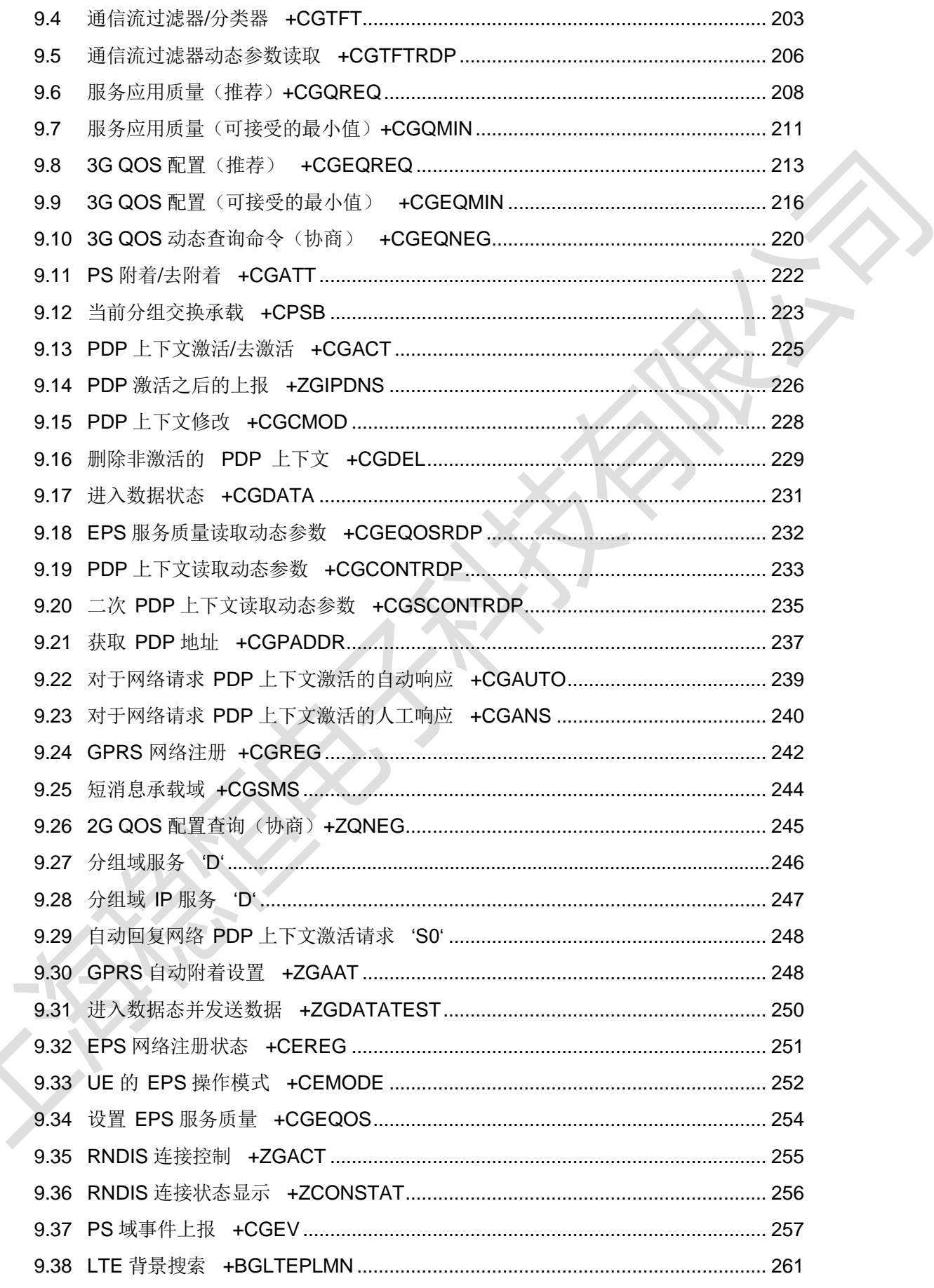

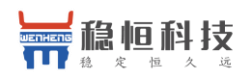

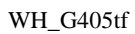

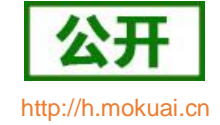

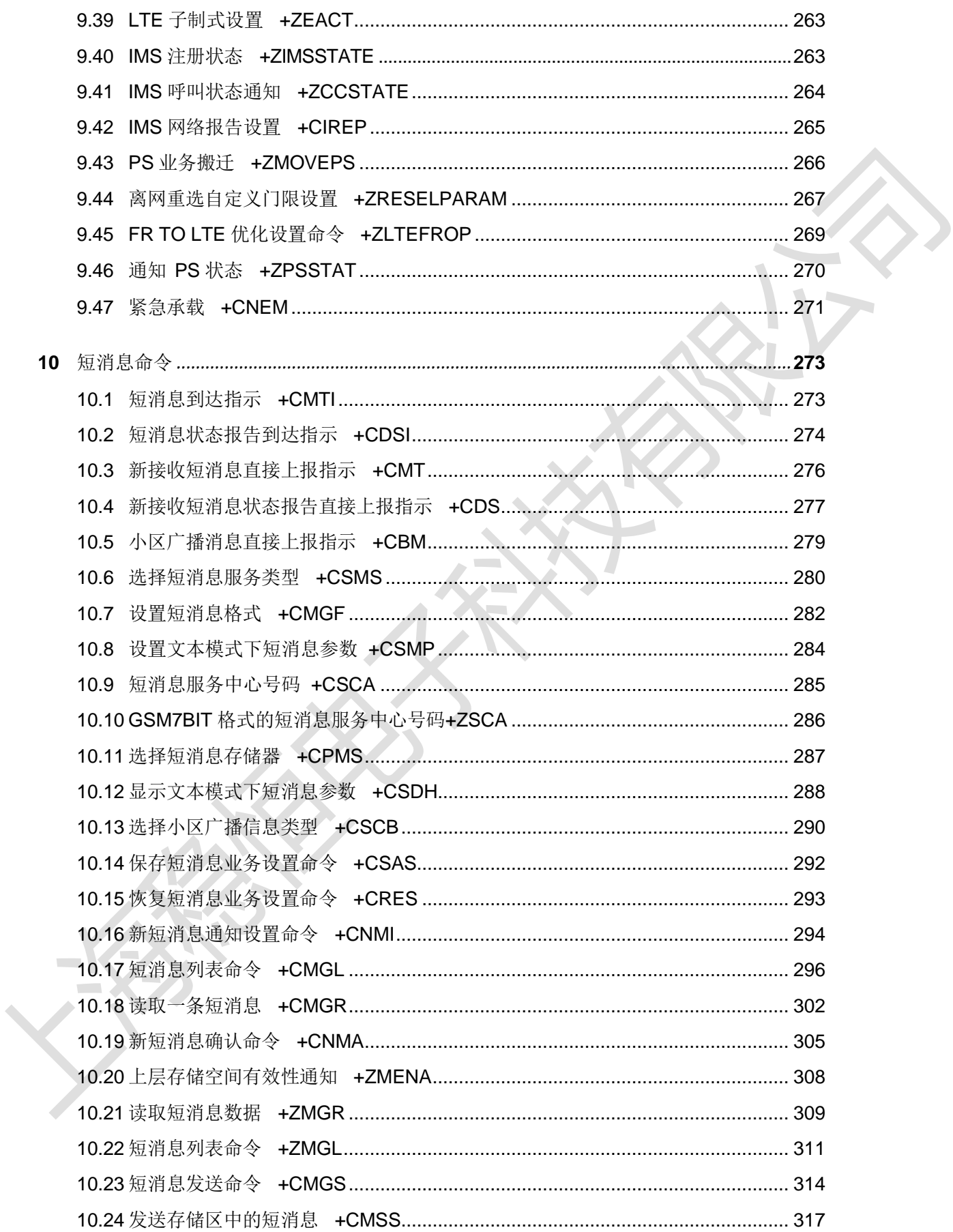

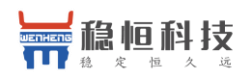

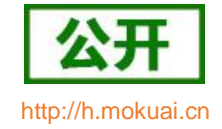

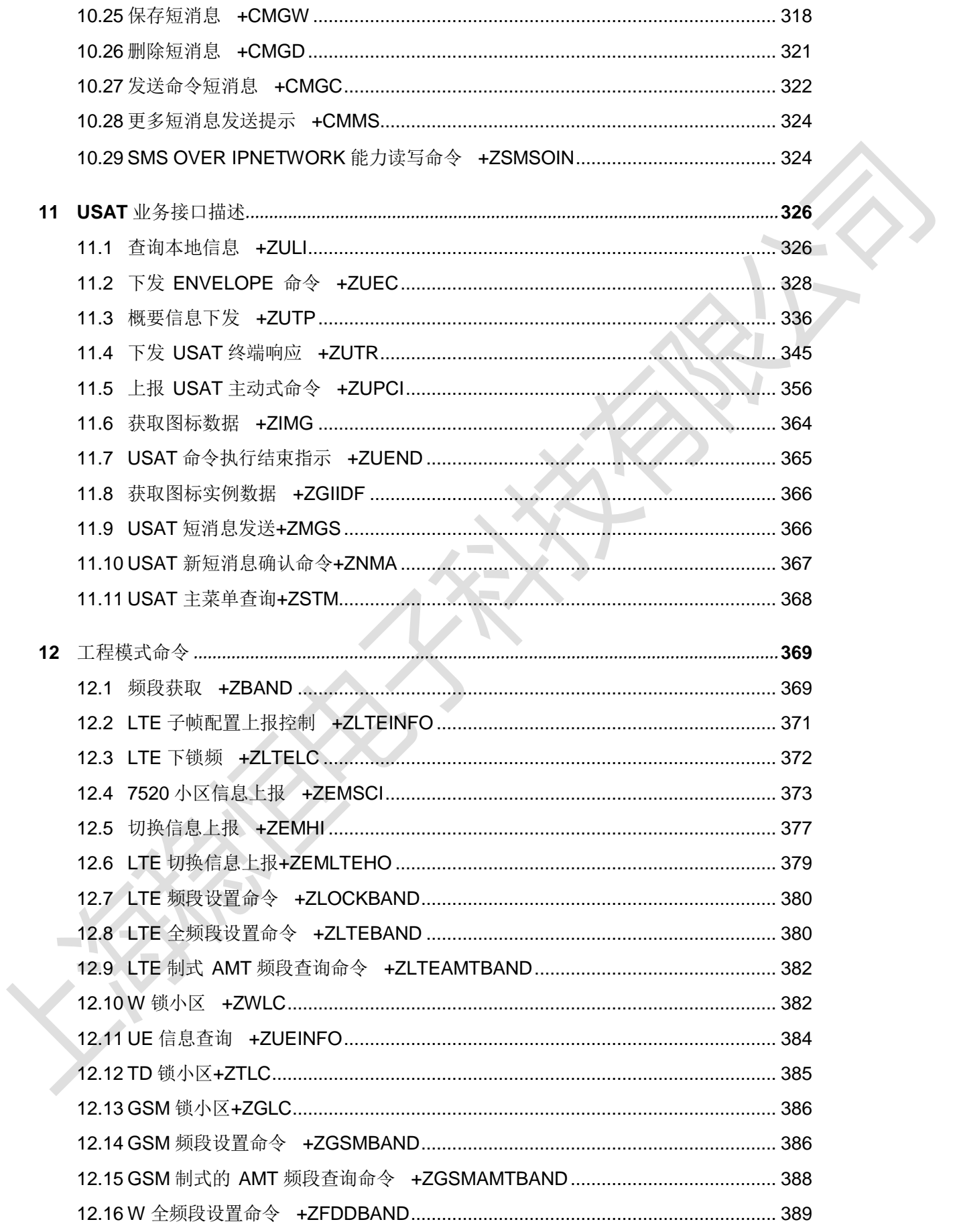

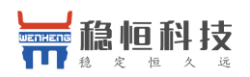

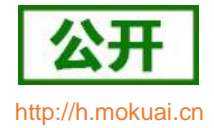

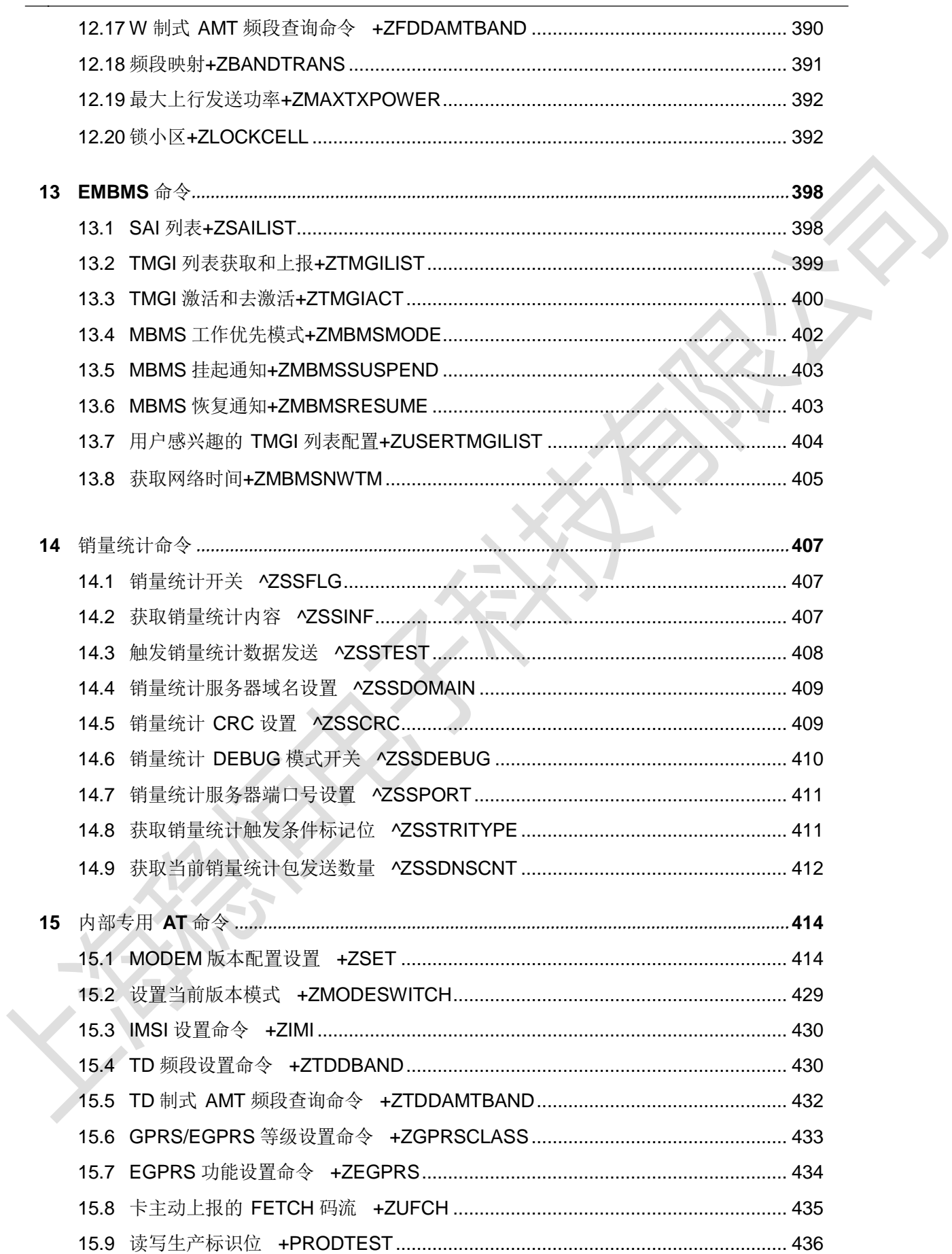

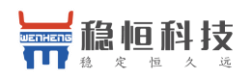

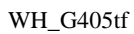

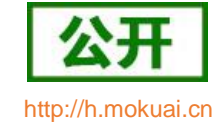

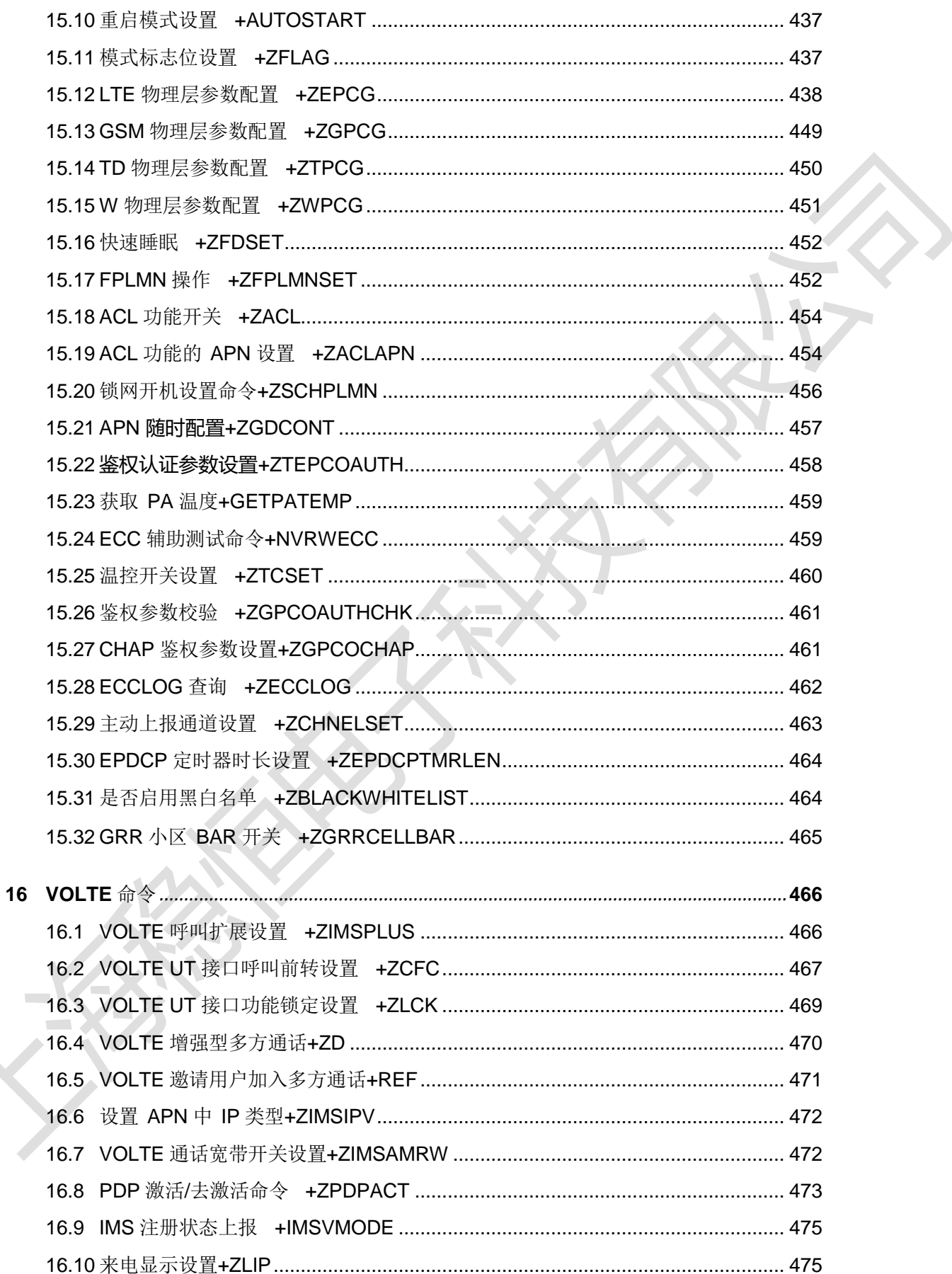

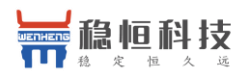

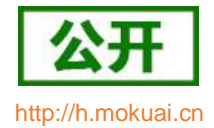

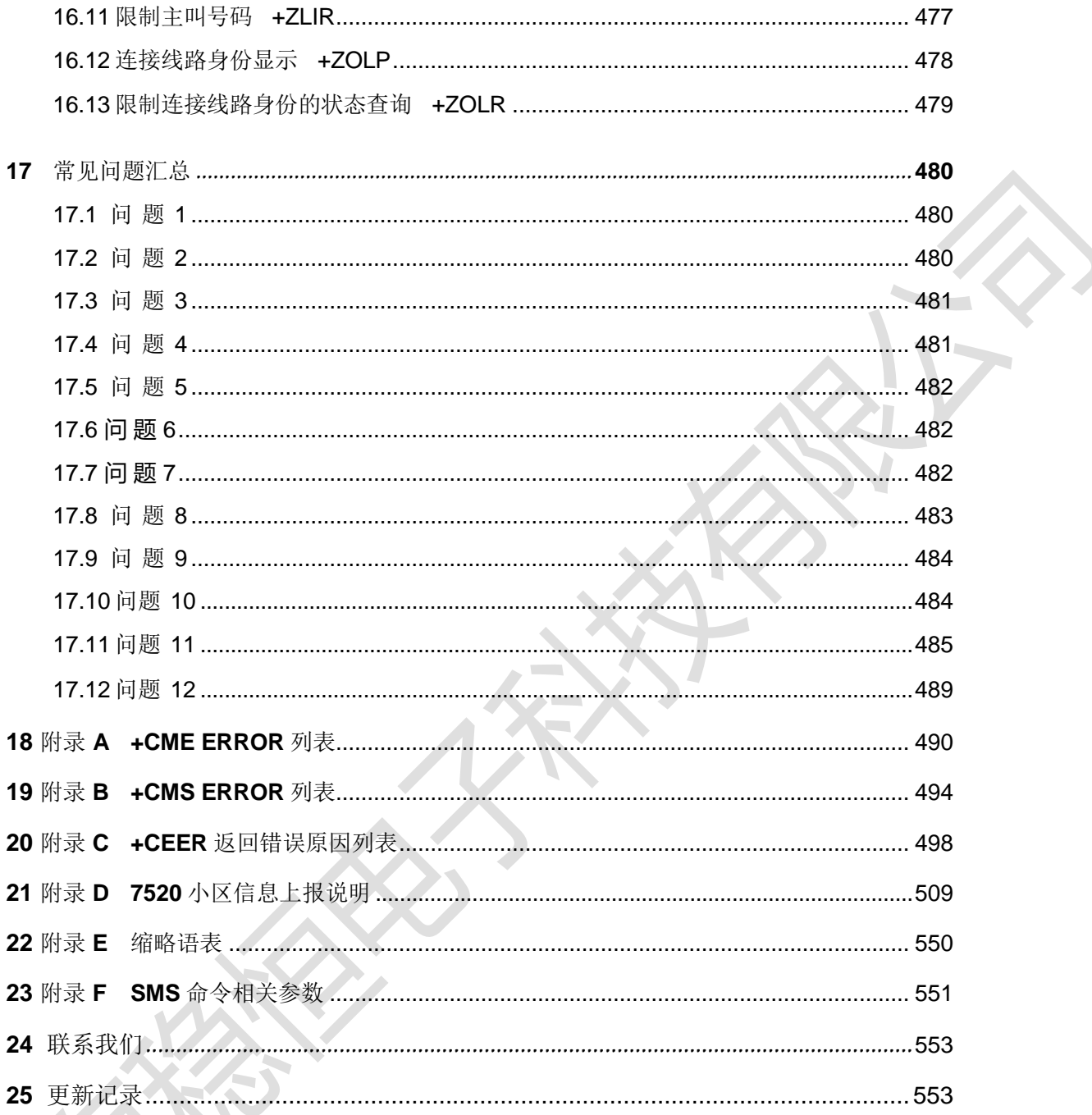

 $\sum_{i=1}^{n}$ 

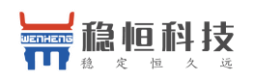

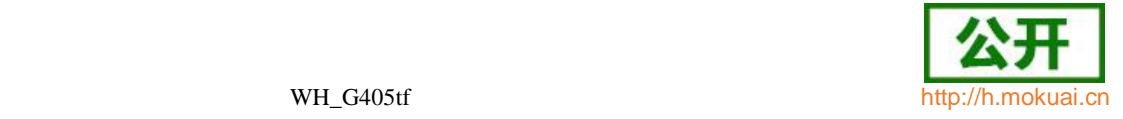

# <span id="page-12-0"></span>**1 AT** 流程

- <span id="page-12-1"></span>**1.1** 开机
- <span id="page-12-2"></span>**1.1.1** 流程说明

开机流程主要分为:

- 1. 开机初始化设置
- 2. 测试 AT 命令能否正常执行,检查 USIM(/SIM)卡是否存在,设置错误码上报方式 知命令回显方式, 定义 PDP 上下文(数据业务需要)
- 3. 开机
- 4. 设置语音呼叫参数
- 5. 设置短消息
- 6. 电话本设置与读取
- 7. 短消息设置与读取
- 8. 查询网络信息

UE 和 PC 间的交互流程详见图 1-1,中间一对是正常交互流程,左边一对是有 PIN 码或 PUK 码的交互流程,右边一对是 SIM(/USIM)卡不存在时的交互流程。

图 1-1 开机 UE 和 PC 间的交互图

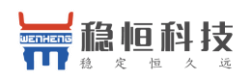

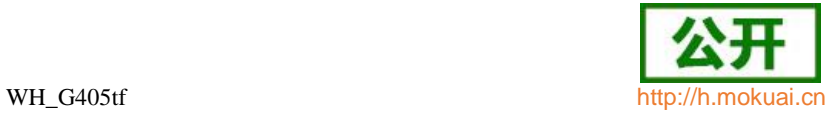

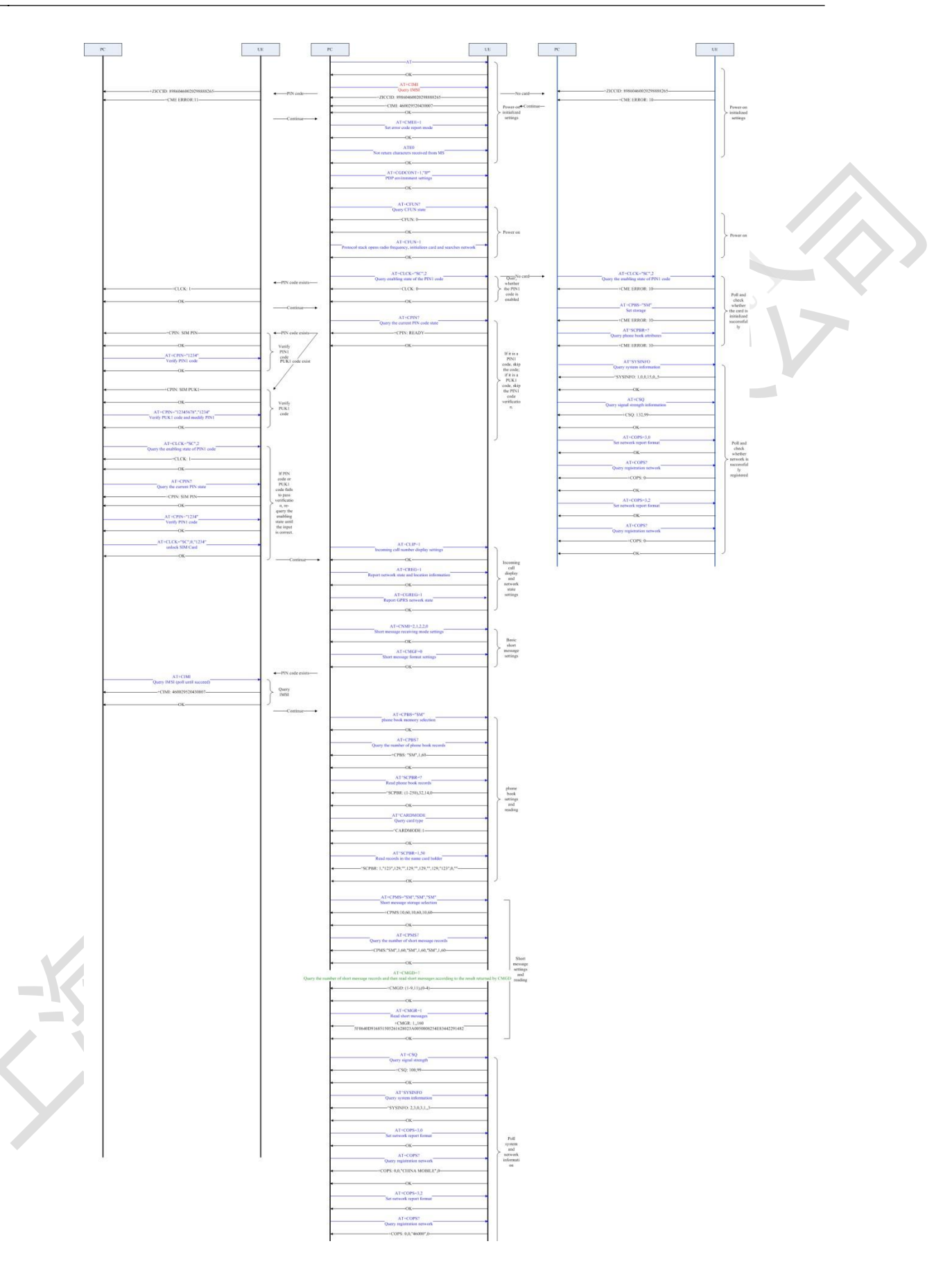

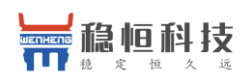

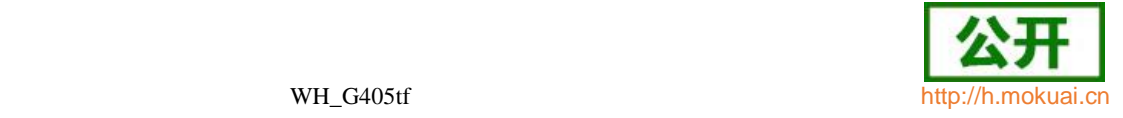

#### <span id="page-14-0"></span>**1.1.2** 流程分析

**1.1.2.1** 场景描述 常按手持终端的开机键,手持终端开机后,系统进行一系列初始化流程。

**1.1.2.2** 日志打印

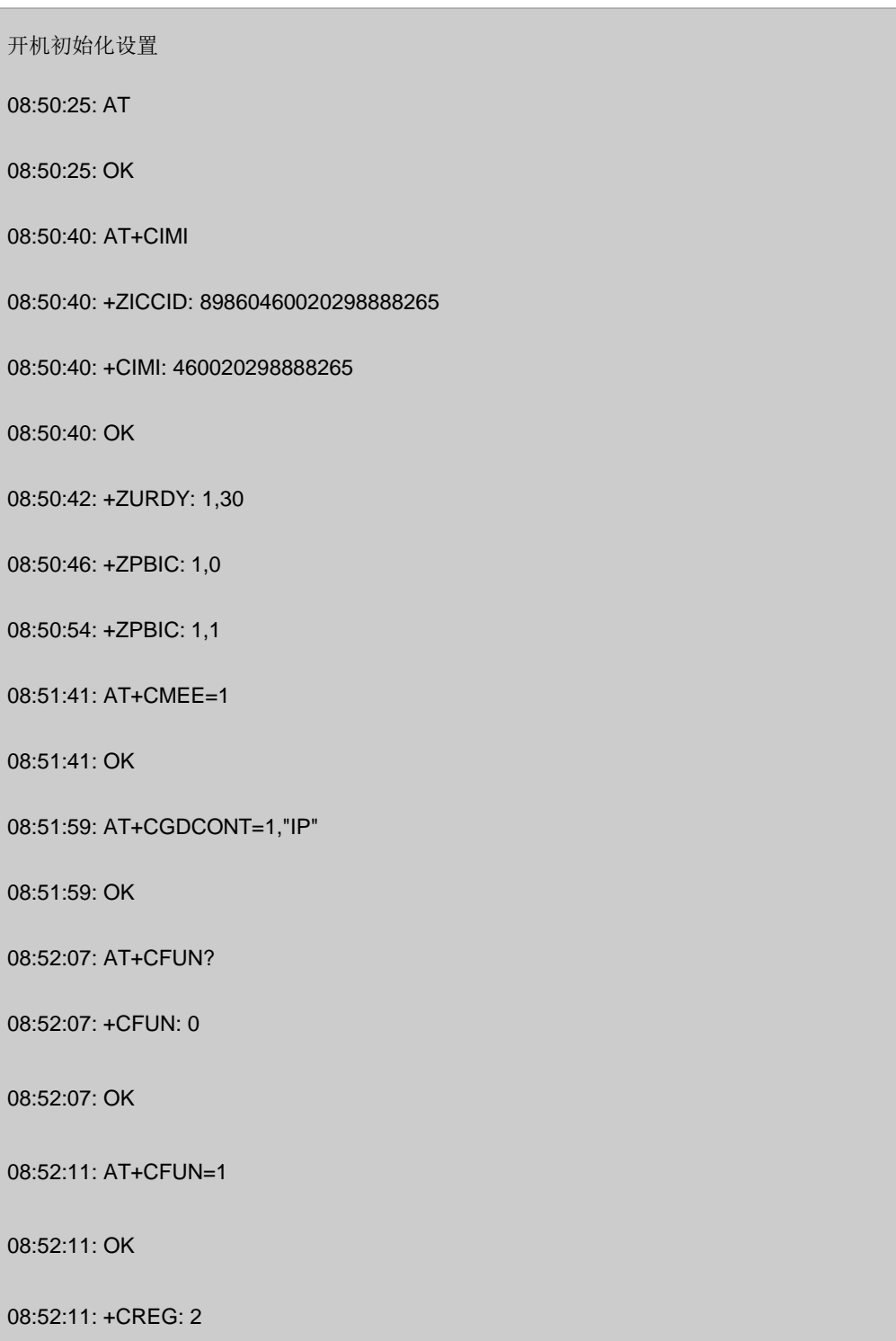

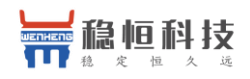

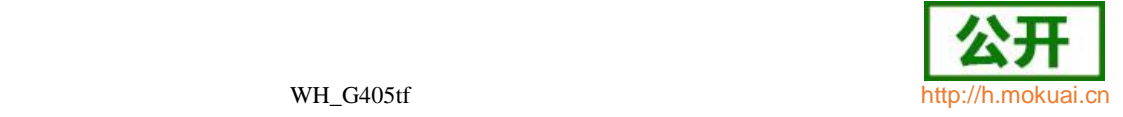

08:52:11: +CGREG: 2

08:52:11: +CEREG: 2

卡操作

08:52:39: AT+CLCK="SC",2

08:52:39: +CLCK: 0

08:52:39: OK

08:52:43: ^MODE: 17,10

08:52:44:+CGEV: ME PDN ACT 1

08:52:44:+CREG: 1

08:52:44:+CEREG: 1

08:52:49: AT+CPIN?

08:52:49: +CPIN: READY

08:52:49: OK

08:53:03: AT+CLIP=1

08:53:03: OK

08:53:09: AT+CREG=1

08:53:09: OK

08:53:14: AT+CGREG=1

08:53:14: OK

08:53:32: AT+CNMI=2,1,2,2,0

08:53:32: OK

 $\mathcal{L}^{\text{max}}$ 

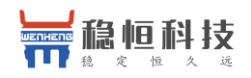

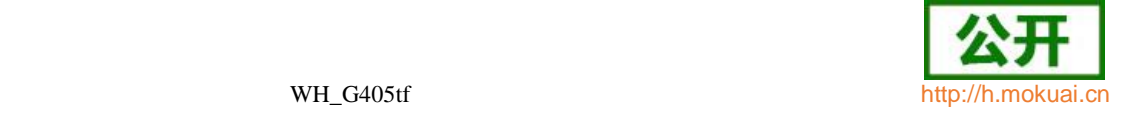

08:53:40: AT+CMGF=0

08:53:40: OK

08:53:50: AT+CPBS="SM"

08:53:50: OK

08:53:56: AT+CPBS?

08:53:56: +CPBS: "SM",0,250

08:53:56: OK

08:54:08: AT^SCPBR=?

08:54:08: ^SCPBR: (1-250),80,14,38

08:54:08: OK

08:54:41: AT^CARDMODE

08:54:41: ^CARDMODE: 2

08:54:41: OK

电话本设置与读取

08:54:54: AT^SCPBR=1,50

08:54:54: +CME ERROR: 22

08:55:22: AT+CPMS="SM","SM","SM"

08:55:22: +CPMS: 1,40,1,40,1,40

08:55:22: OK

08:55:35: AT+CPMS?

08:55:35: +CPMS: "SM",1,40,"SM",1,40,"SM",1,40

上海稳恒电子科技有限公司 www.mokuai.cn

÷,  $\mathcal{L}^{\text{max}}$ 

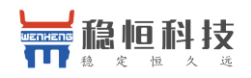

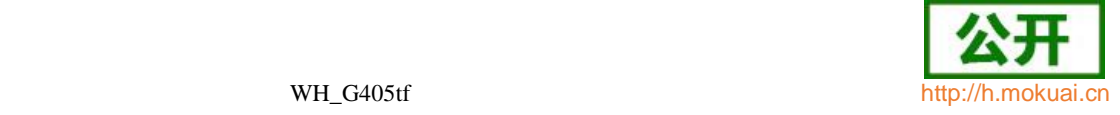

08:55:35: OK

08:55:54: AT+CMGD=?

08:55:54: +CMGD: (1),(0-4)

08:55:54: OK

短消息设置与读取

08:56:05: AT+CMGR=1

08:56:05: +CMGR: 2,"",33

08:56:05:

0891683108200105F091000D91688116867768F10008FF120061006200630064006500660067 00680069

08:56:05: OK

08:56:22: AT+CSQ

08:56:22: +CSQ: 132,99,17

08:56:22: OK

08:56:31: AT^SYSINFO

08:56:31: ^SYSINFO: 2,4,1,17,1,,10

08:56:31: OK

08:56:43: AT+COPS=3,2

08:56:43: OK

08:56:48: AT+COPS?

08:56:48: +COPS: 0,2,"46008",7,1

上海稳恒电子科技有限公司 www.mokuai.cn

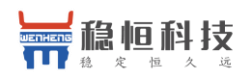

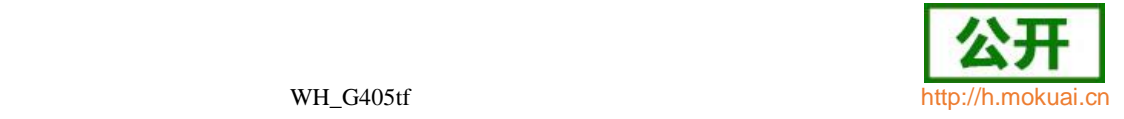

08:56:48: OK

08:57:48: AT+COPS=3,0

08:57:48: OK

08:57:52: AT+COPS?

08:57:52: +COPS: 0,0,"CHINA MOBILE",7,1

08:57:52: OK

- <span id="page-18-0"></span>1.2 关机
- <span id="page-18-1"></span>**1.2.1** 流程说明

关机分进飞行模式和完全关机两种方式。

下发关机命令后, UE 开始做去附着等。待去附着完成后, 返回 OK 响应。

图 1-2 关机流程图

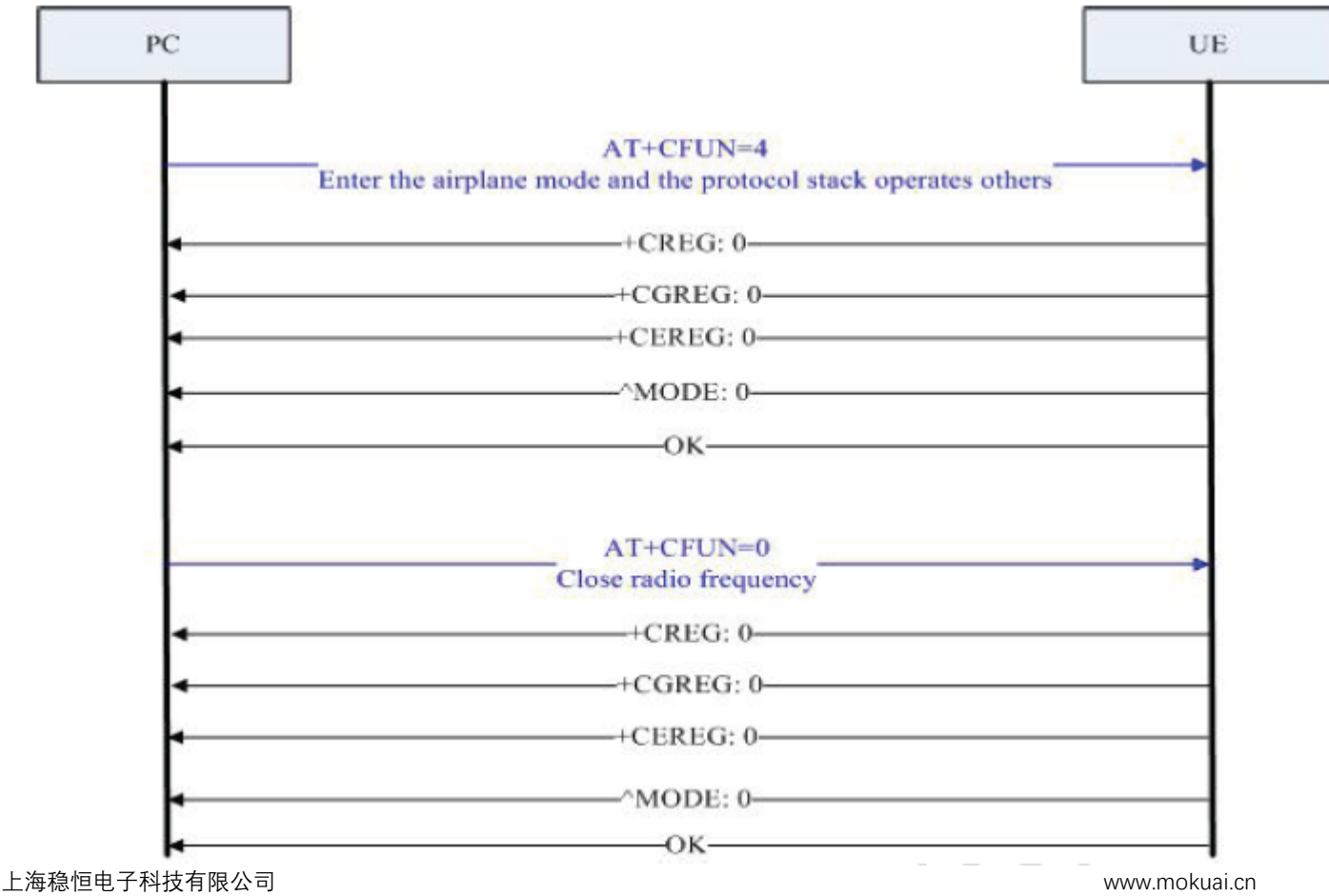

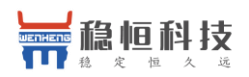

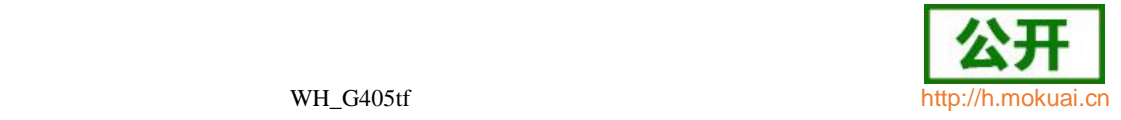

#### <span id="page-19-0"></span>**1.2.2** 流程分析

#### **1.2.2.1** 场景描述

在手持终端开机后,常按手持终端的开(/关)机键(具体按键及操作方法见手持终端说明 书),手持终端执行关机流程。

#### **1.2.2.2** 日志打印

10:21:12: AT+CFUN=0

+CGEV: ME PDN DEACT 1(如果前面有激活过 CID1 的上下文, 则会有这个上

报) 10:21:14: +CREG: 0

10:21:14: +CGREG: 0

10:21:14: +CEREG: 0

10:21:14: ^MODE: 0

10:21:14: OK

#### <span id="page-19-1"></span>**1.3 PIN** 码

#### <span id="page-19-2"></span>**1.3.1** 流程说明

首先查询 PIN 码状态。如果不需要 PIN 码,则直接卡初始化成功。否则,提示用户输 入 PIN 码。PIN 码输入正确后,卡初始化完成。如果 PIN 码输入错误,则提示用户重 新输入, 一般总共可以输入 3 次。3 次均失败则必须输入 PUK 码解锁。具体 PIN 码 次数以查询到的为准。

图 1-3 PIN 码查询流程图

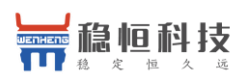

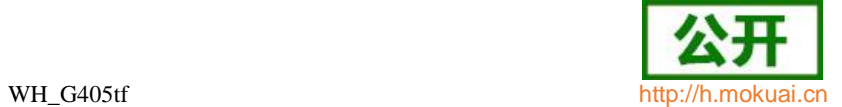

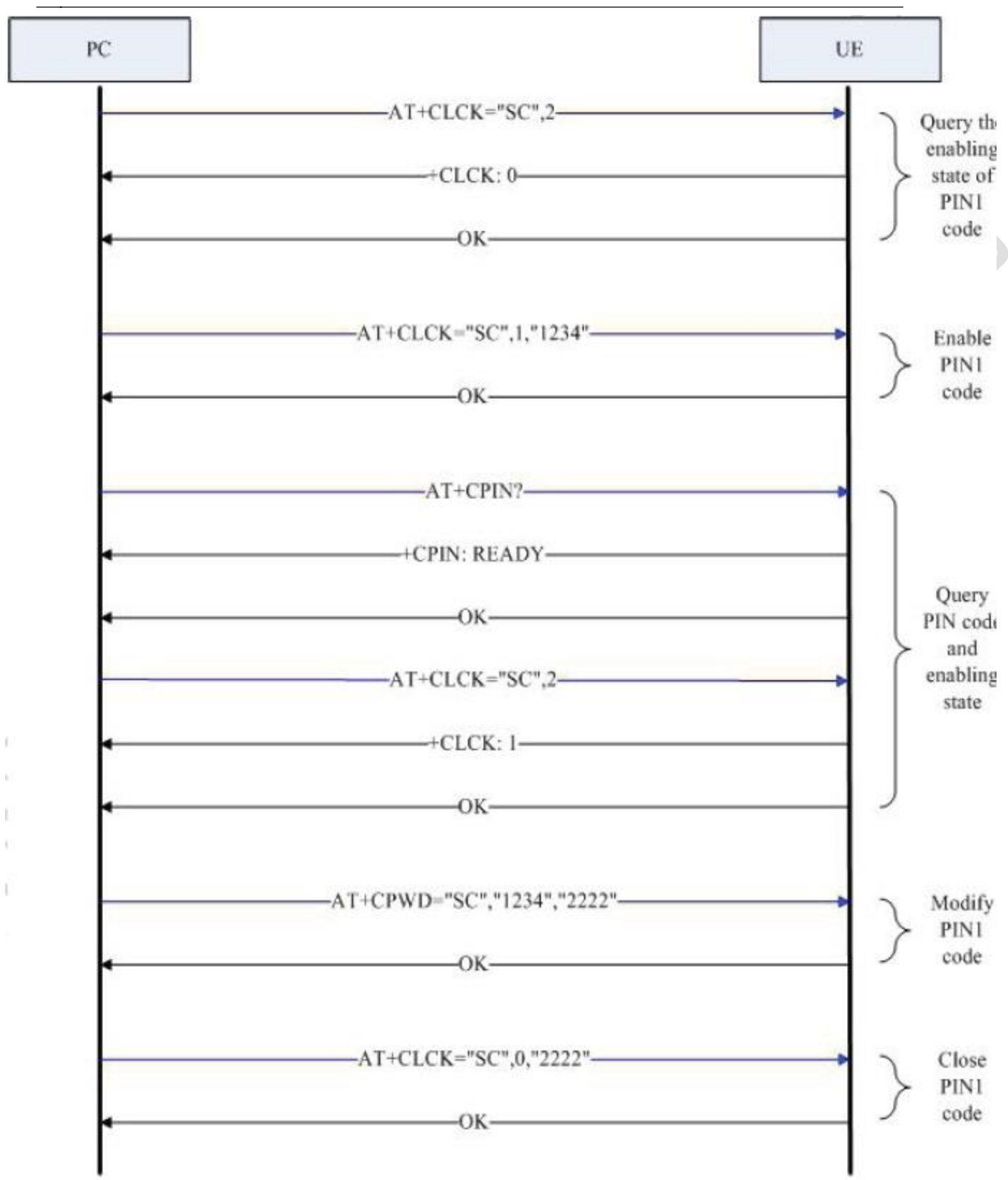

**1.3.2** 流程分析

<span id="page-20-0"></span>**1.3.2.1** 场景描述

如果用户之前设置了 PIN 码, 在按手持终端开机键开机后, 系统会检测到 PIN 码存 在并自动转入 PIN 码处理流程。

上海稳恒电子科技有限公司 www.mokuai.cn

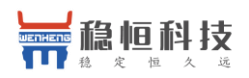

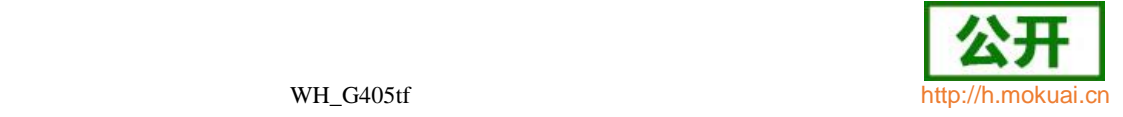

#### **1.3.2.2** 日志打印

10:37:29: AT+CLCK="SC",2

10:37:29: +CLCK: 0

10:37:29: OK

10:37:37: AT+CLCK="SC",1,"1234"

10:37:37: OK

10:37:43: AT+CPIN?

10:37:43: +CPIN: READY

10:37:43: OK

10:37:51: AT+CLCK="SC",2

10:37:51: +CLCK: 1

10:37:51: OK

10:38:23: AT+CPWD="SC","1234","2222"

10:38:23: OK

10:38:46: AT+CLCK="SC",0,"2222"

10:38:46: OK

关机再开机后

AT+CPIN?

+CPIN: SIM PIN OK

AT+CPIN="1234"

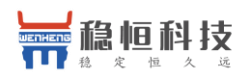

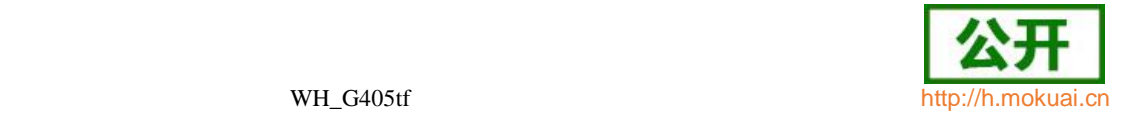

**OK** AT+CPIN?

+CPIN: READY

**OK** 

<span id="page-22-0"></span>**1.4** 搜网

**1.4.1** 流程说明

系统(用户)下发搜网命令,底层开始搜索合适的小区并驻留。成功驻留到一个小区上后,上报模式 和注册状态。

搜网分手动搜网和自动搜网两种方式。以手动搜网为例:

图1- 4 搜网流程图

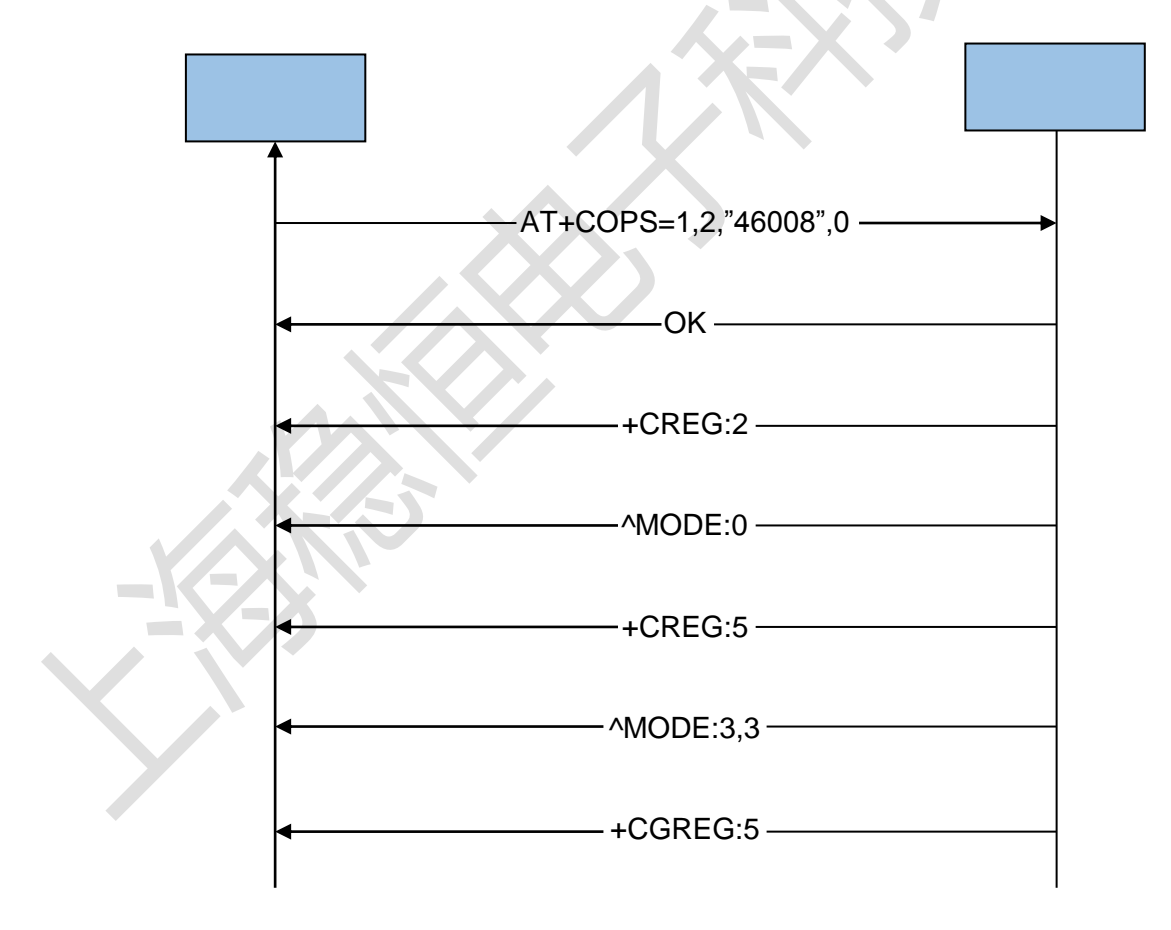

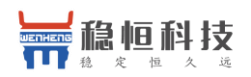

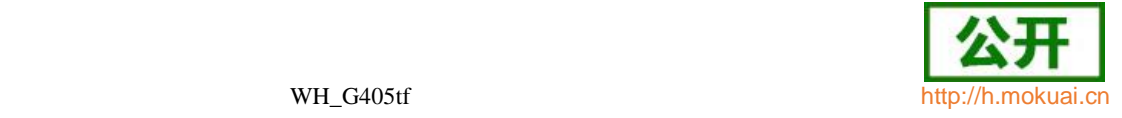

#### <span id="page-23-0"></span>**1.4.2** 流程分析

**1.4.2.1** 场景描述 在开机完成后,系统会根据用户的设置(或输入),开始自动搜网或手动搜网流程。

**1.4.2.2** 日志打印

10:01:11: AT

10:01:11: OK

10:01:16: AT+CFUN=1

10:01:16: +ZICCID: 89860460020298888265

10:01:17: OK

10:01:17: +CREG: 2

10:01:17: +CGREG: 2

10:01:17: +CEREG: 2

10:01:19: +CEREG: 0

10:01:19: ^MODE: 17,10

10:01:19: +CREG: 0

10:01:23: +ZPBIC: 1,0

10:01:27: +CGEV: ME PDN ACT 1

10:01:27: +CEREG: 5

10:01:29: AT^SYSCONFIG?

10:01:29: ^SYSCONFIG: 2,0,1,3

10:01:29: OK

10:01:32: +ZPBIC: 1,1

10:08:35: AT+COPS=1,2,"46008",0

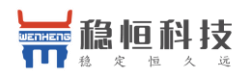

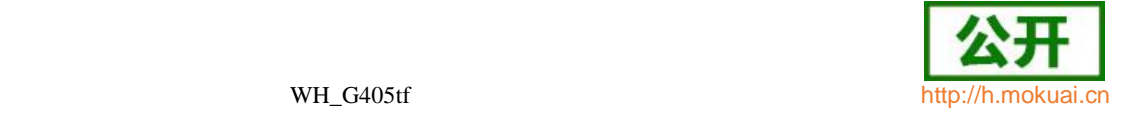

10:08:35: OK

10:08:35: +CREG: 2

10:08:35: ^MODE: 0

10:08:58: +CREG: 5

10:08:58: ^MODE: 3,3

10:09:00: +CGREG: 5

#### <span id="page-24-0"></span>**1.5 RNDIS**

#### <span id="page-24-1"></span>**1.5.1** 流程说明

用户下发 RNDIS 拨号专用命令,手持终端和网络开始进行信令协商——分配 IP 地 址等。协商完成后提示拨号成功。下图是一般流程,在 LTE 下时开机注册成功后会 激活一个默认 CID(通常为 CID1)。

图 1-5 RNDIS 流 程 图

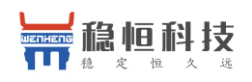

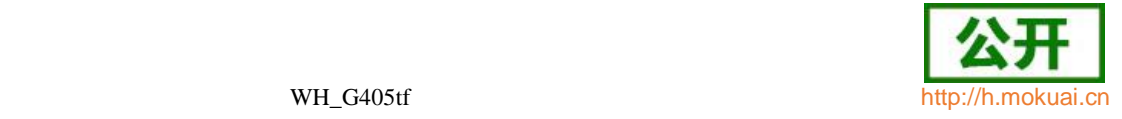

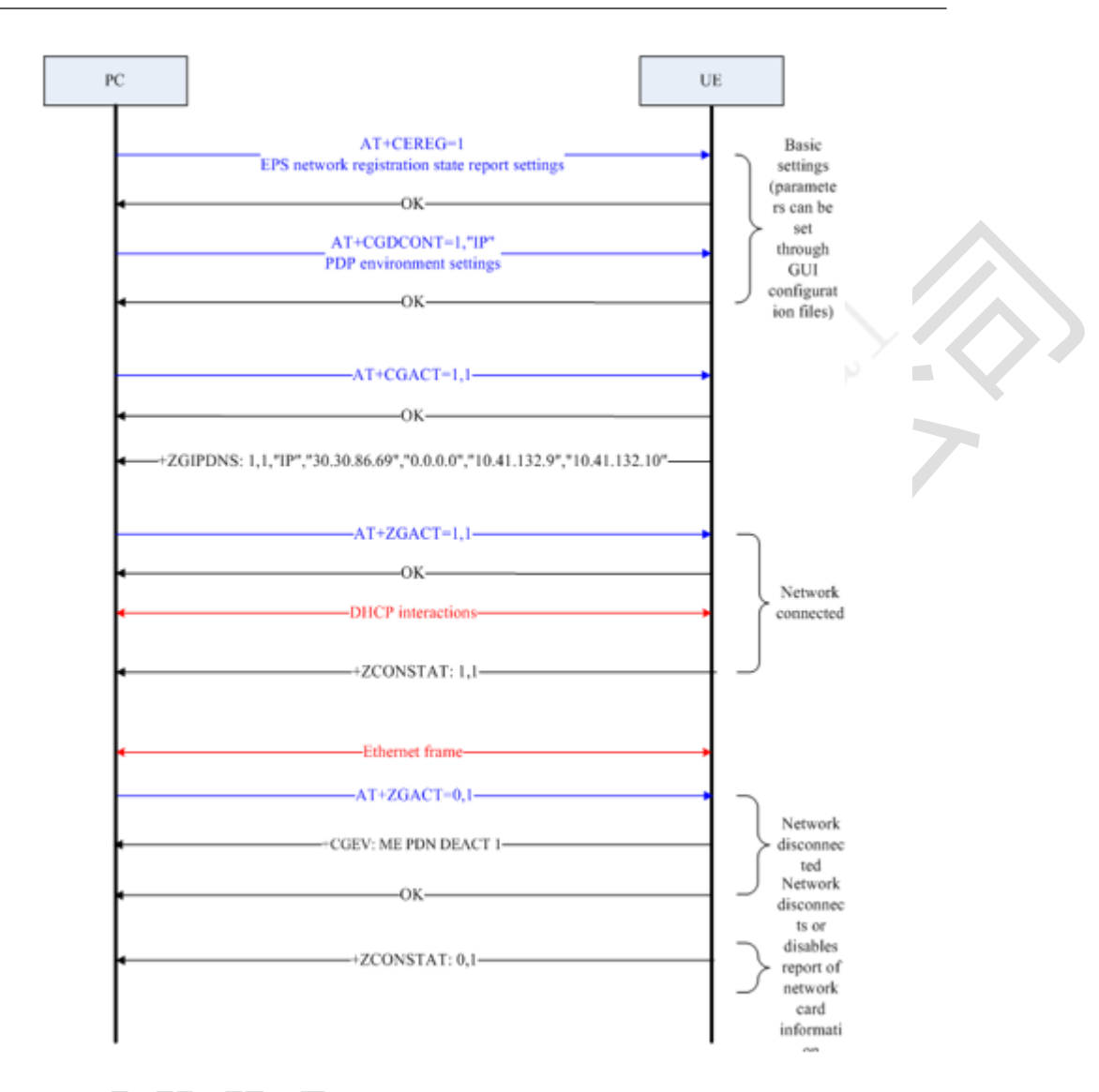

- <span id="page-25-0"></span>**1.5.2** 流程分析
- **1.5.2.1** 场景描述

 $\mathcal{L}^{\mathcal{L}}$  $\sim$  手持终端开机后,用户点击电脑或手持终端上的 RNDIS 拨号连接图标,开始 RNDIS 拨号流程。

**1.5.2.2** 日志分析(以 **LTE** 为例)

Z,

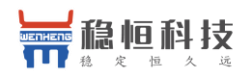

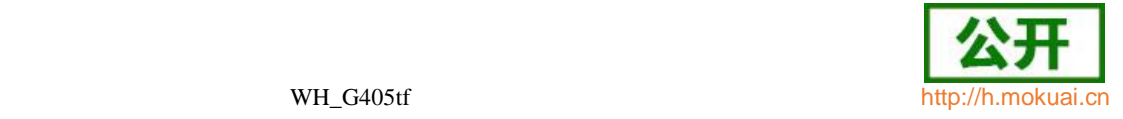

开机成功注册到 LTE 后, 会激活一个默认的 CID1, 这里就不再定义 CID1 了 10:14:29: AT+CGACT=1,1 10:14:29: OK 10:14:29: +ZGIPDNS: 1,1,"IP","30.30.86.69","0.0.0.0","10.41.132.9","10.41.132.10"

10:14:44: AT+ZGACT=1,1

10:14:44: OK

10:14:44: +ZCONSTAT: 1,1

10:15:04: AT+ZGACT=0,1

10:15:04: OK

10:15:04: +ZCONSTAT: 0,1

- <span id="page-26-0"></span>**1.6** 短消息
- <span id="page-26-1"></span>**1.6.1** 流程说明

手持终端开机后,用户点击短消息应用程序,先设置短消息中心号码等,然后进入短 消息编辑界面, 编辑并发送短消息。

图 1-6 短消息流程图 下面流程开始前, 先设置 AT+CNMI=0,1,0,0

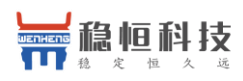

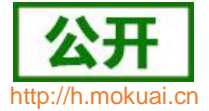

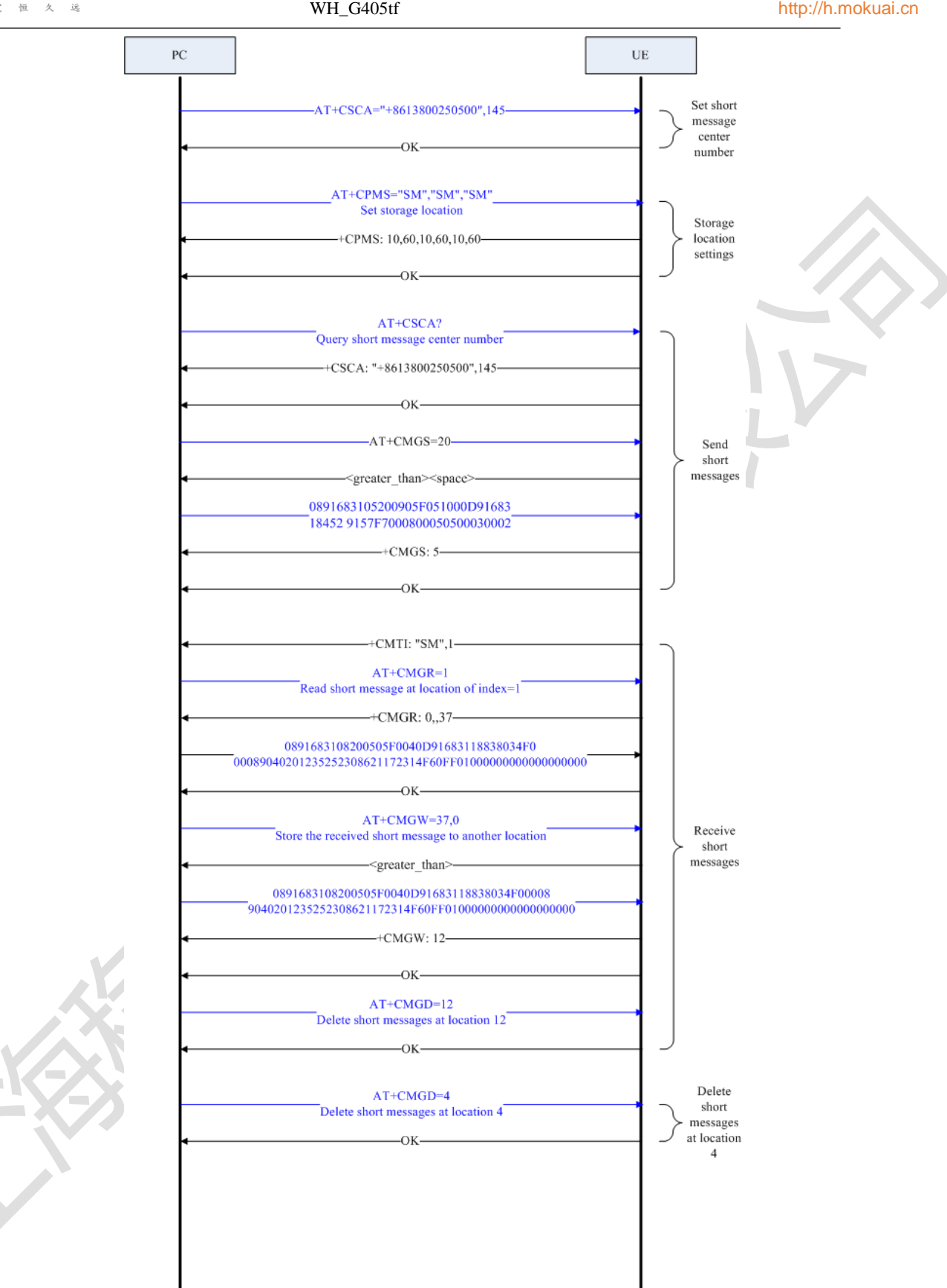

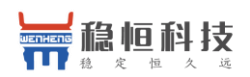

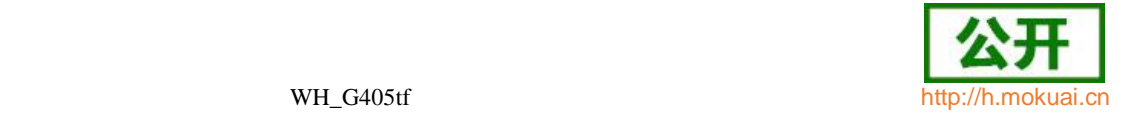

#### <span id="page-28-0"></span>**1.6.2** 流程分析

#### **1.6.2.1** 场景描述

手持终端开机后,用户点击短消息应用程序,设置短消息中心号码等,然后编辑并发 送短消息。

# **1.6.2.2** 日志分析

15:20:36: AT+CSCA="15800250500",145

15:20:36: OK

15:21:05: AT+CPMS="SM","SM","SM"

15:21:05: +CPMS: 1,40,1,40,1,40

15:21:05: OK

15:21:15: AT+CSCA?

15:21:15: +CSCA: "+8615800250500",145

15:21:15: OK

15:21:27: AT+CGSMS=1

15:21:27: OK

15:21:27: AT+CMGF=0

15:21:27: OK

15:21:27: AT+CMGS=79

 $15:21:27$ : >

#### 15:21:27:

0031000D91685109032911F90008A7407956723690D1516C8BB3632F7565FF0C59277EA68B DE4E8E51497EEA521D5E74FF0C6D3E79F05E7A623F300281F35C1157286C1156FD4E4B52

1DFF0C79567236

15:21:31: +CMGS: 3

15:21:31: OK

15:21:56: AT+CMGR=1

15:21:56: +CMGR: 2,"",33

15:21:56:

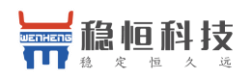

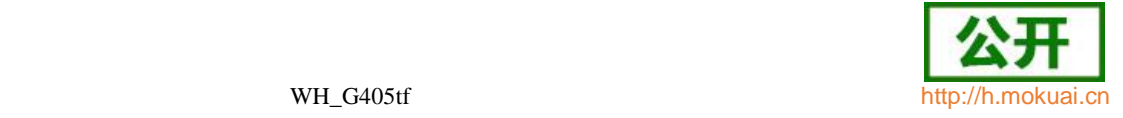

0891683108200105F091000D91688116867768F10008FF120061006200630064006500660067 00680069 15:21:56: OK 15:22:12: AT+CMGD=1 15:22:12: OK 15:22:14: AT+CMGD=2 15:22:14: OK 15:22:19: AT+CMGD=3 15:22:19: OK

- **1.7** 电话本操作
- **1.7.1** 流程说明

手持终端开机后,用户点击电话本应用程序(联系人),设置存储区域,然后读写删除联 系人。 图 1-7 电话本操作流程图

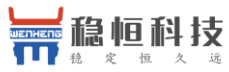

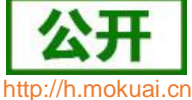

<span id="page-30-0"></span>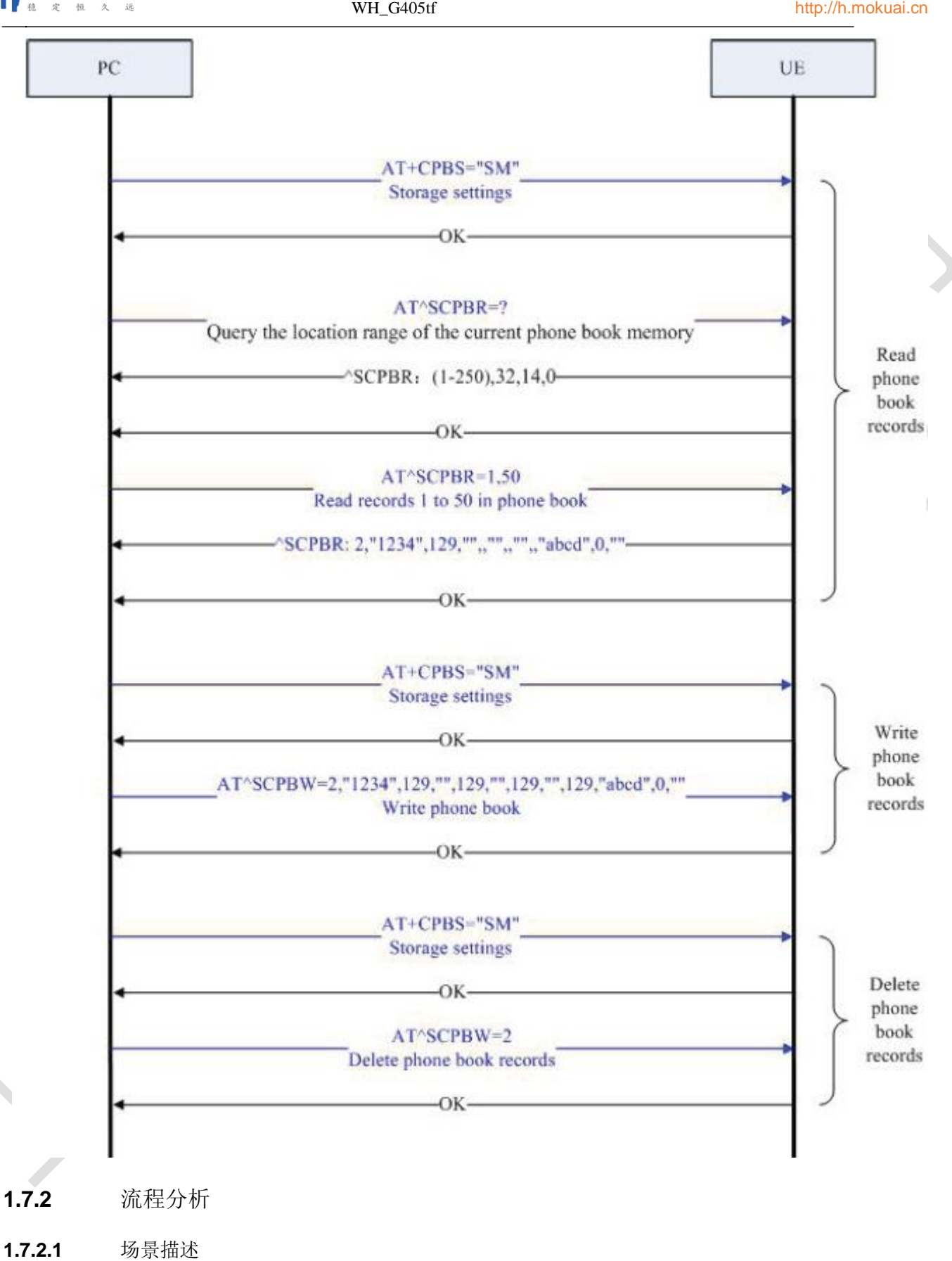

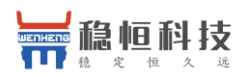

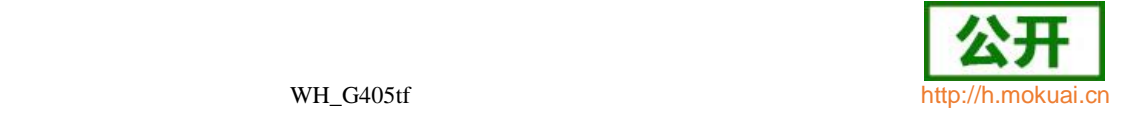

手持终端开机后,用户点击联系人应用程序,操作(U)SIM 卡上的联系人。

**1.7.2.2** 日志分析

15:49:40: AT+CPBS?

15:49:40: +CPBS: "SM",1,250

15:49:40: OK

15:49:49: AT^SCPBR=?

15:49:49: ^SCPBR: (1-250),80,14,38

15:49:49: OK

15:49:54: AT^SCPBR=1,50

15:49:54: ^SCPBR: 3,"5678",129,"",,"",,"",,"EFG",0,""

15:49:54: OK

15:50:17: AT^SCPBW=2,"1234",129,"",129,"",129,"",129,"ABCD",0,""

15:50:17: OK

15:50:26: AT^SCPBR=2

15:50:26: ^SCPBR: 2,"1234",129,"",,"",,"",,"ABCD",0,""

15:51:46: AT^SCPBR=1,50

15:51:46: ^SCPBR: 2,"1234",129,"",,"",,"",,"ABCD",0,""

15:51:46: ^SCPBR: 3,"5678",129,"",,"",,"",,"EFG",0,""

15:51:46: OK

15:52:00: AT^SCPBW=2

15:52:00: OK

15:52:06: AT^SCPBR=1,50

15:52:06: ^SCPBR: 3,"5678",129,"",,"",,"",,"EFG",0,""

15:52:06: OK

说明:本章的流程仅供参考,具体流程中涉及的结果以实际测试为准。

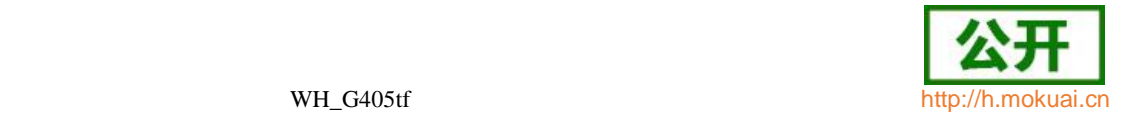

# <span id="page-32-0"></span>2 **AT** 命令简介

### <span id="page-32-1"></span>**2.1 AT** 命令定义

AT 命令的标准定义是:从 TE(终端设备)或 DTE(数据终端设备)向 TA(终端适 配器)或 DCE(数据电路终端设备)发送的特定格式的字符串。TE 通过 TA 发送 AT 命令来控制 MS(移动台)的功能,与网络业务进行交互。用户可以通过 AT 命令进 行呼叫、短消息、电话本、数据业务、补充业务、传真等方面的控制。

# <span id="page-32-2"></span>**2.2 AT** 信息分类

AT 信息分类如表 2-1 所示(以网络注册 AT+CEER 为例)。

#### 表 2-1 AT 信息分类表

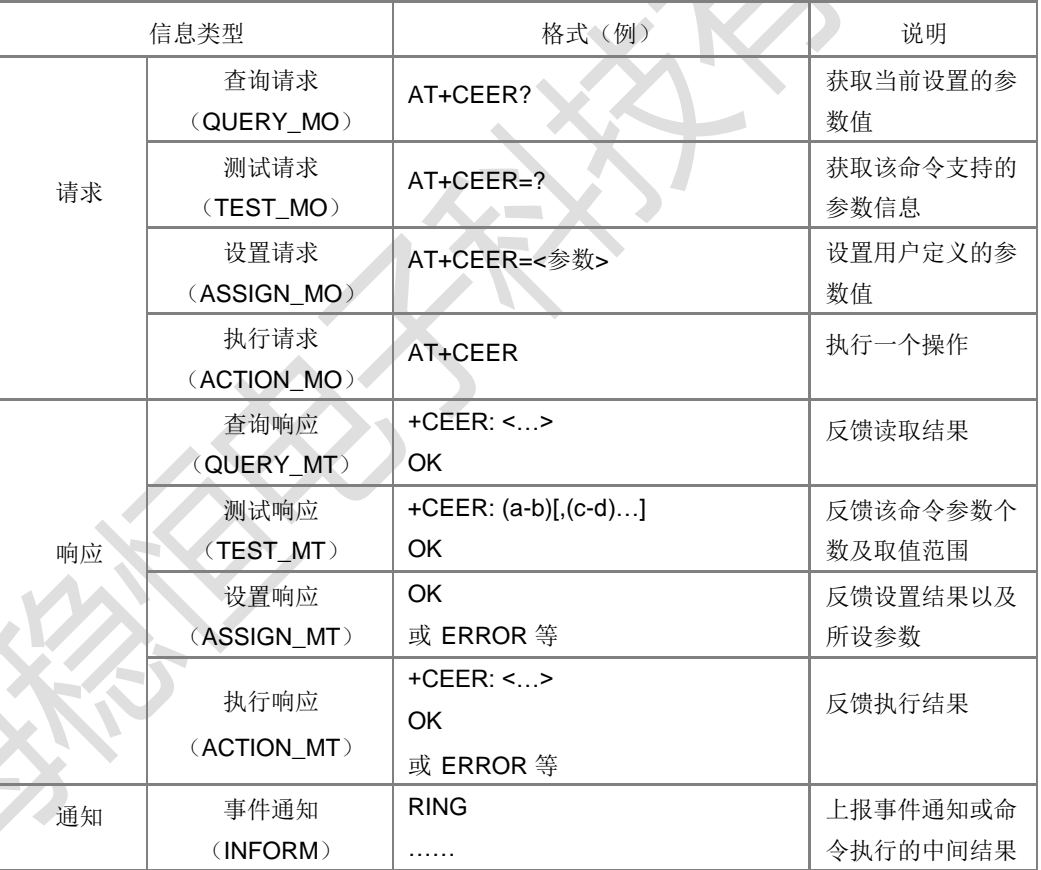

#### <span id="page-32-3"></span>**2.3 AT** 命令语法

<…> 尖括号中是参数,实际输入时不带尖括号。

[…] 方括号中的参数是可选参数,实际输入时不带方括号。

abc 下划线标出的参数值为参数缺省时默认值。

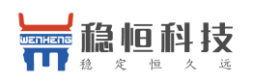

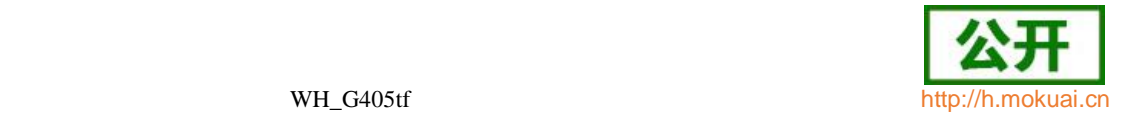

# <span id="page-33-0"></span>**2.4 AT** 命令格式

● AT 命令请求格式:

AT 请求命令都以 AT 开头, 以<CR>结束。

**● AT 命令返回格式:** 

<CR><LF><跟 AT 命令相关的字符串><CR><LF>。

● AT 命令响应内容(OK、ERROR):

AT 命令响应内容有以下两种情况:

1、若 AT 命令格式错误或者其他错误,会返回" ERROR "字符串。

如果启用了扩展错误报告(+CMEE),会返回字符串+CME ERROR: <Err>或者

+CMS ERROR: <SmsErr>,<Err>和<SmsErr>表示不同的错误码。

2、如果 AT 命令执行成功,会返回每条命令对应的语法结构里的响应内容以 及"OK"。本文中响应里<CR><LF>省略不写,如果响应里 OK 前面还有跟 AT 命令相 关的字符串的,则实际返回的格式是:

<CR><LF><跟 AT 命令相关的字符串><CR><LF><CR><LF>OK<CR><LF>

例:CSCS 命令的语法结构如下:

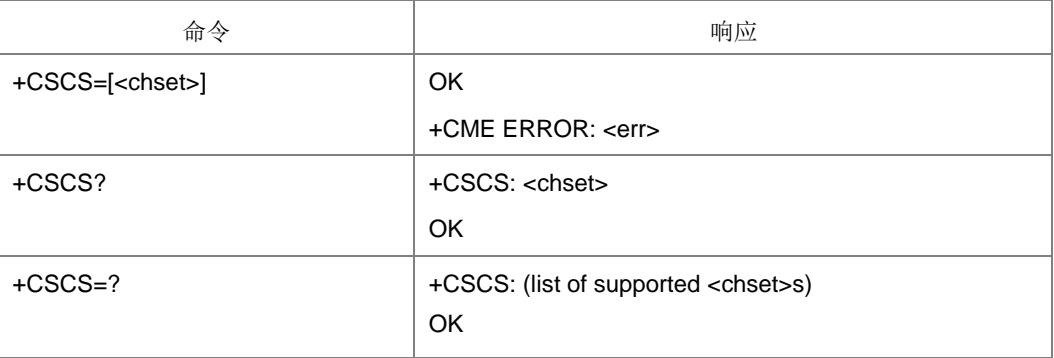

设置命令 AT+CSCS=IGSMI若执行成功, 则返回 OK, 若失败, 则返回错误, 格式见 上面的描述。

查询命令 AT+CSCS?不会返回 ERROR, 返回内容根据语法结构有三种情况如下表 所示:

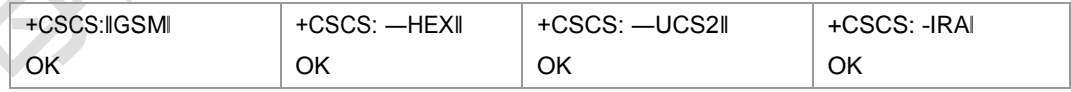

测试命令 AT+CSCS=?不会返回 ERROR,

返回: +CSCS: ("GSM","HEX","UCS2",IIRAI)

**OK** 

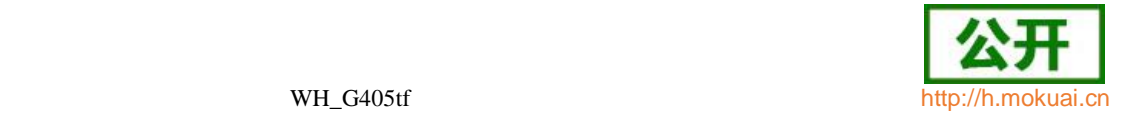

# <span id="page-34-0"></span>3 一般命令

# <span id="page-34-1"></span>**3.1 TE** 字符集选择 **+CSCS**

#### 语法结构

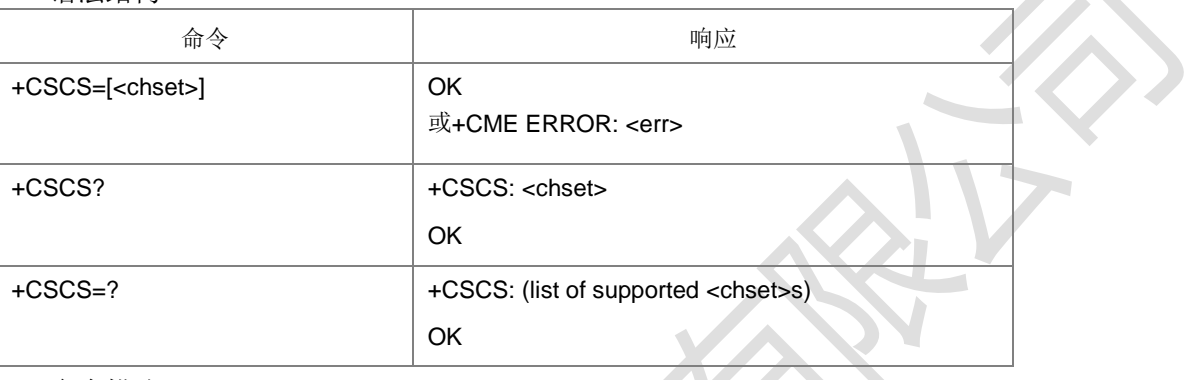

命令描述

设置命令将 TE 使用的字符集通知 TA,以便 TA 在 TE 和 MT 字符集之间准确地转 换字符串。拨打电话时的号码不按照+CSCS 设置的字符集,其他文本和号码是否 受

+CSCS 控制在具体的命令中会说明。

取借消明

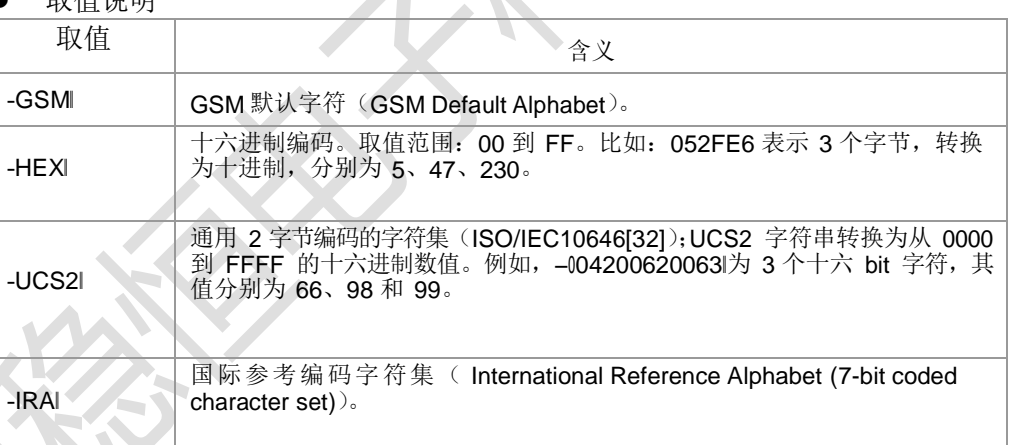

典型示例

请求:AT+CSCS="HEX" (设置当前字符集为HEX)

响应:OK

请求: AT+CSCA="13800250500"

响应: +CME ERROR: 6004 (返回错误是因为没有按照 HEX 格式输入)

请求: AT+CSCA="3133383030323530353030"(按照 HEX 格式输入)

响应:OK

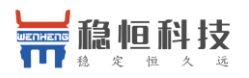

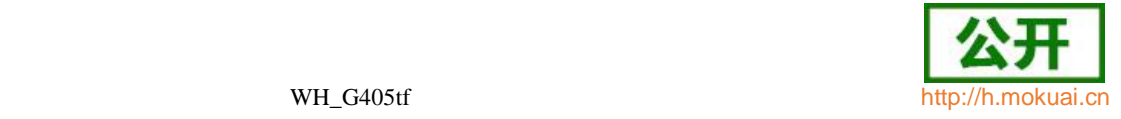

# <span id="page-35-0"></span>**3.2** 终端报错格式设置 **+CMEE**

语法结构

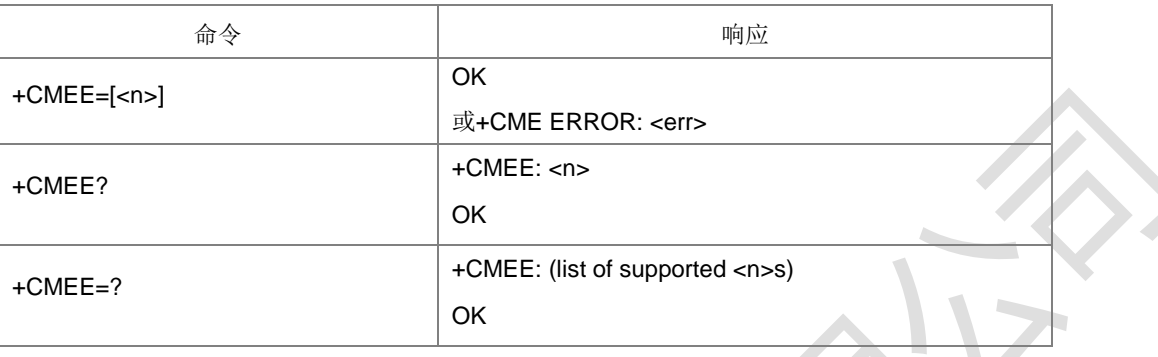

命令描述

设置命令用于设置是否允许使用结果码―+CME ERROR: <err>‖或者―+CMS ERROR:

<err>l(短消息相关的错误)代替简单的-ERRORI指示 MT 相关的错误。

设置为使用时, ME 相关的错误将会产生结果码: +CME ERROR: <err>, 或者+CMS ERROR: <err>替代普通的 ERROR result code。错误原因与 MT 无关时, 仍返回普 通的 ERROR。

- 取值说明
- $\triangleright$  <n>:

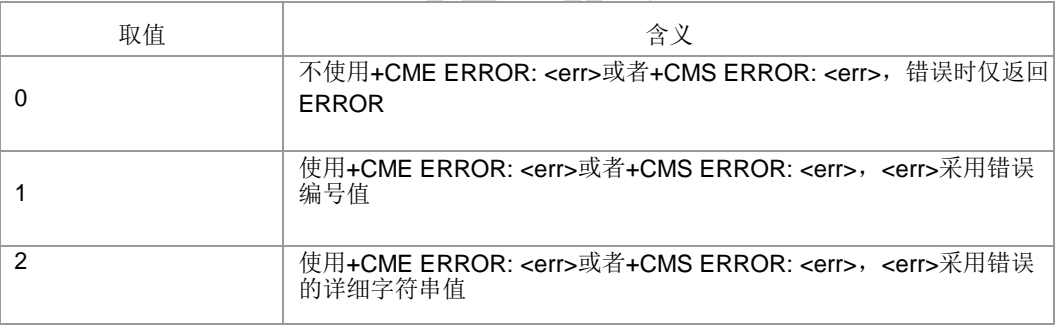

 $\triangleright$  <err>:

当<n>为 1 时,<err>取值参见附录 A、B 中的 ERROR 列

表。当<n>为 2 时, <err>取值具体查看当前返回的结果码。

典型示例

请求: AT+CMEE=1

响应: OK

请求: AT+CMEE=3

响应:+CME ERROR: 6004

- <span id="page-35-1"></span>**3.3** 厂商信息获取 **+CGMI**
	- 语法结构
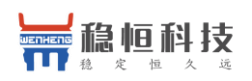

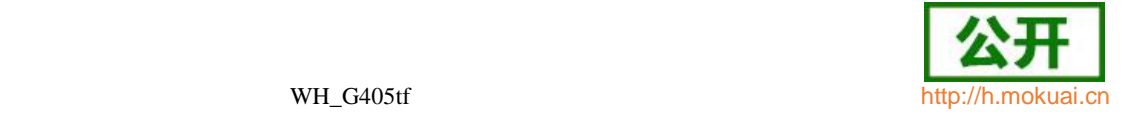

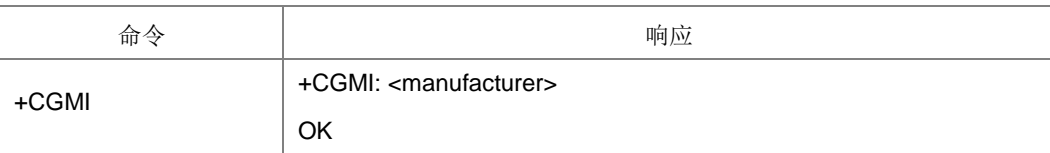

执行命令,用于查询厂商信息,具体内容由制造厂家决定。

- 取值说明
- > <manufacturer>: 厂商信息, 取值为不带双引号的字符串。不能超过 2048 个字符, 其中可以包括行结束符,但不能包含 0<CR>或者 OK<CR>字符。
- 典型示例

请 求 :AT+CGMI

响应:+CGMI: WH

响应: OK

# **3.4** 读写内部软件版本号 **+ZGMR**

语法结构

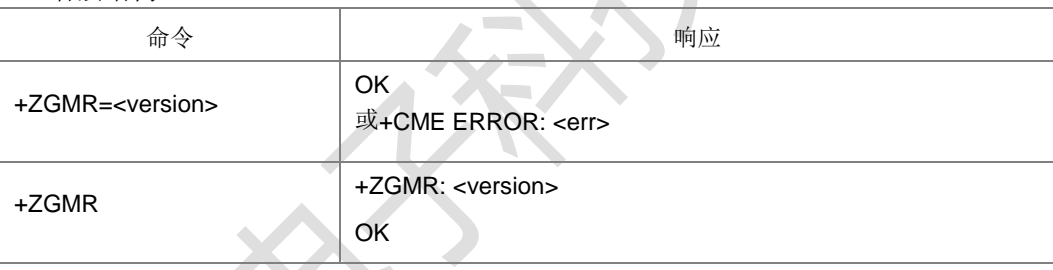

命令描述

设置命令, 设置 ME 的内部软件版本号, 长度限制为 40 个字

节。执行命令,查询 ME 的内部软件版本号。

- 取值说明
- <version>:内部软件版本号,字符串类型,设置命令中带双引号,执行命令的响 应结果中不带双引号。
- 典型示例
- 请求: AT+ZGMR="7520MV2.6.0B03"
- 响应: OK
- 请求: AT+ZGMR
- 响应:+ZGMR: 7520V1.0B.7P09-V3

响应: OK

## **3.5 IMSI** 获 取 **+CIMI**

● 语法结构

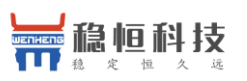

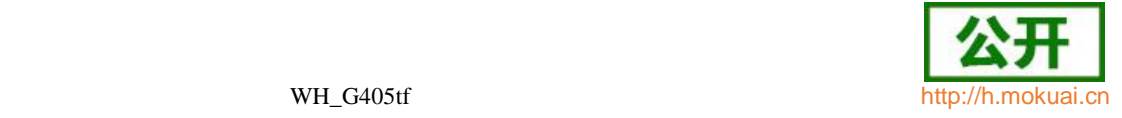

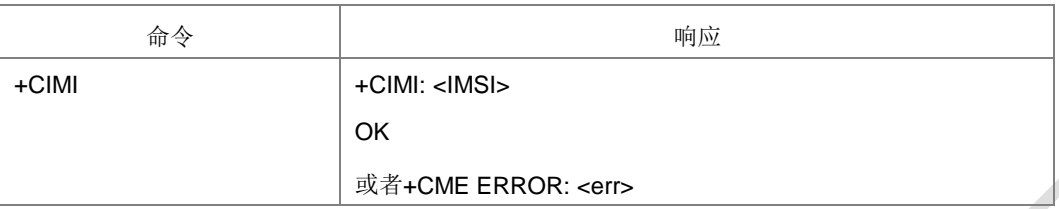

● 接口说明

执行命令,用于查询 USIM 或者 SIM 卡的 IMSI 值。

- 取值说明
- > <IMSI>: 直接返回一个由十进制数字构成的 IMSI 值, 不带双引号, 长度不超过 16。
- 典型示例请

求: AT+CIMI

响应:+CIMI: 460010108912666

响应: OK

## **3.6 IMEI** 获 取 **+CGSN**

语法结构

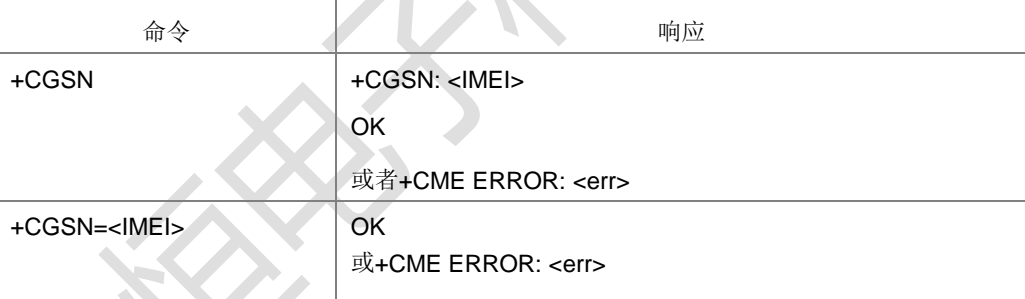

执行命令,用于查询单板的 IMEI。设置命令,用于设置 IMEI,长度是 15。设置命令, 上电开机时,参考设计用于设置 IMEI。

取值说明

><IMEI>: 单板的 IMEI 值。由十进制数字组成的不带双引号的串, 其构成如下:

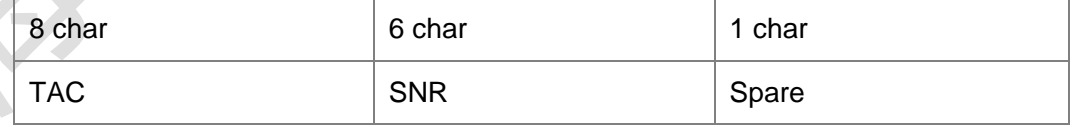

TAC 设备分配的类型码。

SNR 设备序列号 。

Spare 备用。

典型示例

请求: AT+CGSN

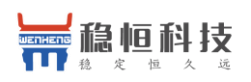

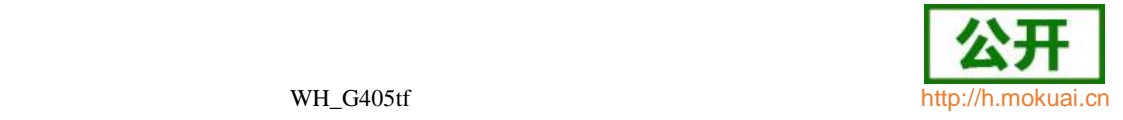

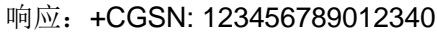

响应:OK

# **3.7** 读写板号 **+BOARDNUM**

语法结构

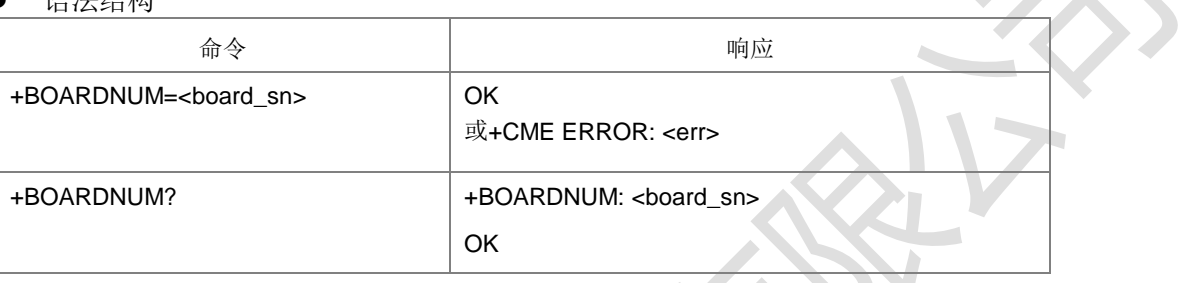

接口说明

设置命令,设置板号。查询命令,查询板号。

- 取值说明
- > < board\_sn>: 为长度不大于 20 的字符串, 包括空字符, 实际读出的最大长度为 19 个。设置命令中带双引号,查询返回结果中不带双引号。
- 典型示例
- 请求: AT+BOARDNUM="123456789012"
- 响应: OK
- 请求: AT+BOARDNUM?
- 响应:+BOARDNUM: 123456789012

响应: OK

# **3.8** 字符回显设置 **E**

语法结构

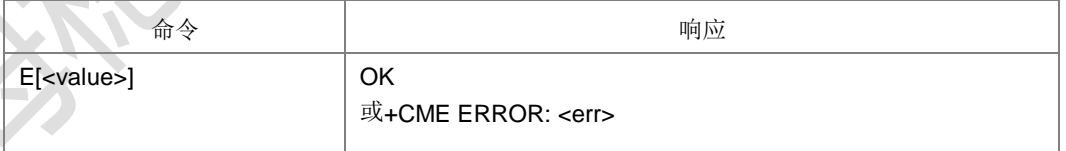

命令描述

设置命令,用于设置 MS 是否回送从 TE 接收的字符。该功能本版本不支持。

- 取值说明
- <value>:整型。

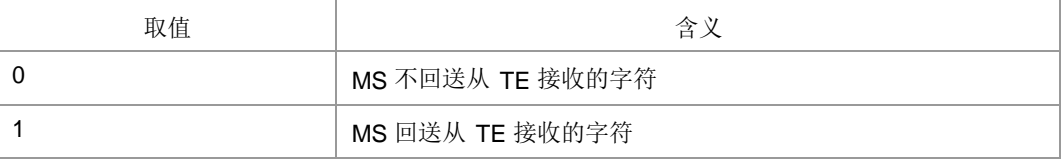

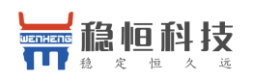

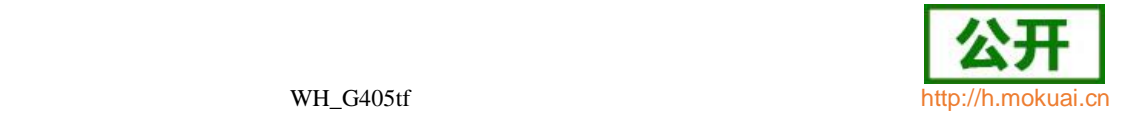

典型示例

请 求 ATE0

响应: OK

## **3.9** 命令行结束符设置 **S3**

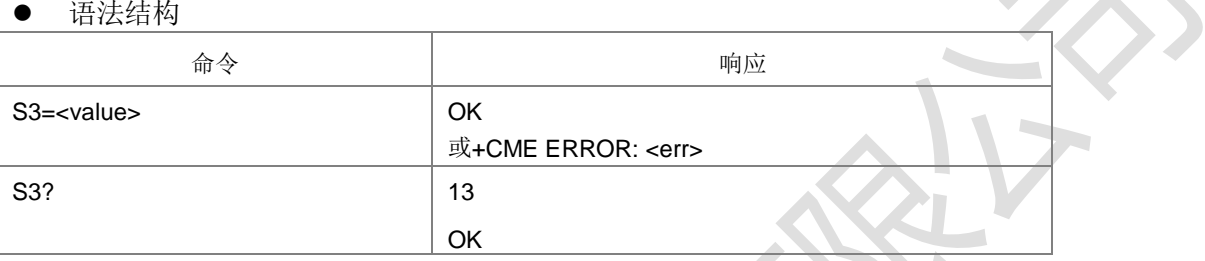

命令描述

设置命令,用于设置命令行结束符S3<CR>。查询命令,用于查询命令行结束符S3<CR>。 S3 以 ASCII 码值形式保存命令行结束符。此字符由 TE 发出,表示一行命令的终止, 由 MS 识别确认。此字符也由 MS 发出,参与构成 result code 和 information response 的头部、尾部和结束标志。

- 取值说明
- <value>:整型。

13:以 ASCII 码值形式设置 S3 字符

典型示例

请求: ATS3=13

响应: OK

# **3.10** 响应格式字符设置 **S4**

语法结构

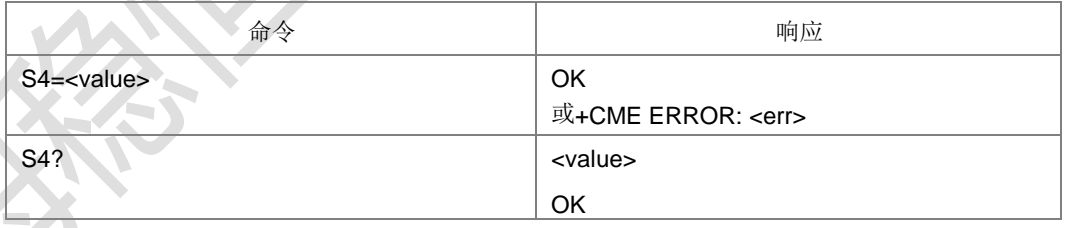

命令描述

设置命令,用于设置响应格式字符 S4<LF>。查询命令,用于查询命令行响应格式字符 S4<LF>。S4 以 ASCII 码值形式保存响应格式字符。此字符由 MS 发出,参与构成 result code 和 information response 的头部、尾部和结束标志。

- 取值说明
- ▶ <value>: 整型

10:以 ASCII 码值形式设置 S4 字符

典型示例

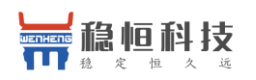

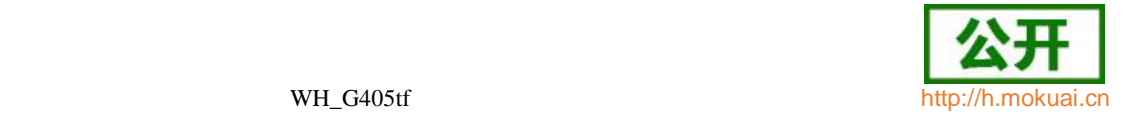

请求: ATS4=10

响应: OK

# **3.11** 退格字符设置 **S5**

语法结构

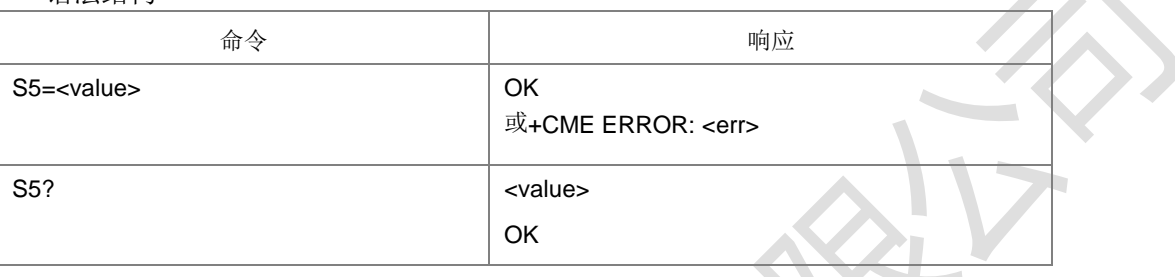

命令描述

设置命令,用于设置退格字符 S5。查询命令,用于查询命令行退格符 S5。S5 以 ASCII 码值形式保存退格字符。此字符由 TE 发出,表示删除前一个字符,由 MS 识别确认。

- 取值说明
- <value>:整型。
	- 8:以 ASCII 码值形式设置 S5 字符
- 典型示例
- 请求: ATS5=8

响应: OK

## **3.12 ME** 响应格式设置 **V**

语法结构

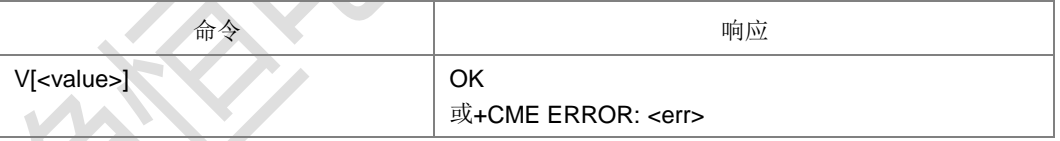

## 命令描述

设置命令, 用于设置 AT 命令 result code 和 information result 的格式, 包括头部、尾 部的构成,和 result code 内容的形式。Result code 内容有数字和详细字符串两种形式。 下表中示出了格式设置对 result code 和 information response 的格式的影响。<cr>表 示 S3 字符, <lf>表示 S4 字符。本版本仅支持按 ATV1 输出。

下表为 V 参数取值对应的响应格式:

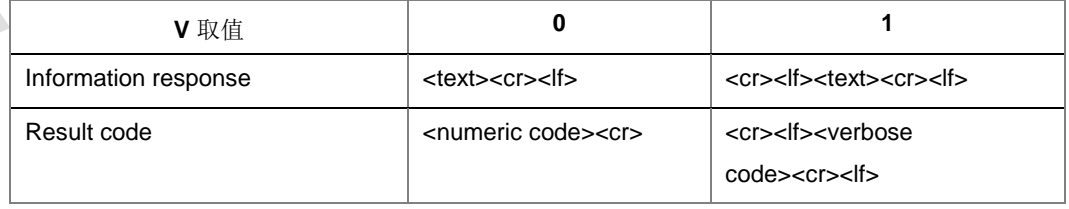

- 取值说明
- <value>:整型

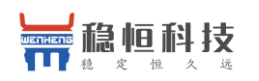

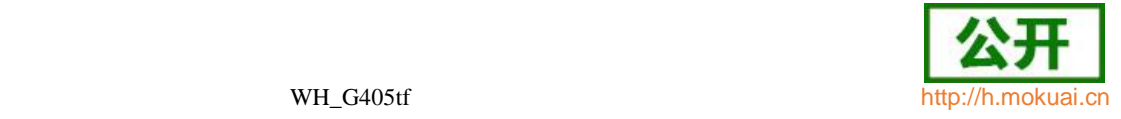

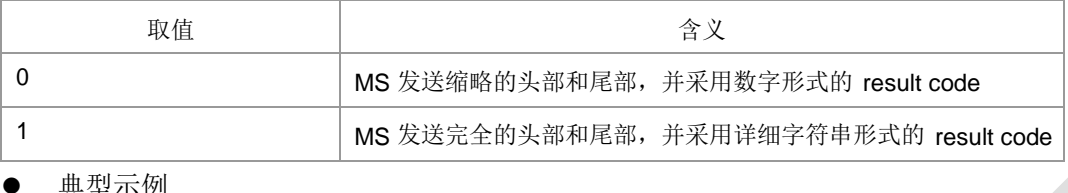

典型示例

请求: ATV1

响应: OK

# **3.13 MS设置出厂参数 &F**

语法结构

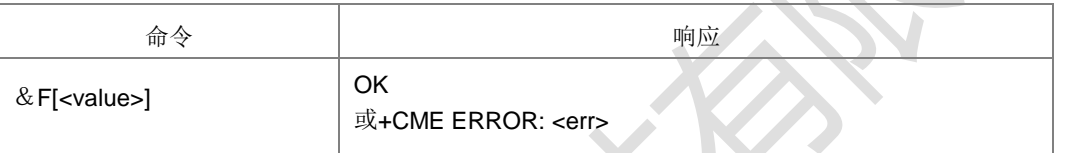

设置命令,将所有的 MS 参数均设置成出厂时的默认值。设置成功后,需要掉电重启 生效。

- 取值说明
- <value>:整型。

0:将所有的 MS 参数还原成出厂时的设置。

典型示例

请求: AT&F0

响应:OK

# **3.14** 查询 **PA** 型号 **+ZPAID**

## ● 语法结构

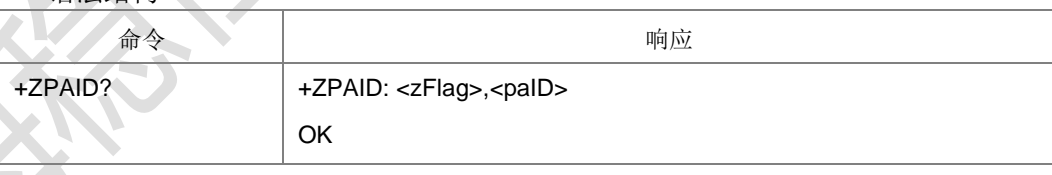

命令描述

查询命令,该命令用于获取当前 PA 是否是自研和当前的 PA ID 号。

- 取值说明
- > <zFlag>: 整型, 是否是自研 PA。

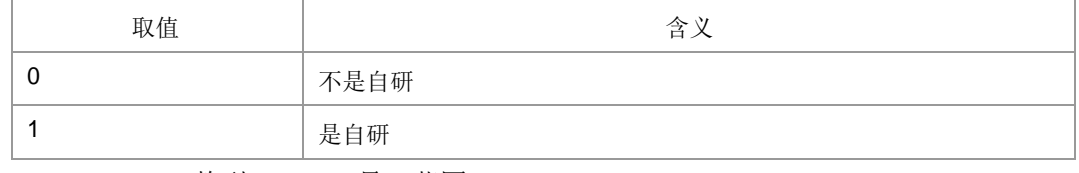

 **>** <paID>: 整型, PA ID 号, 范围 0-65535。

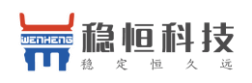

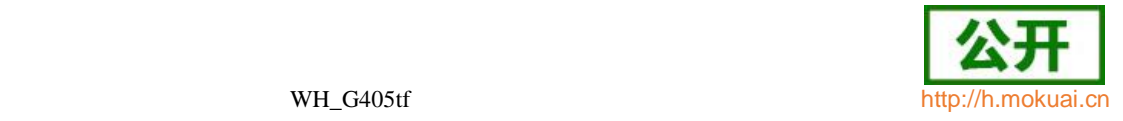

# 4 呼叫控制命令

# **4.1** 地址类型设置 **+CSTA**

语法结构

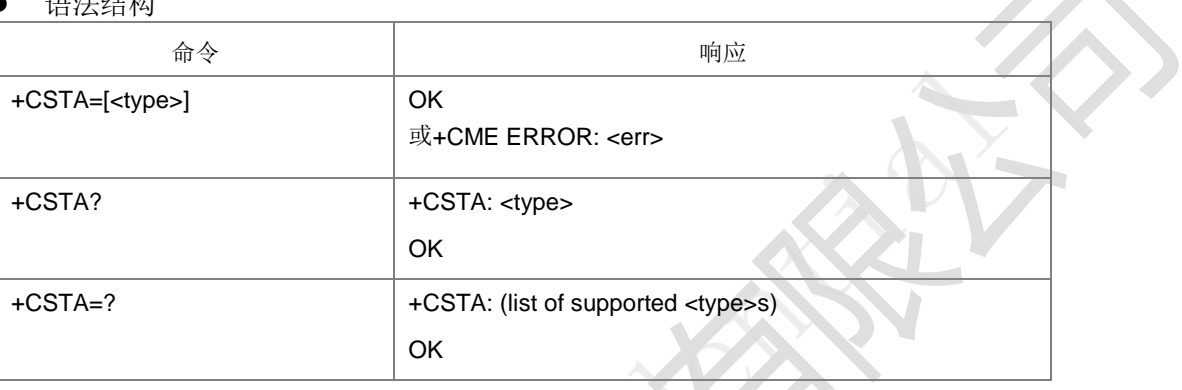

命令描述

设置命令,用于设置呼叫号码类型。该设置结果将应用于 D 命令中。测试命令返回所 有支持的号码类型。

- 取值说明
- > <type>: 号码类型, 整型, 具体取值可下发测试命令 AT+CSTA=?获取, 其中 type

由公式 type=((ton<<4) | numplanId | 0x80)计算得到。

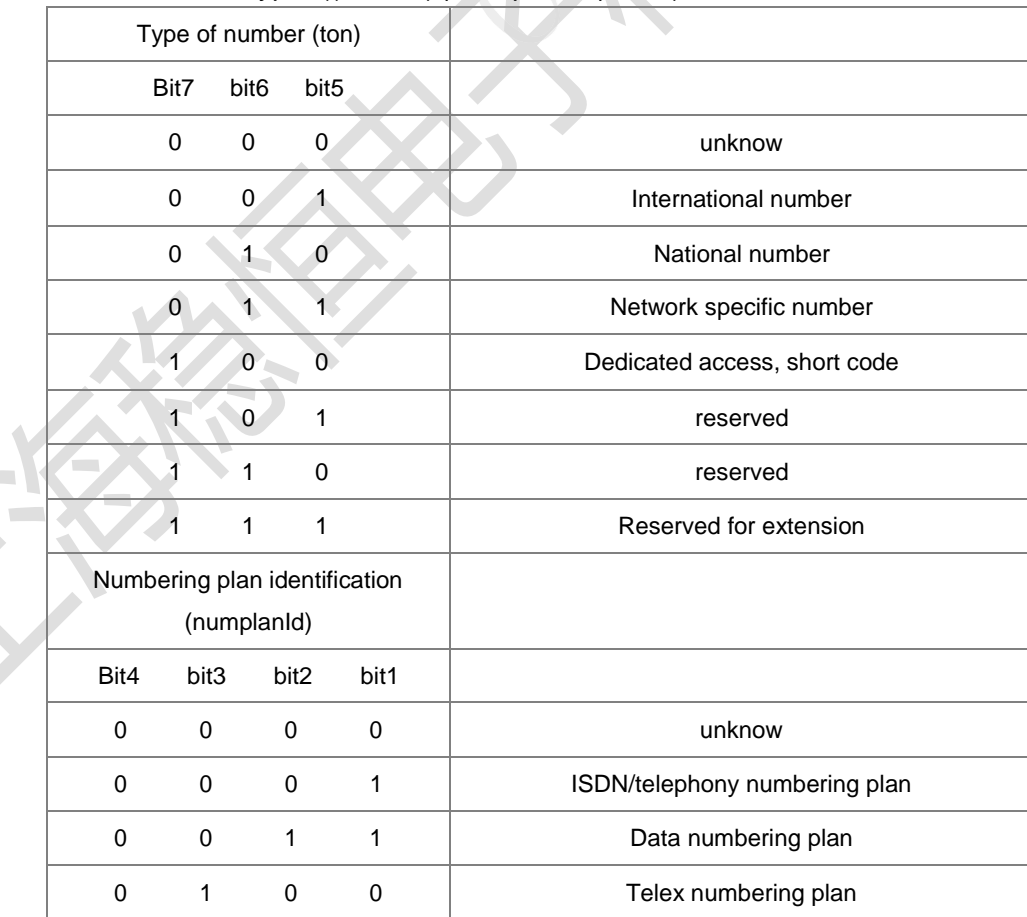

上海稳恒电子科技有限公司 www.mokuai.cn

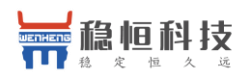

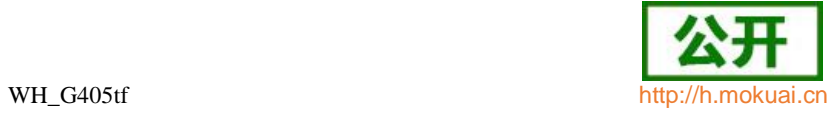

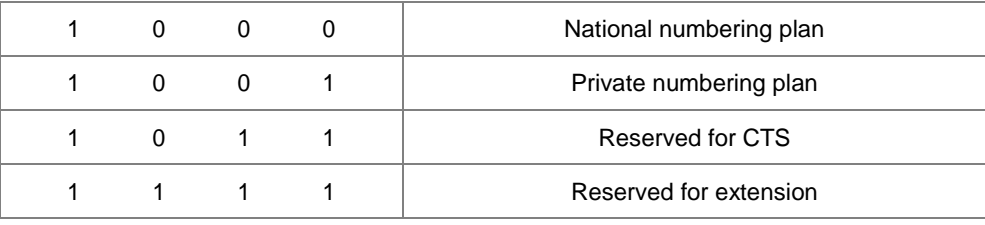

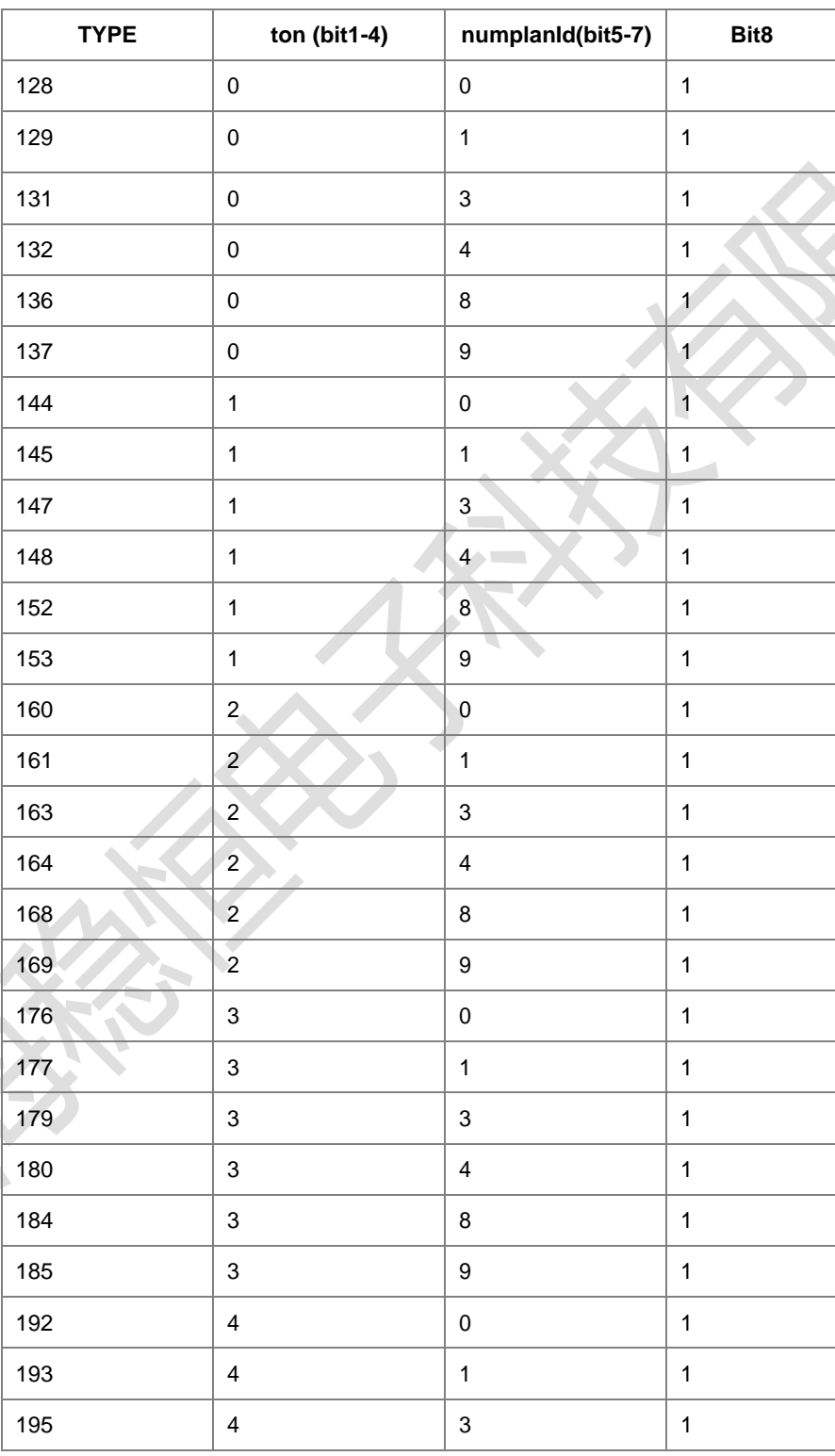

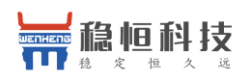

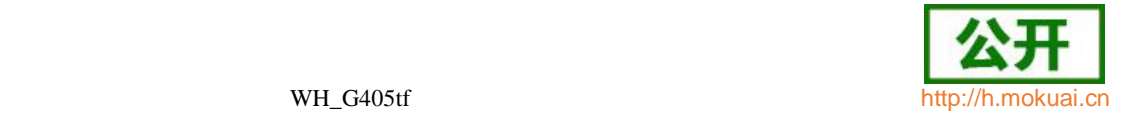

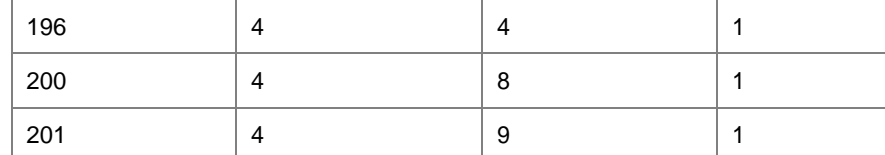

请求: AT+CSTA=129

响应: OK

## **4.2** 拨 号 **D**

语法结构

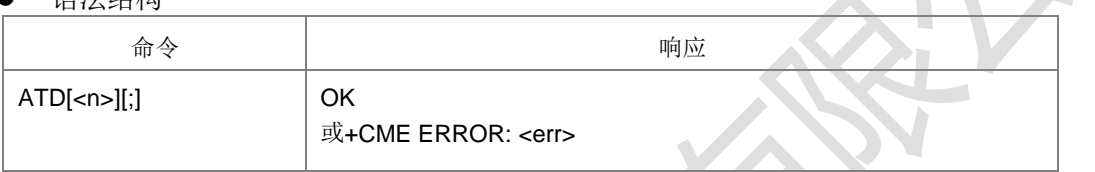

命令描述

设置命令,用于发起 CS 域语音呼叫或数据呼叫。输入命令后 ME 会立即返回 OK。当 ME 上报^CONN 时,表示呼叫已经建立成功。当 ME 上报^CEND 时,表示呼叫结束。

- 取值说明
- > <n>: 号码串, 不加双引号。

呼叫号码串和 V.25 修饰符号。呼叫号码字段集合:0-9, \* , #, +, A, B, C,D,E。其中 "+"只能出现在号码最前面。

修饰符:

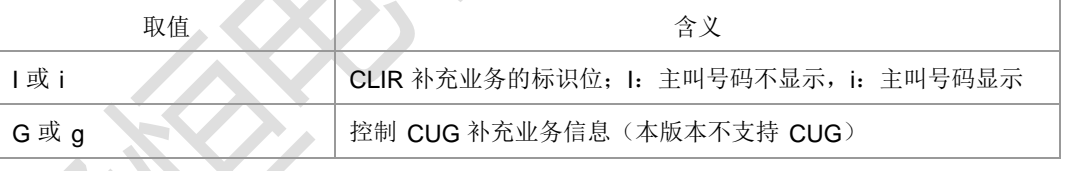

 $> 1$ 

呼叫发起的类型指示,携带时表示发起语音呼叫,否则为数据呼叫。

典型示例

请求: ATD15850501603;

响应: OK

上报: +ZIMSPLUS: 1,8000

上报: ^DSCI: 1,0,2,0,0,‖15850501603‖,129

上报: ^ORIG: 1,0

上报: ^ZCPI: 1,1,0

上报: ^ZCPI: 1,5

上报: ^CONF: 1

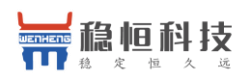

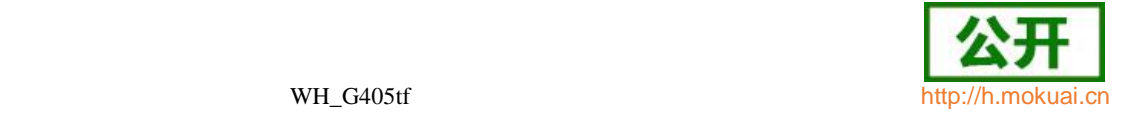

上报: +ZCPI: 1,0,8

上报: ^DSCI: 1,0,3,0,0,"13813800550",129 上报: ^CONN: 1,0 上报: ^DSCI: 1,0,0,0,0,"13813800550",129 接着网侧/对端挂断: 上报: +ZCPI: 1,7 上报: ^CEND: 1,,104,16 上报: ^DSCI: 1,0,6,0,0,"13813800550",129,,16 上报: +ZIMSPLUS: 0,8000

**4.3** 呼叫应答 **A**

语法结构

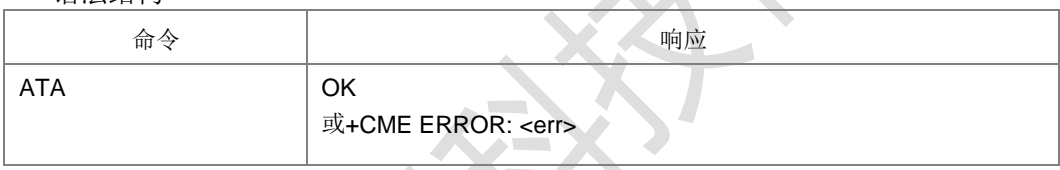

命令描述

执行命令,通知 MT 立即对来电发起应答;在语音呼叫已经接通时相当于呼叫模式转 换的请求。

- 取值说明
- 无
- 典型示例

收到网侧来的被叫信息:

上报: RING

上报:^DSCI: 1,1,4,0,0,"13813801028",161

上报:+ZCPI: 1,5

请求: ATA

响应:OK

- 上报:+ZIMSPLUS: 1,8000
- 上报:^DSCI: 1,1,0,0,0,"13813801028",161
- 上报: ^CONN: 1,0

主动挂断电话:

- 请求: AT+CHUP 或 ATH
- 响应: OK

上海稳恒电子科技有限公司 www.mokuai.cn

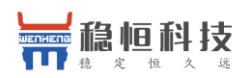

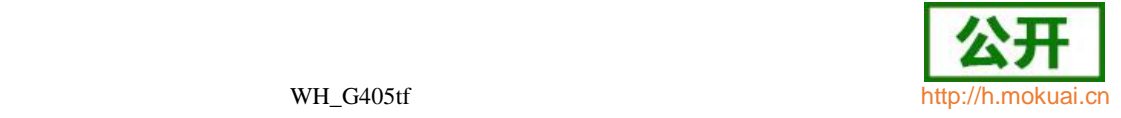

上报:+ZIMSPLUS: 0,8000

上报: ^CEND: 1,,29

上报: ^DSCI: 1,1,6,0,0,"13813801028",161,,16

## **4.4** 呼叫挂断 **H**

语法结构

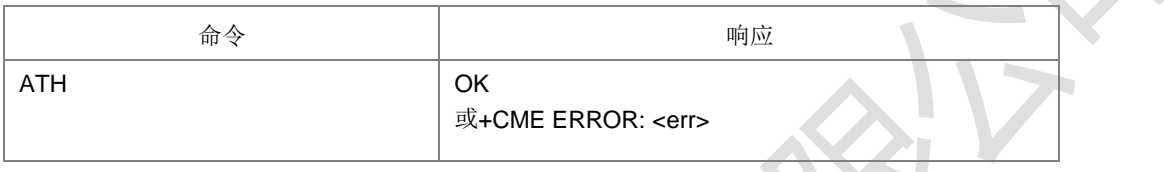

命令描述

执行命令,用于挂断已经接通的语音呼叫。

注意:由于该命令不能指定挂断某路呼叫,且主叫方在呼叫建立的过程中用该命令不 能挂断呼叫,因此挂断呼叫建议使用+CHUP 和+CHLD 命令。

- 取值说明
- 无
- **典型示例, 参考 ATA**
- **4.5** 呼叫模式设置 **+CMOD**
	- 语法结构

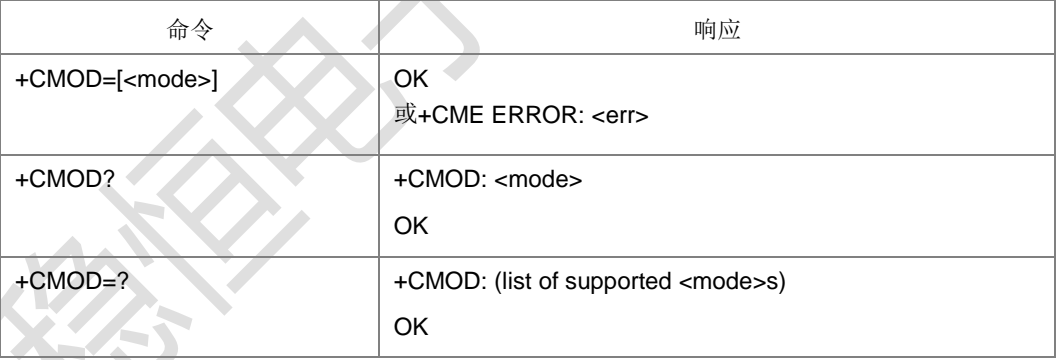

命令描述

设置命令,用于选择后续的拨号命令(D)的拨出电话模式或者接听命令(A)的接听 电话模式。本版本暂时仅支持单一模式(<mode>为0)。

查询命令返回当前的<mode>值。

测试命令返回所有<mode>的取值,即 0-3。

- 取值说明
- > <mode>: 呼叫模式, 整型。

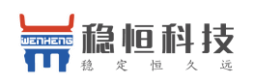

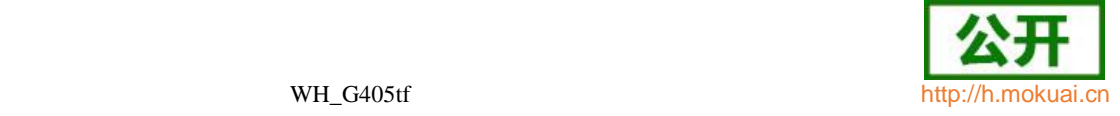

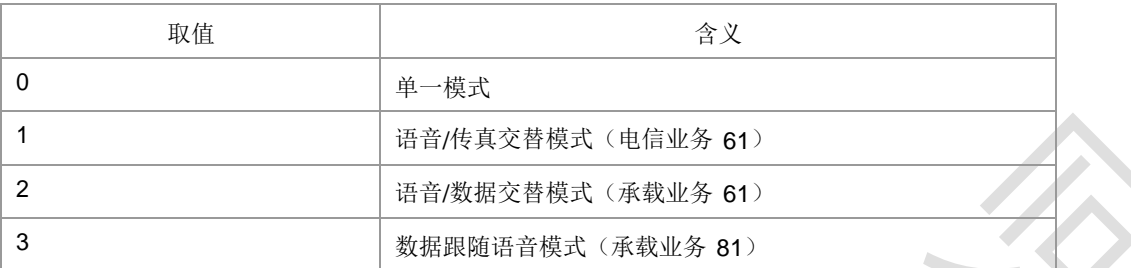

注意:128 以下的其他值暂被保留。

典型示例

请求: AT+CMOD=0

响应: OK

# **4.6** 呼叫挂断 **+CHUP**

语法结构

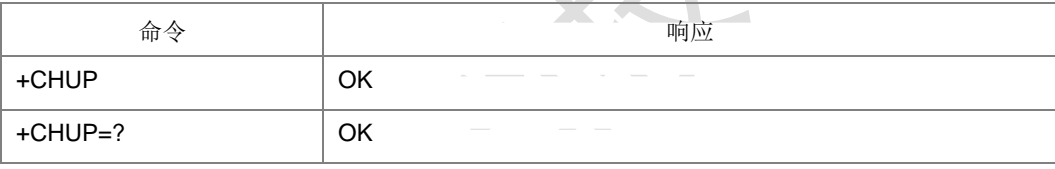

命令描述

执行命令,挂断系统内所有的电路域呼叫。

当用户通话结束后,用此命令结束通话,在来电振铃状态时,用户拒接也同样用此命 令。多个通话时,此命令将挂断所有的 hold(呼叫保持) 和 active(当前呼叫) 电话,新 来电不受影响。

取值说明

无

典型示例

请求: AT+CHUP

响应:OK

# 4.7 语音呼叫模式 +CVMOD

语法结构

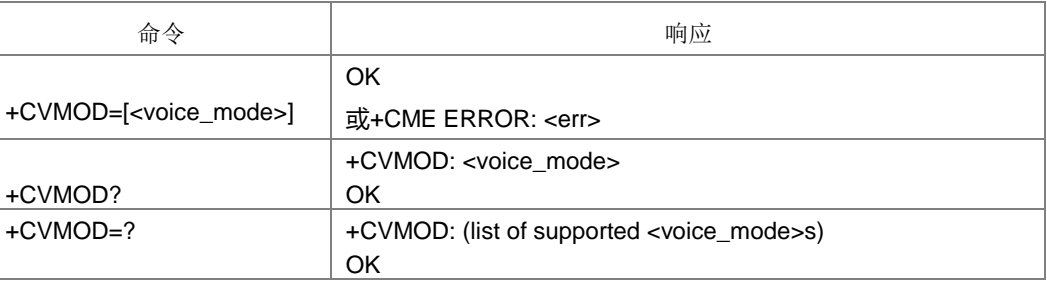

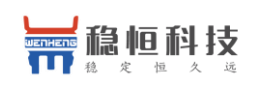

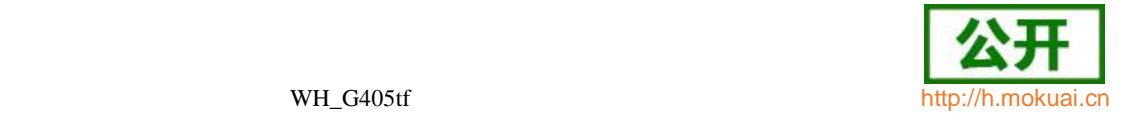

设置命令选择 UE 端发起语音呼叫的模式。语音呼叫模式可以是 CS\_ONLY,

VOIP\_ONLY, CS\_PREFERRED 或者是 VOIP\_PREFERRED。优先 VoIP 会话类型 (比如 SIP VoIP, IMS VoIP) 则是由是厂商指定。查询命令返回语音呼叫模式。测试命 令返回支持的语音呼叫模式。

注意 1:

如果呼叫模式被设置为 CS\_ONLY, 则 ATD 命令将会在 CS 模式下打电话。

如果呼叫模式被设置为 VOIP\_ONLY, 则 ATD 命令将会在 VoIP 模式下打电话。

如果呼叫模式被设置为CS\_PREFERRED,则ATD 命令优先选择CS模式的语音呼叫。

如果呼叫模式被设置为 VOIP\_PREFERRED, 则 ATD 命令优先选择 VoIP 模式的语 音呼叫。

注意 2: 这个优先权对紧急呼叫不适用。

注意 3: 如果操作者已经为 UE 电话/类型设置了优先权, 则这个优先权不适用。

- 取值说明
- ▶ <voice mode>: 整型

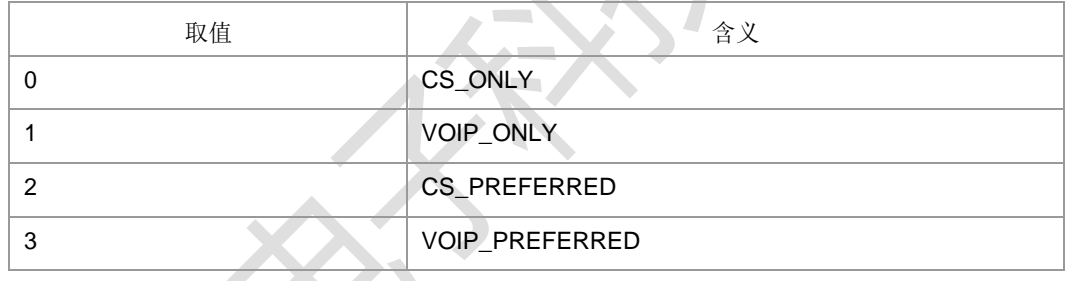

典型示例

请求: AT+CVMOD=0

响应: OK

# **4.8** 选择承载服务类型 **+CBST**

语法结构

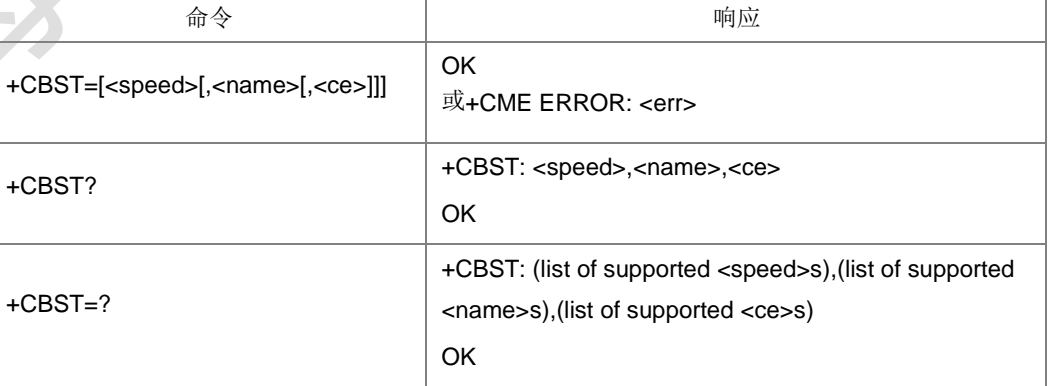

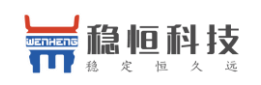

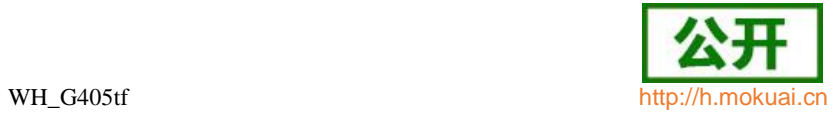

设置命令选择承载服务(name)及其对应的数据速率(speed)和发起数据呼叫时需 要使用的连接元素(ce)。

查询命令,返回当前的值。测试命令返回支持的值。

- 取值说明
- > <speed>: 数据速率, 整型

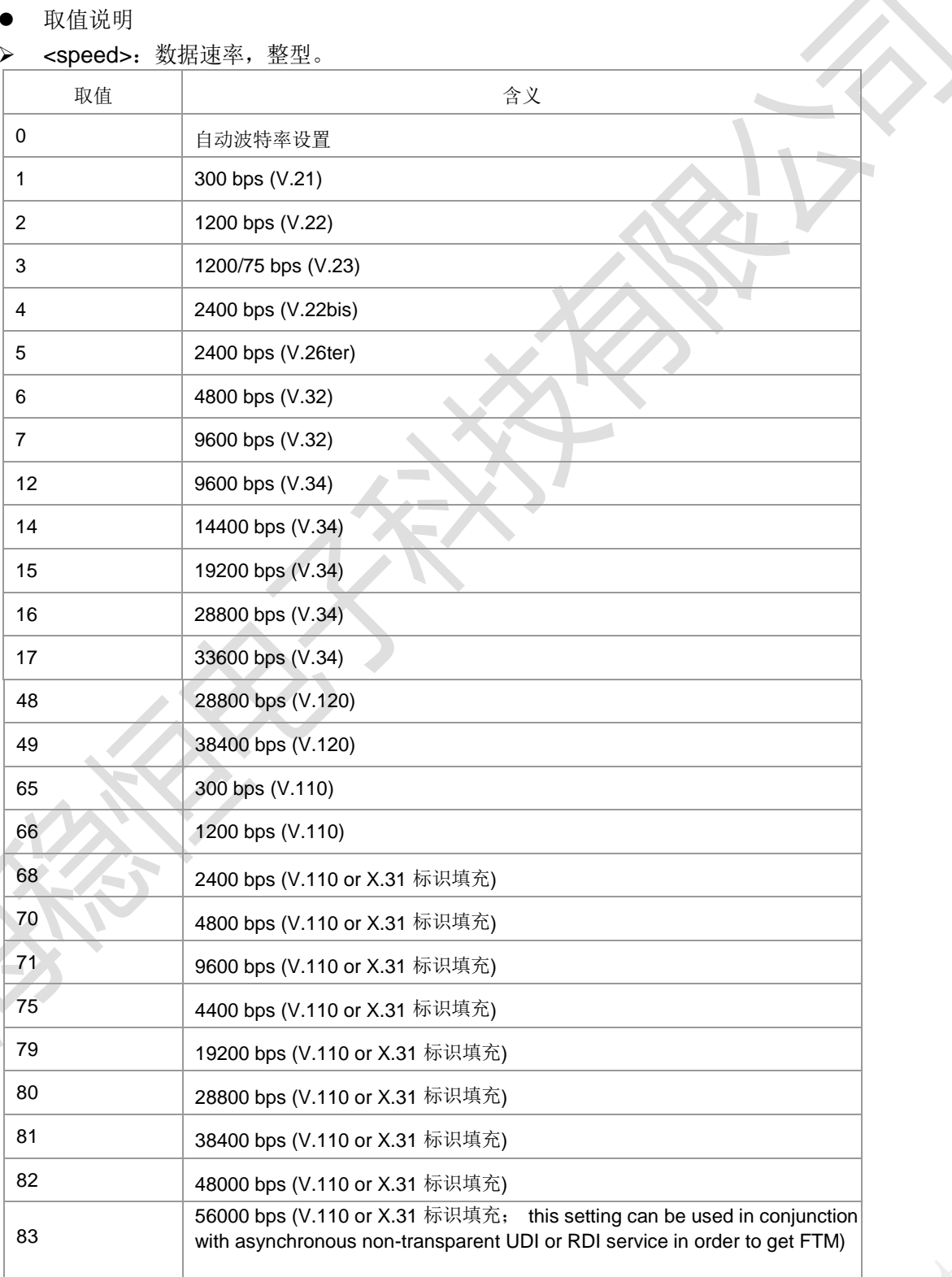

上海稳恒电子科技有限公司 www.mokuai.cn

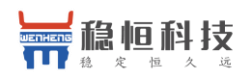

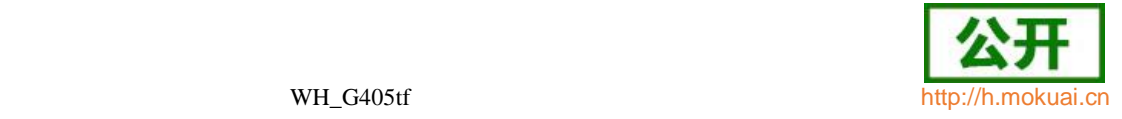

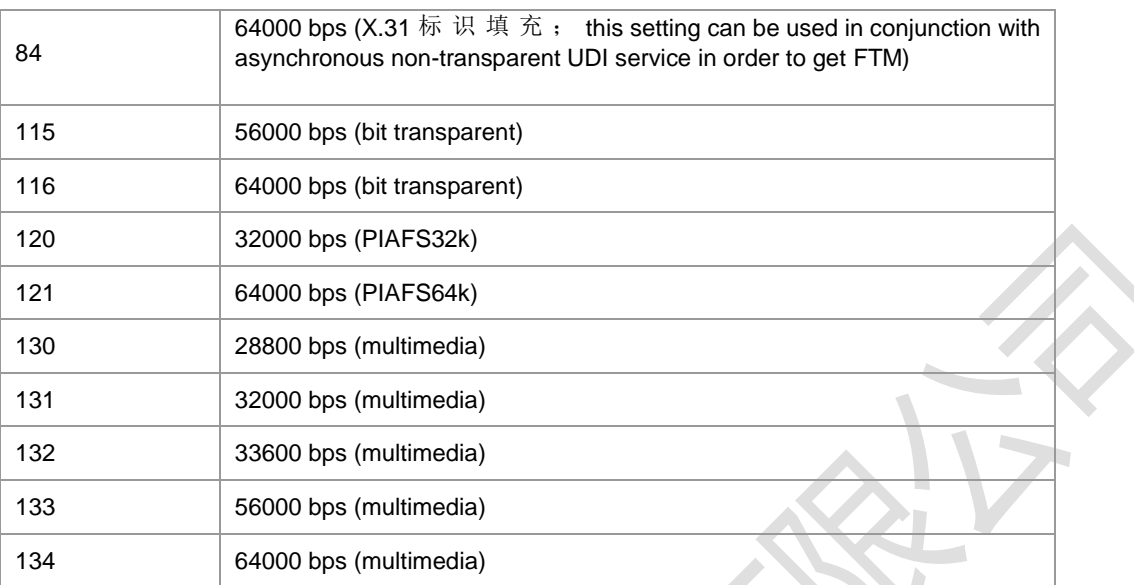

## 注意:128 以下的其他值保留。

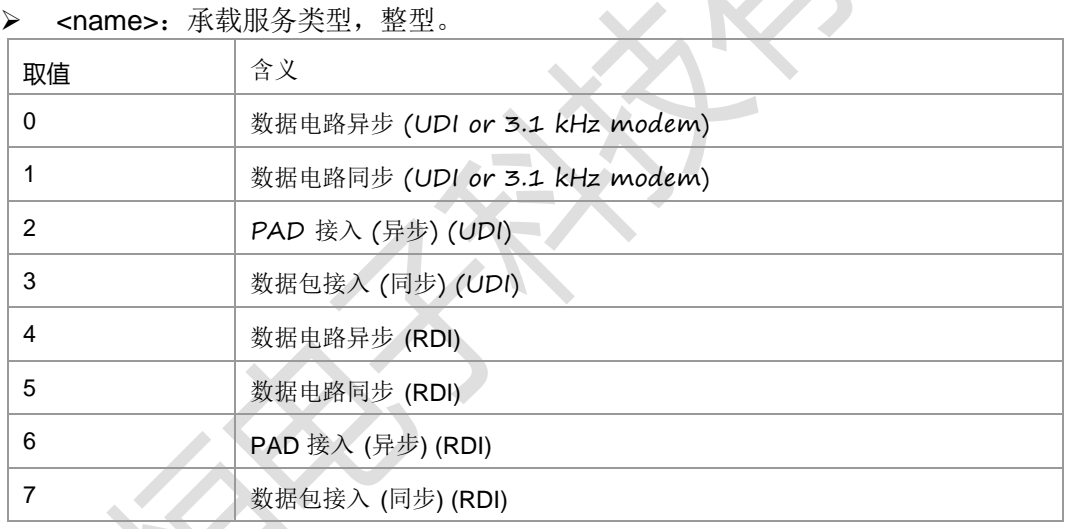

## 注意:128 以下的其他值保留。

> <ce>: 连接元素, 整型。

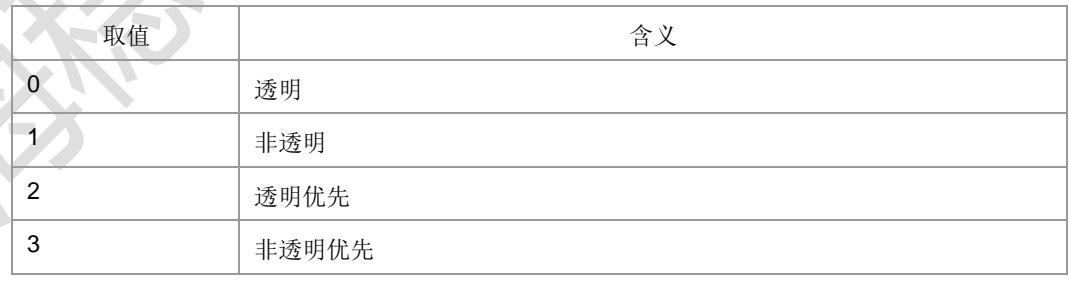

典型示例

请求: AT+CBST=134,1,0

响应: OK

# **4.9** 服务报告控制 **+CR**

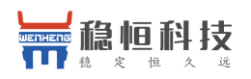

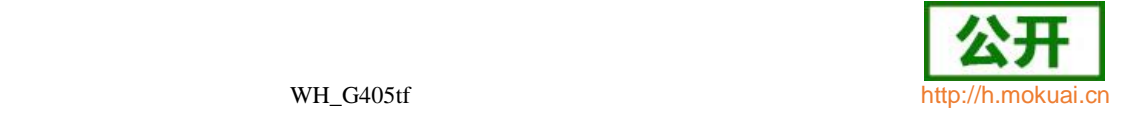

● 语法结构

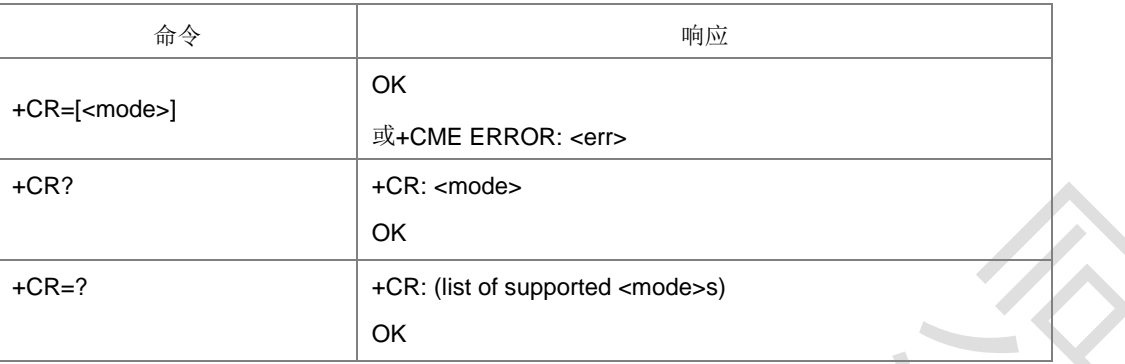

命令描述

设置命令设置是否允许上报更为详细的服务报告,即是否上报中间结果码+CR: <service>。如果设置为启用,TA 在协商 speed 和 quality of service(QoS)时就会上 报中间结果码。查询命令返回当前的<mode>值,测试命令返回支持的<mode>值。

取值说明

#### > <mode>: 整型, 是否开启上报中间结果码。

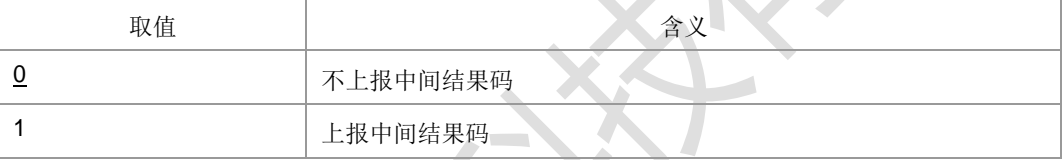

> < service >: 字符形式, 服务类型。

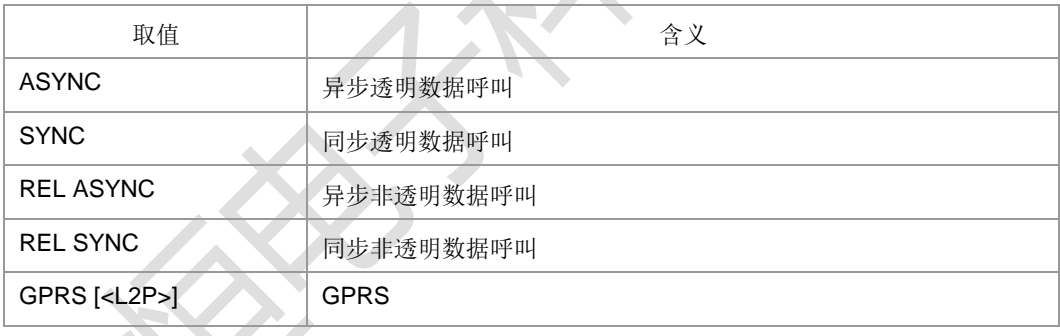

典型示例

请求: AT+CR=0

响应:OK

# **4.10** 扩展错误报告 **+CEER**

语法结构

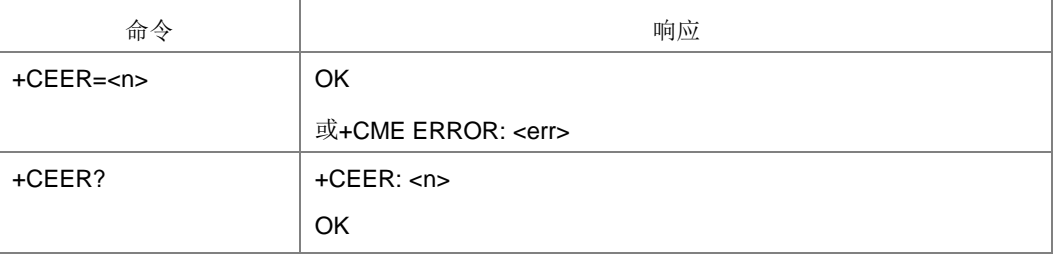

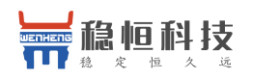

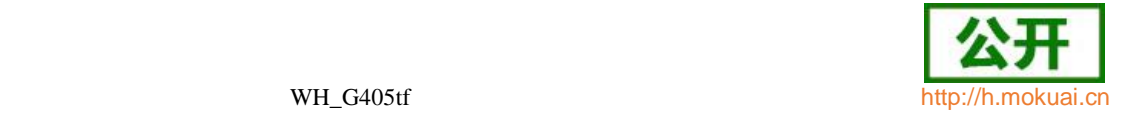

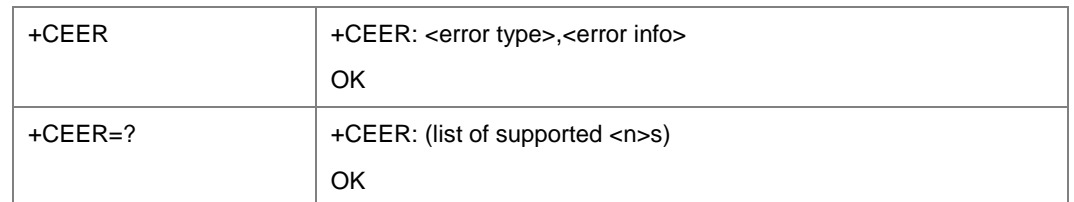

执行命令,使 TA 返回一行或多行扩展错误报告的信息。

设置命令,设置扩展错误报告信息的显示格式。

查询命令,返回当前的显示格式的值。测试命令返回支持的显示格式的值。

- 取值说明
- > <n>: 整型, 错误码显示格式。
	- 0 :文本格式
	- 1 :数字格式
- > <error type>: 扩展错误信息的类型, 对应<n>的不同取值, <error type>也有两种 格式的取值,如下表所示:

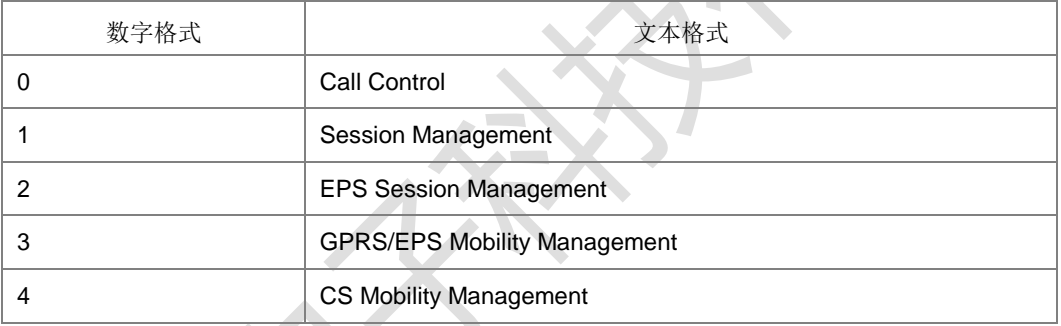

> <error info>: 扩展错误信息(各类型对应的错误信息详细内容见附录 C)。

错误信息包括:

- 1) 最近一次呼叫建立(MO/MT)或 in-call modification 不成功的原因。
- 2) 最近一次呼叫释放原因。
- 3) 最近一次不成功的 PS 附着或 PDP 上下文激活失败的原因。
- 4) 最近一次 PS 去附着或 PDP 上下文去激活原因。
- 5) 最近一次 CS 更新或附着失败的原因
- 典型示例
- 请求: AT+CEER
- 响应: +CEER: Call Control, user busy

响应: OK

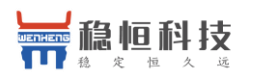

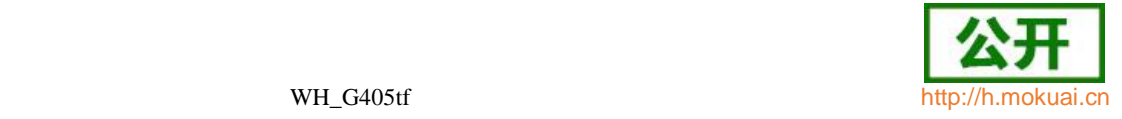

# **4.11** 扩展来电提示 **+CRC**

### 语法结构

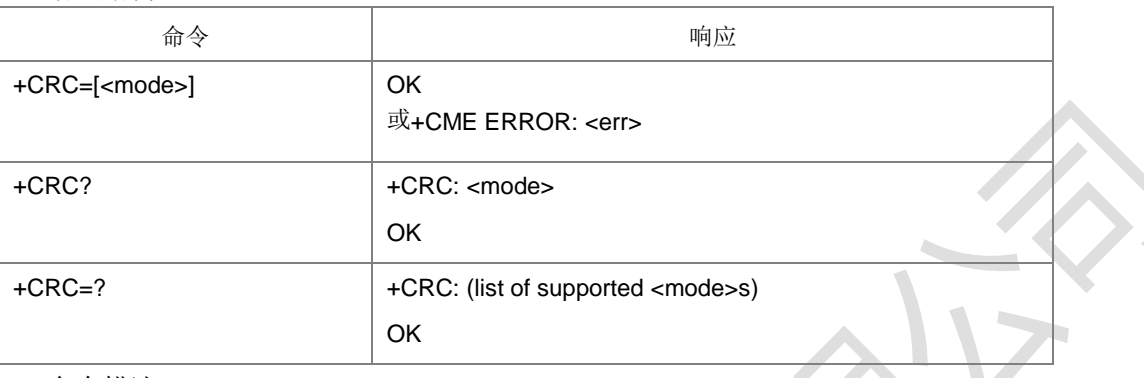

#### 命令描述

设置命令控制是否使用来电、GPRS 网络侧发过来的 PDP 上下文激活等业务的扩展提 示。例如,当此命令设置为使用后,收到来电时,上报+CRING: <type>,以代替简单 的 RING 上报。查询命令返回当前<mode>的值, 测试命令返回支持的<mode>值。

#### 取值说明

> <mode>: 整型, 是否打开中间上报结果码

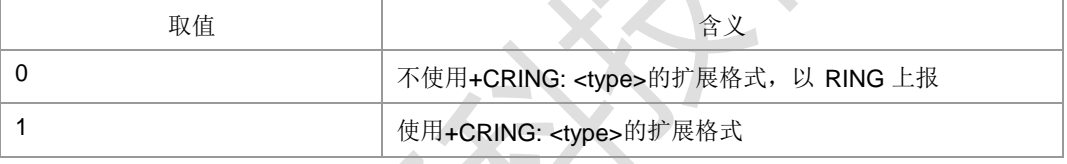

#### > <type>: 业务类型, 被叫来电扩展提示所用 type 格式如下:

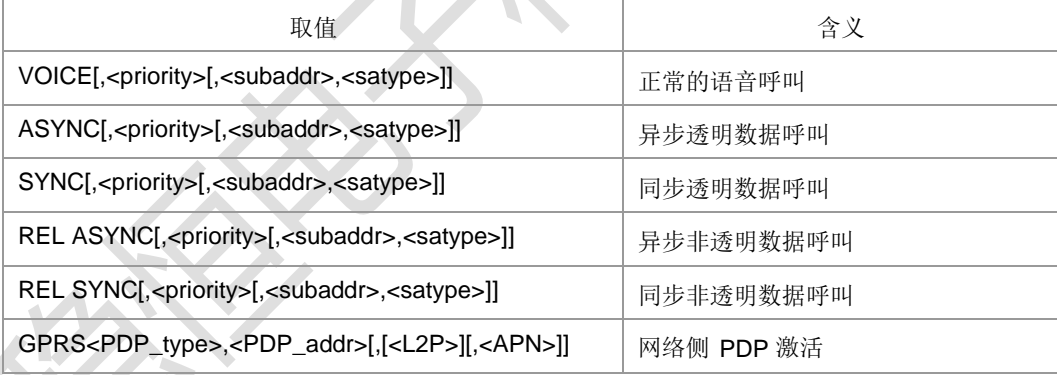

## <priority>:整型,指示来电的 eMLPP 优先级,

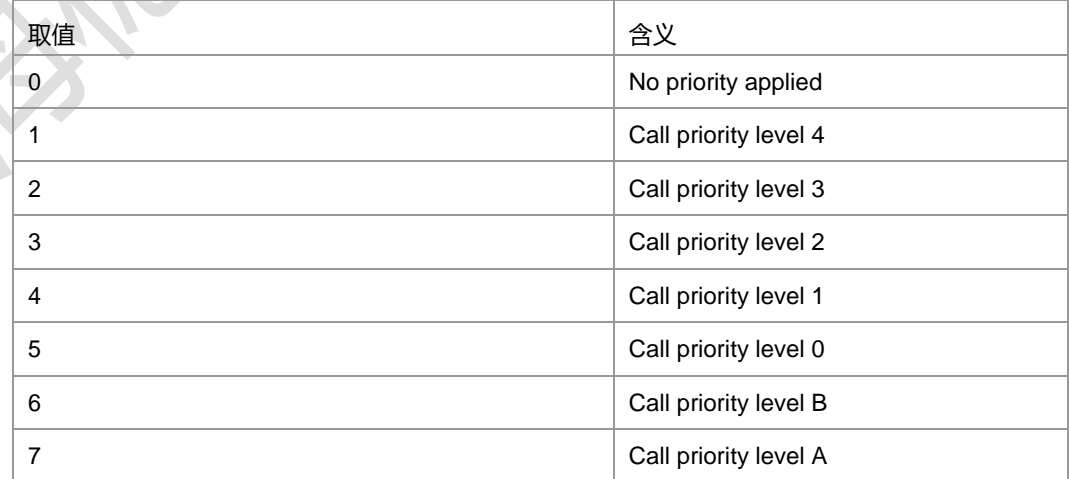

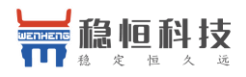

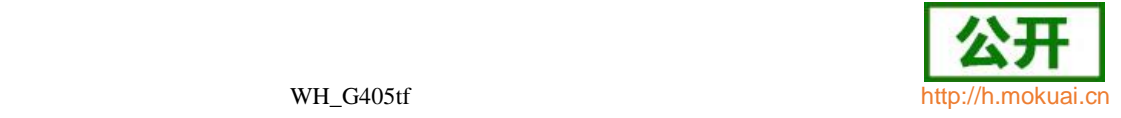

- > <subaddr>: 字符串类型, 子地址, 格式由<satype>决定。
- > <satype>: 整型, 子地址类型, 可参见+CSTA=?测试命令返回值。
- > <PDP\_type>,<PDP\_addr>,<APN>: 参见+CGDCONT 命令参数描述。
- > <L2P>: 参见+CGDATA 命令参数描述。
- 典型示例

请求: AT+CRC=0

- 响应:OK
- 请求: AT+CRC=1

响应:OK

收到网侧来的被叫信息:

- 上报:+CRING: VOICE,1
- 上报:^DSCI: 1,1,4,0,0,"13813801028",161
- 上报:+ZCPI: 1,5

## **4.12** 计费通知 **+CAOC**

语法结构

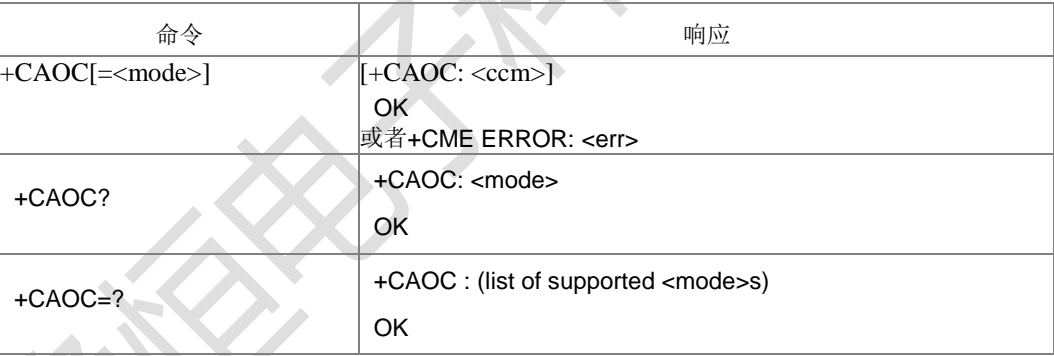

#### 命令描述

该命令与计费附加业务相关(3GPP TS 22.024 [26] 和 3GPP TS 22.086 [27]), 通过该 命令用户可以了解通话计费相关的信息。当<mode>=0, 执行命令返回从 MT 得到的当 前呼叫计费值。这个命令也可以启用 CCM(current call meter)信息的主动上报事件。当

CCM 值改变时主动上报结果码+CCCM: <ccm>,上报频率最快不超过 10s 一次。

注意:通过通用或者受限的 SIM 获取命令(+CSIM 或者+CRSM)可以获取存在 SIM 卡 上或者 UICC(GSM 或者 USIM) (ACM, ACMmax, PUCT)激活的应用里的计费信息。 这些值也可以通过+CACM, +CAMM 和+CPUC 命令获取。

读取命令返回该命令参数<mode>的当前设置的值。测试命令返回支持的<mode>值。

- 取值说明
- <mode>: 整 型

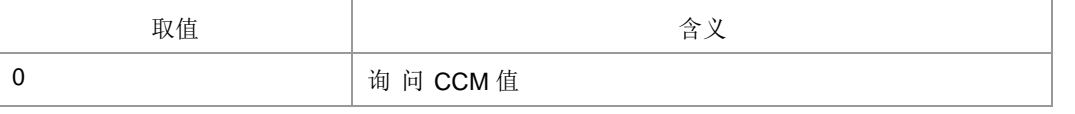

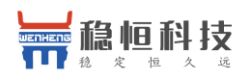

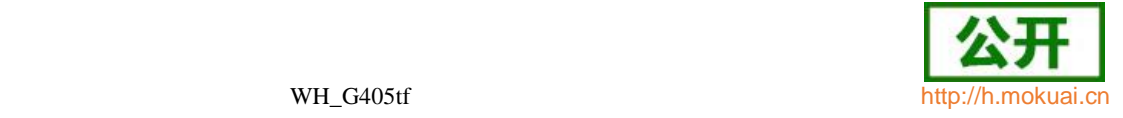

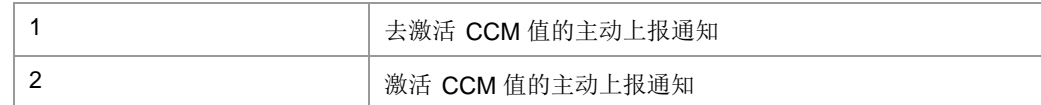

> <ccm>: 字符串型, 以十六制形式表示的三个字节的当前呼叫计数值 (比如

"00001E" 表示十进制数 30);字节是以跟 SIM/USIM 应用里 ACMmax 值相似 的方式编码。如要了解详细信息请参考 31102。

- 典型示例
- 请求: AT+CAOC

响应: +CAOC: "000000"

响应: OK

## **4.13** 累积呼叫计量值复位 **+CACM**

### 语法结构

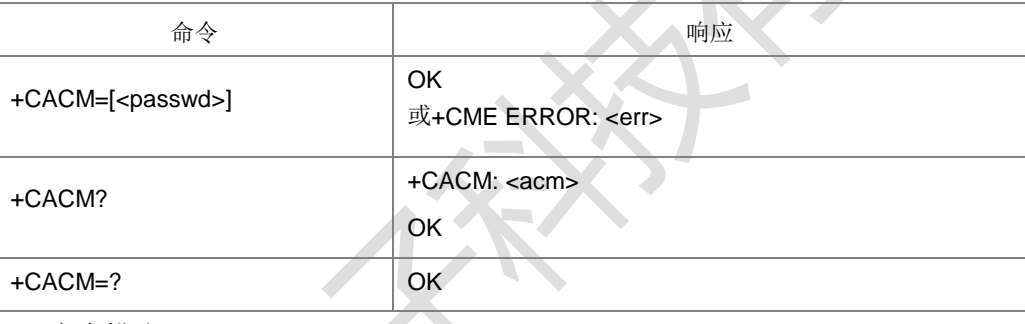

命令描述

设置命令可以复位 SIM/USIM 应用中卡文件 EFACM 中的累计呼叫计费相关值 ACM(accumulated call meter)。ACM 包含当前和以前所有呼叫的计费,该值是按照 本国货币单位计算取得的。

查询命令返回 ACM 的当前值。

- 取值说明
- ▶ <passwd>: 字符串型; SIM PIN2。
- > <acm>: 字符串型; 与+CAOC 里的<ccm>以相似的方式编码的累加的呼叫计量 值。以十六制形式表示的三个字节的当前呼叫计数值 (比如"00001E" 表示十进制 数 30) 。
- 典型示例
- 请求: AT+CACM?

响应:+CACM: "000000"

响应:OK

- **4.14** 累积呼叫计量值告警 **+CCWE**
	- 语法结构

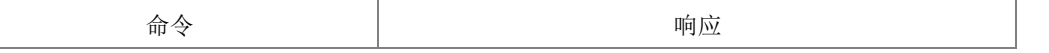

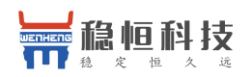

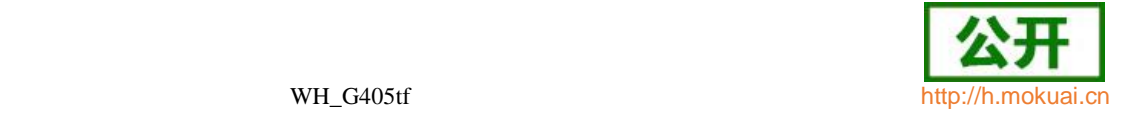

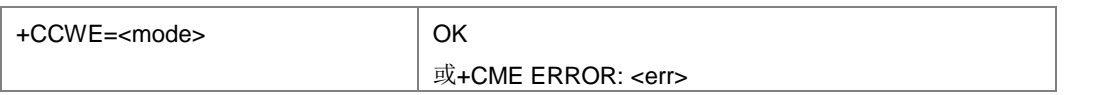

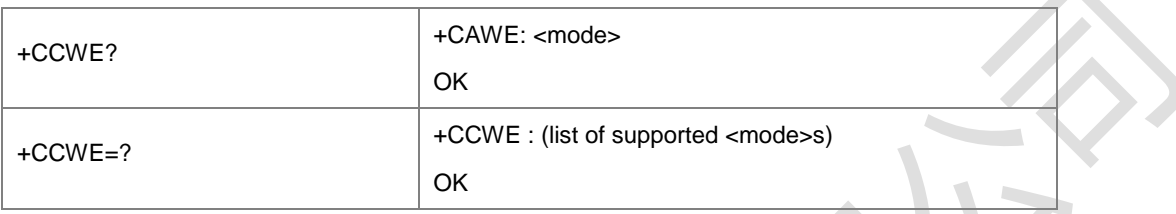

命令描述

设置命令设置在 ACM (累积的呼叫计量) 快要达到最大值时, 是否会发出+CCWV 主动 上报的告警。当呼叫时间大约剩下 30s 时,这个警告会发出。当发起一个呼叫时,如 果呼叫时间剩下不足 30s,这个告警也会发出。

查询命令返回当前是否主动上报的开关值。

测试命令返回支持的值。

- 取值说明
- > <mode>: 整型, 是否开启呼叫计量告警。

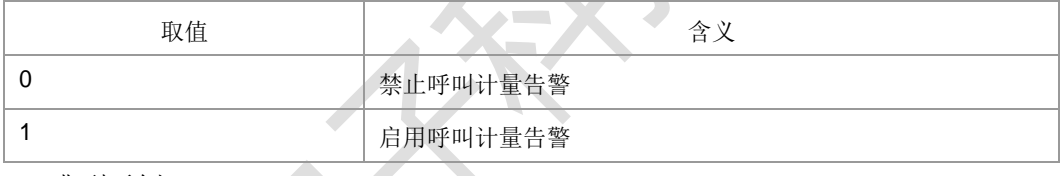

典型示例

请求: AT+CCWE?

响 应 :+CCWE:

0 响应:OK

# **4.15** 累积呼叫计量最大值设置 **+CAMM**

语法结构

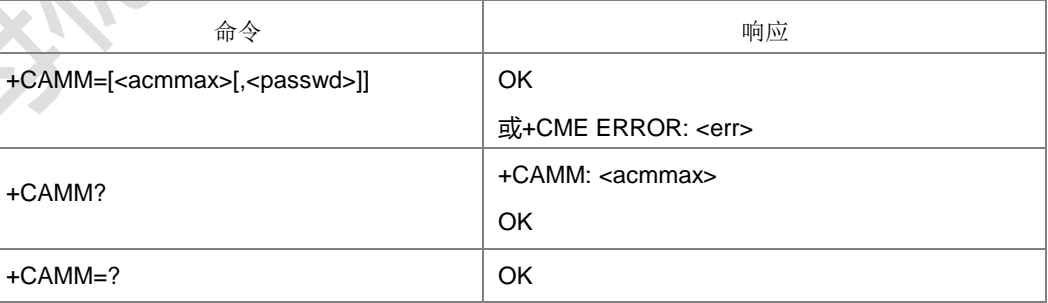

命令描述

设置命令设置 SIM/USIM 应用中卡文件 EFACMmax 对应的计费相关的累积呼叫计量 最大值。<acmmax>指允许用户消费的最大计量值,该值是按照本国货币单位计算取 得。 当 ACM(参考+CACM)到达<acmmax>时,呼叫被禁止(见 3GPP TS 22.024

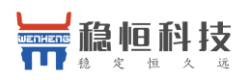

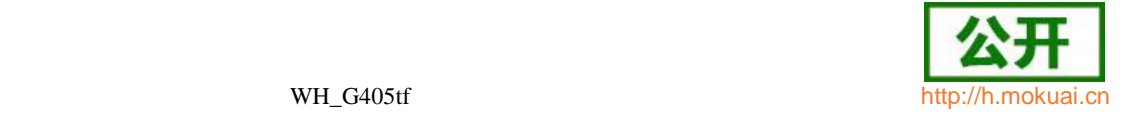

#### [26])。

查询命令返回当前的<acmmax>值。

- 取值说明
- > <acmmax>: 十六进制字符串类型;累加的呼叫计量最大值,编码方式与+CAOC

里的<ccm>相似; 值 0 禁止<acmmax>的使用。设置 acmmax 为l000000l, 表示 设置此功能无效 。

- ▶ <passwd>: 字符串类型; SIM PIN2。
- 典型示例
- 请求:AT+CAMM?
- 响应: +CAMM: |000000||

响应:OK

## **4.16** 单元价格和对应货币种类设置 **+CPUC**

#### 语法结构

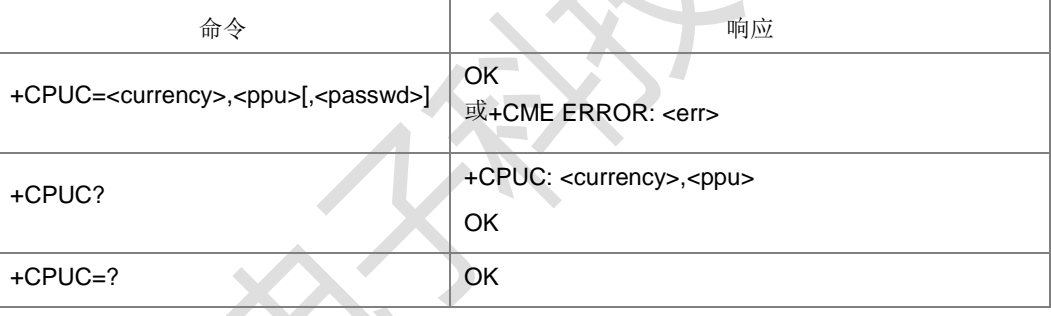

#### 命令描述

设置命令,可设置与计费相关的,SIM 卡或者 UICC 文件 EFpuct 中激活应用里的单 元价格和对应货币种类。PUCT 信息能把本国货币单位(也用于+CAOC, +CACM 和

+CAMM) 转换为其他货币单位。

查询命令返回 PUCT 的当前参数值。

- 取值说明
- <currency>: 字符串类型;三字符形式的货币代码(比如 "GBP", "DEM"); 编码方 式由 TE 字符集选择命令+CSCS 决定。
- > <ppu>: 字符串类型; 单元价格; 字符串内是以小圆点作为十进制分隔符 (比如 "2.66"),长度限制为 4 个有效数字。
- ▶ <passwd>: 字符串类型; SIM PIN2。
- 典型示例
- 请求: AT+CPUC="GBP","2.6","5678"

响应:OK

# **4.17** 单号码方案 **+CSNS**

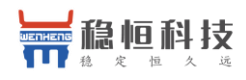

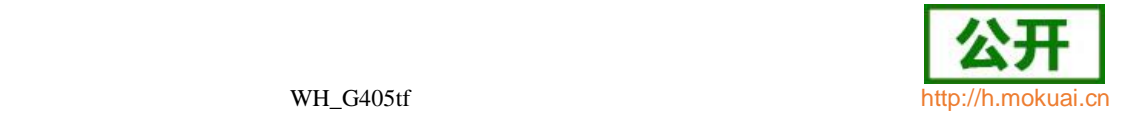

● 语法结构

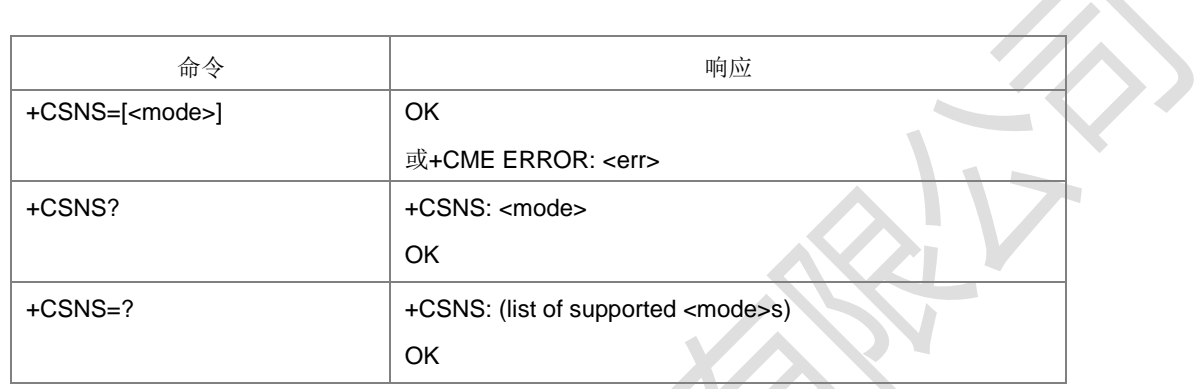

#### 命令描述

设置命令用于单编号呼叫时业务类型的选择。被叫时如果网侧不带 BC, 则需要使用 该命令设置的呼叫模式与网侧进行协商。

查询命令返回当前的类型值。

测试命令返回支持的类型值

- 取值说明
- > <mode>: 整型, 呼叫类型。

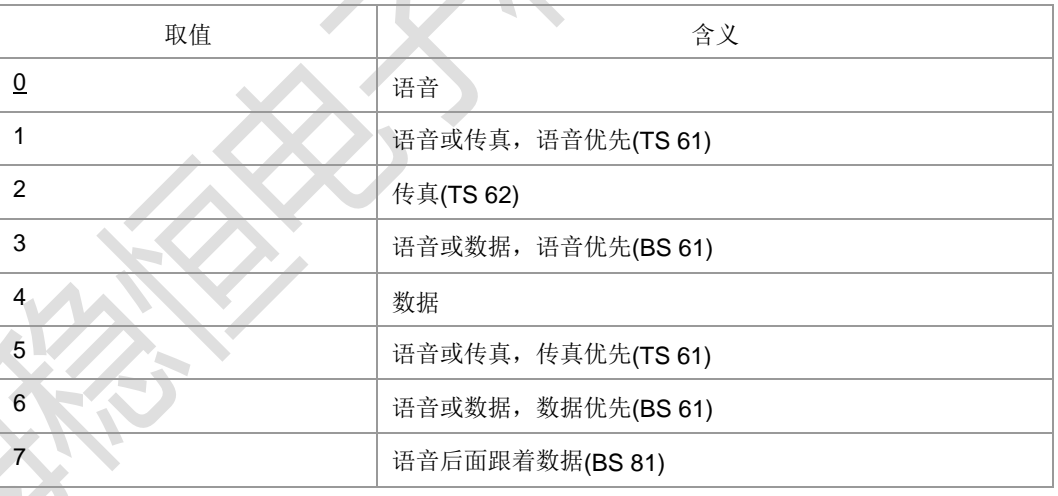

典型示例

请求: AT+CSNS?

响应: +CSNS: 0

响应: OK

# **4.18** 发送DTMF音 **+VTS**

语法结构

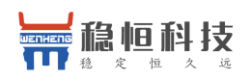

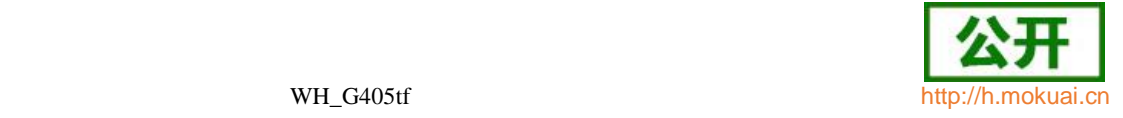

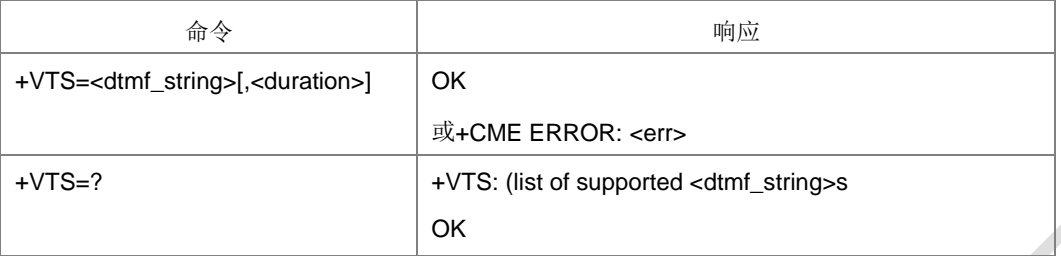

设置命令, 使用 DTMF 音发送 ASCII 码字符给对端。此命令允许传送双音频, 仅在 语音呼叫中使用。

测试命令返回支持的 ASCII 码字符。

- 取值说明
- ▶ <dtmf\_string>: 在 (0-9,#,\*,A, B, C, D) 内的字符。可以是单字符, 或不超过 29 个字符的字符串。
- > <duration>: 整型, 表示时间间隔, 时间单位 ms, 最小为 10ms。
- 典型示例

请求: ATD15850501603;

响应: OK

- 上报: +ZIMSPLUS: 1,8000
- 上报: ^DSCI: 1,0,2,0,0,l15850501603l,129

上报: ^ORIG: 1,0

- 上报: ^ZCPI: 1,1,0
- 上报: ^ZCPI: 1,5
- 上报: ^CONF: 1(表示电话已打通)
- 上报: ^ZCPI: 1,0,8
- 上报: ^DSCI: 1,0,3,0,0,l15850501603l,129
- 上报: ^CONN: 1,0(对方接通)
- 对方接通之后可下发 VTS
- 请求: AT+VTS=1
- 响应: OK
- 请求: AT+VTD=11
- 响应: OK
- 请求: AT+VTS=A
- 响应:OK

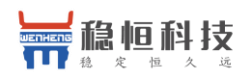

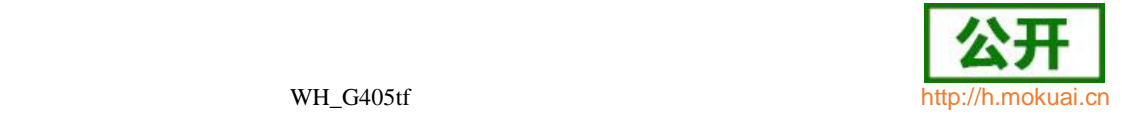

请求: AT+VTS= 123A 响应: OK

# **4.19** 发送 **DTMF** 的时间间隔 **+VTD**

语法结构

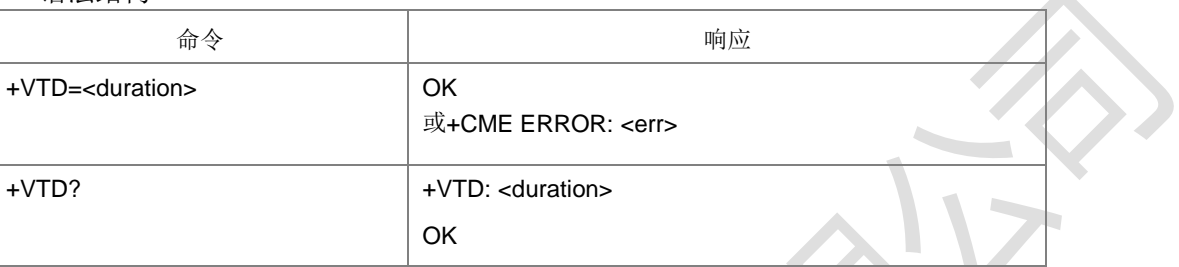

命令描述

设置 DTMF 的缺省 duration (VTS 命令中 duration 是可选参数, 不带的情况 下用 VTD 设置的 duration)。VTD 的设置不需要掉电存储,默认值 500ms。查询命令返回当前的时间间隔。

取值说明

<duration>:整型,表示时间间隔,单位 ms,最小为 10ms。

典型示例

```
请求: AT+VTD=100
```
响应: OK

## **4.20** 呼叫信息主动上报 **+ZCPI**

语法结构

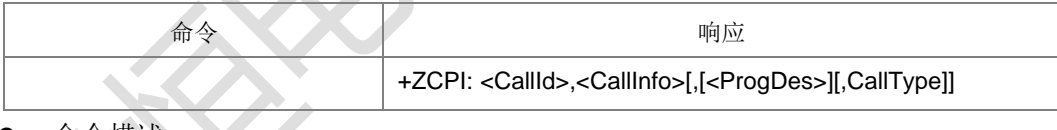

命令描述

主 动 上 报 命 令 , 主 叫 通 话 建 立 过 程 中 将 上 报 +ZCPI:

<CallId>,<CallInfo>[,[<ProgDes>][,<CallType>]]。

- 取值说明
- <callld>: 整型, 表示第几路电话, 1-7;
- <callInfo>:整型,呼叫信息。

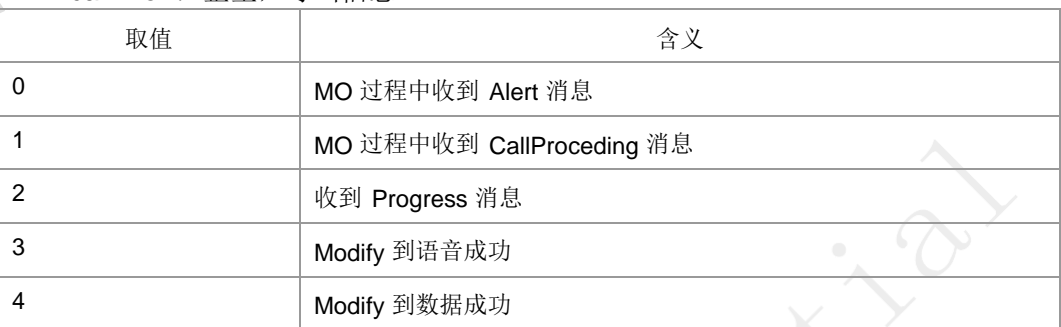

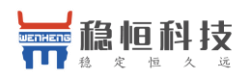

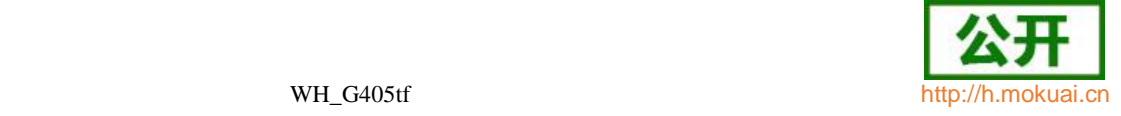

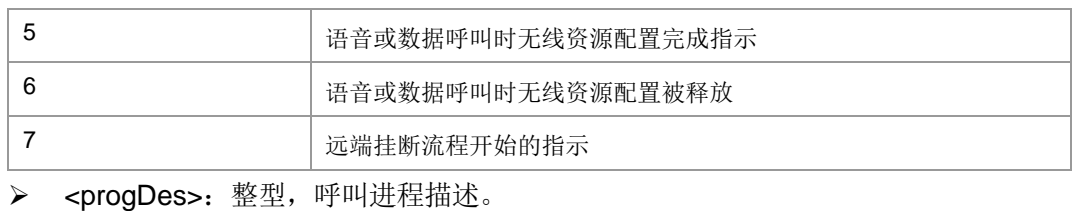

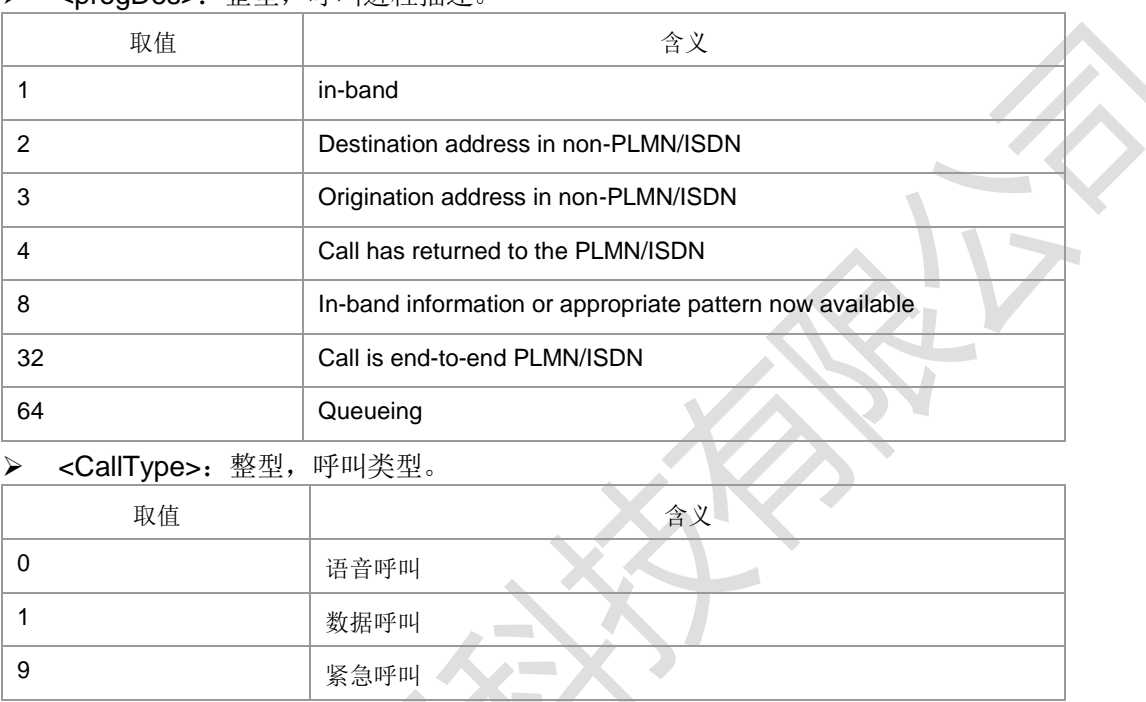

# **4.21** 呼叫状态主动上报命令 **^DSCI**

语法结构

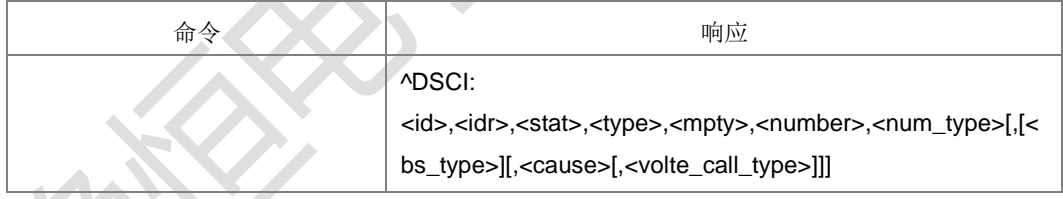

命令描述

呼叫状态信息主动上报命令。

- 取值说明
- > <idx>: 整型, 呼叫标识, 整数值, 1-7。
- <dir>:整型,呼叫的发起方。

0 活动中

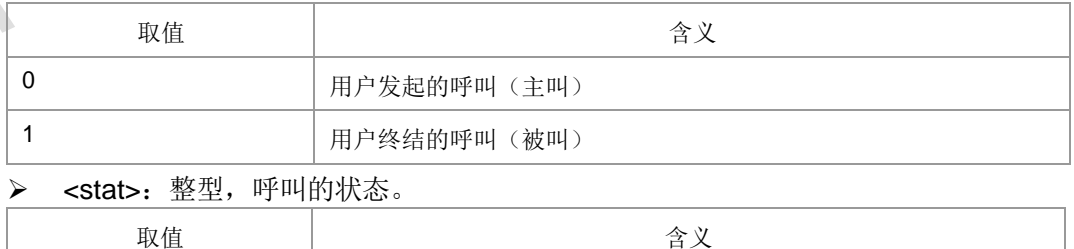

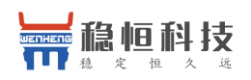

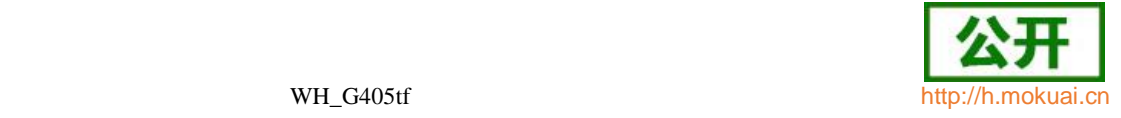

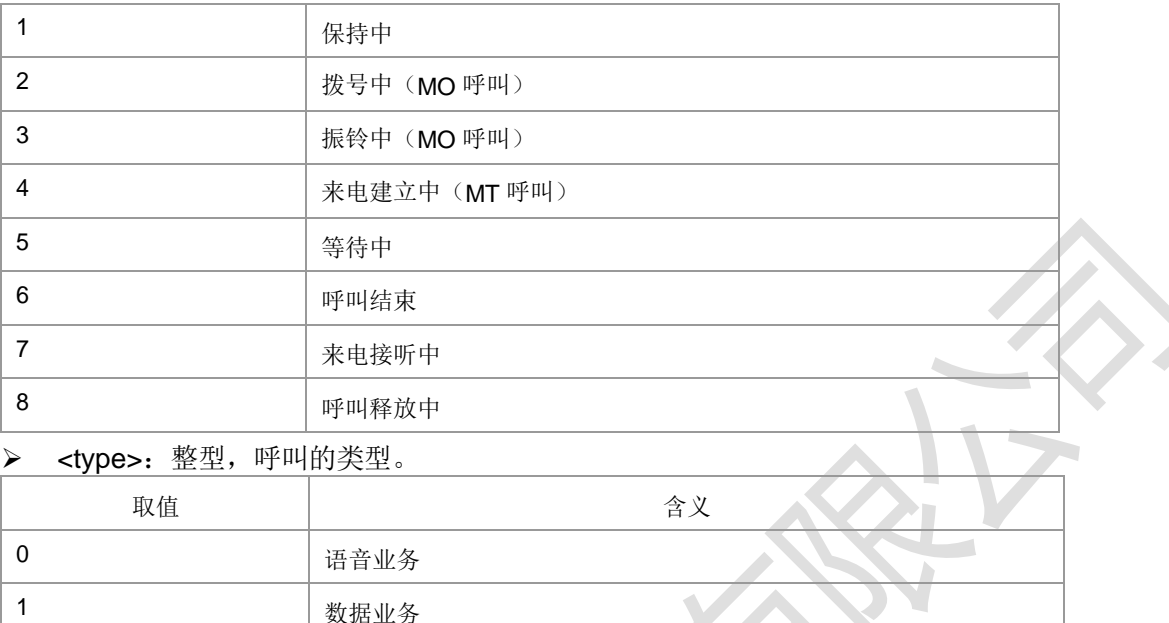

- > <mpty>: 整型, 呼叫是否处于多方通话中。
	- 1:呼叫在多方通话中
	- 0:呼叫不在多方通话中
- > <number>: 字符串, 呼叫地址号码, 其格式由<type>指定。
- > <type>: 整型, 地址类型, 参见+CSTA。
- > <bs\_type>: 整型, 承载业务类型, 当呼叫类型为数据业务时该字段有效。

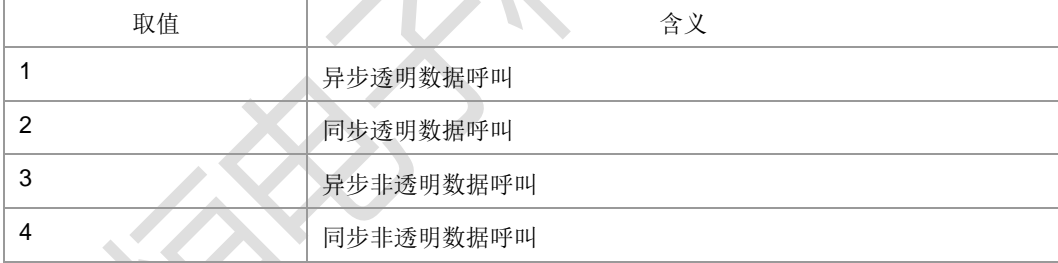

> <cause>: 整型, 呼叫释放原因, 参见 ^CEND 命令中<cc\_cause>说明。

> <volte\_call\_type >: VOLTE 呼叫类型。VOLTE 呼叫才上报该字段。

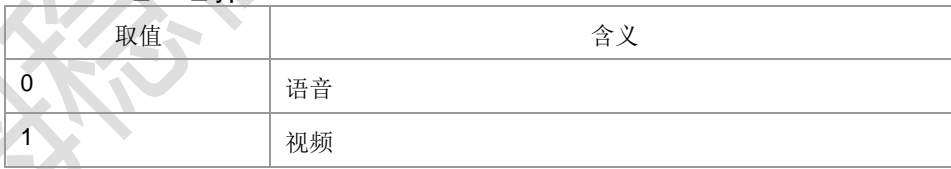

# **4.22** 呼叫发起指示 **^ORIG**

语法结构

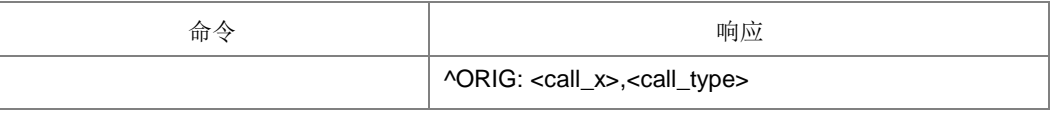

命令描述

主动上报命令,表示 MT 正在发起呼叫。

取值说明

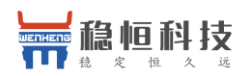

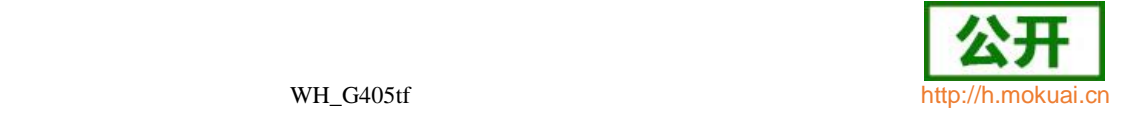

<call x>: 呼叫 ID, 唯一标识呼叫的 ID 号, 整数值, 1-7。

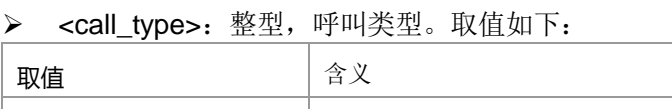

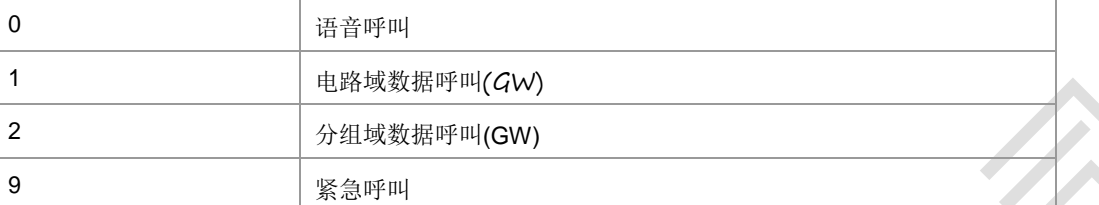

## **4.23** 网络连通指示 **^CONF**

### 语法结构

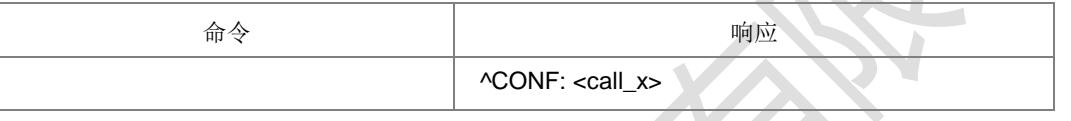

命令描述

主动上报命令, MT 主叫发起后, 如果网络连通, 则 MT 上报此指示给 TE。

取值说明

<call\_x>:呼叫 ID,整数值,1-7。

# **4.24** 呼叫接通指示 **^CONN**

语法结构

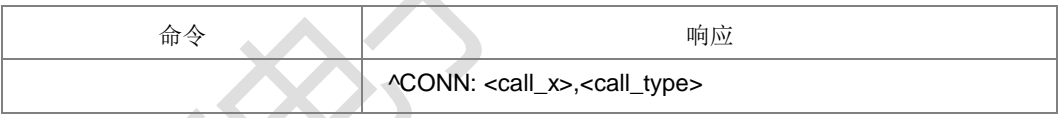

命令描述

主动上报命令,当呼叫接通后,MT 向 TE 上报此指示,表明当前状态已经变为通话状 态。

- 取值说明
- <call\_x>: 整型, 呼叫 ID, 唯一标志呼叫的 ID 号, 取值 1-7。
- <call\_type>:呼叫类型。整型,取值如下:

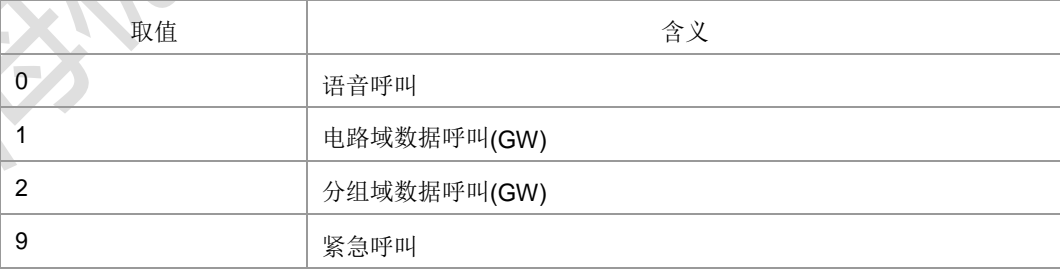

# **4.25** 通话结束指示 **^CEND**

语法结构

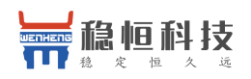

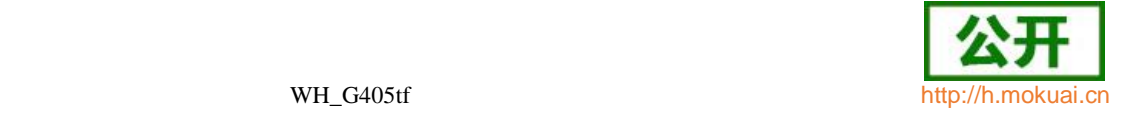

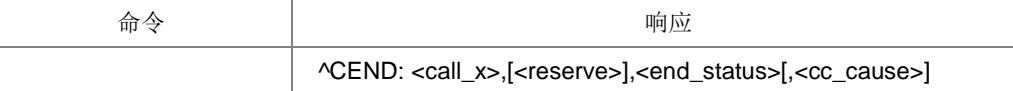

主动上报命令,当呼叫结束后,MT 向 TE 上报此指示,告知 TE 通话结束原 因。取值说明

<call\_x>:呼叫 ID,整数值 1-7。

- ▶ <reserve>: 保留。
- > <end\_status>: 呼叫状态, 整型。

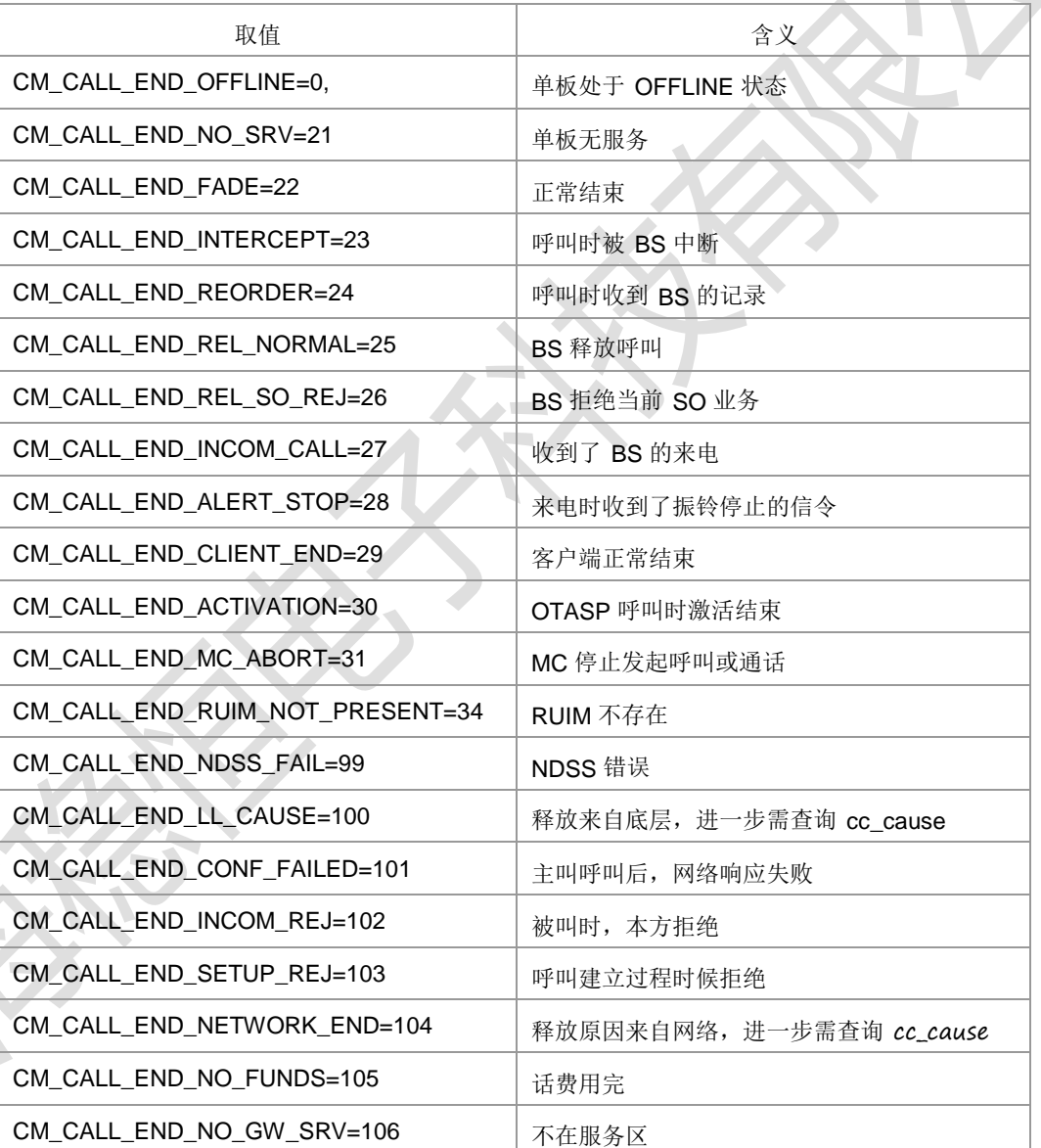

> <cc\_cause>: 整型, 呼叫结束原因。

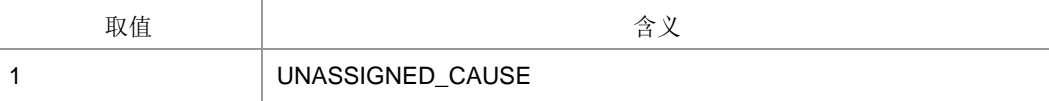

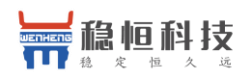

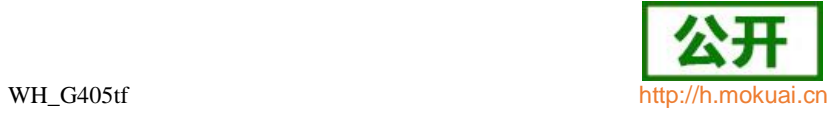

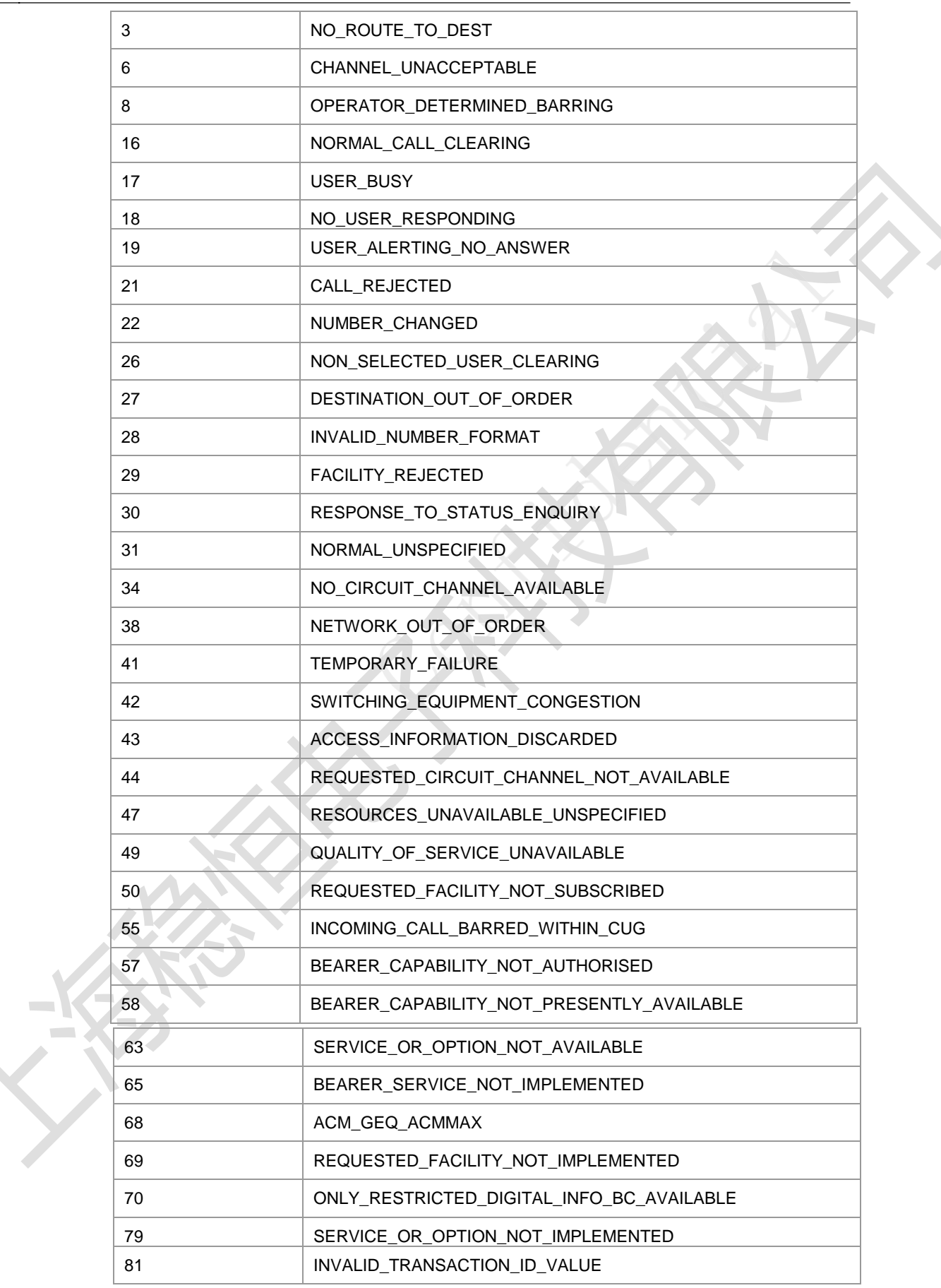

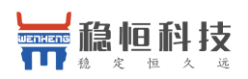

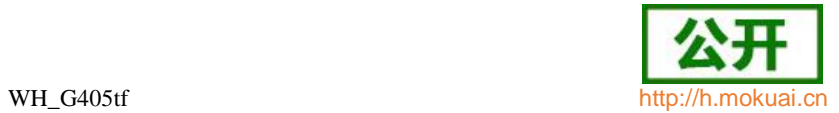

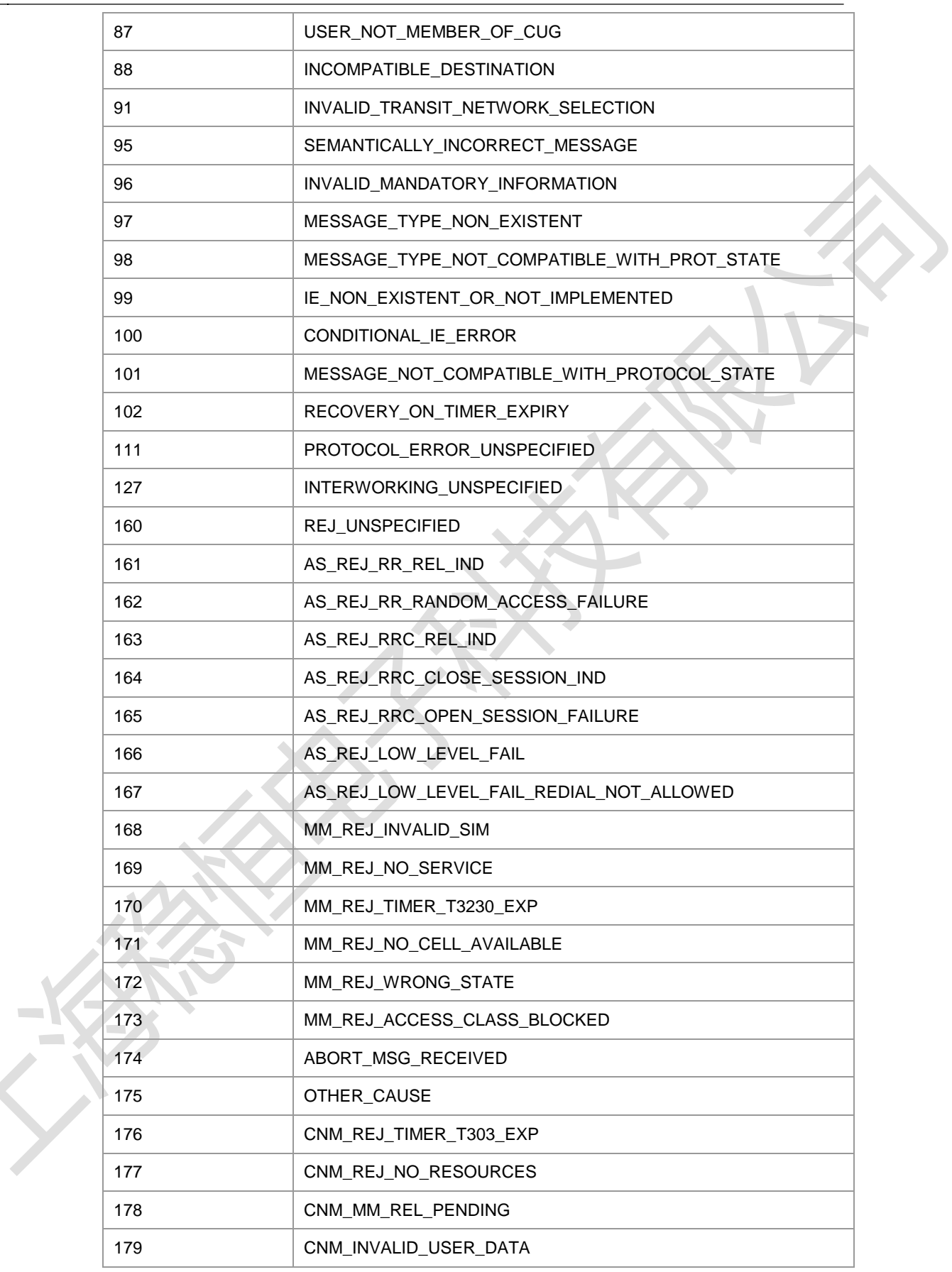

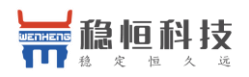

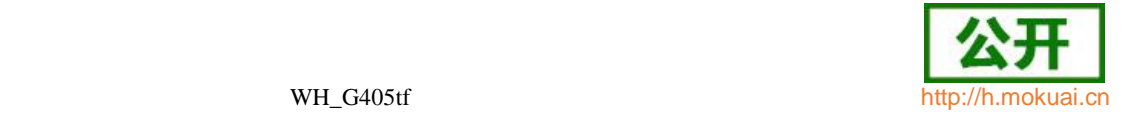

# **4.26** 设置呼叫线路类型 **+ZCLS**

语法结构

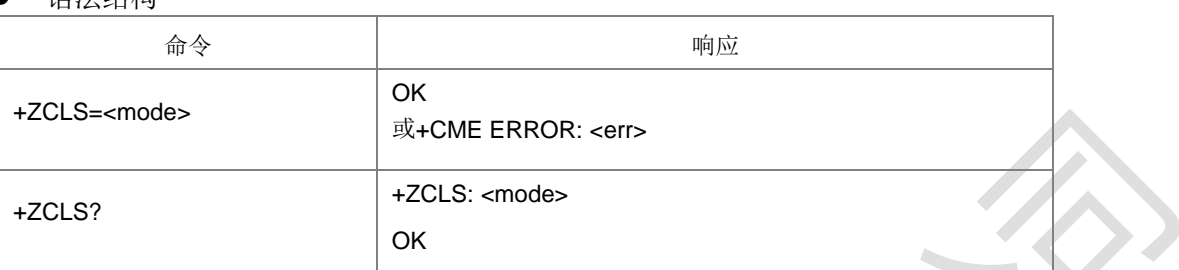

命令描述

设置命令,设置呼叫线路类型。

查询命令返回当前的类型。

说明:这个是以前福建固定台需求,现在版本不使用。

- 取值说明
- $\triangleright$  < mode >: 整型。
	- 0:线路 1(移动)
	- 1:线路 2(铁通)

**Contract Contract Contract** 

典型示例

请求: AT+ZCLS=0

响应: OK

# **4.27** 无线链路协议 **+CRLP**

语法结构

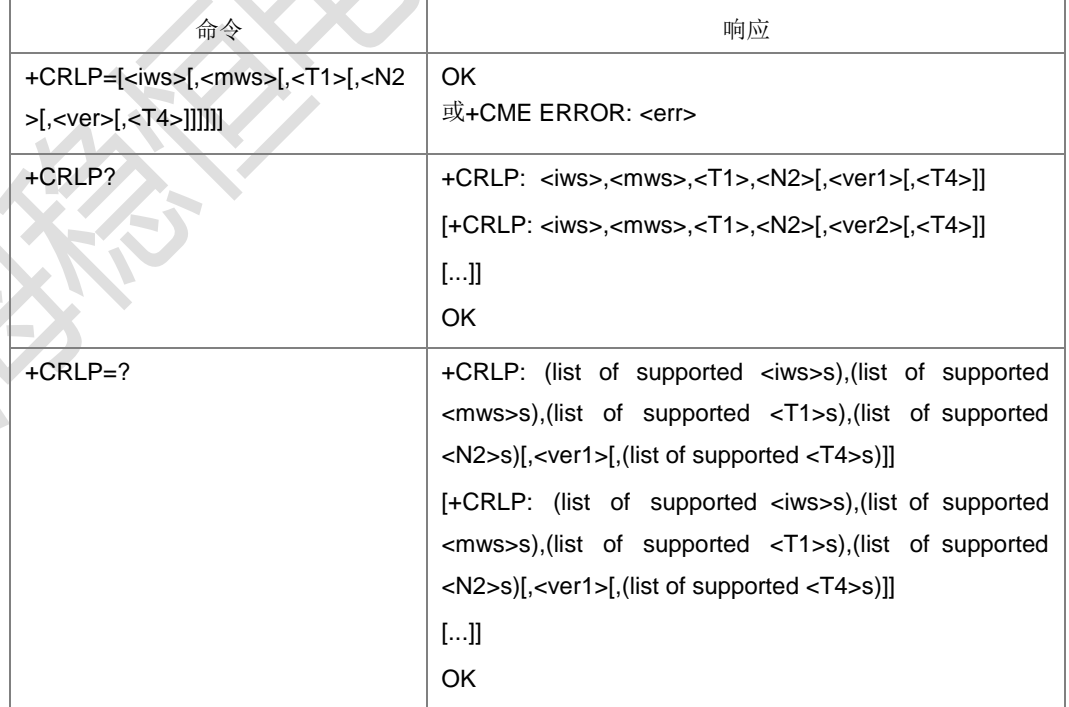

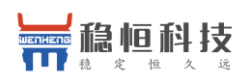

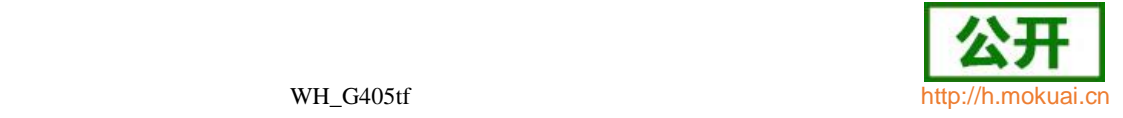

设置命令设置非透明数据呼叫的 RLP(Radio link protocol)参数。查询命令返回支持 RLP 版本的当前设置。测试命令返回当前所支持参数取值范围。

- 取值说明(参见 3GPP TS 24.022)
- > <iws>: 0-61, 交互串口大小, 整型;
- > <mws>: 0-61, 移动串口大小, 整型;
- <T1>:39-255,确认计时器;缺省值 48,整型。
- <N2>:1-255,再次发送次数;缺省值 6,整型。
- **> <ver2>: 0, 版本号;** 整型。
- > <T4>: 0, 再次顺序发送时间, 整型。
- 典型示例

请求: AT+CRLP=61,61,39,6

响应:OK

## **4.28** 收到 **CS** 寻呼指示 **+ZSRVING**

语法结构

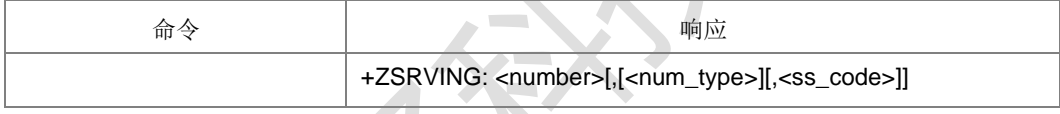

命令描述

该上报用于通知当前有 CS 寻呼, 请求是否需要接听。

说明: 在 LTE 下收到 CS 寻呼, 并且自动应答没有打开时, 会上报这个命令通知用 户当前有 CS 寻呼, 用户可以用+ZSRVANS 选择接听或者拒绝,如果选择接听,后 面会发起 CSFB 回落到 CS 域。

- 取值说明
- > <number>: 字符串类型电话号码, 格式由<type>确定。
- <type>:整型格式的电话号码类型 ,参见+CSTA。
- <sscode>:补充业务操作码,整型。

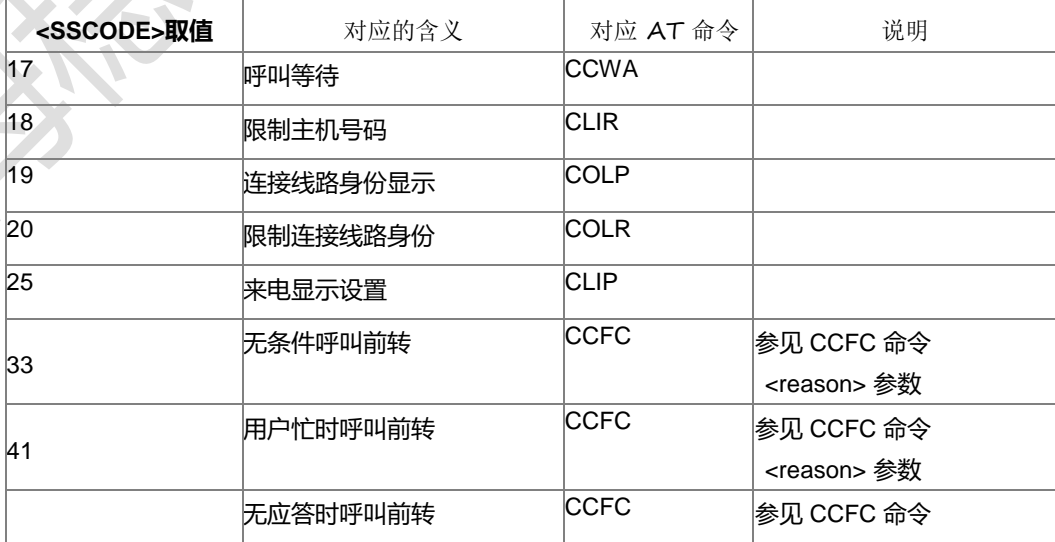

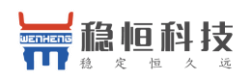

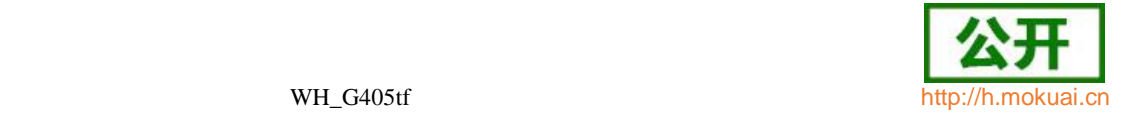

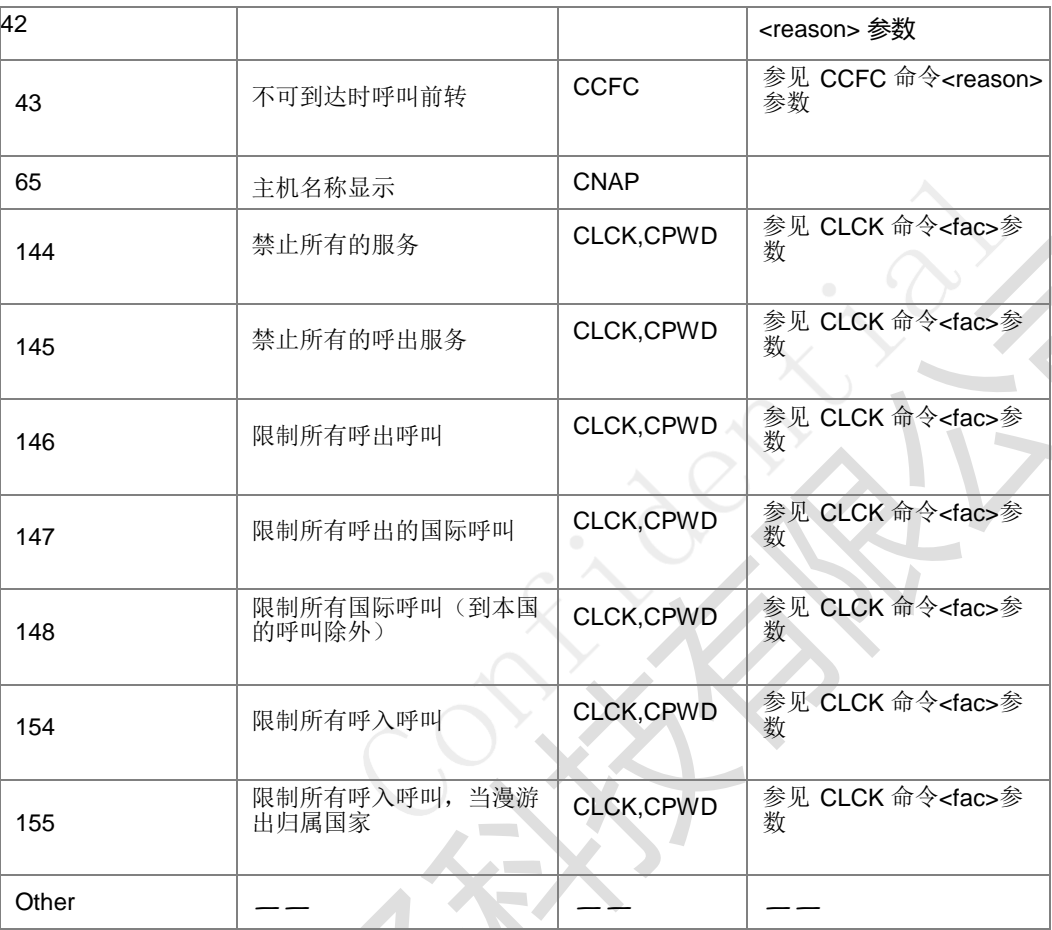

# **4.29** 用户决定是否接听收到的 **CS** 寻呼 **+ZSRVANS**

● 语法结构

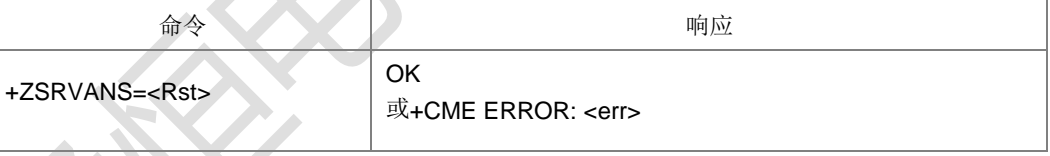

命令描述

该命令用于当收到了 CS 寻呼, 由用户决定是否接听。

- 取值说明
- $\triangleright$  < Rst >: 整型, 设置是否接听 CS 寻呼。
- 0:拒绝 CS 寻呼
- 1:接听 CS 寻呼
- 典型示例

请求: AT+ZSRVANS=1

响应:OK

# **4.30** 紧急号码 **+CEN**

上海稳恒电子科技有限公司 www.mokuai.cn

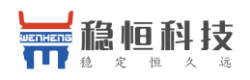

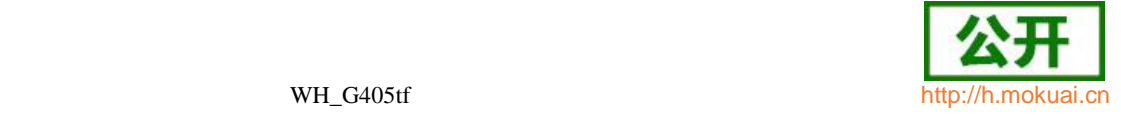

● 语法结构

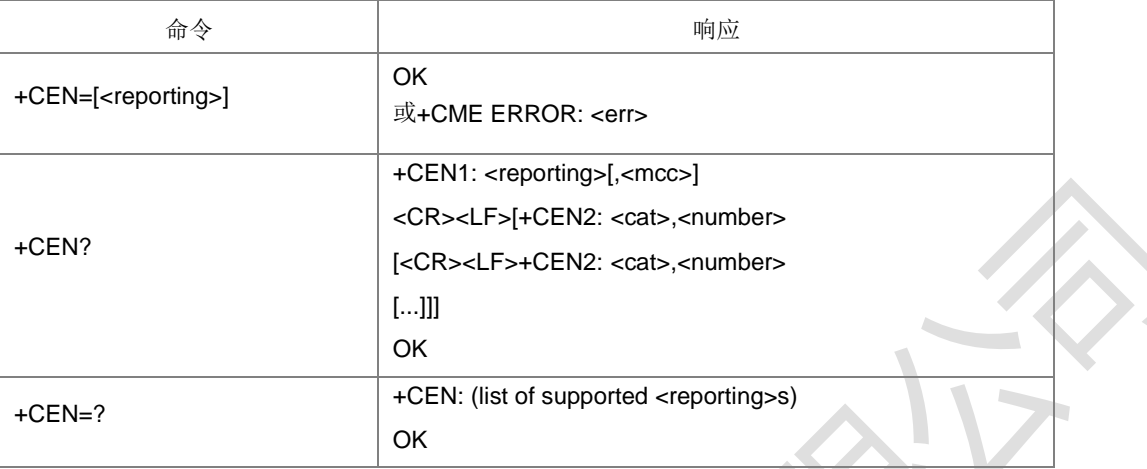

#### 命令描述

设置命令,控制从网络侧接收到紧急号码时的主动上报。查询命令查询从网络侧接收

到的紧急号码的内容。其中主动上报命令的格式与查询结果的格式一致。测试命令返 回上报开关的取值范围。

- 取值说明
- > <reporting>: 整型, 上报开关设置值。

1:打开上报

0:关闭上报

> <mcc>: 整型, 由 3 个数字组成, 代表国家码, 排放顺序为 MCC1 MCC2 MCC3。

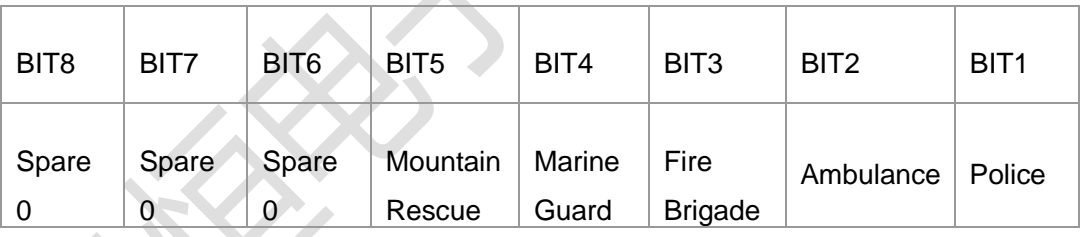

> <cat>: 整型, 号码类型。

- > <number>: 紧急号码, 字符串类型。
- 典型示例

请求: AT+CEN=1

响应:OK

- 请求: AT+CEN=
- 响应: OK

# **4.31** 本地回铃音设置 **+ZLRBT**

● 语法结构

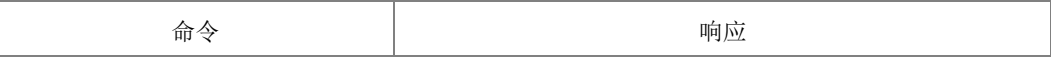

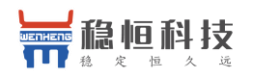

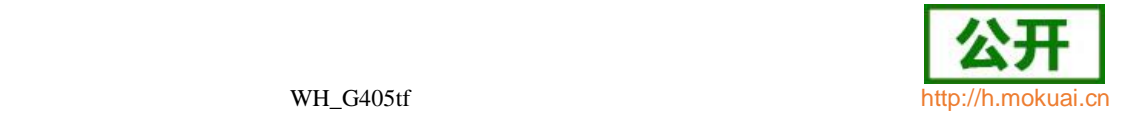

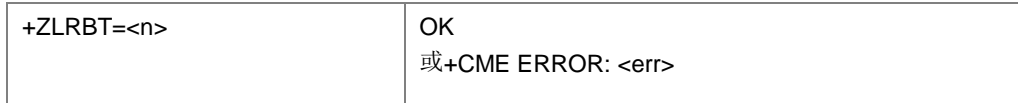

设置命令,用于通知 TA,上层正在放本地回铃音。该设置只有在 SRVCC 过程中(且在 发送+ZCCSTATE 前)设置才起效,设置成功后,再收到+ZCCSTATE 设置呼叫状态时 就不打开语音通道,后续如果要打开语音通道,可以通过+ZIMSPLUS 命令来打开。

- 取值说明
- > <n>: 整型, 目前只支持设置为 1。

## **4.32** 呼叫等待设置 **+ZCWA**

语法结构

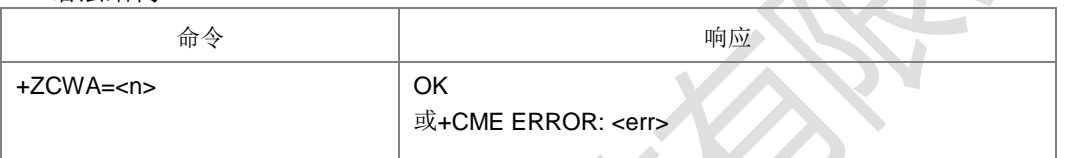

命令描述

设置命令,设置是否拒绝呼叫等待。

- 取值说明
- **>** <n>: 整型
	- 0 有呼叫等待来电时,直接拒绝本次来电
	- 1 有呼叫等待来电时,正常上报呼叫等待。

# **4.33** 选择模式 **+FCLASS**

语法结构

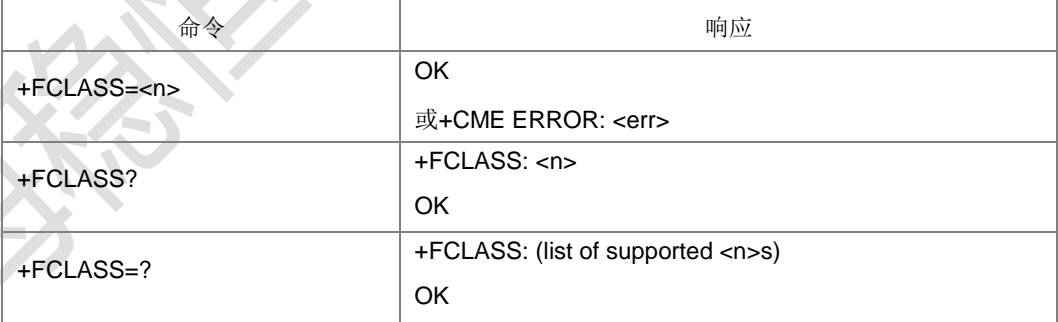

命令描述

设置命令设置可切换模式呼叫(alternating mode call)时的一种呼叫模式。 查询命令返回当前的值。测试命令返回支持设置的值。

取值说明

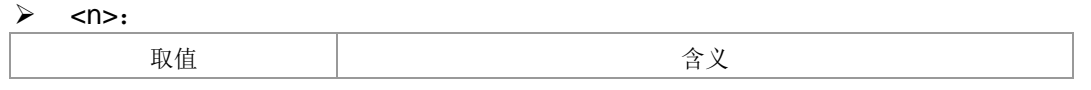
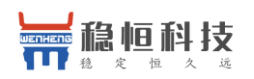

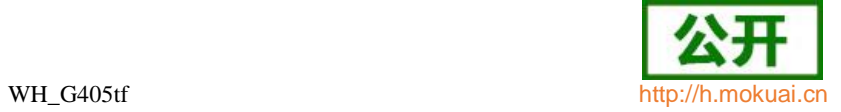

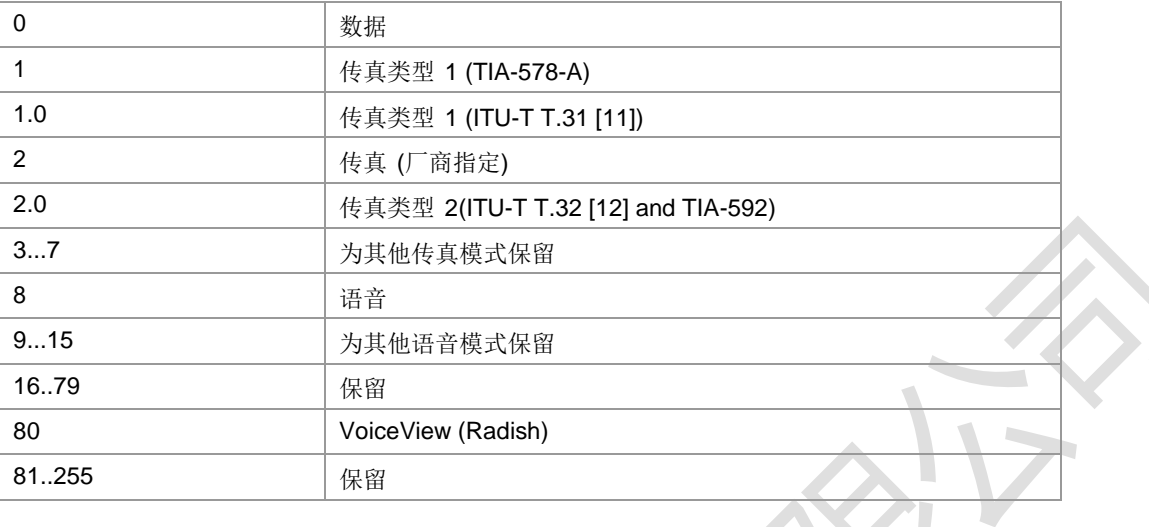

典型示例

请求: AT+FCLASS=0

响应: OK

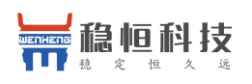

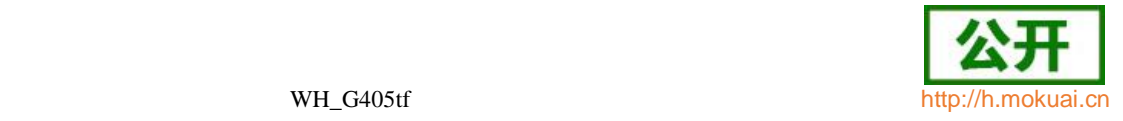

# 5 网络服务命令

## **5.1 CS** 网络注册 **+CREG**

#### 语法结构

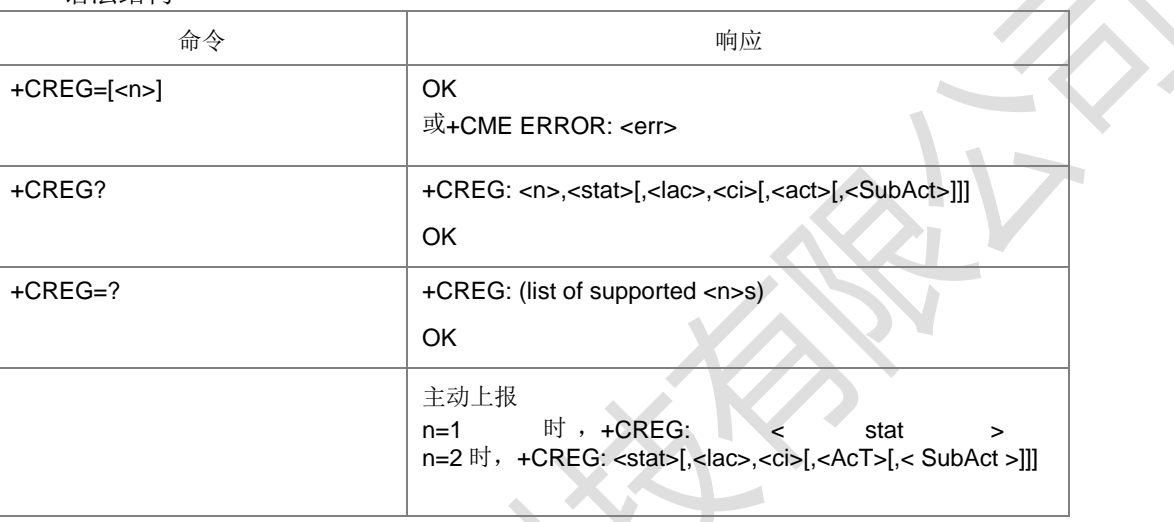

#### 命令描述

设置命令,控制+CREG 主动上报事件。查询命令查询 ME 的注册和漫游状

态。当<n>=1,网络注册的状态发生改变的时候,上报+CREG: <stat>。

当 <n>=2 , 小 区 信 息 发 生 改 变 时 , 上 报 +CREG: <stat>[,<lac>,<ci>[,<AcT>[,< SubAct >]]]。位置信息<lac>,<ci>[,<AcT>[,<SubAct>]]仅当<n>=2 时上报。

查询命令返回<n>和当前的注册状态<stat>,位置信息<lac>,<ci>[,<AcT>[,<SubAct>]] 当<n>=2 时会上报。

取值说明

> <n>: 网络注册状态的设置值, 整型。

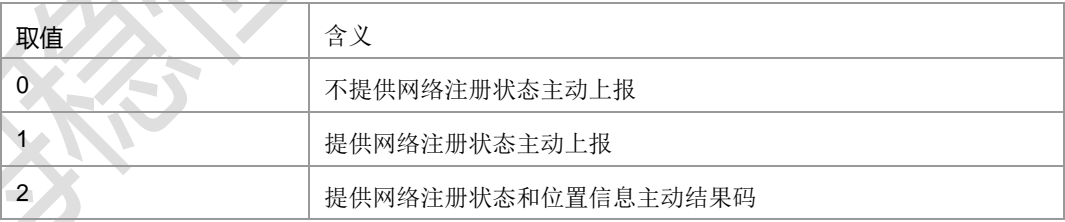

#### <stat>: CS 域网络注册状态, 整型。

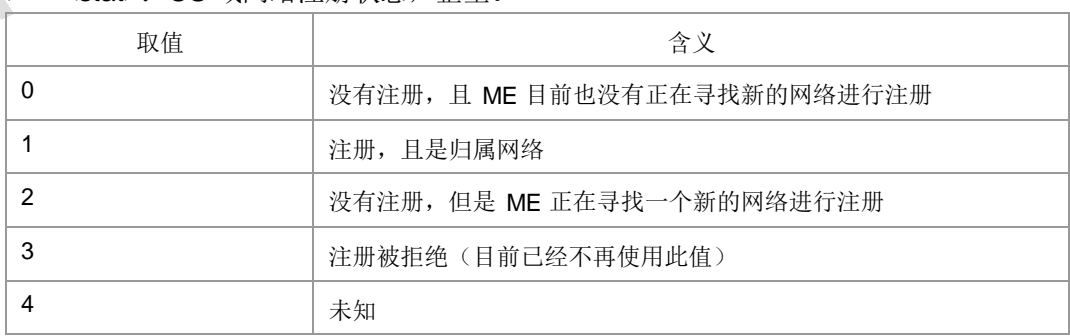

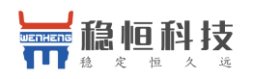

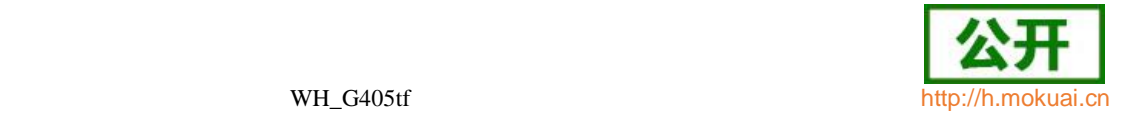

5 <br>1 注册, 漫游

> <lac>: 字符串类型, 位置码信息或者跟踪码信息, 两个字节, 十六进制表示。(例:

―00C3‖表示十进制的 195)

> <ci>: 网络分配的可以唯一标识一个小区, 字符串类型, 十六进制四字节显示的 GERAN/UTRAN/E-UTRAN 小区 ID(Cell global ID)。

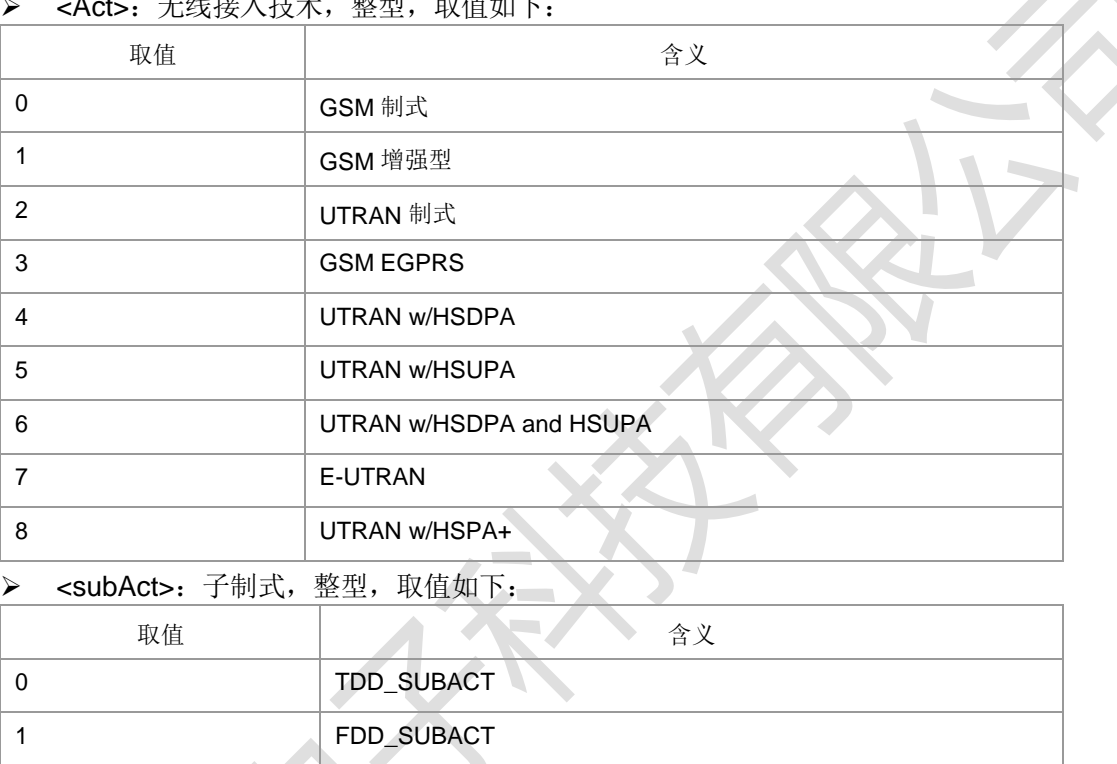

<Act>:无线接入技术,整型,取值如下:

注: 当不携带 SubAct 时, Act为 E-UTRAN 表示不限制子制式(FDD/TDD 都支持); Act 为 UTRAN 时,表示仅支持 TD-SCDMA。当主制式为 UTRAN 时, TDD SUBACT 和 FDD\_SUBACT 分别是 TD 和 W。当主制式是 E\_UTRAN 时,TDD\_SUBACT 和 FDD\_SUBACT 分别是 TD\_LTE 和 LTE\_FDD。

典型示例

请求: AT+CREG=1

响应: OK

请求: AT+CREG?

响应: +CREG: 1,1

响应: OK

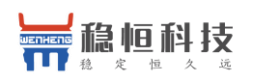

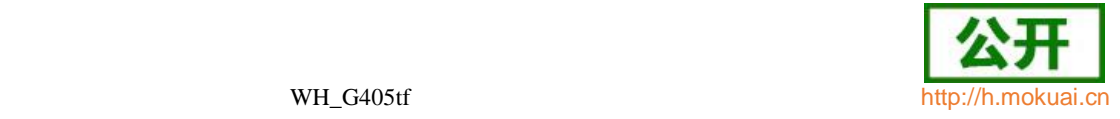

## **5.2** 运营商选择 **+COPS**

#### 语法结构

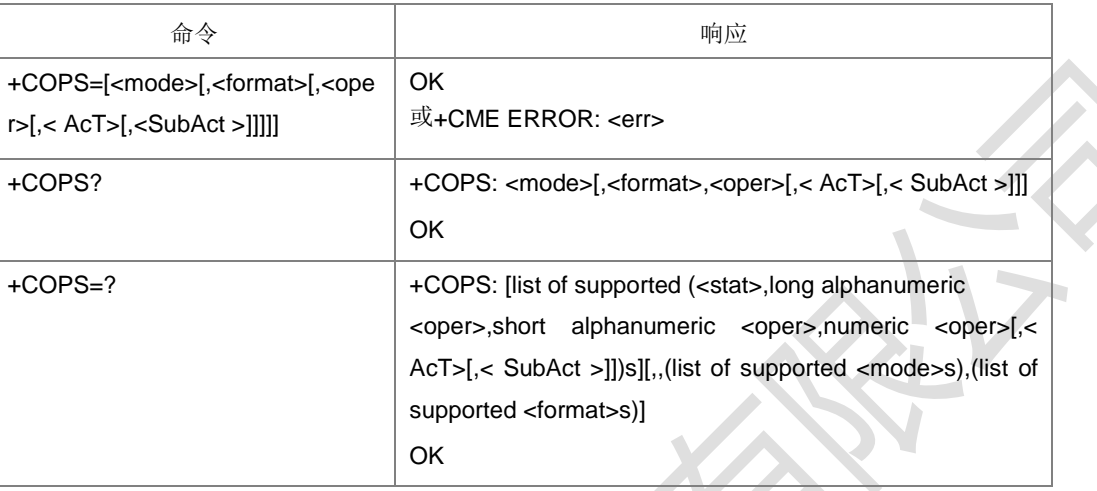

#### 命令描述

设置命令用于选择运营商,完成 GSM/UMTS/EPS 网络的自动与手动选择;读命令返 回当前的网络选择模式,如果注册成功,则返回当前的运营商信息;测试命令返回当前 网络中存在的运营商的信息列表,最多不会超过30个。

- 取值说明
- > <mode>: 网络选择模式, 整型。

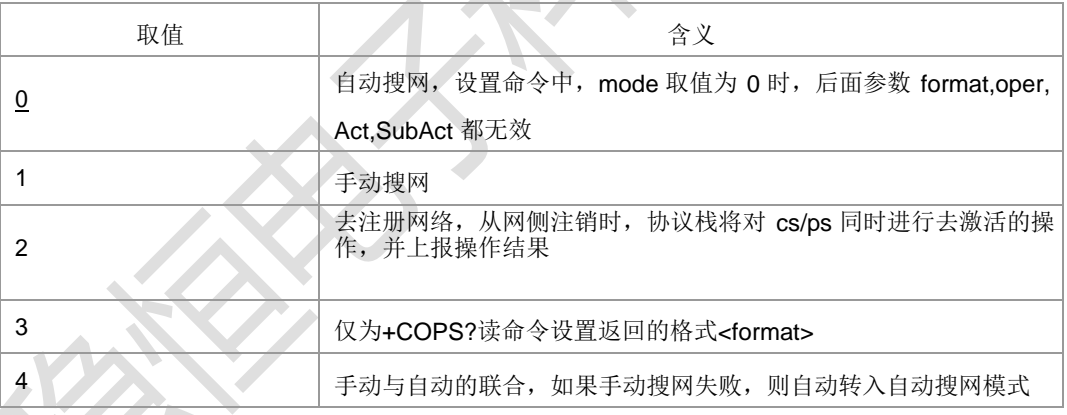

#### <format>:运营商信息<oper>的格式,整型。

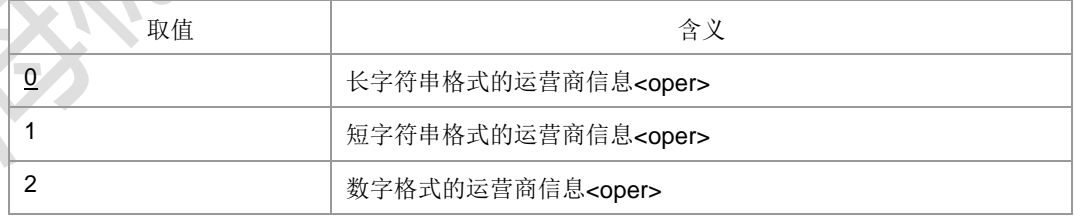

▶ <oper>: 运营商的信息,字符串型, 显示格式由<format>决定。

<format>为 2 时, 内容按照 MCC1 MCC2 MCC3 MNC1 MNC2 MNC3 顺序排 放, 取值是十六进制数字, MNC3 没有时直接不填。例如: 对于 5 位的网络假设 MCC1 为十六进制的 4, MCC2 为十六进制的 6, MCC3 为十六进制的 0, MNC1 为十六进制的 0, MNC2 为十六进制的 8, 输入时按: l46008l输入, 上报 时按146008止报; 对于 6 位的网络, MNC3 为十六进制的 2, 其他取值按上面的 取,则输入时按l460082l输入,上报时按l460082l上报。

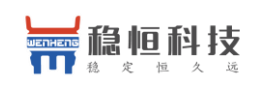

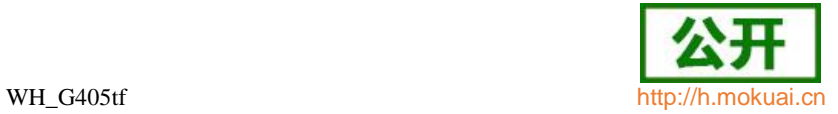

#### > < stat>: 网络的状态标识, 整型, 取值如下:

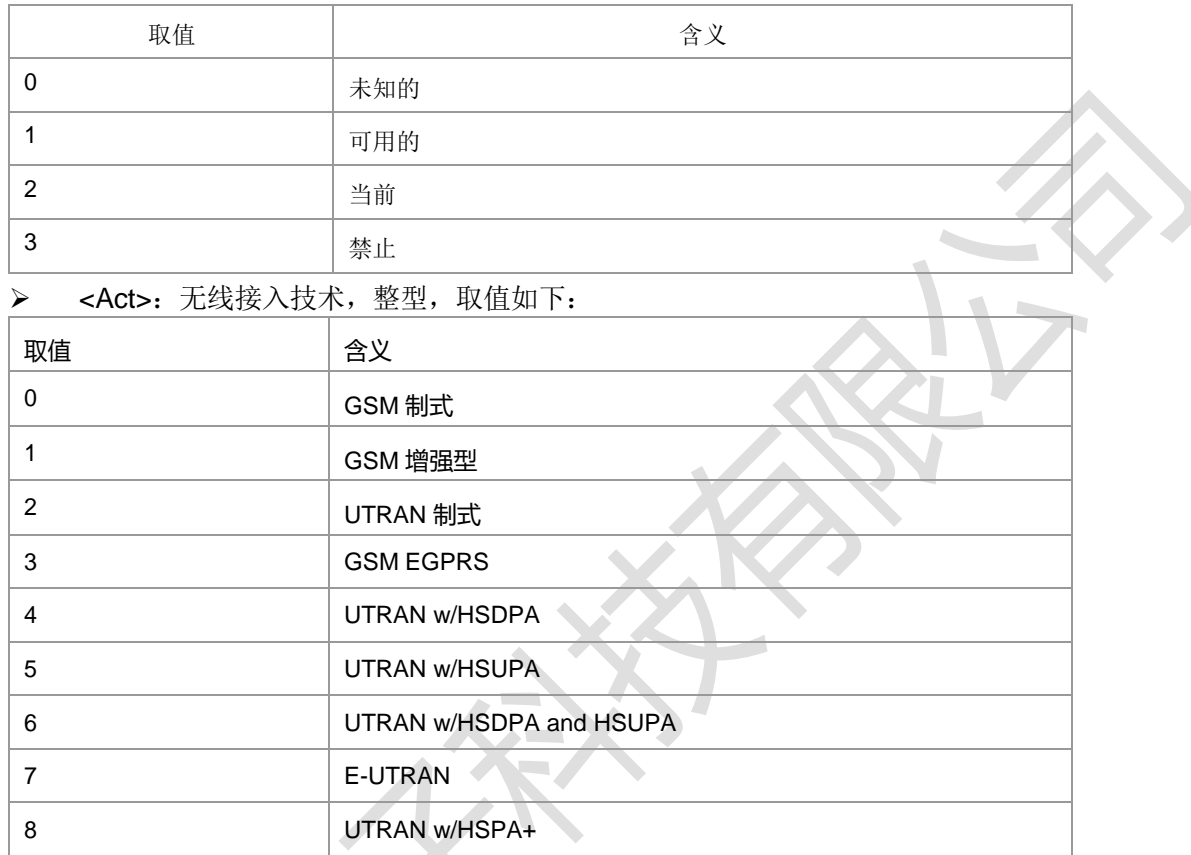

> <SubAct>: 子制式, 整型, 取值如下:

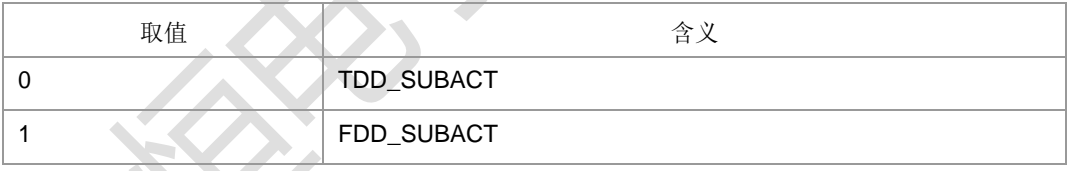

注: 当不携带 SubAct 时, Act 为 E-UTRAN 表示不限制子制式(FDD/TDD 都支持); Act 为 UTRAN 时, 表示仅支持 TD-SCDMA。当主制式为 UTRAN 时, TDD\_SUBACT 和 FDD\_SUBACT 分别是 TD 和 W。当主制式是 E\_UTRAN 时,TDD\_SUBACT 和

FDD\_SUBACT 分别是 TD\_LTE 和 LTE\_FDD。

典型示例

请求: AT+COPS=?

响 应 : +COPS:  $(2,$ ICHINA MOBILEI,ICMCCI,I46000I,7,1), $(1,$ ICHINA MOBILE‖,‖CMCC‖,‖46008‖,7,0),,(0-4),(0-2)

响应: OK

设置为数字格式后:

请求: AT+COPS?

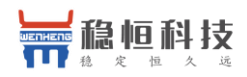

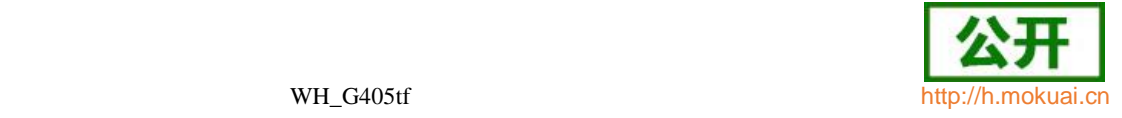

响应:+COPS: 0,2,‖46000‖,3

响应: OK

请求: AT+COPS=1,2,"46000"

响应: OK

## **5.3** 获取信号强度命令 **+CSQ**

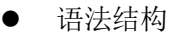

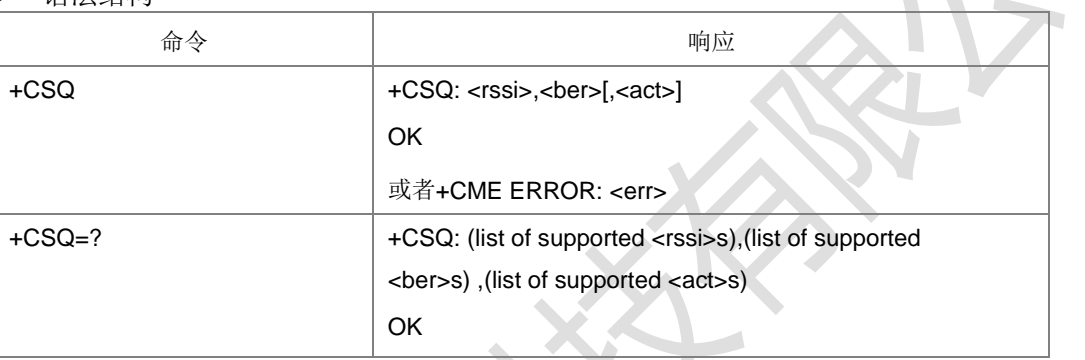

#### 命令描述

执行命令,用于查询当前网络信号强度: 接收信号的强度指示<rssi>和信道误码率<ber>及 当前<act>。

测试命令返回支持的<rssi>、<ber>、<act>。

- 取值说明
- > <rssi>: 信号强度指示,不同制式下取值范围和取值含义不同。整型, 当前无驻留 时,上报 0,其他中间态上报 99 或者 199。

GSM 制式:表示 RSSI,整型,取值范围 0-31,99。

TD/W 制式: 表示 RSCP, 整型, 取值范围 100-

191,199。LTE 制式: 表示 RSRP, 整型, 取值范围 100-

197,199。

#### GSM 制式的映射关系:

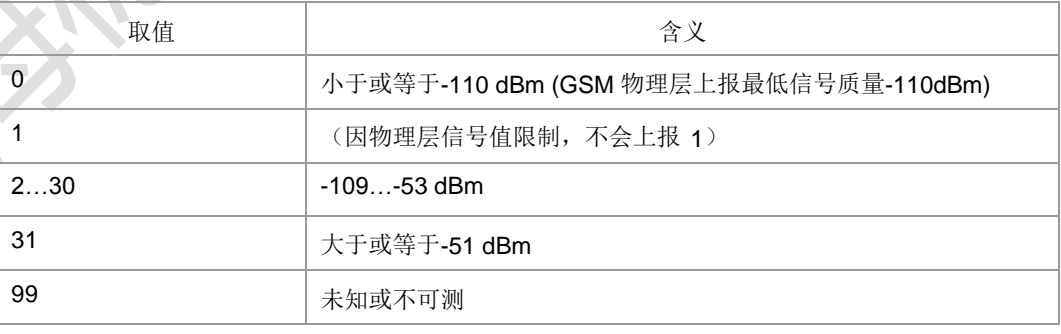

#### TD/W 制式的映射关系(查询到的 RSCP 值减去 100 后):

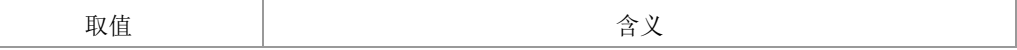

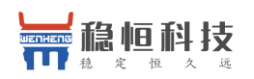

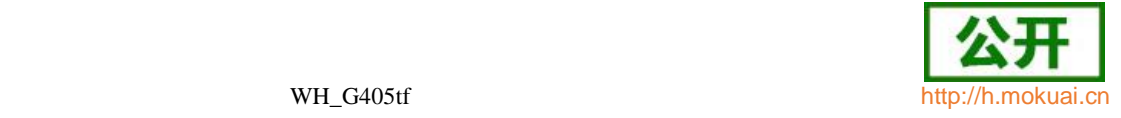

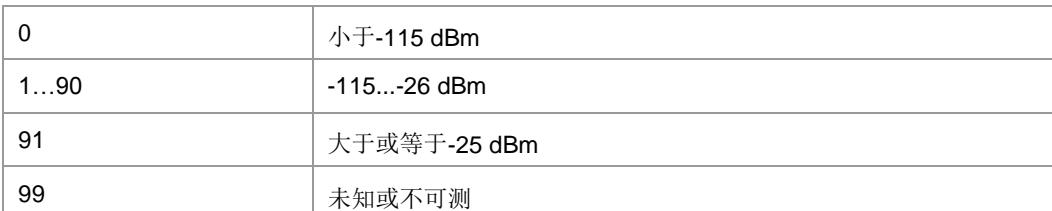

LTE 制式的映射关系(查询到的 RSRP 值减去 100 后):

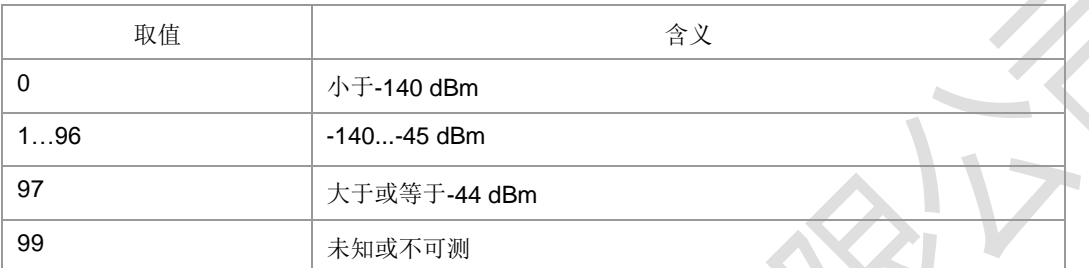

### > <ber>: 比特误码率百分比(该参数 GSM 模式下有效)。

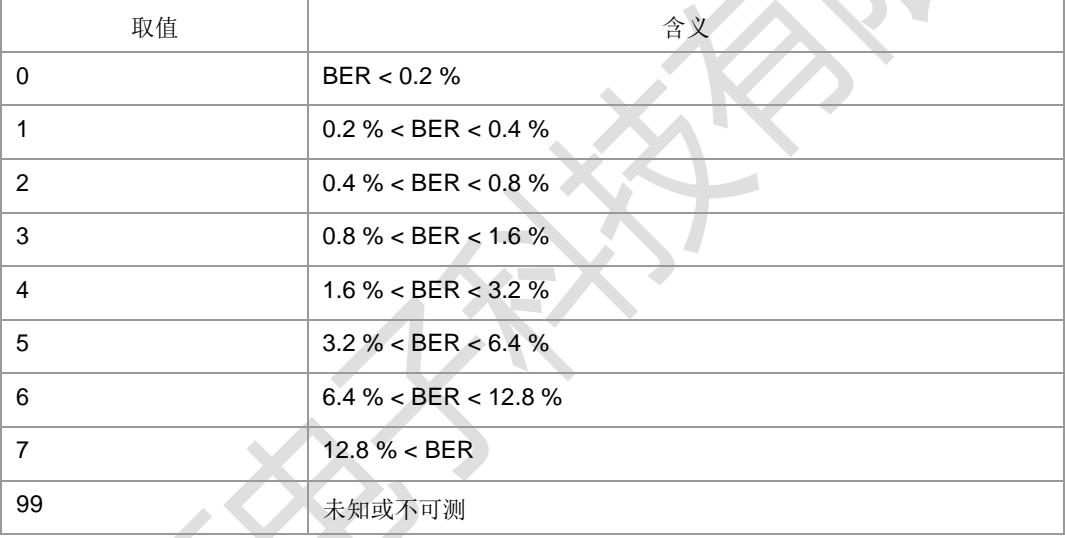

> <act>: 信号对应的当前制式, 仅用在此命令中, 不做为其他场景下的制式使用。

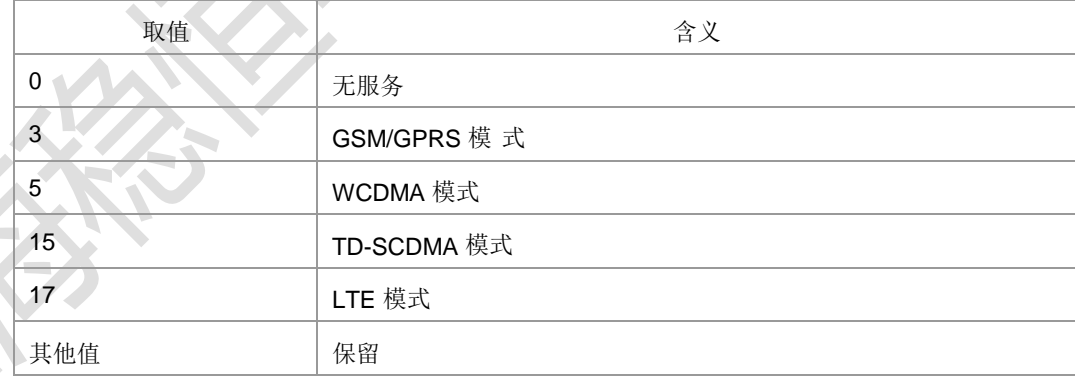

典型示例

请求: AT+CSQ

响应:+CSQ: 30,99,3

响应: OK

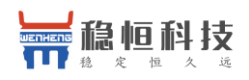

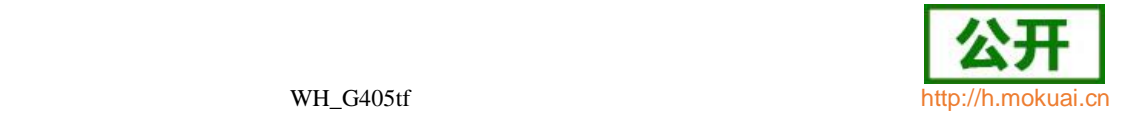

## **5.4** 信号强度主动上报 **+ZSQR**

#### ● 语法结构

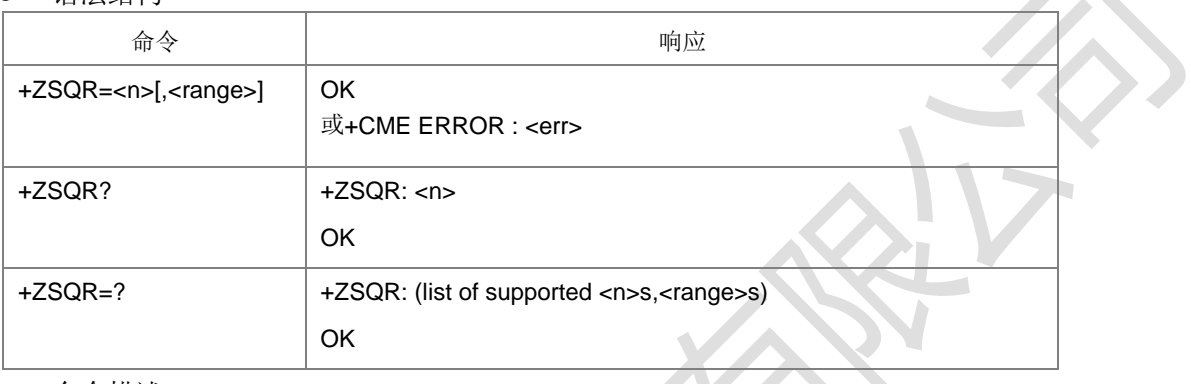

● 命令描述

设置命令设置是否上报信号强度变化及上报的变化阈值;

查询命令查询当前设置;测试命令查询参数的可选取值。

设置<n>为 1, 当信号强度变化等于或者超出设置的<range>幅度, 并且信号强度所在 的信号格数(信号格数的信号强度区间划分在 ME 的 NV 中设置) 前后发生了变化, 就 会上报中间结果码:+ZSQR: <rssi>,<ber>[,<act>]。

- 取值说明
- <n>:整型。

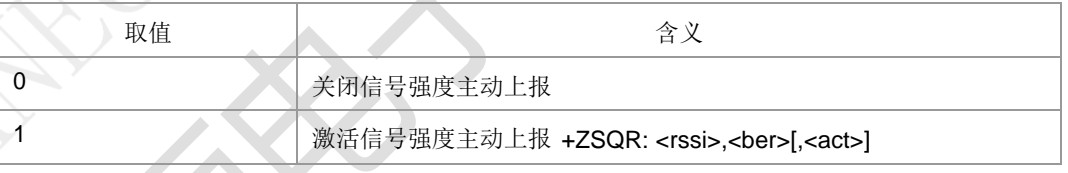

<range>:信号强度变化值,上报条件,整型。

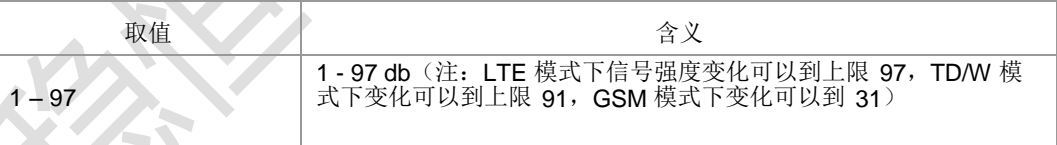

- > <rssi>: 信号强度指示, 取值及含义与+CSQ 命令相同。
- > <ber>: 比特误码率百分比, 取值及含义与+CSQ 命令相同。

<act>:信号对应的当前制式,仅用在此命令中,不做为其他场景下的制式使用。

| 取值 | 含义          |
|----|-------------|
| 0  | 无服务         |
| 3  | GSM/GPRS 模式 |
| 5  | WCDMA 模式    |
| 15 | TD-SCDMA 模式 |
| 17 | LTE 模式      |

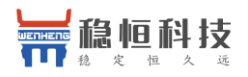

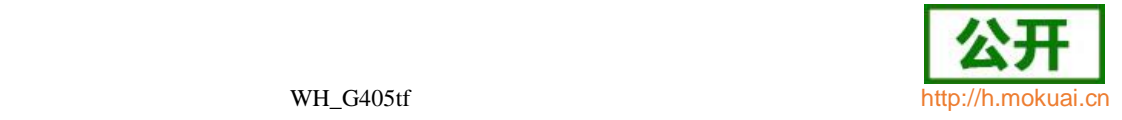

其他值 保留

典型示例

请求: AT+ZSQR=1.30

响应: OK

+ZSQR: 28,99,3

## **5.5** 获取信号强度命令**(**扩展的**) +CESQ**

语法结构

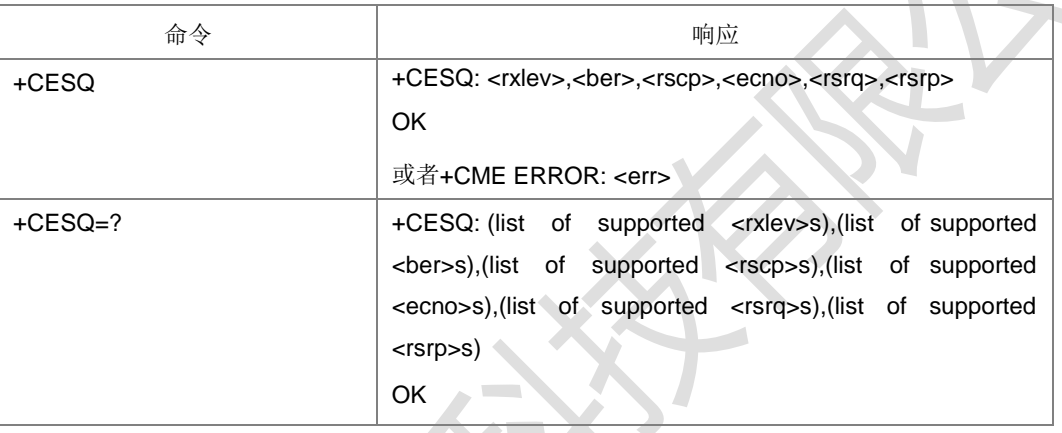

#### 命令描述

执行命令,用于查询当前网络信号强度: <rxlev>和<ber>是GSM 小区相关的, 无效值 都是 99; <rscp>是 UTRA FDD or UTRA TDD 相关的, 无效值是 255, <ecno>是 UTRA FDD 相关的, 无效值是 255; <rsrq>和<rsrp>是 E-UTRA 相关的, 无效值都 是

255。上报时对于不是当前小区对应的参数,要设置为对应的无效值。测试命令返回上 报参数的取值范围。

- 取值说明
- <rxlev>:信号强度指示。当前无驻留时,上报 0,其他中间态上报 99。
	- 0 rssi < -110 dBm
	- 1  $-110$  dBm  $\le$  rssi  $<$  -109 dBm
	- $2 \rightarrow 109$  dBm  $\le$  rssi < -108 dBm
	- $\mathbf{r}$  :  $\mathbf{r}$  :  $\mathbf{r}$  :  $\mathbf{r}$  :  $\mathbf{r}$  :  $\mathbf{r}$
	- $61 -50$  dBm  $\le$  rssi < -49 dBm<br> $62 -49$  dBm  $\le$  rssi < -48 dBm  $-49$  dBm  $\le$  rssi  $\lt$  -48 dBm
	- $63 -48$  dBm  $\le$  rssi

99 未知或不可测

#### <ber>: 比特误码率百分比(该参数 GSM 模式下有效)。

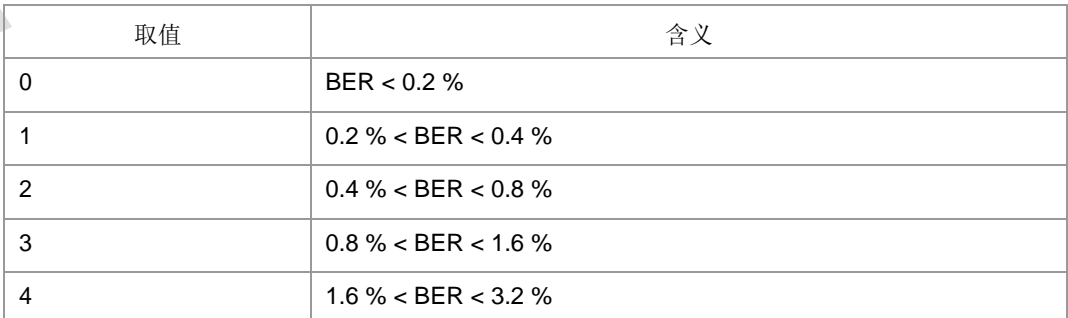

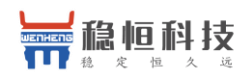

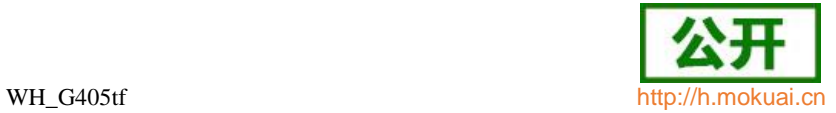

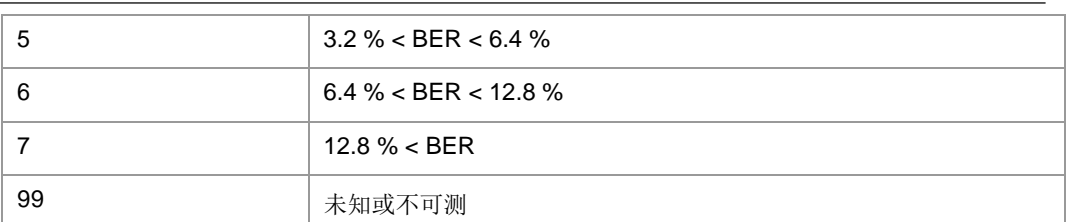

#### > <rscp>:

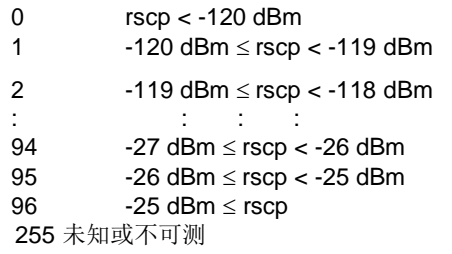

#### > <ecno>:

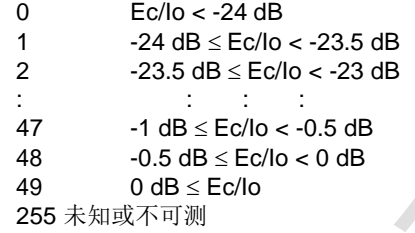

#### <rsrq>:

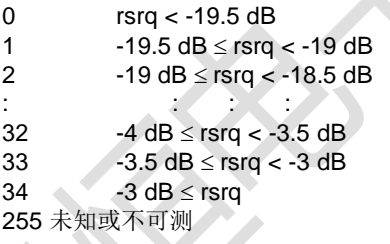

<rsrp>:

- 0 rsrp < -140 dBm 1  $-140$  dBm  $\le$  rsrp  $<$  -139 dBm  $2 -139$  dBm  $\le$  rsrp  $<$  -138 dBm : : : : 95  $-46$  dBm  $\leq$  rsrp  $<$  -45 dBm<br>96  $-45$  dBm  $\leq$  rsrp  $<$  -44 dBm 96  $-45$  dBm  $\le$  rsrp < -44 dBm<br>97  $-44$  dBm  $\le$  rsrp  $-44$  dBm  $\le$  rsrp 255 未知或不可测
- 典型示例

注册到 2G 前提

下: 请求:

#### AT+CESQ

响应:+CESQ: 53,99,255,255,255,255

响应: OK

上海稳恒电子科技有限公司 www.mokuai.cn

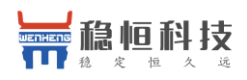

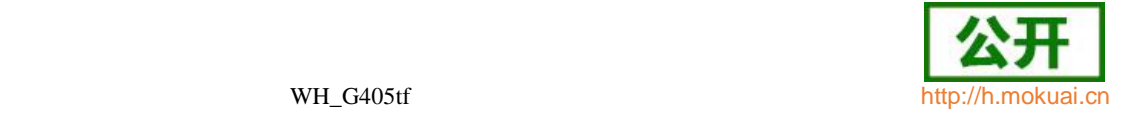

 $\triangle$ 

## **5.6** 优先 **PLMN** 列表选择 **+CPLS**

### 语法结构

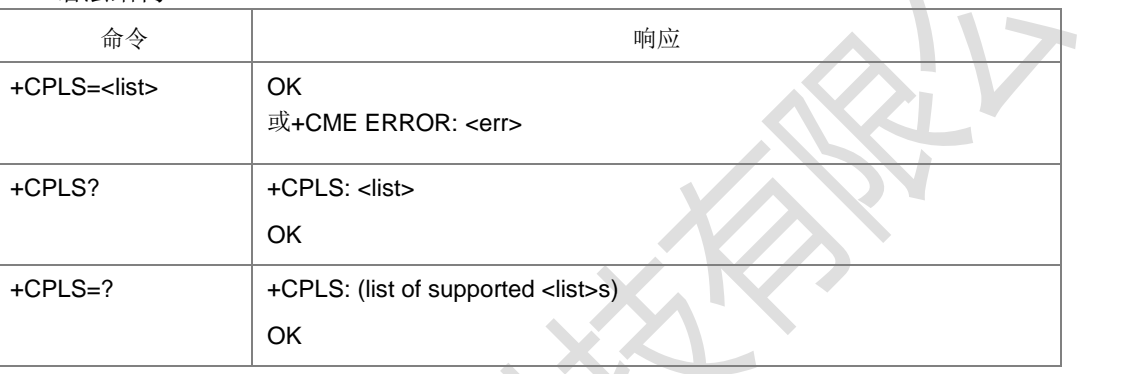

#### 命令描述

设置命令用于在卡上选择优先的 PLMN 列表,供后续的+CPOL 命令使用。

查询命令返回当前的<list>。测试命令返回支持的<list>。

取值说明

#### <list>:整型。

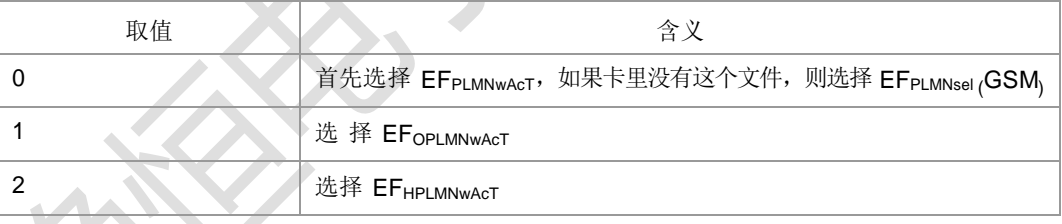

典型示例

请求: AT+CPLS=1

响应:OK

## **5.7 PLMN** 列表编辑 **+CPOL**

语法结构

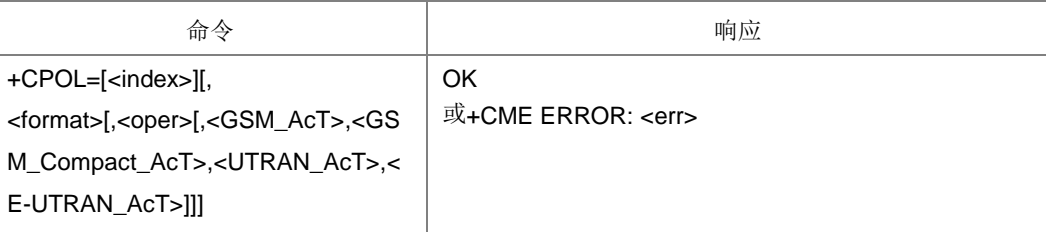

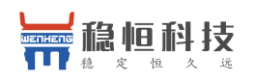

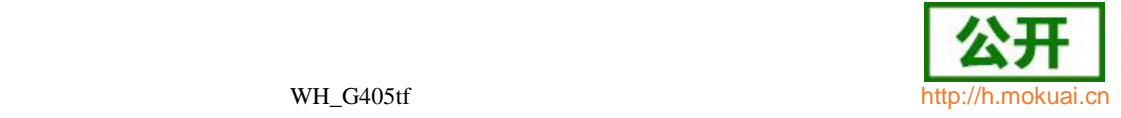

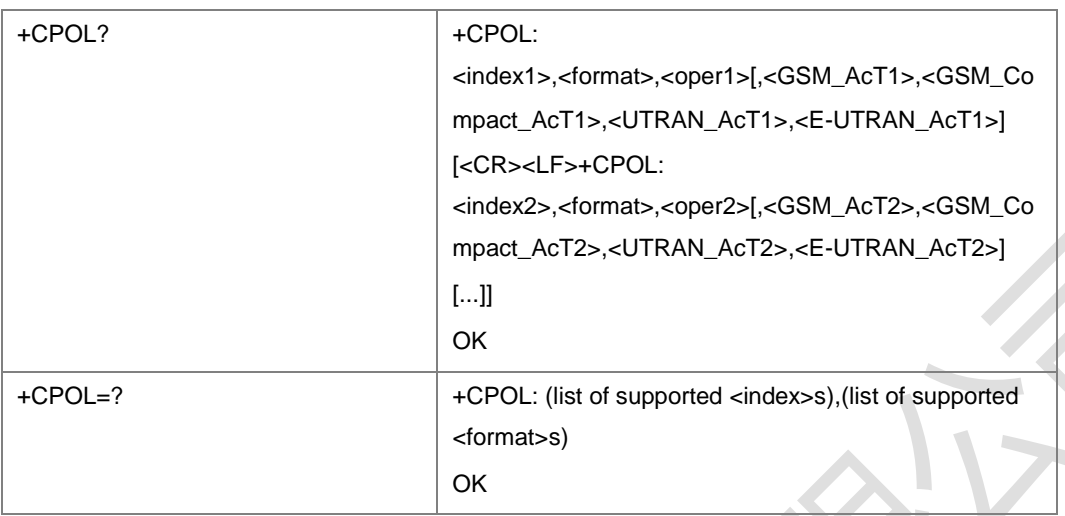

#### 命令描述

用于编辑由+CPLS 命令选择的优先 PLMN 列表。设置命令用于在优先列表中增加一个

PLMN 项。查询命令返回优先 PLMN 列表的所有项。当命令携带参数<index>不携带 <oper>时表示删除<index>位置处的 plmn 项。如果命令携带<oper>但不携带<index> 表示此项会写入最近的一个空闲处。如果两项<index>和<oper>参数都不携带表示设置 查询命令结果中<oper>参数的显示格式。

说明: 目前只支持编辑 EFPLMNwAcT (EFPLMNsel), 即 AT+CPLS=0 对应的网络列表。

- 取值说明
- > <index>、<index1>、<index2>...: 整型, PLMN 列表的下标, 取值范围可以从测 试命令中获取。
- <format>:整型。

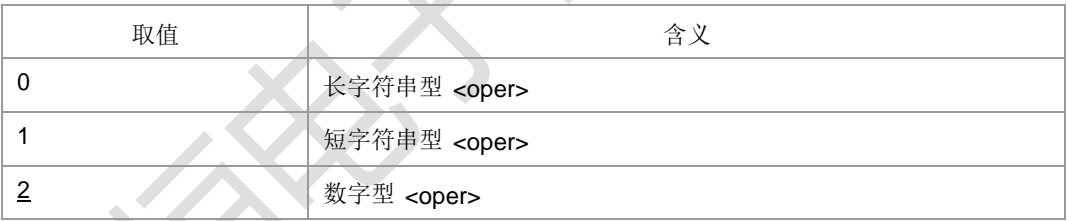

> <oper>、<oper1>、<oper2>,,:字符串型,运营商。参见+COPS。

#### > <GSM\_AcT>: GSM 接入技术, 整型。

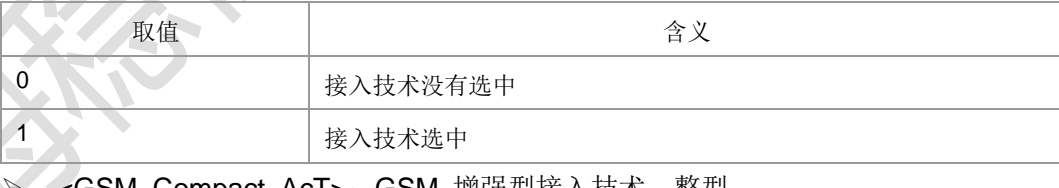

#### :GSM\_Compact\_Act>: GSM\_增强型接入技术,整型。

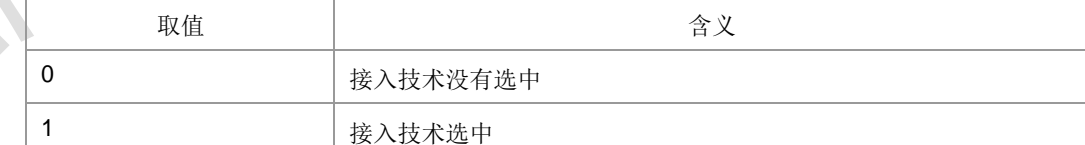

#### > <UTRAN AcT>: UTRAN 接入技术,整型。

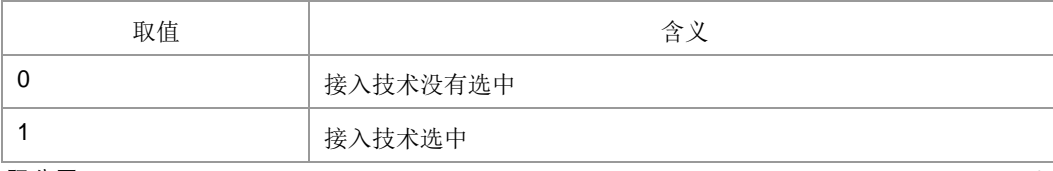

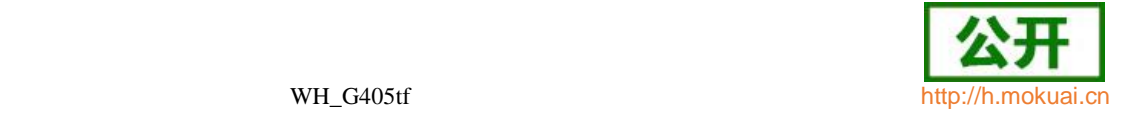

#### > <E-UTRAN AcT>: E-UTRAN 接入技术,整型。

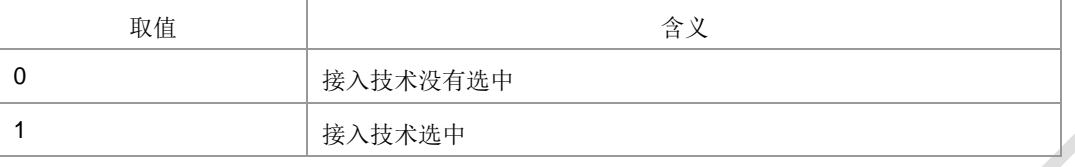

#### 典型示例

请求: AT+CPOL=1,2,"46008",0,1,0,0

响应:OK

## **5.8** 主动上报网络信息 **+ZMMI**

语法结构

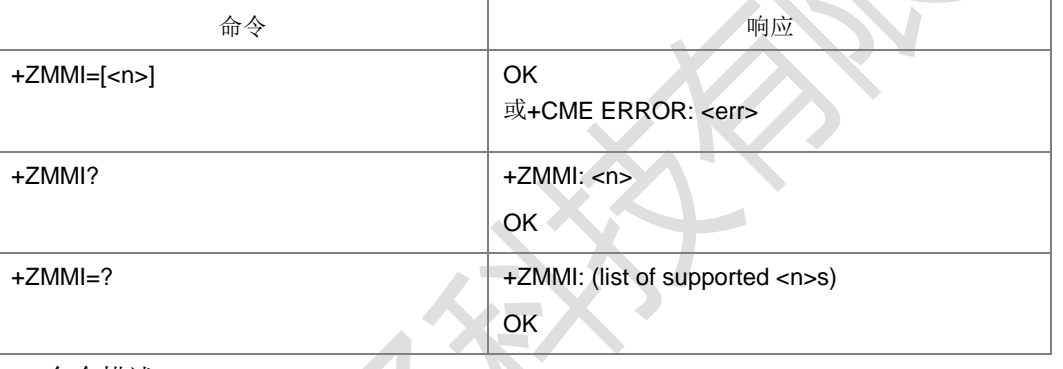

命令描述

设置命令,设置是否开启网络信息上报;

读取命令,查询当前设置;

测试命令,查询参数的可选取值。

当<n>=1,开启主动上报用户使用信息

#### +ZMMI:

[<time\_zone>],[<sav\_time>],[<oper\_long>],[<oper\_short>],[<univer\_time>],[<lsa\_id>]

[,[<dcs\_long>],[<dcs\_short>]]。

- 取值说明
- <n>:整型。

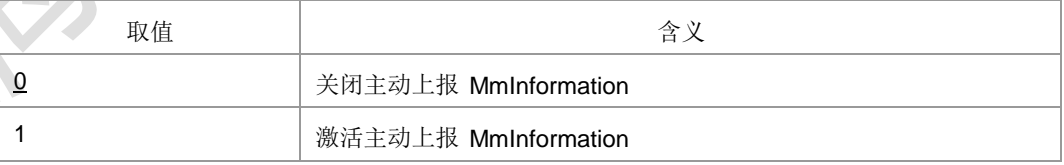

- > <time\_zone>: 时区。全球划分 24 个时区, 规定英国为中时区, 每个时区横跨 15 度, 时间正好是 1 小时。由两个半字节表示, 其中第一半字节的 BIT3 位(BIT 位 从 0 开时计算)用来表示时区差是正值还是负值。
- > <sav\_time>: 夏令时, 整型。
	- 0:没有调整为夏令时

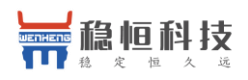

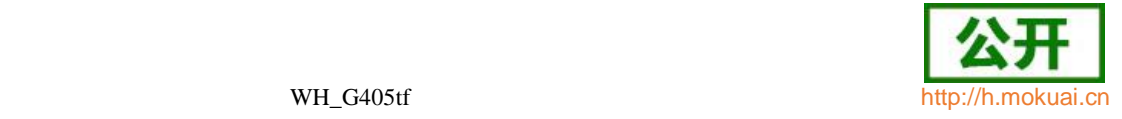

1:+1 小时调整为夏令时

2:+2 小时调整为夏令时

3:保留

- > <oper\_long>: 运营商长名, 字符串类型。
- > <oper\_short>: 运营商短名, 字符串类型。
- ▶ <univer\_time>: 通用时间。字符串类型, 以格式: 阵/月/日,时:分:秒显示。
- ▶ <lsa\_id>: LSA ID(Identification of Localised Service Area),字符串类型,内容 以十六进制显示, 字符个数不超过 6。
- > <dcs\_long>: 指示<oper\_long>当前的格式。
- 0:GSM7BIT,以 ASCII 码字符串的形式显示
- 1:UCS2 字符串

其他值保留。

- > <dcs\_short>: 指示<oper\_short>当前的格式。
- 0: GSM7BIT, 以 ASCII 码字符串的形式显示
- 1:UCS2 字符串

其他值保留。

典型示例

请求: AT+ZMMI=1

响应: OK

## **5.9** 系统模式变化指示 **^MODE**

语法结构

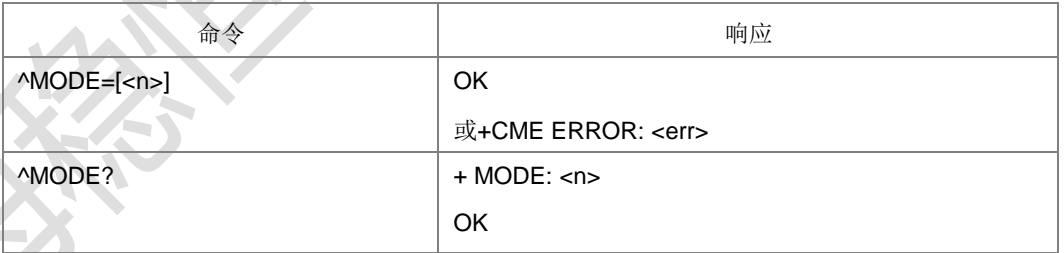

命令描述

设置命令用于控制^MODE 主动上报事件。当<n>=1, 且系统模式变化时, 上报^MODE: <sys\_mode>[,<sys\_submode>];

查询命令返回当前的系统模式所设置的开关值。

- 取值说明
- <n>:整型。 取値 スペーパー しょうしゃ おおし おおし 合义 かいしょう かいしょう

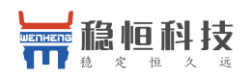

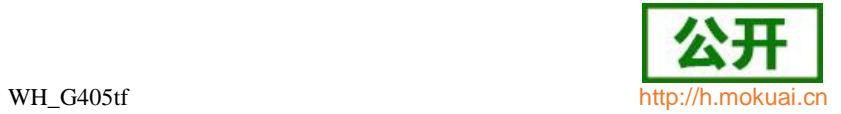

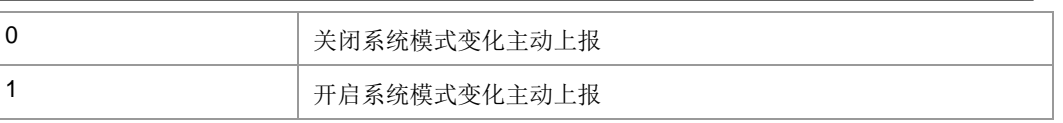

默认开启。

### ▶ <sys\_mode>: 整型。

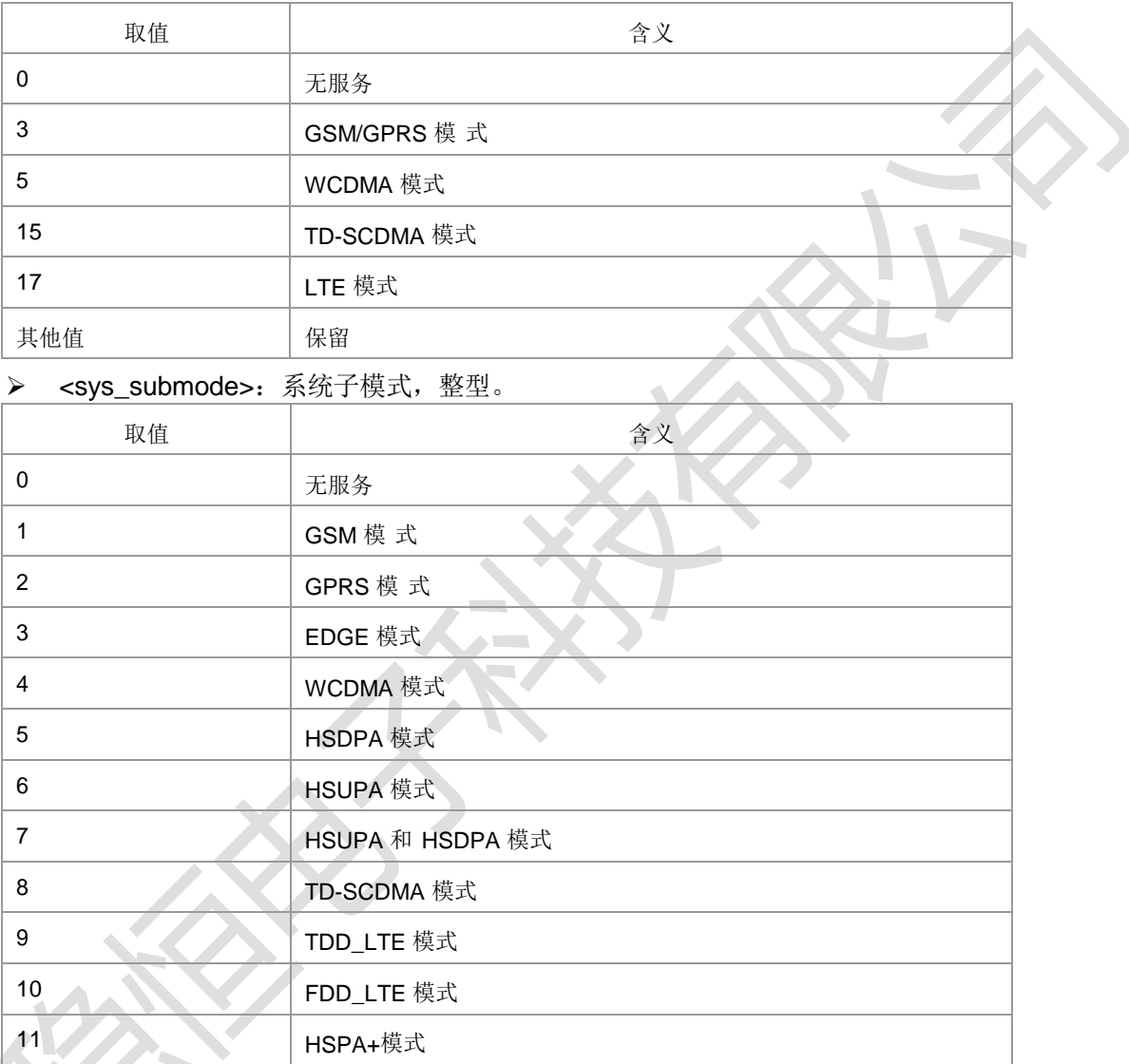

典型示例

请求: AT^MODE=1 响应: OK 请求: AT^MODE? 响 应 :^MODE:

1 响应:OK

 $\sim$ 

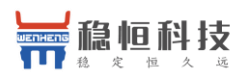

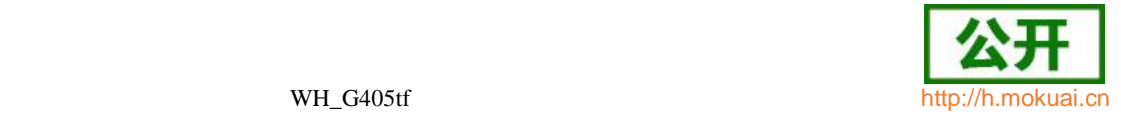

## **5.10** 系统信息获取命令 **^SYSINFO**

● 语法结构

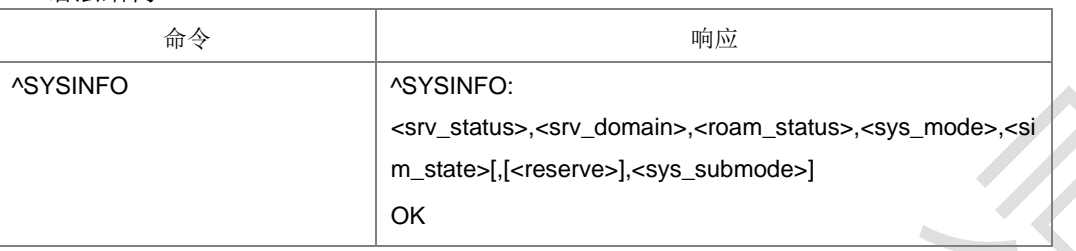

#### 命令描述

执行命令查询当前系统信息。如系统服务状态,是否漫游等。

- 取值说明
- <srv\_status>:整型。

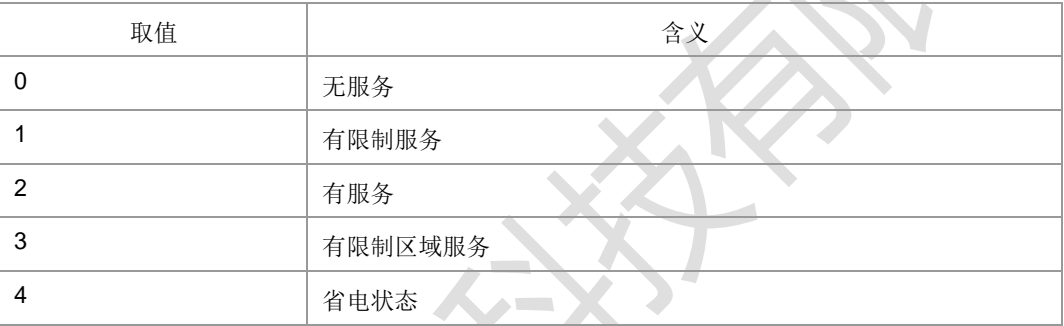

 <srv\_domain>:整型。注意此参数表示的是服务小区支持的服务域,不是表示驻 留的服务域。

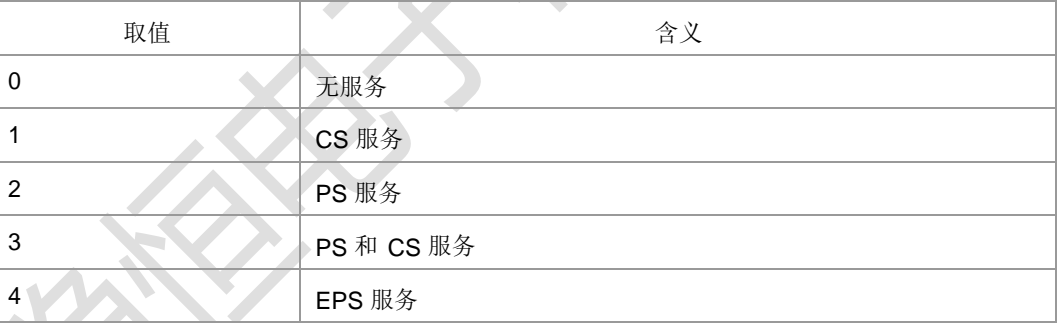

## <roam\_status>: 整型。

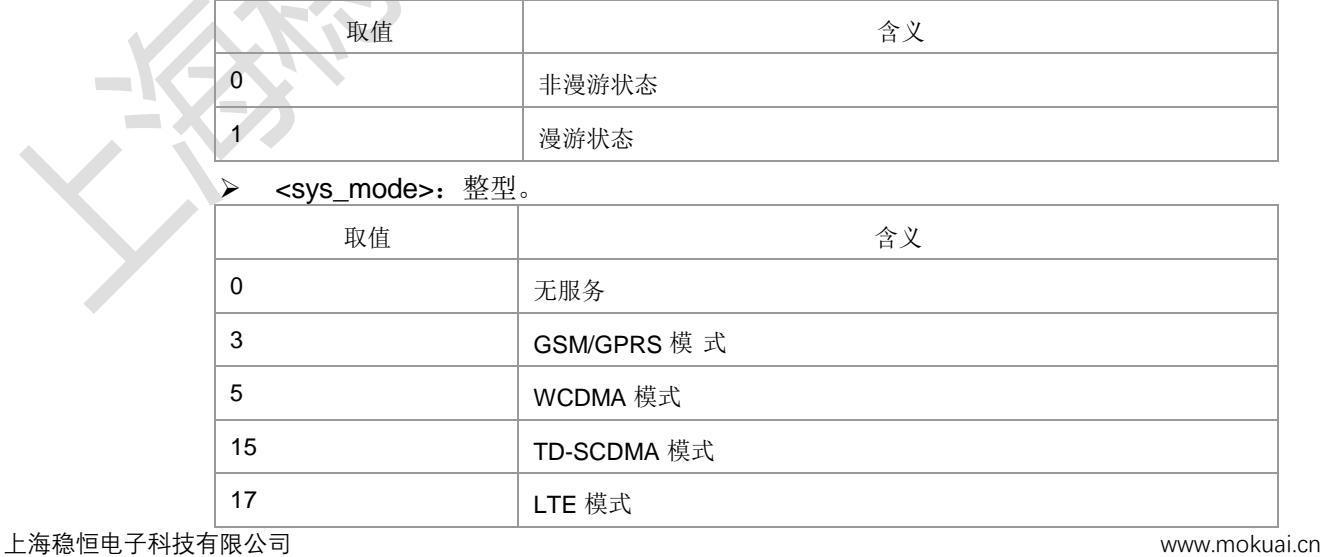

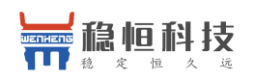

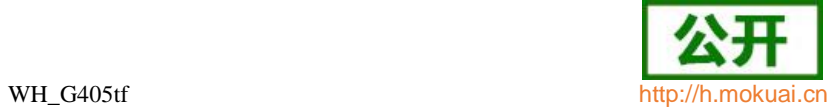

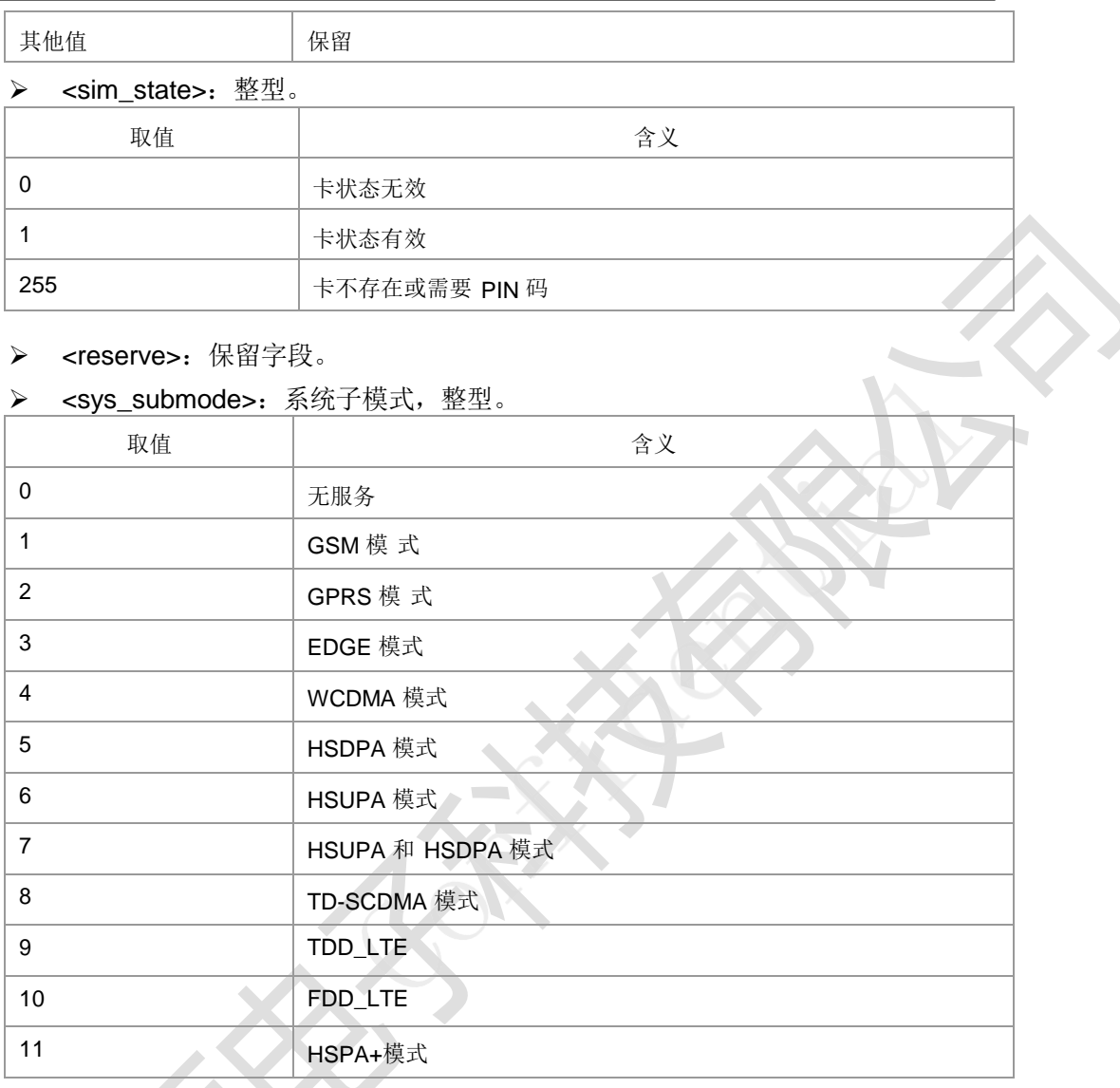

- 典型示例
- 请求: AT^SYSINFO
- 响应: ^SYSINFO: 2,3,0,15,1
- 响应:OK

- **5.11** 系统配置参考设置命令 **^SYSCONFIG**
	- 语法结构

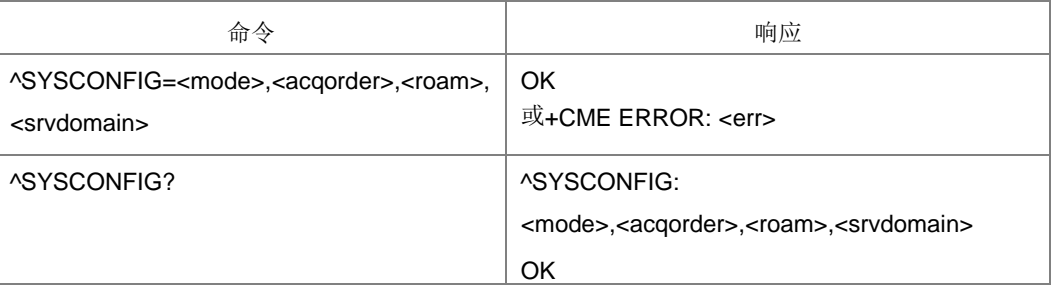

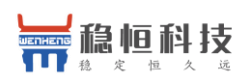

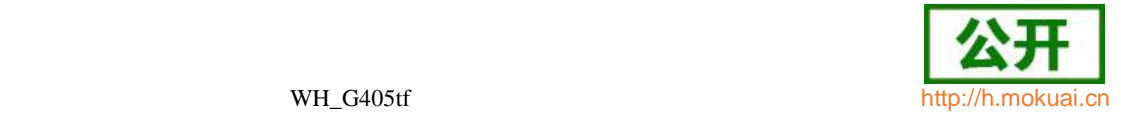

命令描述

设置命令设置系统模式、网络接入次序、漫游支持和 domain 等特 性。查询命令返回当前设置的值。

- 取值说明
- > <mode>系统模式, 整型:

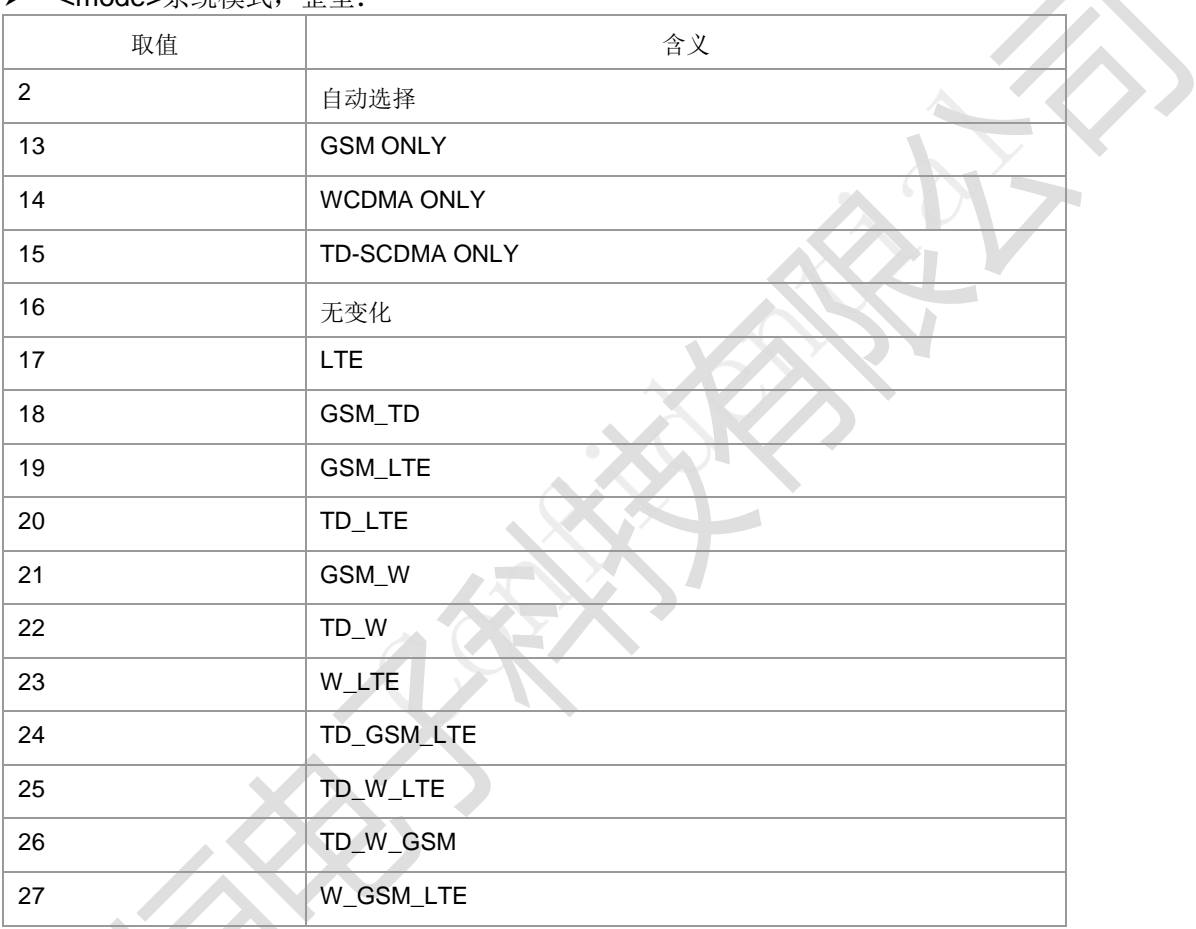

> <acqorder>网络接入次序, 整型:

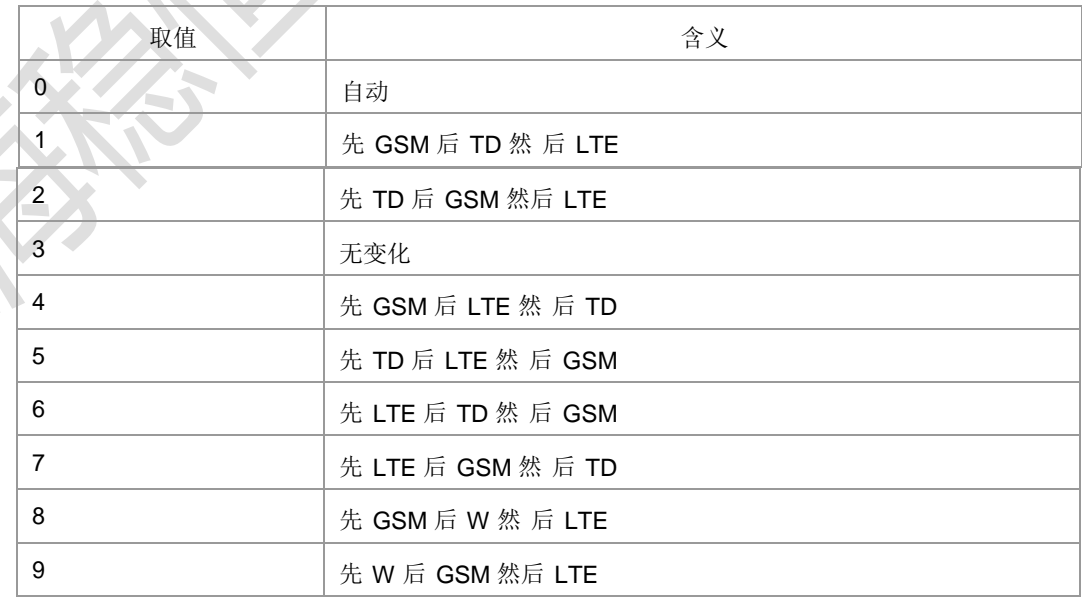

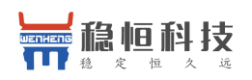

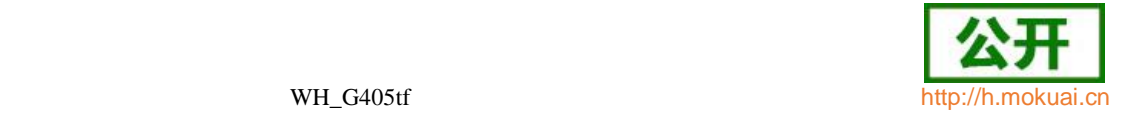

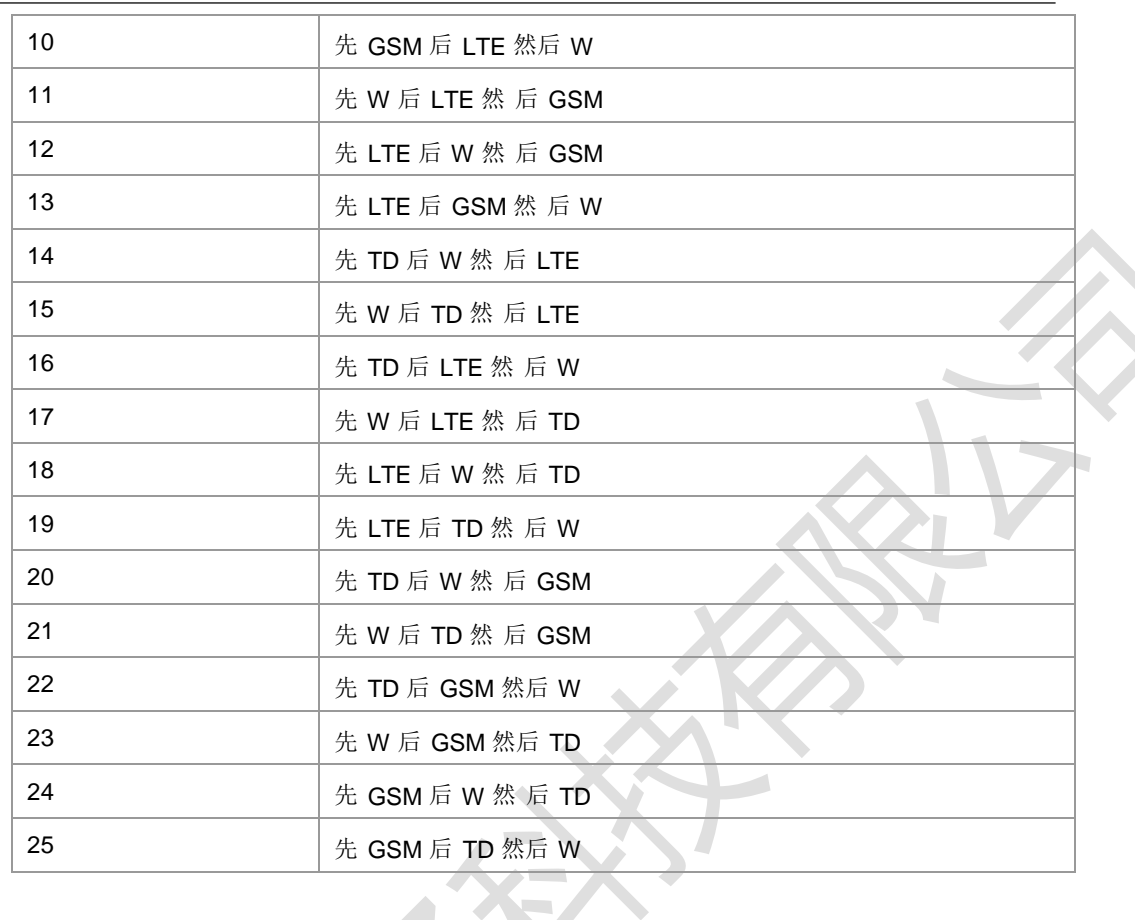

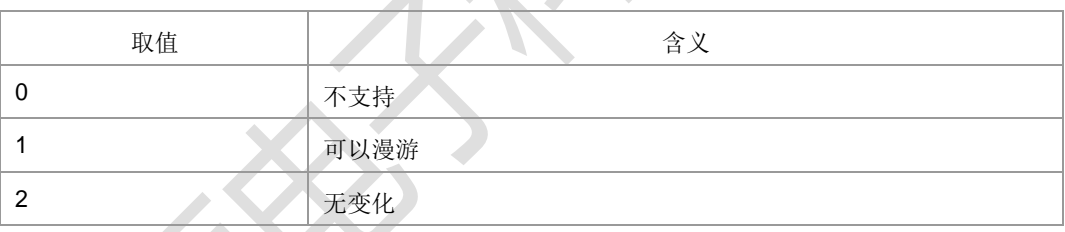

> <srvdomain>域设置, 整型:

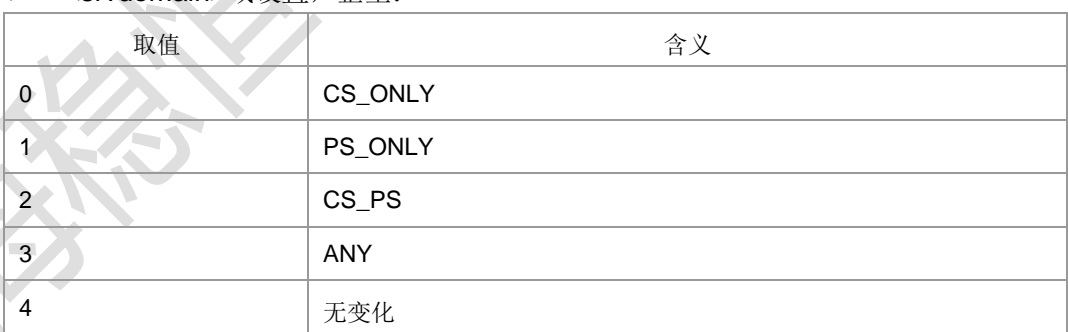

### 常用的几种接入制式的配置方式(只给了前两个参数值组合,后两个用户自己组合):

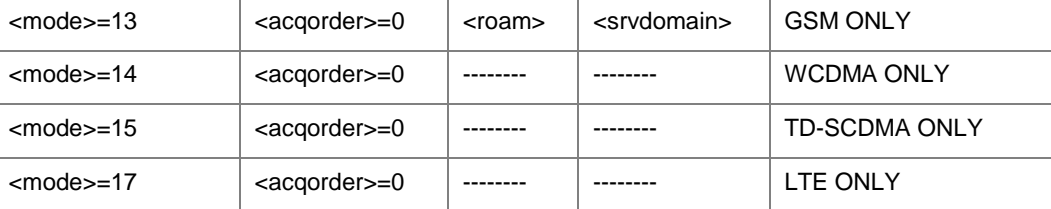

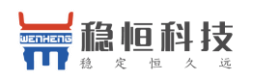

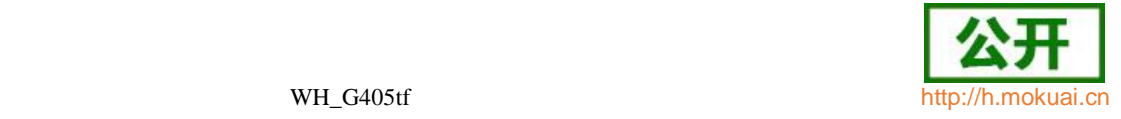

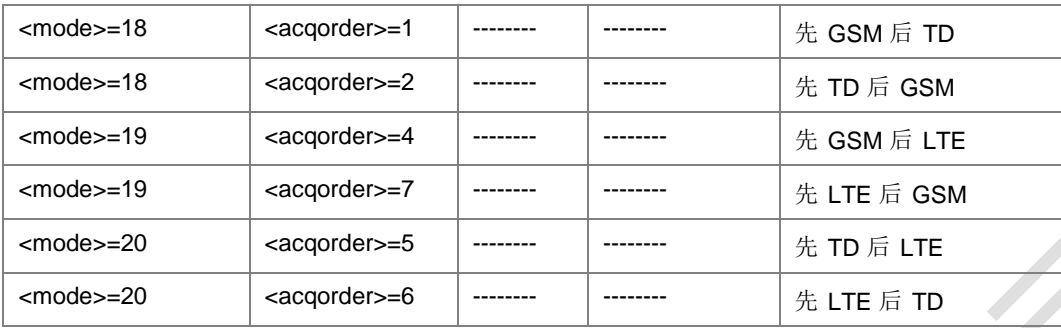

说明:常见的设置失败的情景:

- (1) 设置的<mode>, 版本不支持。比如: 7510 版本的 Modem, 设置的<mode>为 14(WCDMA ONLY)。此种情况,回复+CME ERROR: 3。
- (2) 设置的<mode>,频段不支持。比如:<mode>设置为 20(TD\_LTE),但是 AMT NV 中的 TD 频段不支持、或协议栈 NV 中 UE 能力不支持 TD 频段。此种情况, 回复+CME ERROR: 6009。
- (3) 设置的<mode>, 射频不支持。比如: <mode>设置为 27(W\_GSM\_LTE), 但是 Modem 并不支持 LTE 射频开启。此种情况, 回复+CME ERROR: 3。
- (4) 设 置 的 <mode> 与 <srcdomain> 相 冲 突 。 <mode> 设 置 为 17(LTE ONLY) , <srcdomain>设置为 0(CS ONLY)。此种情况,回复+CME ERROR: 3。
- (5) 双卡双待协议栈, 在 GSM 单模待机侧设置 sysconfig。此种情况, 回复+CME ERROR: 3。
- (6) 当前有用户可见业务时(比如当前用户正在打电话)设置 sysconfig。此种情况,回复 +CME ERROR: 3。
- 典型示例

请求: AT^SYSCONFIG=20,6,0,0 (先 LTE 后 TD 然后 GSM)

响应:OK

请求: AT^SYSCONFIG=20,5,0,0 (先 TD 后 LTE 然后 GSM)

响应: OK

## **5.12 CSG** 设 置 **+ZCSG**

语法结构

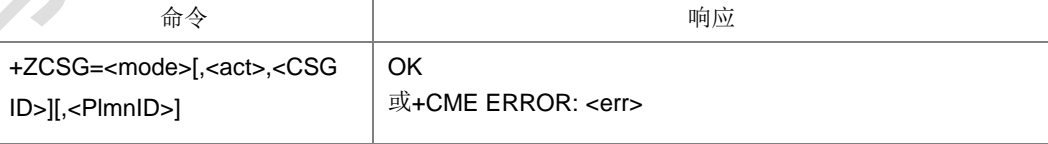

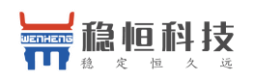

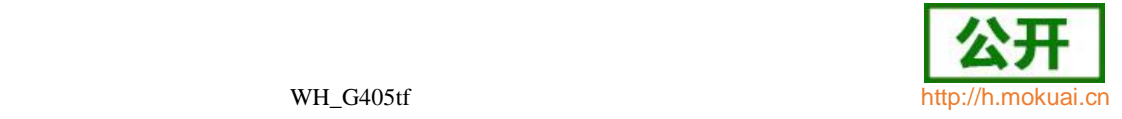

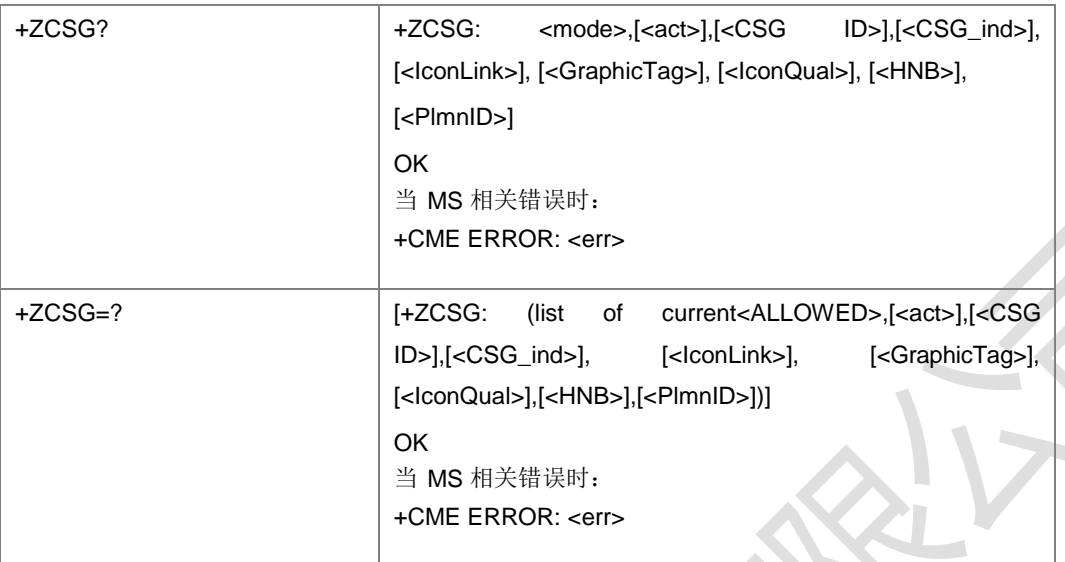

#### 命令描述

设置命令,用于开启或关闭 CSG 功能,如果启动,分为手动 CSG 和自动 CSG 模 式两种。

CSG 功能关闭: 小区选择和驻留时不考虑小区所在的 CSG ID 限制。

自动 CSG 选择模式: USIM 可以提供该用户具有权限的 CSG ID 的列表 (allowed CSG list), UE 只能驻留到 selected PLMN 的非 CSG 小区或者 CSG 小区上,该 CSG 小区的 CSG ID 必须属于 allowed CSG list。

手动 CSG 选择模式: 为用户显示 selected PLMN 的所有可用的 CSG ID, 用户选择 其中一个 CSG ID, UE 只能在该 selected PLMN 的该 CSG ID 的 CSG 小区上驻 留。

查询命令查询当前 CSG 信息,包括 CSG 选择模式,选择的 CSG 是否在允许列表中, 选择的 PLMN, ACT, CSG ID, CSG ind, IconLink, GraphicTag, IconQual, HNB Name。

测试命令列举当前支持的 CSG 小区信息,包括选择的 CSG 是否在允许列表中

ALLOWED, ACT, CSG ID, CSG\_ind, IconLink, GraphicTag, IconQual ,HNB Name.

- 取值说明
- <mode>:整型。

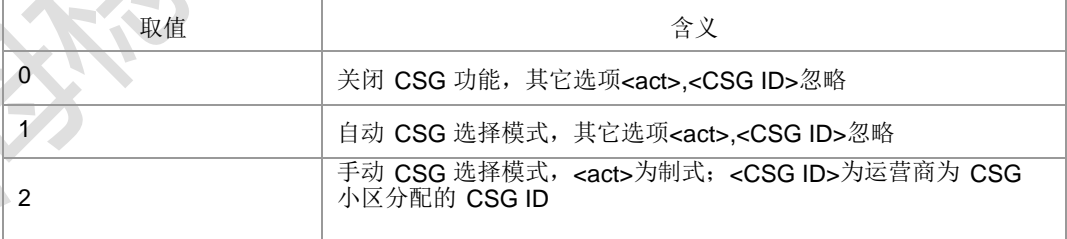

#### <ALLOWED>:整型。

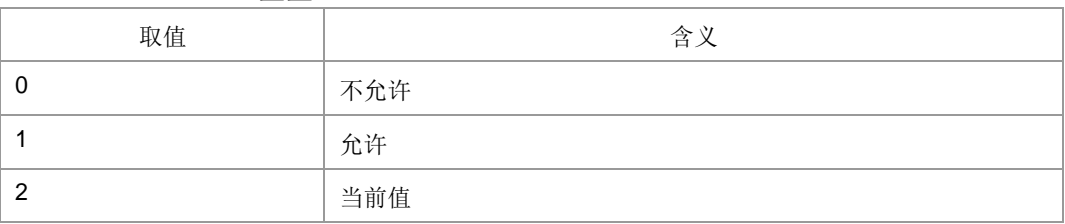

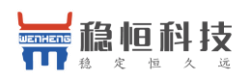

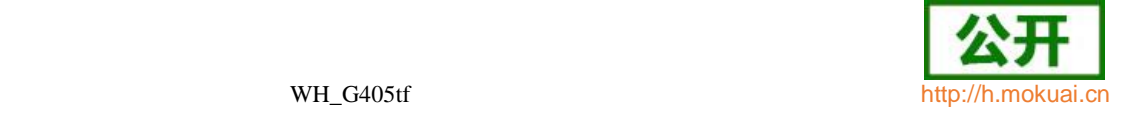

 $\triangleright$  /act 、网络接入技术, 敷刑

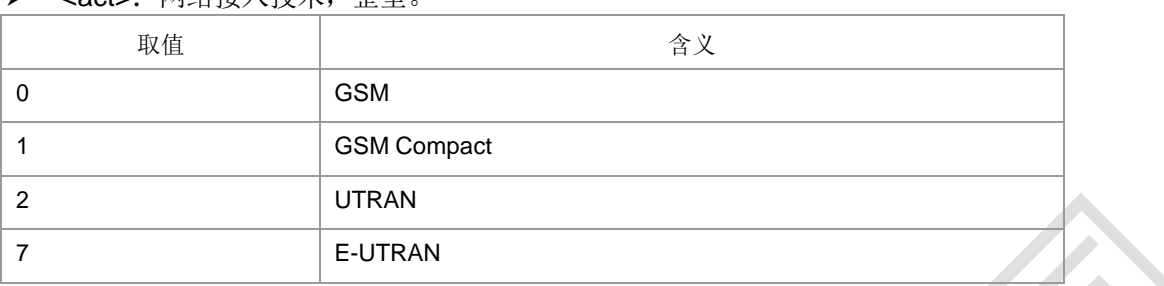

> < CSG ID>: CSG 标识符, 整型。

> <CSG\_ind>: 字符串型。

> <lconLink>: 字符串型, 具体内容由<GraphicTag>决定。

#### <GraphicTag>:整型。

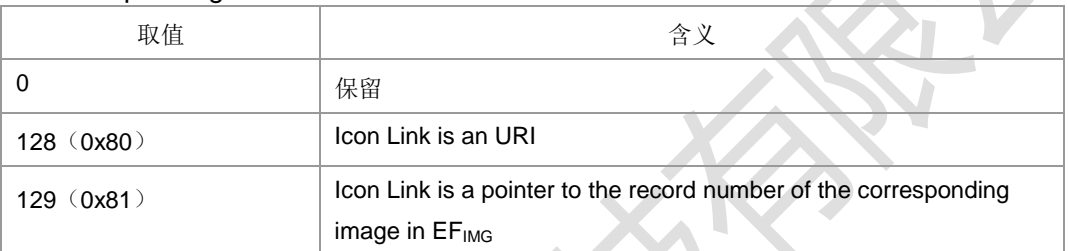

其他值保留。

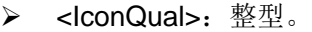

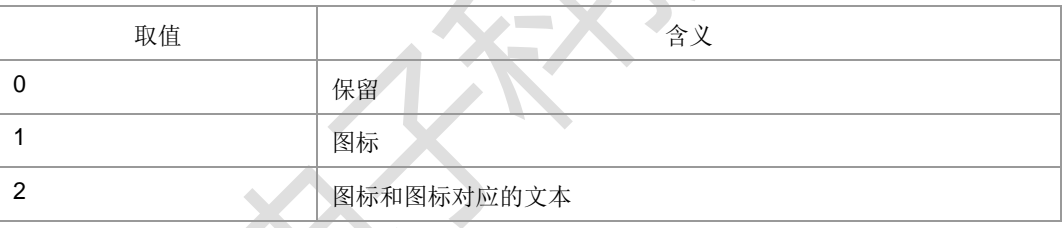

其他值保留。

- <HNB>:字符串,最大长度为 48。
- ▶ <PlmnID>: 数字格式运营商的信息,字符串。参见+COPS 中数字格式的说明。
- 典型示例

请求: AT+ZCSG?

响应: +ZCSG: 1,,0,ll,ll,0,0,ll,l000000ll

响应:OK

## **5.13 ETWS** 首要告警信息 **+ZETWSP**

#### 语法结构

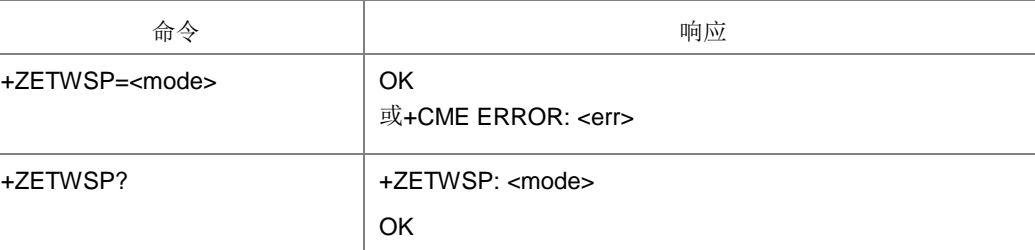

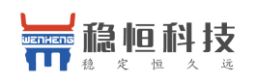

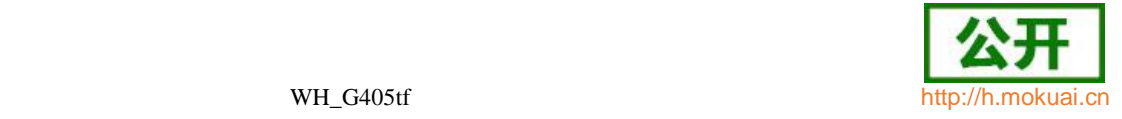

命令描述

设置命令用于启用或禁止 ETWS 首要告警信息的主动上报功能。查询命令用来获得当 前的ETWS 首要告警信息的主动上报的状态。主动上报命令指示ETWS 首要告警信息, 给 出 相 关 信 息 , 格 式 为 +ZETWSP:

<WarnMsgId>,<SerNum>,<WarnType>[,<SecInfo>]。

- 取值说明
- >
<mode>: 整型。

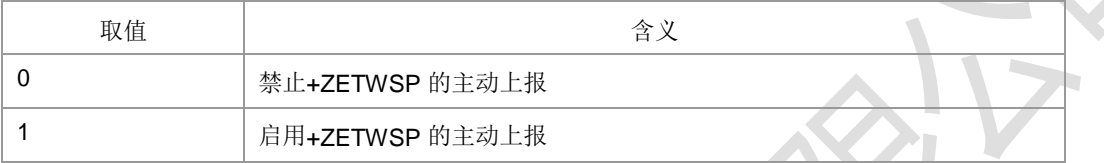

- ▶ <WarnMsgId>: 标识 ETWS notification 源和类型, 整型。
- ▶ <SerNum>: ETWS notification 变体, 整型。

> <WarnType>: 告警类型, 整型。

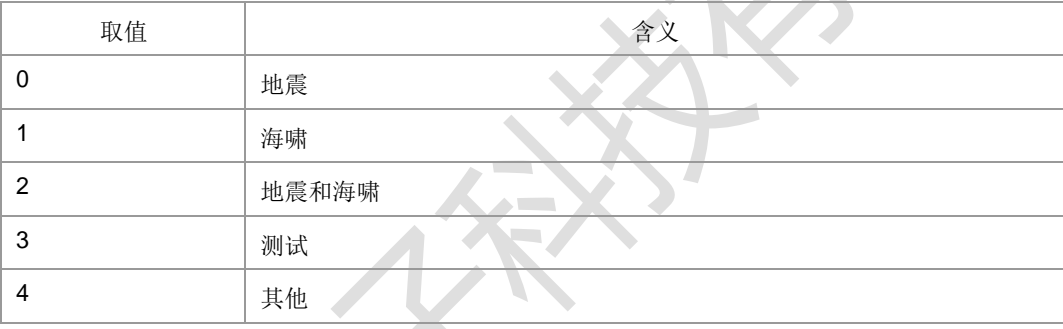

#### 其他值保留。

> <SecInfo>: ETWS 安全信息, 字符串类型, 内容是十六进制形式的码流, 长度不 超过 100 个字符。

典型示例

请求: AT+ZETWSP=1

响应:OK

### **5.14 ETWS** 次要告警信息 **+ZETWSS**

语法结构

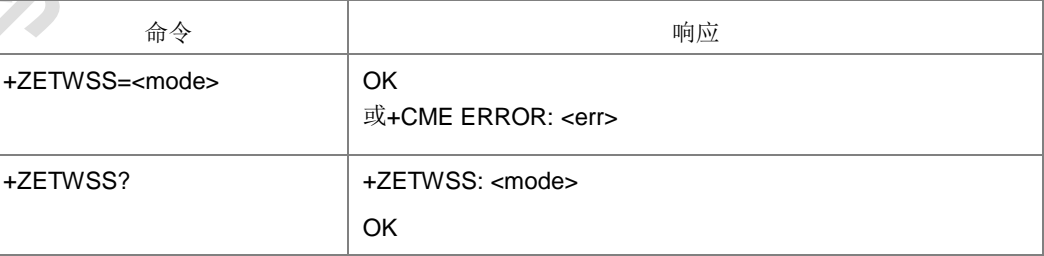

命令描述

设置命令用于启用或禁止 ETWS 次要告警信息的主动上报功能。查询命令用来获得当 前的ETWS 次要告警信息的主动上报的状态。主动上报命令指示ETWS 次要告警信息,

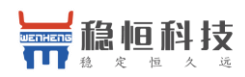

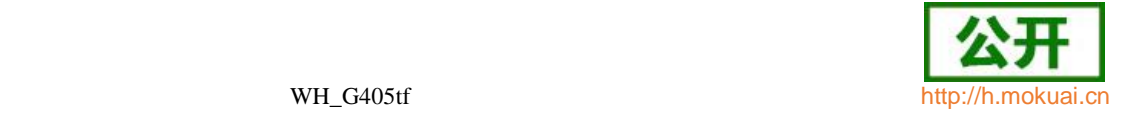

给出相关信息,格式为: +ZETWSS: <WarnMsgId>,<SerNum>[,<WarnMsg>,<Code>]。

- 取值说明
- <mode>:

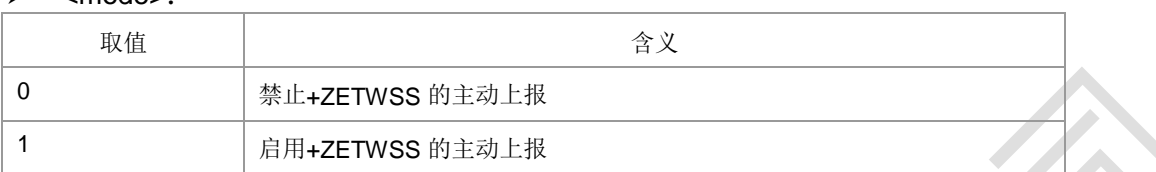

- ▶ <WarnMsqld>: 标识 ETWS notification 源和类型, 整型。
- **▶ <SerNum>: ETWS notification 变体, 整型。**
- > <WarnMsg>: 告警消息, 字符串类型, 内容是十六进制形式的码流。
- ▶ <Code>: 告警消息编码方案, 整型。详细取值参考 23038 协议第 5 章
- 典型示例

请求: AT+ZETWSS=1

响应: OK

## **5.15** 进行 **SIM** 卡鉴权 **^MBAU**

语法结构

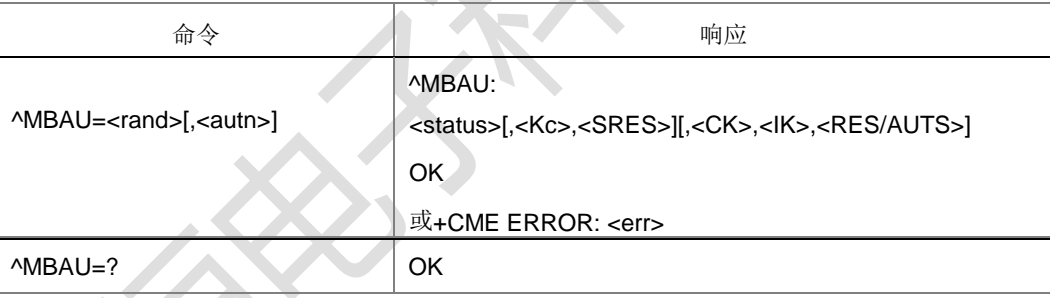

命令描述

该命令的主要功能用于 GBA 过程中, SIM 卡返回 SRES 和 Kc, USIM 卡返回 RES、 CK 和 IK, 供用户认证模块计算 RES 用于鉴权认证。

- 取值说明
- <rand>: 32 位随机数, 字符串形式, 内容是十六进制码流。
- <autn>: USIM 卡时携带 AUTN, SIM 卡时不携带, 字符串形式, 内容是十六进 制码流。
- <status>:整型
- 0:鉴权成功
- 1:同步失败
- 2: MAC 不正确(状态字为'9862')
- 3: 不支持安全上下文(状态字为'9864')
- 255:其它失败。

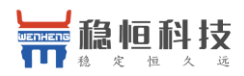

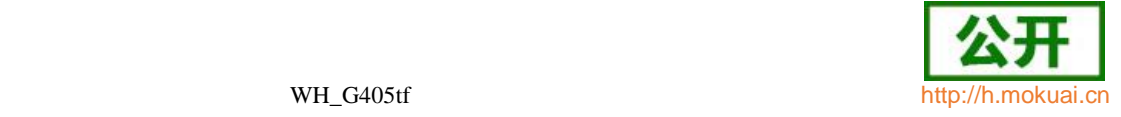

> <Kc>: SIM 卡时返回, 字符串类型, 内容是长为 16 的十六进制码流。

- > < SRES>: SIM 卡时返回, 字符串类型, 内容是长为 8 的十六进制码流。
- > < CK>: USIM 卡时返回, 字符串类型, 内容是长为 32 的十六进制码流。
- > <IK>: USIM 卡时返回, 字符串类型, 内容是长为 32 的十六进制码流。
- > <RES/AUTS>:

RES: USIM 卡且 status 为 0 时返回 RES, 字符串类型, 内容是长为 32 的十六进 制码流。

AUTS: USIM 卡且 status 为 1 时返回 AUTS, 字符串类型, 内容是长为 28 的十六

进制码流。

典型示例

请求:AT^MBAU="11111111111111111111111111111111"

响应: ^MBAU: 0,"F0A1D8143F2812F2","735CC54E"

响应: OK

## **5.16** 读取当前小区信息 **^MBCELLID**

语法结构

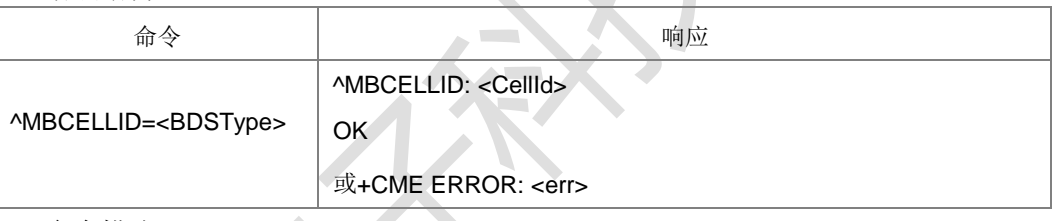

命令描述

设置命令,获取当前小区信息。

- 取值说明
- <BDSType>: 小区类型, 整型, 取值如下。

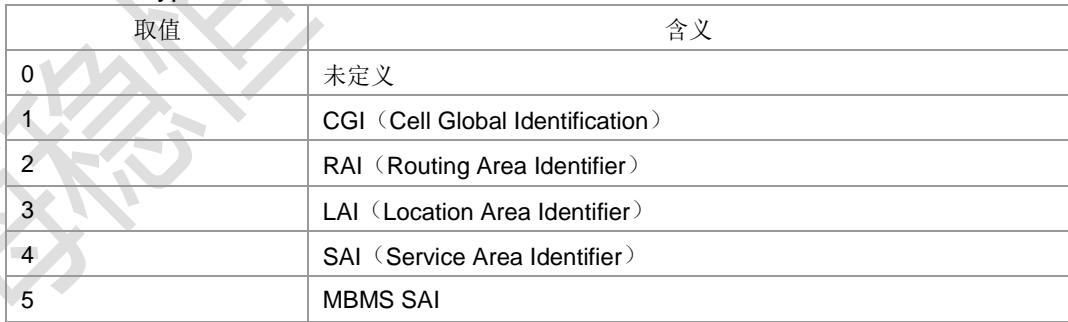

本版本只支持 1,2,3。

- <CellId>: 小区 ID, 字符串, 内容是十六进制。 <BDSType>为 1 时, 由网络 ID+LAC+CI, RAC 组成。 <BDSType>为 2 时, 由网络 ID+LAC+RAC 组成。 <BDSType>为 3 时, 由网络 ID+LAC 组成。
- 典型示例

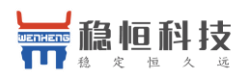

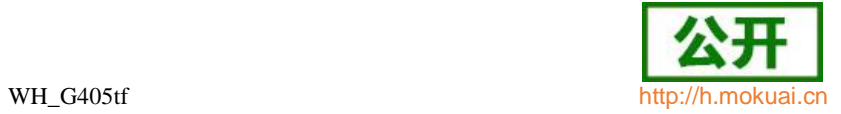

- 请求: AT^MBCELLID=1
- 响应: ^MBCELLID: I64F08000160052ll
- 响应: OK

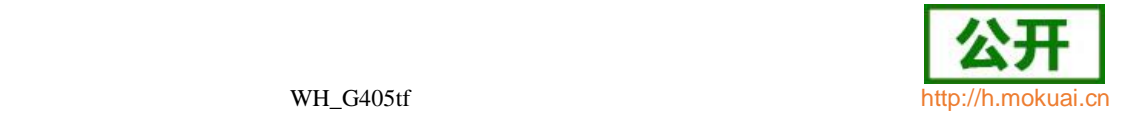

## **5.17** 准 **FR** 设 置 **+ZPSEUDOFR**

● 语法结构

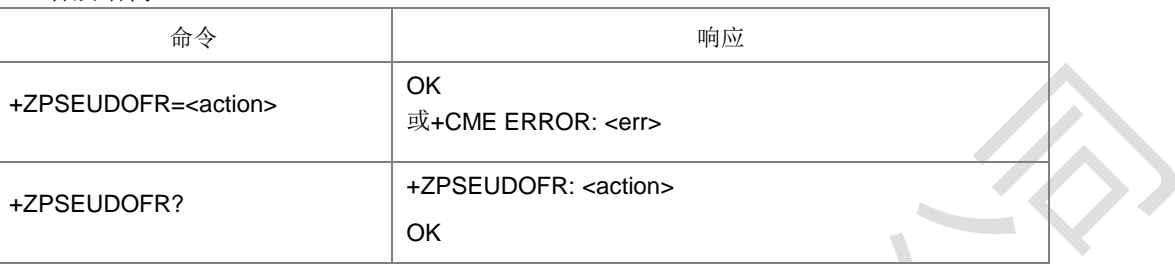

#### 命令描述

设置命令,设置准 FR 是否支持。

取值说明

<action>:整型。

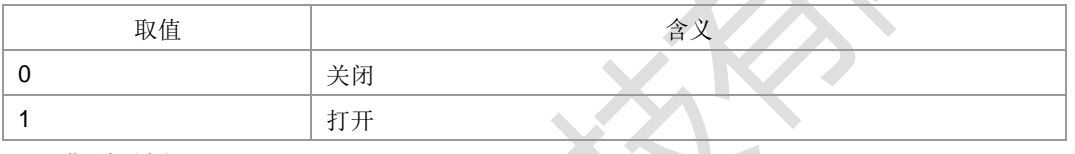

典型示例

请求: AT+ZPSEUDOFR=1

响应: OK

## **5.18** 获取 **LTE** 信号的强度指示 **+ZRSSI**

语法结构

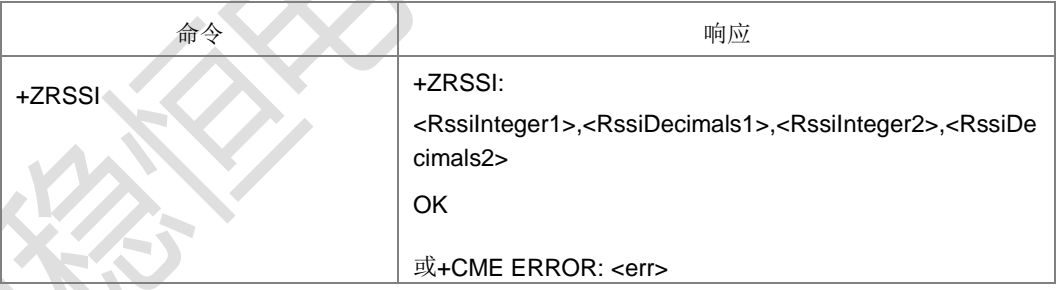

命令描述

执行命令,用于查询当前 LTE 接收信号的强度指示 RSSI 值。目前支持两路 RSSI 查询。

- 取值说明
- > <RssiInteger1>,<RssiInteger2>: LTE 信号强度 RSSI 值的整数部分, 整型, 取值 范围[-129,-4]。
- > <RssiDecimals1>,<RssiDecimals2>: LTE 信号强度 RSSI 值的小数部分, 整型, 取值范围[0,9]。
- 典型示例

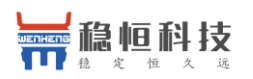

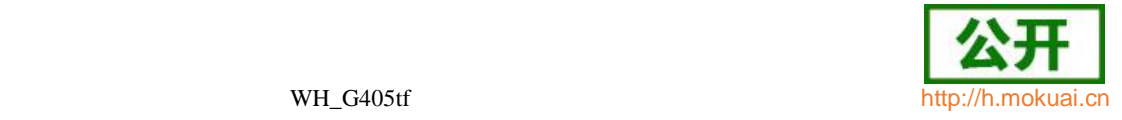

请求: AT+ZRSSI 响应:+ZRSSI: -120,2,-4,3 响应: OK 表示当前 RSSI 信号强度为-120.2dBm 和-4.3dBm

## **5.19** 获取 **LTE** 信号干扰噪声比 **+ZSINR**

#### 语法结构

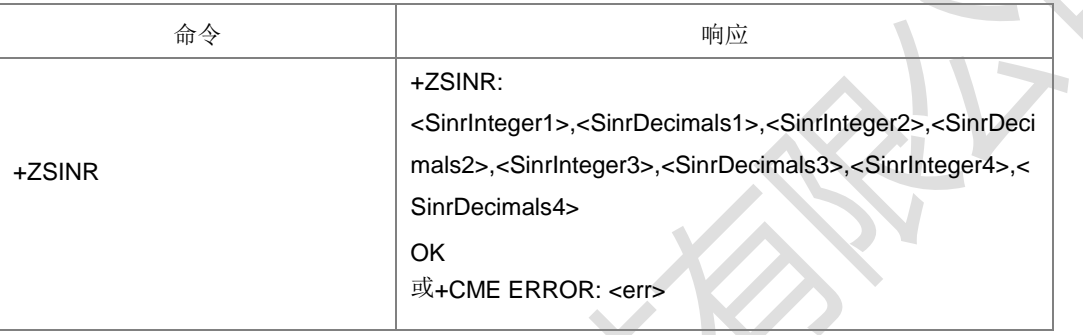

#### 命令描述

执行命令,用于查询当前 LTE 信号干扰噪声比 SINR 值。目前支持 4 路 SINR 值查询。

- 取值说明
- <SinrInteger1>,<SinrInteger2>,<SinrInteger3>,<SinrInteger4>:LTE 信号干扰噪 声比 SINR 值的整数部分, 整型, 取值范围[-20,-40]。
- <SinrDecimals1>,<SinrDecimals2>,<SinrDecimals3>,<SinrDecimals4>:LTE 信 号干扰噪声比 SINR 值的小数部分, 整型, 取值范围[0,9]。
- 典型示例

请求: AT+ZSINR

响应:+ZSINR: 11,5,-5,4,6,0,23,8

响应: OK

表示当前 SINR 值分别为 11.5、-5.4、6.0、23.8

## 5.20 全球运营商名称列表+COPN

语法结构

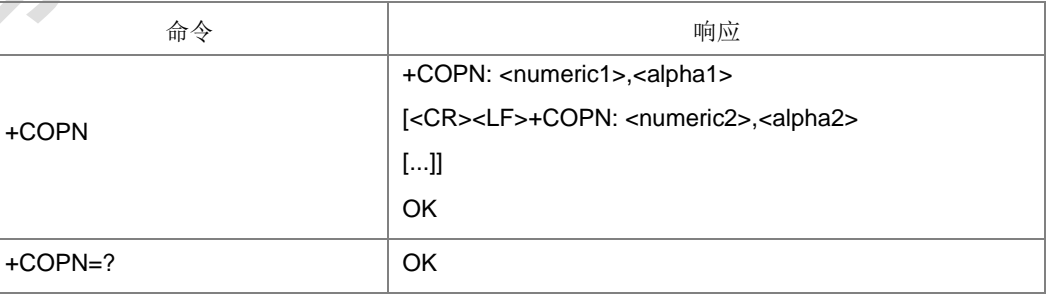

命令描述

获取全球运营商名称列表。

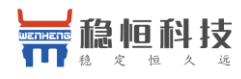

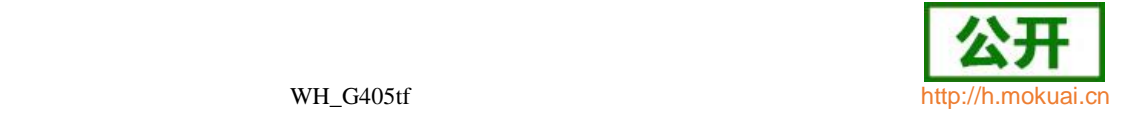

- 取值说明
- > <numeric>: 字符串类型, 数字格式的运营商信息 PLMNID, 按照 MCC1 MCC2 MCC3 MNC1 MNC2 MNC3 排放顺序十六进制显示, MNC3 是 0xF 时 不显示

MNC3。

- > <alpha>: 运营商长名, 字符串类型。
- 典型示例
- 以上报 2 个为例:

请求: AT+COPN

响应: +COPN: |46000|, |CHINA MOBILEI

+COPN:‖46001‖,‖ CHINA-UNICOM‖

OK

- **5.21** 运营商名称获取**+ZPLMNINFO**
	- 语法结构

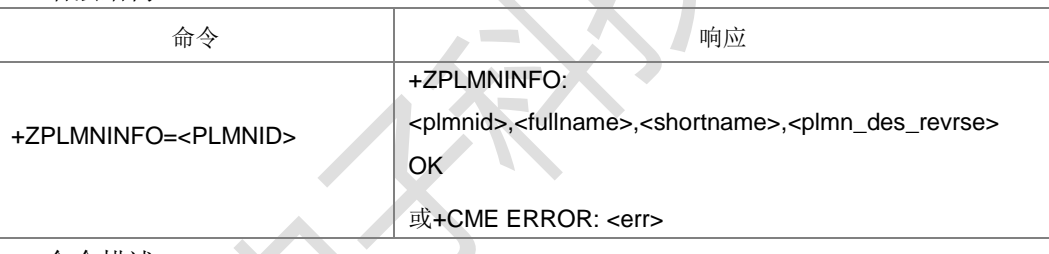

命令描述

查询对应 PLMNID 的长短名,并显示名称来源。

取值说明

- ▶ <PLMNID>: 网络 ID。字符串类型, 内容按照 MCC1 MCC2 MCC3 MNC1 MNC2 MNC3 排放顺序十六进制显示,MNC3 是 0xF 时不显示 MNC3。
- <fullname>:运营商长名,字符串类型。
- <shortname>:运营商短名,字符串类型。
- <plmn\_des\_revrse>:名称来源,整型。
	- 0:ME 侧 NV 中保存
	- 1:保留
	- 2: opl/pnn(SIM/USIM 卡中)
	- 3:网络分配
	- 4:全球运营商表格
	- 5:没找到
- 典型示例

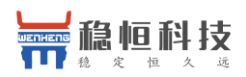

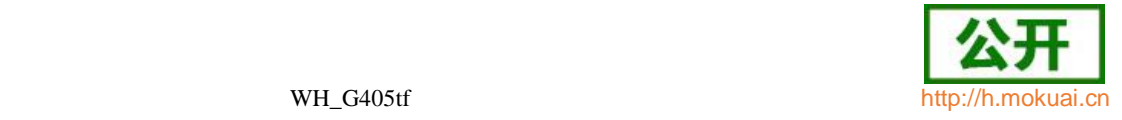

请求: AT+ZPLMNINFO="46000"

响应: +ZPLMNINFO: "46000", "CHINA MOBILE", "CMCC", 0

响应:OK

## **5.22** 运营商和 **BAND** 获取**+ZPLMNBAND**

语法结构

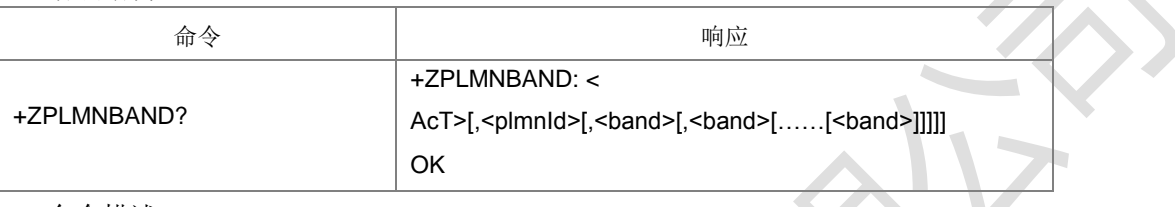

命令描述

查询当前网络中存在的运营商的 plmnld 和对应的 BAND, 按照各制式逐次上报, 最 后以 OK 结束。

- 取值说明
- > <AcT>: 制式, 取值如下

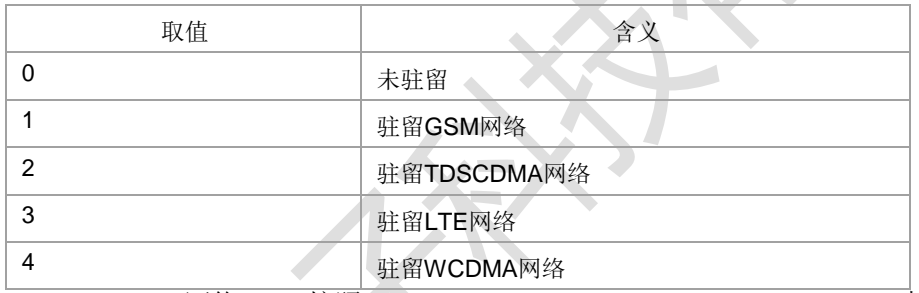

- > <PLMNID>: 网络 ID, 按照 MCC1 MCC2 MCC3 MNC1 MNC2 MNC3 排放顺 序十六进制显示,MNC3 是 0xF 时不显示 MNC3。
- <band>:整型。

#### GSM制式时:

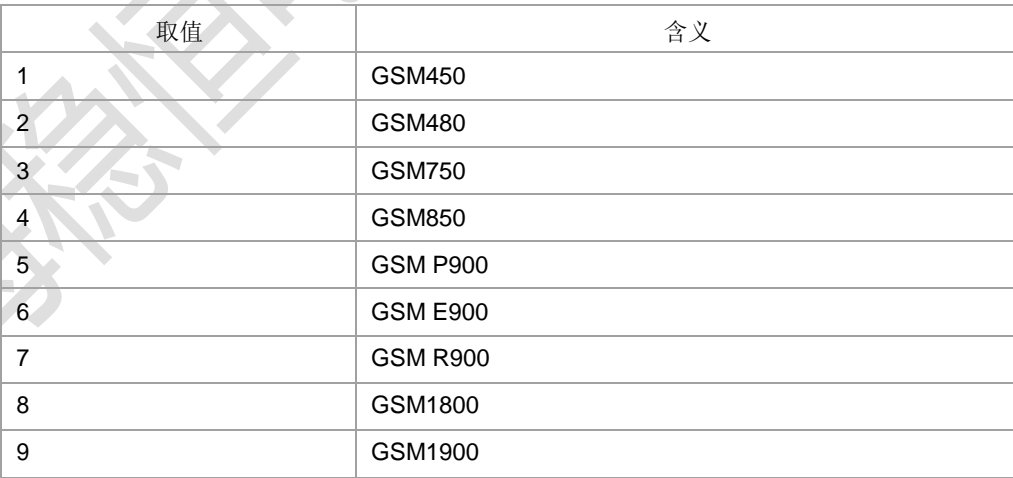

#### TD制式时:

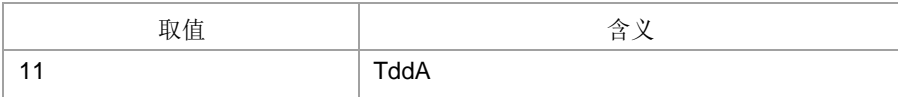

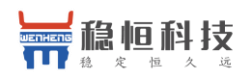

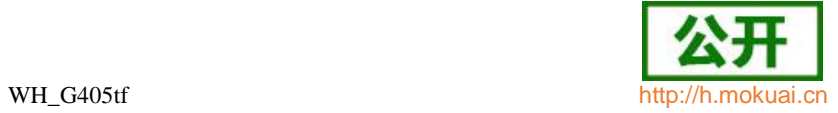

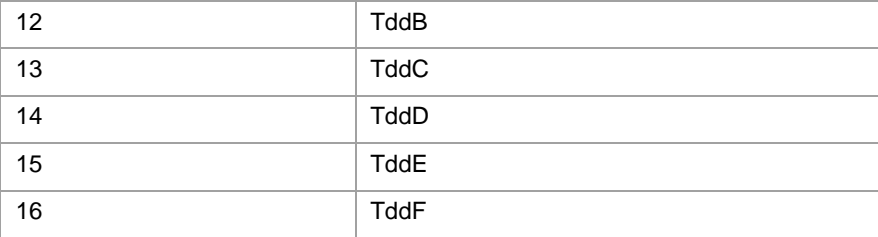

## LTE 制式时:

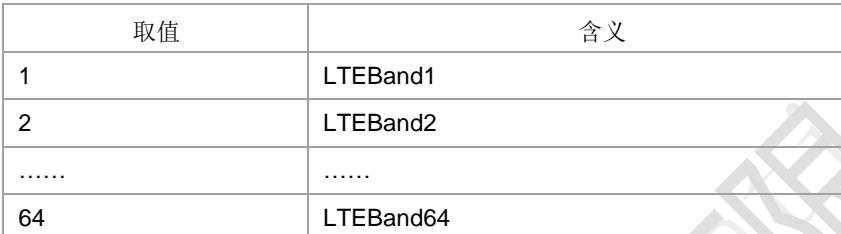

### FDD 制式时:

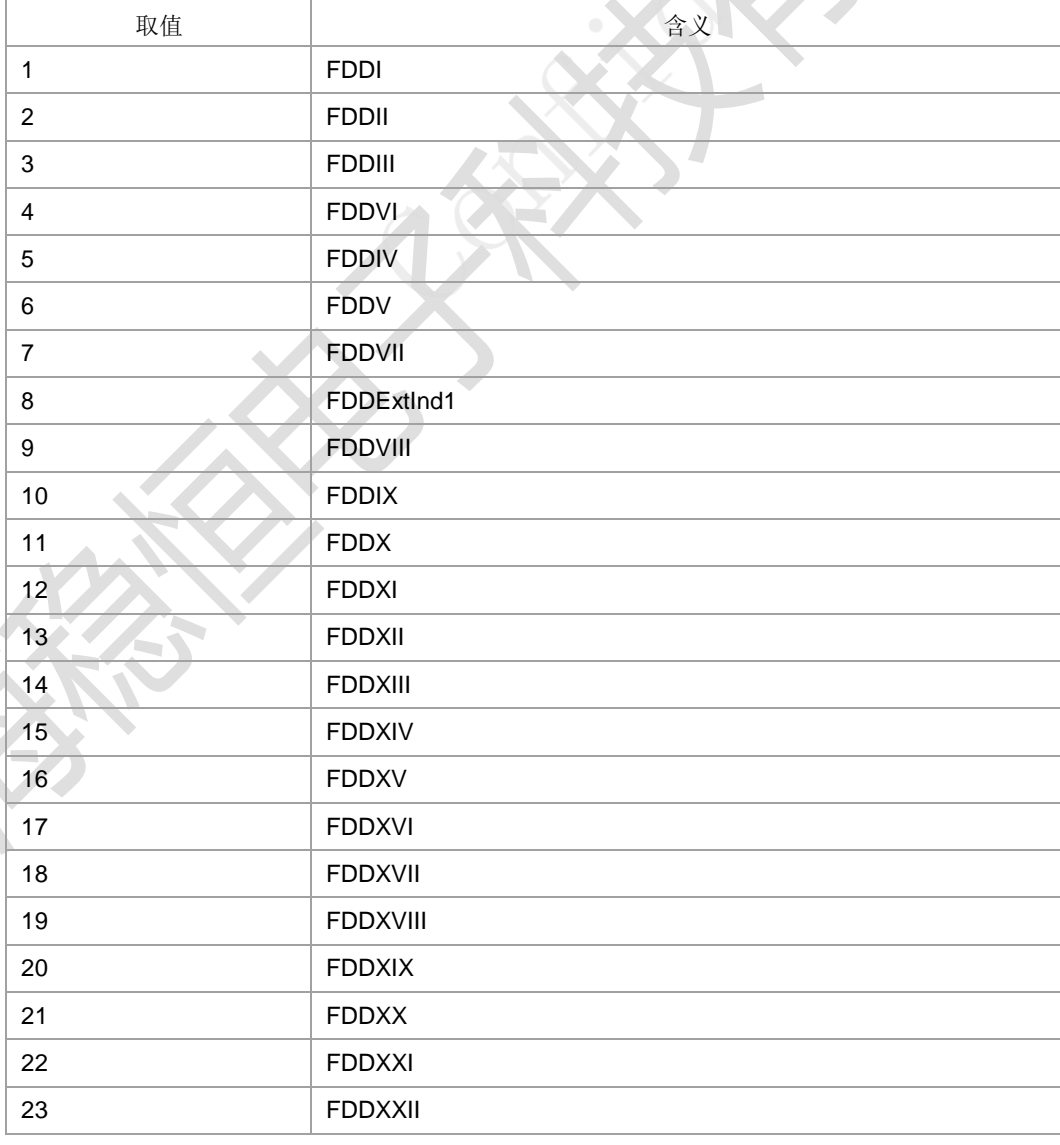

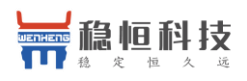

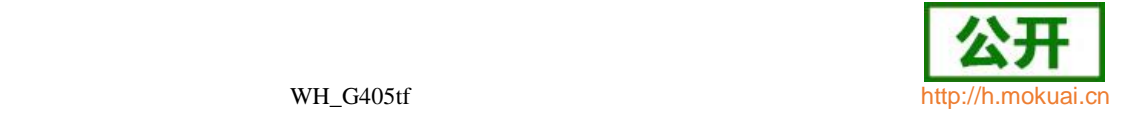

24 **FDDExtlnd2** 

#### ● 典型示例

AT+ZPLMNBAND?

+ZPLMNBAND: 3,46000,38,39,40 (搜索到 LTE 制式下 46000 网络的频段有 38、 39、40.)

+ZPLMNBAND: 3,46001,1,8,41 (搜索到LTE制式下46001网络的频段有1、8、41.) +ZPLMNBAND: 2,46000,11,12 (搜索到TD制式46000网络的频段有TddA、TddB) +ZPLMNBAND: 4,46000,1,2 (搜索到W制式46000网络的频段有FDDI、FDDII) OK

## **5.23** 邻区信息上报 **+ZNCELLINFO**

#### 语法结构

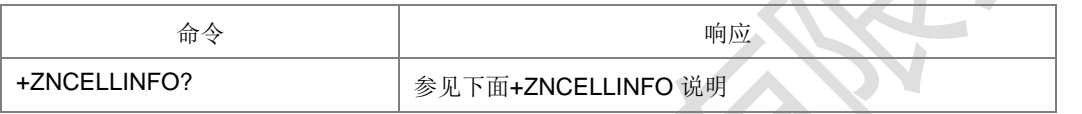

命令描述

查询命令:获取邻区信息。

+ZNCELLINFO: [<GCellNum>[,<GCellId>,<GArfcn>,<GPlmnId>,<GLac>,<GBsic>, <GRxlev>,<GC1>,<GC2>,<GTxPower>]s[,<TdCellNum>[,<TdCellId>,<TdArfcn>,<T

dPlmnId>,<TdLac>,<TdPci>,<TdRscp>,<TdPassLoss>]s[,<WCellNum>[,<WCellId>,

<WArfcn>,<WPlmnId>,<WLac>,<WPci>,<WRscp>,<WEcno>,<WPassLoss>]s[,<Lte

CellNum>[,<LteCellId>,<LteEuarfcn>,<LtePlmnId>,<LteTac>,<LtePci>,<LteRsrp>,<L

teRsrq>,<LtePassLoss>]s]]]

OK

上报的格式里有 s'表示这个地方方括号里的内容可能上报几次,次数等于前面的

<CellNum>。

- 取值说明
- > <GCellNum>,<TdCellNum>,<WCellNum>和<LteCellNum>: 实际上报邻区数, 可以为 0。十进制显示的整数,范围为 0-7。
- > <GCellId>: GSM 小区 Id。十讲制显示, 无符号短整型, 2个字节。
- <TdCellId>,<WCellId>和<LteCellId>:小区 Id。十进制显示,无符号长整型,4 个字节。
- <GArfcn>: GSM 邻区频点。十进制显示,无符号短整型, 2 个字节。
- <TdArfcn>,<WArfcn>:3G 邻区频点。十进制显示,无符号短整型,2 个字节。
- <LteEuarfcn>: LTE 邻区频点。十进制显示, 无符号短整型, 2 个字节。
- <GPlmnId>,<TdPlmnId>,<WPlmnId> 和<LtePlmnId> :网络 ID , 按照 MCC1 MCC2 MCC3 MNC1 MNC2 MNC3 排放顺序十六进制显示,MNC3 是0xF 时不显 示 MNC3。
- > <GLac>,<TdLac>,<WLac>和<LteTac>: 位置区/跟踪区。十进制显示, 无符号 短整型,2 个字节。
- > <GBsic>: 小区基站标识。十进制显示,无符号 char 类型, 1 个字节。
- > < GRxlev>: 信号强度。十进制显示,无符号 char 类型, 1 个字节。
- > <GC1>: 路径损耗, 十进制显示, 有符号短整型, 2 个字节。

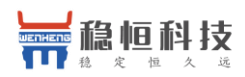

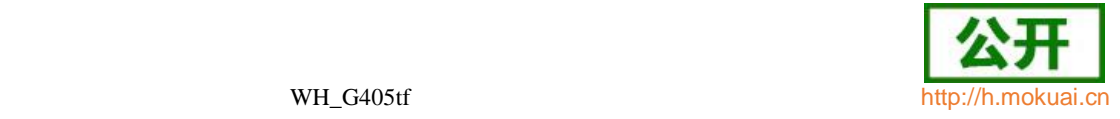

- > <GC2>: 路径损耗, 十讲制显示, 有符号短整型, 2 个字节。
- > <GTxPower>: 接入小区的最大发射功率水平, 十进制显示, 无符号 char 类型, 1个字节,取值: 0-31。
- > <TdPci>,<WPci>: TD和 W小区的物理层小区 Id, 取值范围: tdO-127, w 0-511。十进制显示,无符号短整型,2 个字节。
- > <LtePci>: LTE 小区的物理层小区 Id, 取值: 0-503。十进制显示, 无符号短整型, 2 个字节。
- > <TdPassLoss>,<WPassLoss>: 取值范围为[46,158]db。十进制显示, 无符号 char 类型,1 个字节。
- ▶ <LtePassLoss>:取值范围为[0,190]db。十进制显示,无符号 char 类型, 1 个字 节。
- > <GRxlev>: 信号强度。十进制显示, 整型。
	- 0 rssi < -110 dBm
	- 1  $-110$  dBm  $\le$  rssi  $<$  -109 dBm
	- $2 \t-109$  dBm  $\le$  rssi < -108 dBm
	- : : : :
	- $61$  -50 dBm  $\le$  rssi < -49 dBm
	- $62$  -49 dBm  $\le$  rssi < -48 dBm
	- 63  $-48$  dBm  $\le$  rssi
- ▶ <TdRscp>, <WRscp>: 十进制显示,
	- 0 rscp < -120 dBm
	- 1  $-120$  dBm  $\le$  rscp  $<$  -119 dBm
	- 2  $-119$  dBm  $\le$  rscp  $<$  -118 dBm
	- : : : :  $\mathcal{L} \rightarrow \mathcal{L}$ 94  $-27$  dBm  $\le$  rscp  $\lt$  -26 dBm
	- 95  $-26$  dBm  $\le$  rscp  $\lt$  -25 dBm
	- 96  $-25$  dBm  $\le$  rscp
- <WEcno>:十进制显示,整型。
	- $BC/IO < -24$  dB
	- 1  $-24 \text{ dB} \leq Ec/l_0 < -23.5 \text{ dB}$
	- 2  $-23.5 \text{ dB} \le \text{Ec/lo} < -23 \text{ dB}$
	- $\mathcal{L} \times \mathcal{L} \times \mathcal{L}$  $47$   $-1$  dB  $\le$  Ec/Io  $<$  -0.5 dB
	- 48  $-0.5$  dB  $\le$  Ec/Io  $<$  0 dB
	- $49$  0 dB  $\le$  Ec/Io
	- <LteRsrq>:十进制显示,整型。
		- $\overline{0}$  rsrq < -19.5 dB
		- 1  $-19.5 \text{ dB} \le \text{rsrg} < -19 \text{ dB}$
		- 2  $-19 \text{ dB} \le \text{rsrg} < -18.5 \text{ dB}$
		- : : : : 32  $-4$  dB  $\le$  rsrq  $<$  -3.5 dB
		-
		- $33$   $-3.5$  dB  $\le$  rsrq  $<$  -3 dB<br> $34$   $-3$  dB  $\le$  rsrg  $-3$  dB  $\leq$  rsrq
- ▶ <LteRsrp>: 十进制显示, 整型。
	- 0 rsrp < -140 dBm 1  $-140$  dBm  $\le$  rsrp  $<$  -139 dBm
	- 2  $-139$  dBm  $\le$  rsrp  $<$  -138 dBm

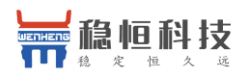

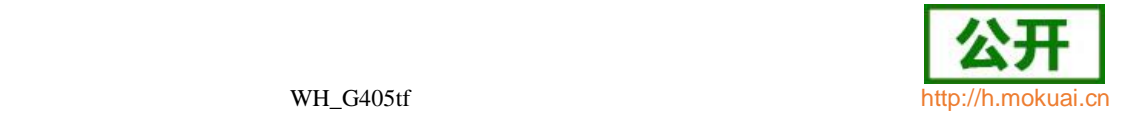

- : : : : 95  $-46$  dBm  $\le$  rsrp  $<$  -45 dBm
- 
- 96  $-45$  dBm  $\leq$  rsrp  $<$  -44 dBm<br>97  $-44$  dBm  $\leq$  rsrp -44 dBm  $\le$  rsrp
- 典型示例

请求: AT+ZNCELLINFO?

响应:(有 GSM,TD,LTE 邻区信息) +ZNCELLINFO:

1,2009,680,46008,2094,0,57,27,27,0,1,327772,10120,46022,20,119,19,130,0,1,771

,37950,46008,20560,3,73,27,77 OK 举例说明: 1, 假设只有 GSM 邻区, 且 GSM 邻区数为一个: +ZNCELLINFO: 1,<GCellId>,<GArfcn>,<GPlmnId>,<GLac>,<GBsic>,<GRxlev>,<GC1>,<GC2>,

<GTxPower>

2, 假设只有 TD 邻区, 且 TD 邻区数为一个: +ZNCELLINFO: 0,1,<TdCellId>,<TdArfcn>,<TdPlmnId>,<TdLac>,<TdPci>,<TdRscp>,

<TdPassLoss> 3,假设只有 W 邻区,且 W 邻区数为一个: +ZNCELLINFO: 0,0,1,<WCellId>,<WArfcn>,<WPlmnId>,<WLac>,<WPci>,<WRscp>,

#### <WEcno>,<WPassLoss>

4, 假设只有 LTE 邻区, 且 LTE 邻区数为一个: +ZNCELLINFO:

0,0,0,1,<LteCellId>,<LteEuarfcn>,<LtePlmnId>,<LteTac>,<LtePci>,<LteRsrp>,<LteRsrq>,<LtePas sLoss>

5,其他:后面的邻区有时,如果前面的邻区没有,则前面没有的邻区的个数填为 0(该邻区的参数 也不携带)。

## **5.24 LTE** 丢网指示**+ZLTENOCELL**

#### 语法结构

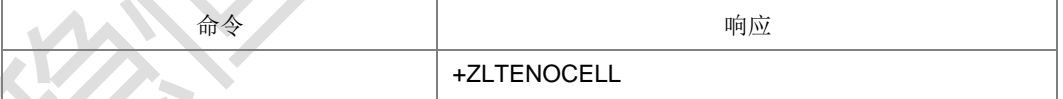

命令描述

主动上报命令, 通知 VOLTE, LTE 下丢网。

## **5.25** 获取信号强度命令 **+ZCSQ**

# 语法结构

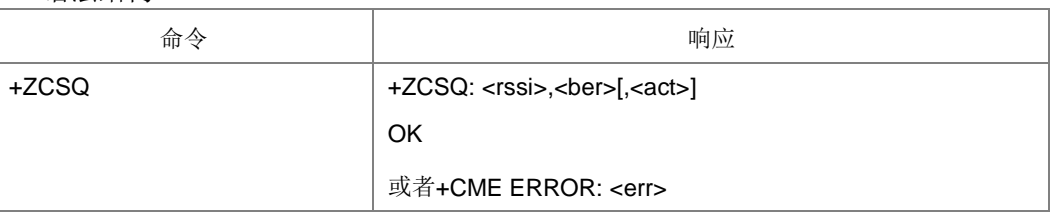

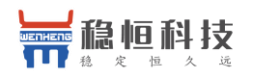

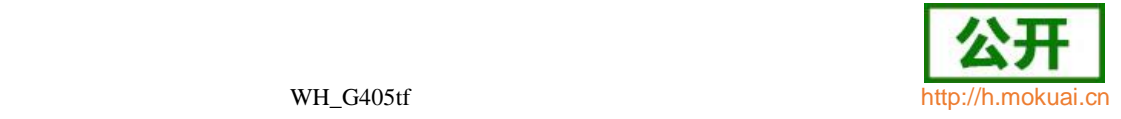

+ZCSQ=? +ZCSQ: (list of supported <rssi>s),(list of supported <ber>s),(list of supported <act>s) OK

命令描述

执行命令, 用于查询当前信号强度。目前该命令只用于国电项目, 注意与 CSQ 命令是 有差异的,具体请参加参数说明。

测试命令返回支持的<rssi>、<ber>、<act>。

- 取值说明
- > <rssi>: 信号强度指示, 不同制式下取值范围和取值含义不同。整型, 当前无驻留 时,上报 0,其他中间态上报 99 或者 199。

GSM 制式:表示 RSSI,整型,取值范围 0-31,99。

TD 制式:表示 RSCP,整型,取值范围 100-

191,199。

W 制式: 表示 RSSI, 整型, 取值范围 0-76, 99。

LTE 制式:表示 RSSI,整型,取值范围 0-125,199。

GSM 制式的映射关系:

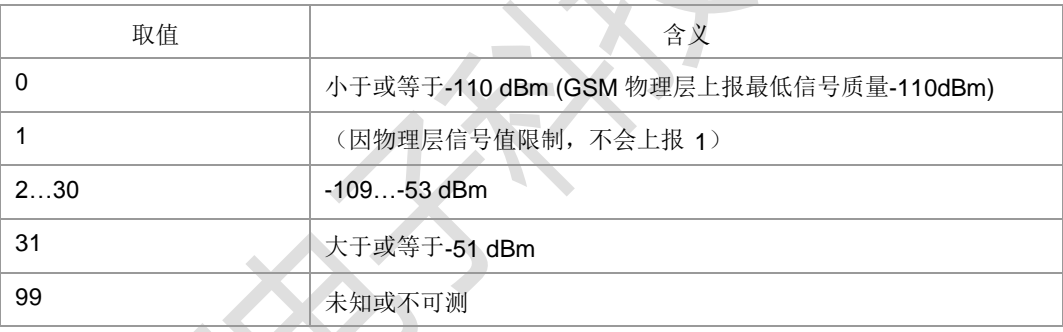

#### TD 制式的映射关系(查询到的 RSCP 值减去 100 后):

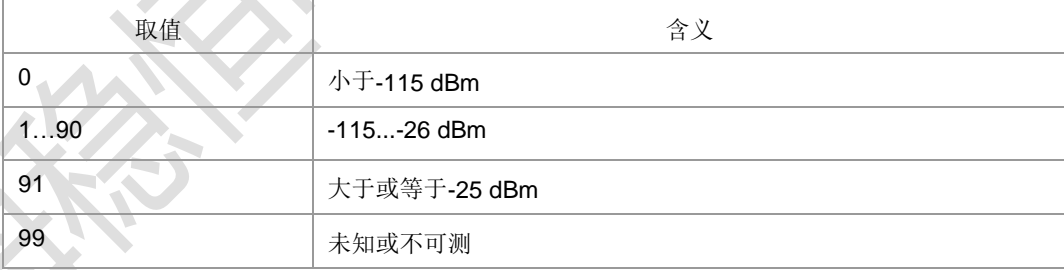

#### W 制式的映射关系:

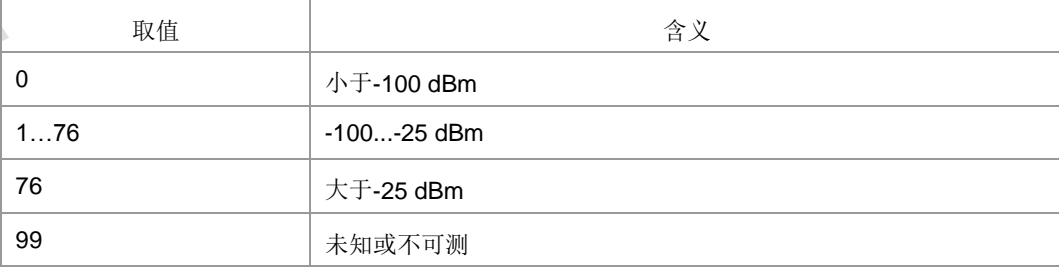

LTE 制式的映射关系:

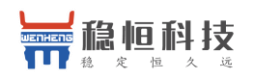

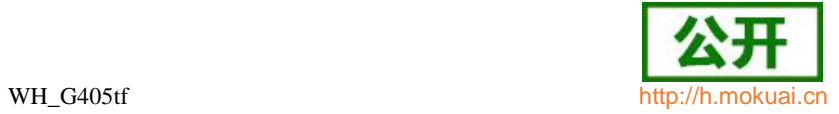

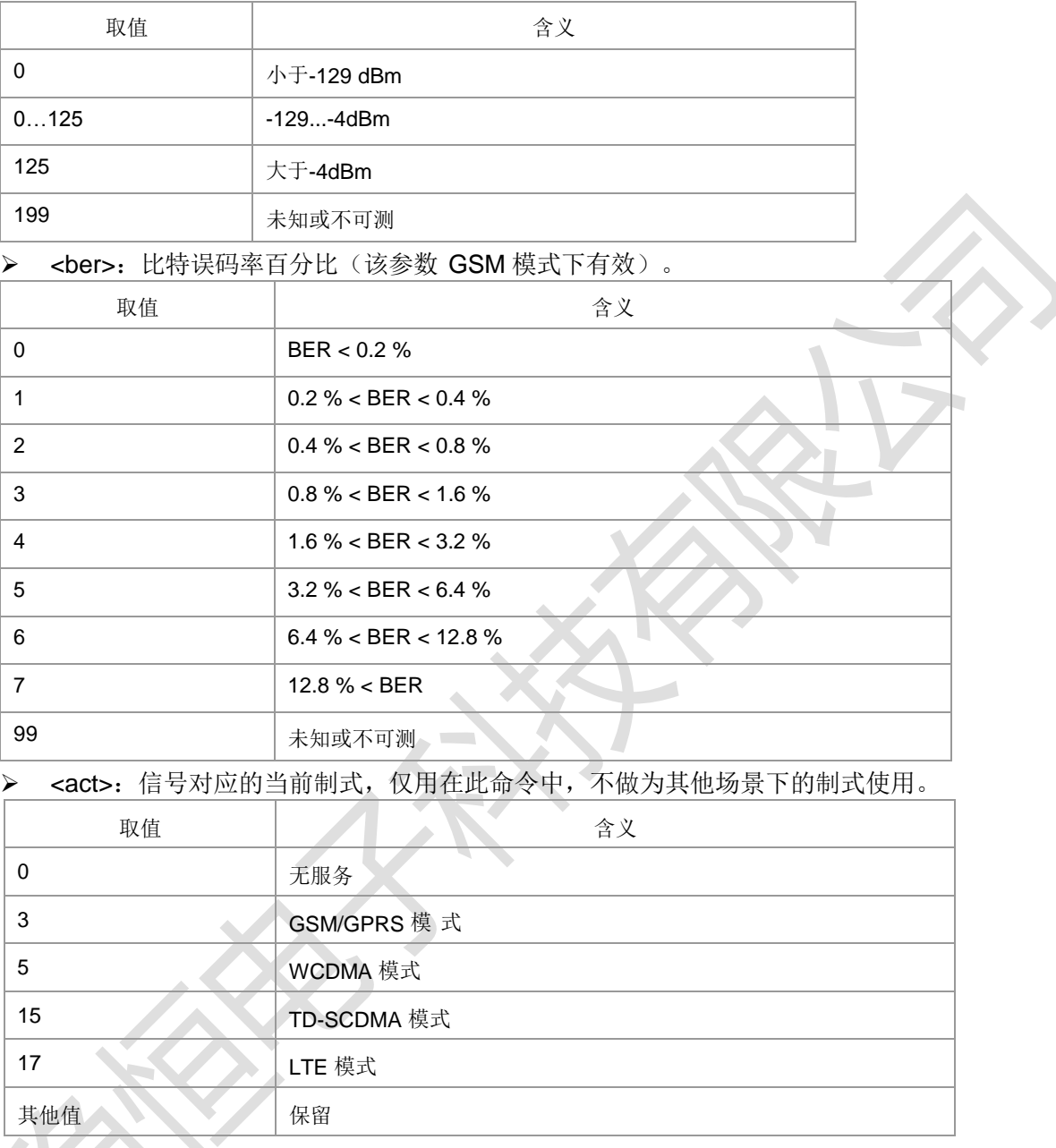

 $\mathcal{L}_{\mathcal{A}}$
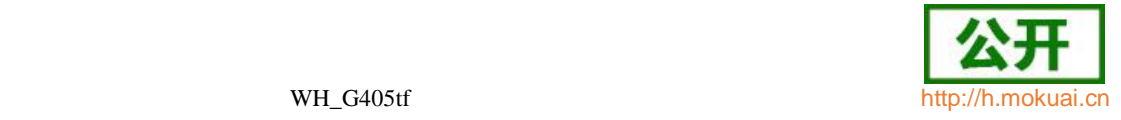

**A** 

# 6 补充业务命令

# **6.1** 来电显示设置 **+CLIP**

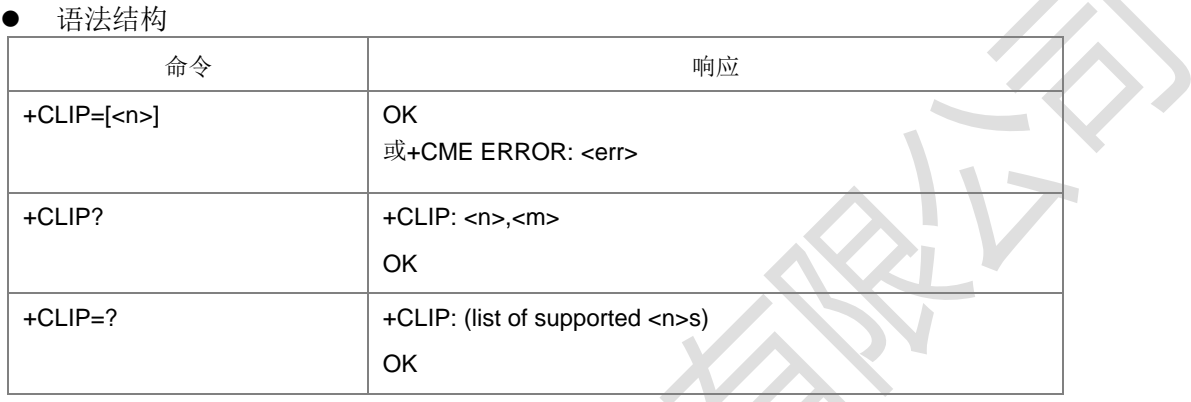

命令描述

设置命令用于设置是否启用来电显示功能。启用后被叫用户可以显示主叫的 CLI (calling line identity)信息,但对补充业务 CLIP 在网络中的执行没有影响。当 TE 启用 了显示 CLI 的功能后,来电时被叫主动上报结果码+CLIP: <number>, <type> [,

### <subaddr>, <satype> [, [<alpha>] [, <CLI validity>]]]。

查询命令获取当前 CLI 显示的启用状态以及 CLIP 功能在网络端的服务状态。

测试命令返回参数<n>的可能取值。

- 取值说明
- > <n>: 控制是否上报 CLI 信息, 整型。

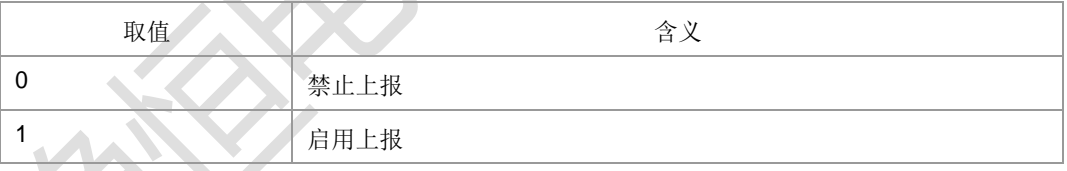

> <m>: 在网络端的服务状态, 整型。

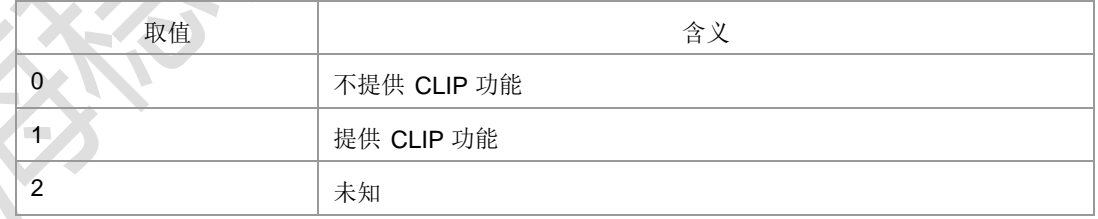

 <number>:字符串类型电话号码,号码字段集合:0-9, \* , #, C, D, E,号码类型 由<type>确定。

- > <type>: 整型, 电话号码类型, 参见+CSTA。
- > <subaddr>: 字符串类型的分机号码, 类型由<satype>确定。
- > <satype>: 整型, 分机号码类型, 参见+CSTA。
- ▶ <alpha>: 来电号码在电话本中对应的姓名, 编码格式由选择 TE 字符集命令 +CSCS 决定, 当为 GSM 类型时, 以明文字符串的形式表示。

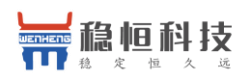

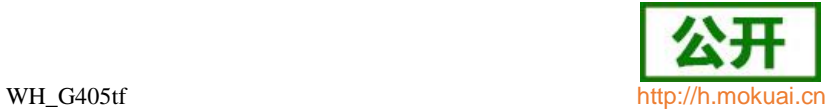

## > <CLI validity>:

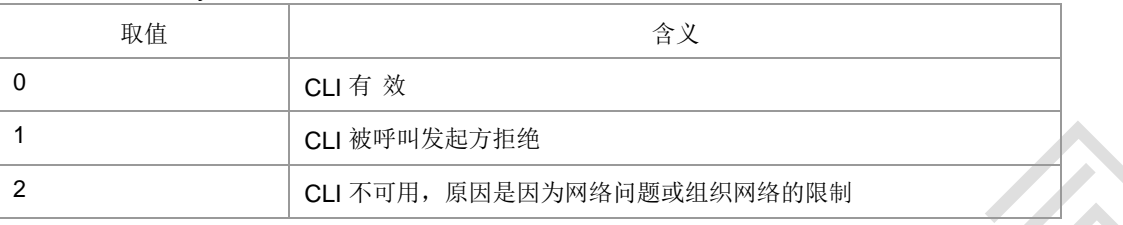

典型示例

请求: AT+CLIP=1

响应: OK

收到被叫指示且带了主叫号码时会上报类似下面的命令:

+CLIP: "13611500104",129

# **6.2** 限制主叫号码 **+CLIR**

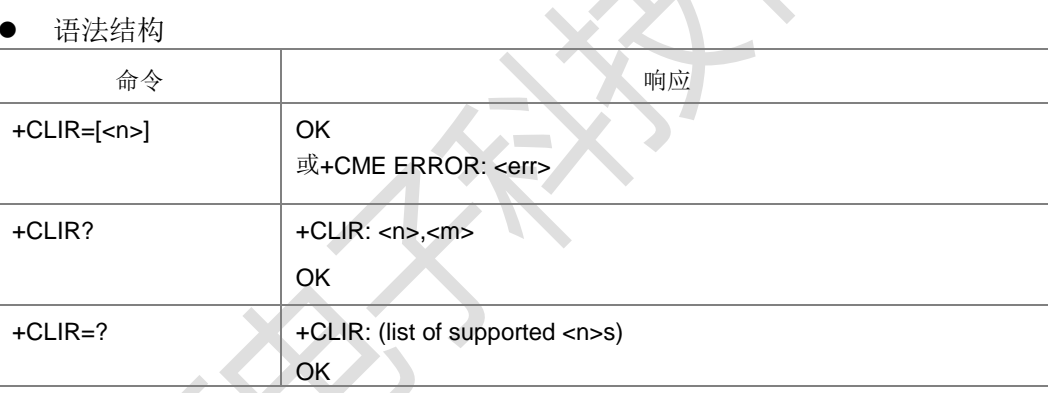

命令描述

设置命令,该命令与 CLIR 补充业务相关, 允许主叫用户启用或禁止显示 CLI(calling line identity)给被叫。查询命令用于查询当前的<n>值状态,和 CLIR 业务在网络侧的配置 状态。测试命令返回当前支持的<n>值的取值范围。

取值说明

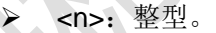

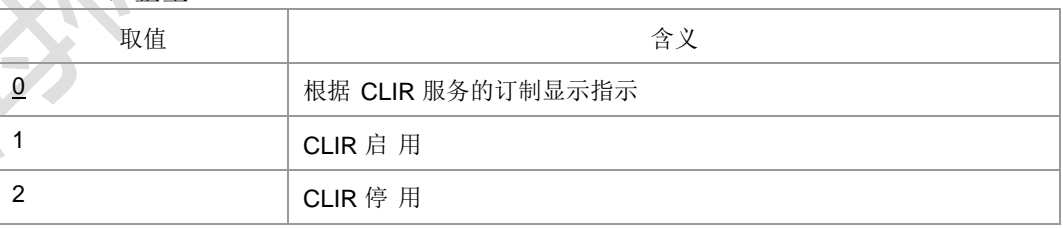

<m>:整型。

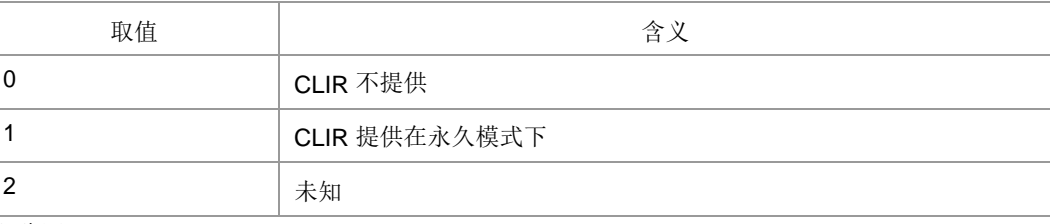

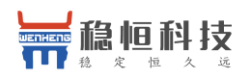

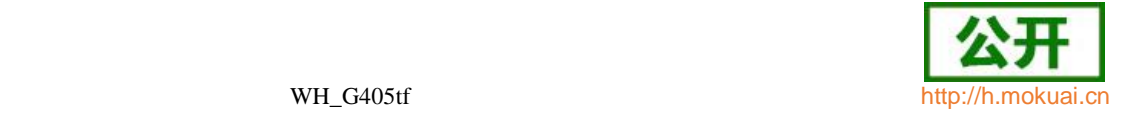

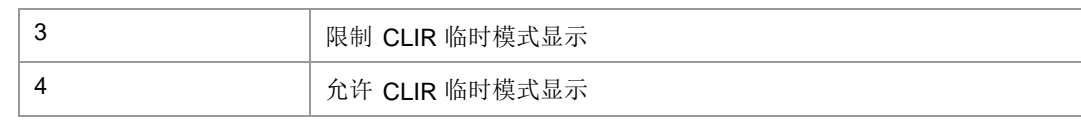

典型示例

请求: AT+CLIR=1

响应: OK

# **6.3** 连接线路身份显示 **+COLP**

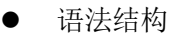

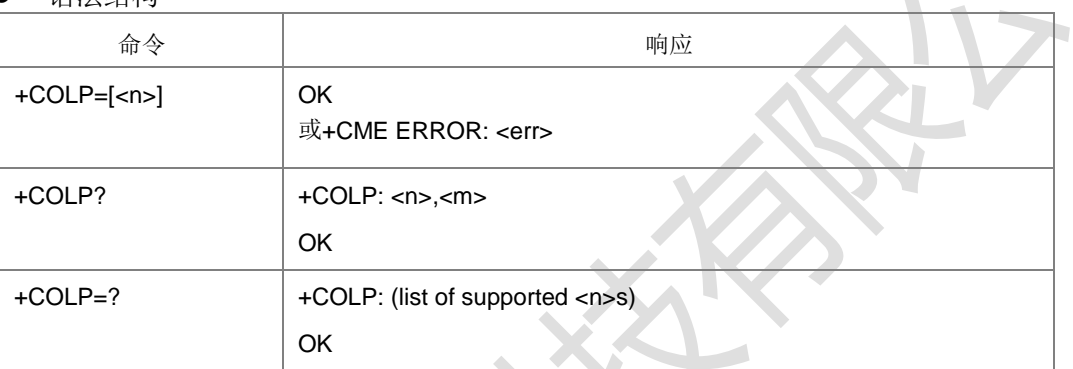

## 命令描述

设置命令设置主叫是否显示被叫用户的连接线路身份 COL,对补充业务 COLP 在网络 中的执行没有影响。查询命令用于查询当前的<n>值状态, 和 COLP 业务在网络侧的 配置状态。测试命令返回当前支持的<n>值的取值范围。

当 TE 启用了显示时, 结果码

+COLP: <number>,<type>[,<subaddr>,<satype>[,<alpha>]]要上报 TE。

- 取值说明
- <n>:整型。

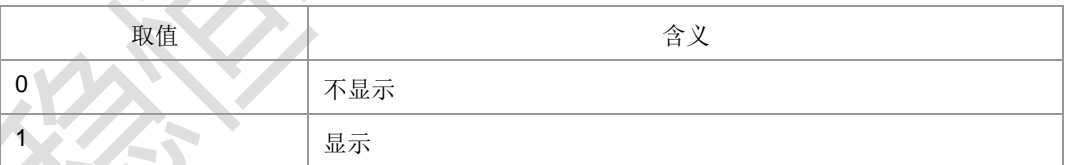

<m>:整型。

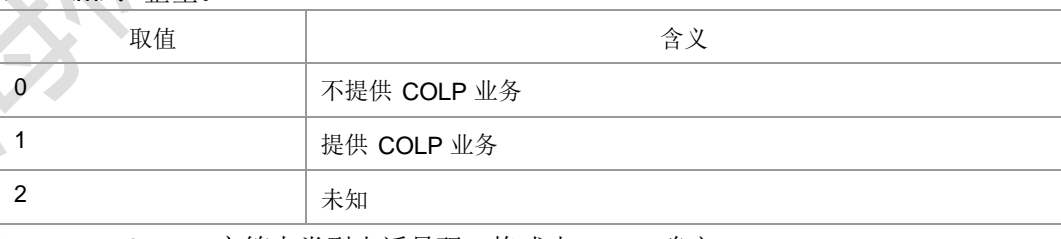

> <number>: 字符串类型电话号码, 格式由<type>确定。

<type>:整型格式的电话号码类型,参见+CSTA。

> <subaddr>: 字符串类型的分机号码格式由<satype>确定。

- > <satype>: 整型格式的分机号码类型, 参见+CSTA)。
- > <alpha>: 号码对应名称。按照+CSCS 选择的字符集编码。

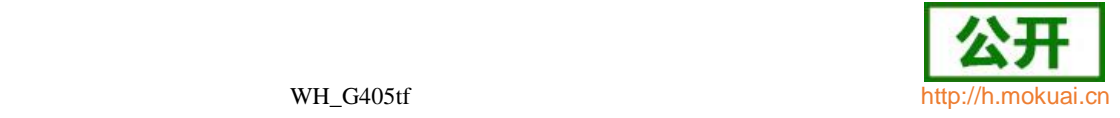

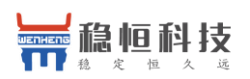

## **6.4** 主叫名称显示 **+CNAP**

## 语法结构

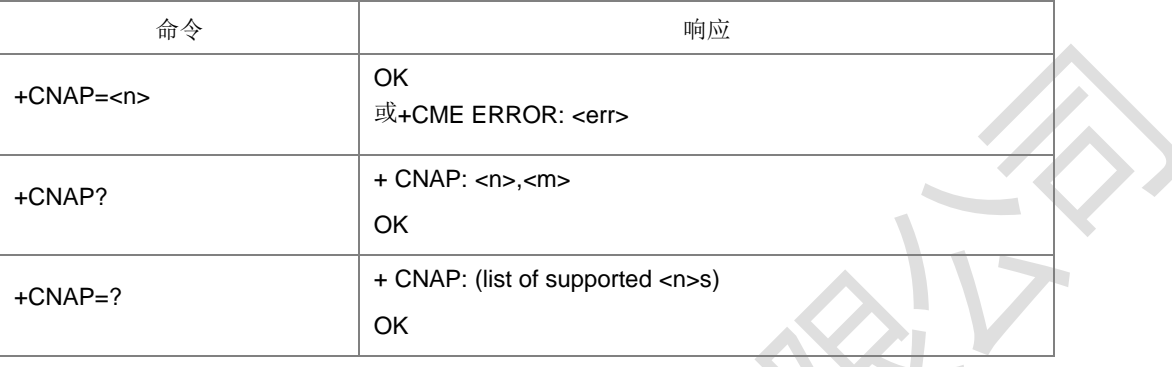

命令描述

此命令与 GSM/UMTS 网络下主叫号码名称显示(Calling Name Presentation,CNAP)的 补充业务服务有关。设置命令启用或者禁止被叫显示主叫名称(calling name indication,CNI)。设置命令仅决定 CNI 是否能在 TE 的显示,不影响 CNAP 的补充业 务在网络侧的执行。

当 启用了 TE 里 CNI 的 显示功能 ( 并且网络 提供了 CNI) , 则上报 结果码

## +CNAP: <name>[,<CNI validity>]。

查询命令给出了<n>的状态,并且会给出 CNAP 服务的状态 (在 <m>里给出)。

- 取值说明
- <n>:整型 (表示 TE 的结果码显示状态)。

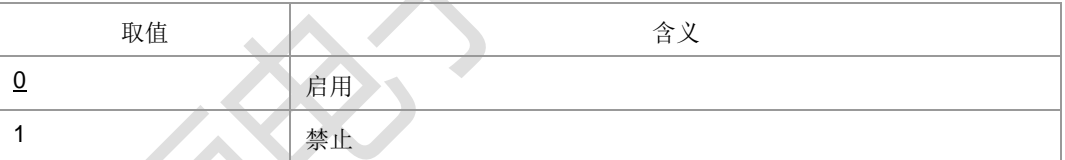

> <m>: 整型 (表示网络里用户 CNAP 服务状态)。

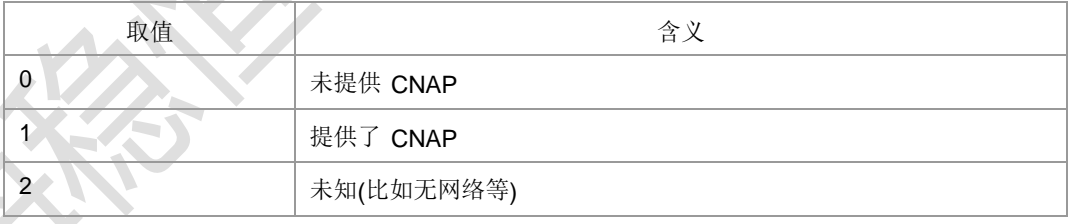

- <name>: 字符串型。
- <CNI validity>:

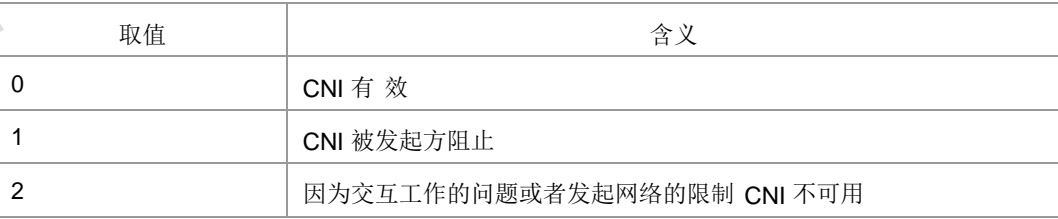

当 CNI 不可用( <CNI validity>=2),<name> 将是个空字符串 ("")。

典型示例

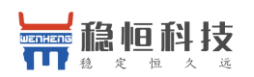

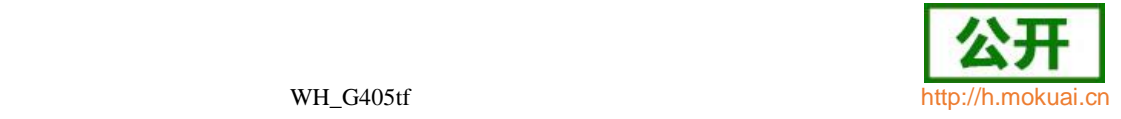

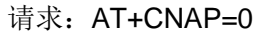

响应:OK

# **6.5** 限制连接线路身份的状态查询 **+COLR**

语法结构

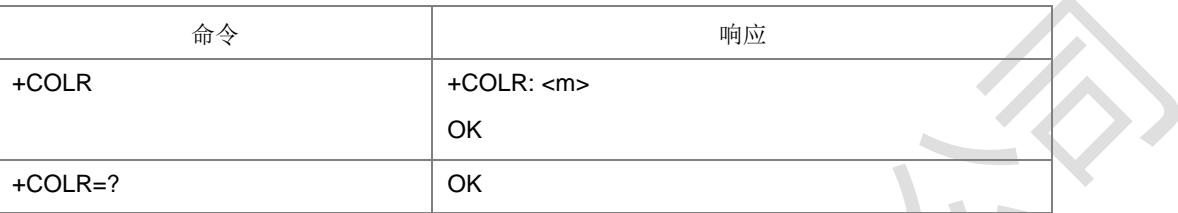

命令描述

该命令与 GSM/UMTS 网络下的补充业务 服 务 (Connected Line Identification Restriction)COLR 有关。命令用于查询当前网络是否提供 COLR 服务。

- 取值说明
- <m>:整型。

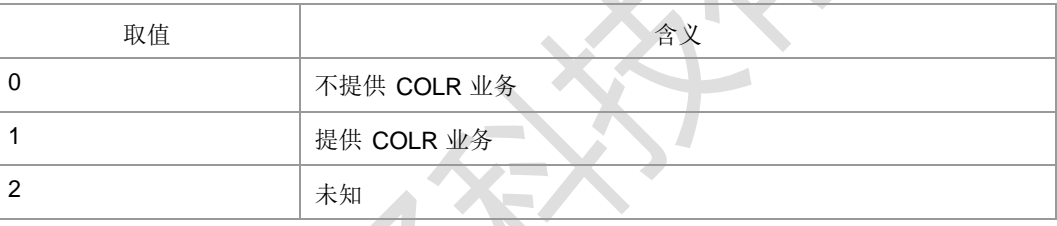

典型示例

请求: AT+COLR

响应:+COLR: 1

响应: OK

# **6.6** 呼叫前转 **+CCFC**

语法结构

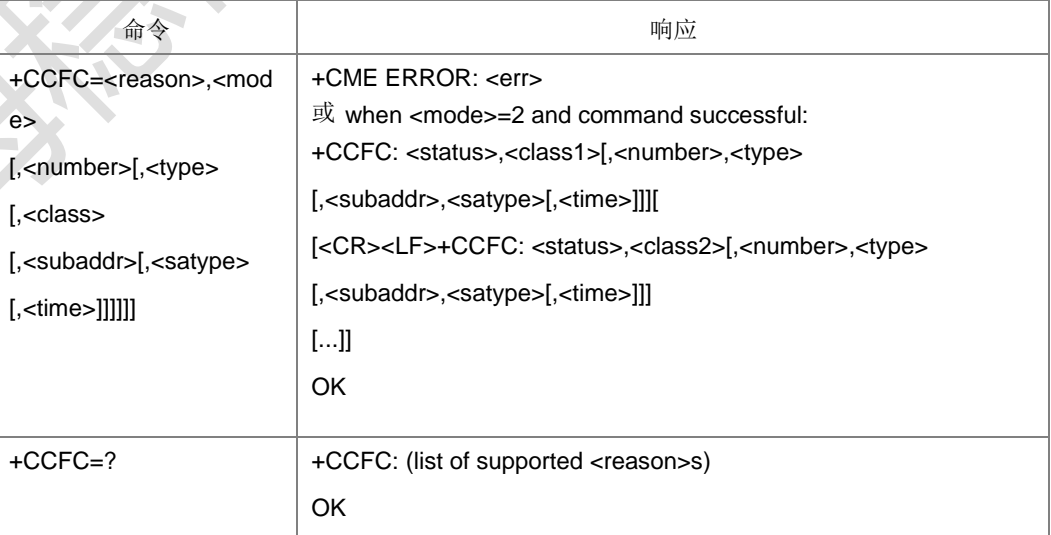

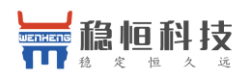

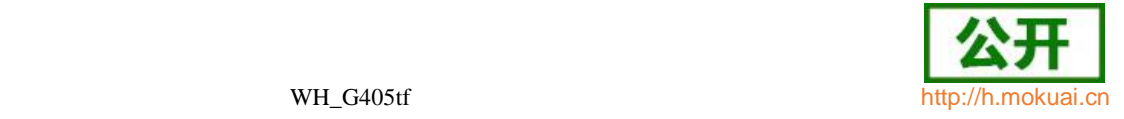

 $\mathcal{L}_{\mathcal{A}}$ 

#### 命令描述

设置命令用于控制呼叫前转的补充业务。支持注册、擦除、激活、去激活和状态查询。当 查询网络服务的状态时(<mode>=2), 尽管任何的<class>都没有激活, 响应信息 为lnot active -(<status>=0),也应当上报 TE。

- 取值说明
- > <reason>: 呼叫前转的类型。

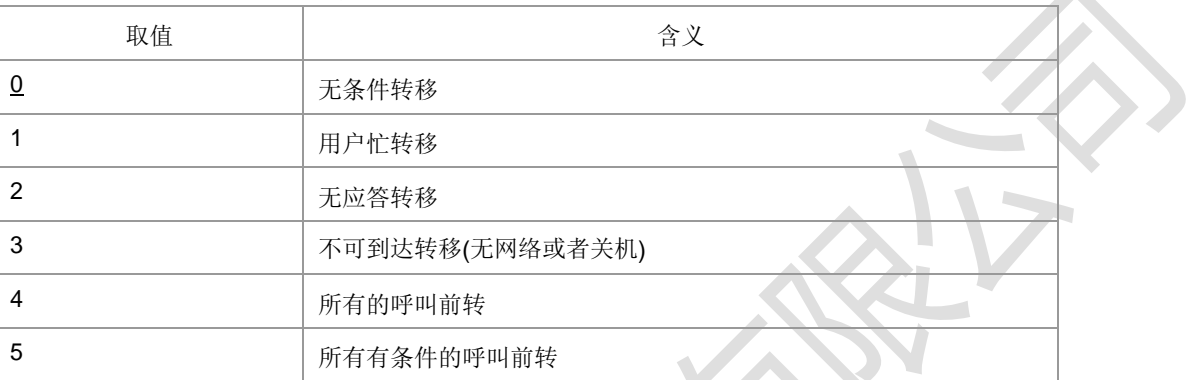

> <mode>: 呼叫前转的操作模式。

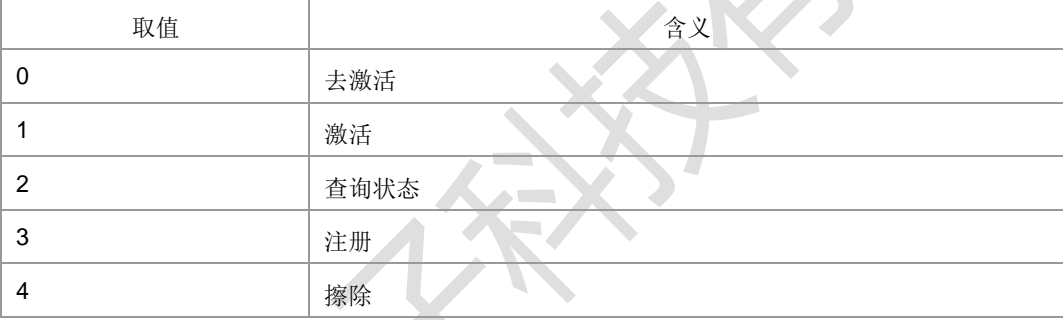

> <number>: 字符串类型, 呼叫前转的目标号码, 类型由<type>确定。

- > <type>: 整型, 电话号码类型, 参见+CSTA; 当为国际号码时前带l+l号。
- > <subaddr>: 字符串类型的分机号码, 类型由<satype>确定。
- > <satype>: 整型格式的分机号码类型, 参见+CSTA; 缺省为 128。
- > <classx>: 整型, 取值为所支持的各业务项的和, 各业务项的取值如下表所示。 缺省值为 7,代表语音,数据和传真业务的组合。目前支持的参数<class>的取值 有 1, 2, 4, 5, 7, 8, 12, 13, 15, 16, 32, 64, 80, 128, 160, 255。

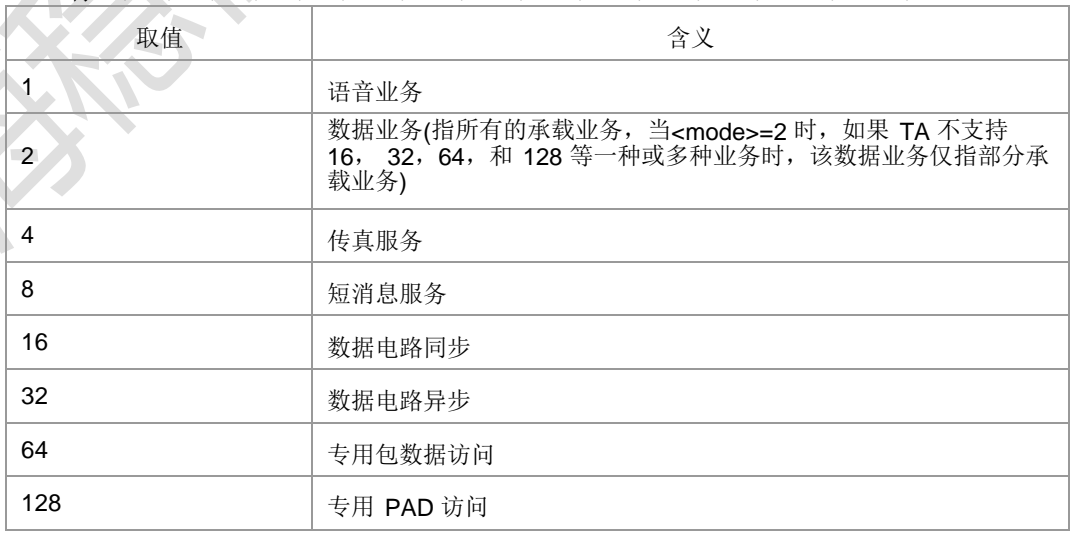

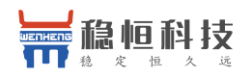

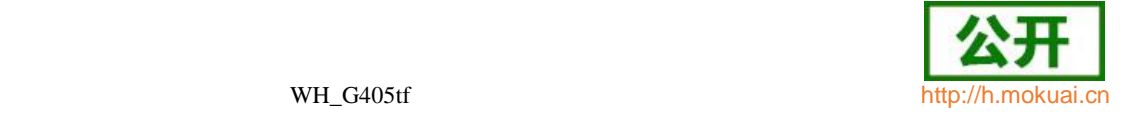

#### <time>:整型

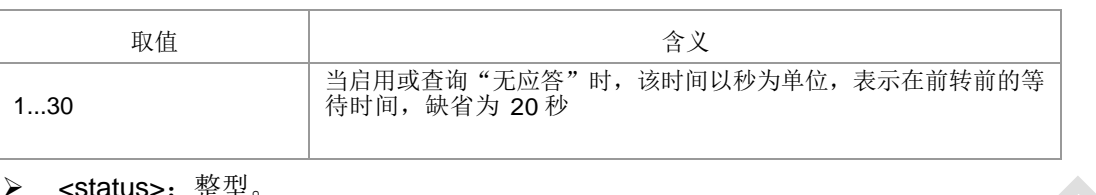

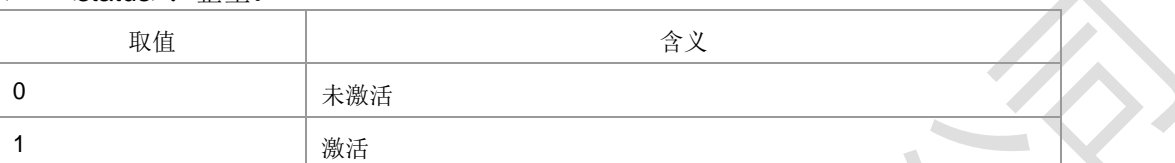

### 典型示例

请求: AT+CCFC=0,2

响应: +CCFC: 1,1,l0146290800ll,129

+CCFC: 1,2,‖0146290802‖,129

+CCFC: 1,8,‖0146290804‖,129

**OK** 

# **6.7** 呼叫等待 **+CCWA**

语法结构

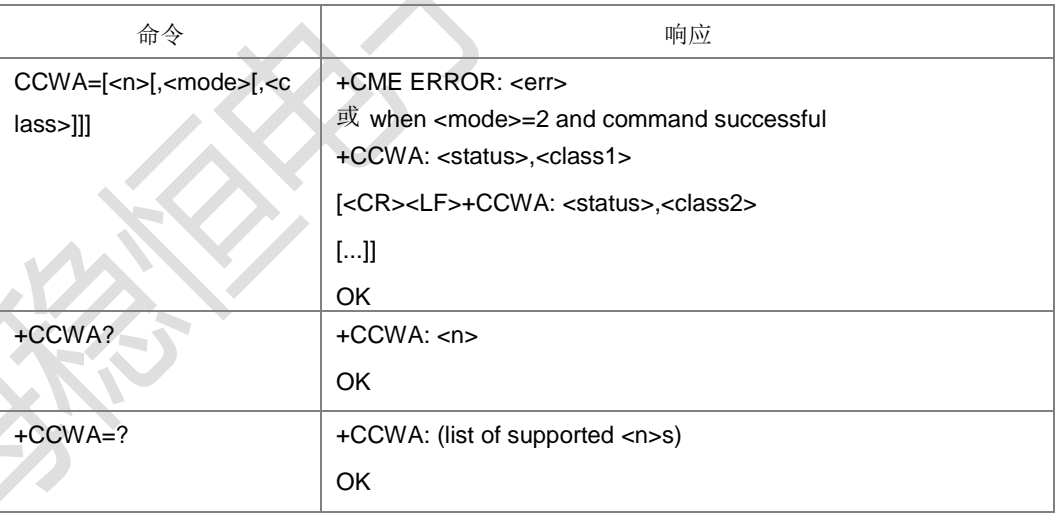

命令描述

该命令用于控制呼叫等待的补充业务,支持激活、去激活以及状态查询。当查询网络 服务的状态时(<mode>=2), 尽管任何的<class>都没有激活, 响应信息为lnot active ―(<status>=0),也应当上报 TE。当呼叫等待激活时,参数<n>控制是否向 TE 上报 结果码+CCWA: <number>,<type>,<class>,[<alpha>][,<CLIvalidity>[,<subaddr>, <satype> [,<priority>]]]。

- 取值说明
- > <n>: 是否向 TE 显示结果码, 整型。

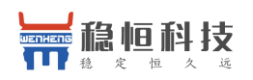

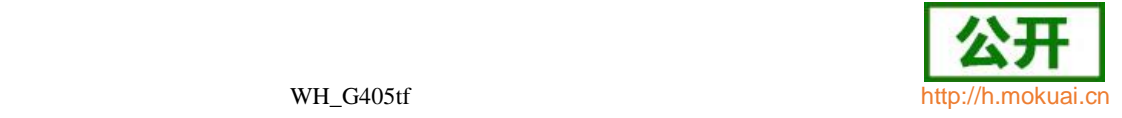

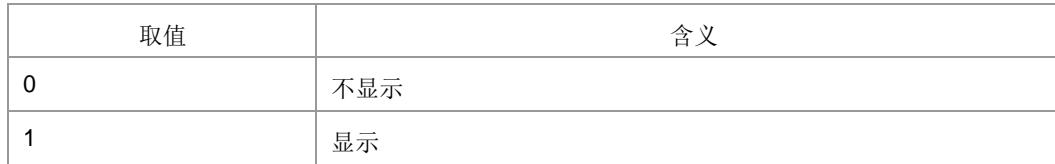

### > <mode>: 整型, 若<mode>参数没有给定, 则不能询问网络。

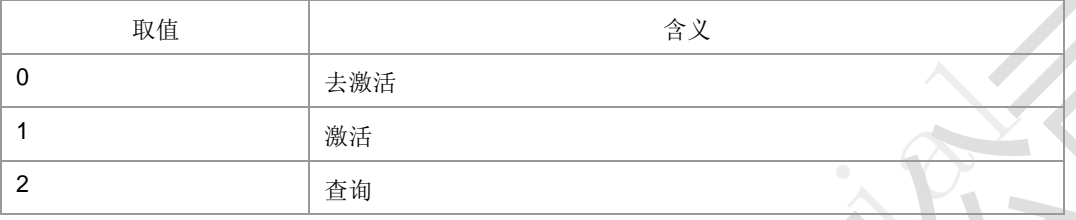

#### > <classX>: 整型, class 的值是下面表格中所支持业务的取值相加的结果。默认值 为 7(1+2+4),代表语音,数据和传真业务的组合。目前支持的参数<class>的取值 有 1, 2, 4, 5, 7, 8, 12, 13, 15, 16, 32, 64, 80, 128, 160, 255。

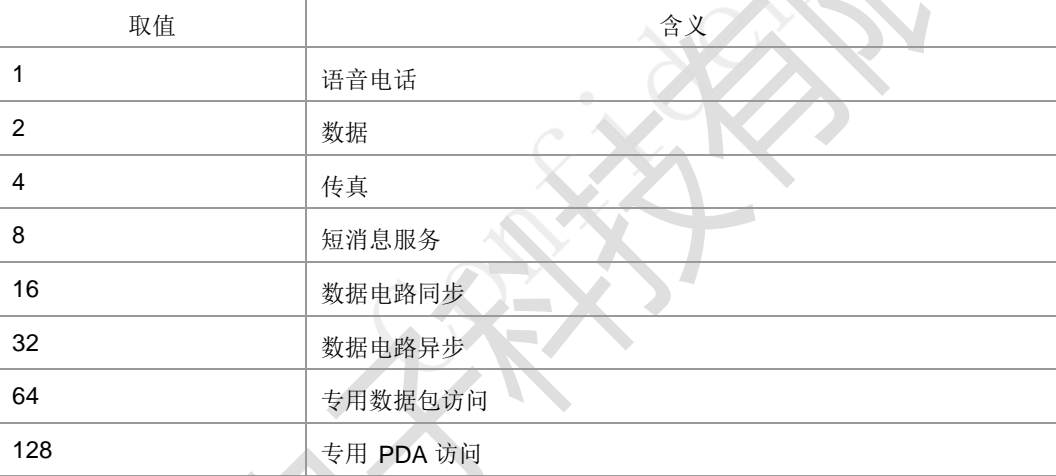

## $\triangleright$   $\cdot$  status $\cdot$  憨刑

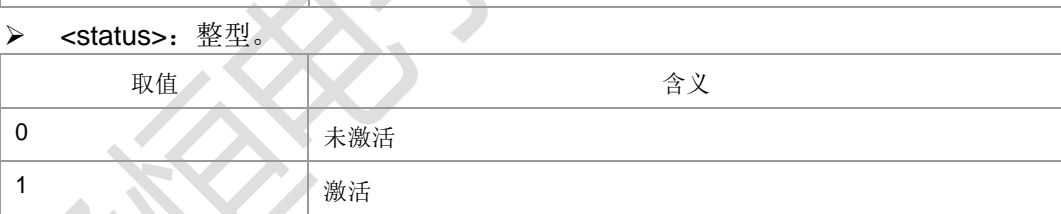

- > <number>: 字符串类型主叫电话号码, 类型由<type>确定。
- <type>:整型格式的电话号码类型,参见+CSTA。
- <subaddr>: 字符串类型的分机号码, 类型由<satype>确定。
- > <satype>: 整型格式的分机号码类型, 参见+CSTA。
- > <alpha>: 主叫号码在电话本中对应的名字。
- ▶ <CLI validity>: 整型。

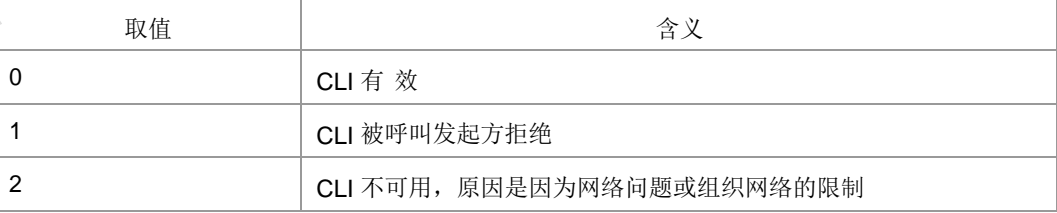

典型示例

请求: AT+CCWA=1,2,1

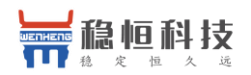

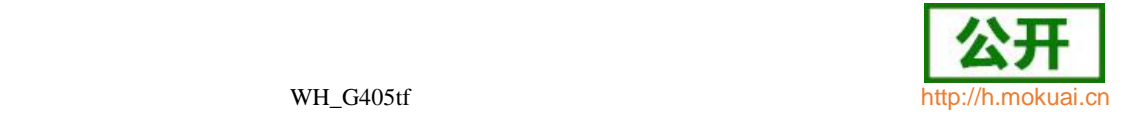

zh.

响应: +CCWA: 0.7 响应: OK

**6.8** 非结构化补充数据业务 **+CUSD**

语法结构

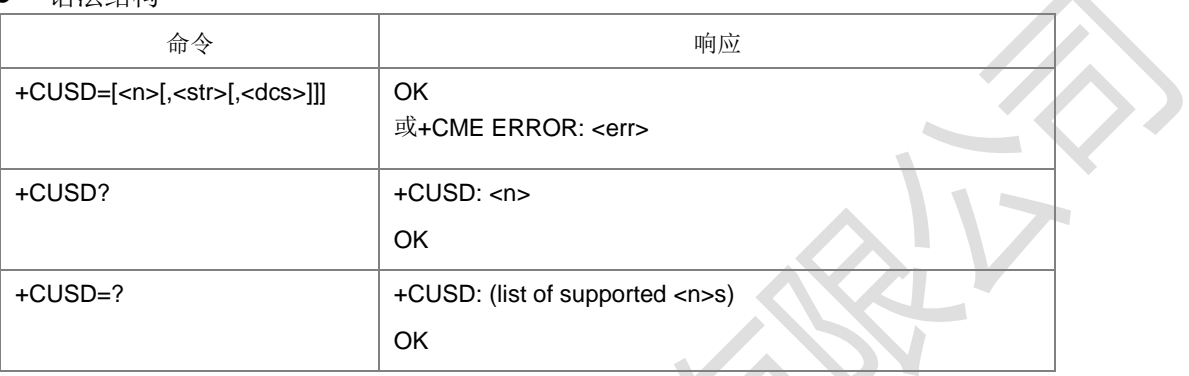

命令描述

设置命令用于向网络侧发送 USSD 消息。提供用户和网络侧 USSD 中心交互的接口。 <n>用于控制是否允许主动上报结果码(USSD 响应网络操作或者由网络发起的操作) +CUSD: <m>[,<str>,<dcs>]到 TE,另外<n>=2 一般用来取消一个进行中的会话。

- 取值说明
- $\sim$ n $\sim$

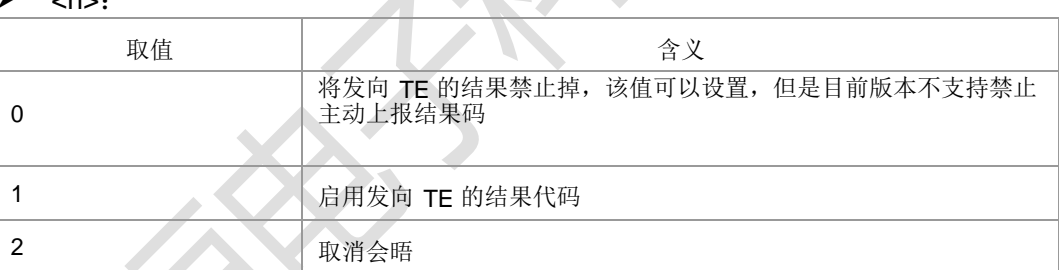

- > <str>: USSD-字符串。应符合运营商发布的内容,由用户输入。根据<dcs>的指 示,输入对应格式的字符串码流。当<dcs>指示为 GSM7BIT 格式时,请直接以 ASCII 码字符串,即明文的形式下发,CP 会转换为 GSM7BIT 码流;当<dcs>指 示为 UCS2/8BIT 格式时, 请直接以 UCS2/8BIT 的码流直接下发, CP 采取透传 的方式。
- <dcs>: 编码格式指示。详细取值参考 23038 协议第 5 章, 对于其中注明为 Reserved Coding group(保留)以及 Coding Groups bits 取值为 1101,1110 的情 况暂不支持。

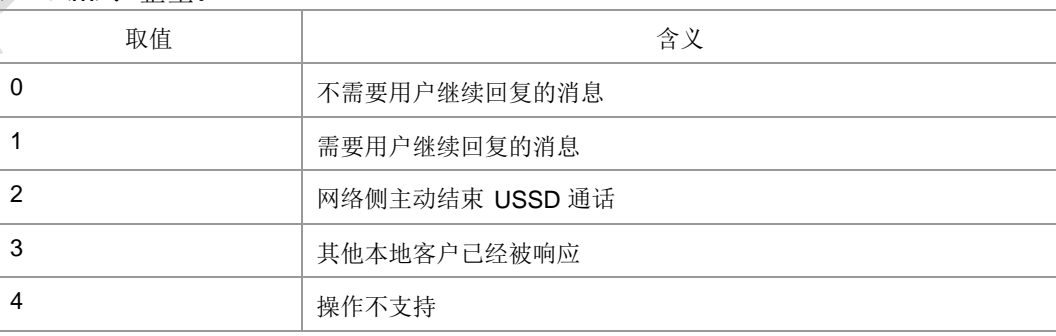

<m>: 整型。

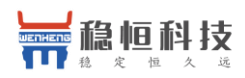

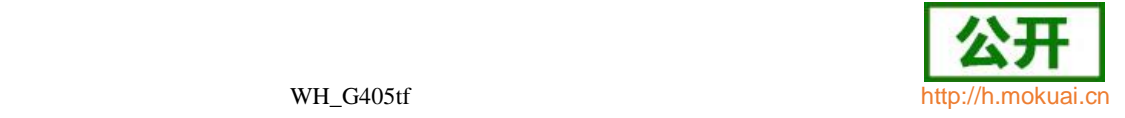

5 | 网络侧超时

 典型示例 请求: AT+CUSD=1,"abcd",15

响应: OK

# **6.9** 补充业务通知 **+CSSN**

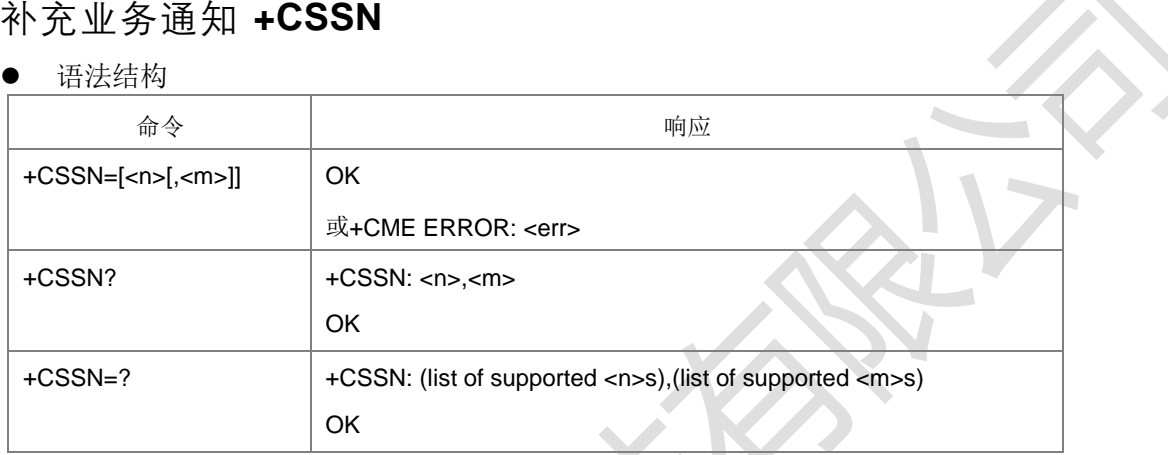

## 命令描述

设置命令,用于设置是否把从网络发过来的补充业务通知消息上报给 TE,包括+CSSI 和+CSSU。

如果设置<n>=1, 并且在 MO 业务后收到了补充业务的通知, 则上报中间结果码+CSSI: <code1>[,<index>]。

如果设置<m>=1,并且在 MT 呼叫过程中收到补充业务通知,或者在收到前转校验补 充业务通知时,结果码+CSSU: <code2>[,<index>[,<number>,<type>[,<subaddr>,

<satype>]]]会主动上报。

查询命令查询参数<n>和<m>的当前设置值。

- 取值说明
- <n>: 整型, 控制+CSSI 结果码是否上报。

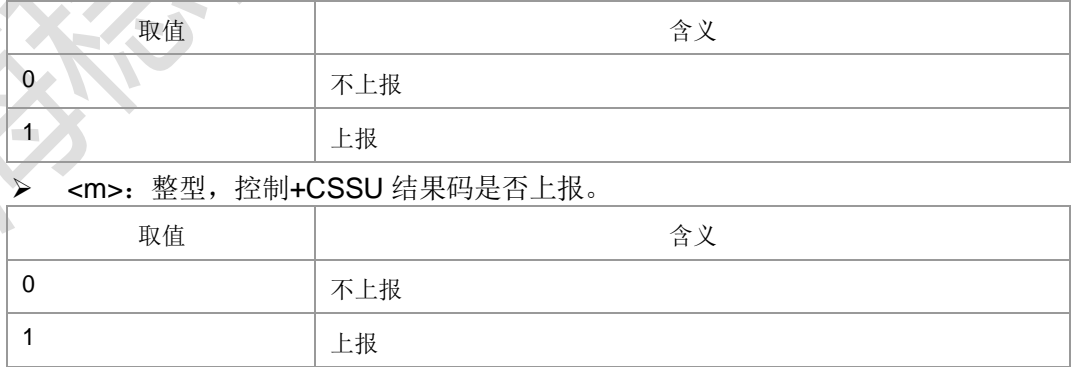

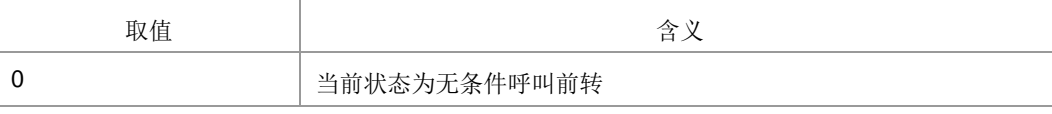

上海稳恒电子科技有限公司 www.mokuai.cn

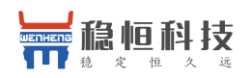

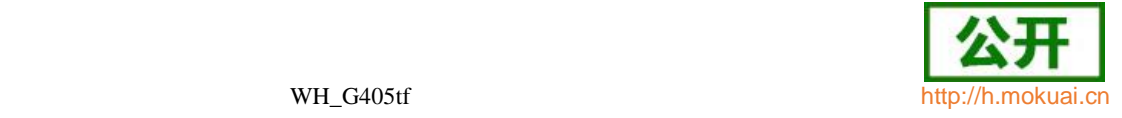

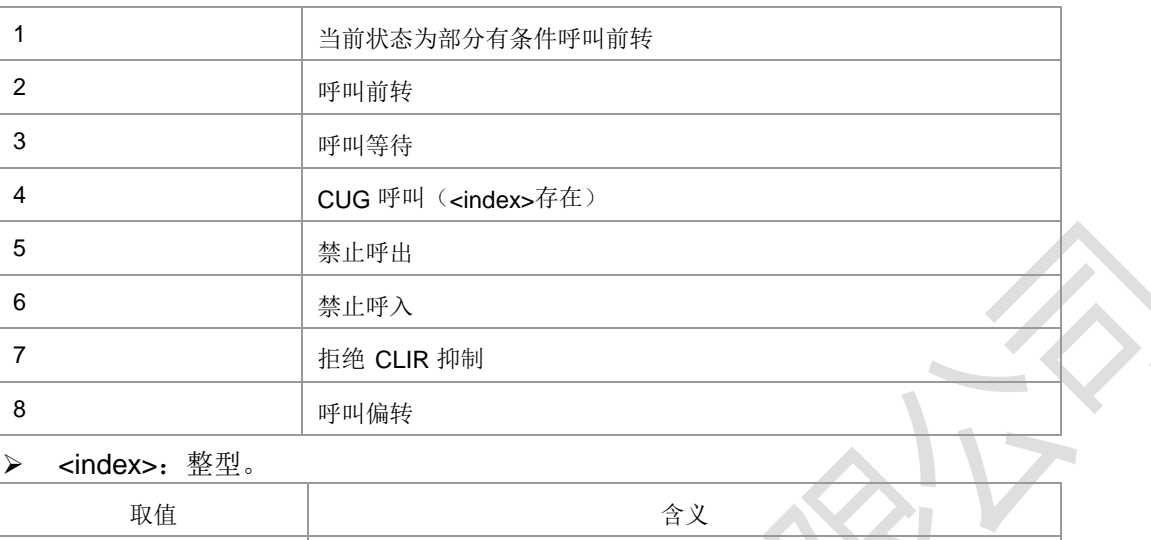

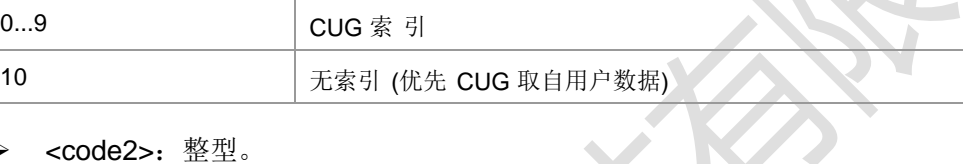

▶ <code2>: 整型。

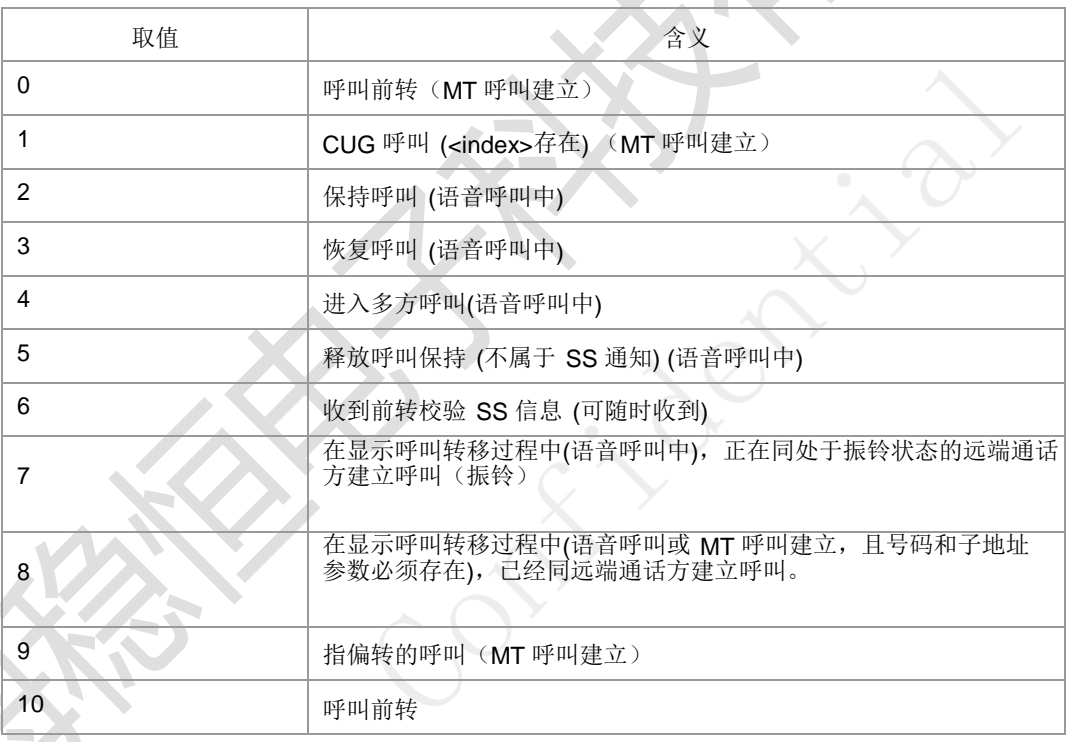

- <number>: 字符串类型电话号码, 类型由<type>确定。
- > <type>: 整型格式的电话号码类型, 参见+CSTA; 当为国际号码时前带l+l号。
- > <subaddr>: 字符串类型的分机号码格式由<satype>确定。
- > <satype>: 整型格式的分机号码类型, 参见+CSTA。
- 典型示例
- 请求: AT+CSSN?
- 响应:+CSSN: 0,1
- 响应: OK

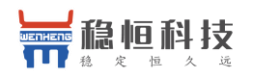

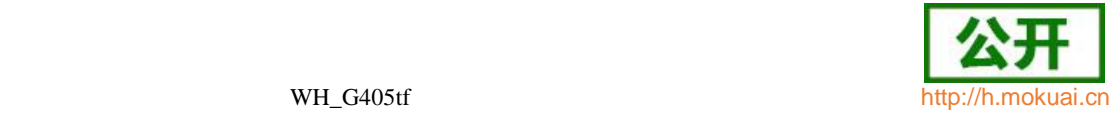

# **6.10** 列出当前呼叫列表 **+CLCC**

● 语法结构

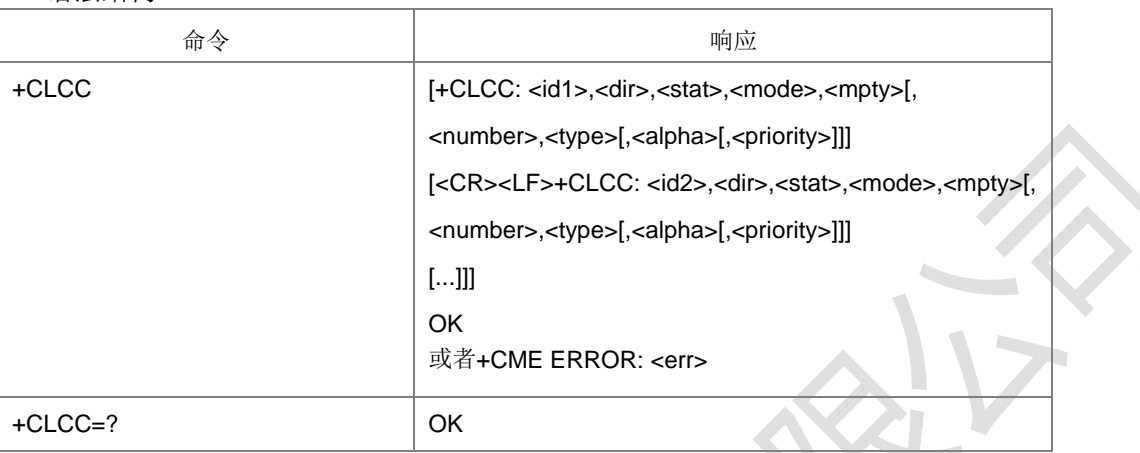

## 命令描述

查询命令查询当前存在几个呼叫以及各个呼叫的状态。

- 取值说明
- > <idx>: 呼叫标识, 整数值, 1-7, 在+CHLD 命令会使用到。
- > <dir>: 呼叫的发起方, 整型。

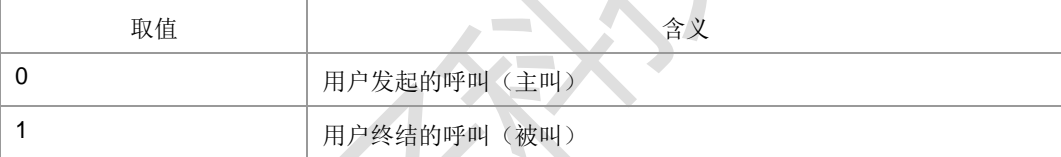

 $\mathcal{L}_{\mathcal{M}}$ 

> <stat>: 呼叫的状态, 整型。

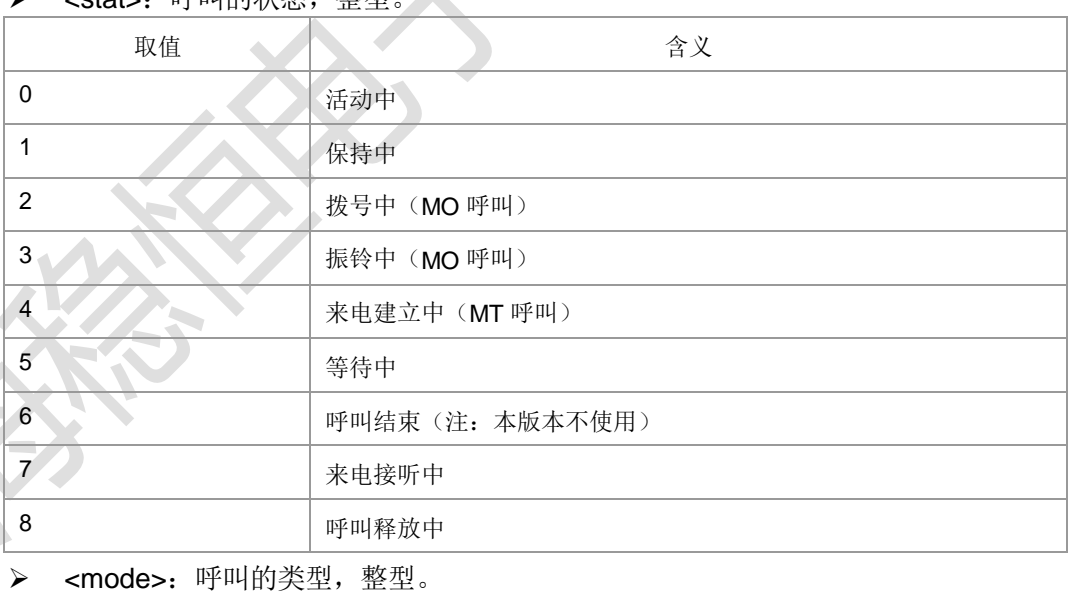

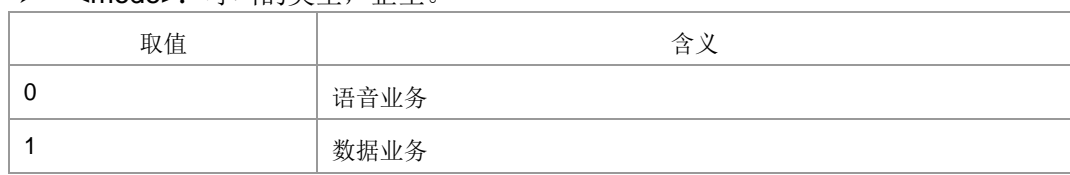

> <mpty>: 呼叫是否属于在多方通话, 整型。

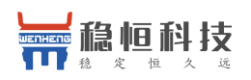

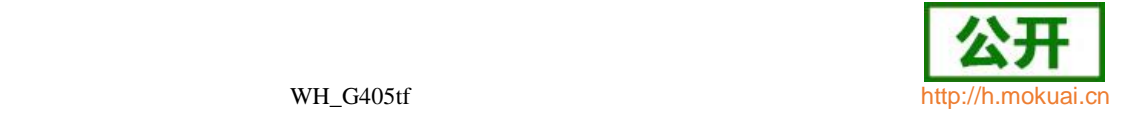

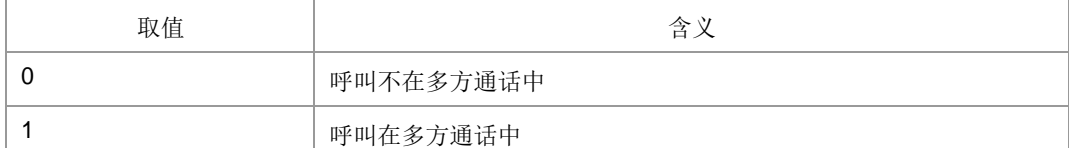

- > <number>: 呼叫地址号码, 其格式由<type>指定。
- ▶ <type>: 地址类型, 参见+CSTA。
- 典型示例

请求: AT+CLCC

响应:+CLCC: 1,0,3,0,0,"13813800077",129

响应: OK

## **6.11** 呼叫相关补充业务 **+CHLD**

语法结构

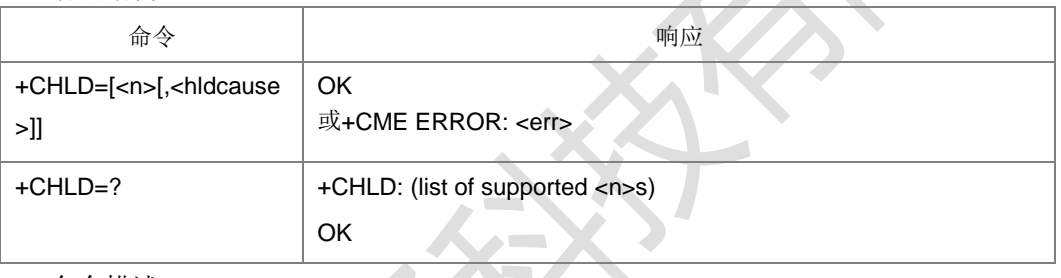

命令描述

设置命令用于控制呼叫释放,呼叫保持,多方通话等呼叫相关的补充业务。

- 取值说明
- <n>:整型,要执行的操作。

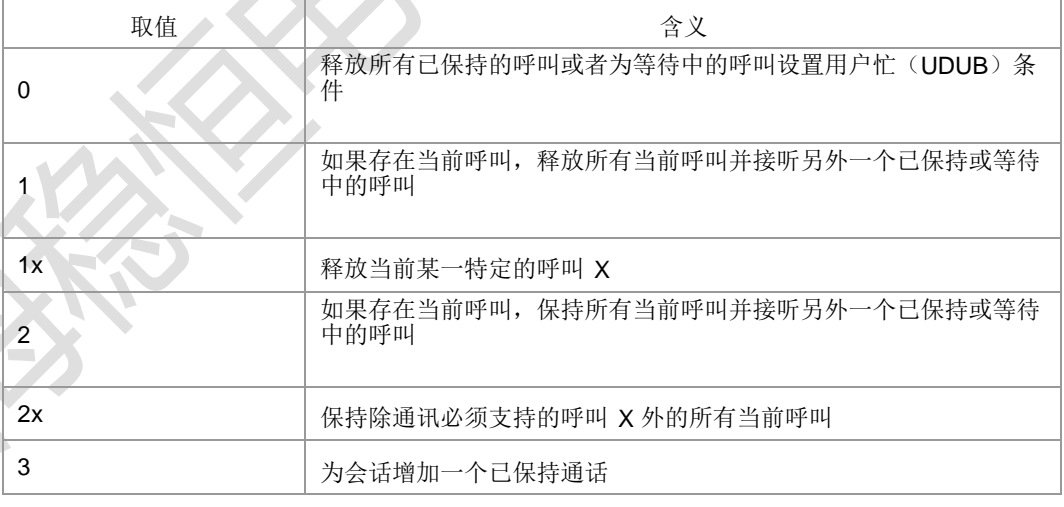

> <hldcause>: 挂断原因值, 取值范围[1-127], 参照 YCEND 的<cc\_cause>的说明, 用户需要从中选取合适的值作为挂断原因。

典型示例

请求: AT+CHLD=?

响应: +CHLD: (0,1,1x,2,2x,3)

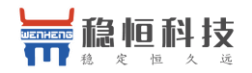

响应: OK

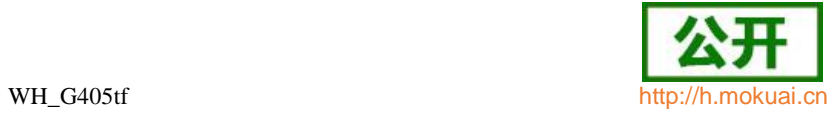

上海稳恒电子科技有限公司 www.mokuai.cn

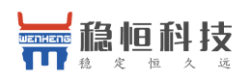

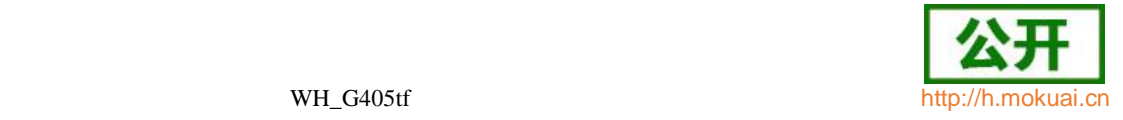

# 7 安全性命令

# **7.1 PIN** 码校验或解锁**+CPIN**

## 语法结构

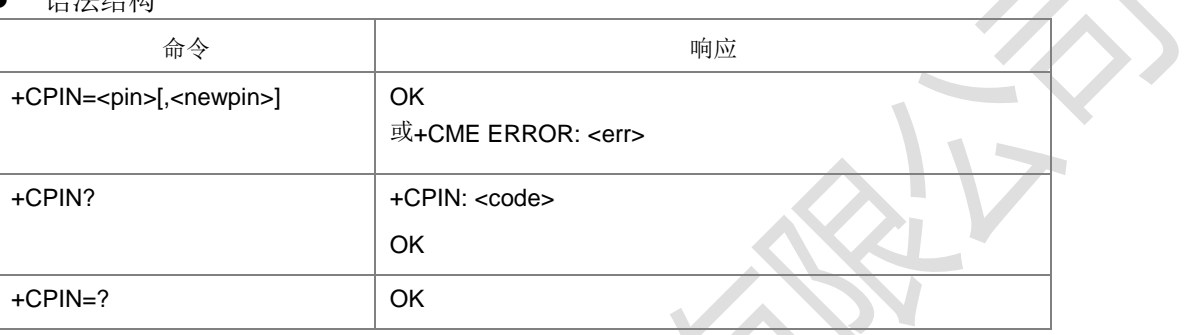

命令描述

设置命令用于校验、解锁 PIN 和 PIN2。

如果当前密码输入请求为 PIN 或 PIN2, 则输入+CPIN=<pin>进行校验。

如果当前密码输入请求为 PUK 或 PUK2,则输入+CPIN=<pin>,<newpin>进行解锁。 第一个参数<pin>为 SIM PUK 码或 SIM PUK2 码,第二个参数<newpin>为新的 PIN 码或 PIN2 码。

查询命令用来指示是否存在密码输入请求。

- 取值说明
- > <pin>: 字符串类型, 其中的数据为 0-9 的十进制数, PIN 码或 PIN2 码或 PUK 码或 PUK2 码。PIN 码和 PIN2 码合法长度为 4 到 8 个字符, PUK 和 PUK2 码 为 8 个字符。
- ▶ <newpin>: 字符串类型, 其中的数据为 0-9 的十进制数, 新的 PIN 码或 PIN2 码。合法长度为 4 到 8 个字符。
- > <code>: 字符串(无引号)。

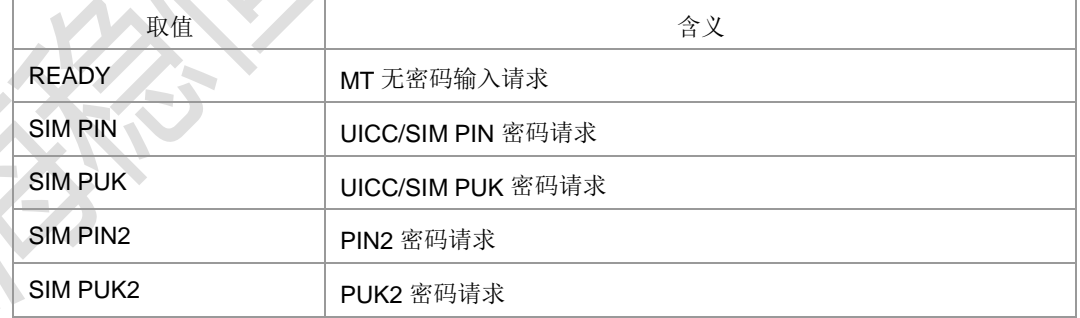

- 典型示例
- 请求: AT+CPIN?
- 响应:+CPIN: READY
- 响应:OK

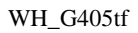

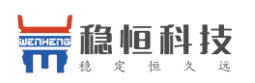

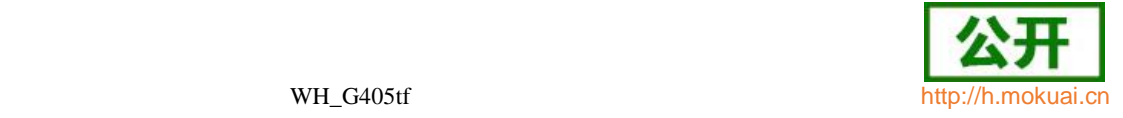

## **7.2 ISIM pin** 码输入 **+ZIPIN**

语法结构

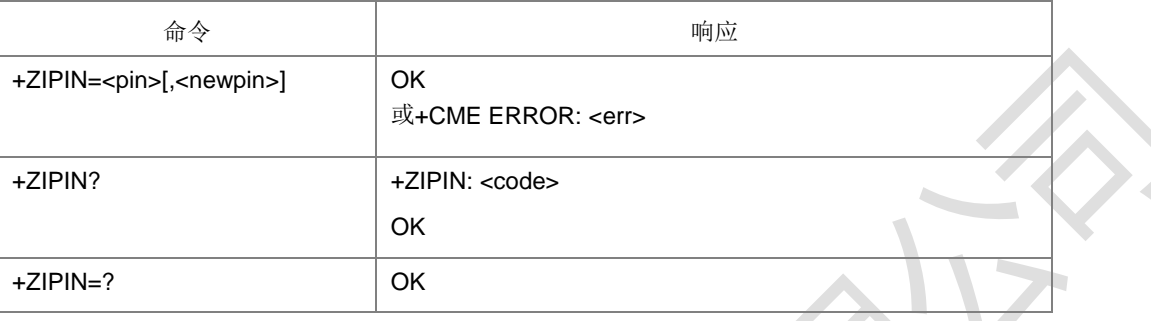

## 命令描述

设置命令用于校验、解锁 ISIM 应用的 PIN 和 PIN2。

如果当前密码输入请求为 PIN 或 PIN2, 则输入+ZIPIN=<pin>进行校验。

如果当前密码输入请求为 PUK 或 PUK2,则输入+ZIPIN=<pin>,<newpin>进行解 锁。第一个参数<pin>为 SIM PUK 码或 SIM PUK2 码, 第二个参数<newpin>为新的 PIN 码或 PIN2 码。

查询命令用来指示是否存在密码输入请求。

注:命令能否设置和查询与卡有关,如果卡没有启 ISIM 应用,则返回操作不允许。

- 取值说明
- > <pin>: 字符串类型, 其中的数据为 0-9 的十进制数, PIN 码或 PIN2 码或 PUK 码或 PUK2 码。PIN 码和 PIN2 码合法长度为 4 到 8 个字符, PUK 和 PUK2 码 为 8 个字符。
- ▶ <newpin>: 字符串类型, 其中的数据为 0-9 的十进制数, 新的 PIN 码或 PIN2 码。合法长度为 4 到 8 个字符。
- > <code>: 字符串(无引号)。

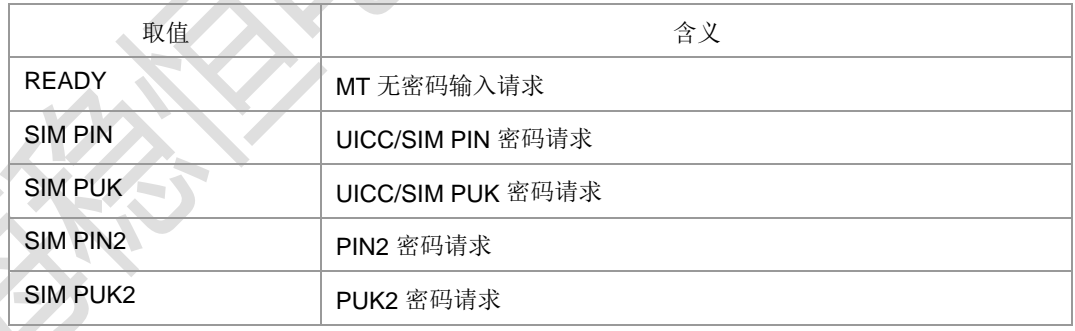

- 典型示例
- 请求: AT+ZIPIN?
- 响应:+ZIPIN: READY

响应: OK

## **7.3** 验 证 **PIN2** 码 **^ZPIN2**

语法结构

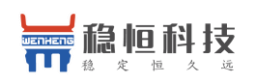

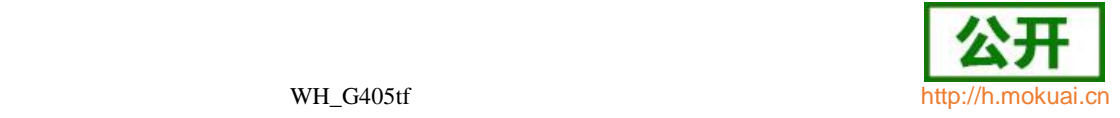

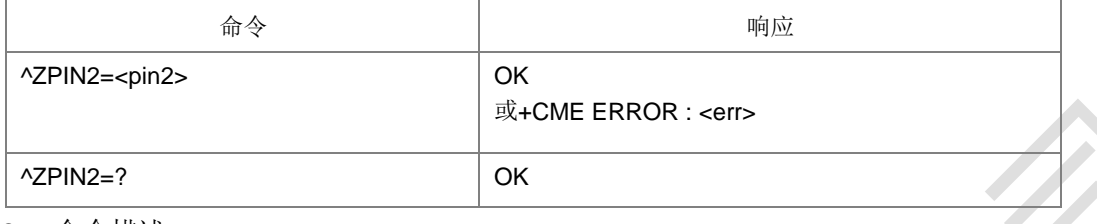

命令描述

设置命令,用于校验 pin2 码。

- 取值说明
- > <pin2>: pin2 码, 字符串类型, 其中的数据为 0-9 的十进制数。合法长度为 4 到 8 个字符。
- 典型示例

请求: AT^ZPIN2=|123456|

响应:OK

## **7.4** 更改密码 **+CPWD**

语法结构

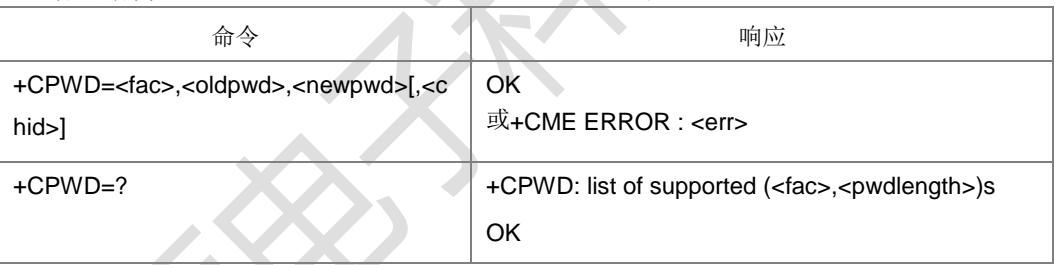

命令描述

设置命令用于修改设备锁功能的密码(例如 PIN)。

- 取值说明
- <fac>: 字符串类型, 指定该命令操作的功能。

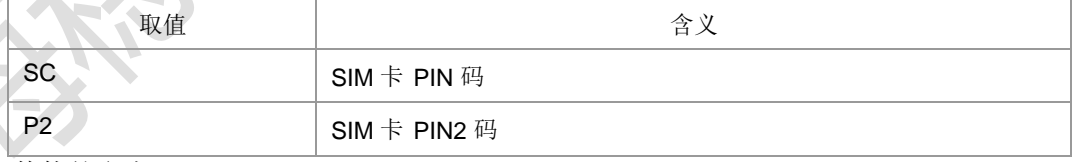

其他的参考+CLCK。

- > <oldpwd>,<newpwd>: 旧密码, 新密码。字符串类型, 最大长度由<pwdlength> 参数给定。
- > <pwdlength>: 设备锁密码的最大长度。
- ▶ <chid>: 仅用于 ISIM 应用, 其值应该等于+ZISIMINIT 上报的<chid>值。整型, 取值范围 1-19。在 ISIM 逻辑通道打开时有效。
- 典型示例

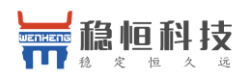

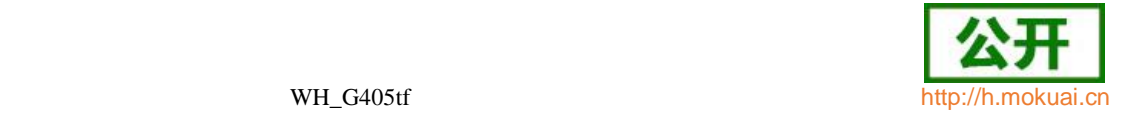

请求: AT+CPWD=?

响应: +CPWD:

# ("AO",4),("OI",4),("OX",4),("AI",4),("IR",4),("AB",4),("AG",4),("AC",4),("SC",8),("P2",8) ,("FD",8)

响应: OK

# **7.5** 功能锁定 **+CLCK**

语法结构

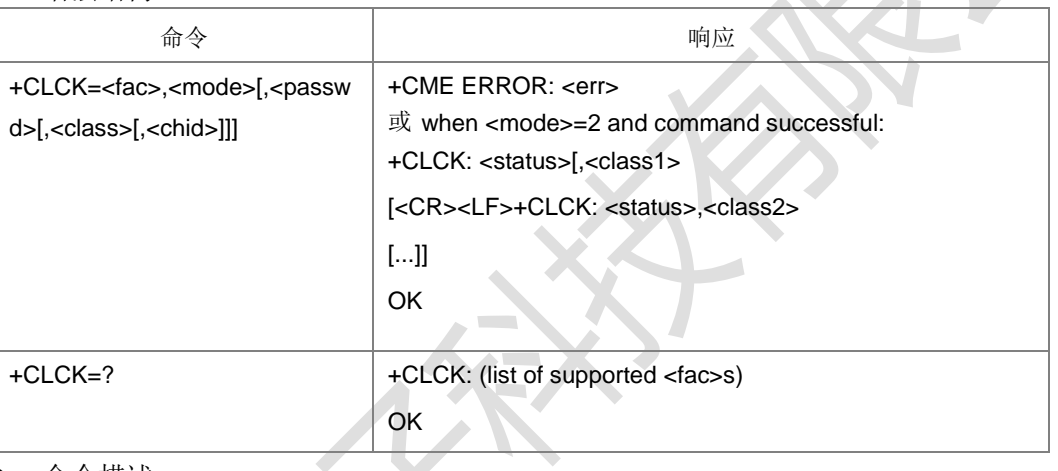

命令描述

设置命令用于开启、关闭以及查询 MS 或网络设备<fac>。一般需要输入密码。当 mode=2 查询网络设备状态时, 只有对于所有业务类型的服务均未激活的状态下, 返回状 态才是未激活。网络设备设置和查询时,此命令可被中断。

- 取值说明
- > <fac>: 字符串类型, 指定该命令操作的功能, 取值如下。

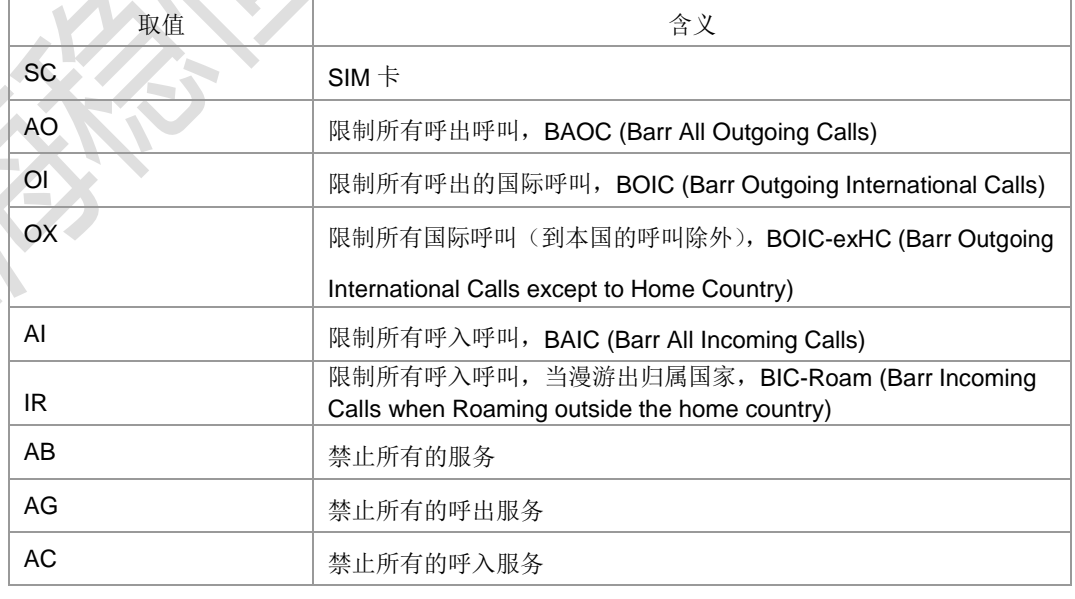

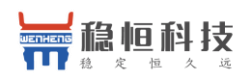

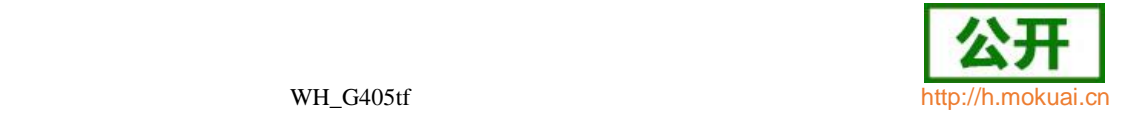

FD SIM 卡或者 UICC 中可用的应用固定拨号的特点

## > <mode>: 整型, 操作模式。

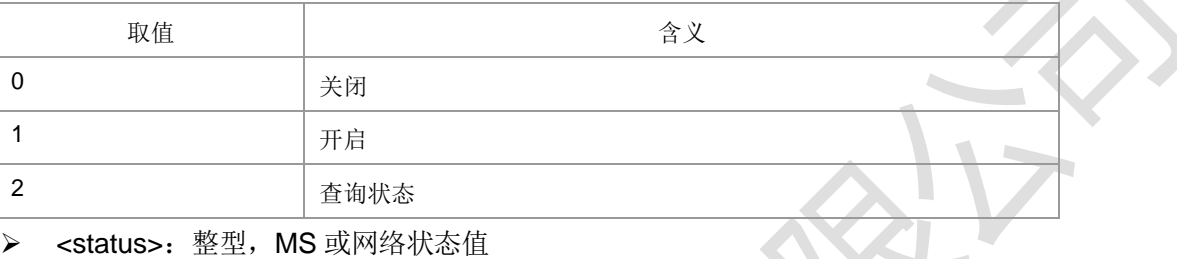

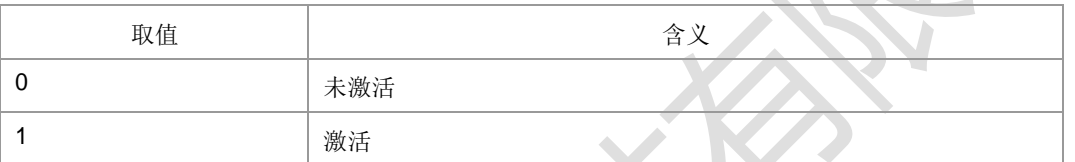

▶ <passwd>: 字符串类型, 其中的数据为 0-9 的十进制数。长度不超过 8。

> <classX>: 整型, 业务类型。取值为所支持的各业务项的和, 缺省值为 7, 代表 语音, 数据和传真业务的组合。目前支持的参数<class>的取值有 1, 2, 4, 5, 7,

## 8,12,13,15,16,32,64,80,128,160,255。

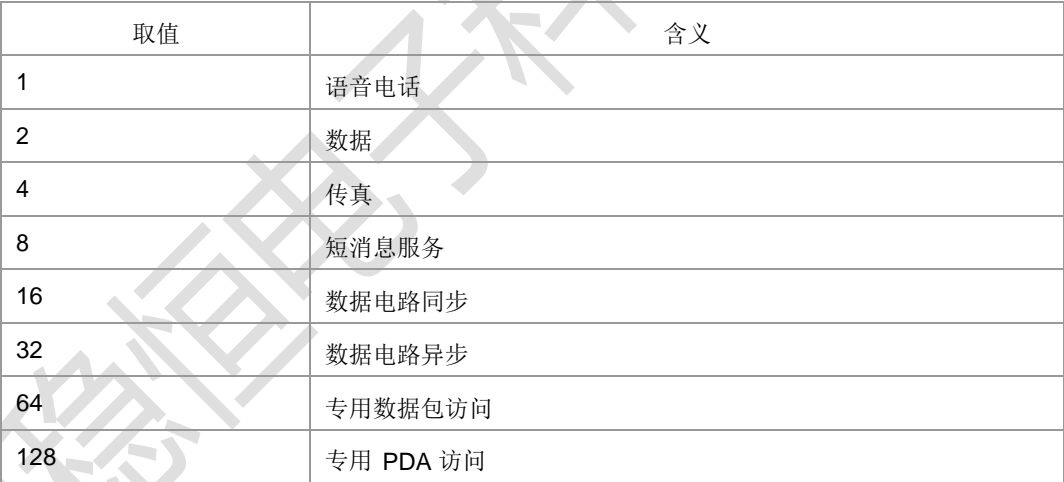

 <chid>:整型,仅用于 ISIM 应用,其值应该等于+ZISIMINIT 上报的<chid>值。 在 ISIM 逻辑通道打开时有效。取值范围 1-19。

典型示例

请求: AT+CLCK=?

响应: +CLCK: ("AO","OI","OX","AI","IR","AB","AG","AC","SC","FD")

响应:OK

请求: AT+CLCK=ISCl,2

- 响应:+CLCK: 0
- 响应: OK

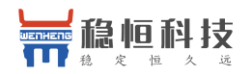

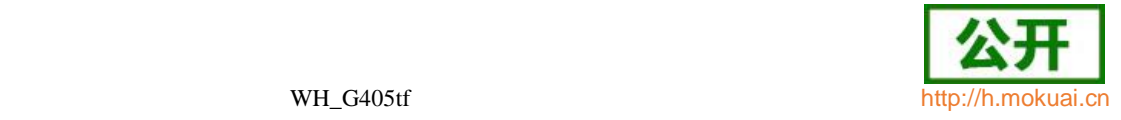

# **7.6** 查询 **PIN/PUK** 剩余次数 **+ZRAP**

语法结构

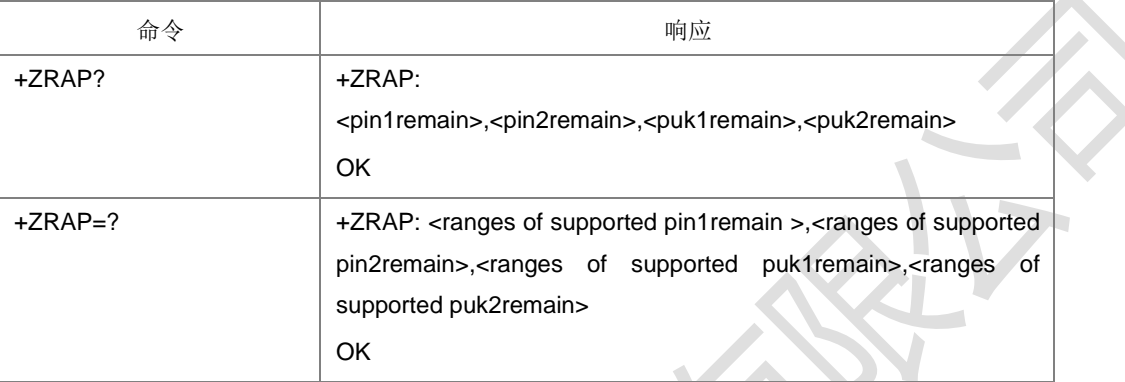

命令用于查询 PIN/PUK 剩余次数。

- 取值说明
- > <pin1remain>: 整型, PIN1 的剩余次数。
- > <pin2remain>: 整型, PIN2 的剩余次数。
- > <puk1remain>: 整型, PUK1 的剩余次数。
- > <puk2remain>: 整型, PUK2 的剩余次数。
- 典型示例

请求: AT+ZRAP=?

响应:+ZRAP: (0-3),(0-3),(0-10),(0-10)

响应:OK

请求: AT+ZRAP?

响应:+ZRAP: 3,3,10,10

响应:OK

# **7.7 ISIM** 查询 **PIN/PUK** 剩余次数 **+ZIRAP**

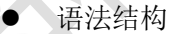

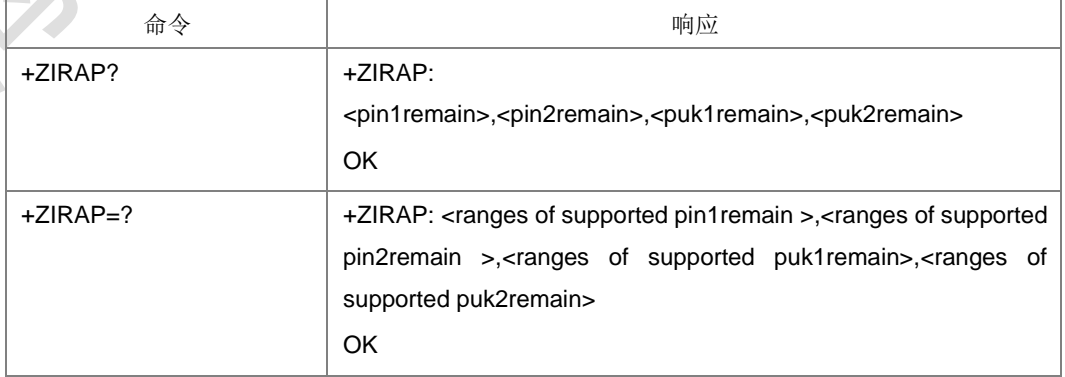

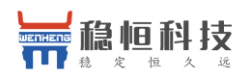

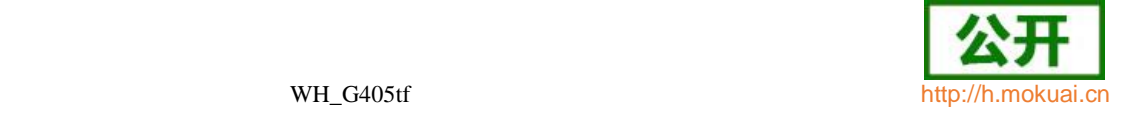

命令描述

命令用于查询 ISIM 应用的 PIN/PUK 剩余次数。

- 注:命令能否查询与卡有关,如果卡没有启 ISIM 应用,则返回操作不允许。
- 取值说明
- ▶ <pin1remain>: 整型, PIN1 的剩余次数。
- > <pin2remain>: 整型, PIN2 的剩余次数。
- > <puk1remain>: 整型, PUK1 的剩余次数。
- > <puk2remain>: 整型, PUK2 的剩余次数。
- 典型示例

请求: AT+ZIRAP?

响应:+ZRAP: 2,2,8,8

响应:OK

## **7.8 PUK** 验证功能 **+ZPUK**

语法结构

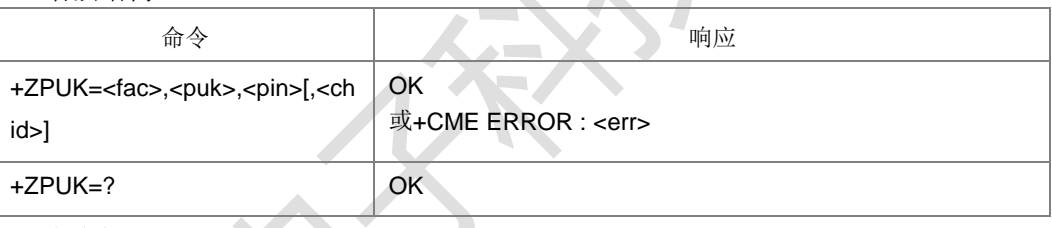

命令描述

设置命令,用于 PUK 验证。

- 取值说明
- $\triangleright$  <fac>:
	- $0:$  PUK
	- 1:PUK2
- <puk>: 字符串类型, PUK 或 PUK2 码, 内容十进制数字, 长度不超过 8。
- <pin>: 字符串类型, 新 PIN 码, 内容十进制数字, 长度不超过 8。
- <chid>: 整型, 仅用于 ISIM 应用, 其值应该等于+ZISIMINIT 上报的<chid>值。 在 ISIM 逻辑通道打开时有效。取值范围 1-19。

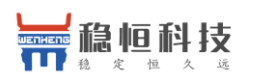

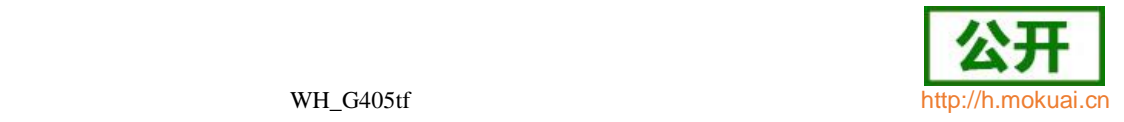

# 8 **ME** 控制和状态命令

# **8.1** 操作模式设置 **+CFUN**

## 语法结构

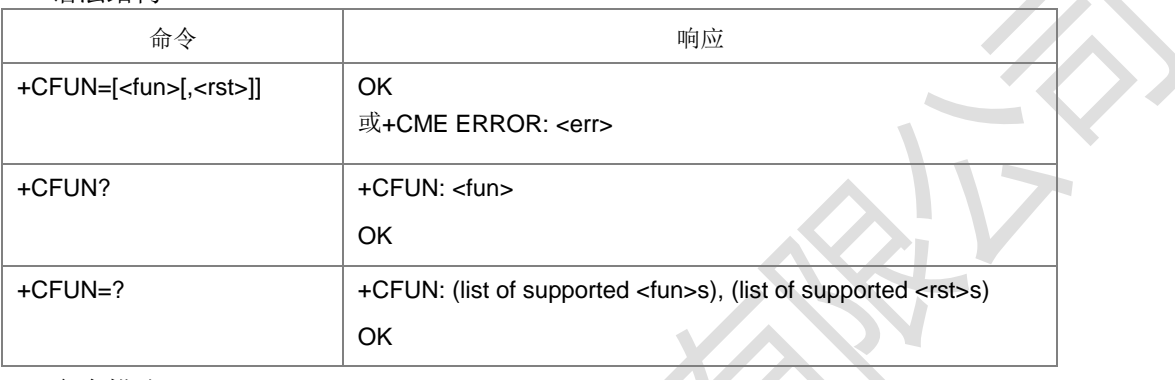

命令描述

设置命令用于设置 MS 的模式(开机、关机、关卡,重启,进飞行模式

等)。查询命令返回当前的模式。

测试命令返回该命令支持的参数值。

设置重启时, TA 会启时长为 3 秒的定时器, 等待定时器超时后调用驱动的接口函数 重启。

- 取值说明
- <fun>:整型,功能模式级别。

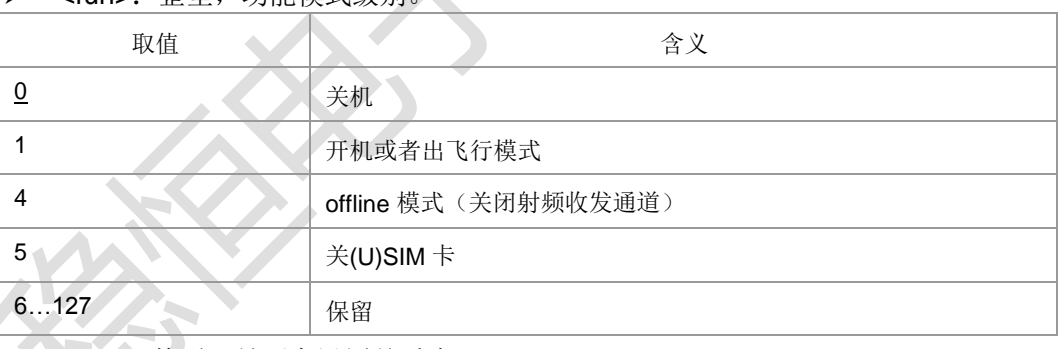

<rst>: 整型, 是否在设置前重启 MS。

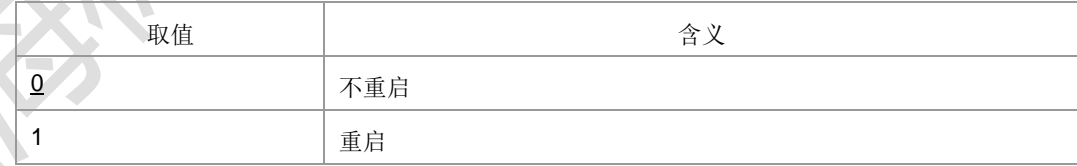

# **8.2** 系统断电 **^ZPODW**

语法结构

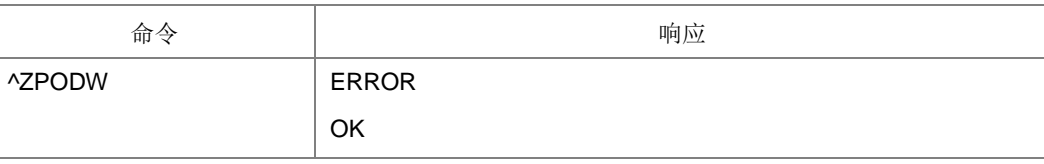

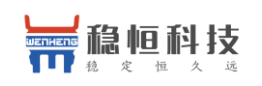

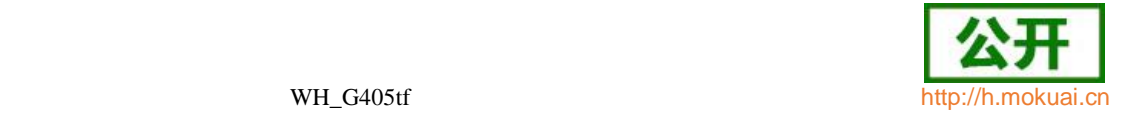

命令描述

执行命令用于使系统断电。

说明: 成功时系统是否断电依赖于驱动的实现, 若是直接断电, 则没有响应; 若成功, 但 是没有断电,是会有 OK 上报的。

典型示例

请求: AT^ZPODW

响应: ERROR

# **8.3** 电话本选择 **+CPBS**

语法结构

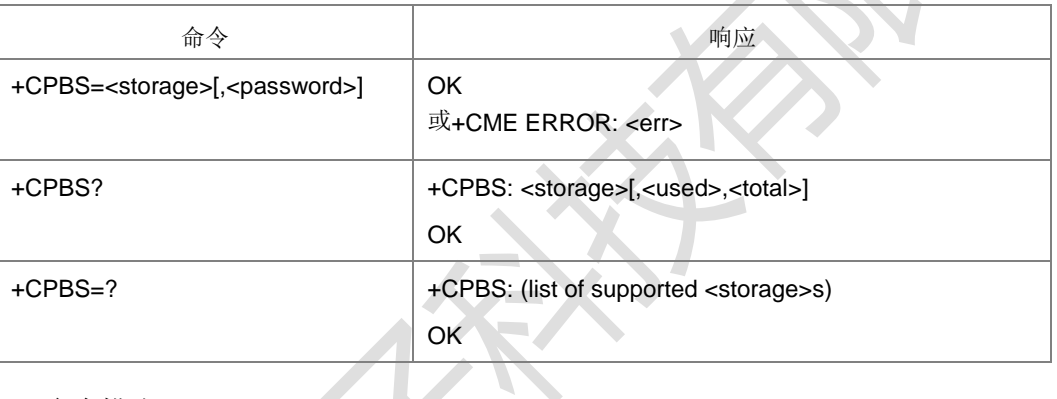

命令描述

设置命令用来选择一种电话本存储器。其他电话本相关的命令将使用本命令选择的电 话本存储器进行操作。软关机或者重启以后恢复初始值-SMI

查询命令返回当前已经选择的电话本存储器,及其已经使用的条目数和最大条目数。 测试命令返回所支持的电话本存储器类型。

- 取值说明
- > < storage>: 字符串型, 表示存储的位置, 可选的取值如下: (以具体实现为准)。 根据测试命令返回值来删除

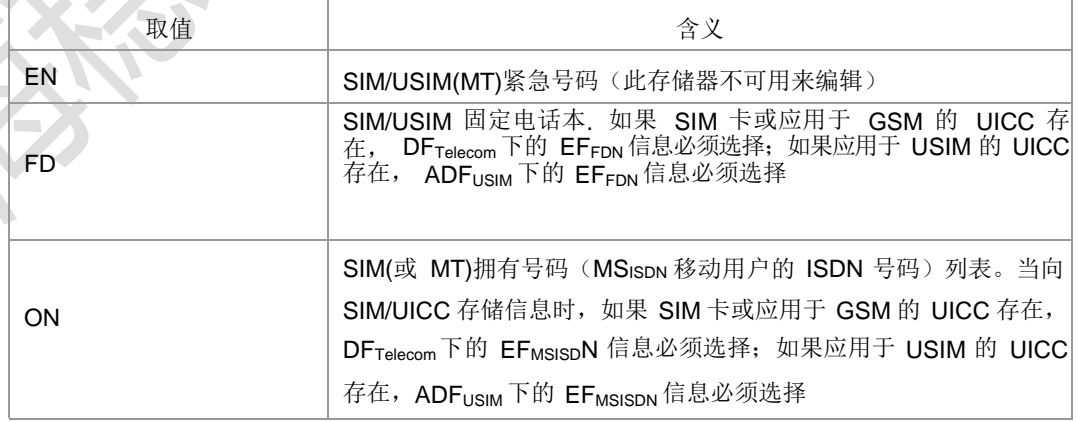

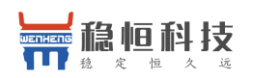

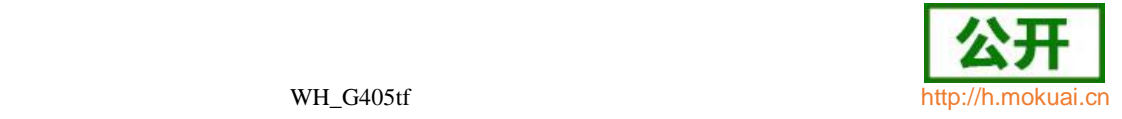

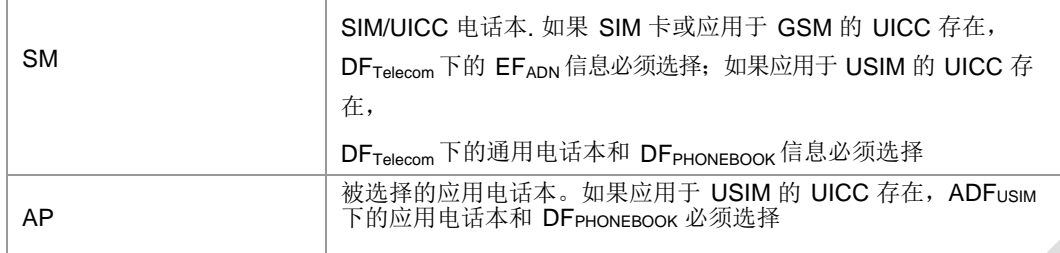

- ▶ <password>: 字符串类型。当选择的存储器的 PIN2 码被锁, 必须提供 PIN2 码。 如选择存储器为 FD,需要提供 PIN2。
- > <used>: 整型, 表示所选存储器已用条目个数。
- > <total>: 整型, 表示所选存储器的条目总数。
- 典型示例
- 请求: AT+CPBS=?
- 响应: +CPBS: ("EN","FD","ON","SM","AP")
- **响应: OK**
- 请求: AT+CPBS?
- 响应:+CPBS: "SM",35,40
- 响应: OK
- 请求: AT+CPBS="SM"
- 响应:OK
- **8.4** 电话本容量查询 **+ZCPBQ**

**Contract** 

语法结构

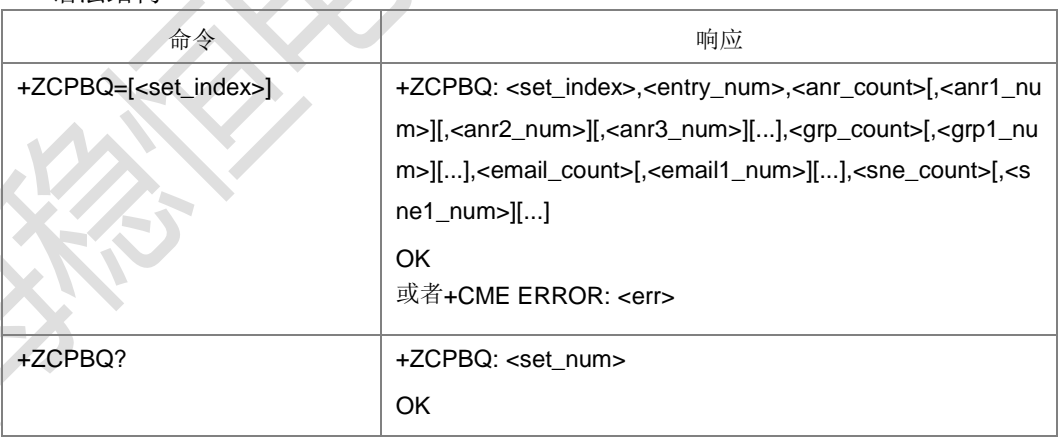

命令描述

查询 3G 电话本的集合个数和每一个集合的容量。设置命令用来查询 set index 参数 指定的电话本集合容量。

查询命令用来查询真实卡支持的电话本集合数。

- 取值说明
- > <set index>: 整型, 电话本集合的索引, 对请求命令当该参数缺省时, 查询所有 卡支持的电话本集合信息;

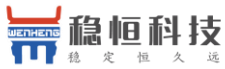

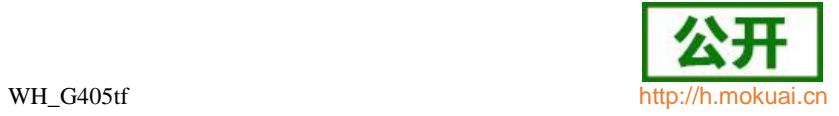

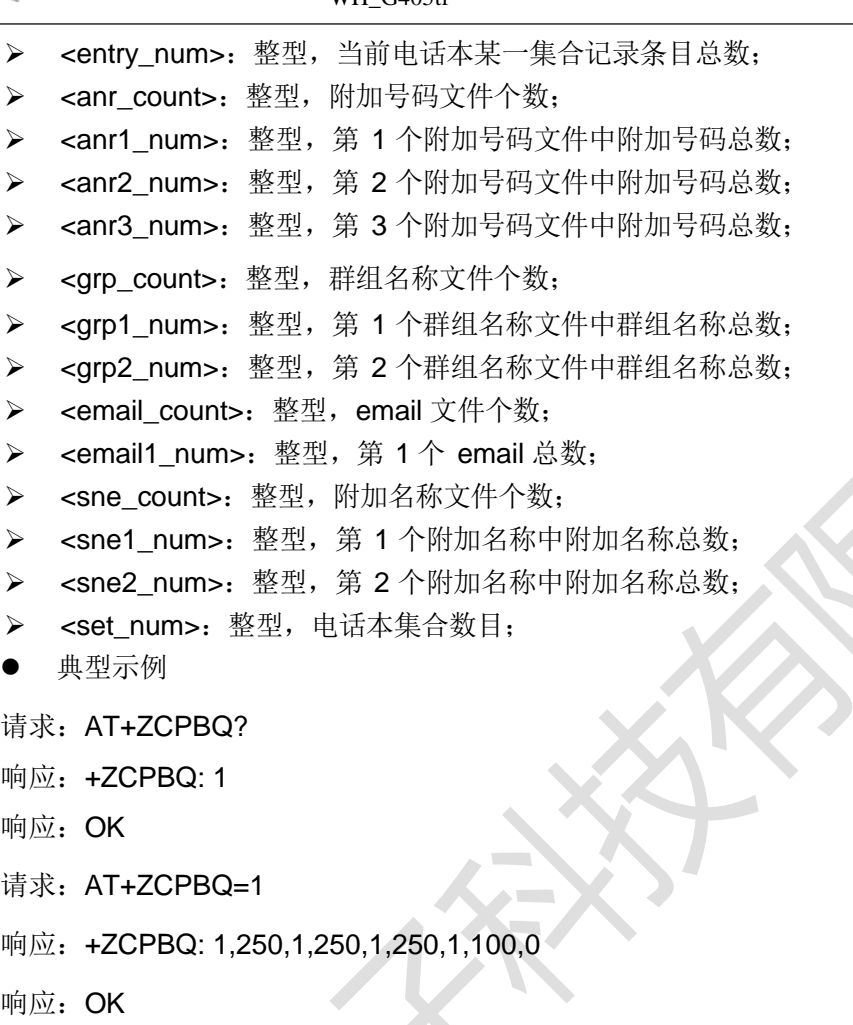

# **8.5** 读电话本记录 **+CPBR**

语法结构

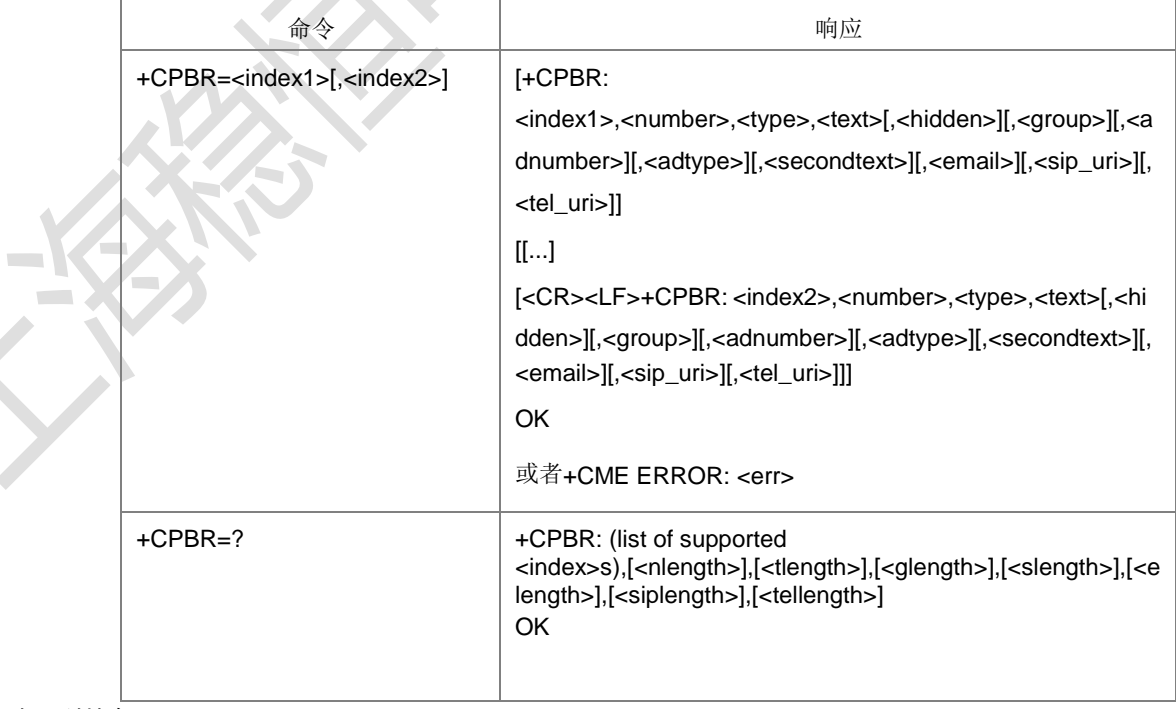

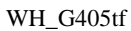

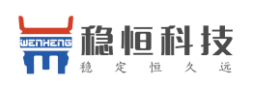

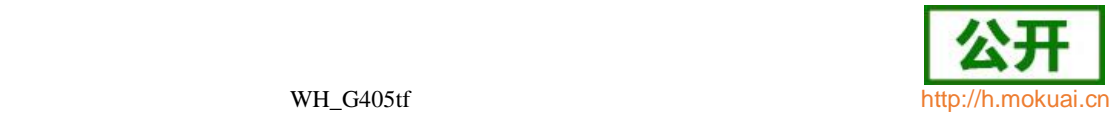

命令描述

设置命令,用于从当前选定的电话本存储区中读取记录。

- 取值说明
- > <index>s: 整型, 该存储区支持的访问索引号取值范围。
- > <nlength>: 整型, 一条电话本记录中号码的最大长度。
- > <tlength>: 整型, 一条电话本记录中名字的最大长度。
- > <index1>: 整型, 电话本记录的索引值。
- > <index2>: 整型, 电话本记录的索引值, 若命令中<index2>不出现, 表示要读取 <index1>对应的记录;否则表示要读取索引号在<index1>和<index2>之间的记录。
- > <number>: 字符串类型, 电话本记录号码信息。
- > <type>: 整型, 电话本记录的地址类型, 参见+CSTA。
- > <text>: 字符串, 电话本记录的姓名项。编码方式由 TE 字符集命令+CSCS 选定, 当为 GSM 类型时,以明文字符串的形式表示。
- > <hidden>: 整型, 指示条目是否隐藏。目前仅支持 0。

0 电话本条目不隐藏

1 电话本条目隐藏

- > <group>: 字符串类型, 用户分组, 如亲人组, 朋友组。
- > < adnumber >: 字符串类型, 附加号码。
- > <adtype>: 整型, 附加号码类型, 参见+CSTA。
- > < secondtext >: 字符串类型, 电话号码对应的附加姓名, 显示方式同<text>
- > < email >: 字符串类型, 电子邮件, 显示方式同<text>
- > <sip\_uri>: 字符串形式,最大长度是 <siplength>; 编码方式是由选择 TE 字符集 命令+CSCS 决定。(暂不支持)
- > <tel\_uri>: 字符串形式表示的电话号码,最大长度是<tellength>; 编码方式是由 选择 TE 字符集命令+CSCS 决定。(暂不支持)
- > <glength>: 整数类型, 表示 <group>的最大长度。
- > <slength>: 整数类型, 表示 <secondtext>的最大长度。
- > <elength>: 整数类型, 表示 <email>的最大长度。
- <siplength>:整数类型,表示<sip\_uri>的最大长度。暂不支持
- > <tellength>: 整数类型,表示 <tel\_uri>的最大长度。暂不支持
- 典型示例
- 请求: AT+CSCS="GSM"
- 响应:OK
- 请求: AT+CPBR=?
- 响应:+CPBR: (1-250),40,14,24,0,38
- 响应: OK
- 请求: AT+CPBW=3,"10086",129,"3132"

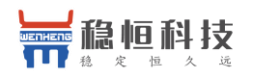

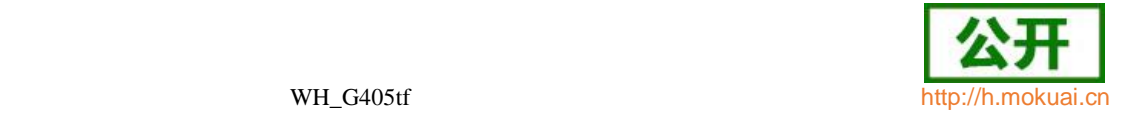

- 响应:+CPBW: 3
- 响应: OK
- 请求: AT+CPBW=5,"15998790806",129,"333435"
- 响应:+CPBW: 5
- 响应:OK
- 请求: AT+CPBR=3
- 响应: +CPBR: 3,"10086",129,"3132",,"","",,"",""
- 响应:OK
- 请求: AT+CPBR=5,7
- 响应: +CPBR: 5,"15998790806",129,"333435",,"",""
- 响应: OK
- **8.6** 查询电话本记录 **+CPBF**
	- 语法结构

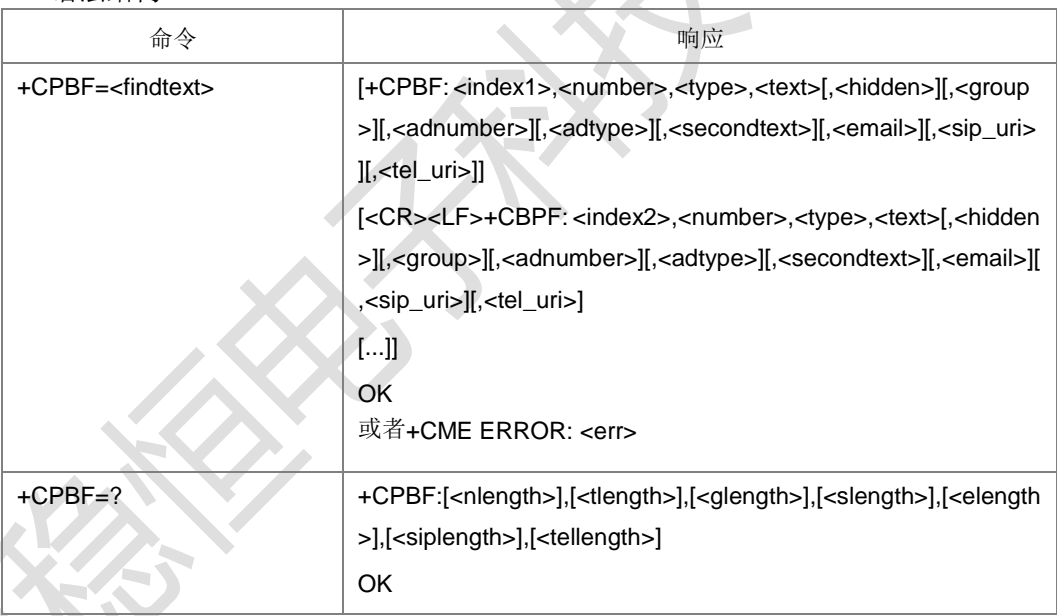

命令描述

设置命令,返回当前电话本存储器里<text>内容以<findtext>开始的条目。当电话本里 没有相应的名字对应的电话本记录,直接返回 OK。

- 取值说明
- > <index1>、<index2>...: 整型, 电话本记录的索引值。
- > <number>: 字符串类型, 电话本记录号码信息。
- > <type>: 整型, 电话本记录的地址类型, 参见+CSTA。
- > <text>: 字符串类型, 电话本记录的姓名项。编码方式由+CSCS 命令决定, 当为 GSM 类型时,以明文字符串的形式表示。
- > <findtext>: 字符串类型, 要查找的记录的名称, 最长<tlength>, 编码方式由+CSCS 命令决定。

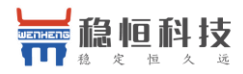

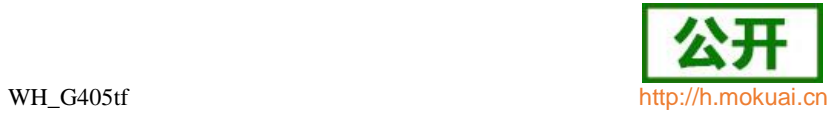

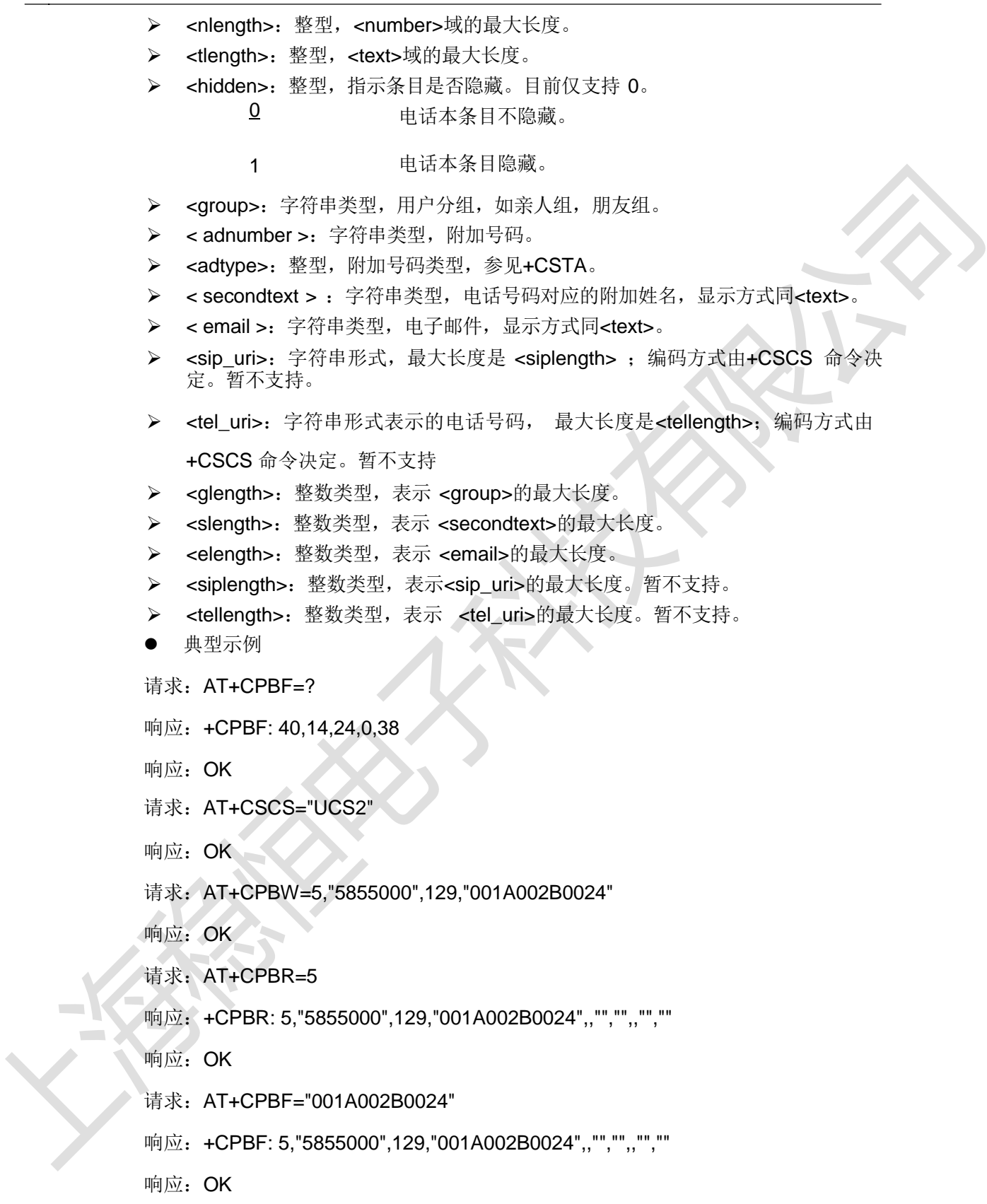

 $\equiv$   $\bar{ }$ 

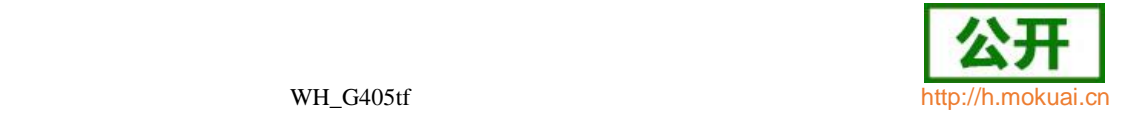

## **8.7** 写电话本记录 **+CPBW** 语法结构

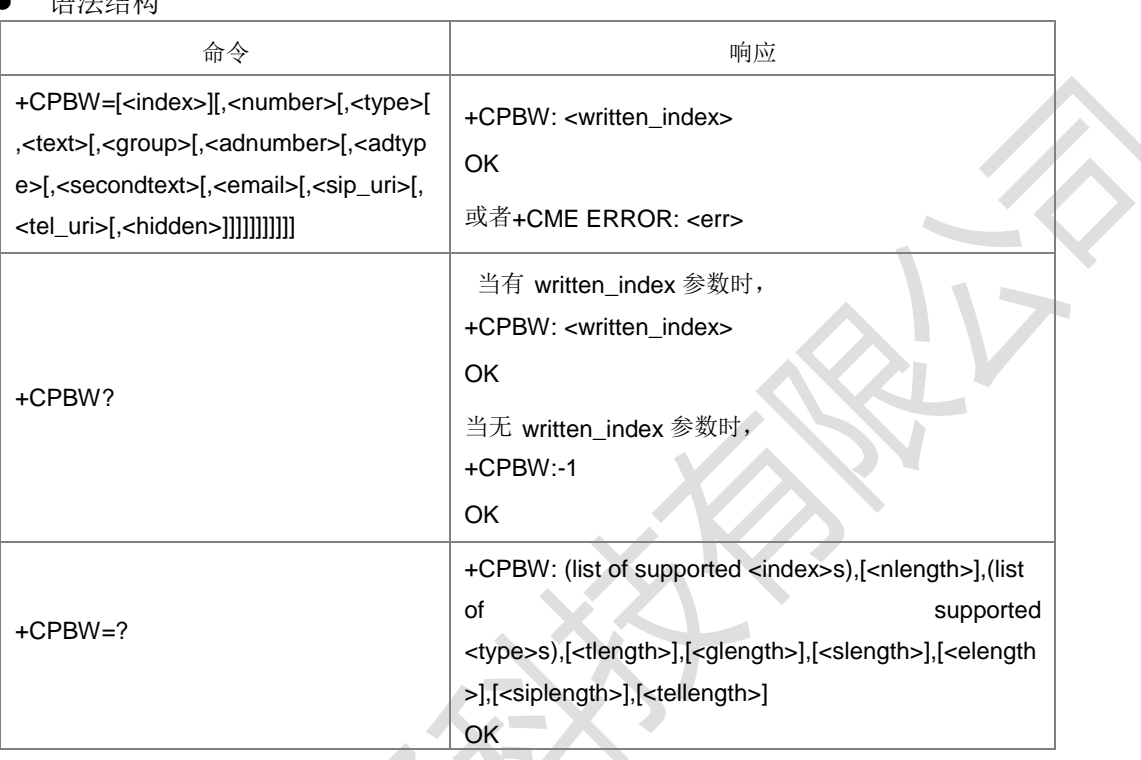

命令描述

设置命令,用于在由+CPBS 选择的当前电话本存储器里写电话本条目,以<index>表 示。编写的条目参数有电话号码<number>, 电话号码格式<type>, 与号码相关的文本 <text>, 如果选择的电话本支持隐藏条目, <hidden>参数决定条目是否被隐藏, <group> 标明条目隶属的分组, <adnumber>是附加号码 (格式是<adtype>), <secondtext> 是 与号码有关的第二个文本, <email> 是 email。如果所有参数被省略,则电话本条目 被删除。如果<index>省略, 但是<number>给出了, 则条目写在电话本的第一个空的 空间 (这个特性是厂商设定的)。 当<index>没有给出时,会给出中间结果码 +CPBW:

<written\_index>来表示条目被写的地方。

查询命令返回最后一个<written\_index>,如果之前的值不可用返回 -1 。

注意: 用+CPBS 把当前电话本存储器换到另一个存储器, 查询命令返回的

<written\_index>值不再是转换存储器前最后一次操作返回的<written\_index>值。

测试命令返回当前存储器支持的空间范围,<number>的最大长度,支持的号码形式, <text>的最大长度, <qroup>的最大长度, <secondtext>的最大长度, <email>的最大 长度。

- 取值说明
- > <index>: 整型, 存放电话本记录的索引位置。
- ▶ <number>: 字符串类型, 以<type>形式表示的电话号码。
- > <type>: 整数形式, 电话号码的类型; 缺省时, 当呼叫字符串包括国际接入码字 符 -+1, 则默认为 145, 否则是 129。 参见+CSTA。
- > <text>: 字符串类型, 电话本记录的姓名项, 最大长度是<tlength>; 编码方式是

 $\sim$ 

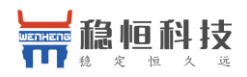

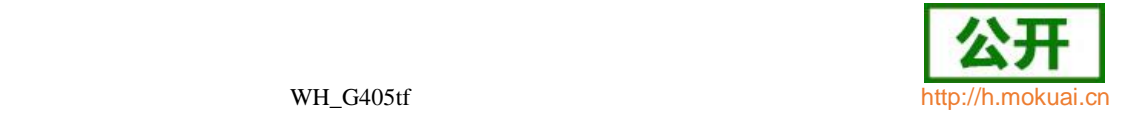

由选择 TE 字符集命令+CSCS 决定, 当为 GSM 类型时, 以明文字符串的形式 表示。

- > <group>: 字符串类型, 用户分组, 如亲人组, 朋友组, 最大长度是<glength>; 编码方式是由选择 TE 字符集命令+CSCS 决定,当为 GSM 类型时,以明文字符 串的形式表示。
- ▶ <adnumber>: 字符串类型, 附加号码, 以 <adtype>形式表示的电话号码。
- ▶ <adtype>: 整数形式, <adnumber>的类型, 参见+CSTA。
- > <secondtext>: 字符串形式, 附加姓名, 最大长度是<slength>; 编码方式是由 选择 TE 字符集命令+CSCS 决定,当为 GSM 类型时,以明文字符串的形式表示。
- > <email>: 字符串形式, 电子邮件, 最大长度是<elength>: 编码方式是由选择 TE

字符集命令+CSCS 决定, 当为 GSM 类型时, 以明文字符串的形式表示。

- > <sip\_uri>: 字符串形式, 最大长度是 <siplength> ; 编码方式是由选择 TE 字符 集命令+CSCS 决定。暂不支持。
- > <tel uri>: 字符串形式表示的电话号码, 最大长度是<tellength>; 编码方式是由 选择 TE 字符集命令+CSCS 决定。暂不支持.。
- > <nlength>: 整数类型, 表示 <number>的最大长度。
- > <tlength>: 整数类型, 表示<text>的最大长度。
- ▶ <glength>: 整数类型, 表示 <group>的最大长度。
- > <slength>: 整数类型,表示<secondtext>的最大长度。
- > <elength>: 整数类型, 表示 <email>的最大长度。
- > <siplength>: 整数类型, 表示<sip\_uri>的最大长度。暂不支持。
- > <tellength>: 整数类型,表示 <tel\_uri>的最大长度。暂不支持。
- > <hidden>: 整数类型, 表示入口目录是否是隐藏的。目前仅支持 0。

0:电话本目录不是隐藏的

- 1:电话本目录是隐藏的
- > <written\_index>: 整数类型, 本次写操作成功返回的当前电话本对应的索引号, 查询命令返回最后一次操作成功时返回的索引号。
- 典型示例

请求: AT+CPBW=?

```
响应: +CPBW: (1-
```
250),40,(128,129,131,132,136,137,144,145,147,148,152,153,160,161,163,164,1

68,169,176,177,179,180,184,185,192,193,195,196,200,201),14,24,0,38 响应: OK

- 请求: AT+CSCS="GSM"
- 响应: OK
- 请求: AT+CPBW=3,"13800138000",129,"2A2B24"
- 响应:+CPBW: 3
- 响应:OK
- 请求: AT+CSCS="HEX"
- 响应: OK

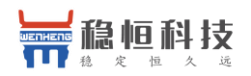

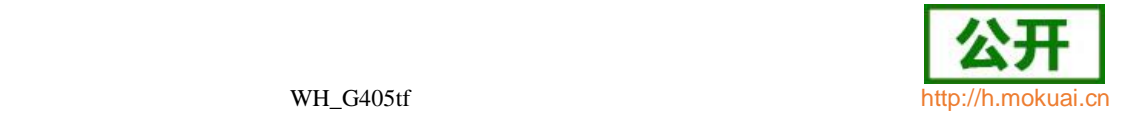

 $\lnot$ 

请求: AT+CPBW=1,"13800138000",129,"2A2B24" 响应:+CPBW: 1 响应:OK 请求: AT+CPBW=3

响应:+CPBW: 3

# **8.8** 电话本读取 **^SCPBR**

## 语法结构

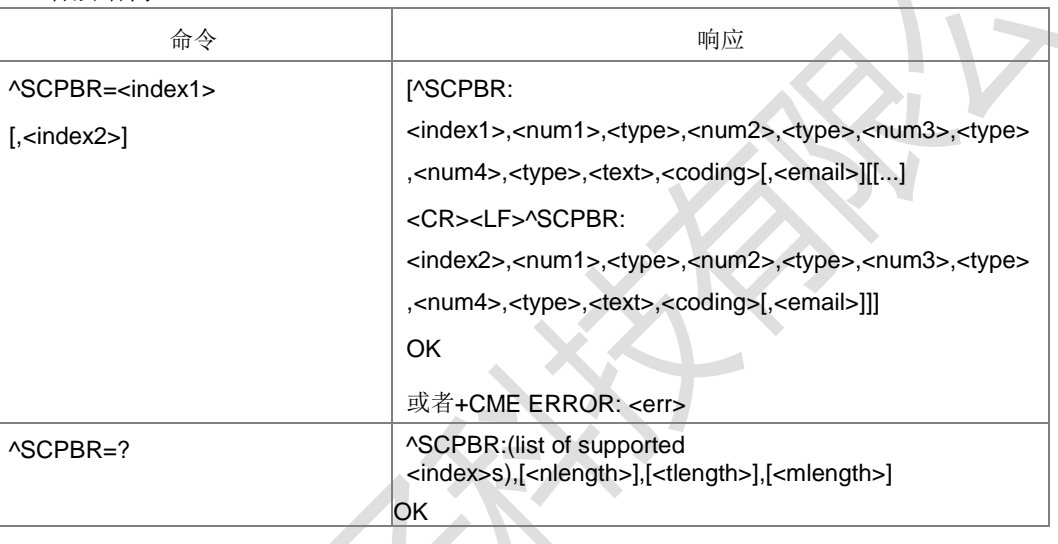

命令描述

设置命令,用于获取当前已经选中的电话本存储器中位置 index1 与 index2 之间的电话 本条目。如果index1 到index2 之间所有的位置都没有电话本条目,将返回对应错误码, 也可以只输入 index1, 此时只会返回 index1 位置的电话本记录, 若 index1 处无记 录, 也会返回相应错误码。

测试命令返回当前已经选中的电话本存储器的记录数范围,以及<number>、<text>和 <email>的最大长度。

- 取值说明
- <index1>, <index2>, <index>s:整型值,存放电话本记录的索引位置。index1,

index2 取值小于等于+CPBS?命令返回的 total 字段。

- <num1>: 字符串类型,移动电话号码,不大于 32 字节;
- <num2>: 字符串类型, 办公电话号码, 不大于 32 字节;
- > <num3>: 字符串类型, 住宅电话号码, 不大于 32 字节;
- > <num4>: 字符串类型, FAX 号码, 不大于 32 字节;
- <type>:号码类型,其中 145 表示国际号码,参见+CSTA。
- > <text>: 字符串类型,表示姓名。当 coding=1,表示<text>为卡中原始数据的十 六进制形式串(显示时会带"80''头); 当 coding=0,表示<text>为卡中原始 数据的 GSM7BIT 文本, 以 ASCII 码明文显示。
- > <coding>: 编码方式, 整型, 表示<text>字段的字符编码方式

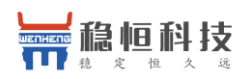

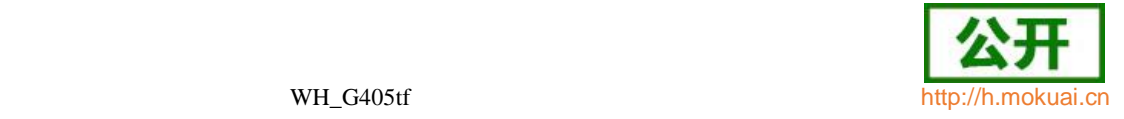

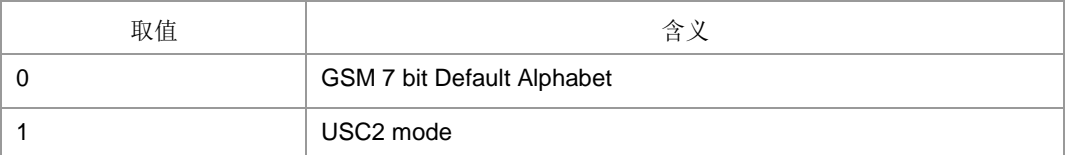

- > <email>: 字符串类型, 表示 email 地址。目前, 该字段只在存储介质为 USIM 卡 时有效,且不大于 64 字节。
- > <nlength>: 整型值,表示电话号码的最大长度。
- > <tlength>: 整型值,表示姓名的最大长度。
- > <mlength>: 整型值,表示 EMAIL 的最大长度。
- 典型示例
- 请求: AT^SCPBR=?
- 响应: SCPBR: (1-254),80,14,40(具体返回值和卡有关)
- 响应:OK
- 请求: AT+CSCS="GSM"
- 响应:OK
- 请求:

AT^SCPBW=1,"13588888888",129,"13488888888",129,"13788888888",129,"02587 965412",129,"abc",0,["abc@zte.com"](mailto:abc@zte.com)

- 响应: OK
- 请求: AT^SCPBR=1

响应:

^SCPBR: 1,"13588888888",129,"13488888888",129,"",,"",,"abc",0[,"abc@zte.com"](mailto:abc@zte.com) (其中 NUM2-4 有可能不会返回, 由于卡不支持这些文件, 但是只要有一号码写成功 了, 就返回 OK。

- 响应: OK
- 请求: AT+CSCS="UCS2"
- 响应: OK
- 请求: AT+CPBW=1,"14705467891",129,"001A002B0024" (80 编码)
- 响应: OK
- 请求: AT^SCPBR=1
- 响应: ^SCPBR: 1,"14705467891",129,"",,"",,"",,"80001A002B0024",1,""
- 响应:OK

## **8.9** 电话本读取 **+ZCPBR**

语法结构

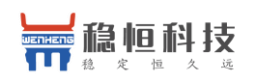

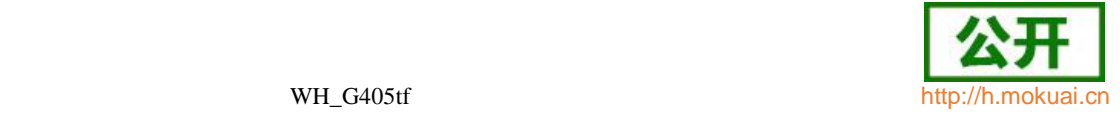

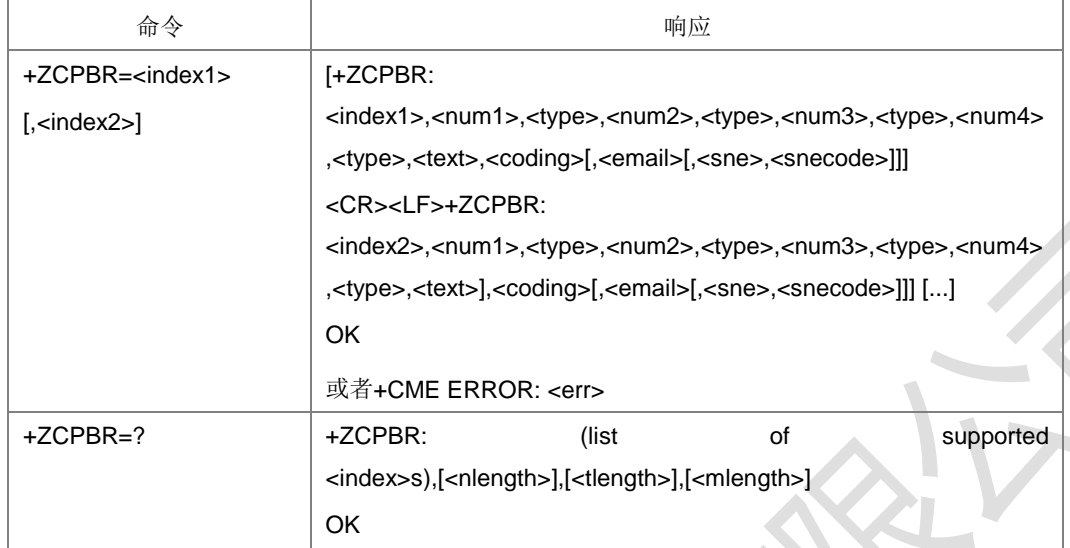

命令描述

命令功能与^SCPBR 一样。

取值说明

取值范围和含义与^SCPBR 一样。

典型示例

请求: AT+ZCPBR=?

响应:+ZCPBR: (1-254),80,14,40

响应: OK

## 请求:

AT^SCPBW=1,"13588888888",129,"13488888888",129,"13788888888",129,"02587

965412",129,"abc",0[,"abc@zte.com"](mailto:abc@zte.com)

响应: OK

请求: AT+ZCPBR=1

## 响应:

+ZCPBR: 1,"13588888888",129,"13488888888",129,"",,"",,"abc",0[,"abc@zte.com"](mailto:abc@zte.com) (其中 NUM2-4 有可能不会返回,由于卡不支持这些文件,但是只要有一号码写成功 了, 就返回 OK。)

响应:OK

# **8.10** 呼叫前转指示状态 **+ZDCFIS**

## 语法结构

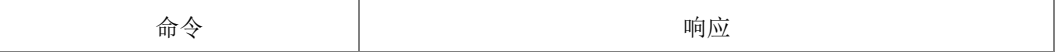

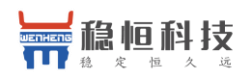

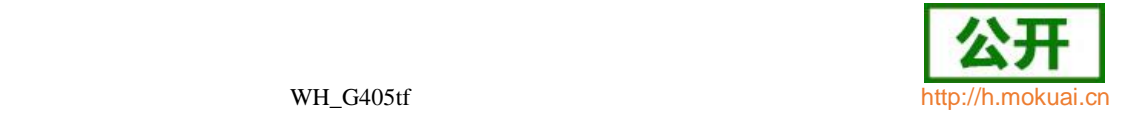

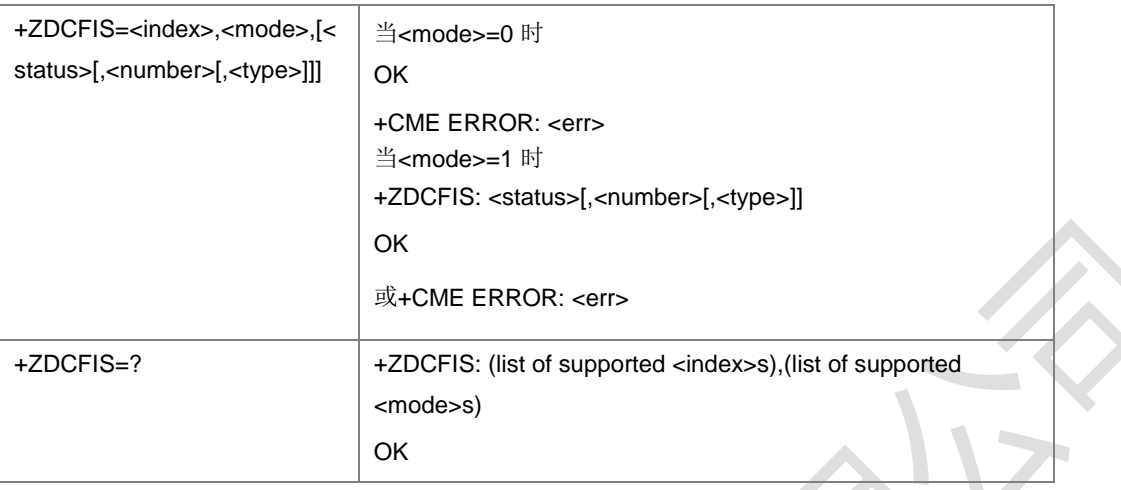

命令描述

该命令用来控制是否显示呼叫转移图标, 当<mode>=0 时, 是设置命令, 后面的<status> 参数不可省略。当<mode>=1 时,是查询命令,后面的参数可以省略。

- 取值说明
- > <index>: 整型值, 卡中的 EFcFIS 的位置。目前只取值 1。
- > <mode>: 整型, 操作模式。
- 1:查询命令
- 0:设置命令
- ▶ < status>: 整型, 每个 bit 表示不同业务, 值 1 表示显示, 值 0 表示不显示。

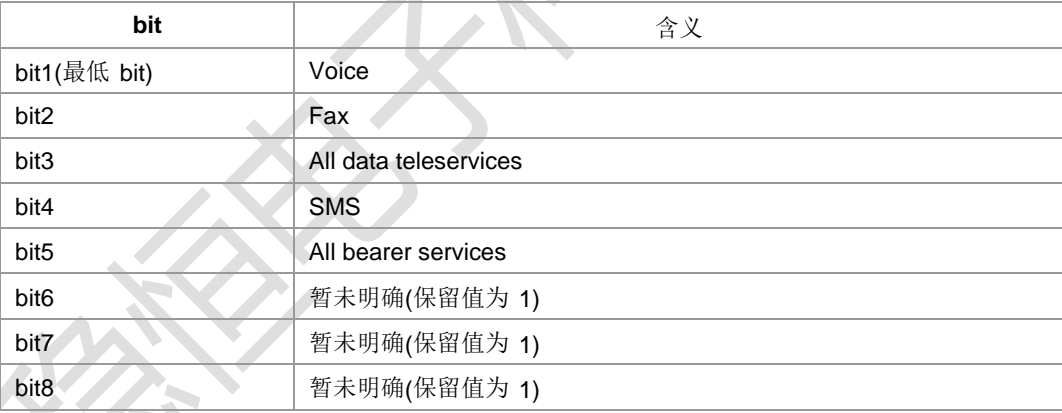

- <number>: 字符串类型, 电话号码。
- ><type>: 电话号码的类型, 参见+CSTA。
- 典型示例
- 请求: AT+ZDCFIS=?
- 响应:+ ZDCFIS: 1,(0,1)

响应: OK

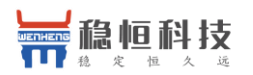

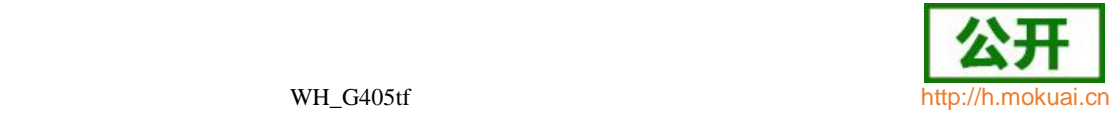

# **8.11** 电话本写 **^SCPBW**

语法结构

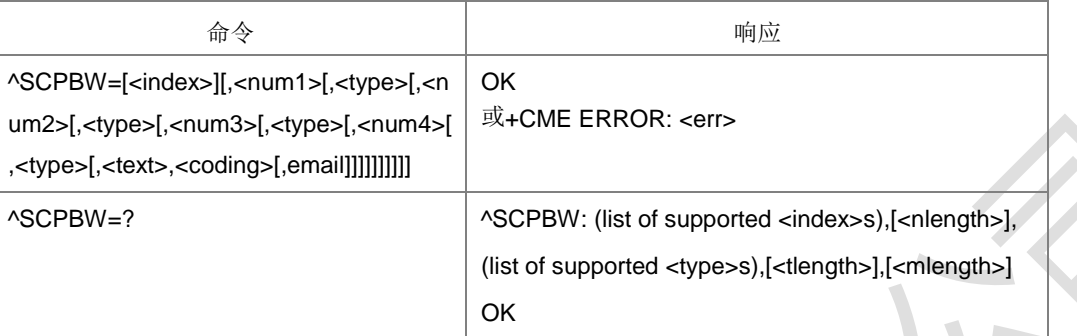

### 命令描述

设置命令,将电话本条目写在当前已经选中的电话本存储器中 index 指定的位置。如果 命令参数中只含有 index, 那么 index 相应位置的电话本条目将被删除。如果 index 字

段被省略,但参数中含有 num1~num4 字段, 那么这条电话本条目将被写到第一个空 位置。如果此时没有空位置,则返回相应结果码。

测试命令返回当前已经选中的电话本存储器的索引范围,以及 num1~num4 字段的最 大长度、type 字段的所有取值, 以及 text 字段的最大长度和 email 字段的最大长 度。在存储电话本时,应当保证输入的所有长度都在最大长度范围之内。

本命令的字段要求依据中国移动对于 USIM 电话本 vCard 数据字段要求规定。

注: 当选择 USC2 编码时, <text>字段要以带头部的 UCS2 码流形式下发(比如以 80

开头的 UCS2 码流), 否则用读命令读取可能读的不正确。

- 取值说明
- > <index>: 整型值, 存放电话本记录的索引位置。
- > <num1>: 字符串类型, 移动电话号码, 不大于 32 字节;
- > <num2>: 字符串类型, 办公电话号码, 不大于 32 字节;
- > <num3>: 字符串类型, 住宅电话号码, 不大于 32 字节;
- > <num4>: 字符串类型, FAX 号码, 不大于 32 字节;
- > <type>: 号码类型, 整型, 其中 145 表示国际号码, 参见+CSTA。
- > <text>: 字符串类型,表示姓名,不大于 64 字节。格式同ASCPBR 命令。
- > <coding>: 编码方案, 整型, 表示<text>字段的字符编码方式:

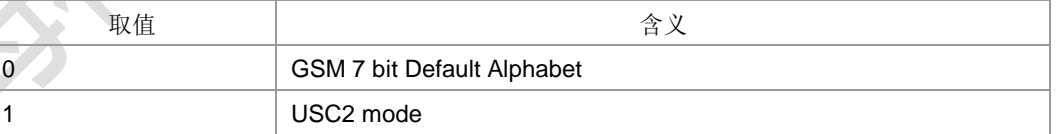

注 1: <coding>为 0 时, <text>字段以明文形式下发。

注 2: <coding>为 1 时, <text>字段要以带头部的 UCS2 码流形式下发(比如以 80 开头的 UCS2 码流), 否则用读命令读取可能读的不正确。

- > <email>: 字符串类型, 表示 email 地址。目前, 该字段只在存储介质为 USIM 卡 时有效。且不大于64字节,以明文字符串形式下发。
- > <nlength>: 整型值,表示电话号码的最大长度。
- > <tlength>: 整型值,表示姓名的最大长度。

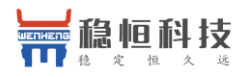

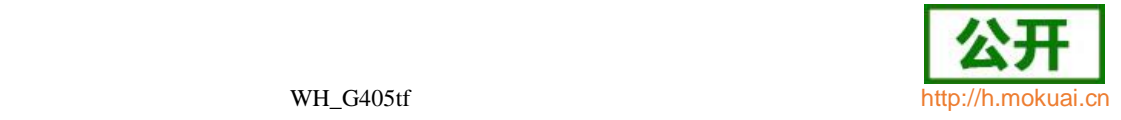

> <mlength>: 整型值,表示 EMAIL 的最大长度。

● 典型示例

请求:

AT^SCPBW=1,"13588888888",129,"13488888888",129,"13788888888",129,"02587

965412",129,"abc",0[,"abc@zte.com"](mailto:abc@zte.com) 响应: OK

请求: AT^SCPBW=3,"124234124",129,"",129,"",129,"",129,"808BB87ECF7EAC",1,"

响应:OK

## **8.12** 电话本写 **+ZCPBW**

语法结构

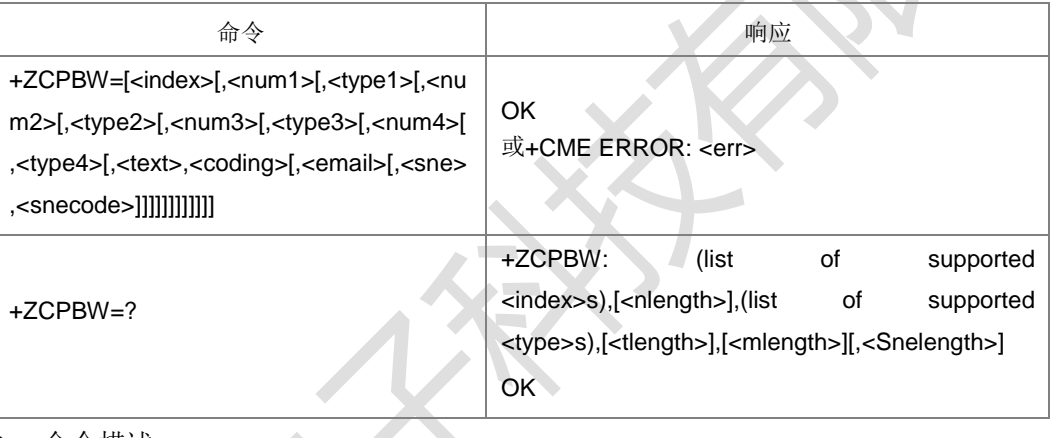

命令描述

设置命令,将电话本条目写在当前已经选中的电话本存储器中 index 指定的位置。

- 取值说明
- > <index>: 整型值, 电话本存储器中的位置。
- > <num1>: 字符串类型,移动电话号码, 不大于 32 字节。
- > <type1>: 整型值,移动电话号码的类型, 参见+CSTA。
- <num2>: 字符串类型, 办公电话号码, 不大于 32 字节。
- <type2>:整型值,办公电话号码的类型,参见+CSTA。
- >< <num3>: 字符串类型, 住宅电话号码, 不大于 32 字节。
- <type3>: 整型值, 住宅电话号码的类型, 参见+CSTA。
- <num4>: 字符串类型, FAX 号码, 不大于 32 字节。
- > d<type4>: 整型值, FAX 号码的类型, 参见+CSTA。
- ▶ <text>: 字符串类型, 表示姓名, 不大于 64 字节。
- > <coding>: 编码方式, 整型, 表示<text>字段的字符编码方式:

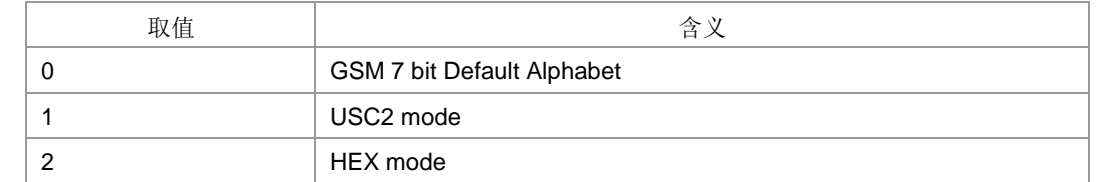
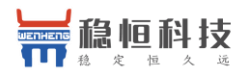

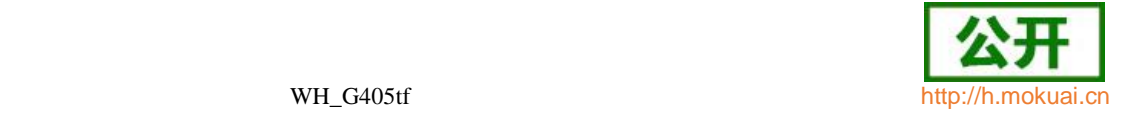

注 1: < coding>为 0 时, < text>字段以明文形式下发。

注 2: <coding>为 1 时, <text>字段要以带头部的 UCS2 码流形式下发(比如以 80 开头的 UCS2 码流), 否则用读命令读取可能读的不正确。

- ▶ <email>: 字符串类型,表示 email 地址。且不大于 64 字节,, 以明文字符串形 式下发。
- > <sne>: 字符串形式, 第二姓名。
- > <snecode>: 第二姓名的编码方案, 取值与<coding>相同。
- > <nlength>: 整型值,表示电话号码的最大长度。
- > <tlength>: 整型值,表示姓名的最大长度。
- > <mlength>: 整型值, 表示 EMAIL 的最大长度。
- > <snelength>: 整型值, 表示附加姓名的最大长度。
- 典型示例

#### 请求:

AT+ZCPBW=1,"13588888888",129,"13488888888",129,"13788888888",129,"12345 67891",129

响应:OK

**8.13** 用户号码查询 **+CNUM**

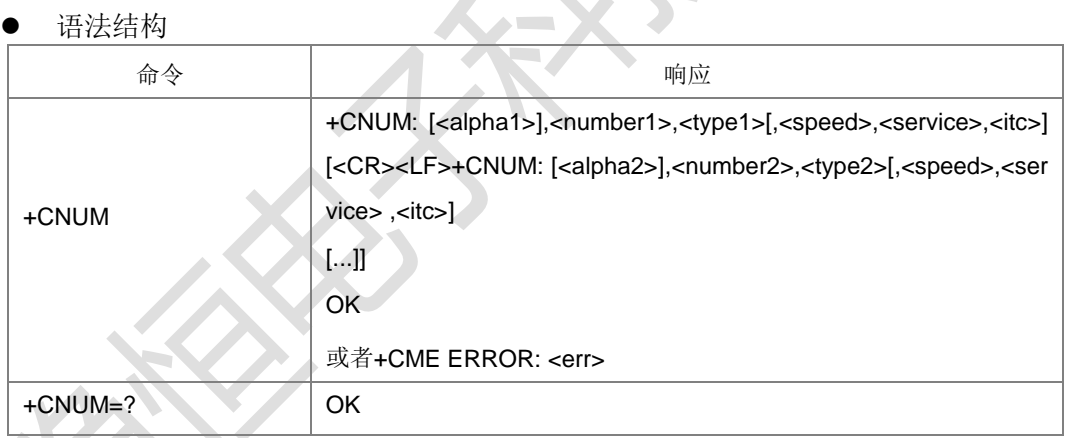

命令描述

执行命令返回当前卡相关的 MSISDN, 如果用户对不同的服务有不同的 MSISDN, 每个 MSISDN 在独立的一行里面返回。

- 取值说明
- <alphax>: 与<numberx>相关的文本内容, 字符串类型, 可选, 编码方式由 +CSCS 决定。
- <numberx>: 字符串类型, 电话号码, 格式由<typex>决定。
- > <typex>: 地址字节的类型, 参见+CSTA。
- > <speed>: 参见+CBST 中 speed 参数的具体取值,暂不支持。
- > <service> 整型(与电话号码有关的服务) 暂不支持:

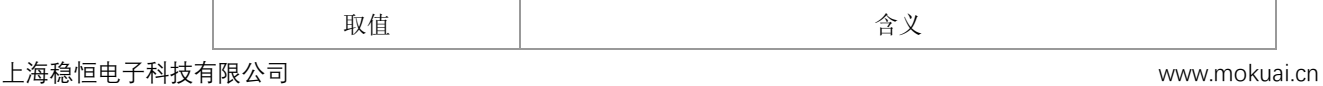

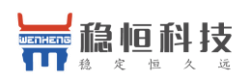

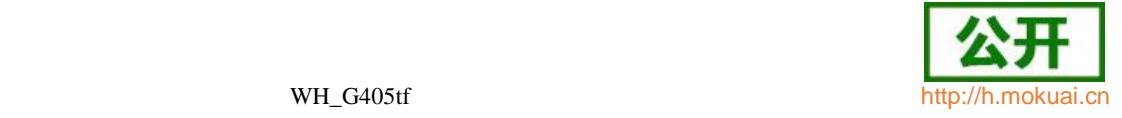

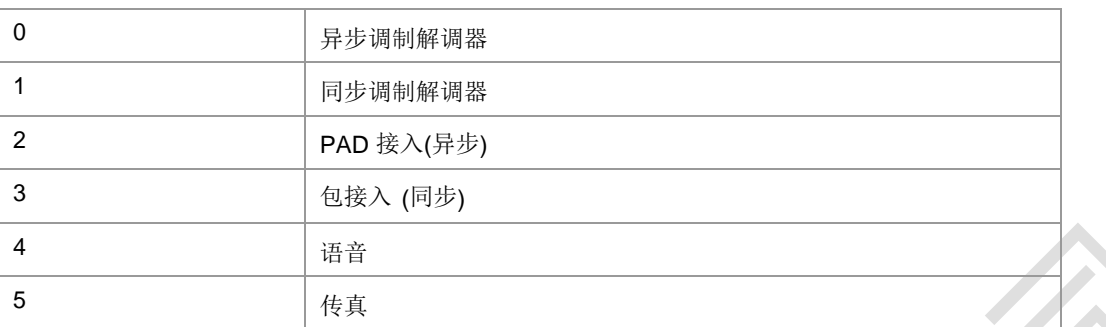

#### 其他小于 128 的值为本文档保留。

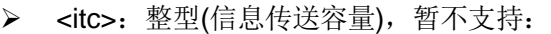

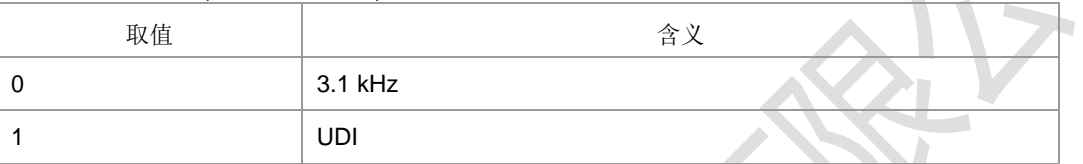

典型示例

请求: AT+CNUM

响应:+CNUM: "3132","123456",129

响应: OK

### **8.14** 增加紧急号码 **+ZWEN**

语法结构

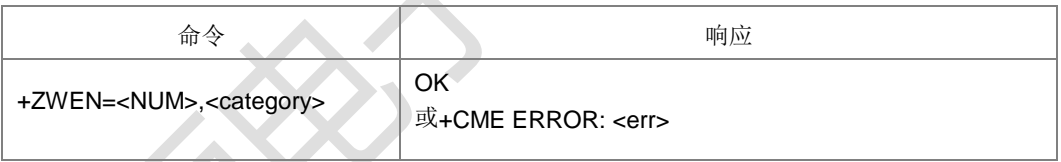

命令描述

设置命令,用于增加用户指定的紧急号码到 EN。

- 取值说明
- > <NUM>: 字符串类型, 紧急号码。
- > <category>: 整型, 紧急号码类型, 取值范围 0-255。
- 典型示例

请求: AT+ZWEN="119",129

响应: OK

**8.15** 服务供应商名称读取 **^SPN**

语法结构

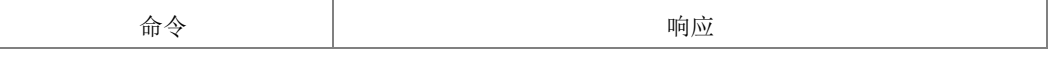

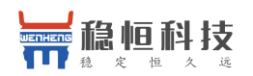

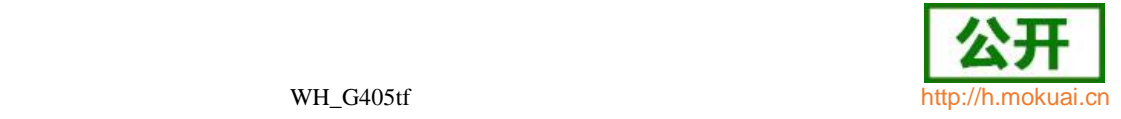

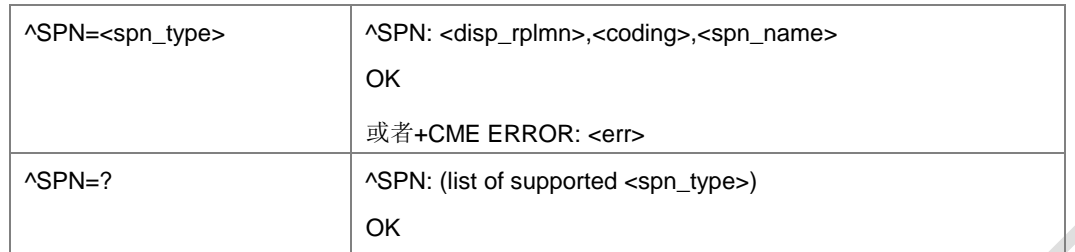

设置命令,用于 TE 通过 ME 查询当前 SIM/USIM 卡上存储的 SPN (service provider) name)文件。

- 取值说明
- > <spn\_type>: 整型, 供应商名字类型。

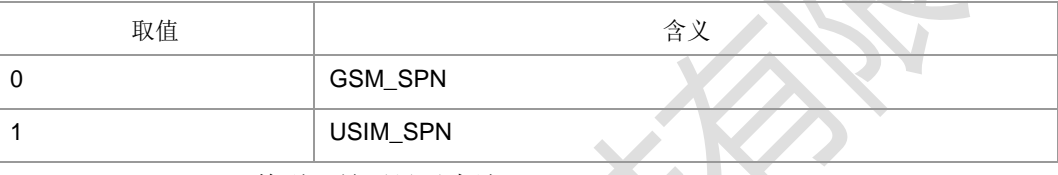

> <disp\_rplmn>: 整型, 是否显示本地 PLMN。

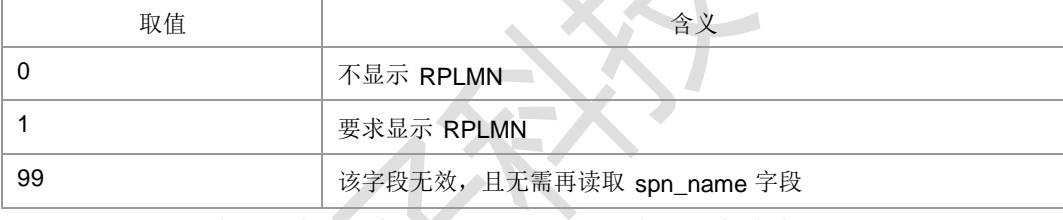

▶ <coding>: 整型, 编码方案, 表示 spn\_name 字段的字符编码并指定语言:

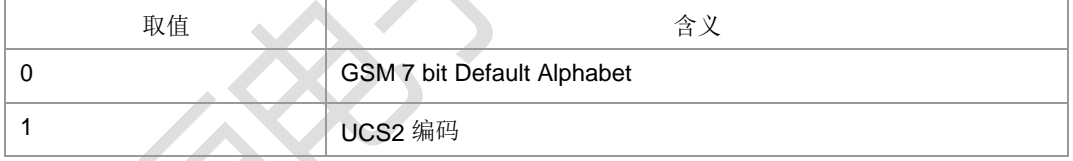

> <spn\_name>: 字符串, 当采用 GSM7bit 编码时, 不超过 16 个字符。当编码 方案为 1 时, 字符串的内容是 UCS2 码流, 码流长度不超过 32。

注: 如果当前为 SIM 卡, 下发的命令<spn\_type>参数取值为 1 则会去读卡中的 2G SPN

文件。

- 典型示例
- 请求: AT^SPN=0
- 响应: ^SPN: 1,0,<sup>[3132"</sup>

响应: OK

### **8.16 SIM/USIM** 卡模式识别 **^CARDMODE**

语法结构

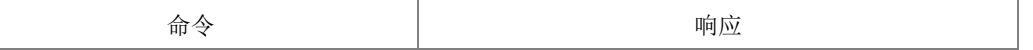

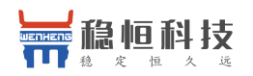

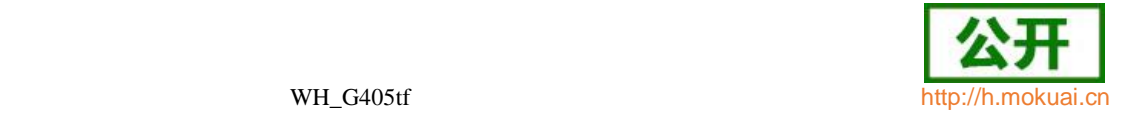

^CARDMODE  $\overline{C}$  ^CARDMODE: <sim\_type>

命令描述

执行命令,查询当前插入的 SIM 卡的类型。如果 SIM 卡不存在或者由于其他原因导 致查询错误, 则返回+CME ERROR: <err>, 原因值参见附表 A。

OK

- 取值说明
- <sim\_type>: SIM 卡的类型, 整型, 取值如下:

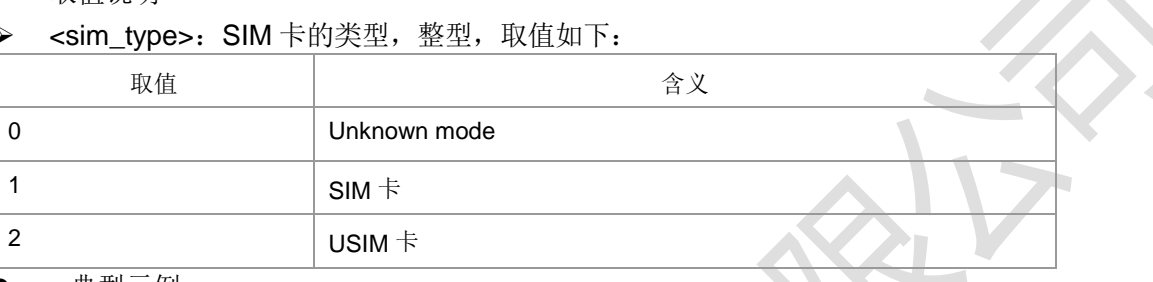

典型示例

请求: AT^CARDMODE

响应:^CARDMODE: 1

响应:OK

## **8.17 SIM/USIM** 卡的 **ATR** 信息主动上报 **+ZCARDATR**

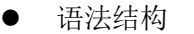

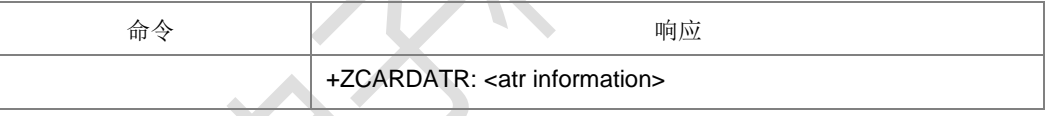

命令描述

主动上报命令, 上报(U) SIM 卡的 ATR 信息。

- 取值说明
- > <atr information>: 字符串类型, 内容为卡的 ATR 信息十六进制码流。

### **8.18** 一般的 **SIM** 访问 **+CSIM**

### 语法结构

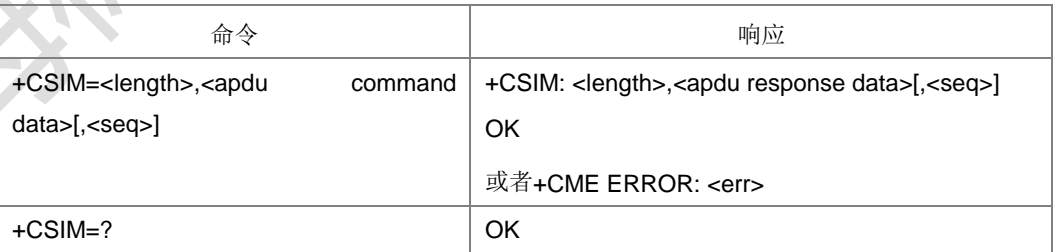

命令描述

设置命令用于传送 APDU 指令数据给 MT, 然后 MT 传送 APDU 指令数据给 SIM, 同样的方式, MT 将 SIM 响应传送给 TA 就如同 SIM 将响应传送给 MT 一样。此命 令将通过 TE 上的一个远程应用直接控制 SIM。TE 需要按照 GSM/UMTS 卡相关协 议处理

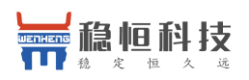

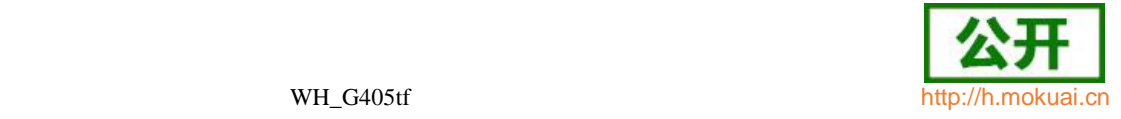

SIM 卡相关码流信息。

- 取值说明
- > <length >: 整型, APDU 数据码流的长度, 取值范围 0-524 中的偶数。
- ▶ <apdu command data>: 十六进制形式码流, 由 MT 下发给 SIM 的 APDU 数据。
- ▶ <apdu response data>: 十六进制形式码流, 由 SIM 响应给 MT 的 APDU 数据。
- > <seq>: 整型, 命令的序列号, 回应的序列号必须和下发的命令的序列号一致, 取值 范围 0-255。
- 典型示例

请求:AT+CSIM=44,A010000011FFFFFFFF7F11009F7F0000000000000000

响应:+CSIM: 4,91B1

响应: OK

### **8.19** 有限制的 **SIM** 访问 **+CRSM**

语法结构

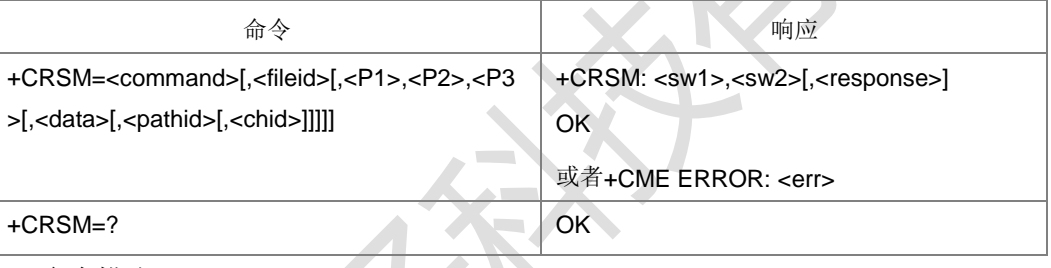

命令描述

本命令实现有限制的 SIM 卡访问。uicc 自动进行文件路径选择。用此命令代替命令 +CSIM, MT 将更易但有限制的访问 SIM 卡。设置命令将 SIM 指令及 MT 需要的参 数传送给 MT, MT 内部根据传入的参数执行对应的 SIM 卡内部命令。作为对指令的响 应,

MT 发送实际的 SIM 状态字及响应数据。当指令未能成功发送到 SIM,将返回+CME ERROR,如果成功发给卡但是执行失败,则命令执行失败的原因将在 sw1 和 sw2 两个参数中体现。

- 取值说明
- > <command>: MT 传送到 SIM 的命令类型。

176 READ BINARY 读取二进制文件

178 READ RECORD 读取记录文件

- 192 GET RESPONSE 获取响应
- 214 UPDATE BINARY 更新二进制文件
- 220 UPDATE RECORD 更新记录文件
- 242 STATUS **米态(暂不支持)**
- 203 RETRIEVE DATA 接收数据(暂不支持)
- 219 SET DATA 设置数据(暂不支持)

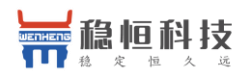

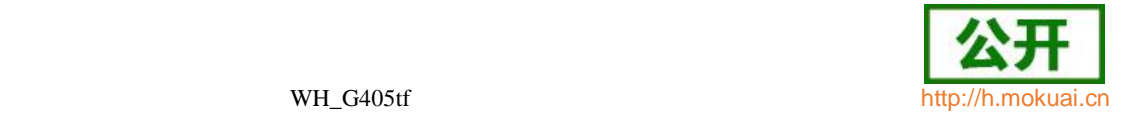

all other values are reserved 其他值保留。

注:MT 内部执行所有指令时,实际执行指令之前有必要先选择所期望的对应文件,关 于<fileid>, <P1>, <P2>, <P3>, <pathid>, <sw1>,<sw2>的取值, USIM 卡参考

TS102.221 协议,SIM 卡参考 3GPP 51.011。

- > <fileid>: 文件 ID, 整型, 除了 STATUS 外, 其它命令都需要该参数。
- **>** <P1>, <P2>, <P3>: 命令参数, 整型, 除了 GET RESPONSE 和 STATUS 外, 其它命令都需要该参数。根据 27007 的定义,三个参数要么同时存在,要么同时 不存在,其他情况都是非法。
- <data>:写到卡的数据,十六进制码流的形式(hexadecimal character format), 长度范围 0-255 字节, 例如 7F205F70 (表示 4 个字节长度)。
- > <pathid>: 字符串类型, 里面数据以十六进制码流的形式存在, 数据的长度范围 0-8 字节, 例如I7F205F70I (数据的长度是 4 个字节长度)。
- > <chid>: 整型, 取值范围 1-19, 仅用于 ISIM 应用, 其值应该等于+ZISIMINIT 上报的<chid>值。在 ISIM 逻辑通道打开时有效。
- <sw1>,<sw2>:整型,有关实际指令执行的 SIM 信息,这两个参数同时报给 MT, 不管指令执行成功还是失败。
- ▶ <response>: 十六进制码流的形式, 长度范围 0-256 字节, 例如 7F205F70 (表示 4个字节长度), 命令成功执行的响应, STATUS and GET RESPONSE 指令类型返回数据,此数据提供当前基础数据文件的相关信息,包括文件类型及大 小。READ BINARY, READ RECORD or RETRIEVE DAT A 指令类型, 返回指 令要求的数据。UPDATE BINARY, UPDATE RECORD or SET DATA 指令类型 执行成功没有响应。
- 典型示例

请求: AT+CRSM=192,12258,0,0,15,,"3F00"

响应: +CRSM: 144,0,0000000A2FE2040004FF4401020000

响应:OK

### **8.20** 卡初始化完成 **+ZPBIC**

语法结构

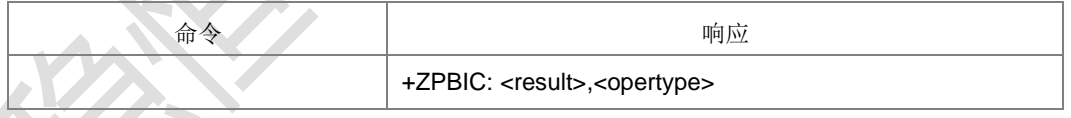

命令描述

主动上报命令,在卡初始化完成时,会主动上报此命令,提示卡初始化是否成功。

取值说明

<result>:卡初始化结果,整型:

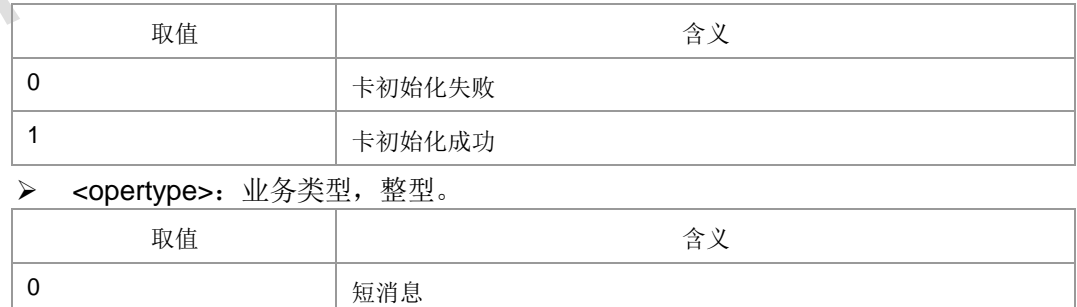

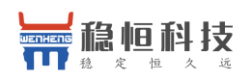

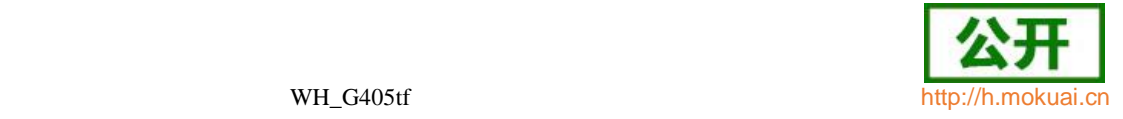

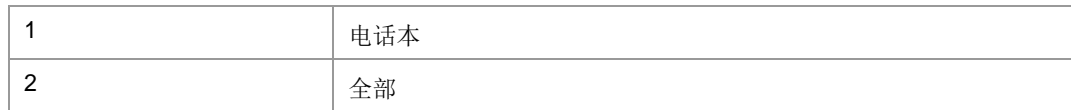

## **8.21** 卡信息变更记录 **+ZPBCI**

语法结构

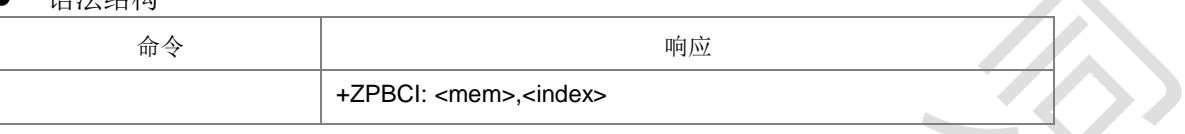

命令描述

主动上报命令,卡信息刷新或卡文件发生变更时会主动上报此命令,提示卡上某位置 信息的变更。

取值说明

▶ < mem >: 字符串类型, 存储器名称 。

"SM" (U)SIM 短消息存储器

> < index >: 整型值, 存储位置序号(有记录变更的索引)

### **8.22** 卡初始化 **+ZUINIT**

语法结构

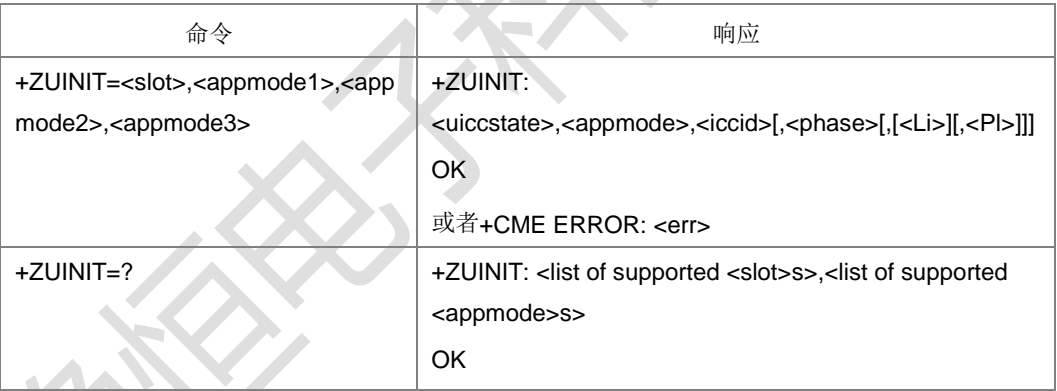

命令描述

设置命令设置关于卡的初始化操作。

- 取值说明
- > <slot>: 卡槽, 取值范围为 0, 1, 2。
- > <appmode1>,<appmode2>,<appmode3>: 需要初始化的应用, appmode1 为最 高优先级应用, appmode3 为最低优先级。协议栈将会按优先级高低顺序尝试初 始化相应应用,协议栈一次最多只能初始化一个应用。当其中某一应用成功初始 化,则认为应用选择成功,不再尝试初始化剩余应用。参数 0 为无效值,协议栈 将不会再尝试初始化其后设置的应用。取值范围:

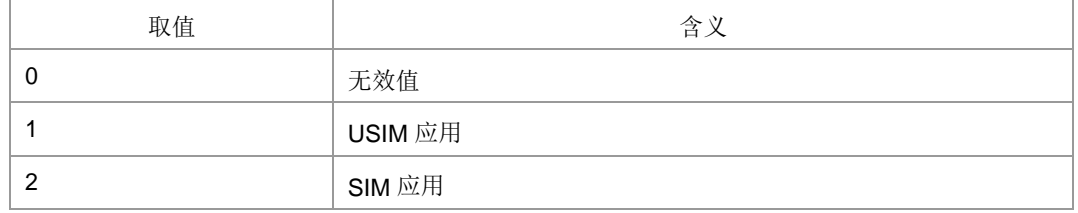

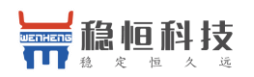

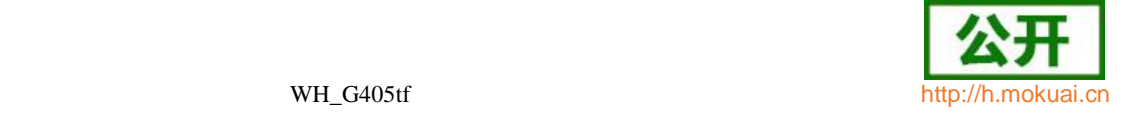

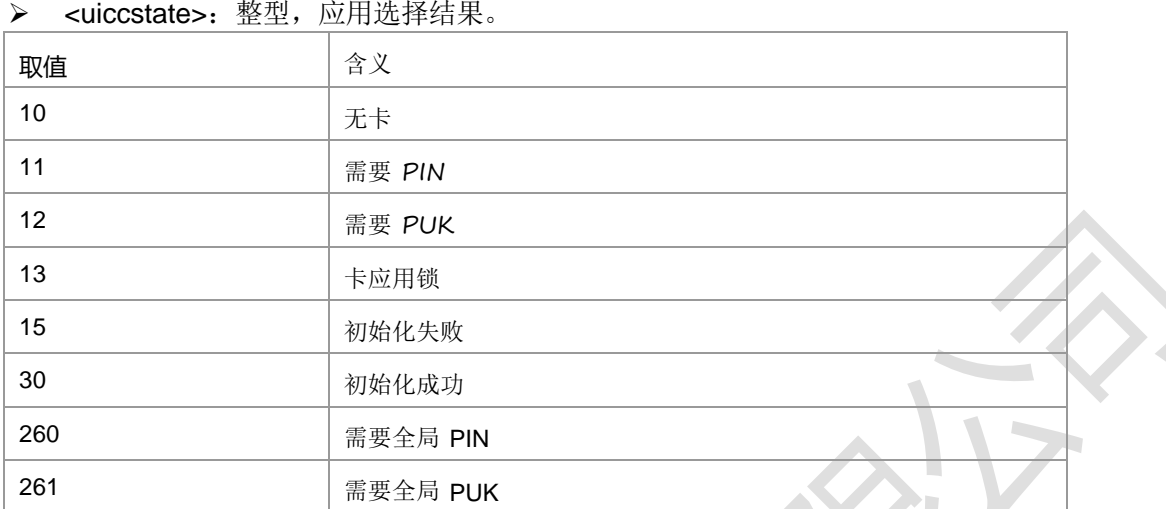

> <appmode>: 整型, 成功选择的应用。

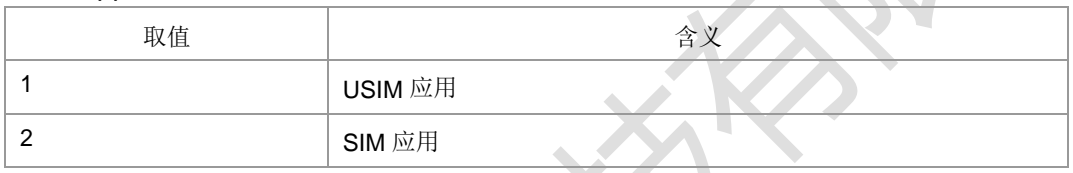

▶ <iccid>: 字符串型, 从卡中读出的 iccid(Integrated CircuitCardIdentification)即  $SIM$  卡 ID 号。

> <phase>: 十六进制数, 从卡中读出的卡 phase 信息。

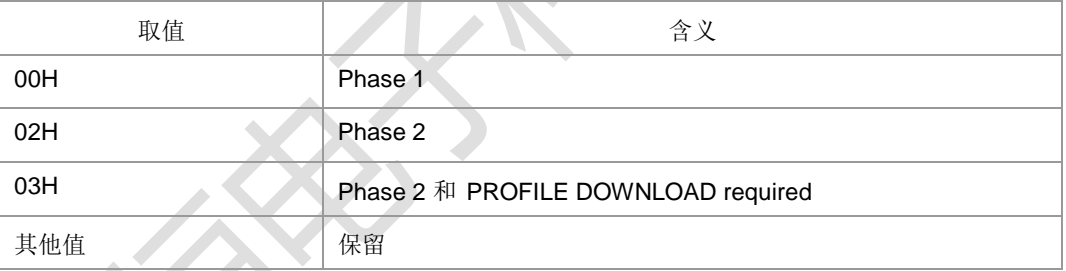

<Li>:语言标志,字符串格式,字符串长度范围 0-508,内容为十六进制码流。

><Pl>:优选语言,字符串格式,字符串长度范围 0-508, 内容为十六进制码流。 典型示例

前提是卡没有初始化过,需要将开机初始化和第一条命令卡初始化先关闭,再发这个 命令才能成功

请求: AT+ZUINIT=0,2,0,0

响应: +ZUINIT: 30,2,I89860460020298888243l,03,,IFFFFFFFFI

响应: OK

### **8.23 ISIM** 初始化主动上报 **+ZISIMINIT**

语法结构

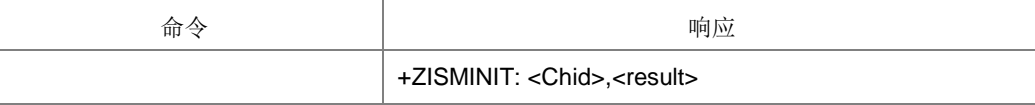

上海稳恒电子科技有限公司 www.mokuai.cn

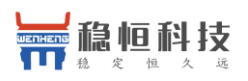

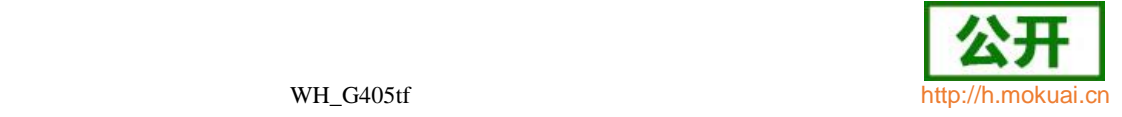

主动上报,ISIM 初始化过程中告知用户逻辑通道号及初始化结果的主动上报。

- 取值说明
- ▶ < Chid>: 整型, ISIM 对应的逻辑通道号, 目前的范围是 1-19, 在 ISIM 逻辑通道 打开时有效。
- > <result>: 整型, ISIM 初始化结果。
	- 11:要求 PIN 码
	- 12:要求 PUK 码
	- 15:初始化失败
	- 20:初始化成功
- **8.24** 卡初始化主动上报消息 **+ZUSTAT**

#### 语法结构

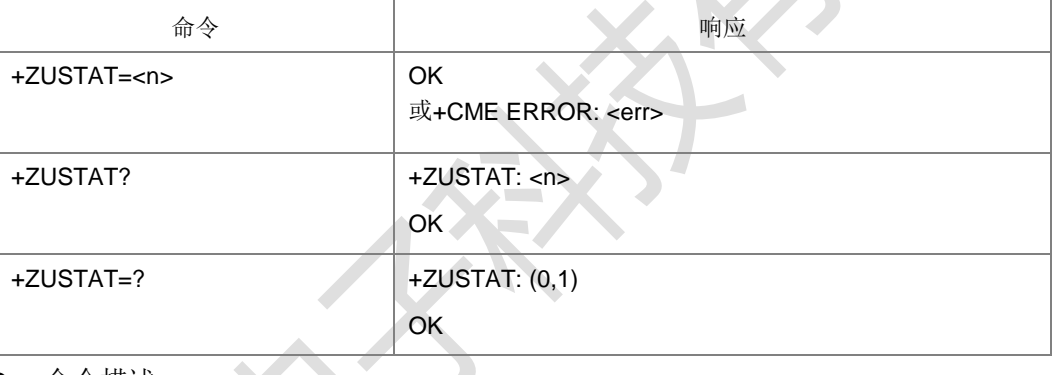

命令描述

设置命令设置卡初始化时是否主动上报卡初始化信息;读取命令读取卡初始化信息主 动上报的开关值;测试命令返回参数 n 的取值范围。如果设置为允许主动上报,则在 初始化需要上报时上报+ZUSTAT: <appmode>。

- 取值说明
- <n>: 整型, 控制卡初始化信息上报的开关。

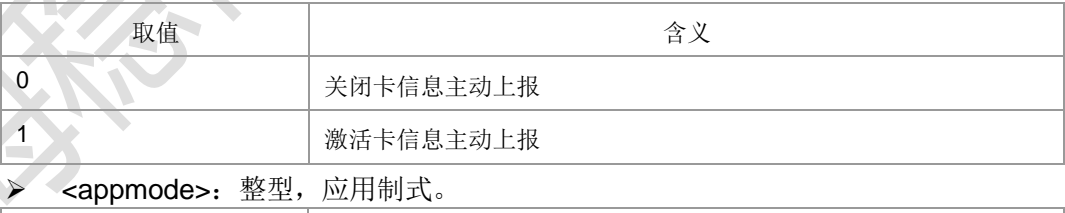

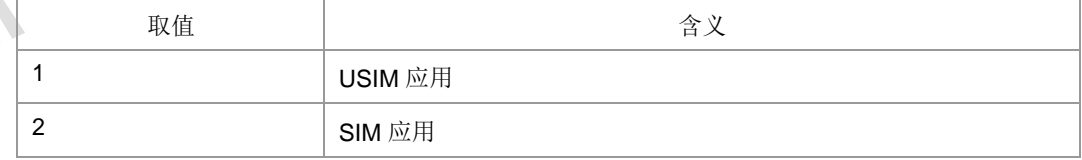

- 典型示例
- 请求: AT+ZUSTAT=0

响应:OK

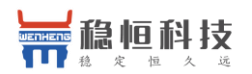

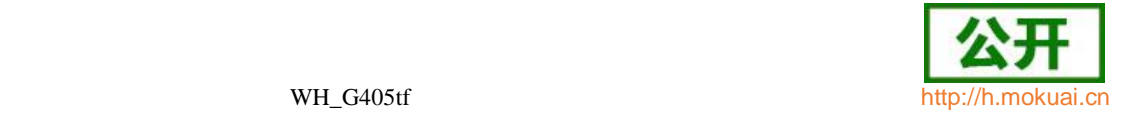

### **8.25** 卡初始化结束上报消息 **+ZURDY**

语法结构

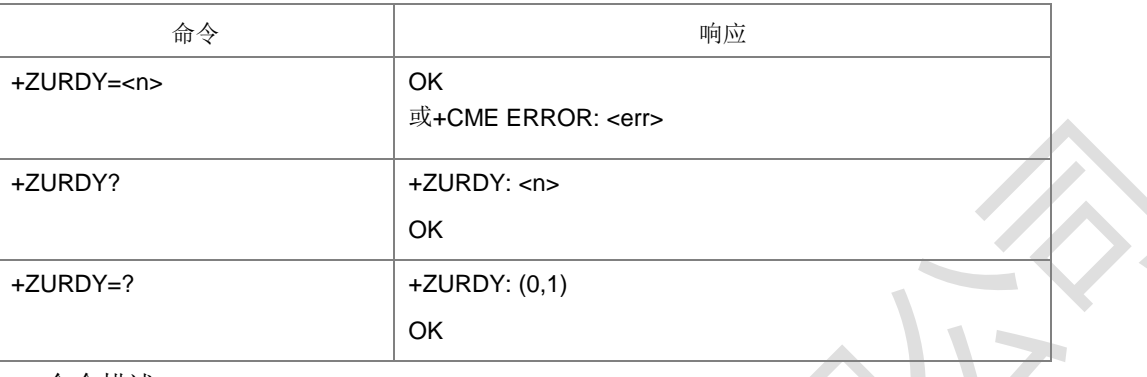

#### ● 命令描述

设置命令设置卡初始化时是否主动上报卡初始化信息;读取命令读取卡初始化成功主 动上报的开关值;测试命令返回参数 n 的取值范围。如果设置为允许主动上报,则卡 初始化结束时上报+ZURDY: <appmode>,<initresult>。

#### 取值说明

> <n>: 整型, 控制卡初始化信息上报的开关。

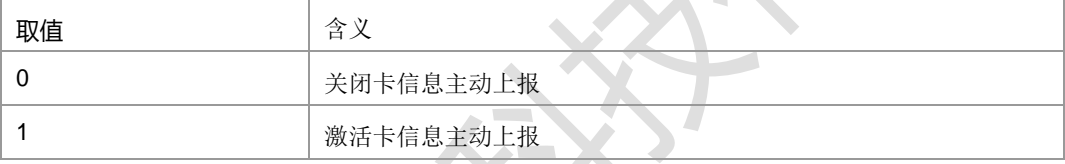

### > <appmode>: 整型, 应用制式。

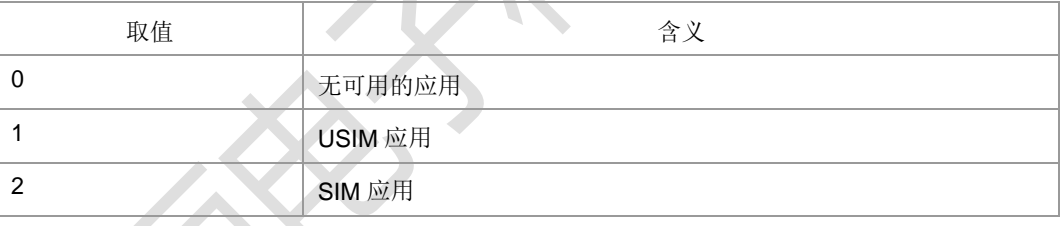

#### > <initresult>: 整型, 卡初始化结果。

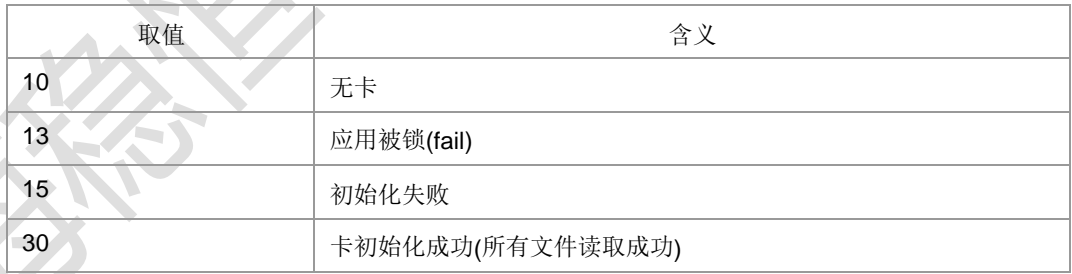

典型示例

请求: AT+ZURDY=0

响应: OK

### **8.26 Refresh** 操 作 **+ZREFRESH**

语法结构

命令 しんしん しんしん しんしん しゅんだいがく 响应 しんしゅう

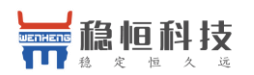

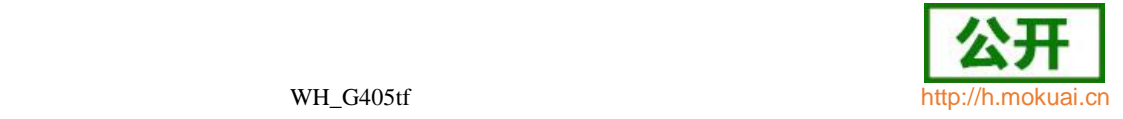

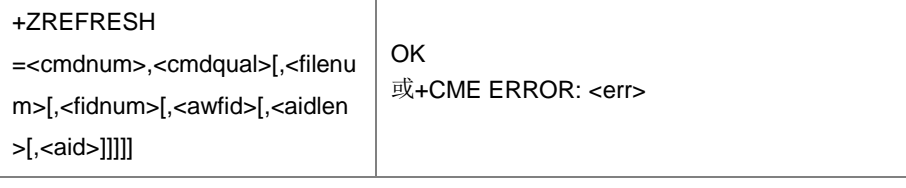

设置命令,用于 Refresh 操作, Refresh 是通过用户 Usat 操作触发, 或者是网络通过 MT 短消息, 由 SmsDownload 触发。此时, 卡中数据隐式的发生了更改。通过此命令, 可以通知 ME, 使得 ME 可以及时获取新的卡数据。

- 取值说明
- < cmdnum >:命令码,十进制数,取值范围 1-254,每一个命令的发布均对应一 个命令码,终端将记录每一个命令的状态及其命令码,直到它用 TERMINAL RESPONSE 的形式对此命令的结果码响应后,终端将删除所有对此命令的记录。 这个命令码将被 UICC 用作其他新的命令。当终端断电或上电时,命令将被重新 置位。下发 ZREFRESH 命令时该参数需要和上报 REFRESH 的+ZUPCI 命令中 的参数<cmdnum>保持一致。
- > < cmdqual >: 整型, 命令限定符, 下发 ZREFRESH 命令时该参数需要和上报 REFRESH 的+ZUPCI 命令中的参数<cmdqual>保持一致。对于 REFRESH 对应 如下值:

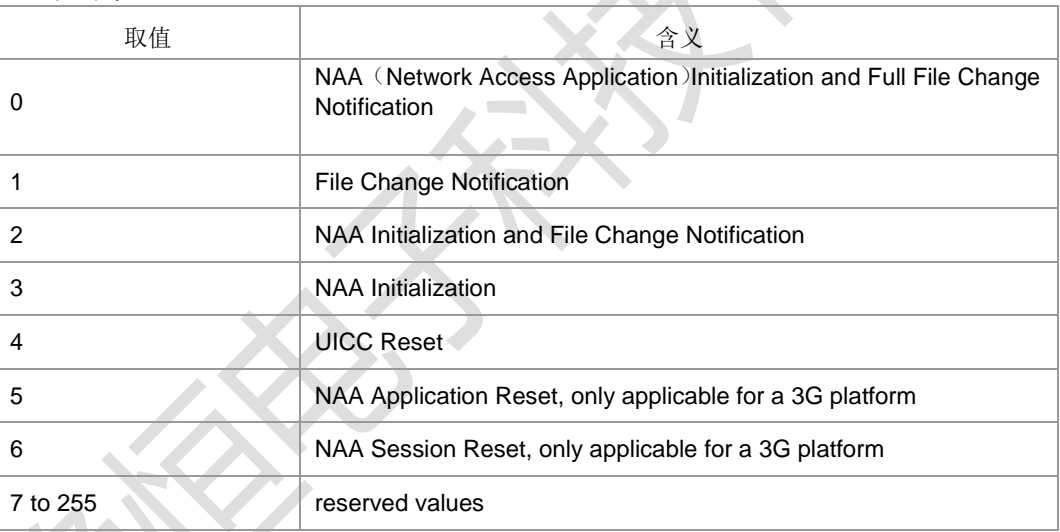

- > < filenum >: 整型, SIM 卡中内容发生变化的文件数, 仅用于限定符为 1 和 2 的 情况。
- < fidnum >:整型,最大值 64,fid(file description)数目,每一个 fid 实体由 一串字节组成,其中第一字节表示文件类型。
- < awfid >: 字符串类型, 字符串最大长度 256, 内容为十六进制码流, 表示 fid 内 容, 以'3FXX'开头。
- > <aidlen>: 整型, aid 内容码流的字节长度, 最大值 16。例如<aid>为I7F205F70I 则<aidlen>为 4。
- ▶ <aid>: 字符串类型, 字符串最大长度 32, 内容为十六进制码流, 表示 aid 内容。
- 典型示例

前提是有 ZREFRESH 上报后,发此命令才会成功

请求: AT+ZREFRESH=1,4

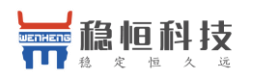

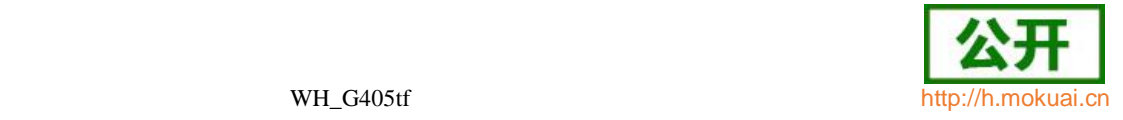

响应:OK

### **8.27** 扩展错误码查询 **+ZEER**

#### 语法结构

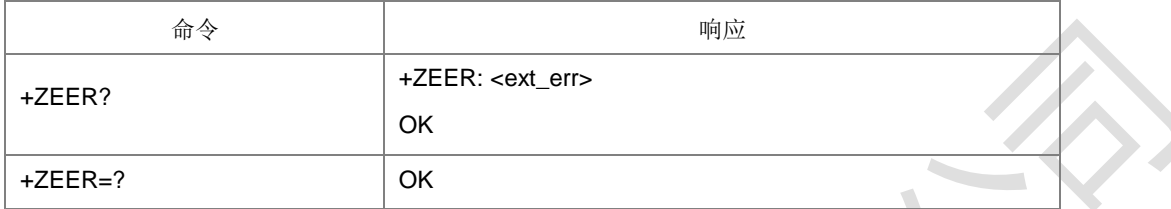

#### 命令描述

查询命令,查询最近一次 PB 存储操作错误对应的扩展错误码(若对应错误没有扩展 错误码,则查询结果为正常错误码)。

- 取值说明
- > <ext err>: 最近 PB 存储操作错误对应的扩展错误码(若对应错误没有扩展错误 码, 则为正常错误码);

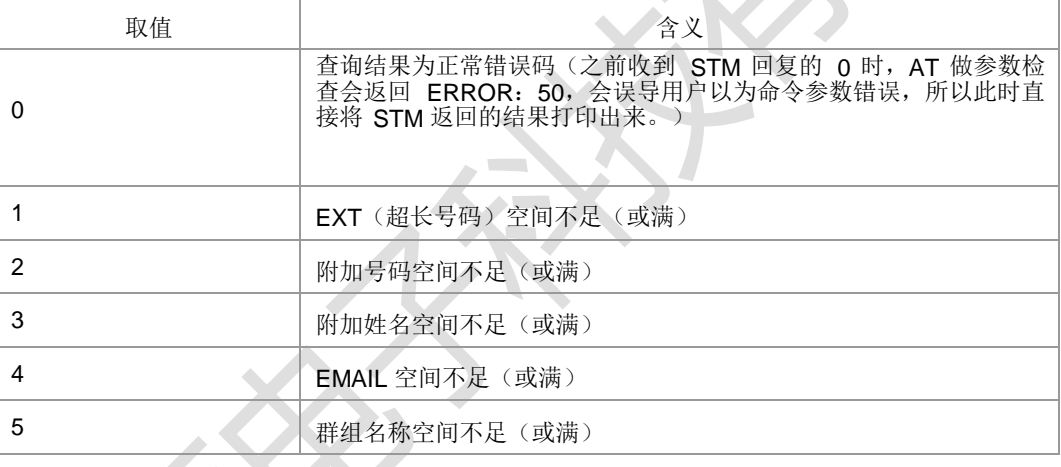

- 典型示例
- 请求: AT+ZEER?
- 响应:+ZEER: 0

响应: OK

### **8.28** 读取卡上服务列表响应 **+ZCARDSRVLIST**

语法结构

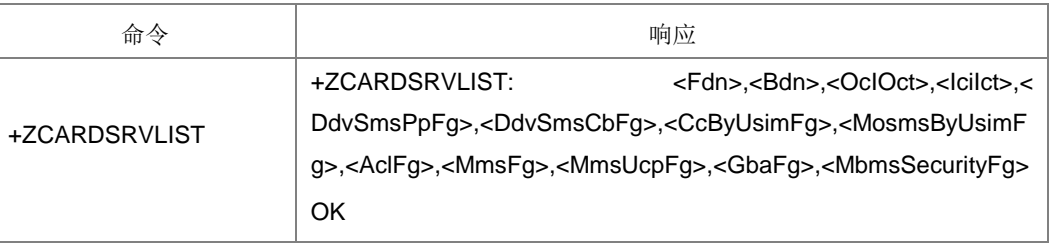

命令描述

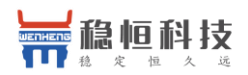

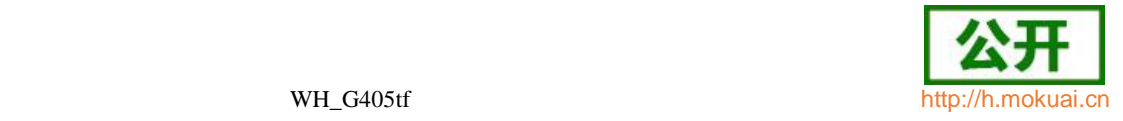

执行命令,用于获取卡上服务列表信息,返回的十三个参数分别对应十三个功能,每 个参数取值都为 0 和 1,0 表示功能不支持,1 表示功能支持。

- 取值说明
- > <Fdn>: 表示 SIM 卡是否支持 FDN (固定拨号) 服务, 0 表示不支持, 1 表示 支持。
- > <Bdn>: 表示 SIM 卡是否支持 BDN (禁止拨号) 服务, 0 表示不支持, 1 表示 支持。
- ▶ <OclOct>: 表示 SIM 卡是否支持主叫信息(Outgoing Call Information) 服务, 0 表示不支持,1 表示支持。
- ▶ <lciIct>: 表示 SIM 卡是否支持来电信息 (Outgoing Call Information) 服务, 0 表 示不支持,1 表示支持。
- <DdvSmsPpFg> : 表 示 SIM 卡 是 否 支 持 点 对 点 短 消 息 下 载 ( SMS PP DOWNLOAD)功能, 0 表示不支持, 1 表示支持。
- > <DdvSmsCbFg>: 表示 SIM 卡是否支持广播短消息下载(SMS PP DOWNLOAD) 功能,0 表示不支持,1 表示支持。
- > <CcByUsimFg>: 表示 SIM 卡是否支持呼叫控制功能, 0 表示不支持, 1 表示支 持。
- > <MosmsByUsimFg>: 表示 SIM 卡是否外发短消息控制功能, 0 表示不支持, 1 表示支持。
- <AclFg>:表示 SIM 卡是否支持 APN 控制列表功能,0 表示不支持,1 表示支持。
- **> <MmsFg>:** 表示 SIM 卡是否支持多媒体消息服务(MMS) , 0 表示不支持, 1 表 示支持。
- ▶ <MmsUcpFq>: 表示 SIM 卡是否支持 MMS 用户连通参数 ( MMS User Connectivity Parameters),0 表示不支持,1 表示支持。
- **> <GbaFg>: 表示 SIM 卡是否支持 GBA (Generic Bootstrapping Architecture)** 服务, 0 表示不支持, 1 表示支持。
- **>** <MbmsSecurityFg>: 表示 SIM 卡 是 否支 持 MBMS ( Multimedia Broadcast/Multicast Service) 安全服务, 0 表示不支持, 1 表示 支持
- 典型示例

请求: AT+ZCARDSRVLIST

响应: +ZCARDSRVLIST: 1,1,1,1,1,1,1,1,1,1,1,1,0,0

响应: OK

### **8.29** 主动上报的插**/**拔卡信息 **+ZUSLOT**

语法结构

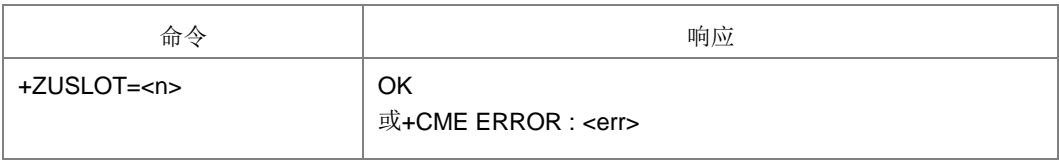

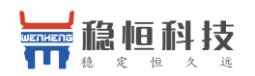

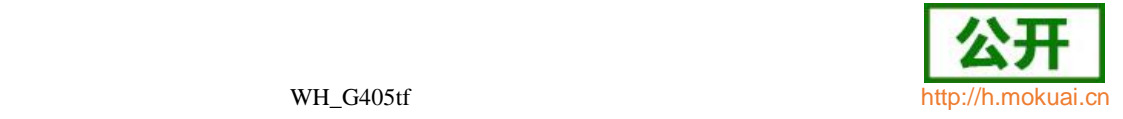

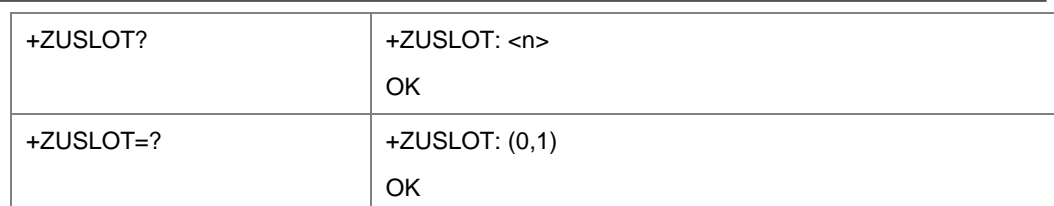

设置命令设置是否主动上报应用信息;查询命令返回当前主动上报设置是开启还是关 闭; 测试命令返回参数 n 的取值范围。如果允许主动上报, 则上报+ZUSLOT:

#### <slot>,<slotstate>。

说明1:由于目前硬件条件的限制,仅上报当前激活卡槽上的卡的"拔出/插入"。

说明2: 此命令仅在有卡->无卡或无卡->有卡的情况下上报, 无卡开机时不会上报。

取值说明

#### > <n>: 整型, 控制卡初始化信息上报的开关。

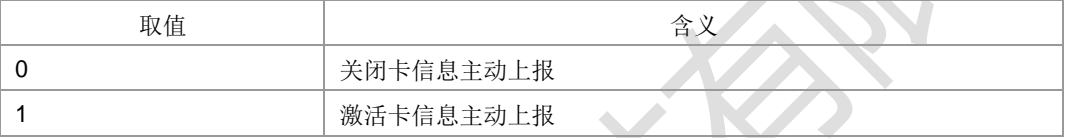

**> <slot>:** 卡槽, 取值范围: 0, 1, 2。

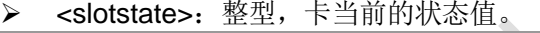

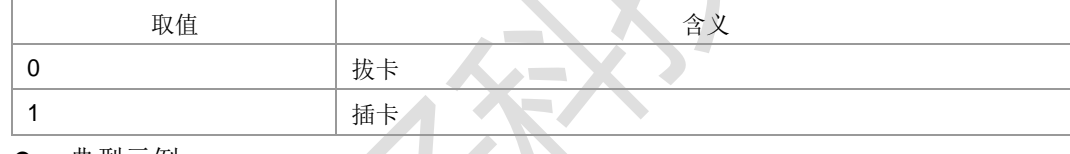

典型示例

请求: AT+ZUSLOT=0

响应: OK

### **8.30** 卡满主动上报命令 **+ZMGSF**

#### 语法结构

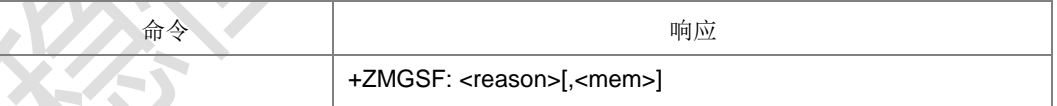

命令描述

主动上报命令,当存储失败(卡满)时,主动上报这个命令。

取值说明

#### > <reason>: 整型, 短消息存储失败的原因说明。

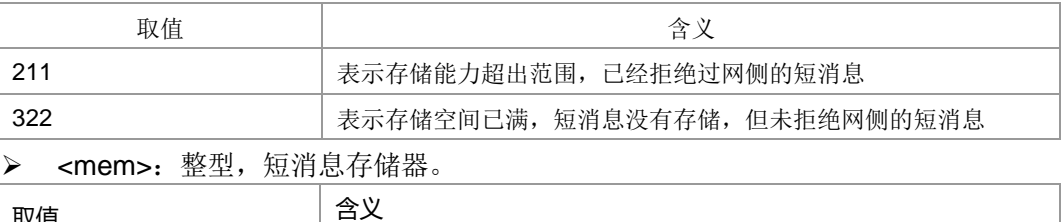

取値 しゅうしゃ ふくしゃ おくしゃ しゅうしゃ しょうしゃ 0 SM-存储器

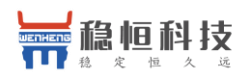

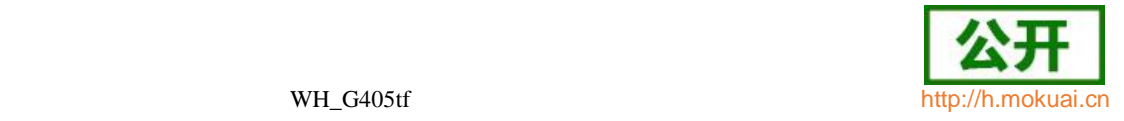

- 1 ME-存储器
- 典型示例
- 请求: AT+CNMI=0,1,0,0,0
- 响应: OK
- 请求: AT+CMGF=1
- 响应: OK
- 请求: AT+CPMS="SM","SM","SM"
- 响应:+CPMS: 39,40,39,40,39,40
- 响应: OK
- 请求: AT+CPMS?
- 响应:+CPMS: "SM",39,40,"SM",39,40,"SM",39,40
- 响应:OK
- 请求: AT+CSMP=16,167,0,0
- 响应: OK

重复执行如下流程将卡写到将要满的状态,

```
请求: AT+CMGW="+8615903092120",145,"REC UNREAD"
><space>
```
3132

```
响应: +CMGW: 11
```
响应: OK

之后用其他设备给此设置发几条短消息,直到上报+ZMGSF: 211,0

### **8.31** 进黑屏模式 **+ZPOWERIND**

语法结构

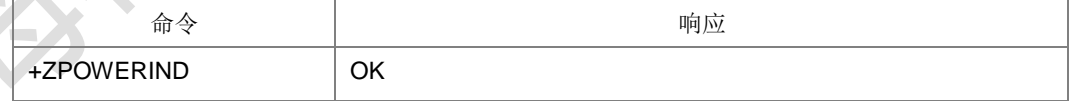

命令描述

执行命令, 通知 CP, AP 进入黑屏模式。命令执行后(在出黑屏模式前), 有些主动上报 命令就不上报,比如;

+CGER,+CGERG,+CEREG,+ZSQR,^MODE,+CUSD,+ZEMCI,+ZEMHI,+ZEMSCI,+ ZUSTAT,+ZURDY,+ZCARDATR,+ZPBCI,+ZUPCI,+ZUEND,+ZUFCH,+ZLTEINFO,+ CNAP,+CPSB.(可能会根据需求进行调整)。后面只要收到上层发的 AT 命令,就进

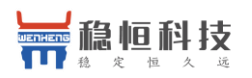

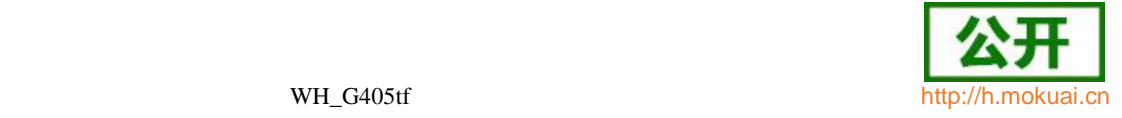

入正常上报模式。 典型示例 请求: AT+ZPOWERIND 响应: OK

### **8.32** MT就绪指示 **+ZMSRI**

#### 语法结构

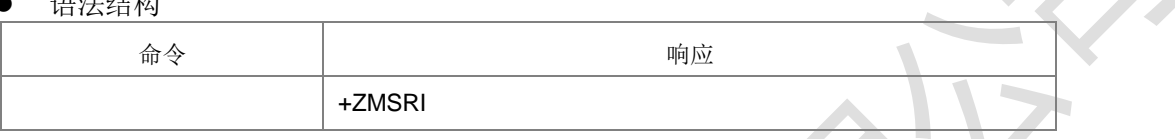

#### 命令描述

主动上报命令,当 MT 准备就绪可以处理 AP 命令时,主动上报这个命令。

### **8.33** 打开逻辑通道 **+CCHO**

#### 语法结构

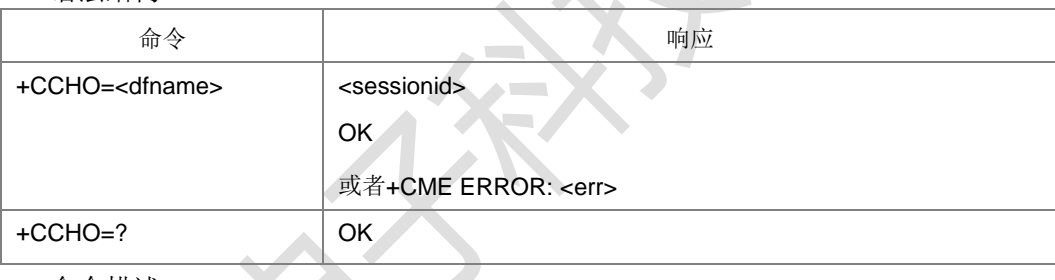

命令描述

执行命令让 MT 返回一个由 UICC 分配的逻辑通道<session>。UICC 将开启一个新的 通道,选择由 dfname 标识的应用, 返回一个 session ID 做为响应。ME 将限制此通道 上的 TE 和 UICC 之间的通信。

- 取值说明
- <dfname>: 字符串格式,字符串最大长度 32, 内容为十六进制码流, UICC 中所 有可选应用都用 DF 名字编码。
- > <sessionid>: 整型, 一个 session id 用来指示一种用逻辑通道管理的智能卡

(USIM, SIM, ISIM) 上的一个特定应用, 取值范围 1-19。

典型示例

#### 请求: AT+CCHO="A0000000871002FF86FFFF89FFFFFFFF"

响 应: 1 响应:OK

### **8.34** 关闭逻辑通道 **+CCHC**

语法结构

命令 しんじん しんしん しんしん しゅうしゃ 响应 かいじょう

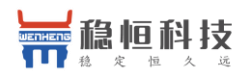

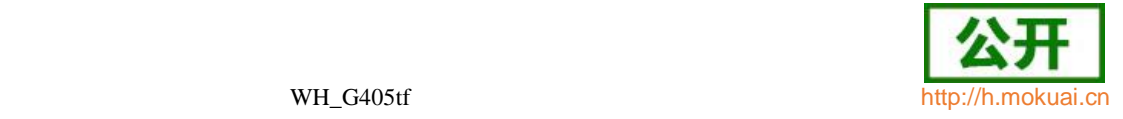

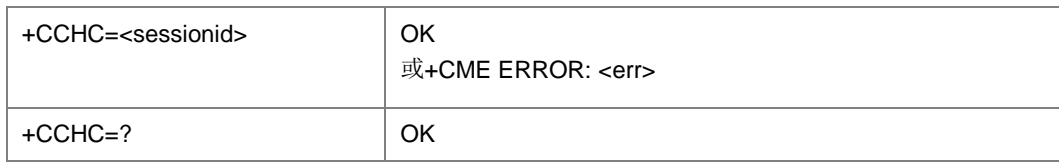

通知 ME 关闭与 UICC 之前开启的逻辑通道, 关闭之后, TE 不能再在此通道上发送 命令。UICC 收到此命令,将关闭通道。

- 取值说明
- > d<sessionid>: 整型, 一个 session id 用来指示一种用逻辑通道管理的智能卡

(USIM, SIM, ISIM) 上的一个特定应用。取值范围 1-19。

### **8.35 UICC** 逻辑通道访问**+CGLA**

语法结构

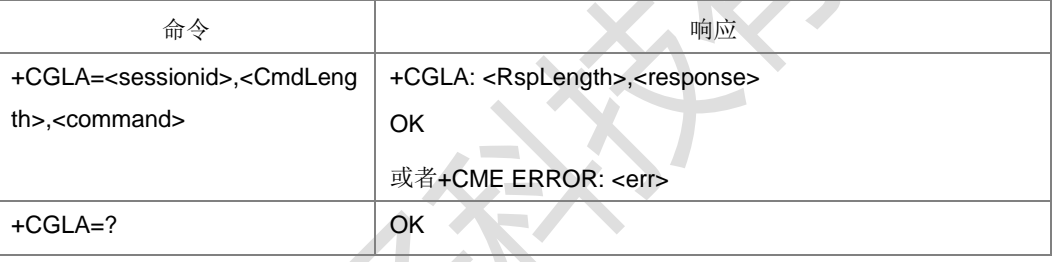

命令描述

此功能在 TE 上允许用一个远端应用程序直接控制 UICC。设置命令将 UICC 指令传 送给 MT, 作为对指令的响应, MT 发送 UICC 响应数据给 TA。TE 按照 UICC 相关 协议处理 UICC 相关指令。尽管+CGLA 允许 TE 控制 UICC\_MT 界面, 但是仍然存 在一些

UICC\_MT 功能是不允许从 TA/MT 外部进行逻辑访问的。此外, 出于安全原因, GSM 网络鉴权也是不会处理来自 TA/MT 外部的逻辑访问。

- 取值说明
- <sessionid>:整型,一个 session id 用来指示一种用逻辑通道管理的智能卡 (USIM, WIM, ISIM) 上的一个特定应用, 取值范围 1-19。
- ▶ < CmdLength>: 整型, 取值范围 0-524 的偶数。发送给 UICC 的指令字节长 度, 是 command 实际字节长度的两倍。
- <command>:十六进制码流,由 MT 传向 UICC 的命令。长度范围 0-262 字 节。例如 7F205F70 (表示 4个字节长度)。
- <RspLength>: 整型, 取值范围 0-516。发送给 TE 的指令字节长度, 是卡返回的 response 实际字节长度的两倍。
- > <response>: 十六进制码流, 由 UICC 向 MT 发出的针对 command 的响应。 长度范围 0-258 字节。例如 7F205F70 (表示 4 个字节长度)
- 典型示例

请求: AT+CGLA=1,10,80F2000000

响应: +CGLA:

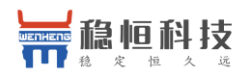

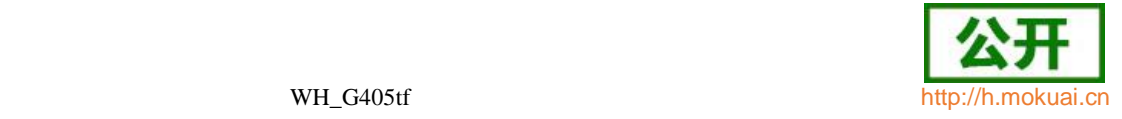

### 132,623E8202782183027FF08410A0000000871002FF86FFFF89FFFFFFFFA5038

001718A01058B036F060CC6159001BC83018183010183010A83010B83010C8301 0D9000

响应: OK

### **8.36** 机卡互锁 **+ZTRC**

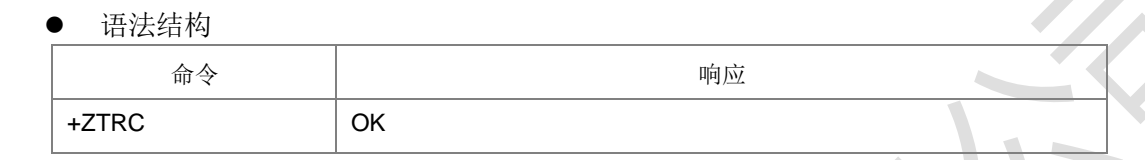

命令描述

执行命令,用于机卡互锁流程,执行后重新读取必选文件。

典型示例

请求: AT+ZTRC

响应: OK

### **8.37 ICCID** 显 示 **+ZICCID**

语法结构

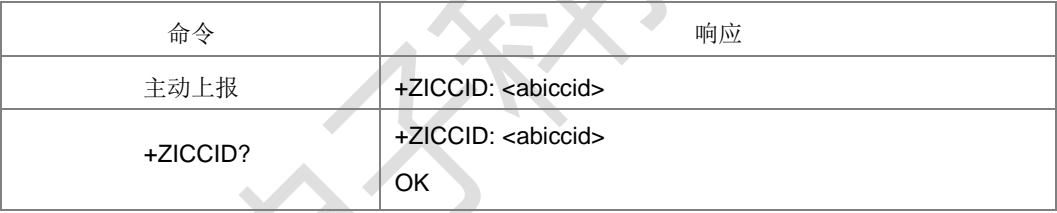

命令描述

卡信息主动上报,从卡中读出的 iccid(Integrated CircuitCardIdentification)即 SIM 卡 ID

- 号。查询命令是查询卡里对应的 ICCID 值。
- 取值说明
- <abiccid>:不带双引号的十六进制数值串。
- 典型示例
- 请求: AT+ZICCID?
- 响应:+ZICCID: 89860460020298888243

响应: OK

### **8.38 CS** 域附着**/**去附着 **+ZATT**

语法结构

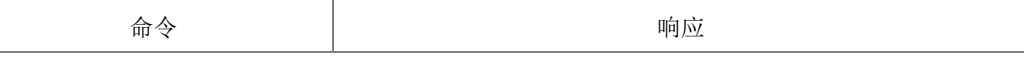

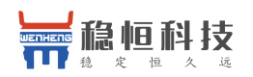

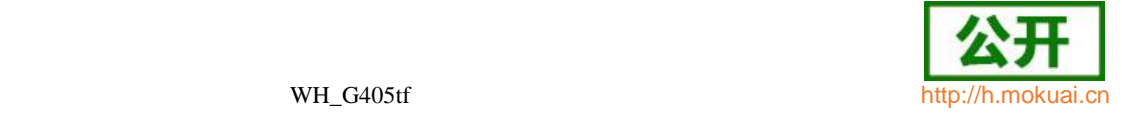

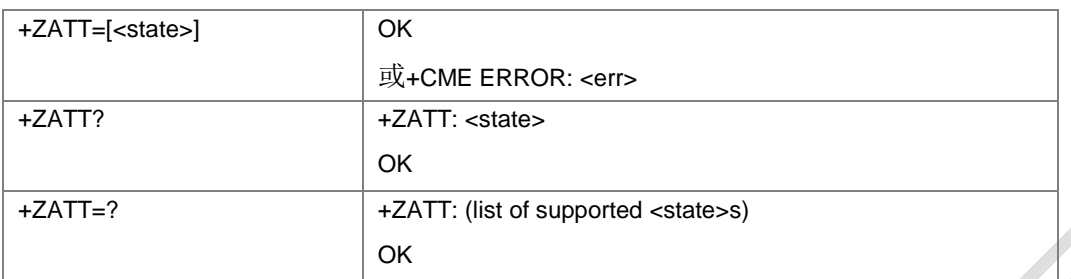

设置命令用作对 CS 服务进行附着或去附着。

读命令返回当前的 CS 服务状态;测试命令用作查询 CS 的服务状态的信息。

- 取值说明
- > < state>: 指示 CS 附着的状态, 整型。

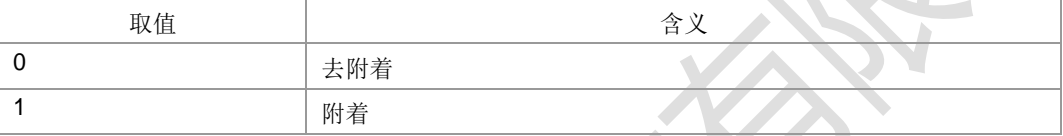

其他值保留。

典型示例

请求: AT+ZATT=0

响应: OK

### **8.39 +ZREFRESHIND**

#### 语法结构

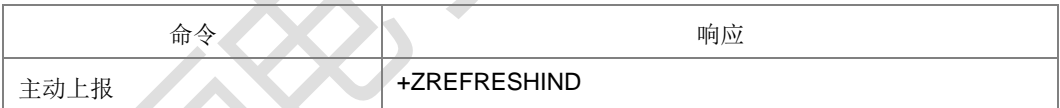

命令描述

命令用于, SIM 卡中的必选文件 refresh 更新后, 通知 AP 更新完成, 可以读取更新 后的新数据; 或者 SIM 卡 refresh 过程中有 reset 操作, 通知 AP 重新判断是否需要 校验

PIN 码。

### **8.40 VSIM** 鉴 权 **+ZVSIMAU**

语法结构

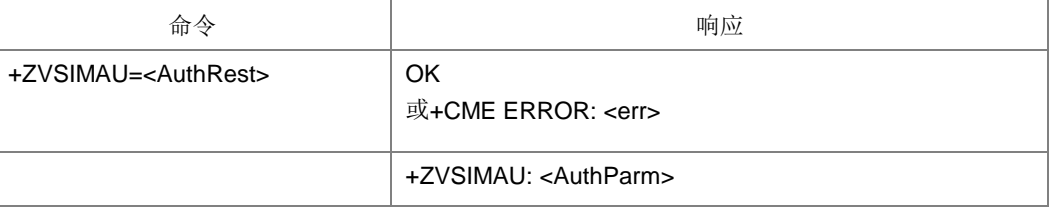

命令描述

设置命令,设置虚拟卡空中鉴权结果信息。+ZVSIMAU: <AuthParm>上报空中鉴权参 数信息。

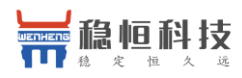

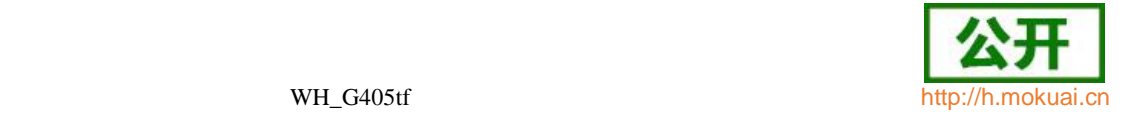

- 取值说明
- > <AuthRest>: 鉴权结果信息, 十六进制不带引号的码流。如果是 USIM 鉴权结果, 最大可能包含 63 个字节(输入时一个字节的值按十六进制转成 2 个字符),包含 RES, CK, IK, KC 等鉴权结果以及卡返回的状态字。
- > <AuthParm>: 鉴权参数信息, 十六进制不带引号的码流。一个字节的值上报为 2 个字符。

说明:如果是 USIM 鉴权,长度为 34 字节,参数包含了 RAND 长度(第 1 个 字节) ,RAND 内容(2-17 字节),AUTN 长度(第 18 个字节),AUTN 内容 .<br>(第19-34 个字节);如果是 GSM 鉴权, 长度为 16 字节, 仅包含 RAND (16 个字 节)。 主动上报示例:(按十六进制格式上报 68 个字符(2 个十六进制的字符对应一个字 节, 总共对应 34 个字节的值))

+ZVSIMAU: 1066D07E242CE8190FABA109495BCA8557102728ED1F08A2000066D17C2728EC1F08

AT+ZVSIMAU=DB0466D17C2710D17C2728ED1F08A3A8034257C78B5866107C2728ED1F08A3A803 4257C78B5866D10864578056460502079000

OK

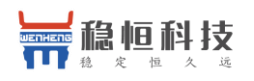

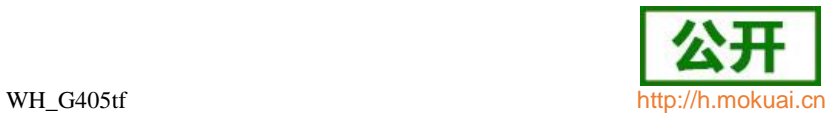

# **9 GPRS** 命令

# **9.1** 定义 **PDP** 上下文 **+CGDCONT**

语法结构

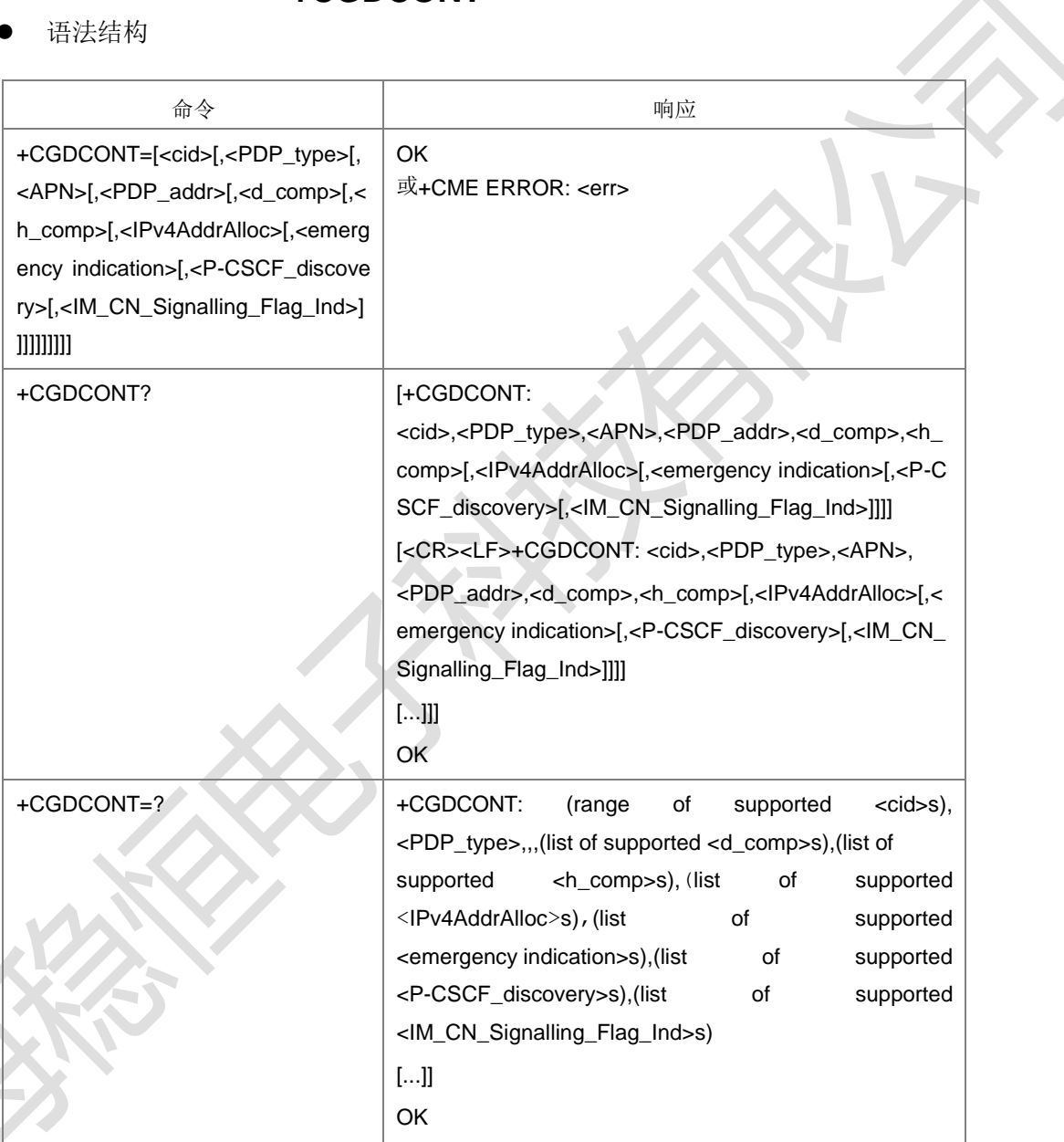

#### 命令描述

MS 本地保存一组以<cid>为索引的设置环境,每一条保存的设置环境包含一组与 PDP

相关的参数。设置命令将 PDP 相关的一组参数存入以<cid>为索引的设置环境中。每 个设置环境初始都是未定义的,通过设置命令存入一组参数后,则成为已定义状态。 同时能保存的已定义的设置环境的数目由<cid>的取值范围决定。 一种特殊的设置命令+CGDCONT=<cid>,将去定义以<cid>为索引的设置环境,清除 设置环境中的所有参数。

查询命令返回所有已定义了的设置环境的参数值,各条设置环境之间换行显示。

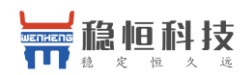

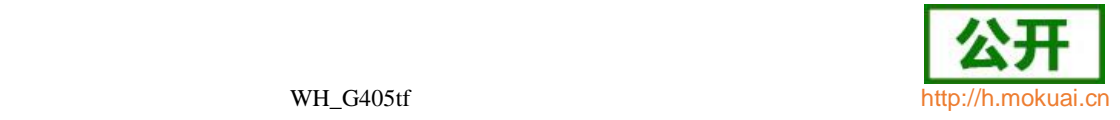

测试命令返回所有可以支持的取值,response 中以 MS 能支持的 PDP\_type 取值为

索引分条显示。每条取一确定的 PDP\_type 值, 并包含其他参数在此 PDP\_type 取值 下的可支持的取值范围。各条之间换行显示。

注 1: 已经激活或者正在使用过程中的 CID 不允许再次定义或者去定义。禁止将最后 一个定义状态的 CID 设置为去定义状态。

注 2: 对于 LTE 下的最后一个激活的 CID:

- 1) 当不在 CSFB 或者跨制式过程中时, 可以修改 (再次定义), 如果修改的和 前次定义的不同, 会讲行 EPS 本地激活, 并重新附着;
- 2)假设 CID1 和 CID2 已经激活,当出现 CID1 被去激活,CID2 变成 LTE 最 后一路 PDN 连接的时候, 通过上述 1)中方式修改了 CID2 后, attach 后 激活的可能是 CID1 的 PDN 连接,需要 AP 注意修改后,下发一个 CGACT 来激活自己的 CID;
- 3)上述的修改,协议栈走的重新附着流程,不会主动上报 ZGIPDNS,需要 AP 下发 CGACT 激活来触发上报。
- 取值说明
- <cid>:整型,1-4(GCF 测试时,1-8),PDP 上下文标识的索引值。其他 PDP 相关的命令可以通过此索引值来调用保存的设置。
- > <PDP\_type>: 字符串值,表示数据包交换协议类型。对于 EPS, 仅支持 IP, IPV6, IPV4V6 类型。

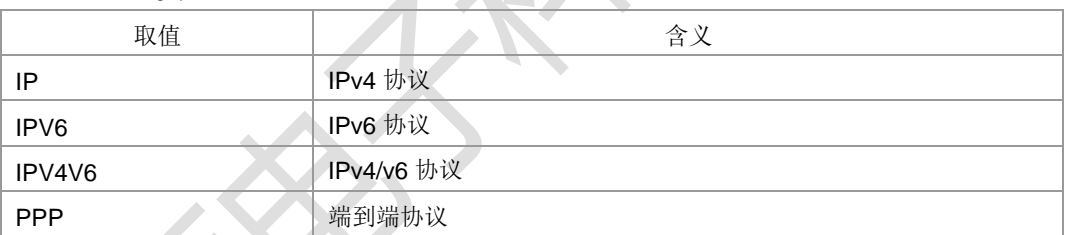

- > <APN>: 字符串值,表示连接 GGSN 或外部网的接入点域名。
- <PDP\_addr>:字符串,表示 MS 的地址。参数省略时,此值会在 PDP 激活过程 中由 TE 提供, 或者请求分配一动态地址。该字符串是以点作为分隔符的数字参数, 数 字取值范围 0-255。IPv4 类型地址长度为 4, Ipv6 类型地址长度为 16, IPV4V6 双 栈地址类型长度为 20。对于 IPV4V6 双栈地址类型,其前 4 个为 IPV4 地址, 后面 16 个为 IPV6 地址。这里的长度是指地址中数字的个数(中间加的点不计算), 比如 IPv4 的地址是类似这种格式 "192.168.30.201" 。
- <d\_comp>: 数字值, 控制 PDP 数据的压缩。

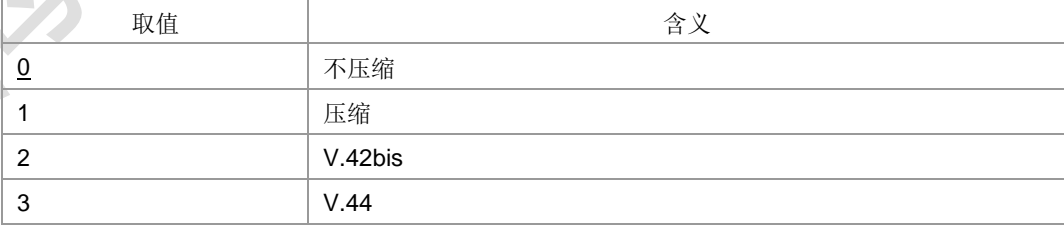

注: 不带<d comp>等同于<d comp>为 0。

<h comp>: 数字值, 控制 PDP 头的压缩。

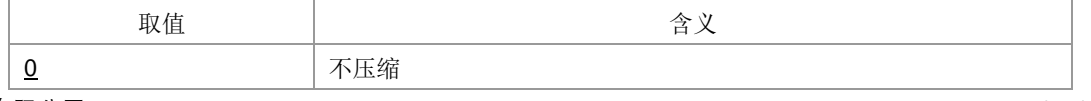

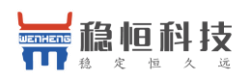

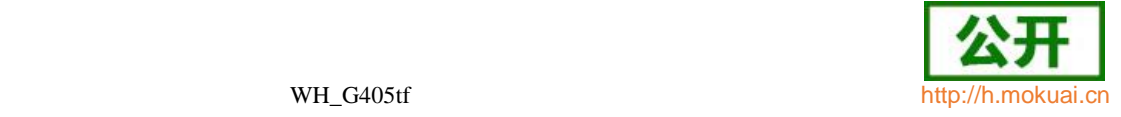

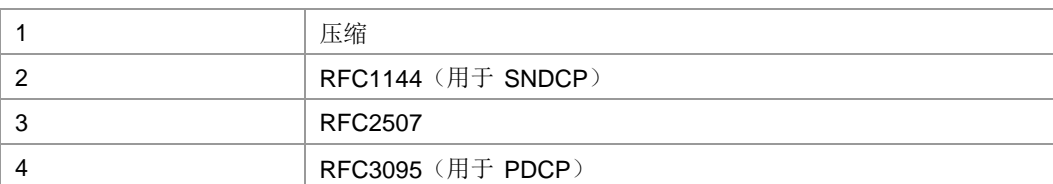

注: 不带<h\_comp>等同于<h\_comp>为 0。

▶ <IPv4AddrAlloc>: 数字值, 用来控制 MT/TA 怎么获取 IPV4 地址信息。

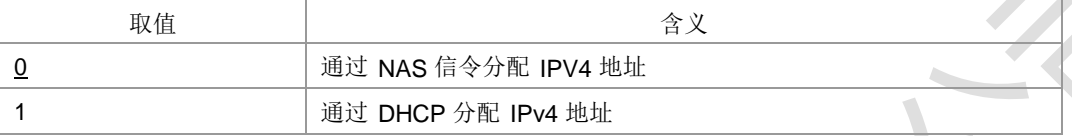

> <Emergency Indication>: 数字值, 用来控制 PDP 上下文是否用于紧急承载服务。

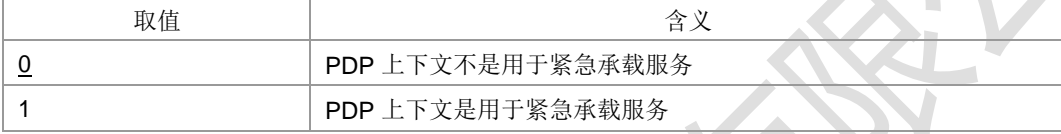

<P-CSCF\_discovery>:数字值,用于设置 P-CSCF 的获取方式。

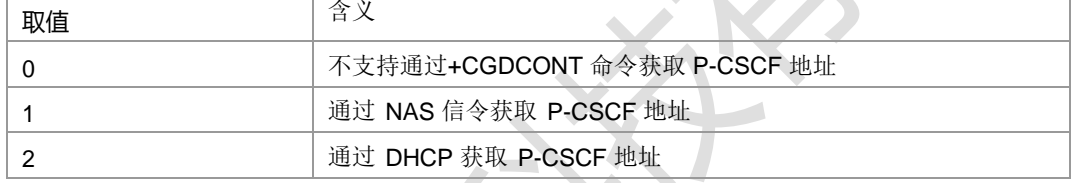

<IM\_CN\_Signalling\_Flag\_Ind>:数字值,设置当前 CID 是否 IMS 专用上下文。

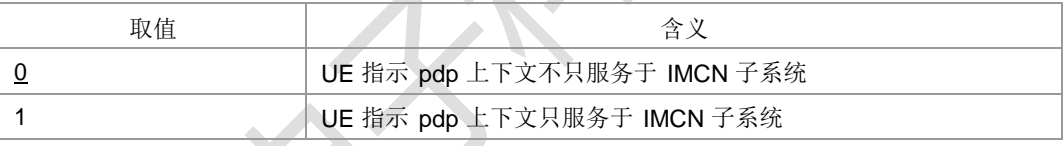

典型示例

请求: AT+CGDCONT=1,"IP","internet";+CGDCONT=2,"IP","abc.com"

响应:OK

请求: AT+CGDCONT?

响应:

+CGDCONT:1,"IP","internet",‖0.0.0.0‖,0,0,0,0,0,0

+CGDCONT:2,"IP","abc.com",‖0.0.0.0‖,0,0,0,0,0,0

### **OK**

请求: AT +CGDCONT=1

响应: OK

请求: AT+CGDCONT?

响应: +CGDCONT:2,"IP","abc.com",I0.0.0.0l,0,0,0,0,0,0,0

OK

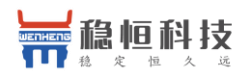

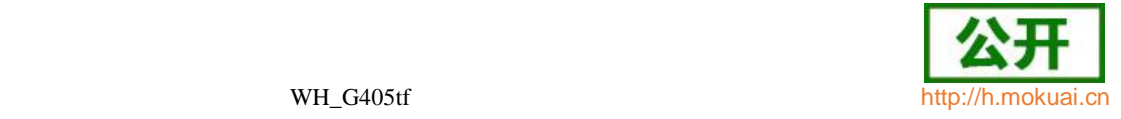

请求: AT+CGDCONT=?

#### 响应:

+CGDCONT: (1-8),―IP‖,,,(0-3),(0-4),(0,1),(0,1),(0-2),(0,1) +CGDCONT: (1-8),―PPP‖,,,(0-3),(0-4),(0,1),(0,1),(0-2),(0,1) +CGDCONT: (1-8),―IPV6‖,,,(0-3),(0-4),(0,1),(0,1),(0-2),(0,1) +CGDCONT: (1-8),―IPV4V6‖,,,(0-3),(0-4),(0,1),(0,1),(0-2),(0,1) 响应:OK

## **9.2** 定义二次 **PDP** 上下文 **+CGDSCONT**

语法结构

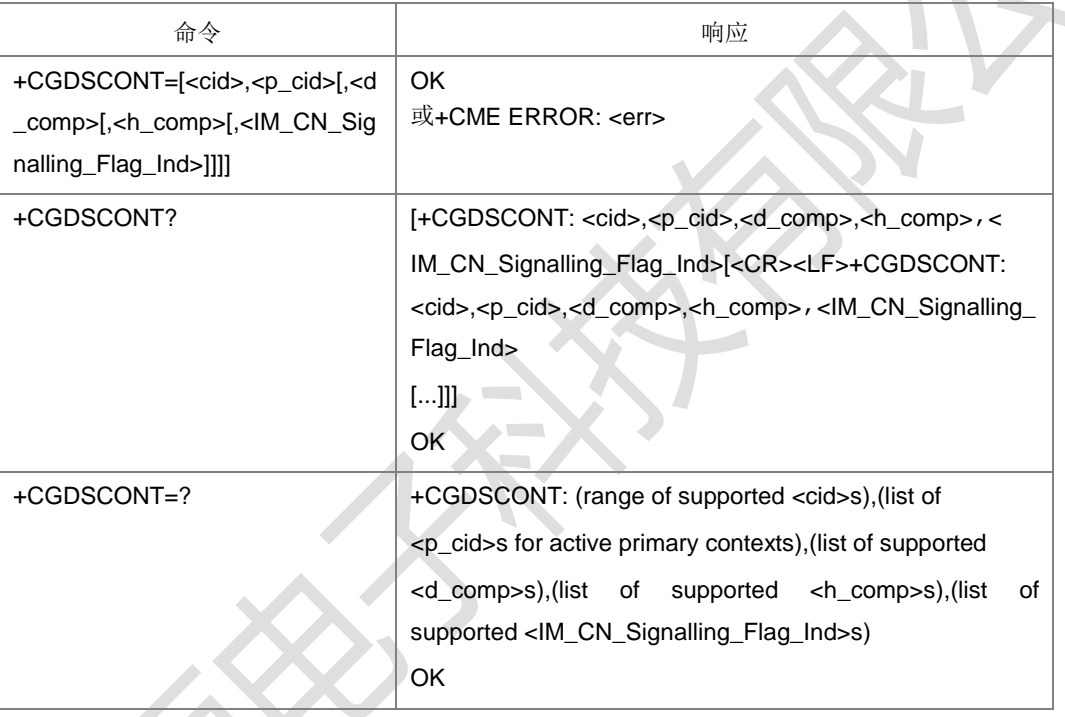

命令描述

设置命令设置一个二次 PDP 上下文,使二次 PDP 上下文进入定义状态,用 cid 进行 标识。特殊命令+CGDSCONT=<cid>把二次 PDP 上下文变为未定义状态。

说明: 用只带 CID 的命令去定义时, +CGDSCONT 与+CGDCONT 不要交叉使用, 用对应的命令去定义。

- 取值说明
- <cid>:整型,1-4(GCF 测试时,1-8),PDP 上下文标识的索引值。其他 PDP 相关的命令可以通过此索引值来调用保存的设置。
- > <p\_cid>: 二次激活时的上下文所对应的一次上下文, 整型, 1-4 (GCF 测试时, 1-8)。
- > <d\_comp>: 数字值, 控制 PDP 数据的压缩。(用于 SNDCP)。

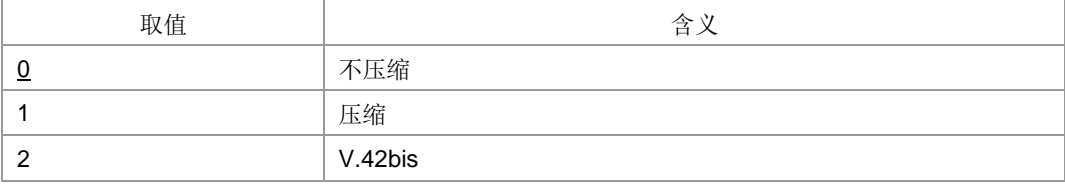

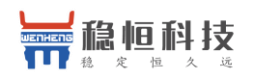

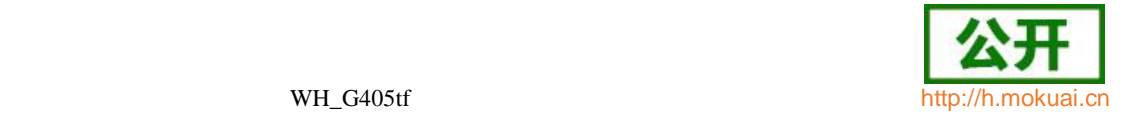

 $3 \quad \vert \quad \sqrt{0.44}$ 

注:其他值保留。

#### > <h\_comp>: 数字值, 控制 PDP 头的压缩。

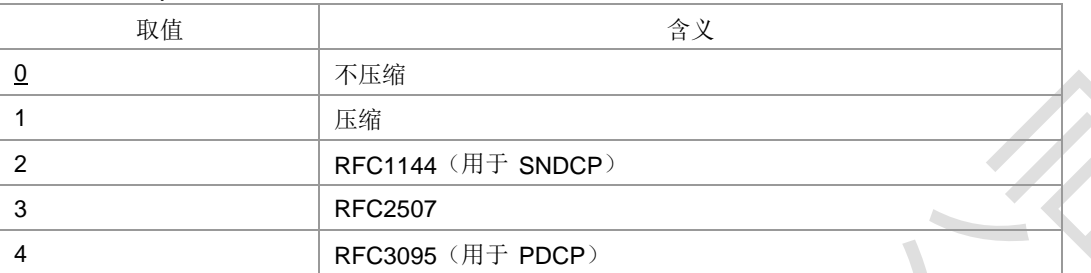

- 注:其他值保留。
- > <IM\_CN\_Signalling\_Flag\_Ind>: 数字值, 用来控制 PDP 上下文是否用于紧急承 载服务。

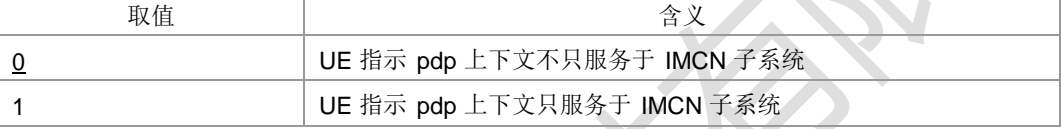

- 典型示例
- 请求: AT+CGDCONT=1,"IP","zx.com"
- 响应: OK
- 请求: AT+CGDSCONT=2,1,0,0,0
- 响应: OK
- 请求: AT+CGDSCONT?
- 响应:+CGDSCONT: 2,1,0,0,0
- 响应: OK
- 请求: AT+CGDSCONT=2
- 响应:OK
- 请求: AT+CGDSCONT?
- 响应:OK

### **9.3 PCO** 鉴权认证参数的设置 **+ZGPCOAUTH**

语法结构

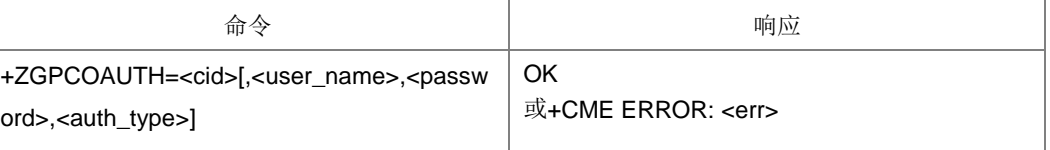

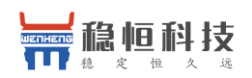

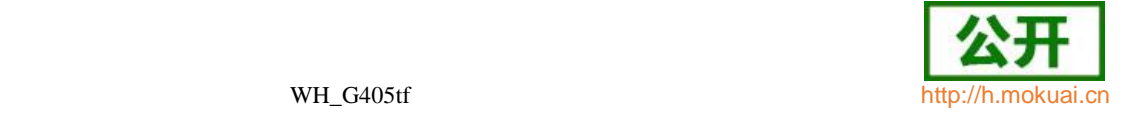

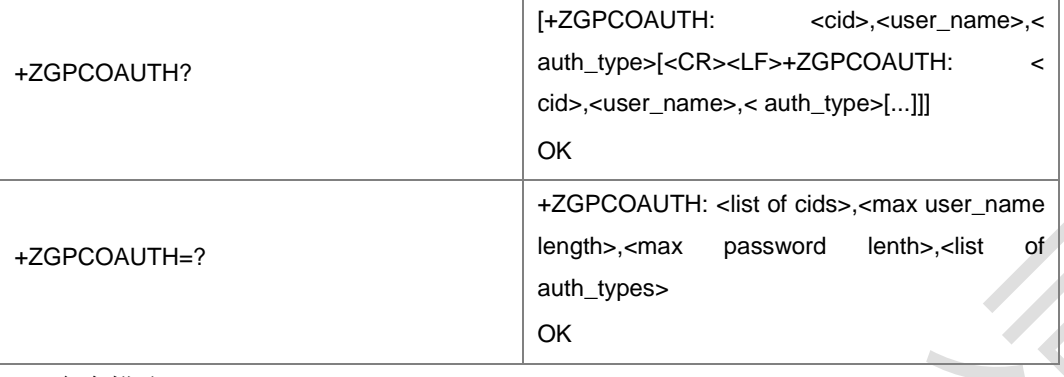

设置命令用于设置 APN 对应的用户名、密码、鉴权类型。查询命令用于查询当前 CID 设置的用户名、鉴权认证类型。测试命令用来返回支持的 cid 取值、用户名长度、密码 长度、鉴权类型取值。不允许对已经激活或者正在使用过程中的 CID 设置鉴权参数, 同时不能对二次上下文对应的 CID 进行设置鉴权参数,否则直接报错。去除鉴权参数 设置时可用 CGDCONT 去定义及 CGDEL 的命令实现。只带 CID 时为去定义。

注: 对于 LTE 下的最后一个激活的 CID: 当不在 CSFB 或者跨制式过程中时, 可以 修改和去定义。

- 取值说明
- > <cid>: 整型, 1-4 (GCF 测试时, 1-8), PDP 上下文标识的索引值。其他 PDP 相关的命令可以通过此索引值来调用保存的设置。
- ▶ <user\_name>: 用户名,字符串类型, 最大长度为 64。<auth\_type>不为 0 时 有效。
- > <passwd>: 用户密码,字符串类型,最大长度为 64。<auth\_type>不为 0 时有效。

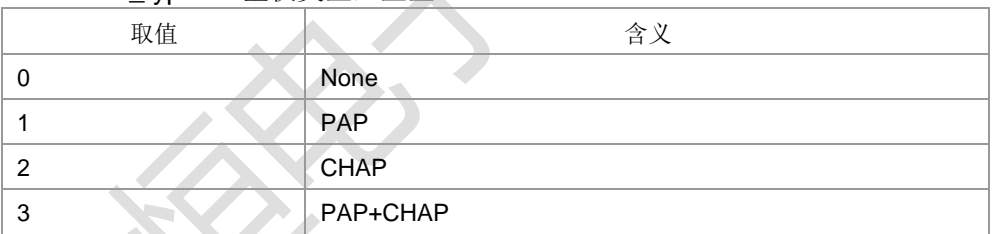

> <auth\_type>: 鉴权类型, 整型。

典型示例

请求: AT+CGDCONT=1,"IP","ZX.COM"

响应:OK

请求: AT+ZGPCOAUTH=1,"zte","123456",1

+ZGIPDNS: 1,1,"IP","30.30.100.50","0.0.0.0","10.41.132.9","192.168.30.201" 请求: AT+ZGPCOAUTH=1,"zte","123456",1

响应:+CME ERROR: 3

响应: OK

请求: AT+ZGPCOAUTH?

响应:+ZGPCOAUTH: 1,"zte",1

响应: OK

上海稳恒电子科技有限公司 www.mokuai.cn

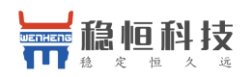

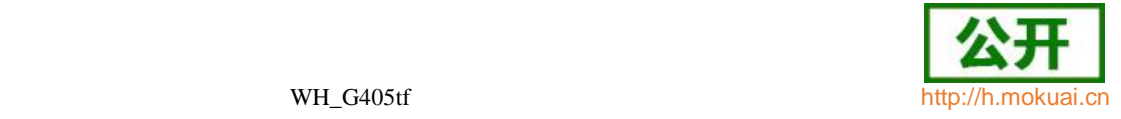

- 请求: AT+CGACT=1,1
- 响应:+CGEV: ME PDN ACT 1
- 响应: OK
- 请求: AT+CGACT=0,1
- 响应:+CGEV: ME PDN DEACT 1
- 响应: OK
- 请求: AT+CGDEL=1
- 响应: OK
- 请求: AT+ZGPCOAUTH?
- 响应: OK

### **9.4** 通信流过滤器**/**分类器

语法结构

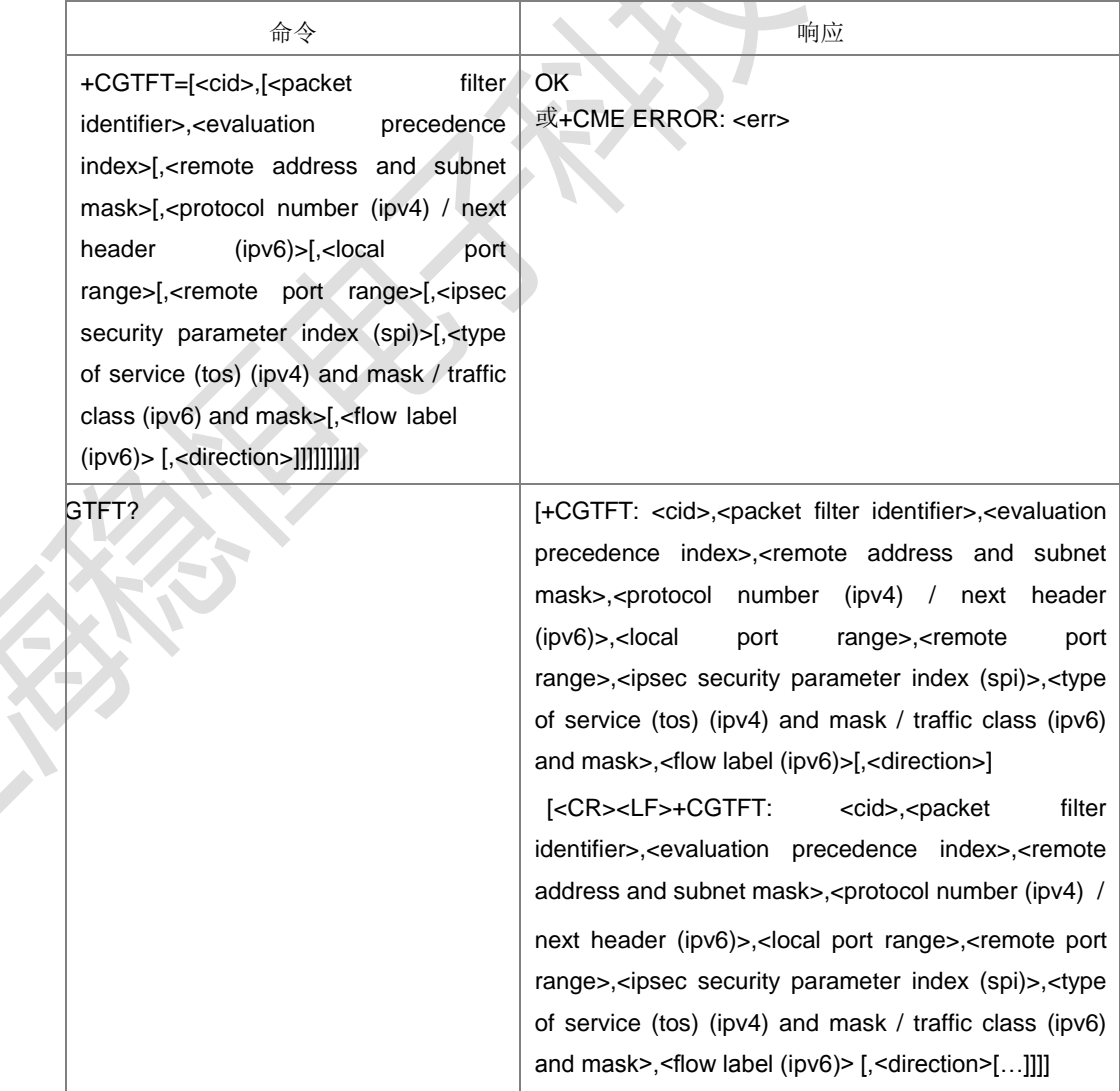

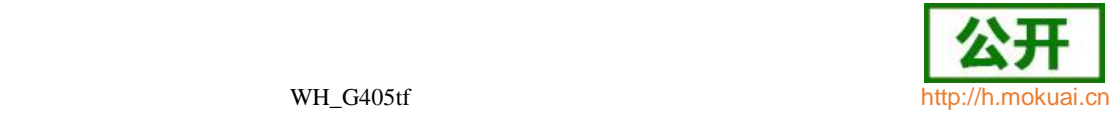

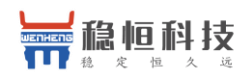

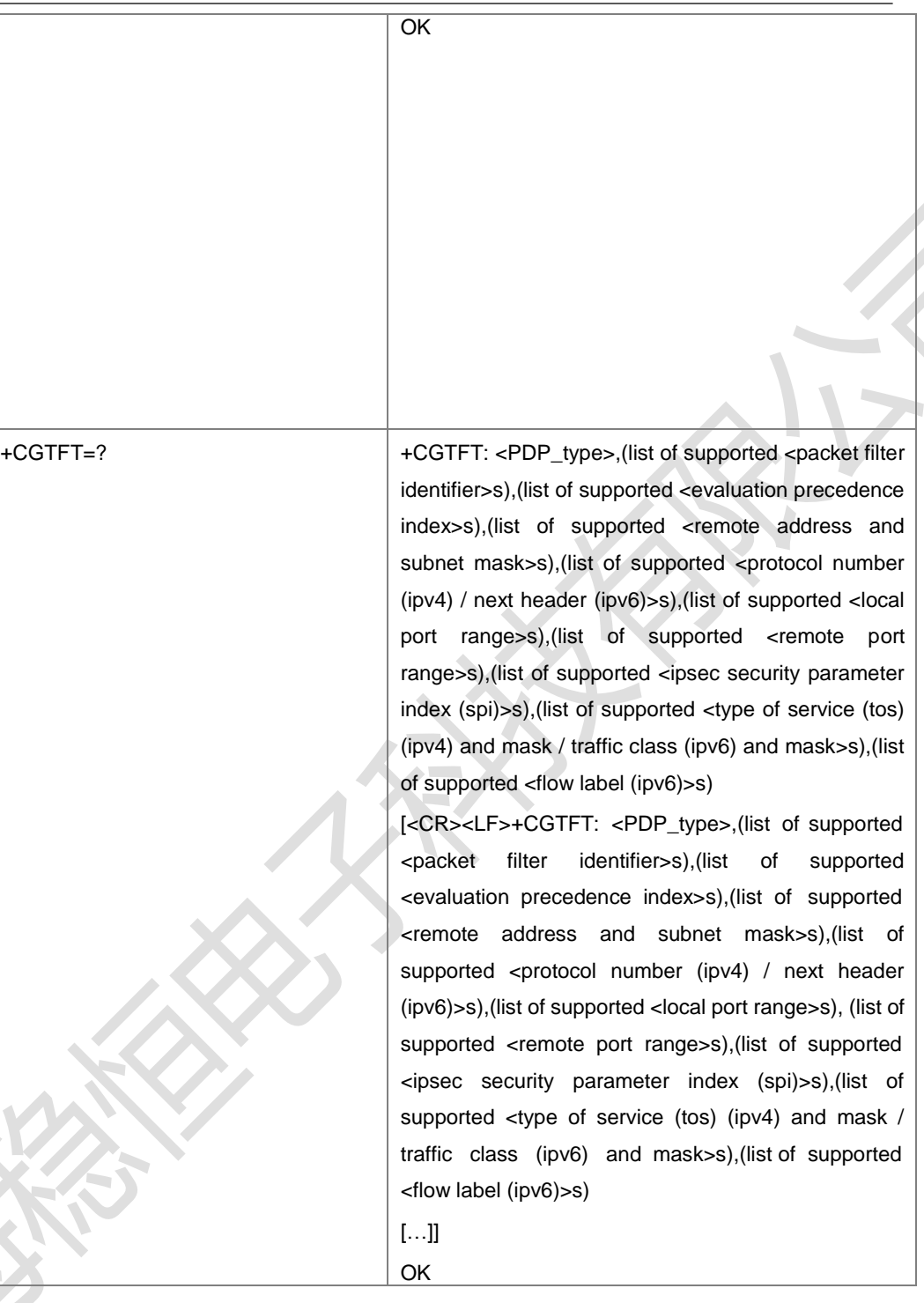

设置命令,在<cid>标识的 TFT 中添加一个分类器。每一个 TFT 最多可包含 16 个包分 类器,每一个分类器用唯一的<packet filter identifier>来标识,多个 PDP 上下文共享同一 个 PDP 地址时,其 TFT 中的分类器都有唯一的一个分类器优先级 precedence index>。特殊命令+CGTFT=<cid>使 TFT 中的所有分类器变为未定义。

- 取值说明
- > <cid>: 和 PDP 上下文相关联的标号, 参考+CGDCONT。
- ▶ <packet filter identifier>: 数据包过滤器/分类器的标号, 整型, 取值为 1-16。
- ▶ <evaluation precedence index>: 过滤器/分类器优先级,整型, 取值为 0-255。

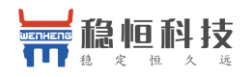

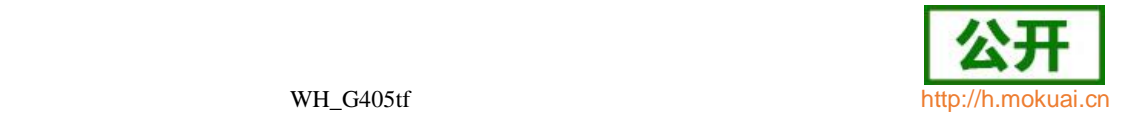

> <remote address and subnet mask>: 字符串类型。字符串内容以小数点作为分 隔符的整数,数值范围为(0-255),格式如下

IPv4 ‖a1.a2.a3.a4.m1.m2.m3.m4‖

IPv6 ―a1.a2.a3.a4.a5.a6.a7.a8.a9.a10.a11.a12.a13.a14.a15.a16.

m1.m2.m3.m4.m5.m6.m7.m8.m9.m10.m11.m12.m13.m14.m15.m16‖

- ▶ <protocol number (ipv4) / next header (ipv6)>: IPv4 协 议 号 或 者 IPv6 Next Header value, 整型, 取值 0-255。
- > <local port range>: 字符串类型。字符串内容以小数点作为分隔符的整数, 形式 为lf.tl, f 和 t 均为整形, 取值范围 0-65535。
- > <remote port range>: 字符串类型。字符串内容以小数点作为分隔符的整数,形 式为If.tl,f 和 t 均为整形,取值范围 0-65535。
- > <ipsec security parameter index (spi)>: ipsec 完全参数索引,十六进制, 取值范 围: 00000000-FFFFFFFFF。
- ▶ <type of service (tos) (ipv4) and mask / traffic class (ipv6) and mask>: 字符串类 型。IPv4 TOS 字段、IPv6 TC 字段以及掩码, 形式为lt.ml, t 和 m 均为整形, 其 取值范围均为 0-255。
- ▶ <flow label (ipv6)>: IPv6 中的流标签, 十六进制, 取值范围: 00000-FFFFF。
- > <direction>: 代表过滤器应用的传输方向。

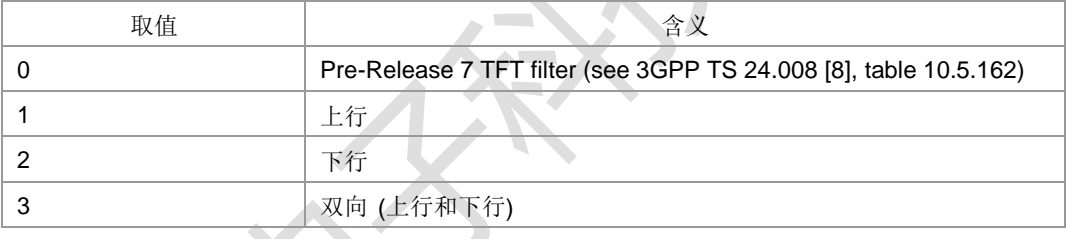

典型示例

请求: AT+CGTFT=1,1,0,"1.1.1.1.1.1.1.1",0,"1.1","1.1",00000000,"1.1",00000

响应:OK

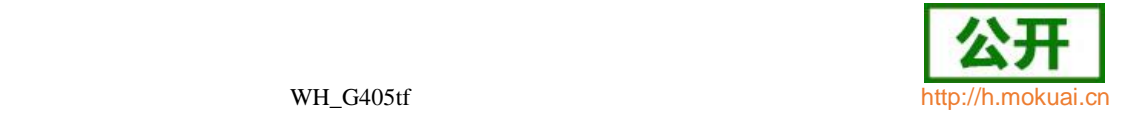

### **9.5** 通信流过滤器动态参数读取 **+CGTFTRDP**

语法结构

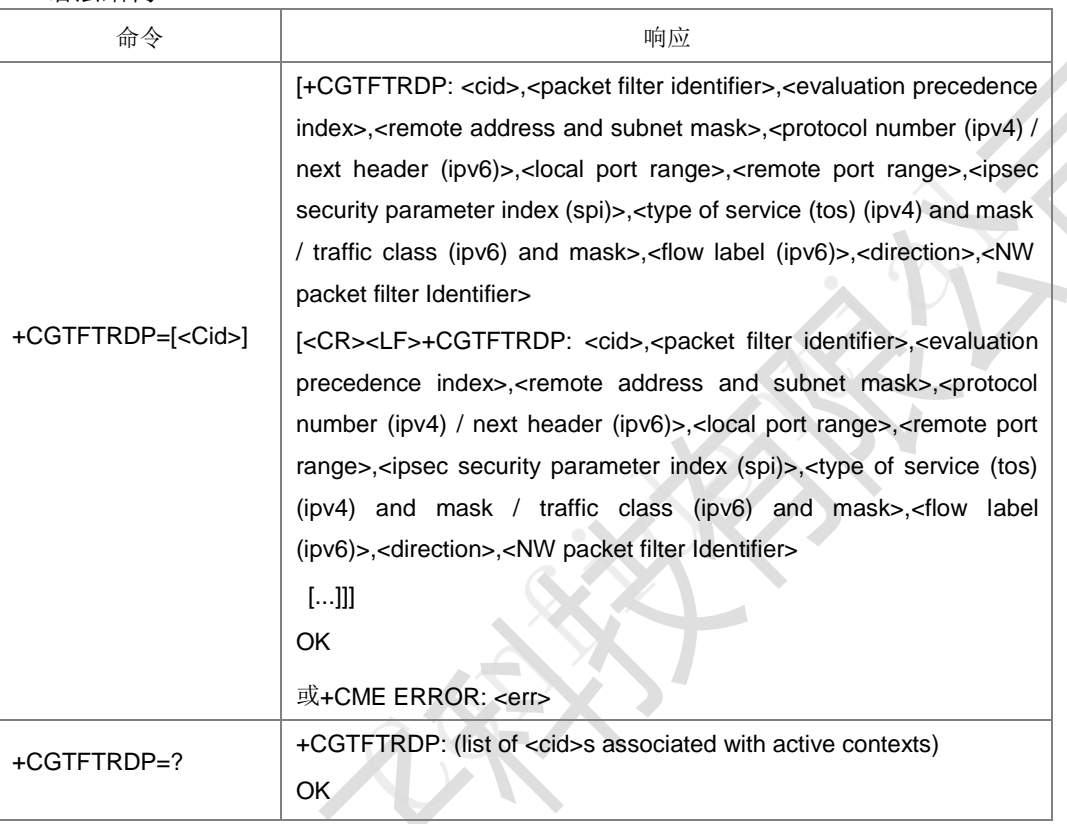

命令描述

设置命令返回<cid>索引的已经激活的上下文对应的通信流过滤器的相关信息和当由网 络建立时的附加网络指定值。如果找不到上下文则返回一个 ERROR 响应。

如果参数<cid>省略了,则返回建立的所有的 PDP 上下文的通信流过滤器相关信 息。网络或者 MT/TA 发起建立的 PDP 上下文其相关的 TFT 信息均要被返回。 测试命令返回所有已经激活 PDP 上下文的标识<CID>。

- 取值说明
- > <cid>: 整型, 取值范围 1-4, (GCF 测试时 1-8)。(见+CGDCONT 和 +CGDSCONT 命令)。
- ▶ <packet filter identifier>: 整型。值的范围 [1-16]。
- <evaluation precedence index>:整型。值的范围[0-255]。
- <remote address and subnet mask>:字符串类型。字符串内容以小数点作为分 隔 符 的 整 数 , 数 值 范 围 为 ( 0-255 ) , IPv4 条 件 下 形 式 为 "a1.a2.a3.a4.m1.m2.m3.m4" , 在 IPv6 条 件 下 形 式 为

"a1.a2.a3.a4.a5.a6.a7.a8.a9.a10.a11.a12.a13.a14.a15.a16.m1.m2.m3.m4.m5.

m6.m7.m8.m9.m10.m11.m12.m13.m14.m15.m16"

- ▶ <protocol number (ipv4) / next header (ipv6)>: 整型, 值的范围为[0-255]。
- ▶ <local port range>: 字符串类型。字符串内容以小数点作为分隔符的整数, 形式 为"f.t",f 和 t 均为整形,取值范围均为 0-65535。
- > <remote port range>: 字符串类型, 字符串内容以小数点作为分隔符的整数, 范

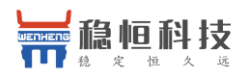

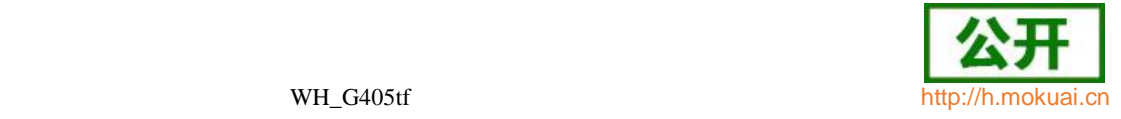

形式为"f.t", f 和 t 均为整形, 取值范围均为 0-65535。

- > <ipsec security parameter index (spi)>: 以十六进制表示的数字值。范围 00000000-FFFFFFFF。
- <type of service (tos) (ipv4) and mask / traffic class (ipv6) and mask>:字符串类 型。字符串内容以小数点作为分隔符的整数,形式为"t.m",t 和 m 均为整形,其取 值范围均为(0-255)。
- > <flow label (ipv6)>: 十六进制形式表示的数字值。值的范围为 00000-FFFFF。 只对 IPv6 有用。
- > <direction>: 整型, 定义了传送方向。

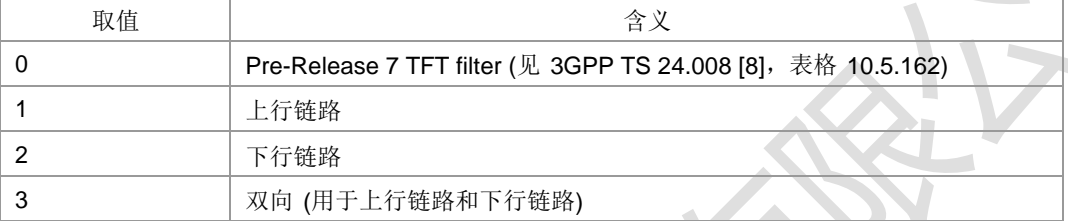

- ▶ <NW packet filter Identifier>: 整型。值的范围是[1-16]。
- 典型示例

请求: AT+CGDCONT=1,"IP","ZX.COM"

响应:OK

请求: AT+CGACT=1.1 +CGEV: ME PDN ACT 1

响应:OK

语法结构

+ZGIPDNS: 1,1,"IP","30.30.100.50","0.0.0.0","10.41.132.9","192.168.30.201" 请求: AT+CGTFTRDP=1

响应: +CGTFTRDP: 2,1,3, "192.168.0.1.255.255.0.0",17,"0.0","31160.31160",00000000,"0.0",00000,2,1 响应:OK

**9.6** 服务应用质量(推荐) **+CGQREQ**

| .                                                                                                    |                                                                                                    |
|----------------------------------------------------------------------------------------------------|----------------------------------------------------------------------------------------------------|
| 命令                                                                                                    | 响应                                                                                                    |
| +CGQREQ=[ <cid>[,<pre<br>cedence&gt;[,<delay>[,<reli<br>ability&gt;[,<peak>[,<mean></mean></peak></reli<br></delay></pre<br></cid> | OK.<br>或+CME ERROR: <err></err>                                                                                                    |
| $]]]]]]$                                                                                                    |                                                                                                    |
| +CGQREQ?                                                                                                    | [+CGQREQ:<br><cid>,<precedence>,<delay>,<reliability>,<peak>,<br/><mean></mean></peak></reliability></delay></precedence></cid>                 |
|                                                                                                    | [ <cr><lf>+CGQREQ: <cid>,<precedence>,<delay>,<reliability>,<br/><peak>,<mean></mean></peak></reliability></delay></precedence></cid></lf></cr> |
|                                                                                                    | []]]<br>OK                                                                                                    |

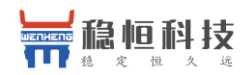

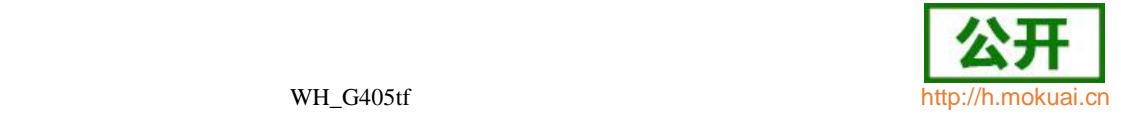

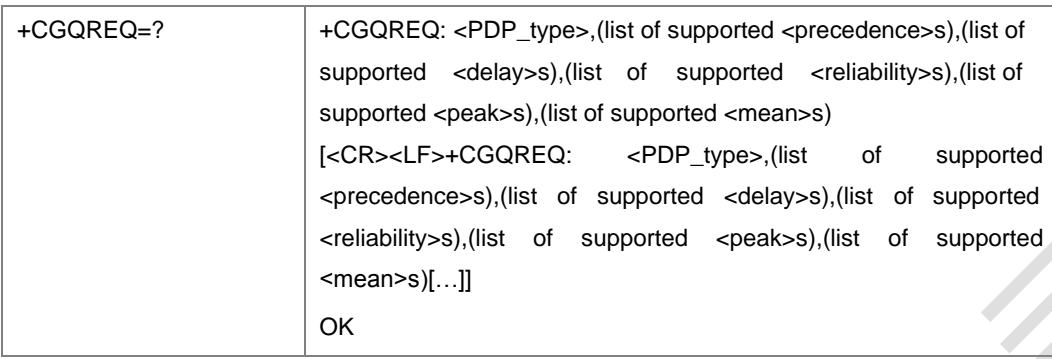

当 MT 向网络发送激活 PDP 上下文请求消息时,设置命令允许 TE 指定所用的服 务应用的质量。命令为以<CID> 为标识的上下文设置一些服务质量参数。这 与+CGDCONT 命令所用的参数相同,所以,+CGQREQ 命令实际上是+CDDCONT 命令的扩充。QoS 应用由许多参数组成,每个可被设为单独的值。命令的一个特殊形式 +CGQREQ=<cid>使以<CID>为标识的上下文的服务质量参数返回未定义的状态。读 取命令返回每个定义的上下文的当前设置。测试命令返回各命令参数所支持的取值范 围。若 MT 支持几种 PDP 类型,则每个 PDP 类型的参数值范围在单独一行上返 回。

- 取值说明
- **> <cid>: PDP 上下文索引值, 取值 1-4 (GCF 测试时, 1-8)。**

#### ▶ <precedence>: 优先级类别, 整型, 取值范围 0-6。

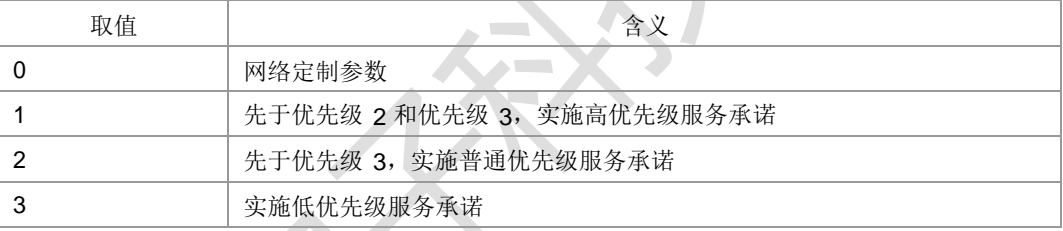

#### 其他值与取值为 2 时的含义相同。

#### > <delay>: 延时类别, 整型, 取值范围 0-6。

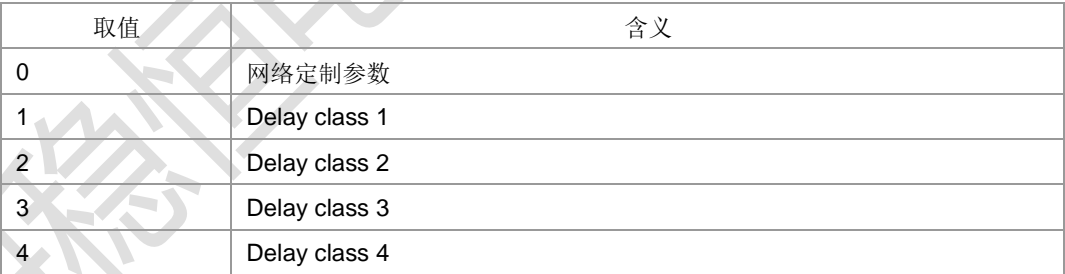

#### 其他值与取值为 4 时的含义相同。

#### <reliability>:可靠性类别,整型,取值范围 0-6。

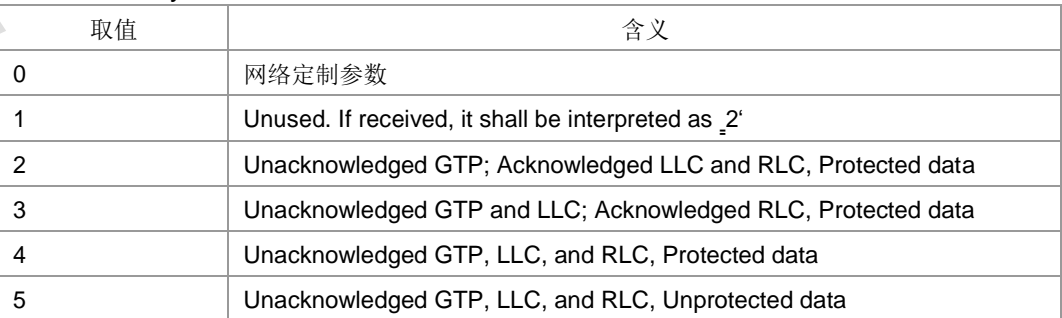

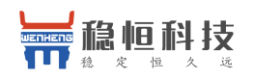

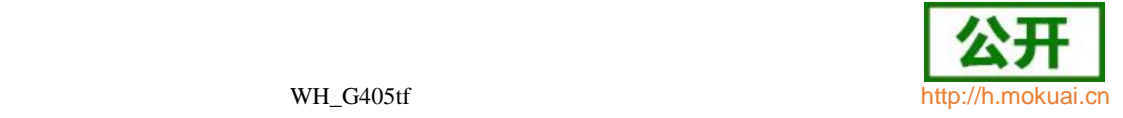

其他值与取值为 3 时含义相同。

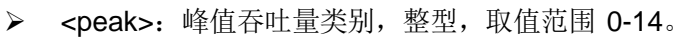

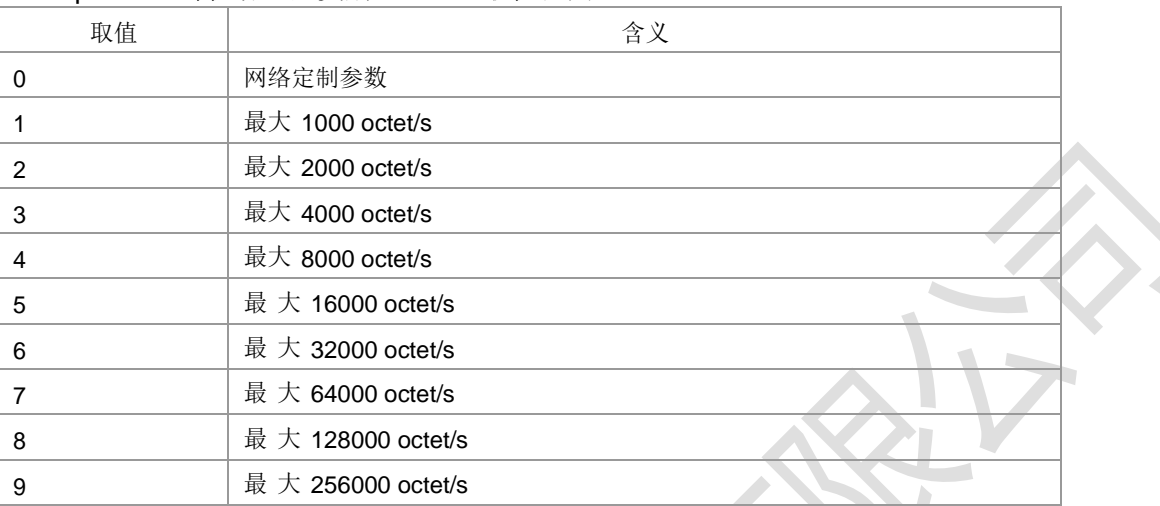

### 其他值与取值为 1 时含义相同。

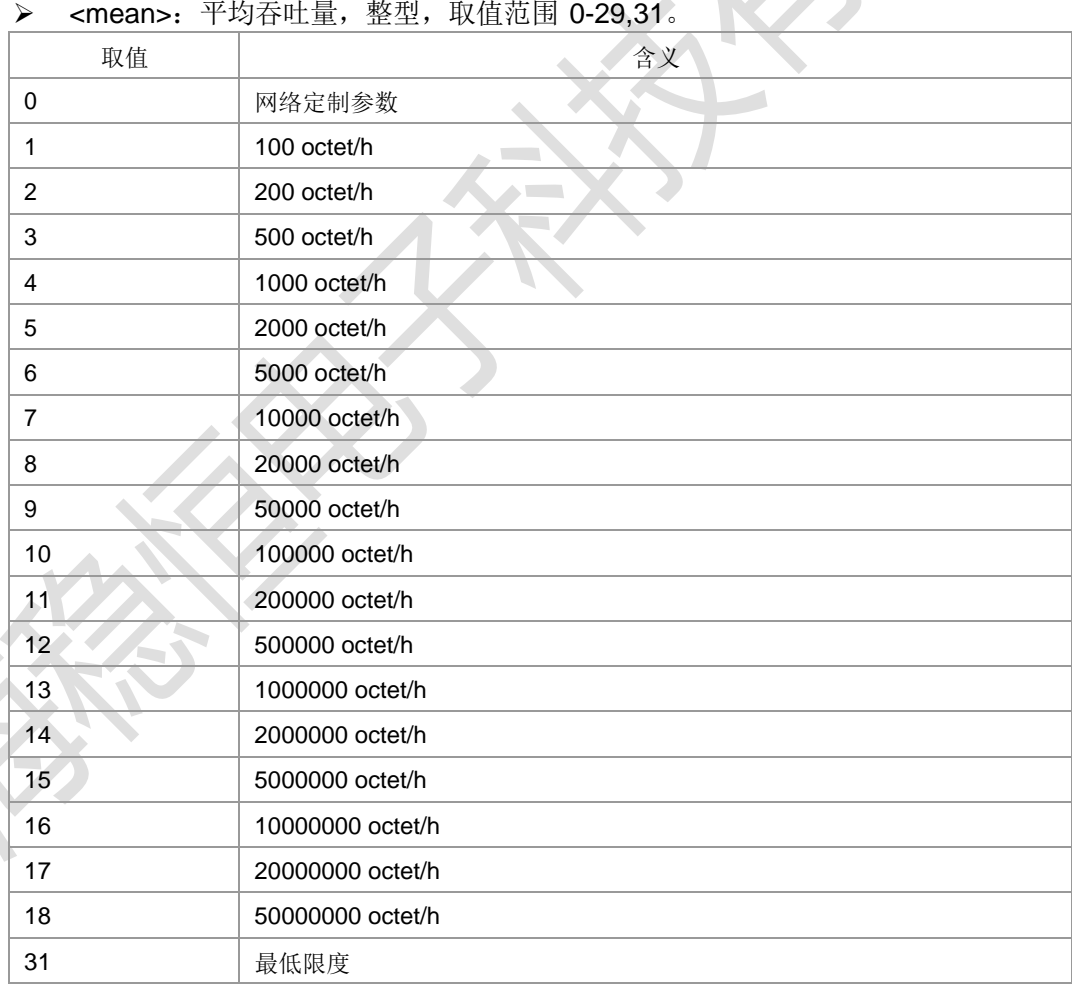

其他值与取值为 31 时含义相同。

#### > <PdpType>: 字符串值,表示数据包交换协议类型。

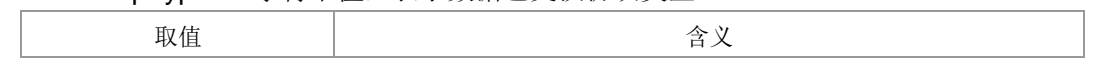

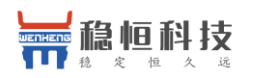

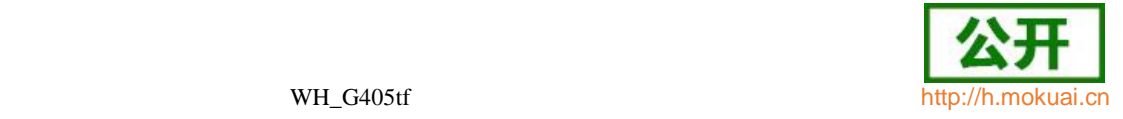

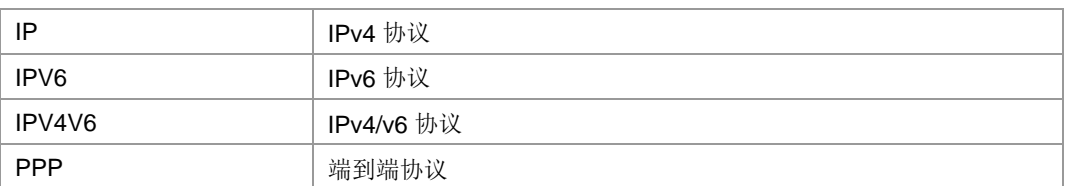

注:若一特定类别的某值被忽略,则该值被认为是未指定的。

典型示例

请求: AT+CGQREQ=1,1,4,5,2,14

响应:OK

请求: AT+CGQREQ=?

响应: +CGQREQ: "IP",(0-6),(0-6),(0-6),(0-14),(0-29,31) +CGQREQ: "PPP",(0-6),(0-6),(0-6),(0-14),(0-29,31) +CGQREQ: "IPV6",(0-6),(0-6),(0-6),(0-14),(0-29,31) +CGQREQ: "IPV4V6",(0-6),(0-6),(0-6),(0-14),(0-29,31)

OK

请求: AT+CGQREQ?

响应:+CGQREQ: 1,1,4,5,2,14

响应: OK

### **9.7** 服务应用质量(可接受的最小值) **+CGQMIN**

语法结构

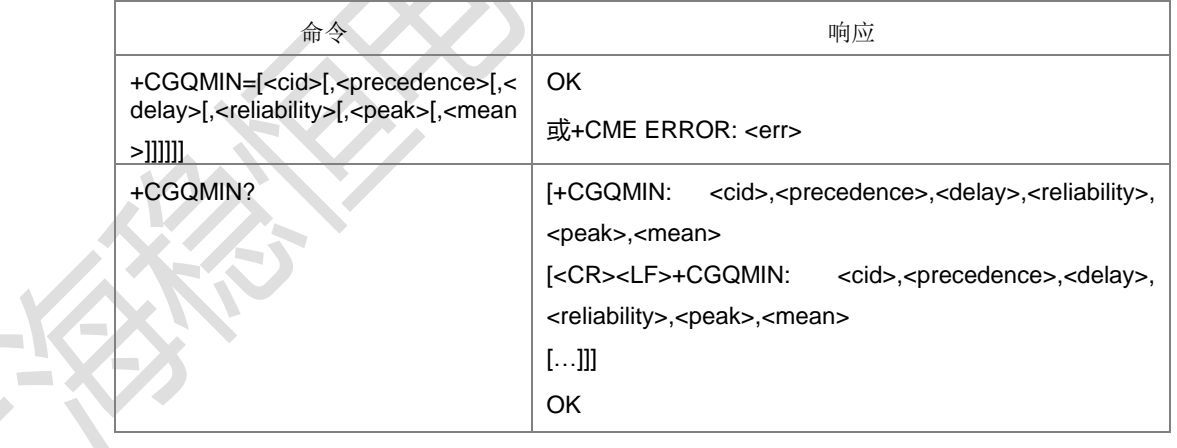

 $\overline{\phantom{a}}$ 

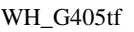

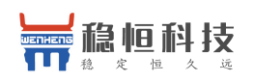

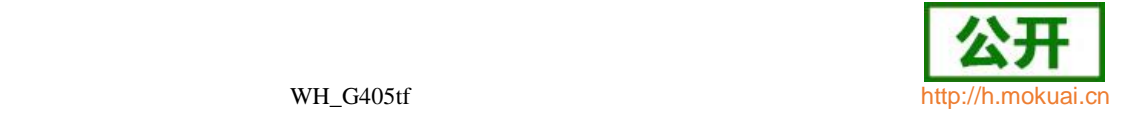

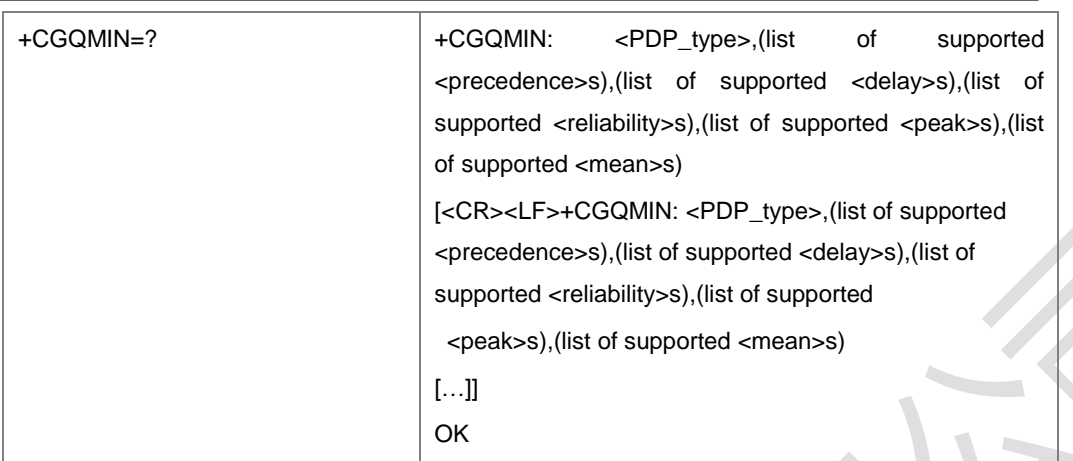

设置命令允许 TE 指定一最小可接受的应用,MT 将该应用与激活的 PDP 上下文接受 消息中返回的协商确定的应用进行核对。命令为以<CID>为标识的上下文设置一些最小 可接受的服务质量参数。这与+CGDCONT 命令所用的参数相同,所以,+CGQMIN 命 令实际上是+CDDCONT 命令的扩充。QoS 应用由许多参数组成,每个可被设为单独 的值。命令的一个特殊形式+CGQMIN=<cid>使以<CID>为标识的对应上下文的最小可 接受服务质量参数返回未定义的状态。这种情况下,不核对协商确定的应用。读取命令 返回每个定义的上下文的当前设置。测试命令返回各命令参数所支持的取值范围。若 MT 支持几种 PDP 类型, 则每个 PDP 类型的参数值范围在单独一行上返回。

- 取值说明
- > <cid>: 整型, PDP 上下文索引值, 取值 1-4 (GCF 测试时, 1-8)。
- > <precedence>: 优先级类别, 整型, 取值范围 0-6。
- > <delay>: 延时类别, 整型, 取值范围 0-6。
- <reliability>:可靠性类别,整型,取值范围 0-6。
- > <peak>: 峰值吞吐量类别, 整型, 取值范围 0-14。
- > <mean>: 平均吞吐量类别, 整型, 取值范围 0-29.31。
- > <PdpType>: 字符串值,表示数据包交换协议类型。

注: 以上参数的取值含义参见 9.6+CGQREQ 命令的说明。若一特定类别的某值被忽略, 则该值被认为是未指定的。

典型示例

请求: AT+CGQMIN=1,1,4,5,2,31

- 响应: OK
- 请求: AT+CGQMIN?
- 响应:+CGQMIN: 1,1,4,5,2,14

响应:OK

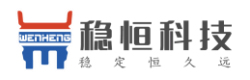

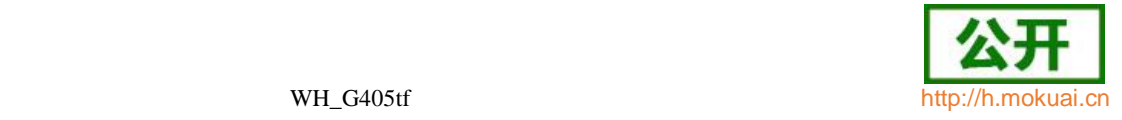

## **9.8 3G QoS** 配置(推荐) **+CGEQREQ**

语法结构

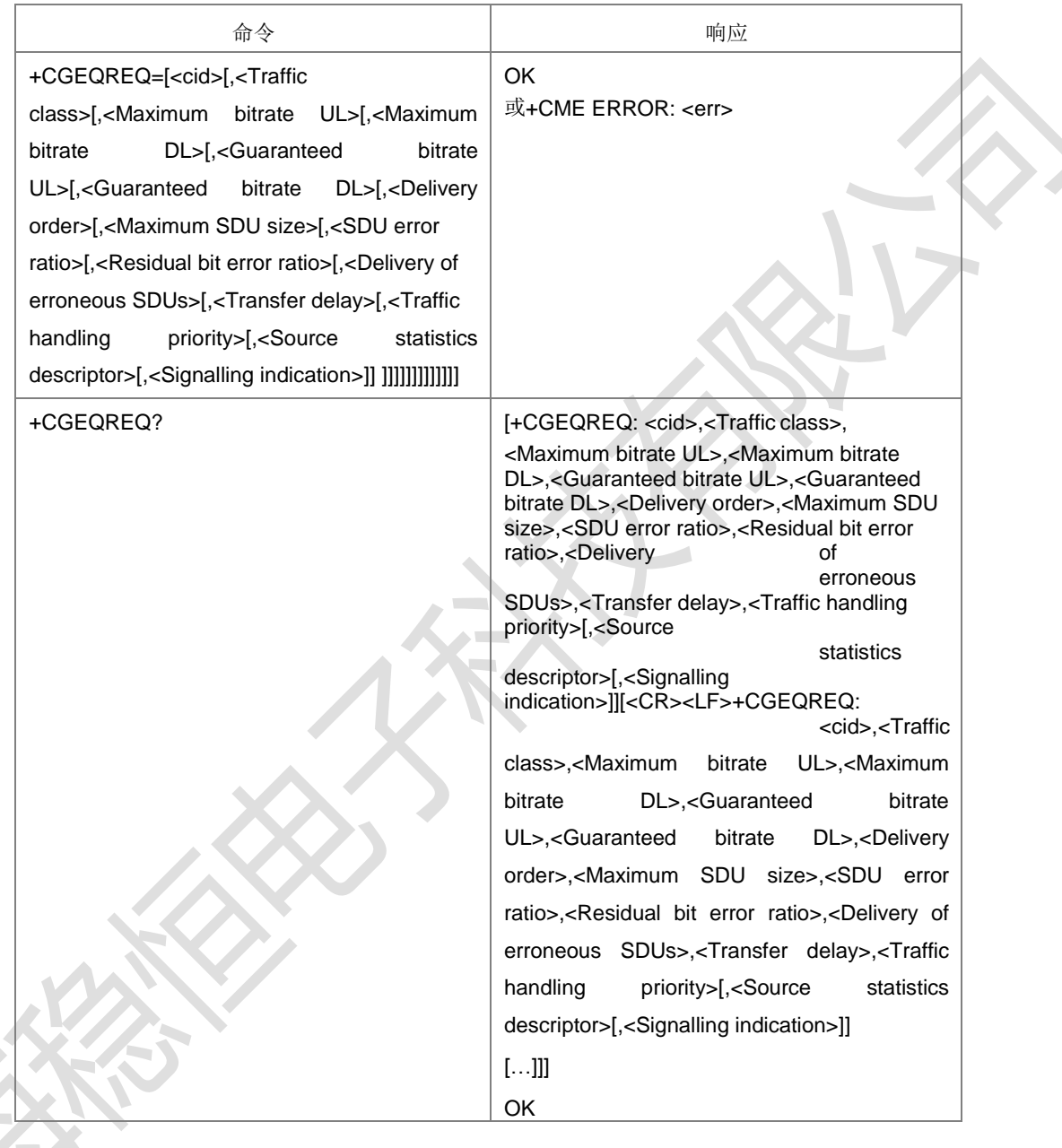
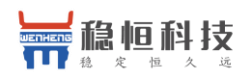

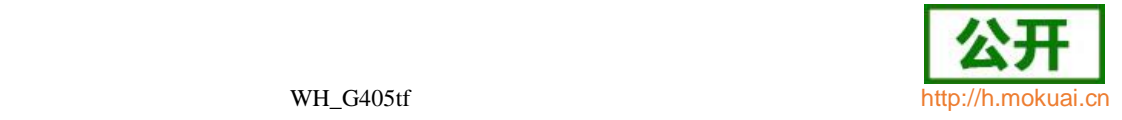

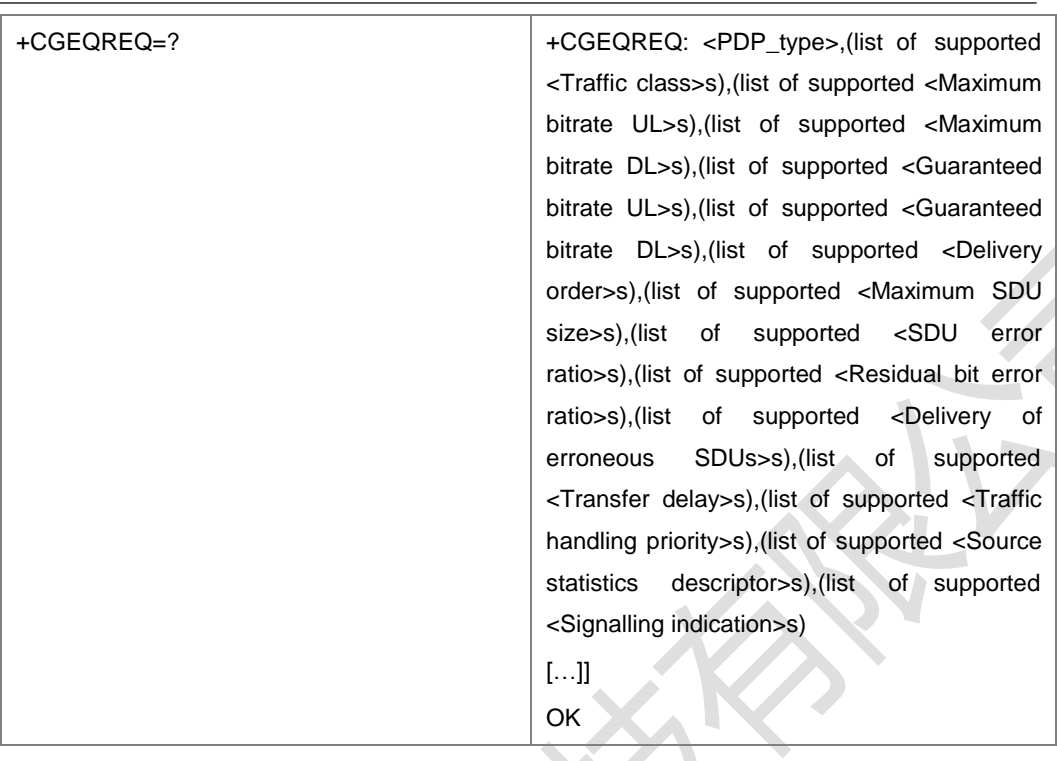

#### 命令描述

设置命令设置 PDP 上下文标识<cid>对应的 UMTS 网络的服务质量。此处的<cid>与 +CGDCONT,+CGDSCONT 命令中所用的参数相同。所以,+CGEQREQ 实际上是 这两条命令的补充。一种特殊的命令形式+CGEQREQ=<cid>取消定义过的服务质量。 查询命令返回每个已定义上下文的当前设置,测试命令返回各参数的取值范围。

- 取值说明
- **> <cid>: PDP 上下文标识符, 整型, 取值范围(1-4),GCF 测试时(1-8)。**
- > <Traffic class>: UMTS 负载优化的类型, 整型。

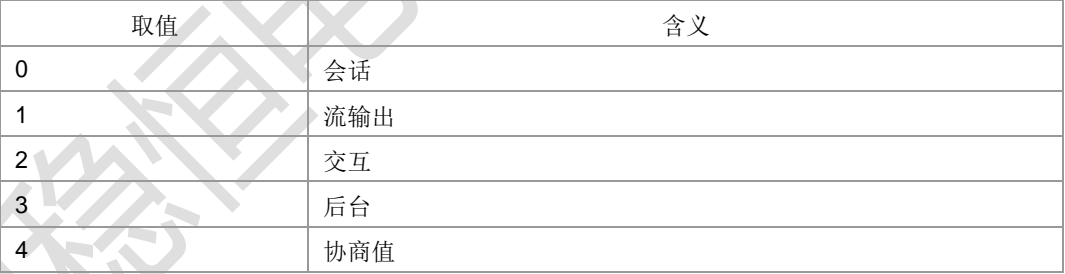

- 注:其他值保留。
- <Maximum bitrate UL>: 最大上行位速率, 单位为 Kbps。整型, 取值范围  $(0-256000)$
- > < Maximum bitrate DL>: 最大下行位速率, 单位为 Kbps。整型, 取值范围 (0-256000)。
- > <Guaranteed bitrate UL>: 确保的上行位速率, 单位为 Kbps。整型, 取值范围 (0-256000)。
- > < Guaranteed bitrate DL>: 确保的下行位速率, 单位为 Kbps。整型, 取值范围  $(0-256000)$ .
- ▶ <Delivery order>: UMTS 负载是否顺序的 SDU 发送。

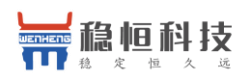

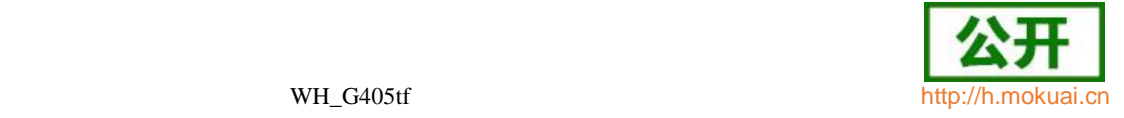

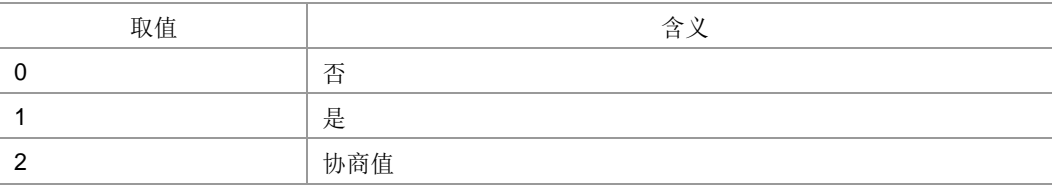

注:其他值保留。

- **>** <Maximum SDU size>: 最大 SDU 大小。整型, 取值为(0-1500,1502,1510,1520)
- > <SDU error ratio>: 误码率目标。字符串类型, 取值范围(0-255)E(0-255)。
- > <Residual bit error ratio>: 未被检测出的误码率目标。字符串类型, 取值范围(0-255)E(0-255)。
- ▶ <Delivery of erroneous SDUs>: 检测出的错误 SDU 是否被发送, 整型。

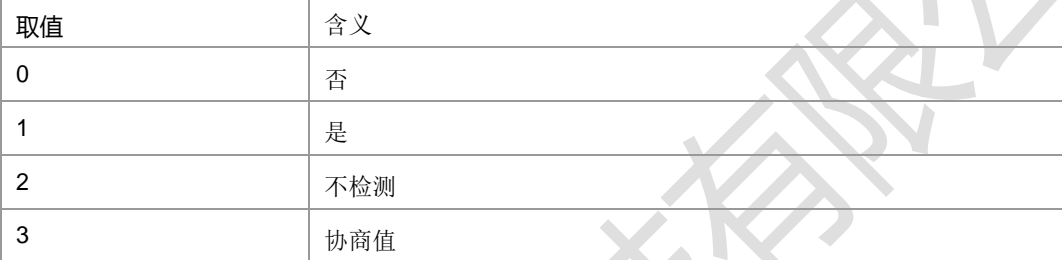

### 注:其他值保留。

- > <Transfer delay>: 发送 SDU 请求到 SDU 发送的目标时间。整型, 取值范围 0-4000)ms。
- ▶ <Traffic handling priority>: UMTS 负载优先级; 整形, 取值范围 0-3; 0 表示采 用缺省值。
- ▶ <Source statistics descriptor>: 整型, 标识了为了 PDP 上下文提交的 SDU 的 来源特征

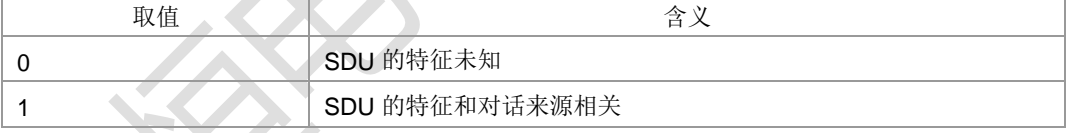

 <Signalling indication>:整型,用来标识为了 PDP 上下文提交的 SDU 的信号 上下文。

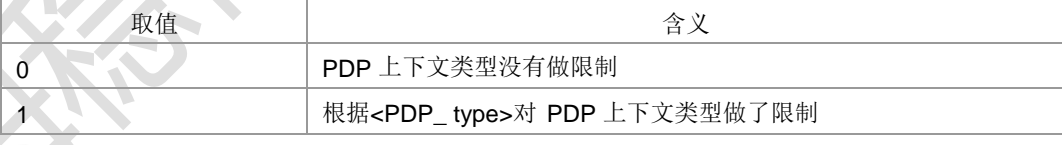

<PDP\_type>: 分组数据协议类型,字符串型,指定分组数据的协议。

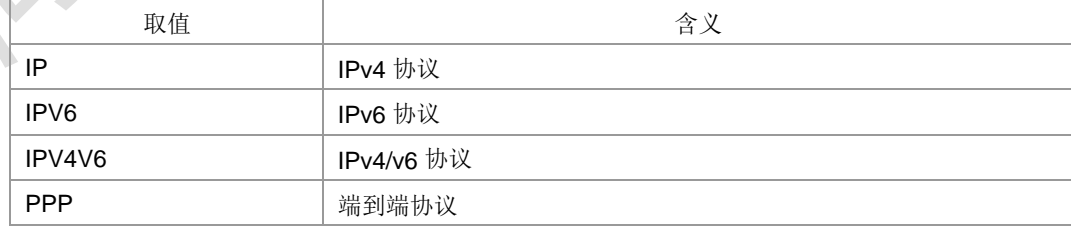

典型示例

#### 请求: AT+CGEQREQ=1,1,64,64,0,0,0,0,"0E0","0E0",0,0,0

响应: OK

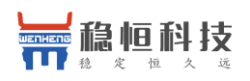

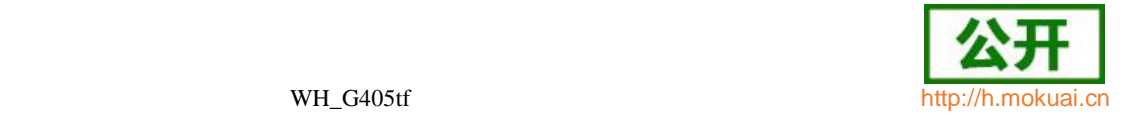

# **9.9 3G QoS** 配置(可接受的最小值) **+CGEQMIN**

语法结构

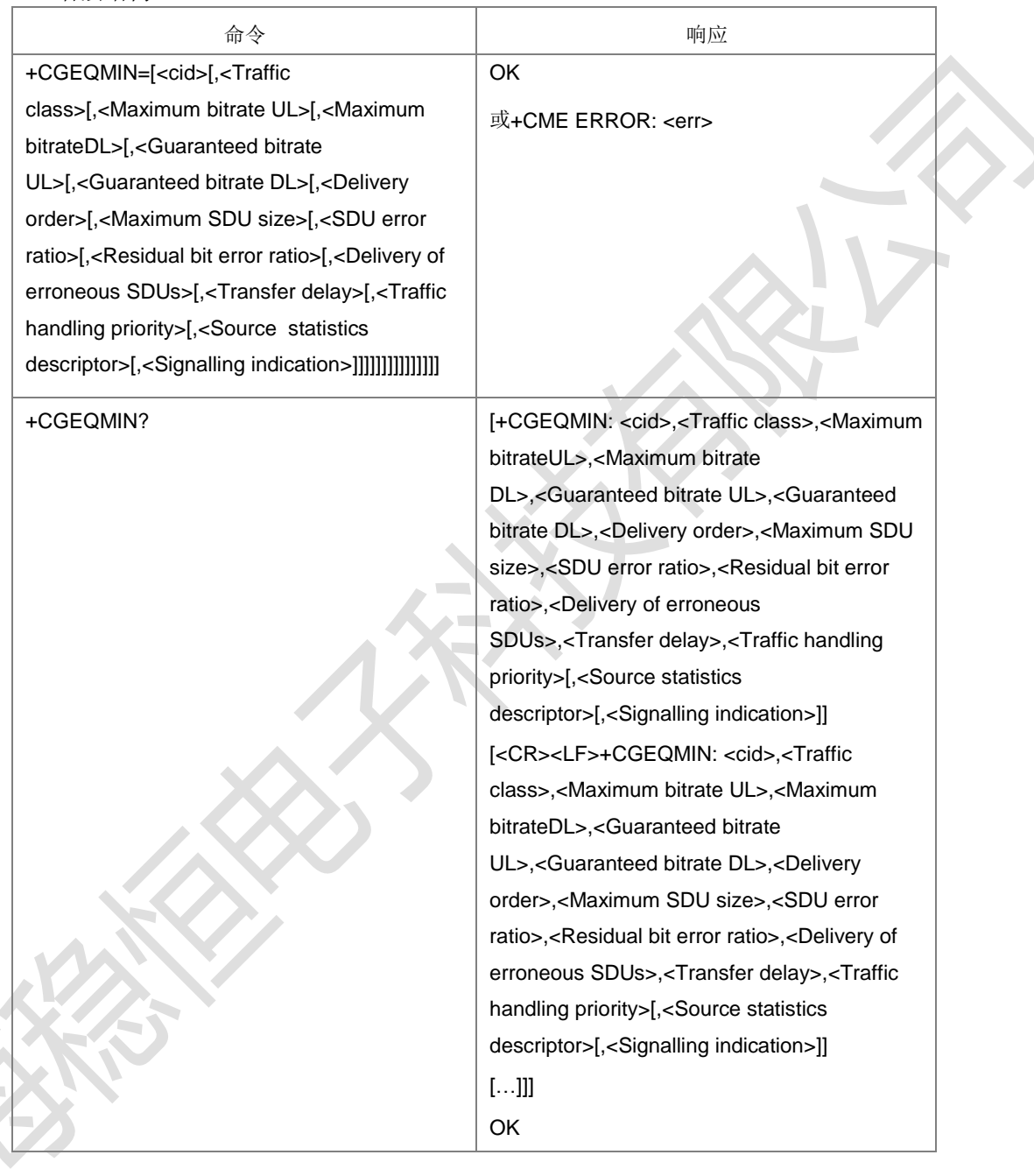

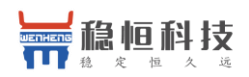

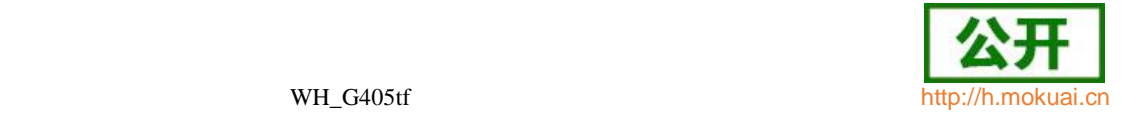

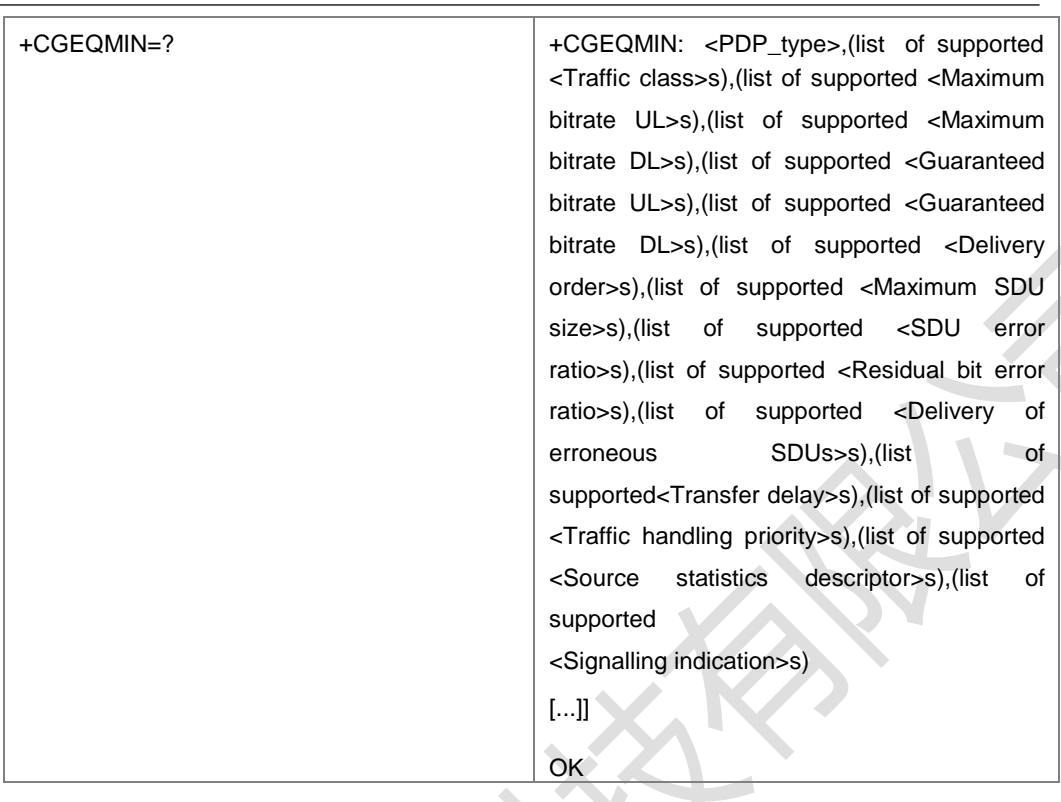

#### 命令描述

设置命令设置一个 PDP 上下文对应的最小 可接受 QoS 参 数 。 特 殊 命 令 +CGEQMIN=<cid>使一个 PDP 上下文对应的最小可接受 QoS 参数变为未定义。如 果不包含某字段,则表示不检查该字段。

- 取值说明
- > <cid>: 整型, PDP 上下文标识, 1-4 (GCF 测试时, 1-8)。
- > <Traffic class>: UMTS 负载优化的类型。整型。

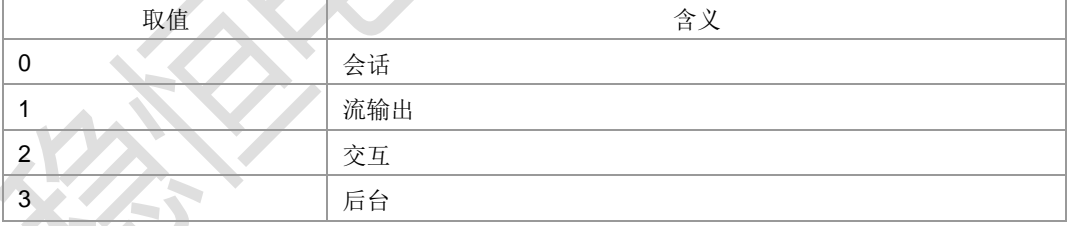

### 注:其他值保留。

- <Maximum bitrate UL>:最大上行位速率,整型,取值范围(0-256000),单位 kbit/s(Kbps)。
- <Maximum bitrate DL>: 最大下行位速率, 单位为 Kbps。整型, 取值范围  $(0-256000)$
- > <Guaranteed bitrate UL>: 确保的上行位速率, 单位为 Kbps。整型, 取值范围 (0-256000)。
- > < Guaranteed bitrate DL>: 确保的下行位速率, 单位为 Kbps。整型, 取值范围  $(0-256000)$
- ▶ <Delivery order>: UMTS 负载是否顺序的 SDU 发送。整型。

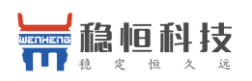

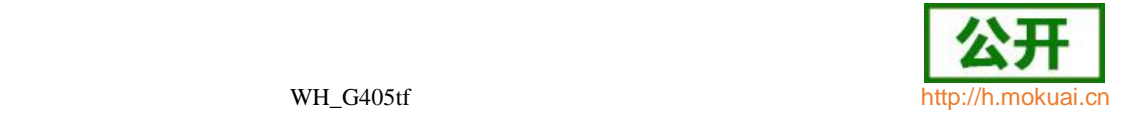

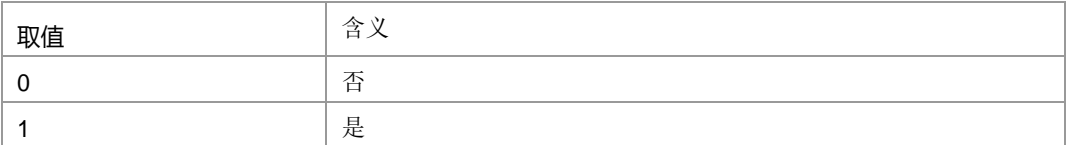

注:其他值保留。

- **▶ <Maximum SDU size>:** 最大 SDU 大小。整型, 取值范围 0, (10-1500), 1502, 1510,1520。
- **> <SDU error ratio>:** 误码率目标。字符串类型, 取值范围(0-255)E(0-255)。
- > <Residual bit error ratio>: 未被检测出的误码率目标。字符串类型, 取值范围(0-255)E(0-255)。
- ▶ <Delivery of erroneous SDUs>: 检测出的错误 SDU 是否被发送。整型。

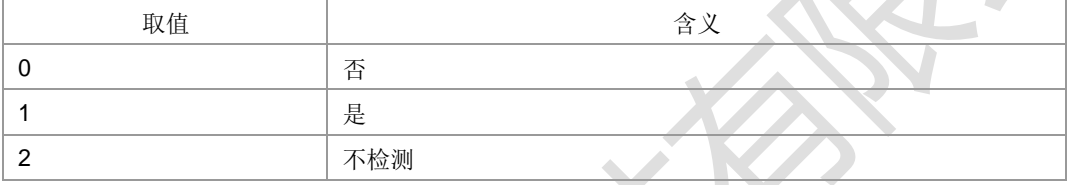

- 注:其他值保留。
- > <Transfer delay>: 发送 SDU 请求到 SDU 发送的目标时间。整型, 取值范围 0, 10-4000 ms。
- ▶ <Traffic handling priority>: UMTS 负载优先级; 整型, 取值范围 0-3

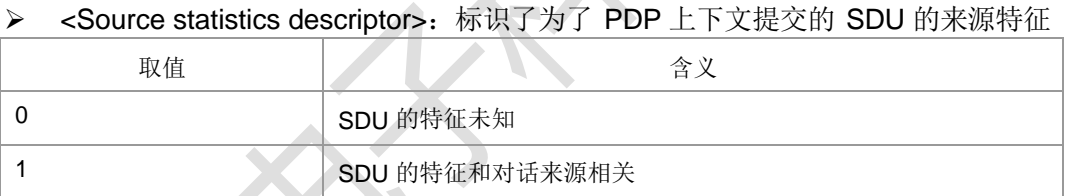

> <Signalling indication>: 整型, 用来标识为了 PDP 上下文提交的 SDU 的信号 上下文。

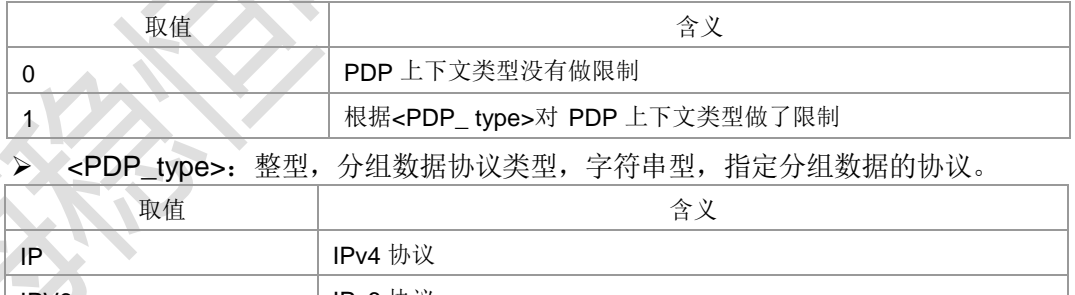

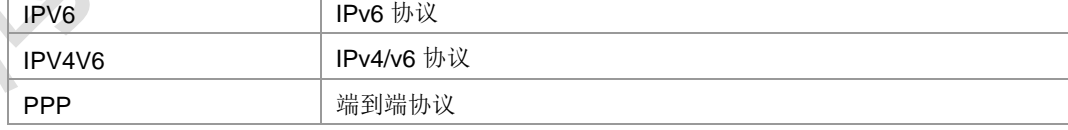

典型示例

### 请求: AT+CGEQMIN=1,1,32,32,0,0,0,10,"1E1","1E1",0,10,1

响应: OK

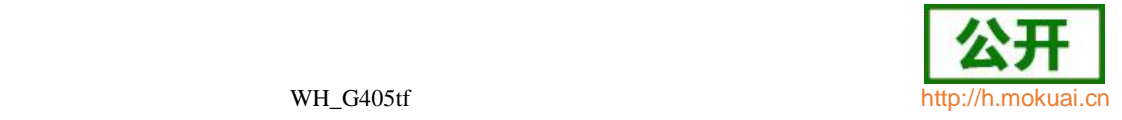

# **9.10 3G QoS** 动态查询命令(协商) **+CGEQNEG**

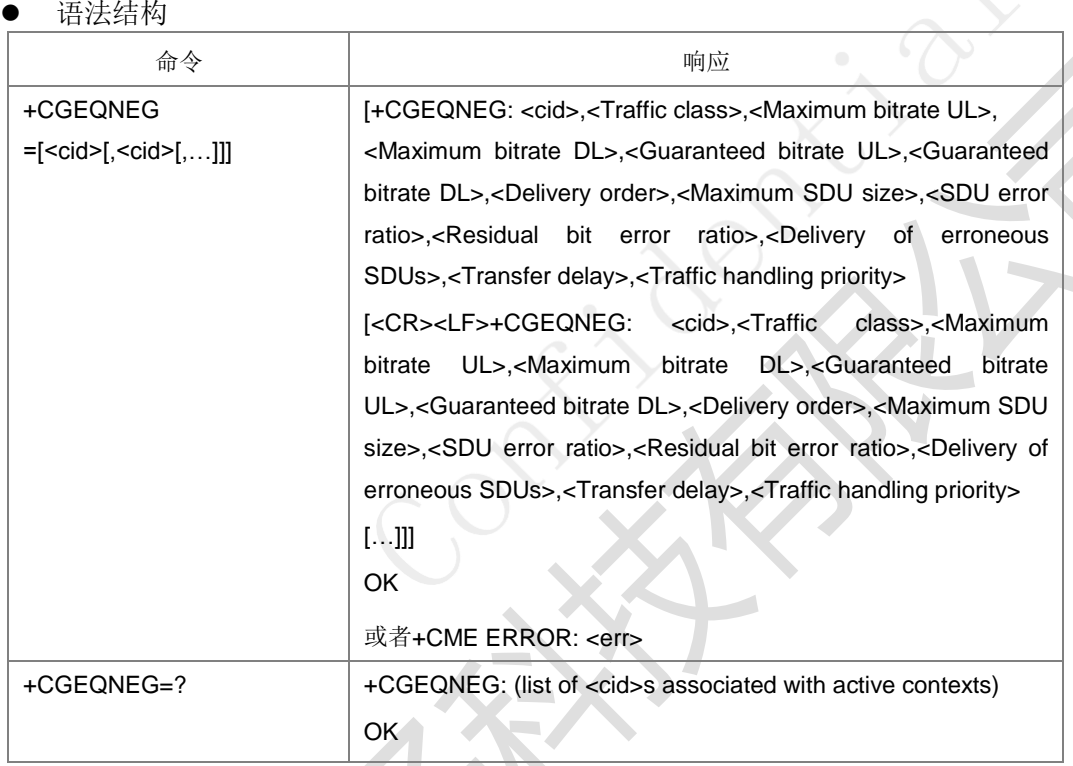

命令描述

设置命令,用于获取 cid 所对应的和网络侧协商的 3G QoS 参数。

取值说明

> <cid>: PDP 上下文标识符, 数字型参数, 指定特点的环境定义。

> <Traffic class>: UMTS 负载优化的类型。

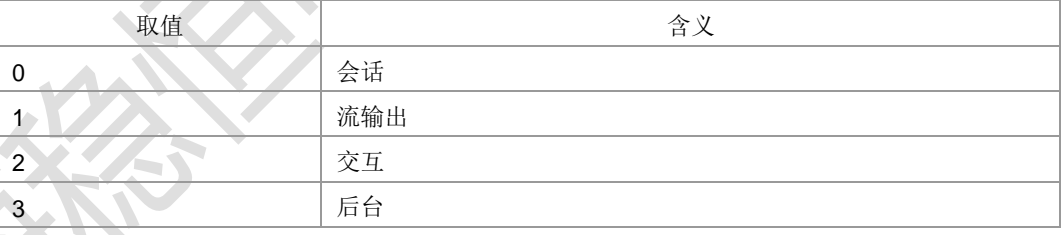

**STATISTICS** 

- 注:其他值保留。
- <Maximum bitrate UL>:最大上行位速率,整型,取值范围(0-256000),单位为 Kbps。
- > < Maximum bitrate DL>: 最大下行位速率, 整型, 取值范围(0-256000), 单位为 Kbps。
- > <Guaranteed bitrate UL>: 确保的上行位速率, 整型, 取值范围(0-256000), 单 位为 Kbps。
- **> < Guaranteed bitrate DL>:** 确保的下行位速率, 整型, 取值范围(0-256000), 单 位为 Kbps。
- ▶ <Delivery order>: UMTS 负载是否顺序的 SDU 发送。整型。

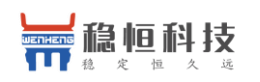

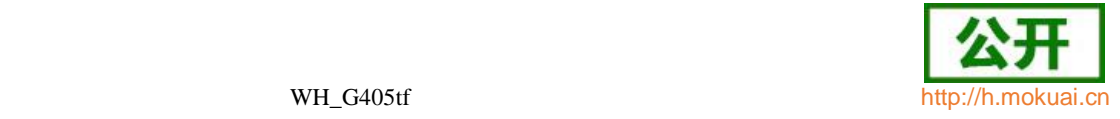

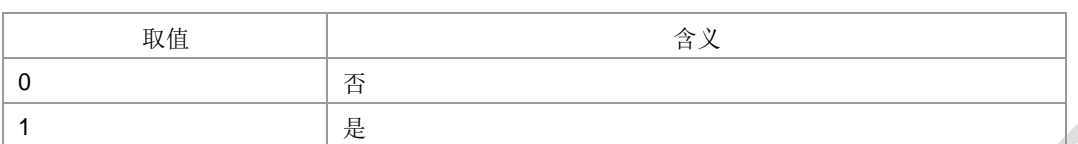

- 注:其他值保留。
- > <Maximum SDU size> : 最 大 SDU 大 小 。 整 型 , 取 值 范 围 [10-1500,1502,1510,1520]。
- **> <SDU error ratio>:** 误码率目标。字符串类型, 取值范围(0-255)E(0-255)。
- > <Residual bit error ratio>: 未被检测出的误码率目标。字符串类型, 取值范围(0-255)E(0-255)。

▶ <Delivery of erroneous SDUs>: 检测出的错误 SDU 是否被发送。整型。

| 取值 |     | ◬<br>白 |
|----|-----|--------|
|    | 否   |        |
|    | 是   |        |
|    | 不检测 | $\sim$ |

注:其他值保留。

- > <Transfer delay>: 发送 SDU 请求到 SDU 发送的目标时间。整型, 取值范围 10-4000 ms。
- > <Traffic handling priority>: UMTS 负载优先级; 0 表示采用缺省值。整型, 取值 范围 0-3。
- 典型示例

请求: AT+CGDCONT=1,"ip","zx.com"

响应: OK

请求: AT+CGACT=1,1

+CGEV: ME PDN ACT 1

响应: OK

+ZGIPDNS: 1,1,"IP","30.30.3.231","0.0.0.0","10.41.132.9","192.168.30.201"

- 请求: AT+CGEQNEG=1
- 响应: +CGEQNEG: 1,2,8640,8640,0,0,0,1500,"1E3","4E3",2,0,2

响应:OK

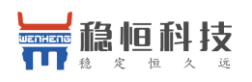

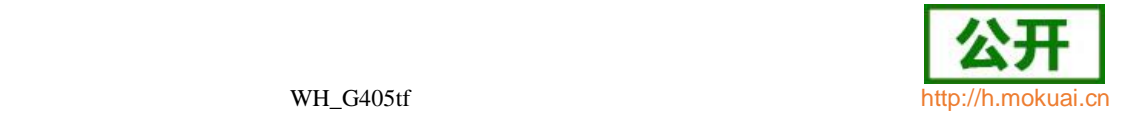

# **9.11 PS** 附着**/**去附着 **+CGATT**

语法结构

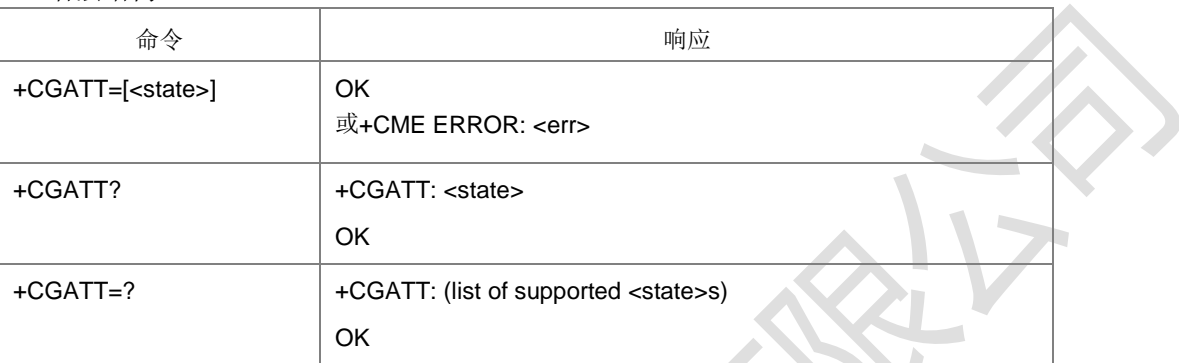

设置命令,用于使 MT 附着/去附着到分组域服务。去附着时,任何激活的 PDP 上下文 将自动去激活。

- 取值说明
- > < state>: 整型, PS 附着状态。

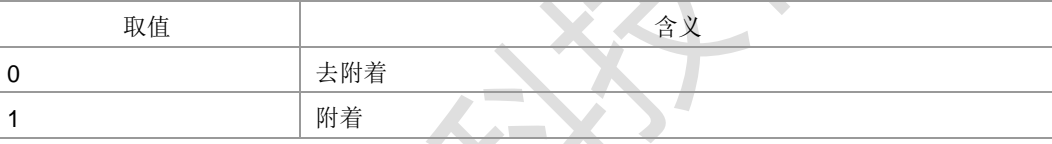

注:其他值保留。

- 典型示例
- 请求: AT+CGATT=1
- 响应: OK
- 请求: AT+CGATT?
- 响应:+CGATT: 1

响应: OK

 $\sim$ 

# **9.12** 当前分组交换承载 **+CPSB**

### 语法结构

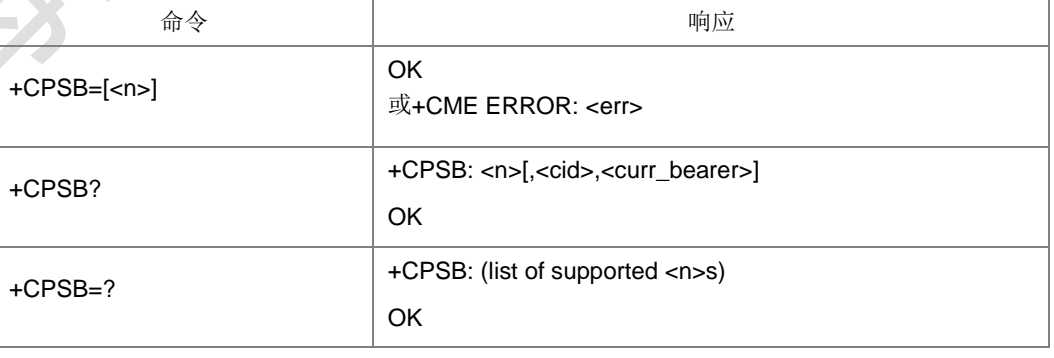

命令描述

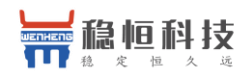

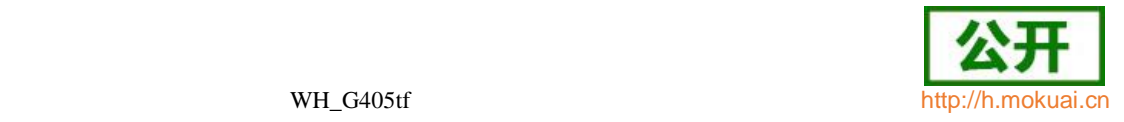

设置命令用于控制在当前 PDP 上下文承载有改变时,是否上报承载上下文。当设置命 令设置了<n>=1 时, 如果 CID 所标识的上下文处于激活态, 并且当前承载有改变时, 则主动上报结果码+CPSB: <cid>,<curr\_bearer>。

读取命令返回主动上报开关<n>的值。当<n>=1 时, 已定义的处于激活态的 PDP 上 下文或者 EPS 承载上下文的<cid>,<curr\_bearer>也被成对返回。

取值说明

> <n>: 整型, 是否开启主动上报。

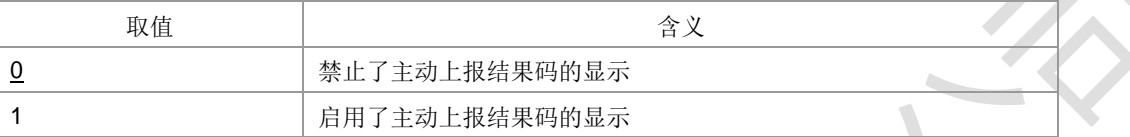

▶ <cid>: 整形, PDP 上下文标识, 取值 1-4(GCF 测试时 1-8)。  $\frac{1}{100}$  and  $\frac{1}{100}$  the  $\frac{1}{100}$  is the contract of  $\frac{1}{100}$  of  $\frac{1}{100}$  is the contract of  $\frac{1}{100}$ 

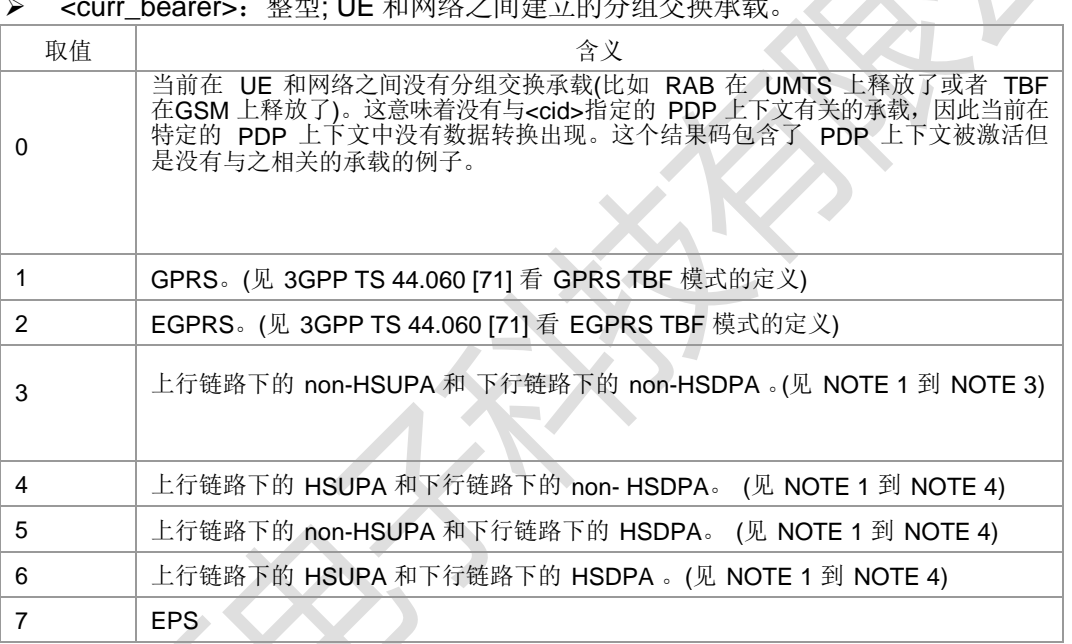

NOTE 1 : 术 语 "non-HSDPA" 意 味 着 一 个 non-HSDPA UMTS 承 载 。 3GPP TS 25.331 [74] 定义了把下行链路 UMTS RAB 称为 HSDPA 的合适的标准。 如果标准没有满足,通过这个 AT 命令下行链路 UMTS RAB 会被称为lnon-HSDPAI。

NOTE 2 : 术 语 "non-HSUPA" 意 味 着 一 个 non-HSUPA UMTS 承 载 3GPP TS 25.331 [74] 定义了把上行链路 UMTS RAB 称为 HSUPA(或者增强的上 行链路DCH)的合适的标准。如果这些标准没有满足,则通过这个AT 命令上行链路UMTS

**RAB 被称为Inon-HSUPAI** 

NOTE 3: 术语 "non-HSDPA", "non-HSUPA" 意味着 R99 到 pre-HSDPA 或者

pre-HSUPA UMTS 承载。它们不意味着 GPRS 或者 EGPRS 承载。

**NOTE 4: 参见 3GPP TS 25.308 (HSDPA) 和 3GPP TS 25.319 (HSUPA) 。** 

典型示例

请求: AT+CPSB=1

响应: OK

请 求: AT+CPSB?

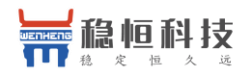

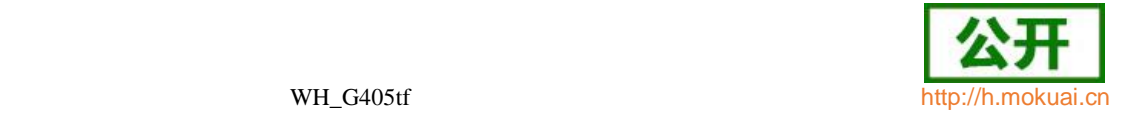

响应:+CPSB: 1,1,7 响应:OK

# **9.13 PDP** 上下文激活**/**去激活 **+CGACT**

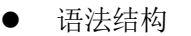

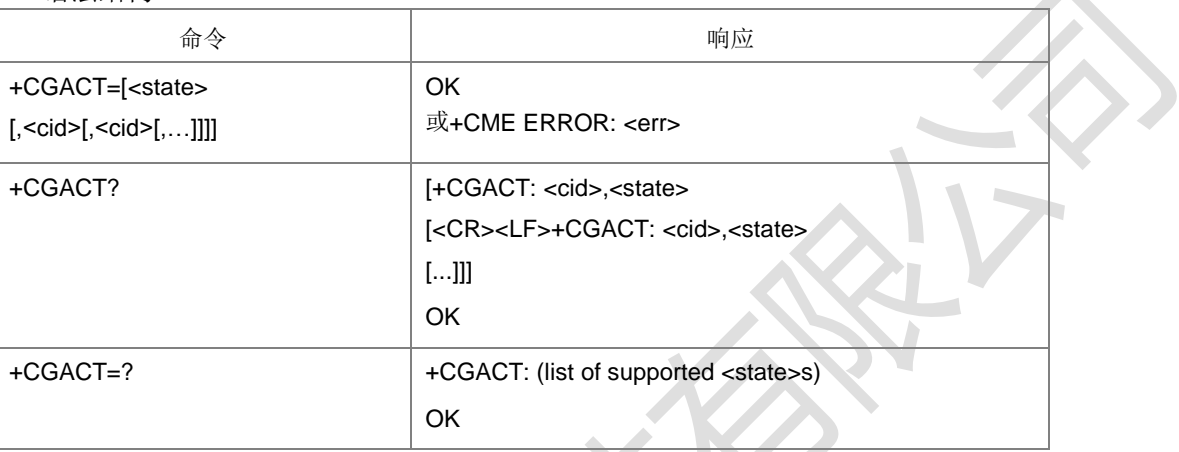

命令描述

设置命令用于激活/去激活指定的 PDP 上下文。若没指定<cid>, 则命令的激活形式激 活所有定义的上下文。若没指定<cid>,则命令的去激活形式去激活所有的上下文。

激活命令执行后主动上报IP、DNS地址通知:+ZGIPDNS:

<cid\_num>[,<cid>,<PDP\_type>,<PDP\_address>,<gateway>,<primary\_dns>,<secon dary\_dns>]。注: 参数含义参见+ZGIPDNS 命令的说明。

读取命令返回所有定义的 PDP 上下文的当前的激活状态。测试命令返回支持的 PDP

上下文激活状态。

取值说明

> <state>: 整型, 指示 PDP 上下文激活的状态。

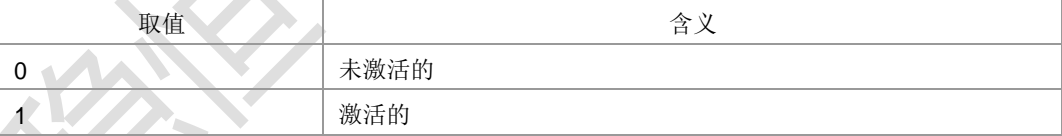

<cid>: PDP 上下文标识, 整形, 取值 1-4(GCF 测试时取值 1-8)。

典型示例

请求: AT+CGACT=1,1

+CGEV: ME PDN ACT 1

响应:OK

+ZGIPDNS: 1,1,"IP","30.30.3.231","0.0.0.0","10.41.132.9","192.168.30.201"

请求: AT+CGACT?

- 响应:+CGACT: 1,1
- 响应: OK

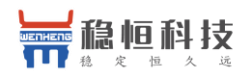

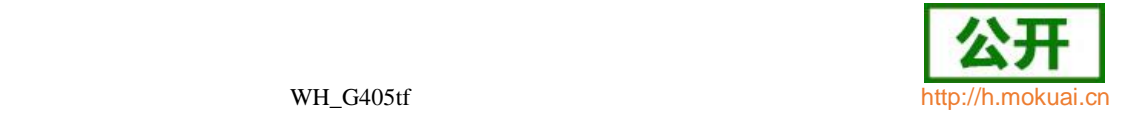

请求: AT+CGACT=? 响应:+CGACT: (0,1) 响应:OK

## **9.14 PDP** 激活之后的上报 **+ZGIPDNS**

语法结构

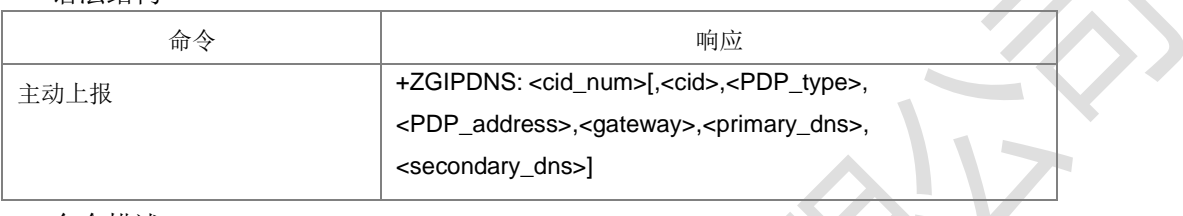

命令描述

主动上报命令, 在 CGACT 命令激活成功后主动上报 IP 地址, DNS 服务器地址。

- 取值说明
- > <cid\_num>: 整型, 已经激活的 CID 的个数, 这里指的是由 CGACT 命令激活的 CID。
- > <cid >: 整型, PDP 上下文标识, 是由 CGACT 命令激活的 CID。
- > <PDP\_type>: 协议类型, 字符串型, 具体取值如下表所示。

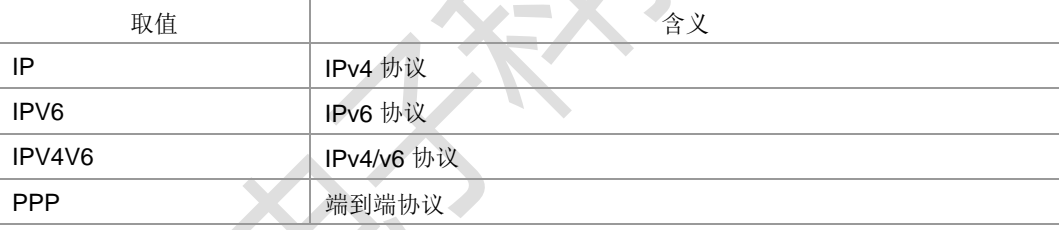

> <PDP address>: 字符串形式, PDP 地址。该字符串是以点作为分隔符的数字参 数, 数字取值范围0-255。IPv4 类型地址长度为4,Ipv6 类型地址长度为16,IPV4V6 双栈地址类型长度为 20。

注: 对于 IPV4V6 双栈地址类型, 其前四个为 IPV4 地址, 后面 16 个为 IPV6 地 址。

- <gateway>: 网关。字符串型, 该字符串是以点作为分隔符的数字参数, 数字取 值范围 0-255。IPv4 类型网关长度为 4, Ipv6 类型网关长度为 16, IPV4V6 双 栈类型网关长度为 20。
	- 注: 对于 IPV4V6 双栈类型, 其前四个为 IPV4 网关, 后面 16 个为 IPV6 网关。
- <primary\_dns>,<secondary\_dns>:分别为主 DNS 服务器地址和辅 DNS 服务 器地址, 均为字符串形式。该字符串是以点作为分隔符的数字参数, 数字取值范 围0-255。IPv4 类型的 DNS 长度为 4, Ipv6 类型的 DNS 长度为 16, IPV4V6 双栈类型 DNS 长度为 20。

注:对于 IPV4V6 双栈类型,其长度为 20 的主、辅 DNS,前 4 个为 IPv4 类型的

DNS,后面 16 个为 IPV6 类型的 DNS。

典型示例

请求: AT+CGDCONT=1,"IP","ZX.COM"

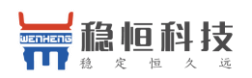

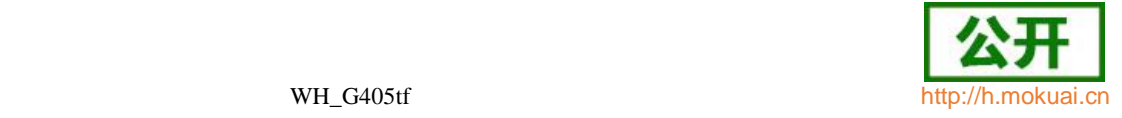

响应:OK

请求: AT+CGACT=1.1

主动上报: +CGEV: ME PDN ACT 1

响应:OK

主动上报:

+ZGIPDNS: 1,1,"IP","30.30.100.50","0.0.0.0","10.41.132.9","192.168.30.201"

## **9.15 PDP** 上下文修改 **+CGCMOD**

语法结构

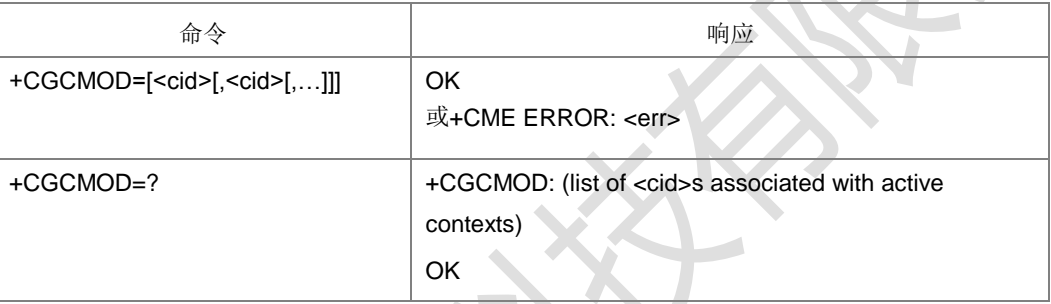

#### 命令描述

设置命令发起修改一个或者多个 PDP 上下文,由<cid>标识。当一个 PDP 上下文被激 活之后, 为了改变 UE 与网络双方所协商的 QOS、TFT, UE 和网络都可以发起 PDP 上下文更改过程。当+CGCMOD 命令中没有携带<cid>参数时,表示修改所有已经激活 的 PDP 上下文。

测试命令返回所有激活的 PDP 上下文。

注:R9 之后 2/3G 不允许修改一次 PDP 上下文的 QoS,即 R9 之后 2/3G 下如果只 修改一次 PDP 上下文的 QoS,再发+CGCMOD,则不与网侧有交互,直接回复。

- 取值说明
- <cid>: 整型, 一个由+CGDCONT 和+CGDSCONT 定义的 PDP 上下文标识, 取 值 1-4(GCF 测试时 1-8)。
- 典型示例

当 TFT 发生改变时,修改上下

文: 请求: AT+CGACT=1,1

主动上报:+CGEV: ME PDN ACT 1

响应:OK

+ZGIPDNS: 1,1,"IP","30.30.100.50","0.0.0.0","10.41.132.9","192.168.30.201" 请求: AT+CGTFT=1,5,2,"",12

响应:OK

请求: AT+CGCMOD=1

主动上报: +CGEV: ME MODIFY 1,1,0

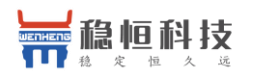

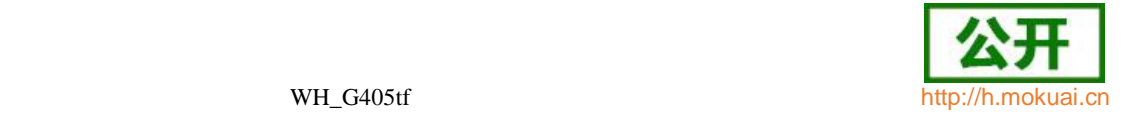

响应:OK

# **9.16** 删除非激活的 **PDP** 上下文 **+CGDEL**

语法结构

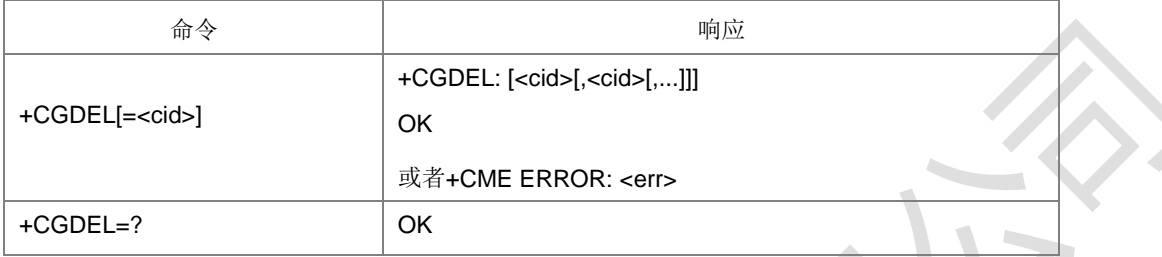

#### 命令描述

设置命令+CGDEL=<cid>删除所标明的处于非激活态的上下文及其相关数据。此命令 无法删除已经激活的 PDP 上下文。被删除的 PDP 上下文由+CGDEL: <cid>中间结 果码列出。

如果<cid>指向的是未激活的一次上下文,则与之相关联的二次上下文也会一同删除。

如果 <cid>指向次要的 PDP 上下文,如果它没被激活的话则会被删除。

这个命令的特殊形式是+CGDEL (=<cid> 被省略掉)。这种命令形式下所有未激活的一 次 PDP 上下文, 以及所有未被激活的二次 PDP 上下文会被删除。与所有删除的 PDP 上下文相关的数据会被删除, 删除的 PDP 上下文由+CGDEL: [<cid>[,<cid>[,...]]] 中间结果码列出。

注意:+CGDEL 会删除由 AT 命令+CGDCONT,+CGDSCONT,+CGTFT,+CGEQREQ,

+CGEQMIN 和+CGEQOS 及+ZGPCOAUTH 设置的相关的 PDP 上下文数据。

- 取值说明
- > <cid>: 整型, PDP 上下文标识, 取值 1-4(GCF 测试时 1-8)。
- 典型示例

请求:

AT+CGDCONT=1,"IP","ZX.COM";+CGDCONT=2,"IP","ZX.COM";+CGDCONT=3,"IP ","ZX.COM";+CGDCONT=4,"IP","ZX.COM"

响应:OK

```
请求: AT+CGACT=1,1
+CGEV: ME PDN ACT 1
响应: OK
+ZGIPDNS: 1,1,"IP","30.30.2.44","0.0.0.0","10.41.132.9","192.168.30.201"
删除未激活的 CID 是允许的, 激活后的 CID 删除时, 返回错
```
误请求: AT+CGDEL=1

响应:+CME ERROR: 3

请求: AT+CGDEL=2

响应:+CGDEL: 2

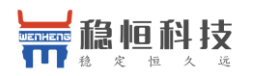

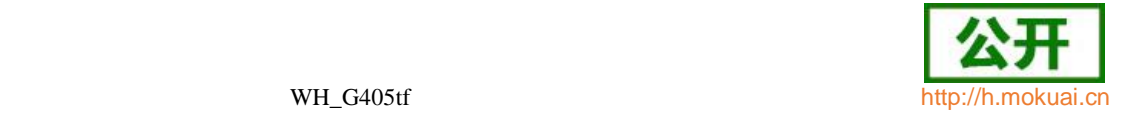

- 响应:OK
- 请求: AT+CGDCONT?
- 响应: +CGDCONT: 1.IIPI.IZX.COMI +CGDCONT: 3,‖IP‖,‖ZX.COM‖ +CGDCONT: 4,‖IP‖,‖ZX.COM‖,
- 响应:OK
- 请求: AT+CGDEL
- 响应:+CGDEL: 3,4
- 响应:OK
- 请求: AT+CGDCONT?
- 响应: +CGDCONT: 1,IIPI,IZX.COMI
- 响应:OK

## **9.17** 进入数据状态 **+CGDATA**

语法结构

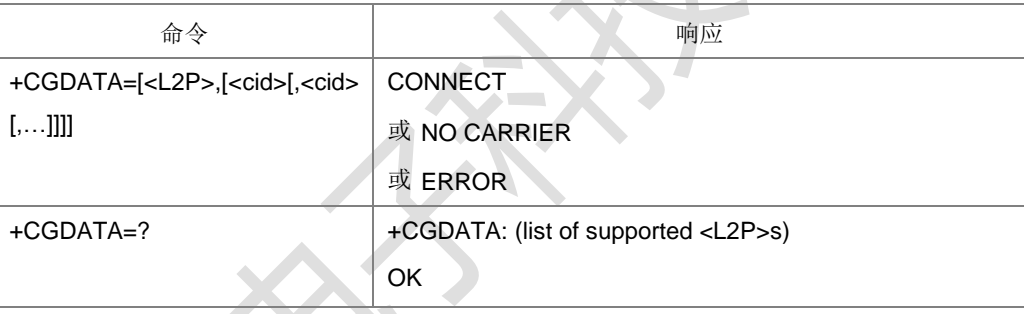

命令描述

设置命令设置 MT 使用一个或多个 PS 域 PDP 类型,执行相应操作,在 TE 和网络 间建立通信。这包括执行 PS 域附着或多个 PDP 上下文激活。该命令若执行成功,会 显示 CONNECT, 并进入 V250ter 在线数据状态。若执行失败,比如<L2P>的值不支 持, 则 MT 返回 ERROR 或+CME ERROR。本版本只支持一个 cid 的操作。

- 取值说明
- > < cid>: 整型, 1-4 (GCF 测试时, 1-8), PDP 上下文标识的索引值。
- <L2P>:

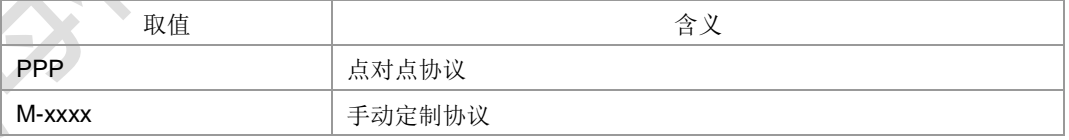

典型示例

请求: AT+CGDATA=IPPPI,1

响应: CONNECT

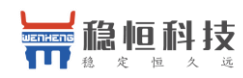

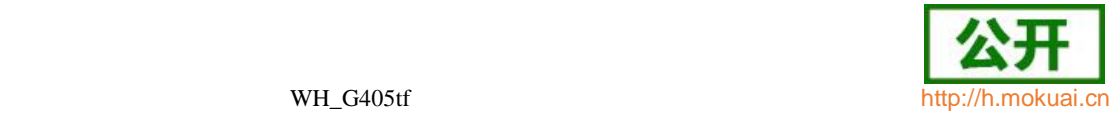

# **9.18 EPS** 服务质量读取动态参数 **+CGEQOSRDP**

语法结构

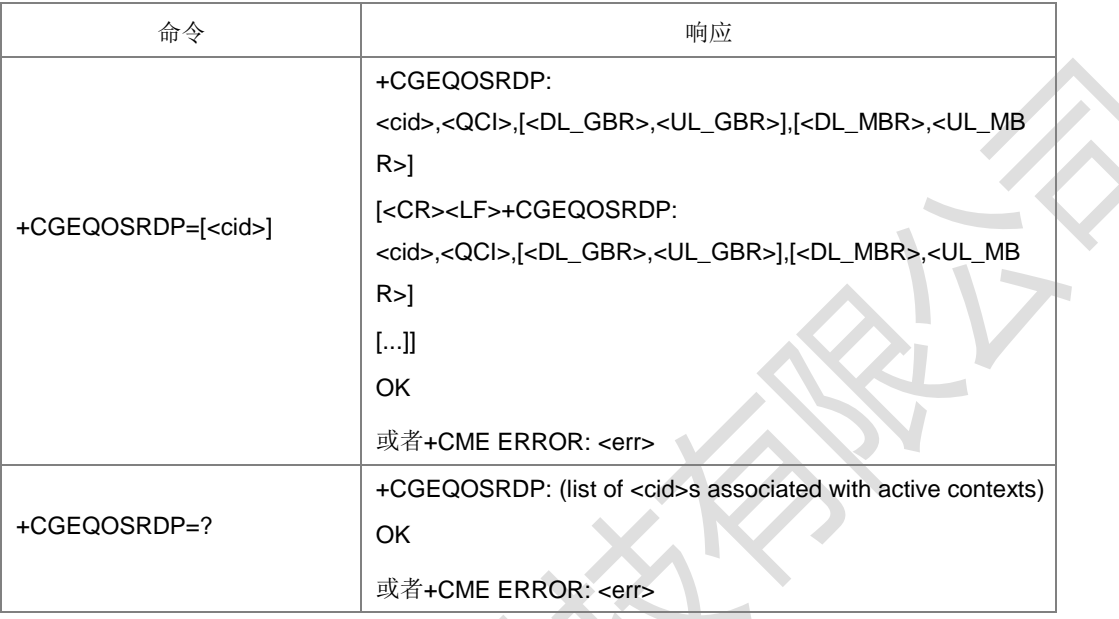

### 命令描述

设置命令返回已经建立的 PDP 上下文标识 CID 所指示的相关的服务质量参数<QCI>, [<DL\_GBR> and <UL\_GBR>] 和 [<DL\_MBR> and <UL\_MBR>]。如果找不到则返回 ERROR。

如果参数 <cid> 省略了, 返回所有已经建立的 PDP 上下文的服务质量参数。 测试命令返回与激活的上下文相关的<cid>。

- 取值说明
- > <cid>: 整型, PDP 上下文标识, 取值 1-4(GCF 测试时 1-8)。
- > <QCI>: (质量等级指标)指定 EPS QoS 等级的数值参数, 整型。

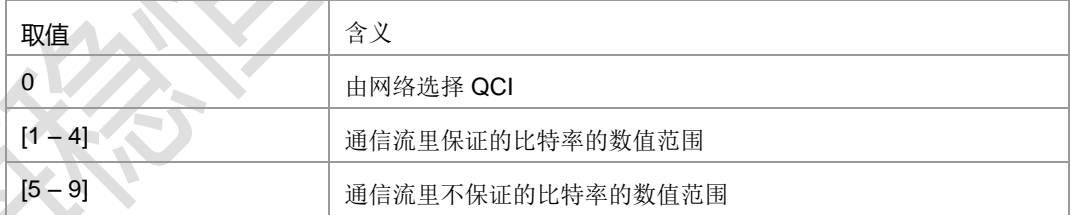

- <DL\_GBR>:下行比特率保证值,单位是 kbit/s。如果非 GBR QCI,这个参数被 省略。整型,取值范围(0-256000)。
- <UL\_GBR>:上行比特率保证值,单位是 kbit/s。如果非 GBR QCI,这个参数被 省略。整型,取值范围(0-256000)。
- > <DL\_MBR>: 最大下行速率, 单位是 kbit/s。如果非 GBR QCI, 这个参数被省略。 整型,取值范围 (0-256000)。
- > <UL\_MBR>: 最大上行速率,单位是 kbit/s。如果非 GBR QCI, 这个参数被省略。 整型,取值范围 (0-256000)。

注: 其中<DL GBR>和<UL GBR>参数是用双引号圈起来的,这里的双引号不是字符 串的含义, 而是表示这两个参数为一组, 并且同时存在或缺省, 上报形式如

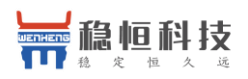

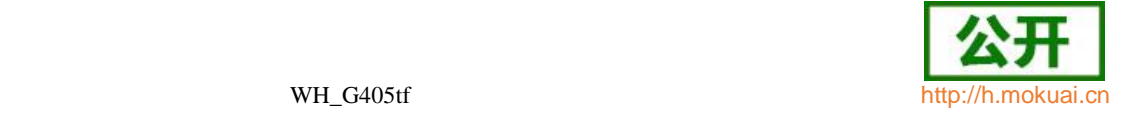

-<DL\_GBR>,<UL\_GBR>l或ll; <DL\_MBR>和<UL\_MBR>的上报形式也是如此。

● 典型示例

无[<DL\_GBR>,<UL\_GBR>]和[<DL\_MBR>,<UL\_MBR>]时

请求: AT+CGEQOSRDP=1

响应: +CGEQOSRDP: 1.9.II.II

响应:OK

有[<DL\_GBR>,<UL\_GBR>]和[<DL\_MBR>,<UL\_MBR>]时

请求: AT+CGEQOSRDP=1

响应: +CGEQOSRDP: 1,9, 8640, 8640, 8640, 8640

响应:OK

## **9.19 PDP** 上下文读取动态参数 **+CGCONTRDP**

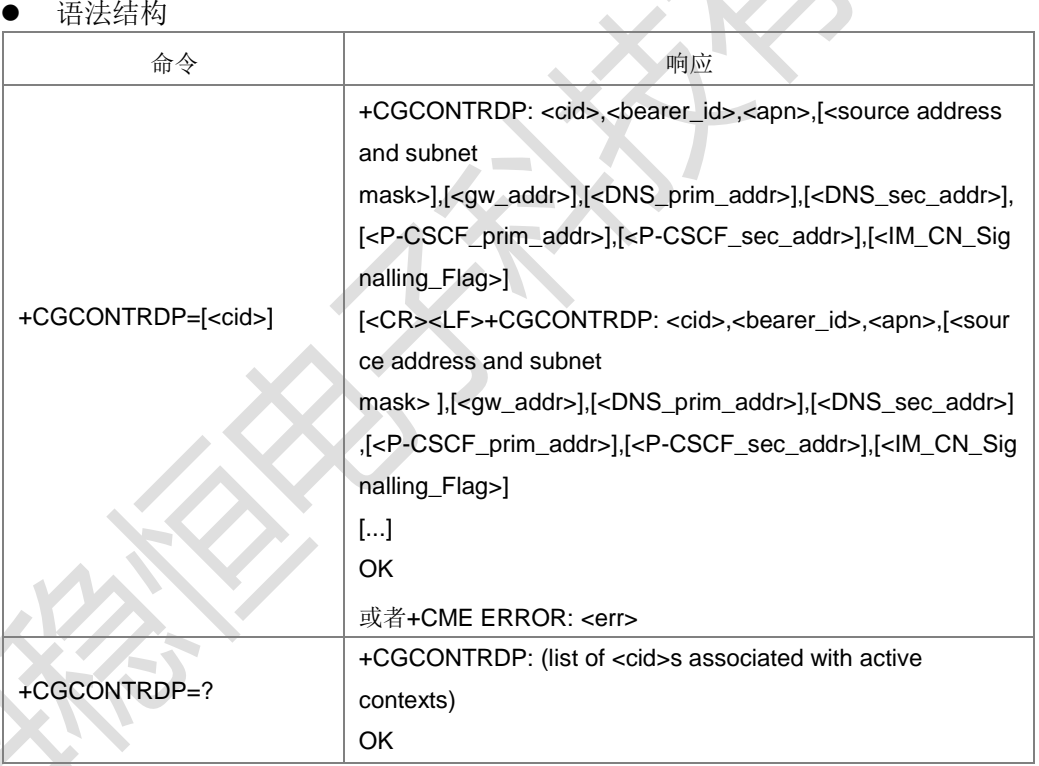

命令描述

设置命令返回网络建立的带有上下文索引<cid>的一次 PDP 上下文的相关信息

<br/>bearer\_id>, <apn>, <ip\_addr>, <subnet\_mask>, <gw\_addr>, <DNS\_prim\_addr>, <DNS\_sec\_addr>,<P-CSCF\_prim\_addr>和<P-CSCF\_sec\_addr>。如果找不到上下 文则返回一个错误响应。如果 MT 有双栈容量, 每个<cid>返回两行信息, IPv4 参数在 第一行,后面紧跟着有 IPv6 参数的一行。如果参数<cid>省略了,返回建立的所有 PDP 内容的相关信息。

- 取值说明
- > <cid>: 整型, 一次 PDP 上下文的标识。这个参数对 TE-MT 接口来说是本地

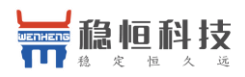

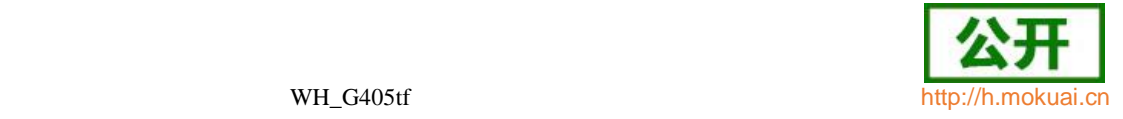

的, 并且被用于其他 PDP 上下文相关的命令。

- > <bearer id>: 整型, 承载标识, EPS 里的 EPS 承载, UMTS/GPRS 里的 NSAPI(Network service access point identifier 网络业务接入点标识)。
- > <APN>: 字符串参数,接入点名,用来选择 GGSN 或者外部包数据网络的本地名 字。
- ▶ <source address and subnet mask>: 字符串类型。代表 MT 的 IP 地址和子网 掩码。该字符串是以点作为分隔符的十进制数字,数字取值范围 0-255,按下面 的形式表示:对于 IPv4 来说是"a1.a2.a3.a4.m1.m2.m3.m4"。

```
对于IPv6来说是
```
"a1.a2.a3.a4.a5.a6.a7.a8.a9.a10.a11.a12.a13.a14.a15.a16.m1.m2.m3.m4. m5.m6.m7.m8.m9.m10.m11.m12.m13.m14.m15.m16"。

- > <qw\_addr>:字符串参数,代表 MT 的网关地址。这个字符串参数是以小数点作 为分隔符的十进制数字,数字取值范围 0-255。
- ▶ <DNS\_prim\_addr>: 字符串参数, 代表主要 DNS 服务的 IP 地址。
- ▶ <DNS\_sec\_addr>: 字符串参数, 代表次要 DNS 服务的 IP 地址。
- ▶ <P CSCF\_prim\_addr>: 字符串参数, 代表主要 P-CSCF 服务的 IP 地址。
- > <P CSCF\_sec\_addr>:字符串参数,代表次要 P-CSCF 服务的 IP 地址。
- ▶ <IM\_CN\_Signalling\_Flag>: 代表 PDP 上下文是否仅为 IMCN 微系统相关信号。

0:PDP 上下文不是仅为 IMCN 微系统相关信号

- 1: PDP 上下文仅为 IMCN 微系统相关信号
- 典型示例

请求: AT+CGACT=1,1

主动上报: +CGEV: ME PDN ACT

响应:OK

请求: AT+CGCONTRDP=1

响应: +CGCONTRDP: 1,5,IZX.COMI,I10.10.10.91.255.0.0.0ll,,I0.0.0.0ll,I0.0.0.0ll,

响应:OK

## **9.20** 二次 **PDP** 上下文读取动态参数 **+CGSCONTRDP**

语法结构

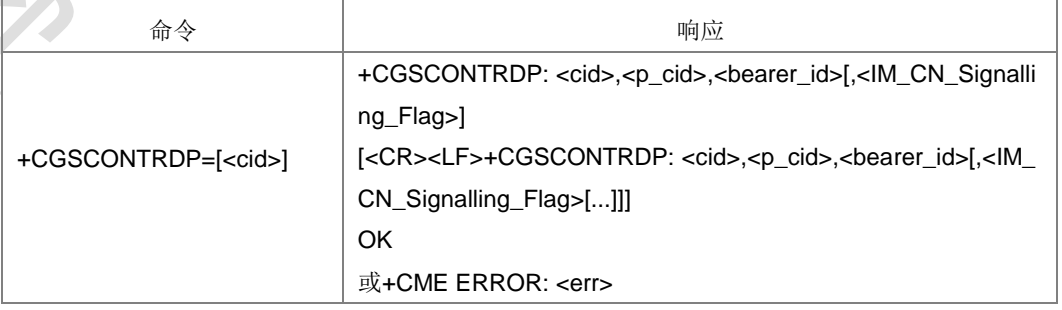

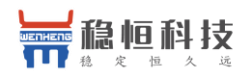

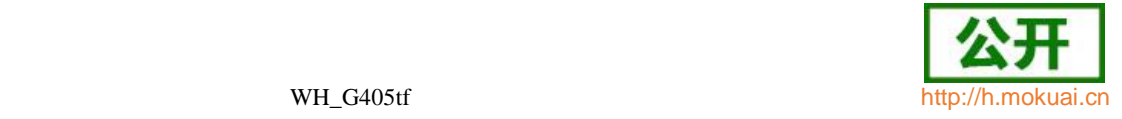

+CGSCONTRDP=?

contexts) OK

命令描述

设置命令返回给出的<cid>的<p\_cid>、<bearer\_id>以及<IM\_CN\_Sinalling\_Flag>。如 果找不到上下文则返回错误响应。如果参数<cid>被省略, 返回建立的所有 PDP 上下 文的<cid>, <p\_cid>, <bearer\_id>以及<IM\_CN\_Sinalling\_Flag>。

+ CGSCONTRDP: (list of <cid>s associated with active

- 取值说明
- <cid>:整型,特定的 PDP 上下文或者通信流定义的索引,整型。这个参数对于 TE-MT 接口来说是本地的,被用于其他 PDP 上下文相关的命令(见 +CGDCONT 和+CGDSCONT 命令)。
- > <p\_cid>: 整型, 特定的 PDP 上下文或者是已被+CGDCONT 命令定义过的默认 的 EPS 上下文的索引,整型。这个参数对于 TE-MT 接口来说是本地的 (见 +CGDSCONT 命令)。
- ▶ <bearer\_id>: 整型,承载标识, EPS 里的 EPS 承载和 UMTS/GPRS 的 NSAPI。
- ▶ <IM\_CN\_Sinalling\_Flag>: 整型, 当前 CID 是否 IMS 专 用上 下 文 。(见 +CGDCONT 命令)
- 典型示例
- 请求: AT+CGDCONT=1,"IP","ZX.COM"
- 响应:OK
- 请求: AT+CGDSCONT=2,1
- 响应:OK
- 请求: AT+CGTFT=2,5,2,"",12
- 响应:OK
- 请求: AT+CGEQOS=2,3,3,3,8,16
- 响应: OK
- 请求: AT+CGACT=1,1
- 主动上报: +CGEV: ME PDN ACT 1
- 响应:OK
- 请求: AT+CGACT=1,2
- 主动上报: +CGEV: ME ACT 1,2,0
- 响应: OK
- 请求: AT+CGSCONTRDP=2
- 响应:+CGSCONTRDP: 2,1,6
- 响应:OK
- 请求: AT+CGSCONTRDP=

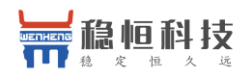

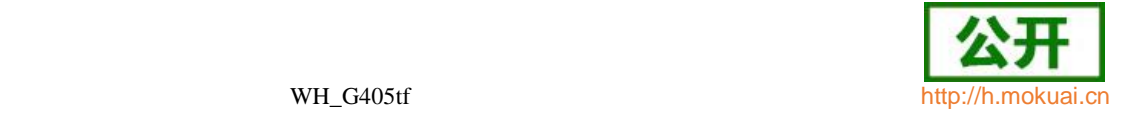

响应:+CGSCONTRDP: 1,1,5

+CGSCONTRDP: 2,1,6

响应:OK

## **9.21** 获取 **PDP** 地址 **+CGPADDR**

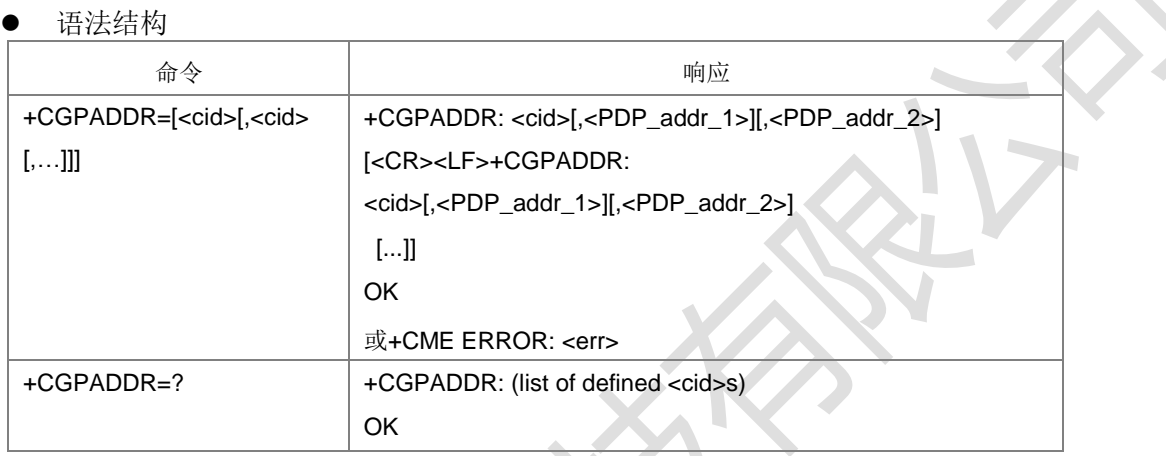

#### 命令描述

设置命令,返回一列由上下文标识符指定的 PDP 地址,如果没有指定<cid>, 则返回 所有已定义的上下文的地址。如果上下文已经激活则返回动态地址,如果没有激活则 返回静态地址。测试命令返回一列定义的<cid>值。

- 取值说明
- > <cid>: PDP 上下文标识,用以表示一个 PDP 上下文定义的数值参数。整型, 取 值范围(1-4),GCF 测试时取值 1-8。
- > <PDP address>: 字符串参数,用于标识特定 PDP 上下文所获取的地址。地址 可以是静态的或动态的。对于静态的地址,当上下文被定义时由+CGDCONT 命 令设置,对于动态的地址,在 PDP 上下文激活过程中被赋值,可以通过使用上 下文定义中的<cid>查阅。如果未得到一个地址则忽略<PDP\_address>。单栈时

<PDP\_addr\_1>可以是 IPV4 类型的地址也可以是 IPV6 类型的地址。双栈时

<PDP\_addr\_1>表示 IPV4 地址,<PDP\_addr\_2>表示 IPV6 地址。

● 典型示例

请求: AT+CGDCONT=1,"IP","ZX.COM"

响应: OK

请求: AT+CGACT=1,1

响应:+CGEV: ME PDN ACT 1

响应: OK

+ZGIPDNS: 1,1,"IP","30.30.100.50","0.0.0.0","10.41.132.9","192.168.30.201"

请求: AT+CGPADDR=1

响应: +CGPADDR: 1, 30.30.100.50

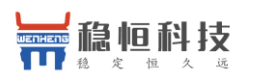

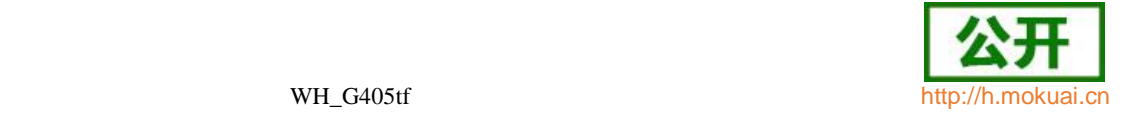

响应:OK

# **9.22** 对于网络请求 **PDP** 上下文激活的自动响应 **+CGAUTO**

语法结构

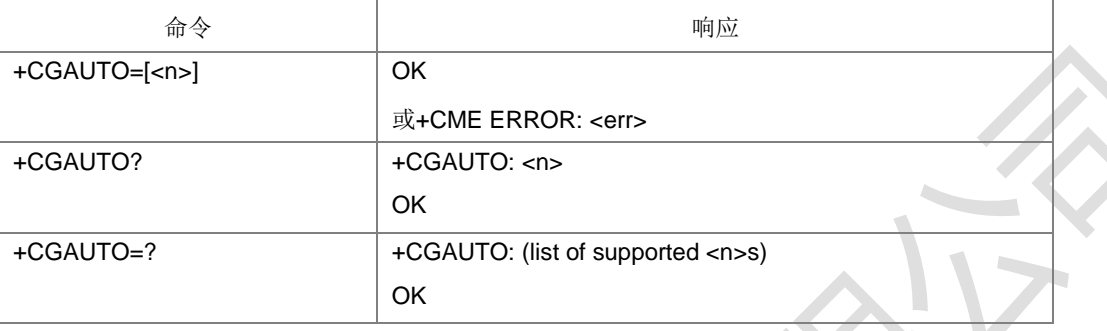

#### 命令描述

该设置命令可在接收到网络侧的"请求 PDP 上下文激活"消息时,启用或禁用自动应 答功能。

- 取值说明
- $\triangleright$   $\zeta$

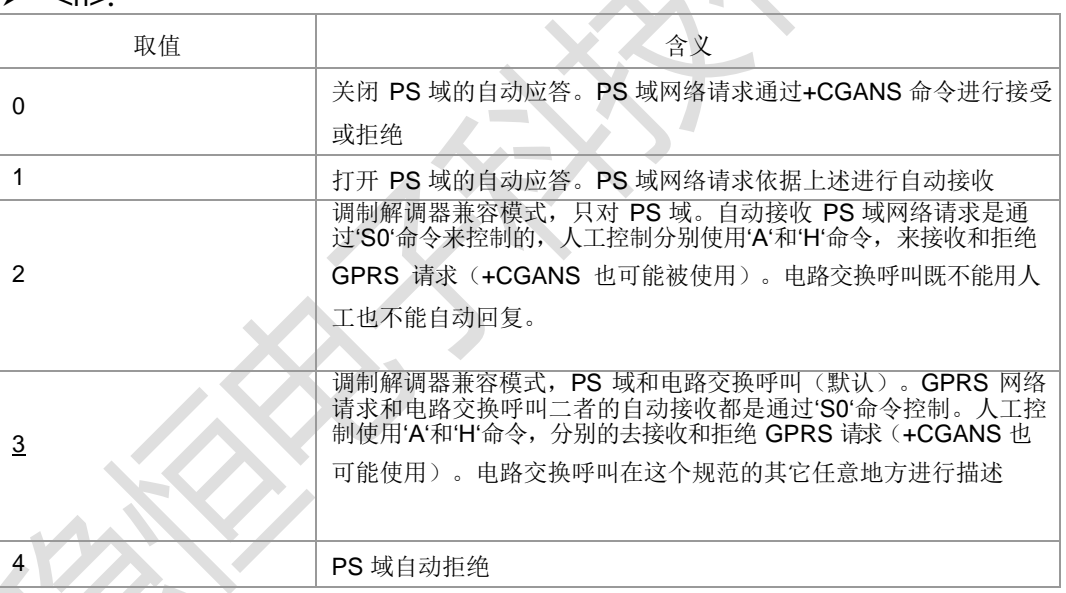

- 典型示例
- 请求: AT+CGAUTO=?
- 响应: +CGAUTO: (0-4)
- 响应: OK
- 请求: AT+CGAUTO=0
- 响应:OK
- 请求: AT+CGAUTO?
- 响应:+CGAUTO: 0
- 响应: OK

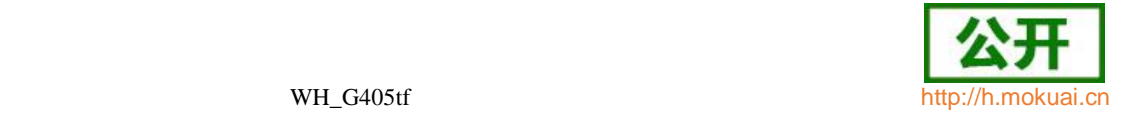

# **9.23** 对于网络请求 **PDP** 上下文激活的人工响应 **+CGANS**

● 语法结构

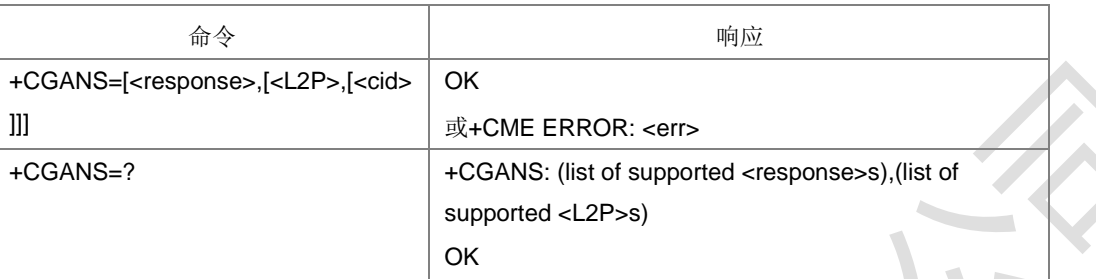

#### 命令描述

设置命令请求 MT 响应对于 PS 域 PDP 上下文激活的网络请求,此网络请求已经通 过RING ,+CRING 或+CGEV 主动代码的形式传递信号至 TE。<response>参数允许 TE 接收或拒绝这个请求。如果<response>是 0,请求被拒绝,MT 向 TE 返回 OK。 如果

<response>是 1, MT 遵循下列过程: 发起+CGANS 之后, 再次下发的其他命令, MT 将不再处理。如果参数<L2P>不被 MT 接受, MT 将返回+ERROR 或+CME ERROR, 否则 MT 上报中间结果码 CONNECT 之后进入数据态。

这个命令可在正常和调制解调器兼容模式里使用。

- 取值说明
- > <response>: 是一个表示如何响应请求的数值参数, 整型。

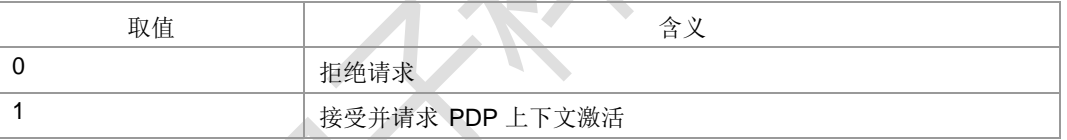

### 注: 如果<response>被忽略, 则设定为 0, 其它值保留。

<L2P>:字符串类型。

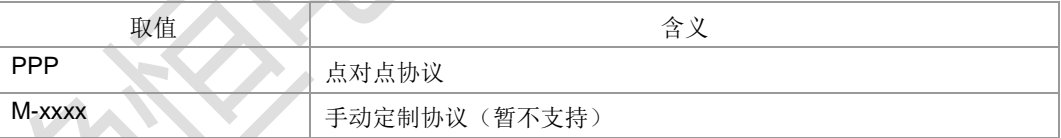

- <cid>: PDP 上下文标识,用以表示一个 PDP 上下文定义的数值参数。整型, 取 值范围(1-4),GCF 测试时取值 1-8。
- 典型示例

请求: AT+CGANS=?

响应:+CGANS: (0,1),"PPP"

响应: OK

# **9.24 GPRS** 网络注册 **+CGREG**

语法结构

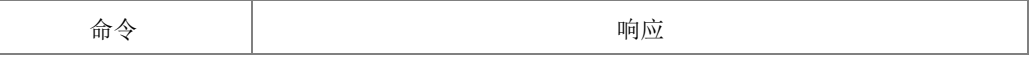

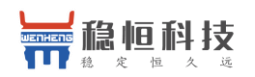

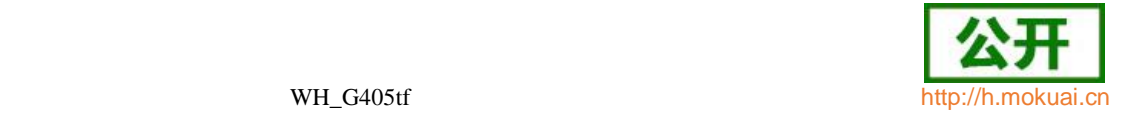

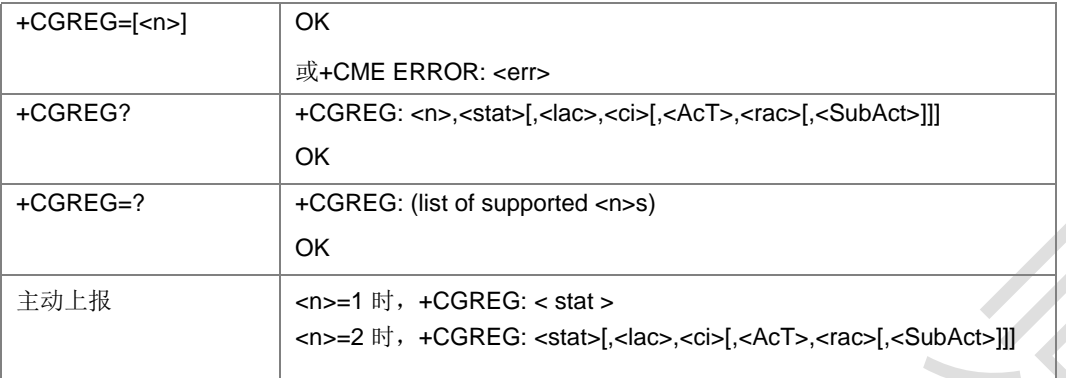

#### 命令描述

设置命令控制+CGREG 主动上报事件。当<n>=1,网络注册的 GPRS 状态发生改变 的时候, 上报+CGREG: <stat>; 当<n>=2, 小区信息发生改变时, 上报+CGREG:

<stat>[,<lac>,<ci>[,<AcT>,<rac>[,< SubAct >]]]。 查询命令返回当前的注册状态<stat>,位置信息<lac>,<ci>,<act>,<rac>[,<subact>]仅 当<n>=2 时上报。

取值说明

#### > <n>: 整型, 是否开启主动上报。

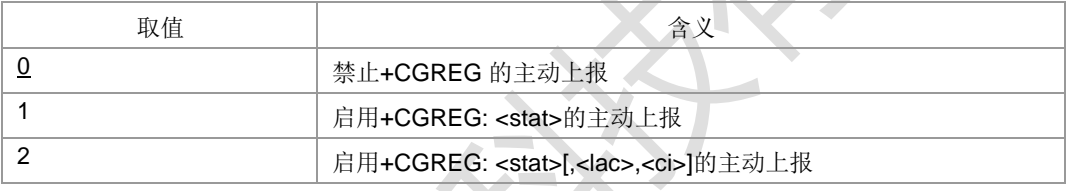

### > < stat>: 整型, 指示 PS 域注册状态。

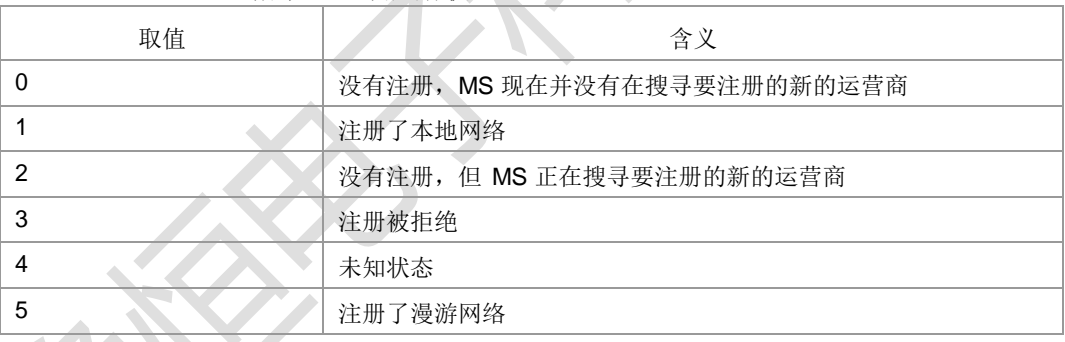

<lac>: 字符串类型, 位置码信息或者跟踪码信息, 两个字节, 16 进制表示。(例:

―00C3‖表示十进制的 195)。

<ci>:字符串类型,16 进制 4 字节显示的 GERAN/UTRAN 小区 ID。

> <act>: 整型, 当前已注册网络的接入技术。

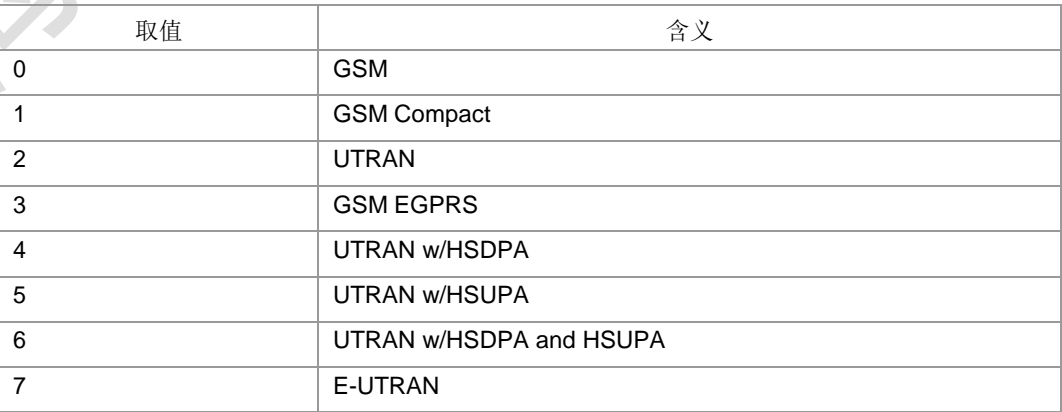

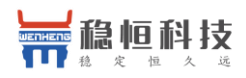

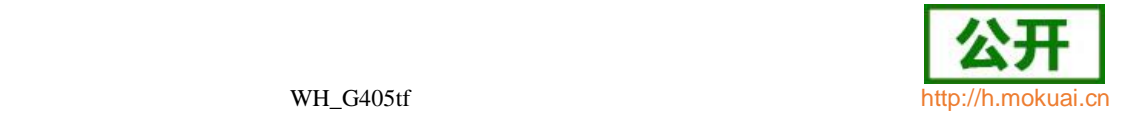

#### 8 UTRAN w/HSPA+

- > <rac>: 字符串类型; 以十六进制格式显示的一字节的路由区域码(例如l1Cl等于十 进制的 28)。如果没有适当的路由区域码,则显示IOOII(等于十进制的 00)。
- > <subAct>: 整型, 子制式, 取值如下:

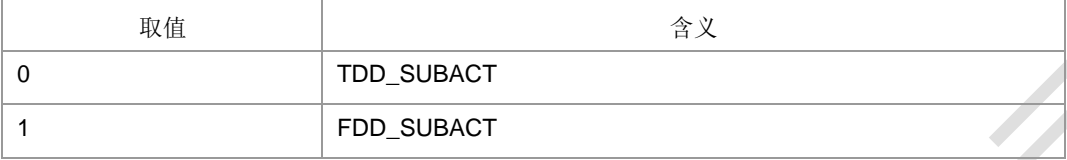

注: 当不携带 SubAct 时, Act为 E-UTRAN 表示不限制子制式(FDD/TDD 都支持); Act 为 UTRAN 时,表示仅支持 TD-SCDMA。当主制式为 UTRAN 时,TDD\_SUBACT 和 FDD\_SUBACT 分别是 TD 和 W。当主制式是 E\_UTRAN 时,TDD\_SUBACT 和

FDD\_SUBACT 分别是 TD\_LTE 和 LTE\_FDD。

典型示例

请求: AT+CGREG? +CGREG: 1,1 响应: OK

## **9.25** 短消息承载域 **+CGSMS**

语法结构

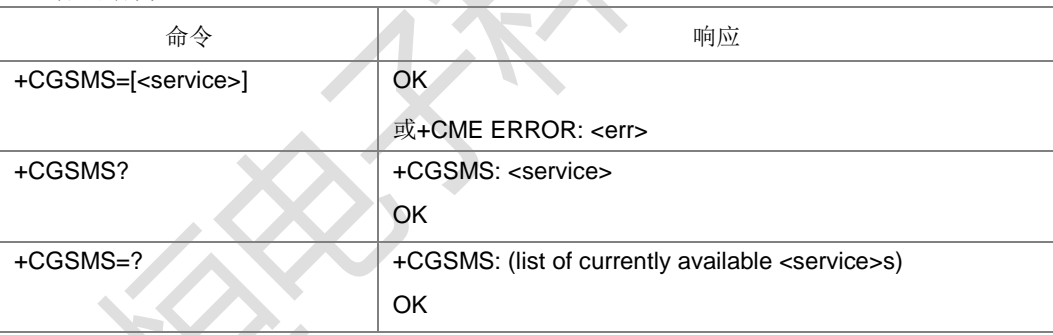

命令描述

设置命令设置短消息承载域。即 CS/PS 域的选

择。查询命令返回当前的短消息承载域。

测试命令返回命令支持的参数值。

取值说明

<service>:整型。

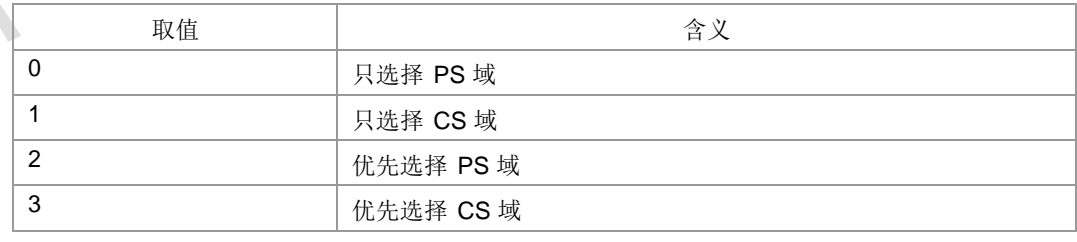

典型示例

请求: AT+CGSMS?

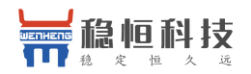

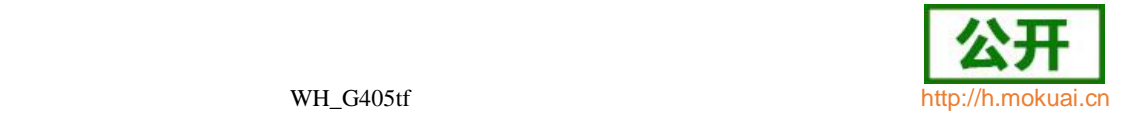

z.

响应:+CGSMS: 1 响应:OK

# **9.26 2G QoS** 配置查询(协商)**+ZQNEG**

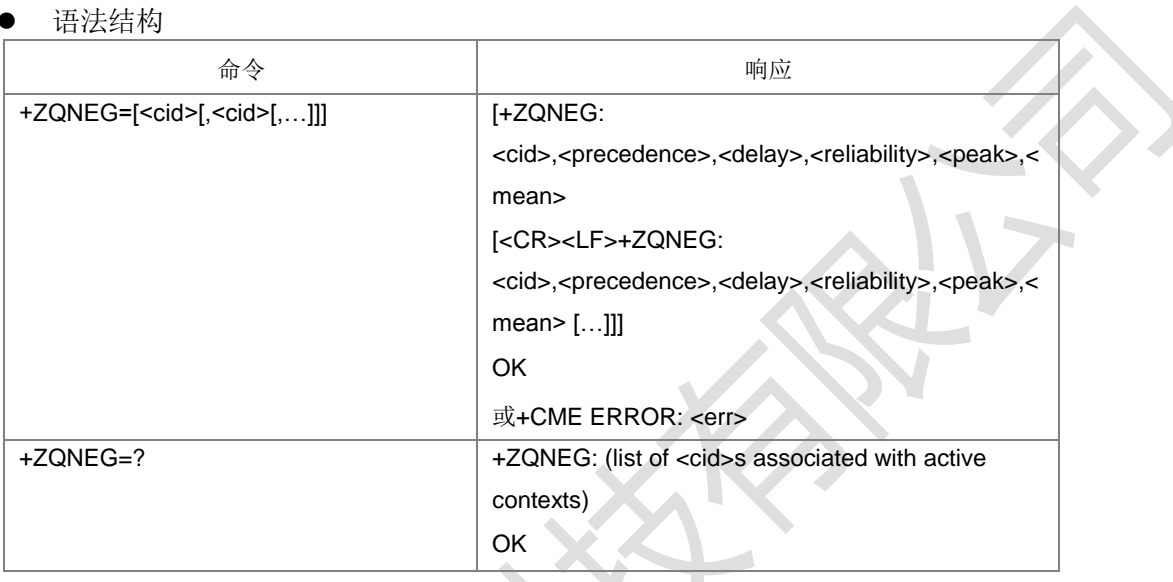

#### 命令描述

设置命令返回 cid 所对应的已经建立的上下文和网络侧协商的 2G QoS 参数。

- 取值说明
- > <cid>: PDP 上下文标识, 用以表示一个 PDP 上下文定义的数值参数。整型, 取 值范围(1-4),GCF 测试时取值 1-8。
- > <precedence>: 优先级类别。整型, 取值范围 0-6。
- > <delay>: 延时类别。整型, 取值范围 0-6。
- > <reliability>: 可靠性类别。整型, 取值范围 0-6。
- > <peak>: 峰值吞吐量类别。整型, 取值范围 0-14。
- > <mean>: 平均吞吐量类别。整型, 取值范围 0-29, 31。

注:参数含义参见+CGQREQ 命令。

典型示例

先在 2G 下激活

CID1。请 求 :

AT+ZQNEG=? 响应:

+ZQNEG: (1)

- 响应:OK
- 请求: AT+ZQNEG=1
- 响应:+ZQNEG: 1,2,2,5,9,31
- 响应: OK

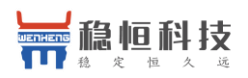

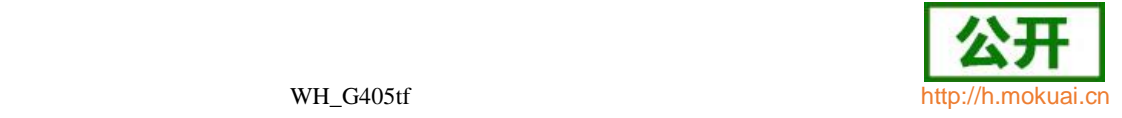

## **9.27** 分组域服务 **'D'**

#### 语法结构

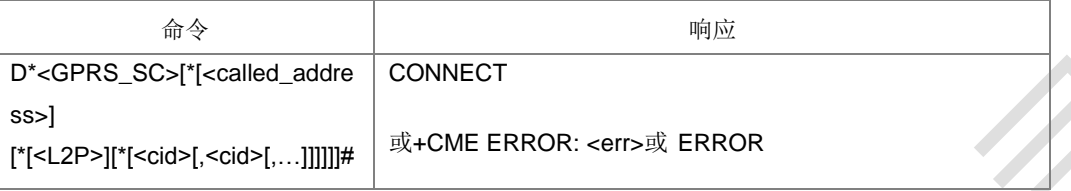

#### 命令描述

设置命令建立 MT 与外部 PDN 的通信通道,包括附着和 PDP 上下文的激活,进入数 据态。V.25ter 'D'(拨号)命令使 MT 进入 V.25ter 联机数据状态,并且和 TE 一起 启动指定 layer 2 协议。在进入 V.25ter 联机数据状态前, MT 将返回 CONNECT 以 确认接受了命令。AT 命令行上不可再跟有别的命令。当 layer 2 协议终止或 PDP 激活 出现中断时,将返回命令态,上报结果码 NO CARRIER。本版本只支持一个 cid 的操 作。

说明: 关于 CONNECT 上报, 目前版本中在 LTE 和 W 下报的是 CONNECT, 在 GSM 下报的是 CONNECT 236800,在 TD 下 CONNECT 2936012,本文中其他地 方出现的 CONNECT 如无特别说明, 则都是按照这种格式上报。

- 取值说明
- > <GPRS SC>: 表明了分组域服务(值为 99)。
- > <called\_address>: 分组协议中可用的地址, 用来在PDP 上下文激活后建立虚拟 呼叫。暂不支持。
- ▶ <L2P>: 字符串类型, 层 2 协议, 如果通信软件不支持字串, 则用同等的整型值 来代替。此参数暂时忽略。

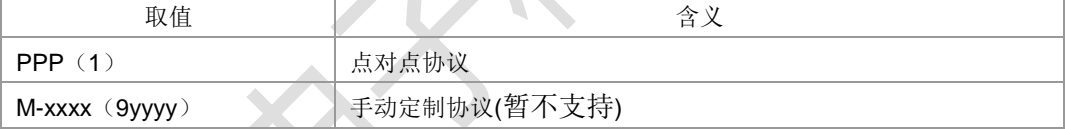

- > <cid>: 用来标识一个 PDP 上下文。
- 典型示例

请求: ATD\*99\*\*\*1#

响应: CONNECT

## **9.28** 分组域 **IP** 服务 **'D'**

语法结构

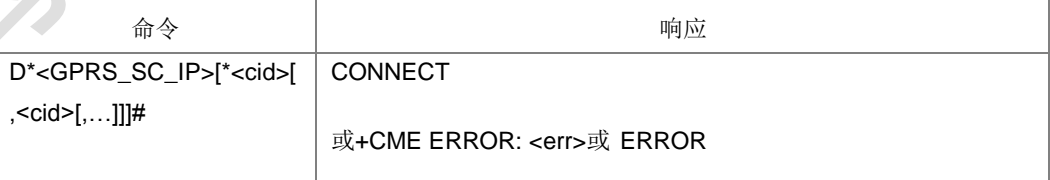

#### 命令描述

设置命令使 MT 执行在 TE 和外部 PDN 间建立通信所必需的任何动作。V.25ter 'D' (拨号)命令使 MT 进入 V.25ter 联机数据状态,并且和 TE 一起启动指定第二协议。 在进入 V.25ter 联机数据状态前,MT 将返回 CONNECT 以确认接受了命令。AT 命令 行上不可再跟有别的命令。本版本只支持一个 cid 的操作。

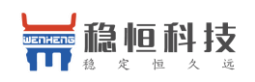

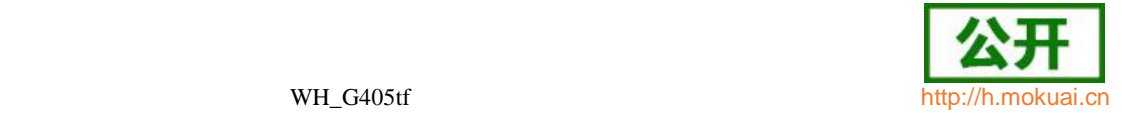

- 取值说明
- > <GPRS SC IP>: (GPRS 为 IP 提供的服务代码)一个数字串(值为 98), 用以标识请求使用 GPRS 的 IP 服务(PDP 类型为 IP 和 PPP)。
- **> <cid>: PDP** 上下文标识, 整型, 取值范围(1-4),GCF 测试时取值 1-8。
- 典型示例

请求: ATD\*98\*1#

响应: CONNECT

掉电再上电开机后, 或者换 AT 口测

请求: ATD\*98\*2#

响应: NO CARRIER

## **9.29** 自动回复网络 **PDP** 上下文激活请求 **'S0'**

语法结构

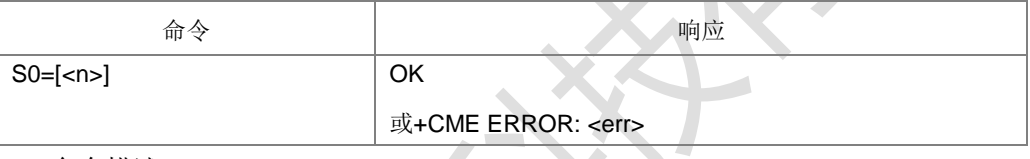

命令描述

设置命令设置是否允许自动回复网络侧的 PDP 上下文激活请求。如果设置允许, 则在 收到网络侧的 PDP 上下文激活请求时,主动上报中间结果码 RING 的同时,上报最终 结果码 CONNECT,之后 MT 进入数据态。当 n>0 时,如果此时没有附着,MT 将 发起自动附着。当 n=0 时, 不会自动去附着。

- 取值说明
- > <n>: 整型, 是否启动自动回复, [0-255]。

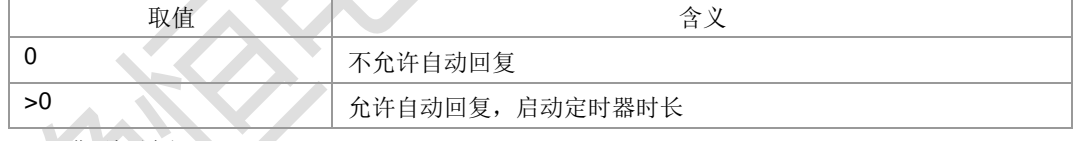

- 典型示例
- 请求: ATS0=1

响应: OK

## **9.30 GPRS** 自动附着设置 **+ZGAAT**

语法结构

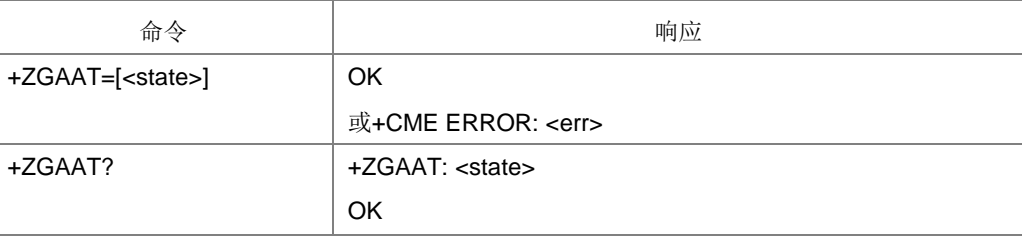

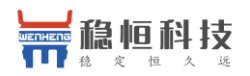

OK

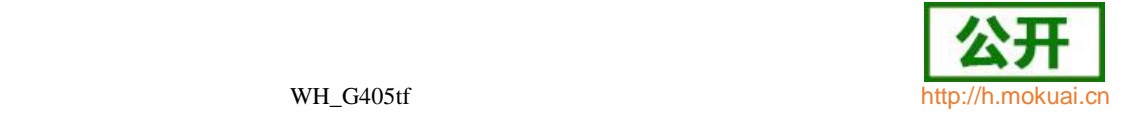

命令描述

设置命令用作对 PS 服务进行设置永久在线或用时在线,其起效时间由当前的附着状态 和设置值决定。细则:

- 1) ps 已附着时,设置自动附着立即生效,其后被网测去活后将自动发起 ps 附着。
- 2) Ps 未附着时, 设置自动附着在 ps 激活后生效。
- 3) Ps 已附着时, 设置非自动附着, 不影响当前的 ps 附着状态, 在 ps 被主动去活或 网。
- 4) Ps 未附着时, 设置非自动附着, 不影响当前 ps 的未附着状态。
- 5) Ps 已附着时,设置自动附着,用户主动发起去活后,此设置无效,即自动附着将 无效。

如果终端已经处于请求的状态,此命令被忽略并返回 OK。如果请求的操作不能被执行, 则返回 ERROR 或+CME ERROR。读命令返回当前的 gprs 的是否自动附着的信息; 测试命令用作查询此命令支持的操作。

取值说明

#### > < state>: 指示 PS 附着的状态。

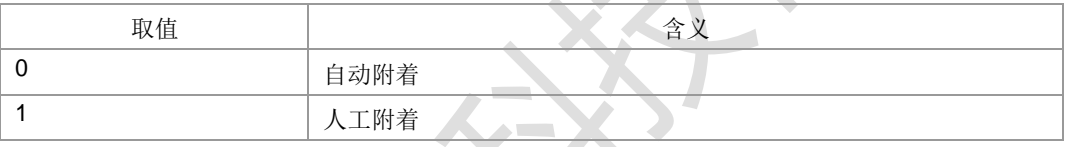

其他值保留,并且作为执行命令的 ERROR 返回值。

● 典型示例

请求: AT+ZGAAT=0

响应: OK

# **9.31** 进入数据态并发送数据 **+ZGDATATEST**

语法结构

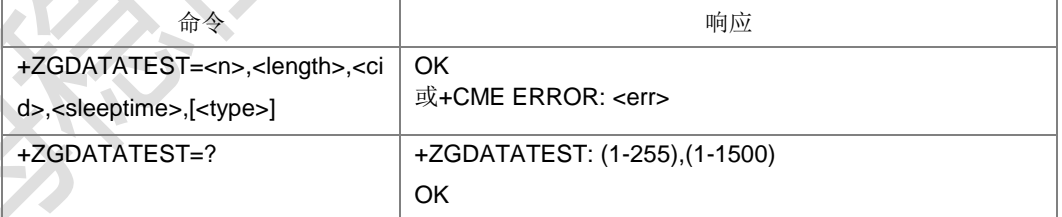

命令描述

通道进入数据态,并且向协议栈发送相应规格的数据包。发送完毕后返回相应结果码。当 要求发送的是 PS 数据时,要求已经 PDP 激活,否则直接返回失败。当要求发送的是 CS 数据时,要求 CS 数据链路已经成功建立,否则直接返回失败。

- 取值说明
- > <n >: 发送数据的次数, 整型, 取值为 1~255。
- ▶ <length>: 数据包的长度, 整型, 取值为 1~1500, 数据包内容为 0xff。
- $\triangleright$  <cid>:

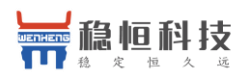

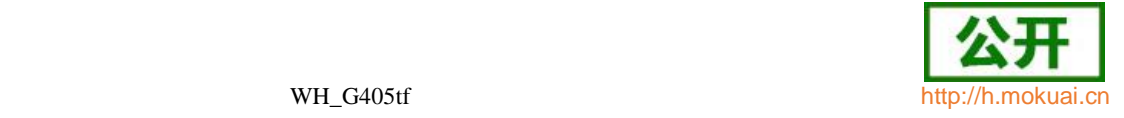

当 type=0 时,参见+CGDCONT 中的

<cid> 当 type=1 时, 可忽略该项取值

- **> <sleeptime>:** 数据发送间隔时间, 整型, 取值为 0~65535ms。CS 数据发送间 隔时间必须大于 0。单次数据时间间隔完成后数据再发送。
- > < type >: 所要发送的数据类型, 整型, 不超过 255。缺省值为发送 PS 类型数据, 不认识的当缺省值处理。

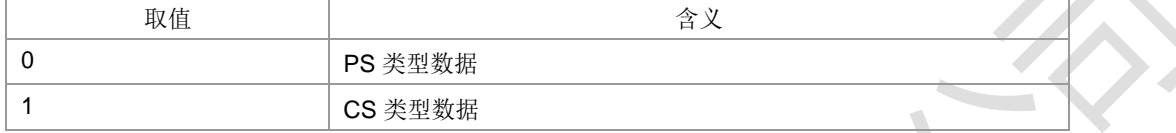

典型示例

请求: AT+ZGDATATEST=1,1000,1,1000,0

响应:OK

# **9.32 EPS** 网络注册状态 **+CEREG**

语法结构

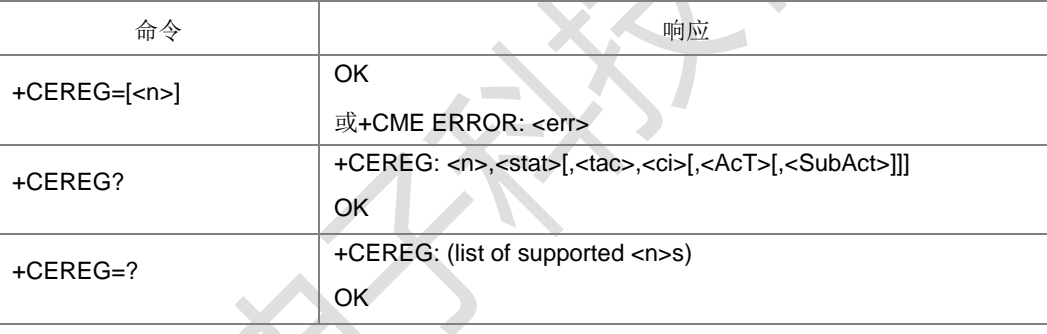

命令描述

若设置命令设置了<n>=1,当 ME EPS 网络注册状态有改变时,主动上报结果码 +CEREG: <stat>,若设置了<n>=2,当网格单元中有改变时,主动上报结果码+CEREG: <stat>[,<tac>,<ci>[,<AcT>[,< SubAct >]]]。

查询命令返回<n>和<stat>的值, <stat>显示当前 MT 是否注册。只有当<n>=2 并且 MT 在网络中注册时返回位置信息<tac>,<ci>,<AcT>和<SubAct>。

- 取值说明
- <n>:整型,默认值为 0。

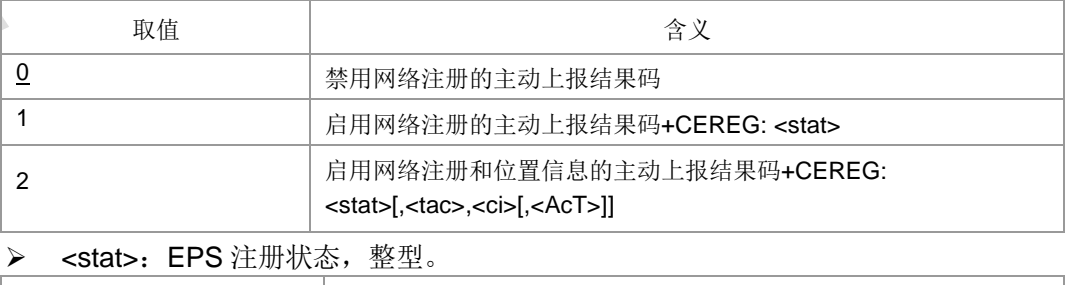

取値 スペーパー しょうしょう しょうしょう うちのう 含义 かんじょう しんしゅう

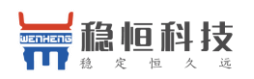

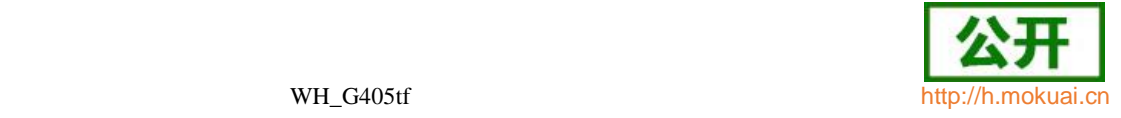

 $\blacksquare$ **CO** 

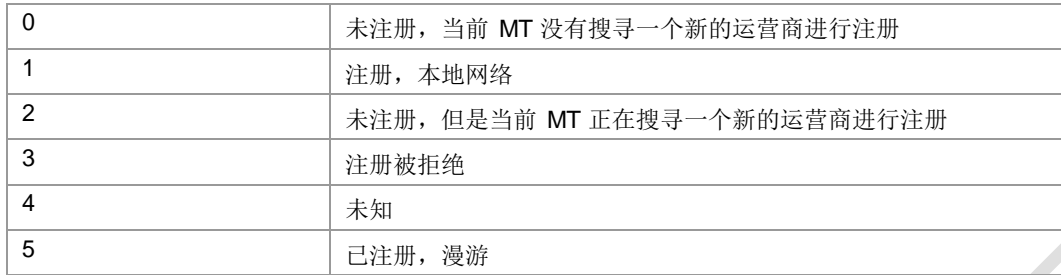

> <tac>: 字符串类型; 以十六进制格式显示的两字节的跟踪区域码(例如l00C3l等于 十进制的 195)。

> <ci>: 字符串类型; 十六进制格式显示的四字节的 E-UTRAN 小区 ID。

> <AcT>: 已注册网络的接入技术, 整型。

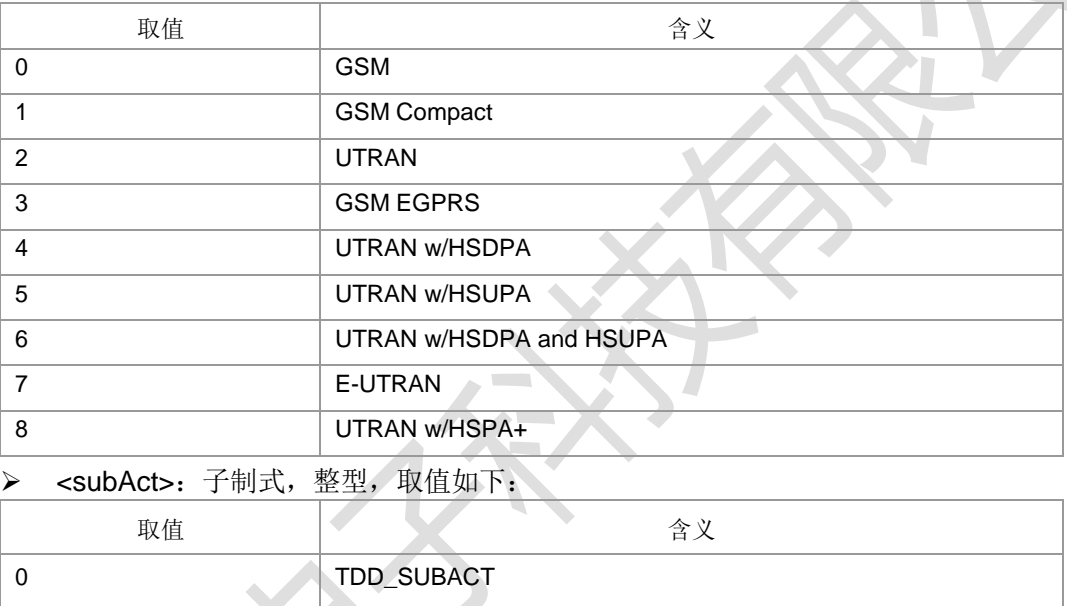

注: 当不携带 SubAct 时, Act为 E-UTRAN 表示不限制子制式(FDD/TDD 都支持);

Act 为 UTRAN 时,表示仅支持 TD-SCDMA。

1 FDD\_SUBACT

典型示例

请求: AT+CEREG=0

响应:OK

# **9.33 UE** 的 **EPS** 操作模式 **+CEMODE**

语法结构

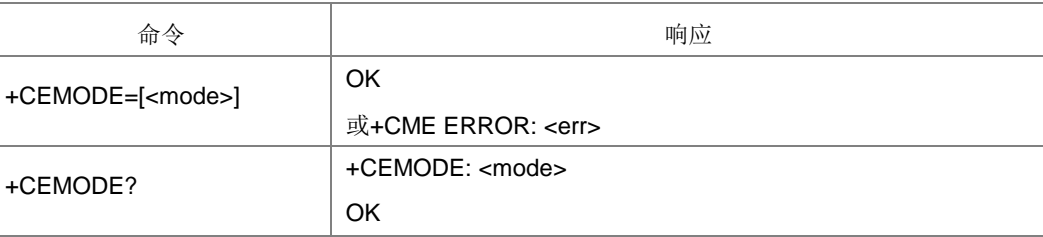

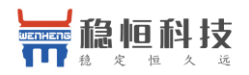

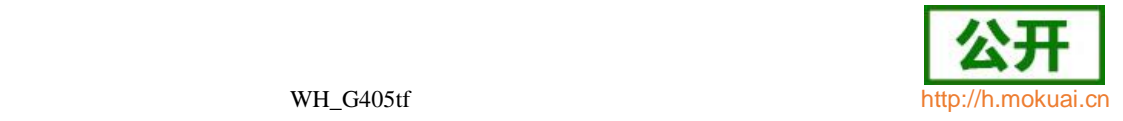

+CEMODE=? +CEMODE: (list of supported <n>s)

OK

命令描述

设置命令设置 MT 按照指定的 EPS 操作模式操作, 即: 当 UE 按 PS 操作模式 1 操 作时,UE 仅注册 EPS 服务域且设置语音业务优先于数据业务;当 UE 按 PS 操作模

式 2 操作时,UE 仅注册 EPS 服务域且设置数据业务优先于语音业务; 当 UE 按 CS\PS 操作模式 1 操作时,UE 注册 EPS 服务域及非 EPS 服务域,且设置语音业务 数据业务优先于语音业务; 当 UE 按 CS\PS 操作模式 2 操作时,UE 注册 EPS 服务域 及非 EPS 服务域,且设置数据业务优先于语音业务。如果设置的操作模式是不支持 的,将返回

ERROR 或+CME ERROR 响应。扩展错误响应由+CMEE 命令启用。

查询命令返回 TE 设置的操作模式,不依赖于当前服务小区能力和当前服务小区接入技 术。

- 取值说明
- > <mode>: 操作模式, 整型。

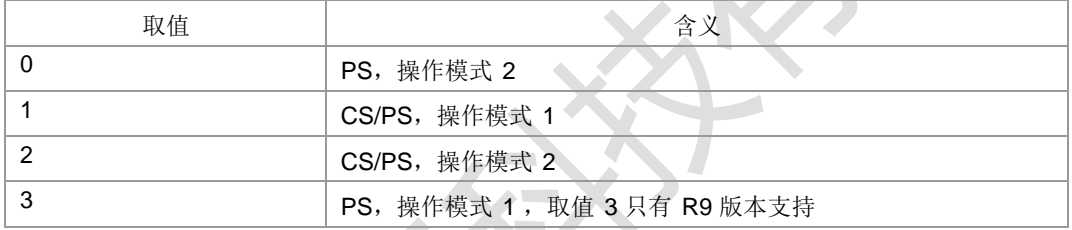

注:如要详细了解 UE 操作模式的定义可以参见 3GPP TS 24.301[83]。

典型示例

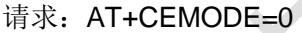

响应:OK

# **9.34** 设置 **EPS** 服务质量 **+CGEQOS**

语法结构

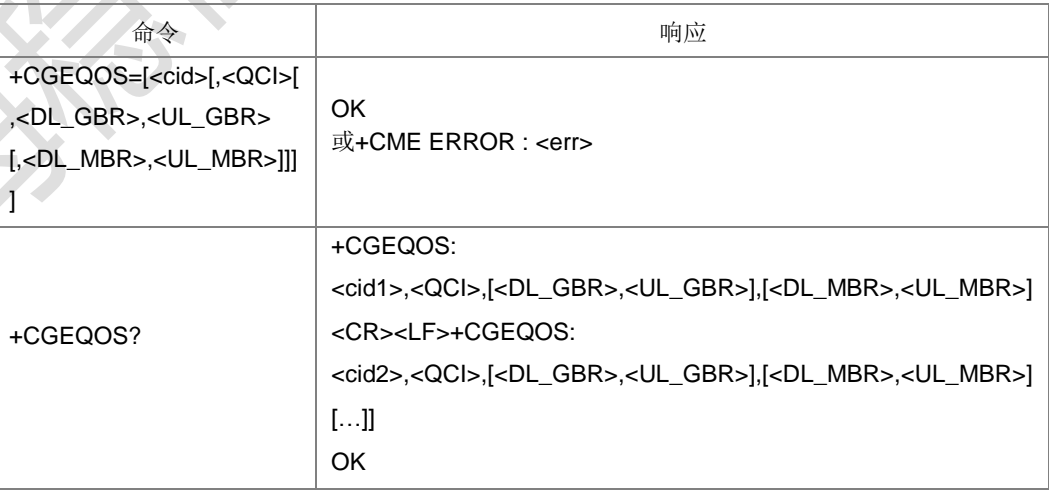

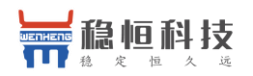

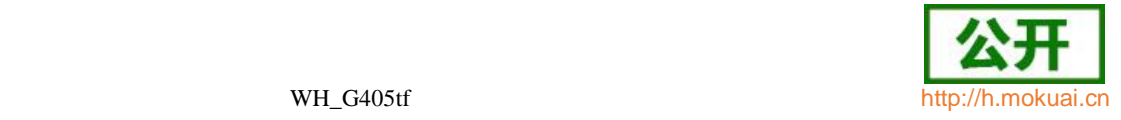

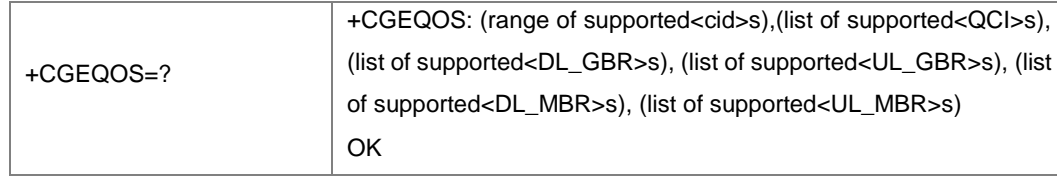

命令描述

设置命令设置与上下文标识 CID 相关的 EPS 承载的 QoS 参数。

- 取值说明
- > <cid>:PDP上下文标识,用来指定一个特定的 EPS 承载上下文定义的数值参数。

整型, 取值范围(1-4), GCF 测试时取值 1-8。

> < QCI>: (质量等级指标)指定 EPS QoS 等级的数值参数, 整型。

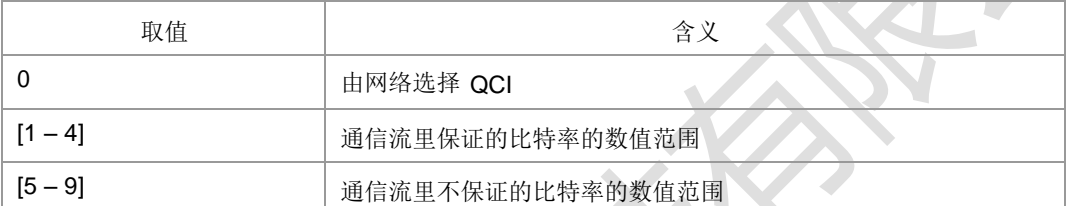

> <DL\_GBR>: 下行比特率保证值,单位是 kbit/s。如果非 GBR QCI, 这个参数被 省略。整型,取值范围(0-256000)。

- > <UL GBR>: 上行比特率保证值,单位是 kbit/s。如果非 GBR QCI, 这个参数被 省略。整型,取值范围(0-256000)。
- > <DL\_MBR>: 最大下行速率,单位是 kbit/s。如果非 GBR QCI, 这个参数被省略。 整型,取值范围 (0-256000)。
- > <UL\_MBR>: 大上行速率, 单位是 kbit/s。如果非 GBR QCI, 这个参数被省略。 整型,取值范围(0-256000)。

说明: [<DL\_GBR>,<UL\_GBR>]和[<DL\_MBR >,<UL\_MBR>]这两组参数不用双引号括。

典型示例

请求: AT+CGEQOS=?

响应:+CGEQOS: (1-8),(0-9),(0-25600),(0-25600),(0-25600),(0-25600)

响应: OK

- 请求: AT+CGDCONT=2,"IP","ZX.COM"
- 响应: OK
- 请求: AT+CGEQOS=2,1,10,20,30,40
- 响应: OK
- 请求: AT+CGEQOS?
- 响应:+CGEQOS: 2,1,10,20,30,40

响应:OK

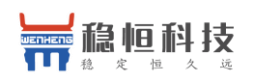

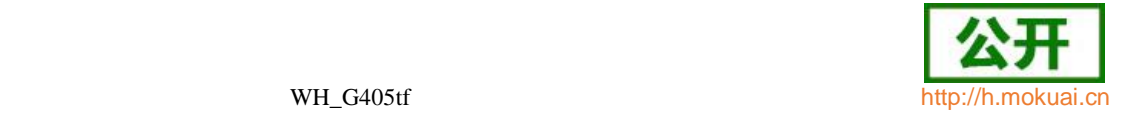

# **9.35 RNDIS** 连接控制 **+ZGACT**

语法结构

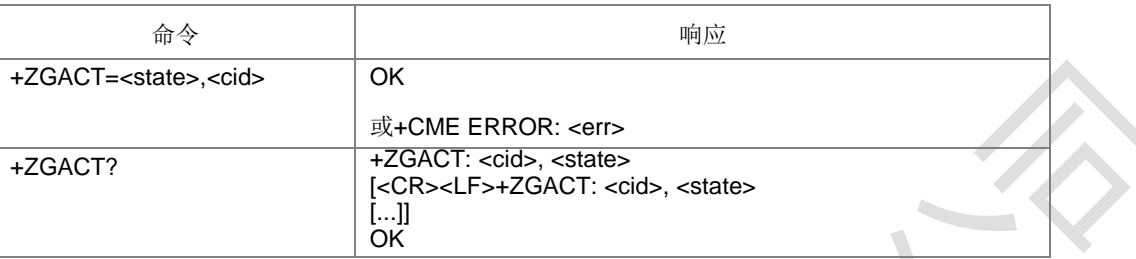

#### 命令描述

设置命令,用于连接或断开指定<cid>标识的 RNDIS 链路。查询命令用来查询当前

RNDIS 链路的状态。T/G/W 情况下断开 RNDIS 链路会伴随去激活。

取值说明

> < state>: 整型值, 指示 RNDIS 链路连接的状态。

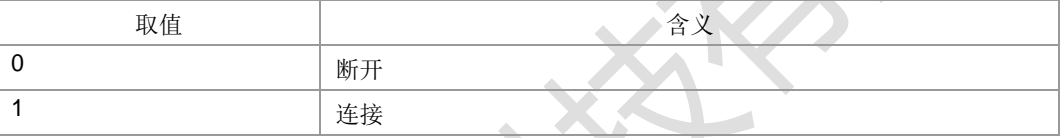

> < cid>: PDP 上下文标识。整型, 取值范围(1-4), GCF 测试时取值 1-8。

典型示例

已经定义及激活一路 CID1 的前提

下: 请求:AT+ZGACT=1,1

响应:OK

参考设计触发主动上报:

请求: AT+ZCONSTAT=1,13

响应:OK

主动上报:+ZCONSTAT: 1,1

**9.36 RNDIS** 连接状态显示 **+ZCONSTAT**

语法结构

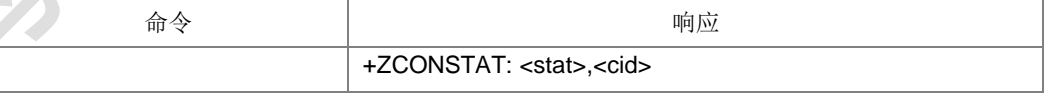

命令描述

主动上报命令,将 RNDIS 的状态直接上报。

- 取值说明
- <stat>:应用制式。

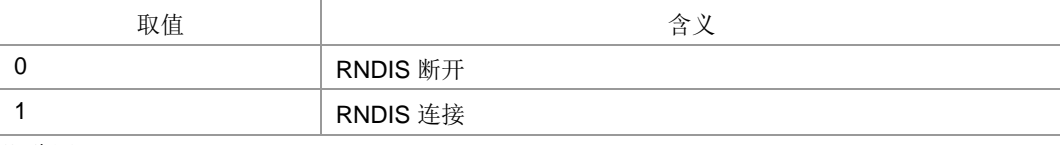

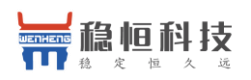

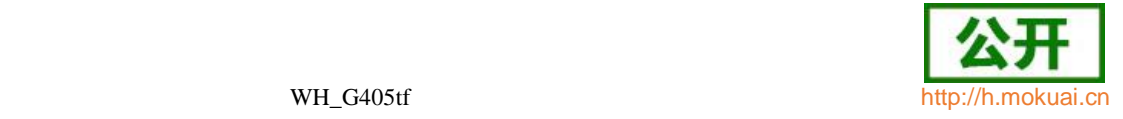

> < cid>: PDP 上下文标识。整型, 取值范围(1-4), GCF 测试时取值 1-8。

典型示例

保证定义及激活一路 CID1 的前提

下: 请求:AT+ZGACT=1,1

响应: OK

参考设计触发主动上报:

请求: AT+ZCONSTAT=1,13

响应: OK

主动上报:+ZCONSTAT: 1,1

# **9.37 PS** 域事件上报 **+CGEV**

#### 语法结构

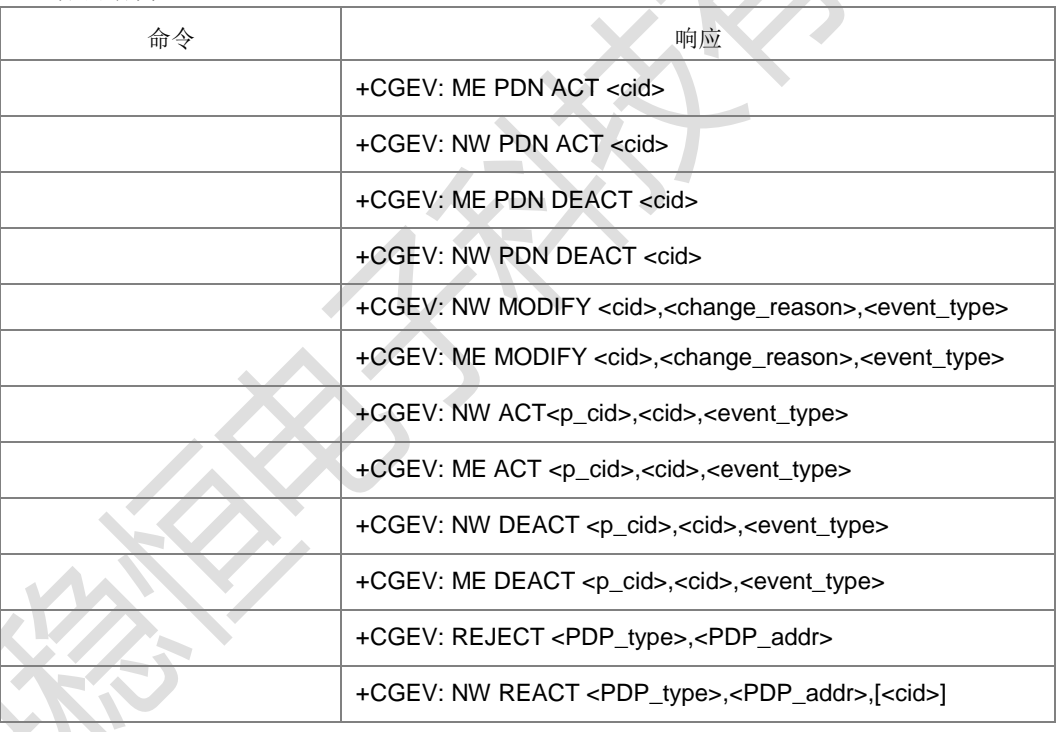

#### 命令描述

主动上报命令,PDP 上下文的激活,去激活,修改等操作时会上报此命令。ME 表示 手机的操作,NW 表示网络的操作,DEACT 表示去激活,ACT 表示激活,MODIFY 表示修改上下文,REACT 表示再次激活请求, 上报里有 PDN 表示该激活或去激活的 上下文是与LTE里PDN连接关联或者是与GMS/UMTS里的主要PDP上下文相关联。

+CGEV: REJECT 是当网络发出了激活上下文请求,而 MT 无法接受而产生的。

- 取值说明
- <cid>: PDP 上下文标识。整型,取值范围 1-4,GCF 测试时取值 1-8。
- > <PDP\_type>: PDP 上下文类型, 字符串类型。

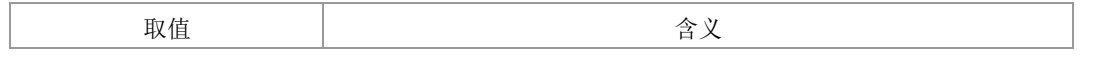

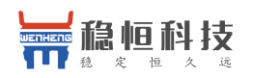

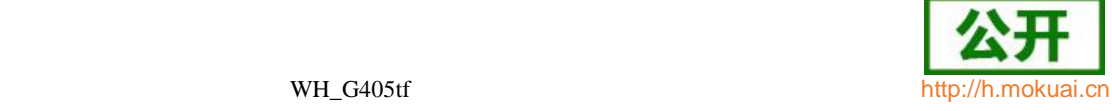

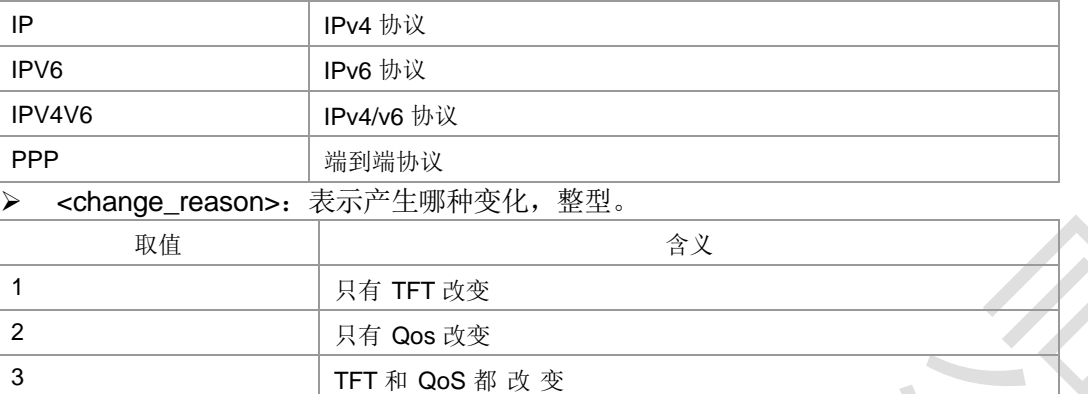

▶ <event\_type>: 表示这是个通知事件还是 TE 需要回复已经收到, 整型。

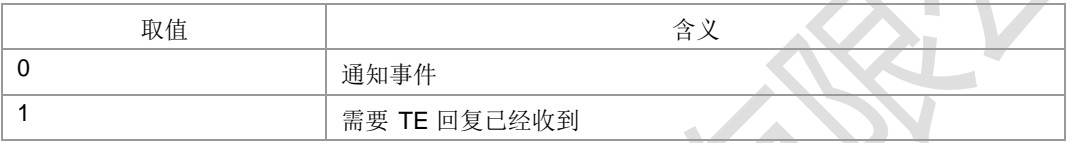

典型示例

下面示例中 CID 可以定义的前提是该 CID 没有激

活。激活及去活一次上下文:

请求: AT+CGDCONT=1,"IP","ZX.COM"

响应: OK

请求: AT+CGACT=1,1

主动上报:+CGEV: ME PDN ACT 1

响应: OK

+ZGIPDNS: 1,1,"IP","30.30.31.30","0.0.0.0","10.41.132.9","192.168.30.201" 请求: AT+CGACT=0,1

主动上报: +CGEV: ME PDN DEACT 1

响应:OK

激活及去活二次上下文:

请求: AT+CGDCONT=1,"IP","ZX.COM"

响应:OK

请求: AT+CGDSCONT=2,1

响应: OK

请求: AT+CGTFT=2,5,2,"",12

响应: OK

请求: AT+CGEQOS=2,3,3,3,8,16

响应: OK

请求: AT+CGACT=1,1

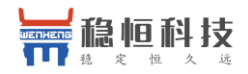

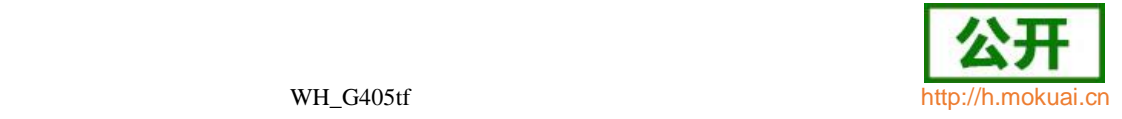

主动上报: +CGEV: ME PDN ACT 1

响应: OK

+ZGIPDNS: 1,1,"IP","30.30.31.30","0.0.0.0","10.41.132.9","192.168.30.201" 请求: AT+CGACT=1,2

主动上报: +CGEV: ME ACT 1,2,0

响应: OK +ZGIPDNS:

2,1,"IP","30.30.9.244","0.0.0.0","10.41.132.9","192.168.30.201",2,"IP","30.30.9.244", "0.0.0.0","10.41.132.9","192.168.30.201"

请求: AT+CGACT=0,2

响应: +CGEV: ME DEACT 1.2.0

响应:OK

当 TFT 发生改变时,修改上下文:

请求: AT+CGDCONT=1,"IP","ZX.COM"

响应:OK

请求: AT+CGACT=1,1

主动上报:+CGEV: ME PDN ACT 1

响应: OK +ZGIPDNS: 1,1,"IP","30.30.31.30","0.0.0.0","10.41.132.9","192.168.30.201" 请求: AT+CGTFT=1,5,2,"",12

响应: OK

请求: AT+CGCMOD=1

主动上报: +CGEV: ME MODIFY 1,1,0

响应:OK

# **9.38 LTE** 背景搜索 **+BGLTEPLMN**

语法结构

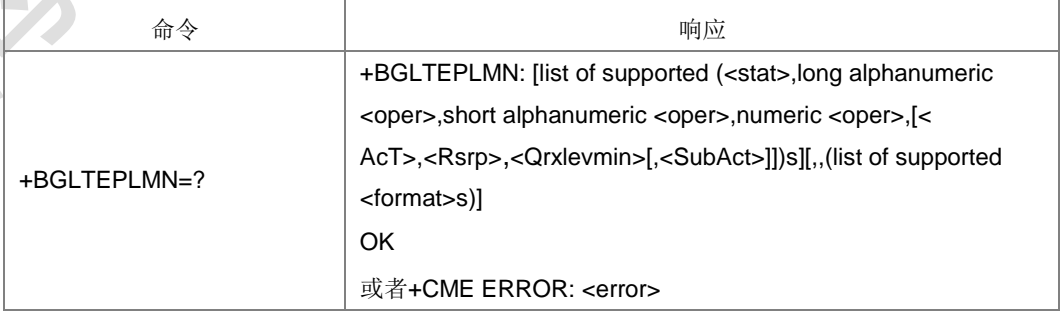

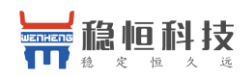

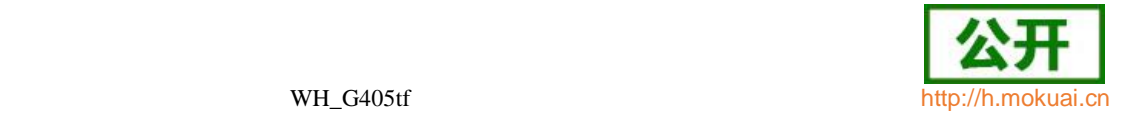

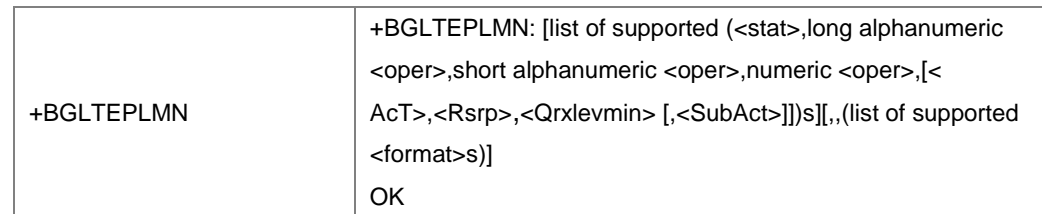

命令描述

LTE背景搜索命令,用于搜索可用的LTE制式网络及上报相应的信号强度和驻留门限值。 针对+BGLTEPLMN=?命令,如果当前已经驻留在LTE小区或者当前协议栈不支持LTE 则 不进行LTE背景搜索,AT+BGLTEPLMN(执行命令)时没有限制。

取值说明

> <stat>: 网络的状态标识, 整型, 取值如下:

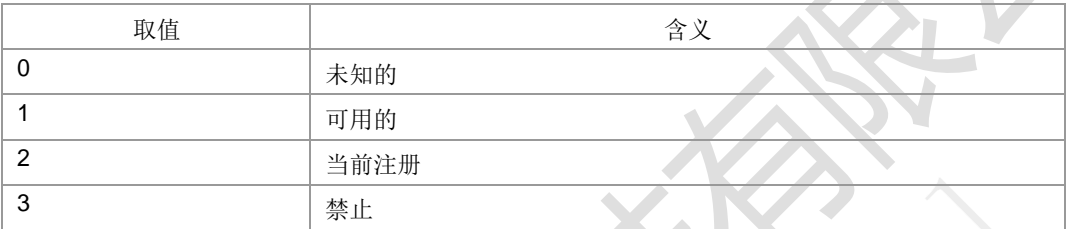

▶ <oper>: 运营商的信息。字符串型。数字格式时内容按照 MCC1 MCC2 MCC3 MNC1 MNC2 MNC3 排放顺序十六进制显示,MNC3 是 0xF 时不显示 MNC3。

> <Act>: 无线接入技术, 整型, 取值如下:

| 取值 |                                               |
|----|-----------------------------------------------|
|    | E-UTRAN 制式                                    |
|    | <format>: 运营商信息<oper>的格式, 整型。</oper></format> |

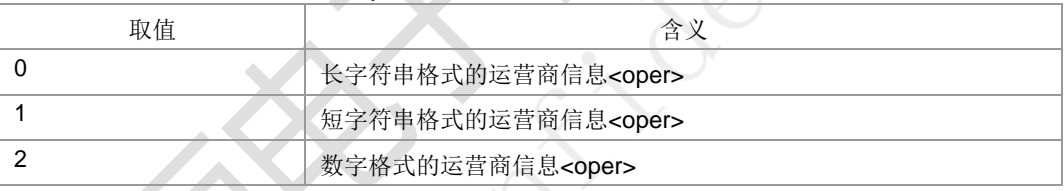

> <Rsrp>: 信号强度, 十进制, 整型。

- > < Qrxlevmin>: 驻留门限 Qrxlevmin, 十进制, 整型。
- <SubAct>:子制式,整型,取值如下:

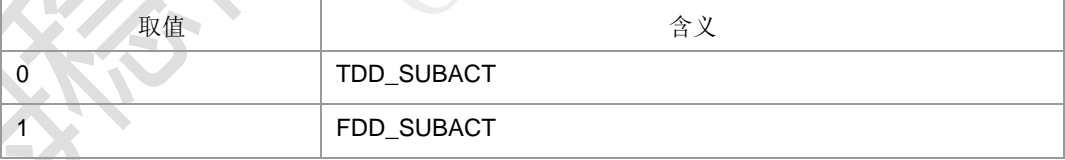

注: 子制式用来表示当前网络制式LTE-TDD还是LTE-FDD。当不携带 SubAct 时, Act 为 E-UTRAN 表示不限制子制式(FDD/TDD 都支持)。

典型示例

请求: AT+BGLTEPLMN=?

响应: +BGLTEPLMN: (1,"CHINA MOBILE","CMCC","46000",7,85,31,0),,(0-2)

响应:OK
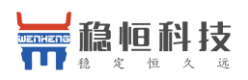

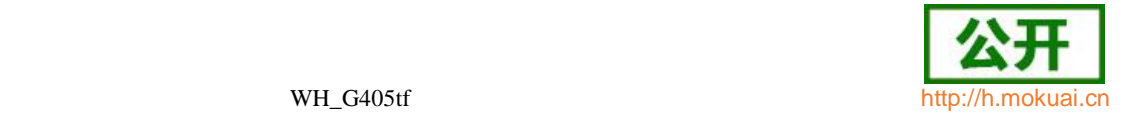

# **9.39 LTE** 子制式设置 **+ZEACT**

#### 语法结构

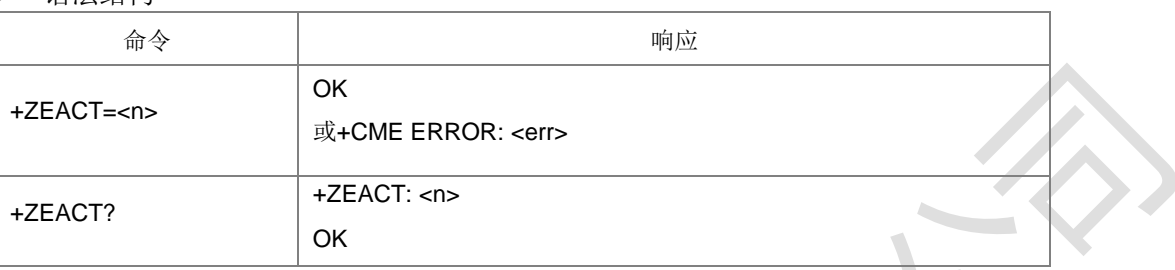

#### 命令描述

设置命令,用于设置 LTE 的子制式。

- 取值说明
- > <n>: LTE 支持的接入技术, 整型, 取值如下:

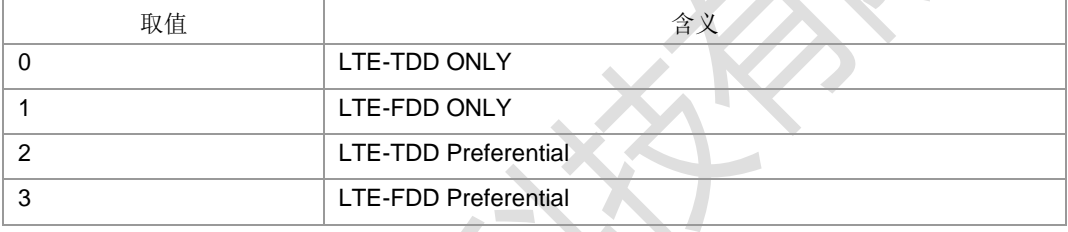

- 典型示例
- 请求: AT+ZEACT=1

响应: OK

## **9.40 IMS** 注册状态 **+ZIMSSTATE**

语法结构

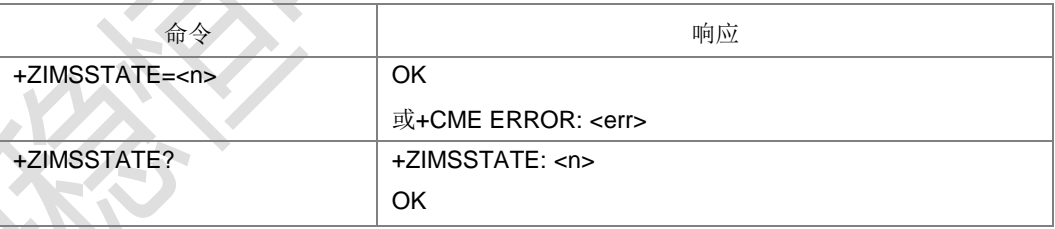

命令描述

设置命令,用于通知协议栈的 IMS 注册状态。

- 取值说明
- <n>:整型。

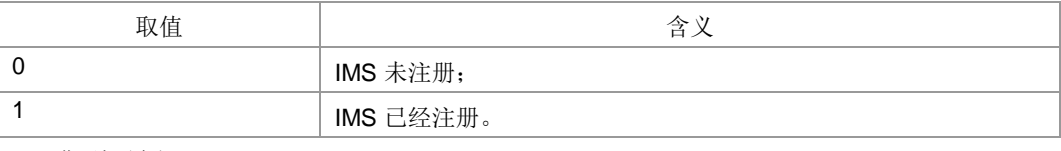

典型示例

请求: AT+ZIMSSTATE=1

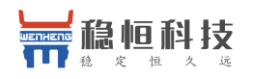

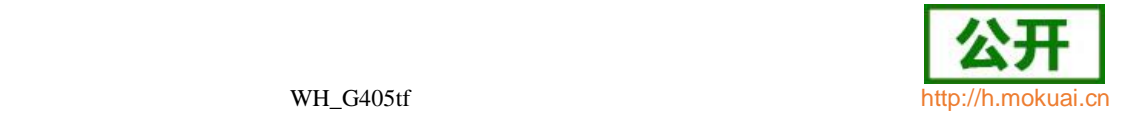

响应: OK

### **9.41 IMS** 呼叫状态通知 **+ZCCSTATE**

语法结构

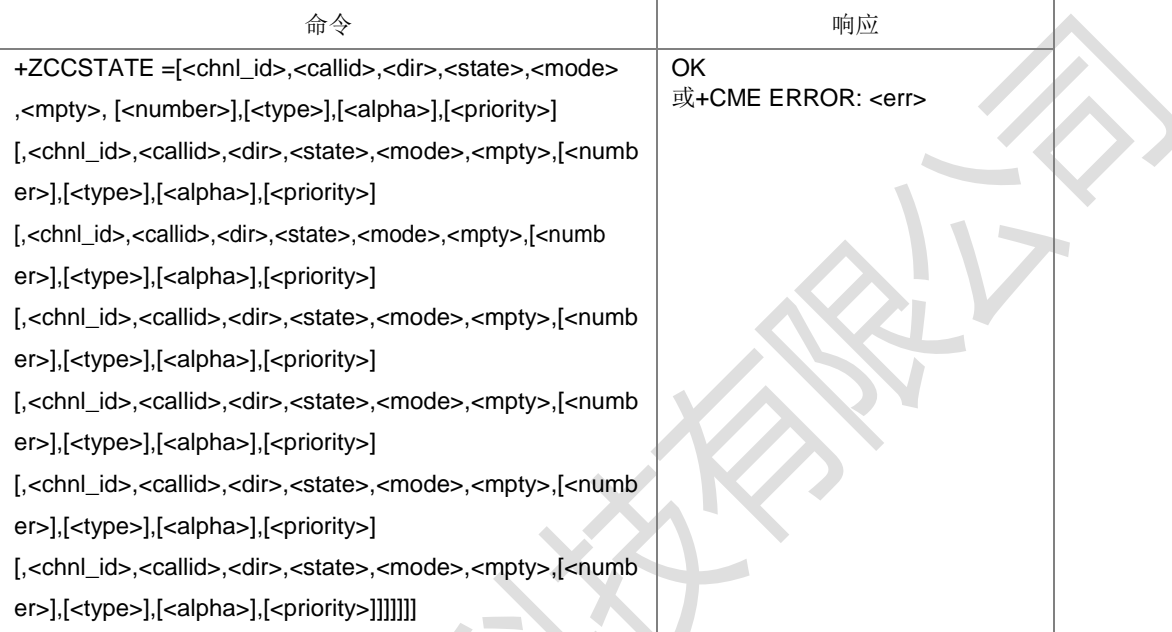

设置命令, 用于 SRVCC 过程时, IMS 通知 LTE 无线协议栈的当前 CC 的呼叫状 态。按照格式依次存放有效的呼叫信息。参数组合起来是否合法由 CC 进行判断。此 命令只表示收到上层下发状态信息,不表示后续能够正确执行。

注:会议电话的参与方信息根据 3GPP TS 24.237 来提取并设置(命令中靠前的参 与者占用较小的 Ti 值)。目前支持最多可设置 7 个呼叫信息。

- 取值说明
- > <chnl id>: AT 通道号, 整型, 取值范围 1-180。
- > <alpha>: 名字。当前版本不使用。
- > <priority>: 优先级, 整型。

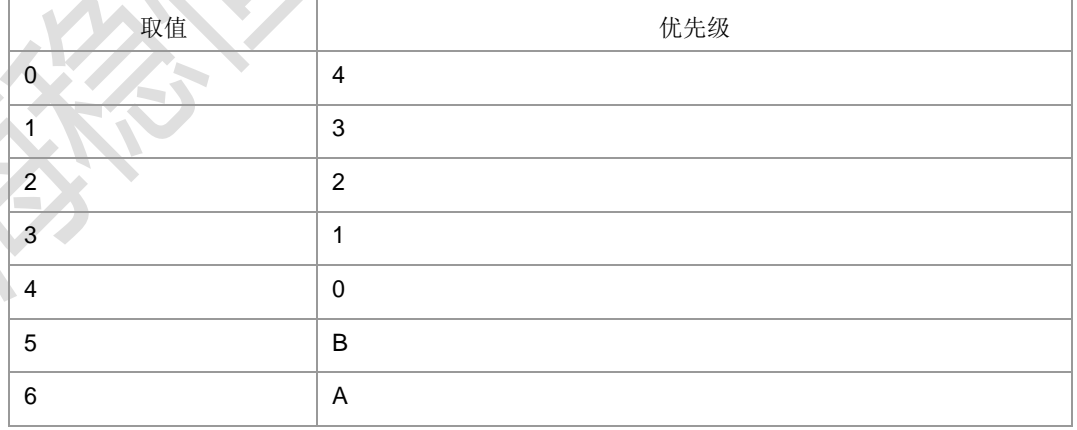

其他参数参见+CLCC 参数说明。

● 典型示例

请求: AT+ZCCSTATE=11,1,1,0,1,0

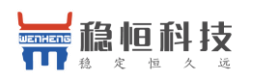

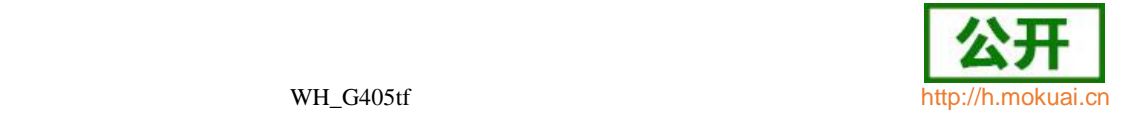

响应:OK

# **9.42 IMS** 网络报告设置 **+CIREP**

语法结构

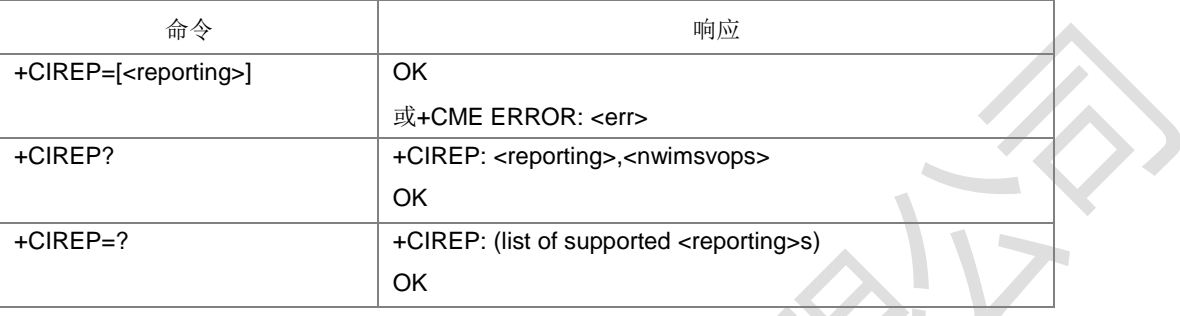

命令描述

设置上报 IMSVOPS 是否支持和 SRVCC 切换信息的开关。上报内容如下:

- + CIREPI: <nwimsvops>,网络是否支持 IMSVOPS。
- + CIREPH: <srvcch>, SRVCC 切换信息。
- 取值说明
- > <reporting>: 设置是否上报 IMSVOPS 的支持情况和 SRVCC 切换信息, 整型。
	- 0:关闭上报;
	- 1:开启上报;
- > <nwimsvops>: 网络是否支持 IMSVOPS, 整型。
	- 0:网络不支持 IMSVOPS;
	- 1:网络支持 IMSVOPS;
- > <srvcch>: SRVCC 切换信息, 整型。
	- 0: SRVCC 切换开始
	- 1:SRVCC 切换成功
	- 2: SRVCC 切换失败
	- 3: SRVCC 切换未知原因失败(暂时不用)
- 典型示例

请求: AT+CIREP=1

响应: OK

### **9.43 PS** 业务搬迁 **+ZMOVEPS**

语法结构

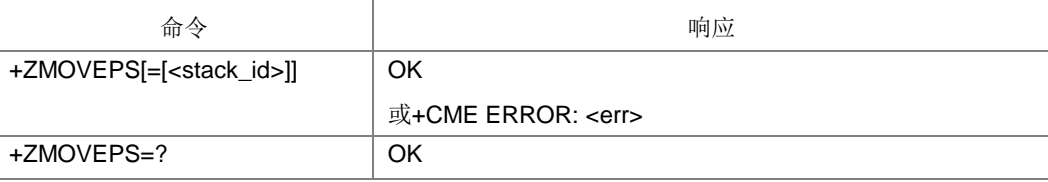

命令描述:

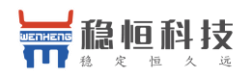

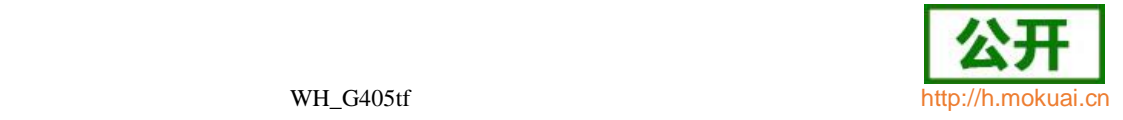

单卡双待模式下,当小区信号低于一定的阈值将 PS 业务从当前待机侧搬迁到另一待机 侧。鉴于双待模式下不同待机侧所拥有的通道不同,因此可以认为从某一待机侧所属通

道下发的命令,其目的就是将 PS 业务搬迁到另一待机侧,即根据命令下发的通道就可 以断定搬迁的方向,因此还提供不带参数的命令和执行命令。

关于搬迁信号阈值可以参见+ZRESELPARAM 命令。

取值说明:

> <stack\_id>: 优选待机侧对应的协议栈号, 整型。

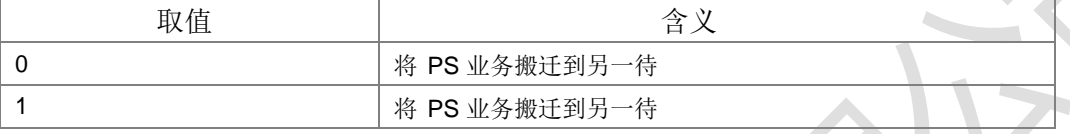

典型示例

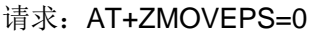

响应:OK

# **9.44** 离网重选自定义门限设置 **+ZRESELPARAM**

● 语法结构

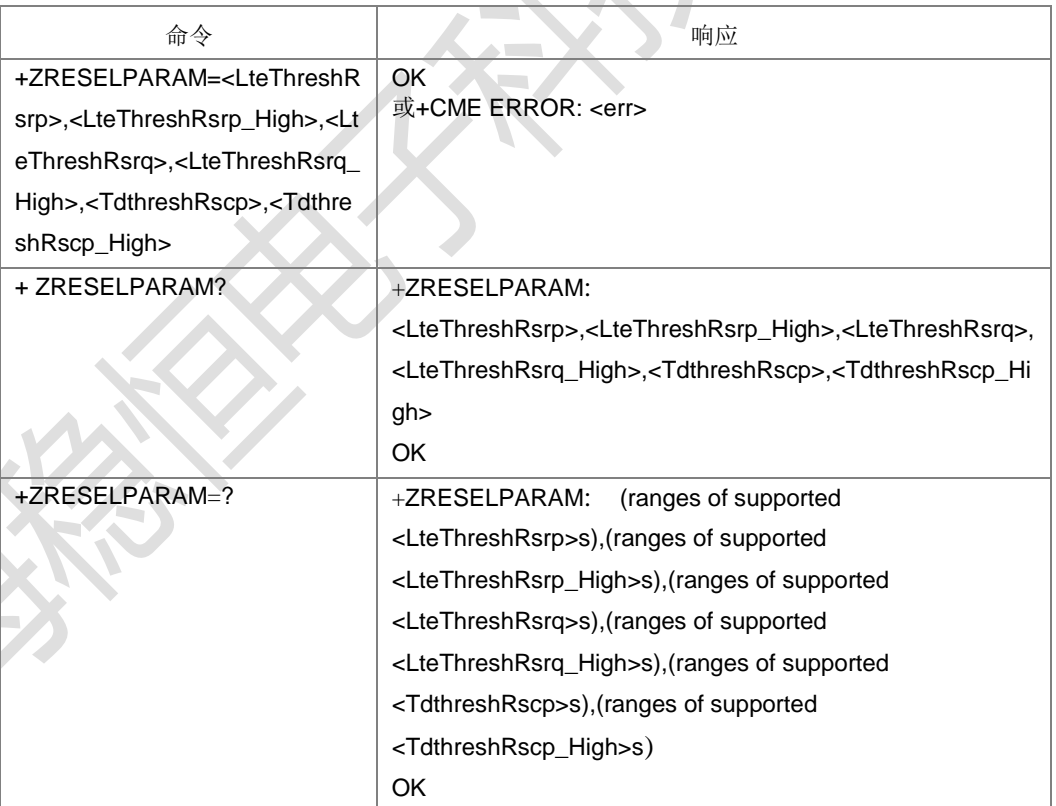

设置命令,设置 PS 服务搬迁判决测量信号门限值。

命令设置时要求迁入门限必须不小于对应的迁出门限。

- 取值说明:
- > <LteThreshRsrp>: LTE PS 服务迁出 RSRP 判决门限, 整型, 取值范围 0-97, 取值越小表示越难迁出。

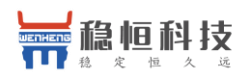

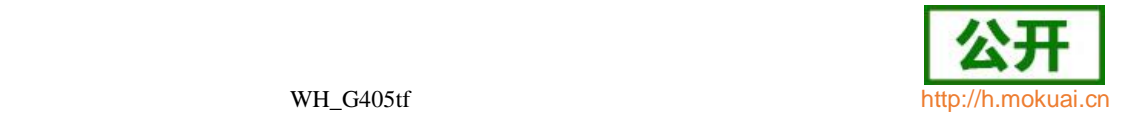

- > <LteThreshRsrp\_High>:LTE PS 服务迁入RSRP 判决门限, 整型, 取值范围0-97, 取值越大表示越难迁入。
- > <LteThreshRsrq>: LTE PS 服务迁出 RSRQ 判决门限, 整型, 取值范围 0-34, 取值越小表示越难迁出。
- > <LteThreshRsrq\_High>:LTE PS 服务迁入RSRQ判决门限, 整型, 取值范围0-34, 取值越大表示越难迁入。
- > <TdthreshRscp>: TD PS 服务迁出 RSCP 判决门限, 整型, 取值范围 0-96, 取值越小表示越难迁出。
- ▶ <TdthreshRscp\_High>: TD PS 服务迁入 RSCP 判决门限, 整型, 取值范围 0-96, 取值越大表示越难迁入。

当 LteThreshRsrp、LteThreshRsrq 都设置为 0 时, 表示不会发生 LTE 制式的离网 迁出。

当 TdthreshRscp 设置为 0 时, 表示不会发生 TD 制式的离网迁出。

当设置 AT+ZRESELPARAM=0,97,0,34,0,96 时, 表示不会发生离网重选(迁入)迁出)。

典型示例

请求: AT+ZRESELPARAM=90,94,30,34,90,93

- 响应:OK
- 请求: AT+ZRESELPARAM?
- 响应:+ZRESELPARAM: 90,94,30,34,90,93
- 响应:OK
- 请求: AT+ZRESELPARAM=?
- 响应: +ZRESELPARAM: (0-97),(0-97),(0-34),(0-34),(0-96),(0-96)

### **9.45 FR TO LTE** 优化设置命令 **+ZLTEFROP**

语法结构

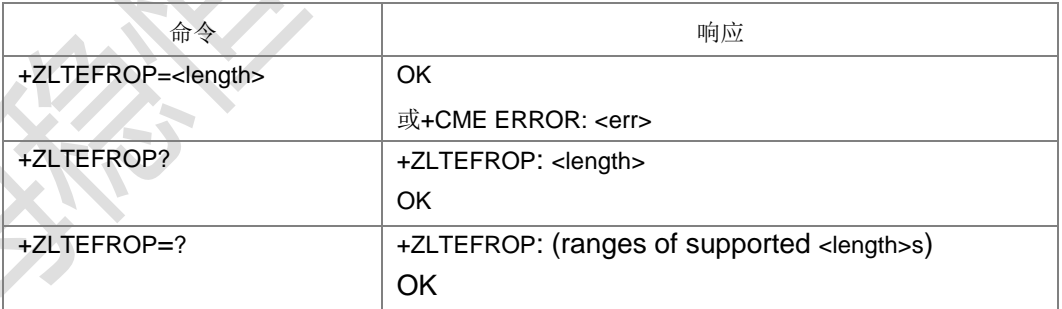

命令描述:

设置命令,用来设置是否启动 FR 优化。如果设置为 0 关闭该功能, 如果设置为 1-10, 用于在 LTE->GSM、LTE->TD CSFB 之后返回 LTE 场景有效。

- 取值说明:
- **▶ <length>:** 整型。

0:不启动 FR 优化

1-10: FR 优化的定时限制, 即重定向到 LTE 必须在该时长内成功, 否则失败

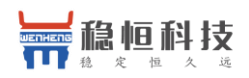

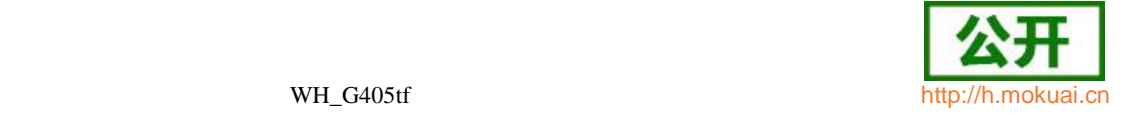

默认值为 4

典型示例

请求: AT+ZLTEFROP=3

响应: OK

请求: AT+ZLTEFROP? 响应: +ZLTEFROP: 3

响应:OK

请 求: AT+ZLTEFROP=?

响应:+ZLTEFROP: (0-10)

响应:OK

# **9.46** 通知 **PS** 状态 **+ZPSSTAT**

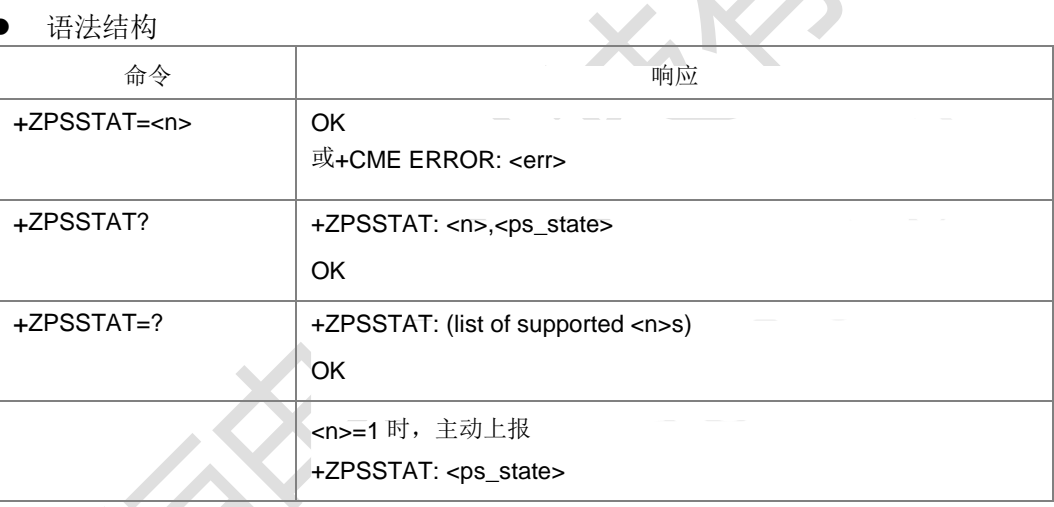

命令描述

设置命令,主要是控制+ZPSSTAT 主动上报 ps 业务是否可以发起。查询命令查询对应 协议栈的 PS 业务是否可以发起以及上报开关的状态。当<n>=1 时, 主动上报

+ZPSSTAT: <ps\_state>,通知 PS 业务是否可以发起的状态。

说明: 此命令用于双待 PS 业务搬迁, 仅双待版本下有意义。

- 取值说明
- <n>: 整型值, 指示是否主动上报 PS 业务状态。

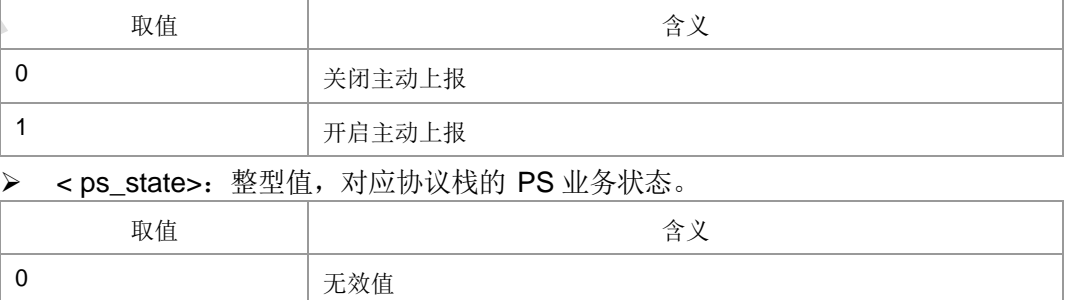

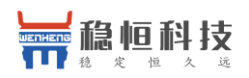

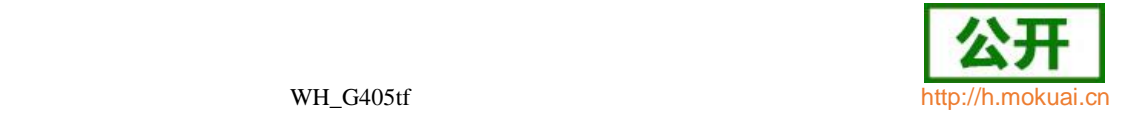

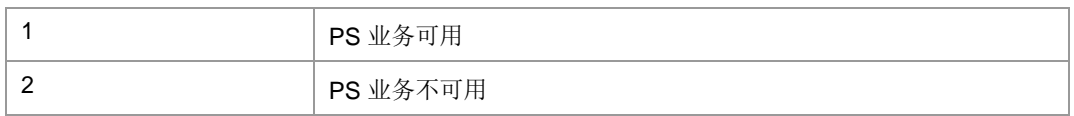

典型示例

请求: AT+ ZPSSTAT=1

响应:OK

请求: AT+ ZPSSTAT?

响应:+ZPSSTAT: 1,0

响应: OK

主动上报:+ZPSSTAT: 1

请 求: AT+ ZPSSTAT?

响应:+ZPSSTAT: 1,1

响应: OK

### **9.47** 紧急承载 **+CNEM**

语法结构

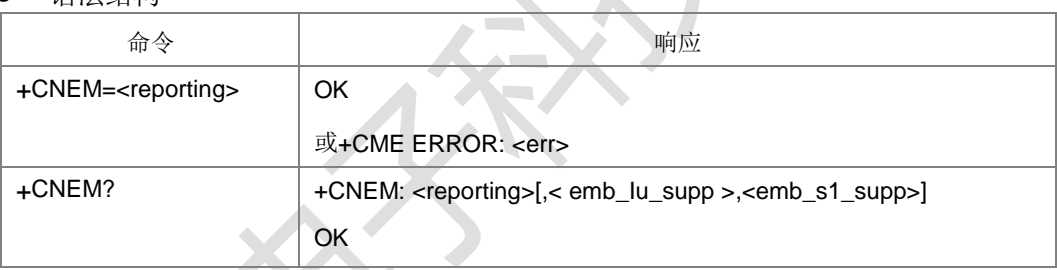

命令描述

设置命令, 设置是否上报紧急承载服务是否支持。对于 IU 模式及 S1 模式上报格式 分别为+CNEMIU:<emb\_Iu\_supp >和+CNEMS1:<emb\_s1\_supp>,其中前者暂不 支持。

查询命令,查询当前的开关设置值以及IU 模式及S1 模式的紧急承载是否支持的状态。

- 取值说明
- <reporting>:整型。

0:关闭上报

- 1:打开上报
- <emb\_Iu\_supp >: 整型,(暂不支持)。

0:不支持 IU 模式的紧急承载

- 1:支持 IU 模式的紧急承载
- > <emb\_s1\_supp>: 整型。
	- 0:不支持 S1 模式的紧急承载
	- 1:支持 S1 模式的紧急承载

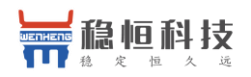

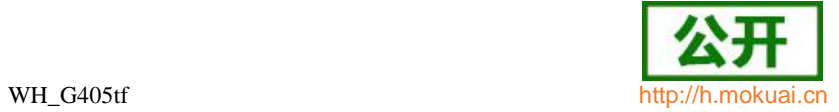

典型示例

请求: AT+CNEM=1

响 应 :OK

主动上报: +CNEMS1: 1

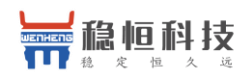

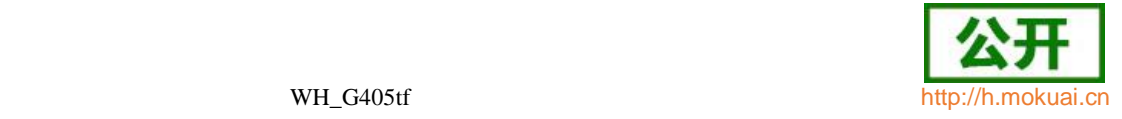

# 10 短消息命令

### **10.1** 短消息到达指示 **+CMTI**

#### 语法结构

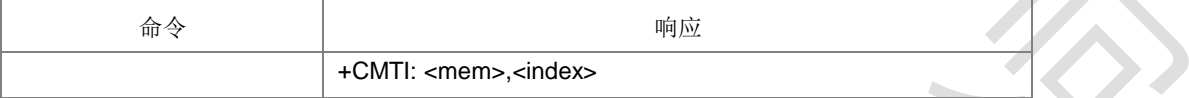

命令描述

主动上报命令,指示有新短消息(或者有新短消息报告)已被接收,具体可以参考命 令+CNMI 中当 mt 的值为 1 时, 收到新短消息, 存储之后上报存储后的存储器及存储 位置信息。

主动上报命令,指示有新短消息已被接收,被存储之后上报存储后的存储器及存储位 置信息。具体示例可以参考命令+CNMI 中当 mt 的值为 1 时,收到新短消息,对其存 储之后上报存储后的存储器及存储位置信息。

接收短消息后是否采用+CMTI 进行短消息上报,具体可以参考附录 F 表 5。

取值说明

<mem>: 字符串类型, 指定短消息接收的存储区:

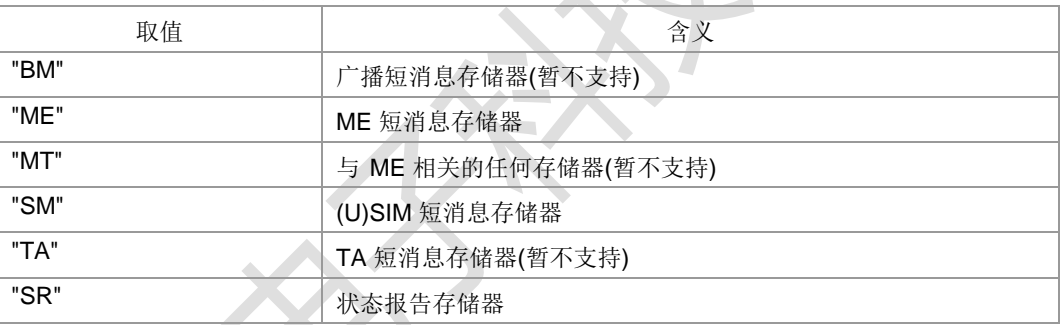

> <index>: 整型值, 存储位置序号。从 1 开启, 最大取值为指定存储区的总条目数。

典型示例

请求: AT+CNMI=2,1,0,1,0

响应:OK

收到新短消息时,若短消息存储在 ME 存储器的第二个位置上。

响应:+CMTI: "ME",2

之后可以用命令+CMGR 将刚收到的存储在 ME 存储器中第二个位置上的新短消息读 取出来,如: (前提为文本模式: AT +CMGF=1)

请求: AT+CMGR=2

响应: +CMGR: "REC UNREAD","+358507654321","Mr. Jones","95/07/03,17:38:15+04" This is the Mr. Jones testing 响应:OK

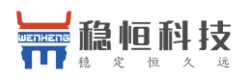

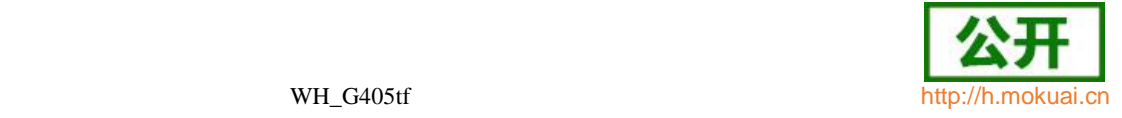

### **10.2** 短消息状态报告到达指示 **+CDSI**

#### 语法结构

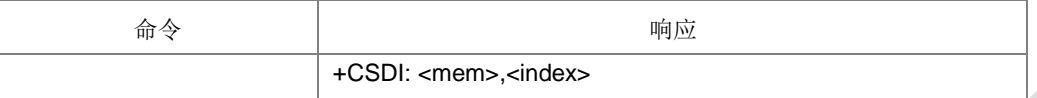

命令描述

主动上报命令,指示有新短消息状态报告被接收到并被存储了,并给出存储区和存储 位置。具体示例可以参考命令+CNMI 中当 ds 的值为 2 时, 收到新短消息状态报告时, 存储后上报存储后的存储器及存储位置信息。

当对新发送短消息要求进行状态报告主动上报时,TXT 模式下需要通过命令+CSMP 设 置<fo>参数的 BIT5(BIT 位从 0 开时计算)为 1 来要求状态报告上报;PDU 模式下, 需要用户设置下发 PDU 码流中的首字节 FO 的 BIT5(BIT 位从 0 开时计算)为 1, 来 要求状态报告主动上报。

说明:只有卡上的状态报告才支持读取操作。

+CDSI 上报命令出现的前提是有存储的短消息被发送出去,即发送短消息的方式为存 储发送。

接收到短消息状态报告后是否采用+CDSI 进行上报,具体可以参考附录 F 表 6。

取值说明

> <mem>: 字符串类型, 指定状态报告接收的存储区:

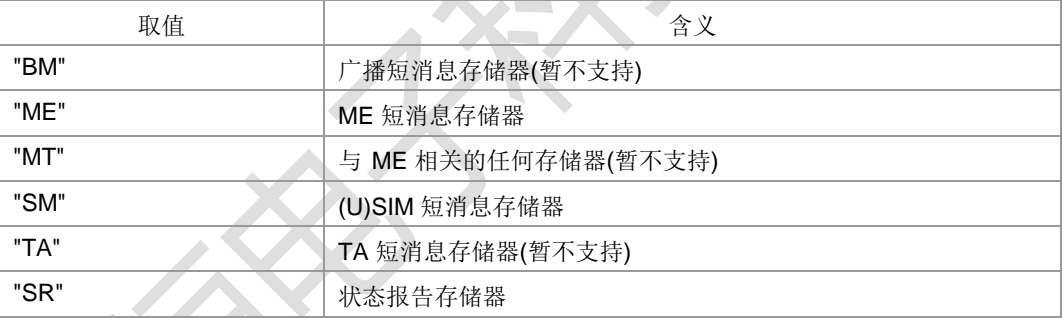

<index>: 整型值, 存储位置序号。从 1 开启, 最大取值为指定存储区的总条目数。

典型示例

请求: AT+CNMI=2,1,0,2,0

响应:OK

- 请求: AT+CPMS="SR","SM","SM"
- 响应: +CPMS: 51,250,51,250,51,250(根据实际结果返回)
- 响应: OK
- 请求: AT+CMGF=1
- 响应:OK
- 请求: AT+CSMP=49,167,0,0
- 响应:OK
- 请求: AT+CMGW="+8615903092120",145

上海稳恒电子科技有限公司 www.mokuai.cn

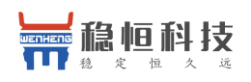

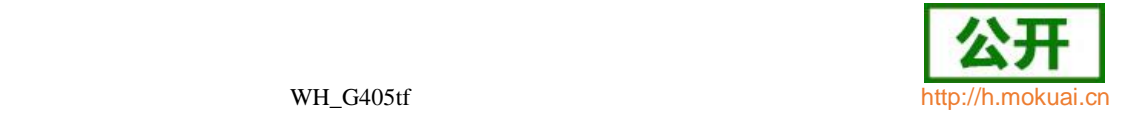

>

a1B2@\$

响应: +CMGW: 5

响应:OK

请求: AT+CMSS=5

响应:+CMSS: 10

响应:OK

紧接着会收到新短消息发送后对应的状态报告,将状态报告存储在 SR 存储器的第 位置上。

响应:+CDSI: "SR",1

### **10.3** 新接收短消息直接上报指示 **+CMT**

#### 语法结构

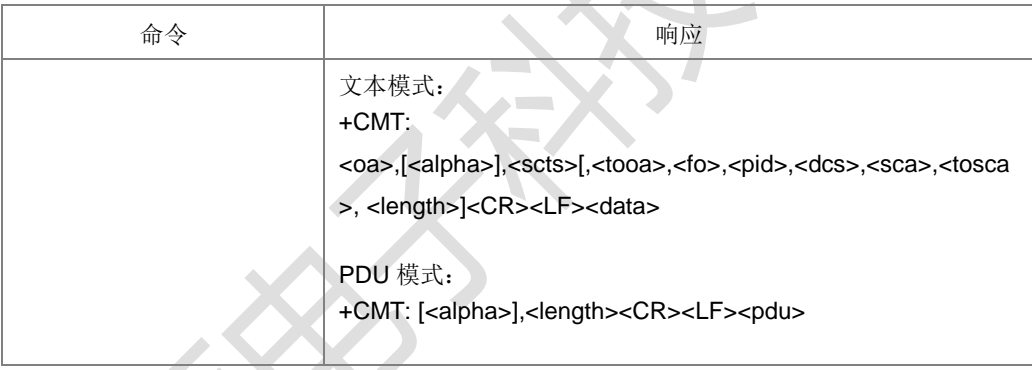

命令描述

主动上报命令,表示不存储接收到的新短消息,并且直接上报给 TE。

接收短消息后是否采用+CMT 进行短消息上报,具体可以参考附录 F 表 5。

- 取值说明
- <oa>:发送方地址值,字符串格式,参数内容受+CSCS 命令控制。
- > <alpha>:da 或 oa 的电话簿备注名, 字符串格式, 参数内容受+CSCS 命令控制。。
- > <scts>: 时间戳,记录短消息到达短消息中心的时间,字符串格式,形式如: "yy/MM/dd,hh:mm:ss<u>+</u>zz"。
- <tooa>:发送方地址类型,当+CSDH=1 时使用,整型。发送短消息时若是未给 出<tooa >值, 则采用默认值(129(不带加号),145(带加号)), 否则依据给定值。
- > <fo>: SMS-DELIVER 对应 TPDU 数据包的首字节(前两个 bit 组合值为 0), 整 型, 当+CSDH=1 时使用。<fo>具体包含信息参见附录 F 表 1。
- <pid>:协议标识,整型,默认值为 0,当+CSDH=1 时使用。取值范围[0,255]。
- **>** <dcs>: 编码模式, 整型, 默认值为 0, 当+CSDH=1 时使用。取值范围[0,255]。
- > <sca>: 短消息中心地址值, 当+CSDH=1 时使用, 字符串格式, 参数内容受+CSCS 命令控制。

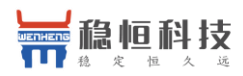

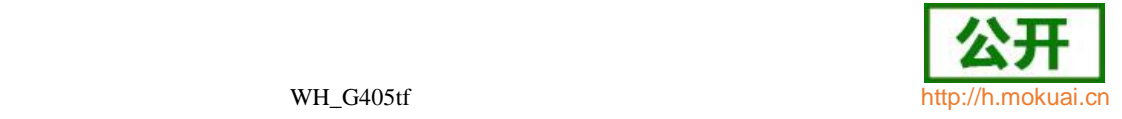

- > <tosca>:短消息中心地址类型, 当+CSDH=1 时使用, 整型。参见+CSTA。
- > <length>: 整型, 文本模式下表示<data>的字节数长度; PDU 模式下表示 SMS-DELIVER 型 TPDU 的字节数长度值(SMSC 地址字节长度不计算在内),当 +CSDH=1 时使用。文本模式下取值范围为[0,140], PDU 模式下取值范围为 [13,164]。
- > <data>: 文本数据内容。
- > <pdu>: 短消息中心地址和 SMS-DELIVER 型 TPDU 组成, 16 讲制形式。
- 典型示例

请求: AT+CNMI=2,2,0,1,0

响应: OK

收到新短消息时,不存储直接上报给

TE: 响应:

+CMT: "",44

0811685108200505F0040D91683118830060F100084130013103212318996D540E 56DE5BB65C31521A8FD856DE5BB65C315C065C31

**10.4** 新接收短消息状态报告直接上报指示 **+CDS**

语法结构

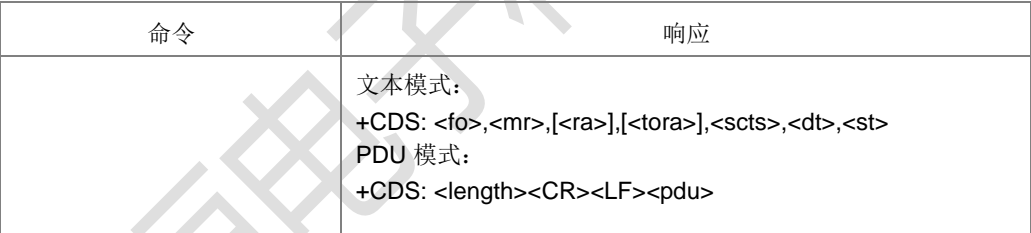

命令描述

主动上报命令,表示不存储接收到的新短消息状态报告,而是直接上报给 TE。具体 可以参考命令+CNMI 中当 ds 的值为 1 时, 收到的新短消息状态报告不存储直接上报 给

TE 的示例。发送短消息时要求主动上报状态报告的方法,同+CDSI 一样。。

+CDS 命令出现的前提是有短消息被发送出去,支持发送短消息的方式为直接发送和 存储发送两种。

接收到短消息状态报告后是否采用+CDS 进行上报,具体可以参考附录 F 表 6 数据。

- 取值说明
- > <fo>: SMS-STATUS-REPORT 对应 TPDU(<fo>具体包含信息参见附录 F 表 3, BIT1 和 BIT0 组合值需为 2)数据包的首字节,整型。
- <mr> : 短 消 息 参 考 值 , TP-MR 。 短 消 息 参 考 值 , 整 型 , 对 应 SMS-STATUS-REPORT 的 TP-MR。取值范围为[0,255]。

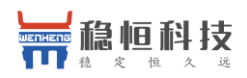

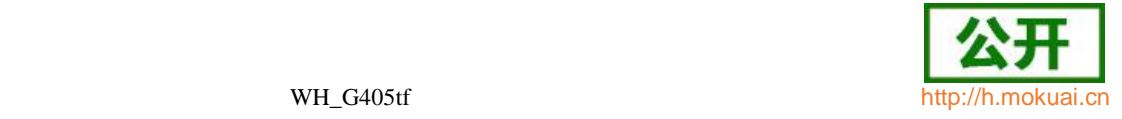

- > <ra>: 该状态报告从属的被发送短消息的接收者地址值, 字符串格式, 对应 SMS-STATUS-REPORT 的 TP-RA 值,参数内容受+CSCS 命令控制。
- > <tora>: 接收者地址类型, 整型, 发送短消息时若是未给出<toda>值, 则采用默 认值(129(不带加号),145(带加号))。参见+CSTA。
- > <scts>: 短消息中心收到之前发送的 MO 短消息的时间戳, 字符串格式, 对应

SMS-STATUS-REPORT 的 TP-SCTS。

- > <dt>: 释放时间, 短消息被短消息中心成功发送到目的端, 或尝试发送到目的端, 或 被处理掉的时间,字符串格式,对应 SMS-STATUS-REPORT 的 TP-DT。
- > <st>: 之 前 发 送 的 MO 短 消 息 的 处 理 状 态 值 , 整 型 , 对 应

SMS-STATUS-REPORT 的 TP-ST。取值范围同+CMGL 命令。

- > <length>: 指示编码的 TPDU 的字节数目(即,除了短消息中心地址字节数外), 整型。取值范围[20,164]。
- > <pdu>: 短消息中心地址和 SMS-STATUS-REPORT 对应 TPDU 数据包组成。 16 进制码流。
- 典型示例
- 请求: AT+CNMI=2,1,0,1,0
- 响应: OK
- 请求: AT+CMGF=0
- 响应:OK
- 请求: AT+CMGS=25

><space>

0031030D91685109030905F00000FF0BE8329BFD06DDDF723619<Ctrl-Z>

响应:+CMGS: 163

响应: OK

接着会收到新短消息状态报告时,不存储直接上报给

TE: 响应:

#### +CDS: 28

0811685108200505F006A20D91685109032921F041301121312123413011213121 2362

- 
- **10.5** 小区广播消息直接上报指示 **+CBM**
	- 语法结构

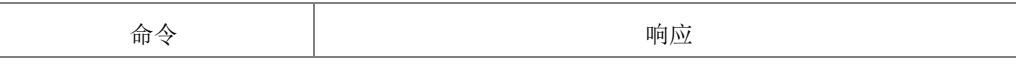

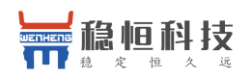

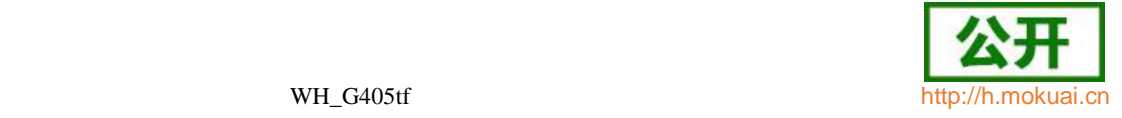

文本模式: +CBM: <sn>,<mid>,<dcs>,<page>,<pages><CR><LF><data> PDU 模式: +CBM: <length><CR><LF><pdu>

命令描述

主动上报命令,表示不存储接收到的新小区广播消息,而是直接上报给 TE。

- 取值说明
- <sn>:消息序列号,整型。取值范围[0,65535]。
- ▶ <mid>: 消息 ID, 整型。取值范围[0,65535]。
- > <dcs>: 编码模式, 整型, 默认值为 0。取值范围[0,255]。
- > <page>: 当前页码编号, 整型。取值范围[1,15]。
- > <pages>: 总页数, 整型。取值范围[1,15]。
- > <data>: 文本数据内容。
- > <length>: 指示编码的 TPDU 的字节数目, 整型。取值范围[6,88]。
- <pdu>:指示编码的 TPDU。16 进制码流。

### **10.6** 选择短消息服务类型 **+CSMS**

语法结构

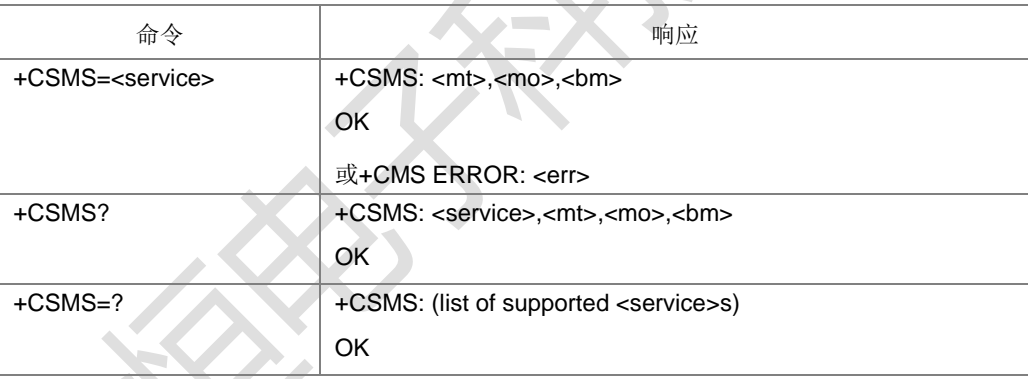

#### 命令描述

设置命令用来设置消息服务类型。支持的业务包括 ME 发起短消息 SMS-MO 和接收短 消息 SMS-MT 以及小区广播消息 SMS-CB 业务。返回的<mt>、<mo>、<bm>分别 表示终端接收到的短消息、终端发起的短消息和广播消息能否支持此服务类型。

- 取值说明
- <service>: 消息服务类型, 整型, 用于指示发送短消息时是否回复中包含 <ackpdu>/<scts>,接收到短消息时若使用 CNMA 回复,则回复中是否需包含 <ackpdu>/<scts>; 此两种情况都还依赖于网络支持。

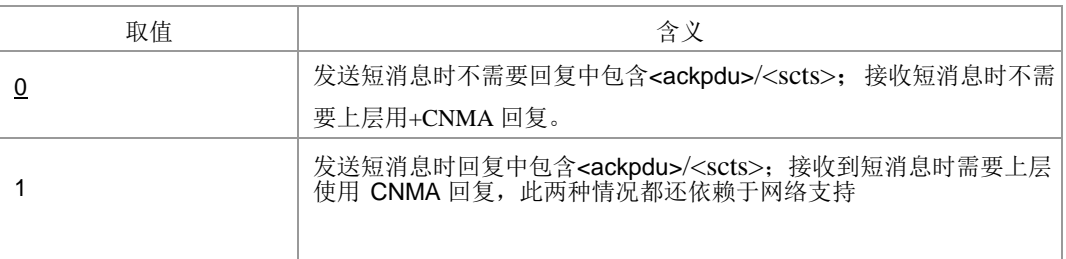

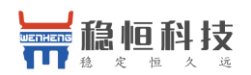

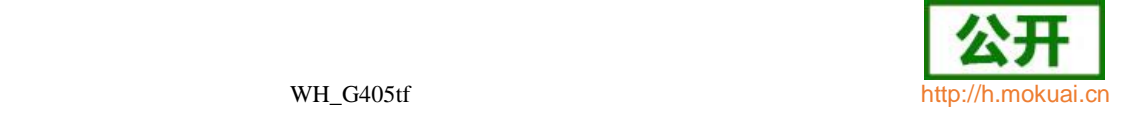

注:2…127 保留,128 运营商制定。

> <mt>: MT 类型消息支持能力, 整型。

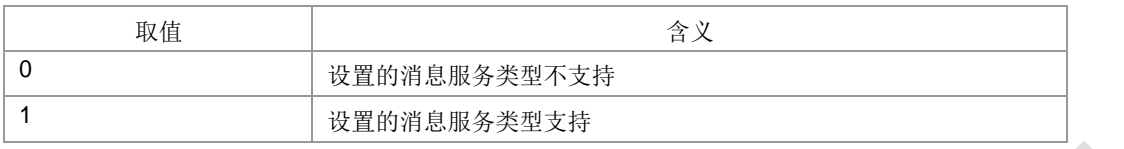

#### > <mo>: MO 类型消息支持能力, 整型。

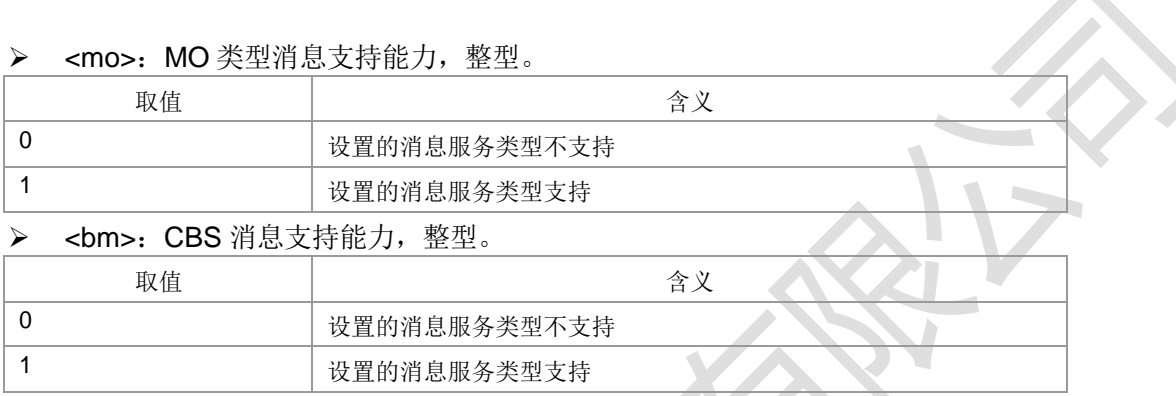

- 典型示例
- 请求: AT+CSMS=1
- 响应:+CSMS: 1,1,1
- 响应:OK
- 请求: AT+CMGF=0
- 响应: OK
- 请求: AT+CNMI=1,2,0,1,1
- 响应: OK
- 请求: AT+CMGS=25
- ><space>

0031030D91685109030905F00000ff0BE8329BFD06DDDF723619<Ctrl-Z>

响应:+CMGS: 73,010061906211651523

响应: OK

接着会收到新短消息状态报告时,不存储直接上报给

TE: 响应: +CDS:

此时需要用户下发+CNMA 来确认当前已经收到新的状态报告:

请求: AT+CNMA=1,3

><space>

020000<Ctrl-Z>

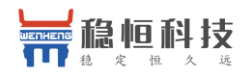

响应: OK

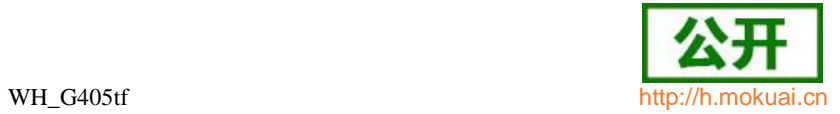

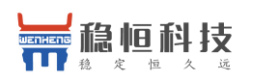

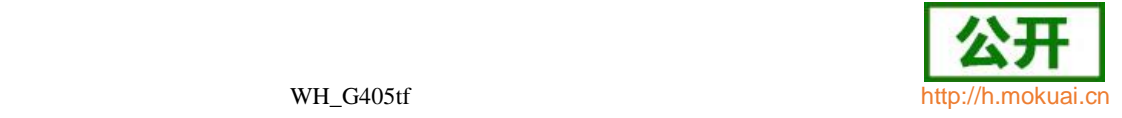

# **10.7** 设置短消息格式 **+CMGF**

语法结构

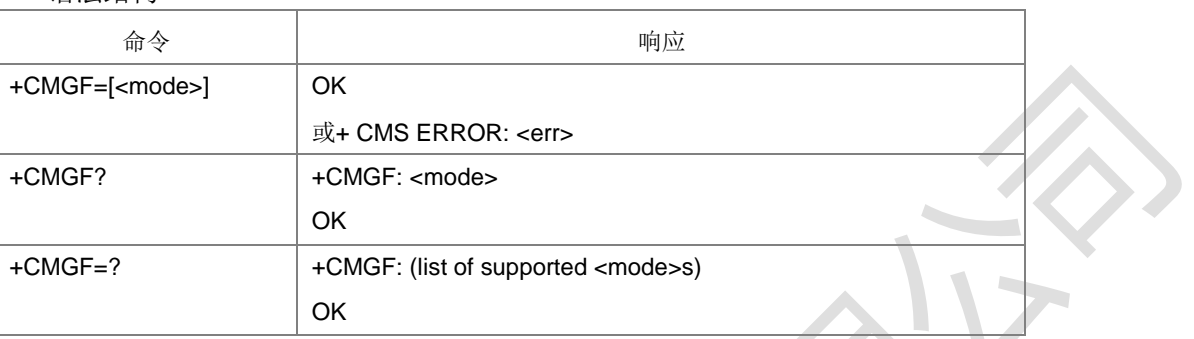

命令描述

设置命令用于选择短消息的处理格式,格式有两种模式,由<mode>参数决定,分别是 PDU 模式和文本模式; 读取命令返回当前的模式选择。测试命令返回可以取的<mode> 值。CMGF 的设置将影响到 CMGR,CMGL,CMGS,CMGW 等命令的操作参数以及

+CMT、+CDS 等主动上报命令的显示格式。推荐使用 PDU 模式。

- 取值说明
- > <mode>: 工作模式, 整型, 默认值为 0。

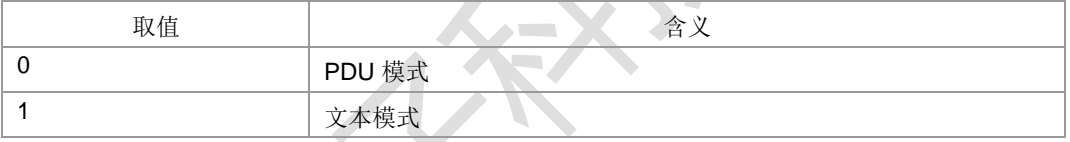

- 典型示例
- 请求: AT+CMGF=? 响应: +CMGF: (0,1)
- 响应: OK
- 请求: AT+CMGF? 响应: +CMGF: 0
- 响应:OK
- 请求: AT+CMGF=0
- 响应: OK

**10.8** 设置文本模式下短消息参数 **+CSMP**

语法结构

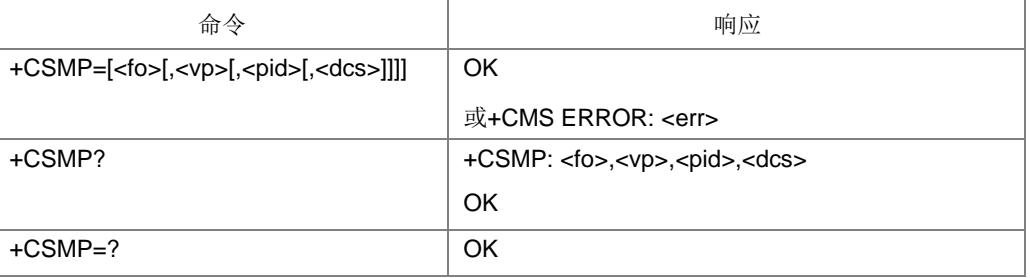

命令描述

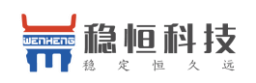

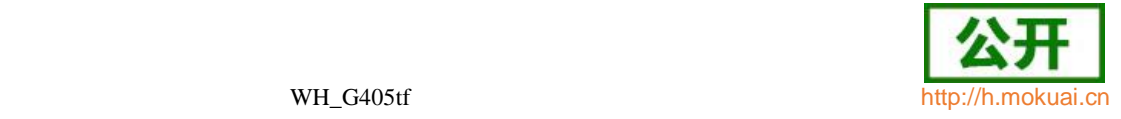

设置命令,设置文本模式下,发送及存储短消息时所需要设置的附加参数,如可以设 置从短消息中心收到短消息时起的有效时间VP(此时的VP 是整型格式,范围0-255), 或者设置有效域终止的绝对时间(此时的 VP 是字符串格式), VP 的格式是从参数 FO 中获取, 由 FO 的 BIT3 和 BIT4(从 BIT0 开始计算)组合决定。

- 取值说明
- > <fo>: 整型, 相当于 PDU 模式下的短消息对应 TPDU 数据包的首个 Octet。取 值范围[0,255], <fo>具体包含信息参见附录 F 表 1 和表 2。
- ▶ <vp>: 整型, 短消息发送时的有效时间(取值 0~255, 参考 GSM 短消息协议 说明), 取值及格式由<fo>中的 BIT3 和 BIT4(从 BIT0 开始计算)来决定。

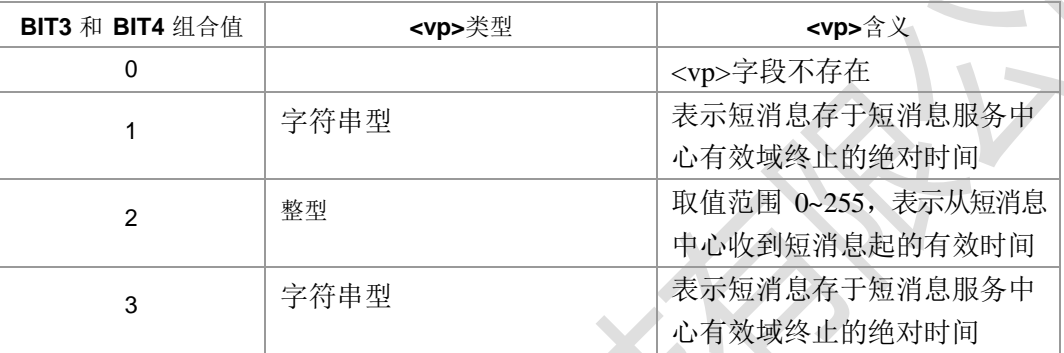

当<fo>中的 BIT3 和 BIT4 取值为 2 时,<vp>表示的有效时间。

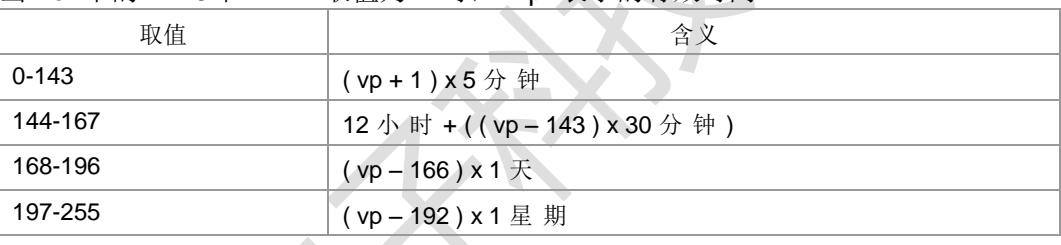

<pid>:整型,协议标识,采用的短消息协议,缺省值为 0。取值范围[0,255]。

#### > <dcs>: 整型, 短消息内容(User Data)的编码方式, 只列出以下常用设置:

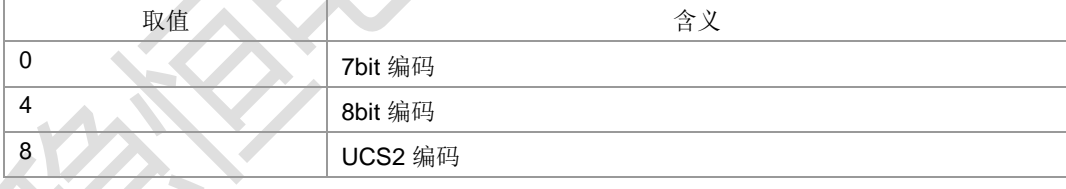

典型示例

请求: AT+CSMP?

- 响应:+CSMP: 17,255,0,0
- 响应: OK
- 请求: AT+CSMP=17,173,0,0
- 响应:OK

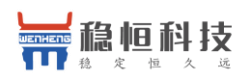

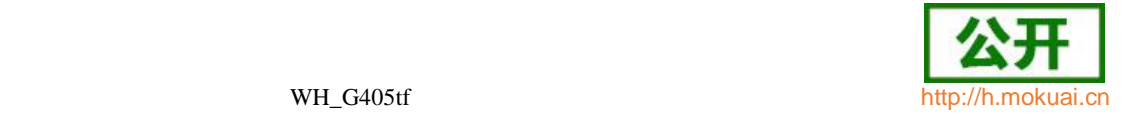

### **10.9** 短消息服务中心号码 **+CSCA**

语法结构

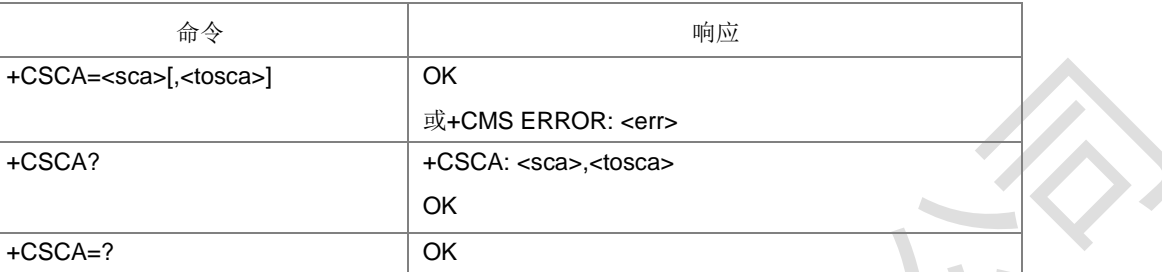

#### 命令描述

设置命令设置短消息服务中心号码。对于 PDU 模式的短消息,仅当 PDU 内关于短消 息服务中心号码的参数(smsc 地址作为目的地址时)长度为 0 时,才在发送短消息时 使用此命令的设置。

- 取值说明
- > <sca>: 字符串型, 短消息中心地址。受+CSCS 命令控制
- > <tosca>: 整型, <sca>的类型, 在命令中可以不出现。当不出现时, 取值为 129 或者 145。参见+CSTA。
- 典型示例
- 请求: AT+CSCA=|13500210500||
- 响应:OK
- 请求: AT+CSCA?
- 响应: +CSCA: l13500210500l,129
- 响应: OK

### **10.10 GSM7BIT** 格式的短消息服务中心号码**+ZSCA**

语法结构

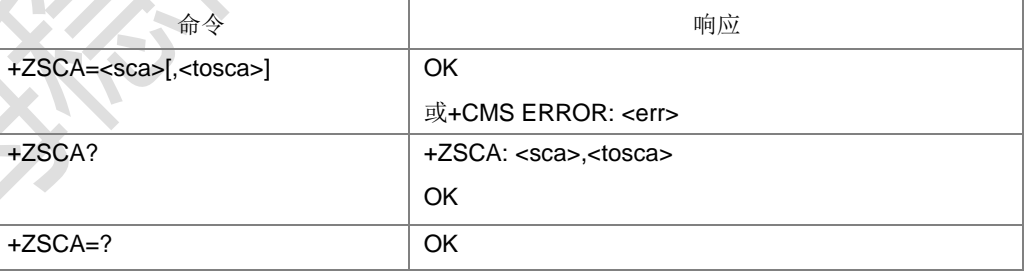

命令描述

功能与+CSCA 相同,均是设置短消息服务中心号码的,参数含义也相同。不同的地方 在于+CSCA 命令中的<sca>受+CSCS 命令控制,而+ZSCA 命令中的<sca>不受

+CSCS 命令控制,其格式固定为 GSM7BIT 模式。

典型示例

请求: AT+ZSCA=|13800250500|,129

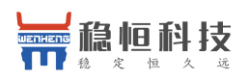

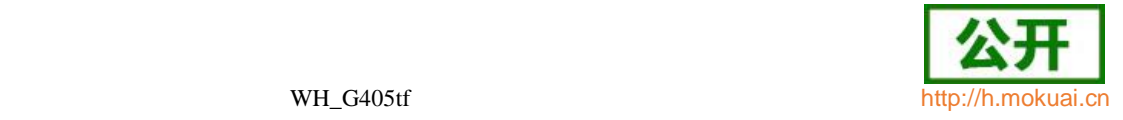

响应: OK

### **10.11** 选择短消息存储器 **+CPMS**

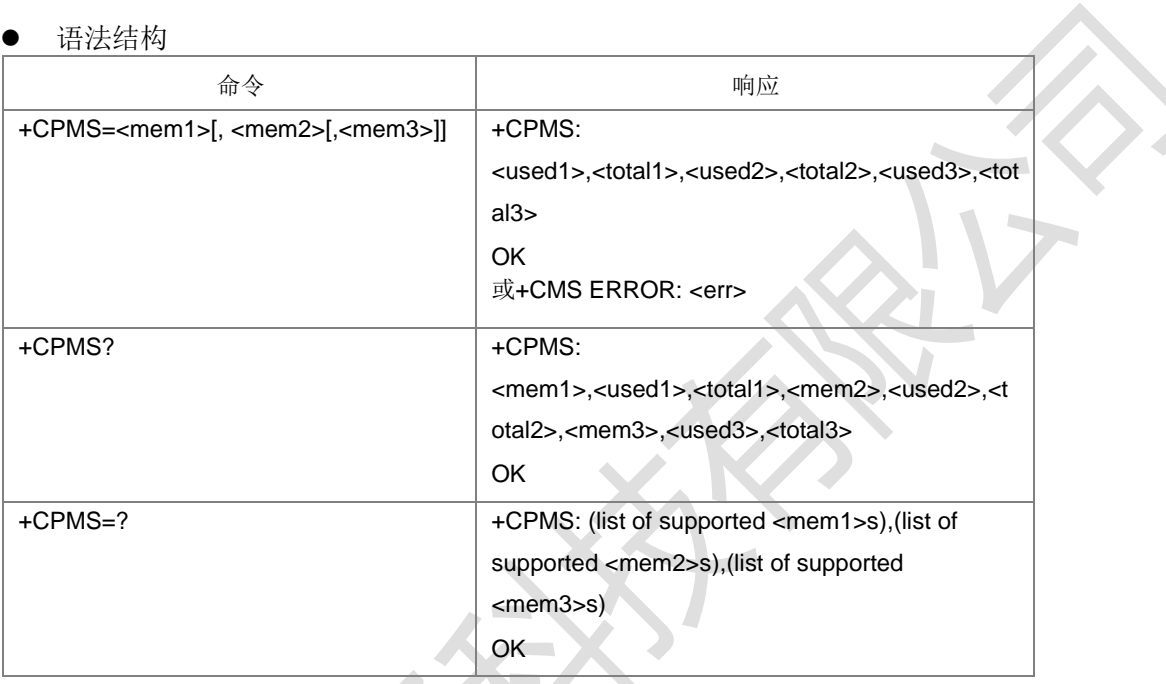

#### 命令描述

设置命令用于选择短消息的存储区,本命令的设置将决定其它短消息操作对应的存储 区。

● 取值说明

#### > <mem>s: 可选的存储区类型, 字符串类型, 取值如下:

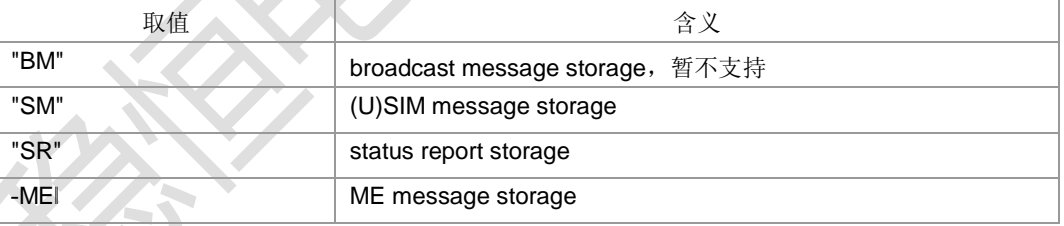

<mem1>: 字符串型, 指定+CMGL, +CMGR, +CMGD 操作对应的存储区。

- > <mem2>: 字符串型, 指定+CMSS, +CMGW 操作对应的存储区, 仅支持 SM 和 ME 存储类型。
- <mem3>: 字符串型, 指定保存新消息的存储区, 仅支持 SM 和 ME 存储类型。
- > <usedn>: <memn>中己用条数。, 整型。由存储区最大存储条目数决定其取值 范围。
- > <totaln>: <memn>总共可容纳条数。, 整型。由存储区最大存储条目数决定其取 值范围。
- 典型示例

请求: AT+CPMS=?

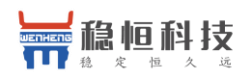

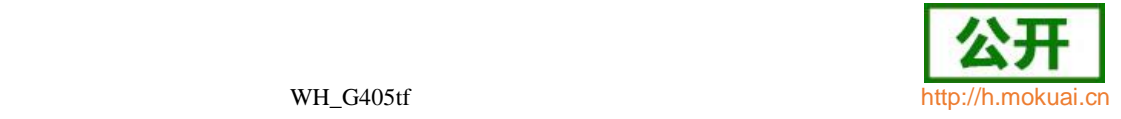

响应:

+CPMS: (IBMI,ISMI,ISRI,IMEI),(ISMI,IMEI),(ISMI,IMEI)

响应: OK

### **10.12** 显示文本模式下短消息参数 **+CSDH**

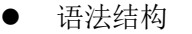

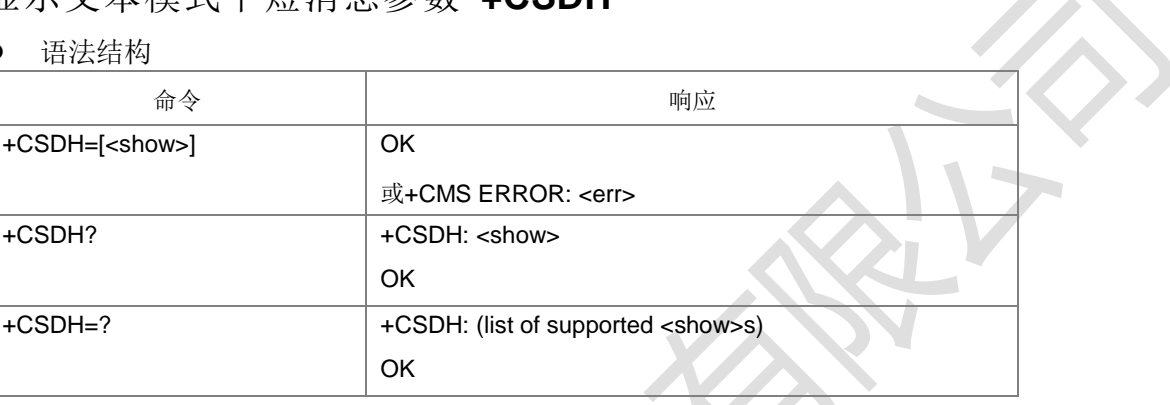

命令描述

设置命令,设置文本模式结果代码中是否显示详细的头部信息

- 取值说明
- <show>: 是否显示详细信息的设置值, 整型

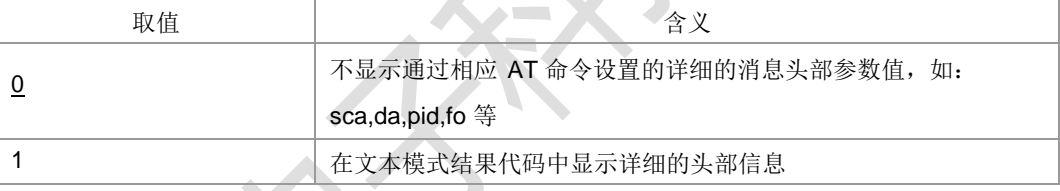

典型示例

自发自收:

请求: AT+CMGF=1

响应:OK

- 请求: AT+CSMP=17,255,255,4
- 响应:OK
- 请求: AT+CSDH=1
- 响应: OK
- 请求: AT+CMGS="+8613813800043"

> 44464A4B45484655515748454F464820444946484552554651454846534442484A 46485155574549524346574945464A50494548464B4A4845515552485145554946 485552574845464F554948455752495546484557554946485557454859524F57454 F4952574948465249484644464557465751454651574546414453<Ctrl-Z>

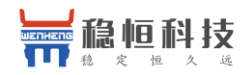

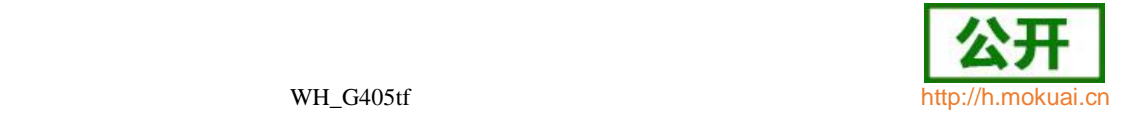

响应: +CMGS: 42

**OK** 

收到短消息如下: +CMT:

"+8613813800043","","16/09/26,09:57:35+32",145,4,255,4,"+8615800250500",145,1 26

44464A4B45484655515748454F464820444946484552554651454846534442484A 46485155574549524346574945464A50494548464B4A4845515552485145554946 485552574845464F554948455752495546484557554946485557454859524F57454 F4952574948465249484644464557465751454651574546414453

请求: AT+CSDH=0

响应:OK

请求: AT+CMGS="+8613813800043"

> 44464A4B45484655515748454F464820444946484552554651454846534442484A 46485155574549524346574945464A50494548464B4A4845515552485145554946 485552574845464F554948455752495546484557554946485557454859524F57454 F4952574948465249484644464557465751454651574546414453<Ctrl-Z>

响应: +CMGS: 43

OK

收到短消息如下:

+CMT: "+8613813800043","","16/09/26,10:03:47+32" 44464A4B45484655515748454F464820444946484552554651454846534442484A 46485155574549524346574945464A50494548464B4A4845515552485145554946 485552574845464F554948455752495546484557554946485557454859524F57454 F4952574948465249484644464557465751454651574546414453

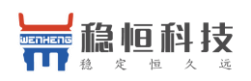

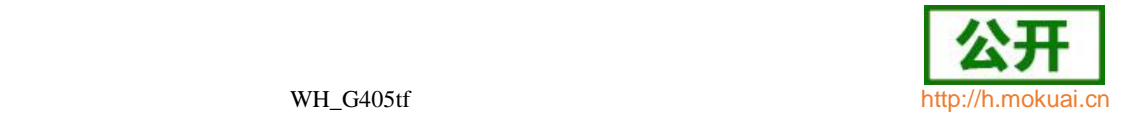

# **10.13** 选择小区广播信息类型 **+CSCB**

语法结构

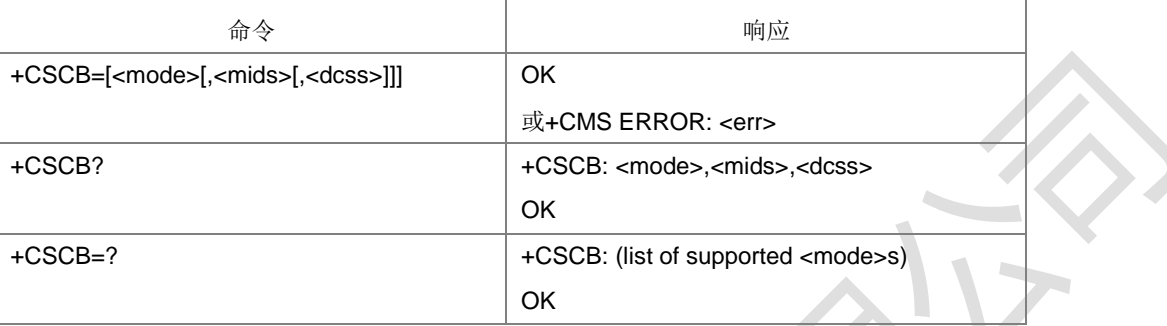

#### 命令描述

设置命令用于设置 ME 选择哪类小区广播类

型。注:

当 mode 设置为 1 时, 表明指定 mids 和 dcss 范围内的消息类型是不可接受的, 所 以在查询时返回的 mids 和 dcss 值均是不在指定范围内的值。当 mode 设置为 0 时,表明指定 mids 和 dcss 范围内的消息类型是可接受的, 所以在查询时返回的 mids 和 dcss 值均在指定范围内的值。

- 取值说明
- > <mode>: 整型,表示<mids>和<dcss>范围内的消息类型是否可接受

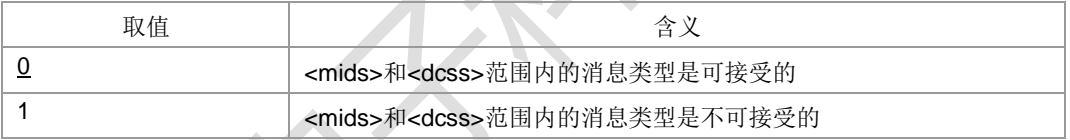

> <mids>: 字符串类型; CBM 消息标识符(参考<mid>)的所有可能组合(缺省时为空 串); e.g. "0,1,5,320-478,922"。其中, <mids>允许存在的单个 mid 个数最大为

32 个,允许存在的组合范围最大为 10 个。

- <dcss>:字符串类型;CBM 编码类型 (参考<dcs>) (缺省时为空串);e.g. "0-3,5"。 其中,<dcss>允许存在的单个 dcs 个数最大为 16 个,允许存在的组合范围最 大为 5 个。
- 典型示例

请求: AT+CSCB=1,"3,5,8-20","2"

响应:OK

- 请求: AT+CSCB?
- 响应:+CSCB: 0,"4,0-2,6-7,21-65535","0-1,3-255"

响应:OK

请求: AT+CSCB=0,"8-20,3,5","2"

响应:OK

- 请求: AT+CSCB?
- 响应:+CSCB: 0,"3,5,8-20","2"

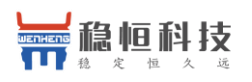

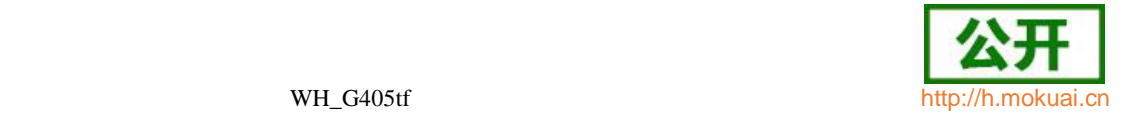

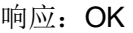

### **10.14** 保存短消息业务设置命令 **+CSAS**

语法结构

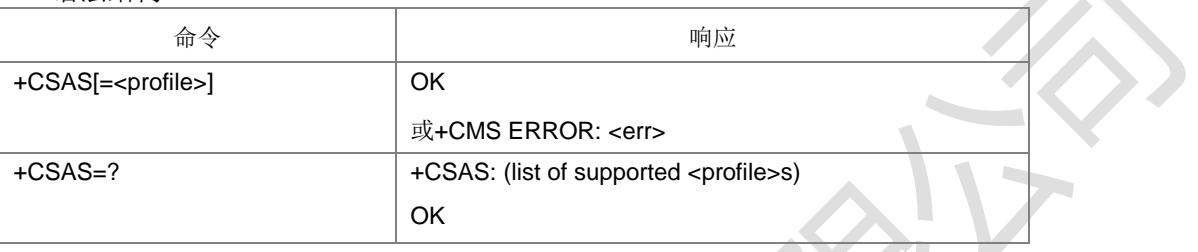

#### 命令描述

设置命令保存激活的短消息业务设置(见+CSCA, +CSMP, +CSCB)到卡中。本版本只 支持一套设置(+CSCB)。

取值说明

> <profile>: 整型, 制造商规定保存的设置套数。

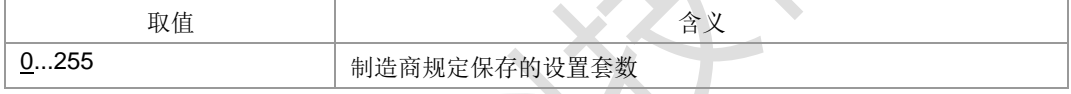

- > <err>: 整数表示的错误值。取值范围参见附录 B
- 典型示例

请求: AT+CSCB=1,"8-20,3,5","2"

响应: OK

请求: AT+CSAS=3

响应: OK

### **10.15** 恢复短消息业务设置命令 **+CRES**

语法结构

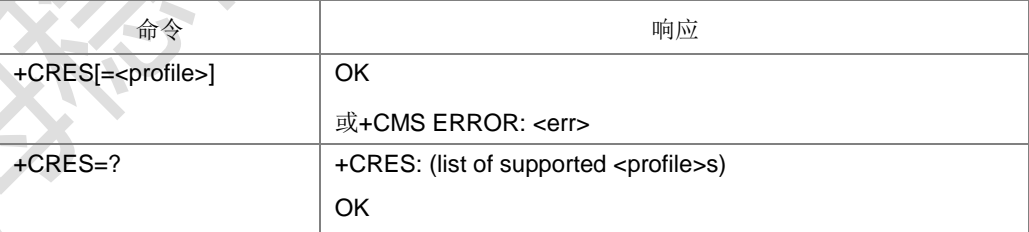

命令描述

设置命令将短消息业务设置(见+CSCA, +CSMP, +CSCB)从卡保存到一个激活(active) 的存储器中。本版本目前不支持该功能。

取值说明

> <profile>: 整型, 制造商规定保存的设置套数。

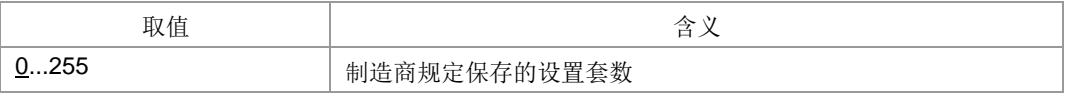

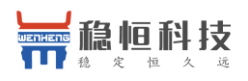

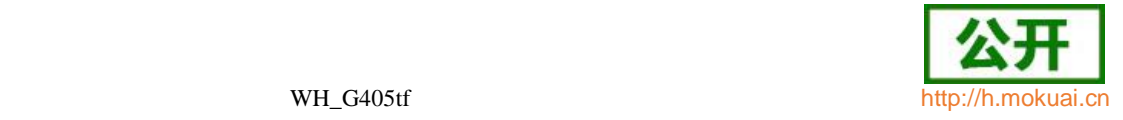

- > <err>: 整数表示的错误值, 取值范围参见附录 B。
- 典型示例
- 请求: AT+CSCB=0,"8-20,3,5","2"
- 响应: OK
- 请求: AT+CRES=1
- 响应:OK

### **10.16** 新短消息通知设置命令 **+CNMI**

#### 语法结构

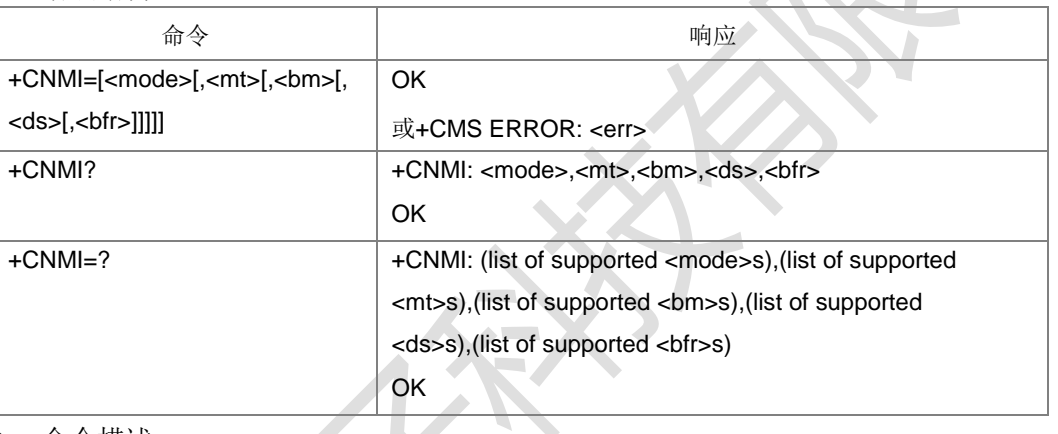

命令描述

设置命令用来设置从网侧收到的新消息(包括短消息、小区广播消息、短消息状态报告 消息)上报给 TE 的过程。

- 取值说明
- > <mode>: 设置短消息通知方式, 整型, 默认值为 0。

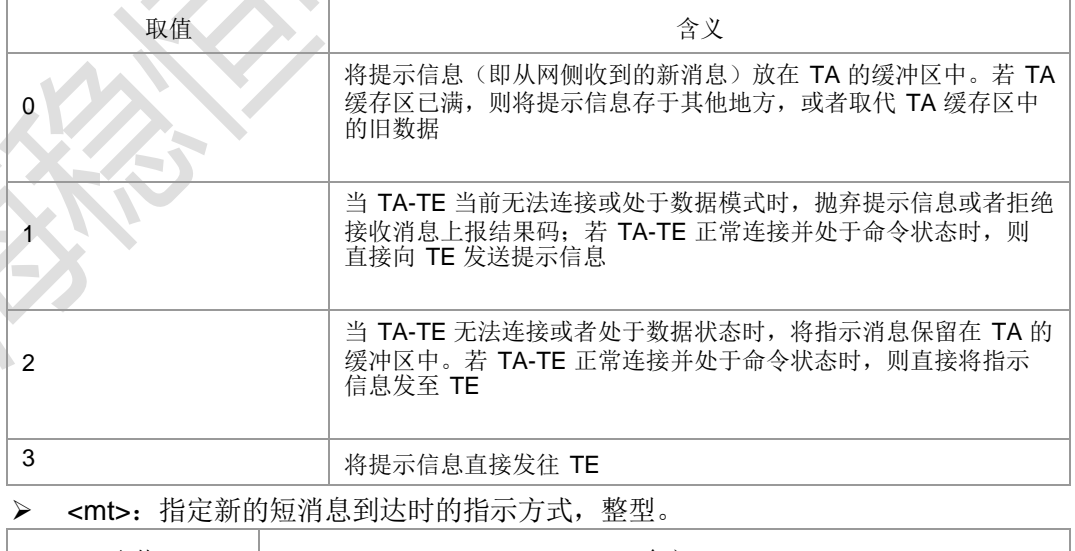

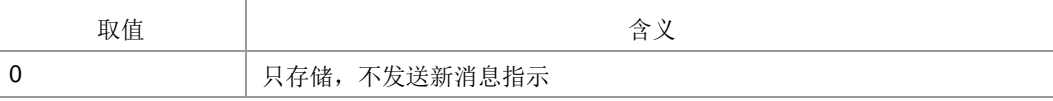

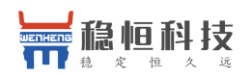

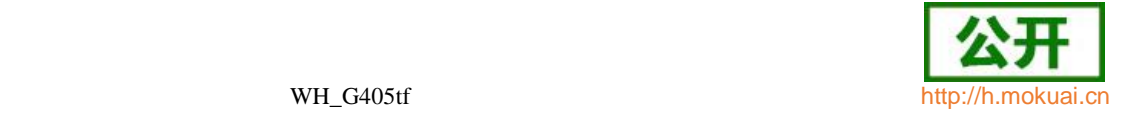

 $\overline{\phantom{a}}$ 

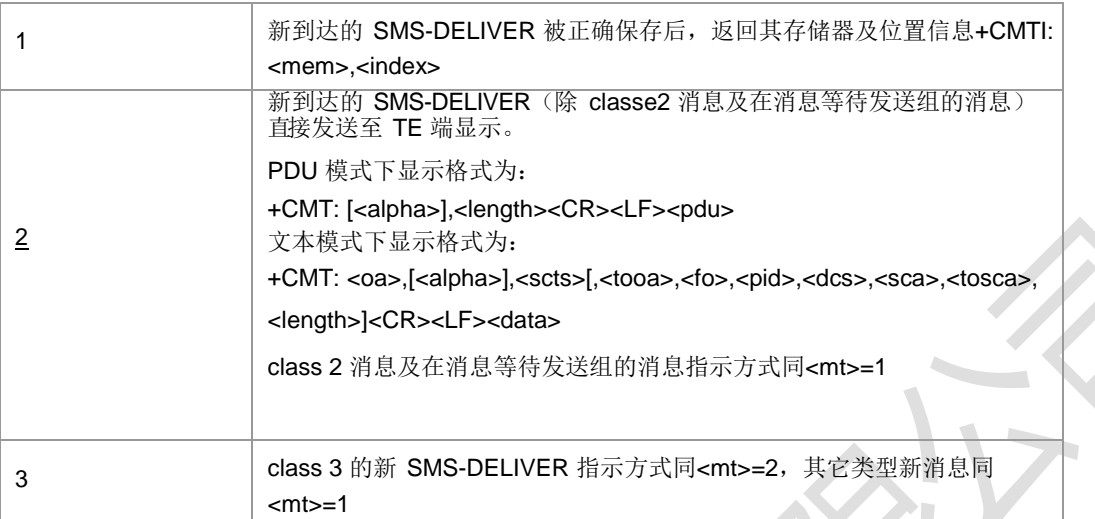

#### > <bm>: 小区广播消息到达时的提示方式, 整型:

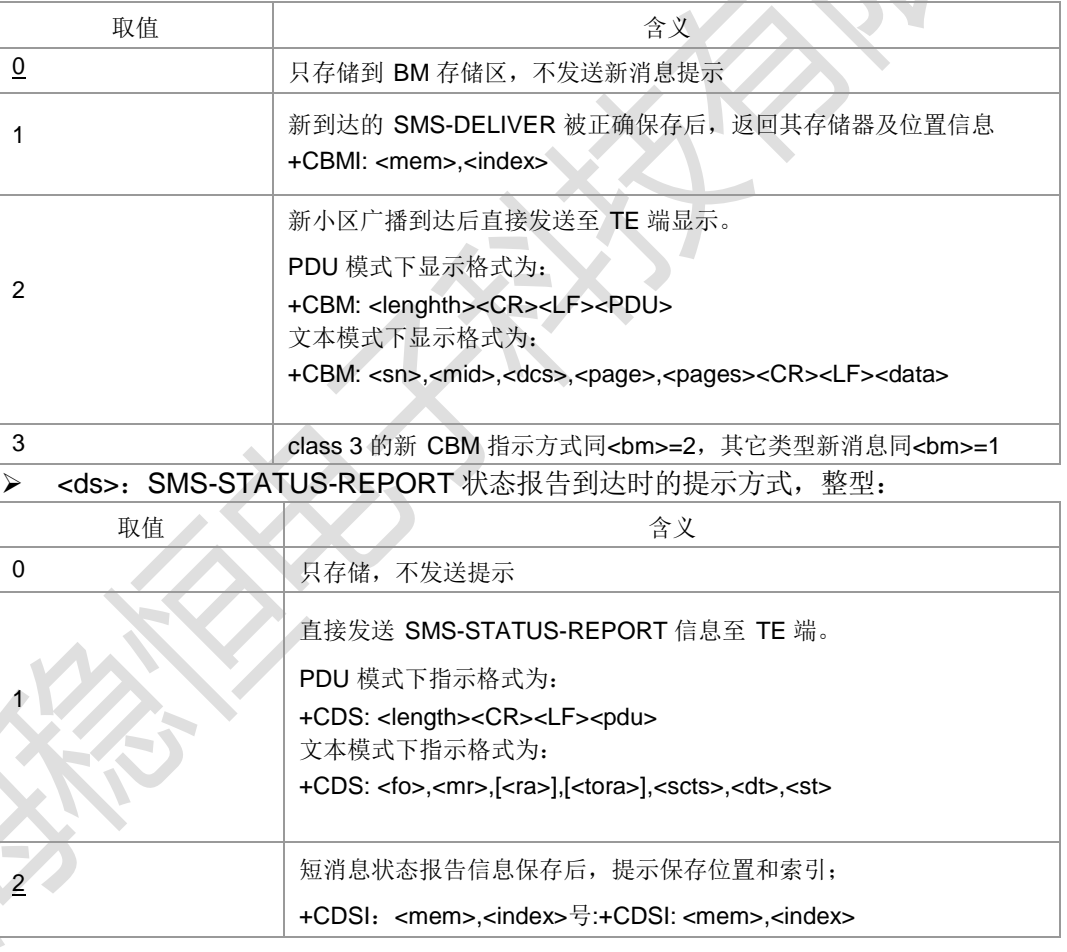

#### > <bbfr>: <mode>=1,2,3 时存于 buffer 中的消息的处理方式, 整型:

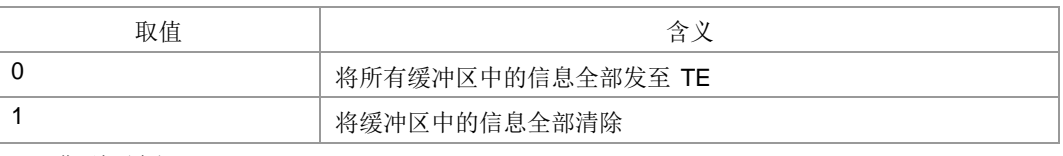

典型示例

请求: AT+CNMI=?

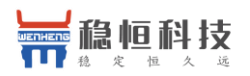

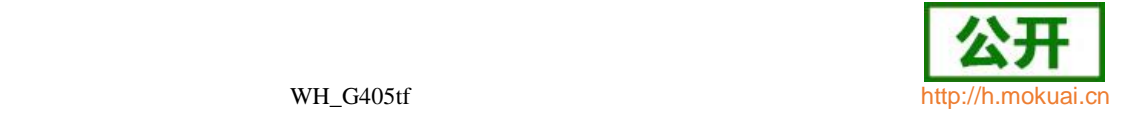

响应: +CNMI: (0-3),(0-3),(0-3),(0-2),(0,1) 响应: OK 请求: AT+CNMI? 响应:+CNMI: 3,1,0,0,0 响应: OK 请求: AT+CNMI=3,1

响应: OK

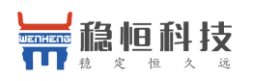

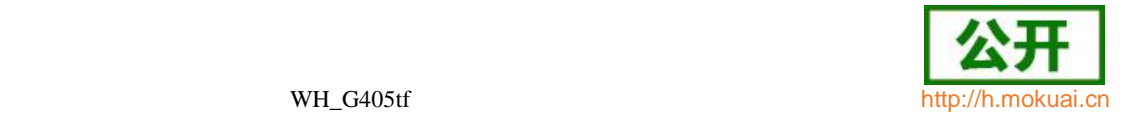

# **10.17** 短消息列表命令 **+CMGL**

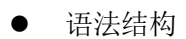

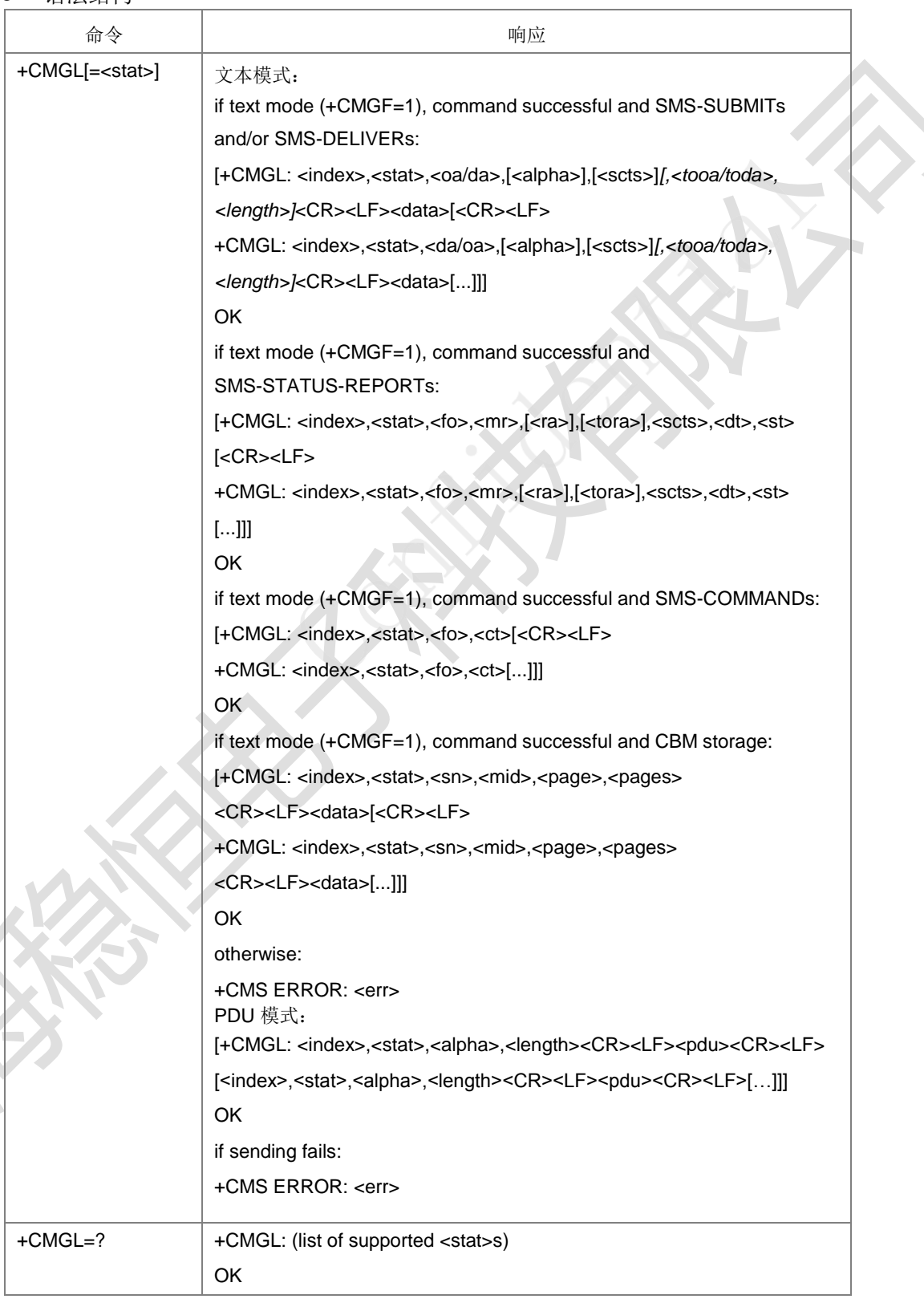

命令描述

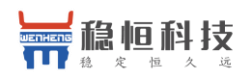

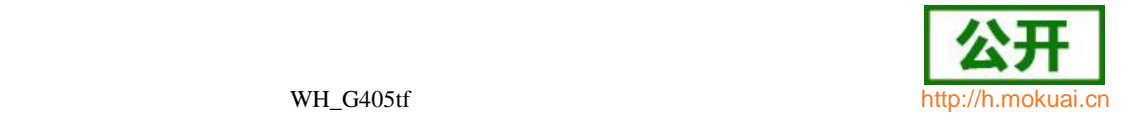

设置命令,用于获取某一类型的所有短消息(访问的短消息存储器由+CPMS 的 mem1 指定)。其中 TXT 模式下斜体形式参数<tooa/toda>,<length>是否显示,需要根据命 令+CSDH 的设置的值来决定。如果短消息的状态是"接收到的未读短消息",命令执 行成功后存储器中的短消息状态转变成"接收到的已读短消息"。

注:文本模式下,可以通过检测响应消息中的第三个参数来判断当前消息所属类型, 是 SMS-SUBMIT、SMS-DELIVER、SMS-STATUS-REPORT、SMS-COMMAND 或

者 CBM。

- 取值说明
- > <stat>: 存储器中短消息的信息状态, PDU 模式下为整型, 文本模式下为字符串 型,可能的取值如下:

PDU 模式下:

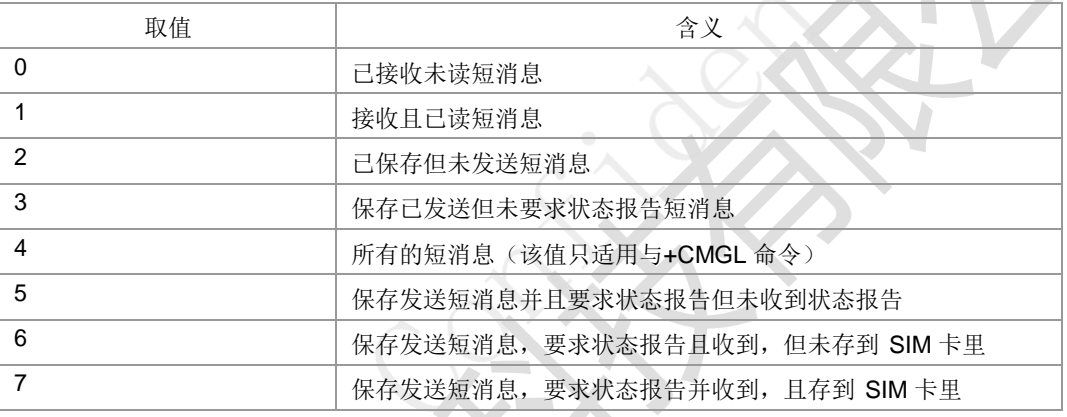

文本模式下:

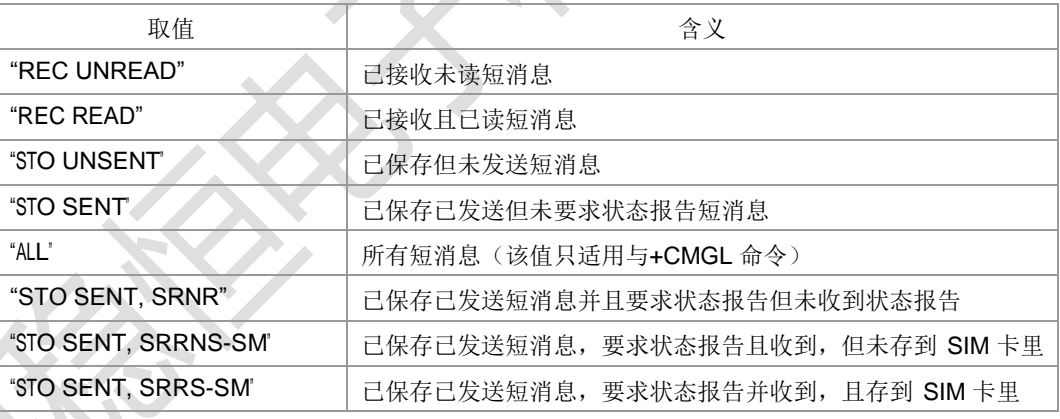

- <index>: 整型, 短消息在存储区中的索引号。从 1 开启, 最大取值为指定存储区 的条目数。
- <oa/da>: 字符串型, 短消息发送方/接收方地址(对于收到的短消息, 是发送方 地址;对于发出的短消息,是接收方的地址),参数内容受+CSCS 命令控制。
- <scts>:字符串型保存短消息中心时间戳(TP-Service Center Time Stamp), 即服务中心收到短消息的时间。SMS-SUBMIT 短消息没有该项, 使用-时间一字 符串‖格式:"yy/MM/dd,hh:mm:ss+zz"。
- > <tooa/toda>: 整型, <oa/da>地址的类型。发送短消息时若是未给出<tooa/toda>

值, 则采用默认值(129(不带加号),145(带加号)), 参见+CSTA。

- > <fo>: 整型, 相当于 PDU 模式下的短消息对应 TPDU 数据包的首个 Octet。取 值范围[0,255],<fo>具体包含信息参见附录 F 表 1 至表 4。
	- <pid>:整型,协议标识,采用的短消息协议,缺省值为 0。

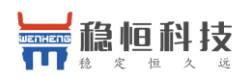

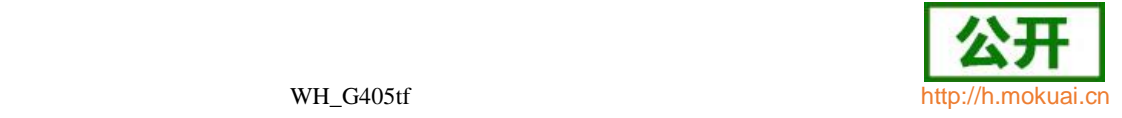

> <dcs>: 整型, text 模式下<data>项的编码方式, 常用设置如下:

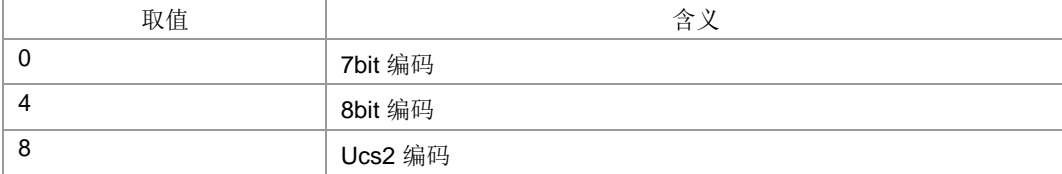

- ▶ <tosca>: 整型, <sca>的地址类型。若是未给定, 则采用默认值(129(不带加) 号), 145(带加号)), 参见+CSTA。
- > <vp>: 短消息发送时的有效时间。取值及格式由<fo>中的 BIT3 和 BIT4(从 BIT0 开始计算)来决定。具体参见+CSMP 命令中<vp>参数。SMS-DELIVER 短 消息没有该项。
- > <length>: 整型,表示随后的数据段的长度(文本模式下的指<data>中编码的短 消息内容byte 数, 如采用Ucs2 编码, <data>=4F5B0206, 则<length>=4; PDU 模式下的<pdu>对应的 pdu 串去掉SC 地址的头部后余下内容的Octet 数目,如: <pdu>:

0891683105200905F051000D91683184529157F7000800050500030002 , 去 掉 SC 地址头部后,每 2 个数字对应一个 Octet, 则<length>=20)。取值范 围: 文本模式下[0,140]。PDU 模式下[7,164]。

- > <data>: 文本模式下的短消息内容。
- > <pdu>: PDU 模式下的短消息 pdu 串内容, 短消息中心 SMSC 地址和 SMS-SUBMIT 、 SMS-DELIVER 、 SMS-STATUS-REPORT 、 SMS-COMMAND 或者 CBM 对应 TPDU 数据包组成。16 进制码流。
- > <alpha>: 字符型; 在字母数字混编模式下, MT 电话簿记录对应的<da>或<oa> 的显示,参数内容受+CSCS 命令控制。
- > <dt>: 短消息被服务中心成功发送到目的端, 或尝试发送到目的端, 或被处理掉 的时间,使用时间一字符串格式: "yy/MM/dd,hh:mm:ss+zz"。

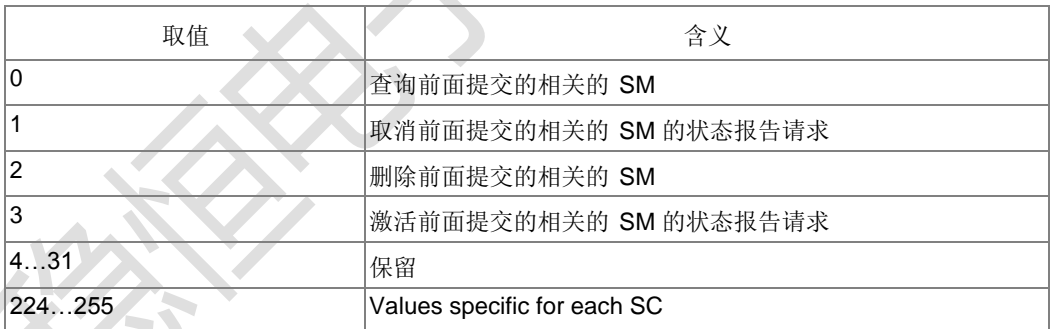

> < ct>: 整数型, 对短消息的操作类型。

- <da>: 字符串型, 短消息接收方地址, 参数内容受+CSCS 命令控制。
- <mr>:整数型,范围[0-255],成功投递短消息后,MR 值加 1,当加到 255 之 后, 此值会清 0。
- <0a>: 字符串型, 短消息发送方地址, 参数内容受+CSCS 命令控制。
- <ra>:字符串型,状态报告从属的被发送短消息的目的地址,参数内容受+CSCS 命令控制。
- ▶ <st>: 整数型, 之前投递的短消息处理经 SC 处理后的状态值。如要理解更多详 细信息清参考 3GPP TS 23.040 的 9.2.3.15。

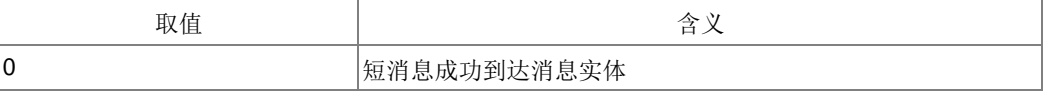

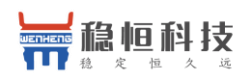

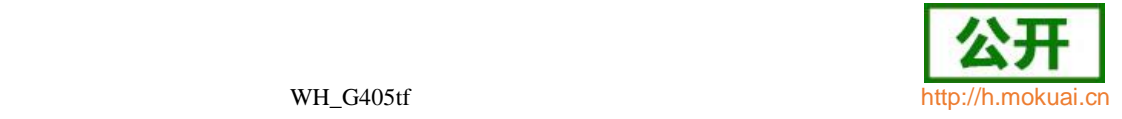

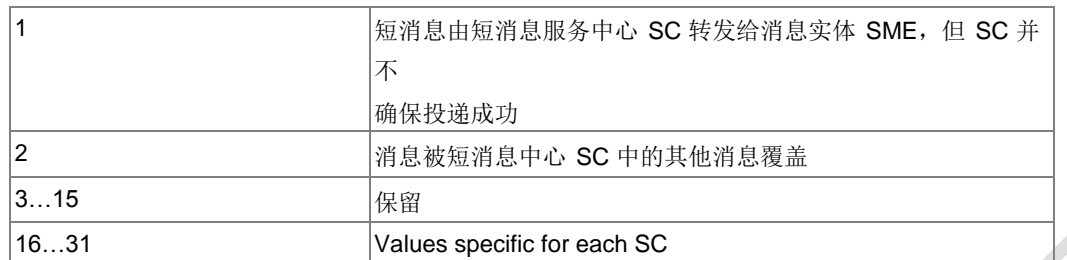

> <tora>: 整数型, <ra>地址对应类型。发送短消息时若是未给出<toda>值, 则采 用默认值(129(不带加号),145(带加号)),参见+CSTA。

> <sn>: 整型, CBM 消息序列号。取值范围[0,65535]。

**> <mid>:** 整型, CBM 消息标识 ID。取值范围[0,65535]。

**▶ <page>: CBM 当前页, 整型。取值范围[1,15]。** 

> <pages>: CBM 总页数, 整型。取值范围[1,15]。

典型示例

请求: AT+CSMP=16,179,0,4

响应: OK

请求: AT+CMGF=1

响应: OK

请求: AT+CMGW="+8615903092120",145,"REC UNREAD"

><space>

613142324024C4E3BAC3

响应: +CMGW: 1

响应: OK

请求: AT+ZMGL="ALL"

响应:+ZMGL: 1,"REC UNREAD","+8615903092120","","00/00/00,00:00:00+00"

613142324024C4E3BAC3

响应: OK

请求: AT+CMGL="ALL"

响应: +CMGL: 1,"REC UNREAD","+8615903092120","","00/00/00,00:00:00+00"

613142324024C4E3BAC3

响应:OK

请求: AT+CMGL="ALL"

响应:+CMGL: 1,"REC READ","+8615903092120","","00/00/00,00:00:00+00" 613142324024C4E3BAC3

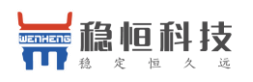

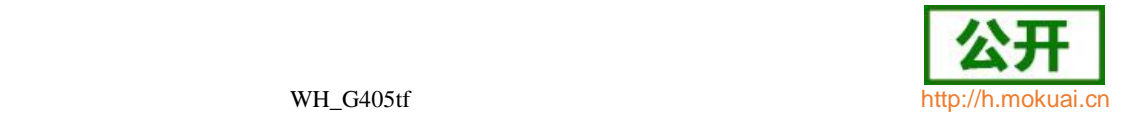

响应: OK

## **10.18** 读取一条短消息 **+CMGR**

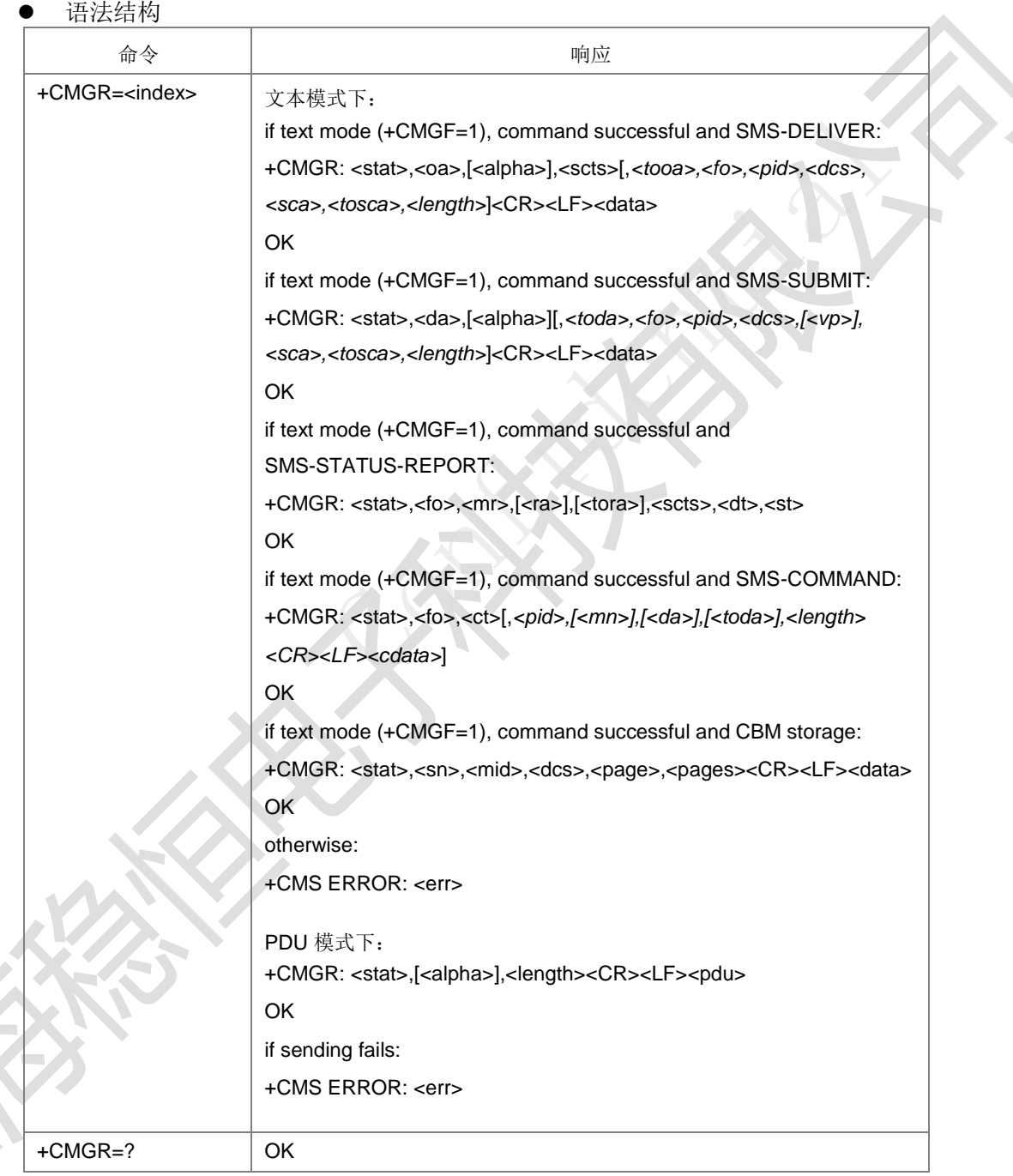

设置命令,从+CPMS 参数<mem1>对应存储区中返回存储位置为 index 的短消息。其 中 TXT 模式下斜体形式参数<tooa/toda>, <length>等的显示, 需要根据命令+CSDH 的 设置值。如果短消息的状态是"考收到的未读短消息",命令执行成功后存储器中的 短消息状态转变成"接收到的已读短消息"。

取值说明

各项参数取值和前面的+CMGL 的参数一致。

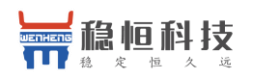

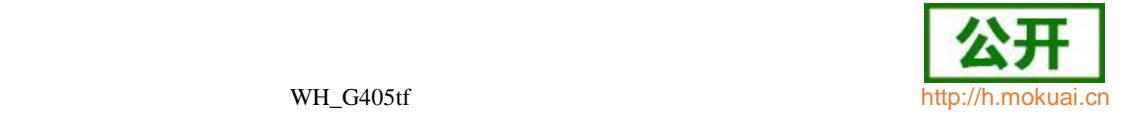

典型示例

请求: AT+CSMP=16.179.0.4

响应:OK

请求: AT+CMGF=1

响应: OK

请求: AT+CMGW="+8615903092120",145, IREC UNREADI ><space>

#### 613142324024C4E3BAC

响应: +CMGW: 1

响应: OK

请求: AT+ZMGR=1

响应: +ZMGR: "REC UNREAD","+8615903092120","",""

613142324024C4E3BAC3

响应: OK

请求: AT+CMGR=1

响应: +CMGR: "REC UNREAD","+8615903092120","",""

613142324024C4E3BAC3

响应: OK

请求: AT+CMGR=1

响应: +CMGR: "REC READ", "+8615903092120", "", ""

613142324024C4E3BAC3

响应:OK

#### **10.19** 新短消息确认命令 **+CNMA**

语法结构

命令 しょうしん しょうしん しゅうしょう ふくしゃ 响应 かんじょう

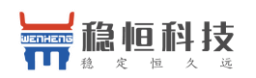

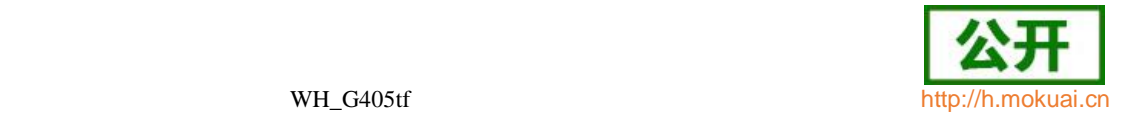

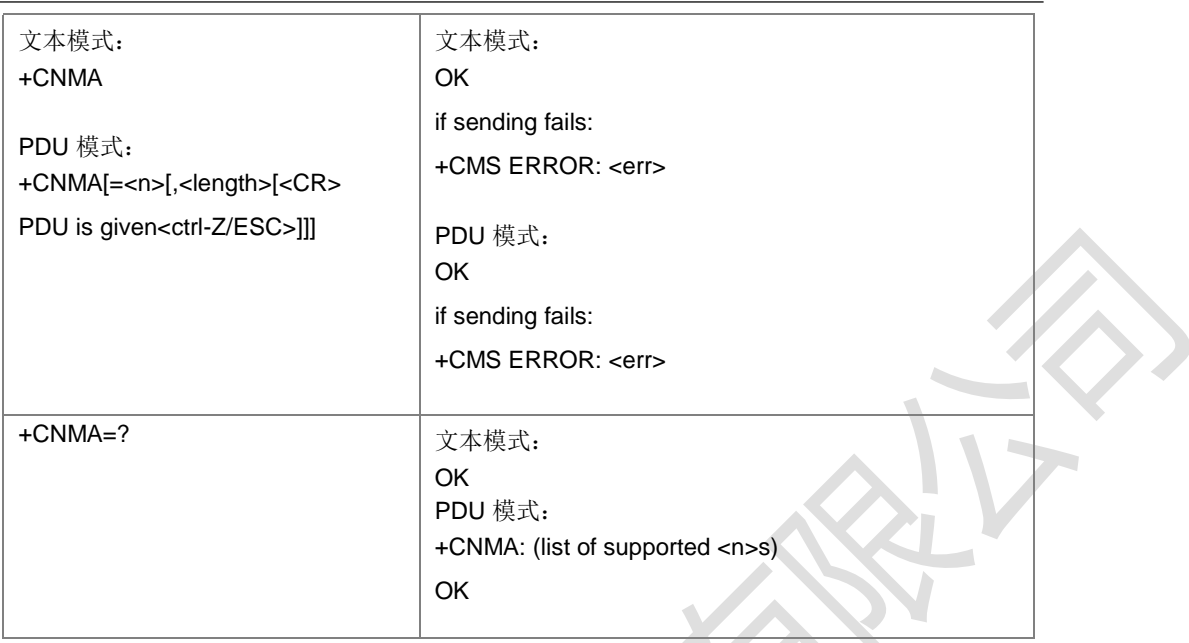

命令描述

执行命令或设置命令, 表示确认正确地接收到一个直接路由给 TE 的新消息

(SMS-DELIVER or SMS-STATUS-REPORT)后,发出响应报告。用户只有在设置的 AT+CSMS=1 时,在收到新短消息,需要用户主动下发 CNMA 来确认上层正确收到此 短消息。当前一条短消息未确认时,TA 不会发送另一+CMT 或+CDS 给 TE。如果 ME 没有在指定的时间内收到确认响应,则 ME 需要给网络一个特定的响应,且 ME/TA 将 自动将命令+CNMI 中的 mt 和 ds 参数段置为 0。

- 取值说明
- > <n>: 响应方式, 整型。

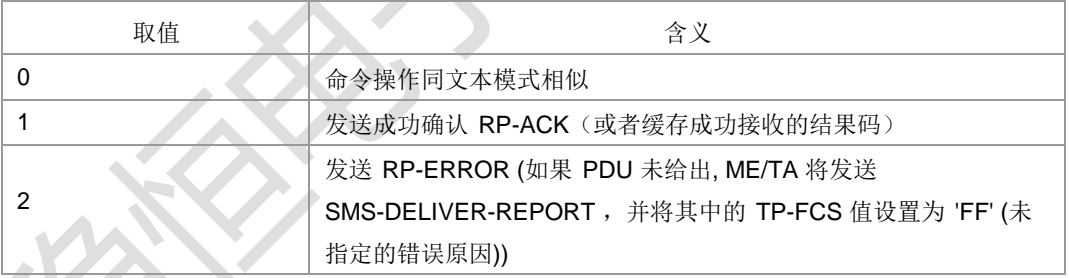

> <length>: 整型, 指示编码的 TPDU 的字节数目。取值范围: [2,164]。

- <PDU>: SMSC 地址和 TPDU 数据包, 16 进制码流。。
- > <err>: 表示整数的错误值, 取值范围参见附录 B。
- 典型示例

文本模式:

请求: AT+CMGF=1

响应: OK

- 请求: AT+CSMS=1
- 响应:+CSMS:1,1,1
- 响应: OK

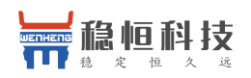

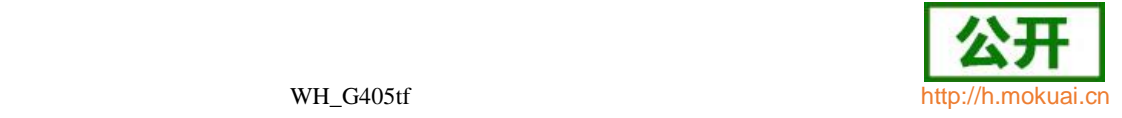

请求: AT+CNMI=1,2,0,1,1

响应:OK

请求: AT+CSMP=49.255.0.0

响应: OK

请求: AT+CMGS="+8615903092120"

><space>

6173646661736466<Ctrl-Z>

响应:+CMGS: 12,"16/09/01,09:22:32+32"

响应: OK

接着会收到新短消息状态报告时,不存储直接上报给

TE: 响应:+CDS:

此时需要用户下发+CNMA 来确认当前已经收到新的状态报告:

请求: AT+CNMA

响应: OK

PDU 模式:

请求: AT+CMGF=0

响应: OK

请求: AT+CSMS=1

响应:+CSMS: 1,1,1

响应: OK

请求: AT+CNMI=1,2,0,1,1

响应:OK

请求: AT+CMGS=25

><space>

0031030D91685109030905F00000ff0BE8329BFD06DDDF723619<Ctrl-Z>

响应: +CMGS: 73

响应: OK

接着会收到新短消息状态报告时,不存储直接上报给 TE:

响应: +CDS:

此时需要用户下发+CNMA 来确认当前已经收到新的状态报告:

上海稳恒电子科技有限公司 www.mokuai.cn

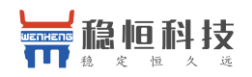

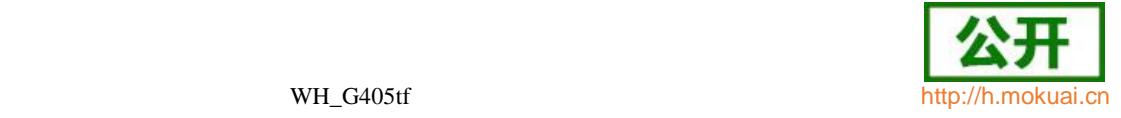

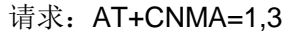

><space>

020000<Ctrl-Z>

响应: OK

### **10.20** 上层存储空间有效性通知 **+ZMENA**

# 语法结构

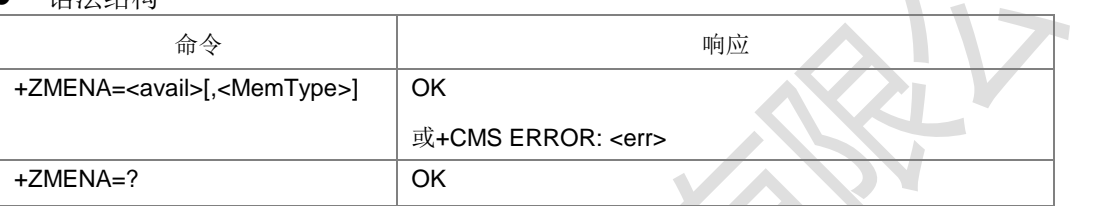

命令描述

设置命令,设置上层空间变为可用或者不可用。

- 取值说明
- > < avail >: SMS 存储能力, 整型, 取值如下:

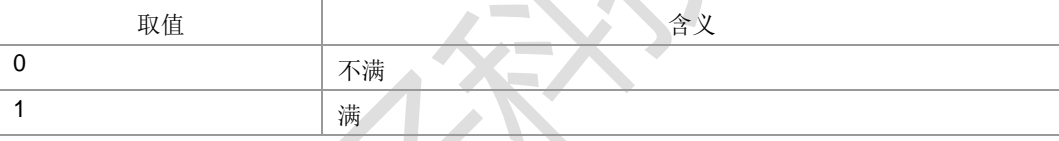

> < MemType>: 存储区类型, 整型, 此参数暂时无用。

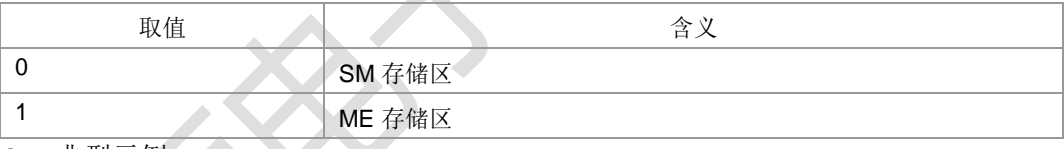

- 典型示例
- 请求: AT+CNMI=2,2,2,0
- 响应:OK

请求: AT+CSMP=16,179,0,4

响应:OK AT+CMGW="+8615903092120",145,"REC UNREAD" ><space>

#### 3132<Ctrl-Z>

- 响应: +CMGW: 40
- 响应: OK
- 请求: AT+CPMS="SM"
- 响应:+CPMS: 40,40,40,40,40,40
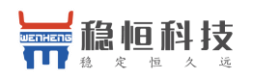

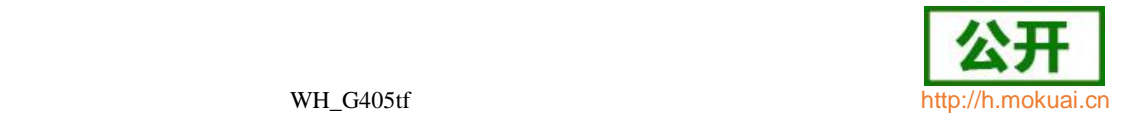

响应:OK

请求: AT+ZMENA=1

响应:OK

### **10.21** 读取短消息数据 **+ZMGR**

 语法结构 命令 しんしん しんしん しゅうしゅう 响应 かんじょう +ZMGR=<index> 文本模式下: if text mode (+CMGF=1), command successful and SMS-DELIVER: +ZMGR: <stat>,<oa>,[<alpha>],<scts>[,<tooa>,<fo>,<pid>,<dcs>, <sca>,<tosca>,<length>]<CR><LF><data> OK if text mode (+CMGF=1), command successful and SMS-SUBMIT: +ZMGR: <stat>,<da>,[<alpha>][,<toda>,<fo>,<pid>,<dcs>,[<vp>], <sca>,<tosca>,<length>]<CR><LF><data> OK if text mode (+CMGF=1), command successful and SMS-STATUS-REPORT: +ZMGR: <stat>,<fo>,<mr>,[<ra>],[<tora>],<scts>,<dt>,<st> OK if text mode (+CMGF=1), command successful and SMS-COMMAND: +ZMGR: <stat>,<fo>,<ct>[,<pid>,[<mn>],[<da>],[<toda>],<length> <CR><LF><cdata>] OK if text mode (+CMGF=1), command successful and CBM storage: +ZMGR: <stat>,<sn>,<mid>,<dcs>,<page>,<pages><CR><LF><data> **OK** otherwise: +CMS ERROR: <err> PDU 模式下: +ZMGR: <stat>,[<alpha>],<length><CR><LF><pdu> **OK** if sending fails: +CMS ERROR: <err> +ZMGR=? OK

命令描述

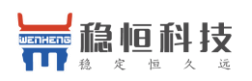

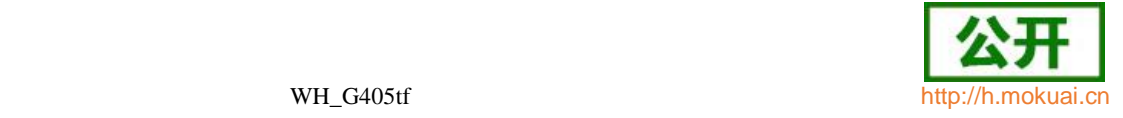

设置命令,从+CPMS 参数<mem1>对应存储区中返回存储位置为 index 的短消息。与 +CMGR 应用基本一样,只是+ZMGR 在读取短消息数据时,不改变短消息状态。

取值说明

参见+CMGR 的参数说明。

典型示例

请求: AT+CMGW="+8615903092120"

><space>

### 613142324024C4E3BAC3

响应:+CMGW: 1

响应:OK

请求: AT+ZMGR=1

响应: +ZMGR: "STO UNSENT","+8615903092120","",""

613142324024C4E3BAC3

响应:OK

- **10.22** 短消息列表命令 **+ZMGL**
	- 语法结构 命令 しゅうしょう しょうしょう しゅうしゅう 响应

上海稳恒电子科技有限公司 www.mokuai.cn

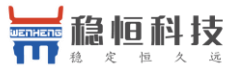

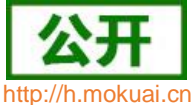

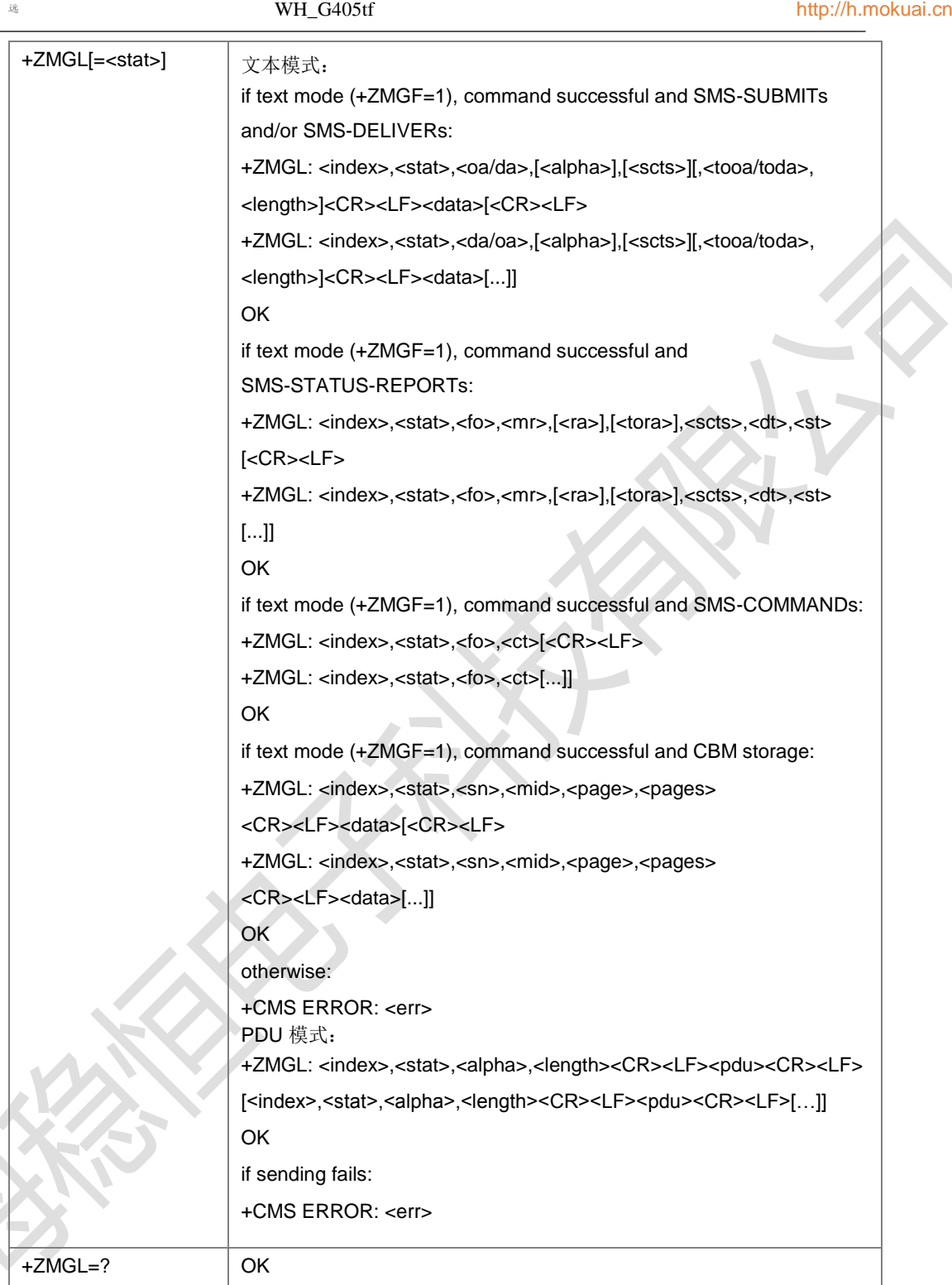

命令描述

设置命令,获取某一类型的所有短消息(访问的短消息存储器由+CPMS 的 mem1 指 定), 与+CMGL 应用基本一样, 除却+ZMGL 在读取短消息数据时, 读取后不改变短 消息数据状态。

取值说明

参见+CMGL 参数说明。

典型示例

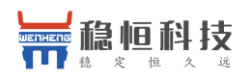

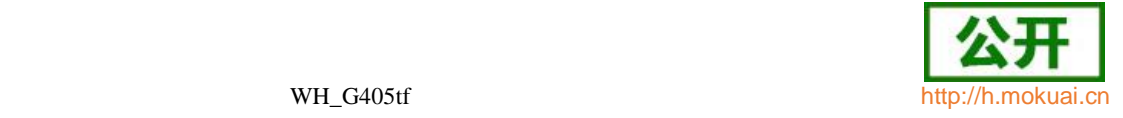

文本模式:

请求: AT+CMGF=1

响应: OK

请求: AT+CSMP=16,179,0,4

响应: OK

请求: AT+CMGW="+8615903092120",145,"REC UNREAD"

><space>

### 613142324024C4E3BAC3

响应: +CMGW: 1

响应: OK

请求: AT+ZMGL="ALL"

响应:+ZMGL: 1,"RECUNREAD","+8615903092120","","00/00/00,00:00:00+00"

613142324024C4E3BAC3

响应:OK

请求: AT+ZMGL="ALL"

响应:+ZMGL: 1,"REC UNREAD","+8615903092120","","00/00/00,00:00:00+00"

613142324024C4E3BAC3

响应: OK

## **10.23** 短消息发送命令 **+CMGS**

语法结构

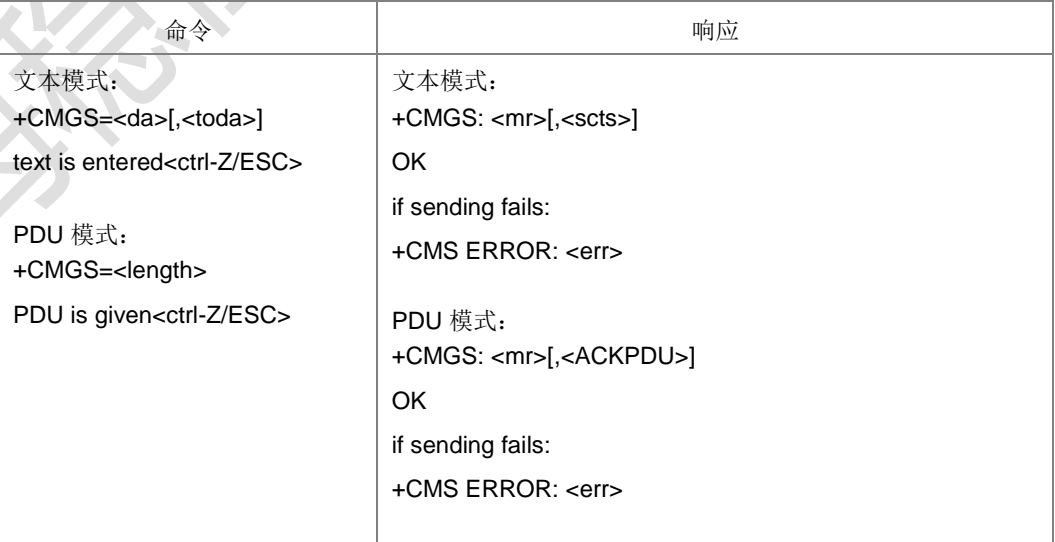

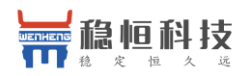

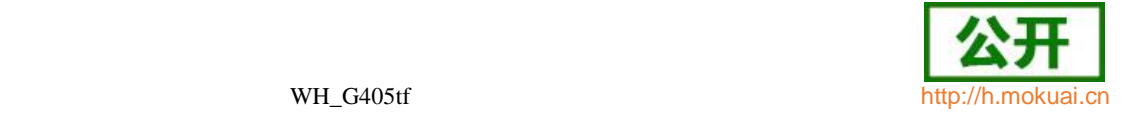

+CMGS=? OK

命令描述

设置命令,用于发送一条短消息到网络侧,短消息的发送分两步完成。以 PDU 为

例:首先是下发+CMGS=<length>,TE等待MS回复的

<CR><LF><greater\_than><space>(IRA 13, 10, 62, 32)后, 下发 PDU 数据包, 以

< ctrl-Z>(IRA 26)结束。该命令可中断。

文本模式下需要通过+CSMP 和+CSCA 设置值,以及文本信息<data>共同构建发送到 网侧的 PDU 码流。

- 取值说明
- > <da>: 短消息目的地址, 字符串形式, 参数内容受+CSCS 命令控制。
- > <toda>: 目的地址<da>的类型。整型,发送短消息时若是未给出<toda>值, 则采 用默认值(129(不带加号),145(带加号)),参见+CSTA。
- > <text>: 为输入的文本, 依据+CSMP 中的<dcs>值和+CSCS 设置值输入的。具 体参考 27005 中 3.5.1 节。
- <mr>:消息参考值,TP-MR。整型,同+CMGL 参数。取值范围[0,255]。
- > <scts>: 时间戳, 字符串型, 当+CSMS<service>=1 日网络支持时使用, 同 +CMGL 参数。
- > <err>: 整数表示的错误值。取值范围参见附录 B。
- > <length>: 整型, 指示编码的 TPDU 的字节数目(即, 除了 SMSC 地址字节数 外) 取值范围[15,164]。
- > <PDU>: SMSC 地址和 TPDU (SMS-SUBMIT) 组成, 16 进制码流。
- ▶ <ackpdu>: SMS-SUBMIT-REPORT for RP-ACK 或 SMS-SUBMIT-REPORT for RPERROR 对应 TPDU 数据包(详见 3GPP 协议 23.040 中 9.2.2.2a 节), 16 进制码流。当+CSMS<service>=1 且网络支持时使用。
- 典型示例
- Text 模式, 发送短短消息, 短消息头的信息用 CSMP 指令设

置: 请求:AT+CMGF=1

响应:OK

请求: AT+CSMP=17,255,0,0

响应: OK

- 请求: AT+CSCS="GSM"
- 响应: OK
- 请求: AT+CMGS="13813800043"

><space>

12345ASDFghjk!@#\$%?/>,.+-\*&<Ctrl-Z>

响应: +CMGS: 5

响应:OK

上海稳恒电子科技有限公司 www.mokuai.cn

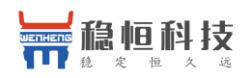

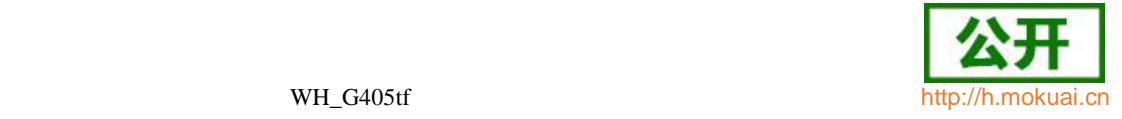

Text 模式下,发送长短消息:

请求: AT+CSMP=81,255,0,8

响应: OK

请求: AT+CSCS=IGSMI

响应:OK

请求: AT+CMGS=l13813800043l

### ><space>

0500030802010023FFE5002500230061003100420032004000244F60597D006100 3100420032004000244F60597D0061003100420032004000244F60597D00610031 00420032004000244F60597D0061003100420032004000244F60597D0061003100 420032004000244F60597D00610031 <Ctrl-Z>

响应: +CMGS: 6 响应:OK PDU 模式:

请求: AT+CMGF=0

响应: OK

请求: AT+CMGS=29

><space>

0011000D91683118830040F30008000E0064006400640064006400640064<Ctrl-Z> 响应: +CMGS: 7

响应:OK

语法结构

# **10.24** 发送存储区中的短消息 **+CMSS**

命令 しょうしょう しょうしょう しゅんだいがく ふくしゃ 响应 しゅうしょく +CMSS=<Index>[,<da>[,<toda>]] if sending successful: 文本模式: +CMSS: <mr>[,<scts>] OK PDU 模式: +CMSS: <mr>[,<ackpdu>] **OK** if sending fails: +CMS ERROR: <err> +CMSS=? OK

上海稳恒电子科技有限公司 www.mokuai.cn

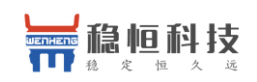

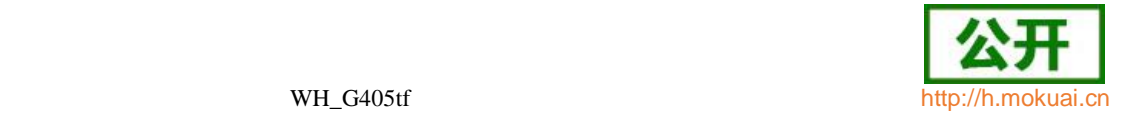

#### 命令描述

设置命令, 从首选的存储器<mem2> 发送<index>位置的消息( SMS-SUBMIT 或 SMS-CAMMAND)给网络。该命令访问的存储区由+CPMS 命令的<mem2>决定。该 命令可中断。

注1:+CMSS命令执行的前提是+CPMS首选的存储器<mem2>中有存储的短消息息。

注 2: 当命令参数<da>有值时, 会视其为最新的目的地址值, 将用其取代<index>处 存储短消息码流中的目的地址值。再进行短消息的发送。

- 取值说明
- ▶ <index>: 为整数表示的存储位置序号, 取值范围[1, <mem2>最大条目数]。
- > <da>: 字符串类型, 短消息目的地址值。当命令中带此参数时, 表示新的目的地 址,以取代保存在消息中的旧的目的地址,参数内容受+CSCS 命令控制。
- <toda>:整型,目的地址的类型。若是未给出<toda>值,则采用默认值(129(不带 加号),145(带加号)),参见+CSTA。
- > <mr>: 整型, 消息参考值, TP-MR。取值范围[0,255]。
- ▶ <ackpdu>: SMS-SUBMIT-REPORT for RP-ACK 或 SMS-SUBMIT-REPORT for RPERROR 对应 TPDU 数据包,16 进制码流。当+CSMS<service>=1 且网络支 持时使用。
- > <scts>: 字符串型, 短消息中心时间戳(TP-Service Center Time Stamp), 即 短消息中心收到短消息的时间。当+CSMS<service>=1 且网络支持时使用。
- > <err>: 整数表示的错误值。取值范围参见附录 B。
- 典型示例

请求: AT+CMGF=0

响应:OK

请求: AT+CMGW=25

><space>

0011030D91685109030905F00000FF0BE8329BFD06DDDF723619

响应: +CMGW: 3

响应: OK

将刚刚存储在位置 3 上的短消息读取出来之后发送出

去: 请求: AT+CMSS=3

响应:+CMSS: 121

响应:OK

### **10.25** 保存短消息 **+CMGW**

语法结构

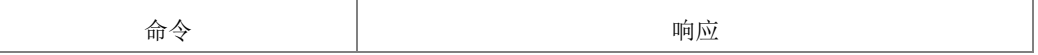

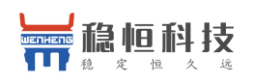

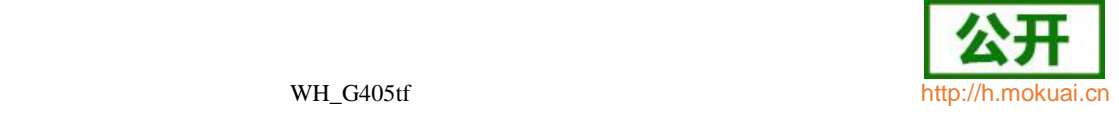

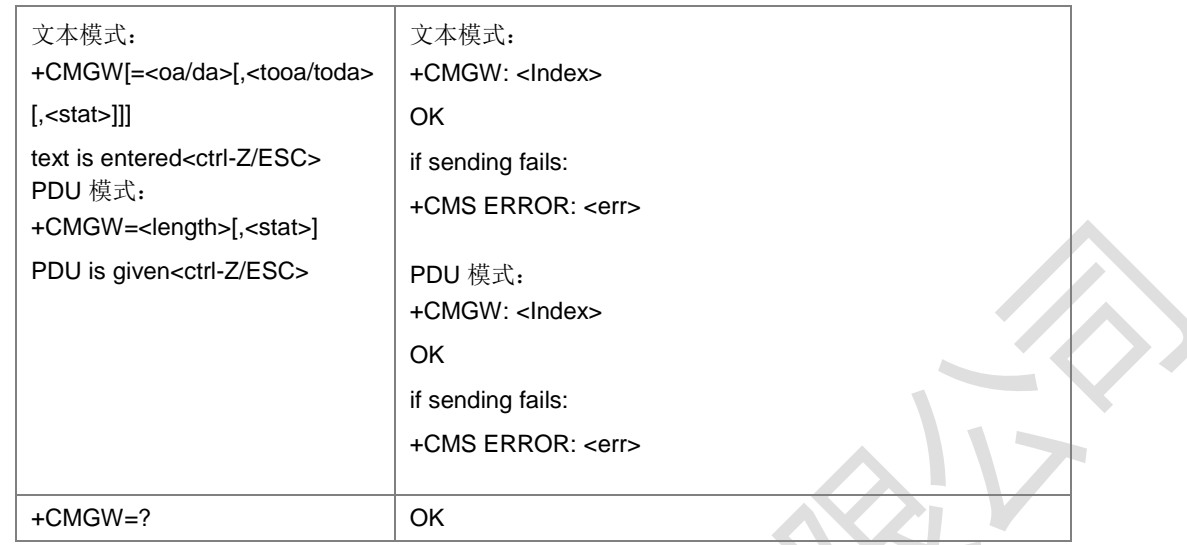

命令描述

设置命令,用于存储一条短消息到+CPMS 命令设置的<mem2>存储器中,当 status 参数缺省时,存储的短消息状态默认为 2(已保存但未发送短消息)。

注 1. 文本模式下不能存储 SMS-COMMAND 和 SMS-STATUS-REPORT 类型短消息

注 2. 利用+CMGW 存储不同<stat>的短消息时, 要保证<stat>和+CSMP 中<fo>(PDU 模式下为 TPDU 中的首字节)对应的短消息类型保持一致。以 PDU 模式为例,

<stat>取值为0、1 时,表示当前短消息为SMS-DELIVER 或SMS-STATUS-REPORT, 那么首字节<fo>中 BIT1 和 BIT0 的取值就应该分别为 0 和 2。

<stat>取值为 2 和 3 时, 表示当前短消息为 SMS-COMMAND 或 SMS-SUBMIT, 那 么首字节<fo>中 BIT1 和 BIT0 的取值就应该分别为 2 和 1。

当首字节<fo>中 BIT1 和 BIT0 的取值为 2 时,需要利用 TPDU 码流结构来区分 SMS-STATUS-REPORT 和 SMS-COMMAND。具体参考 3GPP 协议 23040 中 9.2.2.3 和 9.2.2.4 节。

<stat>取值为其他值时,不允许。

- 取值说明
- ◆ <oa/da>: 源地址值(SMS-DELIVER)或目的地址值(SMS-SUBMIT),字符串 格式,参数内容受+CSCS 命令控制。
- <tooa/toda>:源地址或目的地址类型,整型。取值范围参见+CMGL 参数。
- > <stat>: 短消息的存储状态, PDU 模式下为整型, 文本模式下为字符串型。取值 如下:

#### PDU 模式下:

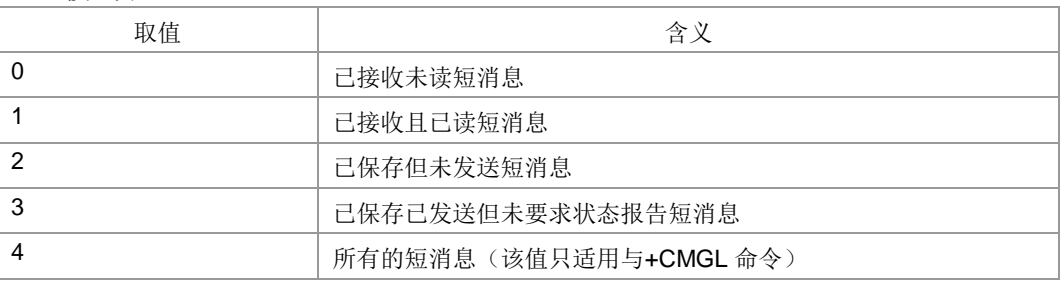

 $\sim$ 

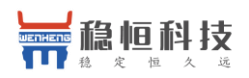

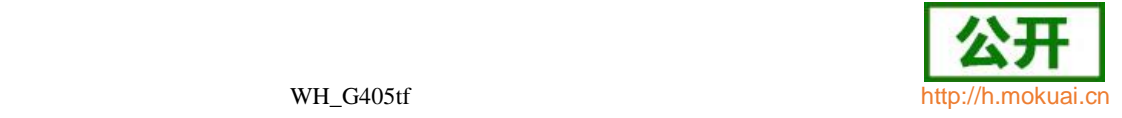

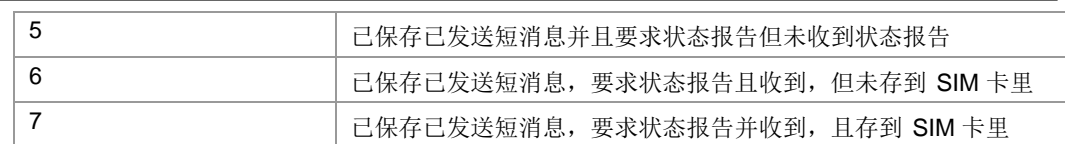

文本模式下:

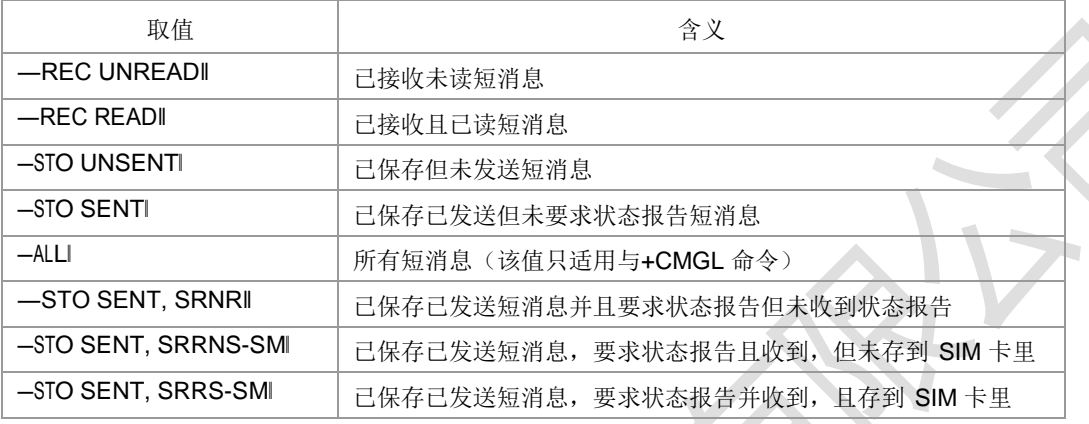

> <text...>:输入的文本。依据+CSMP 中的<dcs>值和+CSCS 设置值输入。

<Index>:在存储器中的位置号,十进制整数,取值范围由 1~存储器的最大容量。

- > <err>: 整数表示的错误值。取值范围参见附录 B。
- > <length>: 整型, 指示编码的 TPDU 的字节数目(即, 除了 SMSC 地址字节数外)。 取值范围[5,164]。
- <PDU> : SMSC 地 址 和 TPDU ( SMS-SUBMIT 、 SMS-COMMAND 或 SMS-DELIVER、SMS-STATUS-REPORT)组成,16 进制码流。

典型示例

请求: AT+CSMP=16,179,0,4

响应: OK

请求: AT+CMGF=1

响应: OK

请求: AT+CMGW="+8615903092120",145,"REC UNREAD"

><space>

3132

响应: +CMGW: 1

响应: OK

### **10.26** 删除短消息 **+CMGD**

语法结构

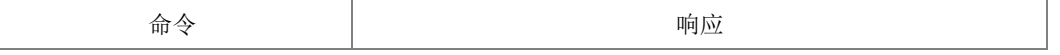

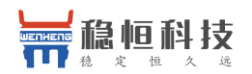

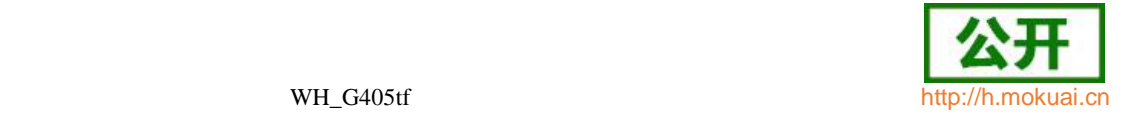

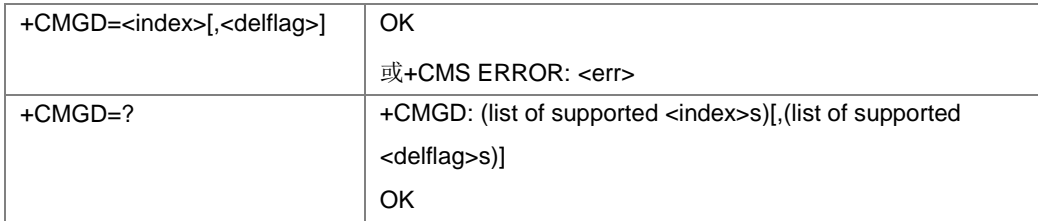

命令描述

设置命令删除+CPMS 设置存储器<mem1>上<index>位置的短消息,对于<mem1>的 设置和说明参见+CPMS 命令。如果给出了第二个参数<delflag>且不为 0,则 MS 会 忽略参数<index>,而按照<delflag>参数执行,具体规则见取值说明。如果删除失败, 返回+CMS ERROR: <err>。

Test 命令返回当前<mem1>存有短消息的存储位置以及支持的<delflag>值。

- 取值说明
- > <index>: 整型, 短消息的存储位置。取值范围[1, <mem1>最大条目数]

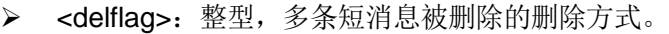

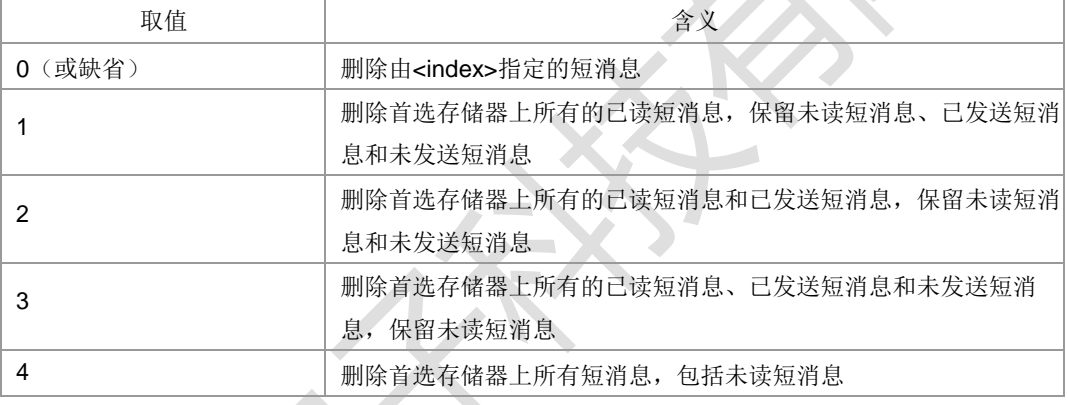

典型示例

```
请求: AT+CMGD=3
```
响应:OK

# **10.27** 发送命令短消息 **+CMGC**

语法结构

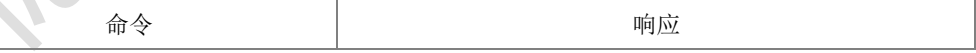

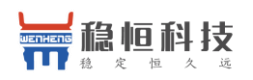

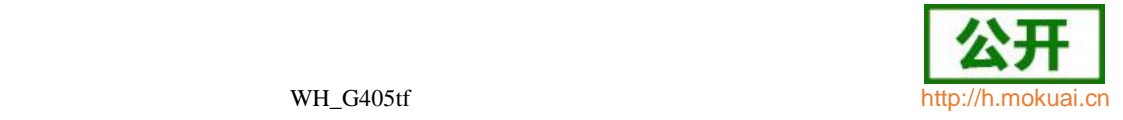

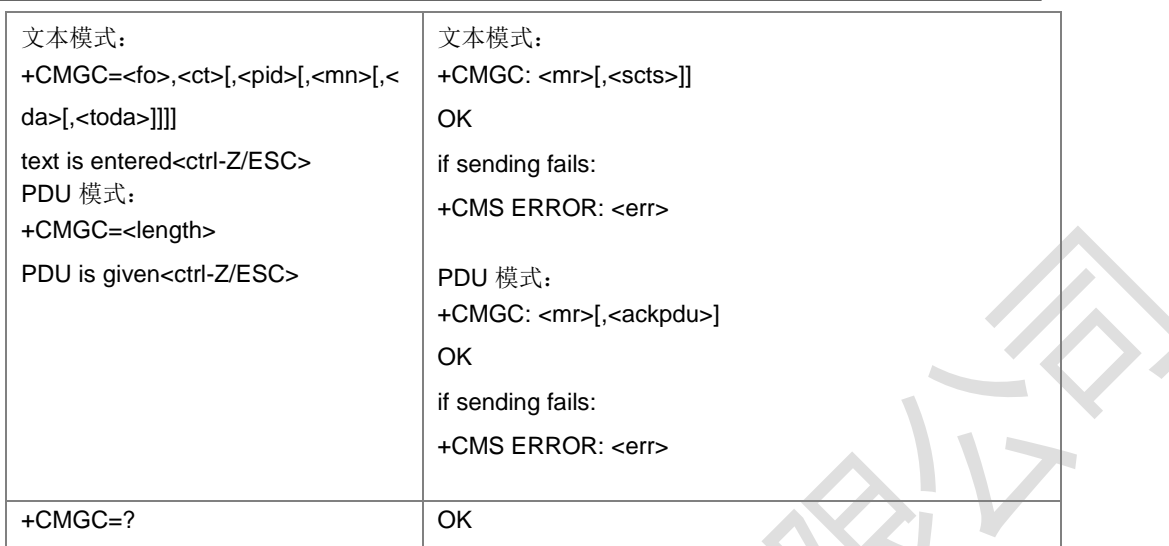

命令描述

设置命令,发送命令消息(SMS-COMMAND)给网络。

- 取值说明
- > <fo>: TPDU (SMS-COMMAND) 参数的第一个字节, 整型。<fo>具体包含信息 参见附录 F 表 4。
- <ct>: 命令类型, 即对短消息的操作类型, 整型。

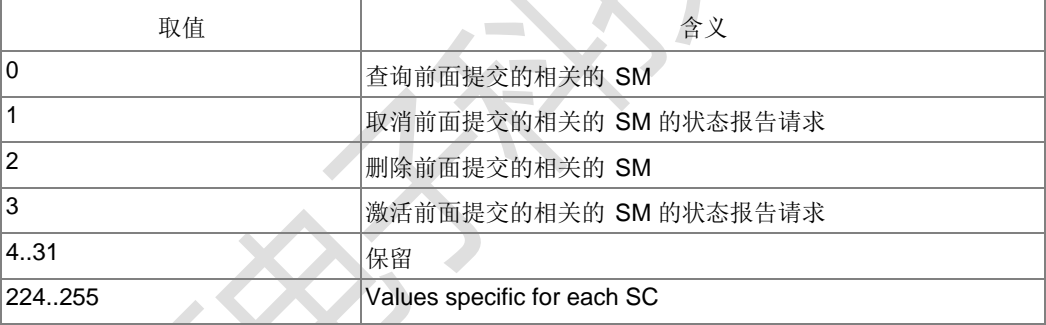

**> <pid>:** 协议标识, 采用的短消息协议, 缺省值为 0。取值范围[0,255], 详细取值 信息参见 3GPP 协议 23.040 中 9.2.3.9 节。

- <mn>:整形,用于令终端能唯一标示短消息中心中已接收到的短消息。TP-MN 即之前所发送的短消息的 TP-MR 值。
- > <da>: 短消息目的地址值, 字符串形式, 参数内容受+CSCS 命令控制。
- <toda>:目的地址的类型,整型,发送短消息时若是未给出<toda>值,则采用默 认值(129(不带加号),145(带加号)),参见+CSTA。
- > d<text>7文本模式下的命令短消息内容, 文本内容为十六进制的码流。
- > <mr>: 消息参考值, TP-MR, 整型, 取值范围[0,255]。
- ▶ <scts>: 时间戳, TP-SCTS, 字符串型。当+CSMS<service>=1 且网络支持时使 用。
- > <err>: 整数表示的错误值。取值范围参见附录 B。
- ▶ <length>: 指示编码的 TP 数据单元的字节数目 (即, 除了 SMSC 地址字节数外), 整形,取值范围[8,164]。
- > <PDU>: SMSC 地址和 TPDU (SMS-COMMAND) 组成, 16 进制码流。
- ▶ <ackpdu>: RP-ACK 的 TPDU 域。当+CSMS<service>=1 且网络支持时使用。

 $\sim$ 

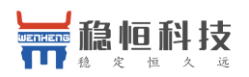

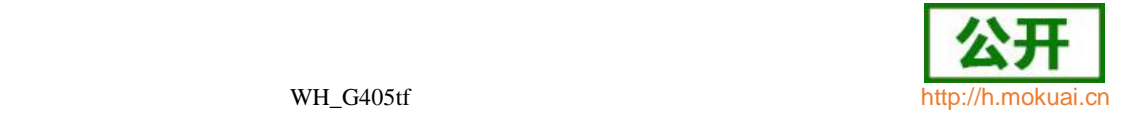

## **10.28** 更多短消息发送提示 **+CMMS**

语法结构

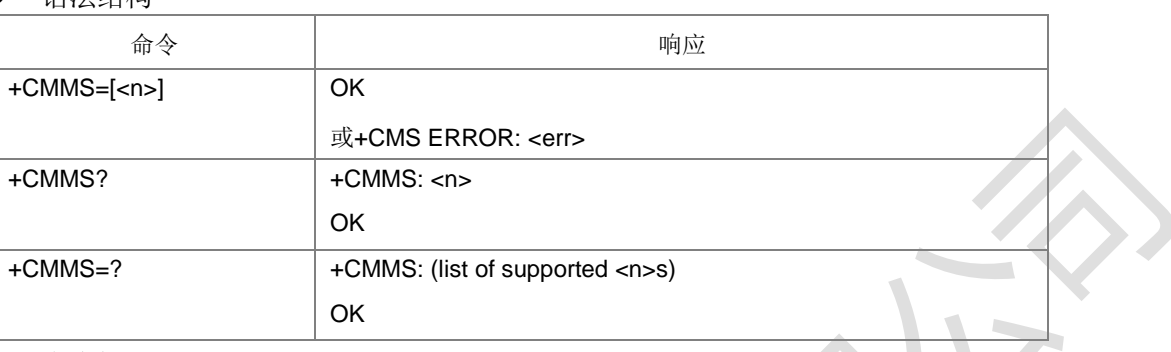

命令描述

设置命令,可控制连续发送多条消息。

- 取值说明
- > <n>: 对多消息发送链路的支持情况, 整型。

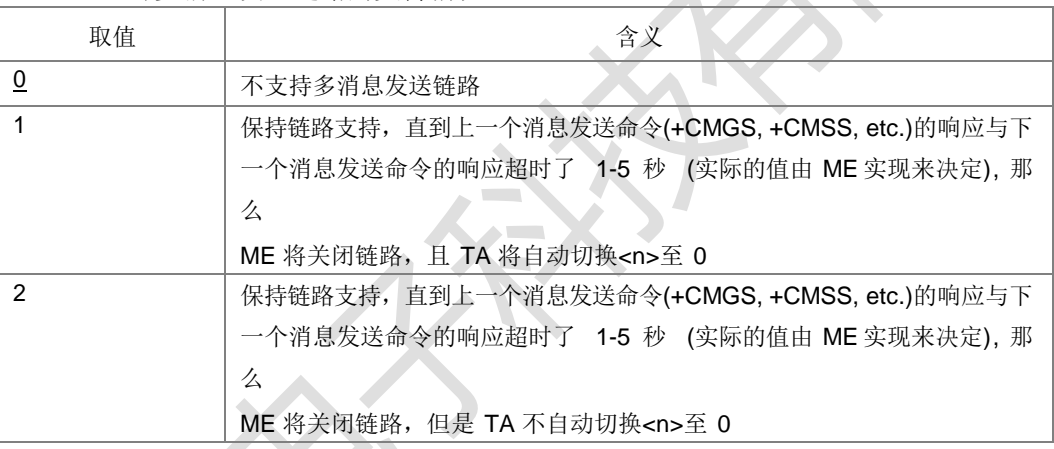

典型示例

请求: AT+CMMS=1

响应: OK

## **10.29 SMS over IPnetwork** 能力读写命令 **+ZSMSOIN**

语法结构

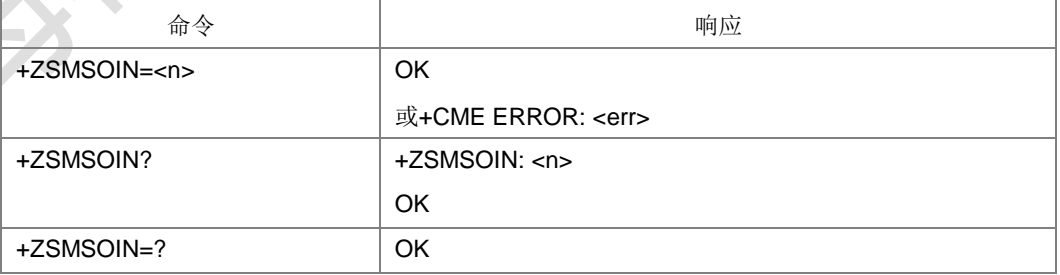

命令描述

设置命令用于控制是否支持 SMS over IPnetwork。

取值说明

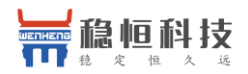

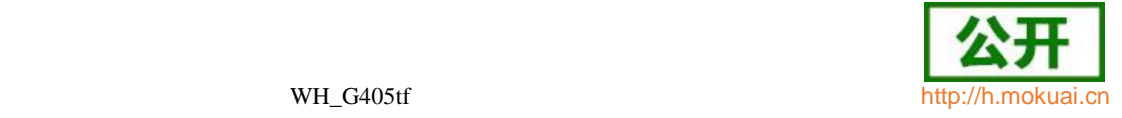

- ▶ <n>: 整型, 支持 SMS over IPnetwork 的能力。
- 0:不支持 SMS over IPnetwork
- 1:支持 SMS over IPnetwork
- 典型示例
- 请求: AT+ZSMSOIN=0

响应: OK

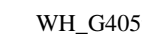

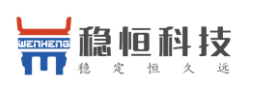

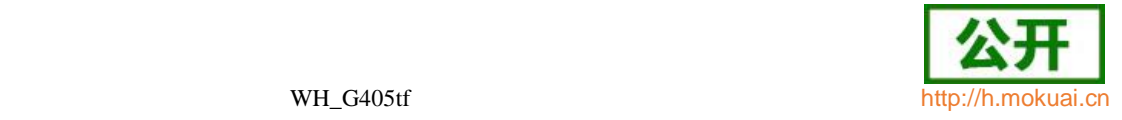

# 11 **USAT** 业务接口描述

## **11.1** 查询本地信息 **+ZULI**

语法结构

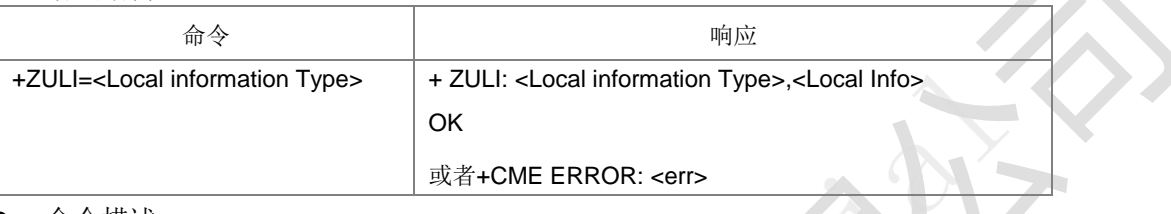

● 命令描述

设置命令,获取本地信息。目前该命令<Local information Type>参数段仅支持 0,1,6,8 几个取值。其他值设置后均返回错误。

- 取值说明
- > <Local Info>参数段格式取决于<Local information Type>,如下表:

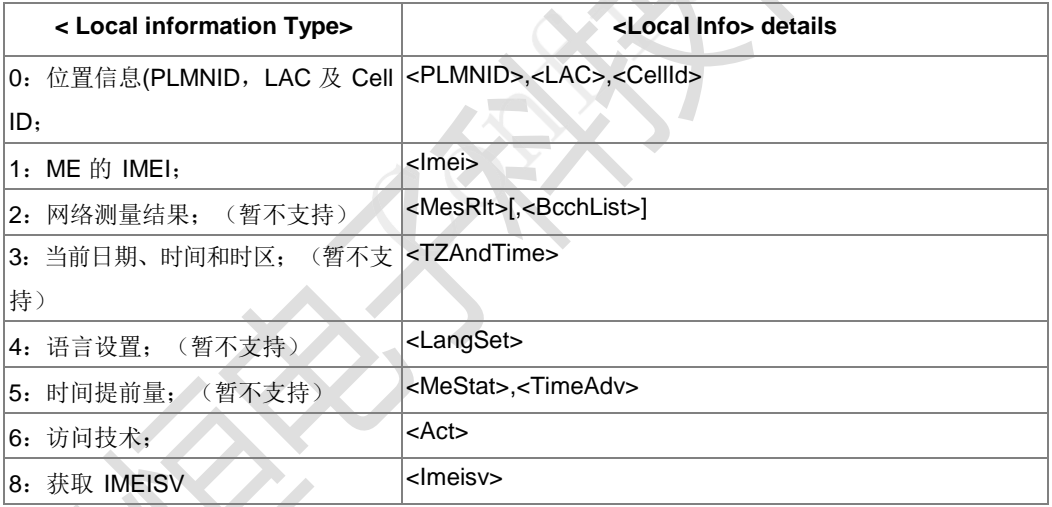

> <Local Info>参数段的具体含义,如下表所示:

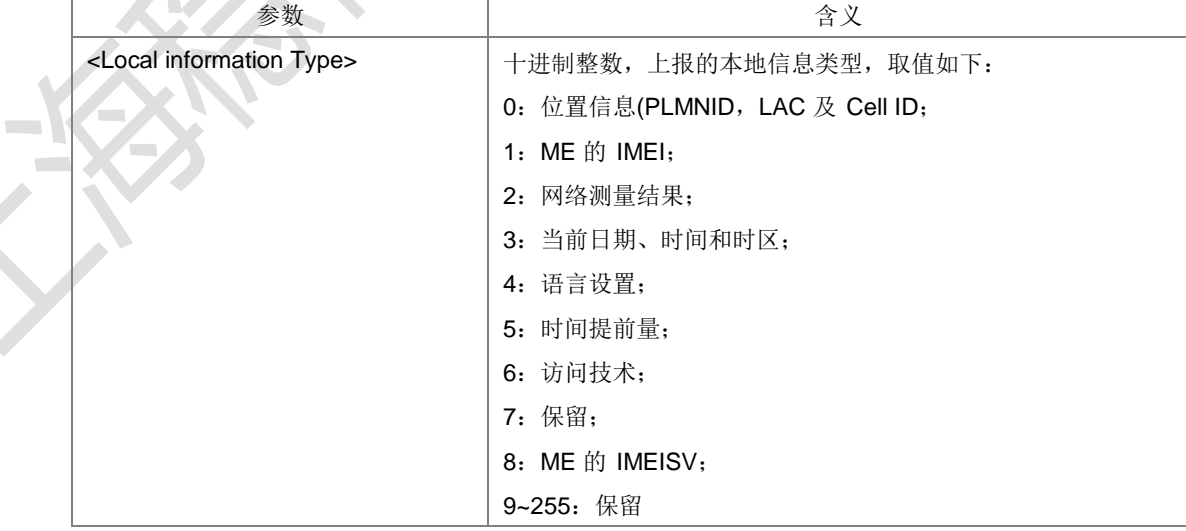

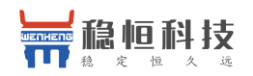

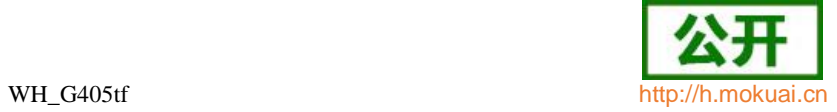

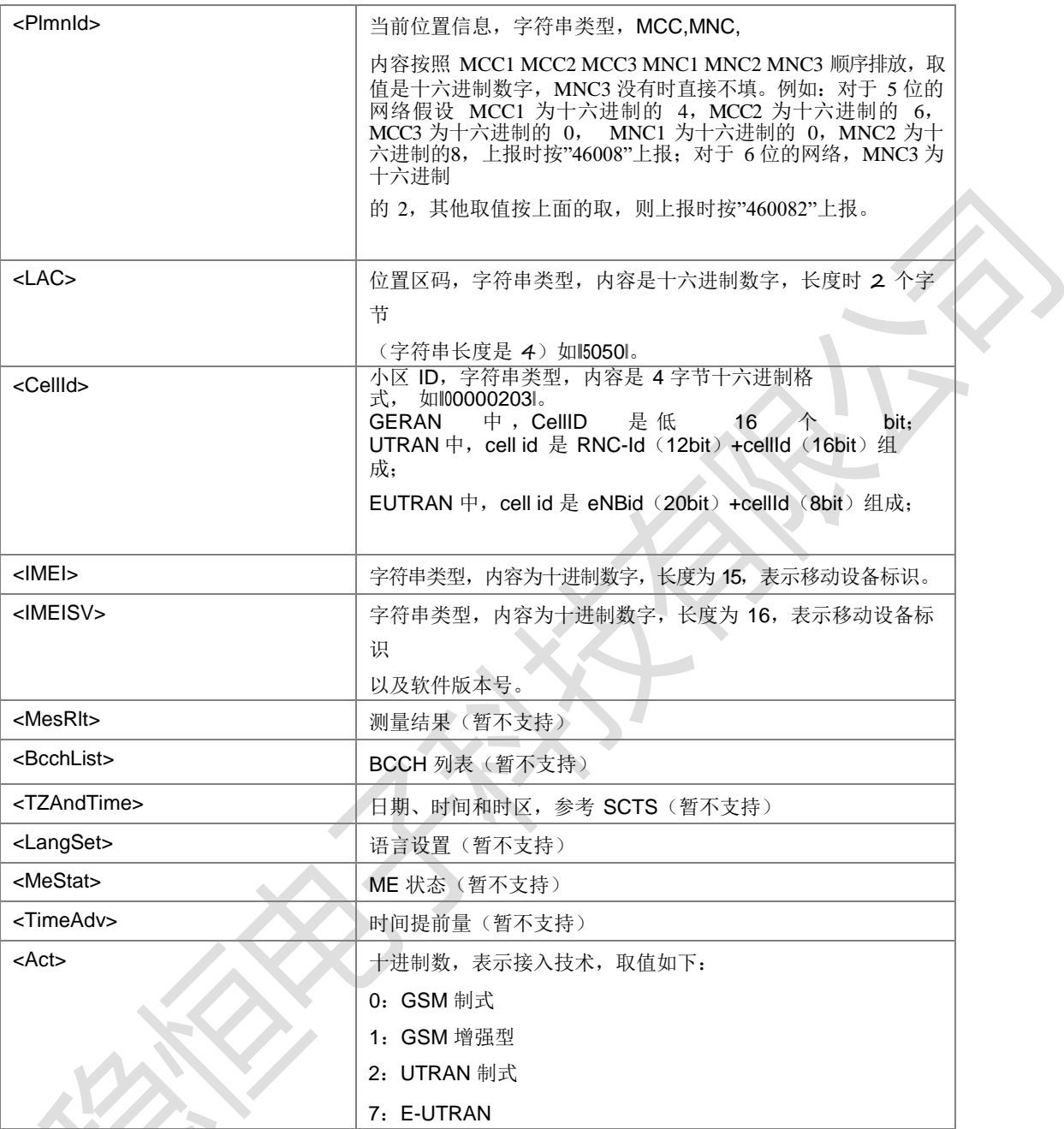

- 典型示例
- 请求: AT+ZULI=0
- 响应: +ZULI: 0,"46008","5050","00000303"
- 响应:OK

 $\mathcal{L}^{\mathcal{L}}$  $\mathcal{L}^{\mathcal{L}}$ 

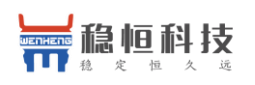

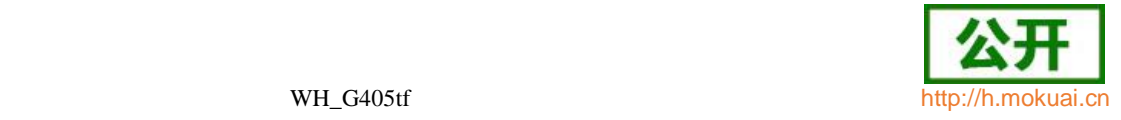

# **11.2** 下 发 **Envelope** 命 令 **+ZUEC**

语法结构

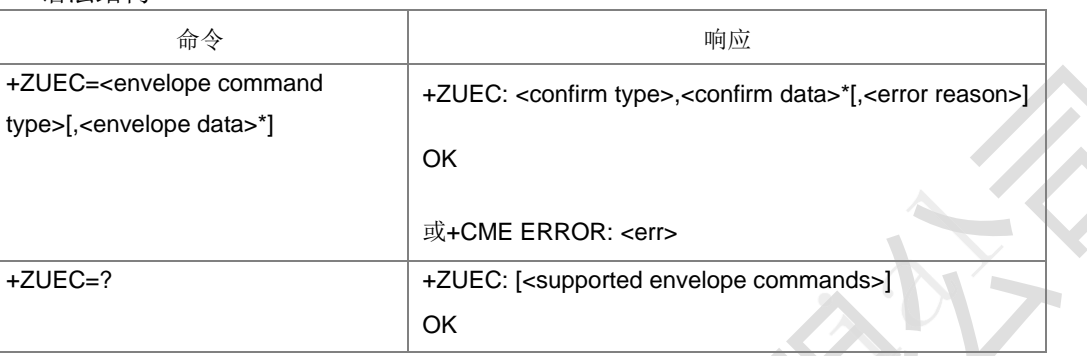

### 命令描述

设置命令,下发 ENVELOPE 命令给 UICC。

- 取值说明
- **▶ <envelope data>参数段格式取决于<envelope command type>, <envelope** command type>为十进制数,对应关系如下表:

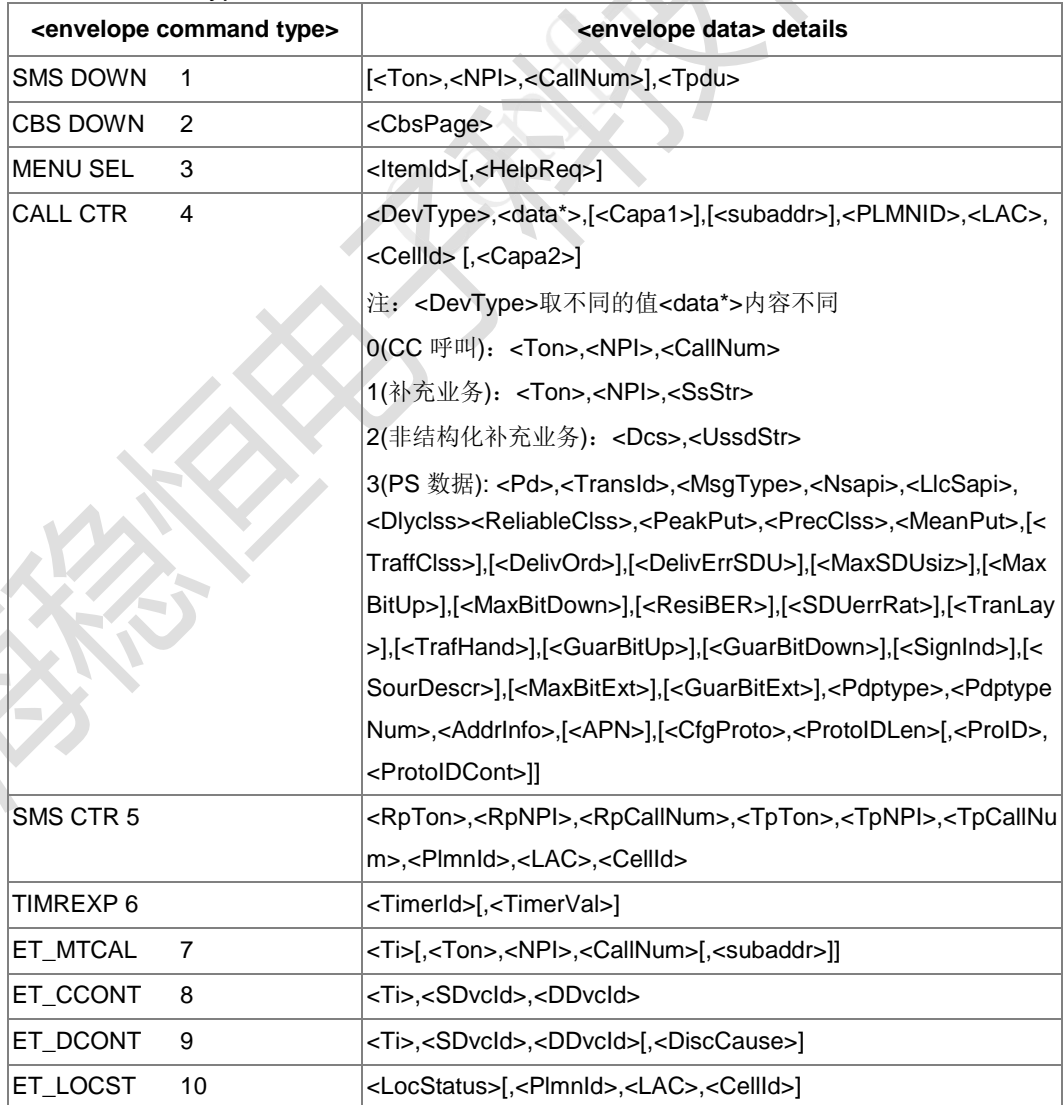

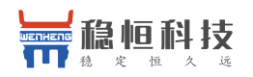

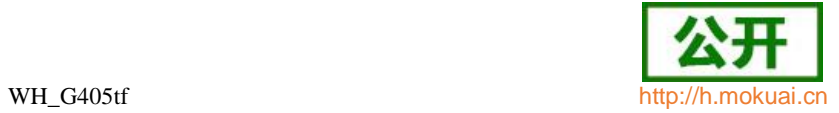

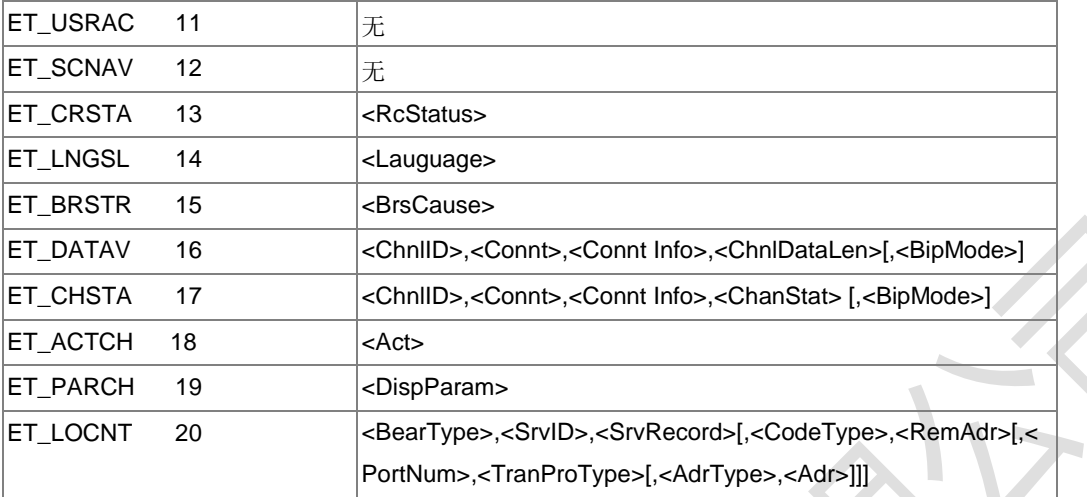

 <confirm data>参数段格式取决于<confirm type>,<confirm type>为十进制数, 如下表:  $\overline{\phantom{a}}$ 

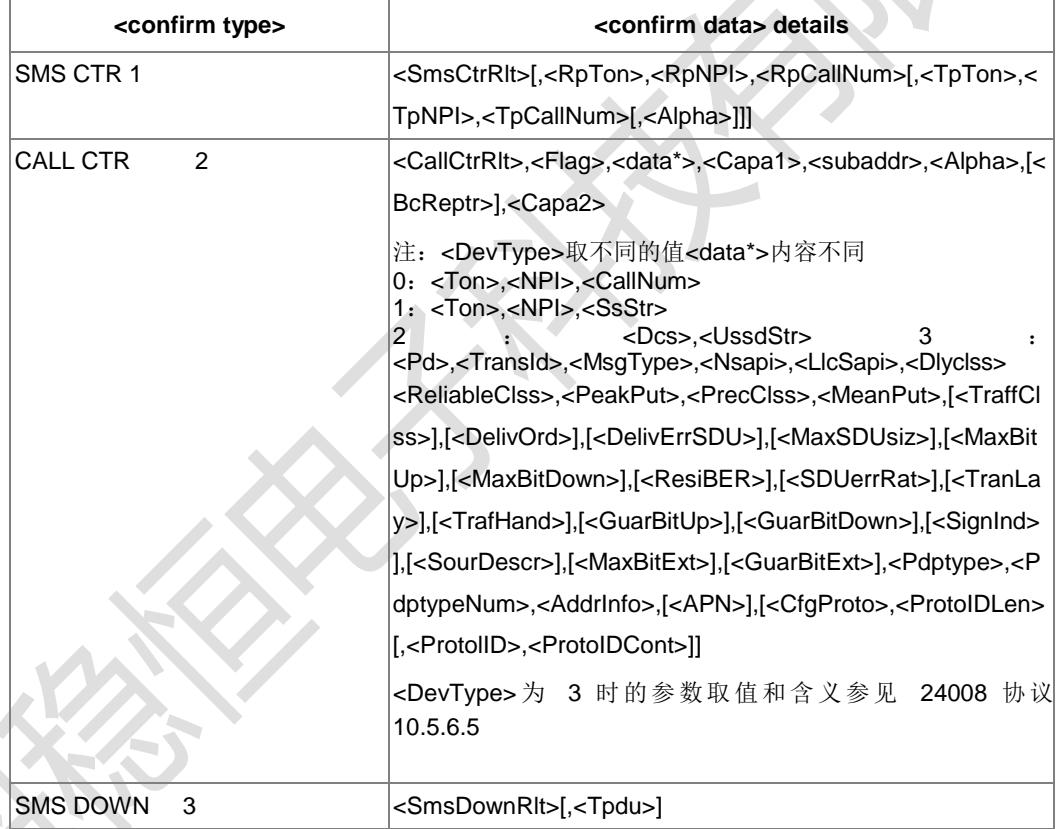

只

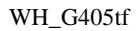

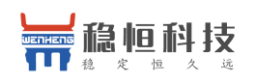

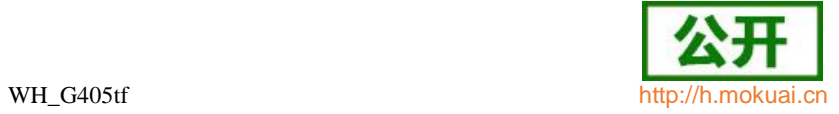

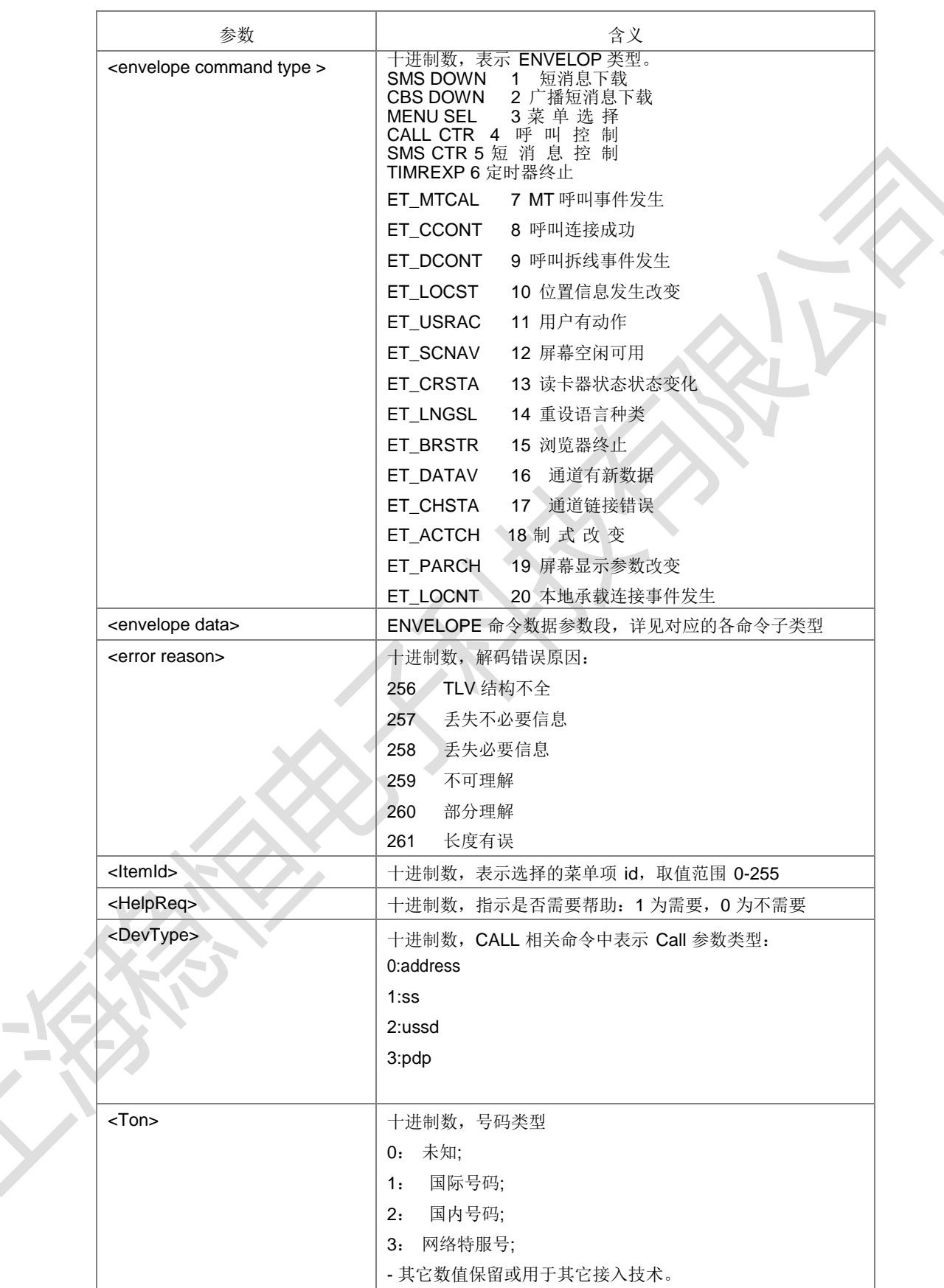

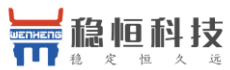

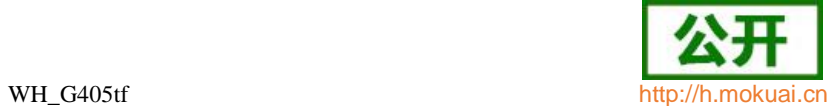

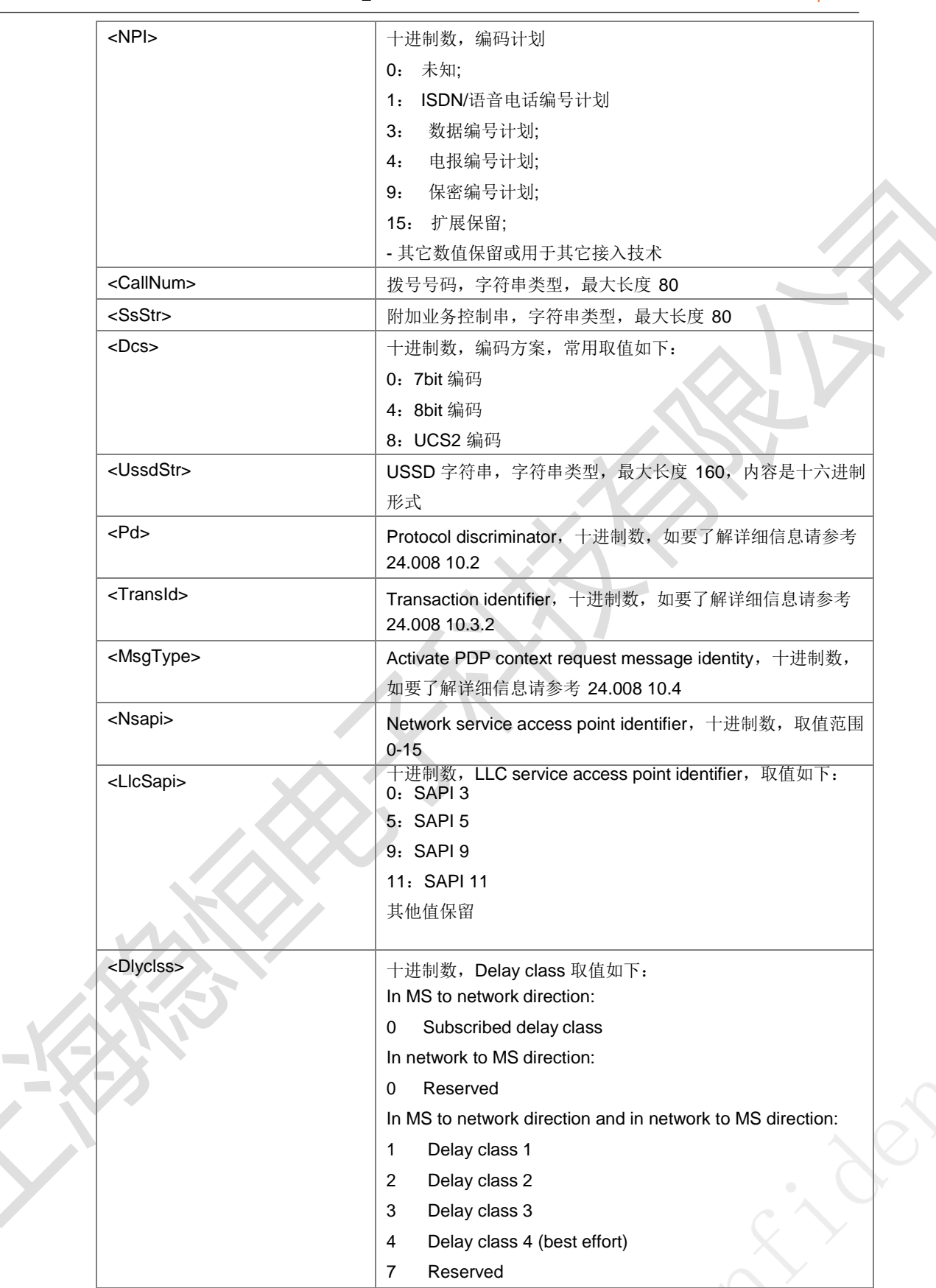

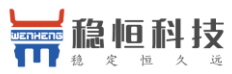

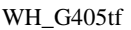

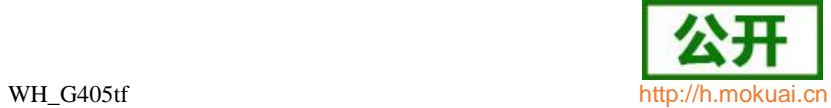

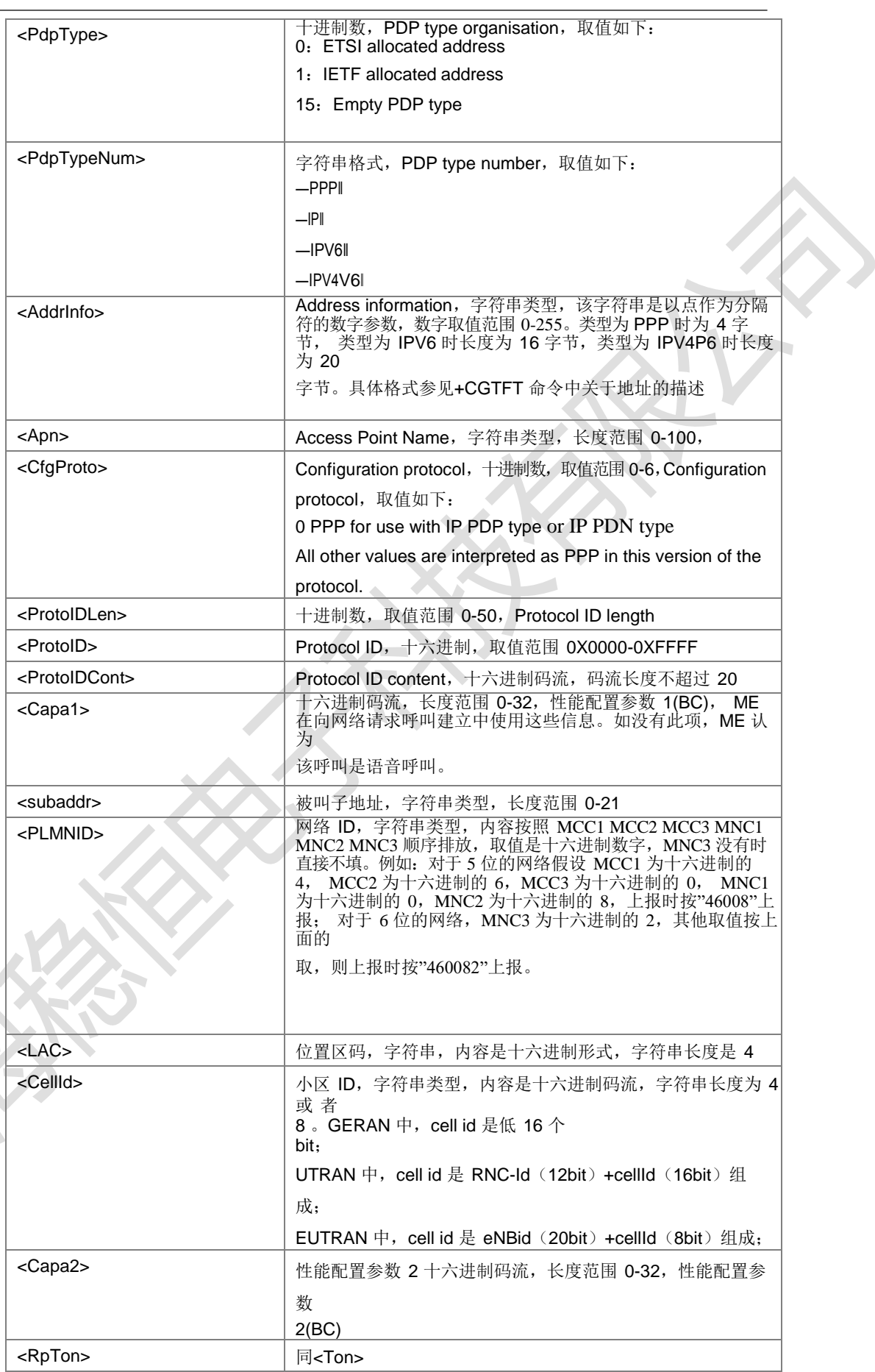

 $\mathcal{L}^{\mathcal{L}}$ 

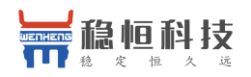

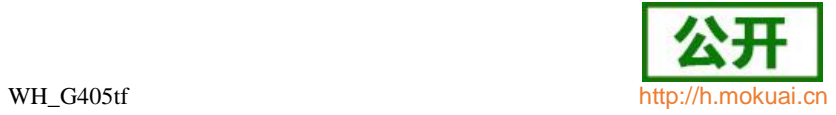

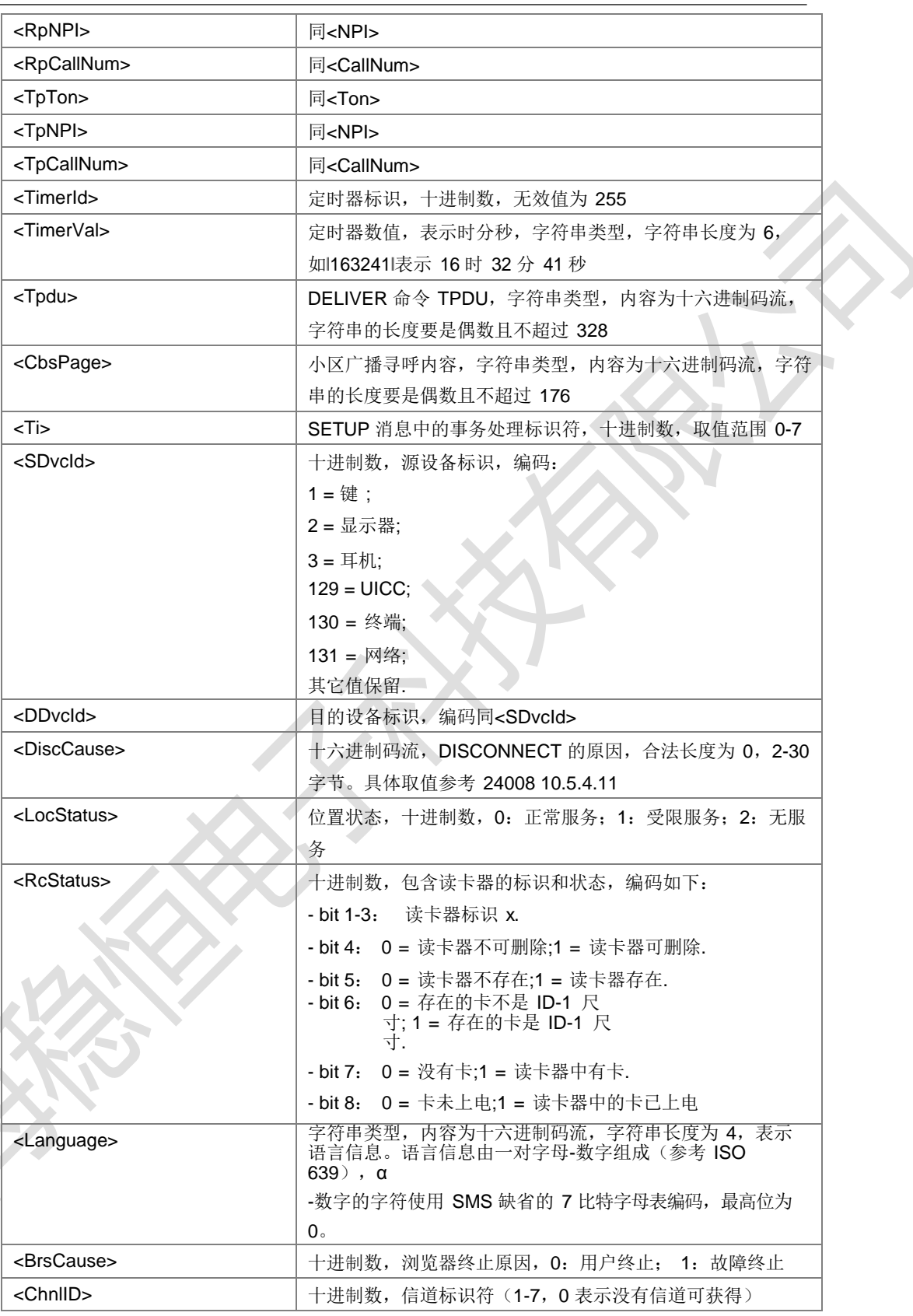

 $\mathcal{L}^{\text{max}}$ 

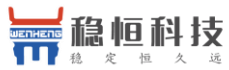

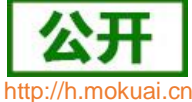

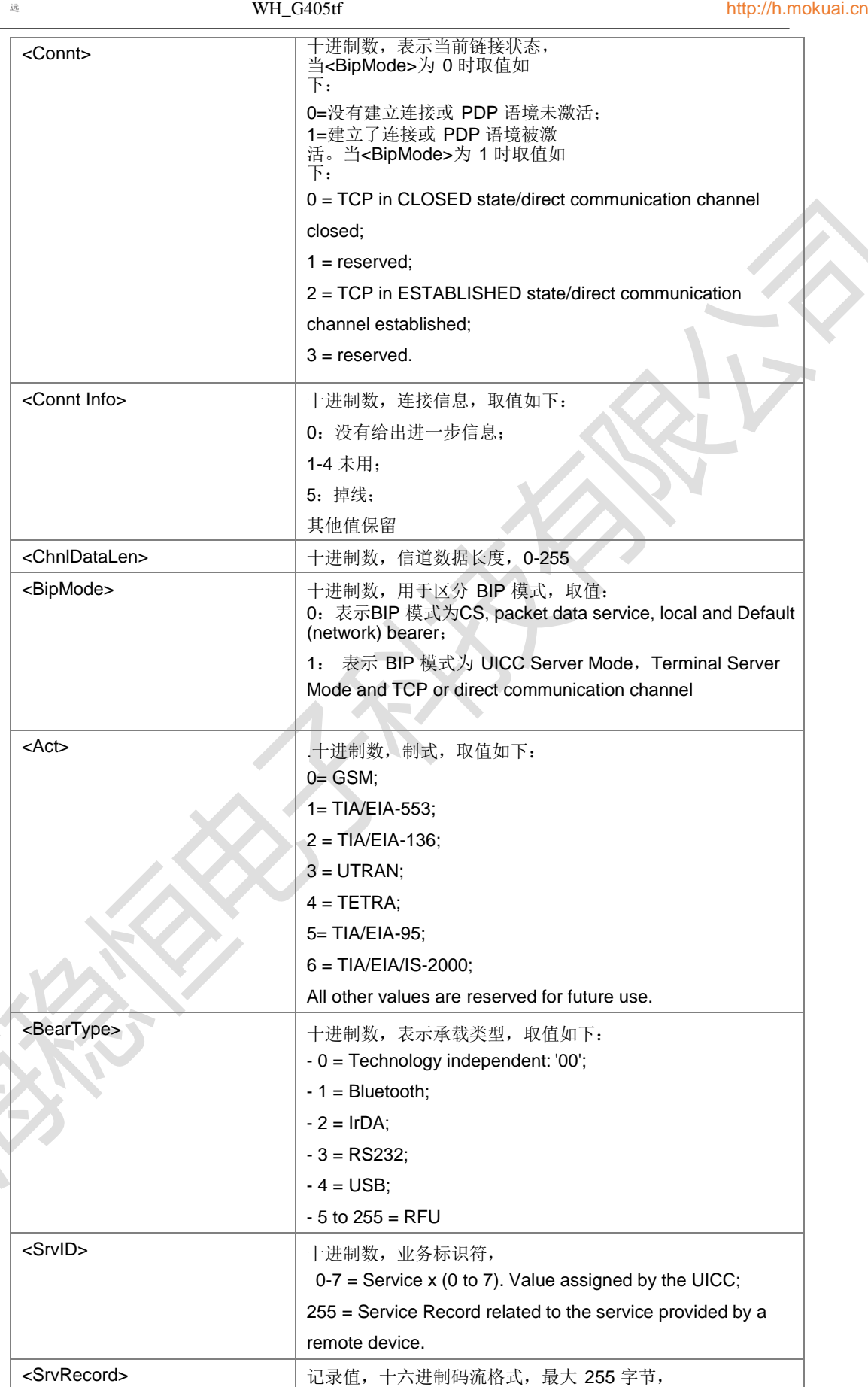

 $\equiv$   $\geq$ 

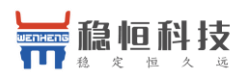

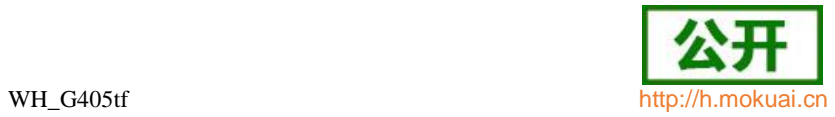

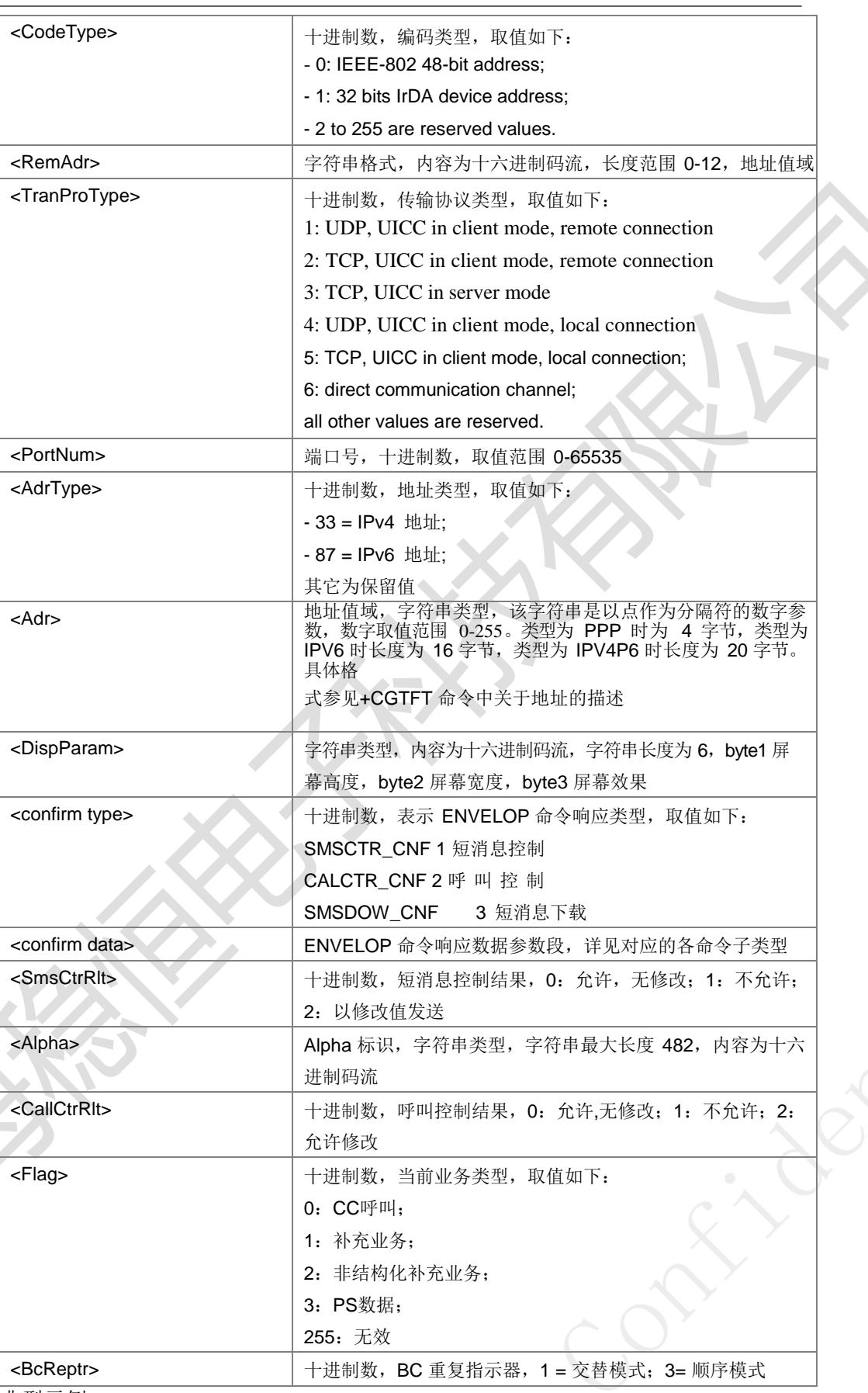

● 典型示例

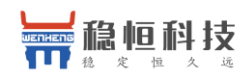

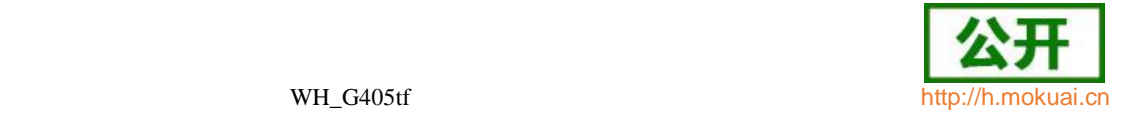

请 求: AT+ZUEC=?

响应:+ZUEC: (0-20)

响应: OK

## **11.3** 概要信息下发 **+ZUTP**

● 活注/法检

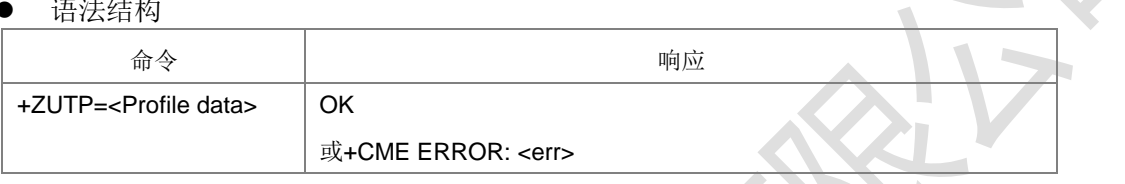

命令描述

设置命令发送终端支持的 USAT 能力列表到 UICC。

取值说明

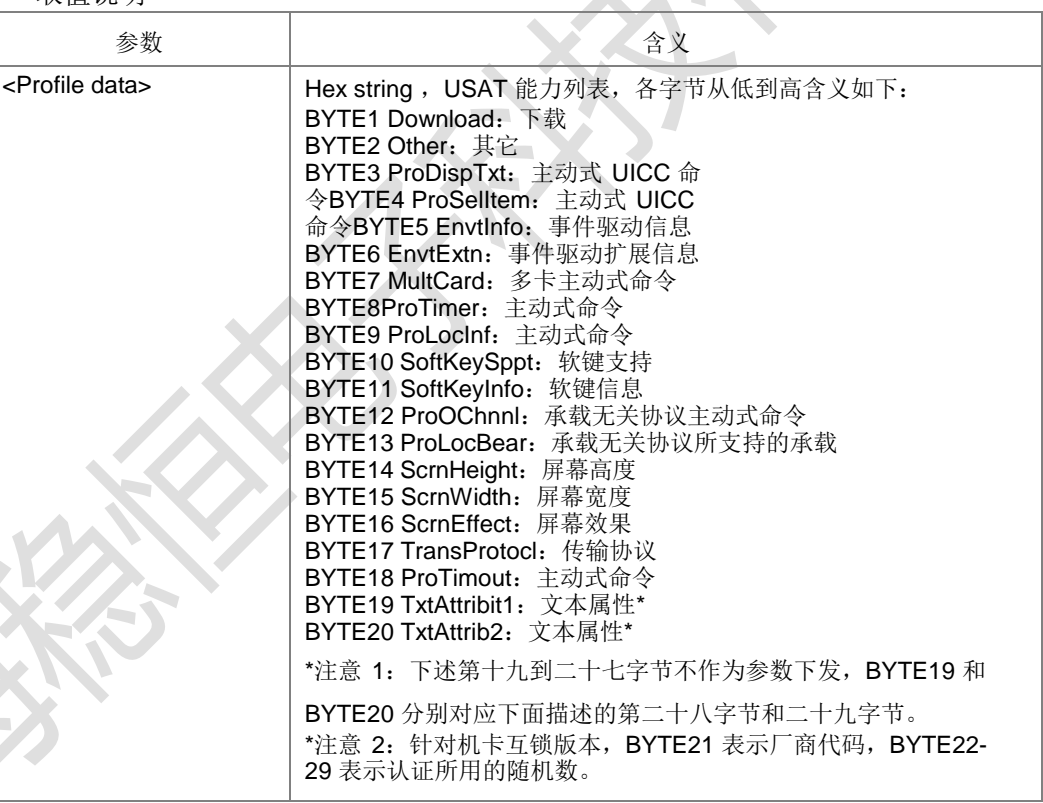

#### 第一字节(下载):

BIT1: 概要下载

BIT2:保留用于短消息数据下载

BIT3:保留用于小区广播数据下载

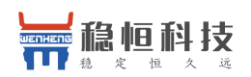

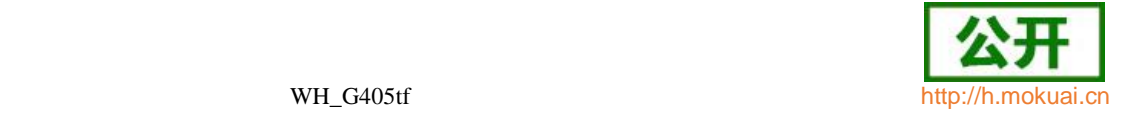

BIT4: 菜单选择

BIT5:如果短消息数据下载支持,则此 BIT=1

BIT6: 定时器终止

BIT7:保留用于呼叫控制中 USSD 数字串的支持

BIT8: 如果呼叫控制支持, 则此 BIT=1

第二字节(其他):

BIT1:命令结果

BIT2: 呼叫控制

BIT3: 如果呼叫控制支持, 则此 BIT=1

BIT4: 用于 MO 短消息控制支持

BIT5:如果呼叫控制支持,则此 BIT=1

BIT6: UCS2 入口支持

BIT7: UCS2 显示支持

BIT8:如果文本信息显示支持,则此 BIT=1

第二字节(主动式UICC命令):

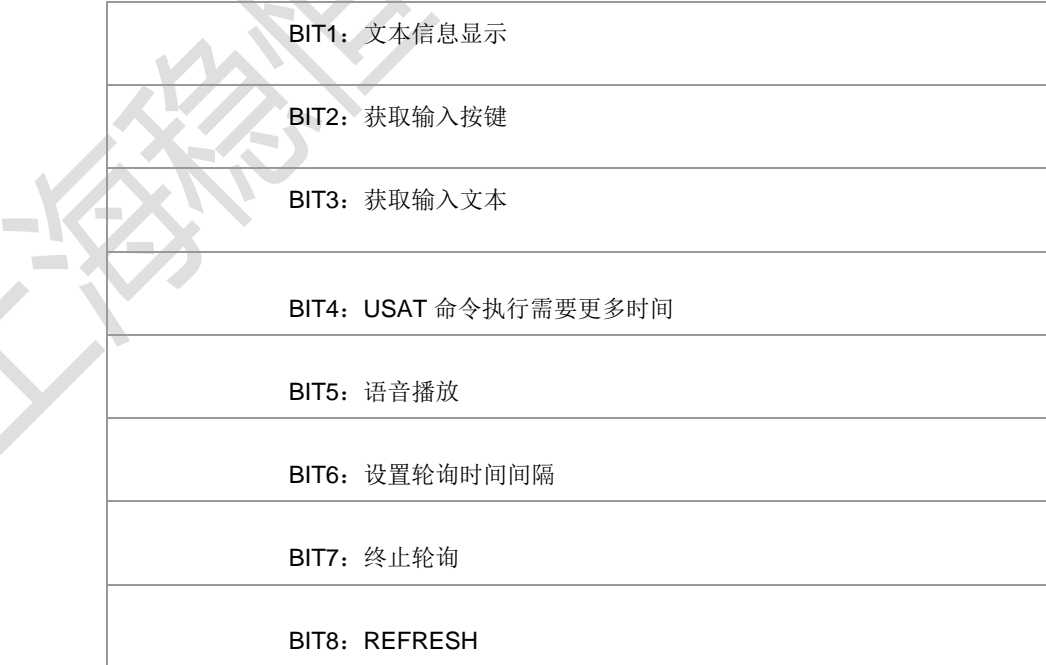

上海稳恒电子科技有限公司 www.mokuai.cn

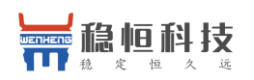

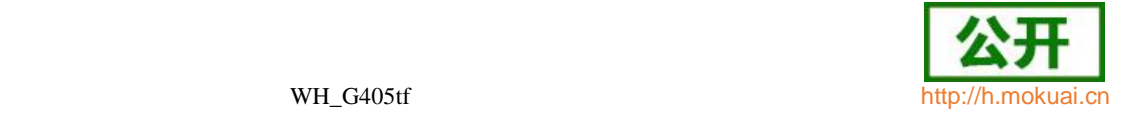

第四字节(主动式 UICC 命令):

BIT1:选择项

BIT2: 发送短消息

BIT3: 发送补充业务

BIT4:发送非结构化补充业务数据字串

BIT5: 发起呼叫

BIT6:新建菜单

BIT7:提供本地信息(MCC, MNC, LAC, Cell ID and IMEI)

**Contract** 

BIT8:提供本地信息(NMR)

第五字节(事件驱动信息):

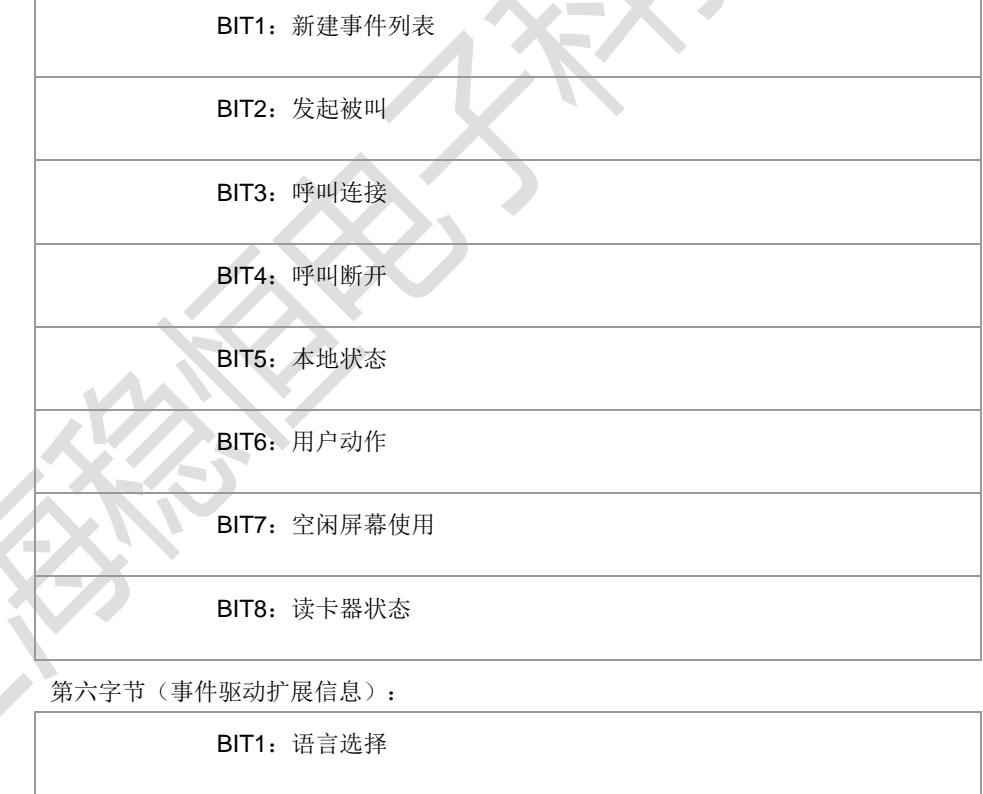

BIT2:浏览器终止

BIT3:数据可用

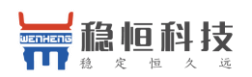

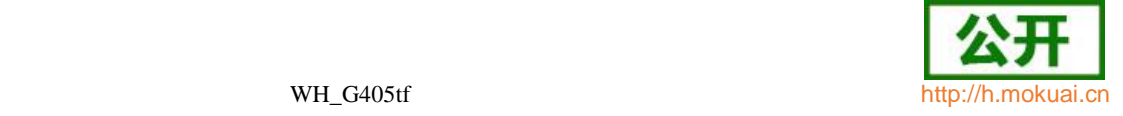

BIT4: 通道状态

BIT5: 接入技术变化

BIT6: 显示参数变化

BIT7: 本地链接

BIT8: RFU, BIT=0

第七字节(多卡主动式命令):

BIT1:开卡

BIT2:关卡

BIT3:发送 APDU 给附加卡

BIT4: 获取读卡器状态

BIT5:获取读卡器 ID

BIT6-BIT8: RFU, BIT=0

第八字节(主动式命令):

BIT1: 定时器管理(开启, 关闭)

BIT2: 定时器管理(获取当前时间)

BIT3: 提供本地信息(时期, 时间, 时区)

BIT4: 如果获取输入键支持, 则该 BIT=1

BIT5: 建立空闲的模式文本

BIT6: 执行 AT 命令

BIT7:如果建立拨号支持,则该 BIT=1

BIT8: 如果呼叫控制支持, 则该 BIT=1

第九字节:

BIT1:如果文本显示支持,则该 BIT=1

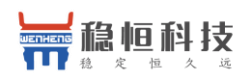

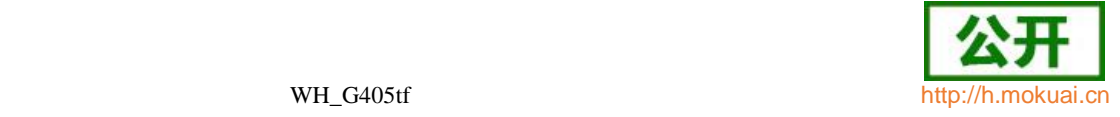

BIT2: 发送 DTMF

BIT3: 主动式 UICC: 如果提供本地信息(MNR)支持, 则该 BIT=1

BIT4: 主动式 UICC: 提供本地信息(语言)

BIT5:主动式 UICC:保留用于提供本地信息,增加时间

BIT6:主动式 UICC:语言通知

BIT7:主动式 UICC:投入浏览

BIT8: 主动式 UICC: 提供本地信息(接入技术)

第十字节(软键支持):

BIT1:选择菜单项的软键支持

BIT2:新建菜单的软键支持

BIT3-BIT8: RFU, BITS=0

第十一字节(软键信息):

BIT1-BIT8:软键最大值 FF 将保留用于将来事件

第十二字节(承载无关协议主动式命令):

BIT1:主动式 UICC:开通道

BIT2:主动式 UICC:关通道

BIT3:主动式 UICC:接收数据

BIT4: 主动式 UICC: 发送数据

BIT5: 主动式 UICC: 获取通道状态

BIT6:主动式 UICC:搜索服务

BIT7: 主动式 UICC: 获取服务信息

BIT8:主动式 UICC:清除服务

第十三字节(承载无关协议所支持的承载):

BIT1:终端支持 CSD

上海稳恒电子科技有限公司 www.mokuai.cn

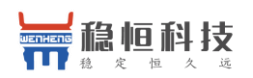

BIT2:终端支持 GPRS

BIT3:终端支持蓝牙

BIT4:终端支持 IrDA

BIT5:终端支持 RS232

BIT6-BIT8:终端支持通道数目

第十四字节(屏幕高度):

BIT1-BIT5:在屏幕没有卷动的情况下,终端纵向可支持显示的字符数

BIT6-BIT7: RFU, BIT=0

BIT8:屏幕尺寸参数

第十五字节(屏幕宽度):

BIT1-BIT7: 在屏幕没有卷动的情况下,终端横向可支持显示的字符数

BIT8:支持尺寸可变的字体

第十六字节(屏幕效果):

BIT1:支持调整屏幕显示大小 BIT2:支持文本分行显示 BIT3:支持文本滚屏显示 BIT4:支持文本属性 BIT5: RFU, BIT=0 BIT6-BIT8: 菜单项的显示宽度可缩减

第十七字节(传输协议):

BIT1: TCP

BIT2: UDP

BIT3-BIT8: RFU, BIT=0

第十八字节(主动式命令):

上海稳恒电子科技有限公司 www.mokuai.cn

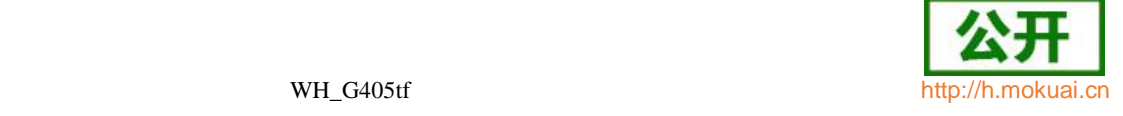

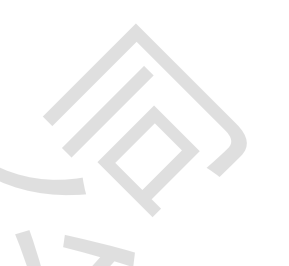

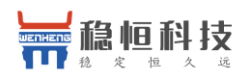

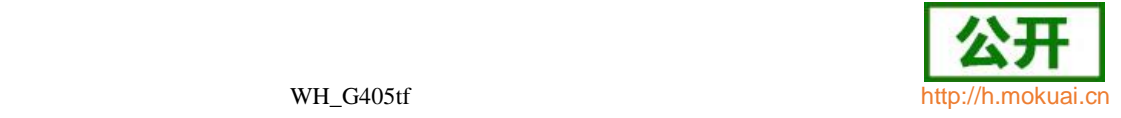

BIT1: 主动式 UICC: 文本显示(可变时间超时)

BIT2: 主动式 UICC: 获取输入按键(当正在等待立即回复或可变时间 超时时,提供帮助)

BIT3:终端支持 USB

BIT4: 主动式 UICC: 获取输入按键(可变时间超时)

BIT5: 主动式 UICC: 获取本地信息(ESN)

BIT6:保留用于 GPRS 中的呼叫控制

BIT7-BIT8: RFU: BIT=0

第十九字节(保留用于 TIA/EIA-136 [25]):

BIT1: 保留用于 TIA/EIA-136 [25] (协议版本支持)

BIT2-BIT8: RFU: BIT=0

第二十字节(保留用于 TIA/EIA/IS-820 [ 17]):

BIT1-BIT8: 保留用于 TIA/EIA/IS-820 [ 17]

第二十一字节-第二十七(保留):

BIT1:终端支持左对齐

BIT2:终端支持居中

BIT3:终端支持右对齐

BIT4:终端支持常规字体

BIT5:终端支持大字体

BIT6:终端支持小字体

BIT7-BIT8: RFU: BIT=0

第二十九字节(文本属性):

BIT1:终端支持常规文本

BIT2:终端支持粗体

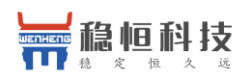

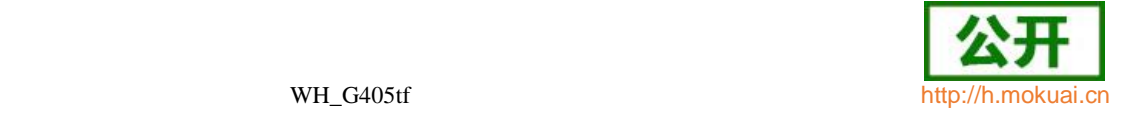

BIT3:终端支持斜体

BIT4:终端支持下划线

BIT5:终端支持删除线

BIT6:终端支持文本前置颜色

BIT7:终端支持文本背景颜色

BIT8: RFU, BIT=0

后续字节(文本属性):

BIT1-BIT8: RFU: BIT=0

典型示例

请求:

AT+ZUTP=FF,FF,FF,FF,FF,FF,FF,FF,FF,FF,FF,FF,FF,FF,FF,FF,FF,FF,FF,FF 响应: OK

## **11.4** 下发 **USAT** 终端响应 **+ZUTR**

语法结构

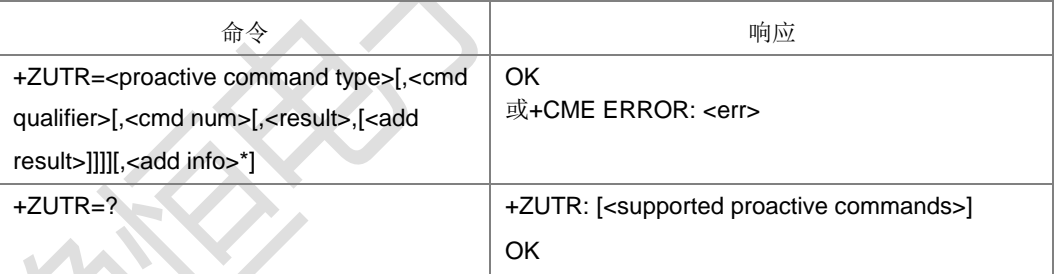

命令描述

设置命令将主动式命令的执行结果 TERMINAL RESPONSE 下发给 UICC。

- 取值说明
	- <add info>参数段为针对各主动式命令 terminal response 的附加信息, 其格式取 决于<proactive command type>, <proactive command type>为十进制数, 对应 关系如下表:

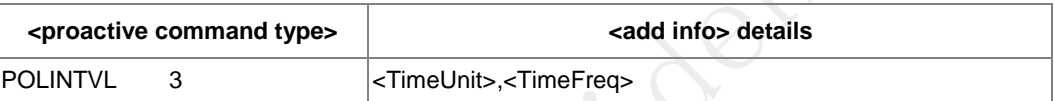

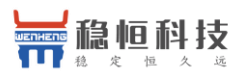

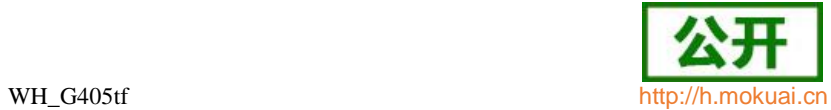

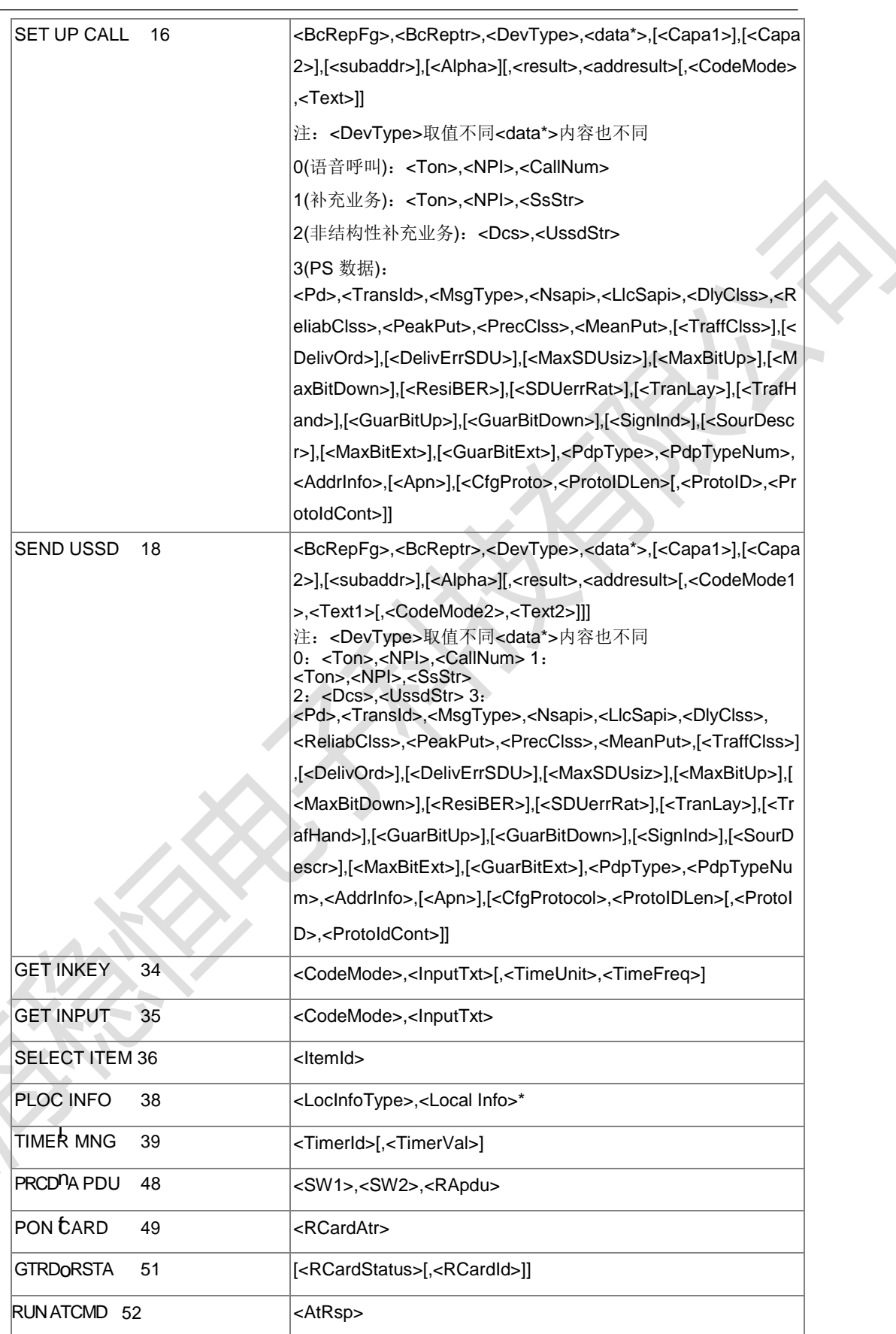

 $\blacksquare$ 

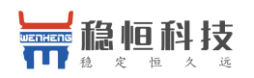

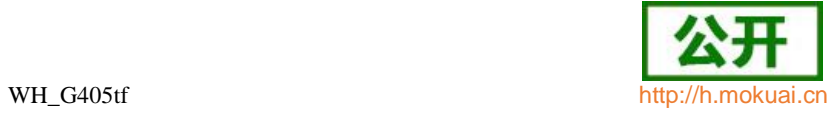

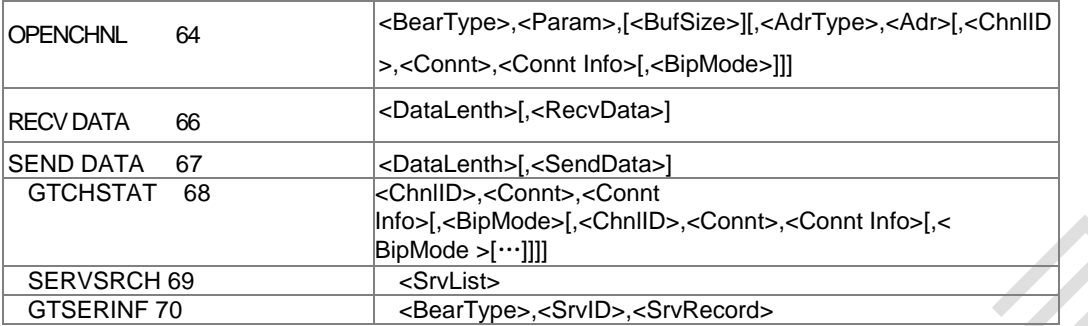

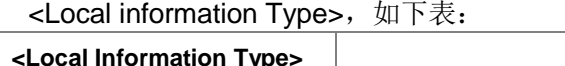

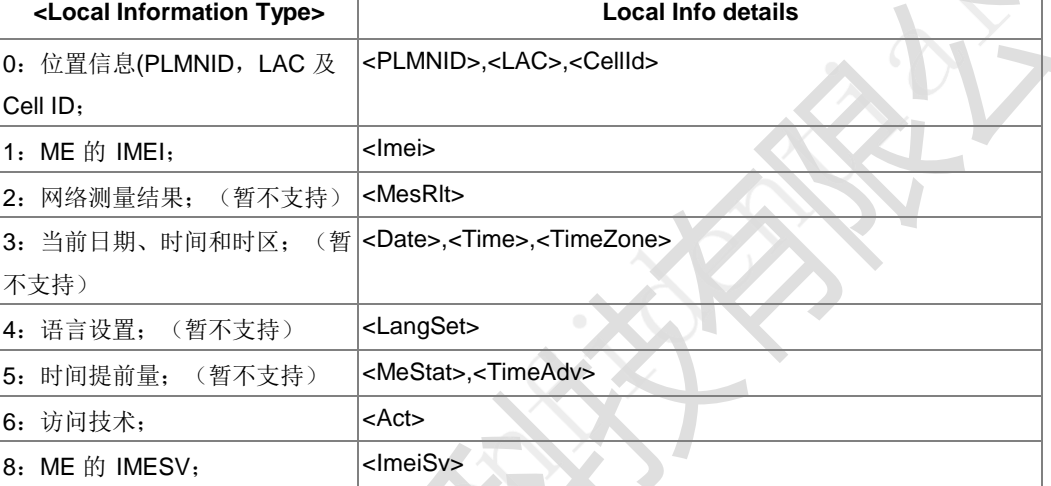

上海稳恒电子科技有限公司 www.mokuai.cn

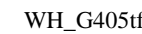

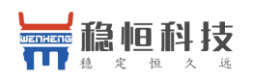

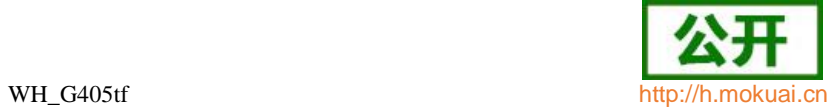

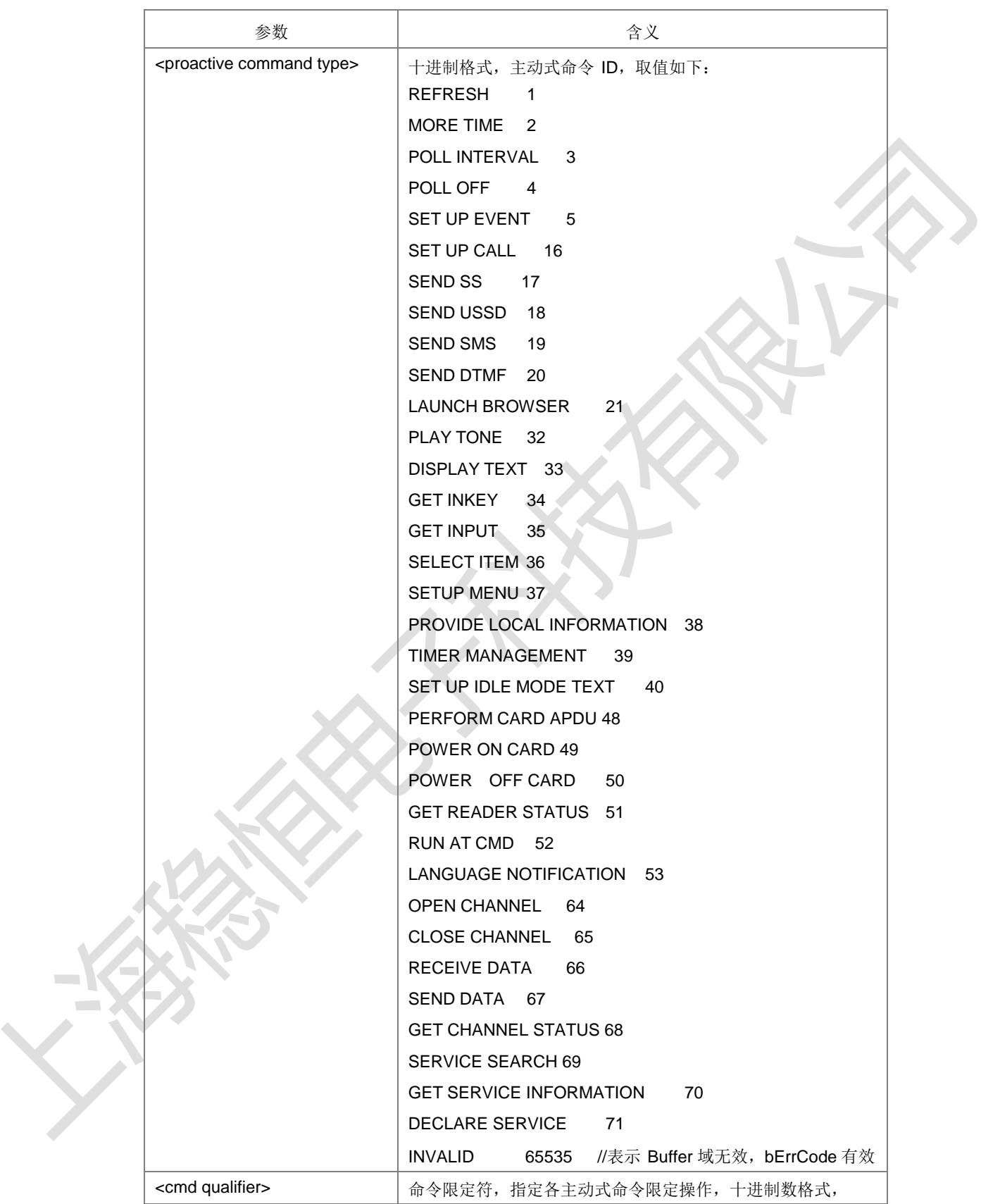

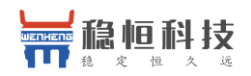

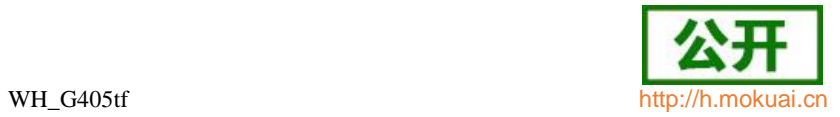

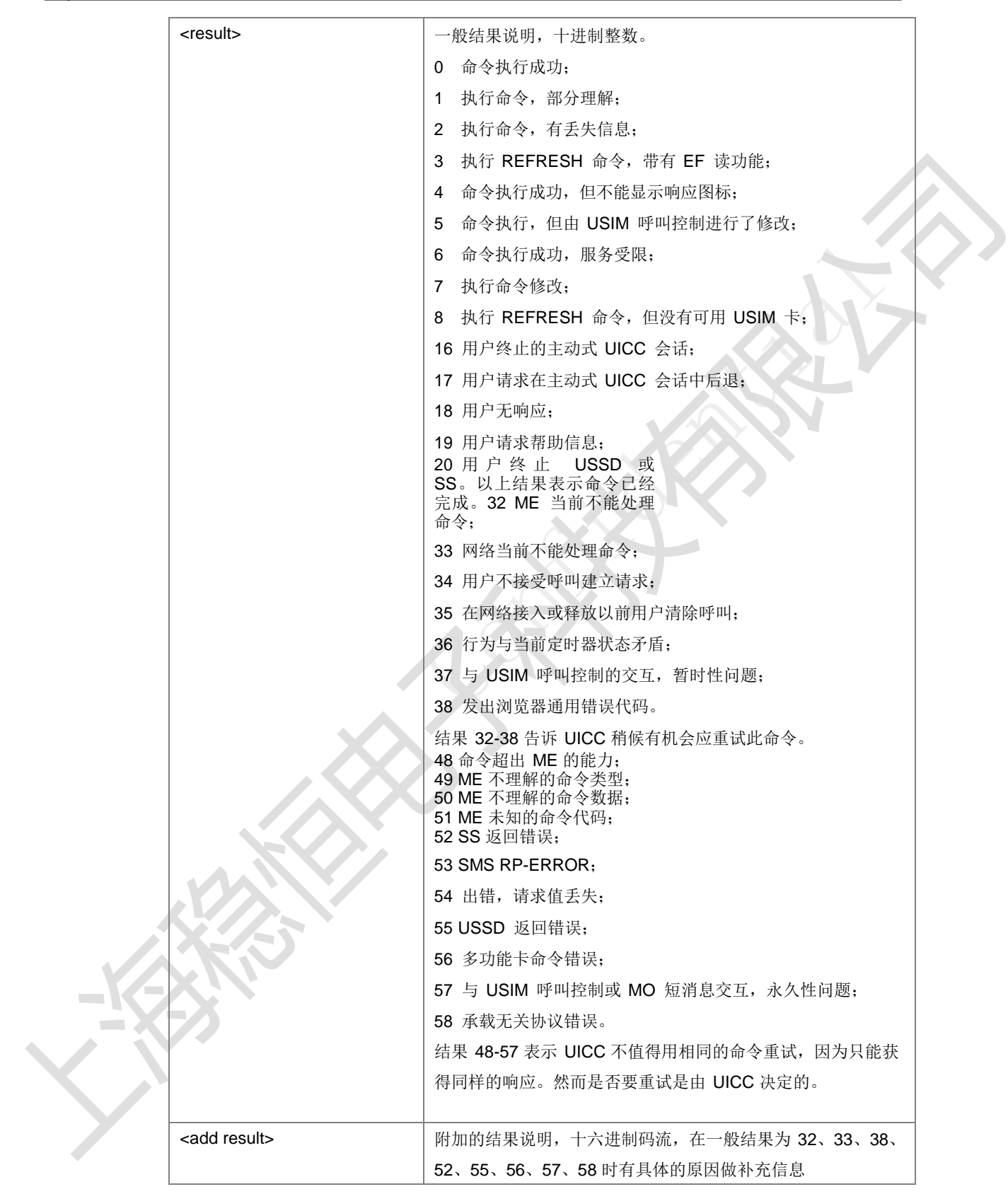

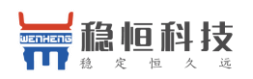

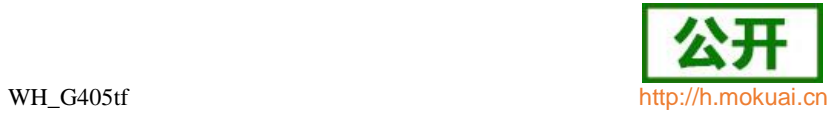

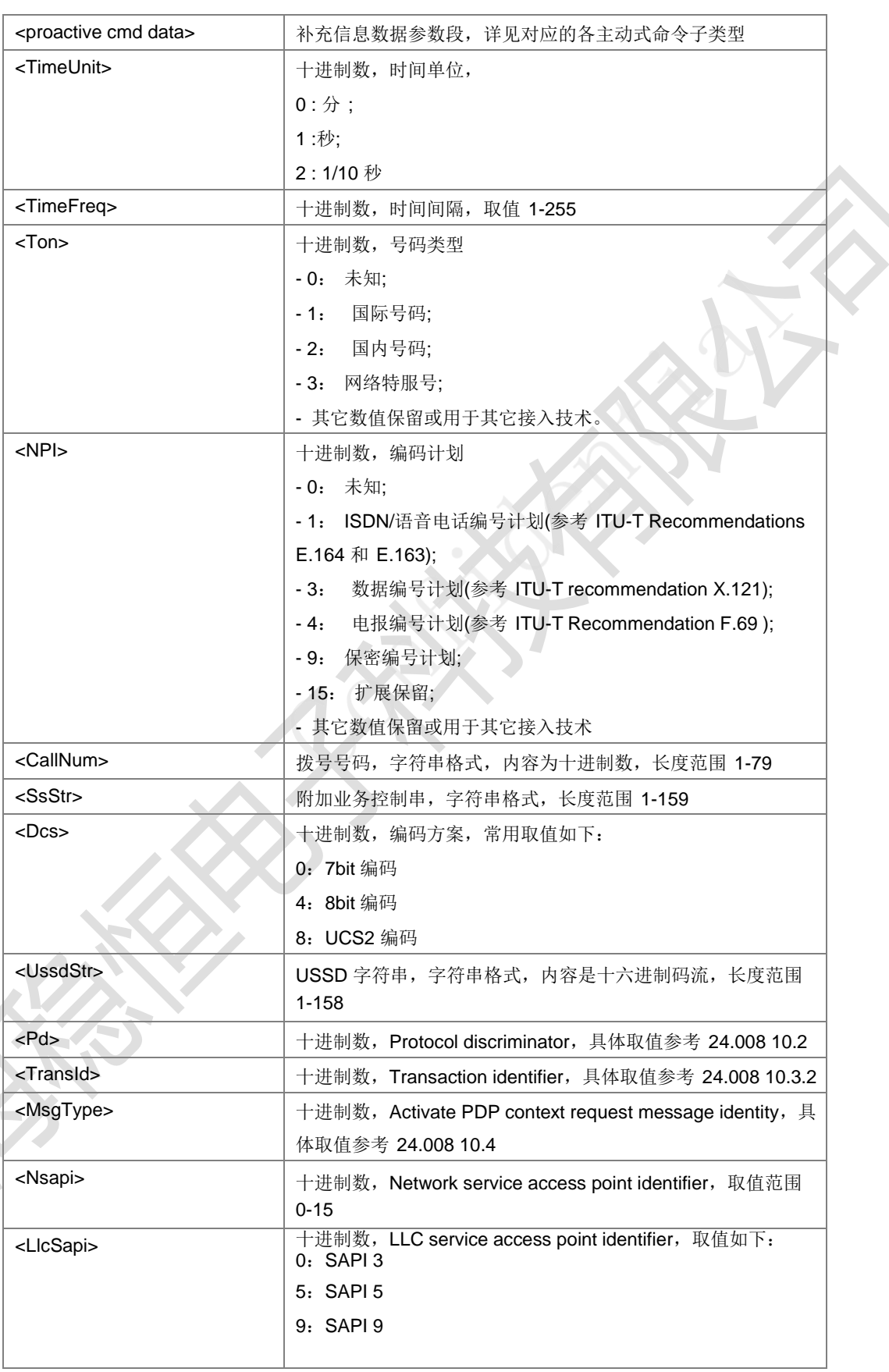

上海稳恒电子科技有限公司 www.mokuai.cn

**City**
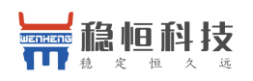

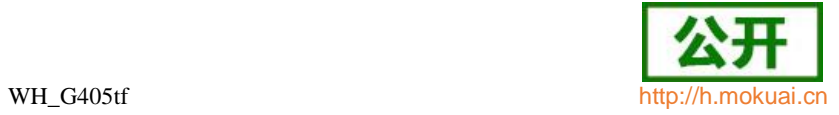

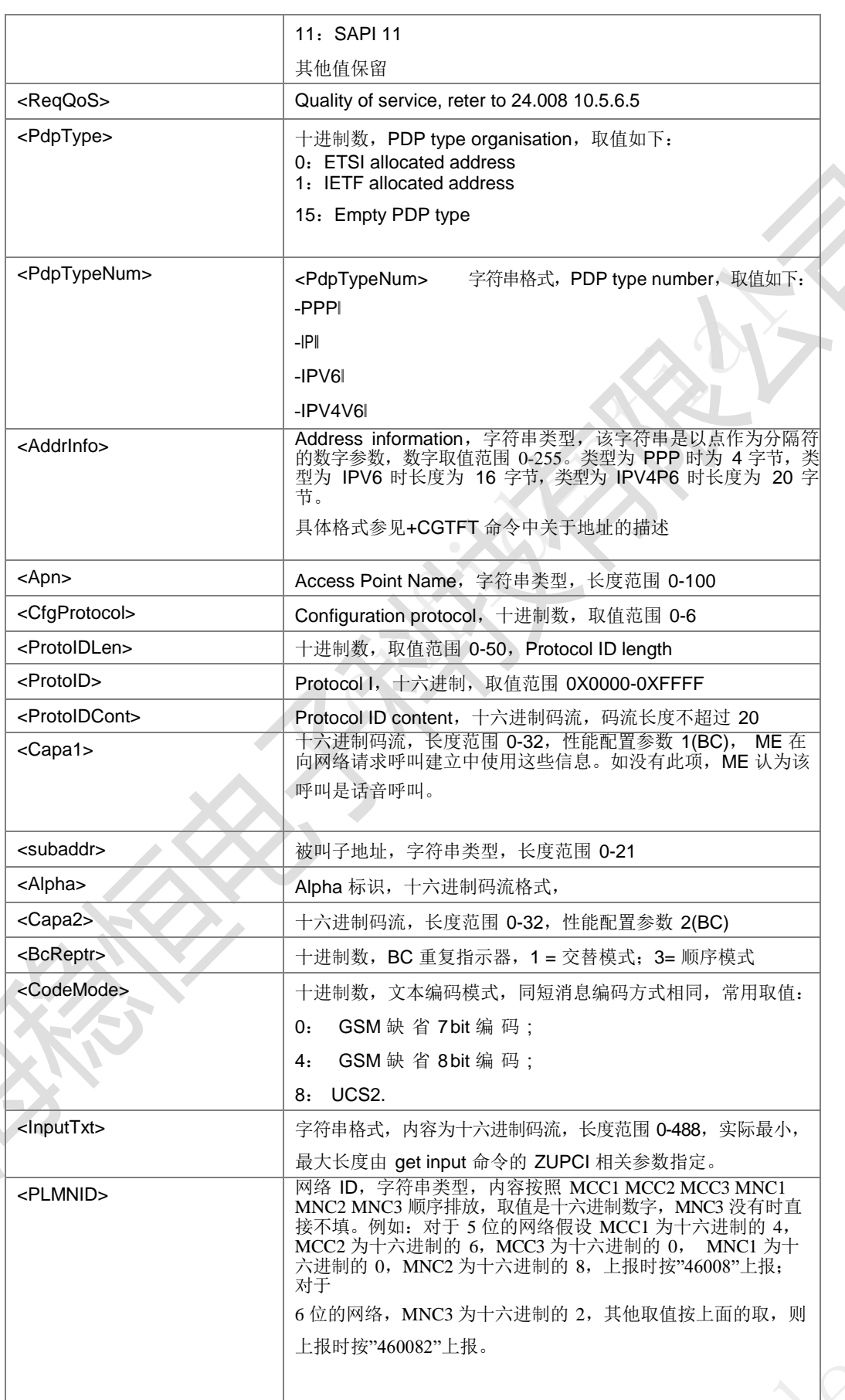

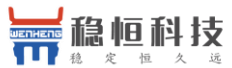

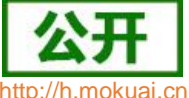

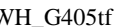

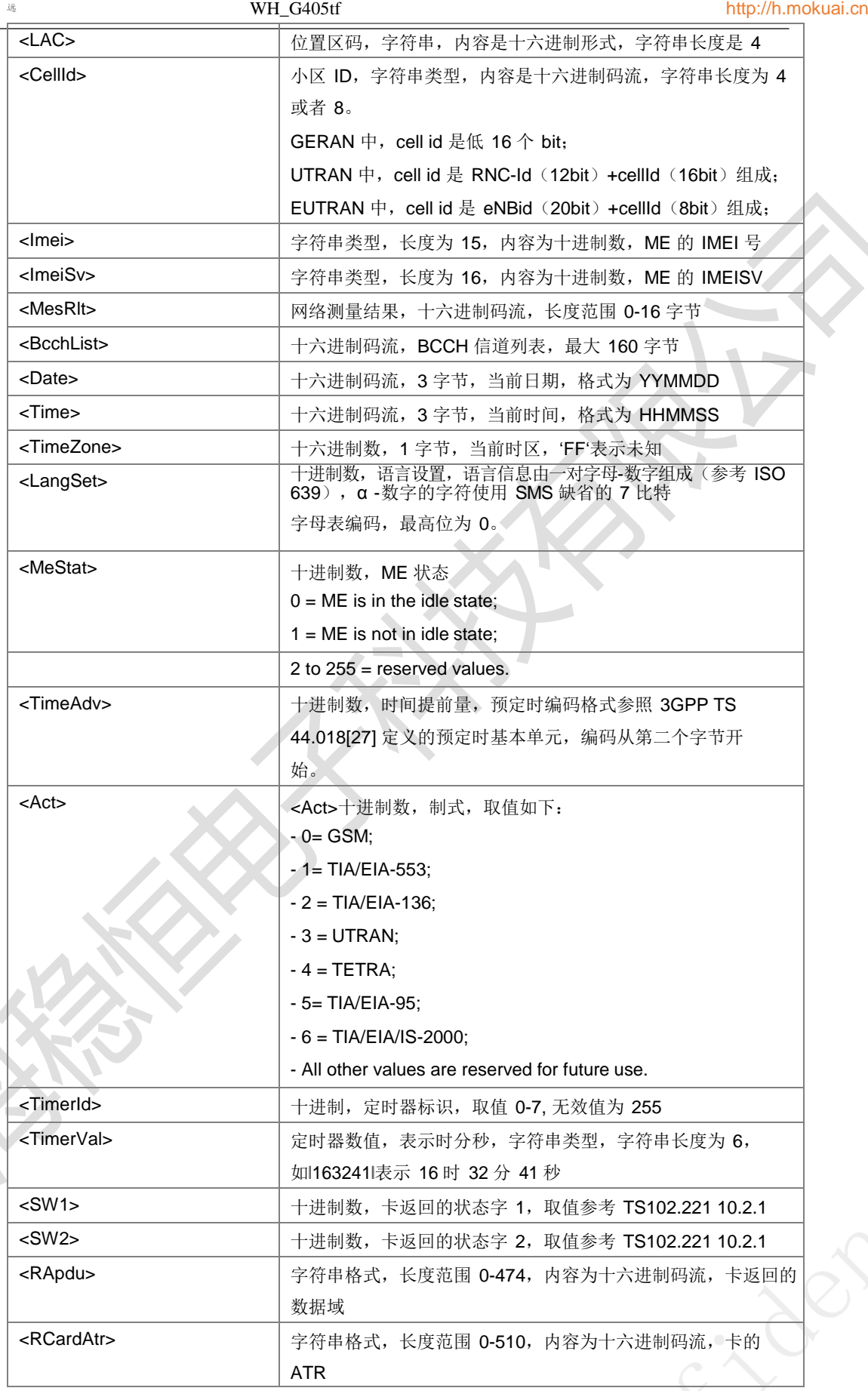

**College** 

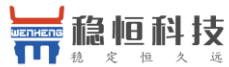

 $WH$   $G405tf$ 

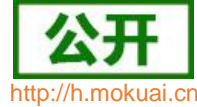

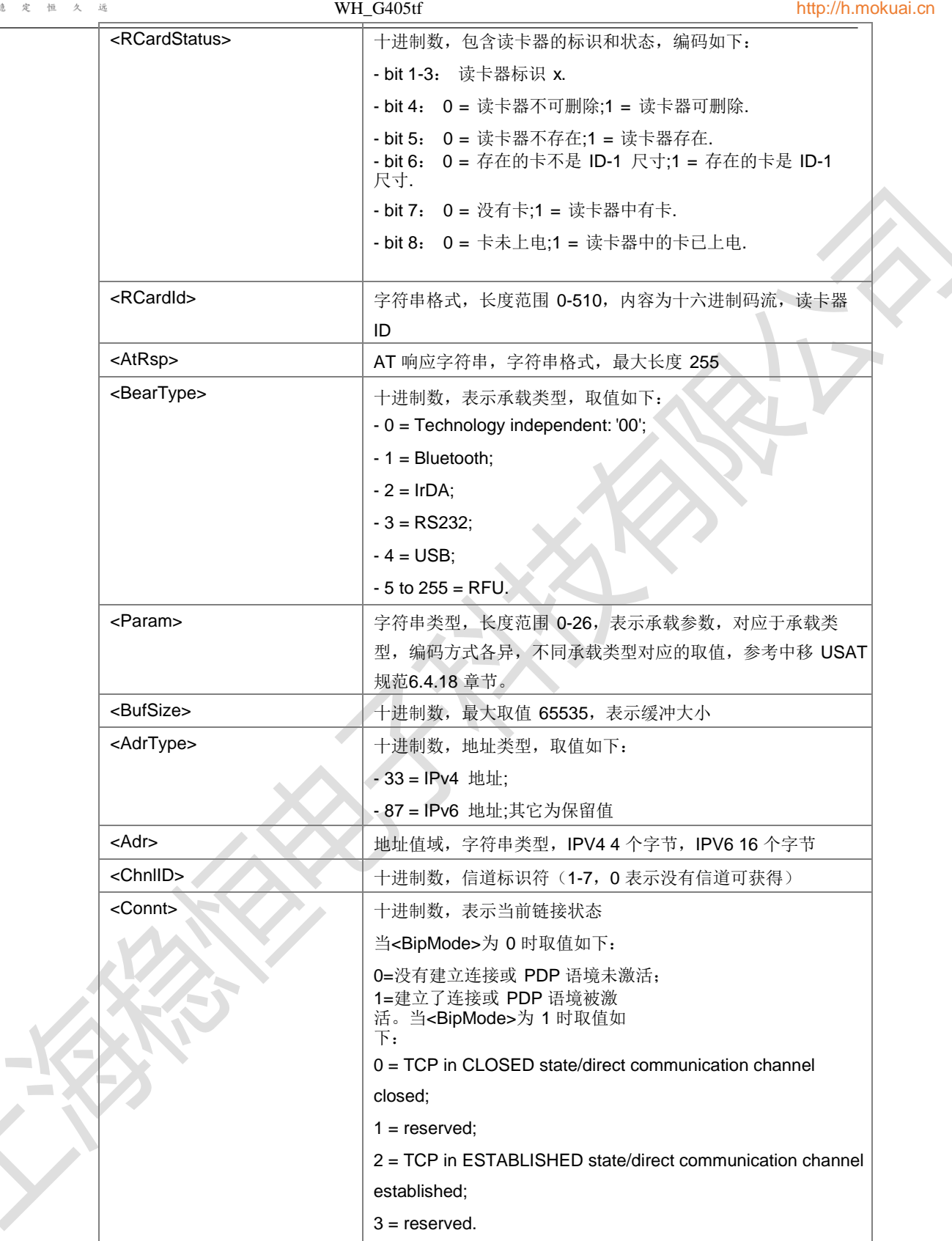

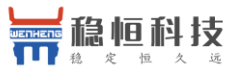

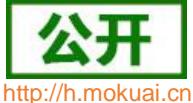

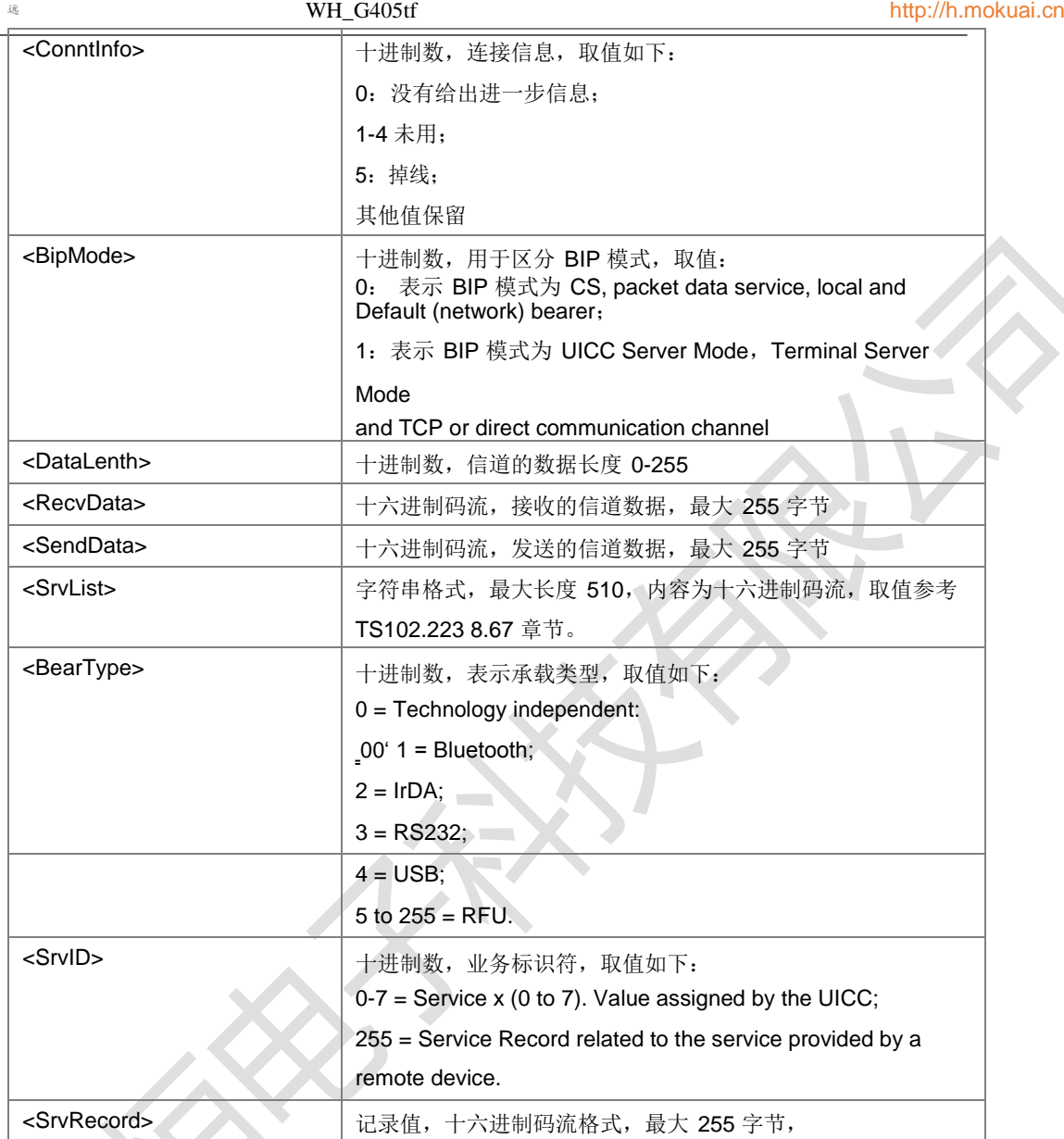

注: <ReqQoS>包含: <DlyClss>,<ReliabClss>,<PeakPut>,<PrecClss>,<MeanPut>[,<TraffClss>, <DelivOrd>,<DelivErrSDU>,<MaxSDUsiz>,<MaxBitUp>,<MaxBitDown>,<ResiBER>,<SDUerrRat>

,<TranLay>,<TrafHand>,<GuarBitUp>,<GuarBitDown>[,<SignInd>,<SourDescr>[,<MaxBitExt>,<G uarBitExt> ]]] 参见 24.008 10.5.6.5。

典型示例

请求: AT+ZUTR=36,1,2,0,,0

响应: OK

# **11.5** 上报 **USAT** 主动式命令 **+ZUPCI**

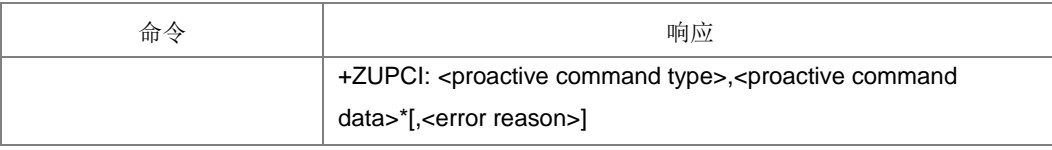

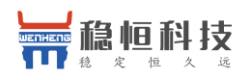

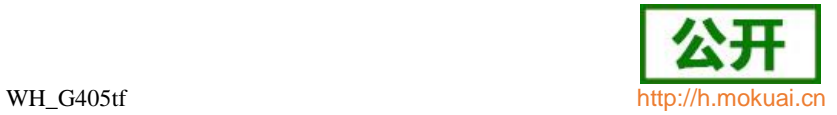

上报 USAT 主动式命令。

- 取值说明
- **▶ <proactive cmd data>参数段格式取决于<proactive command type>, <proactive** command type>为十进制数,对应关系如下表:

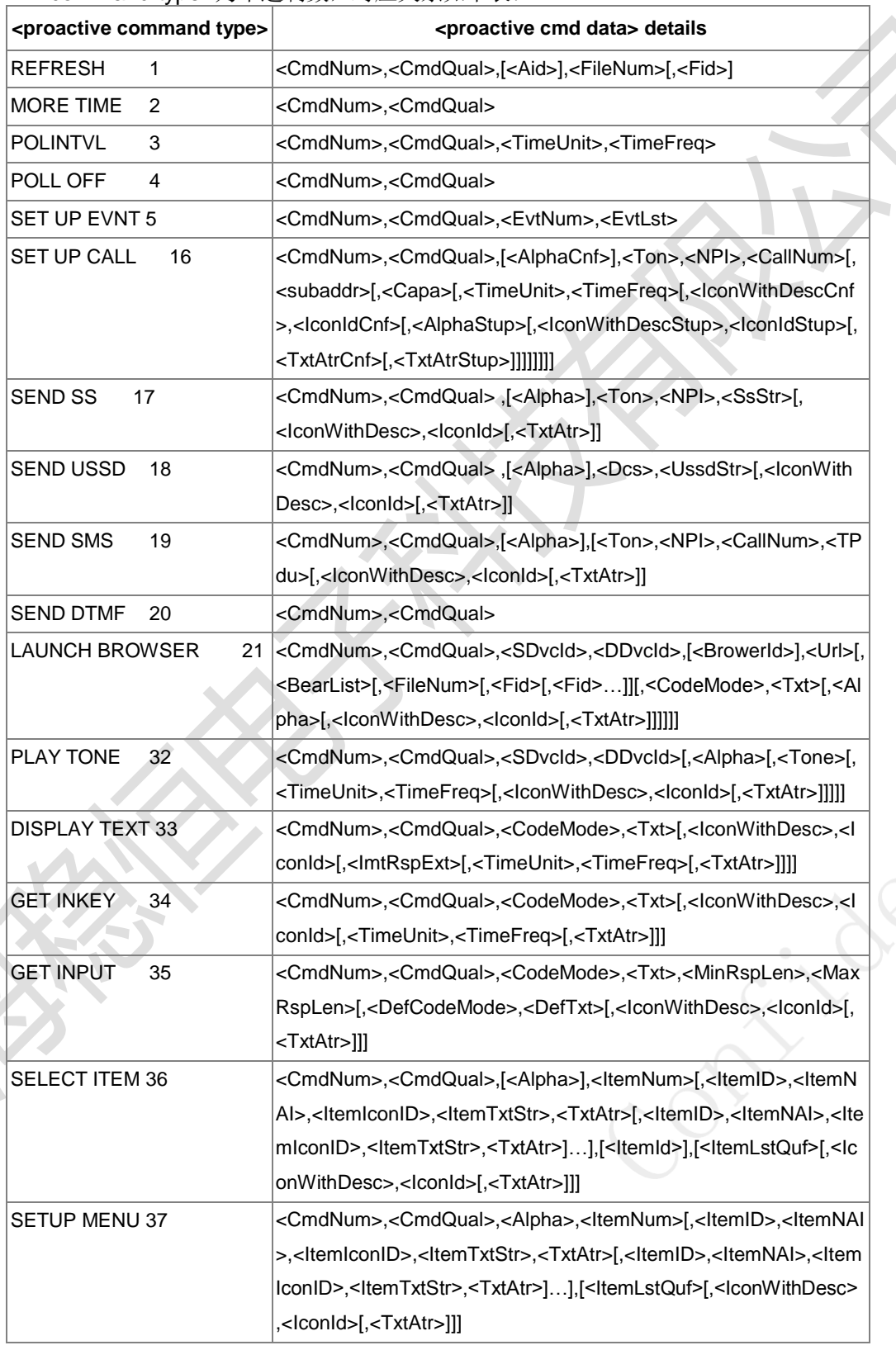

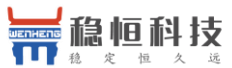

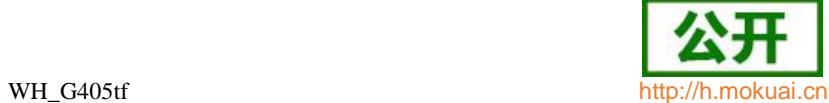

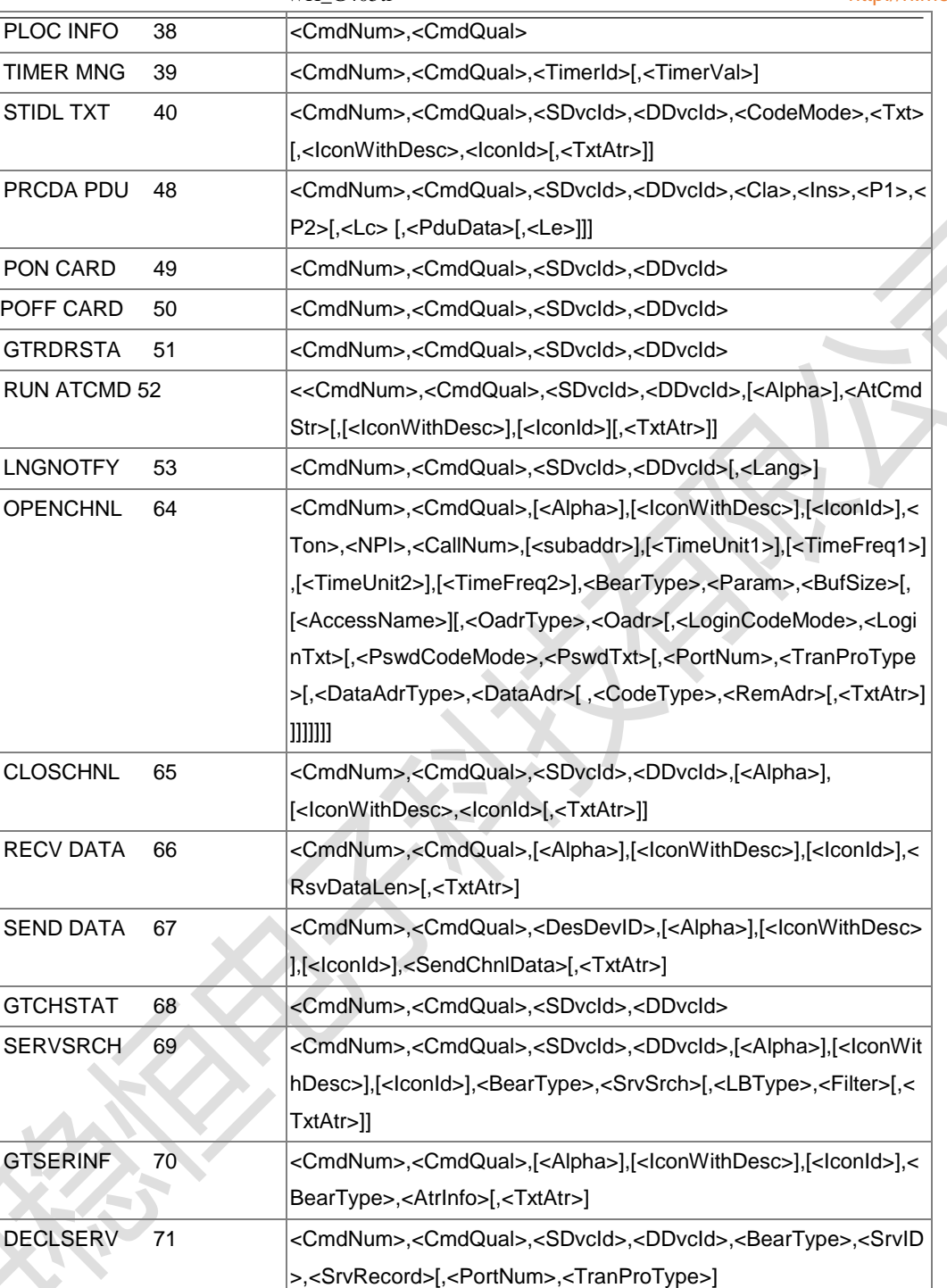

 $\sim 10$ 

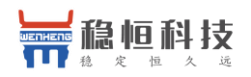

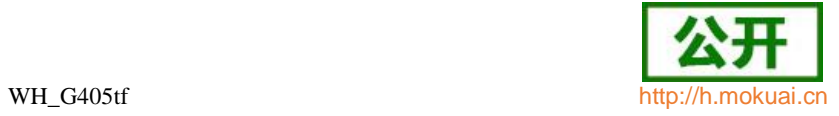

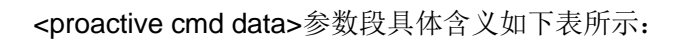

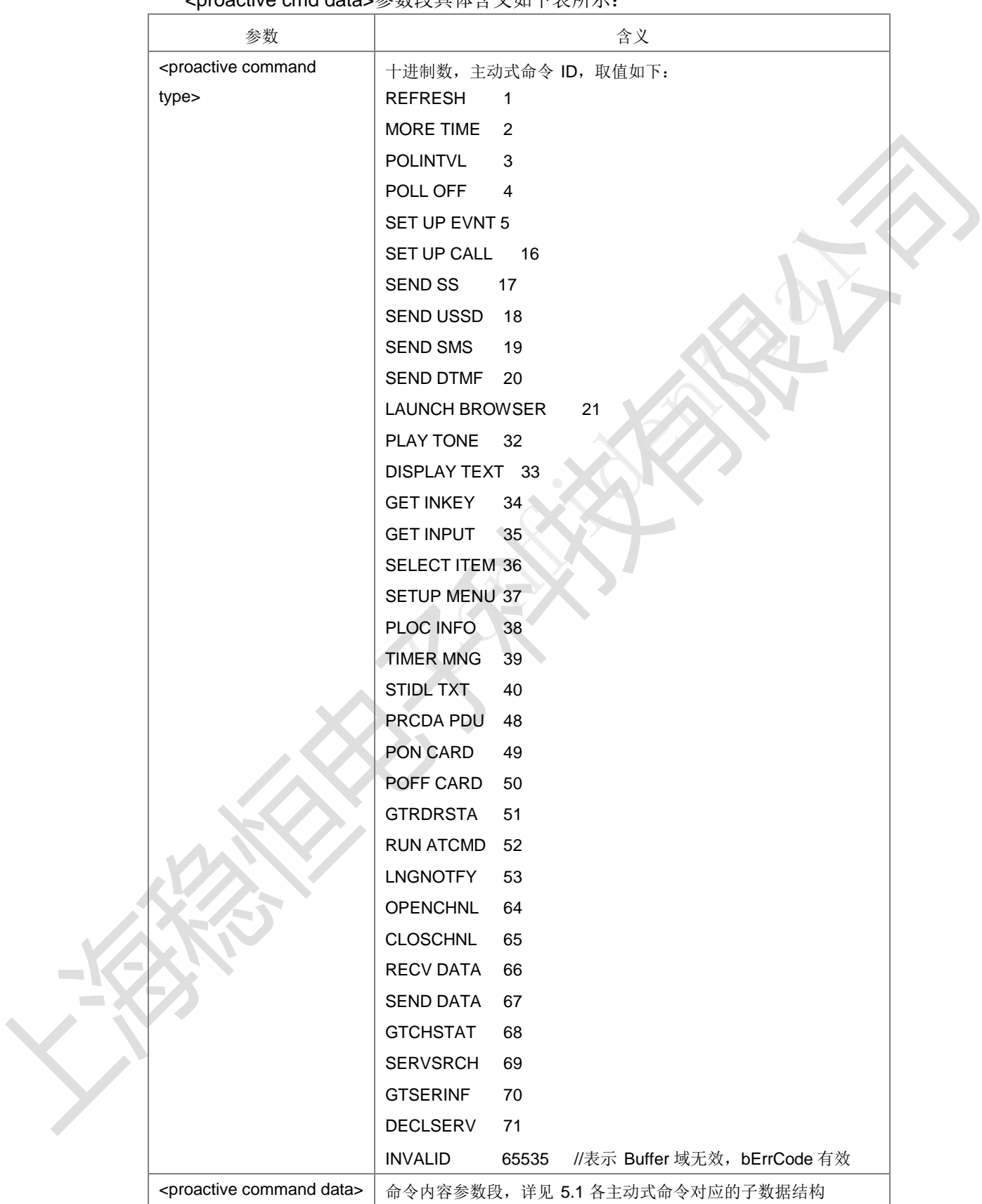

— V

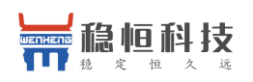

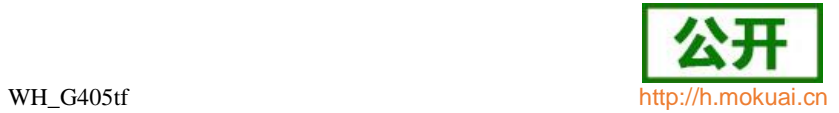

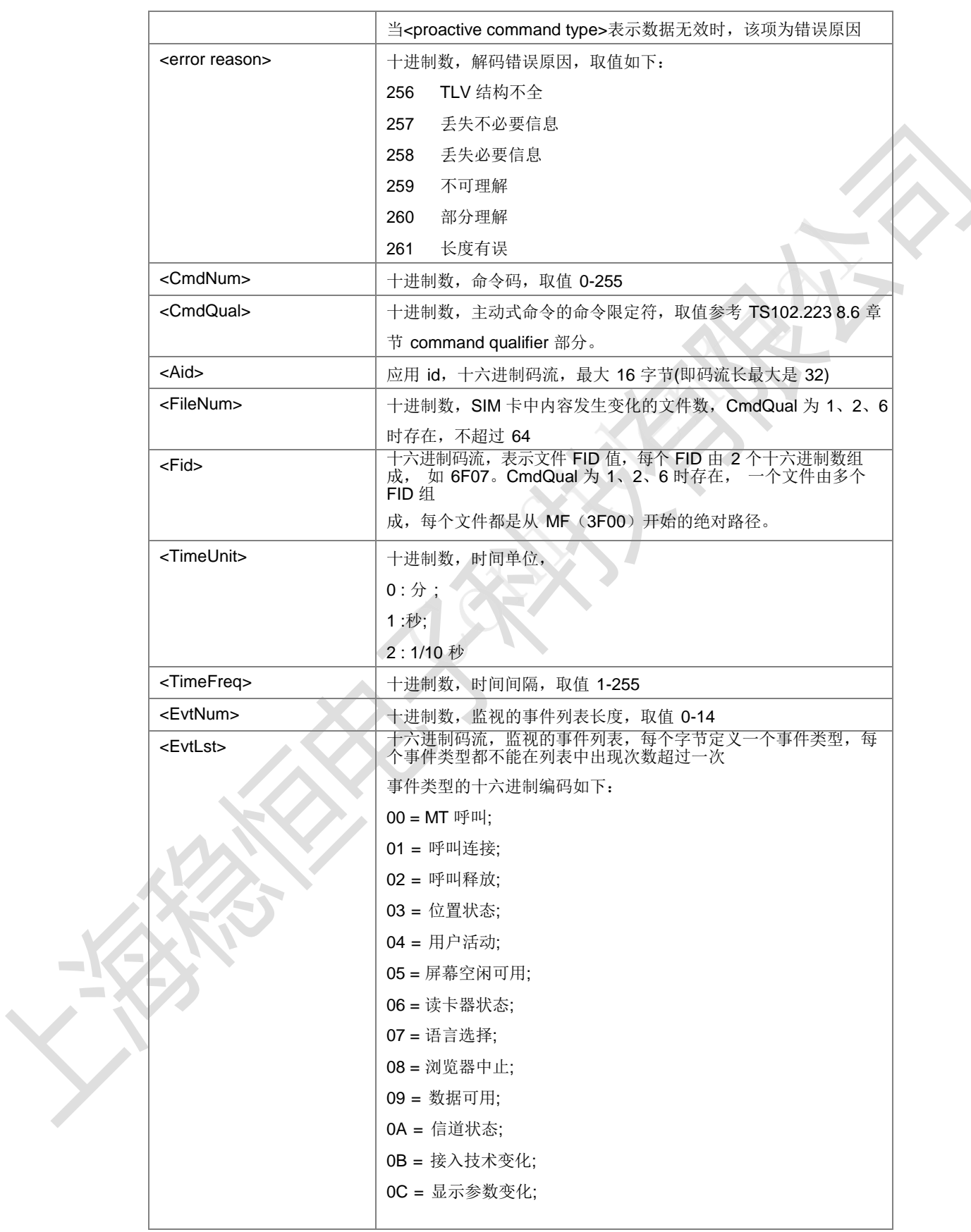

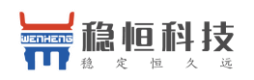

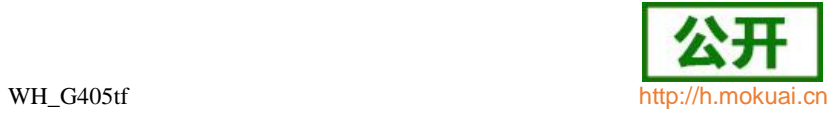

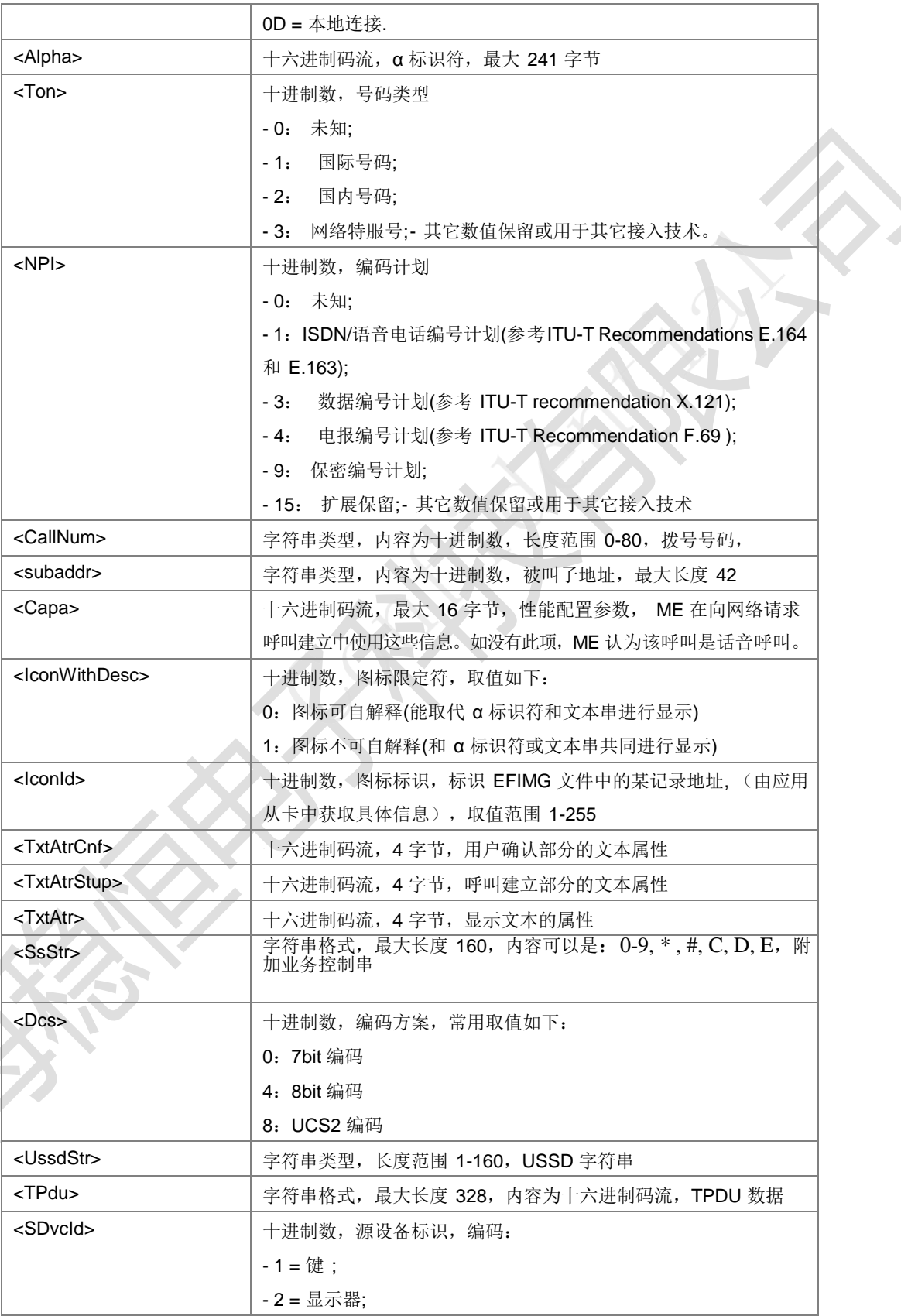

上海稳恒电子科技有限公司 www.mokuai.cn

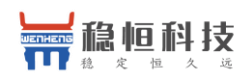

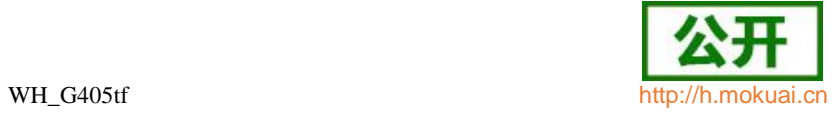

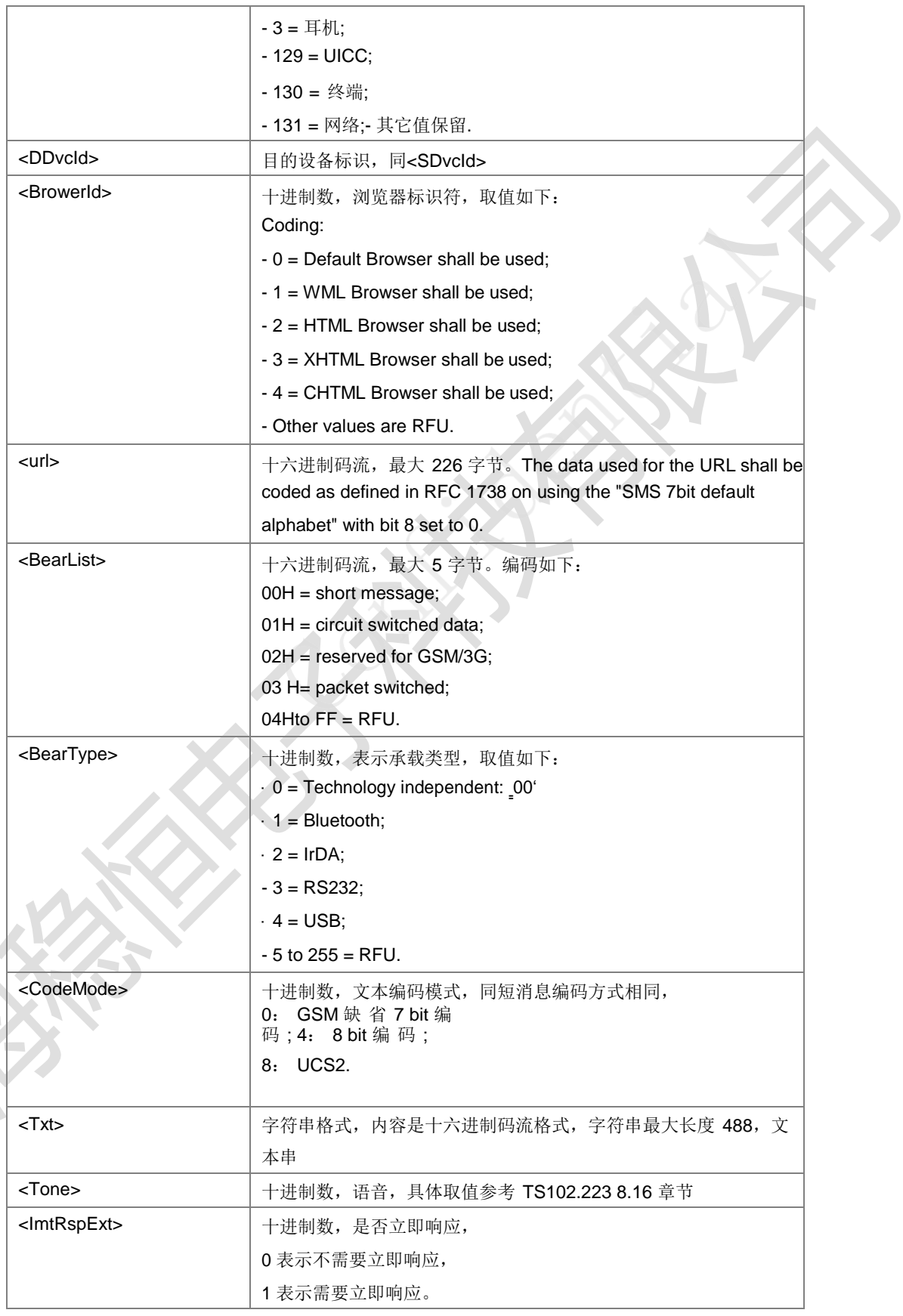

 $\qquad \qquad \blacksquare$ 

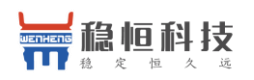

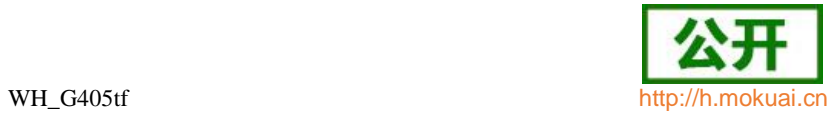

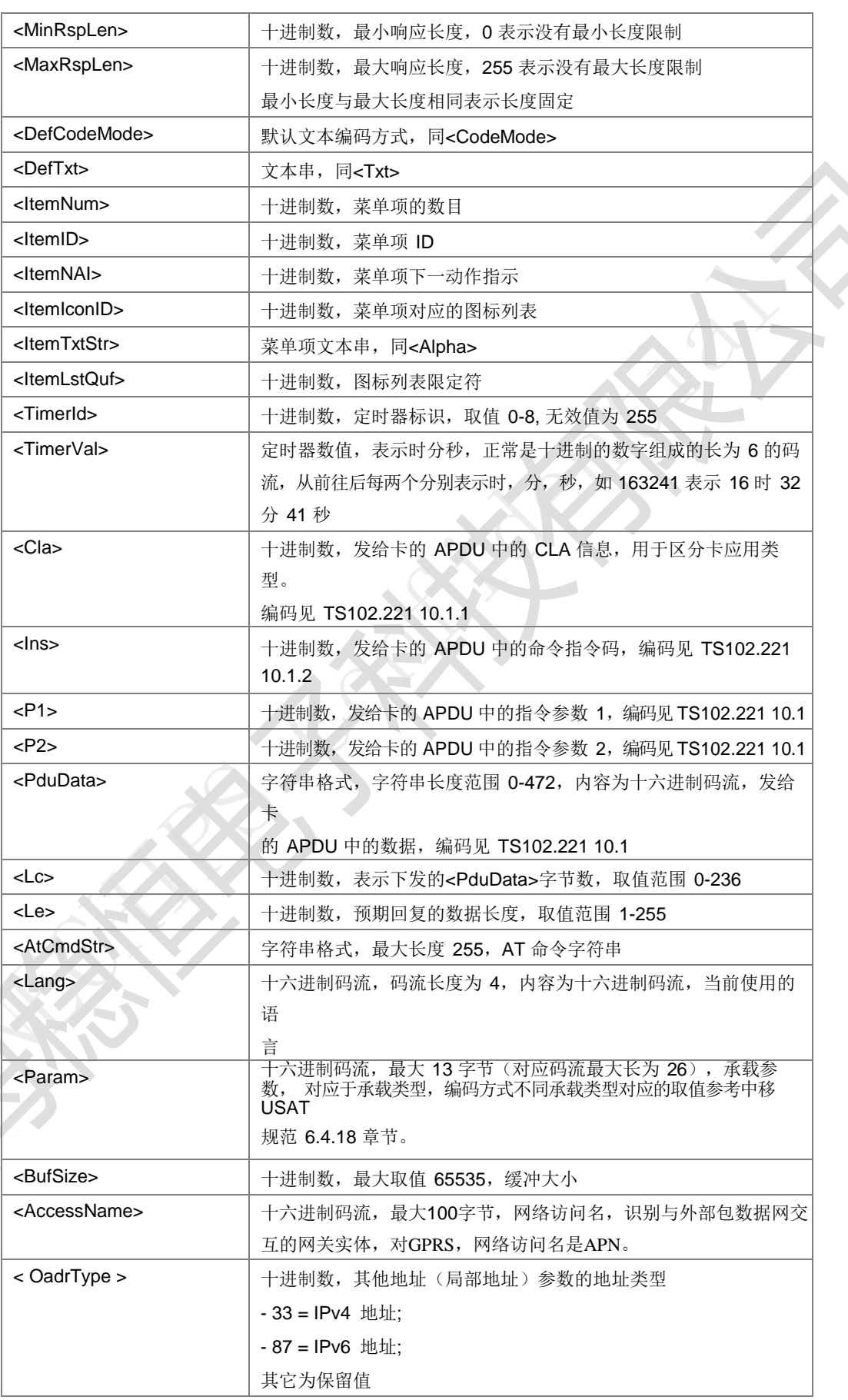

A,

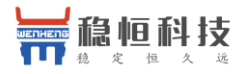

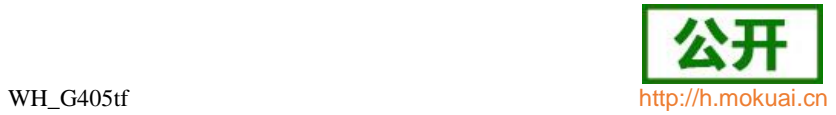

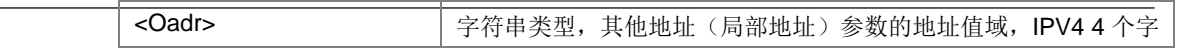

上海稳恒电子科技有限公司 www.mokuai.cn

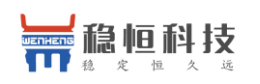

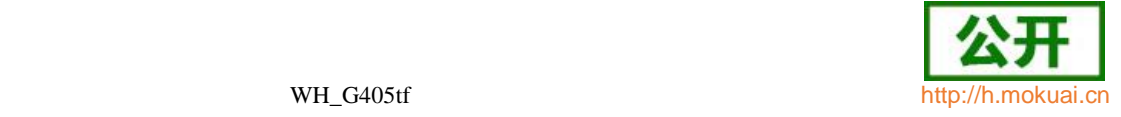

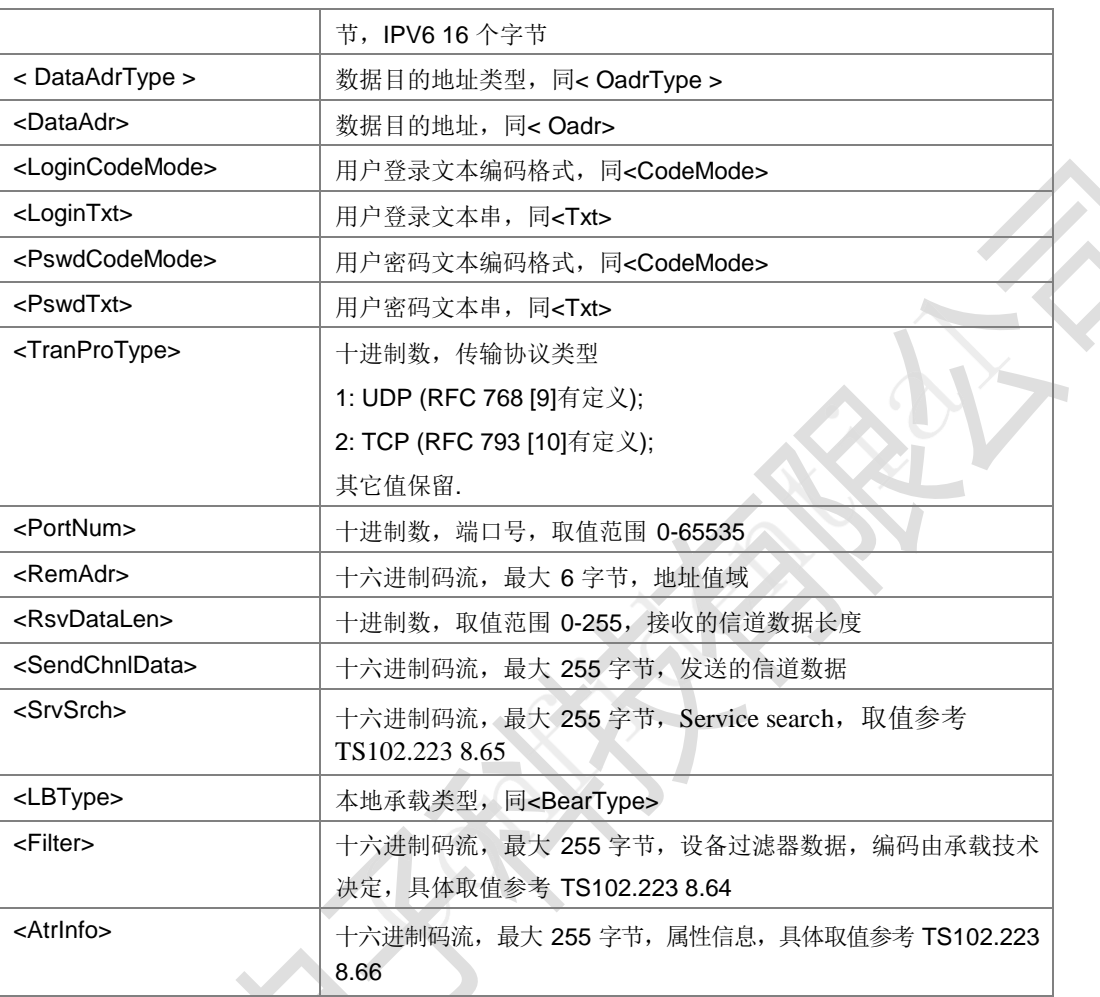

典型示例

响应:

+ZUPCI:

37,1,0,80005500530049004D53615E947528,5,1,,,807CBE54C163A88350,,2,,,8059296 C14988462A5,,3,,,80822A73ED67E58BE2,,4,,,8051FA884C63075357,,5,,,804F53575B 5FEB8BAF,0,0,0

# **11.6** 获取图标数据 **+ZIMG**

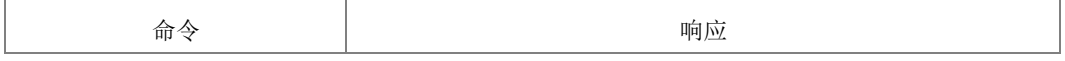

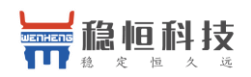

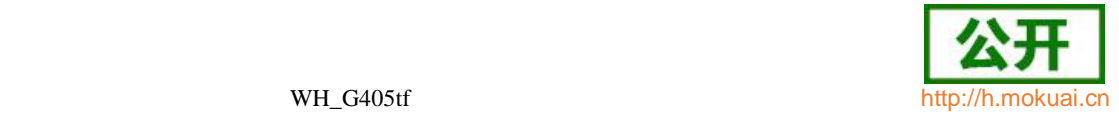

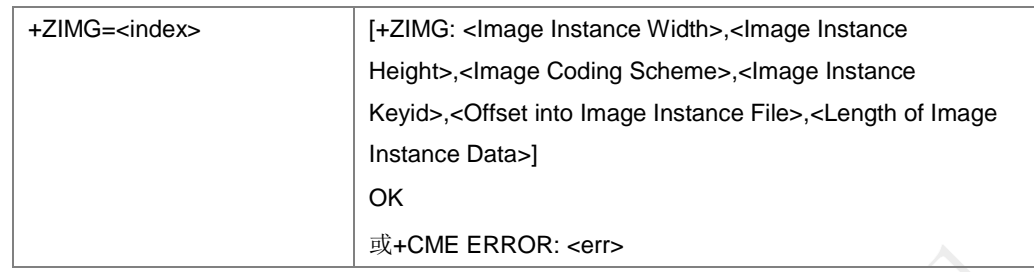

设置命令,用于请求读取图标数据。

取值说明

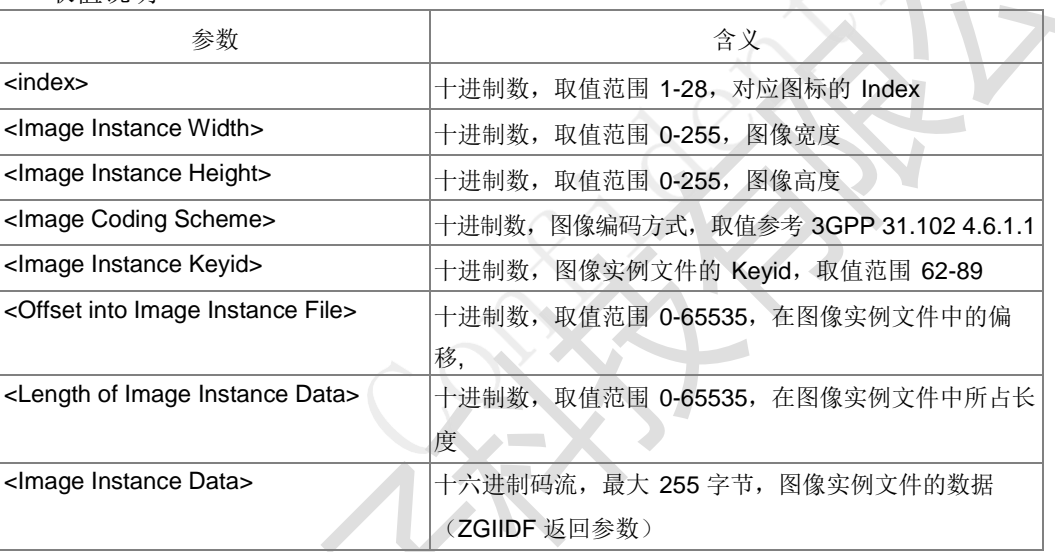

典型示例

```
请求: AT+ZIMG=1
```

```
响应:+ZIMG: 10,10,17,74,0,0
```
响应:OK

# **11.7 USAT** 命令执行结束指示 **+ZUEND**

语法结构

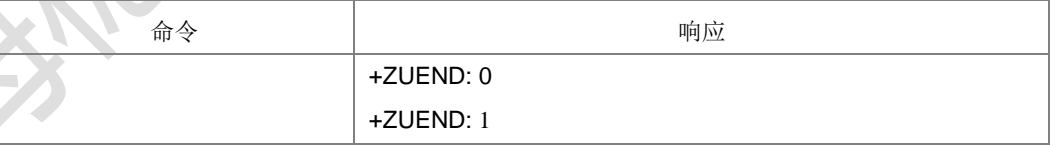

命令描述

+ZUEND: 0 主动上报命令, USAT 命令执行后如果没有主动式命令上报, 则上报此命令。 +ZUEND: 1 主动上报命令,表示回到主菜单。

# **11.8** 获取图标实例数据 **+ZGIIDF**

上海稳恒电子科技有限公司 www.mokuai.cn 命令 响应

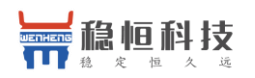

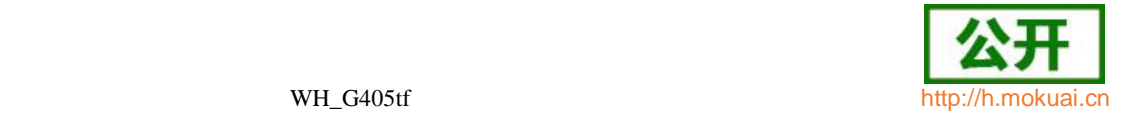

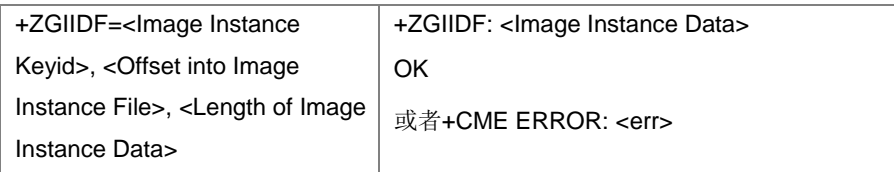

设置命令,用于请求读取图标实例数据。每一个图标实例数据可能包含一个或多个图 标数据。

取值说明

参数含义参见+ZIMG 命令。

# **11.9 USAT** 短消息发送**+ZMGS**

语法结构

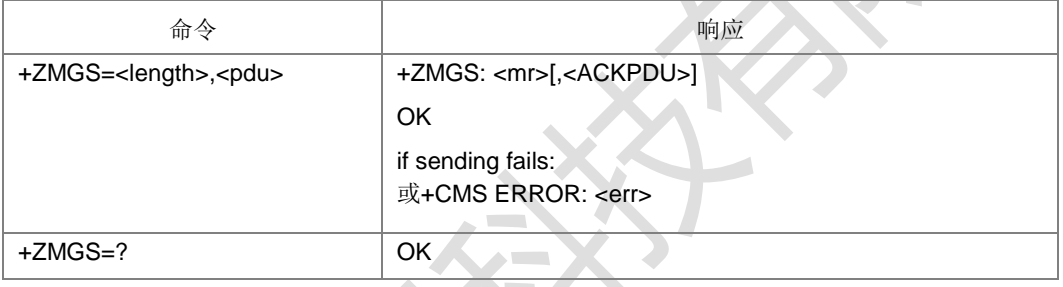

命令描述

USAT 短消息发送命令。如果发送失败,上报错误码与+CMGS 命令相同。

- 取值说明
- > <length>: 指示编码的 TPDU 的字节数目(即, 除了 SMSC 地址字节数外)。
- > <PDU>: 双引号圈起来的 SMSC 地址和 TPDU (SMS-SUBMIT) 组成的字符串。
- 典型示例

### 请求:

AT+ZMGS=24,"0891685108200505F011000D91683118830040F300F6000931323 3343536415344"<CR>

响应:+ZMGS: 6

OK

## **11.10 USAT** 新短消息确认命令**+ZNMA**

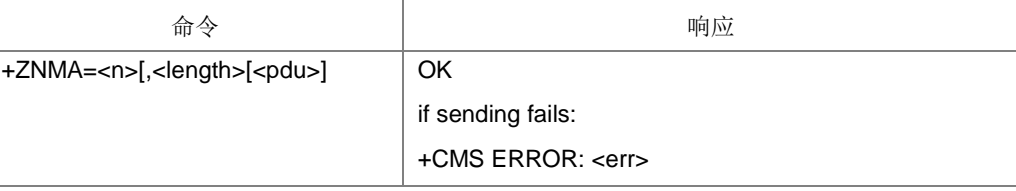

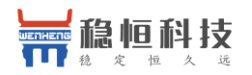

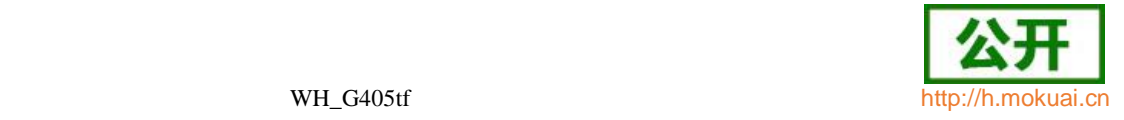

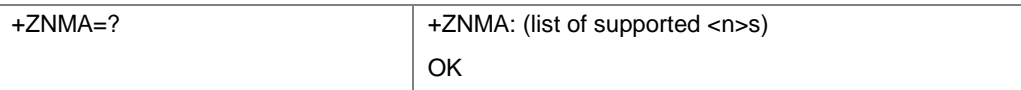

USAT 业务新短消息确认命令,功能以及参数取值均与PDU 模式的+CNMA 命令相同。 不同的地方在于此命令与+ZMGS 类似,<pdu>均是用双引号圈起来一次性下发。

取值说明

参考+CNMA 命令。

典型示例

需要确认时:

请求: AT+ZNMA=1,10,"0032658900AD1254653D"

响应: OK

# **11.11 USAT** 主菜单查询**+ZSTM**

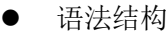

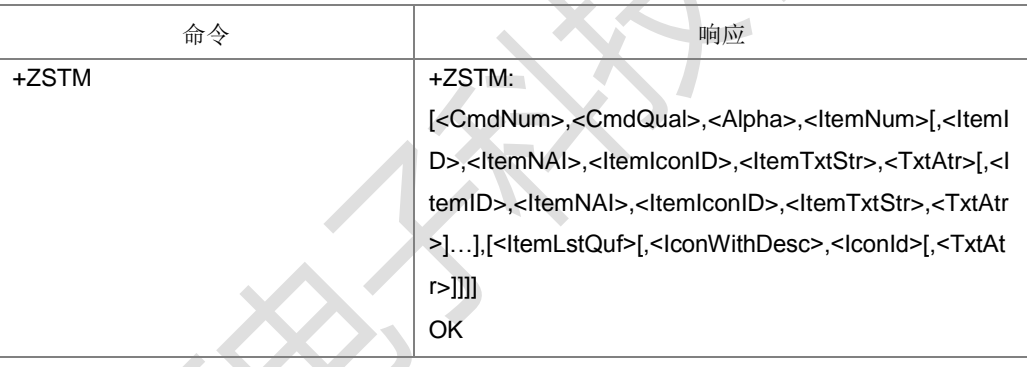

命令描述

查询 USAT 业务主菜单信息,参数具体含义和取值参见+ZUPCI 命令的 SETUP MENU 项。

典型示例

请求: AT+ZSTM<CR>

响应:<CR><LF>+ZSTM:

1,0,80005500530049004D53615E947528,5,1,,,807CBE54C163A88350,,2,,,8059296C1 4988462A5,,3,,,80822A73ED67E58BE2,,4,,,8051FA884C63075357,,5,,,804F53575B5F EB8BAF,0,0,0<CR><LF><CR><LF>OK<CR><LF>

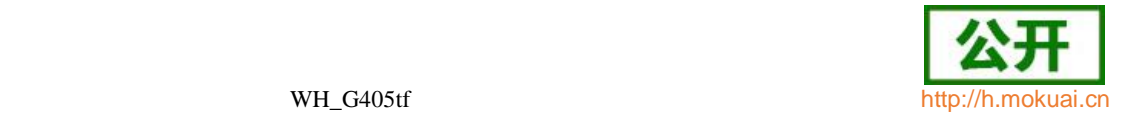

# 12 工程模式命令

# **12.1** 频段获取 **+ZBAND**

### 语法结构

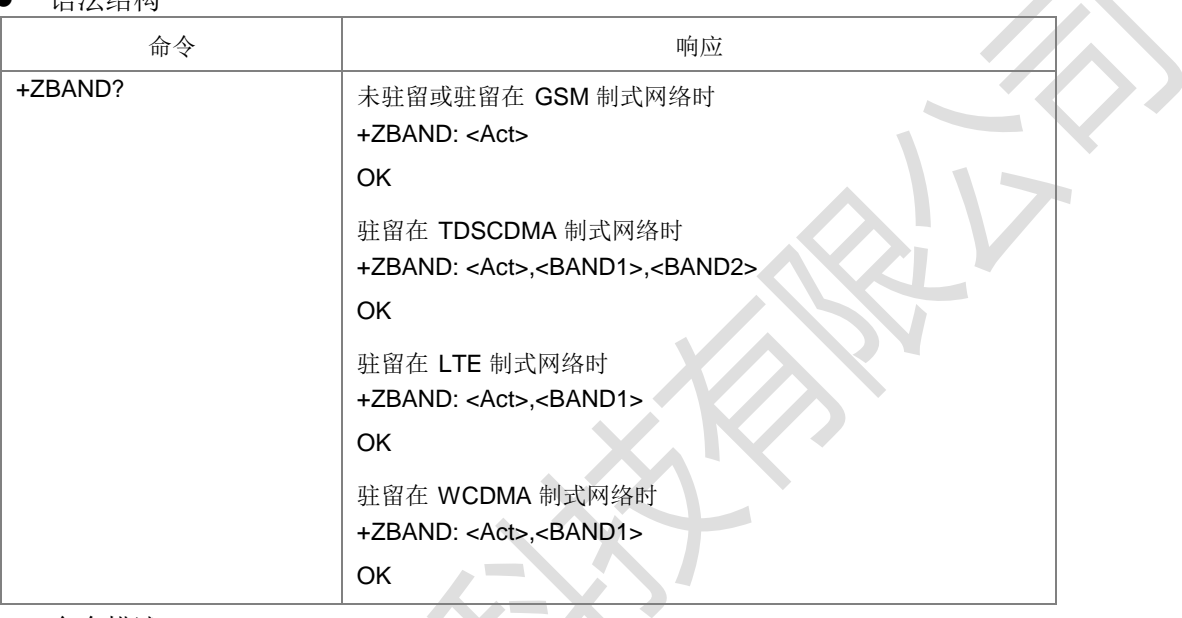

命令描述

查询命令,用来获取当前网络制式信息和频段信息。

### 备注:

仅提供LTE、TD以及W制式下上报频段信息。其中TD制式下需要上报主频点和辅频点的频 段信息。该命令仅提供给上层用于WIFI抗干扰处理。

- 取值说明
- > <Act>: 整型, 当前网络制式信息。

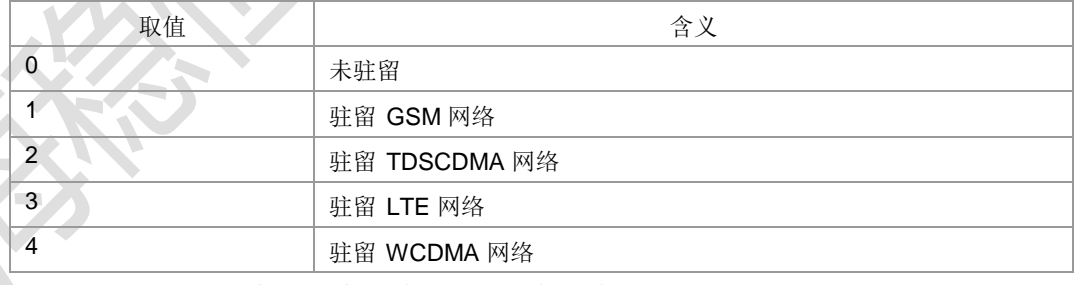

> <BAND1>: 主频段信息, 整型, 255 为无效值。

**> <BAND2>:** 辅频段信息, 整型, 255 为无效值。

<BAND1>和<BAND2>参数的取值及含义如下:

### 若服务小区为 TDSCDMA 小区:

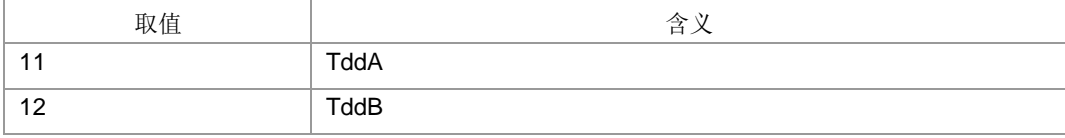

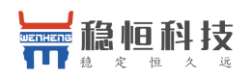

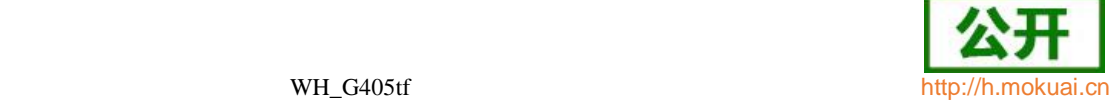

 $\mathcal{L}_{\mathbf{R}}$ 

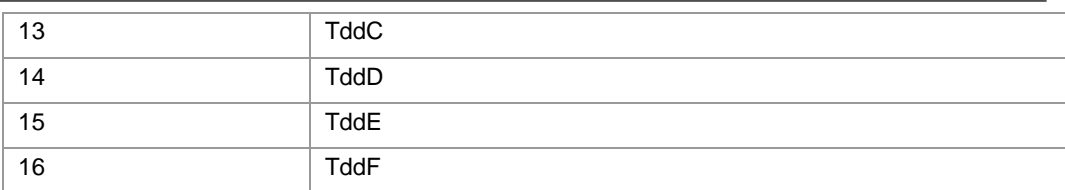

### 若服务小区为 LTE 小区:

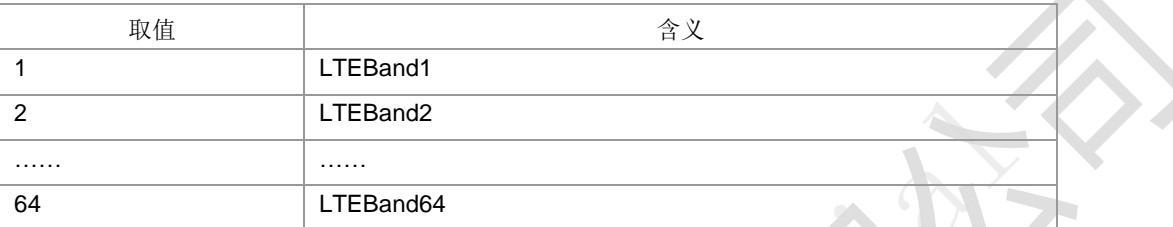

### 若服务小区为 WCDMA 小区:

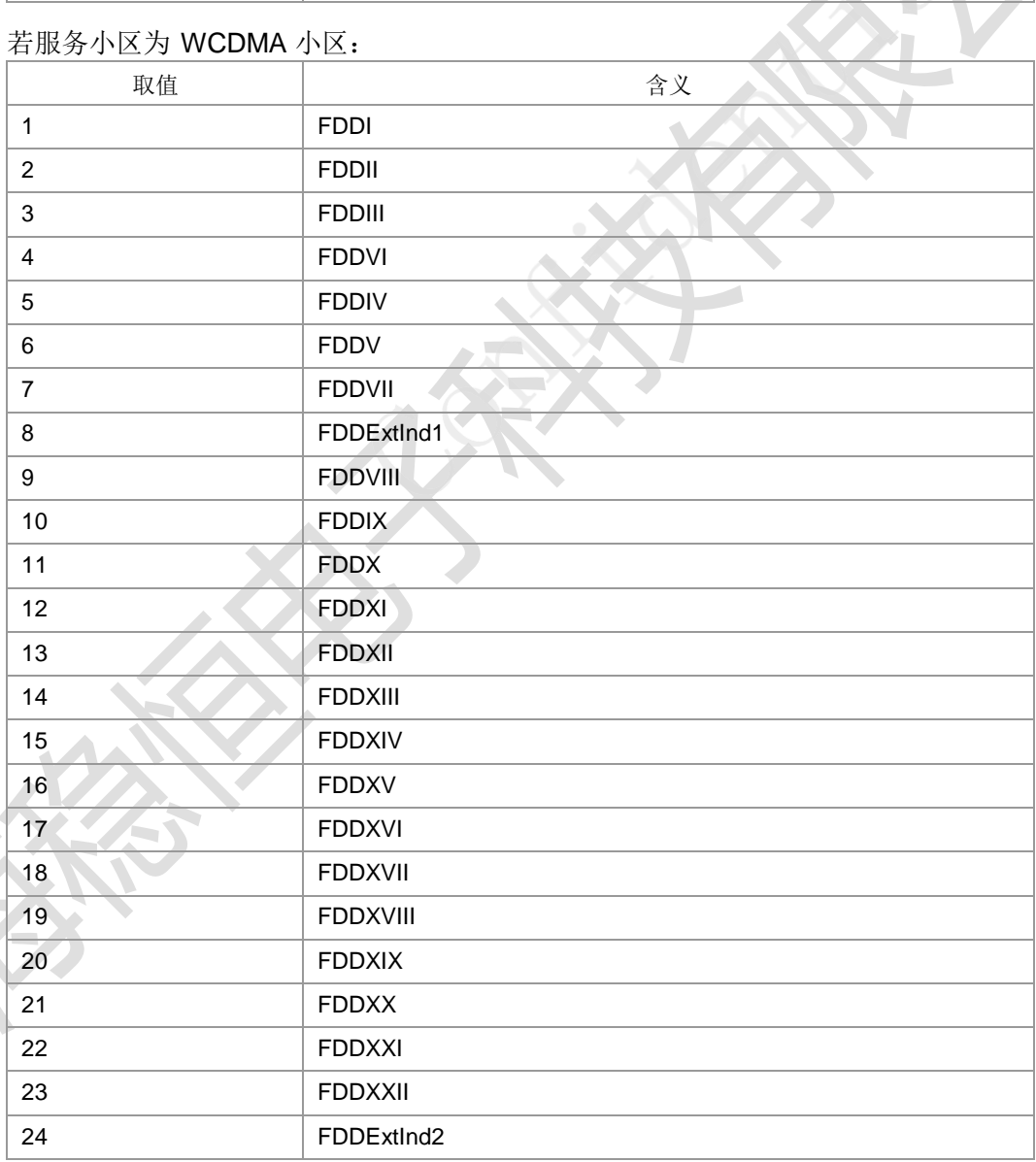

典型示例

请求: AT+ZBAND?

上海稳恒电子科技有限公司 www.mokuai.cn

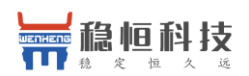

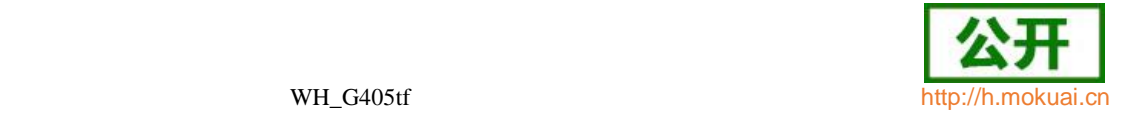

响应:+ZBAND: 0

响应:OK

### **12.2 LTE** 子帧配置上报控制 **+ZLTEINFO**

语法结构

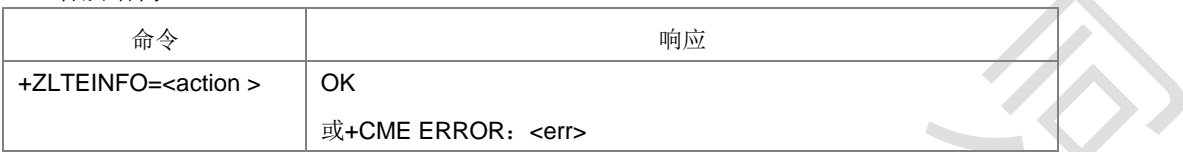

命令描述

+ZLTEINFO=1 时打开 LTE 信息的上报。当 SubFrmAssign 和/或 SpclSubFrmPatt 改变时,主动上报+ZLTEINFO: <SubFrmAssign>,<SpclSubFrmPatt>。

- 取值说明
- **▶ <action >:** 整型。
- 0:关闭上报
- 1:打开上报
- **> <SubFrmAssign>: LTE 子帧配置类型, 整型, 取值[0, 6]; 255 为无效值。**
- > <SpclSubFrmPatt>: LTE 特殊子帧格式类型, 整型, 取值[0, 8]; 255 为无效值。
- 典型示例

请求: AT+ZLTEINFO=1

响应: OK

主动上报:+ZLTEINFO: 255,255

### **12.3 LTE** 下锁频 **+ZLTELC**

语法结构

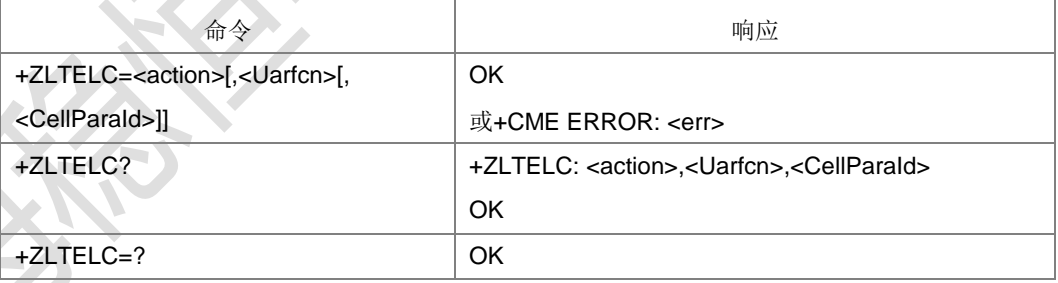

命令描述

设置命令:LTE 制式下设置锁频点和锁小区以及解锁功能。该 AT 命令是 LTE 制式下 专用锁命令, 在设置之前需要通过^SYSCONFIG 设置成-LTE ONLYI。锁频时<Uarfcn> 必须存在。

读命令: 读取当前锁信息上报设置。

注:锁和解锁设置在下次掉电并重新上电开机后/软关机再开机时设置才生效。

- 取值说明
- <action>: 整型, 锁或解锁小区及频点。

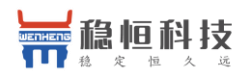

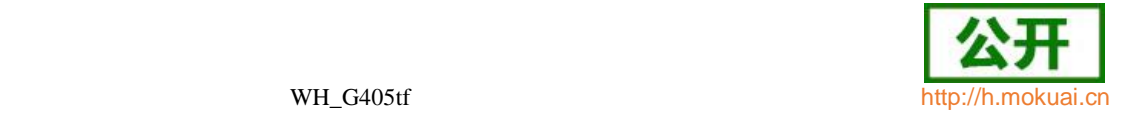

0:解除锁频点或解除锁小区

- 1:锁定锁频点或锁小区
- **> <Uarfcn>:** 整型, 表示频点, 锁定小区时有效。取值范围[0-65535)
- > < CellParaId>: 整型, 表示小区, 锁定小区时有效。取值范围[0-503]
- 典型示例

请求: AT+ZLTELC=1,46008,33

响应: OK

# **12.4 7520** 小区信息上报 **+ZEMSCI**

语法结构

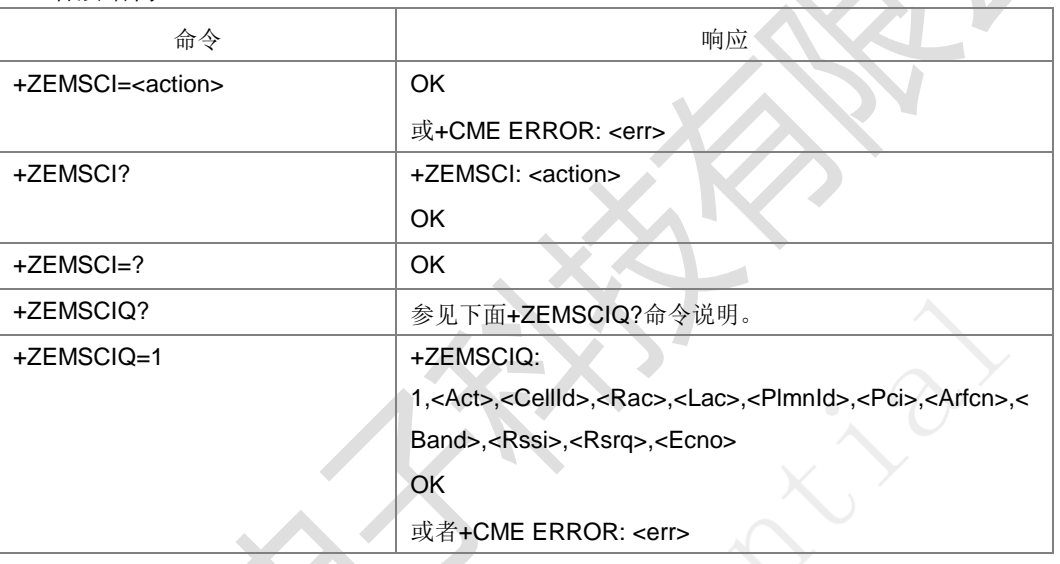

### 命令描述

设置命令:7520 工程模式下设置服务小区信息是否主动上报。

周期主动上报+ZEMSCI: <ScellInfo>,周期按设置的值上报,单位是秒。 读取命令: 读取当前小区信息上报的开关(时长)设置。

+ZEMSCIQ?命令说明: 用于查询当前工程模式小区相关信息。当前如果因为无驻留 (或其他中间状态等)获取不到有效小区信息时, 返回 ERROR, 可以根据情况稍后 重新查询。如果能获取到有效小区信息,上报格式+ZEMSCIQ: <ScellInfo>。

+ZEMSCIQ=1 命令说明: 用于查询小区相关信息。当前如果因为无驻留(或其他中间 状态等)获取不到有效小区信息时, 返回 ERROR, 可以根据情况稍后重新查询。如果 能获取到有效小区信息,按上面的格式上报。

- 取值说明
- > <action>: 整型, 周期性上报开关及定时器时长。

0:关闭上报

1-100:打开上报,并按设置的值周期上报,单位是秒

> <ScellInfo>: T\_zEM\_EmInfo\_Ind 结构体内容的 16 进制码流。从结构体的首字节 开始显示,直到最后一个字节。每个字节在码流中以 16 进制数字的形式显示。

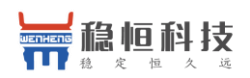

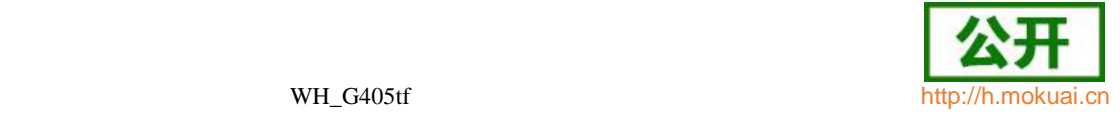

参数及结构体说明参见附录 D。目前码流的最大长度是 6704。

#### ▶ <Act>: TD/W/GSM/LTE。十进制显示,无符号 char 类型, 1个字节。

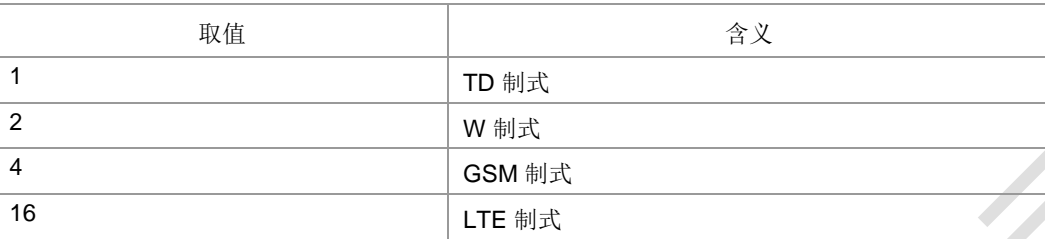

> <CellId>: 系统信息中广播的 Cell Id, 是 Globle Cell Id。十进制显示, 无符号 长整型,4个字节。 GERAN 中, CellID 是低 16个 bit; UTRAN 中 cell id 是RNC-Id (12bit) +cellId (16bit) 组成; EUTRAN 中, cell id 是 eNBid (20bit)

+cellId (8bit) 组成: 无效值 4294967295 (0xFFFFFFFFF)

- > <Rac>: 路由区。十进制显示,无符号 char 类型, 1 个字节, LTE 制式下此值为 无效值 255(0xFF)。
- > <Lac>: 位置区/跟踪区, Lte 下为 TAC。十进制显示, 无符号 short 类型, 2 个字 节。无效值 65534(0XFFFE)。
- ▶ <Plmnld>: 当前驻留的 plmnid, 内容按照 MCC1 MCC2 MCC3 MNC1 MNC2 MNC3 排放顺序十六进制显示,MNC3 是 0xF 时不显示 MNC3。
- > <Pci>: LTE 制式下为 Pci, GSM 下为小区基站标识 Bsic, TD 下为小区标识 CellParaId, W 下为 Psc。十进制显示, 无符号 short 类型, 2 个字节。
- ▶ <Arfcn>: 频点。十进制显示, 无符号 short 类型, 2 个字节, 无效值 65535(0xFFFF)。
- ▶ <Rssi>:服务小区信号质量, TD/W 小区为 RSCP,GSM 小区为 RSSI,LTE 小区为RSRP。十进制显示,无符号 char 类型,1 个字节。无效时填写为 255(0XFF)。
- <Rsrq>:LTE 下为 Rsrq, 255 为无效值。十进制显示,无符号 char 类型,1 个 字节, GSM 和 TD/W 制式下此值为无效值 255(0xFF)。
- > <Ecno>:W 制式下有效, 其他制式为无效值255(0xFF)。十进制显示, 无符号 char 类型,1 个字节。
- <Band>: 频段, 十进制显示, 无符号 char 类型, 1 个字节。

若服务小区为 GSM 小区:

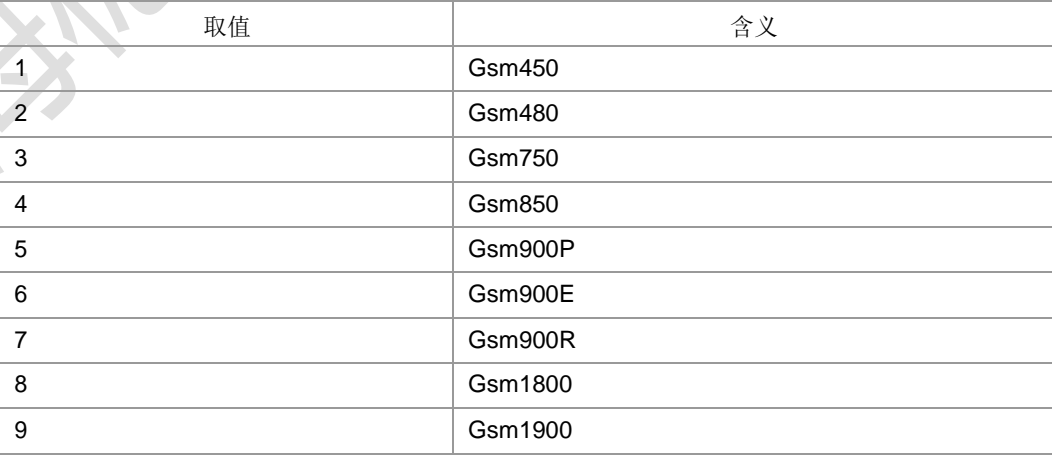

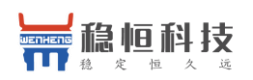

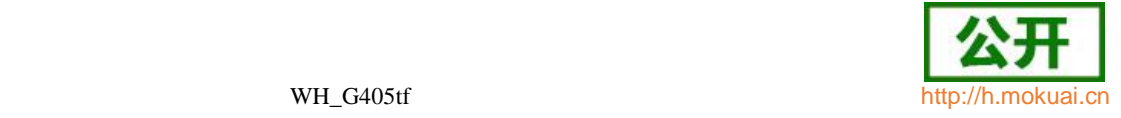

### 若服务小区为 TD 小区:

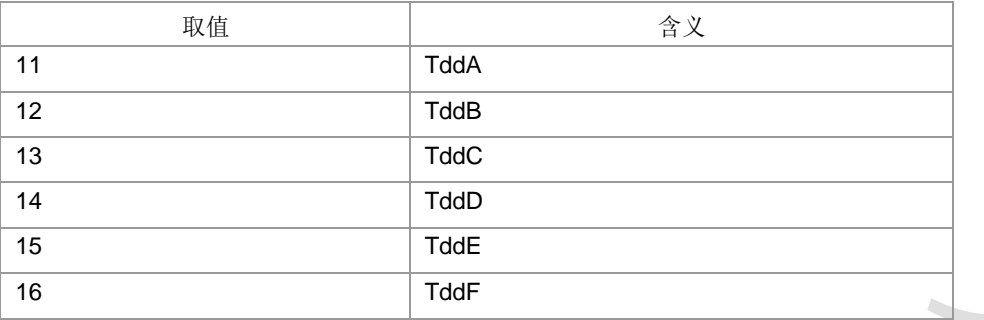

### 若服务小区为 WCDMA 小区:1-17 对应频段Ι 到频段 XXI:

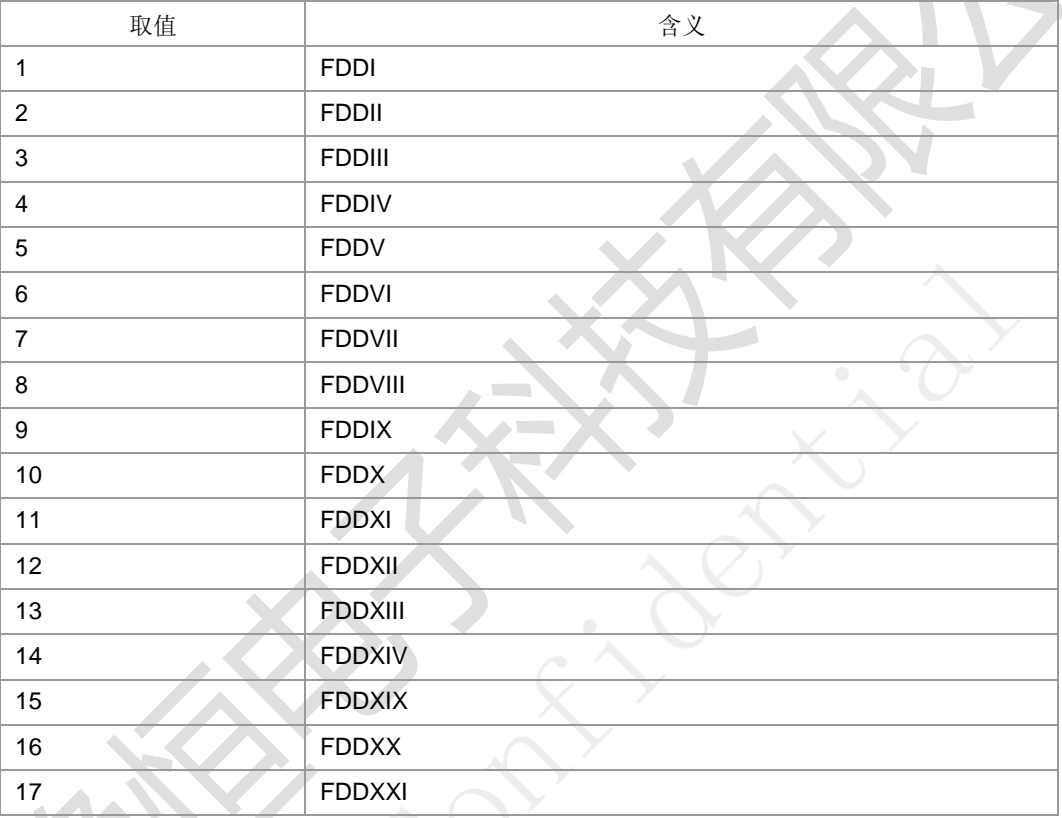

# 若服务小区为 LTE 小区:

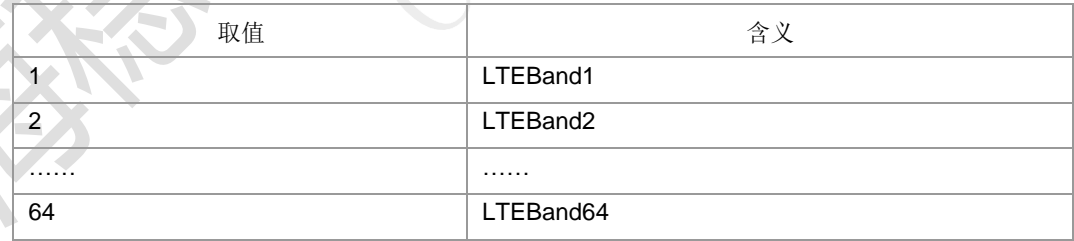

# **12.5** 切换信息上报

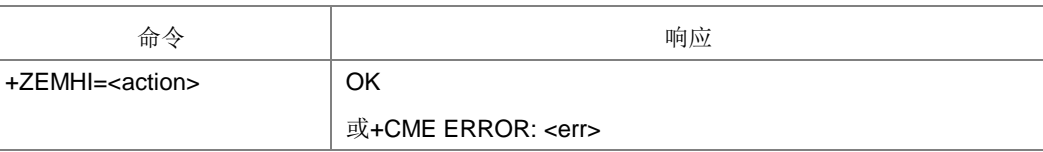

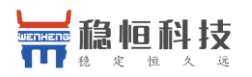

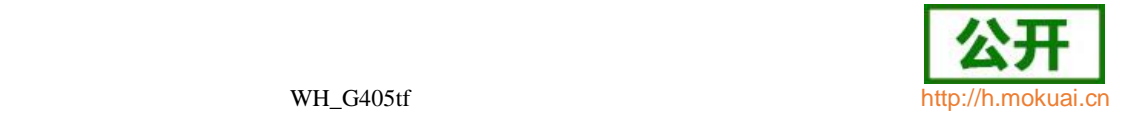

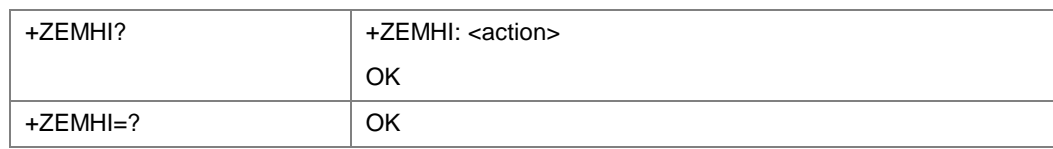

设置命令:工程模式下设置切换信息是否主动上报。<action >=1 时,主动上报+ZEMHI: <SyncHoSuccCnt>,<AsyncHoSuccCnt>,<PreHoSuccCnt>,<PseudoHoSuccCnt>,<S yncHoFailCnt>,<AsyncHoFailCnt>,<PreHoFailCnt>,<PseudoHoFailCnt>,<HardHoS uccCnt>,<BatonHoSuccCnt>,<HardHoFailCnt>,<BatonHoFailCnt>,<TdHoGsmSucc Cnt>,<TdHoGsmFailCnt>,<GsmHoTdHoSuccCnt>,<GsmHoTdHoFailCnt> 。周期为 5S。<action>=0 时,不进行主动上报。

读命令: 读取当前工程模式切换信息上报设置。

- 取值说明
- <action >:整型,是否开启周期性上报开关。

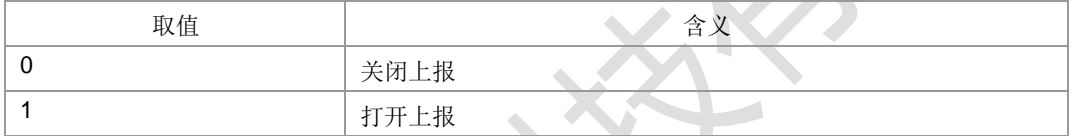

- > <SyncHoSuccCnt>: GSM 同步切换成功个数, 整型, [0-255]。
- ▶ <AsyncHoSuccCnt>: GSM 异步切换成功个数, 整型, [0-255]。
- ▶ <PreHoSuccCnt>: GSM 预切换成功次数, 整型, [0-255]。
- ▶ <PseudoHoSuccCnt>: GSM 伪切换成功次数, 整型, [0-255]。
- > <SyncHoFailCnt>: GSM 同步切换失败个数, 整型, [0-255]。
- ▶ <AsyncHoFailCnt>: GSM 异步切换失败个数, 整型, [0-255]。
- > <PreHoFailCnt>: GSM 预切换失败次数, 整型, [0-255]。
- ▶ <PseudoHoFailCnt>: GSM 伪切换失败次数, 整型, [0-255]。
- > <HardHoSuccCnt>: TD 硬切换成功次数, 整型, [0-255]。
- > <BatonHoSuccCnt>: TD 接力切换成功次数, 整型, [0-255]。
- > <HardHoFailCnt>: TD 硬切换失败次数, 整型, [0-255]。
- > <BatonHoFailCnt>: TD 接力切换失败次数, 整型, [0-255]。
- <TdHoGsmSuccCnt>: TD 切换到 GSM,切换成功个数, 整型, [0-255]。
- ><TdHoGsmFailCnt>: TD 切换到 GSM,切换失败次数, 整型, [0-255]。
- <GsmHoTdHoSuccCnt>: GSM 切换到 TD,切换成功次数, 整型, [0-255]。
- <GsmHoTdHoFailCnt>: GSM 切换到 TD,切换失败次数, 整型, [0-255]。

### **12.6 LTE** 切换信息上报**+ZEMLTEHO**

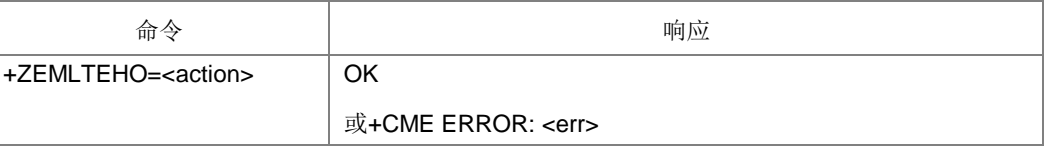

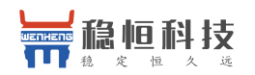

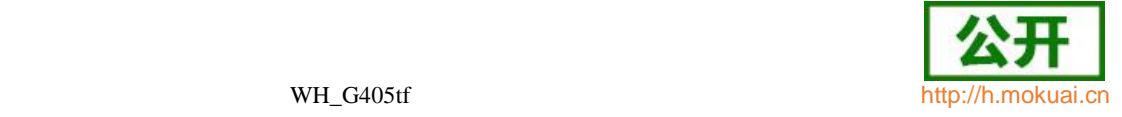

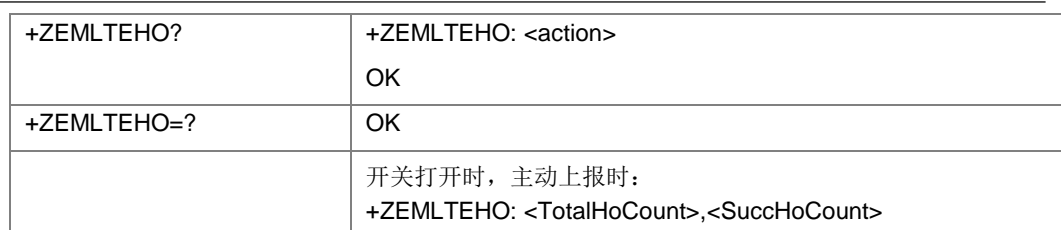

设置命令设置 LTE 切换信息是否主动上报。

查询命令:查询当前 LTE 切换信息是否主动上报的开关值。

- 取值说明
- > <action >: 整型, 是否打开主动上报开关。

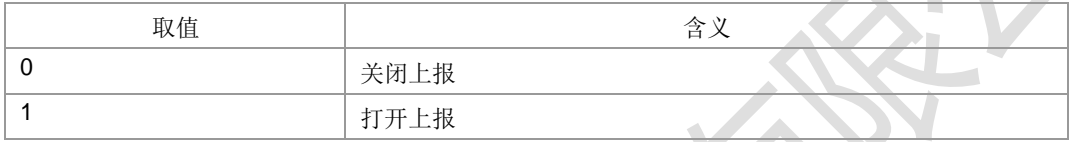

> <TotalHoCount>: 整型, 切换总次数。

> <SuccHoCount>: 整型, 切换成功次数

# **12.7 LTE** 频段设置命令 **+ZLOCKBAND**

语法结构

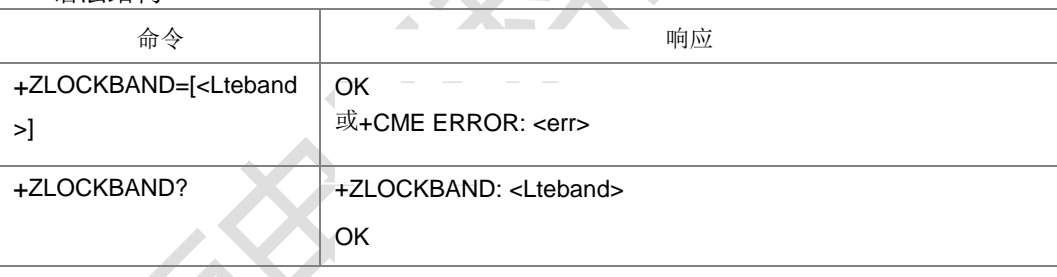

命令描述

设置命令,设置LTE对应频段是否支持。目前支持设置4个频段:

band38,band39,band40,band41。当没有命令参数时,表示恢复出厂值。查询命令查 询当前频点支持的情况。

取值说明

 <Lteband>:取值不超过 255 的整数。 Bit8 bit7 bit6 bit5 bit4 bit3 bit2 bit1  $0.0000$  <br/>band41> <br/>band40> <br/> <br/>band39> <br/> <br/>hand38>

目前bit1-bit4为0或1,分别对应NV UeCapa里面的bBand38,bBand39,bBand40,

bBand41。Bit5-bit8暂时保留,设置时这4个bit予以忽略。

典型示例

请求: AT+ZLOCKBAND=15

响应: OK

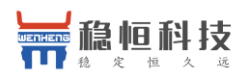

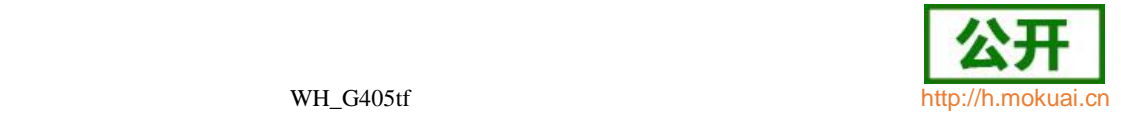

# **12.8 LTE** 全频段设置命令 **+ZLTEBAND**

语法结构

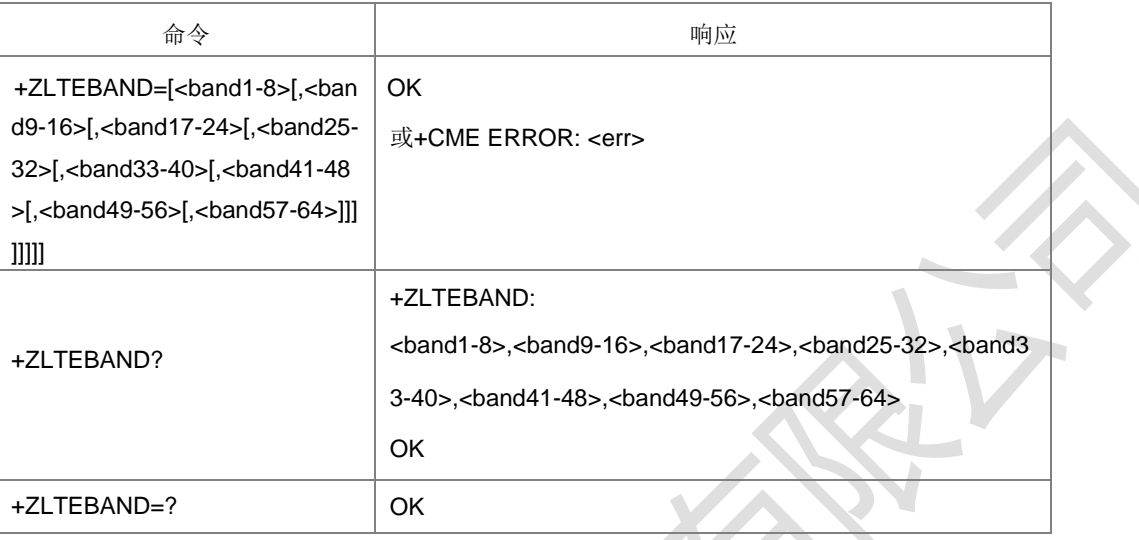

命令描述

设置命令,设置 LTE 对应的频段是否支持。当不携带命令参数时表示恢复出厂值。 目前支持设置 AMTBAND 支持的 LTE 频段。

查询命令,查询当前 64 个频段的支持情况。

取值说明

命令的 8 个参数取值范围均为 0-255 的整数。以<band1-8>为例, 其各 bit 与对应频 段映射关系如下:

 $\triangleright$  <br/>chand1-8>:

| bit <sub>8</sub>  | bit7  | bit <sub>6</sub>  | bit <sub>5</sub>  | Bit4  | Bit3  | Bit2  | Bit1              |
|-------------------|-------|-------------------|-------------------|-------|-------|-------|-------------------|
| Band <sub>8</sub> | Band7 | Band <sub>6</sub> | Band <sub>5</sub> | Band4 | Band3 | Band2 | Band <sup>2</sup> |

当 Bit 值为 1 时表示支持其对应的频段, 为 0 则表示不支持。

参数<band9-16>的 bit1-bit8 对应的频段为 band9-band16, 以此类推, 参数<band57-64> 的 bit1-bit8 对应的频段为 band57-band64。

设置命令中如果有个别参数为空,表示此参数所对应频段支持情况保持不变,不予设 置。

典型示例

请求: AT+ZLTEBAND?

响应:+ZLTEBAND: 69,0,0,0,224,1,0,0

响应: OK

### **12.9 LTE** 制式 **AMT** 频段查询命令 **+ZLTEAMTBAND**

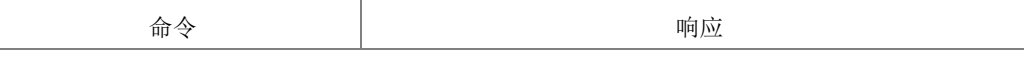

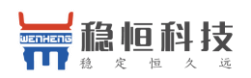

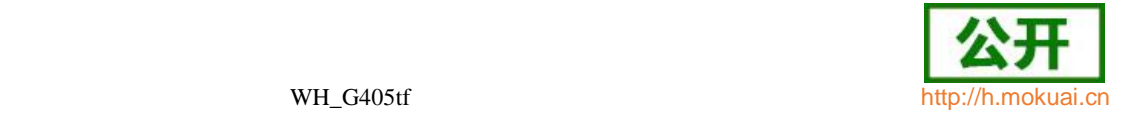

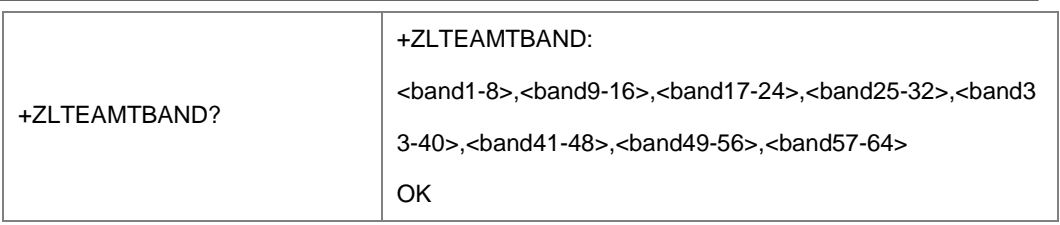

查询LTE制式的AMT频段支持情况。

取值说明

命令的 8 个参数取值范围均为 0-255 的整数。以<band1-8>为例, 其各 bit 与对应频 段映射关系如下:

 $\triangleright$  <br/>chand1-8>:

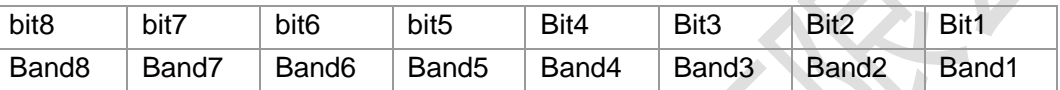

当 Bit 值为 1 时表示支持其对应的频段,为 0 则表示不支

持。参数<band9-16>的 bit1-bit8 对应的频段为 band9-

### band16,

以此类推,参数<band57-64>的 bit1-bit8 对应的频段为 band57-band64。

典型示例

请求: AT+ZLTEAMTBAND?

响应:+ZLTEAMTBAND: 69,0,0,0,224,1,0,0

响应: OK

## **12.10 W** 锁小区 **+ZWLC**

语法结构

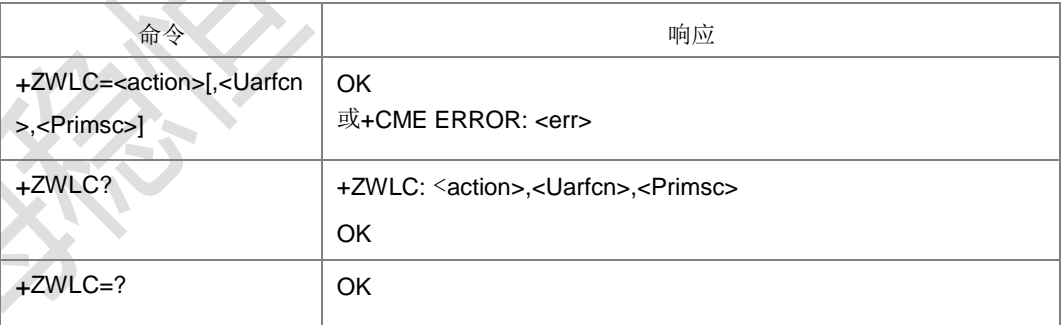

命令描述

设置命令:WCDMA 下设置锁小区和解锁功能。该 AT 命令是 WCDMA 制式下专用锁 命令,在设置之前需要通过^SYSCONFIG 命令设置成W ONLYI。 在锁频时<Uarfcn> 和<CellParaId>参数必须存在。

读命令:读取当前的锁小区信息和上报设置。

注 1: 锁和解锁设置在下次掉电并重新上电开机后/软关机再开机时设置才生效。

取值说明

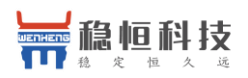

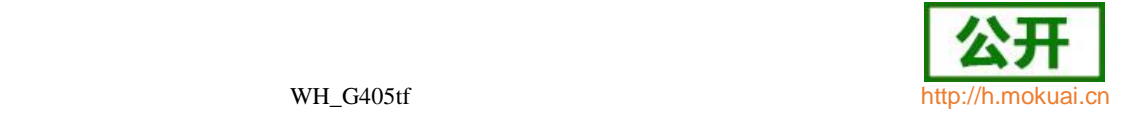

- $\triangleright$  <action>: 整型, 锁或解锁小区及频点。
- 0:解除锁频点或解除锁小区
- 1:锁定锁频点或锁小区
- > <Uarfcn>: 整形,表示锁定小区的下行频点, <action>为 1 时有效。 取值范围[412-10838]。
- > <Primsc>: 整形,表示锁定的小区扰码, <action>为 1 时有效。
	- 取值范围[0-511]。
- 典型示例

请求: AT+ZWLC=1,10064,356

响应: OK

# **12.11 UE** 信息查询 **+ZUEINFO**

语法结构

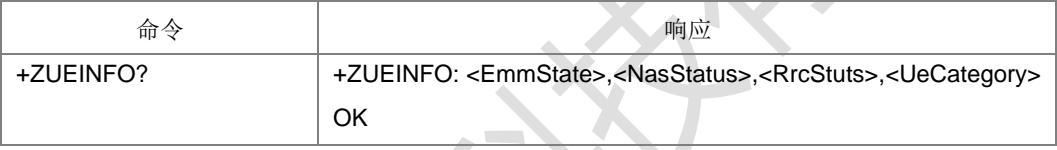

命令描述

查询命令,查询当前 UE 相关信息。

- 取值说明
- <EmmState>: EMM 状态, 整型
	- 0 EMM-NULL
	- 1 EMM-DEREGISTERED
	- 2 EMM- EMM-REGISTERED
	- 3 EMM- REGISTERED-INITIATED
	- 4 EMM- TRACKING-AREA-UPDATING-INITIATED
	- 5 EMM- SERVICE-REQUEST-INITIATED
	- 6 EMM- DEREGISTERED-INITIATED
	- 7 EMM- MTDEREGISTERED-INITATED
	- 8 EMM- EXTEND-SERVICE-REQUEST -INITATED
	- <NasStatus>:暂不支持。
- <RrcStuts>: RRC 状态, 整型
	- 1 RRC IDLE
	- 3 RRC CONNECT
- ▶ <UeCategory> UE 类型, 整型。

取值 1-8; LTE 终端取值 1-5, LTEA 终端取值 6-8。

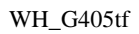

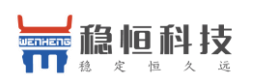

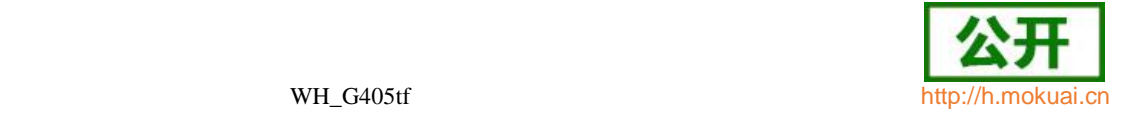

# **12.12 TD** 锁小区**+ZTLC**

语法结构

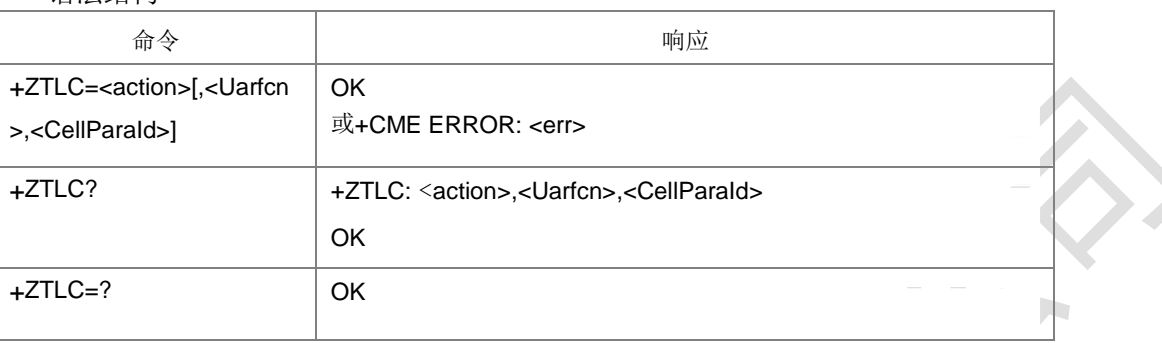

命令描述

设置命令,TD 下设置锁小区和解锁功能。该命令是 TD 下专用锁命令。读取命令,查 询当前的设置信息。锁小区时参数<Uarfcn>和<CellParaId>必须同时存在。在设置之 前需要通过^SYSCONFIG 命令设置成ITD ONLYI。 注: 锁和解锁设置在下次掉电并 重新上电开机后/软关机再开机时设置才生效。

- 取值说明
- > <action>: 整型, 锁或解锁小区及频点。
- 0:解除锁小区
- 1:锁定锁小区
- > <action>: 整形, 表示锁定小区的下行频点, <action>为 1 时有效。取值范围 [9254-13096]
- > <CellParaId>: 整形,表示锁定的小区 ID, <action>为 1 时有效。取值范围[0-127]
- 典型示例

请求: AT+ZTLC=1,154,35

响应: OK

# **12.13 GSM** 锁小区**+ZGLC**

语法结构

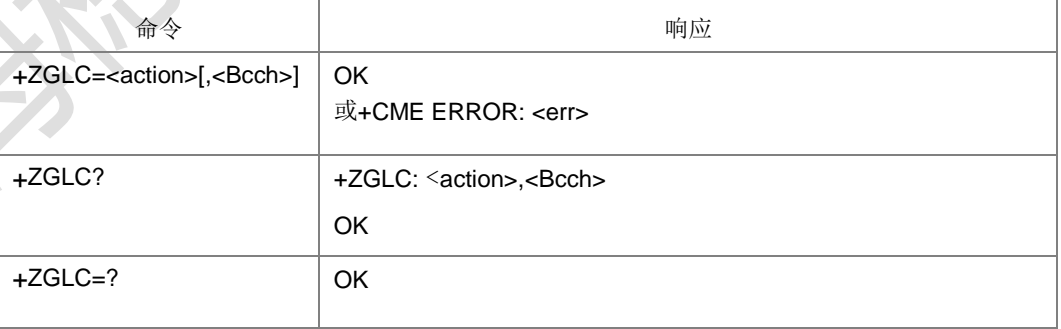

命令描述

设置命令,GSM 下设置锁频点和解锁功能。该 AT 命令是 GSM 下专用锁命令。在设 置之前需要通过^SYSCONFIG 命令设置成‖GSM ONLY‖。

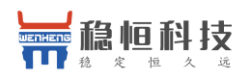

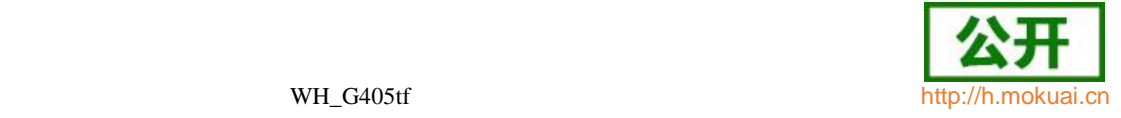

读取命令,查询当前的设置信息。锁小区时参数<Bcch>必须存在。

注:锁和解锁设置在下次掉电并重新上电开机后/软关机再开机时设置才生效。

- 取值说明
- > <action>: 整型, 锁或解锁小区及频点。
- 0:解除锁小区
- 1:锁定锁小区
- > <Bcch>: 整形,表示锁定小区的下行频点, <action>为 1 时有效。取值范围 [0-1023],[33280,33578]
- 典型示例

请求: AT+ZGLC=1,1010

响应:OK

### **12.14 GSM** 频段设置命令 **+ZGSMBAND**

语法结构

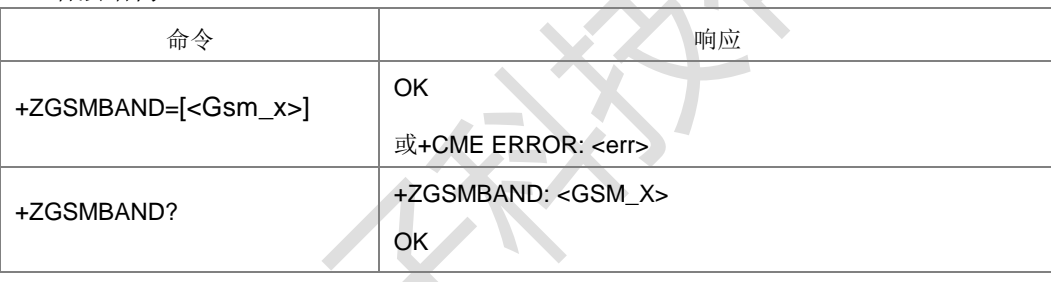

命令描述

设置命令,设置 GSM 对应的频段是否支持,目前支持设置 GSM 450, GSM 480, GSM 750, GSM 850, GSM 900, GSM1800, GSM1900 频段。当不携带命令参数时 表示恢复出厂值。只能设置 AMTBAND 支持的 GSM 频段。

查询命令,查询当前 8 个频段的支持情况。

取值说明

< Gsm\_x>: 0-255 的整数,其各 bit 与对应频段映射关系如下:

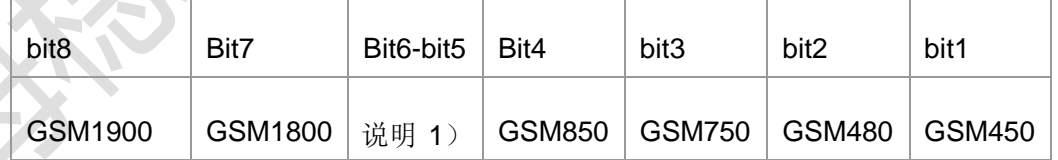

当 Bit 值为 1 时表示支持其对应的频段, 为 0 则表示不支持, Bit6-bit5 除 外。说明 1) bit6~ bit5

- 典型示例
- 请求: AT+ZGSMBAND?
- 响应:+ZGSMBAND: 61

响应:OK

上海稳恒电子科技有限公司 www.mokuai.cn

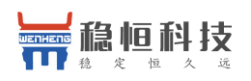

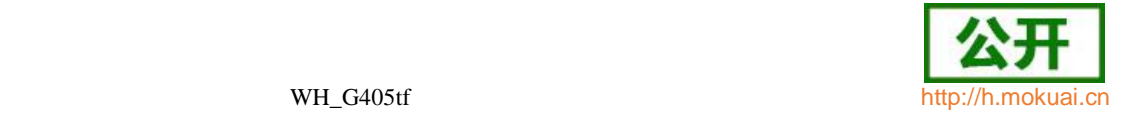

# **12.15 GSM** 制式的 **AMT** 频段查询命令 **+ZGSMAMTBAND**

● 语法结构

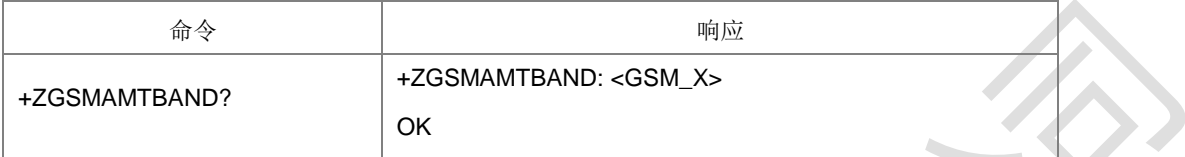

命令描述

查询命令,查询当前 AMT 中 GSM 频段的支持情况。

- 取值说明
- < Gsm\_x>: 0-255 的整数,其各 bit 与对应频段映射关系如下:

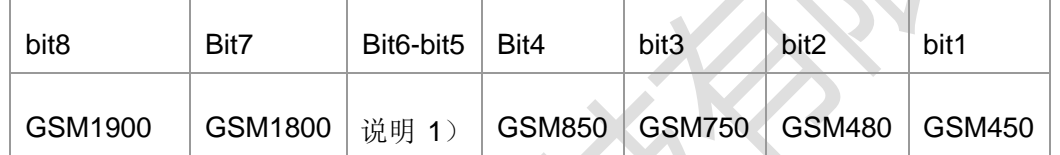

当 Bit 值为 1 时表示支持其对应的频段, 为 0 则表示不支持, Bit6-bit5 除外。

- 0 0 不支持 GSM900
- 0 1 - 表 示 GSM P900
- 1 0 <sup>- 表 示</sup> GSM E900
- 1 1 表 示 GSM R900
- 典型示例

请求: AT+ZGSMAMTBAND?

响应:+ZGSMAMTBAND: 61

响应:OK

# **12.16 W** 全频段设置命令 **+ZFDDBAND**

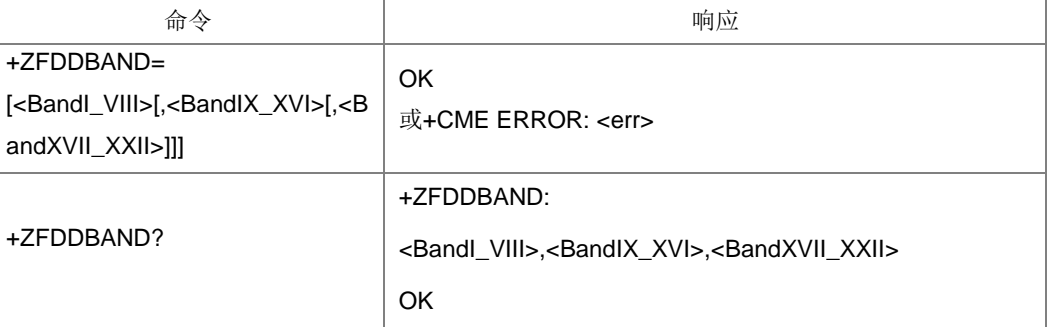

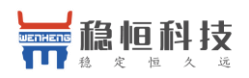

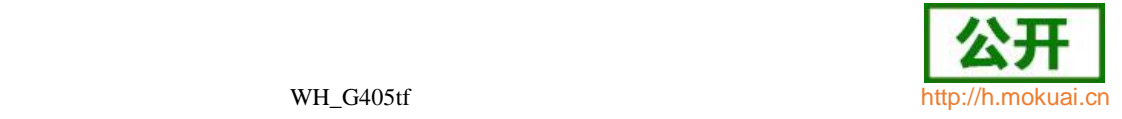

设置命令,设置 W 对应的频段是否支持。当不携带命令参数时表示恢复出厂值。目 前支持设置 AMTBAND 支持的 FDD 频段。

查询命令,查询当前 22 个频段的支持情况。

取值说明

命令的前两个参数取值范围均为 0-255 的整数,最后一个参数是不大于 63 的整数。

<BandI\_VIII>: 请注意<BandVI>、<BandIV>、<BandV>的顺序。

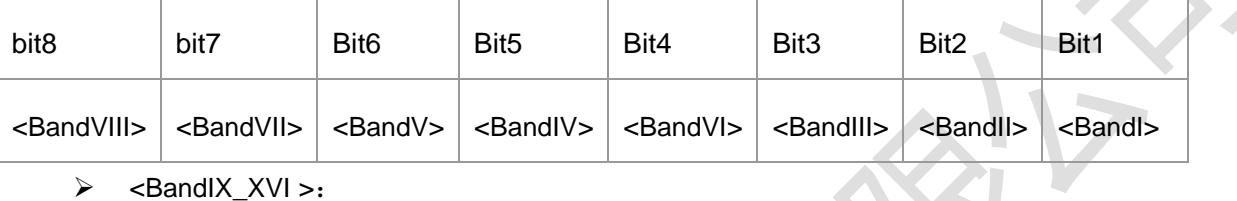

<BandIX\_XVI >:

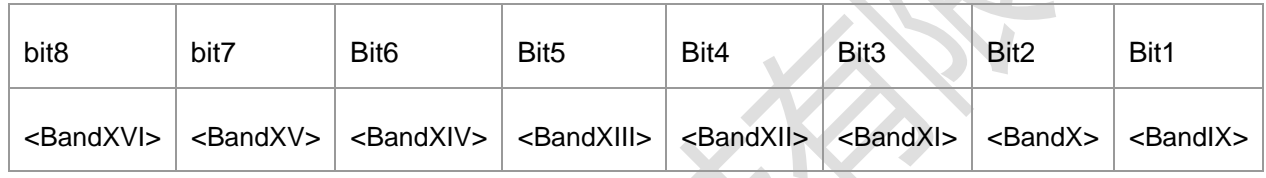

 $\triangleright$  < BandXVII XXII >:

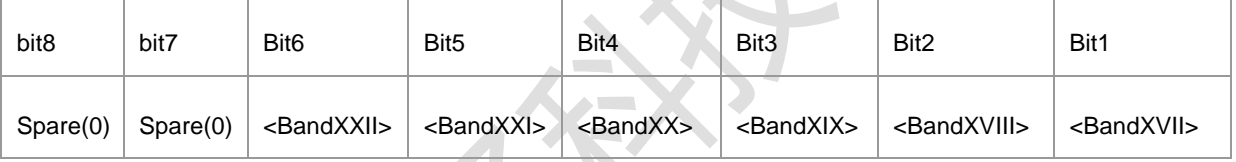

- 典型示例
- 请求: AT+ZFDDBAND?

响应:+ZFDDBAND: 33,61,21

响应:OK

# **12.17 W** 制式 **AMT** 频段查询命令 **+ZFDDAMTBAND**

语法结构

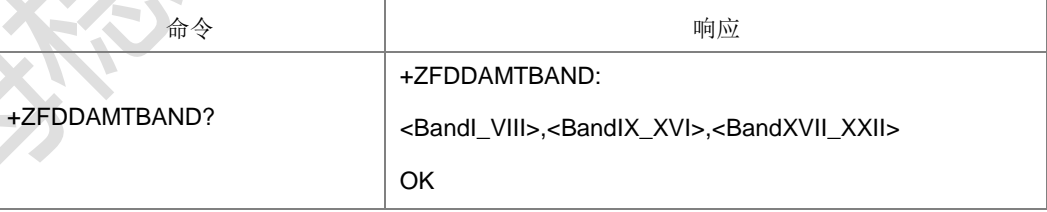

命令描述

查询命令,查询 W 制式下 AMT 当前 22 个频段的支持情况。

取值说明

命令的前两个参数取值范围均为 0-255 的整数,最后一个参数是不大于 63 的整数。

▶ <BandI\_VIII>: 请注意<BandVI>、<BandIV>、<BandV>的顺序。

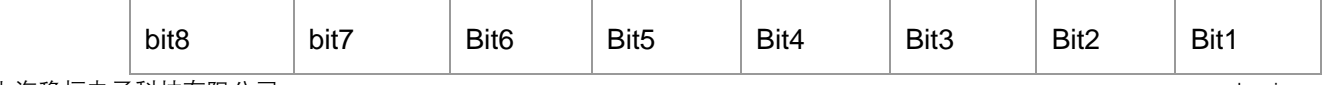

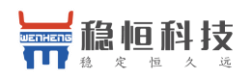

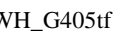

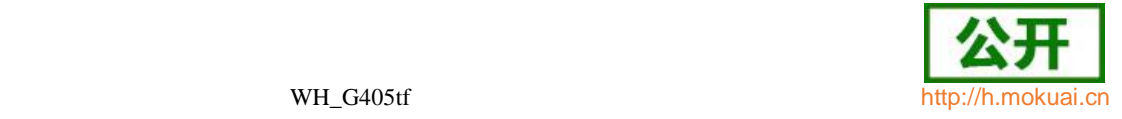

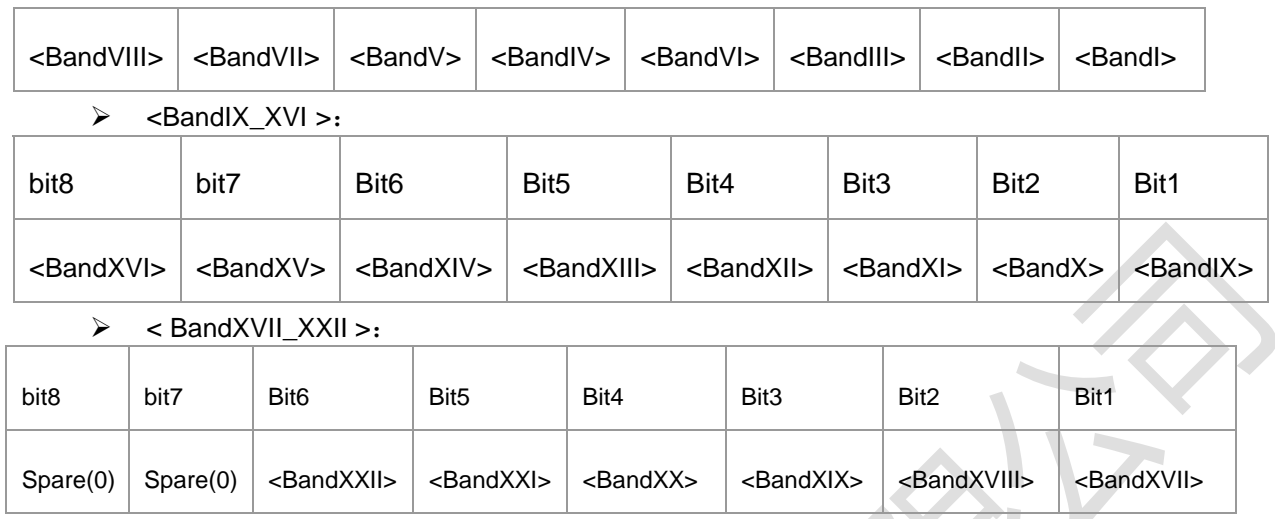

典型示例

### 请求: AT+ZFDDAMTBAND?

响应:+ZFDDAMTBAND: 33,61,21

响应: OK

# **12.18** 频段映射**+ZBANDTRANS**

语法结构

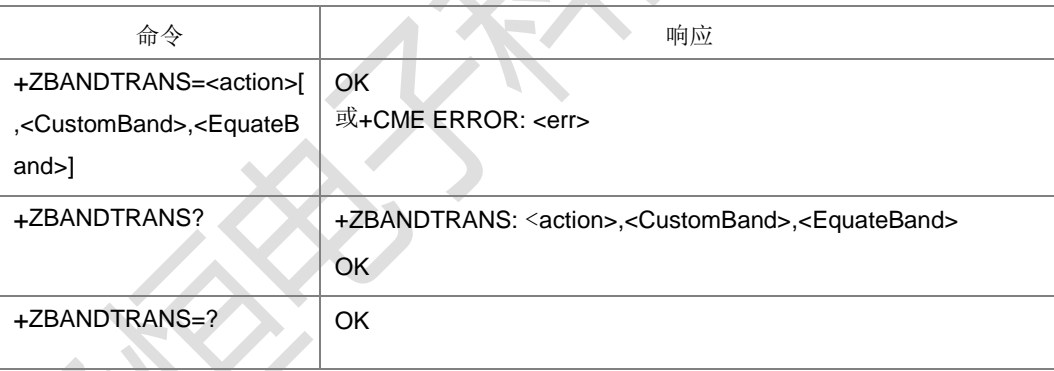

命令描述

设置命令,设置有映射关系的原始频段和目标频段。读取命令查询当前的设置信息。 打开映射功能时参数<CustomBand>和<EquateBand>必须同时存在。

- 取值说明
- <action>:整型,映射开关。
	- 0:关闭
	- 1:打开
- ▶ < CustomBand >: 整型, 原始频段。<action>为 1 时有效。取值范围[1-64]
- > < EquateBand >: 整型, 目标频段。<action>为 1 时有效。取值范围[1-64]

# **12.19** 最大上行发送功率**+ZMAXTXPOWER**

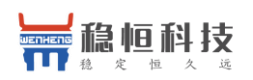

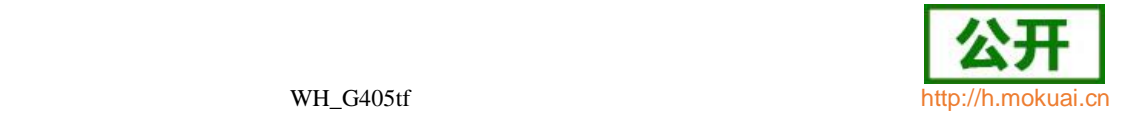

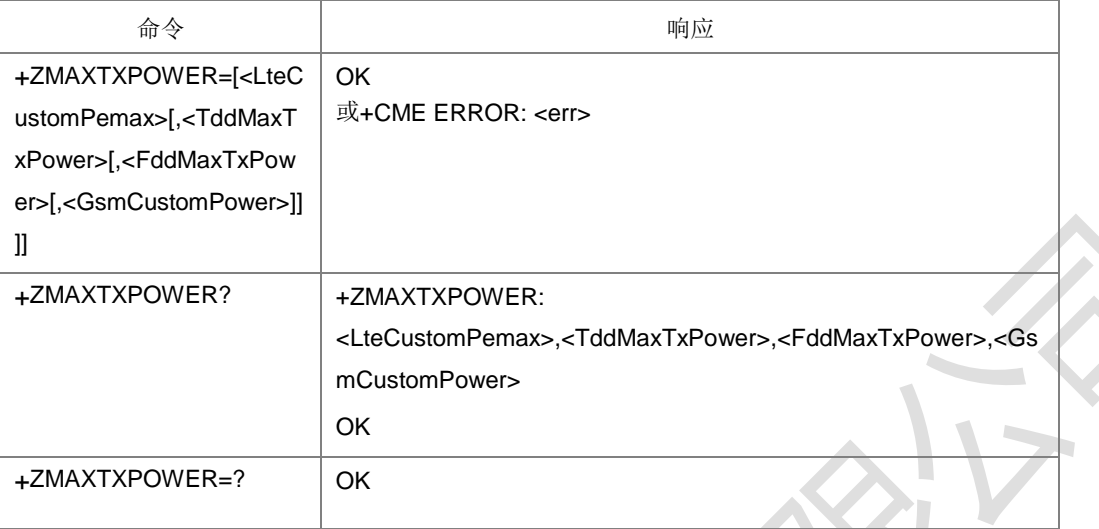

设置不同模式下的最大上行发射功率。当不携带参数时不进行设置,直接返回 OK。

- 取值说明
- > <LteCustomPemax>: LTE 模式下上行最大发射功率。整型, 取值范围[0-63]
- > <TddMaxTxPower>: TDS 模式下上行最大发射功率。整型, 取值范围[0-83]
- > <FddMaxTxPower>: WCDMA 模式下上行最大发射功率。整型, 取值范围[0-83]
- > <GsmCustomPower>: GSM 模式下上行最大发射功率。整型, 取值范围[0-31]
- 典型示例

请求: AT+ZMAXTXPOWER=23,45,26,15

响应: OK

# **12.20** 锁小区**+ZLOCKCELL**

语法结构

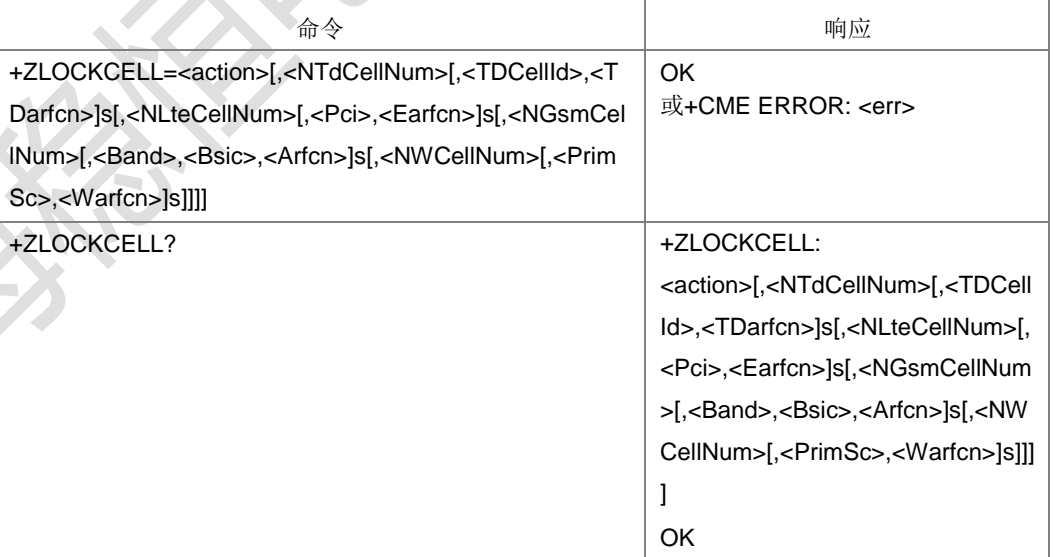

### 命令描述

设置命令,设置锁小区和解锁功能。锁小区时后面的邻区信息至少要有一组。

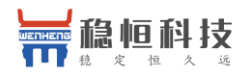

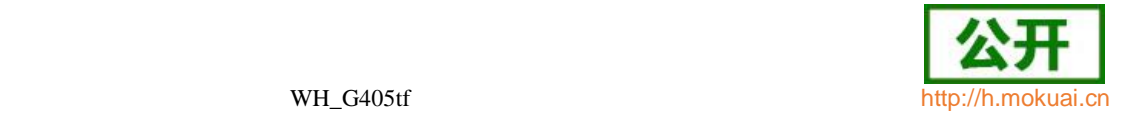

查询命令,查询当前的设置信息。

命令里的 [,<TDCellId>,<TDarfcn>]s、 [,<Pci>,<Earfcn>]s、 [,<Band>,<Bsic>,<Arfcn>]s、[,<PrimSc>,<Warfcn>]s:表示这个地方方括号里的内容 可能几次,次数等于前面的<NTdCellNum>、<NLteCellNum>、<NGsmCellNum>、

<NWCellNum>,并且方括号里的内容(包括里面的逗号)要同时有或者同时没有。

注 1: 邻区列表信息可以通过小区信息上报+ZEMSCI: <ScellInfo> (或者+ZEMSCIQ: <ScellInfo>)的结果来获取,具体取值参见下面参数说明。风险是工程模式小区信息 上报的结果需要的空间较大(6K多),需要上层处理不要出现异常。

注 2: <NTdCellNum>、<NLteCellNum>、<NGsmCellNum>、<NWCellNum>为 0 表示的是没有携带对应的小区信息,不改变已经保存的小区信息。解锁只需要携带

<action>,并且会清除已经保存的小区信息。参见下面的例子。

- 取值说明
- > <action>: 整型, 锁或解锁临区。
- 0:解除锁临区
- 1:锁定携带的临区

当<action>为 0时,不用携带邻区信息。

当<action>为 1时,必须携带邻区信息。

- > <NTdCellNum>: 表示 TD 邻区的个数, 整型, 取值范围[0-10]。
- > <NLteCellNum>: 表示 LTE 邻区的个数, 整型, 取值范围[0-10]。
- > <NGsmCellNum>: 表示 GSM 邻区的个数, 整型, 取值范围[0-10]。
- > <NWCellNum>: 表示 W 邻区的个数, 整型, 取值范围[0-10]。

以下参数只给出参数类型的范围,需要用户保证设置合理的值(不要随便设置,需根 据环境设置合理的值):

- ▶ <TDCellId>: TD 小区的 cellId, 整型, [0-255]。
- **▶ <TDarfcn>: TD 小区的频点, 整型,[0-65535]。**
- ▶ <Pci>: LTE 的物理小区 Id(PhyCellId), 整型,[0-65535]。
- > < Earfcn>: LTE 小区的频点, 整型,[0-65535]。
- ▶ < Band>: GSM 小区频点所在波段 band,整型,[0-255]。
- **> <Bsic>:GSM 小区基站标识 bsic,整型,[0-255]。**
- <Arfcn>:GSM 小区的频点 arfcn,整型,[0-65535]。
- <PrimSc>: W 小区的主扰码(小区 Id), 整型, [0-65535]。
- <Warfcn>: W 小区的频点 Warfcn, 整型,[0-65535]。 通过工程模式获取小区信息取值的来源说明:先将工程模式上报的十六进制的码流转成工程模 式结构 T\_zEM\_EmInfo\_Ind, 根据 T\_zEM\_EmInfo\_Ind->bRatType 制式取对应的子结构后: (在结构中显而易见的成员不单独说明)

1, TD 制 式 : 在 T\_zEm\_Td\_EmInfo\_Ind->tMeasInfo->tNCellInfo 对 应 的 结 构 T\_zEm\_Td\_NCellInfo 中根据小区个数取对应的小区信息; T\_zEm\_Td\_NCellInfo 中 TD 邻区 分 atIntraCell (同频), atInterCell (异频), atDetectCell, 先从同频依次取, 后面如有也依 次取,总个数最多取10个;其他邻区也是依次取,个数最 多取 10 个。

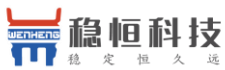

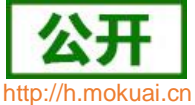

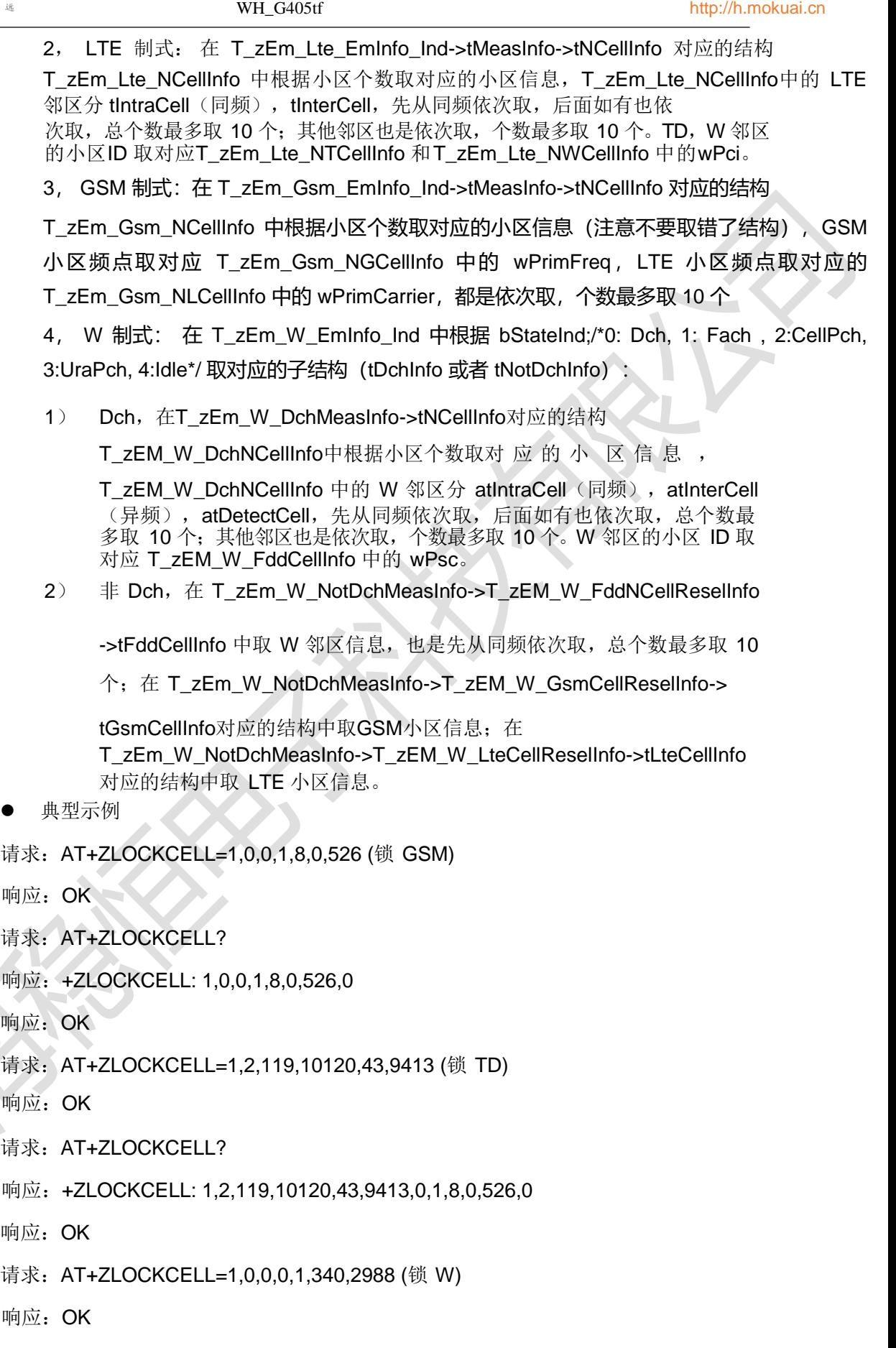

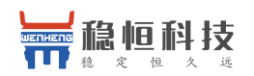

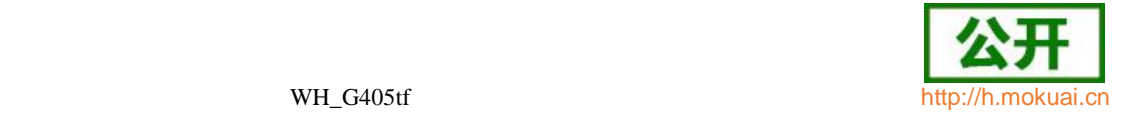

- 请求: AT+ZLOCKCELL?
- 响应: +ZLOCKCELL: 1,2,119,10120,43,9413,0,1,8,0,526,1,340,2988
- 响应: OK
- 请求: AT+ZLOCKCELL=1,0,1,87,40340 (锁 LTE)
- 响应:OK
- 请求: AT+ZLOCKCELL?
- 响应: +ZLOCKCELL: 1,2,119,10120,43,9413,1,87,40340,1,8,0,526,1,340,2988
- 响应:OK
- 请求: AT+ZLOCKCELL=1,1,119,10123,1,87,40348,1,8,0,528,1,340,2989
- 响应: OK
- 请求: AT+ZLOCKCELL?
- 响应:+ZLOCKCELL: 1,1,119,10123,1,87,40348,1,8,0,528,1,340,2989
- 响应: OK
- 请求: AT+ZLOCKCELL=0 (解锁)
- 响应: OK
- 请求: AT+ZLOCKCELL?
- 响应:+ZLOCKCELL: 0
- 响应:OK
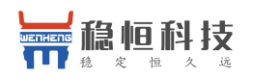

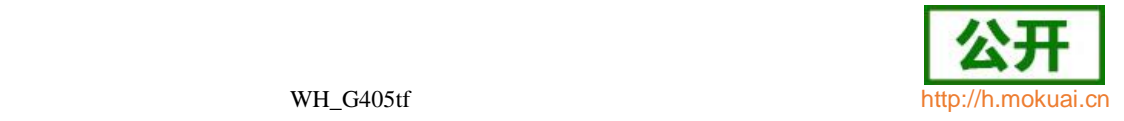

# 13 **EMBMS** 命令

## **13.1 SAI** 列表**+ZSAILIST**

#### 语法结构

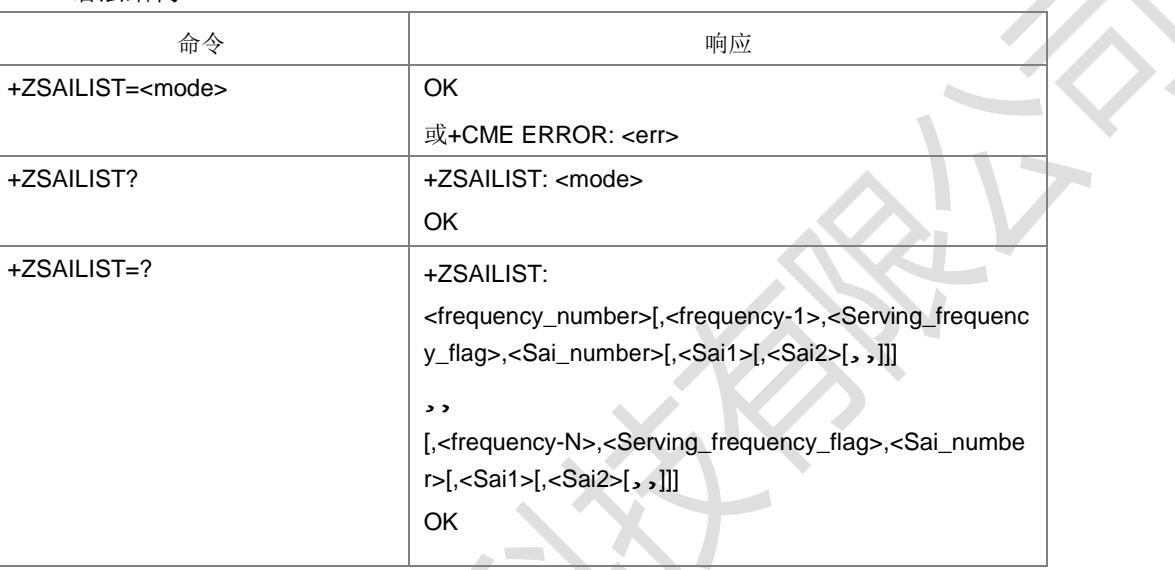

#### 命令描述

设置命令, 设置 SAI 列表主动上报的开关。查询命令查询当前开关的状态。测试命令 查当前 SAI 列表。主动上报命令上报格式与测试命令相同但没有 OK 输出。

**Alberta Control** 

- 取值说明
- <mode>:整型。
	- 1:打开 SAI 列表主动上报
	- 0:关闭 SAI 列表主动上报
- > <frequency\_number>: 支持当前 MBMS 业务的频点个数, 十进制, 取值范围 0-9。
- > <frequency-1>、<frequency-2>,,<frequency-n>: 支持当前 MBMS 业务的频 点,十进制,取值范围 0-65535。
- ▶ <Serving\_frequency\_flag>: 整型。
	- 0:不是当前服务频点
	- 1:是当前服务频点
- <Sai\_number>: 当前频点上支持的 SAI 个数, 十进制, 取值范围 0-64。
- > <Sai1>、<Sai2>,,: 支持eMBMS Service 的服务域ID, 十进制, 取值范围0-65535。
- 典型示例

请求: AT+ZSAILIST=1<CR>

响应:<CR><LF>OK<CR><LF>

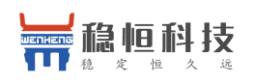

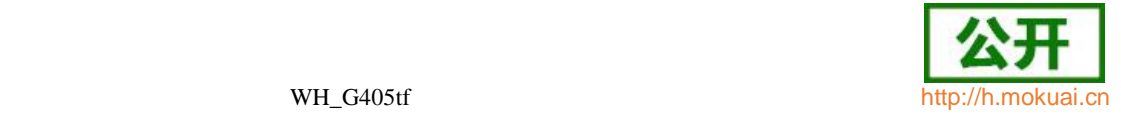

## **13.2 TMGI** 列表获取和上报**+ZTMGILIST**

语法结构

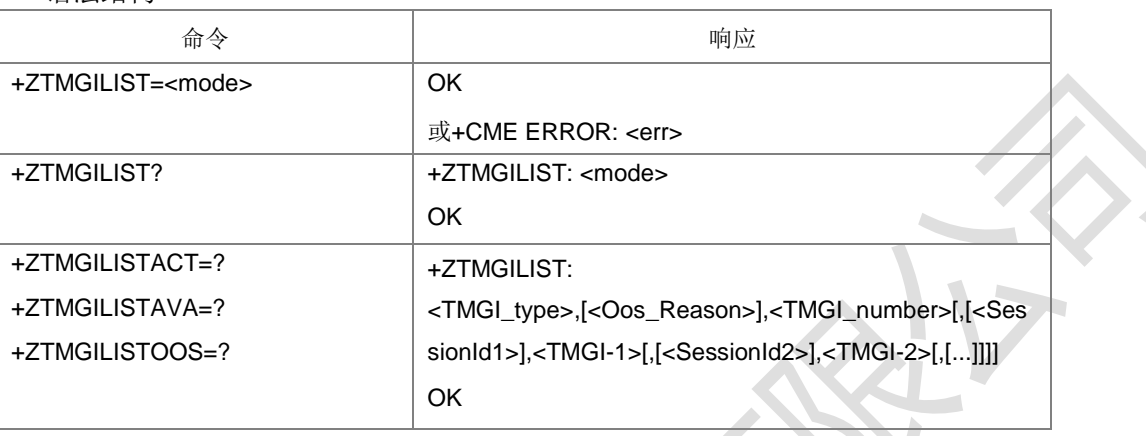

命令描述

设置命令设置 TMGI 列表的主动上报开关, 查询命令查询当前开关状态。

+ZTMGILISTACT=?命令获取类型为 Active TMGI 的列表,+ZTMGILISTAVA=?命令获取<br>类 型 为 Available TMGI 的 列 表 , +ZTMGILISTOOS=? 命 令 获 取 类 型 为 类 型 为 Available TMGI 的 列 表 , +ZTMGILISTOOS=? 命 令 获 取 类 型 为 OOSwarningTMGI 的列表。

主动上报命令格式与测试命令相同但没有 OK 输出

- 取值说明
- ▶ <mode>: 整型。
	- 1: 打开 TMGI 列表的主动上报
	- 0:关闭 TMGI 列表主动上报
- > <TMGI\_type>: 列表类型, 整型。
	- 0: Active TMGI 1:

Available TMGI 2:

OOSwarningTMGI

- <Oos\_Reason>:<TMGI\_type>取值为 2 时有效,整型。
	- 0: Warning for unicast OOS
	- 1: Warning for multicast OOS
	- 2:Warning cleared
- <TMGI\_number>:上报的 TMGI 的个数,十进制,取值范围 0-32

<SessionId1>、<SessionId2>、<SessionIdN>: MBMS SessionIdentity, 十进制, 取 值范围 0-255。

▶ <TMGI-1>、<TMGI-2>、、<TMGI-N>: Temporary Mobile Group Identity, 字符串 类型。由 MBMS ServiceID 和 PLMNID 两部分组成, 前 6 个字符为 MBMS ServiceID,剩余的为 PLMNID(按照 MCC1 MCC2 MCC3 MNC1 MNC2 MNC3 顺

序, MNC3 是 0xF 时不显示 MNC3)。

典型示例

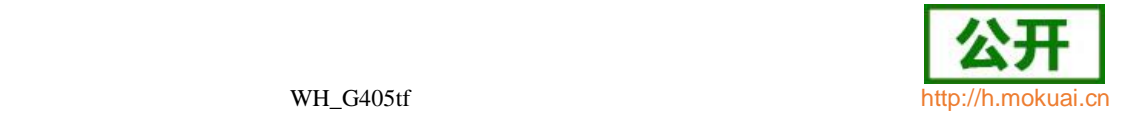

请 求 :

AT+ZTMGILIST=1<CR> 响应:

<CR><LF>OK<CR><LF>

## **13.3 TMGI** 激活和去激活**+ZTMGIACT**

语法结构

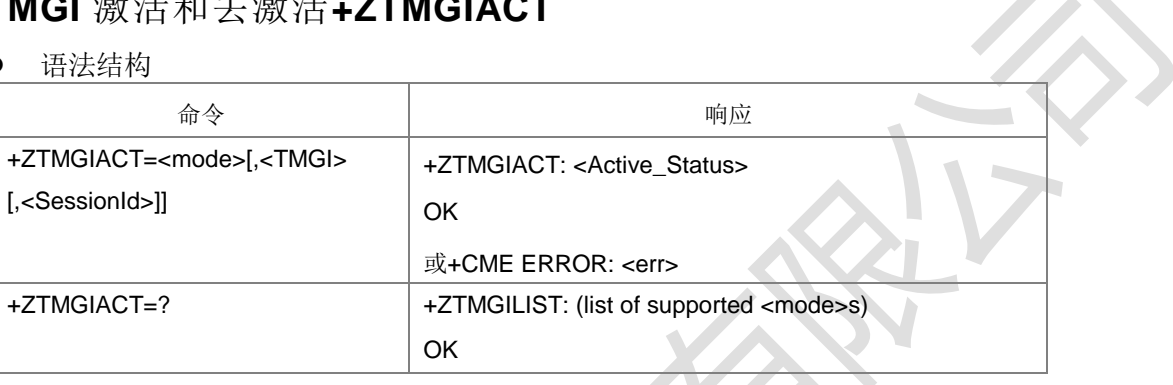

命令描述

发起 TMGI 的激活或者去激活。

- 取值说明
- ▶ <mode>: 整型。
	- 0:去激活 TMGI
	- 1:激活 TMGI

当<mode>为 0 且后面不携带其他参数时表示去活所有的 TMGI

- ▶ <TMGI>: Temporary Mobile Group Identity, 字符串类型, 由 MBMS Service ID、 PLMN ID 组成。当<mode>为 1 时, 必须携带此参数。一般为 11 个字符, 当 PLMNID 的 MNC3 有效时为 12 个字符。其中前六个字符为 MBMS Service ID, 剩余的为 PLMNID(按照 MCC1 MCC2 MCC3 MNC1 MNC2 MNC3 顺序)。
- ▶ <SessionId>: MBMS SessionID, 整型, 取值范围 0-255。
- ▶ <Active\_Status>: 整型。

当<mode>为激活时,<Active\_Status>取值如下:

- 0:激活成功
- 1:已经处于激活状态,重复激活请求
- 2: service aera 对应的 PMCH 不存
- 在

当激活失败时,输出+CME ERROR: <ERROR CODE>,<ERROR CODE>取值如下:

- 6101: unicast state unstable
- 6102: EMBMS not suupport
- 6103:TMGI out of coverage
- 6104: unicast out of service
- 6105: exceed max num

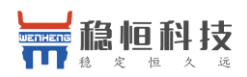

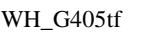

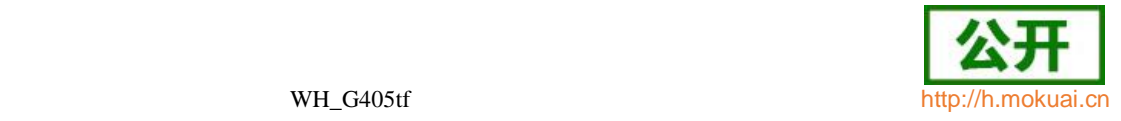

当<mode>为去激活时,<Active\_Status>取值如下:

- 0:去激活成功
- 3:已经处于去激活状态,重复去激活
- 典型示例

请求: AT+ZTMGIACT=1,"12131446000",11<CR>

响应: <CR><LF>+ZTMGIACT: 0<CR><LF><CR><LF>OK<CR><LF>

## **13.4 MBMS** 工作优先模式**+ZMBMSMODE**

语法结构

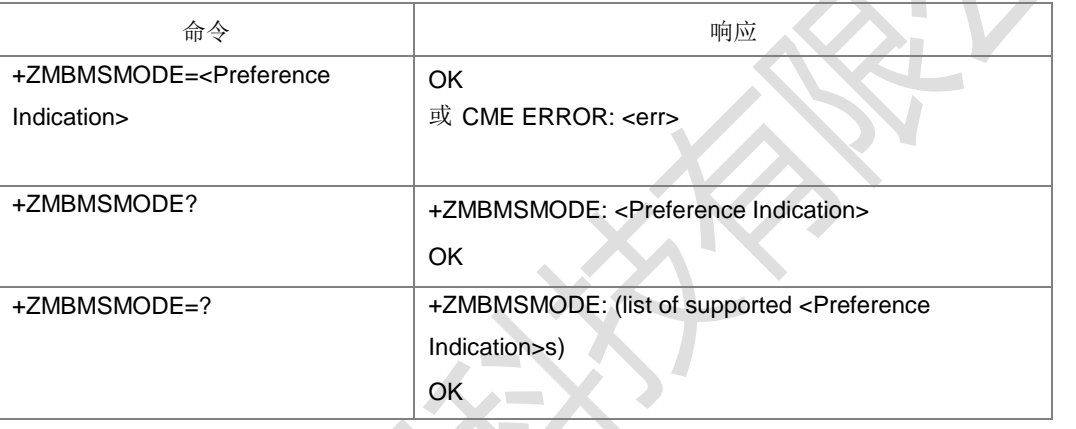

命令描述

设置 MBMS 工作的优先模式

- 取值说明
- > <Preference Indication>: 组播、点播的优先级指示,整型。
	- 0:点播优先(unicast 优先)
	- 1:组播优先
- 典型示例

请求: AT+ZMBMSMODE=0<CR>

响应:<CR><LF>OK<CR><LF>

## **13.5 MBMS** 挂起通知**+ZMBMSSUSPEND**

语法结构

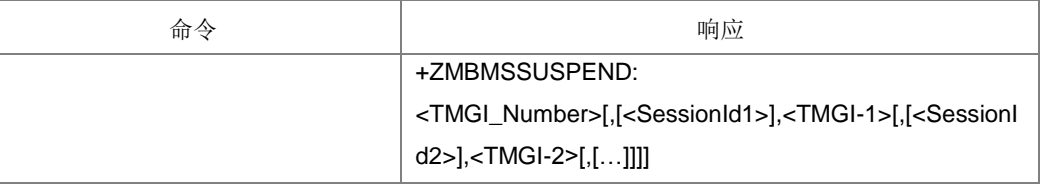

命令描述

主动上报命令,挂起通知

取值说明

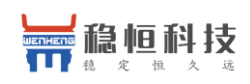

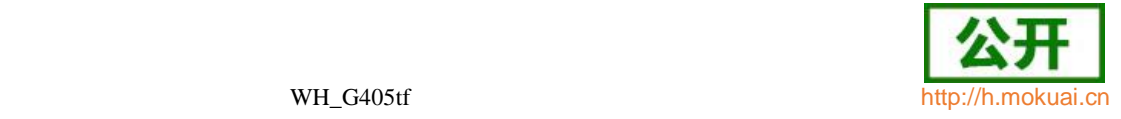

- ▶ <TMGI\_number>: 上报的 TMGI 的个数, 整形, 取值范围 0-16
- > <TMGI-1>、<TMGI-2>,,<TMGI-N>: Temporary Mobile Group Identity,字符串 类型。由 MBMS ServiceID 和 PLMNID 两部分组成, 前 6 个字符为 MBMS ServiceID, 剩余的为 PLMNID(按照 MCC1 MCC2 MCC3 MNC1 MNC2 MNC3 顺 序, MNC3 是 0xF 时不显示 MNC3)。
- > <SessionId1>、<SessionId2>,,<SessionIdN>: MBMS SessionIdentity, 整型, 取值范围 0-255。

#### **13.6 MBMS** 恢复通知**+ZMBMSRESUME**

语法结构

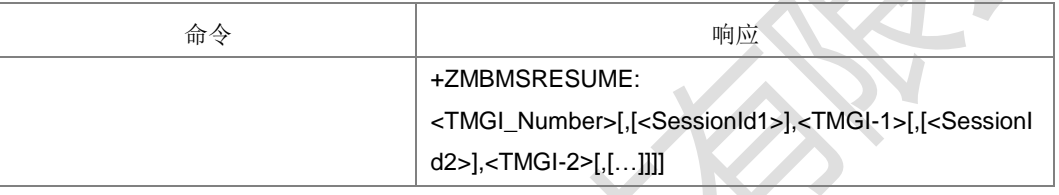

#### 命令描述

主动上报命令, MBMS 恢复通知。

参数取值与+ZMBMSSUSPEND 相同。

- 取值说明
- > <TMGI\_number>: 上报的 TMGI 的个数, 整形, 取值范围 0-16
- > <TMGI-1>、<TMGI-2>,,<TMGI-N>: Temporary Mobile Group Identity,字符串 类型。由 MBMS ServiceID 和 PLMNID 两部分组成, 前 6 个字符为 MBMS ServiceID, 剩余的为 PLMNID(按照 MCC1 MCC2 MCC3 MNC1 MNC2 MNC3 顺

序, MNC3 是 0xF 时不显示 MNC3)。

> <SessionId1>、<SessionId2>,,<SessionIdN>: MBMS SessionIdentity, 整型, 取值范围 0-255。

## **13.7** 用户感兴趣的 **TMGI** 列表配置**+ZUSERTMGILIST**

语法结构

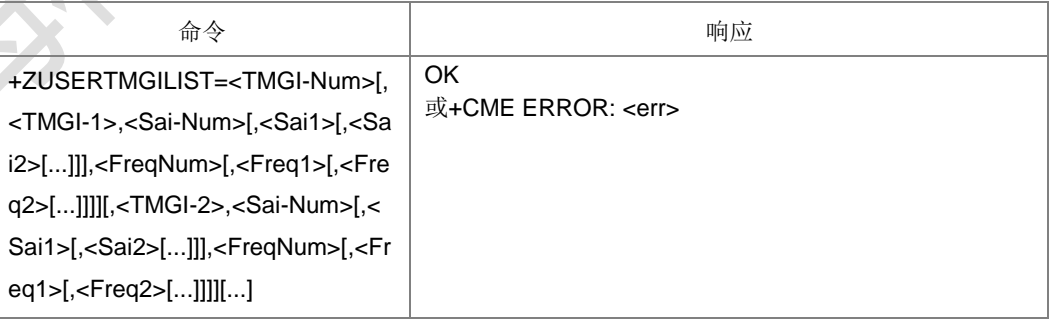

命令描述

配置用户感兴趣的 TMGI 列表

取值说明

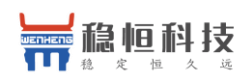

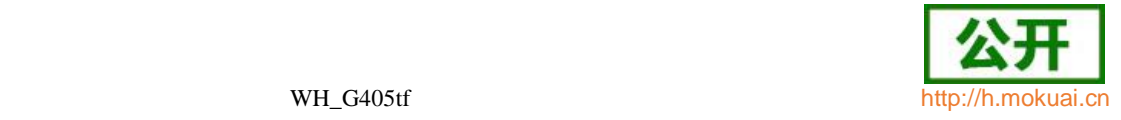

- > <TMGI\_number>: TMGI 的个数, 整形, 取值范围 0-16
- **▶ \_<TMGI> : Temporary Mobile Group Identity**, 字符串类型, 由 MBMS Service ID、 PLMN ID 组成。一般为 11 个字符,当 PLMNID 的 MNC3 有效时为 12 个字符。 其中前六个字符为 MBMS Service ID, 剩余的为 PLMNID(按照 MCC1 MCC2 MCC3 MNC1 MNC2 MNC3 顺序)。
- > <Sai\_number>: eMBMS service 的服务域个数。整形,取值范围 0-256。
- > <Sai1>、<Sai2>,,: 支持eMBMS Service 的服务域ID, 整型, 取值范围0-65535。
- > <FreqNum>: 支持当前 MBMS 业务的频点个数。整形, 取值范围 0-9。
- ▶ <Freq1>、<Freq2>,,: 支持当前 MBMS 业务的频点, 整型, 取值范围 0-65535。
- 典型示例

请求: AT+ZUSERTMGILIST=1,l12131446008l,1,32,1,23<CR>

响应:<CR><LF>OK<CR><LF>

#### **13.8** 获取网络时间**+ZMBMSNWTM**

语法结构

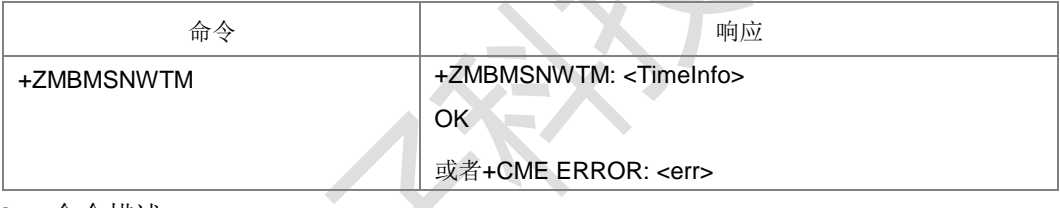

命令描述

获取网络时间信息

- 取值说明
- > <TimeInfo>: 时间信息, 一般是从 1900 年一月一日 00: 00: 00 开始计算的秒数, 以十六进制码流格式显示,详细信息参考 36331 的 6.3.1 的 SIB16 的说明。
- 典型示例

请求: AT+ZMBMSNWTM

响应:<CR><LF>+ZMBMSNWTM: 00000000876CE580<CR><LF>

<CR><LF>OK<CR><LF>

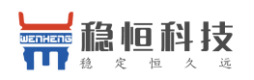

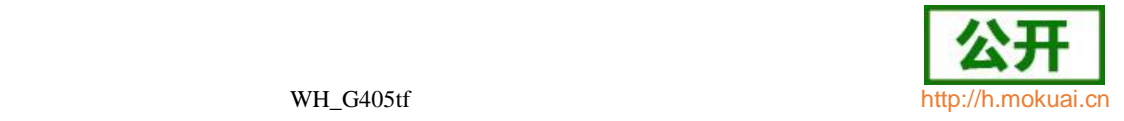

 $\mathcal{L}$  .

# 14 销量统计命令

## **14.1** 销量统计开关 **^ZSSFLG**

语法结构

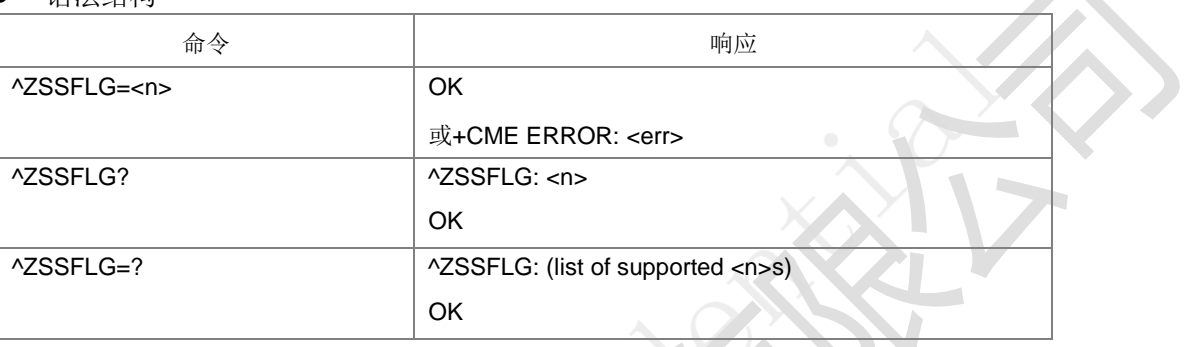

命令描述

设置命令:设置销量统计的打开或关闭。 查询命令:查询当前销量统计的开关设置。 销量统计开关打开后,下次开机生效。

- 取值说明
- > <n >: 整型, 控制是否开启销量统计开关。

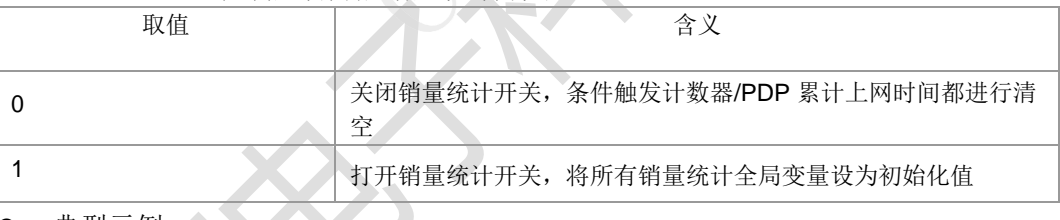

典型示例

请求: AT^ZSSFLG=0

响应:OK

# **14.2** 获取销量统计内容 **^ZSSINF**

语法结构

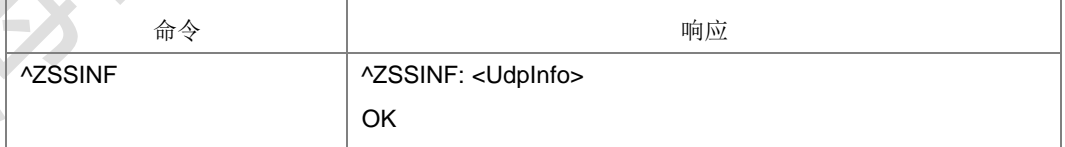

命令描述

查询命令,用于查看销量统计数据包明文。

- 取值说明
- > <UdpInfo>: 字符串格式。UDP 数据包内容, 不包含任何头部信息, 长度不超过 255。

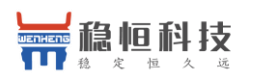

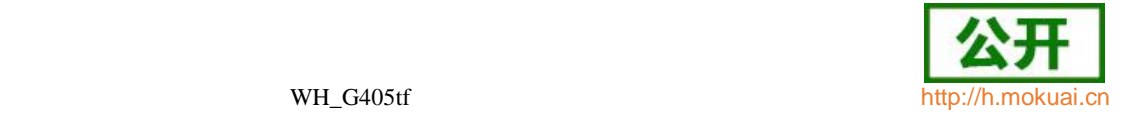

典型示例

请求: AT^ZSSINF

响应: ^ZSSINF:"abcd"响应: OK

#### **14.3** 触发销量统计数据发送 **^ZSSTEST**

语法结构

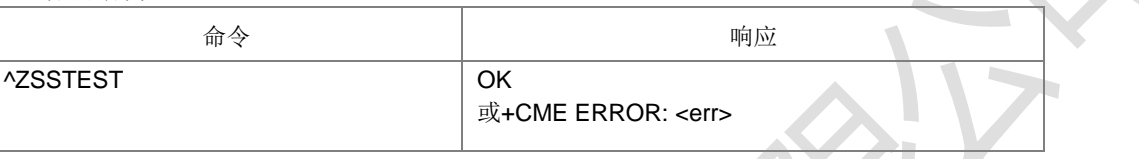

命令描述

设置命令,无论条件是否满足, 在有 PDP 激活的情况下, 触发销量统计包发送流程, 仅在本次开机中有效。

典型示例

请求: AT^ZSSTEST 响应: OK

#### **14.4** 销量统计服务器域名设置 **^ZSSDOMAIN**

语法结构

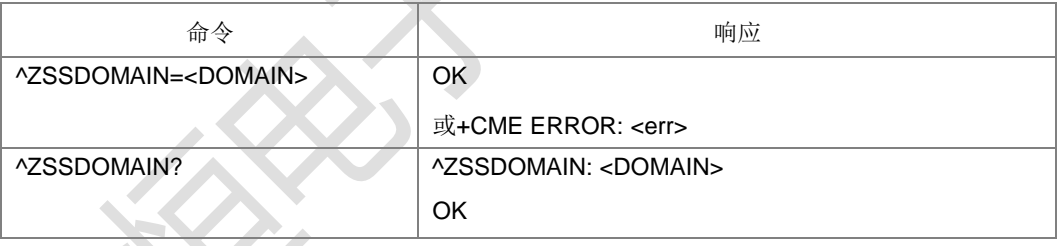

#### 命令描述

设置命令:设置销量统计服务器域名。

查询命令:查询当前销量统计的服务器域名。

- 取值说明
- > <DOMAIN>: 字符串格式, 销量统计服务期域名, 不超过 127 个字符。
- 典型示例

请求: AT^ZSSDOMAIN=|192.168.0.1||

响应: OK

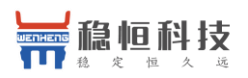

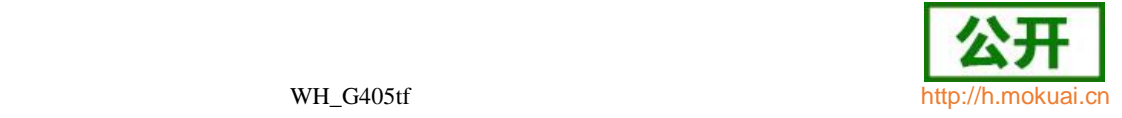

#### **14.5** 销量统计 **CRC** 设置 **^ZSSCRC**

语法结构

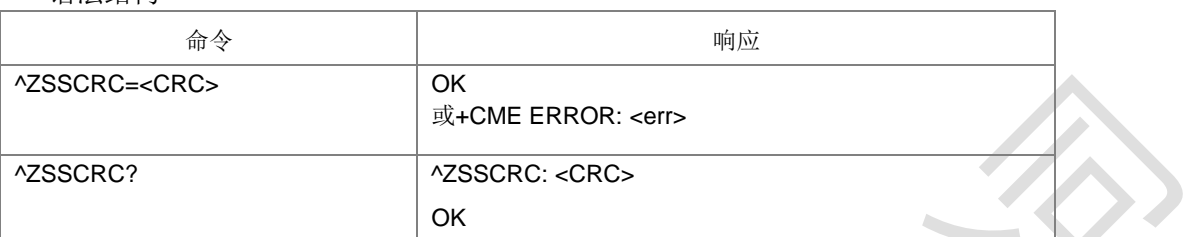

#### 命令描述

设置命令:设置设置加密时使用的 CRC 校验 码。查询命令:查询当前销量统计的 CRC 校验 码。

- 取值说明
- > < CRC>: 整型, 加密时使用的 CRC, 取值范围[0-255]。
- 典型示例

请求: AT^ZSSCRC=10

响应:OK

## **14.6** 销量统计 **DEBUG** 模式开关 **^ZSSDEBUG**

语法结构

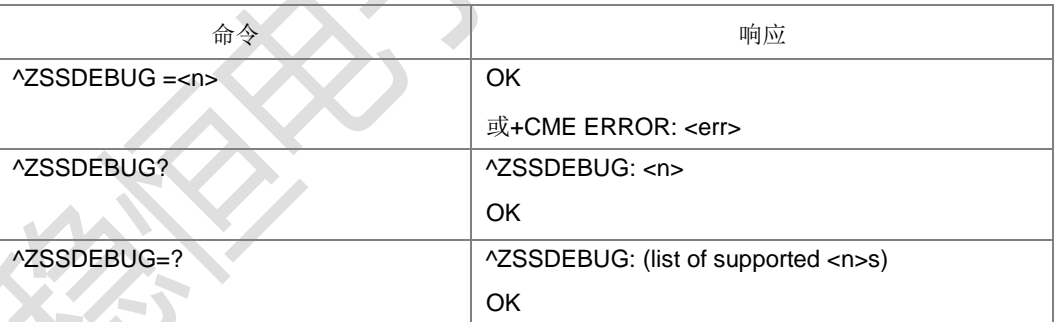

命令描述

设置命令: 设置销量统计 debug 模式的打开或关闭, 打开销量统计 debug 模式, 将 降低销量统计触发条件门限值。Pdp 激活单次时间由 30 分钟降为 1 分钟, 激活总时 间由

2 小时降为 3 分钟, 单次注册成功时间由 1 小时降为 2 分钟。

查询命令:查询当前销量统计 debug 模式的开关设

置。销量统计 debug 模式开关设置后,下次开机生

效。

- 取值说明
- > <n >: 整型, 控制是否开启 debug 模式。

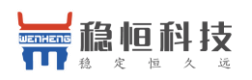

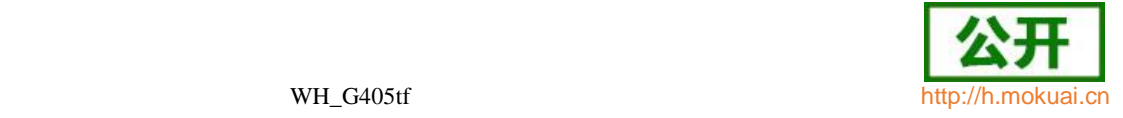

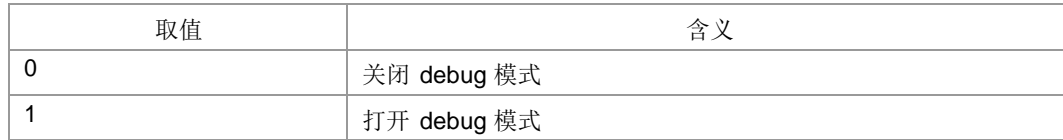

典型示例

请求: AT^ZSSDEBUG=0

响应: OK

#### **14.7** 销量统计服务器端口号设置 **^ZSSPORT**

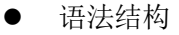

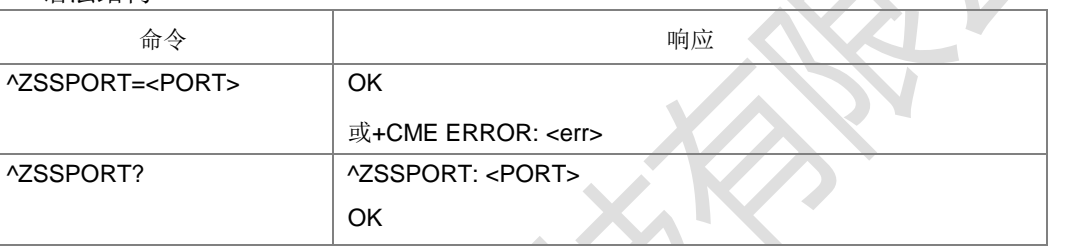

命令描述

设置命令:设置销量服务器端口号。

查询命令:查询当前销量统计的服务器端口号。

- 取值说明
- **> <PORT>:** 整型, 销量统计服务器端口号, 取值范围[0,65535]。
- 典型示例

请求: AT^ZSSPORT=80

响应:OK

#### **14.8** 获取销量统计触发条件标记位 **^ZSSTRITYPE**

语法结构

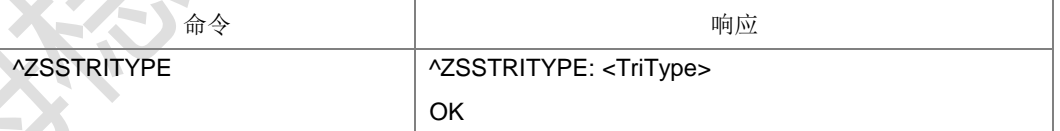

命令描述

查询命令,用于查询当前销量统计触发条件标记位。ZSSDEBUG 开关打开,PDP 激 活累积超过 1 分钟(或者单次激活超过 1 分钟),ZSSTRITYPE 查询结果是 1, PDP 激活累积超时 3 分钟 (单次激活不超过 1 分钟, 累积超过 3 分钟), ZSSTRITYPE 查询结果是 2,空闲态超时 2 分钟,ZSSTRITYPE 查询结果是 4。

- 取值说明
- > <TriType>: 整型, 当前销量统计触发条件标记位。

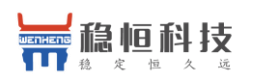

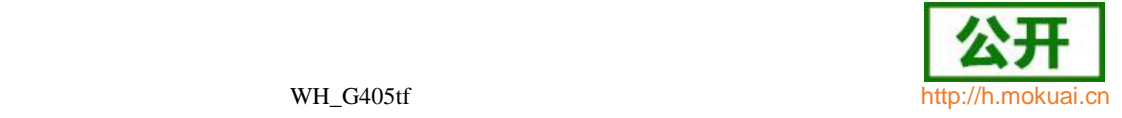

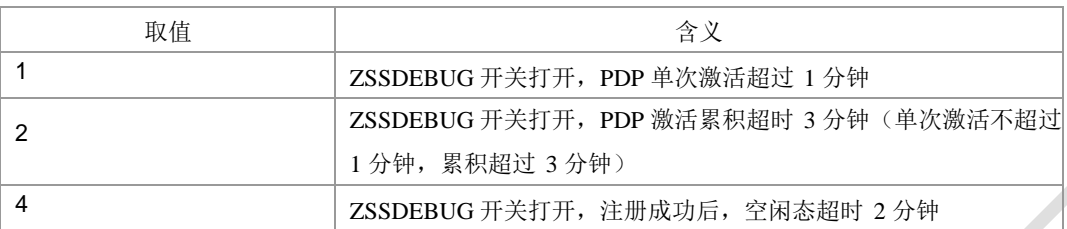

典型示例

查询结果为 1 的用例:首先保证所有开关的值为

0。请求:AT^ZSSFLG=1

响应: OK

请求: AT^ZSSDEBUG=1

响应: OK

请求: AT+CGACT=1,1 响应:+CGEV:

响 应 :OK SLEEP(63)

请求: AT^ZSSTRITYPE 响应: ^ZSSTRITYPE: 1

响应: OK

后面如果要测返回结构是其他值的情况,上面的开关要先关闭再打开再测。

#### **14.9** 获取当前销量统计包发送数量 **^ZSSDNSCNT**

#### 语法结构

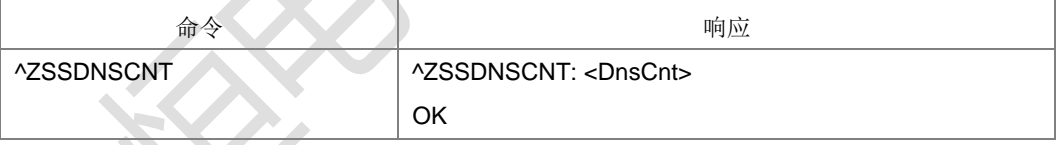

命令描述

查询命令,用于查询当前销量统计包发送数量。

- 取值说明
- <DnsCnt>:整型,当前销量统计包已发送数量。[0,255]。
- 典型示例
- 请求: AT^ZSSDNSCNT

响应:^ZSSDNSCNT: 10

响应: OK

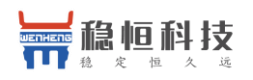

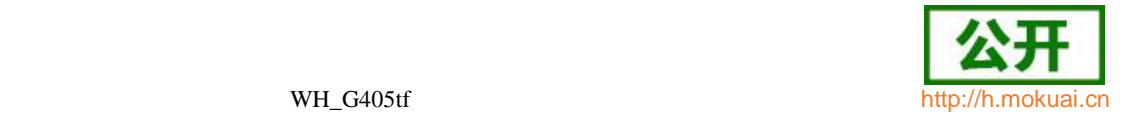

# 15 内部专用 **AT** 命令

#### **15.1 MODEM** 版本配置设置 **+ZSET**

语法结构

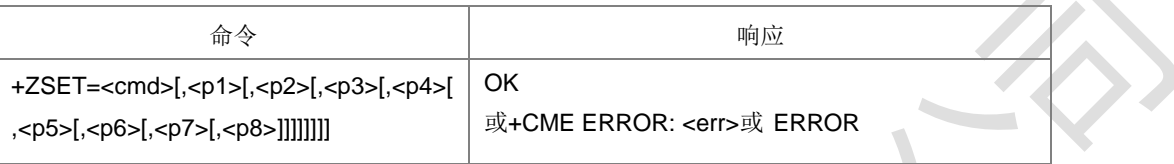

命令描述

设置命令用于 MODEM 版本配置,当只有<cmd>时,表示查询该<cmd>对应的参数值。 具体的<cmd>和对应的参数说明见下面的表。没有说明生效方式的默认支持重启生效。

- 取值说明
- ▶ < cmd >: 配置描述字符串。
- **→** <p1 >、<p2 >、<p3 >、<p4 >、<p5 >、<p6 >、<p7 >、<p8 >:相关配置参 数。

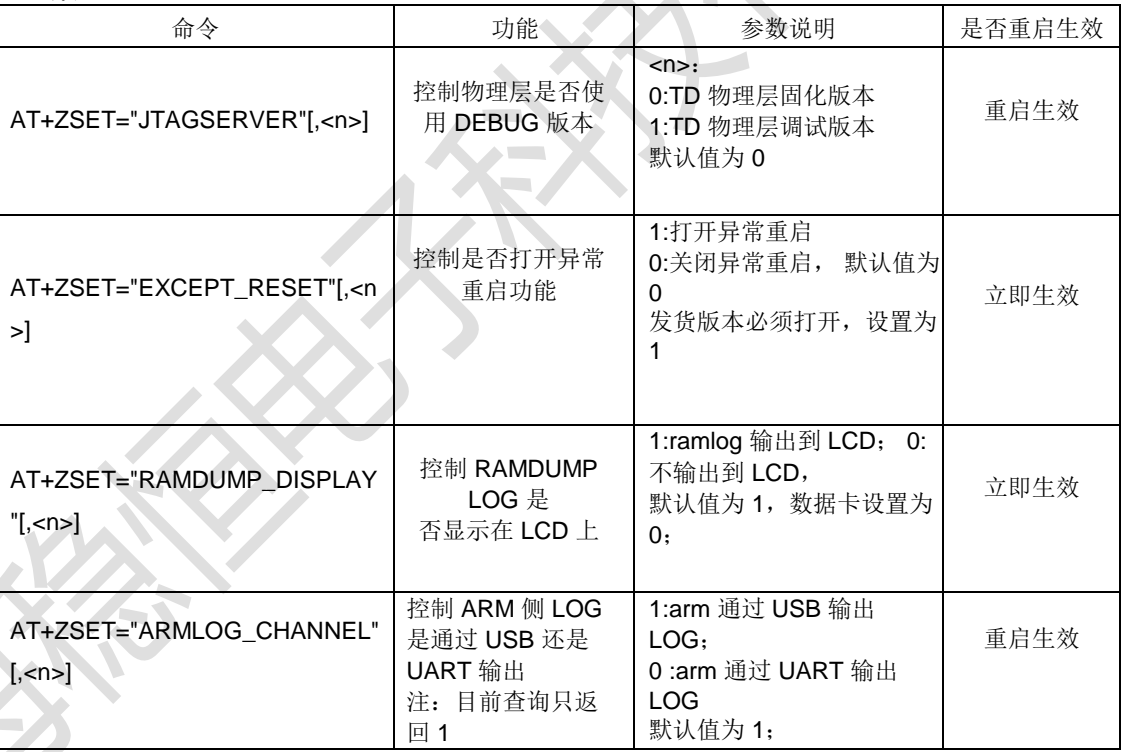

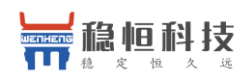

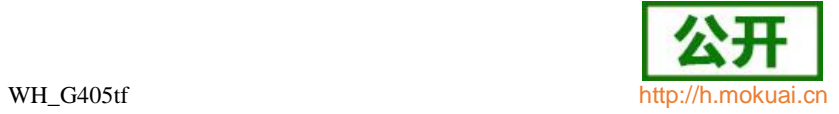

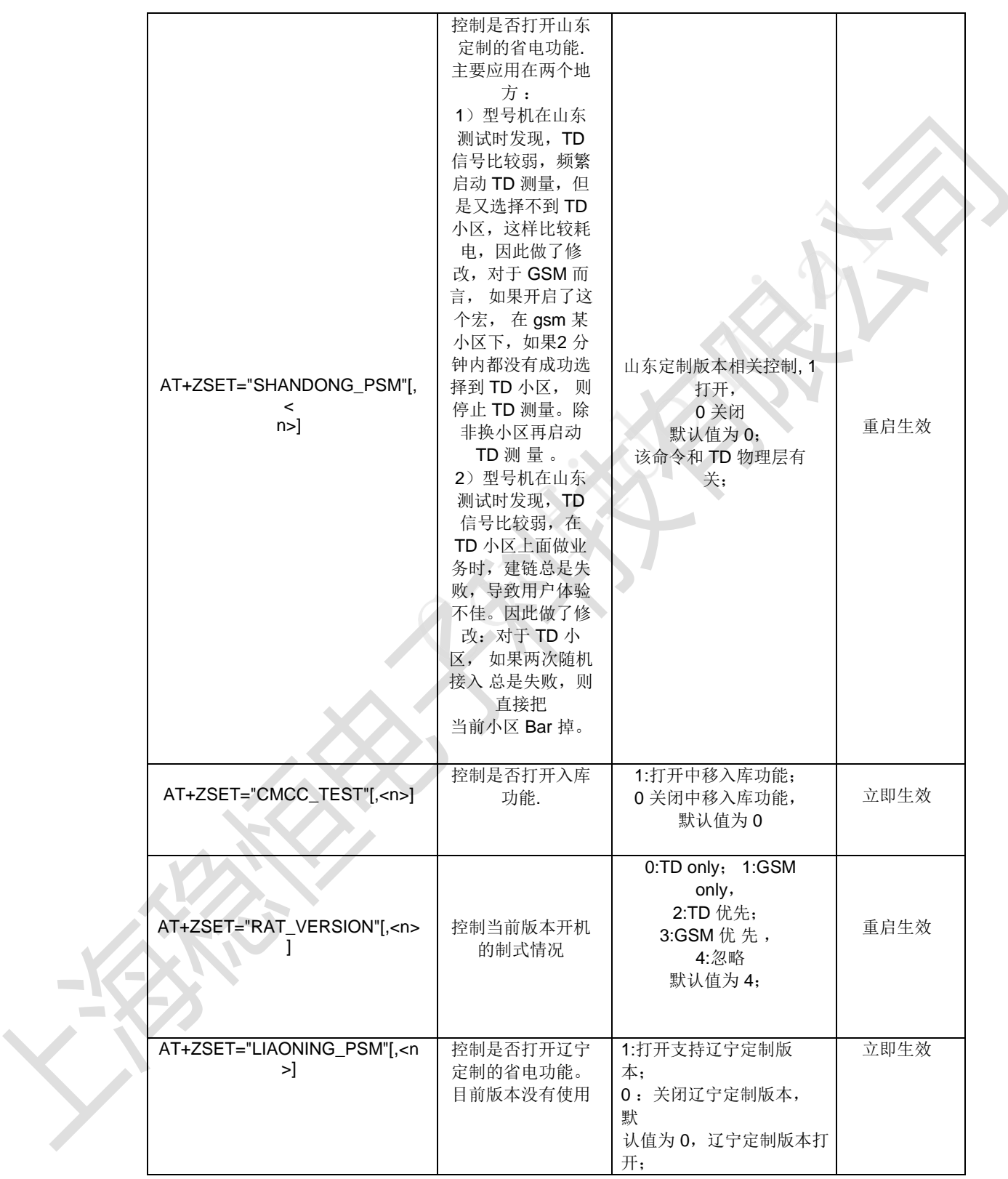

 $\equiv$ 

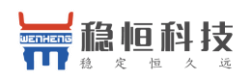

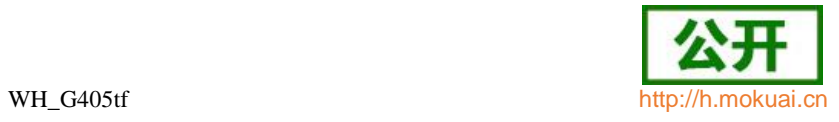

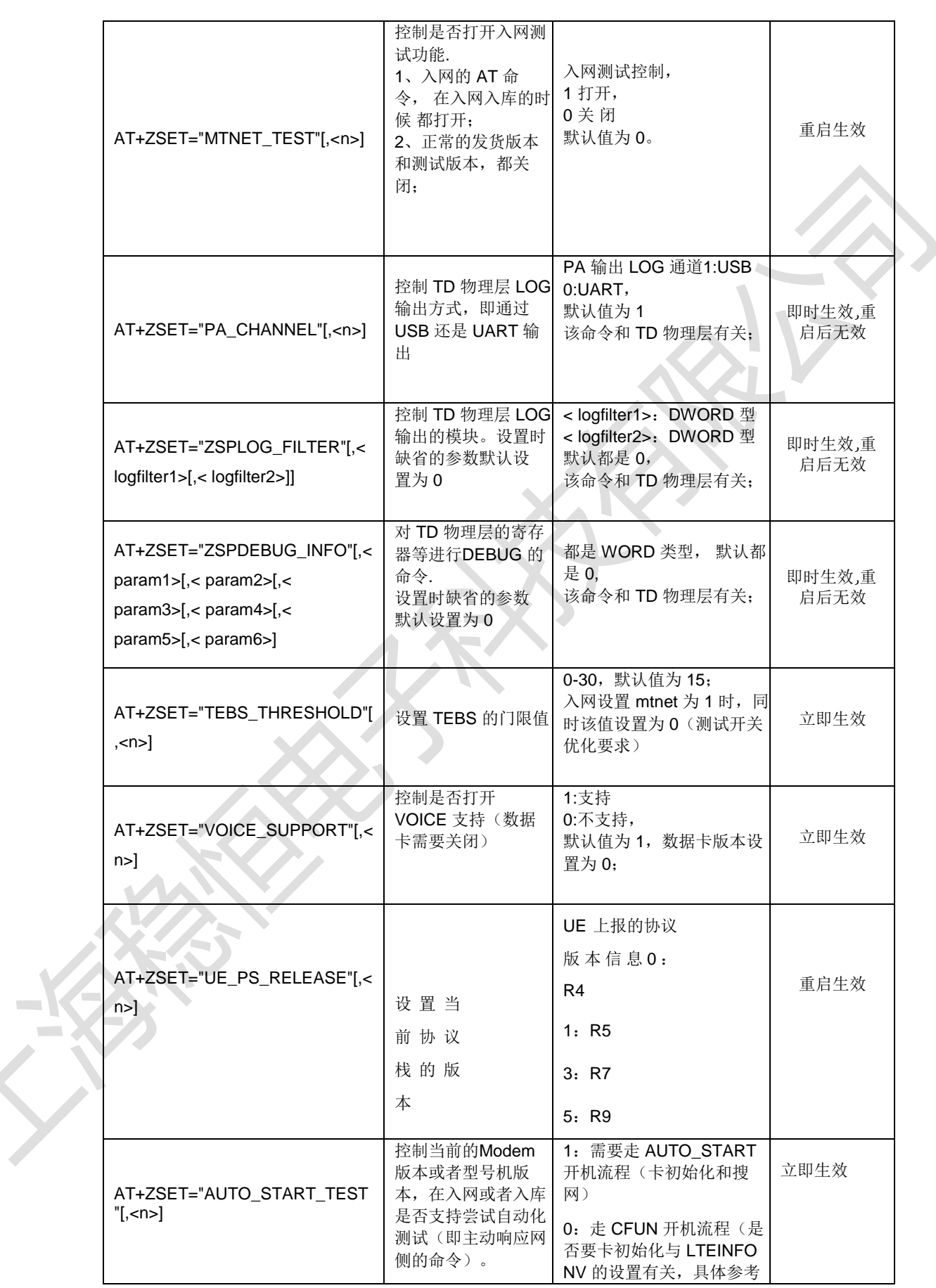

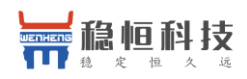

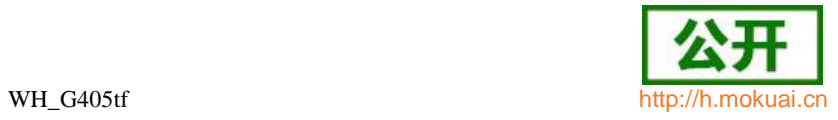

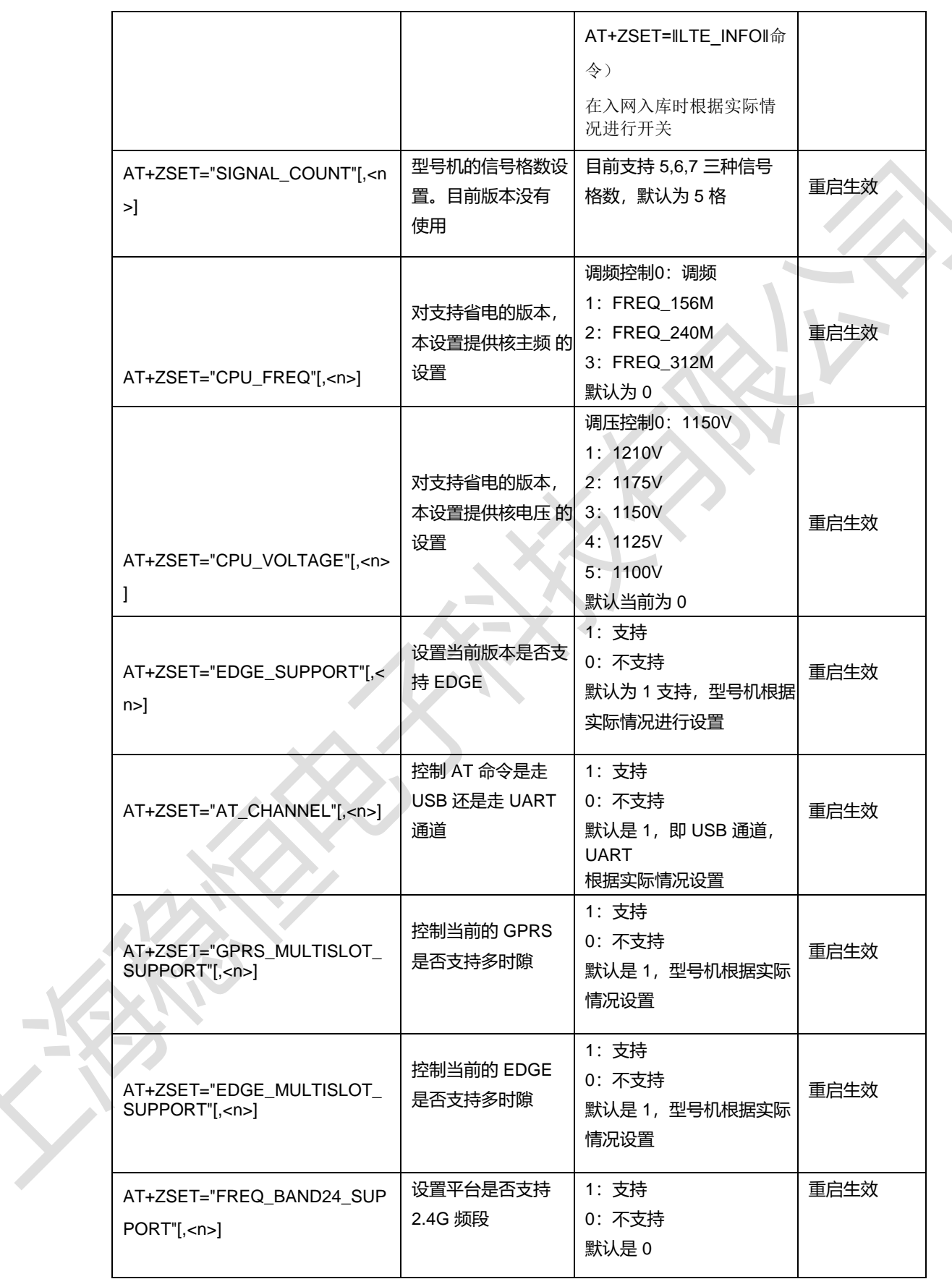

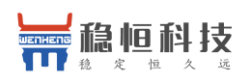

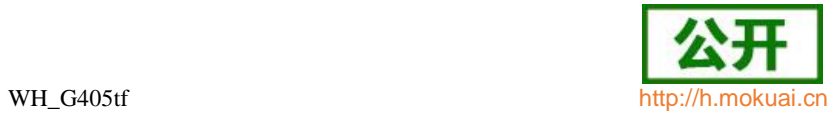

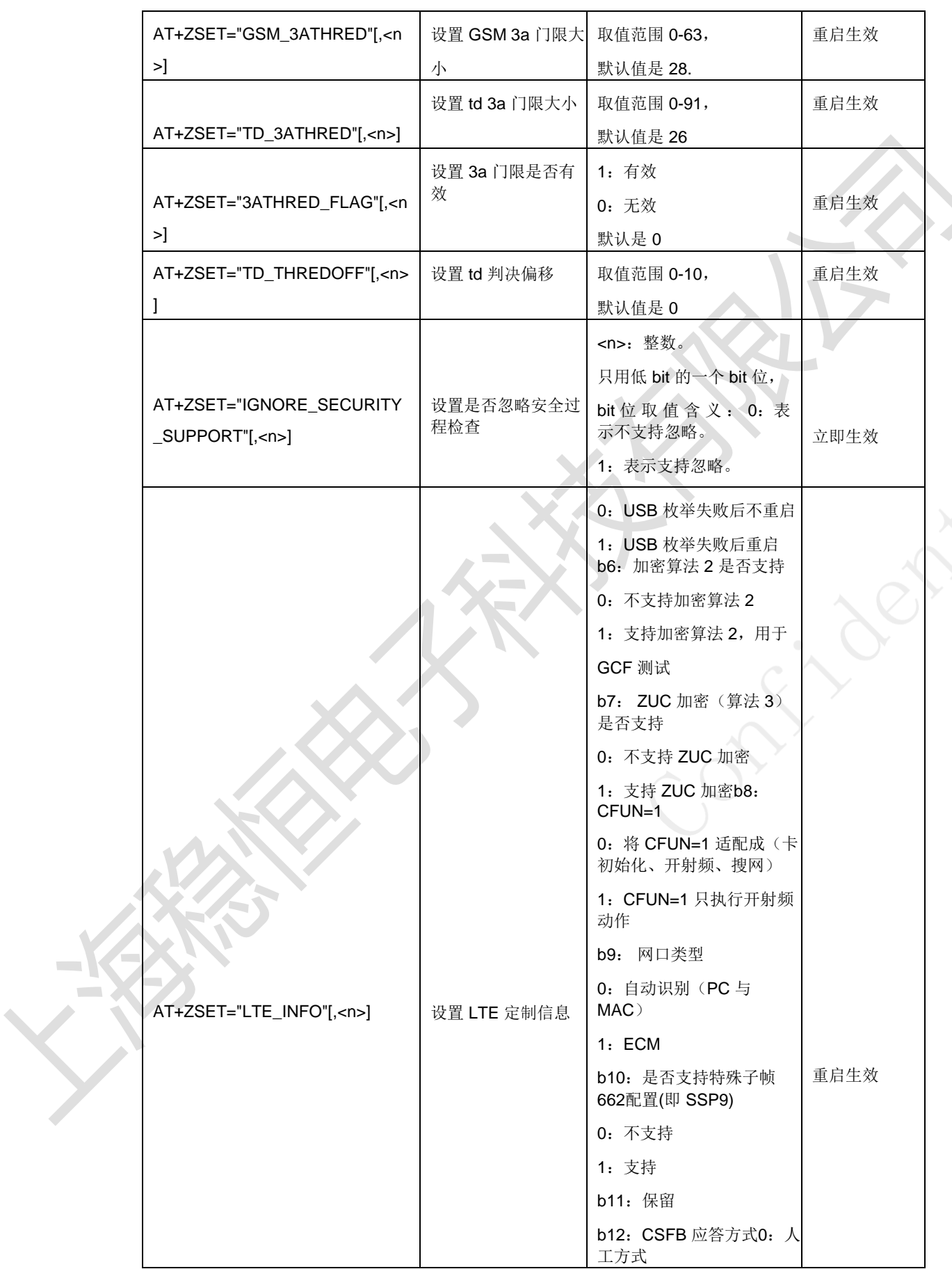

 $=$ K

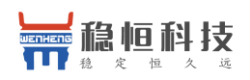

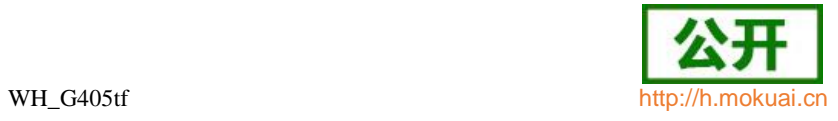

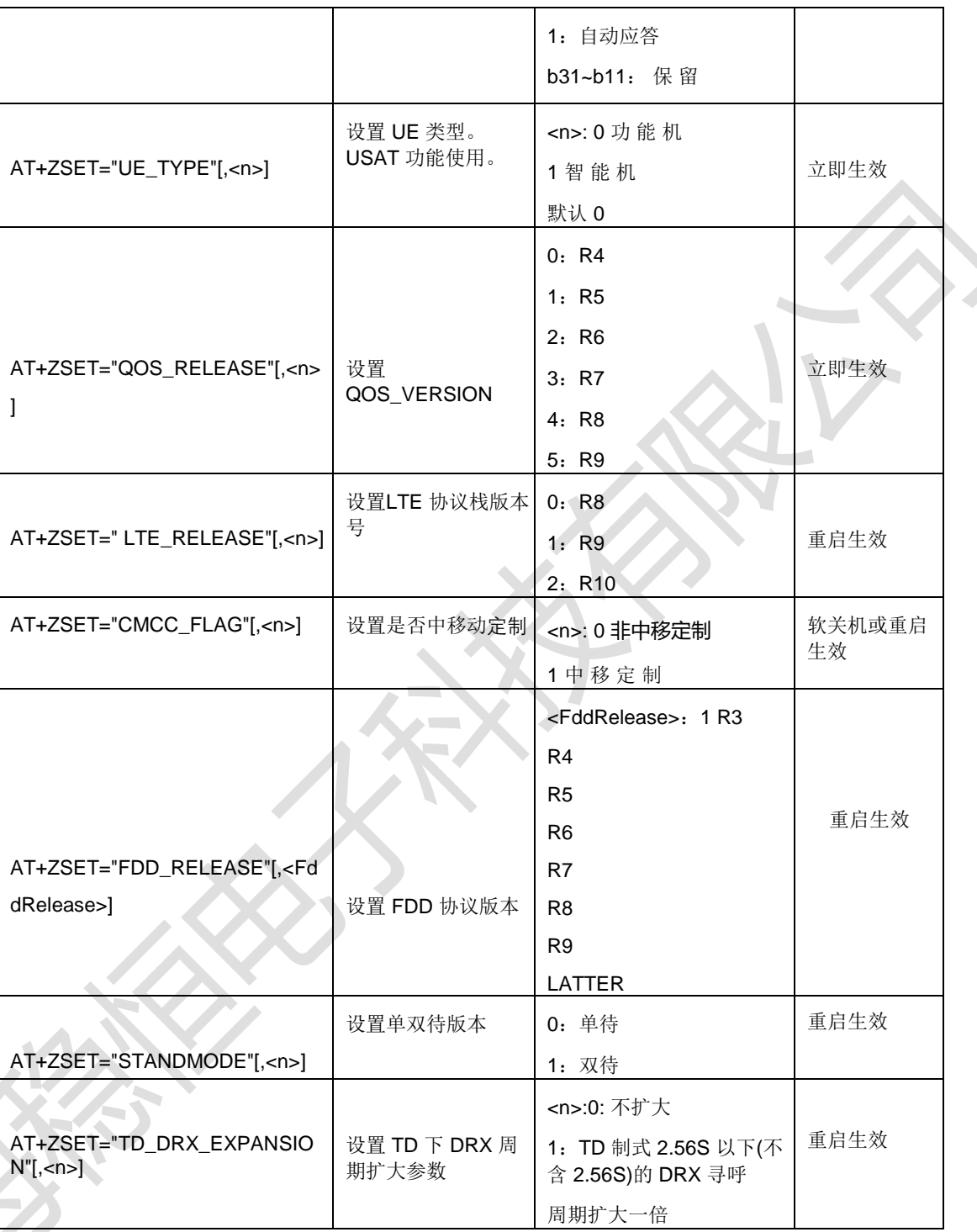

 $\mathcal{L}^{\mathcal{L}}$  $\Delta\omega$ 

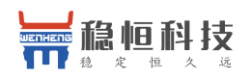

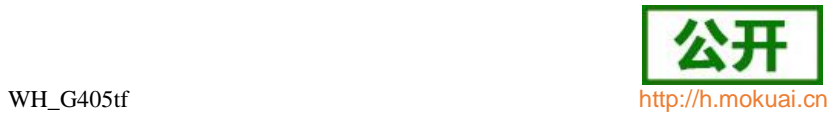

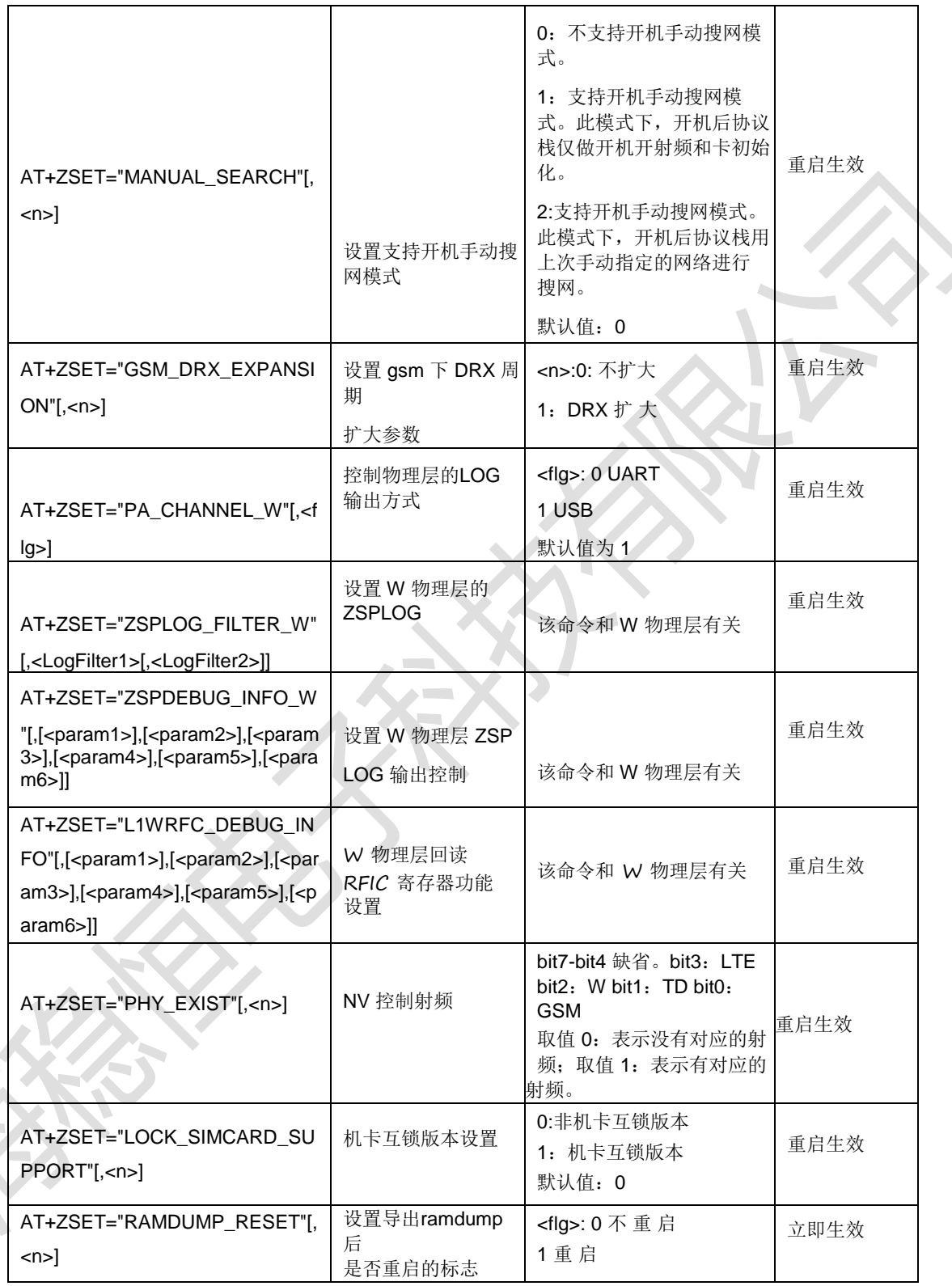

**The Contract of the Contract of the Contract of the Contract of the Contract of the Contract of the Contract o** 

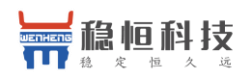

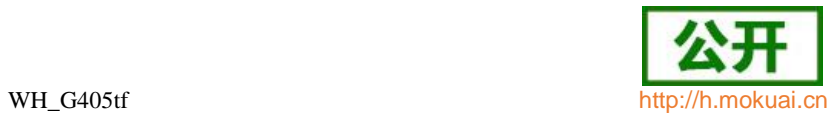

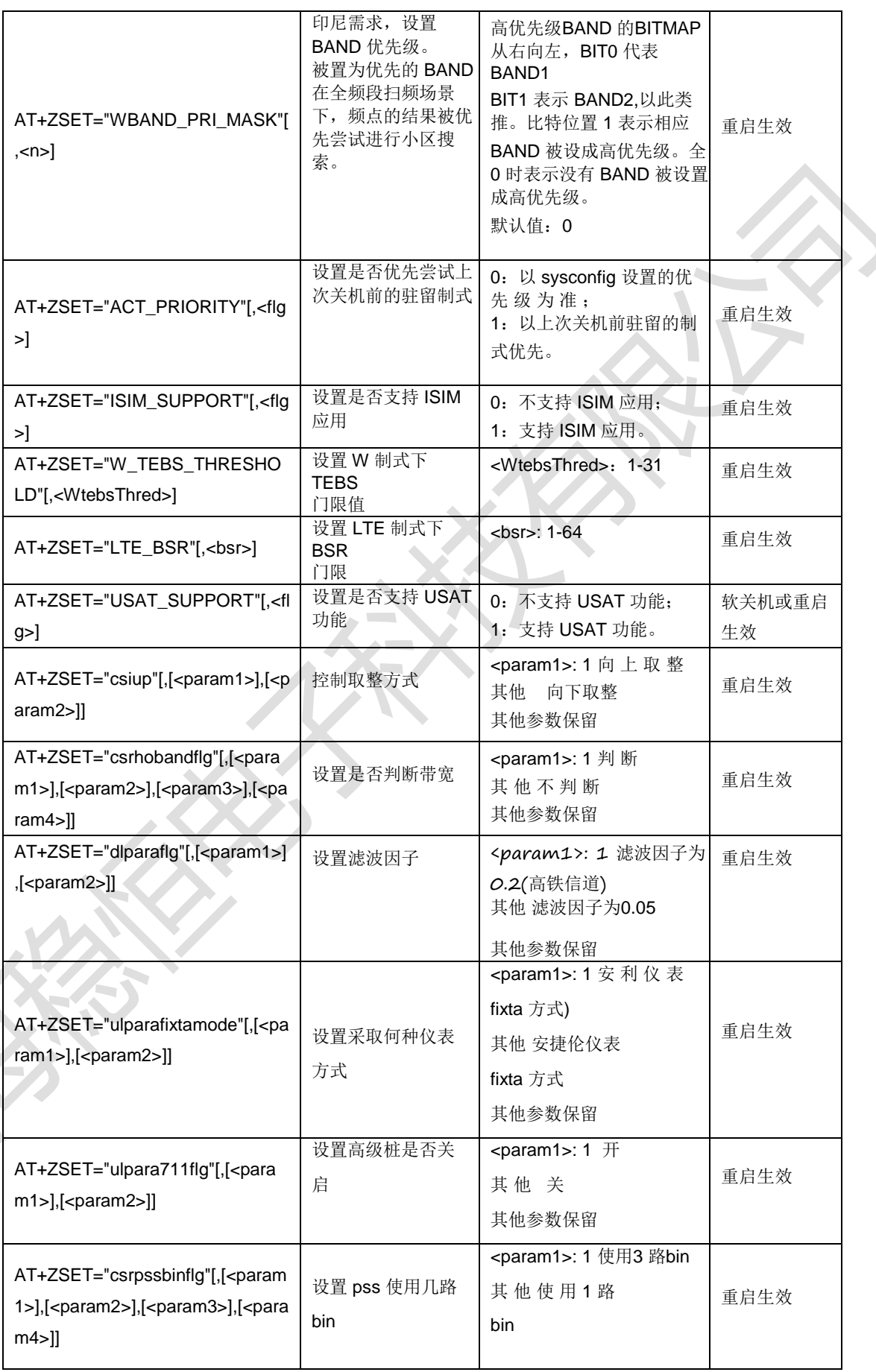

 $\Box$ 

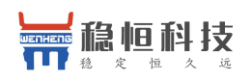

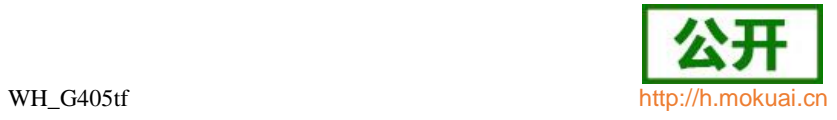

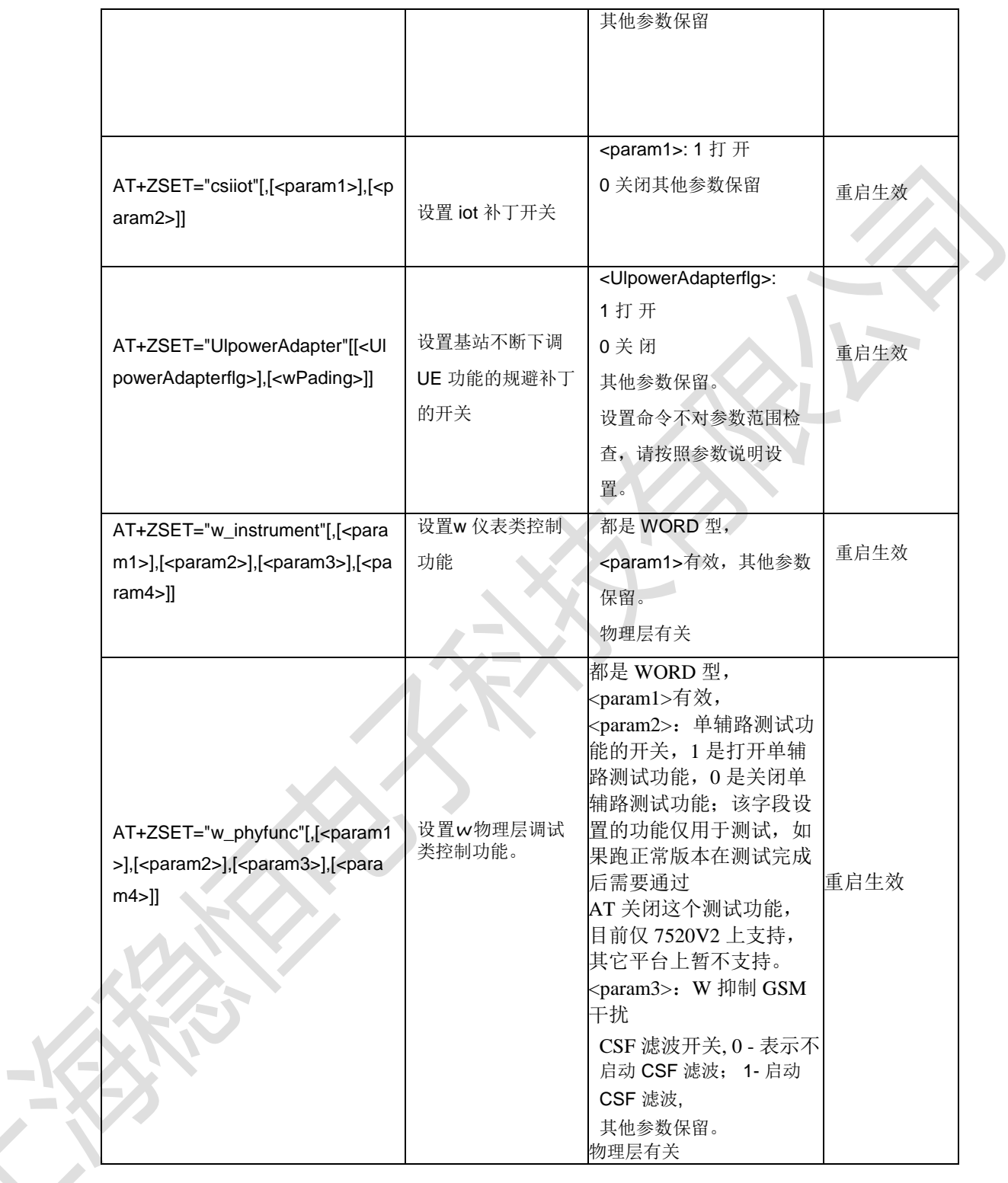

 $\mathcal{L}^{\text{max}}$ 

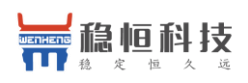

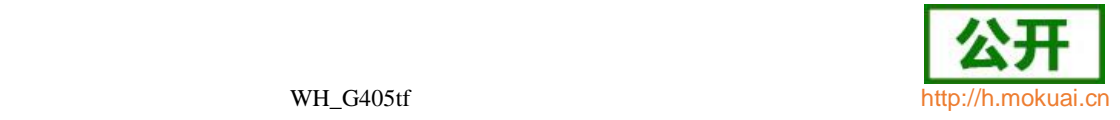

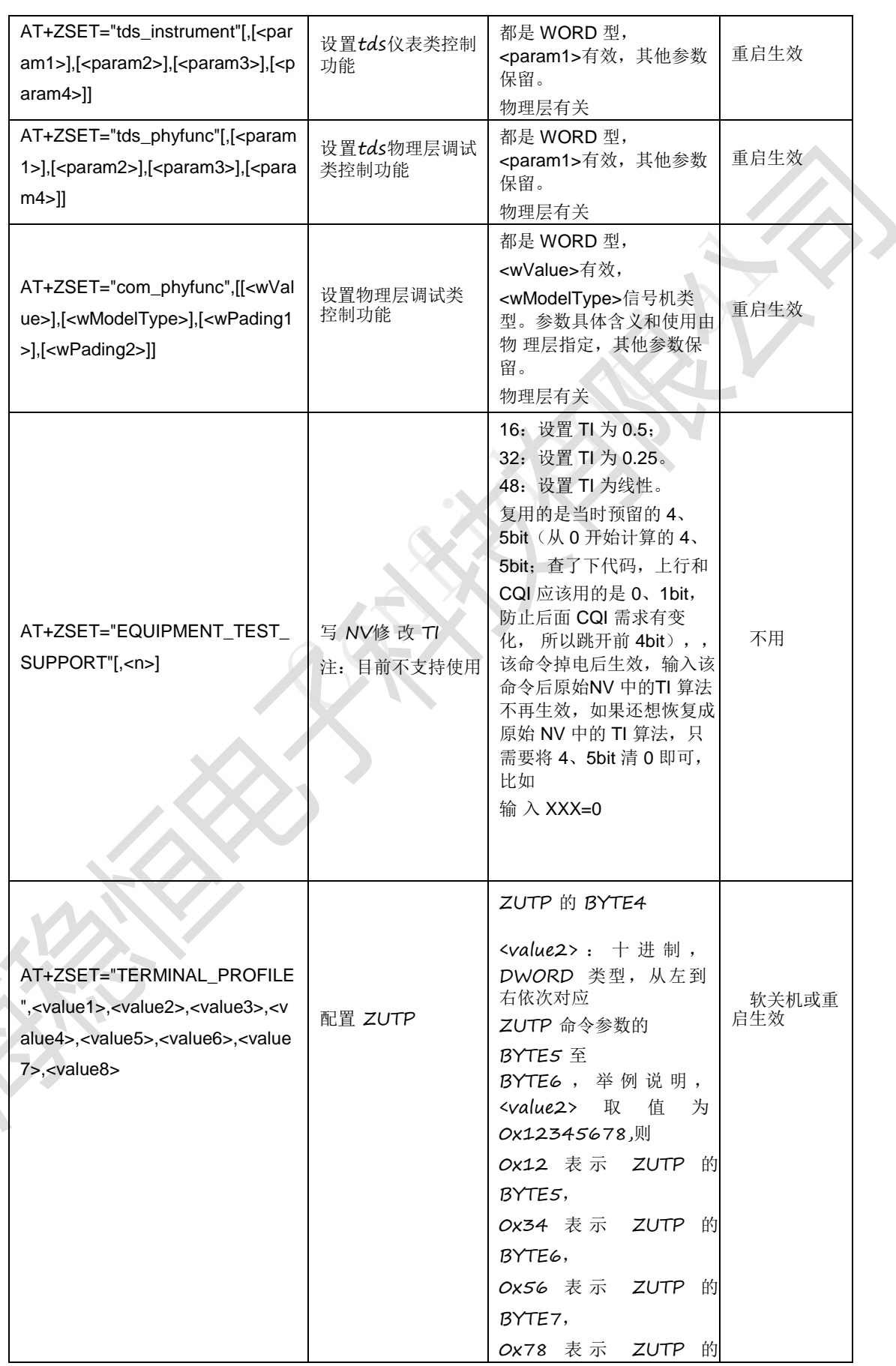

 $\mathcal{L}^{\text{max}}$ 

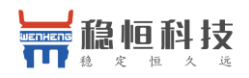

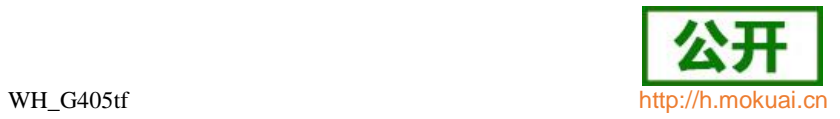

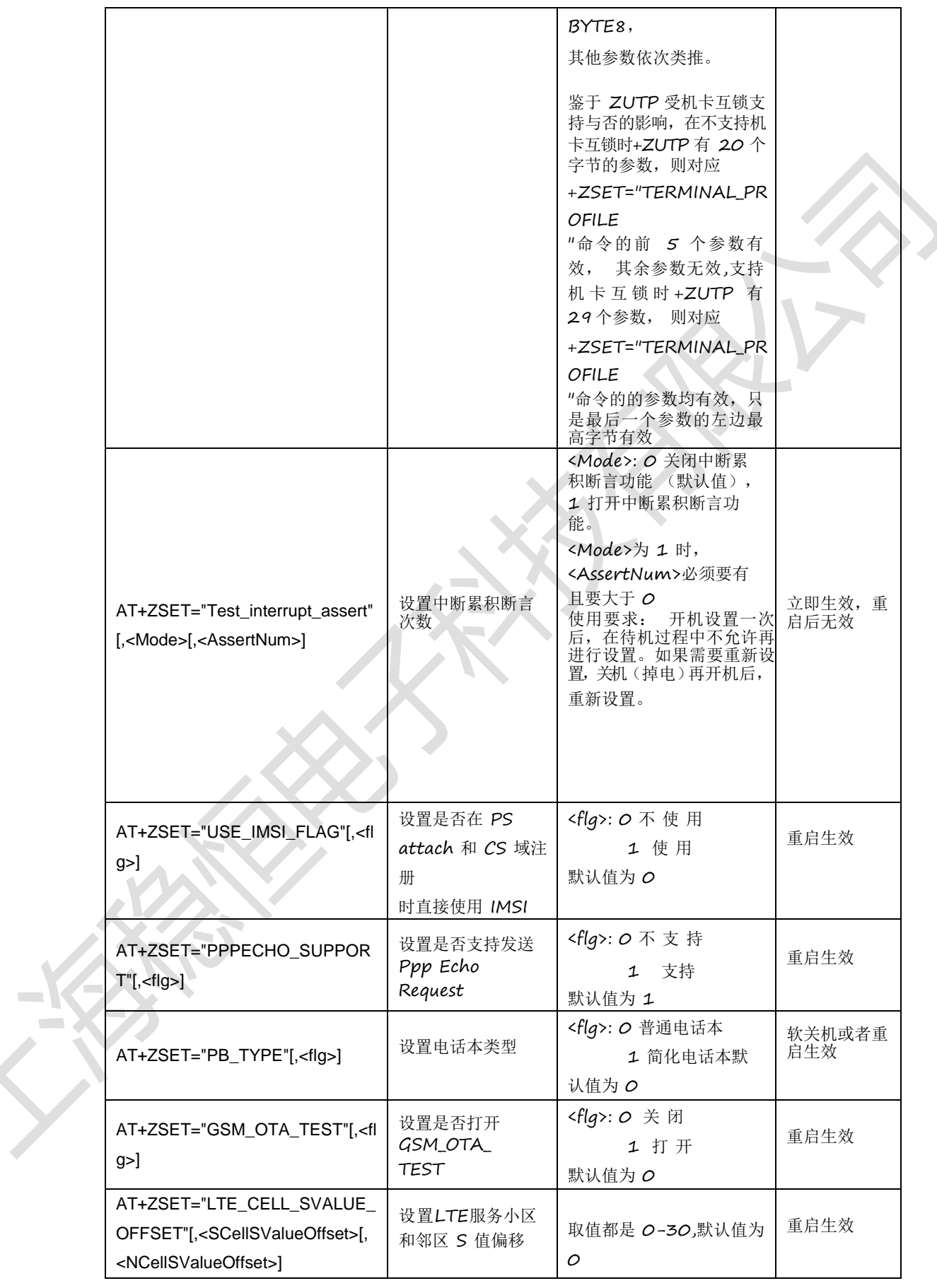

 $\equiv$ 

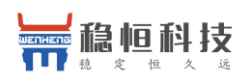

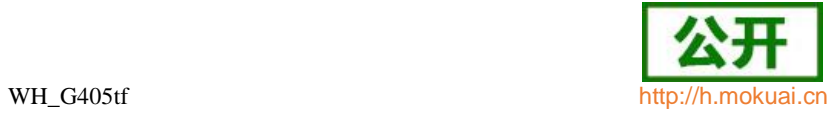

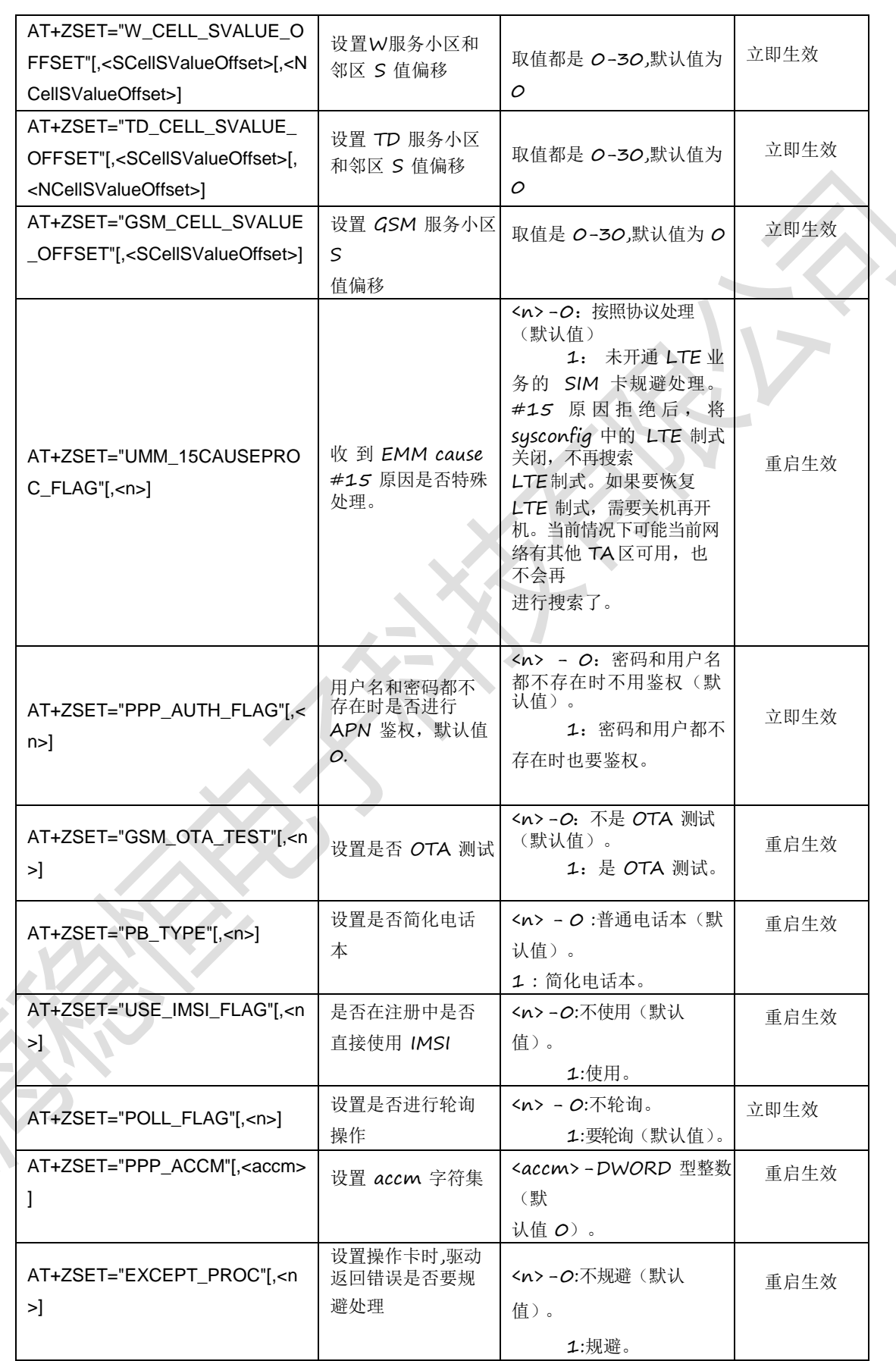

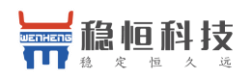

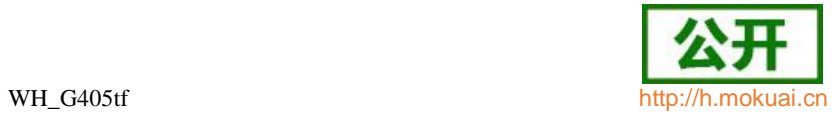

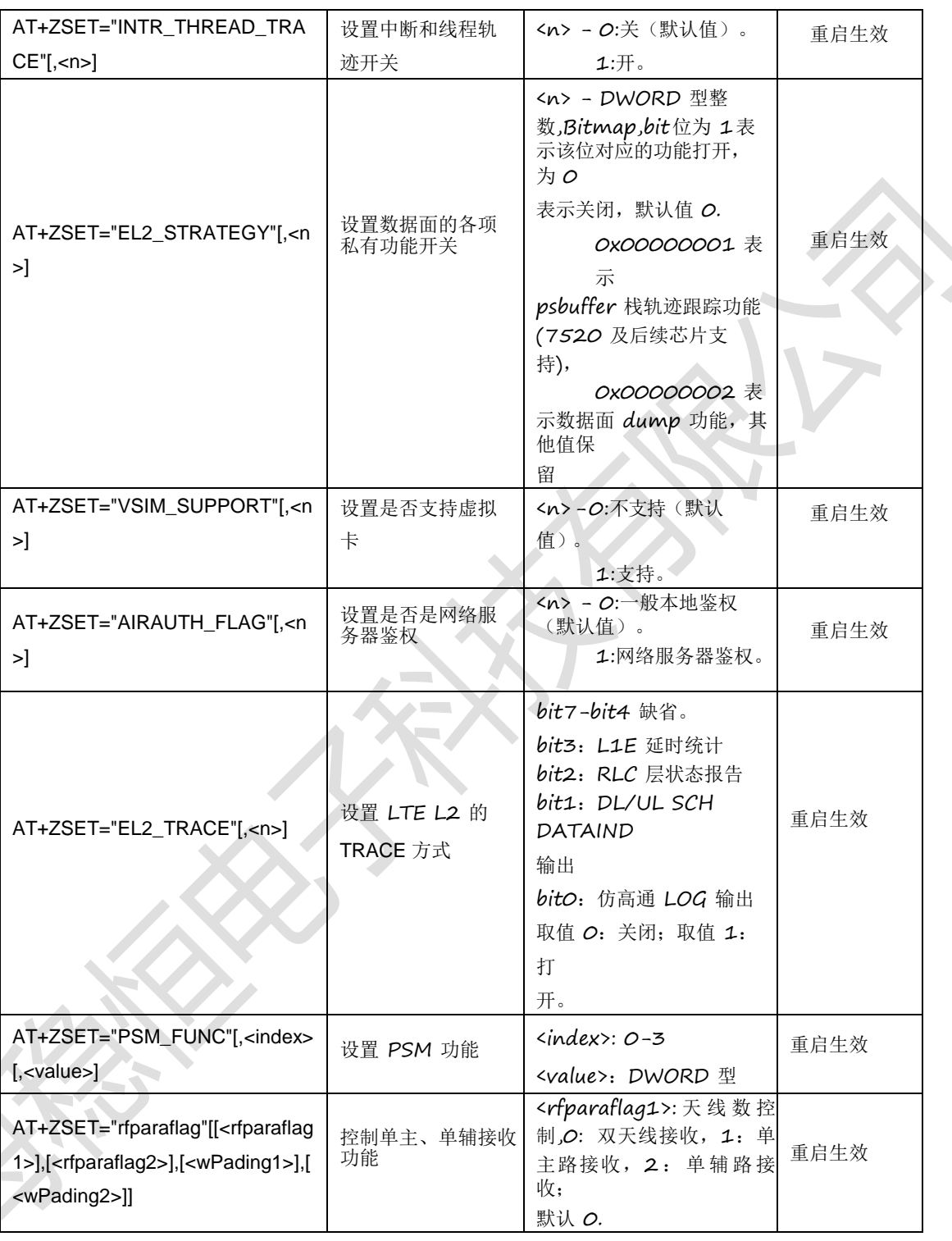

 $\Box$ 

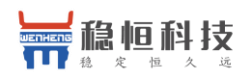

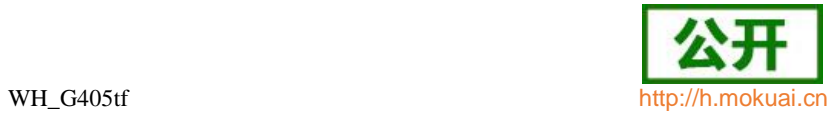

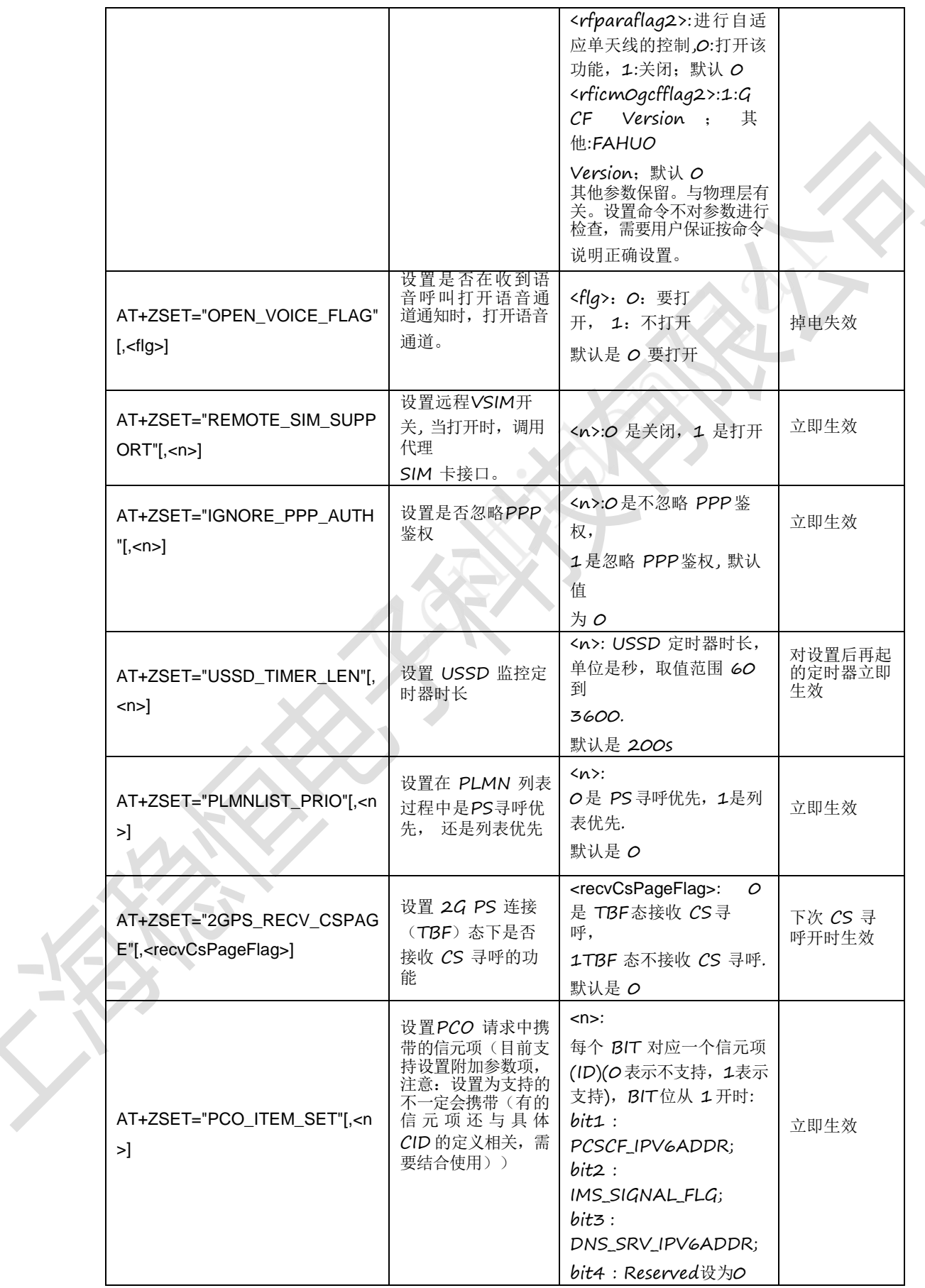

 $\sim$ 

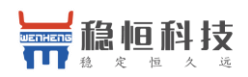

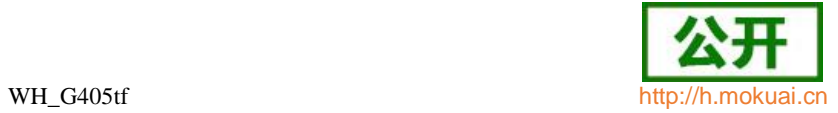

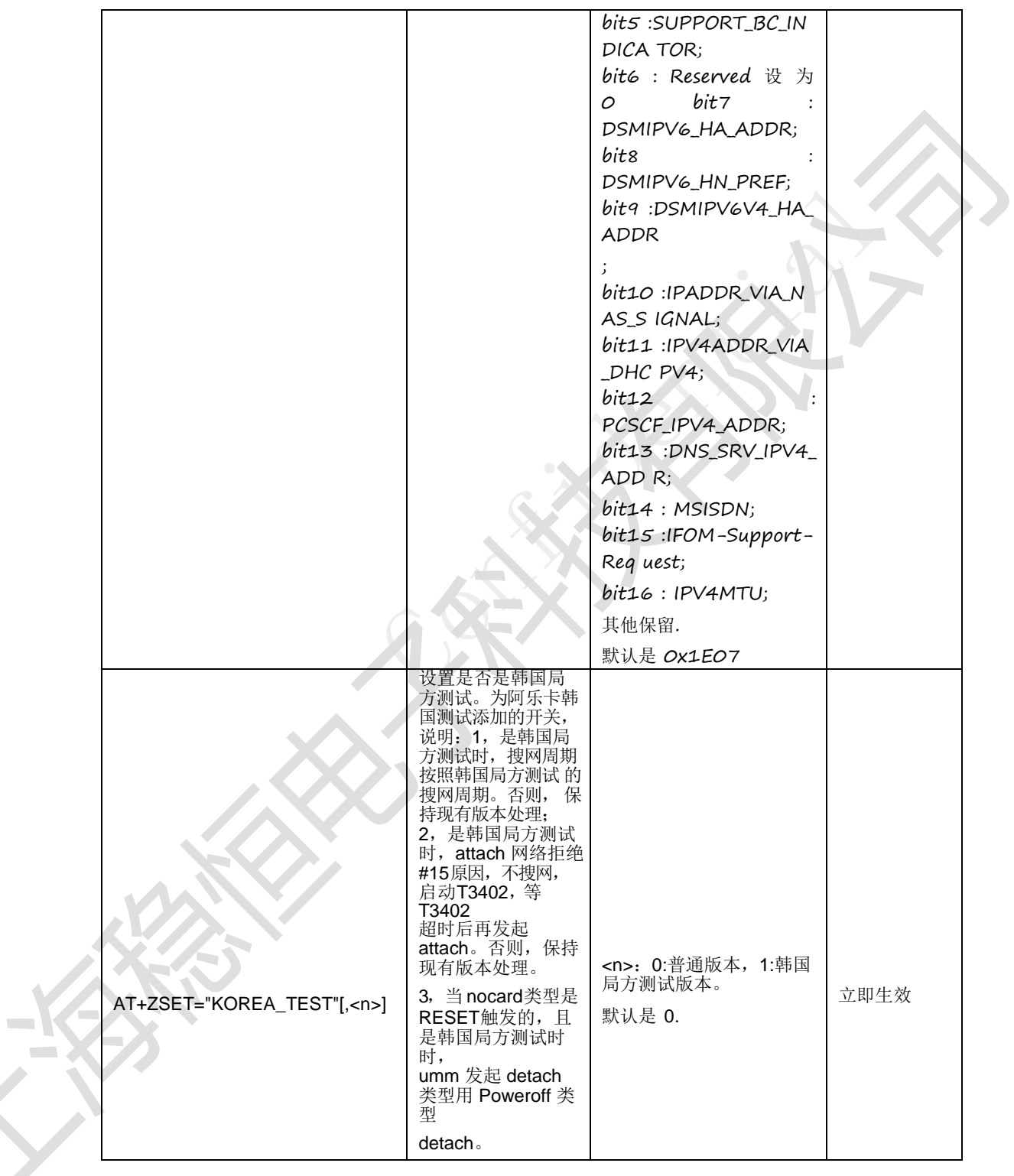

ò

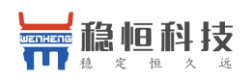

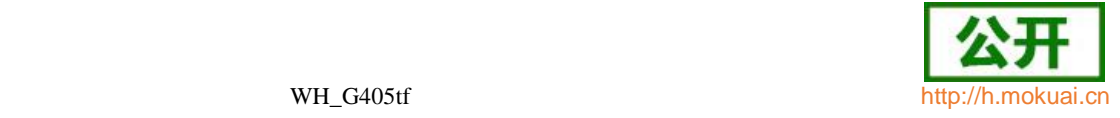

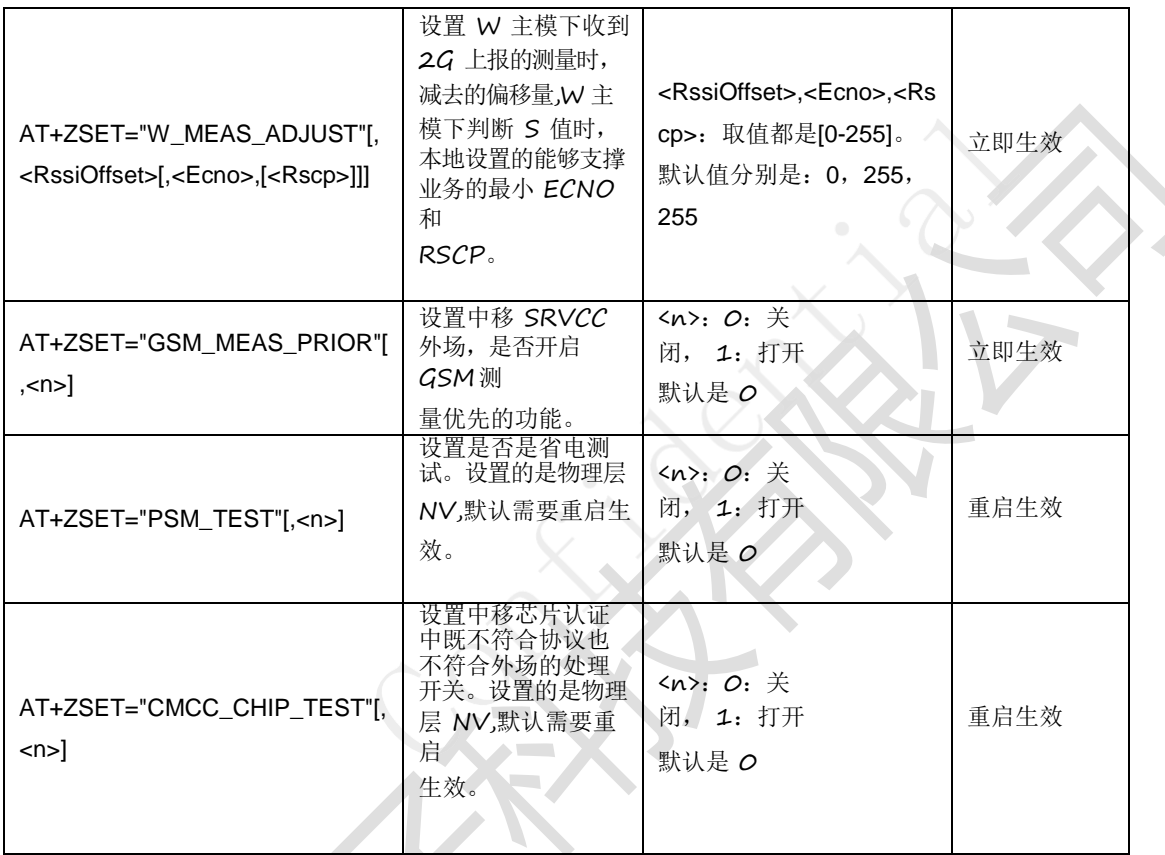

典型示例

请求: AT+ZSET="RAT\_VERSION",1

响应: OK

# **15.2** 设置当前版本模式 **+ZMODESWITCH**

语法结构

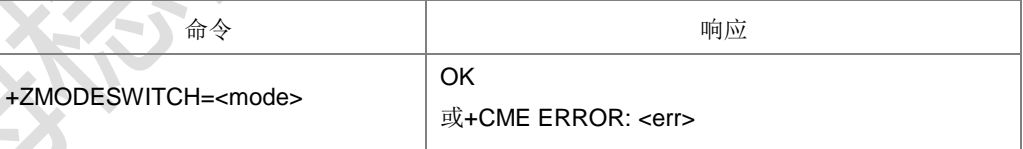

命令描述

设置命令,设置当前版本模式。

取值说明

< mode>:版本模式,整型。

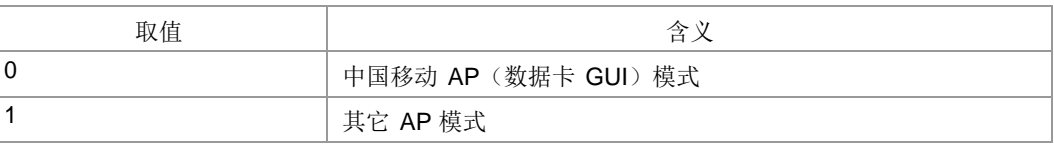

典型示例

**Contract** 

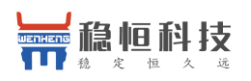

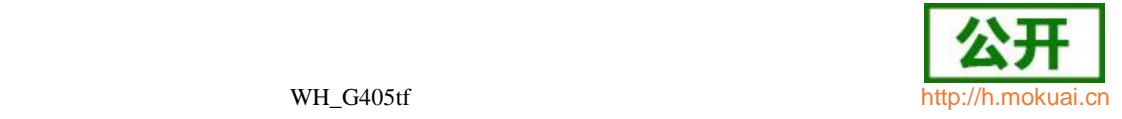

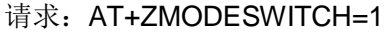

响应:OK

#### **15.3 IMSI** 设置命令 **+ZIMI**

语法结构

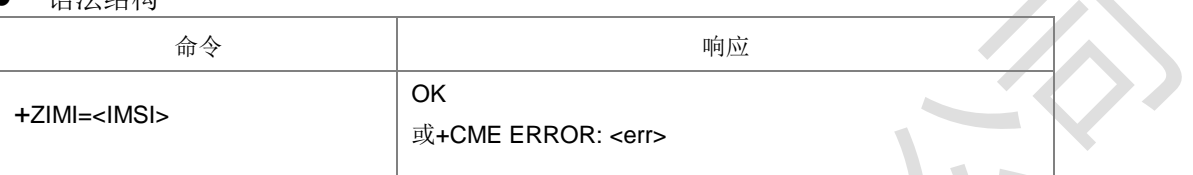

命令描述

设置命令,设置测试代码中 UICC 的 IMSI 值。

注: 真实卡中 IMSI 不允许设置, 设置时会报错误。

- 取值说明
- > <IMSI>: IMSI, 由十进制数字构成的字符串, 最大长度 16
- 典型示例

请求: AT+ZIMI=l460020298888265l

响应:+CME ERROR: 15

#### **15.4 TD** 频段设置命令 **+ZTDDBAND**

语法结构

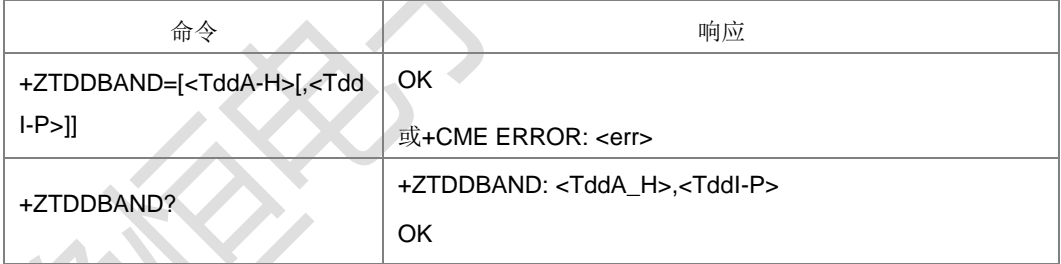

命令描述

设置命令,设置 TD 对应的频段是否支持。当不携带命令参数时表示恢复出厂值。目前 支持设置 AMTBAND 支持的 TD 频段。

查询命令,查询当前 16 个频段的支持情况。

取值说明

命令的 2 个参数取值范围均为 0-255 的整数。以< TddA\_H>为例,其各 bit 与对应频 段映射关系如下

> <TddA H>:

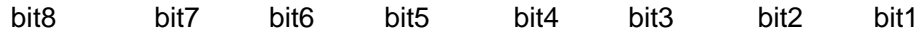

<bTddH> <bTddG> <bTddF> <bTddE> <bTddD> <bTddC> <bTddB> <bTddA>

**Contract** 

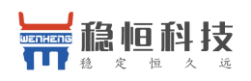

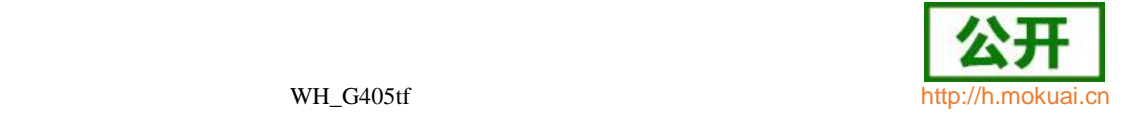

> <TddI P>:

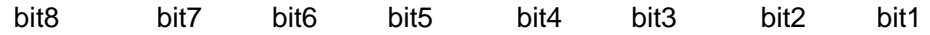

<bTddP> <bTddO> <bTddN> <bTddM> <bTddL> <bTddK> <bTddJ> <bTddI>

当 Bit 值为 1 时表示支持其对应的频段, 为 0 则表示不支持。

典型示例

请 求: AT+ZTDDBAND?

响应:+ZTDDBAND: 33,21

响应: OK

#### **15.5 TD** 制式 **AMT** 频段查询命令 **+ZTDDAMTBAND**

语法结构

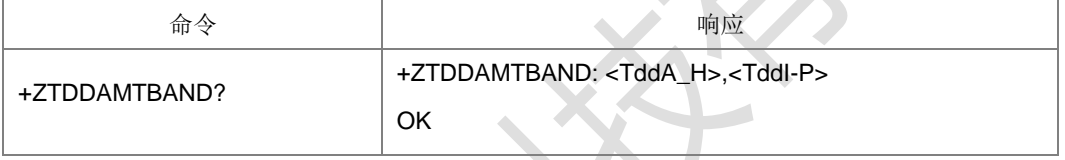

命令描述

查询命令,查询当前 TD 制式 AMT 的 16 个频段的支持情况。

取值说明

命令的 2 个参数取值范围均为 0-255 的字节类型整数。以< TddA\_H>为例,其各 bit 与对应频段映射关系如下

> <TddA H>:

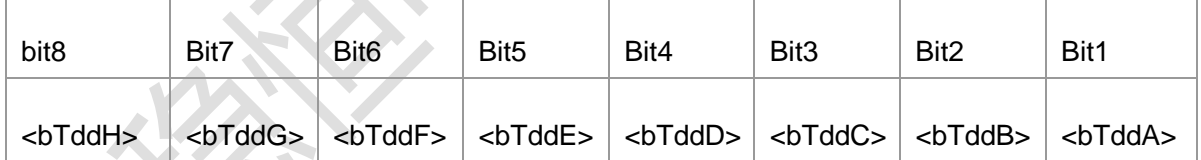

<TddI\_P>:

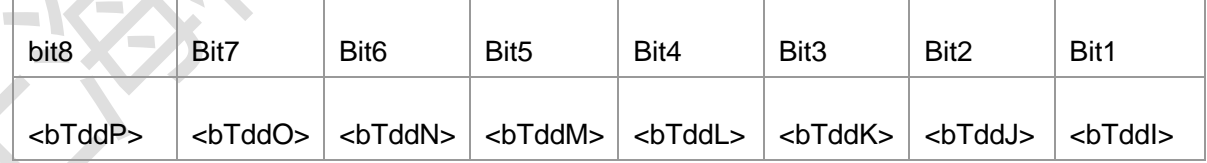

当 Bit 值为 1 时表示支持其对应的频段,为 0 则表示不支持。

典型示例

- 请求: AT+ZTDDAMTBAND?
- 响应:+ZTDDAMTBAND: 33,21
- 响应: OK

上海稳恒电子科技有限公司 www.mokuai.cn

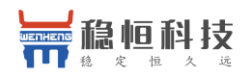

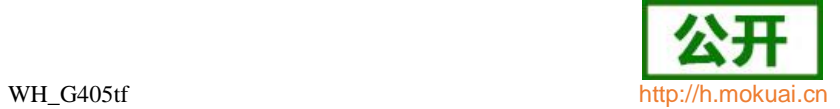

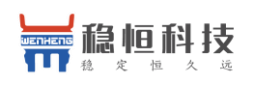

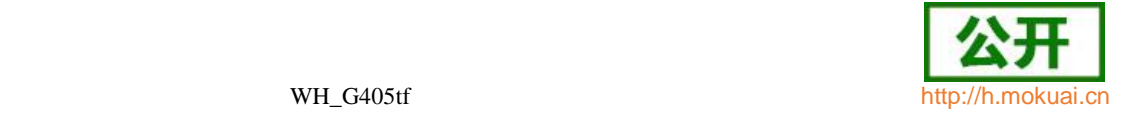

## **15.6 GPRS/EGPRS** 等级设置命令 **+ZGPRSCLASS**

语法结构

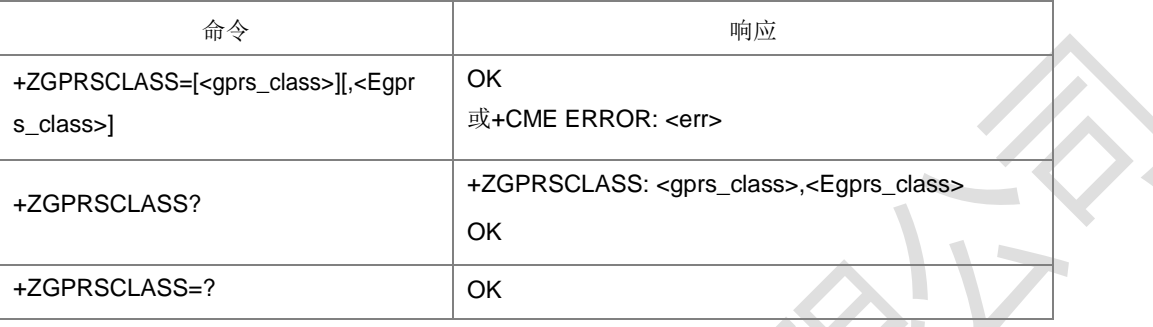

命令描述

设置命令,设置 GPRS/EGPRS 等

级。查询命令,查询 GPRS/EGPRS

等级。

注: 此命令受+ZEGPRS 设置值的影响, 见下面的各参数值的取值说明。

- 取值说明
- ▶ <gprs\_class>: 整型, 对应 NV UeCapa 里面的 bGprsMultiSlotCapa, 如果 bGprsSupport 为 0, 则该参数设置为非 0 值时返回错误。
- > <Egprs\_class>: 整型, 对应 NV UeCapa 里面的 bEgprsMultiSlotCapa, 如果 bEgprsSupport 为 0, 则该参数设置为非 0 值时返回错误。
- 任一参数超出有效值范围 (1~12 之间,且对应的 Support 标志为 1), 返回错
- 误。未设置的参数保留当前 NV 中的值。
- 典型示例
- 请求: AT+ZEGPRS=1

响应: OK

请求: AT+ZGPRSCLASS=1,1

响应: OK

- 请求: AT+ZGPRSCLASS?
- 响应:+ZGPRSCLASS: 1,1
- 响应: OK
- 请求: AT+ZEGPRS=0
- 响应: OK
- 请求: AT+ZGPRSCLASS=1,0

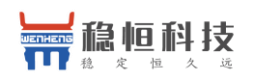

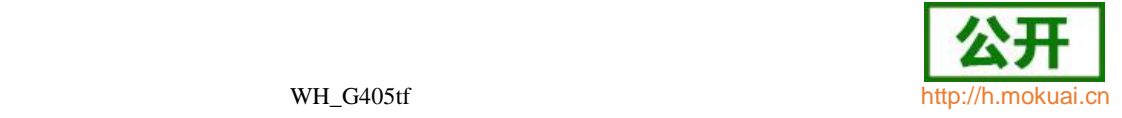

响应:OK

请求: AT+ZGPRSCLASS?

响应:+ZGPRSCLASS: 1,0

响应: OK

## **15.7 EGPRS** 功能设置命令 **+ZEGPRS**

语法结构

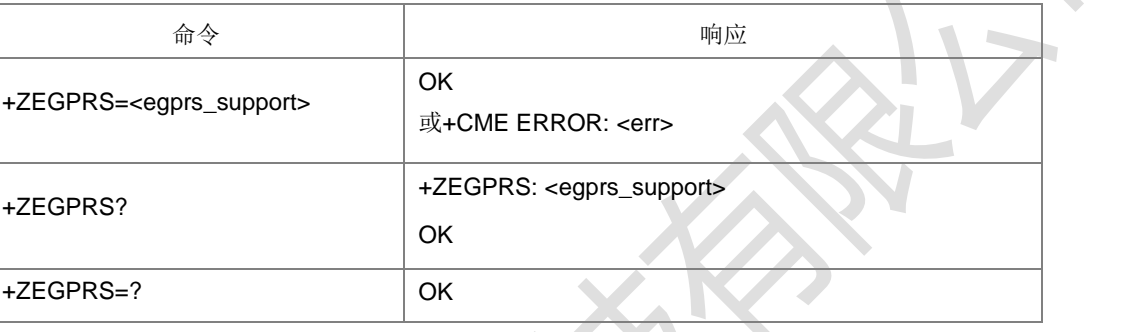

命令描述

设置命令,开启或关闭 EGPRS 功能。 查询命令,查询 EGPRS 功能是否开 启。

- 取值说明
- ▶ <egprs\_support>: 整型。
- 0:关闭 egprs 功能
- 1:开启 egprs 功能
- 典型示例

请求: AT+ZEGPRS=1

响应: OK

请求: AT+ZEGPRS?

- 响应:+ZEGPRS: 1
- 响应: OK
- 请求: AT+ZEGPRS=0
- 响应: OK
- 请求: AT+ZEGPRS?
- 响应:+ZEGPRS: 0
- 响应: OK

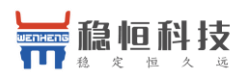

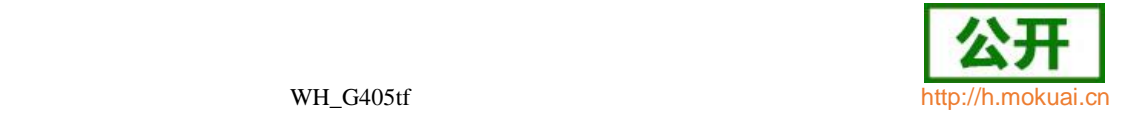

#### **15.8** 卡主动上报的 **fetch** 码流 **+ZUFCH**

语法结构

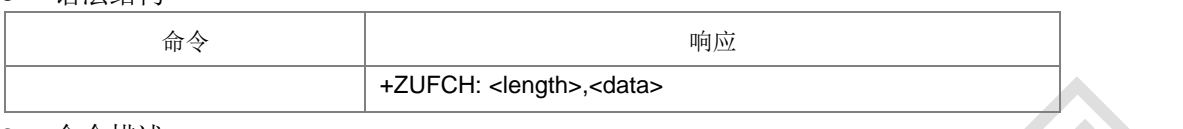

命令描述

主动上报命令,卡上报的 fetch 码流。

- 取值说明
- > <length>: <data>的长度, 不超过 516。
- > <data>: 16 进制码流,形式 APDU+SW1+SW2, APDU 以 D0'开头。其中底层将 SW 从 0X91XX 调整为 0X90XX。

#### **15.9** 读写生产标识位 **+PRODTEST**

语法结构

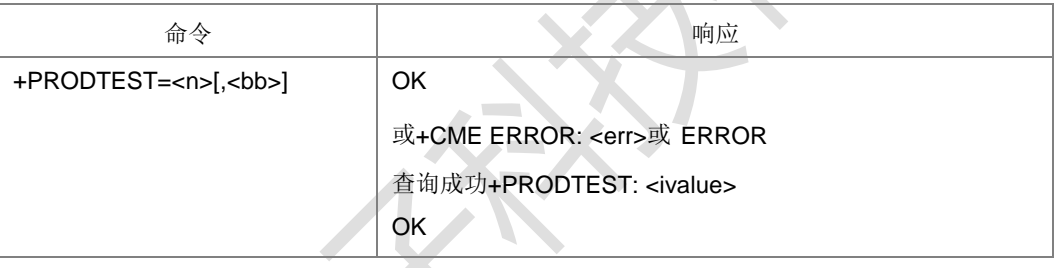

命令描述

该命令设置或者查询对应的测试生产标志位的值, 当<bb>缺省时表示查询当前<n>的 标志位;如果不缺省则表示设置<n>的标志位值为<bb>。常用的一些标志位,如:<n>=4 时表示 GSM 校准位;<n>=28 时表示 TD 校准位。

- 取值说明
- <n>:整型值。
- > <bb>: 整型值, bb 的取值则为 0-3, <ivalue>与<bb>相同。

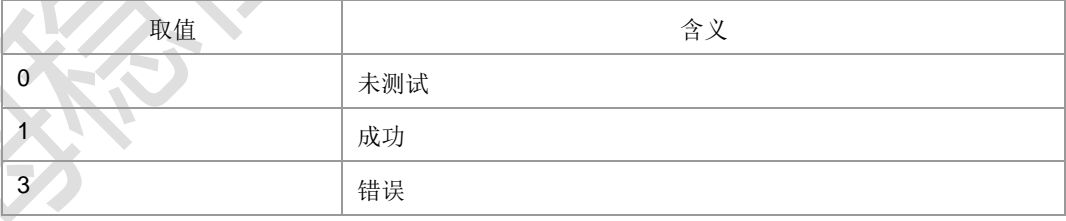

典型示例

请求: AT+PRODTEST=1,1

响应: OK

- 请求: AT+PRODTEST=1
- 响应:+PRODTEST: 1
- 响应:OK

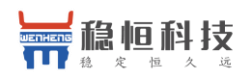

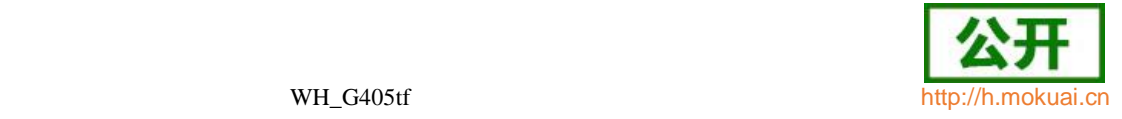

## **15.10** 重启模式设置 **+AUTOSTART**

#### 语法结构

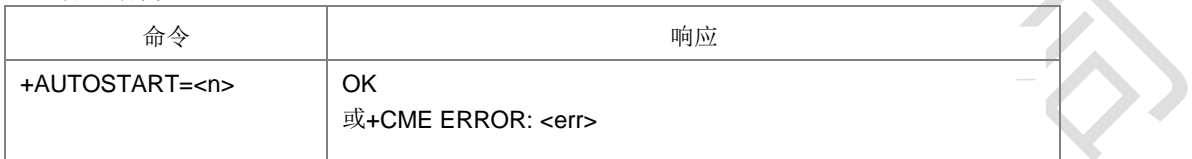

#### 命令描述

设置命令为重启系统,依次执行卡初始化(若未进行初始化)、开机、搜网操

- 取值说明
- <n>:1 表示重启。
- 典型示例

请求: AT+AUTOSTART=1

响应:OK

# **15.11** 模式标志位设置 **+ZFLAG**

语法结构

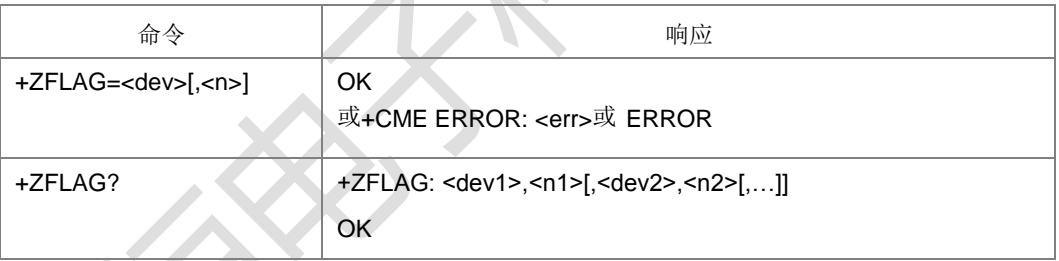

命令描述

设置命令用于设置某个设备的模式,查询命令为查询当前设备模式。

- 取值说明
	- <dev>:字符串类型,指示要操作的设备。

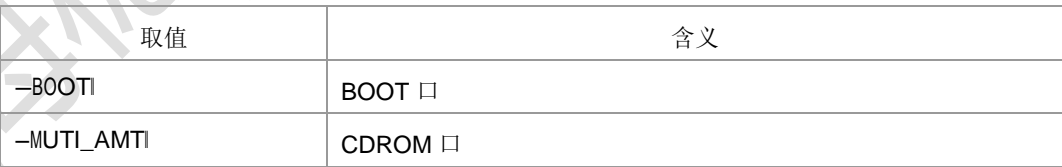

#### <n>:整型,指示设置模式

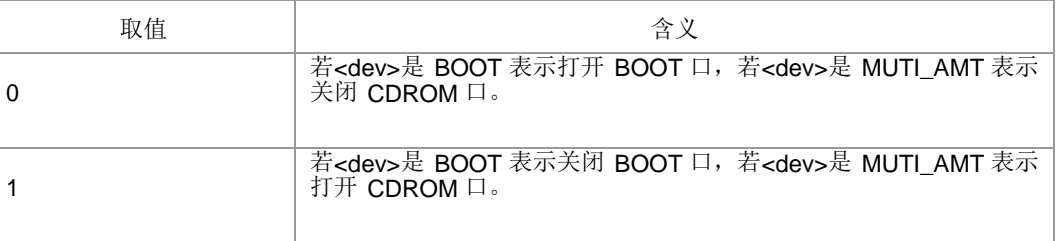

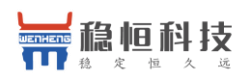

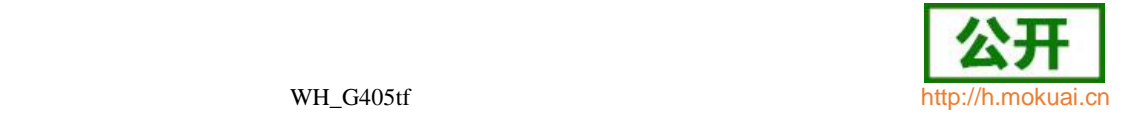

典型示例

请求: AT+ZFLAG="BOOT".1

响应: OK

#### **15.12 LTE** 物理层参数配置

语法结构

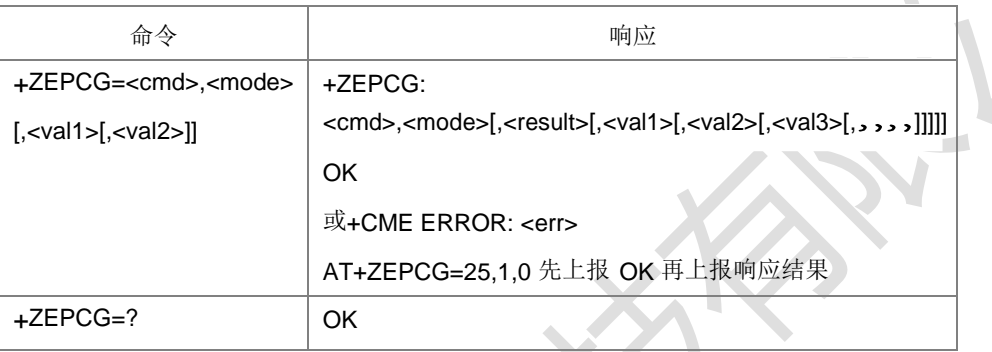

命令描述

设置命令用于修改 LTE 物理层配置参数。考虑到后续可扩展性,预留了多个参数。 具体参数含义由物理层给出。

说明: AT+ZEPCG=25,1,0 先上报 OK 再上报响应结果。

- 取值说明
- > <cmd>: 整型, 命令号, 对应不同的物理层功能。 详见面"命令组合及说明"。
- > <mode>: 整型, 参数配置模式。取值 0 or 1, 含义具体参见"·命令组合及说明 1"。
- > <val1>, <val2>,,: 修改/读取的物理层参数, 整型, 参数具体含义由物理层给出。
- <result>:表示设置结果值。

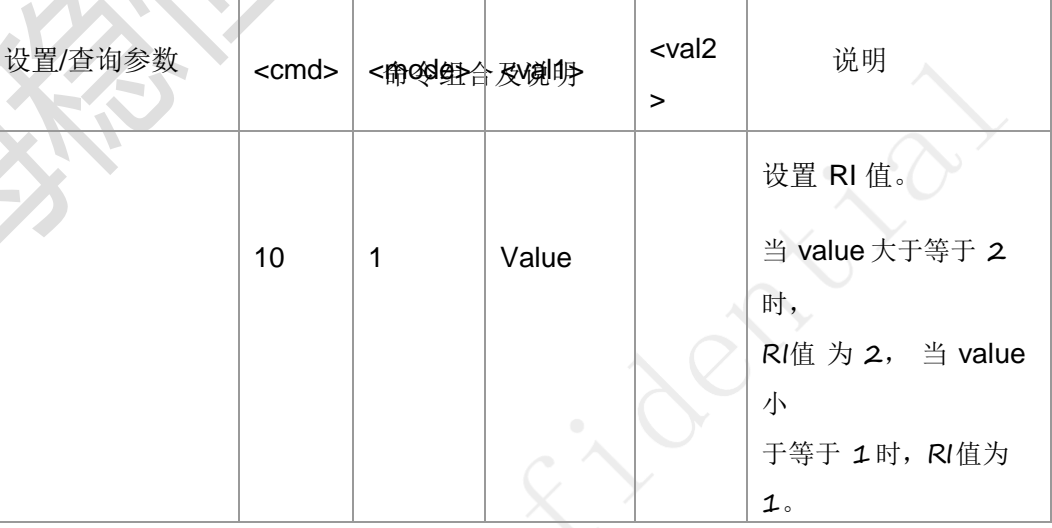

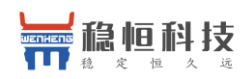

Ï

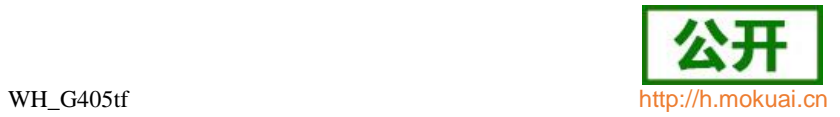

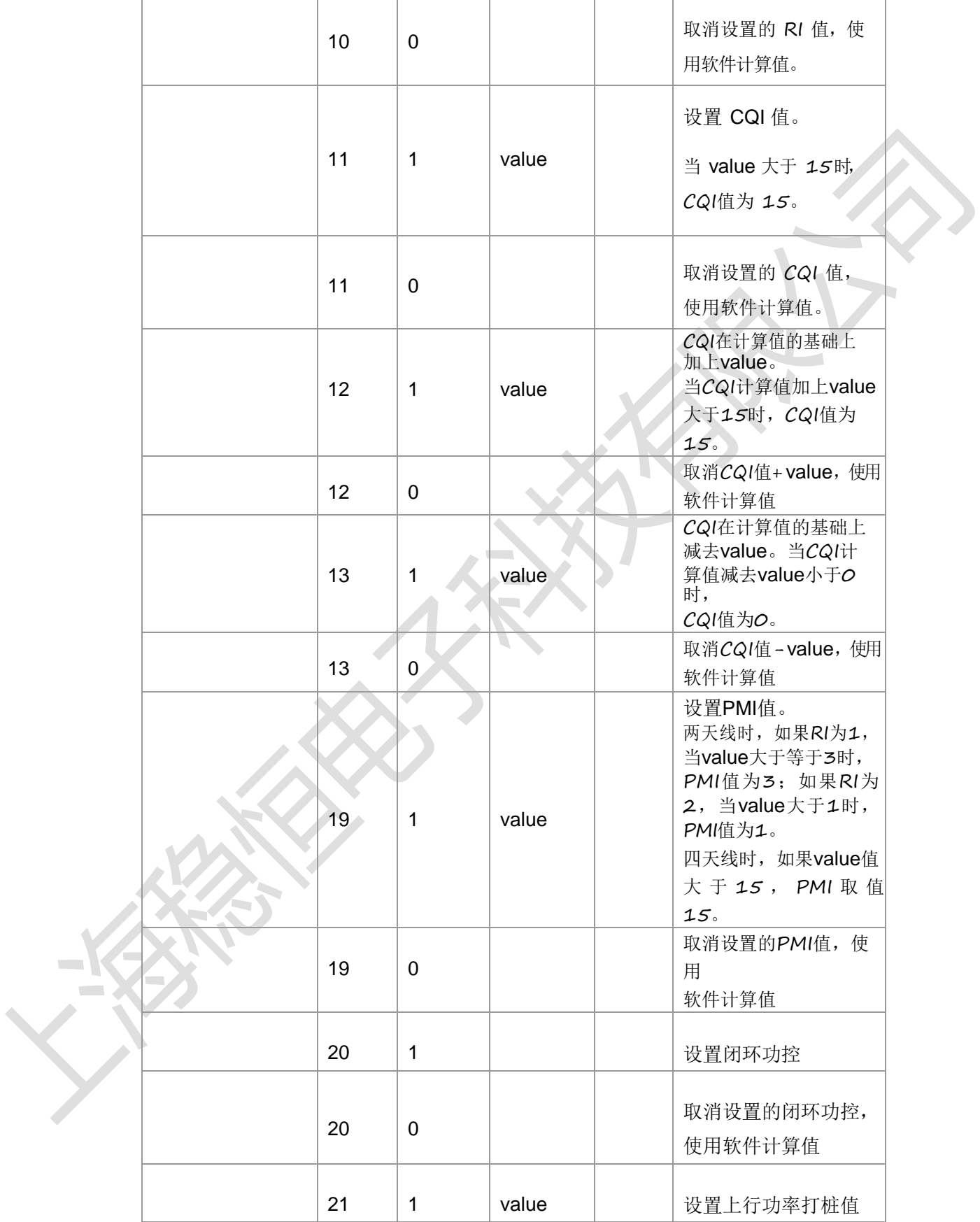
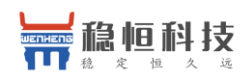

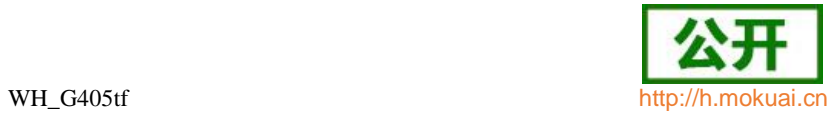

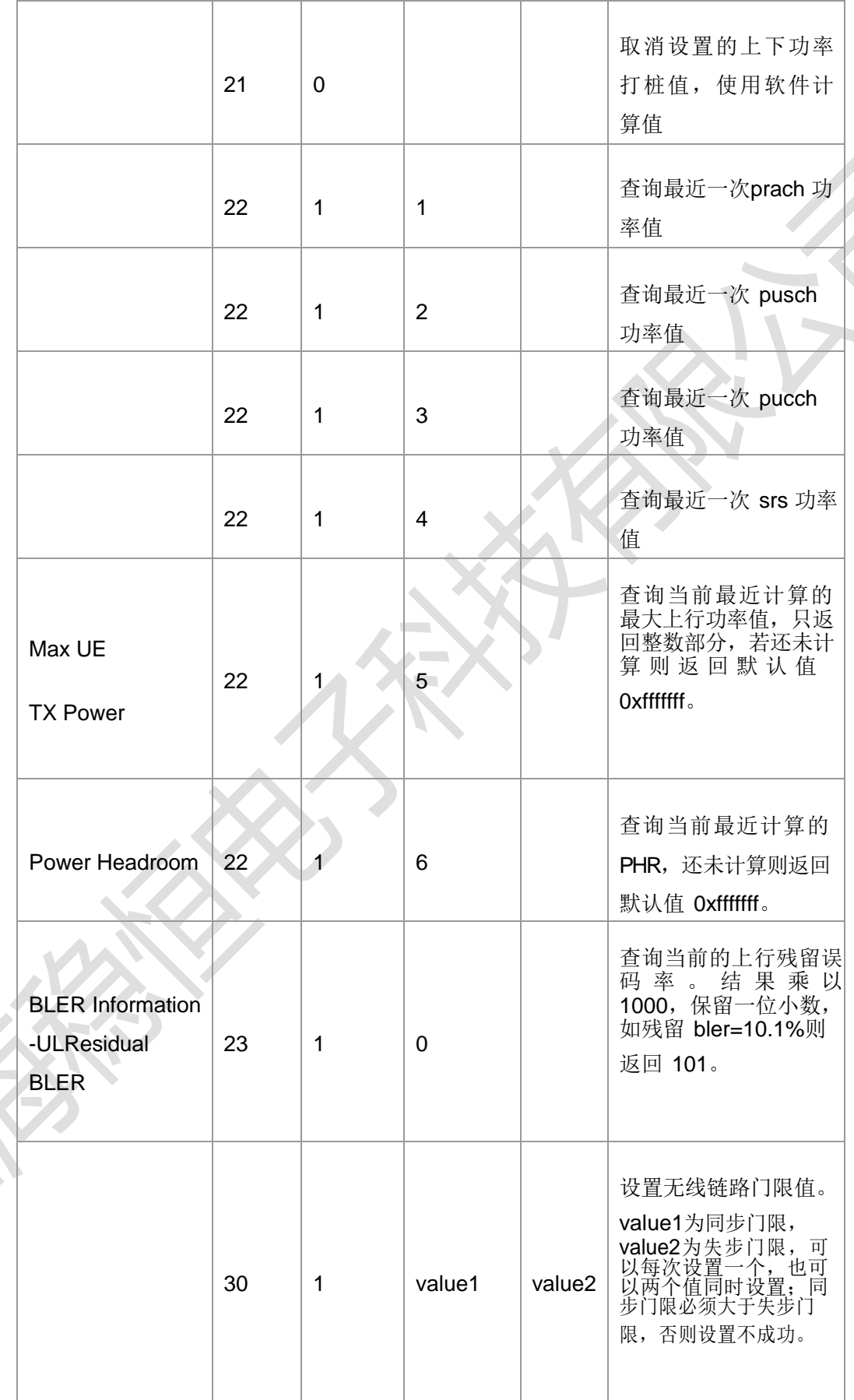

 $\sim$ 

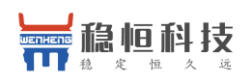

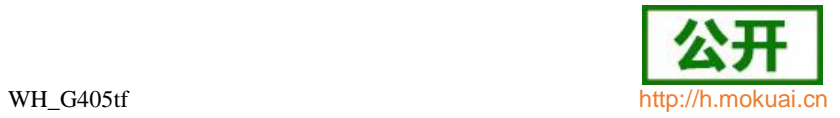

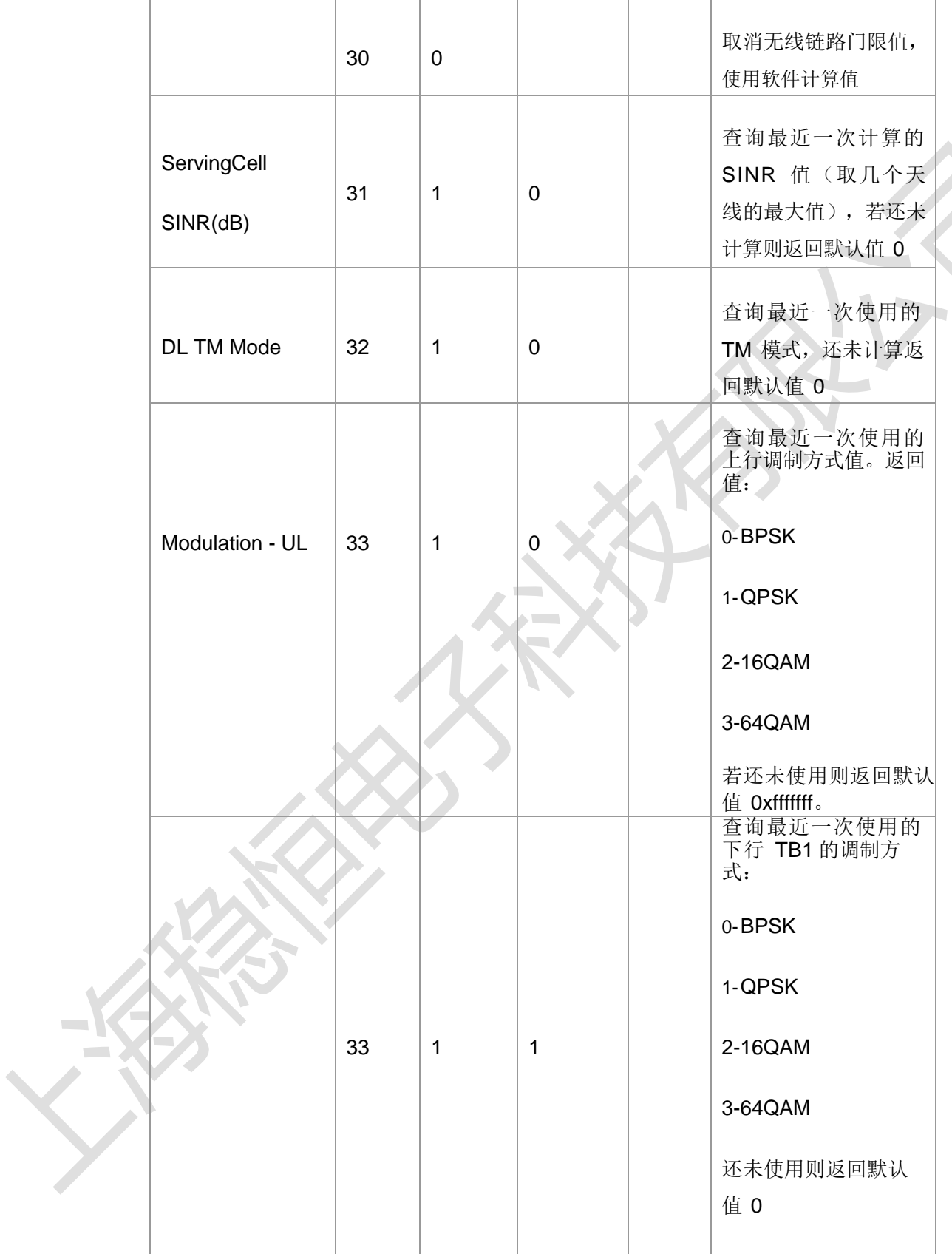

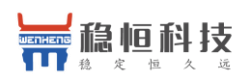

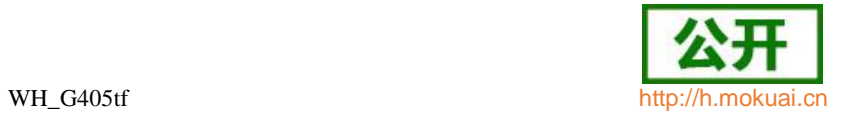

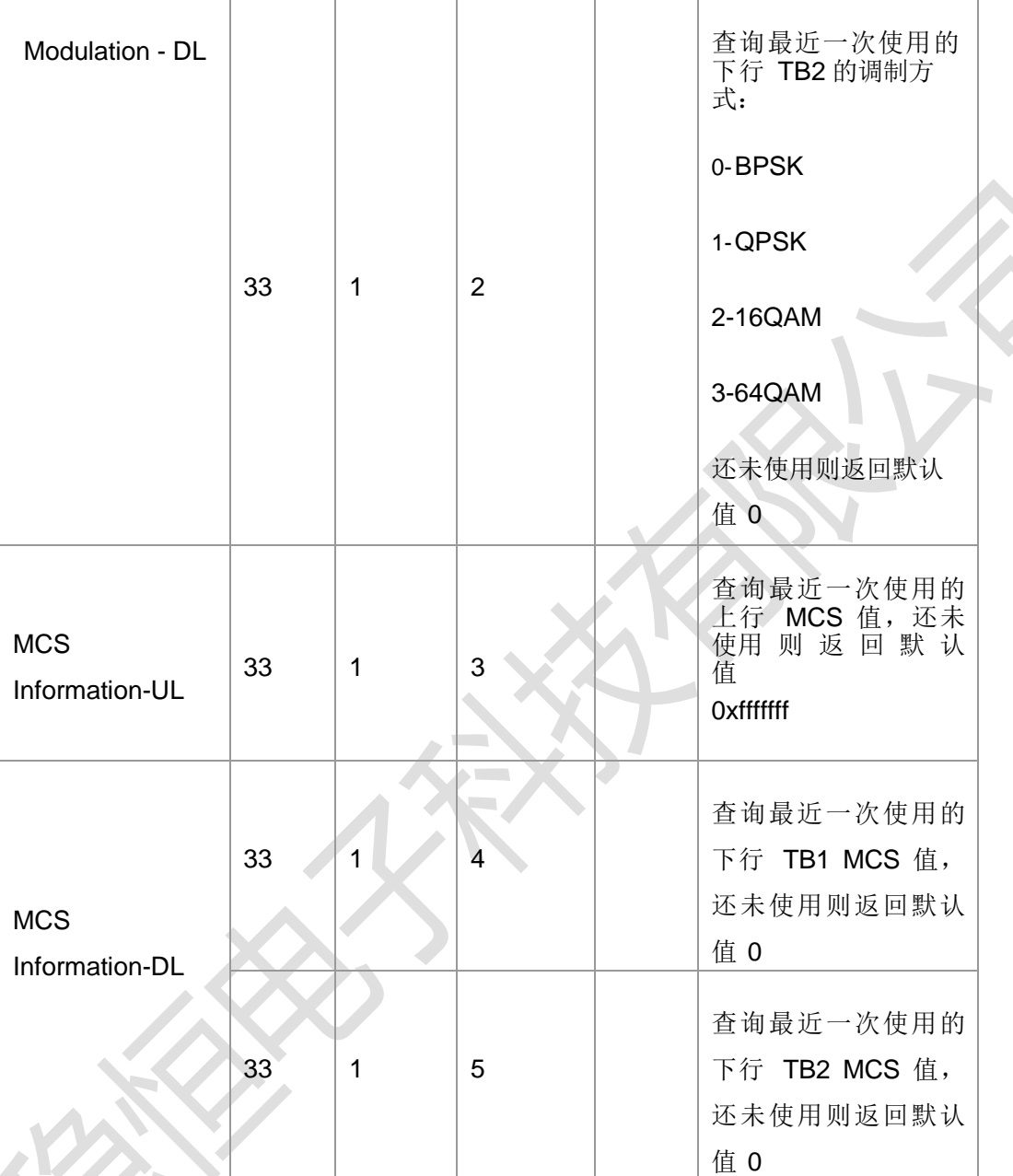

**Contract**  $\mathcal{L}^{\mathcal{L}}$ 

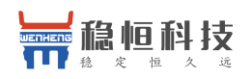

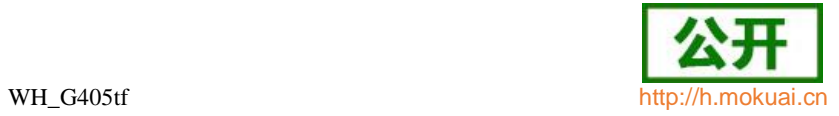

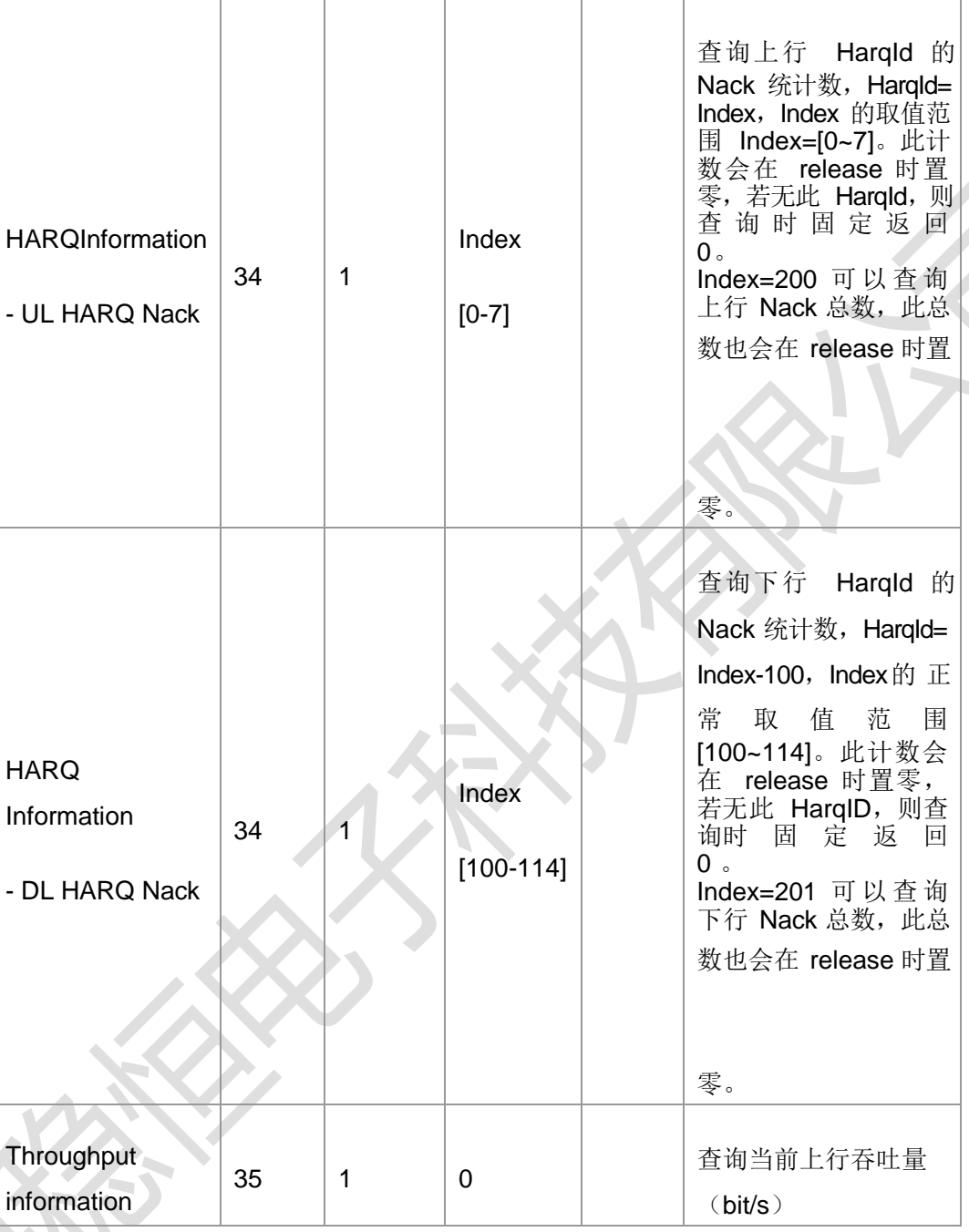

 $\mathcal{L}^{\text{max}}$ 

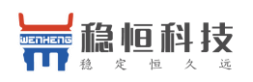

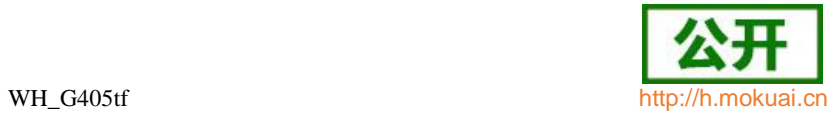

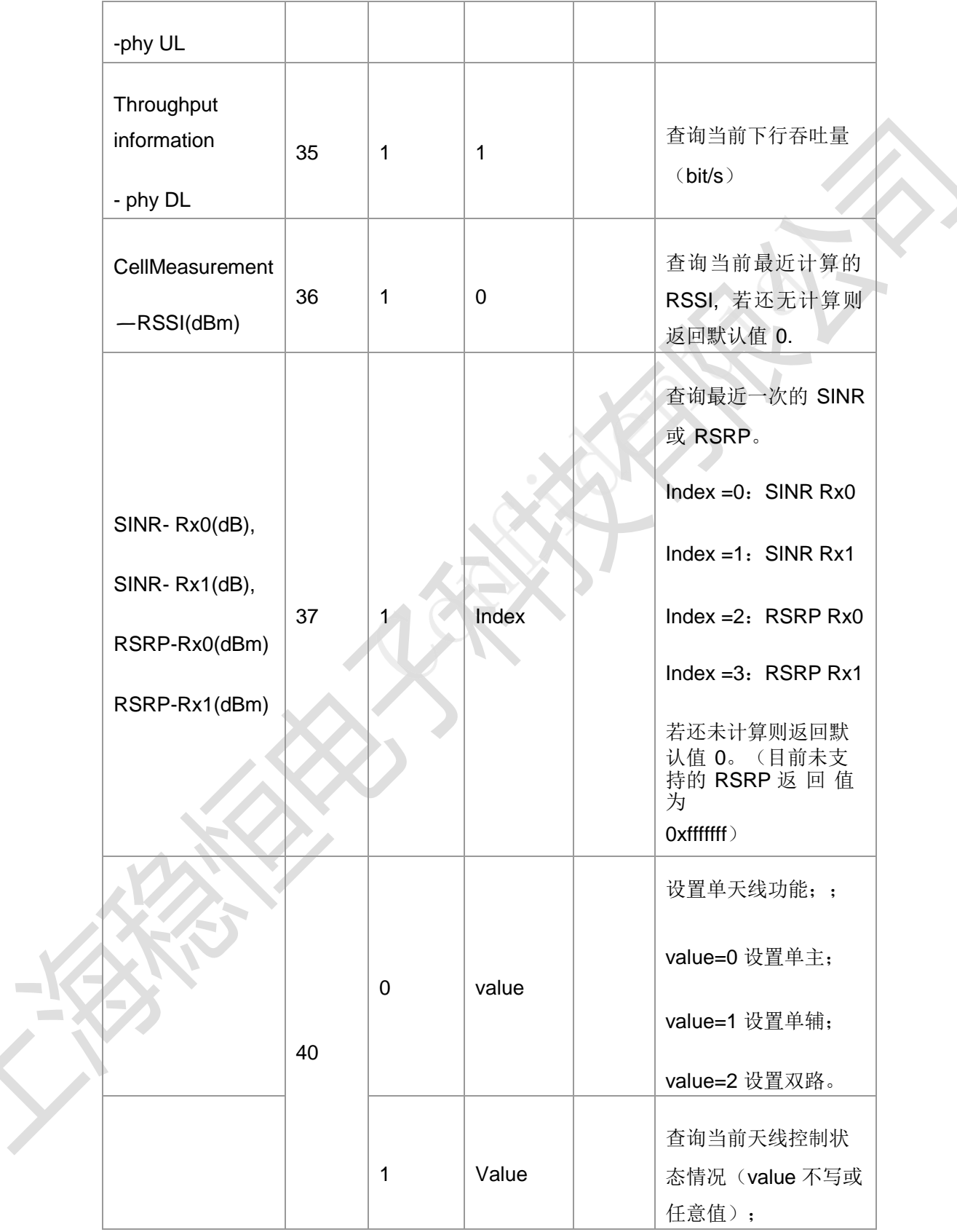

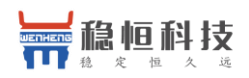

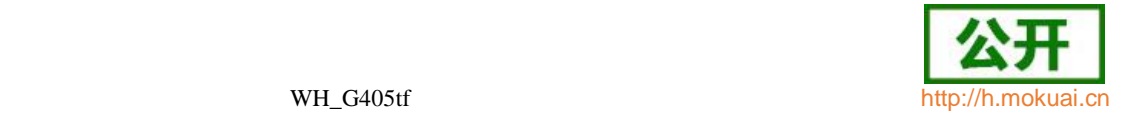

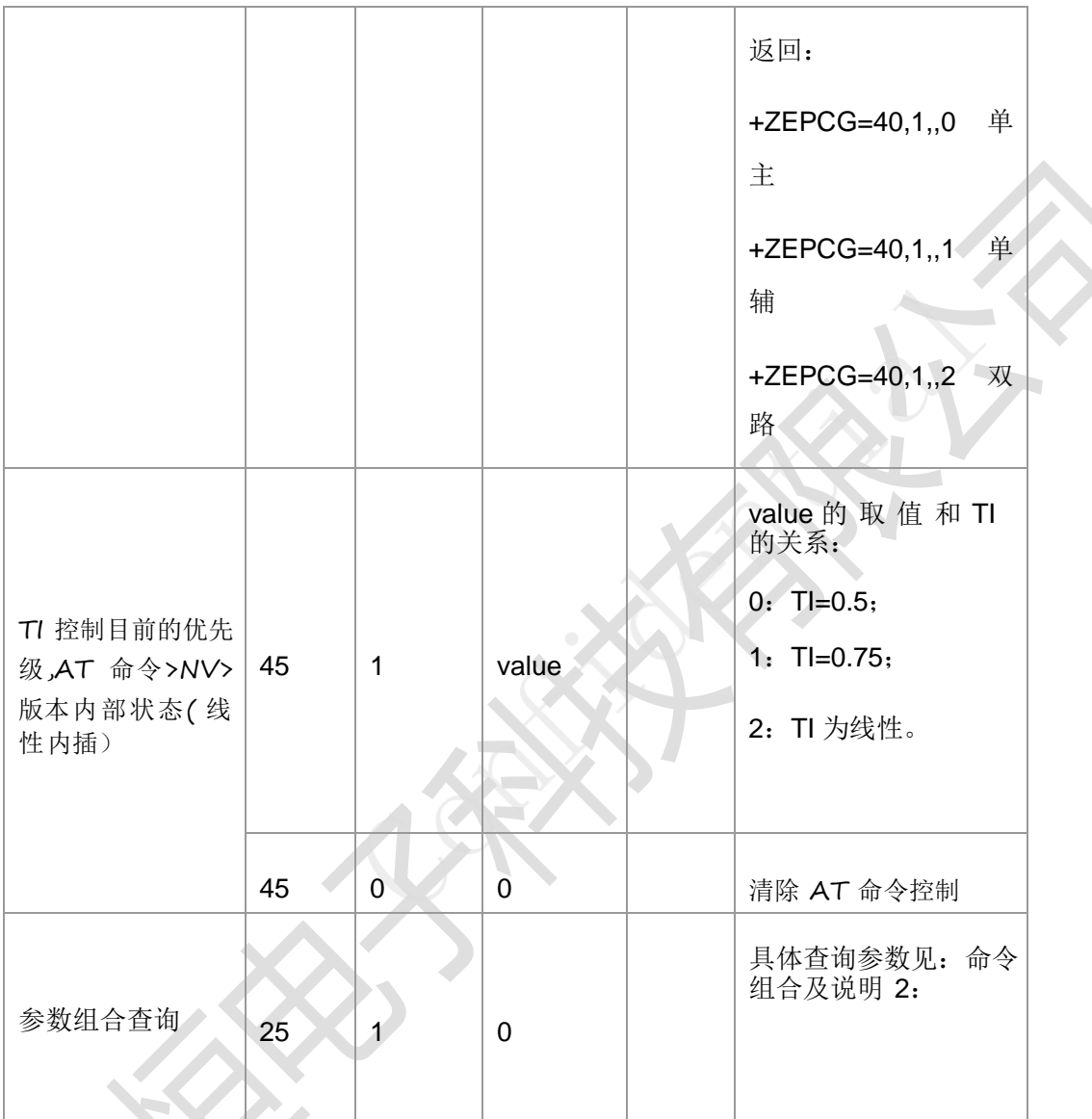

说明 1: 查询命令返回是单个值时, 都在<val1>中返回。

说明 2: AT+ZEPCG=25,1,0 时, 查询物理层组合参数; 此查询命令比较特殊, 是异 步方式。即先回复 OK, 然后等物理层获取参数完毕后再主动上报查询的结果。主 动上报中的具体参数含义见命令组合及说明 2。

#### 命令组合及说明 2 (AT+ZEPCG=25,1,0 时返回值说明):

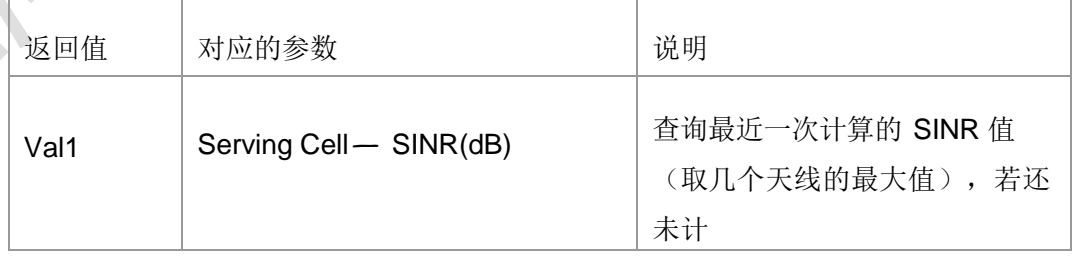

 $\sim$  $\sim$ 

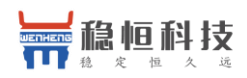

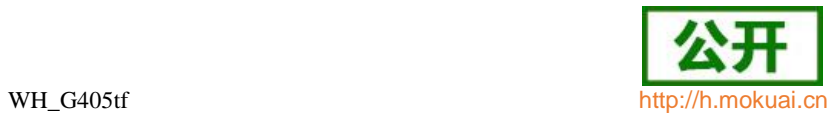

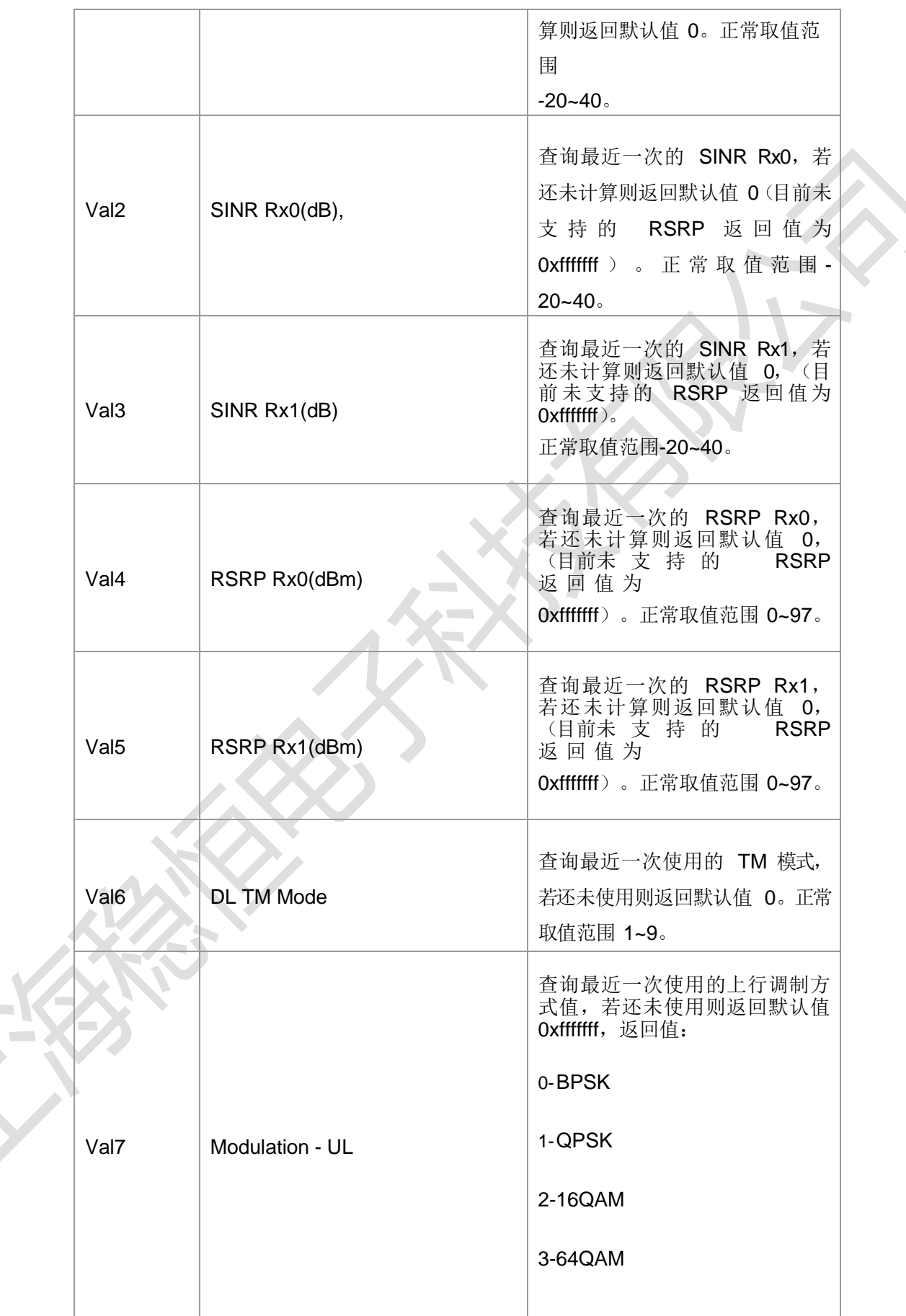

 $\Delta$ 

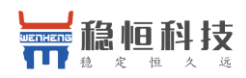

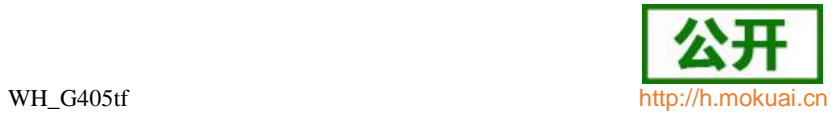

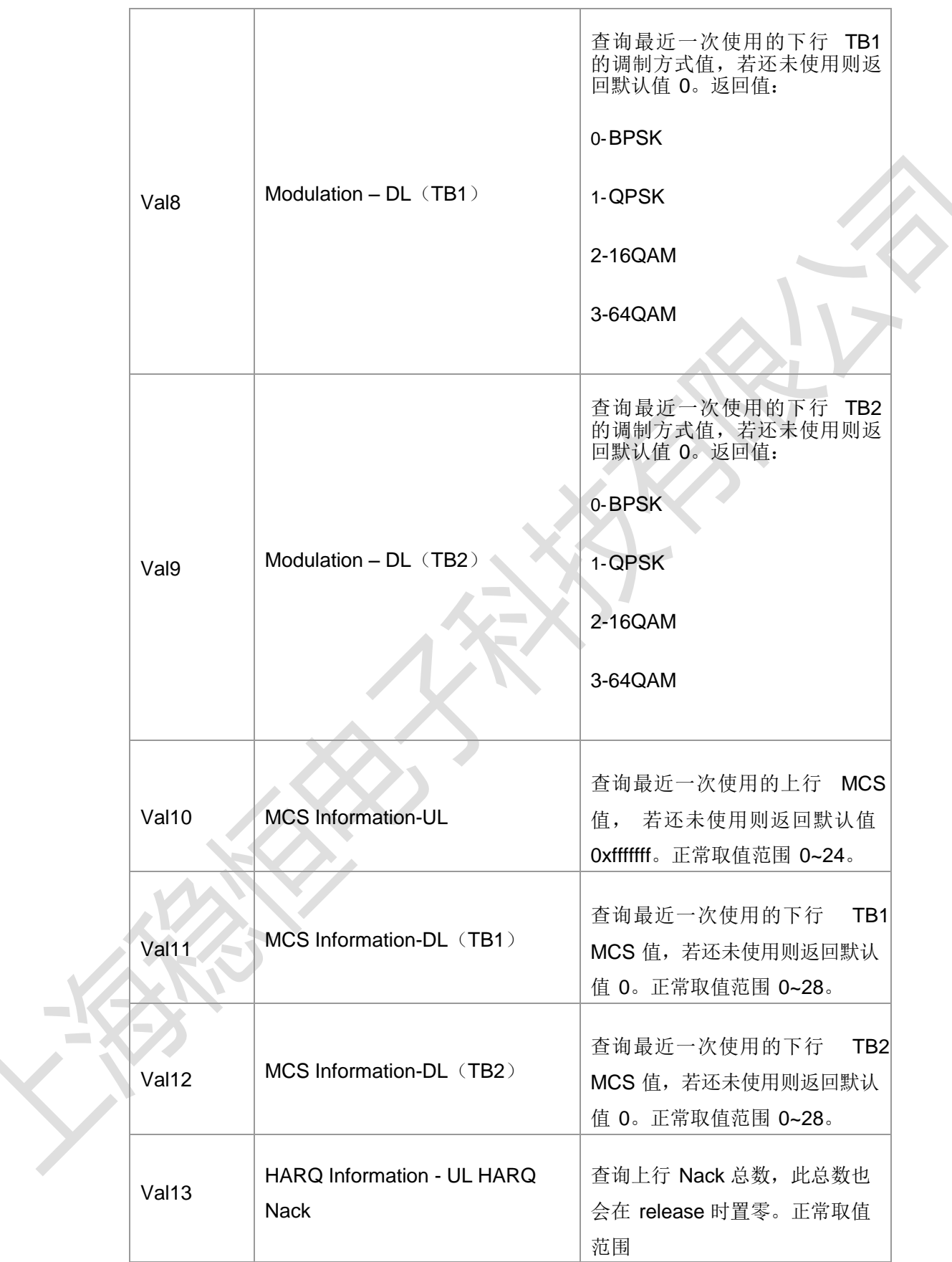

 $\rightarrow$ 

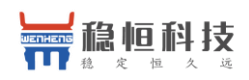

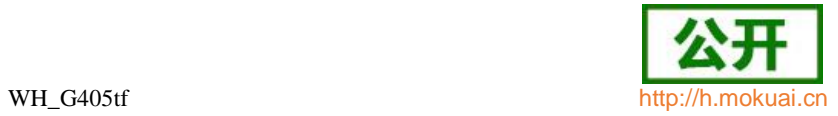

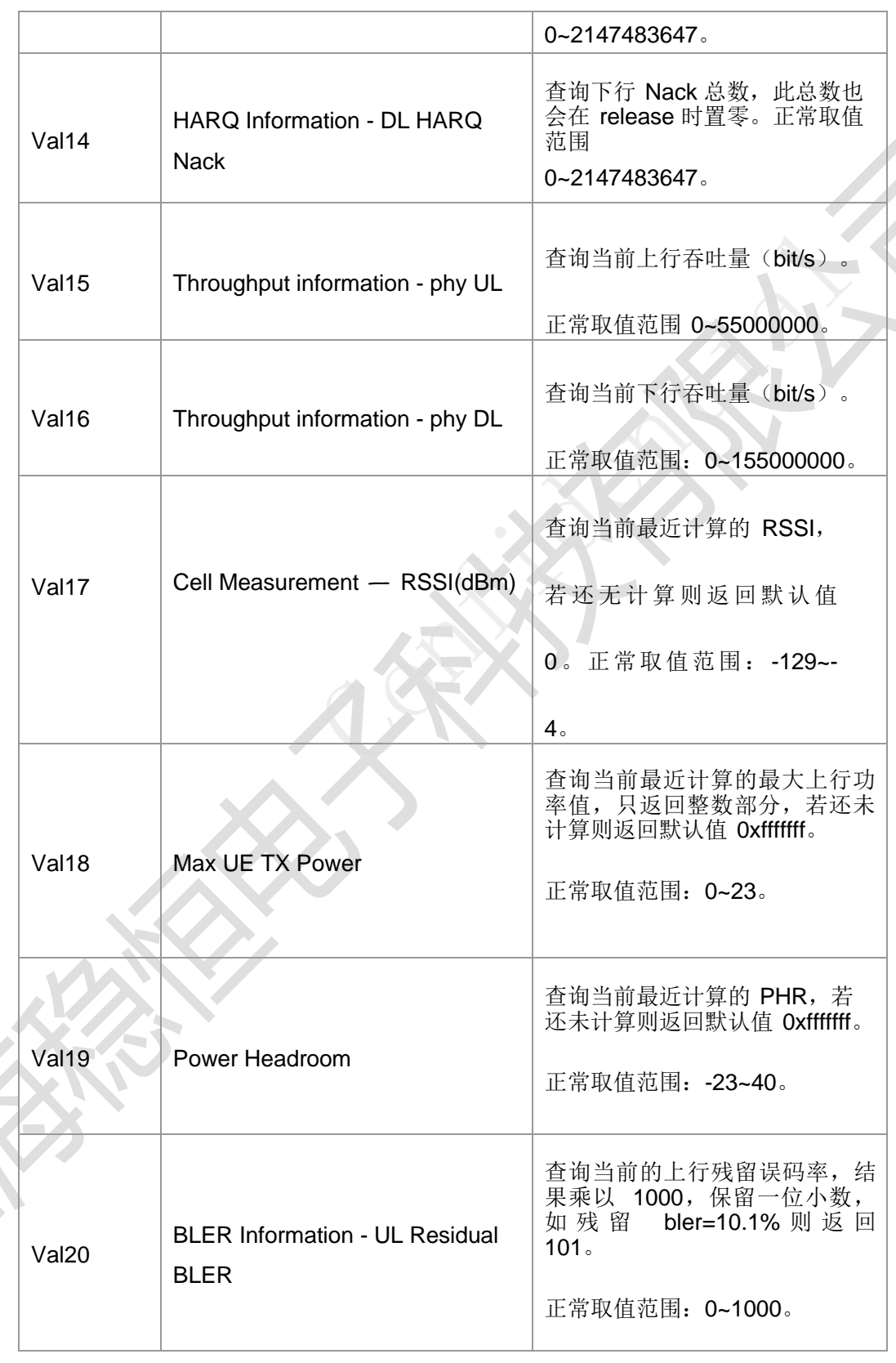

典型示例

请求: AT+ZEPCG=19,1,3

 $\mathcal{L}^{\text{max}}$ 

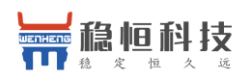

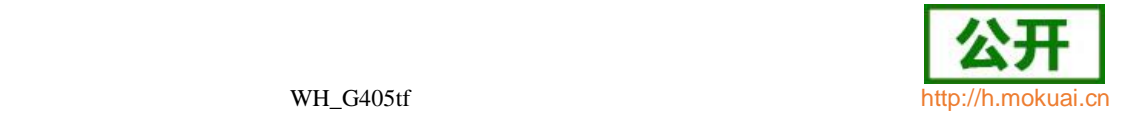

响应:+ZEPCG: 19,1,,3

# **15.13 GSM** 物理层参数配置 **+ZGPCG**

语法结构

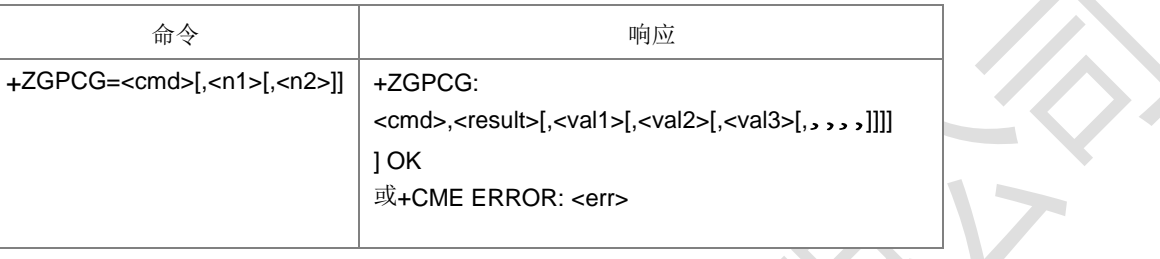

命令描述

设置命令用于修改/查询 GSM 物理层配置参数。考虑到后续可扩展性,预留了多个参 数。具体参数含义由物理层给出。

- 取值说明
- > <cmd>: 整型, 命令号, 对应不同的物理层功能。

详见下面"命令组合及说明"。

- > <n1>,<n2>: 设置的物理层参数, 整型, 参数具体含义由物理层给出。
- > <val1>, <val2>,,: 读取的物理层参数, 整型, 参数具体含义由物理层给出。
- > <result>: 表示设置结果值, 是设置命令时有效, 1 是成功, 0 是失败。

命令组合及说明

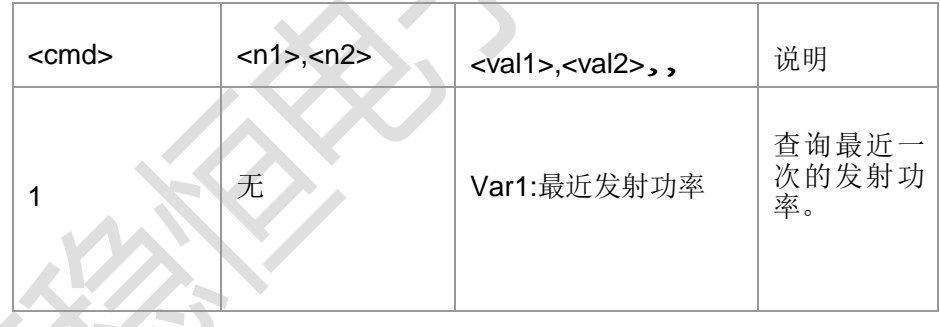

# **15.14 TD** 物理层参数配置 **+ZTPCG**

语法结构

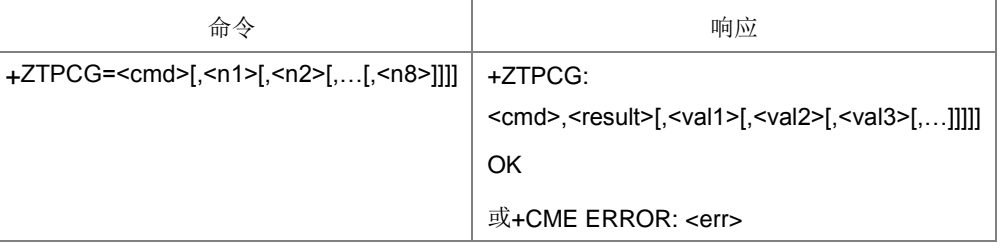

命令描述

设置命令用于修改/查询 TD 物理层配置参数。考虑到后续可扩展性,预留了多个参数。

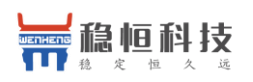

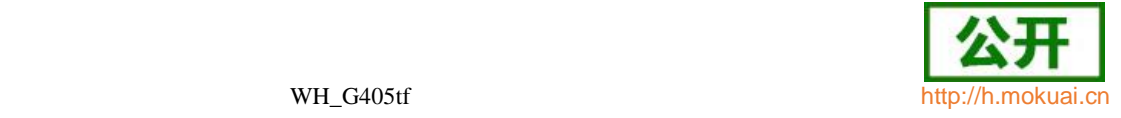

具体参数含义由物理层给出。本版本功能没有实现。

- 取值说明
- > < cmd>: 整型, 命令号, 对应不同的物理层功能。 详见下面"命令组合及说明"。
- > <n1>,<n2>,,<n8>: 设置的物理层参数,整型,参数具体含义由物理层给出。
- > <val1>, <val2>,,: 读取的物理层参数, 整型, 参数具体含义由物理层给出。
- > <result>: 表示设置结果值, 是设置命令时有效, 1 是成功, 0 是失败。

命令组合及说明

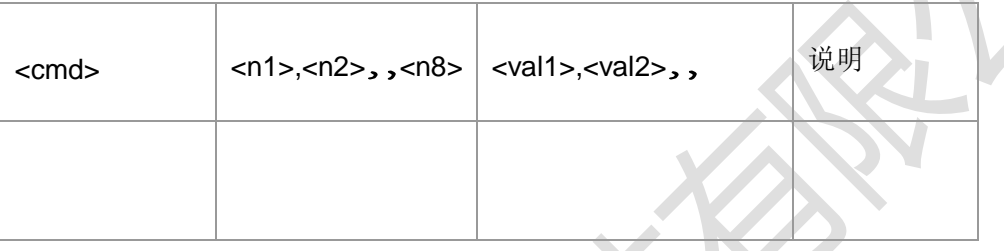

# **15.15 W** 物理层参数配置 **+ZWPCG**

语法结构

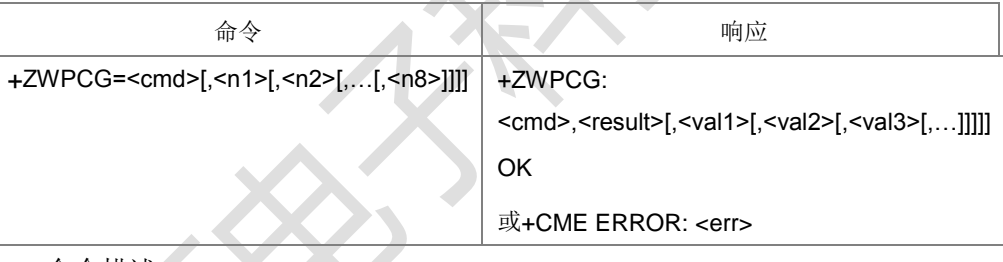

命令描述

设置命令用于修改/查询 TD 物理层配置参数。考虑到后续可扩展性,预留了多个参数。 具体参数含义由物理层给出。

- 取值说明
- <cmd>:整型,命令号,对应不同的物理层功能。

详见下面"命令组合及说明"。

- <n1>,<n2>,,<n8>: 设置的物理层参数,整型,参数具体含义由物理层给出。
- <val1>, <val2>,,: 读取的物理层参数, 整型, 参数具体含义由物理层给出。
- <result>:表示设置结果值,是设置命令时有效,1 是成功,0 是失败。

命令组合及说明

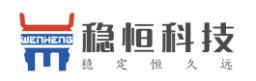

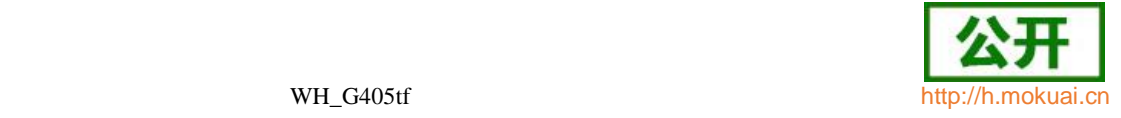

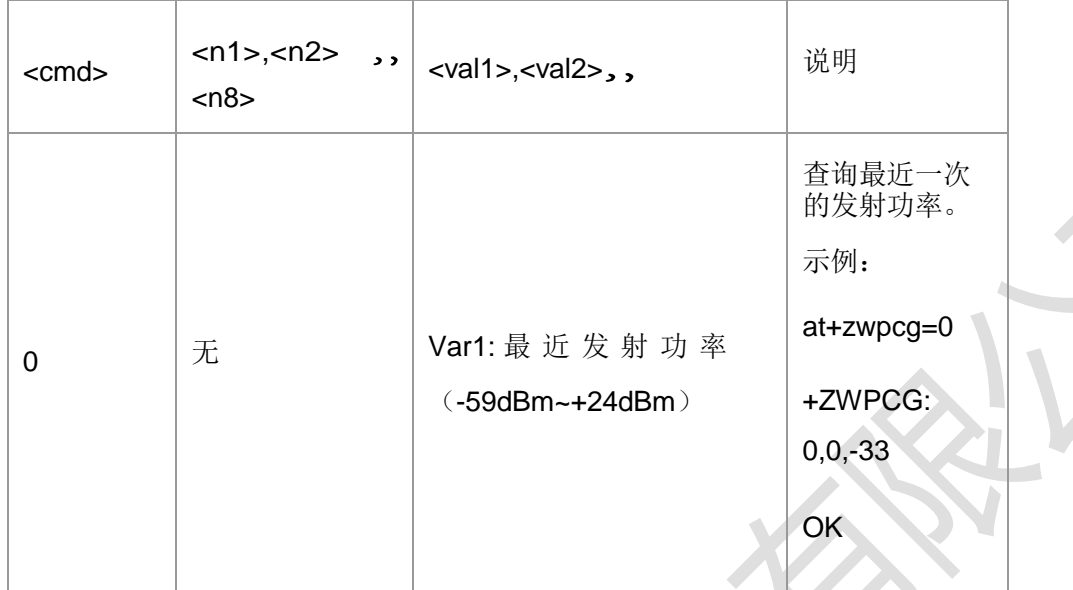

# **15.16** 快速睡眠 **+ZFDSET**

#### 语法结构

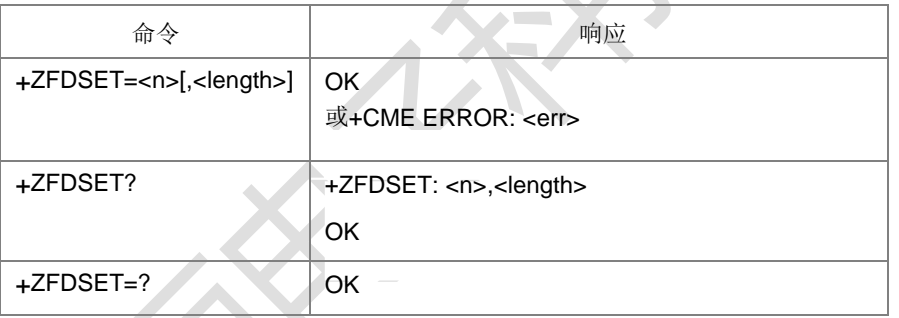

命令描述

设置命令, 设置是否支持快速 睡眠功能。目前版本是忽略开关值, 按照支持实 现。查询命令,当前是否支持快速 睡眠功能,及监控定时器时长。

取值说明

<n>: 取值 0 或者 1, 使用的模块目前版本都是忽略该值, 按照支持实现。

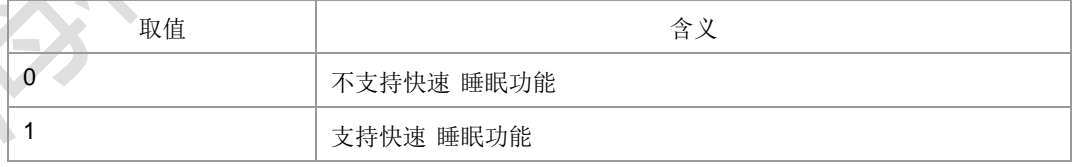

<length>:监控定时器时长,整型,单位是秒,当<n>=1 时有效,取值范围[1-100]。

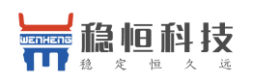

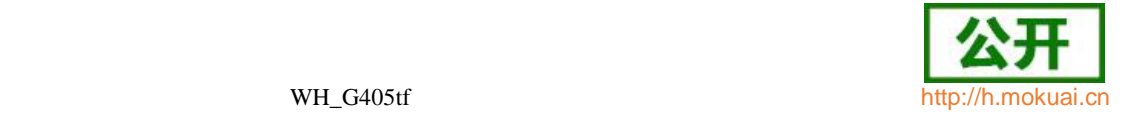

# **15.17 FPLMN** 操 作 **+ZFPLMNSET**

语法结构

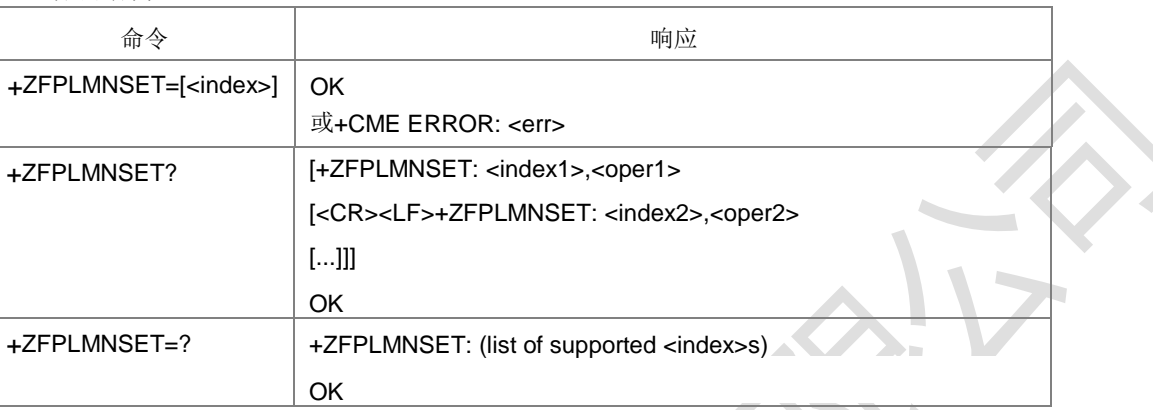

命令描述

删除和查询 FPLMN(Forbidden PLMNs)。

此命令仅用于仪器测试,为避免和协议栈操作 FPLMN 操作冲突,需要在卡初始化后且 无任何协议栈相关流程时进行操作。完成 FPLMN 删除后,需要重新关卡/关机,然后 卡初始化/开机同步协议栈和卡中数据。 设置命令用于删除处于<index>位置的 FPLMN。如果没有携带<index>,则删除所有 FPLMN。

查询命令查询当前的 FPLMN 列表。

测试命令返回当前支持的 FPLMN 列表索引。

- 取值说明
- > <index>: 整型, FPLMN 列表的下标。
- ▶ <oper>: 字符串型, 运营商, 按照 MCC1 MCC2 MCC3 MNC1 MNC2 MNC3 顺 序, MNC3 是 0xF 时不显示 MNC3。
- 典型示例
- 请求: AT+ZFPLMNSET?
- 响应: +ZFPLMNSET: 1, 46000 +ZFPLMNSET: 2,‖46001‖
- 响应:OK

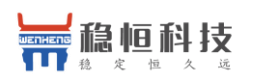

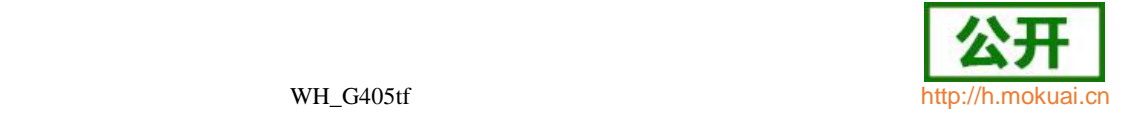

# **15.18 ACL** 功能开关 **+ZACL**

### 语法结构

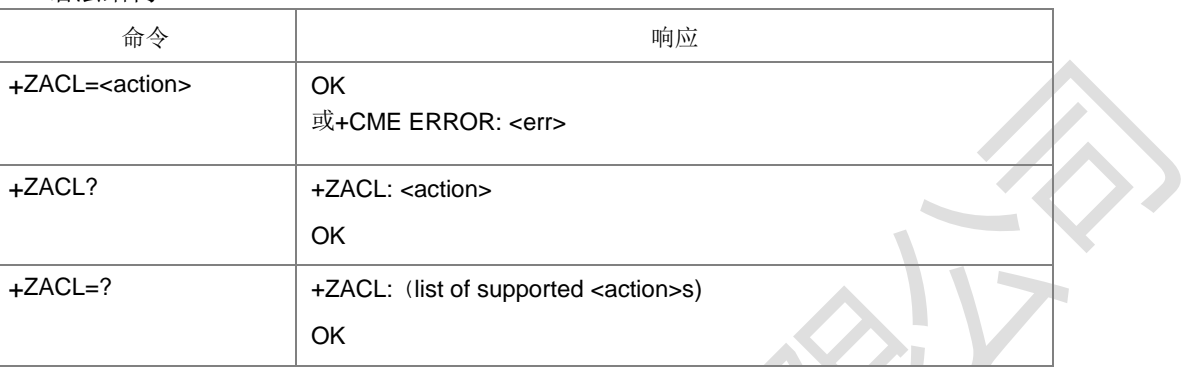

命令描述

打开或者关闭 ACL (APN Control List) 功能。

- 取值说明
- **▶ <action>:** 整型。
- 0:关闭 ACL 功能
- 1:打开 ACL 功能
- 典型示例
- 请求: AT+ZACL=1

响应:OK

# **15.19 ACL** 功能的 **APN** 设置 **+ZACLAPN**

语法结构

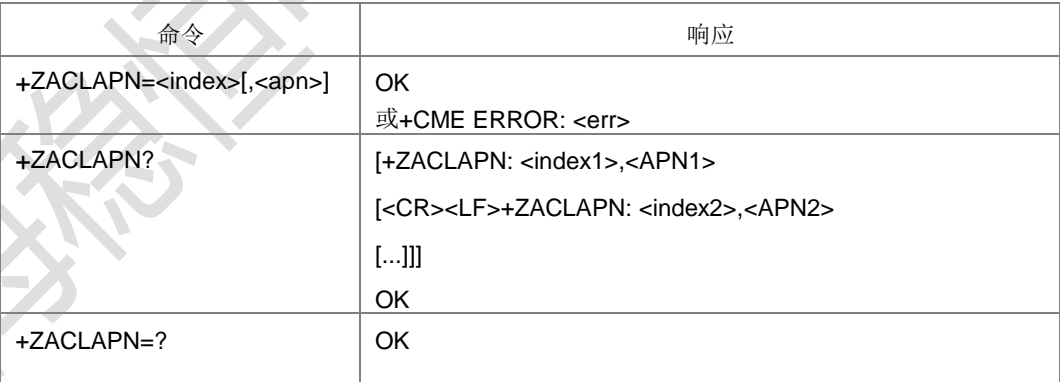

命令描述

ACL 文件记录的 APN 的查询,删除和添加。此命令仅应用于测试,当命令仅携带 <index>,表示删除对应 index 处的 APN 记录。如果参数中还携带了<apn>,表示在 对应<index>处增加新的 APN。

- 注: 只剩下一条 APN 时, 不允许进行删除操作。
- 取值说明

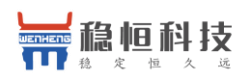

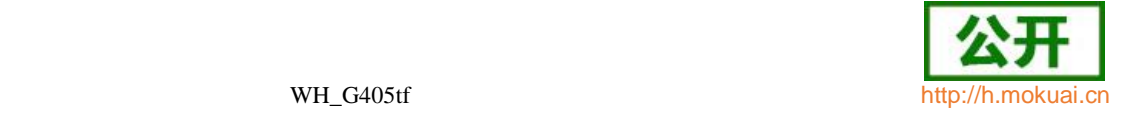

- <index>:整形,所要编辑的 APN 列表的下标,目前取值范围是[1-10]。
- > <apn>: 字符串类型,长度范围为[1-100]。当 APN 取值为<sup>c-</sup>.ENNETAPN' '或 "."都表示使用网侧提供的 APN,查询时均上报".ENNETAPN"。
- 典型示例
- 请求: AT+ZACLAPN=1,"ZTE.COM"

响应:OK

- 请求: AT+ZACLAPN?
- 响应: +ZACLAPN: 1,IZTE.COMI

响应: OK

- 请求: AT+ZACLAPN=1
- 响应:+CME ERROR: 3
- 请求: AT+ZACLAPN=2,"ZX.COM"
- 响应:OK
- 请求: AT+ZACLAPN?
- 响应: +ZACLAPN: 1,IZTE.COMI +ZACLAPN: 2, IZX.COMI
- 响应: OK
- 请求: AT+ZACLAPN= 1
- 响应: OK
- 请求: AT+ZACLAPN?
- 响应: +ZACLAPN: 2,IZX.COMI

响应:OK

# **15.20** 锁网开机设置命令**+ZSCHPLMN**

语法结构

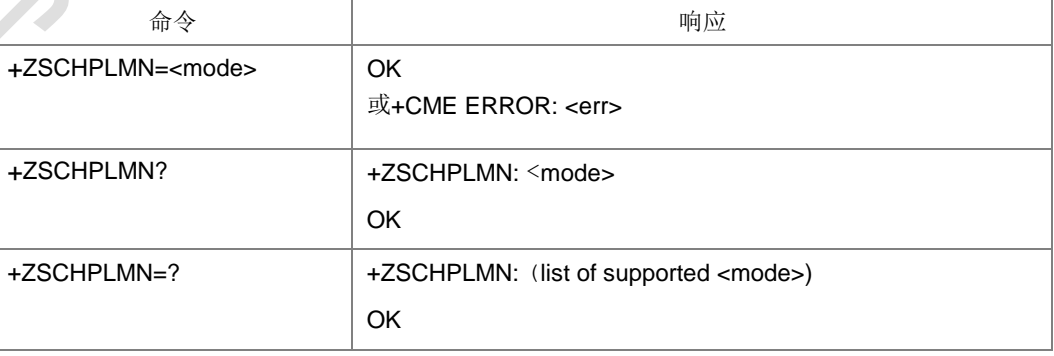

命令描述

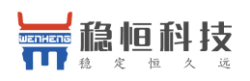

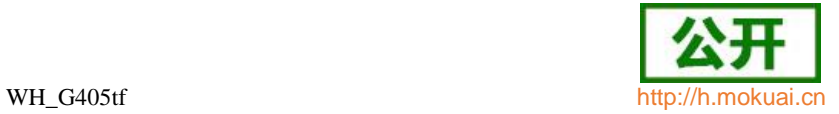

设置命令,设置是否允许开机、搜网。设置禁止后,后续不允许发开机命令,不允许 发搜网命令。

- 取值说明
- > <mode>: 是否允许开机、搜网

0:禁止

1:允许

注: 下发+ZSCHPLMN 命令禁止开机前要先下发+CFUN=0 关射频。设置禁止开机后, 后续不允许发开机命令,不允许发搜网命令。

典型示例

请求: AT+ZSCHPLMN=1

响应: OK

# **15.21 APN** 随时配置**+ZGDCONT**

语法结构

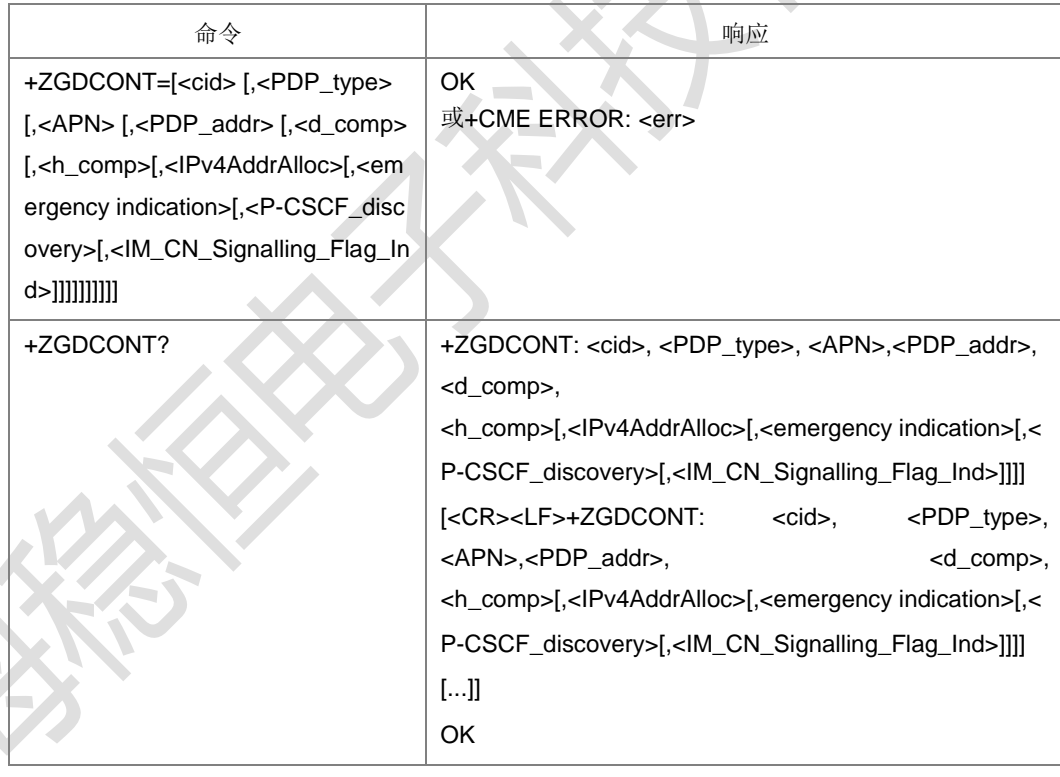

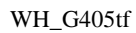

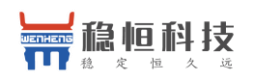

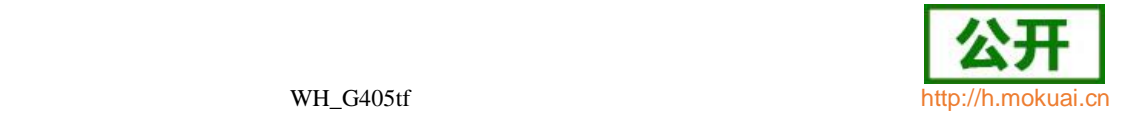

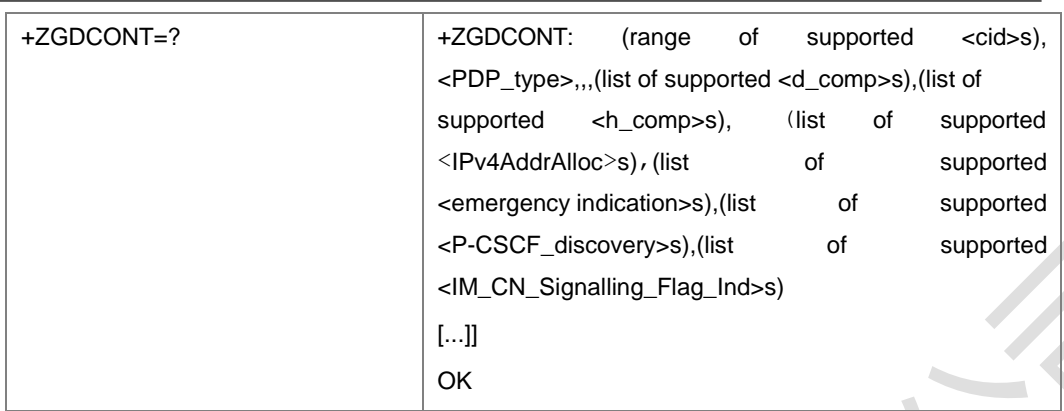

#### 命令描述

设置命令用于任意时刻设置 PDP 上下文的 APN, 若 PDP 上下文再使用仍可设置, 断 电重新上电后生效。此命令的参数含义及取值与+CGDCONT 命令相同,此处不再赘述。 详情可参见+CGDCONT 命令。

D

取值说明

参见+CGDCONT 命令

# **15.22** 鉴权认证参数设置**+ZTEPCOAUTH**

语法结构

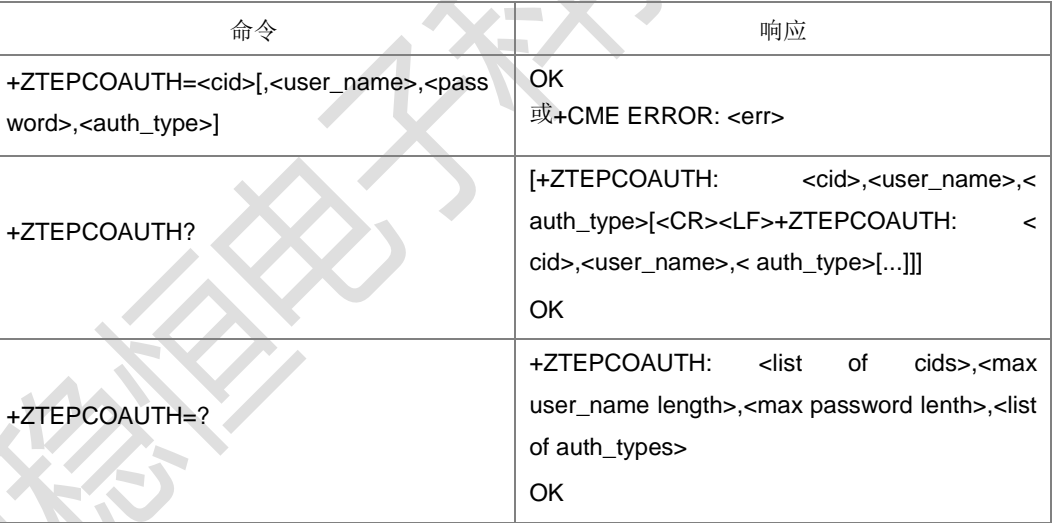

命令描述

配 合 +ZGDCONT 使 用 的 命 令 , 功 能 与 +ZGPCOAUTH 相 同 , 详 情 可 参 见

+ZGPCOAUTH 命令。设置命令用于设置<cid>对应上下文的鉴权参数,前提条件是此 <cid>必须是已经定义的一次上下文。若当前 CID 正在使用也可定义,断电重新上电 后生效。

取值说明

参见+ZGPCOAUTH 命令

# **15.23** 获取 **PA** 温度**+GETPATEMP**

语法结构

上海稳恒电子科技有限公司 www.mokuai.cn

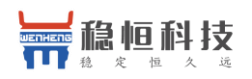

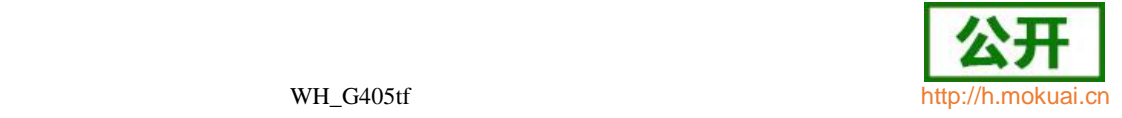

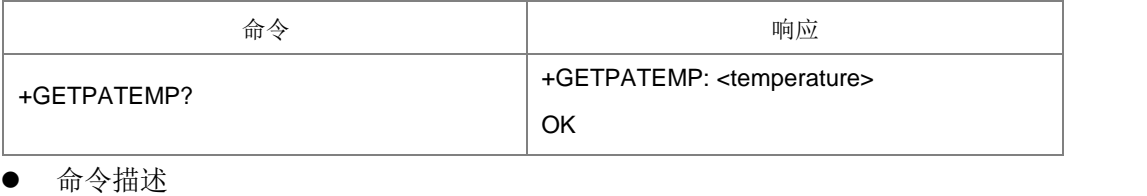

获取 PA 温

度。

- 取值说明
- > <temperature>: 对应的 adc 值, 整数。
- 典型示例
- 请求: AT+GETPATEMP?
- 响应:+GETPATEMP: 10

响应: OK

# **15.24 ECC** 辅助测试命令**+NVRWECC**

语法结构

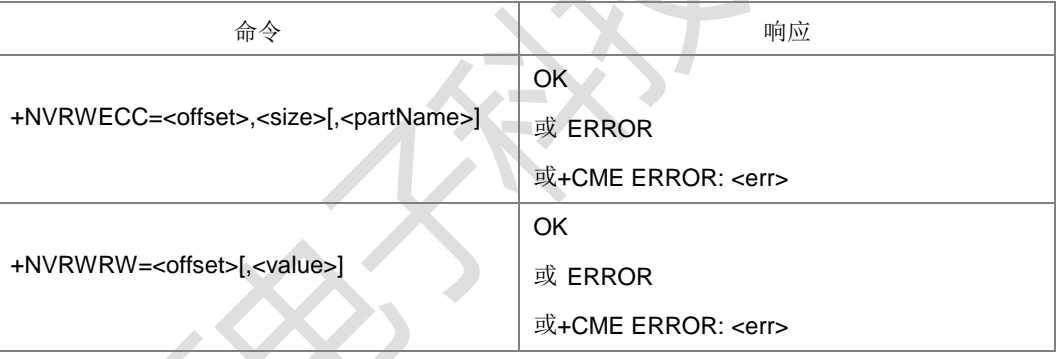

命令描述

+NVRWRW=<offset>,<value>表示将 value(1个字节)写入 NVRO+offset 的位置, 当 <value>缺省时,表示读取 NVRO+offset 位置的值(1 个字节),返回+NVRWRW : <value>。

+NVRWECC=<offset>,<size>[,<partName>]表示在 NVRW+offset 位置产生<size>个 ECC错误。

- 取值说明
- > <offset>: 整型, 偏移量, NVRWRW 命令指的是相对于 NVRO 的偏移量, NVRWECC 命令指的是相对于 NVRW 的偏移量。
- <value>:整型,0-255。
- > <size>: 字节数, 整数值。
- > <partName>: 字符串类型, 区分大小写, 具体支持的分区由驱动决定, 常用的取 值是"nvrw"。

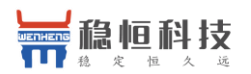

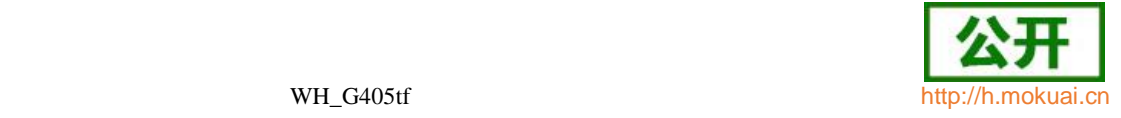

# **15.25** 温控开关设置 **+ZTCSET**

语法结构

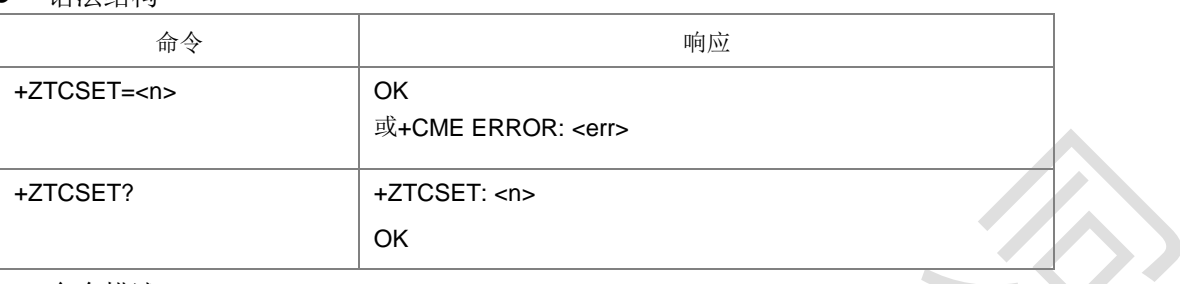

命令描述

设置命令用于设置是否启用温控功能。

查询命令获取当前温控功能的启用状态。

取值说明

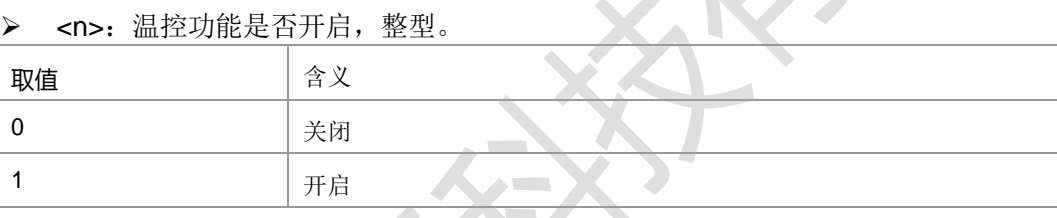

# **15.26** 鉴权参数校验 **+ZGPCOAUTHCHK**

语法结构

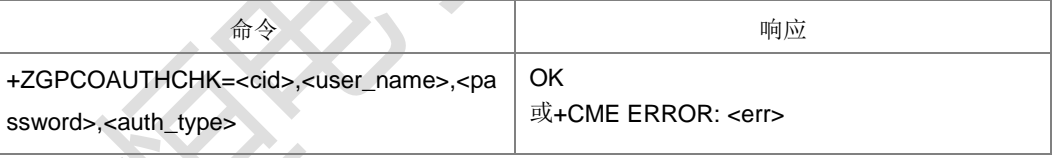

命令描述

设置命令用于鉴权参数的校验。将此命令携带的参数与+ZGPCOAUTH 命令设置的参 数进行校验,考虑到安全性上电一次后,只能做 N 次校验。如果连续 N 次校验失 败, 就必须掉电关机重启后才能再校验(暂定 N 为 6)。校验成功返回 OK, 鉴权 参数不匹配校验失败时返回+CME ERROR: 6011, 连续校验失败超过最大次数返回 +CME ERROR: 6012。

取值说明

参见+ZGPCOAUTH 命令

# **15.27 CHAP** 鉴权参数设置**+ZGPCOCHAP**

语法结构

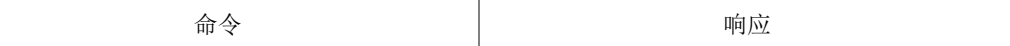

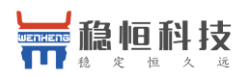

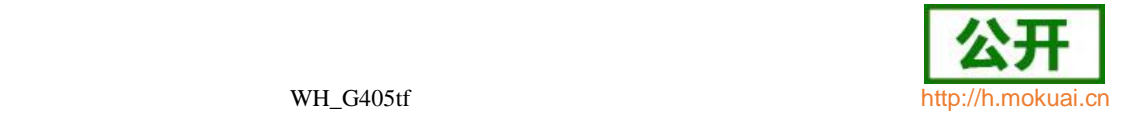

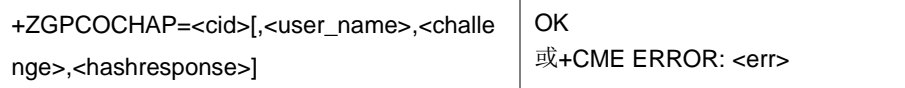

命令描述

设置命令用于设置<cid> 对应上下文的 CHAP 鉴权参数。如果这个<cid> 已经用 +ZGPCOAUTH 定义了鉴权信息, 则优先使用+ZGPCOAUTH 定义的; 如果要用本条 命令设置的鉴权参数,可以先用+ZGPCOAUTH=<cid>删除之前的鉴权信息再进行设置 新的鉴权。此命令是 CHAP 鉴权专用, 对 CID 是否定义和是否激活不作限制, 由用 户保证正确使用。

- 取值说明
- **> <cid>: 1-4 (GCF 测试时, 1-8), PDP 设置环境的索引值。其他 PDP 相关的** 命令可以通过此索引值来调用保存的设置。
- > <user\_name>: 用户名, 字符串类型, 最大长度为 64。
- > <challenge>: 随机数, 十六进制码流, 不带双引号, 最大长度为 128。
- > <hashresponse>: hash 值, 十六进制码流, 不带双引号, 最大长度为 32。
- 典型示例

请求: AT+ZGPCOCHAP=2,lztel,01025631,2152680036

响应:OK

# **15.28 ECCLOG** 查 询 **+ZECCLOG**

语法结构

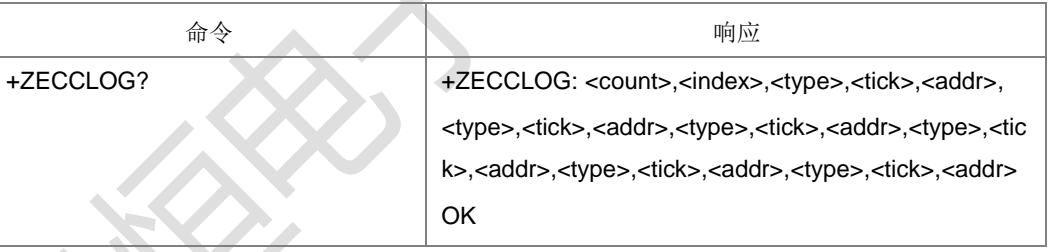

● ←命令描述

该命令用于查询 ECC 信息, 供专业分析使用, 不是普通的 AT 命令, 其他测试不要 使用。对于读取到的信息,按照格式显示,不检查参数范围。目前按 6 组显示。

- 取值说明
- > <count>: 发生 ECC 异常的总次数, 十进制整数。
- <index>: 数组下标索引, 取值 0-5, 十进制整数。
- <type>: ECC 异常的类型, 十进制整数,

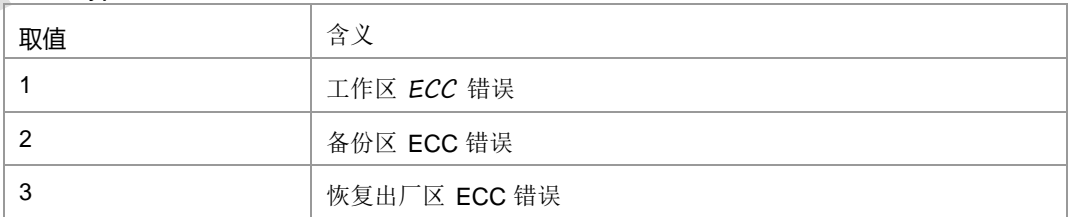

> <tick>: 系统上电后的 tick 值, 掉电/重启后重新计时, 十六进制显示。

上海稳恒电子科技有限公司 www.mokuai.cn > <addr>: ECC 异常发生的地址, 对于<type>是 3 的, <addr>默认是零, 十六进

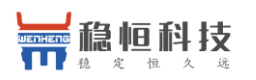

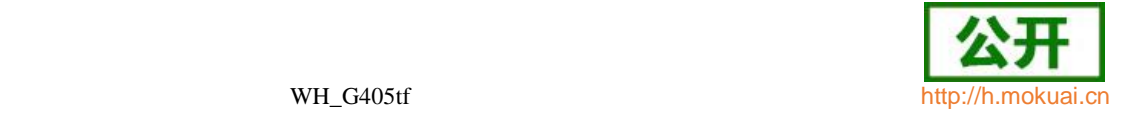

制显示。

# **15.29** 主动上报通道设置 **+ZCHNELSET**

语法结构

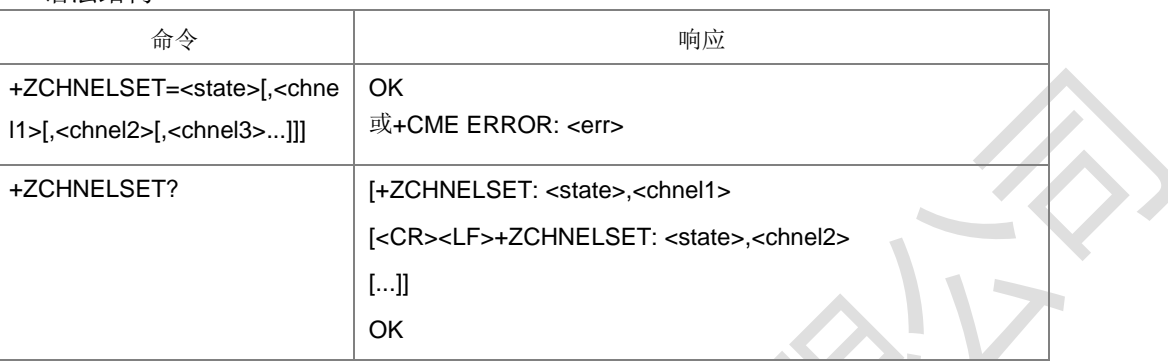

命令描述

设置命令用于设置通道在主动上报时是否要上报。没有打开的通道也可以设置。

查询命令,查询已经打开的通道的主动上报状态。

注意:72 和 162 是 USAT 专用通道,不要随便关闭上报,否则可能会引起版本问题; 89 和 179 也不要随便关闭上报。

- 取值说明
- > <state>: 是否上报, 整型。

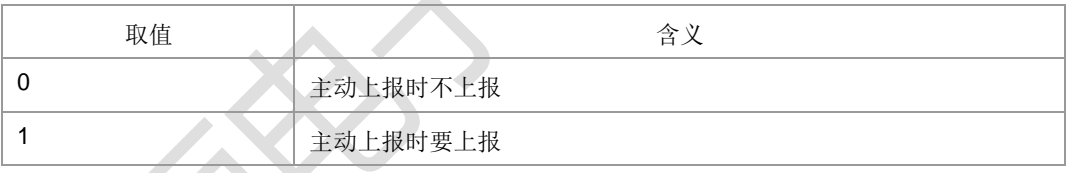

> <chnel>: 通道号, 整型, 取值范围 1-180。

# **15.30 EPDCP** 定时器时长设置 **+ZEPDCPTMRLEN**

语法结构

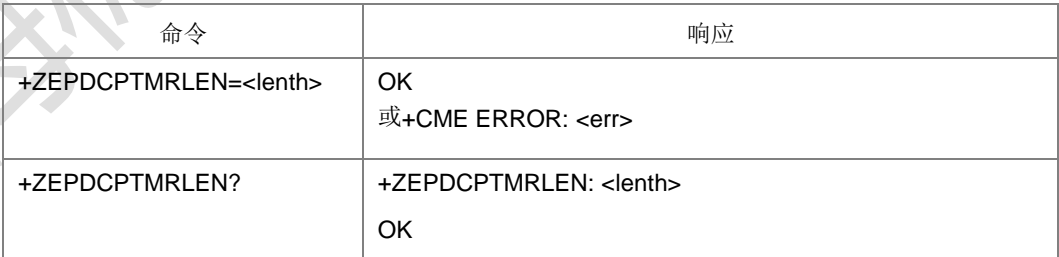

命令描述

设置命令用于设置 EPDCP 双流调度的监控定时器的时 长。查询命令获取当前双流调度的监控定时器的时长。

取值说明

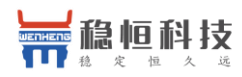

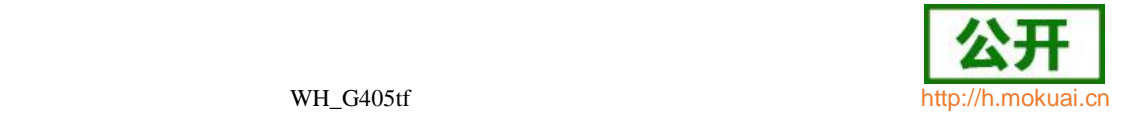

> <lenth>: 定时器时长, 整型, 单位是秒, 取值 0, 50-255, 0 表示定时器时长 无效,不启动此规避功能。

# **15.31** 是否启用黑白名单 **+ZBLACKWHITELIST**

语法结构

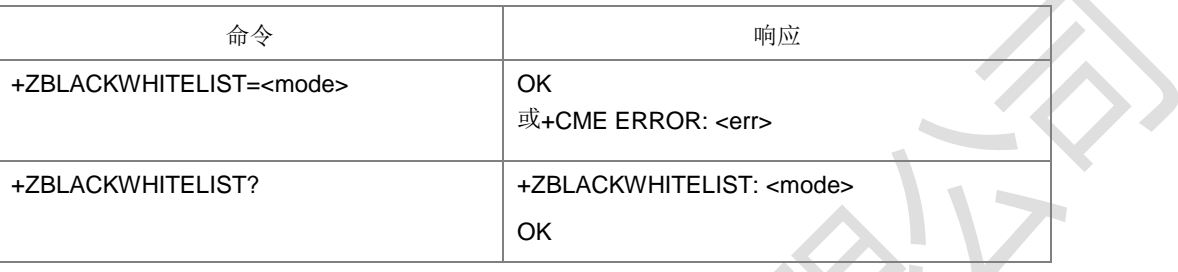

命令描述

设置命令,设置是否启用黑白名单。

查询命令,返回是否启用黑白名单的开关值。

说明: 该命令只设置是否启用黑白名单的开关, 具体黑白名单的网络需要通过 NV 配置。

- 取值说明
- ▶ <mode>: 整型。
	- 0:不启用
	- 1:启用

# **15.32 GRR** 小区 **BAR** 开关

语法结构

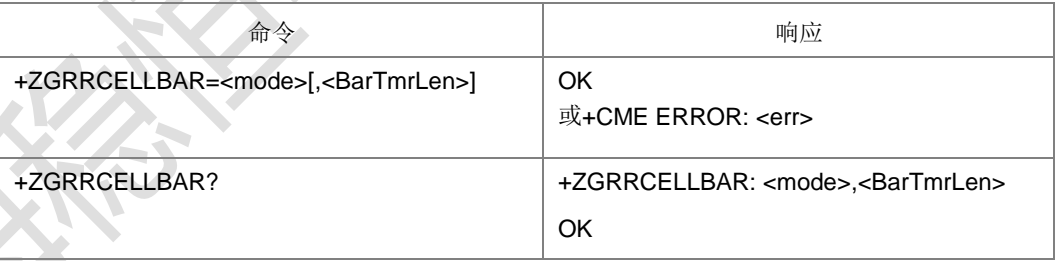

命令描述

设置命令,设置 bar 小区开关和时长。设置为打开 bar 功能时携带的<BarTmrLen>有 效。

查询命令, 返回 bar 小区的开关值和时长。

- 取值说明
- <mode>:整型。
	- 0:关闭 gsm 接入失败 bar 小区功能
	- 1: 打开 gsm 接入失败 bar 小区功能

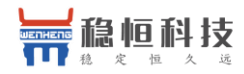

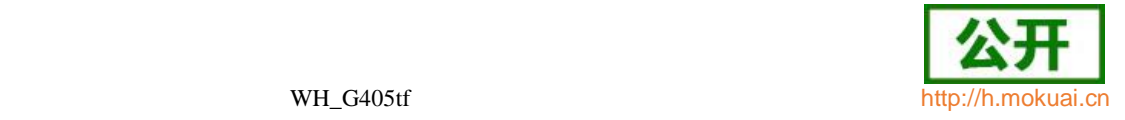

▶ <BarTmrLen>: 整型, 时长, 单位是秒, 打开 bar 功能时有效, 需要用户保证设 置合理的值。

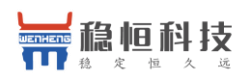

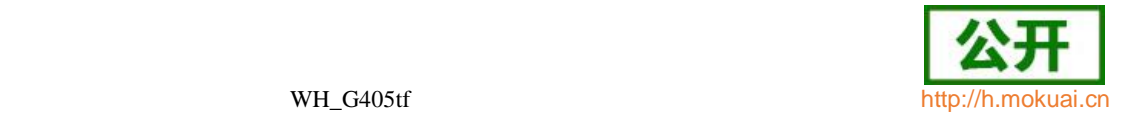

# **16 VOLTE** 命令

# **16.1 VOLTE** 呼叫扩展设置 **+ZIMSPLUS**

语法结构

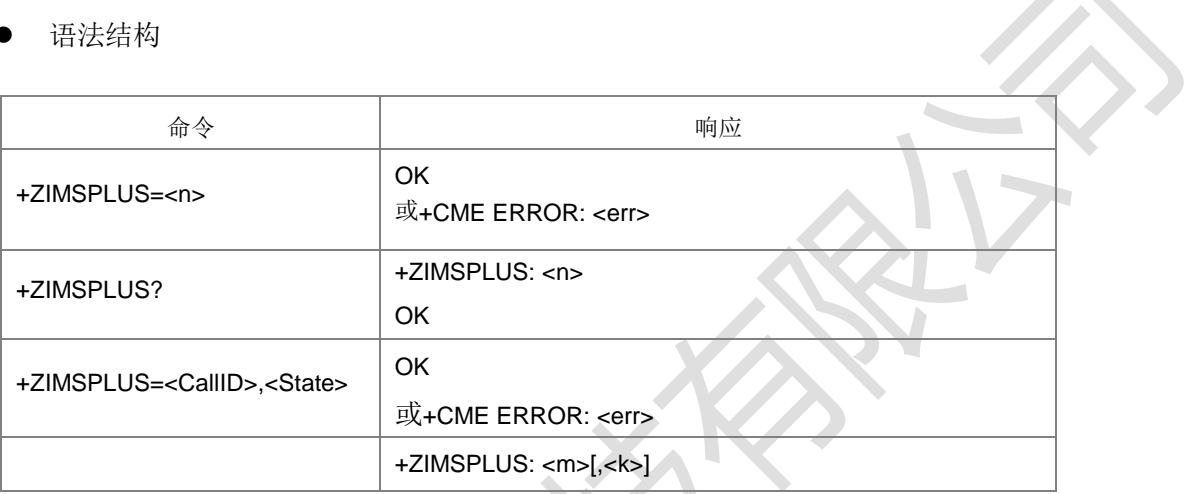

命令描述

设置命令,1.带一个参数时,用来控制当打开或关闭语音通道时是否上报+ZIMSPLUS: +ZIMSPLUS: <m>[,<k>](m=0 或 1 时的上报); 2.带两个参数时, 通知 CP 音频设 备关闭完成。

查询命令,查询当前的开关值<n>。

主动上报+ZIMSPLUS: <m>[,<k>]用于通知 AP 播放或停止本地回铃音, 或通知 AMR 采样率信息。

- 取值说明
- <n>:开关值,整型。

1 - 打开主动上报

- 0 关闭主动上报
- <CallID>:呼叫标识,整数值,1-7。
- <State>: 设备状态通知, 整型。

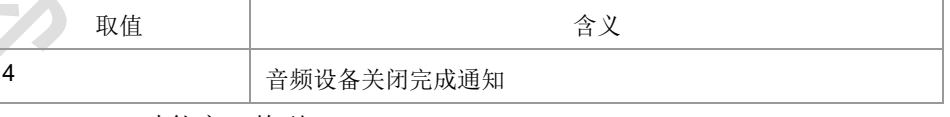

<m>: 功能字, 整型。

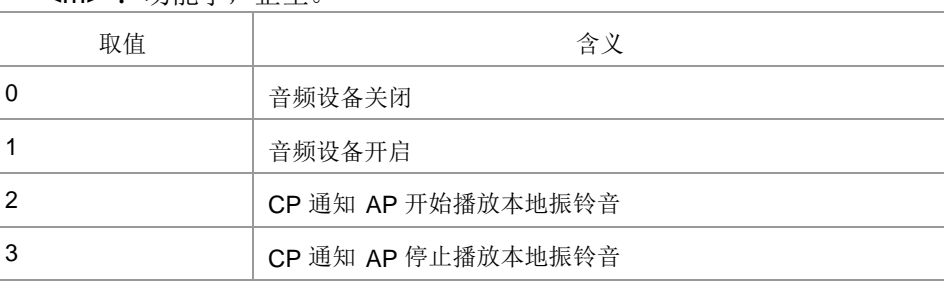

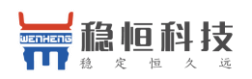

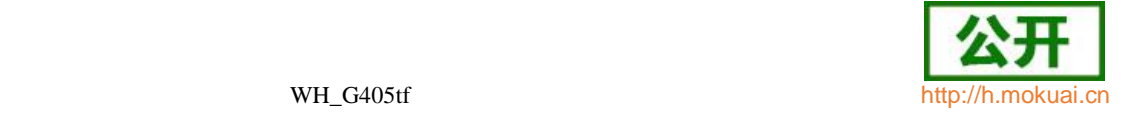

#### > <k>: 功能字参数, 整型。

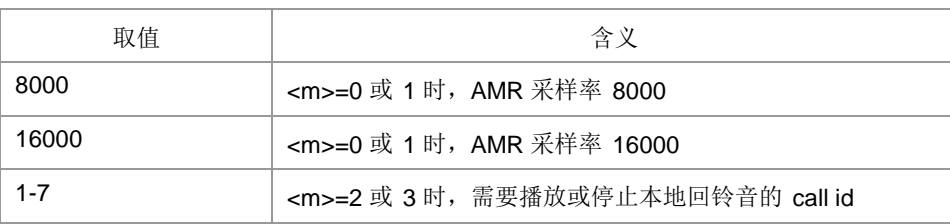

#### 典型示例

请求: AT+ZIMSPLUS=1 响应: OK 请求:AT+ZIMSPLUS? 响应:+ZIMSPLUS: 1 OK

# **16.2 VOLTE UT** 接口呼叫前转设置 **+ZCFC**

语法结构

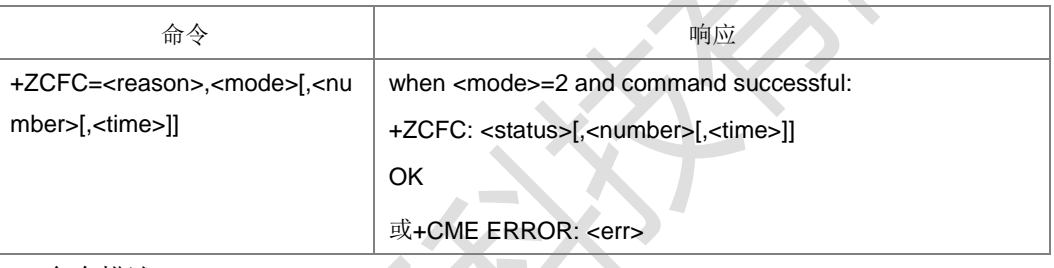

命令描述

设置命令用于呼叫前转补充业务的激活、去激活和状态查询。

- 取值说明
- <reason>: 呼叫前转的类型, 整型。

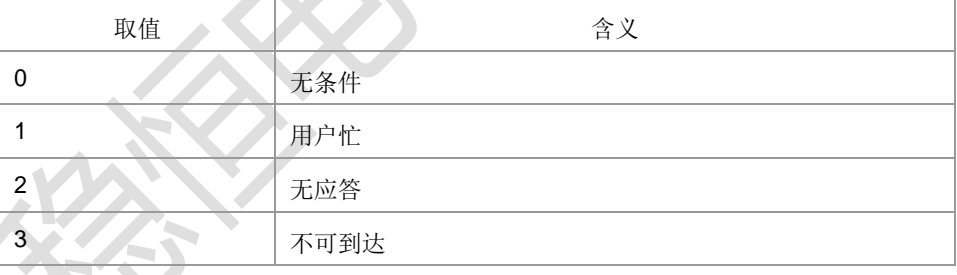

#### <mode>:呼叫前转的操作模式,整型。

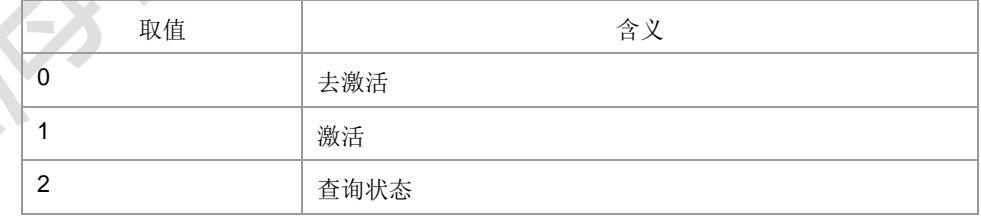

> <number>: 字符串类型电话号码。

### > < time>: 具体类型和格式见下面参数含义

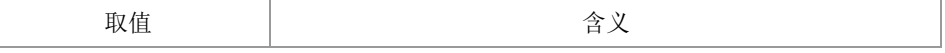

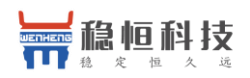

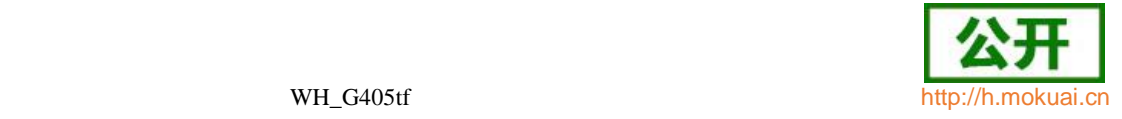

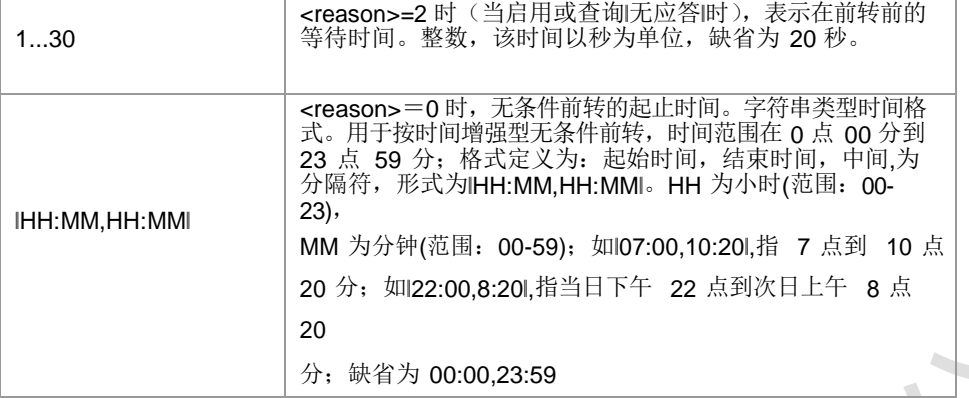

#### $\triangleright$  < status >: 整型。

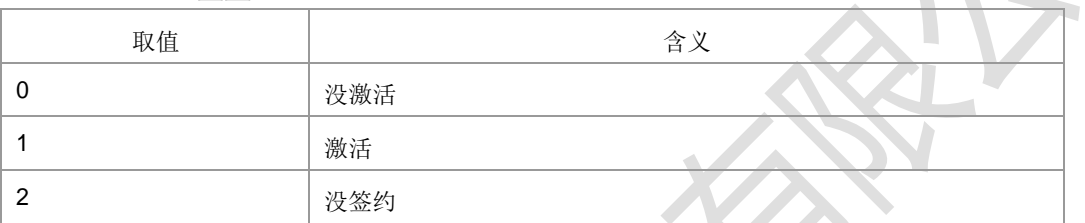

- 典型示例
- 请求: AT+ZCFC=1,1,"0146290800"
- 响应: OK
- 请求: AT+ZCFC=1,2
- 响应: +ZCFC: 1,l0146290800
- 响应:OK

# **16.3 VOLTE UT** 接口功能锁定设置 **+ZLCK**

语法结构

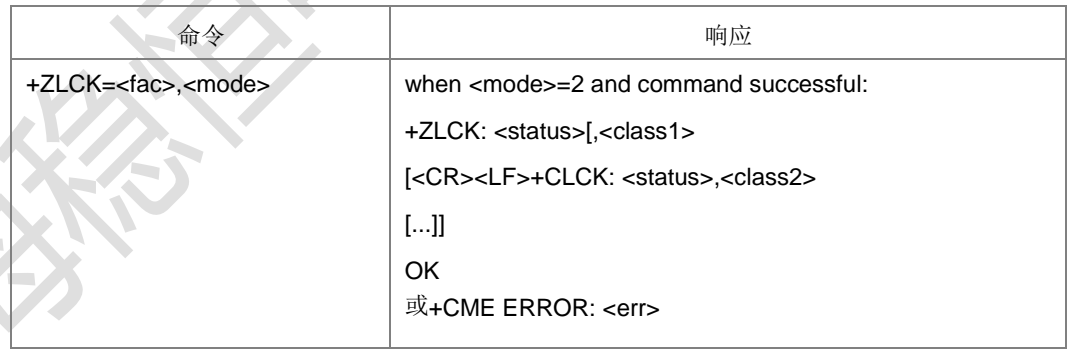

命令描述

设置命令用于锁、解锁以及查询 MS 或网络设备<fac>。一般需要输入密码。

- 取值说明
- <fac>:指定该命令操作的对象,字符串类型,取值如下。

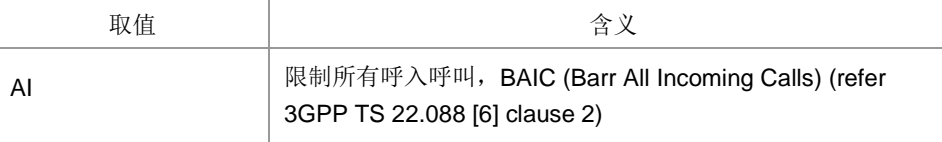

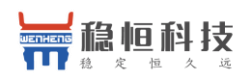

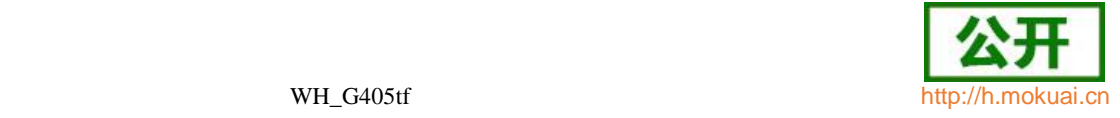

 $\mathcal{L}(\mathcal{L})$  .

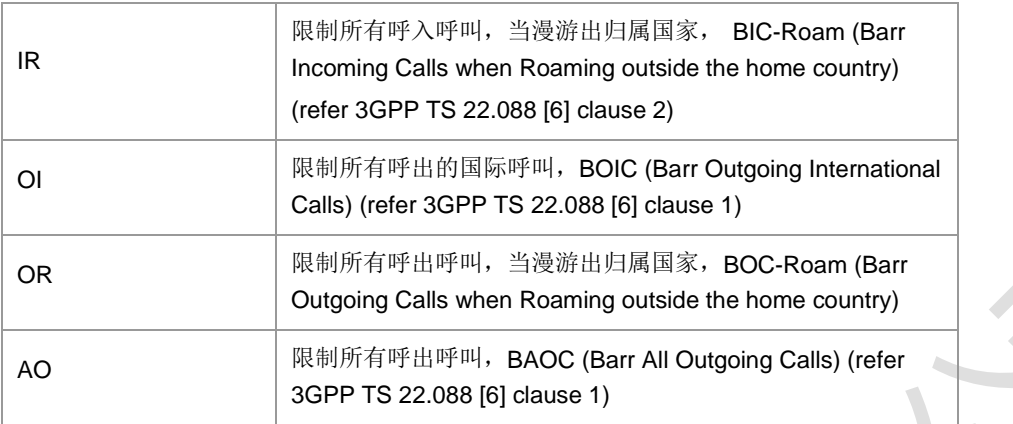

#### > <mode>: 操作模式, 整型。

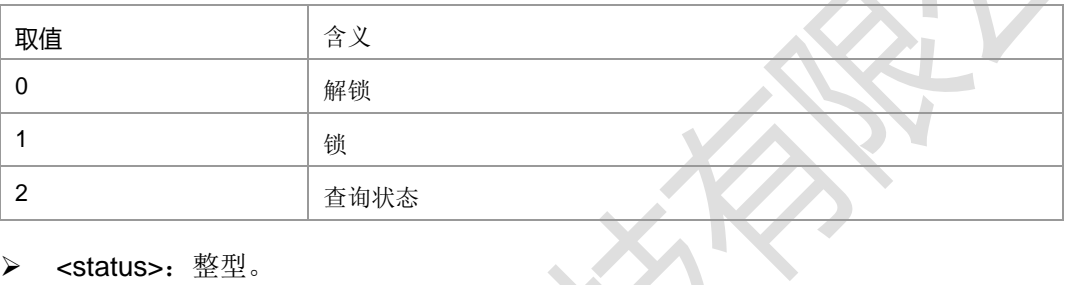

#### <status>:整型。

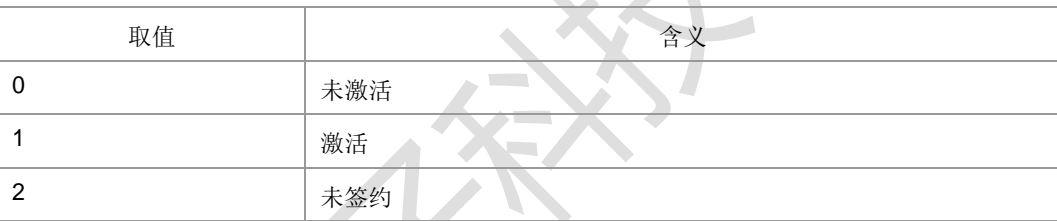

> <class1>,<class2>...: 暂不提供

典型示例

```
请求: AT+ZLCK="AI",2<CR>
```
响应: +ZLCK: 0

响应:OK

请 求: AT+ZLCK="IR",1<CR>

响应:<CR><LF>OK<CR><LF>

# **16.4 VOLTE** 增强型多方通话**+ZD**

语法结构

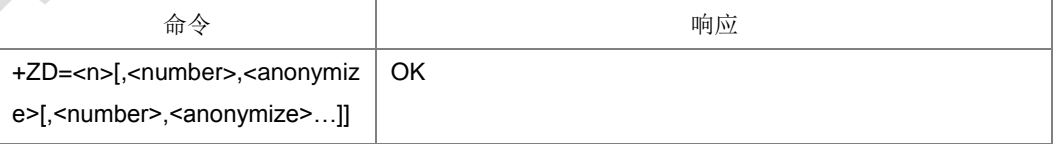

命令描述

设置命令,此命令用于发起 VOLTE 增强型多方通话。输入命令后 ME 会立即返回 OK。 ME 通过主动上报的^DSCI 来获取状态。

取值说明

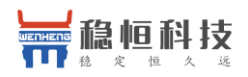

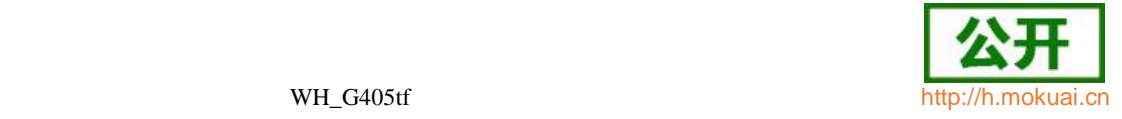

- ▶ <n>: remote party 个数, 整型。
- > <number>: 字符串类型电话号码。
- > <anonymize>: 是否匿名, 整型。

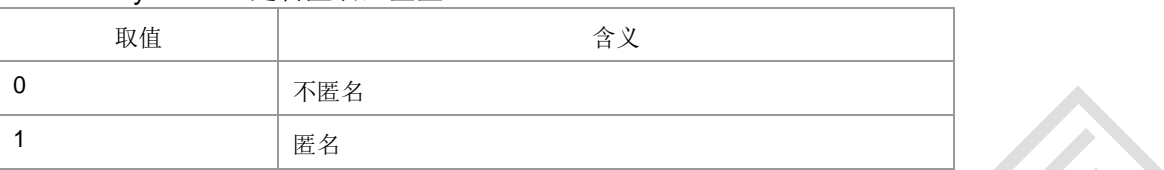

典型示例

请求: AT+ZD=2,"10086",0,"075526773333",0

响应: OK

# **16.5 VOLTE** 邀请用户加入多方通话**+REF**

语法结构

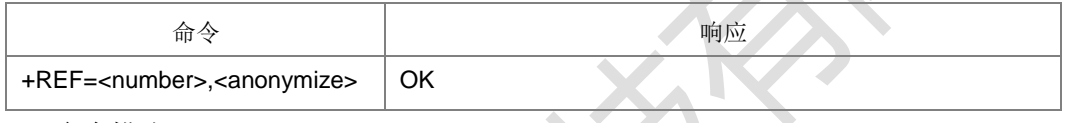

命令描述

设置命令,此命令用于会议发起者邀请用户加入已创建的多方通话。输入命令后 ME 会立即返回 OK。ME 通过主动上报的^DSCI 来获取状态。

- 取值说明
- > <number>: 字符串类型电话号码。
- <anonymize>:是否匿名,整型。

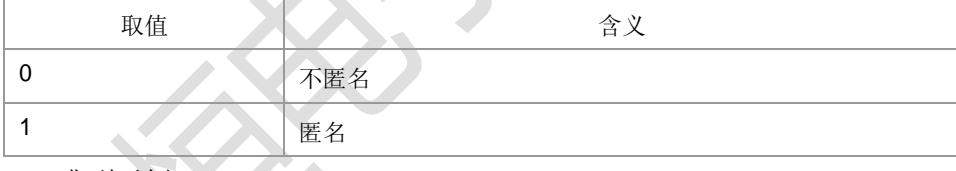

典型示例

请求: AT+REF="10086",0

响应: OK

# **16.6** 设置 **APN** 中 **IP** 类型**+ZIMSIPV**

语法结构

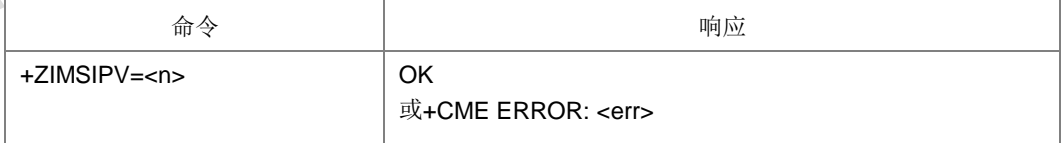

命令描述

设置命令,用于设置 IMS PDP 激活的时 APN 中的 IP 类

型。注:需要在开机前设置。VOLTE 内部专用命令。

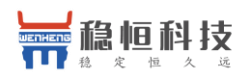

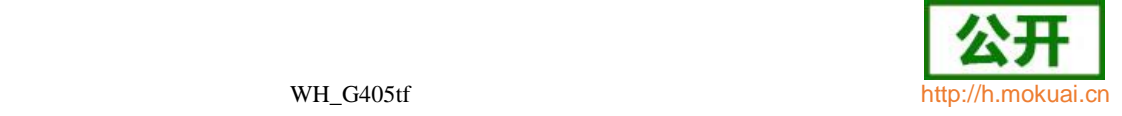

取值说明

<n>:IP 类型,整型。

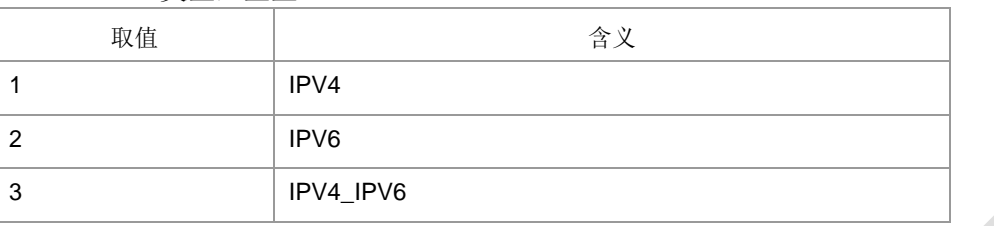

典型示例

请求: AT+ZIMSIPV=1

响应: OK

# **16.7 VOLTE** 通话宽带开关设置**+ZIMSAMRW**

语法结构

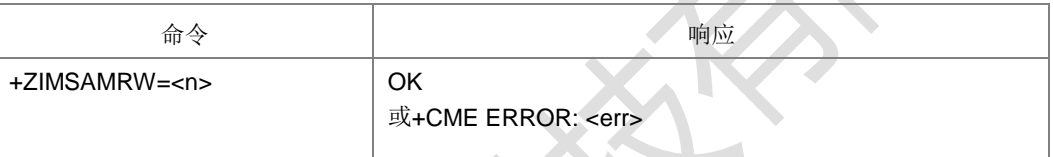

命令描述

设置命令,用于设置 VOLTE 通话宽带开关。

注:VOLTE 内部专用命令。

#### 取值说明

> <n>: 控制宽带的打开、关闭, 整型。

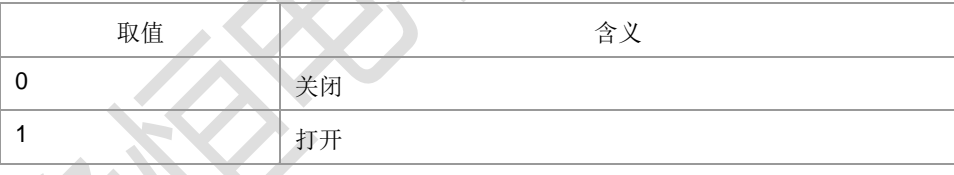

● 使型示例

请求: AT+ZIMSAMRW=1

响应:OK

# **16.8 PDP** 激活**/**去激活命令 **+ZPDPACT**

语法结构

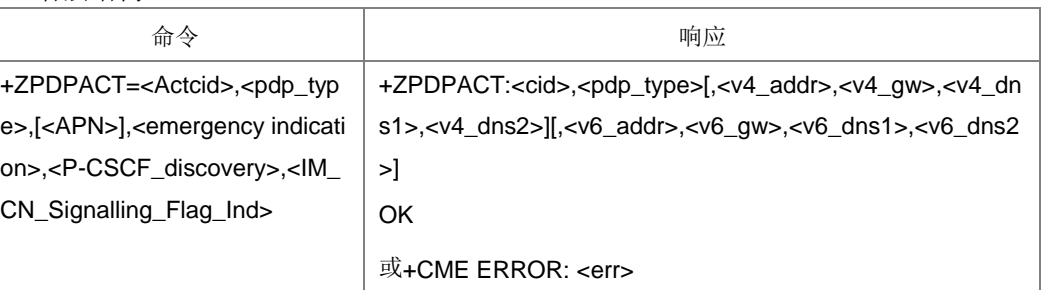

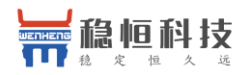

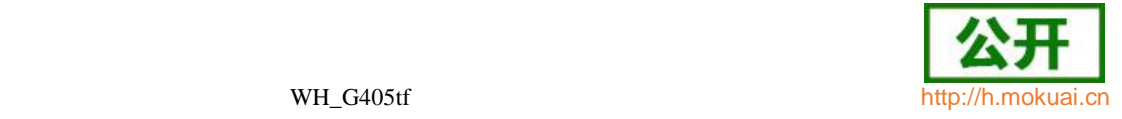

+ZPDPDEACT=<cid> OK

或+CME ERROR: <err>

命令描述

设置命令,用于激活或者去激活 PDP 上下文。+ZPDPACT=<Actcid>,<pdp\_type> [<APN>],<emergency indication>,<P-CSCF\_discovery>,<IM\_CN\_Signalling\_Flag\_In d>是激活 PDP 上下文;+ZPDPDEACT=<cid>是去激活指定 CID 的上下

文。注:VOLTE 使用的命令。

- 取值说明
- <Actcid>:整型,0 或者 1-4,0 表示该 ZPDPDEACT 请求为型号机内部 PDP 激活请求(不指定 CID), 1-4 表示 PDP 上下文标识的索引值。

<sup>&</sup>lt;pdp\_type>: 字符串值,表示数据包交换协议类型。

| 取值               |            | 含义 |
|------------------|------------|----|
| IP               | IPv4 协议    |    |
| IPV <sub>6</sub> | IPv6 协议    |    |
| IPV4V6           | IPv4/v6 协议 |    |

- > <cid>: 整型, 1-4, PDP 上下文标识的索引值。
- > <APN>: 字符串值,表示连接 GGSN 或外部网的接入点域名。

<Emergency Indication>:数字值,用来控制 PDP 上下文是否用于紧急承载服务。

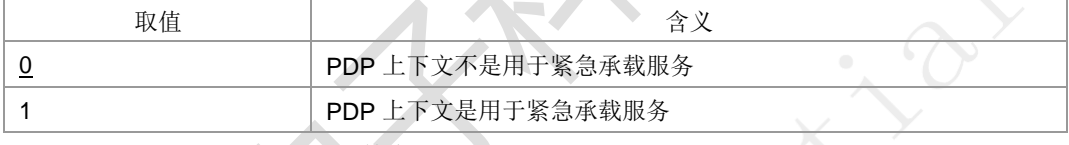

<P-CSCF\_discovery>: 数字值, 用于设置 P-CSCF 的获取方式。

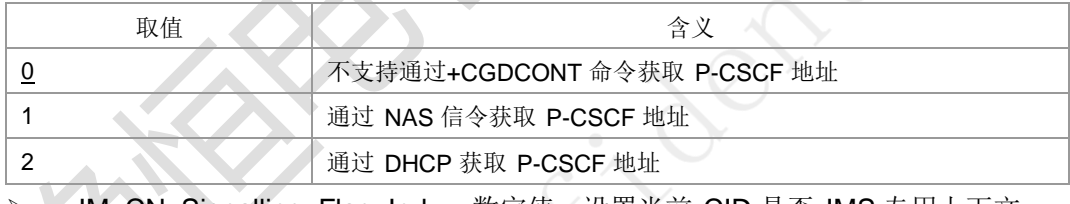

<IM\_CN\_Signalling\_Flag\_Ind>:数字值,设置当前 CID 是否 IMS 专用上下文。

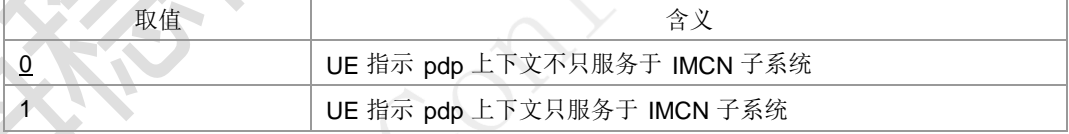

 <v4\_addr>,<v4\_gw>,<v4\_dns1>,<v4\_dns2>:这 4 个是一组,要么同时有要么同 时没有, 由<pdp\_type>的取值决定是否有, 都有时, 用双引号括起; 每个参数的格 式: 以点作为分隔符的数字参数, 数字取值范围 0-255; 长度为 4, 这里的长度是 指地址中数字的个数(中间加的点不计算), 比如 IPv4 的地址是类似这种格式

192.168.30.201;参见下面例子。

- <v6\_addr>,<v6\_gw>,<v6\_dns1>,<v6\_dns2>:这 4 个是一组,要么同时有要么同 时没有,由<pdp\_type>的取值决定是否有,都有时,用双引号括起;每个参数的格 式: 以冒号作为分隔符的数字参数, 分割的数字由 4 位十六进制数字组成; 长度为 8, 这里的长度是指有多少组数字(中间加的冒号不计算), 比如 IPv6 的地址是 类似这种格式 2409:8095:048f:d50c:0001:0002:3d73:1ef3;参见下面例子。
- 典型示例

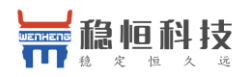

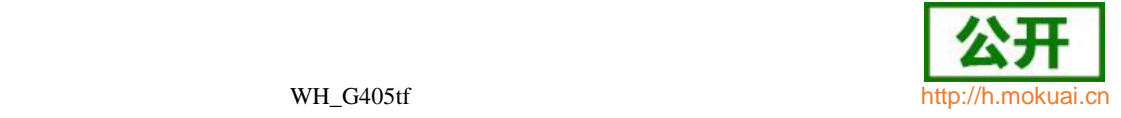

请求: AT+ZPDPACT=0,"IP","ims",0,1,1

响应:+ZPDPACT:2,"IP","10.128.123.221,0.0.0.0,112.4.1.36,112.4.12.200" OK

请求: AT+ZPDPACT=0,"IPV6","ims",0,1,1

#### 响应:

+ZPDPACT:2,"IPV6","2409:8095:048f:d50c:0001:0002:3d73:1ef3,0000:0000:0000:0 000:0000:0000:0000:0000,0000:0000:0000:0000:0000:0000:0000:0000,0000:0000: 0000:0000:0000:0000:0000:0000"

**OK** 

# **16.9 IMS** 注册状态上报 **+IMSVMODE**

语法结构

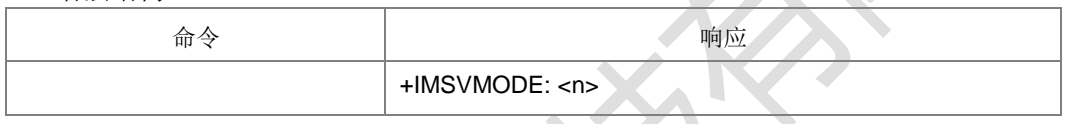

命令描述

上报 IMS 注册状态。

- 取值说明
- <n>:IMS 注册状态,整型。

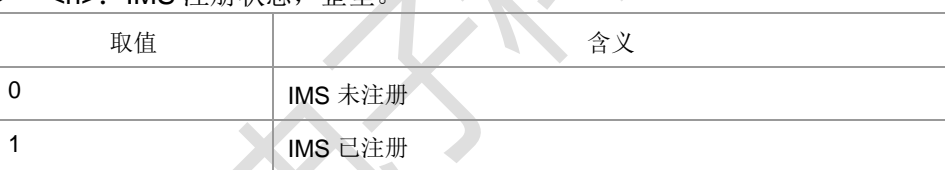

# **16.10** 来电显示设置**+ZLIP**

#### 语法结构

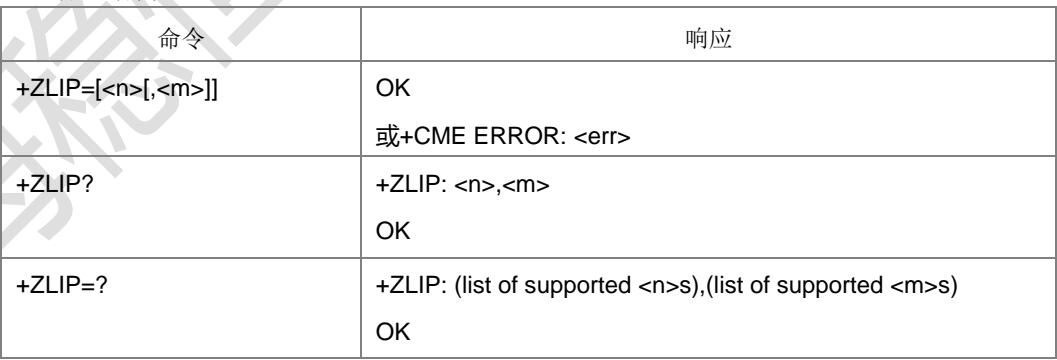

命令描述

设置命令用于设置是否启用来电显示功能。启用后被叫用户可以显示主叫的 CLI (calling line identity)信息,该业务对网络没有影响。

上海稳恒电子科技有限公司 www.mokuai.cn 查询命令获取当前 CLI 显示的启用状态以及来电显示功能在网络端的服务状态。

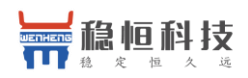

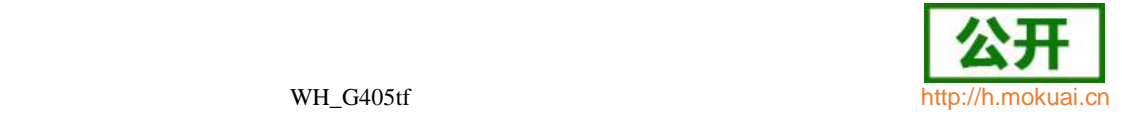

测试命令返回参数<n>的可能取值。

- 取值说明
- > <n>: 控制是否上报 CII信息, 整型。

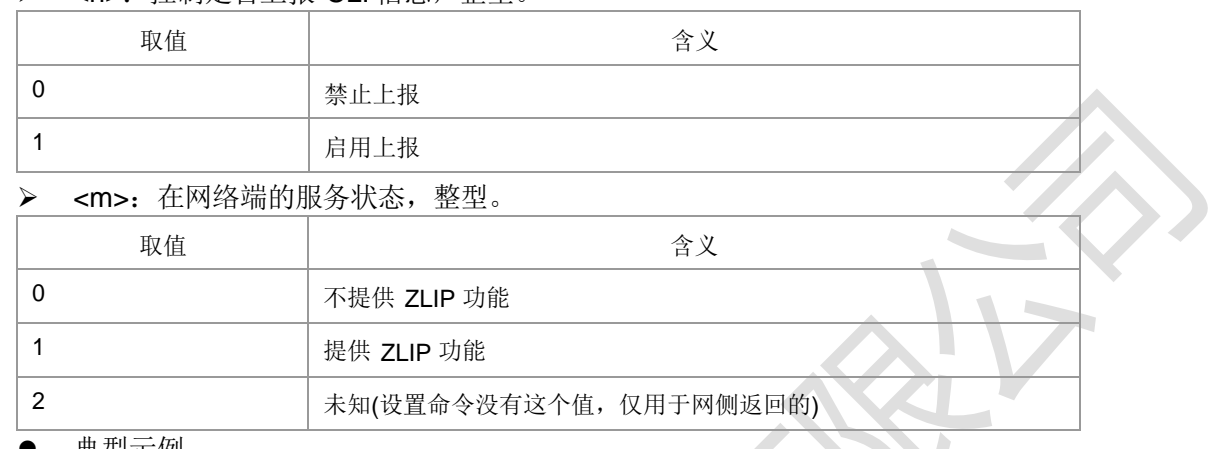

典型示例

请求: AT+ZLIP=1

响应: OK

# **16.11** 限制主叫号码 **+ZLIR**

● 语法结构

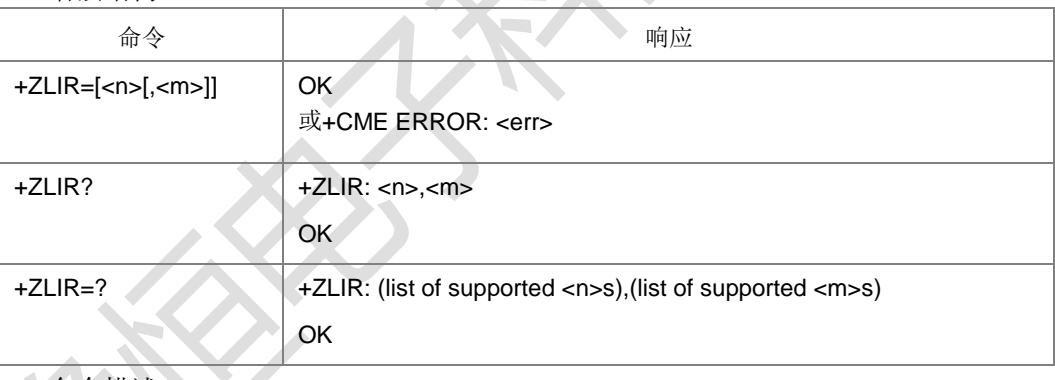

命令描述

设置命令用于设置是否发送主叫号码。设置命令可主叫启用或禁止显示 CLI 给被叫。 查询命令用于查询当前的 n 值状态, 且可触发对 ZLIR 业务的配置状态的查询。测试命 令返回当前支持的 n 值和 m 值的取值范围。

取值说明

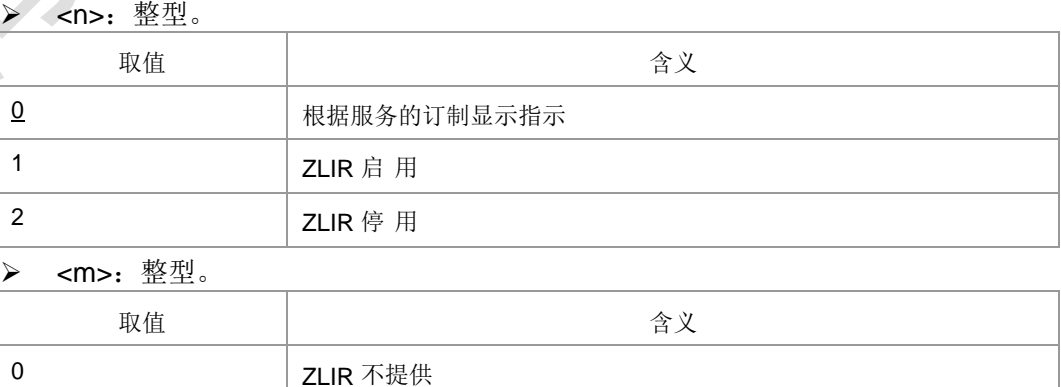

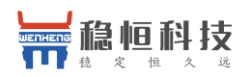

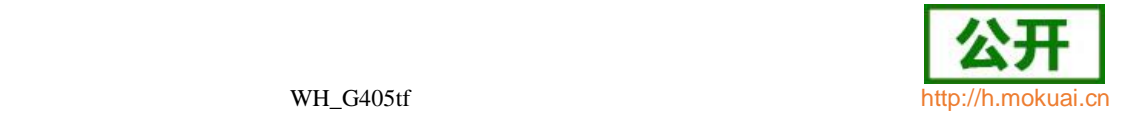

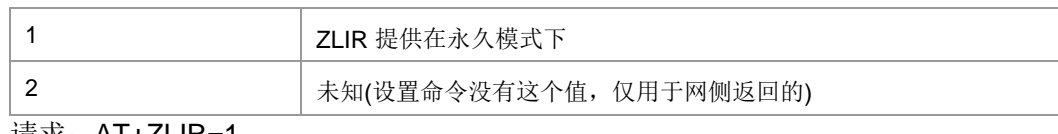

请求: AT+ZLIR=1

响应: OK

# **16.12** 连接线路身份显示 **+ZOLP**

● 语法结构

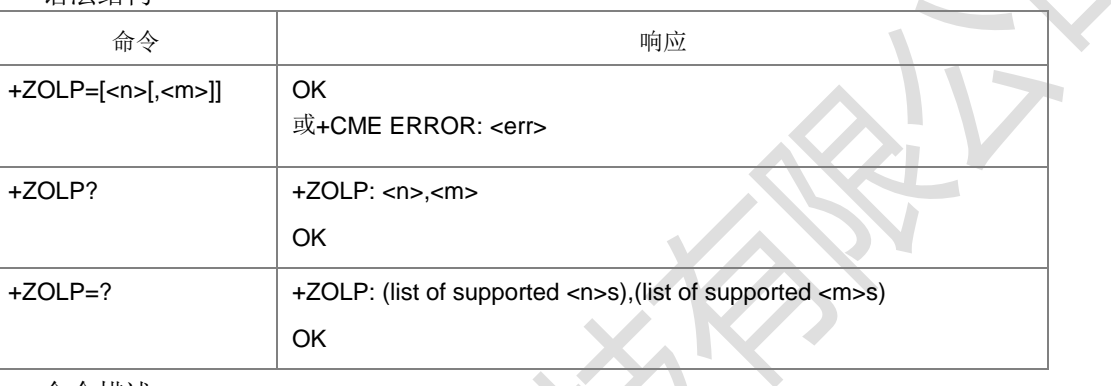

#### 命令描述

设置命令设置主叫是否显示被叫用户的连接线路身份 COL。查询命令用于查询当前的 n 值状态,且可触发对 ZOLP 业务的配置状态的查询。测试命令返回当前支持的 n 值 和 m 值的取值范围。

取值说明

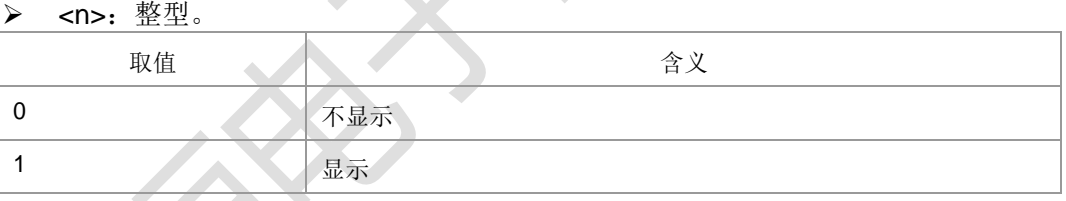

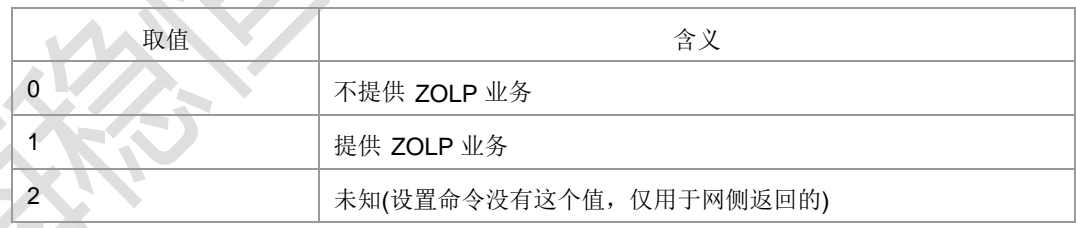

请求: AT+ZOLP=0

响应: OK

**16.13** 限制连接线路身份的状态查询 **+ZOLR**

语法结构

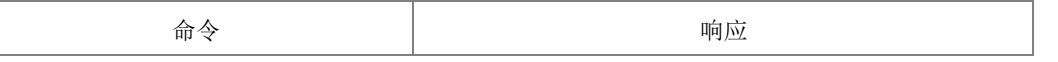

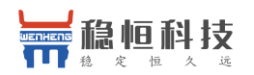

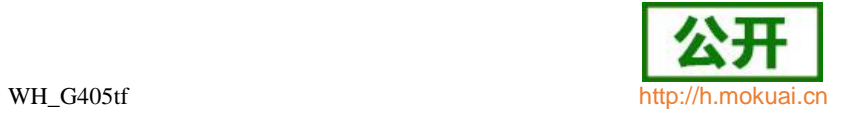

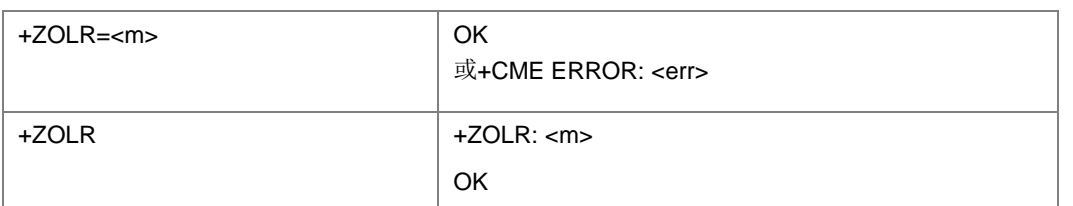

命令描述

命令用于查询当前网络是否提供 COLR 服务。

- 取值说明
- **>** <m>: 整型。

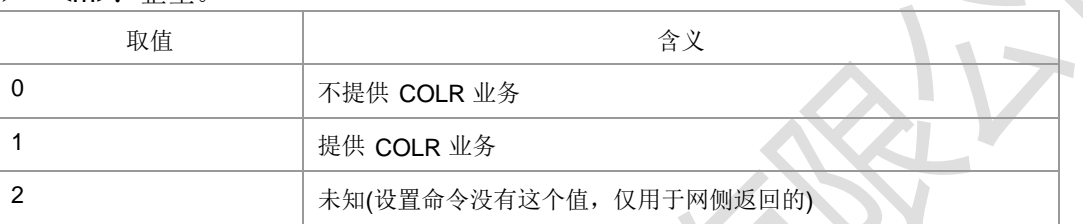

典型示例:

请求: AT+ZOLR

响应: +ZOLR: 0 响应: OK

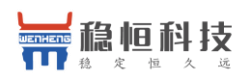

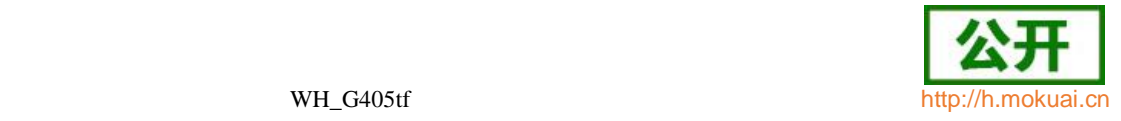

# 17 常见问题汇总 说明:

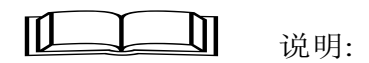

本章节仅仅描述了 AT 命令在 PC 侧以及 CPE,ZIFI 交互中经常碰到的问题的汇总。。

## **17.2** 问题 1

- 问题描述:AT 命令的发送应该是串行的,在同一个通道上,一条命令没有返回, 或者等待命令超时之 前,主机不能向设备发送任何 AT 命令。如果在一条命令没有执行完,再次下发一条命令,可能引起的结 果:(1)造成前一条命令的中断处理 (当前发的命令不处理); (2)忽略第二条命令, 上报+CME ERROR: 6000。从不同的通道同时发命令也 可能导致一些不可预知的问题:比如从不同的通道上发开机命令,会导致 AT+CFUN?查询的结果不正 确;对于这种由于从不同的通道同时发命令引起的问题需要上层调整发命令的时机,不要并发(最好是 等前一条有响应结果了再发下一条)。
- 典型示例: +CGACT=1 (激活 PDP) 未成功回 OK 情况下, 因为 9 秒周期的+CSQ

查询(为了界面上信号强度的更新)造成 PDP 激活中断。

## **17.3** 问题 **2**

- 问题描述: 一般的 AT 命令超时时长为 30 秒, 发送短消息的超时时长为 60 秒。在发送超时后,可以使用 AT 命令中的 AT 来判断设备是否正常。
- 问题分析:
- 1) 超时时间较长的 AT 命令+CGATT=1(附着)会执行 4 次重发,重发间隔 15 秒, 最坏需要 75 秒才能回应最终响应;+CGATT 不会被其它 AT 命 令中断, 即使在

75 秒超时返回 ERROR 后, 终端还会继续重复尝试附着过程。

2) 在+CGATT=1 成功后,+CGACT=1(激活 PDP)也会执行 4 次重发,重发间隔 30 秒,最坏需要 150 秒才能最终响应。+CGACT 可以被中断, 以便及时响 应用户的其它命令。建议的超时时间 40-90 秒, 保证至少有一次 PDP 重发 的机会。

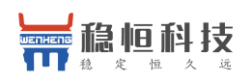

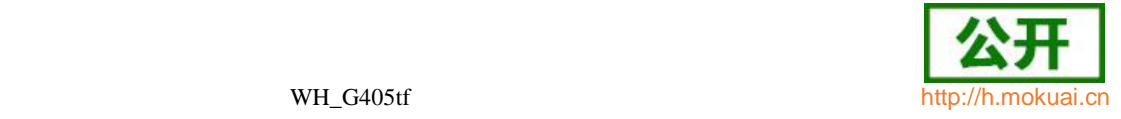

3) +CGACT=1 可以附带启动附着过程(如果还没有完成附着),这样最坏的 情况下需要 225 秒才能收到响应。建议的流程是首先发送+CGATT=1, 成功后再发送

+CGACT=1,这样可以灵活的分配超时时间,出现问题也方便定位。

4) 在+CGACT=1 成功后,+ZGACT 实际是个本地命令主要是通知 OS 网卡已经UP,

OS 启动 DHCP 请求 IP 地址, DNS 等。这个过程在 30 秒内可以完成。

典型示例: 当前的拨号流程是先+CGACT 激活, 然后下发+ZGACT 拨号, 设备经过 34S 拨号成功, 但 GUI 已超时 (20 秒)失败。后来将 PC 侧 拨号超时设置为

40 秒。 40S 的时间可以保证TDG 在恶劣场景下可能有一次PDP 激活重发的机会。 40 秒的时间与中移 G3 随 e 行的 30 秒接近,用户体验影响不大。CPE 情 况不同, 建议超时时间可以更长,否则中断了 PDP 激活,接下来还是要 发送+CGACT=1 激活 PDP, 不如让设备自动重发激活 PDP。

## **17.4** 问题 **3**

- 问题描述:在拨号发送 ZGACT=1,1,Modem 回复+CME ERROR:4 后,主机增加进行一次去拨号,发送 AT+ZGACT=0,1,然后再重新 AT+ZGACT=1,1 拨号。
- 典型示例: 在 CPE 长保测试时, 偶现 AP 与 Modem 状态不一致, 造成 的原因有多种(AP 异常重启, Modem 没有重启; 拨号+ZGACT=1 时 AP 漏掉 Modem 的响应等)。此后, AP 反复重发+ZGACT=1, Modem 因为 已经在连接状态,反复回复+CME ERROR: 4, 始终不能正常上网。

AT^SYSINFO

^SYSINFO: 2,4,0,17,1

**OK** 

AT+ZGACT=1,1

+CME ERROR: 4

AT+ZGACT=0,1 //在此处增加一个去拨号的命令, 以同步主机与 Modem

## **17.5** 问题 **4**

- 问题描述:在需要复位 Modem 前,增加一个关机命令 AT+CFUN=0。
- 问题分析: 可以通知网络释放资源, 更重要的可以保证需要写 FLASH 的 AT 命令的参数保存在 FLASH 中。Modem 中的 FLASH 操作效率较低, 因此增加了 5 秒的写延迟, 用于把需要写 FLASH 的处理相对集中。在有 写 FLASH 能力的命令返回 OK 后, 并不表示相应的参数已经成功写入 FLASH, 如果在此期间主机发送复位命令, 可能造成参数丢失, 甚至 FLASH 数据的丢失, Modem 收到关机命令

AT+CFUN=0,会立即启动把缓存的参数写入 FLASH。

## **17.6** 问题 **5**
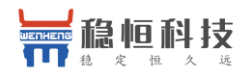

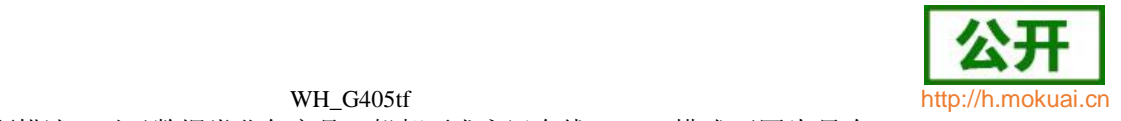

问题描述:对于数据类业务产品一般都要求永远在线,LTE 模式下因为只有 PS 域所以开机后既保持在线,3G/2G 则需要通过+CGATT=1 的命令发起 PS 域的 附着, 为了保持与 LTE 一致, 可以系统启动时通过在+CFUN=1 前执行 +ZGAAT=0 启动 PS 域的自动附着能力。

## **17.7** 问题 **6**

问题描述: 主动响应(URC)可能夹杂在在 AT 命令与响应之间, 主机需 要有能力正确识别与处理这种情况下的 AT 命令与主动响应。

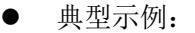

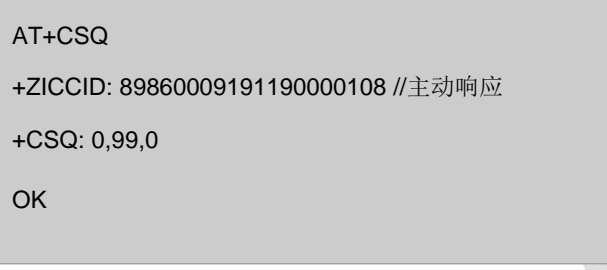

**17.8** 问题 **7**

问题描述:+CREG,+CGREG,+CEREG 分别用于 2G/3G/4G CS,2G/3G PS 以及 4G EPS 的注册信息, 需要根据当前驻留的网络制式分别查询分析:

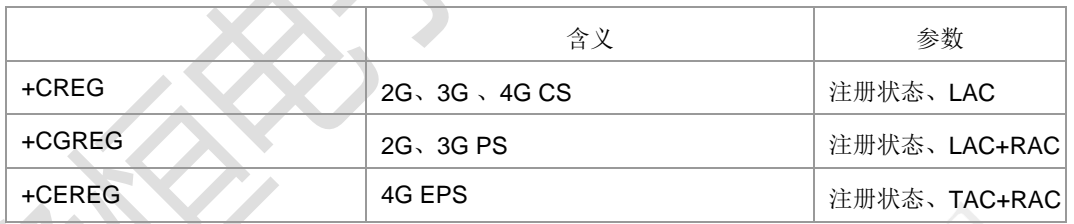

+CREG、+CGREG、+CEREG 只有前后状态发生变化,才会上报。比如之前 在 LTE 上报过+CEREG:1,重选到 TD,再回到原来 LTE 小区,如果前后 +CEREG 状态没有变化就不会上报+CEREG。处<del>理参考如下图:</del>-

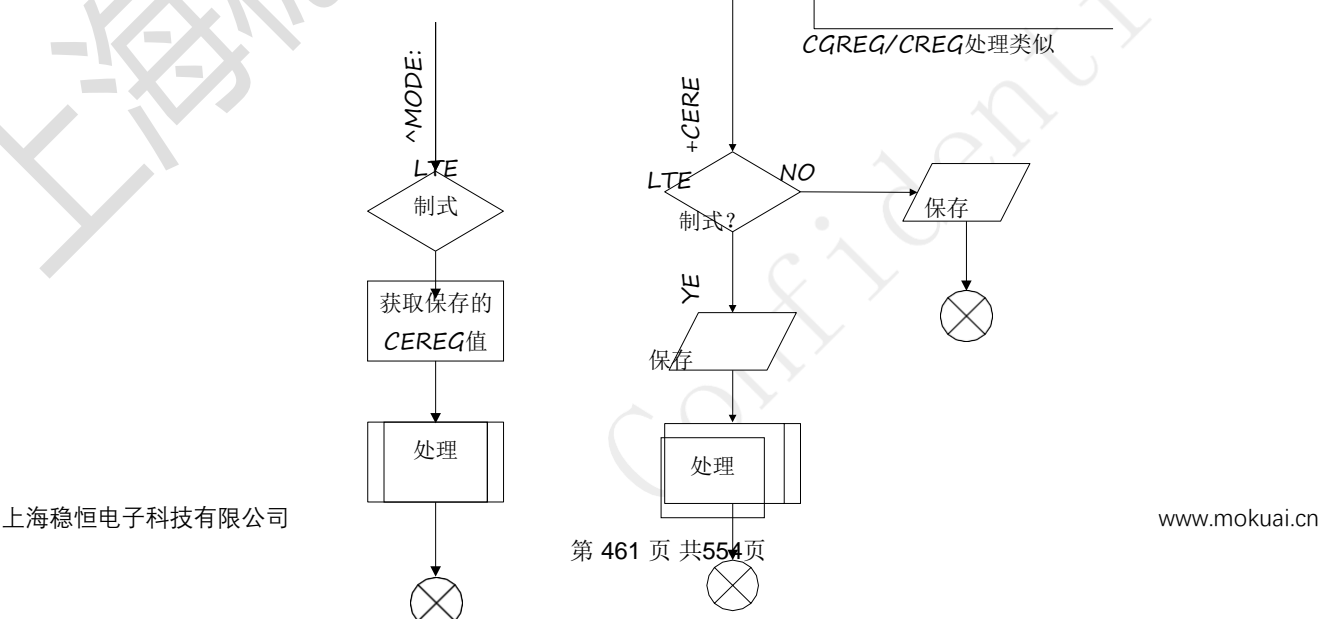

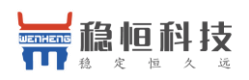

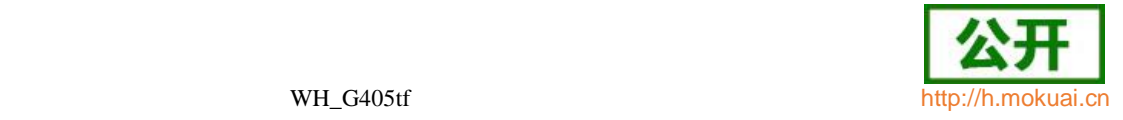

### **17.9** 问题 **8**

问题描述:两个基本异常保护机制需要实现。

- 1) AT+ZSET="EXCEPT\_RESET",1。用于设置模块在故障后自动重启。重启时,USB 需要重新枚举,IP 地址也会重新分配,AP 侧按照初始启动流程处理。
- 2) 网络侧异常中断时(例如失去覆盖,网络升级等),模块会主动上报―+ZCONSTAT: 0,1‖,AP 需自动重新拨号(+ZGACT)。

### **17.10** 问题 **9**

问题描述: 在进行分组域数据业务时, 有一个重要的标志 CID, CID 是在 +CGDCONT 中定义的,在其它AT 命令中使用这个CID 标识对应的PDP,例如 +CGACT,+ZGACT,以及主动响应+ZCONSTAT,+ZGIPDNS 等,在这些操 作中要保证 CID 的匹配。

### **17.11** 问题 **10**

- 问题描述: 在+CPBW 等操作 SIM 电话簿时, 需要按照要求进行必要的转换。
- 问题分析:

SIM 中的电话簿是按照BCD 码存贮的每个号码对应4 个 bits。3GPP31.102 对SIM

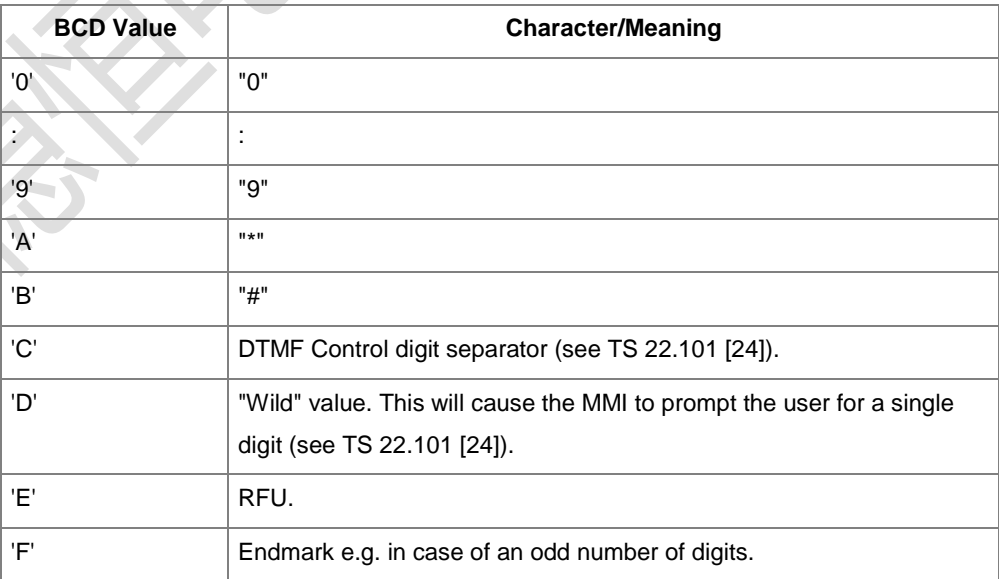

中字符的定义:

### 但是在多种不同手机测试的结果:

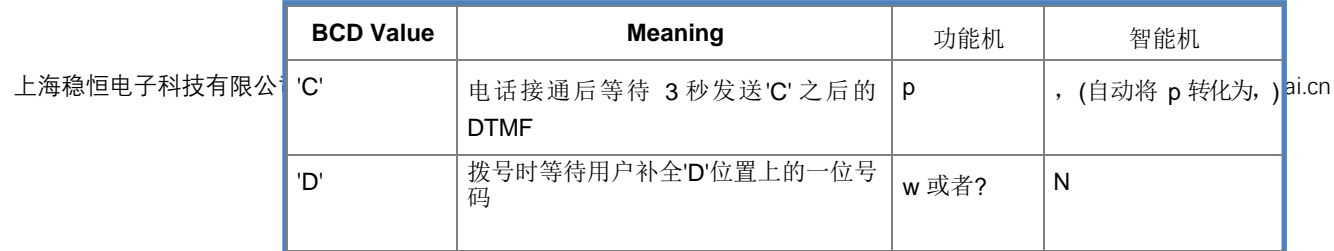

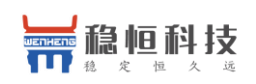

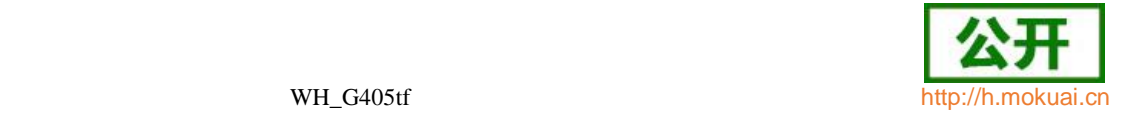

可以看到, w'在功能机是"Wild";但是在智能机却是"Wait", 在使用中有可能造成 歧义。

为了避免上述问题,我们统一按照中移 OTA 操作 SIM 电话簿的规范:

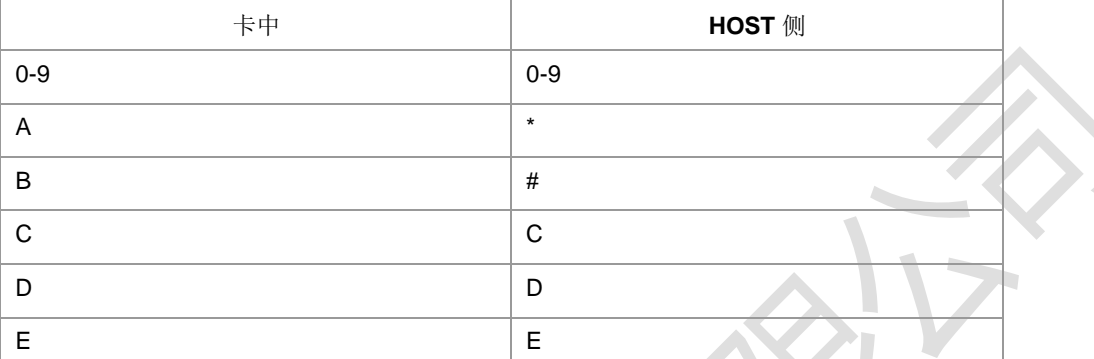

关于 A, 用户可以输入 A\a\\*, 我们按照 A 存卡; 显示给 HOST 只有

\*。关于 B, 用户可以输入 B\b\#, 我们按照 B 存卡; 显示给 HOST 只 有#。

关于 C,D,E, 用户可以输入 c\C,d\D,e\E, 我们按照对应的 BCD 码存卡; 显示给 HOST 的都是大写。

HOST 的都是大写。

### **17.11** 问题 **11**

问题描述:保存短消息处理。

参考操作流程:

1) 短消息直接上报,存 PC 侧:

AT+CNMI=0,2

**OK** 

### AT+CMGF=0

**OK** 

收到短消息上报:

+CMT: "",25

0891685108200505F0240D91683118831020F60000610141616401230531D98C56 03

2) 卡不满, 存 USIM 或设备:

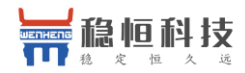

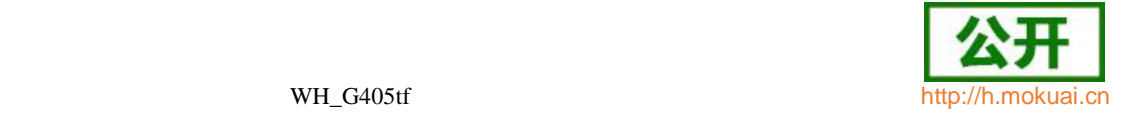

AT+CPMS="SM","SM","SM"

+CPMS: 0,40,0,40,0,40

OK

AT+CNMI=0,1

OK

AT+CMGF=0

**OK** 

收到消息:

+CMTI: "SM",1

AT+CMGR=1

+CMGR: 0,"",25

0891685108200505F0240D91683118831020F60000610141712260230531D98C56 03

AT+CPMS?

+CPMS: "SM",1,40,"SM",1,40,"SM",1,40

OK

>

AT+CMGW=20

0891685108200505F031000D91683118831020F60000000531D98C5603

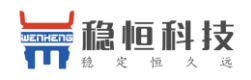

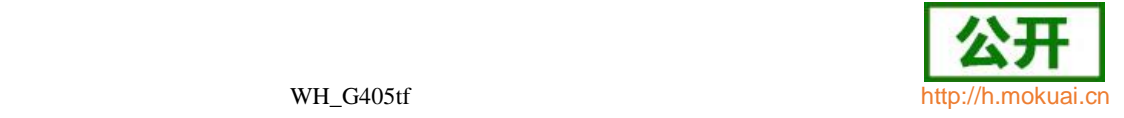

+CMGW: 2

OK

AT+CMGR=2

+CMGR: 2,"",20

0891685108200505F031000D91683118831020F60000000531D98C5603

**OK** 

AT+CPMS?

+CPMS: "SM",2,40,"SM",2,40,"SM",2,40

OK

AT+CMGD=1

OK

AT+CMGR=1

+CMS ERROR: 321

AT+CMGR=2

```
+CMGR: 2,"",20
```
0891685108200505F031000D91683118831020F60000000531D98C5603

OK

AT+CPMS?

+CPMS: "SM",1,40,"SM",1,40,"SM",1,40

OK

3) 卡已满, 存 USIM 或设备:

AT+CPMS="SM","SM","SM"

上海稳恒电子科技有限公司 www.mokuai.cn

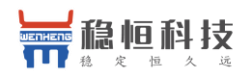

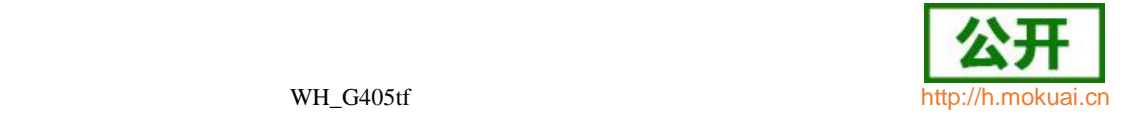

#### +CPMS: 0,40,0,40,0,40

OK

AT+CNMI=0,2

**OK** 

AT+CMGF=0

OK

用+CMGW 将卡写满后

AT+CPMS?

+CPMS: "SM",40,40,"SM",40,40,"SM",40,40

OK

AT+CMGW=20

>

0891685108200505F031000D91683118831020F60000000531D98C5603

+CMS ERROR: 322

这时接收短消息:

+ZMGSF: 211,0

场景 1 和场景 2 的流程可以给 GUI 做参考, 场景 3 说明一下:

modem 发现 SIM 卡满,不会转存,会向网侧回复卡满的错误,等 SIM 卡由满到不满, 再向网侧发通告,网侧会再把之前的 MT 消息发过来。

### **17.12** 问题 **12**

- 问题描述:+CREG、+CGREG 和+CEREG 主动上报。
- 问题分析:

+CEREG 命令是 EPS 业务的状态信息, 在 LTE 制式会上报且有效;

+CGERG 命令 GPRS 业务的状态信息, 在 TD/GSM 制式上报且有效;

+CREG 命令是 CS 域注册状态, 通常在 TD/GSM 制式下上报且有效, 当 LTE 制式 下如果 UE 是 CS/PS 模式进行 CS 域注册时, 也会上报。

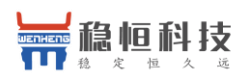

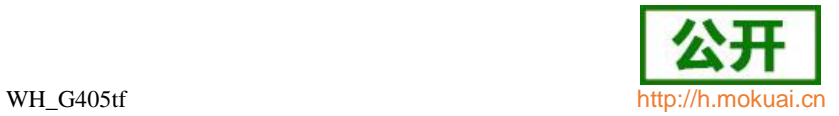

## 附录**A +CME ERROR** 列表

说明: 下表列出了各个接口命令可能产生的+CME ERROR 及产生原因。表的第 1 行 是+CME ERROR 的<err>数值和错误原因, 表格里的数字代表发生的原因编号。

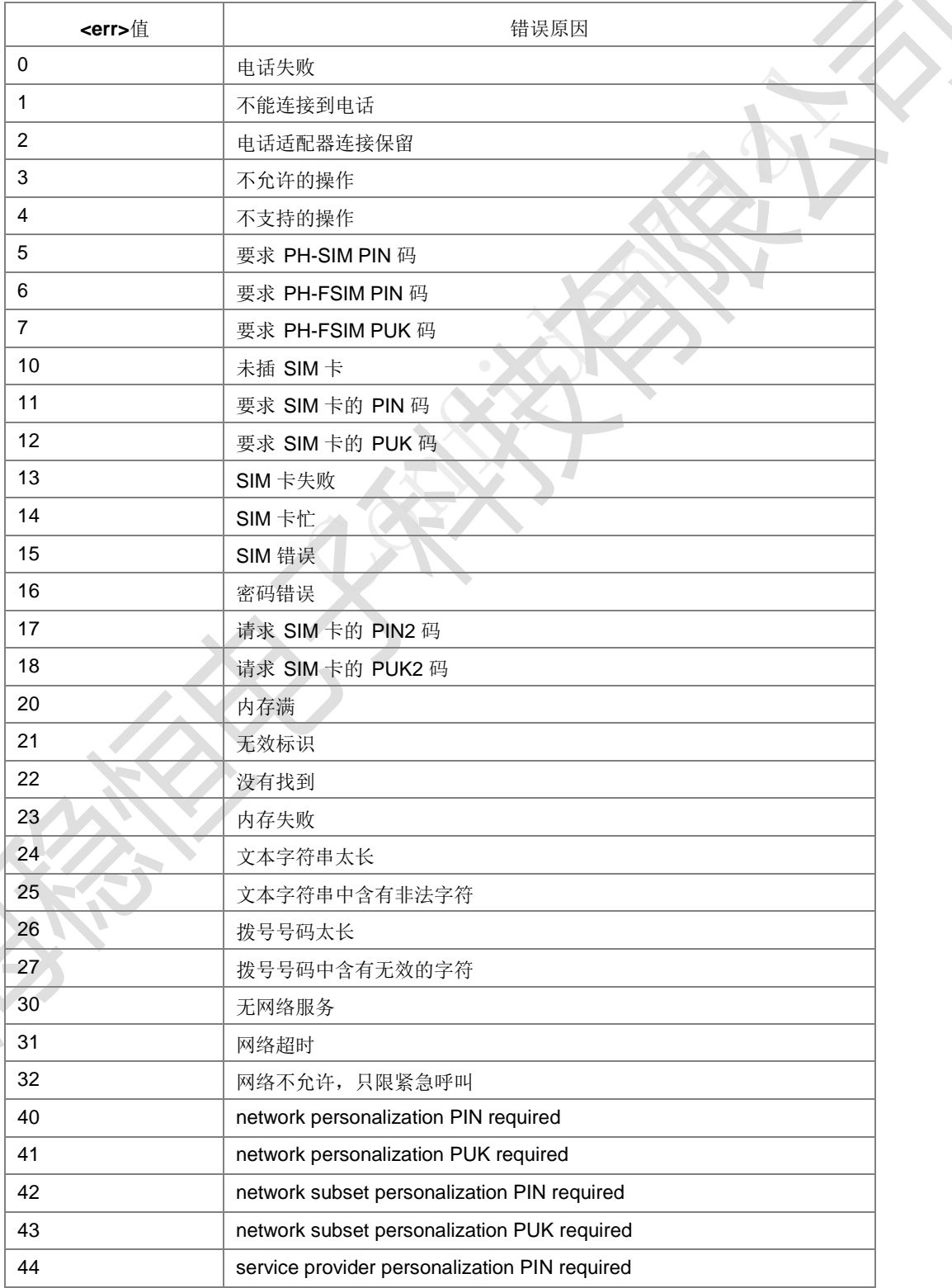

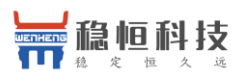

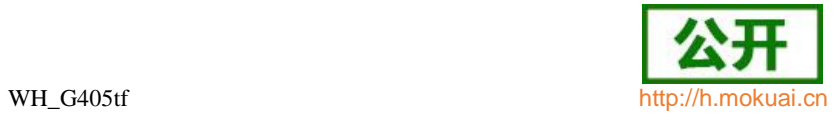

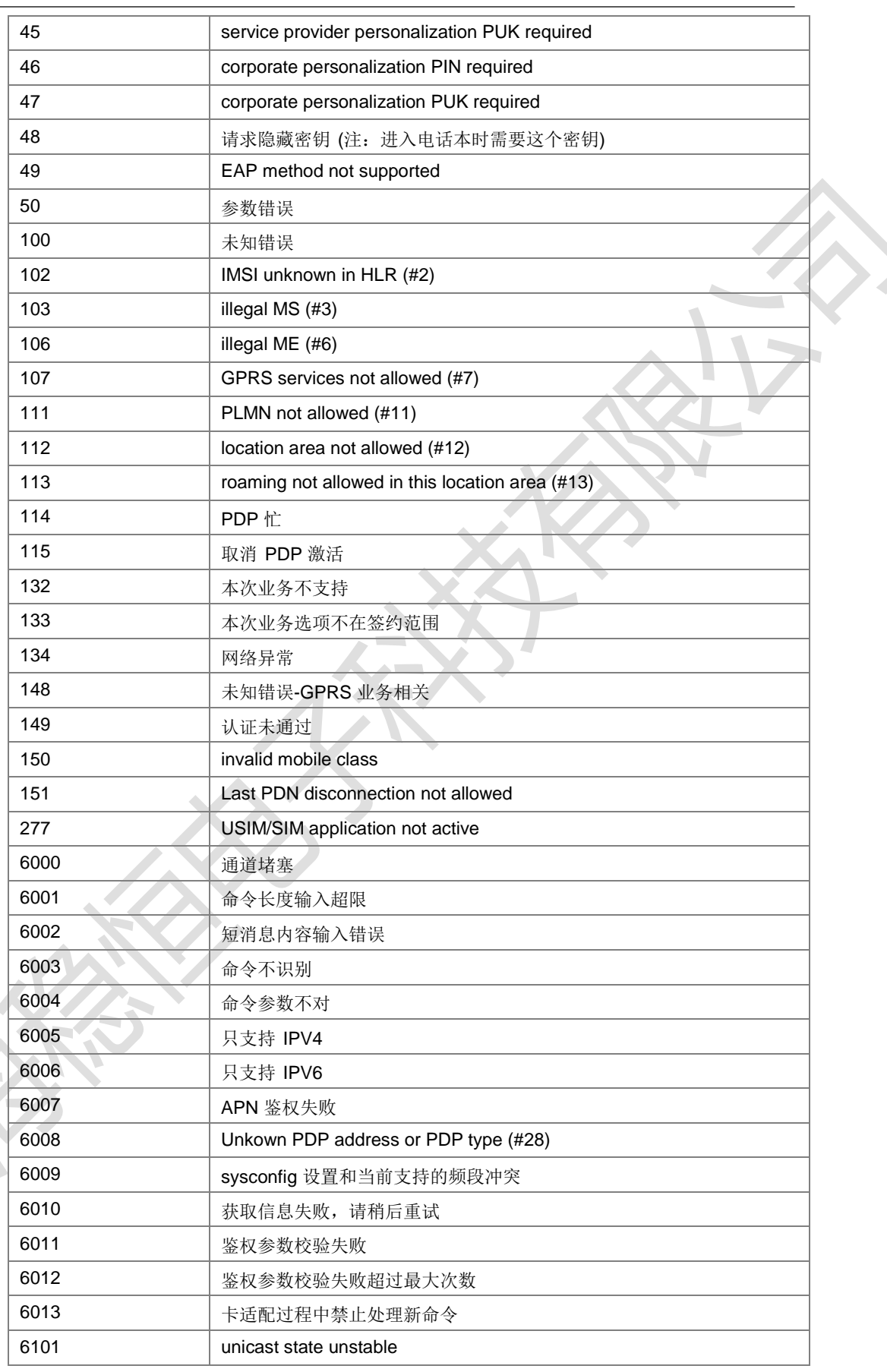

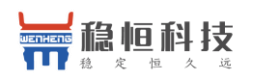

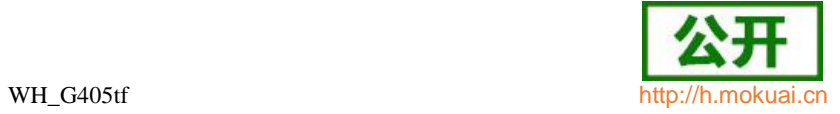

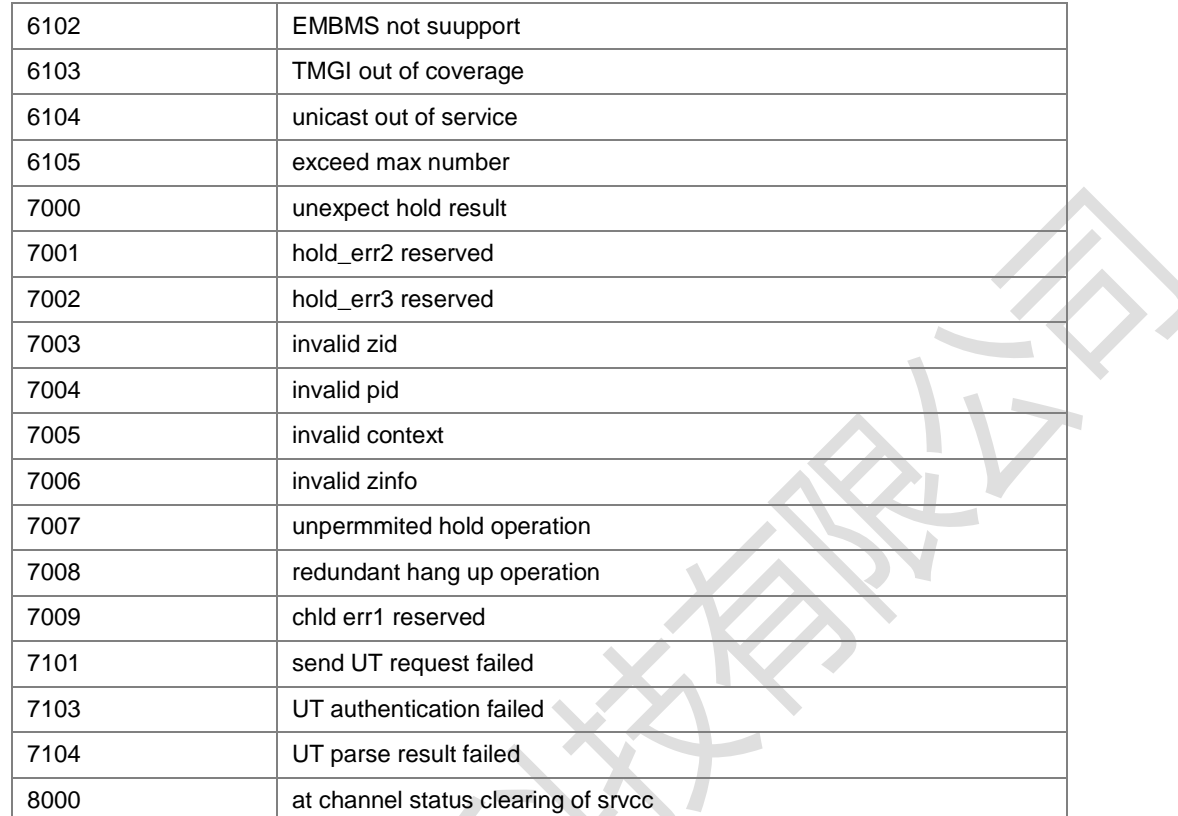

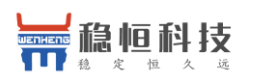

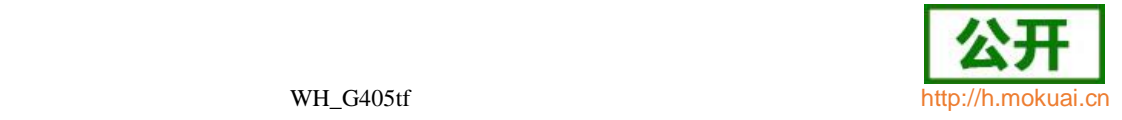

## 附录**B +CMS ERROR** 列表

### 下面的列表给出了所有短消息 AT 命令可能返回的+CMS ERROR 的<err>值。

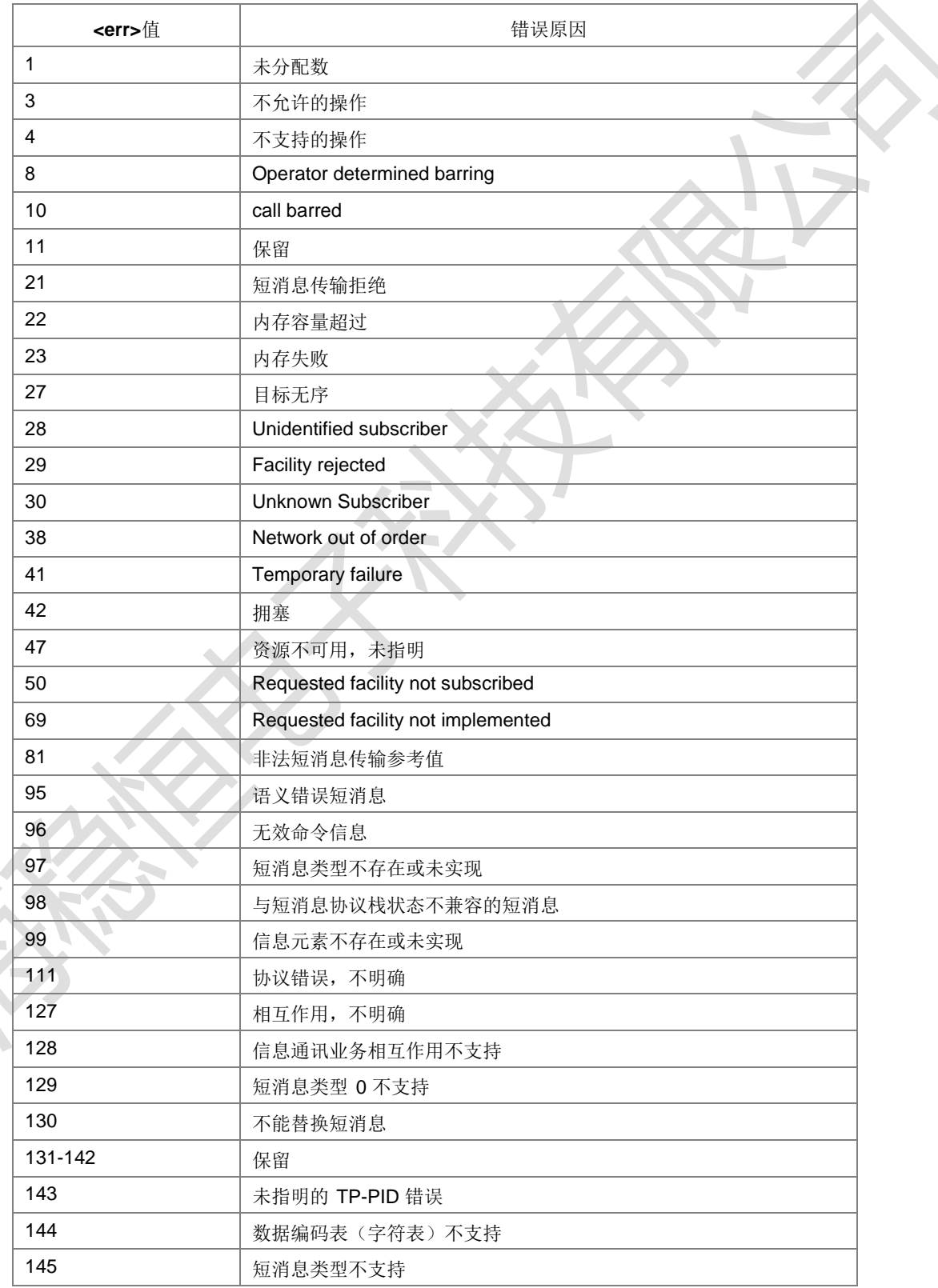

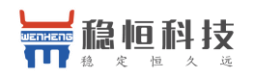

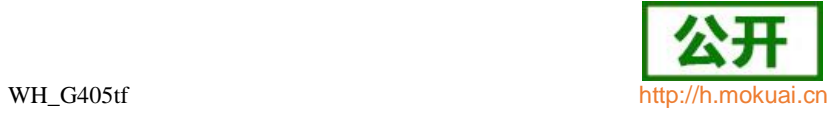

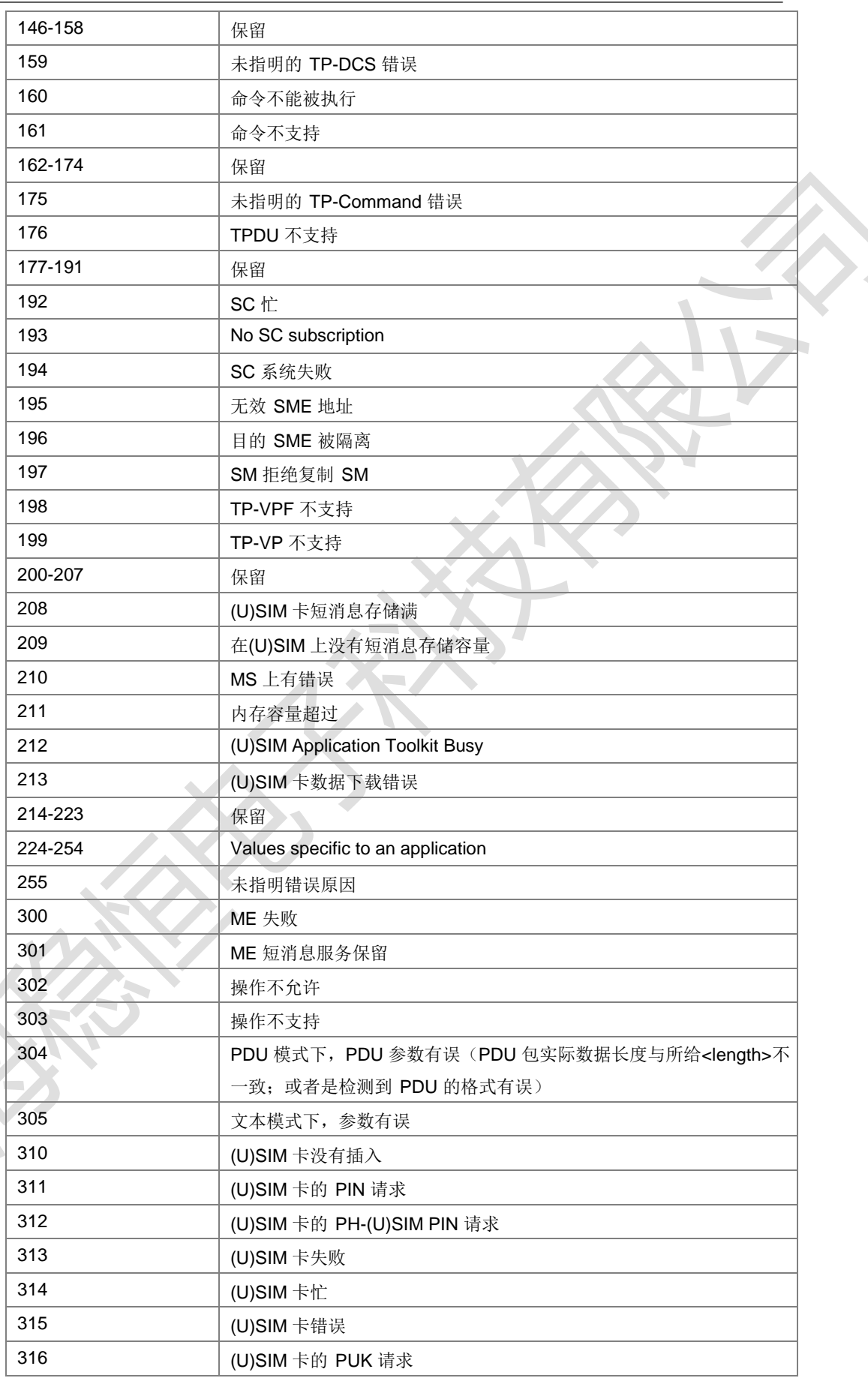

 $\rightarrow$ 

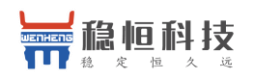

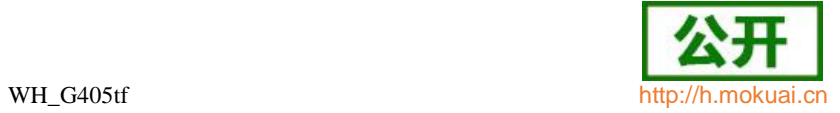

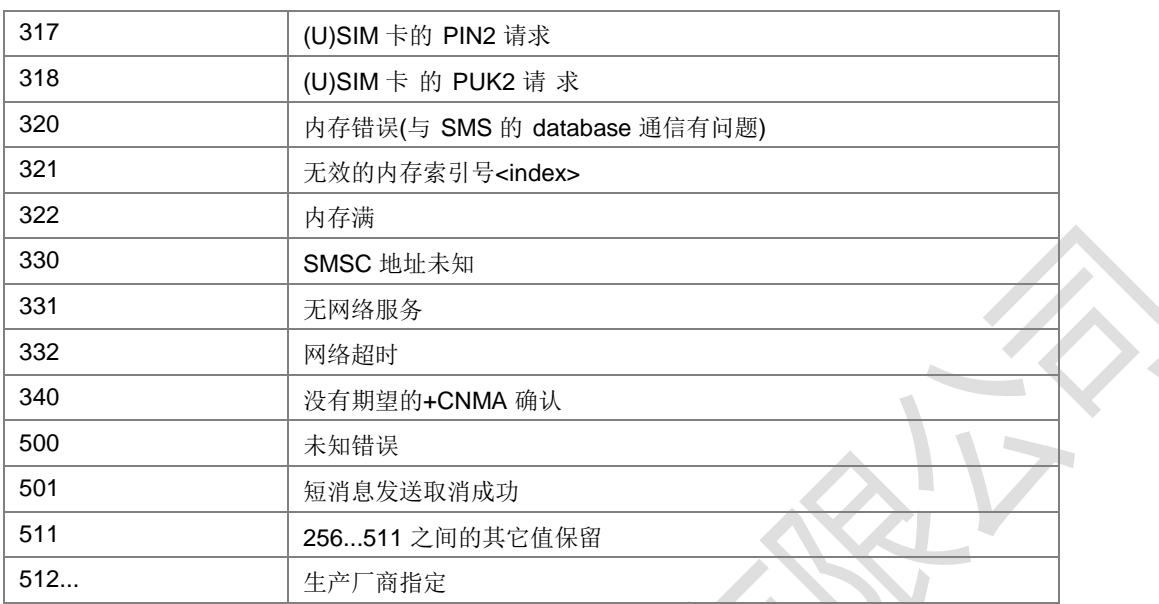

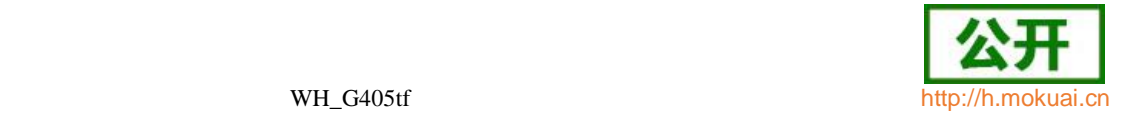

# 附录**C +CEER** 返回错误原因列表

#### 、Call Controll 类型错误原因:

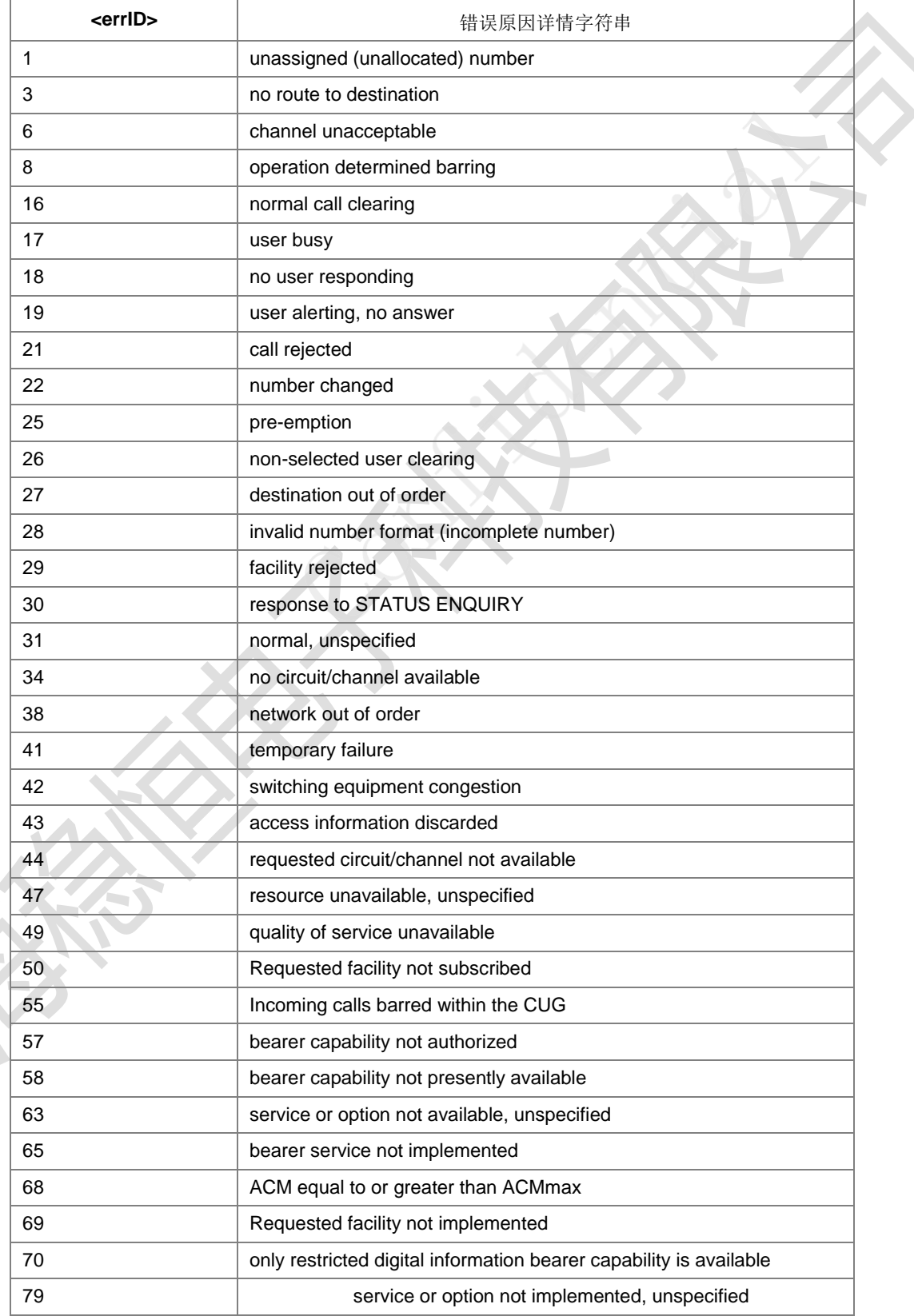

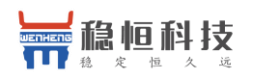

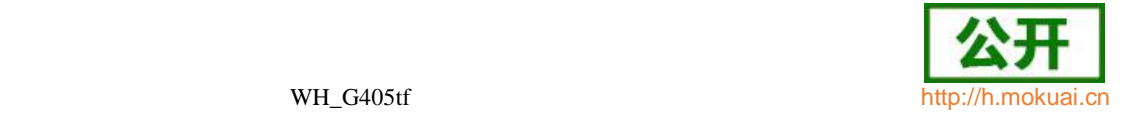

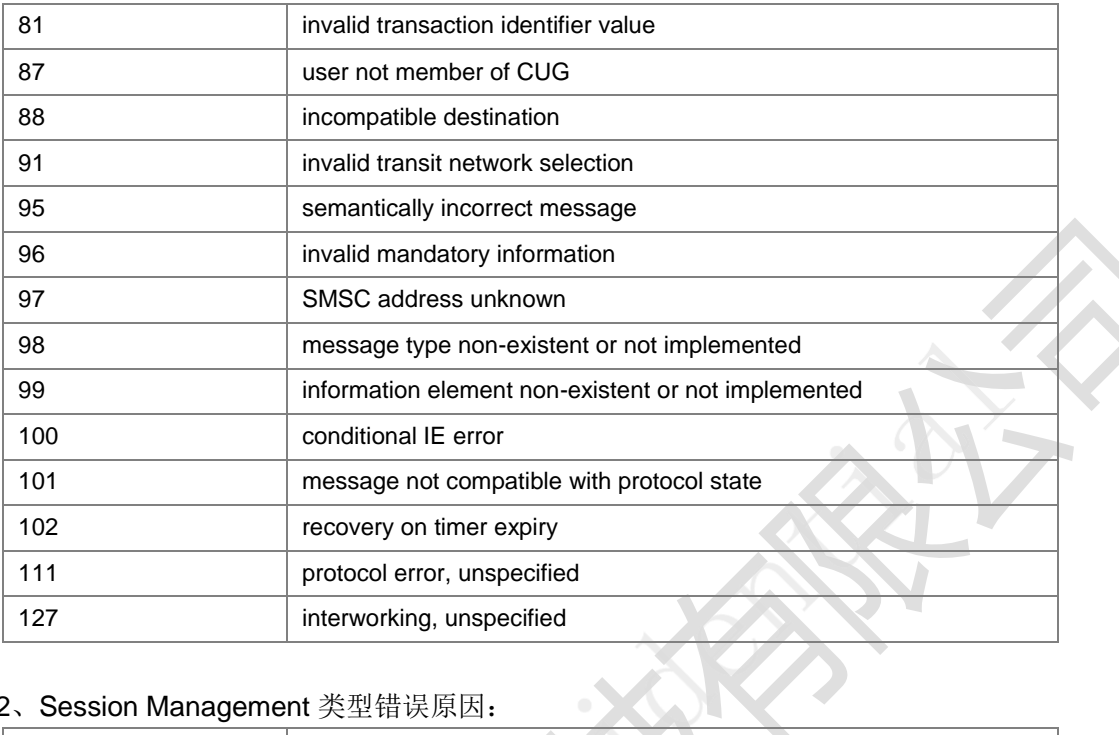

## 、Session Management 类型错误原因:

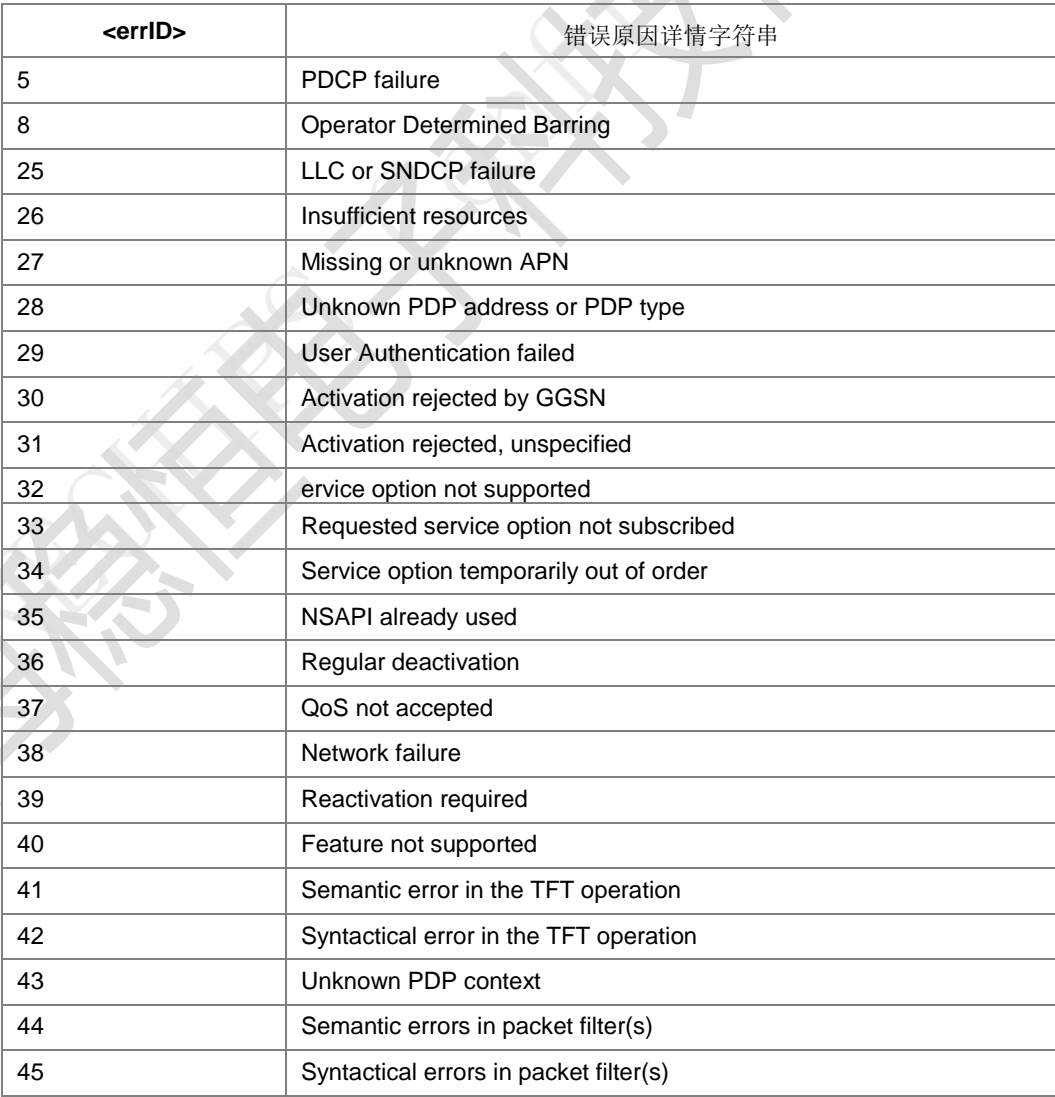

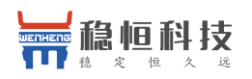

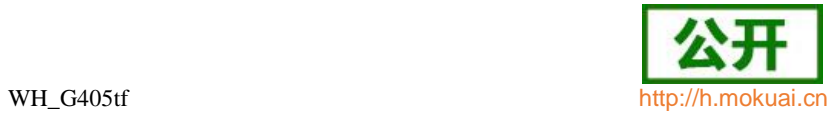

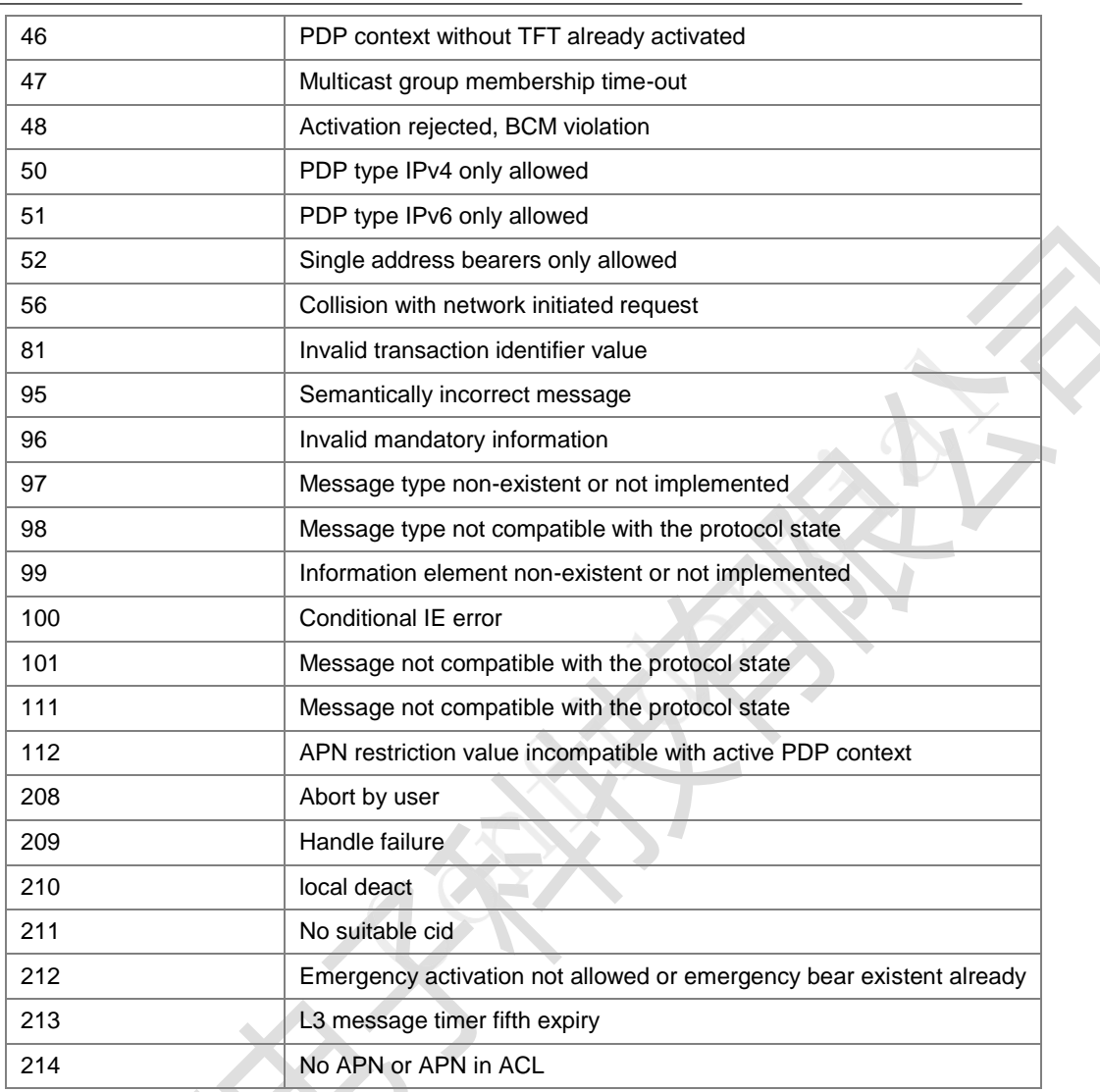

## 、EPS Session Management 类型错误原因:

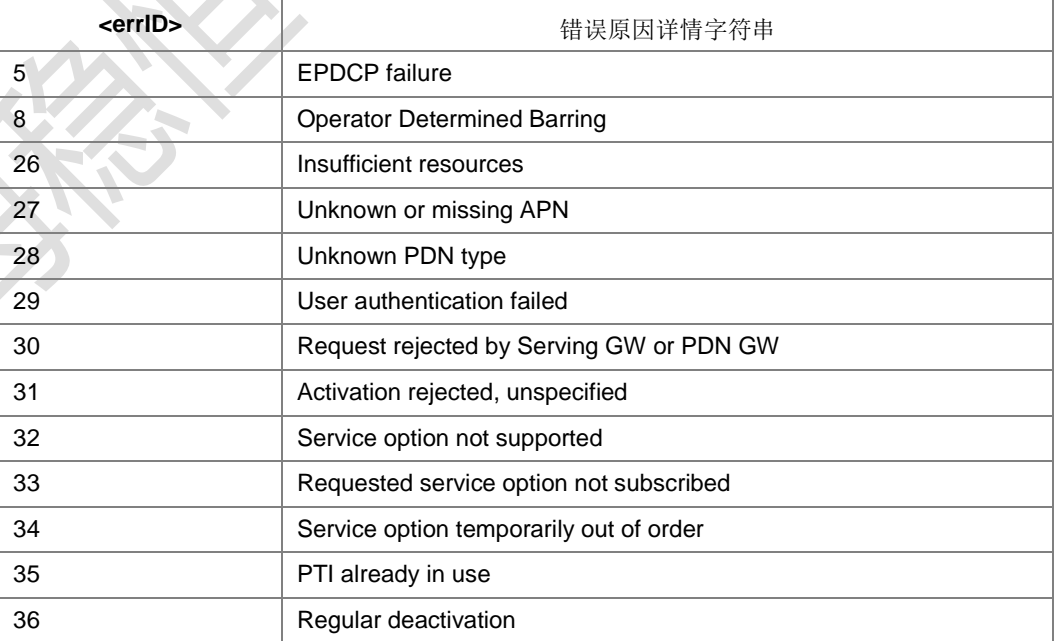

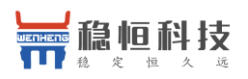

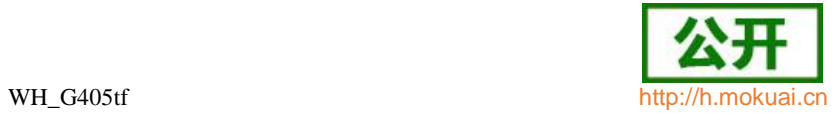

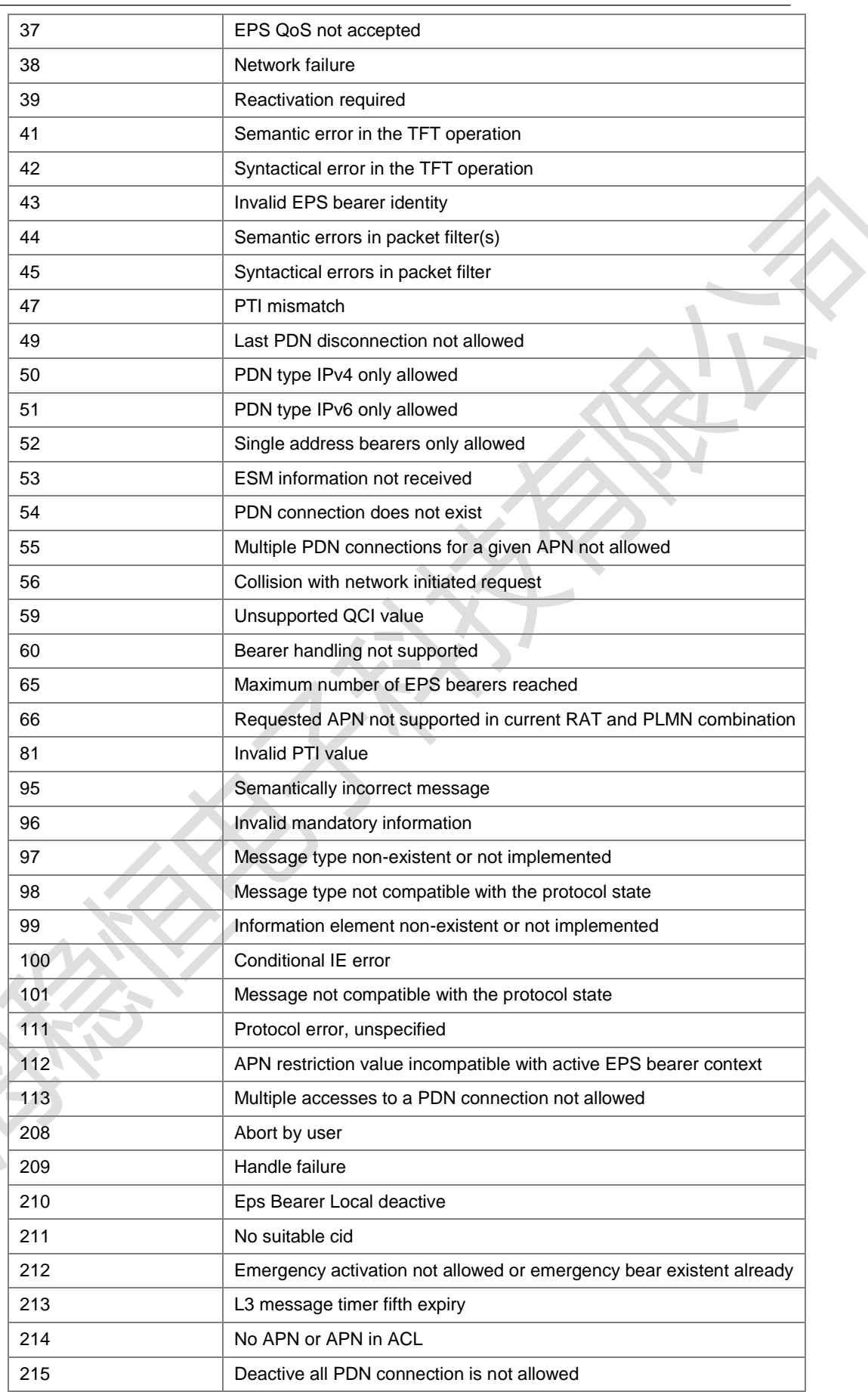

上海稳恒电子科技有限公司 www.mokuai.cn

 $\overline{\phantom{a}}$ 

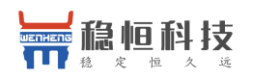

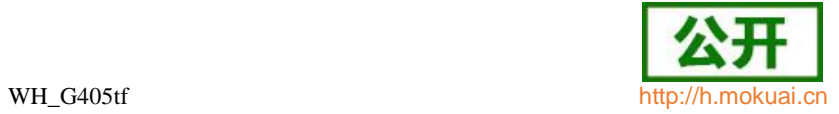

## 、GPRS/EPS Mobility Management 类型错误原因:

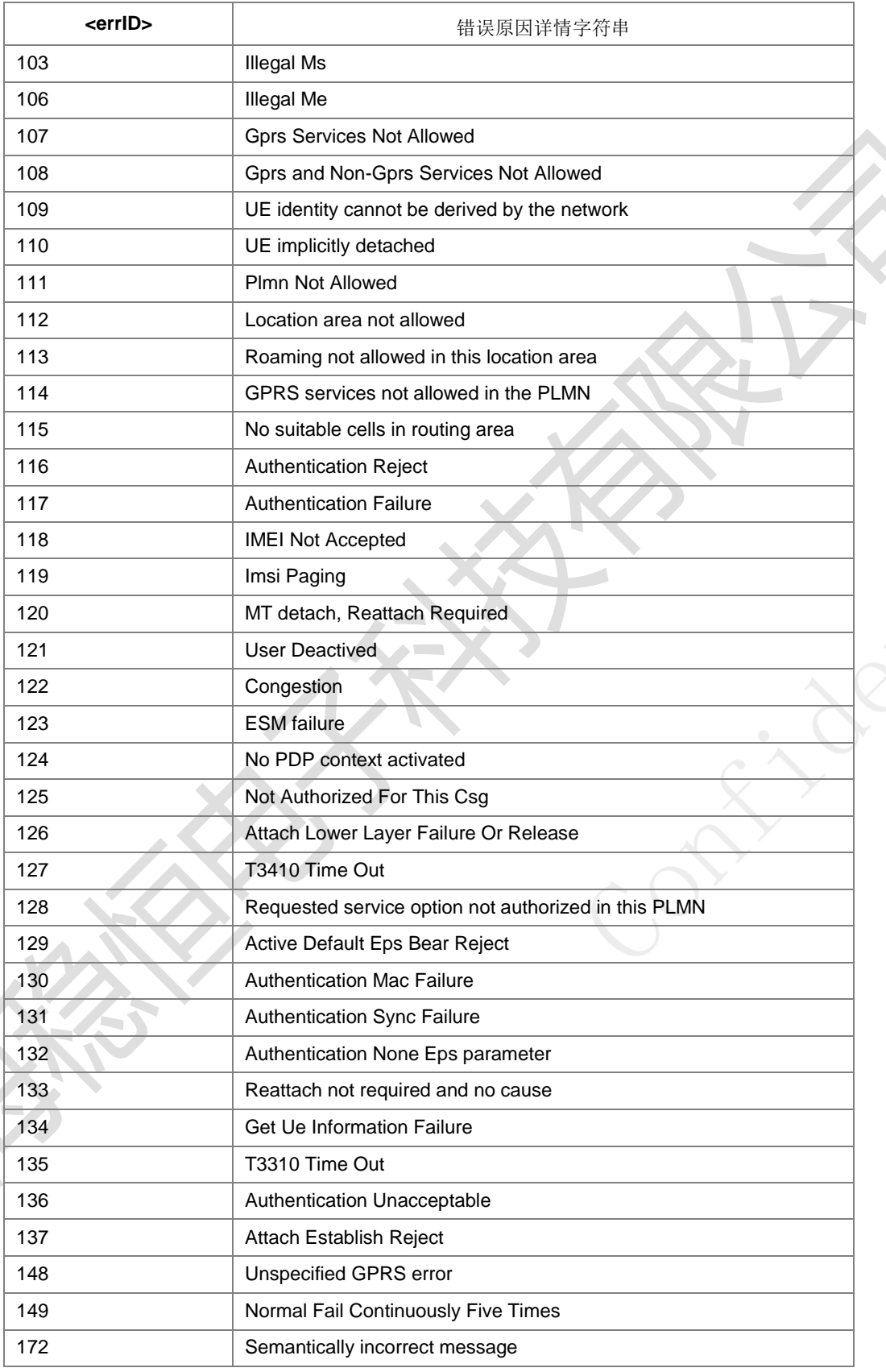

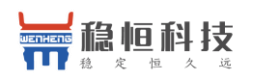

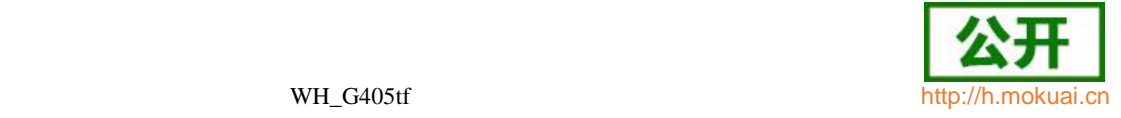

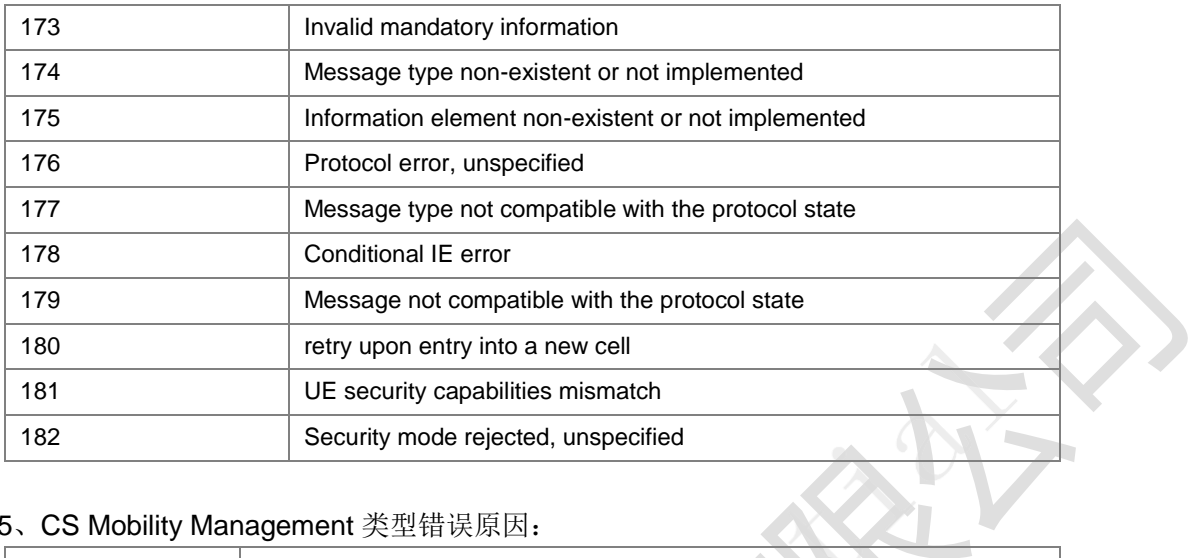

### 、CS Mobility Management 类型错误原因:

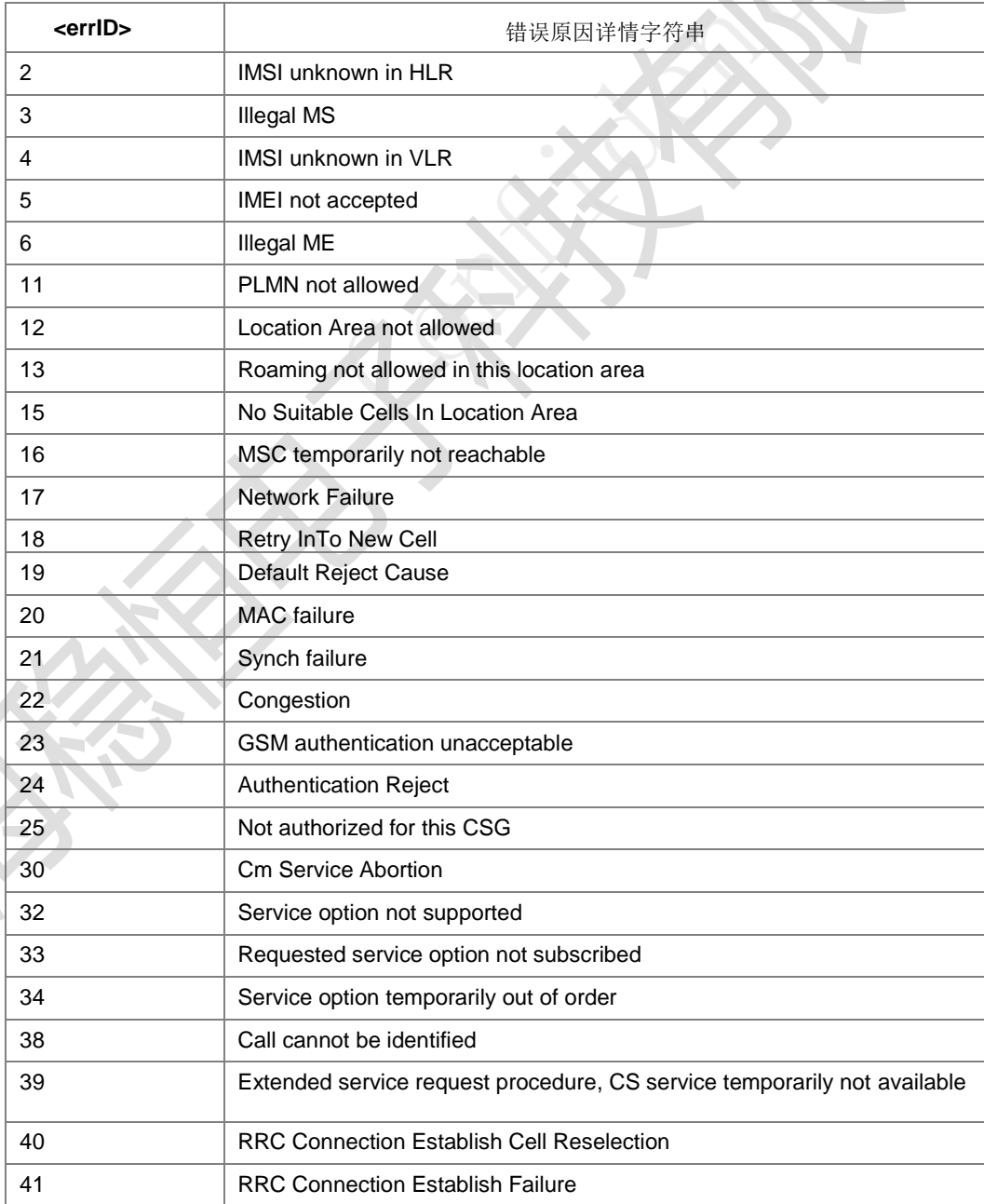

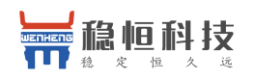

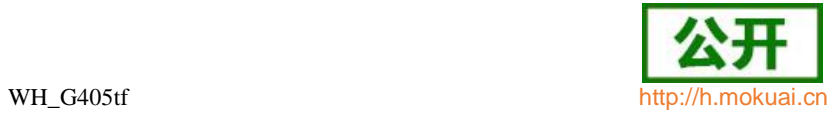

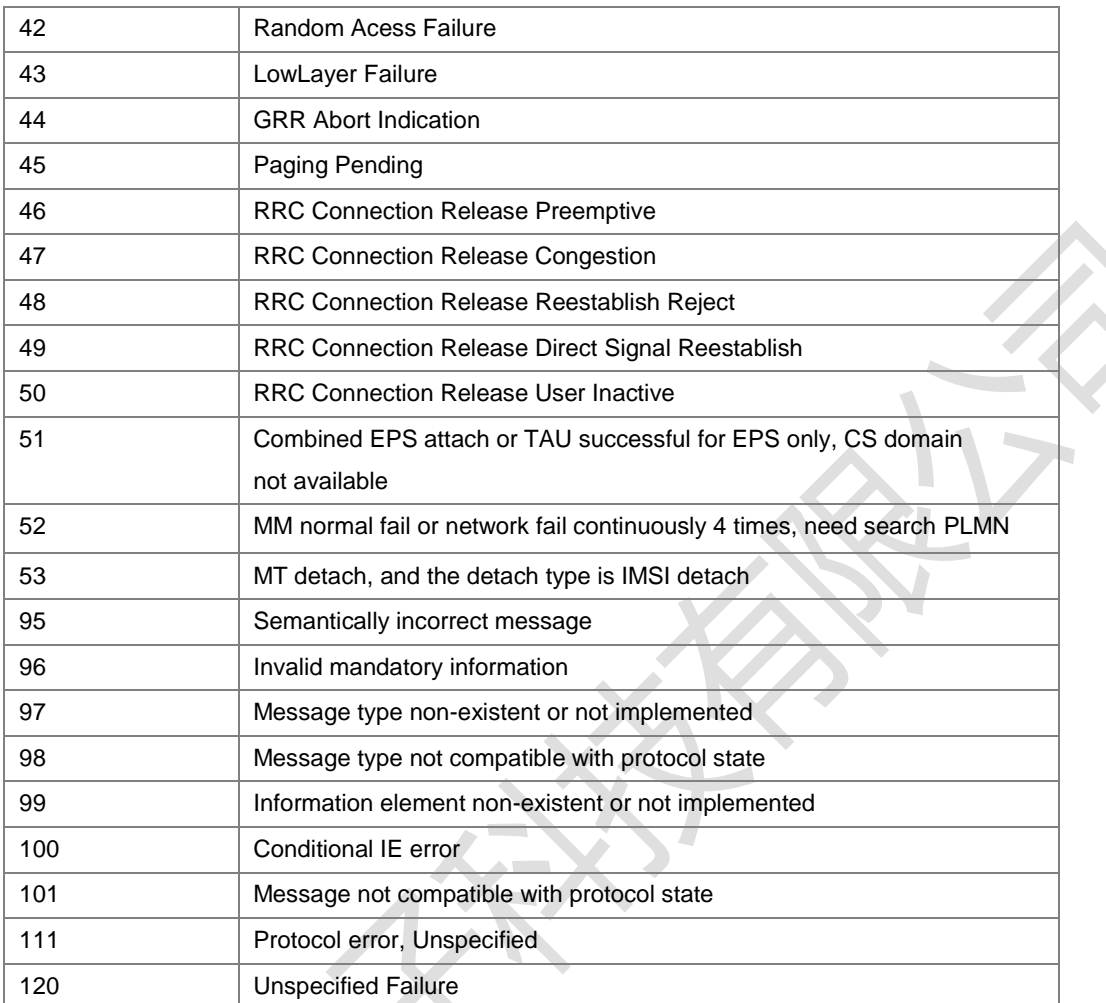

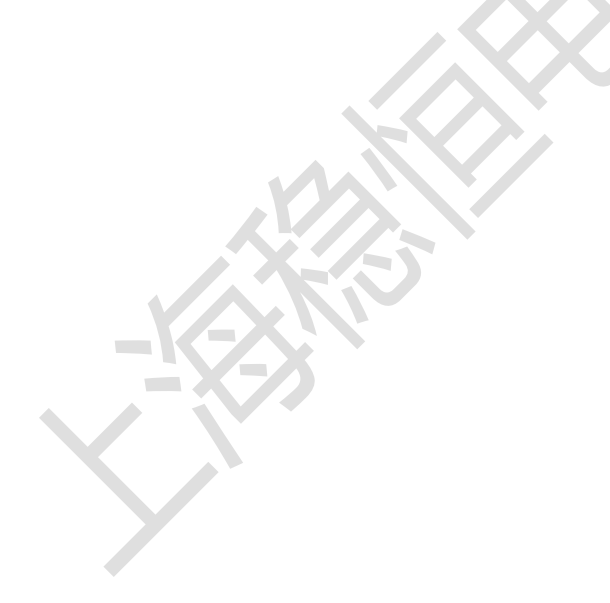

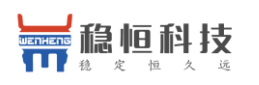

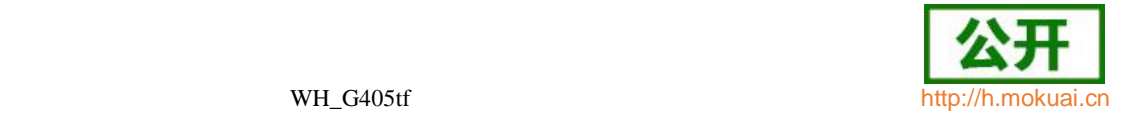

# 21 附录**D 7520** 小区信息上报说明

工程模式数据结构头文件已经开源,可以从下面路径的 pstraceint.h 中获取 T\_zEM\_EmInfo\_Ind 数 据结构。

### CPU\_R7\platform\ps\inc\pstraceint.h

结构体具体参数说明:

#### T\_zEM\_EmInfo\_Ind 7520 工程模式小区信息

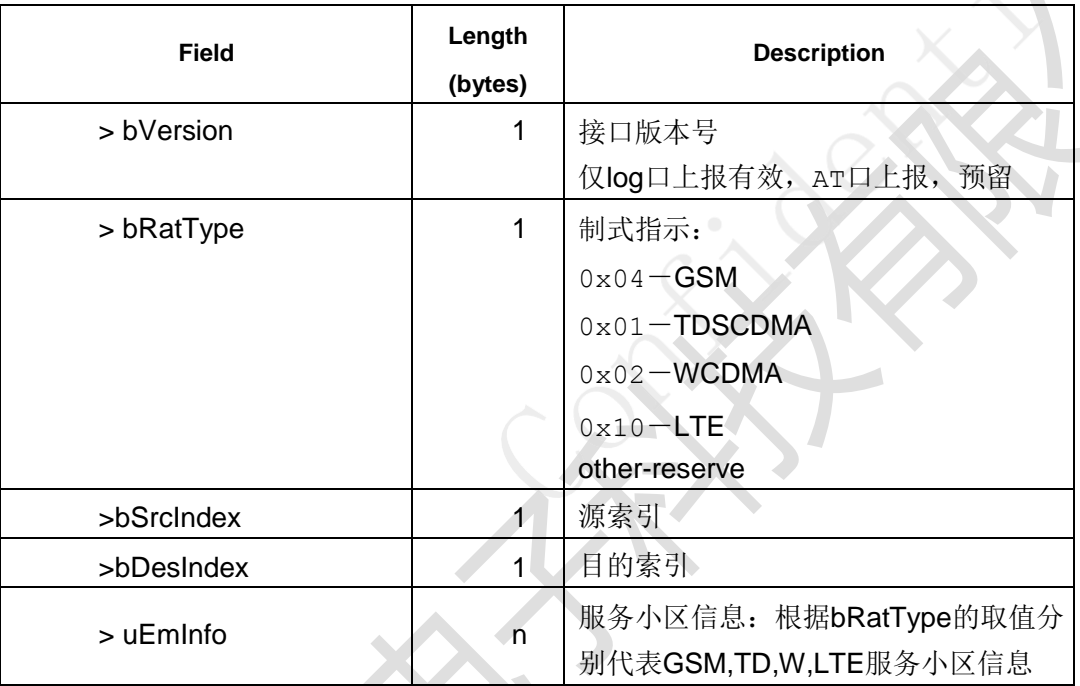

GSM 为主时,工程模式上报的服务小区信息

### T\_zEm\_Gsm\_EmInfo\_Ind

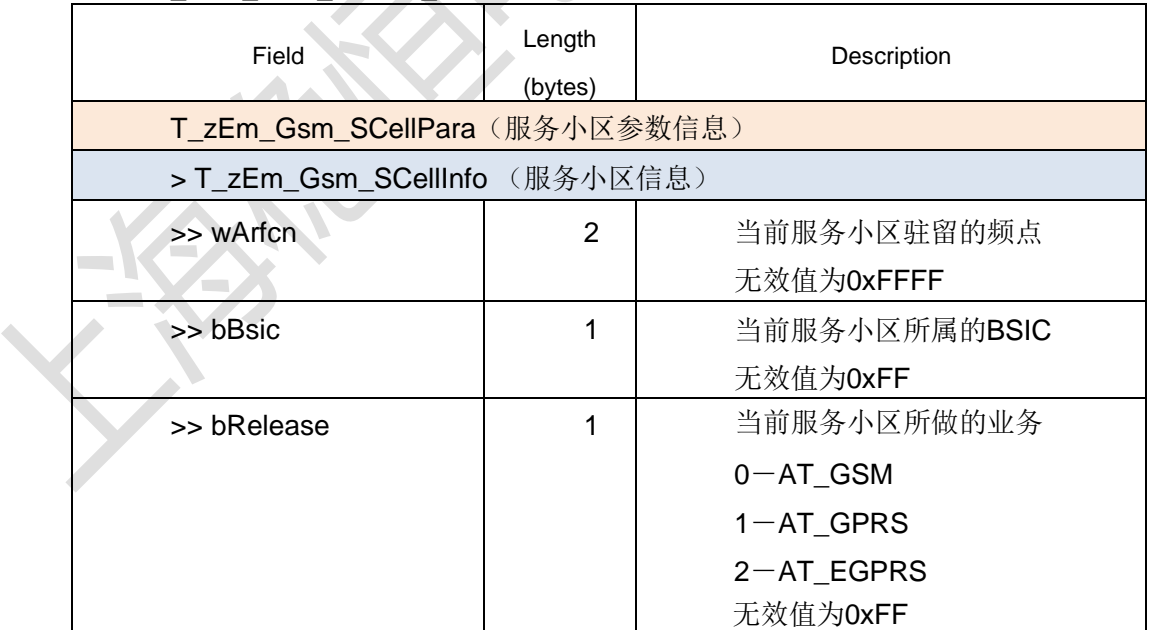

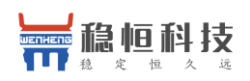

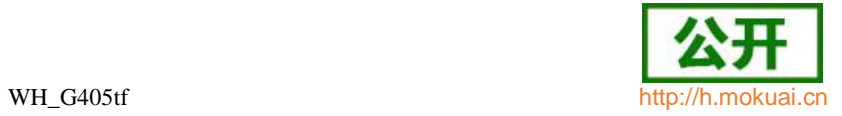

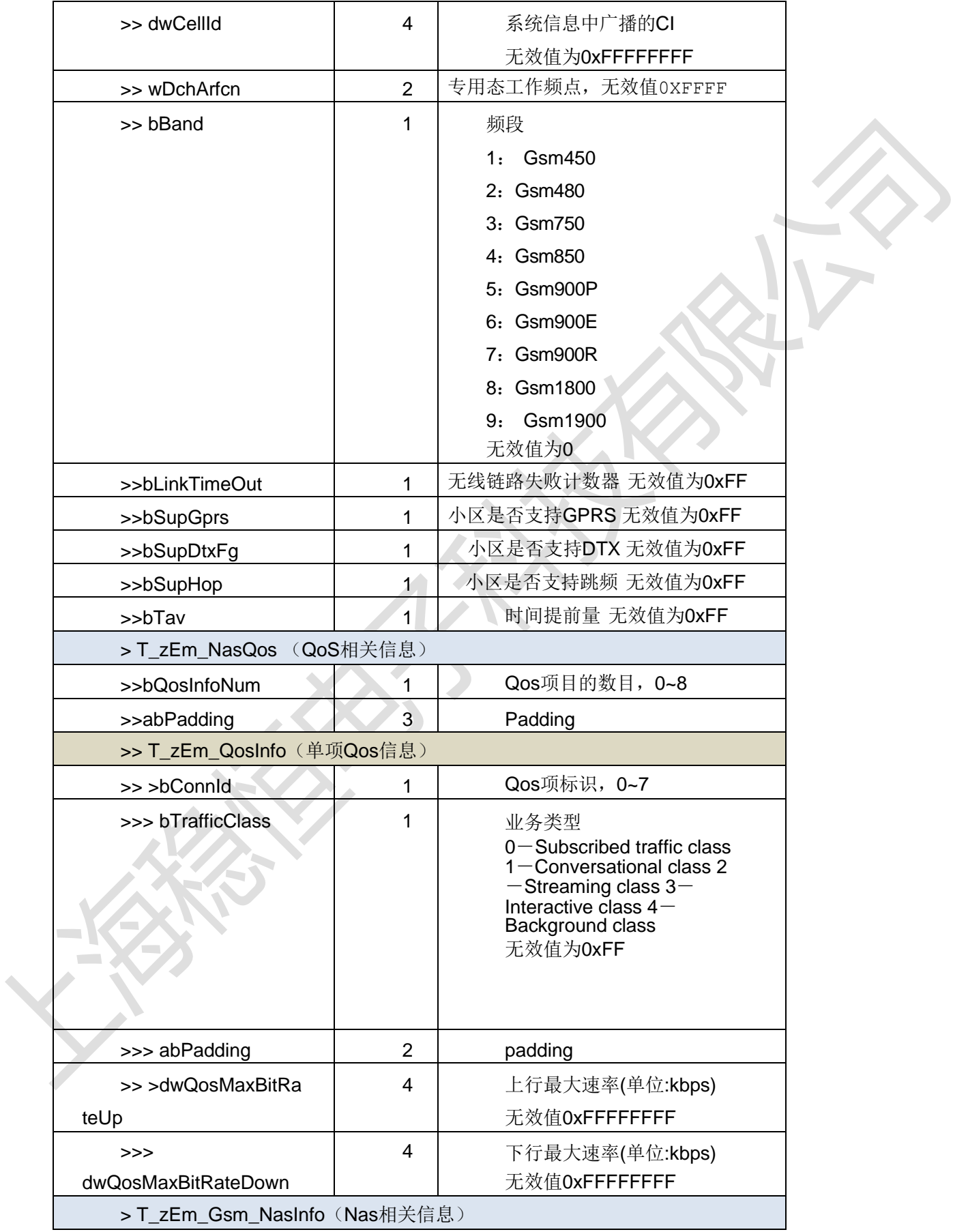

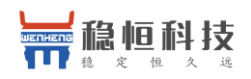

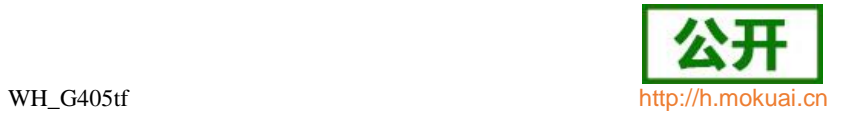

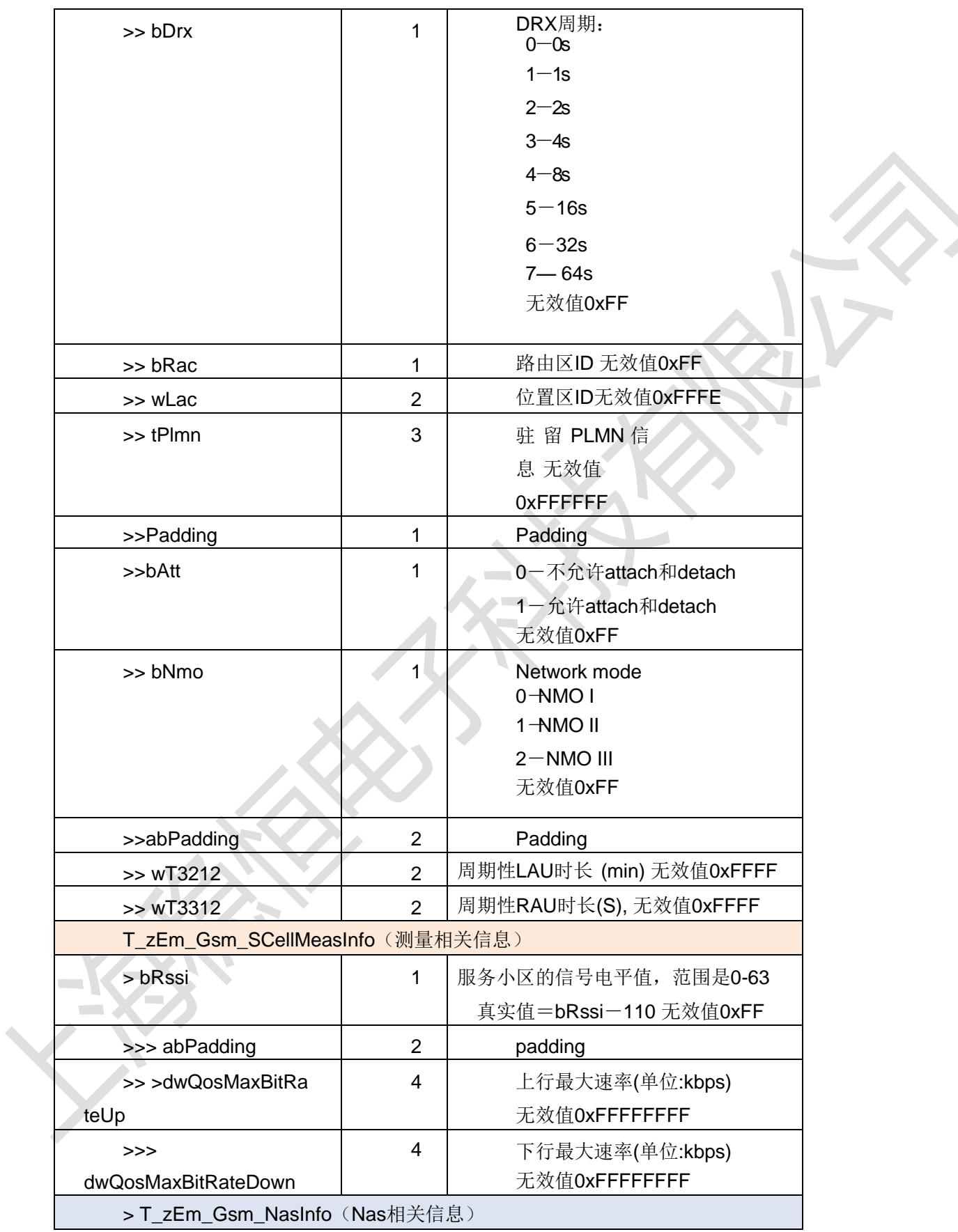

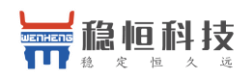

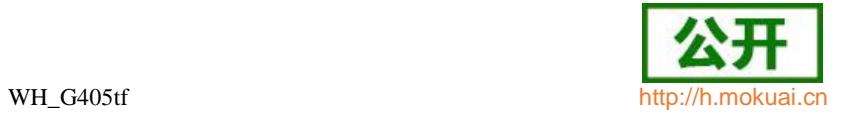

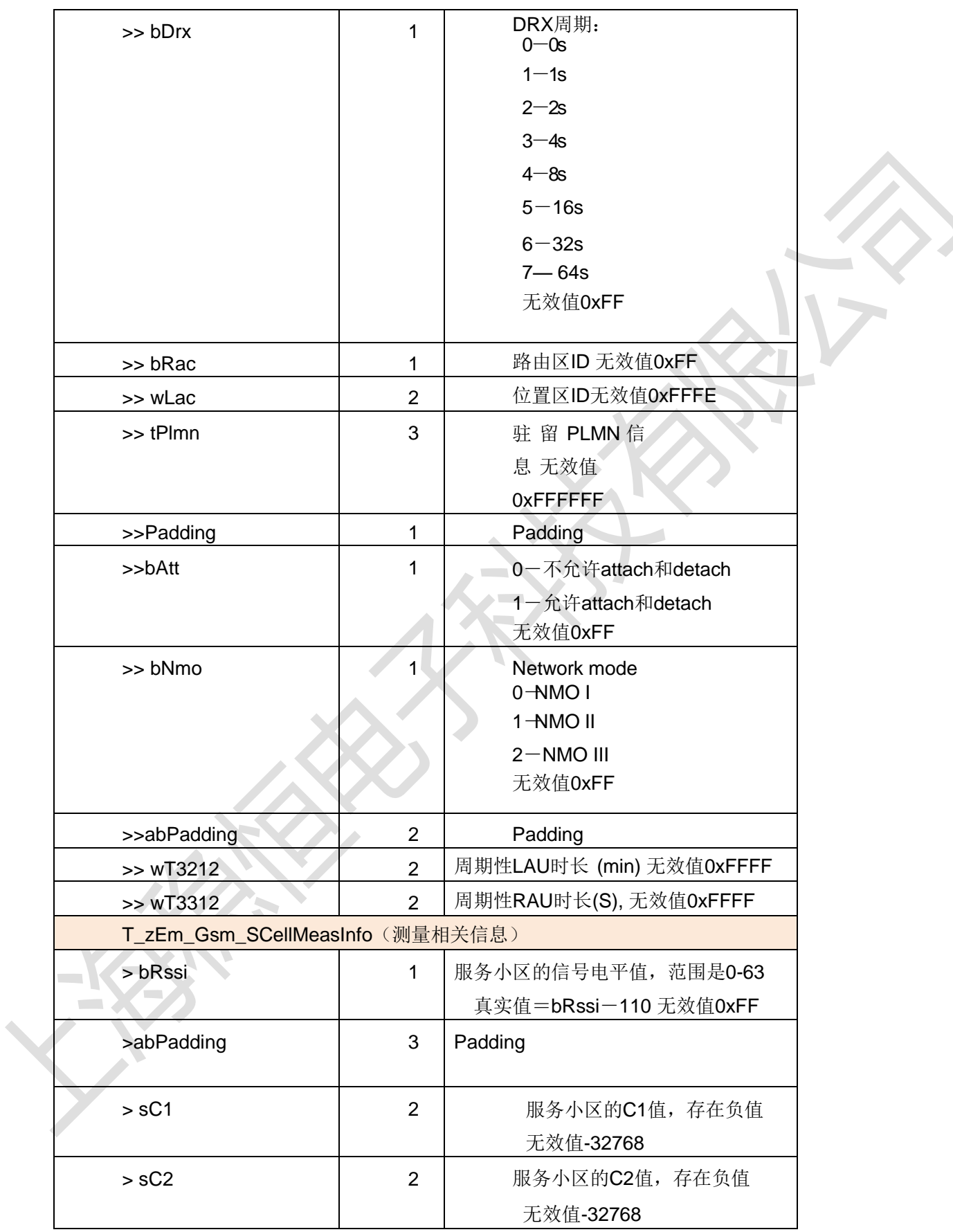

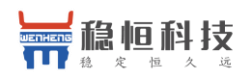

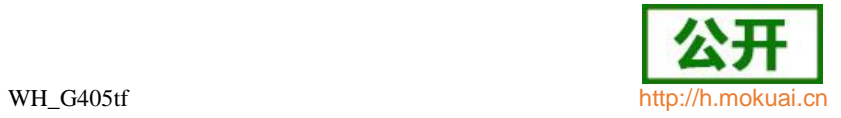

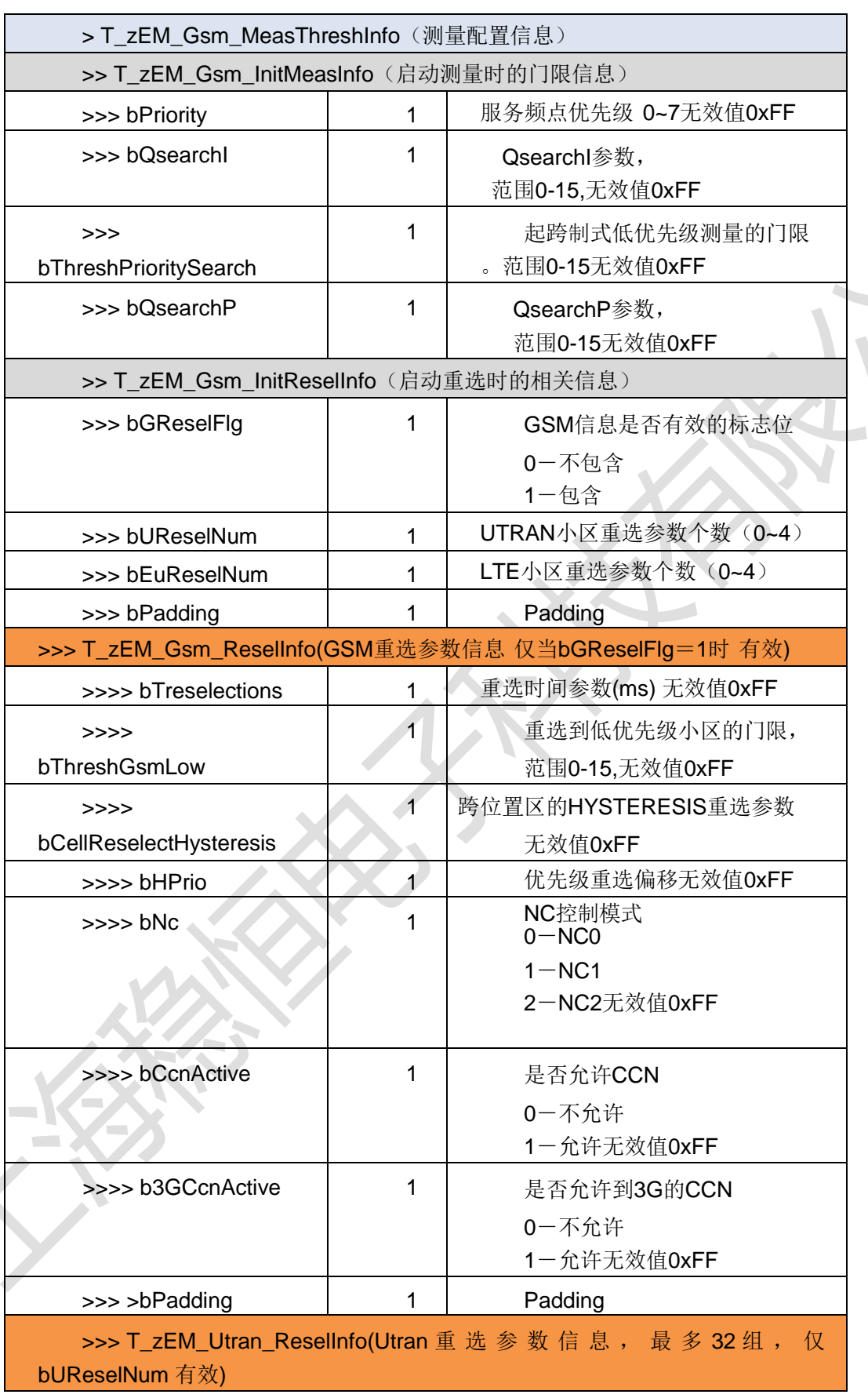

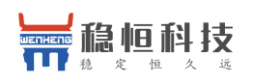

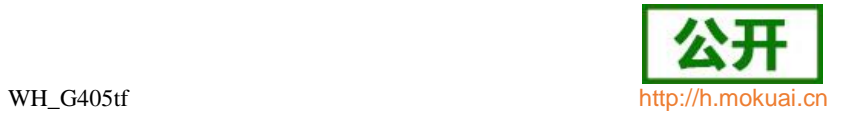

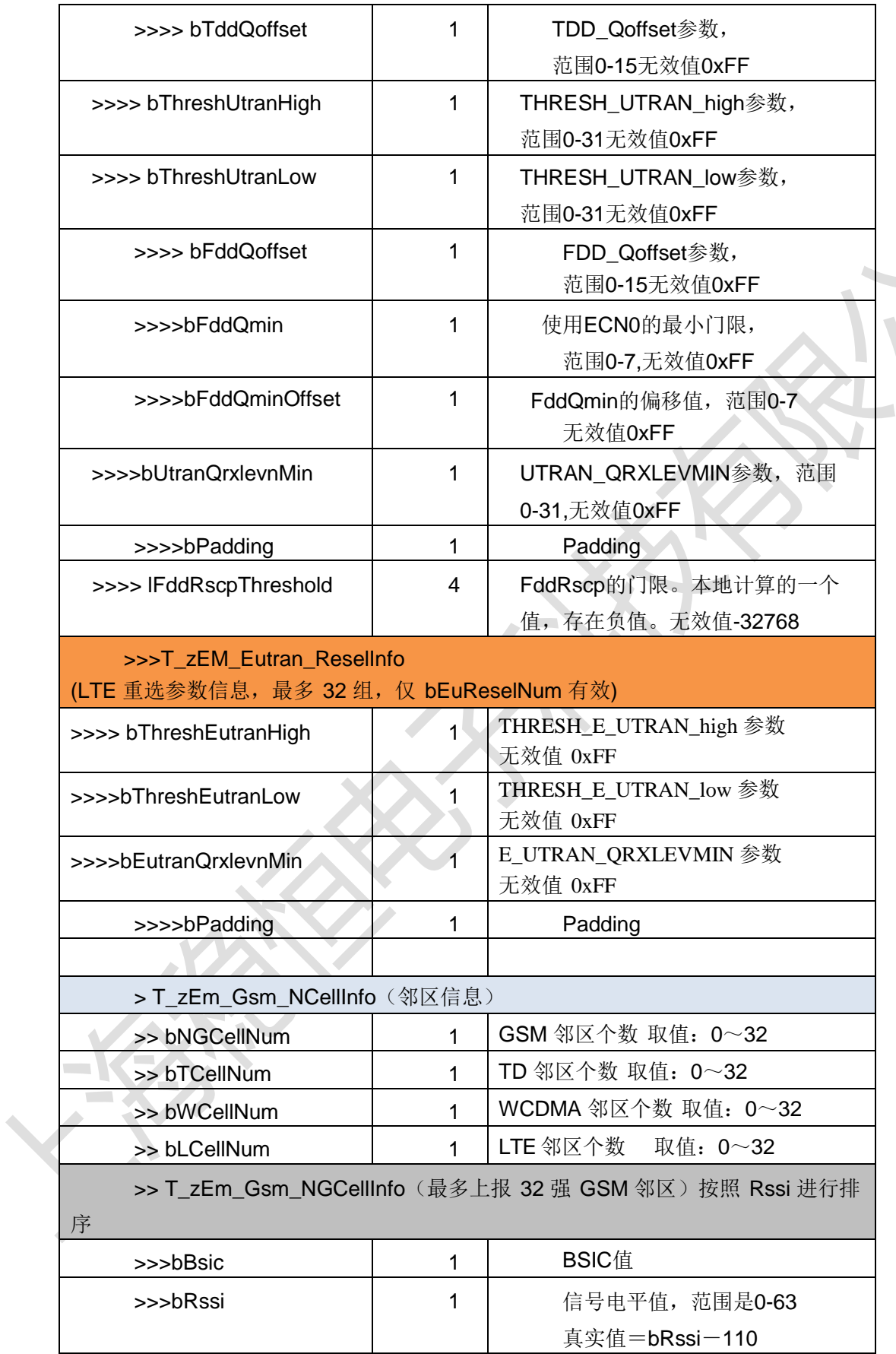

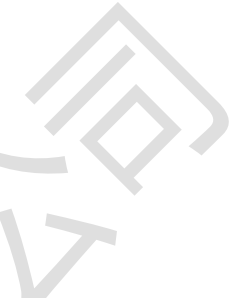

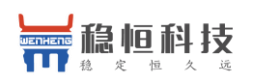

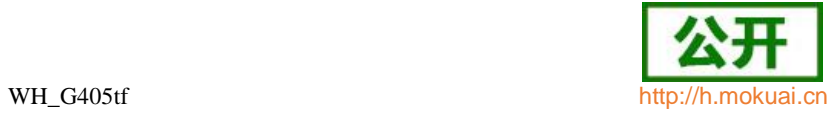

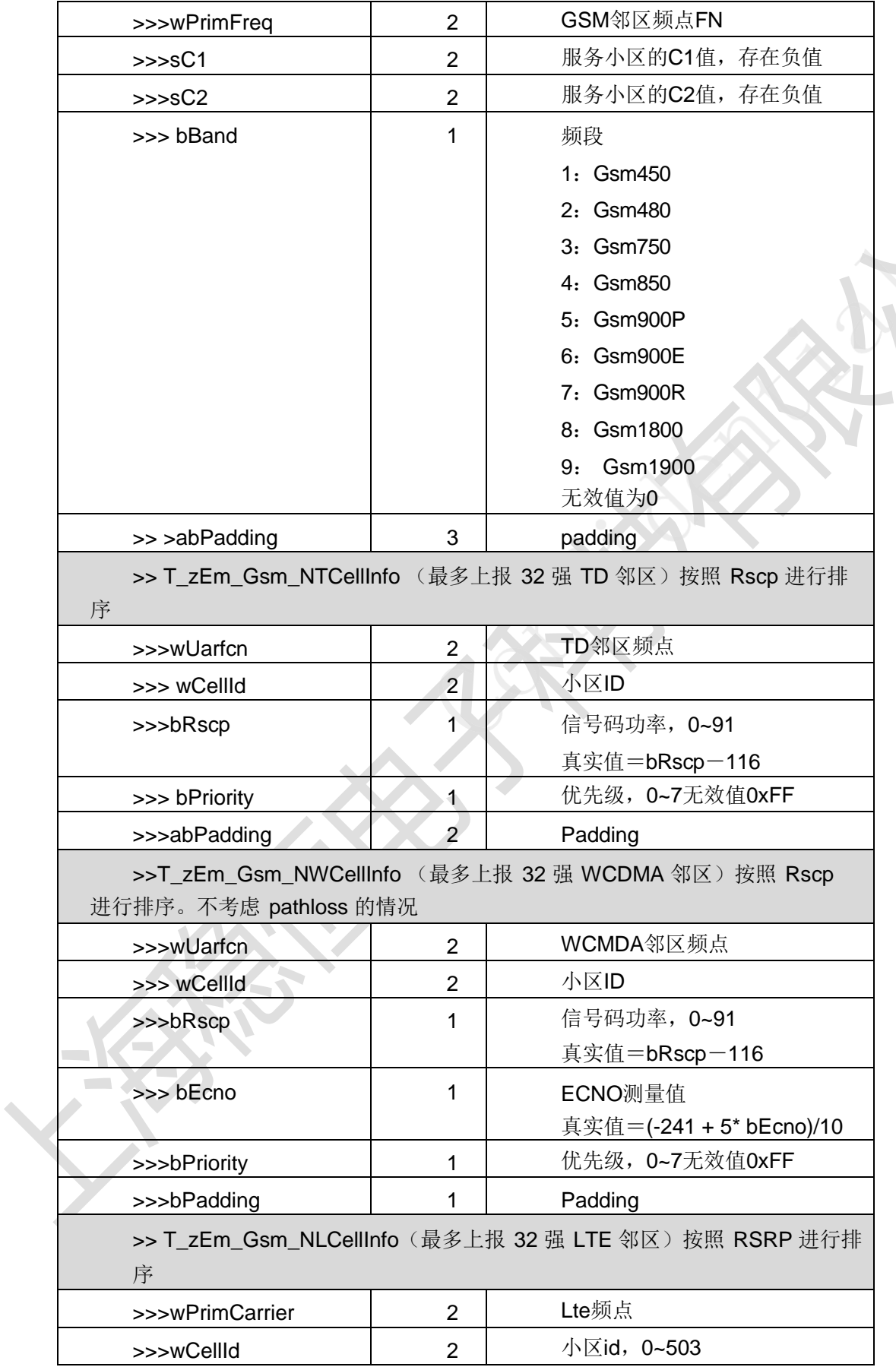

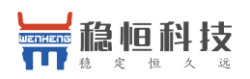

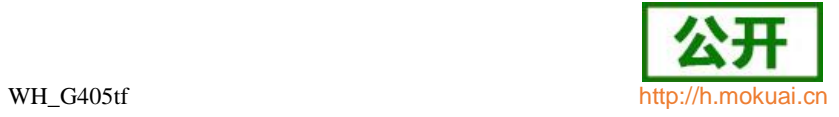

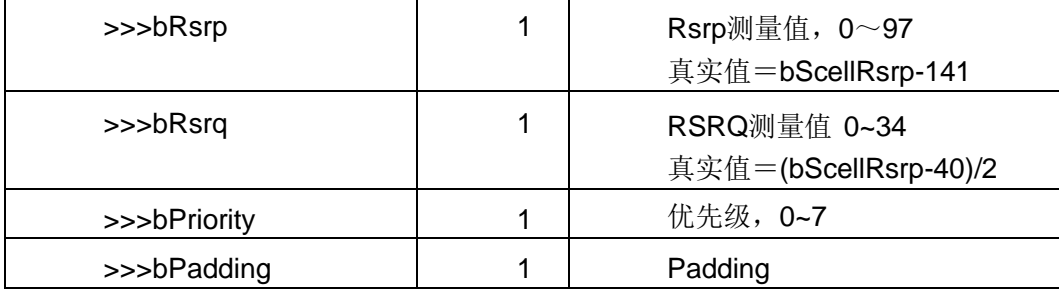

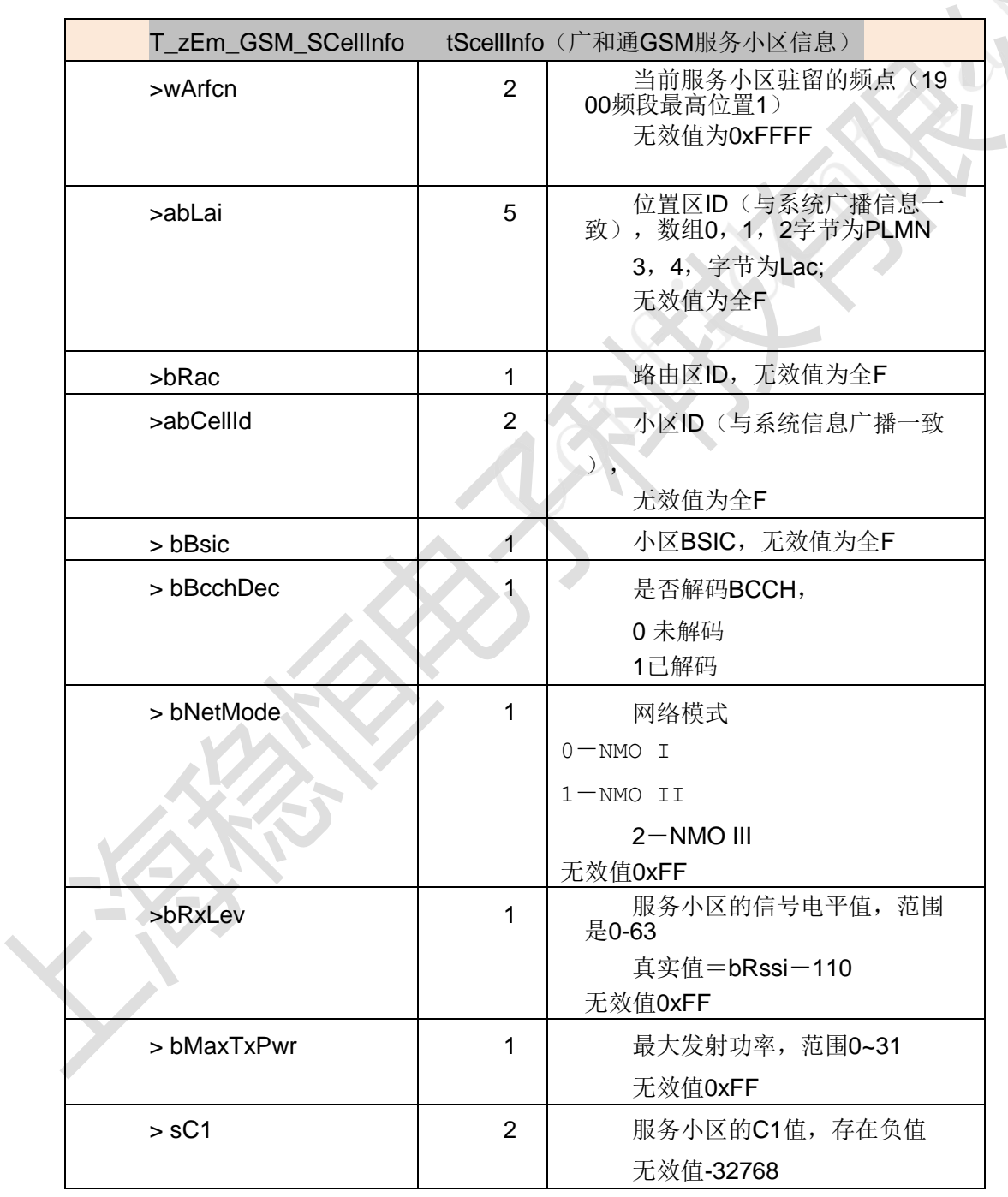

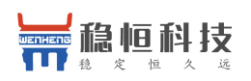

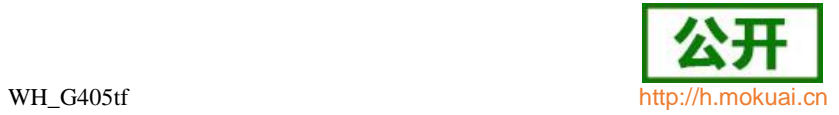

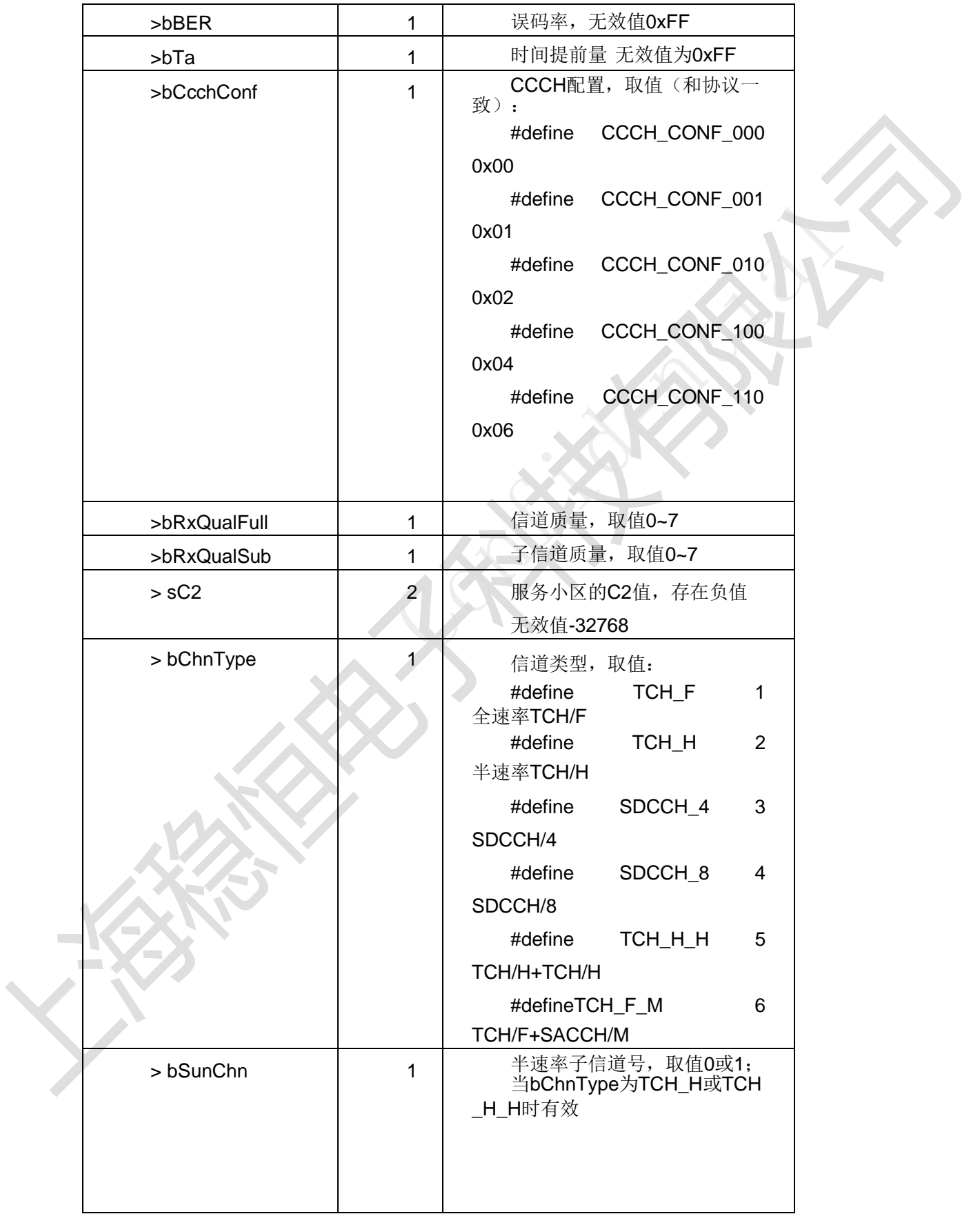

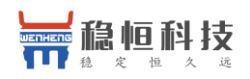

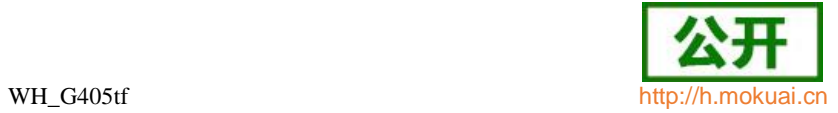

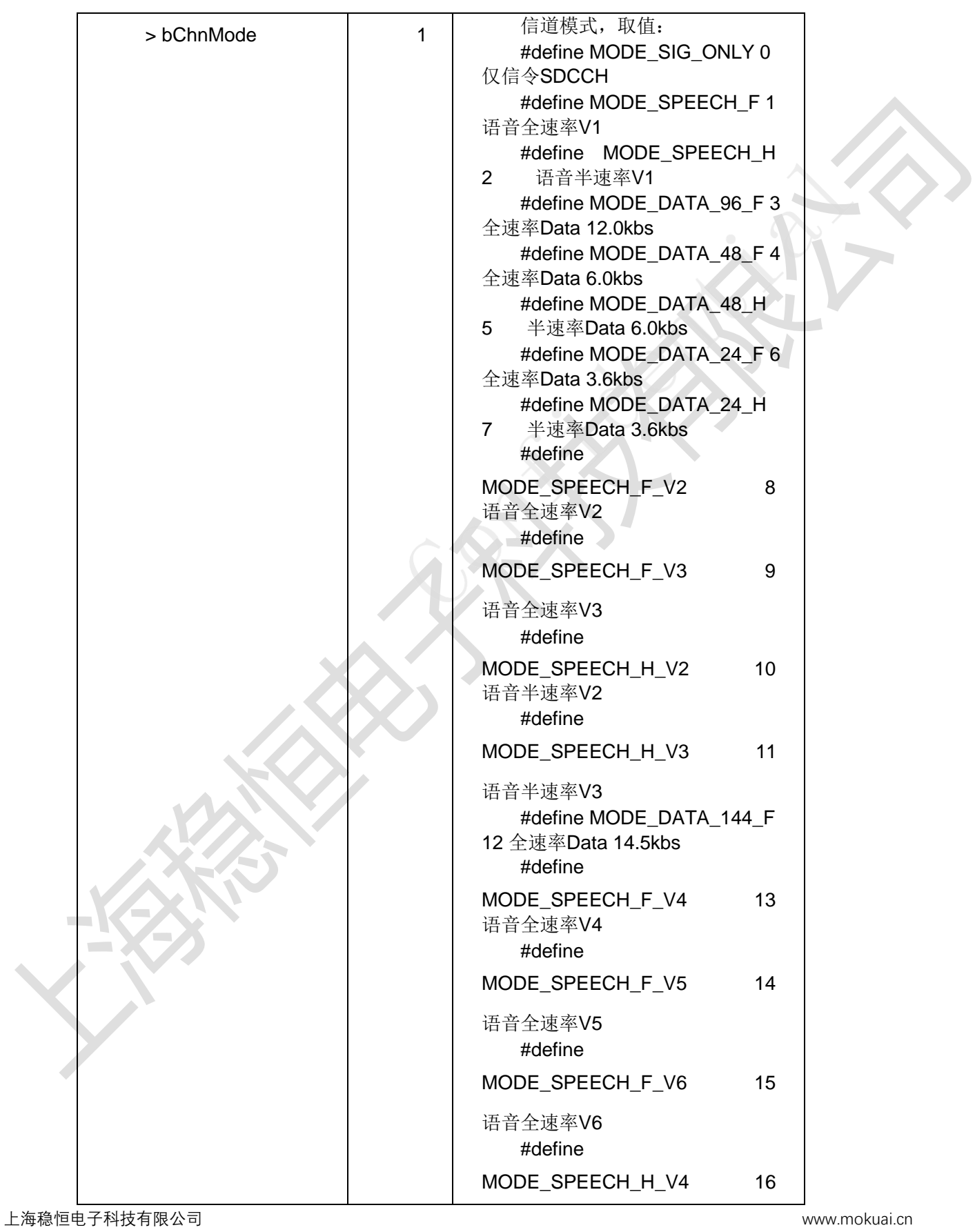

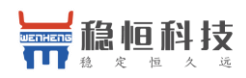

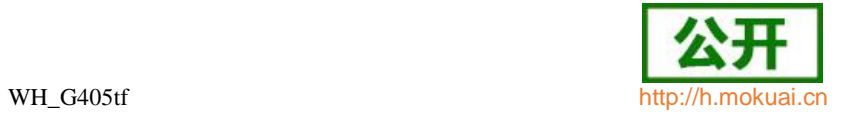

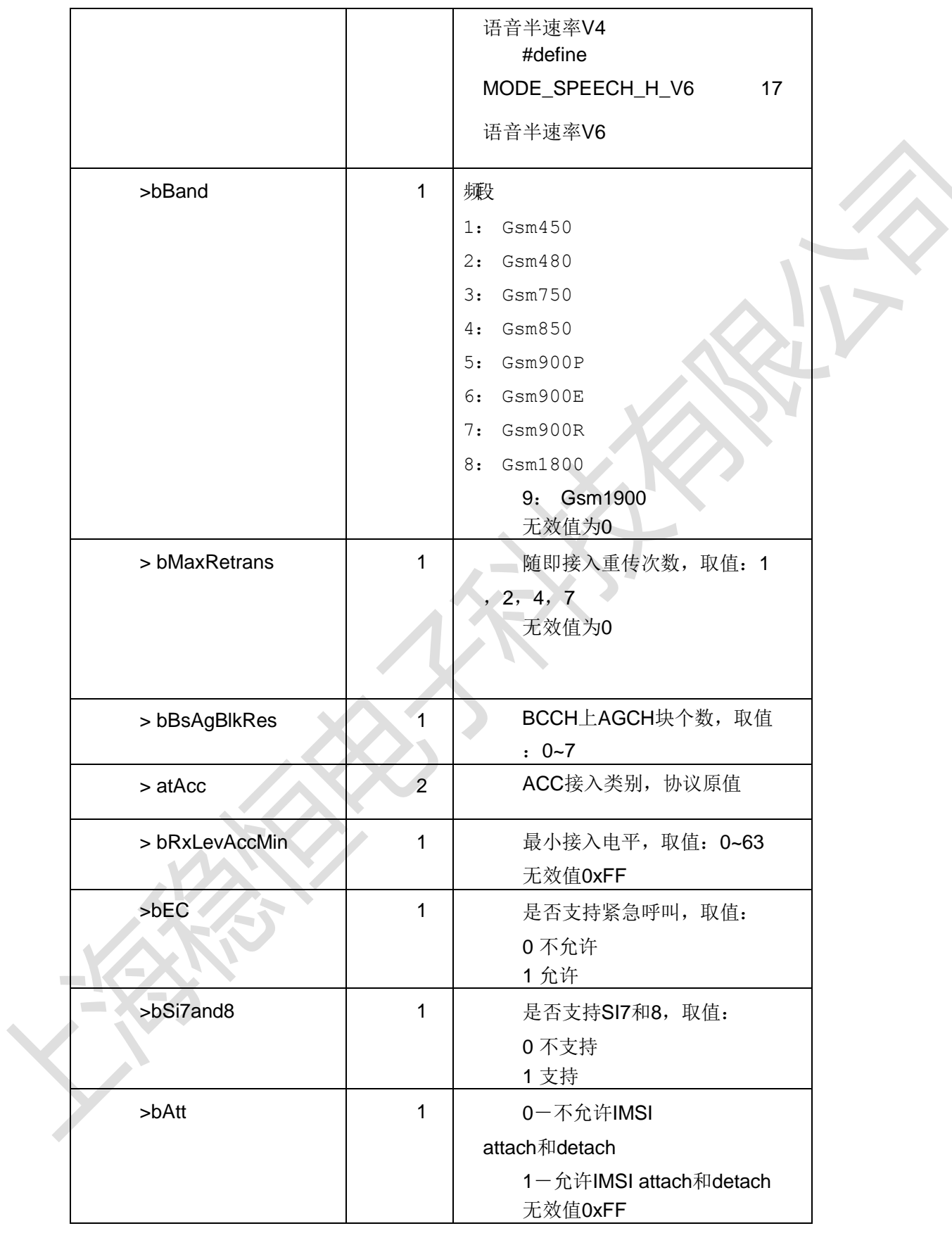

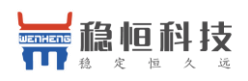

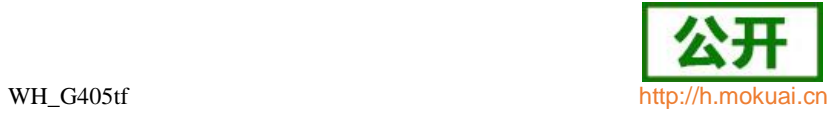

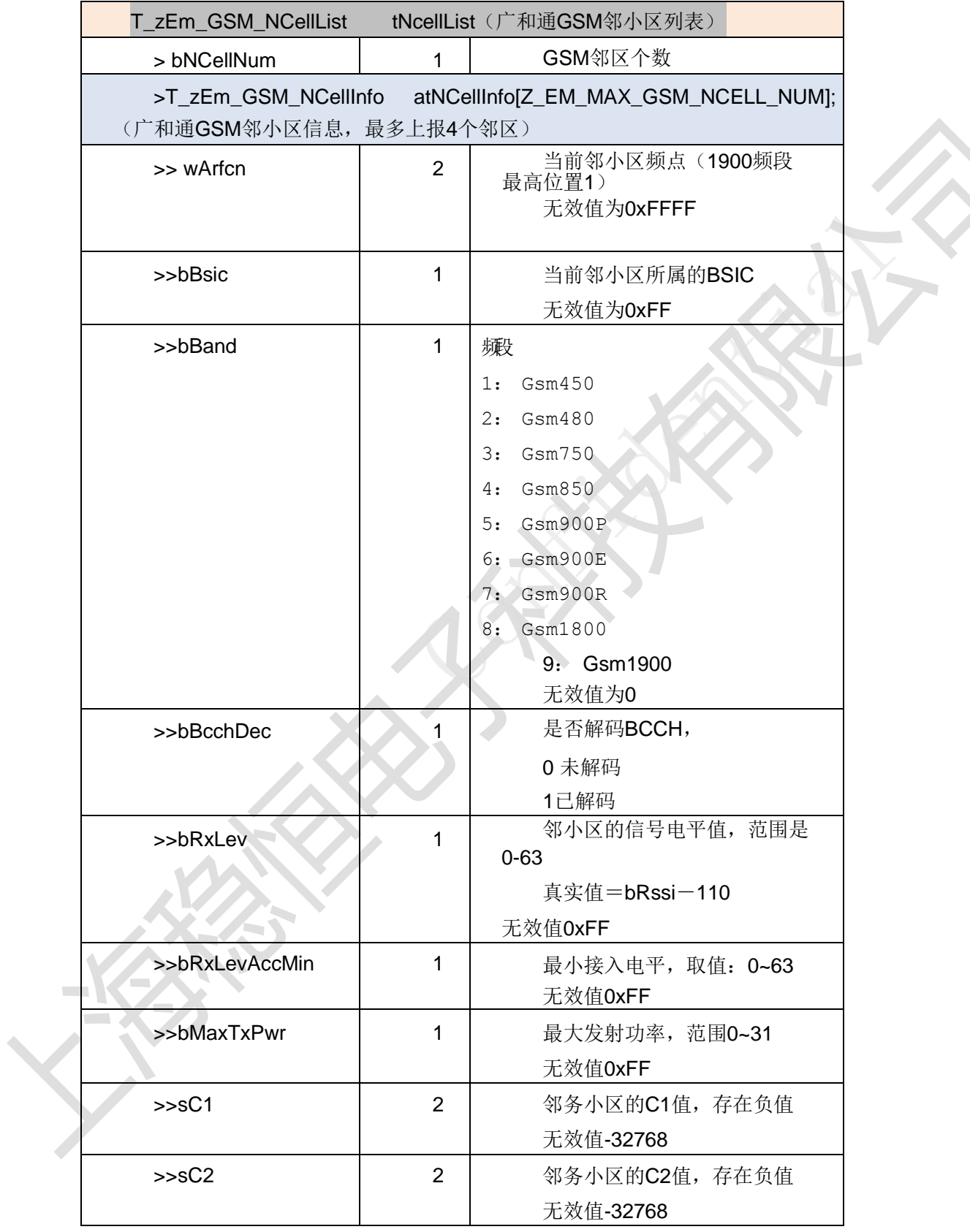

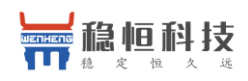

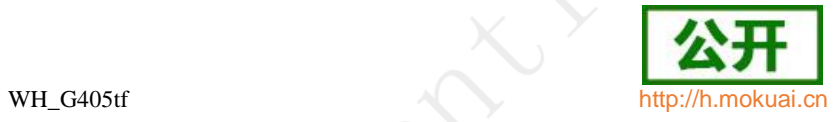

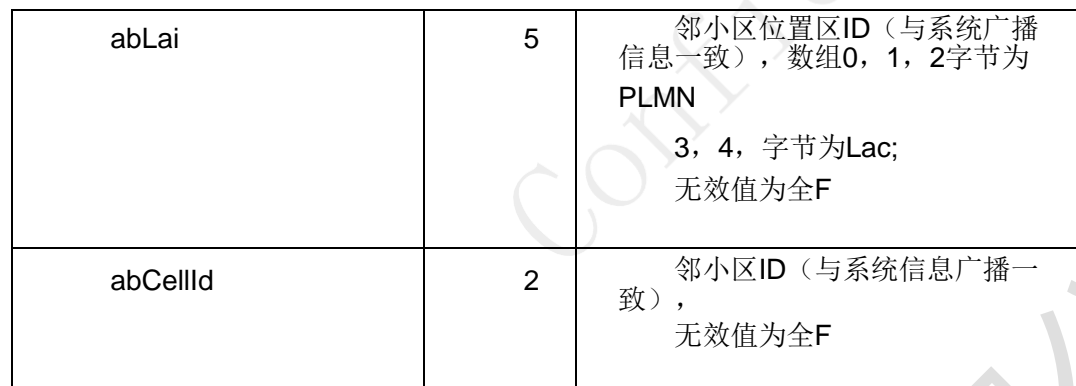

T\_zEM\_Td\_Eminfo\_Ind TD 为主时工程模式上报的服务小区信息

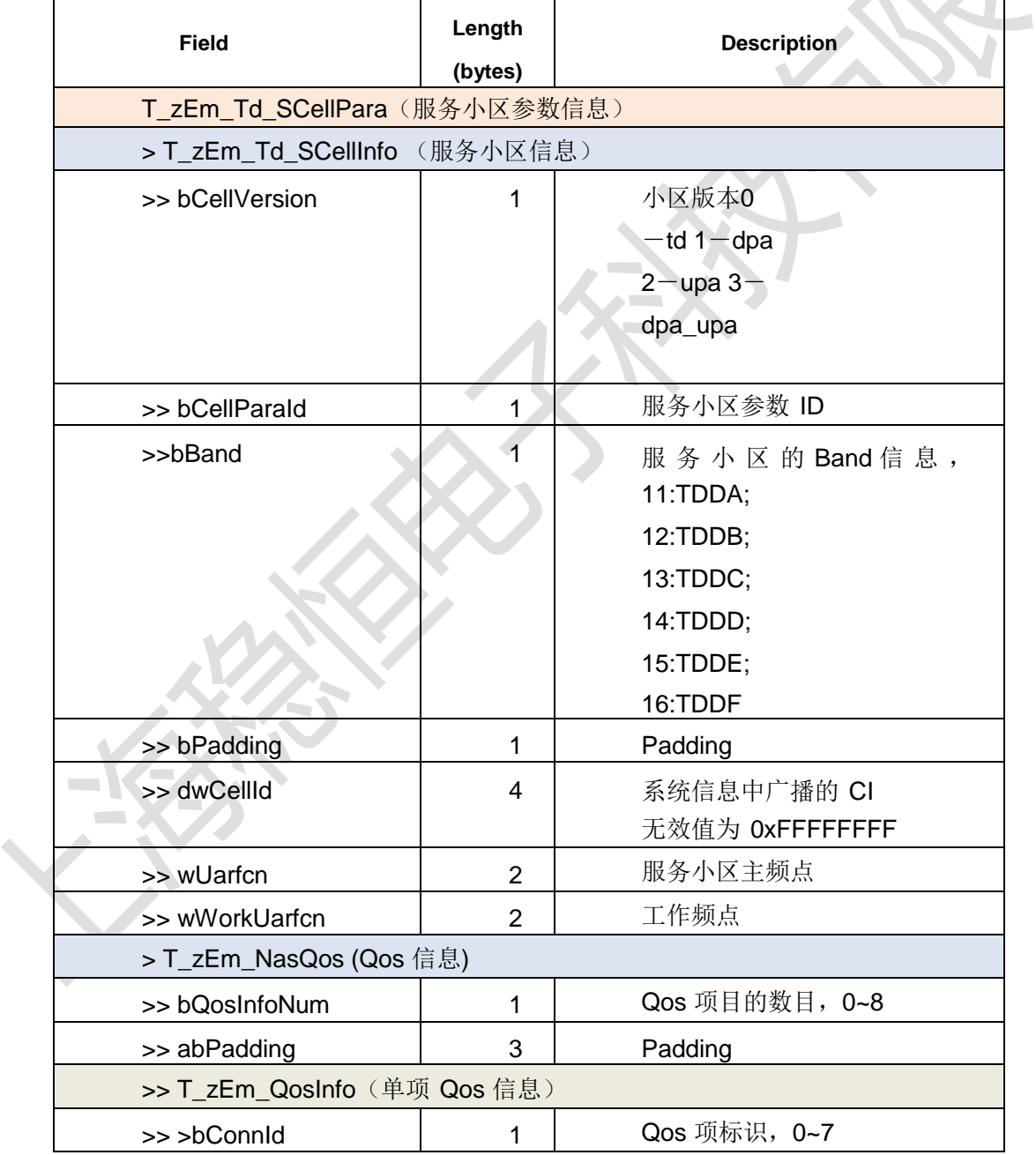

上海稳恒电子科技有限公司 www.mokuai.cn

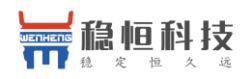

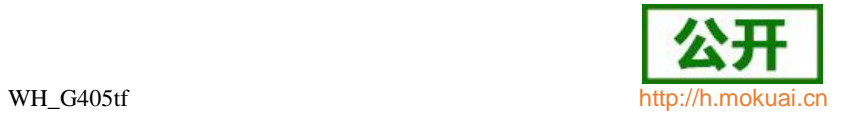

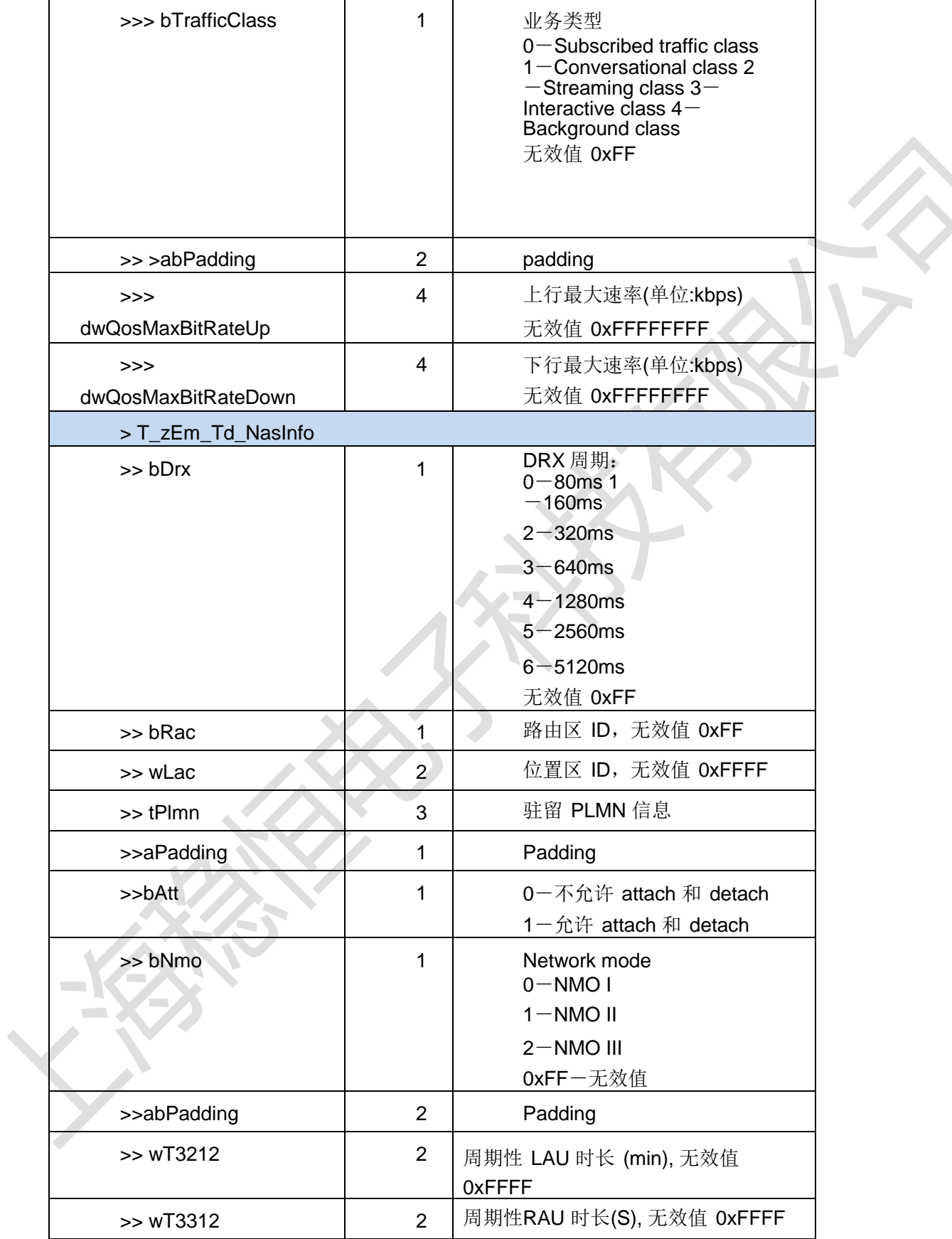

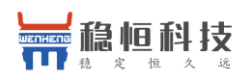

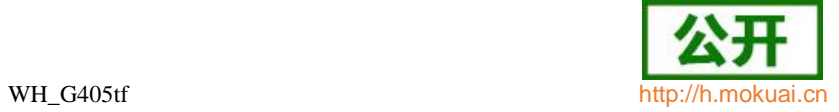

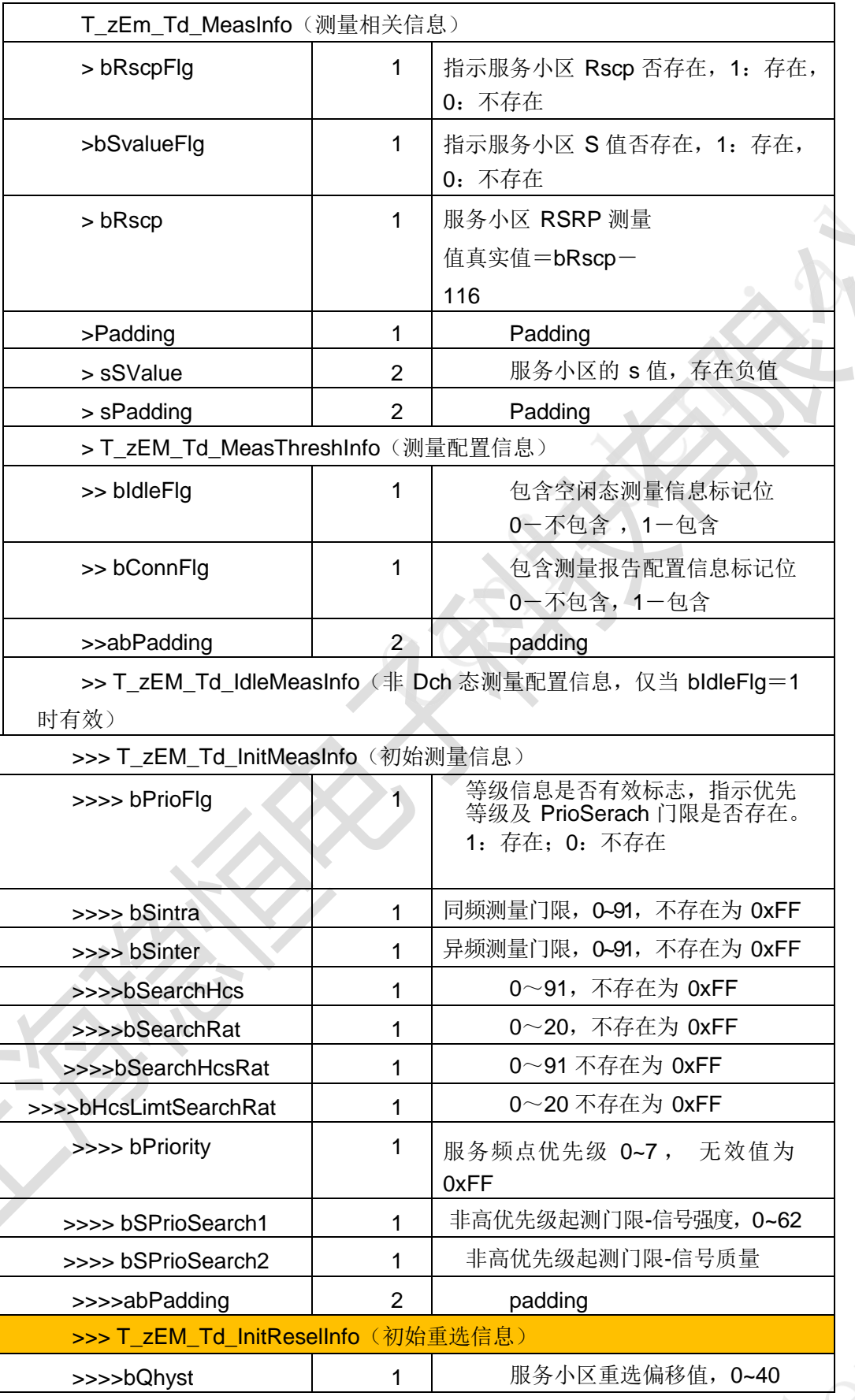

上海稳恒电子科技有限公司 www.mokuai.cn

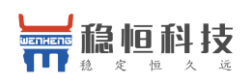

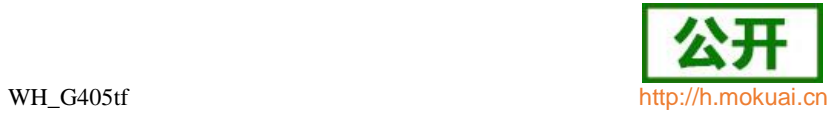

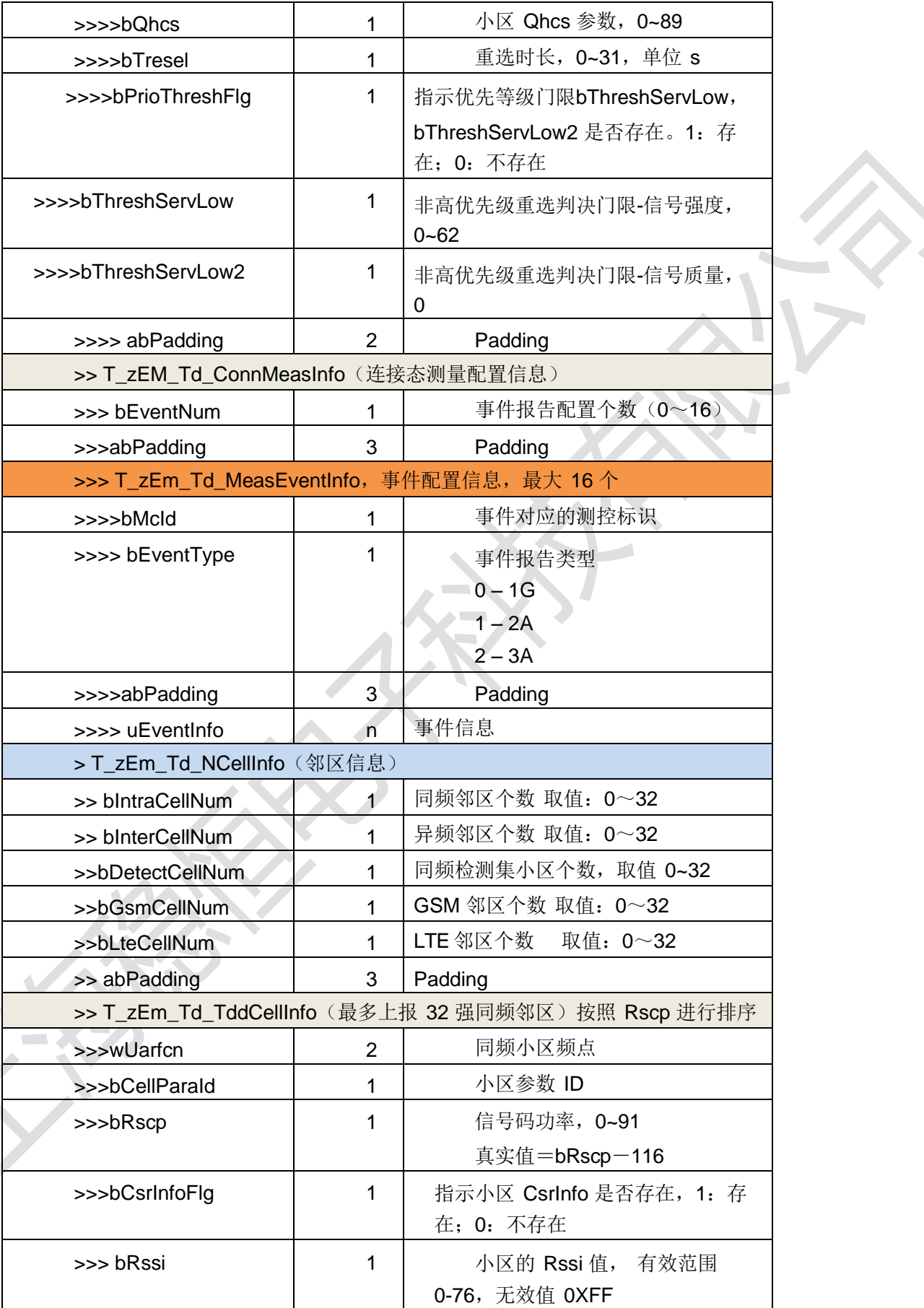

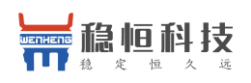

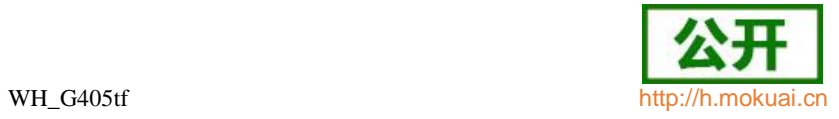

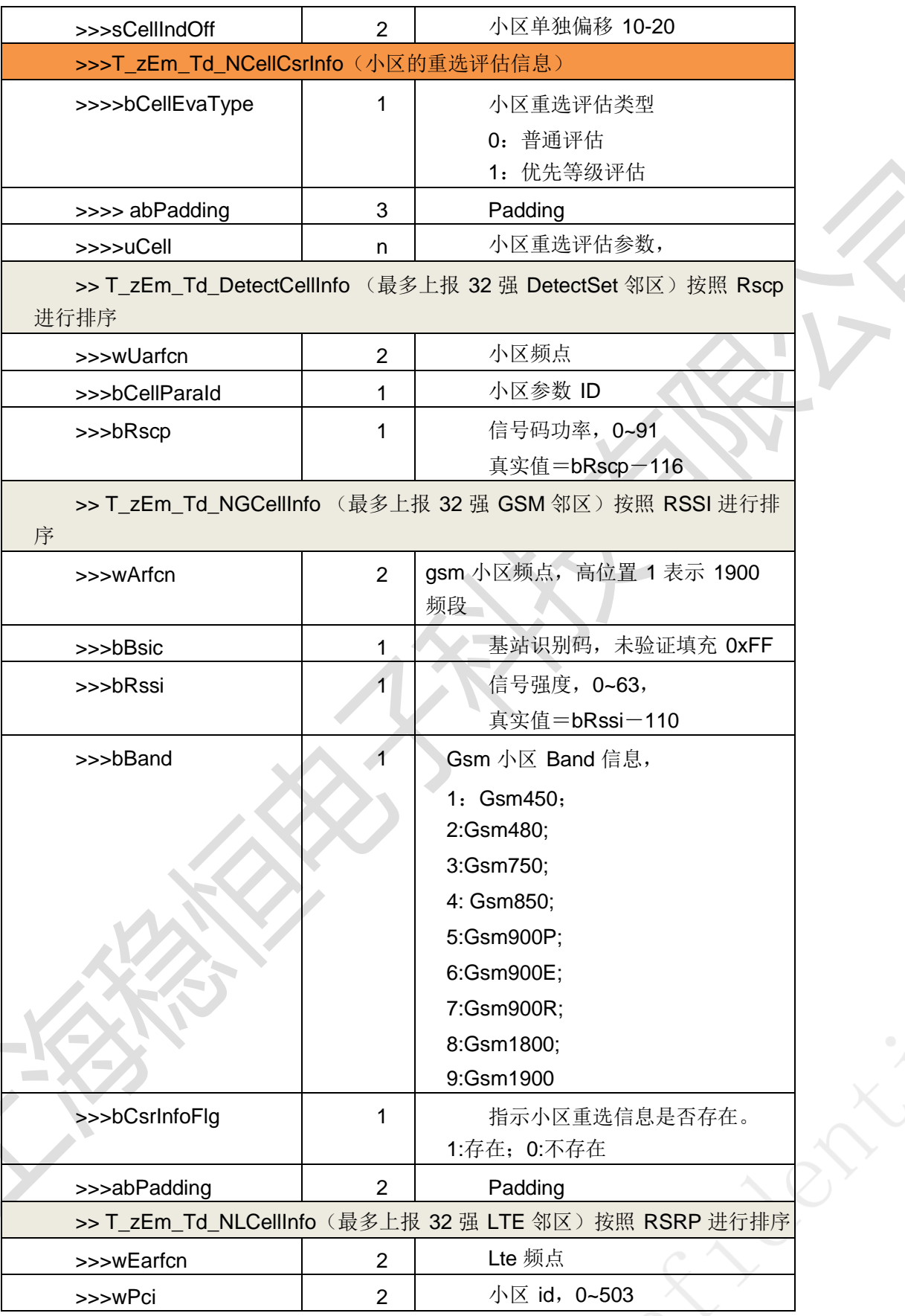

LL-10
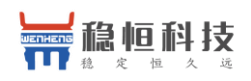

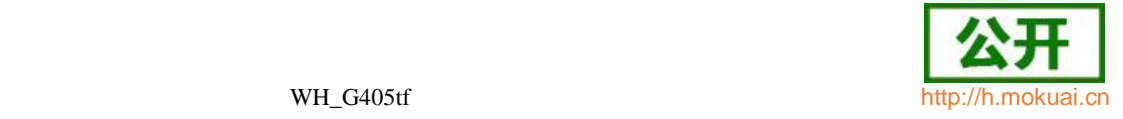

 $\frac{1}{2}$ 

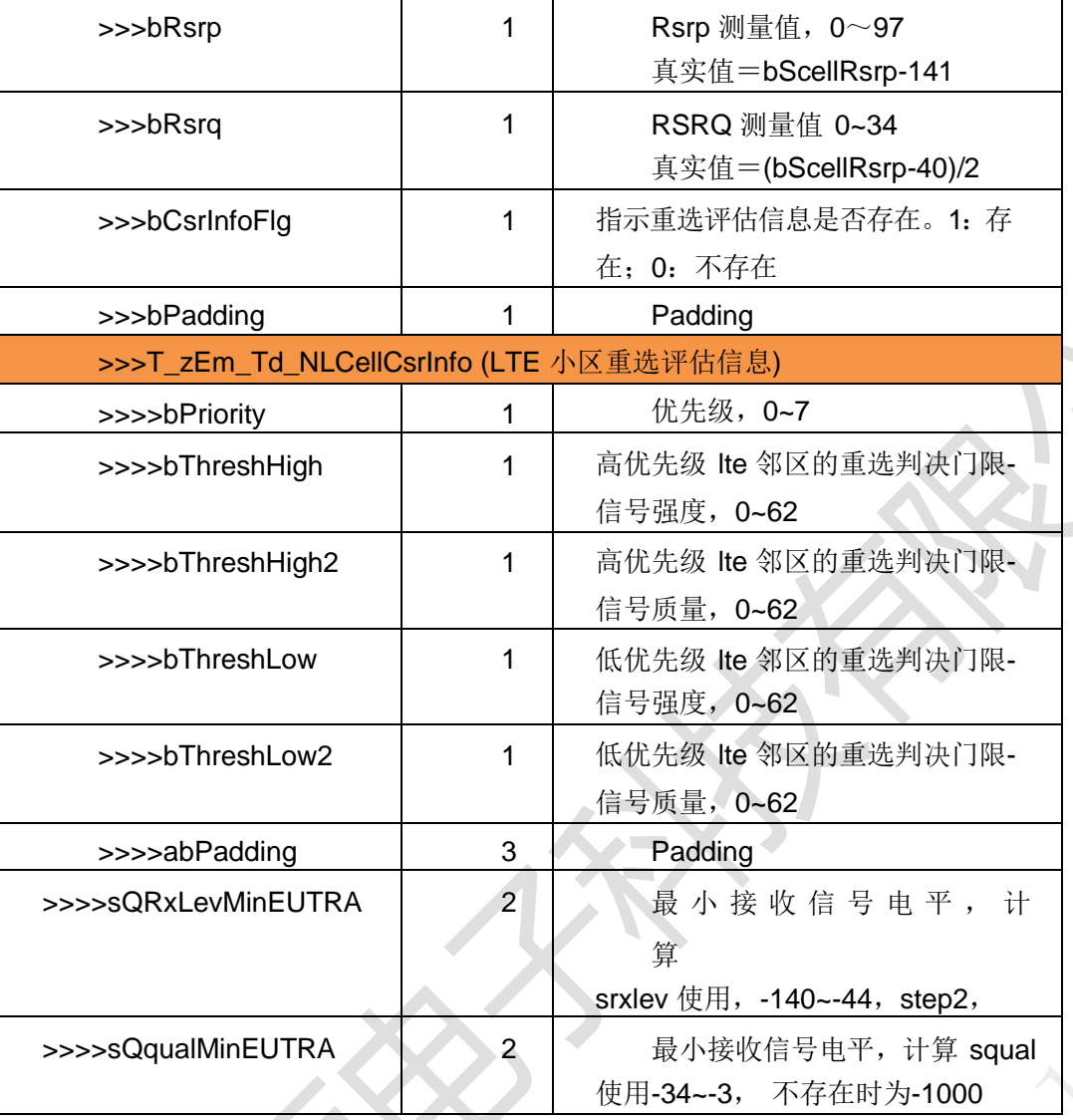

# T\_zEM\_Td\_Event1Ginfo 事件 1G 上报信息

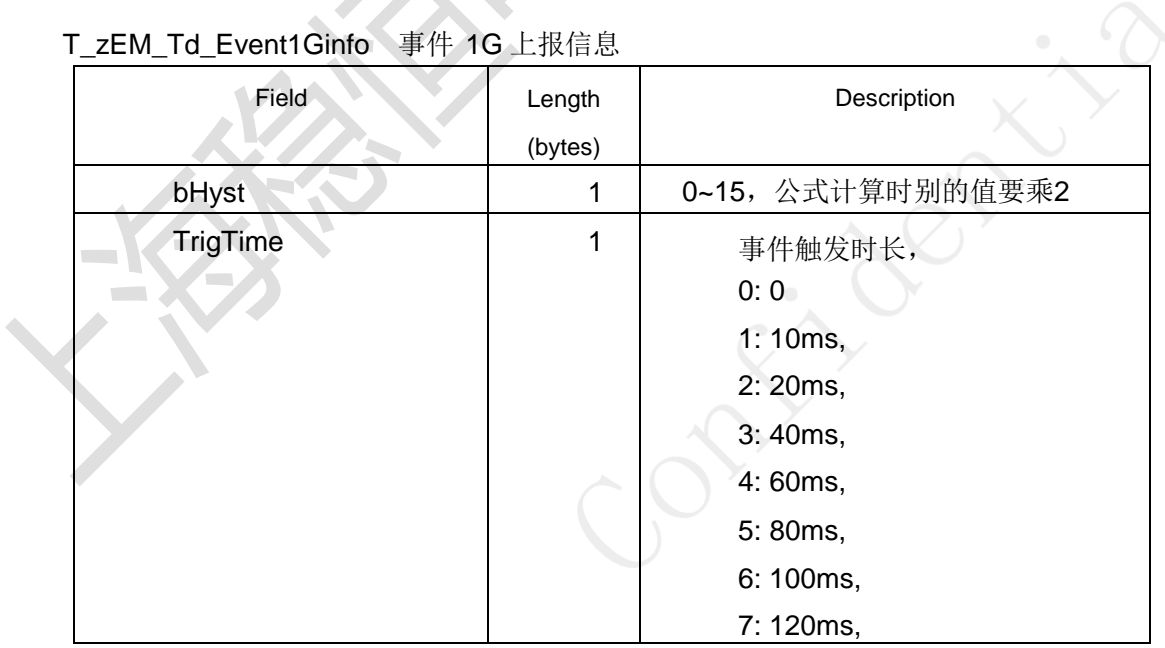

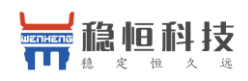

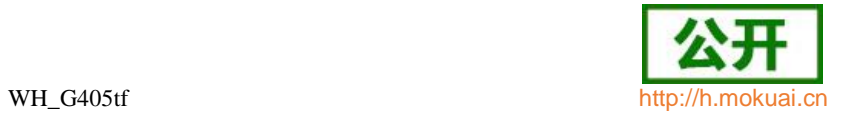

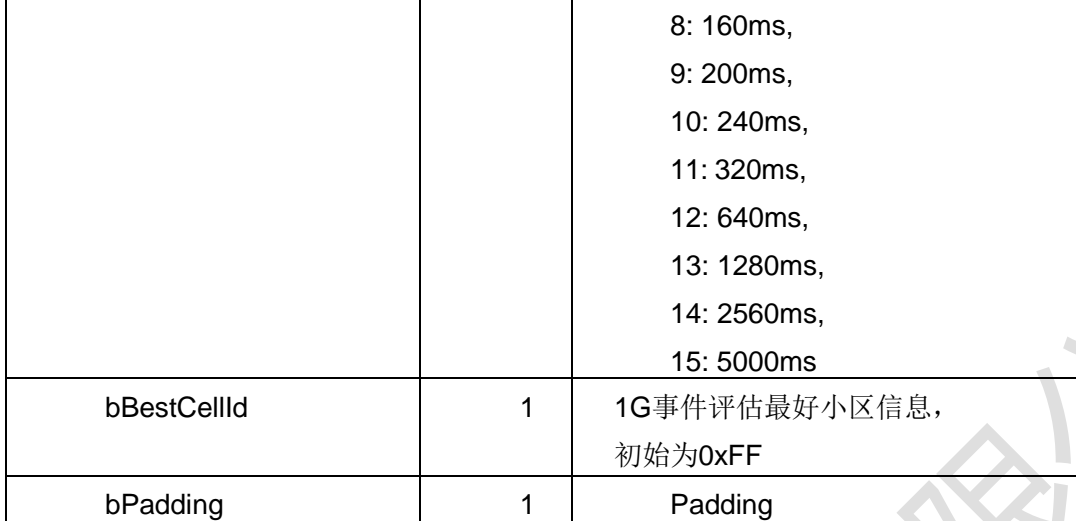

## T\_zEM\_Td\_Event2Ainfo 事件 2A 上报信息

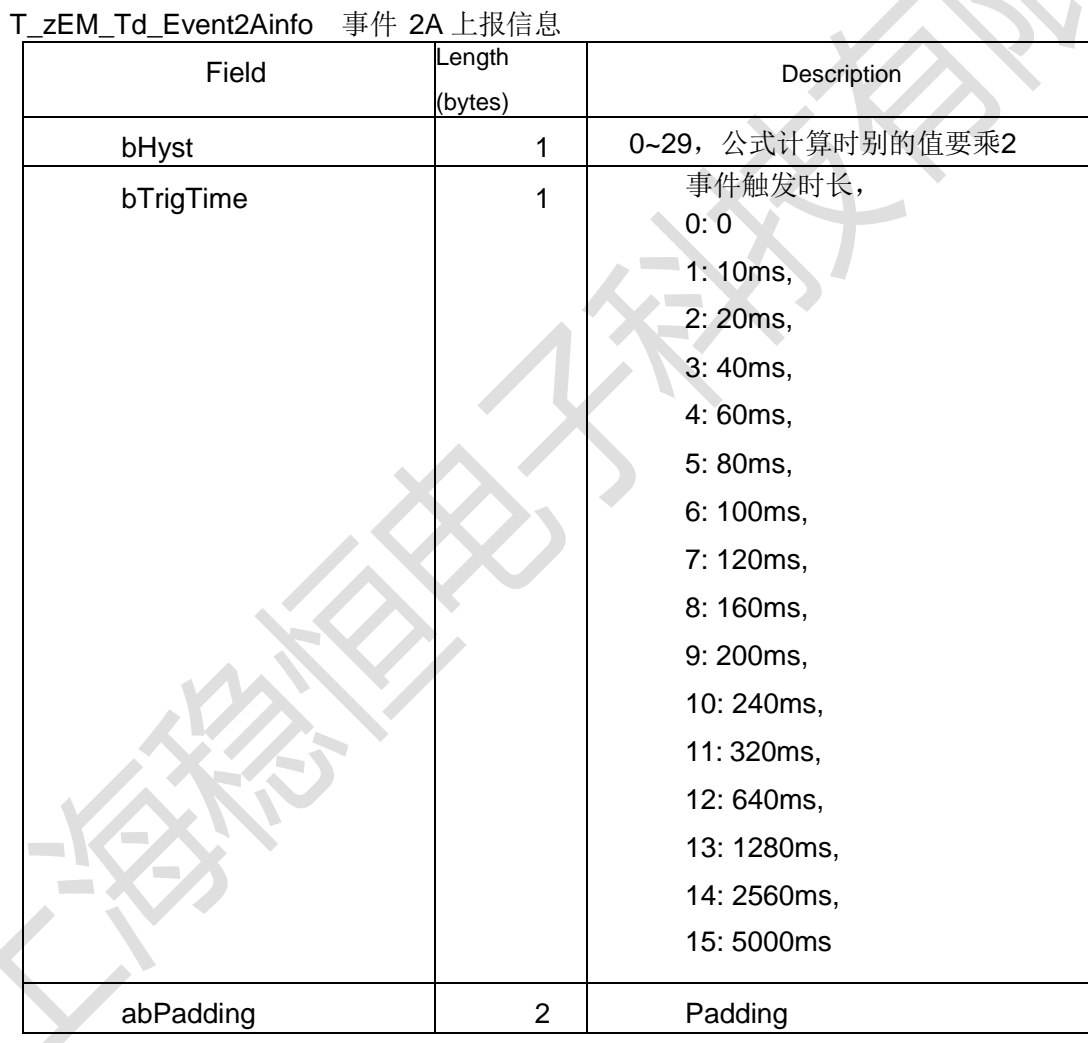

## T\_zEM\_Td\_Event3Ainfo 事件 3A 上报信息

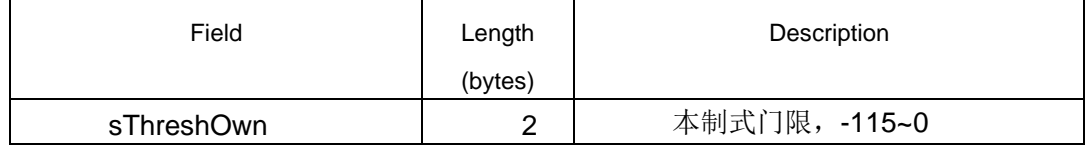

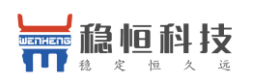

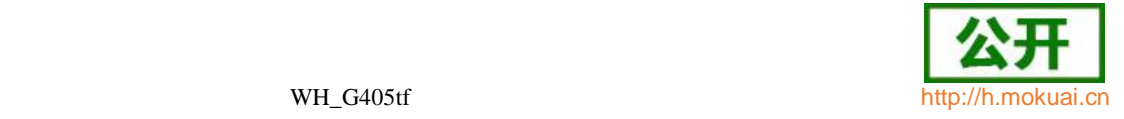

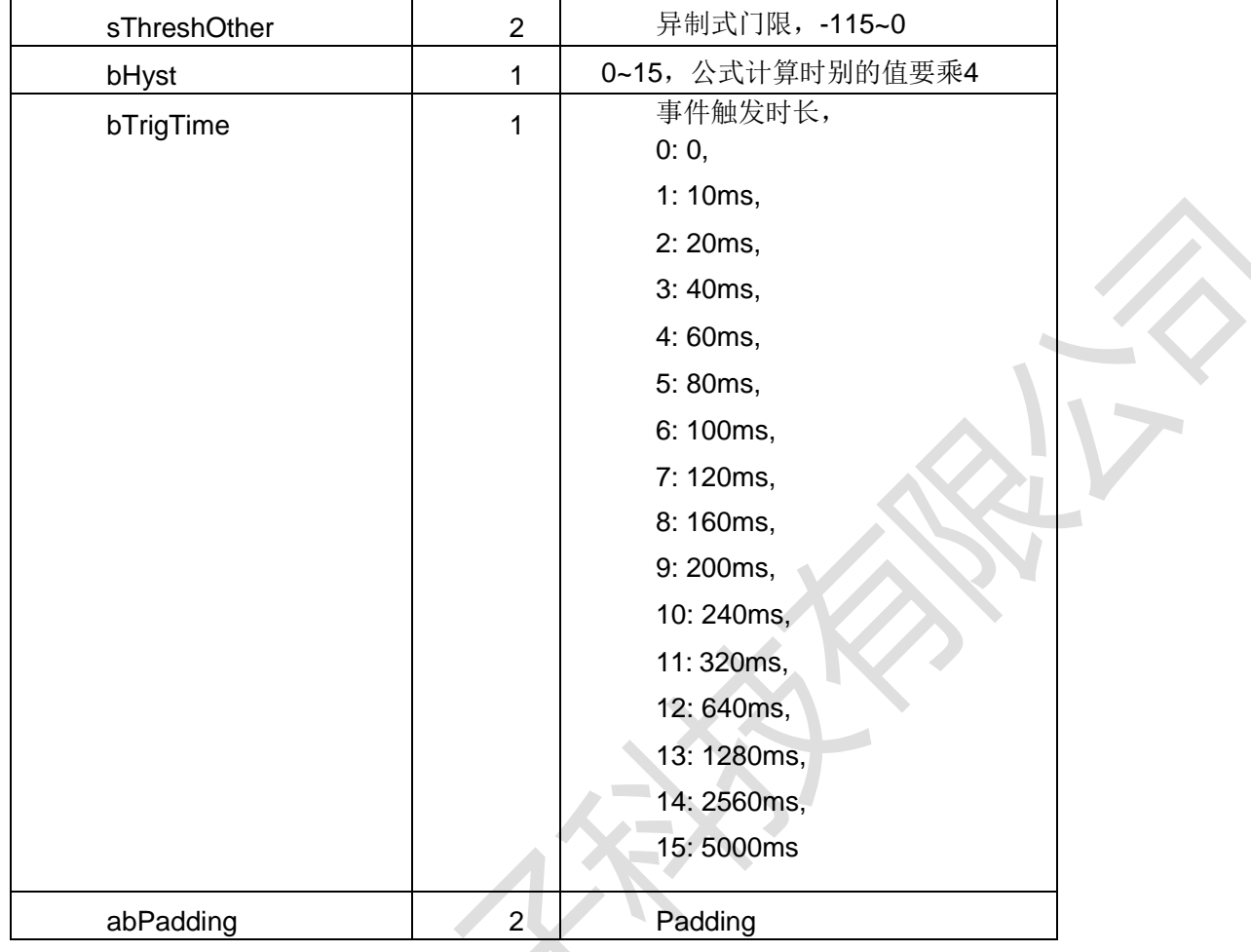

### T\_zEM\_Td\_NCellCsrPara 小区普通重选评估参数

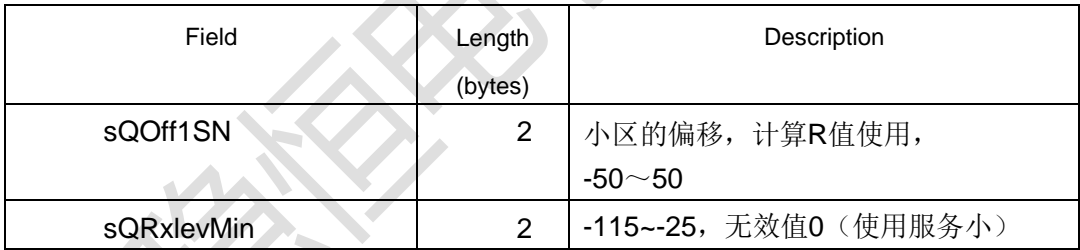

### T\_zEM\_Td\_NCellPrioPara 小区的优先等级重选评估参数

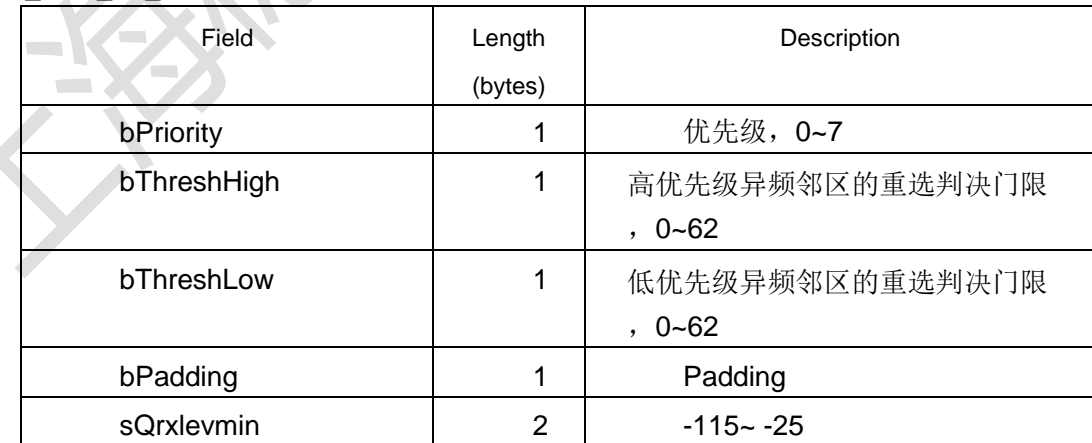

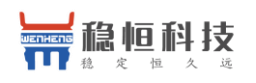

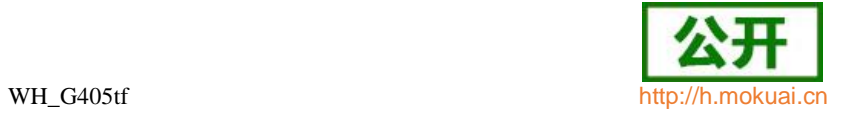

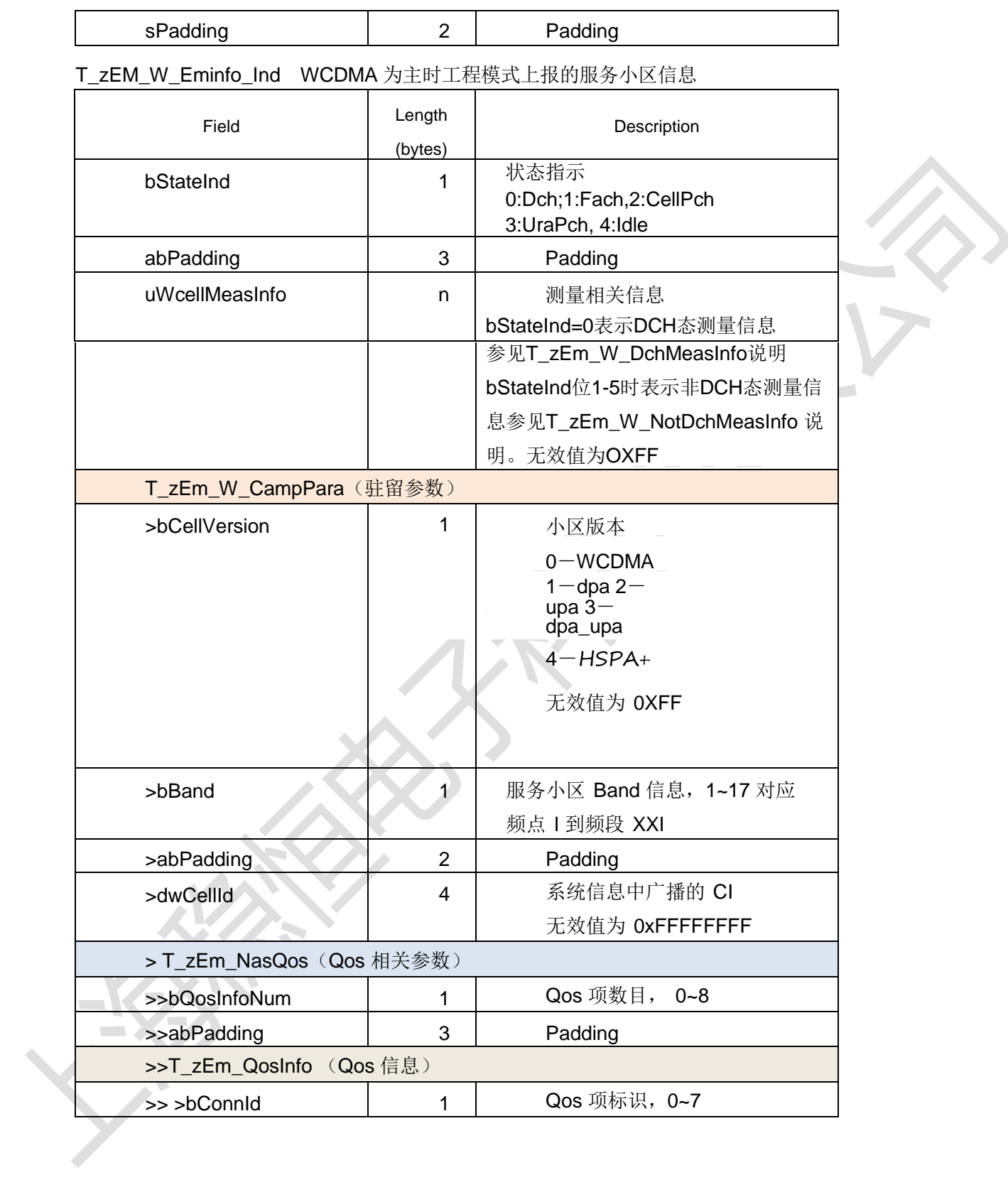

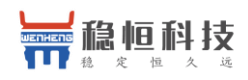

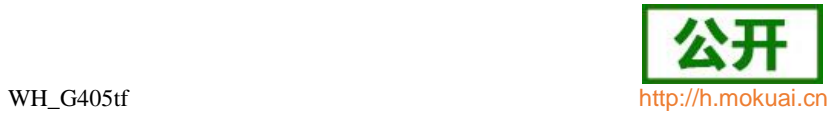

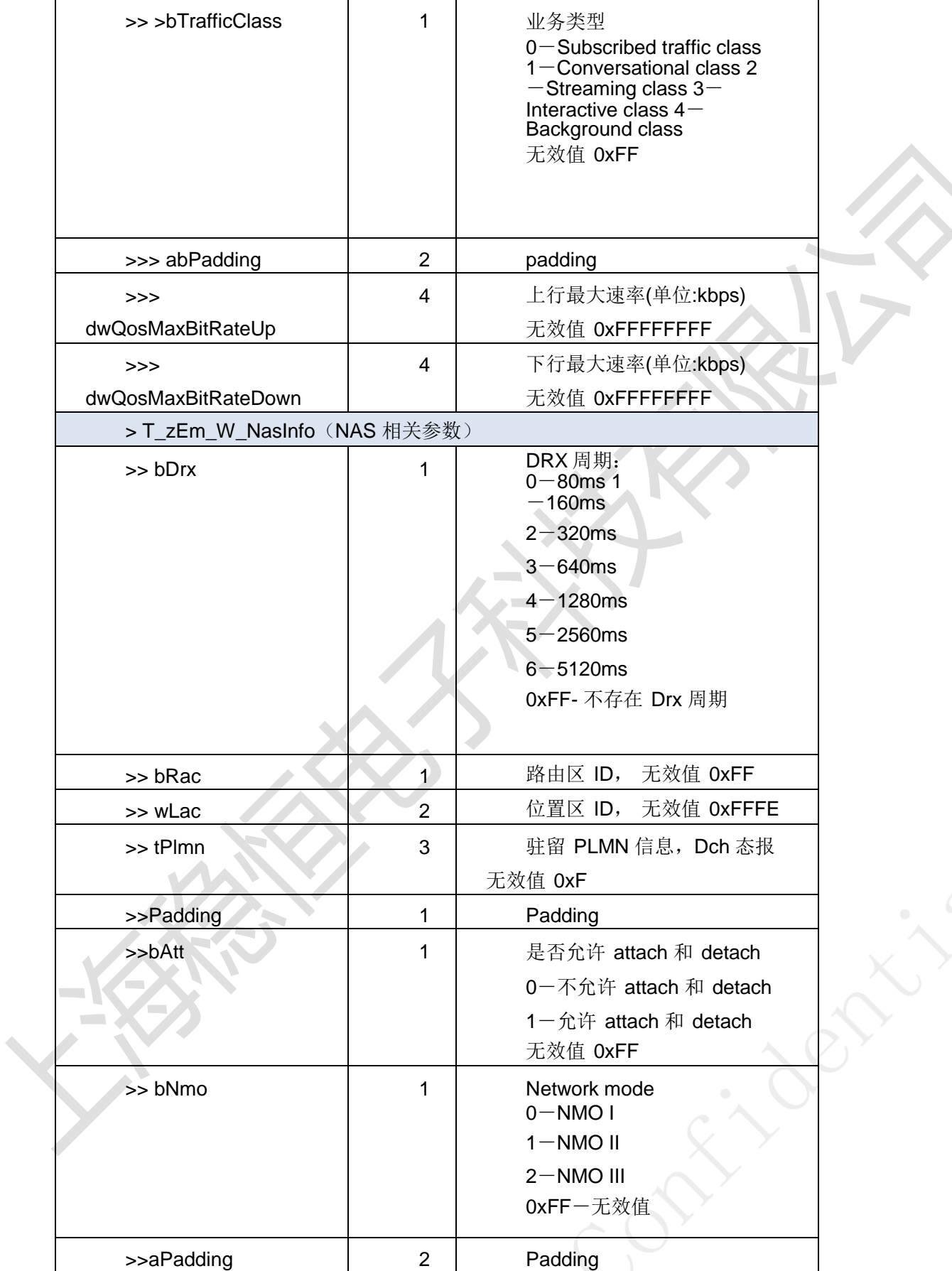

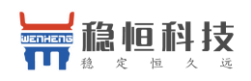

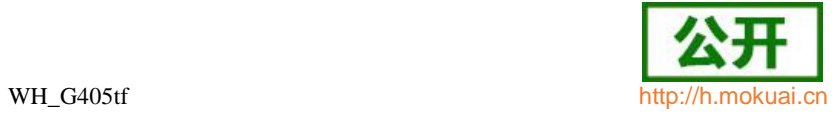

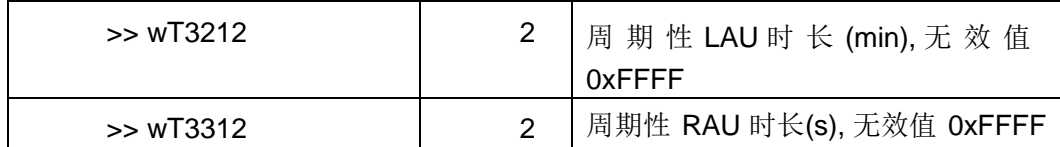

T\_zEM\_W\_DchMeasInfo WCDMA 为主时,DCH 态下的测量信息

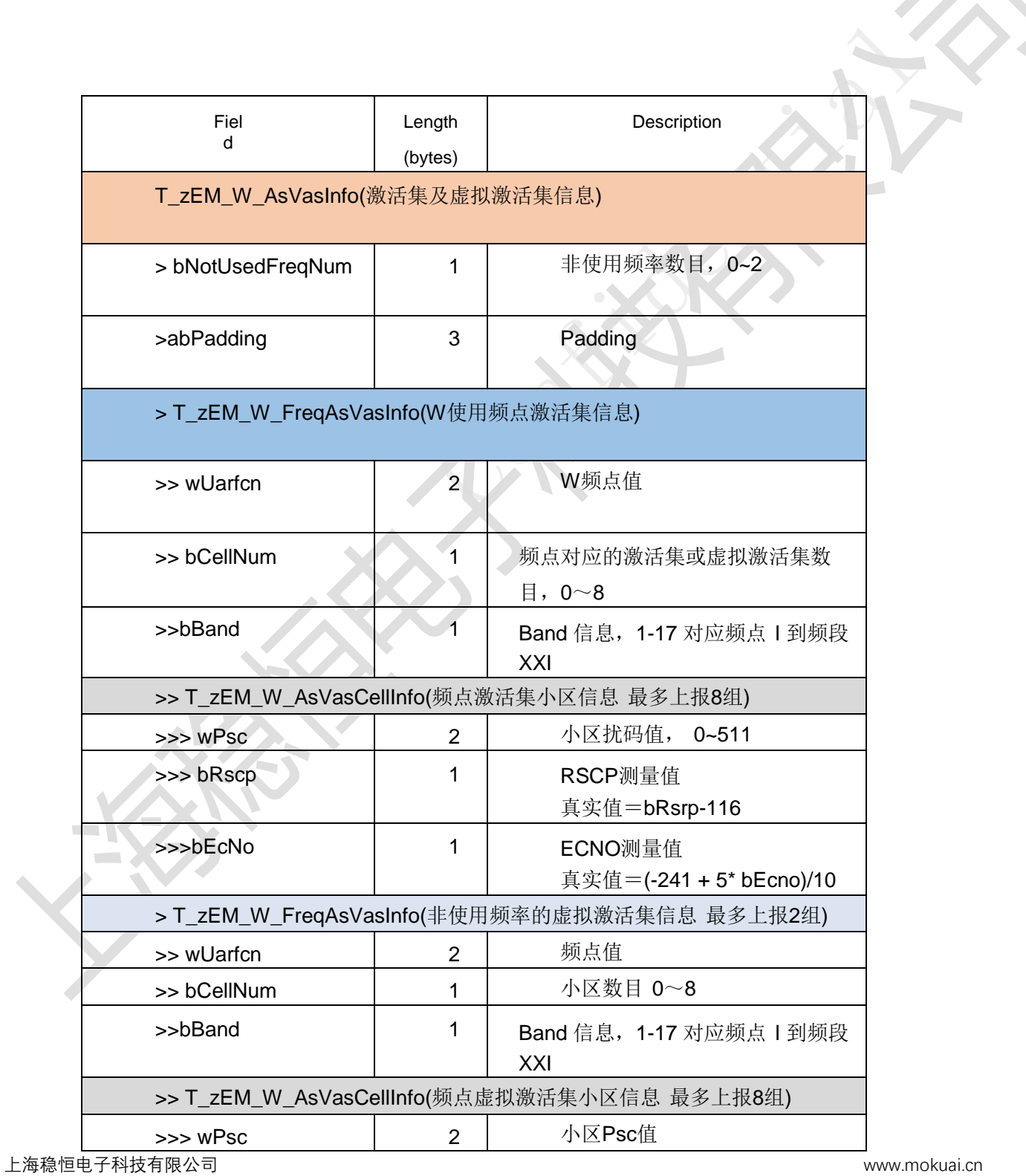

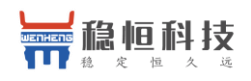

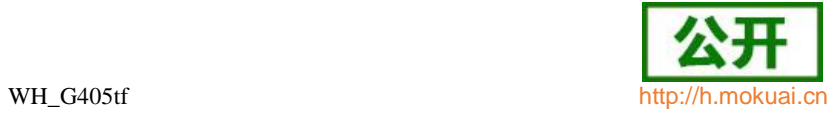

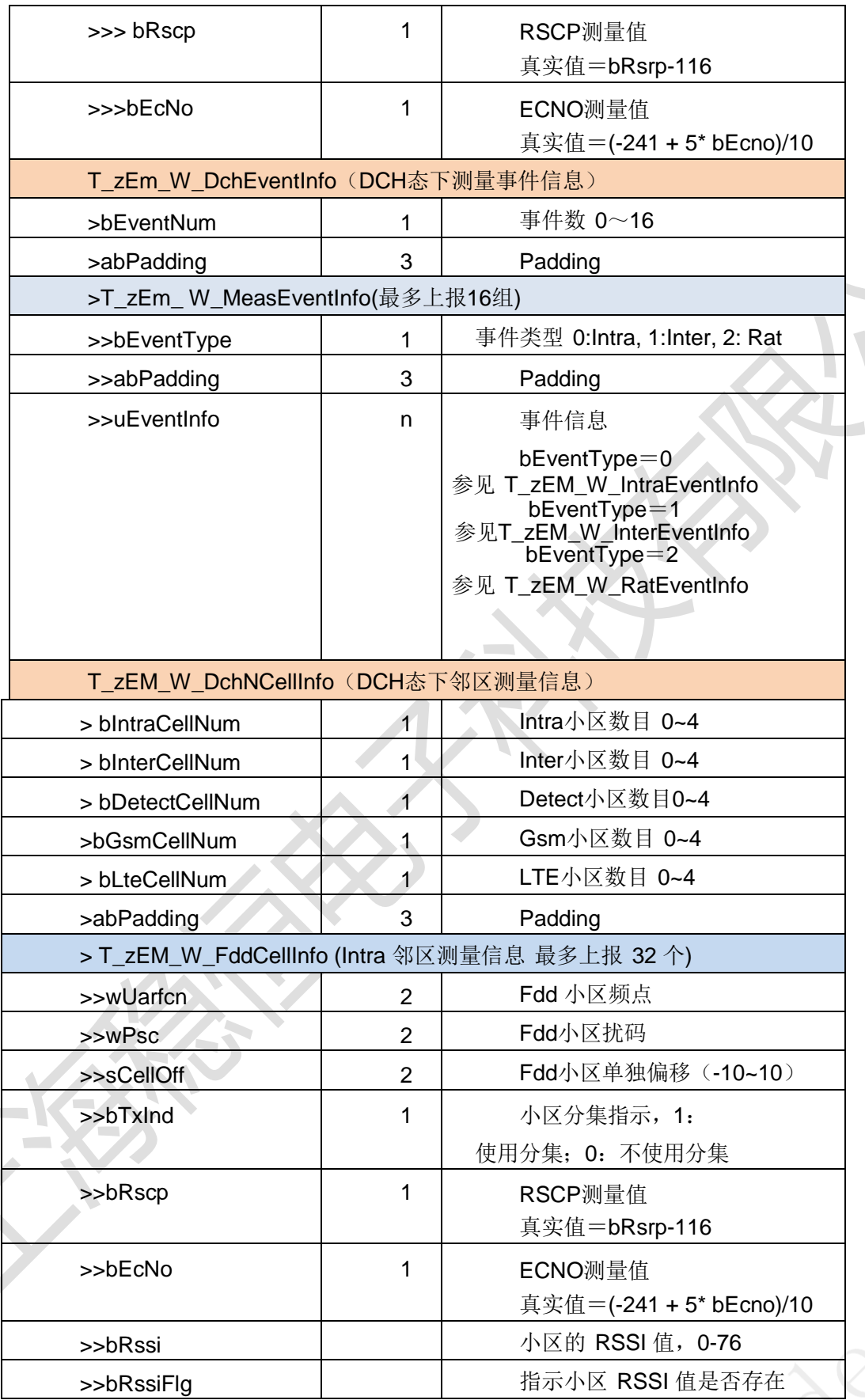

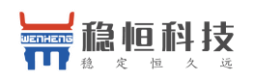

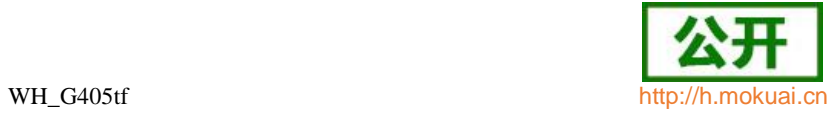

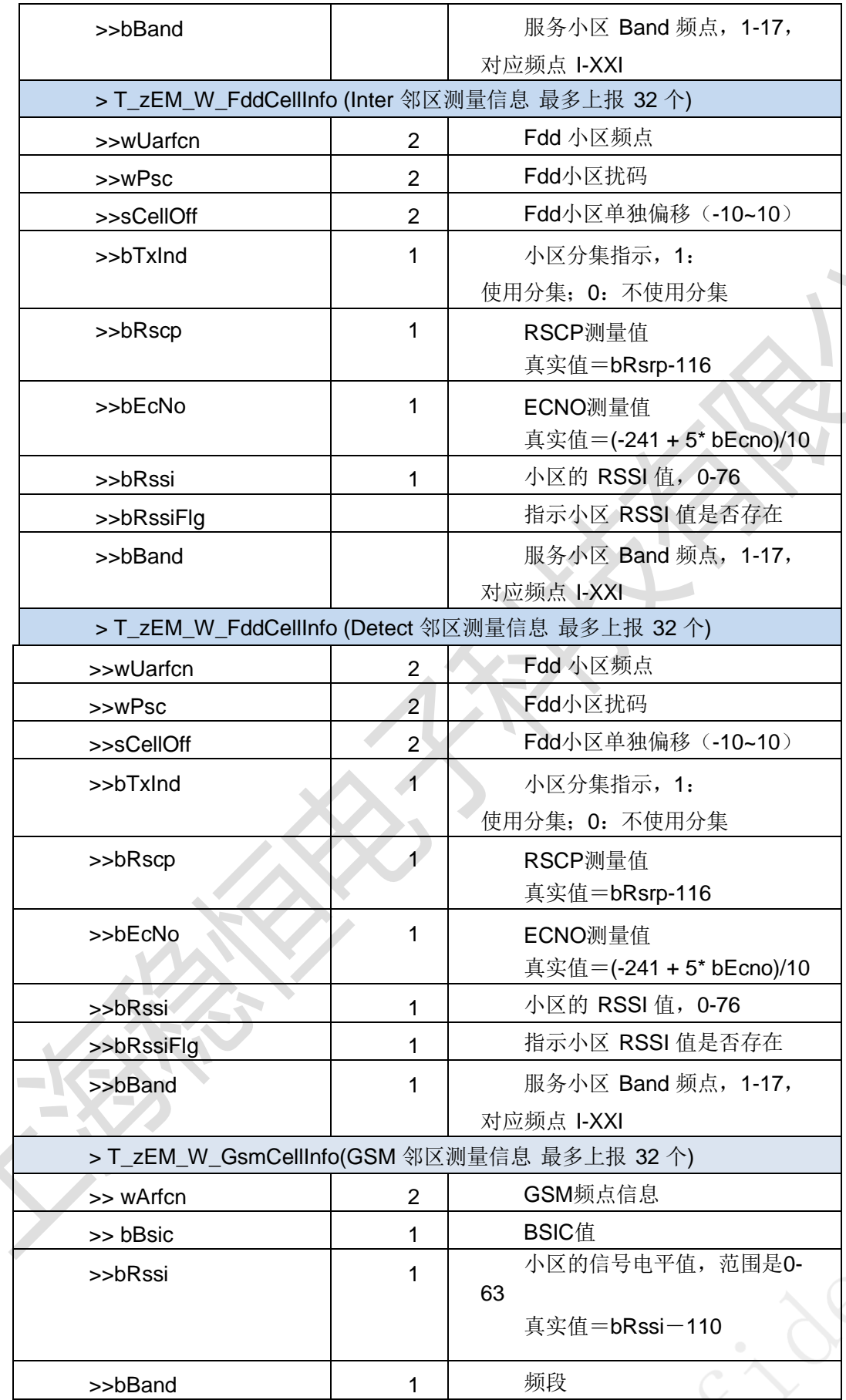

上海稳恒电子科技有限公司 www.mokuai.cn

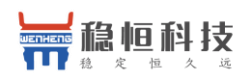

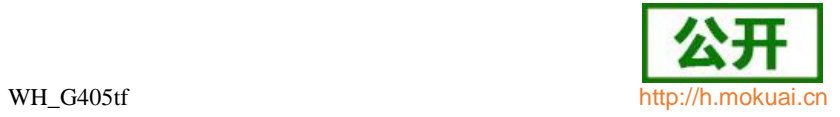

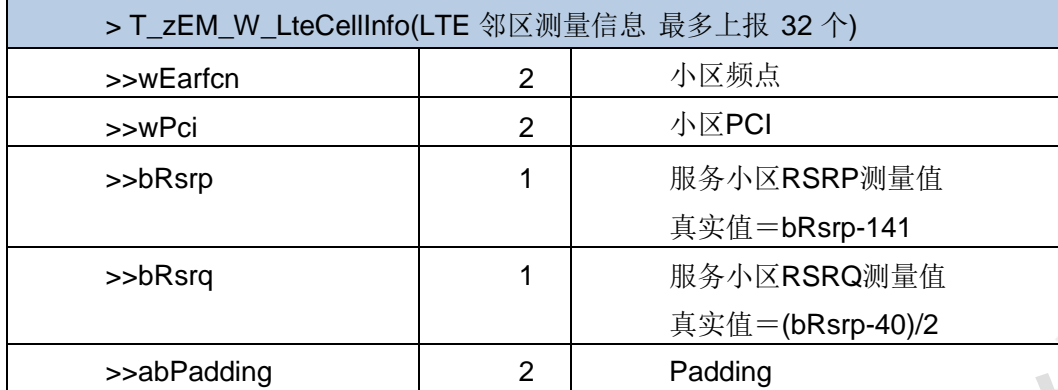

## T\_zEM\_W\_IntraEventInfo 同频测量事件信息

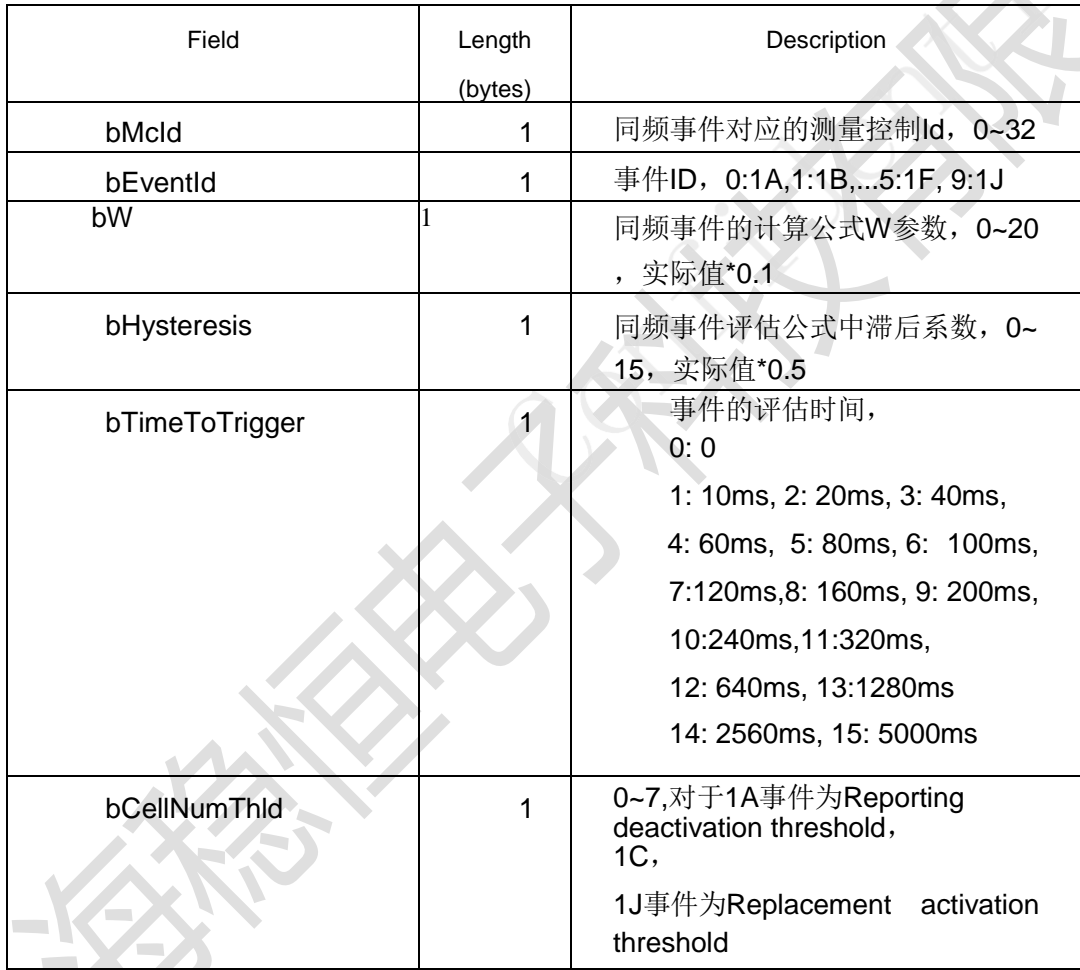

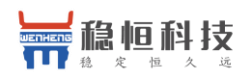

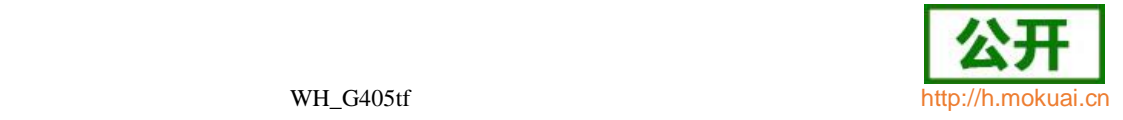

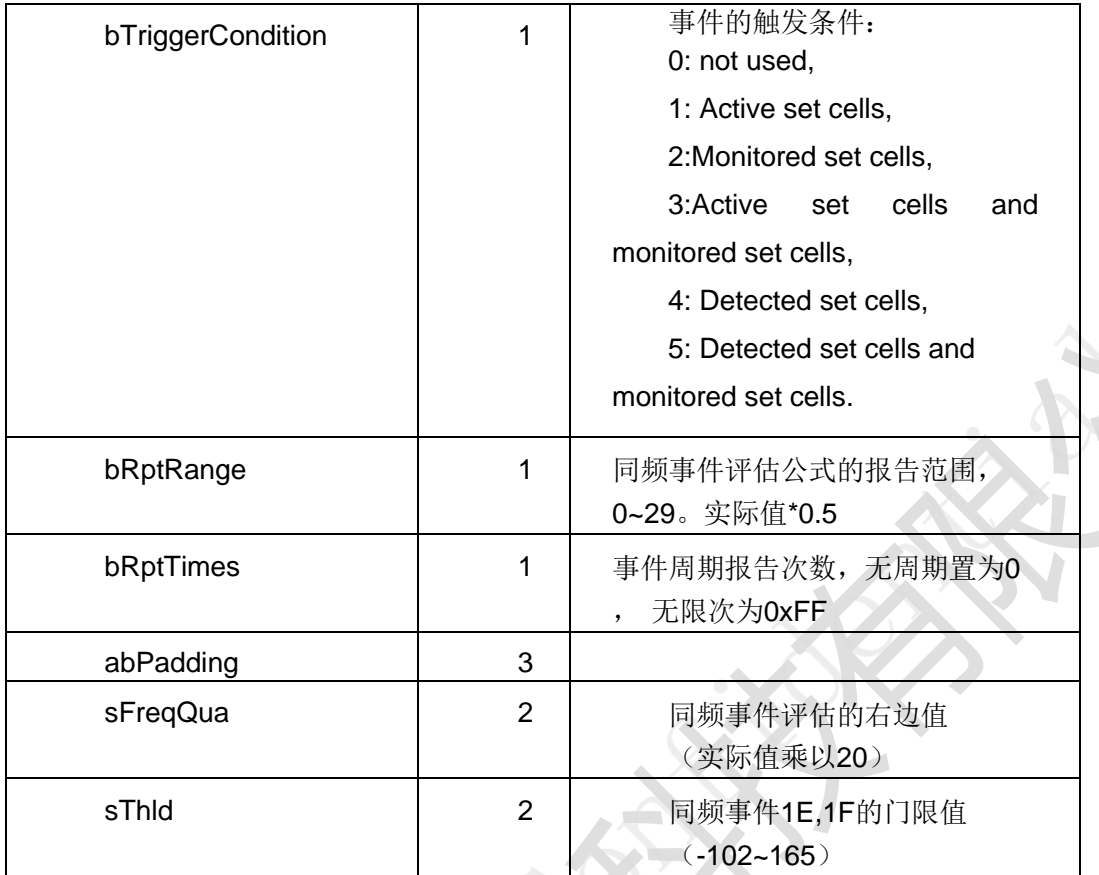

╲

Z,

## T\_zEM\_W\_InterEventInfo 异频测量事件信息

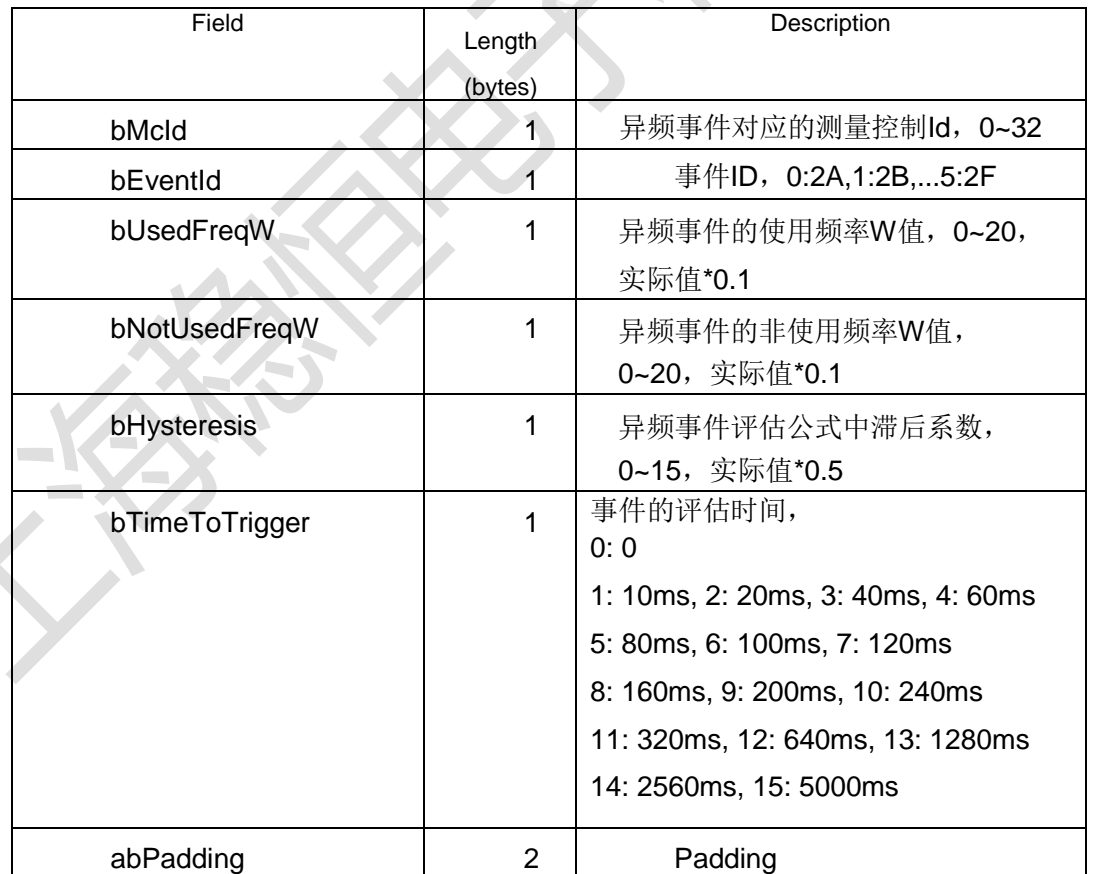

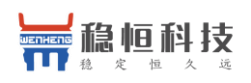

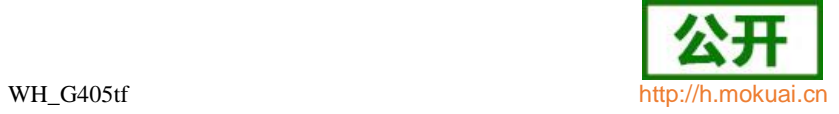

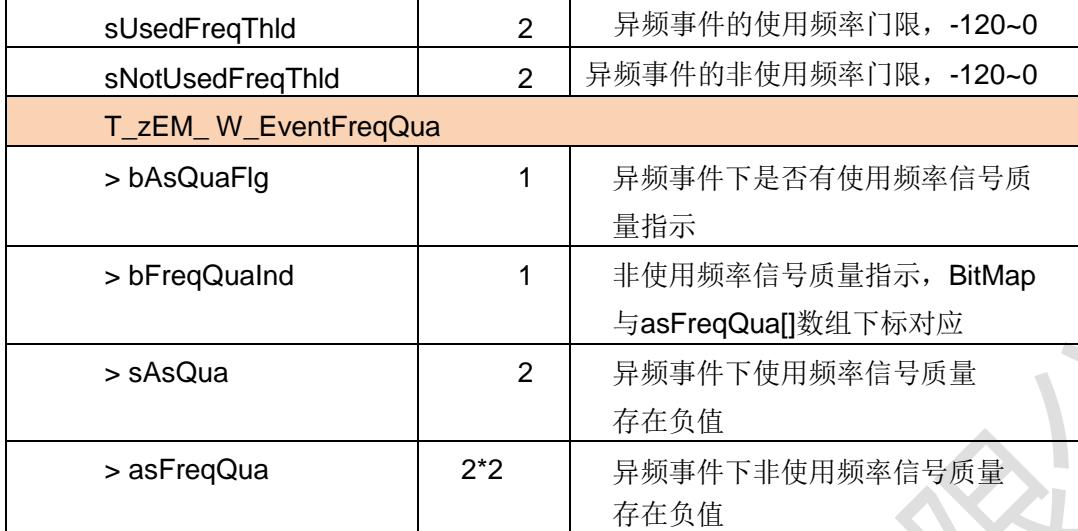

T\_zEM\_W\_RatEventInfo 异制式测量事件信息

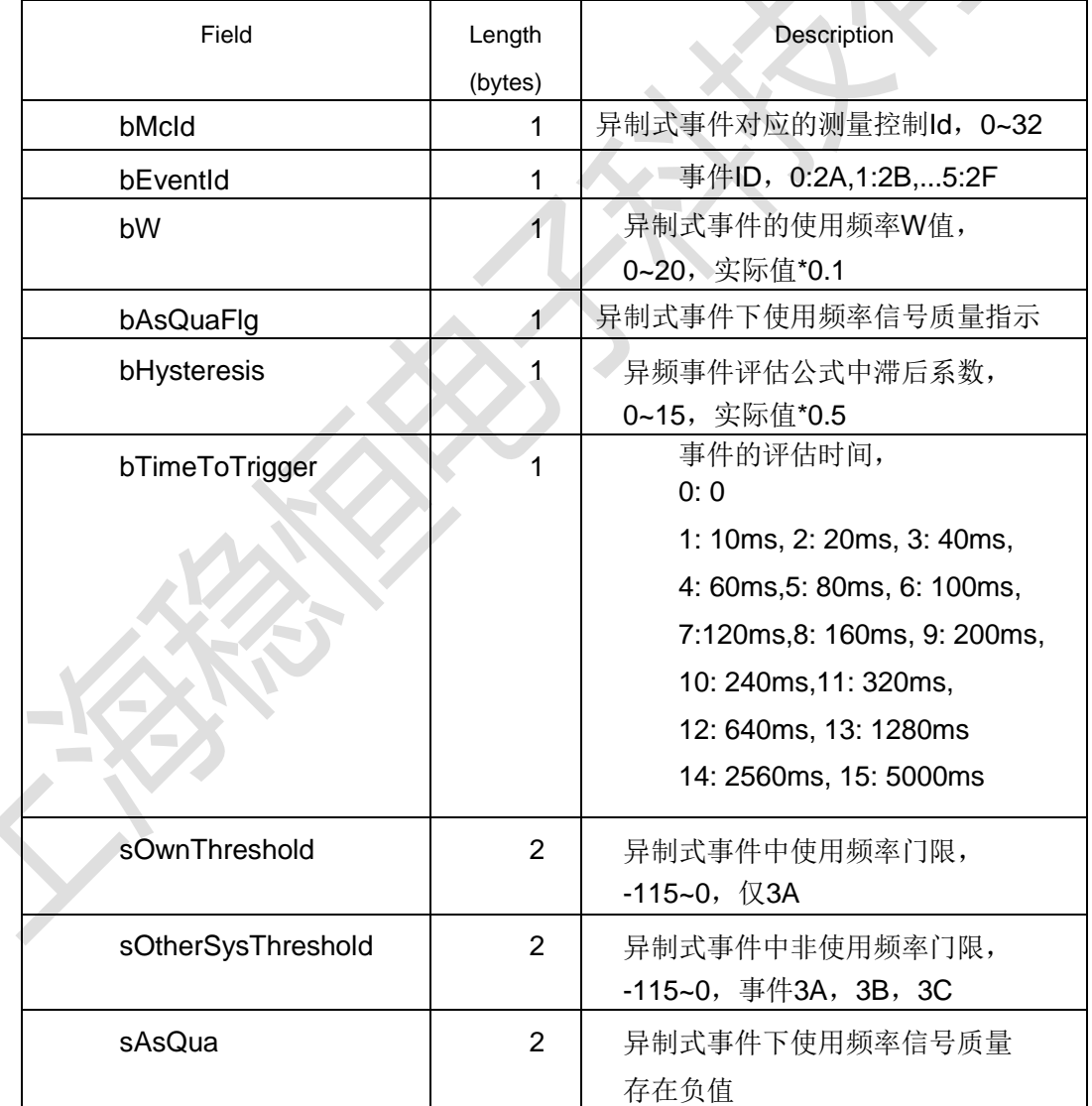

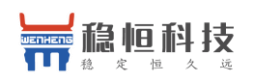

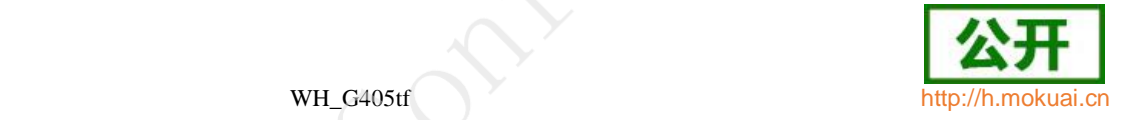

# T\_zEM\_W\_NotDchMeasInfo WCDMA 为主时,非 DCH 态下的测量信息

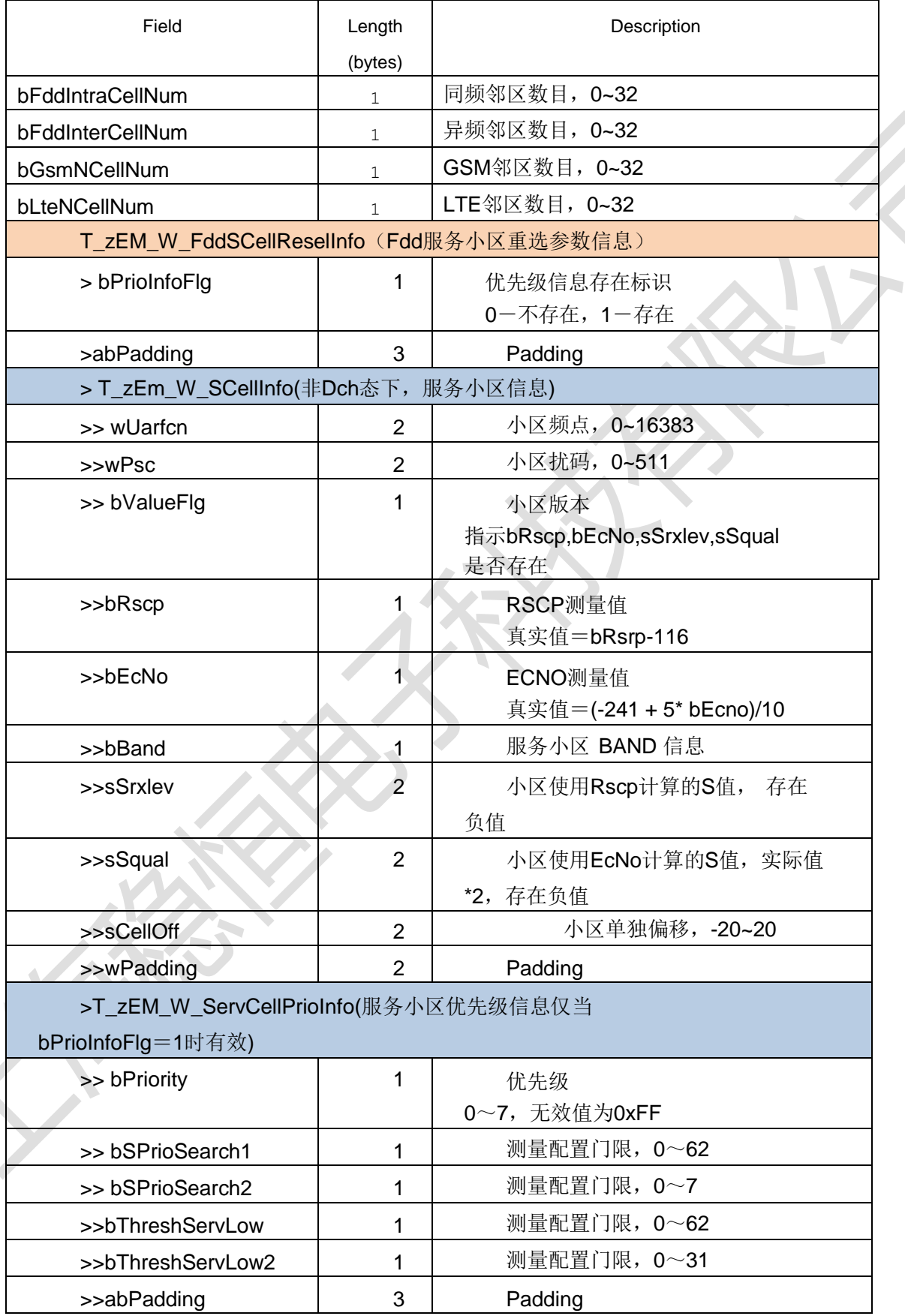

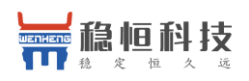

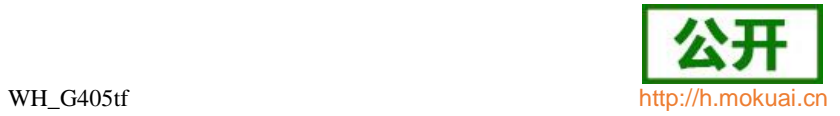

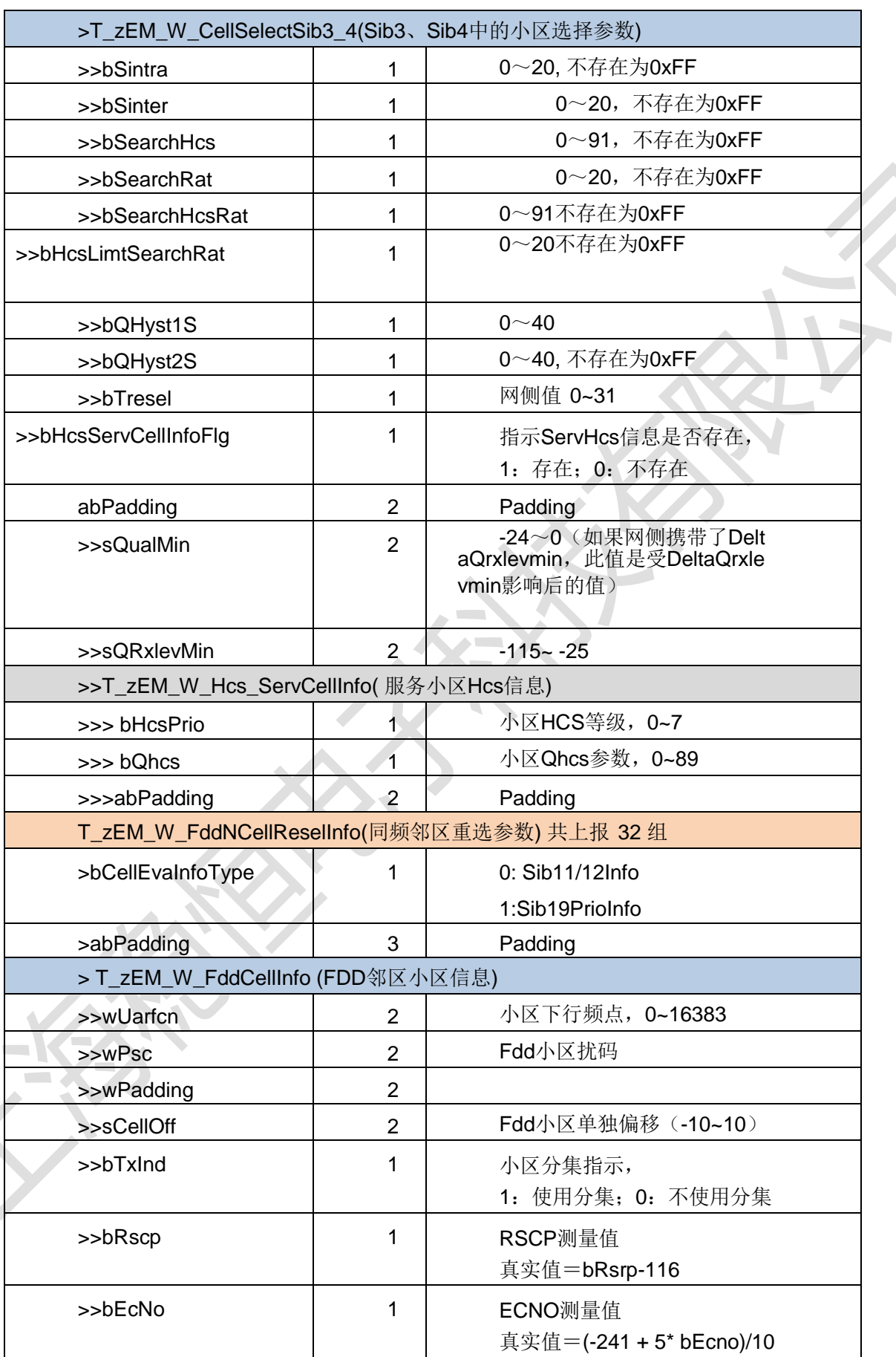

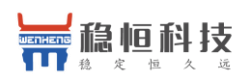

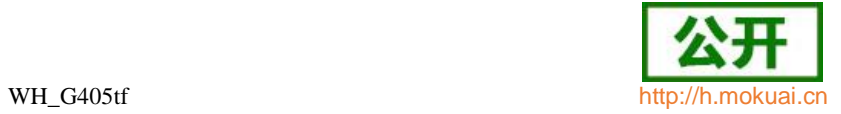

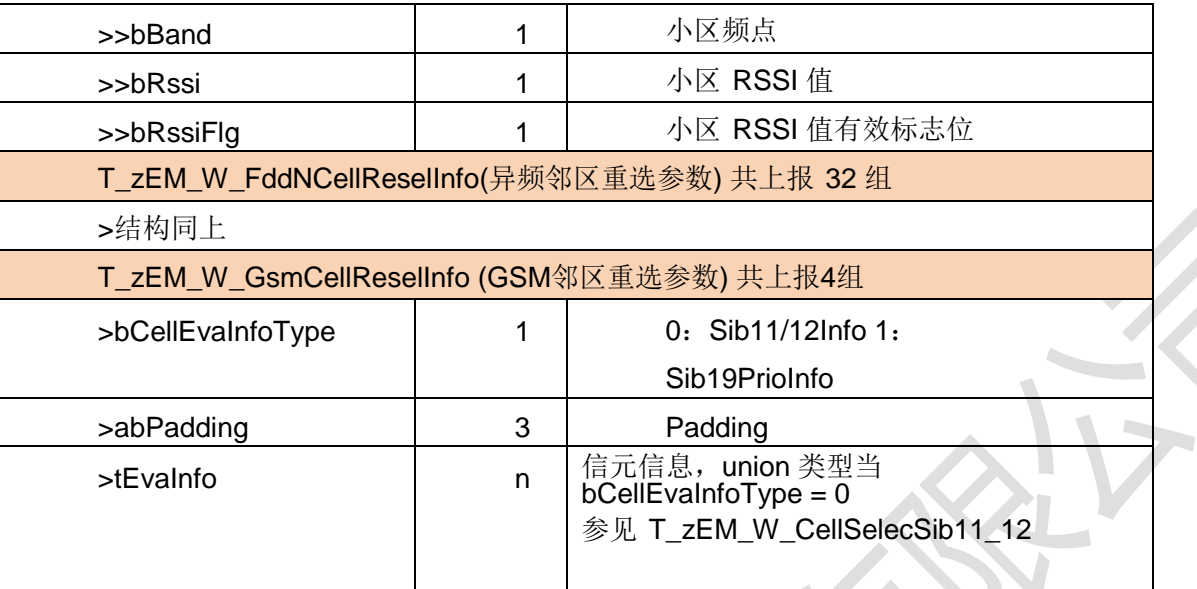

 $\sim$ 

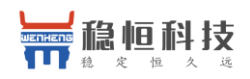

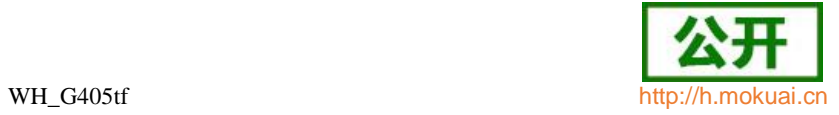

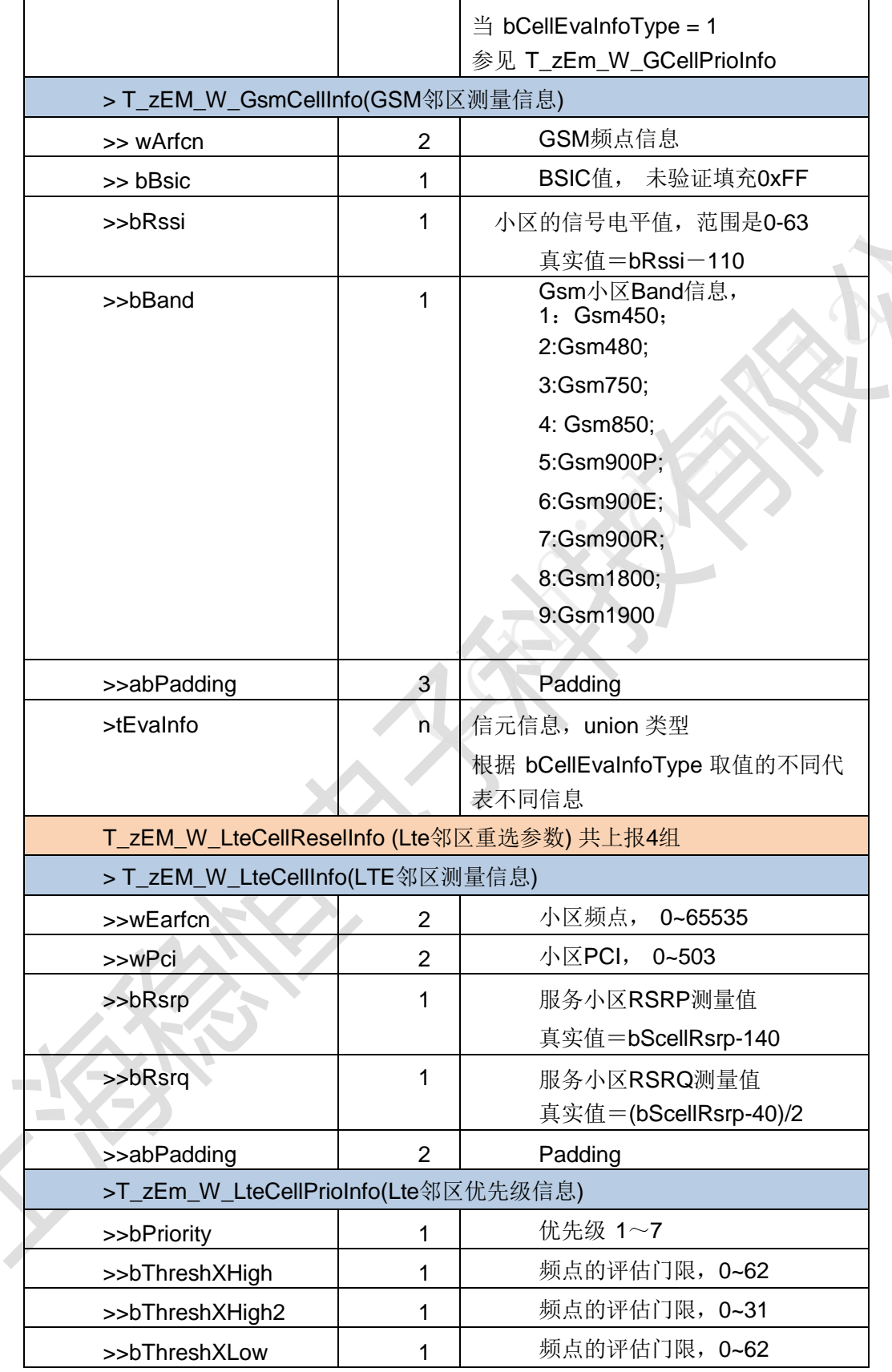

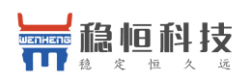

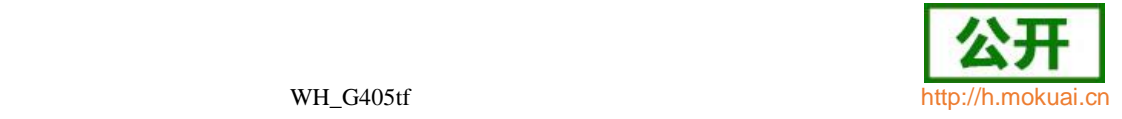

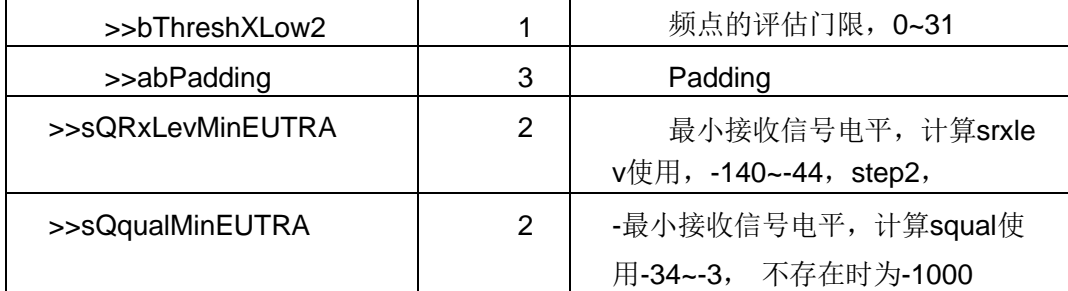

#### T\_zEM\_W\_CellSelecSib11\_12 Sib11\_12 中小区选择相关参数

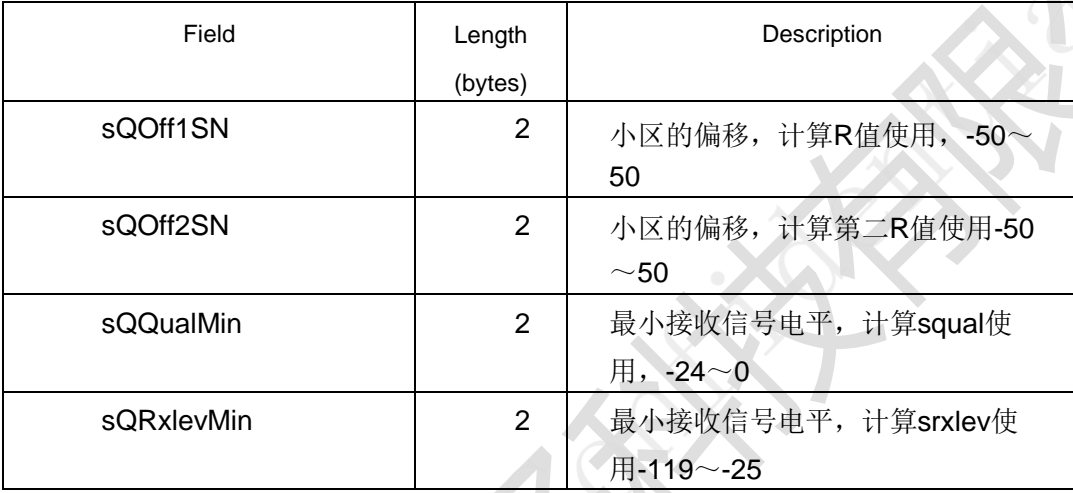

T\_zEM\_W\_FddNCellPrioInfo Sib19 中 FDD 邻区优先级相关参数

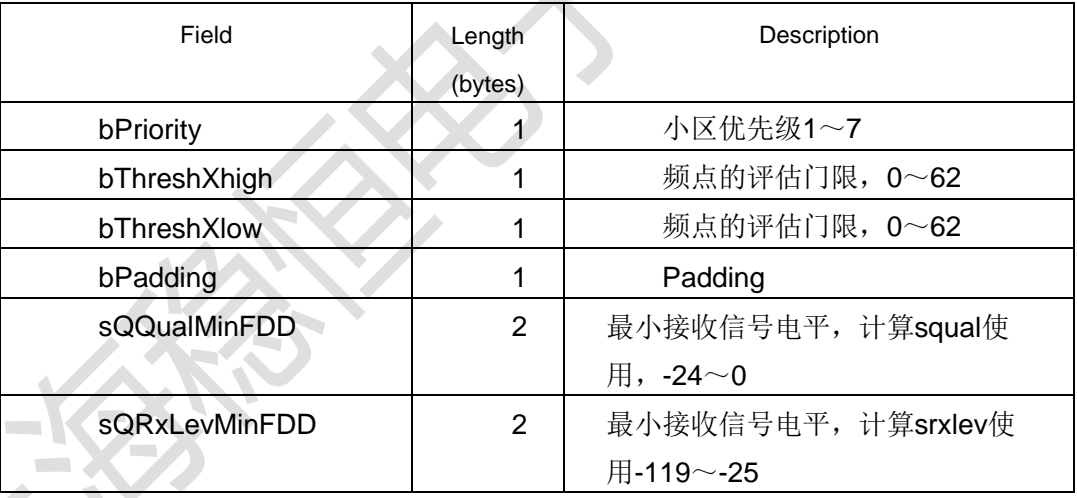

## T\_zEM\_W\_GCellPrioInfo Sib19 中 GSM 邻区优先级相关参数

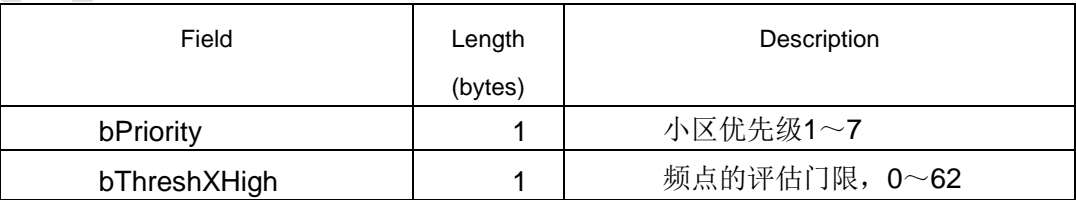

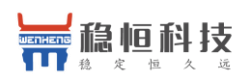

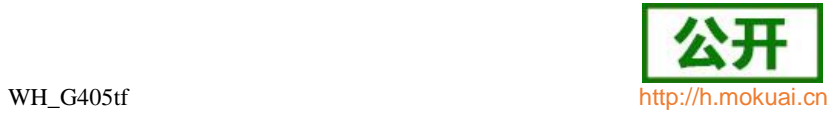

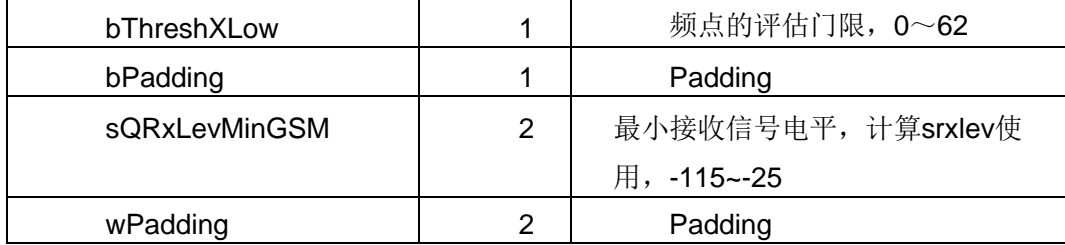

## T\_zEM\_Lte\_Eminfo\_Ind LTE 为主时工程模式上报的服务小区信息

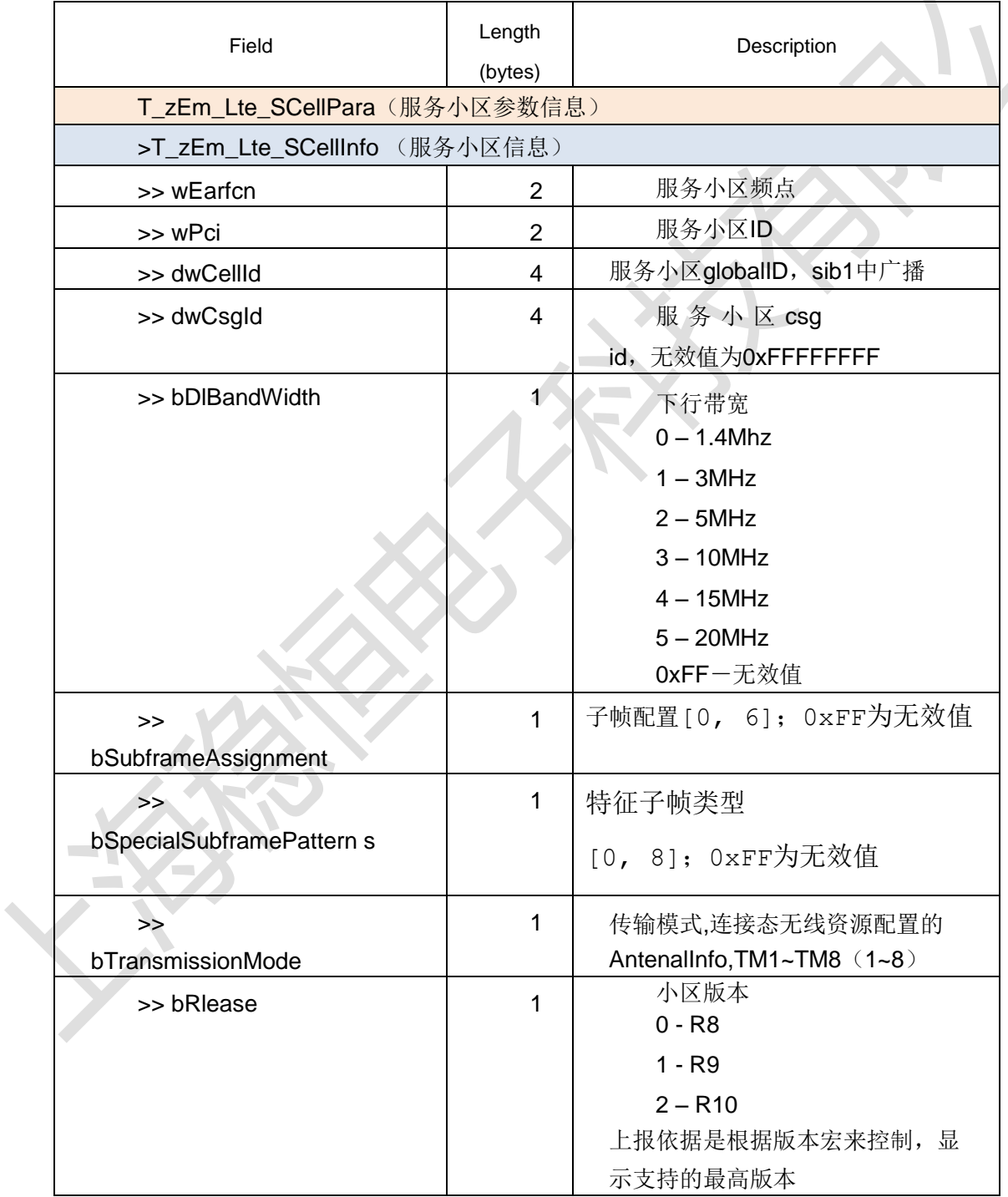

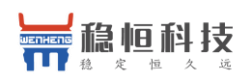

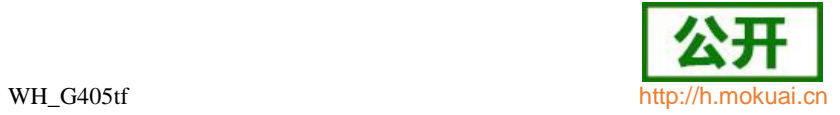

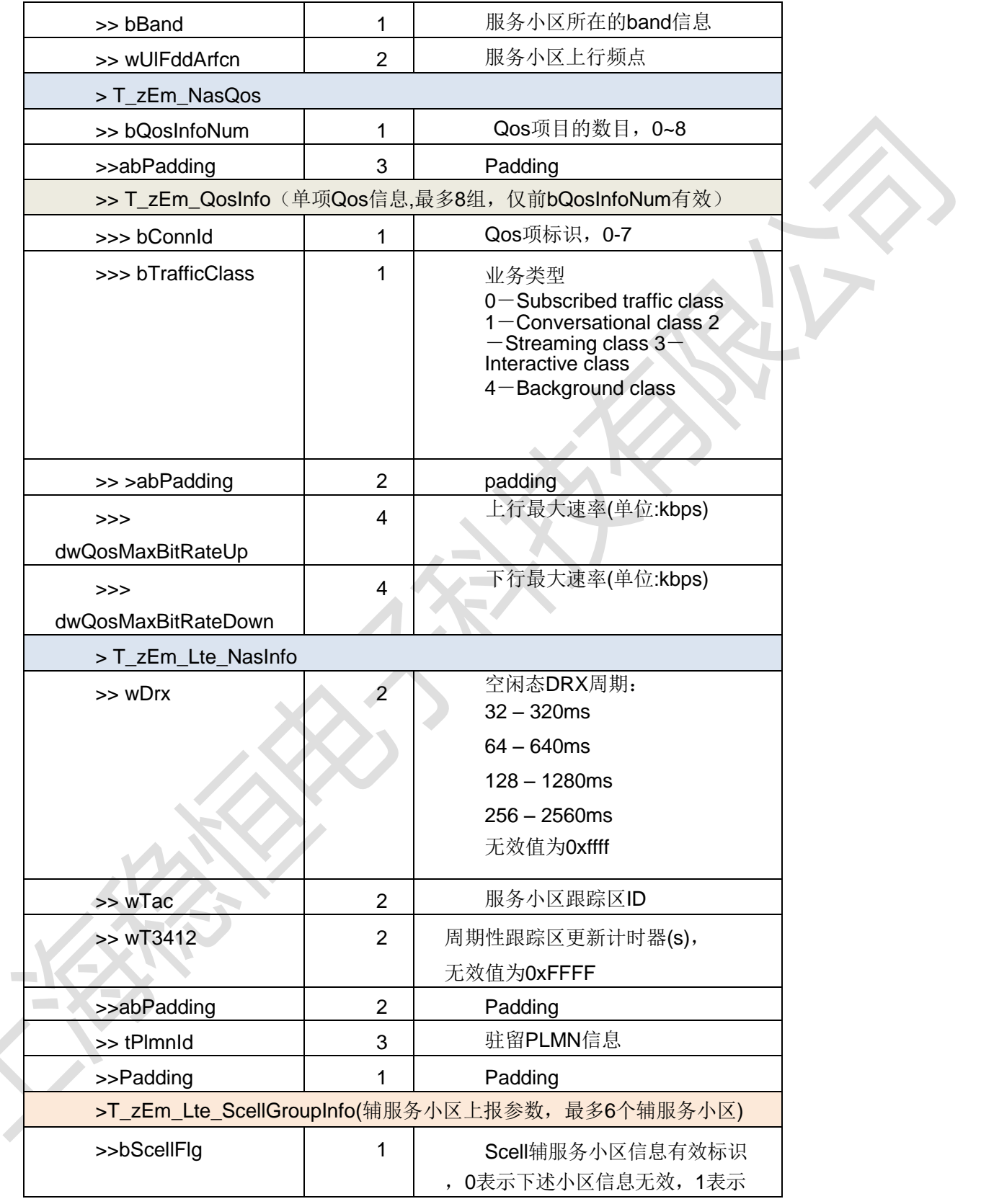

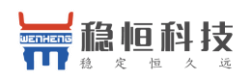

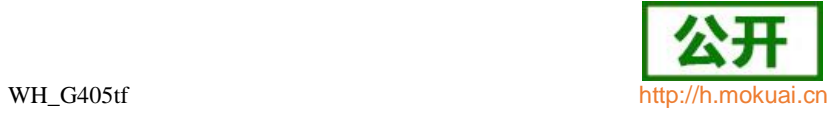

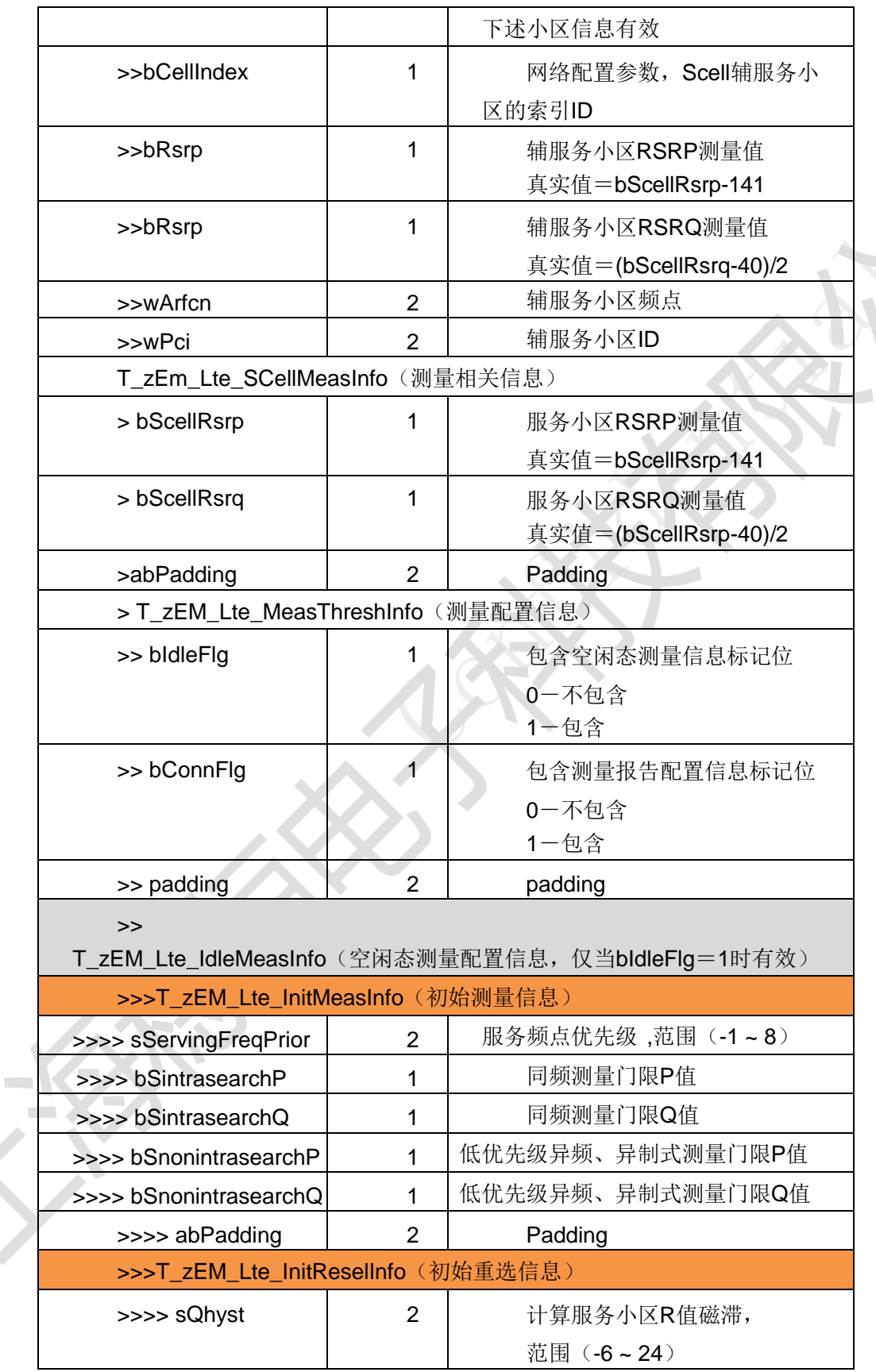

 $\rightarrow$ 

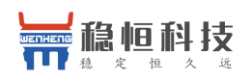

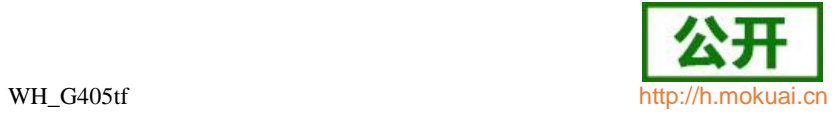

 $\frac{1}{2}$ 

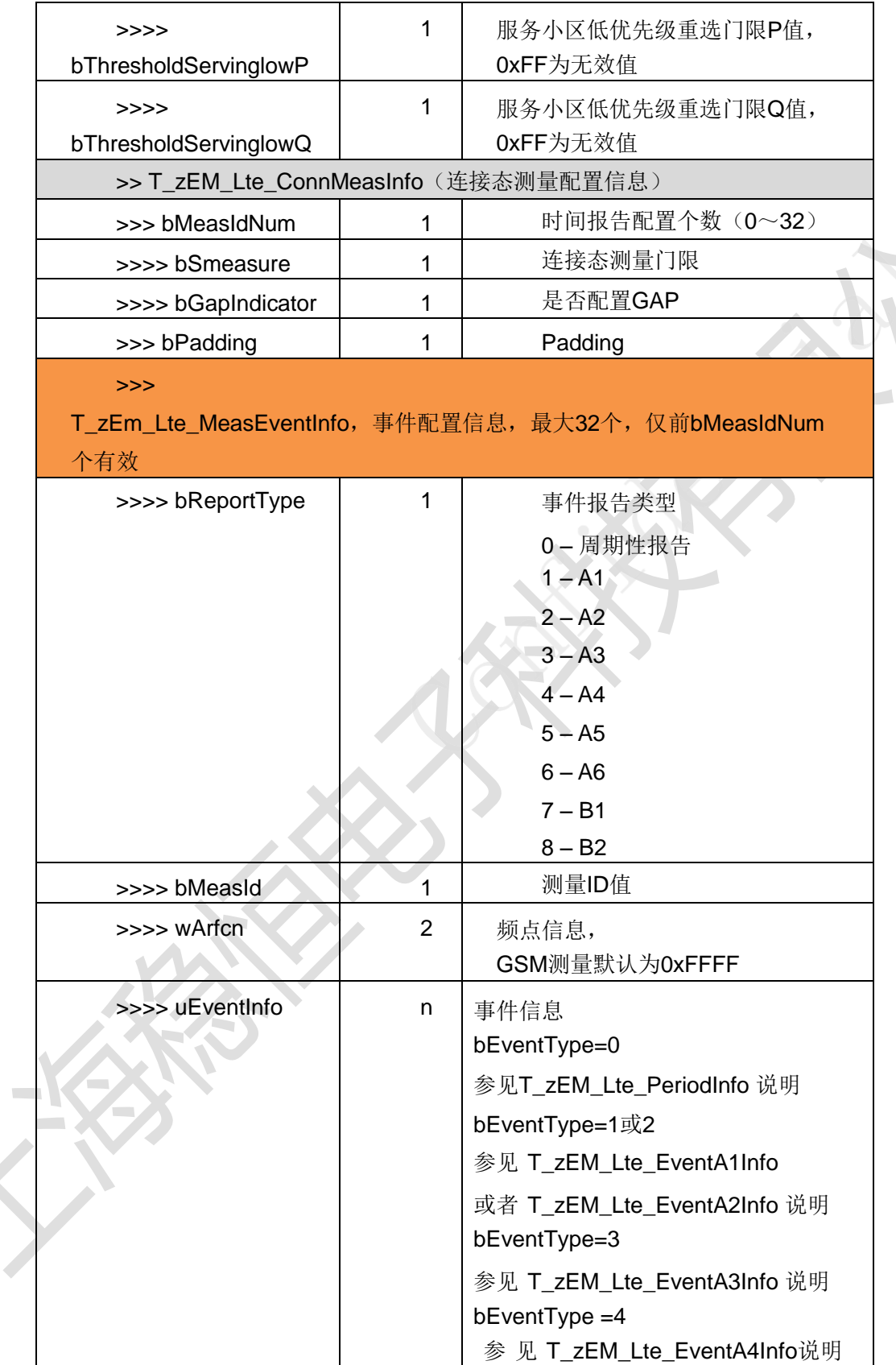

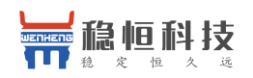

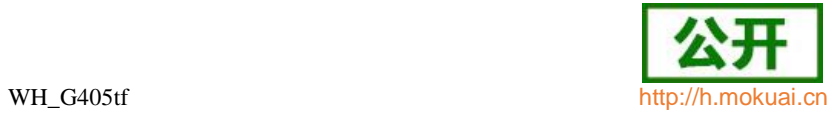

 $\blacksquare$ 

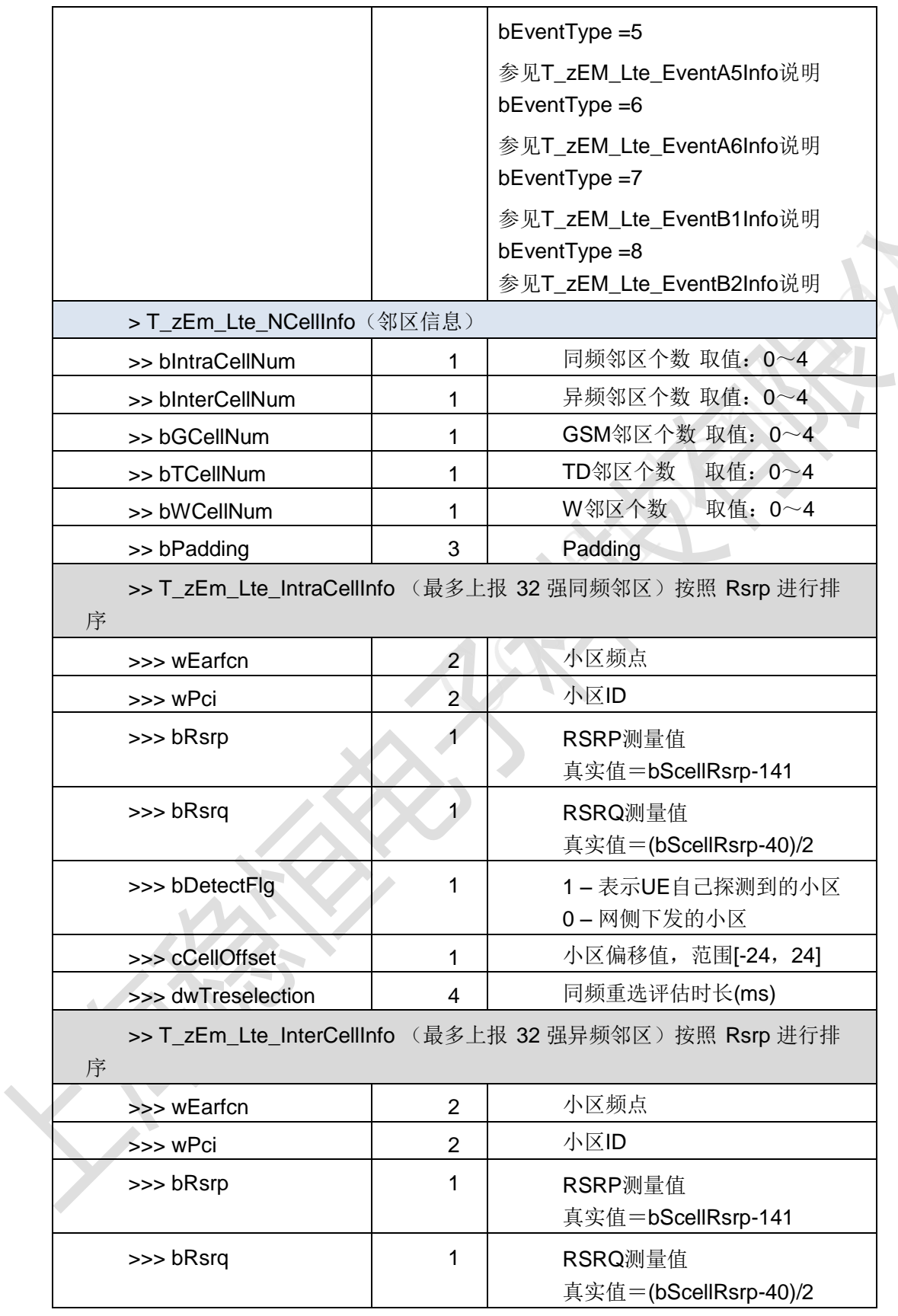

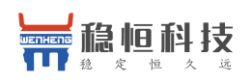

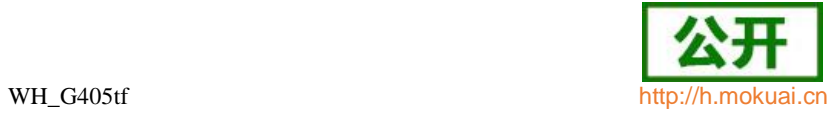

 $\frac{1}{2}$ 

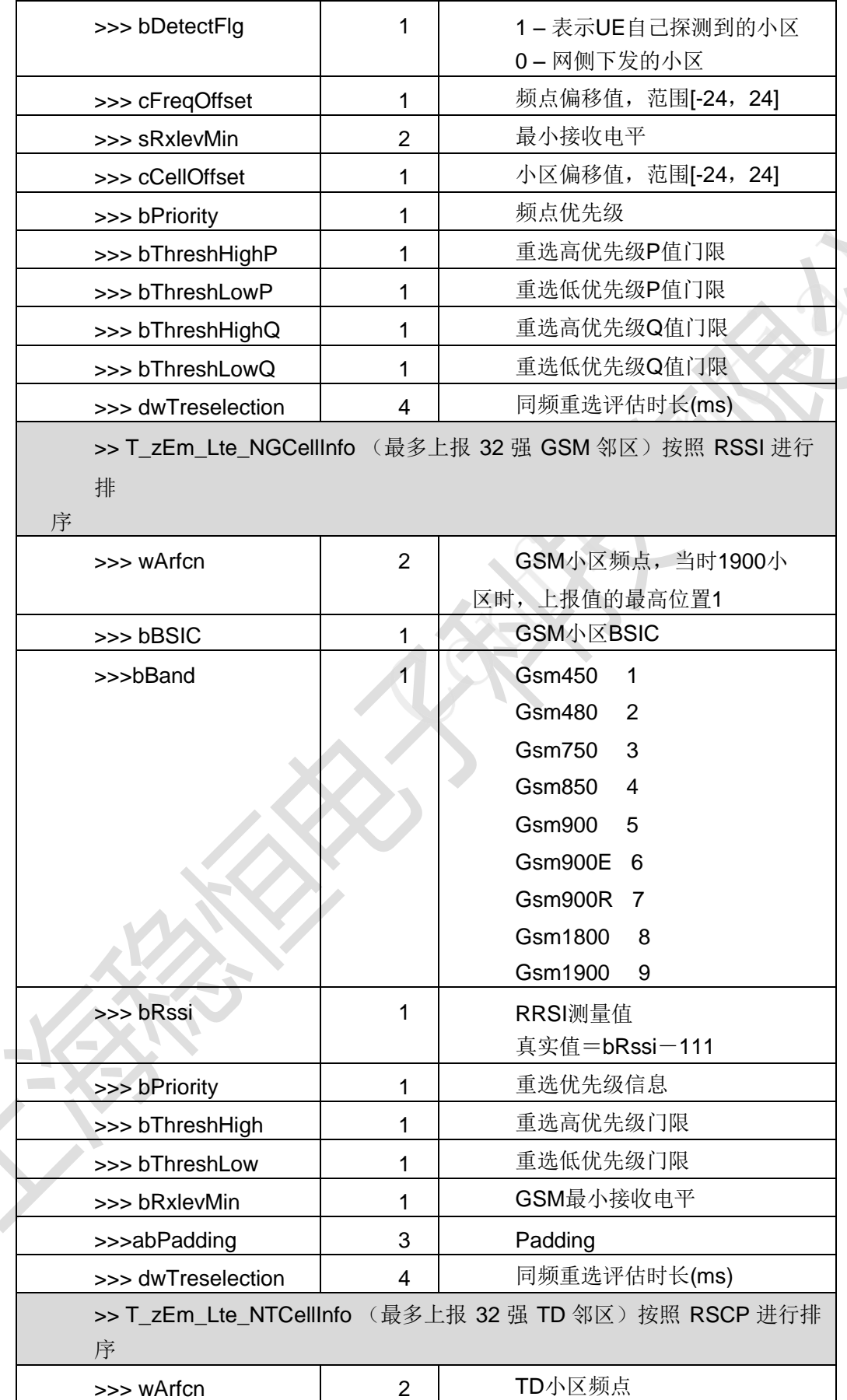

上海稳恒电子科技有限公司 www.mokuai.cn

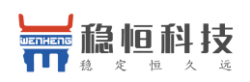

Г

Τ

┱

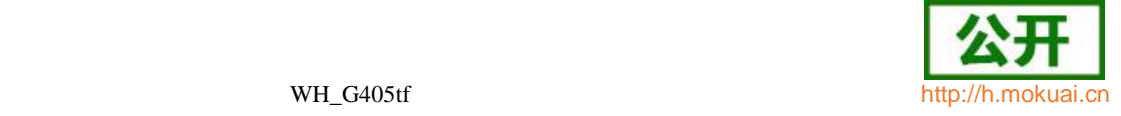

٦

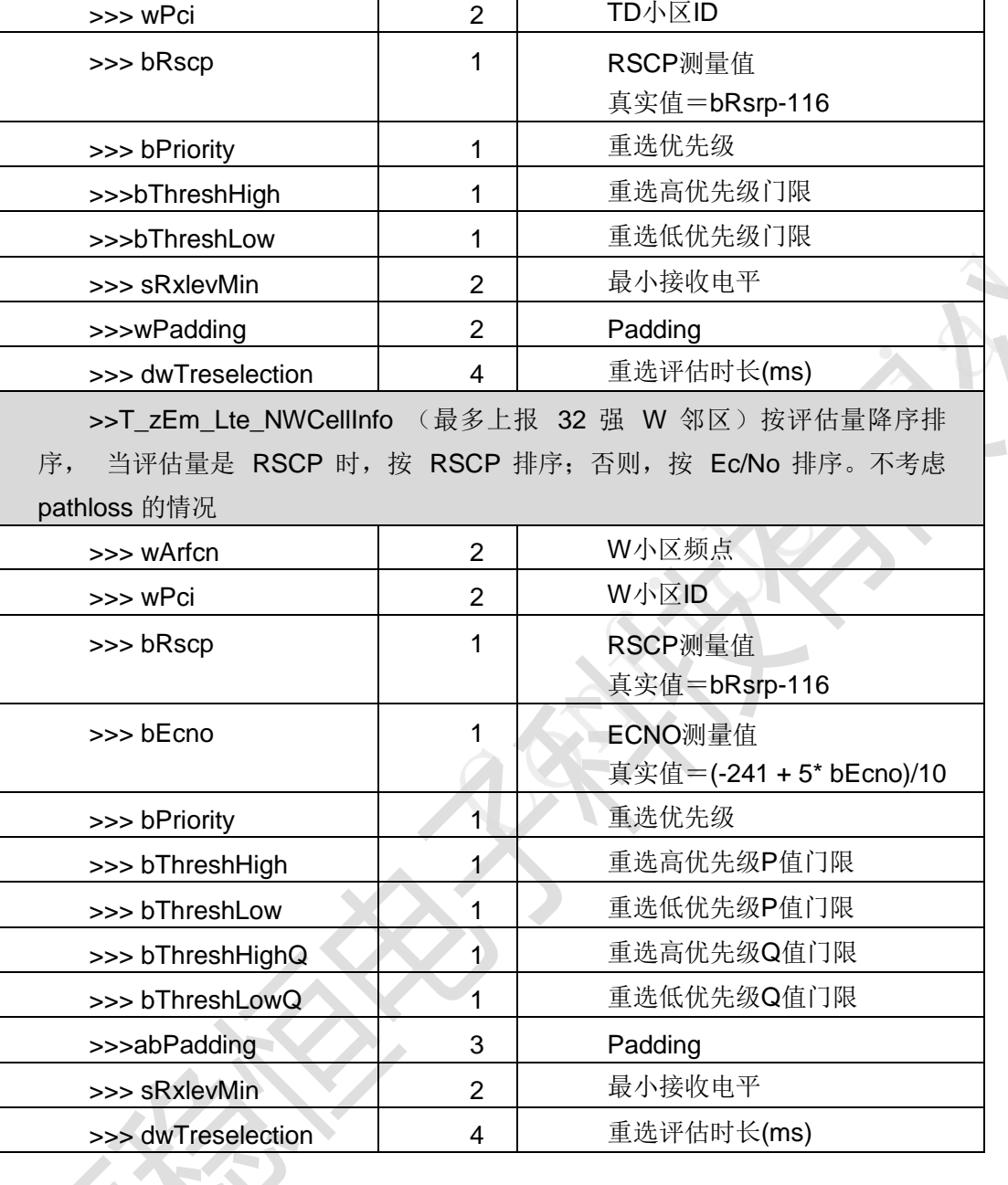

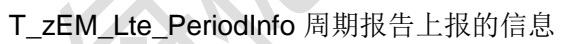

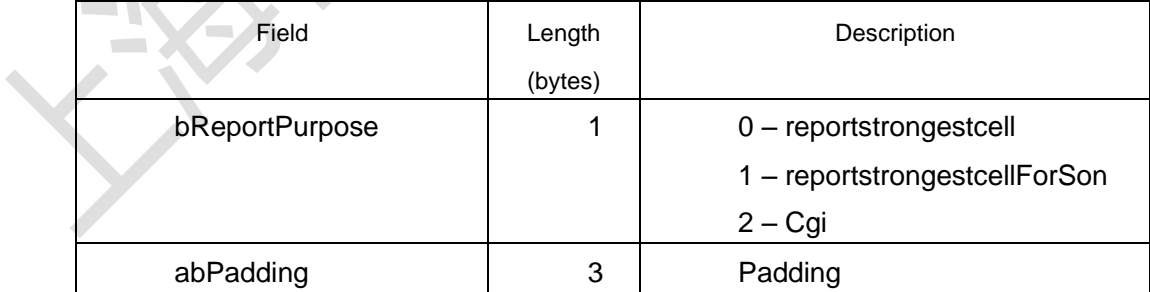

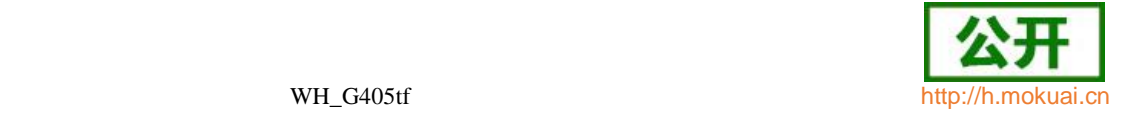

### T\_zEM\_Lte\_EventA1Info,T\_zEM\_Lte\_EventA2Info事件 A1 和 A2 的上报信息

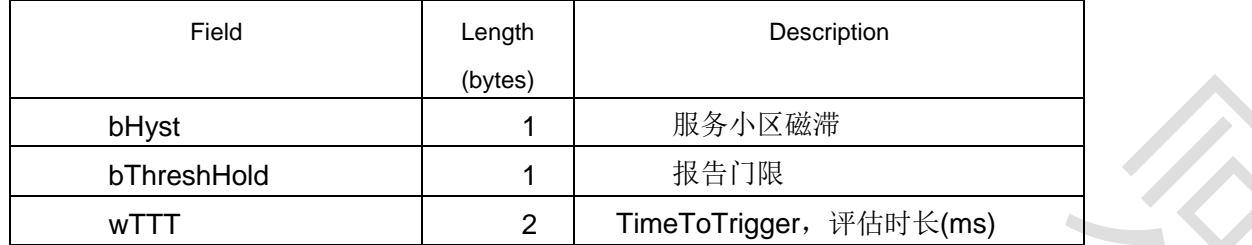

## T\_zEM\_Lte\_EventA3Info 事件 A3 的上报信息

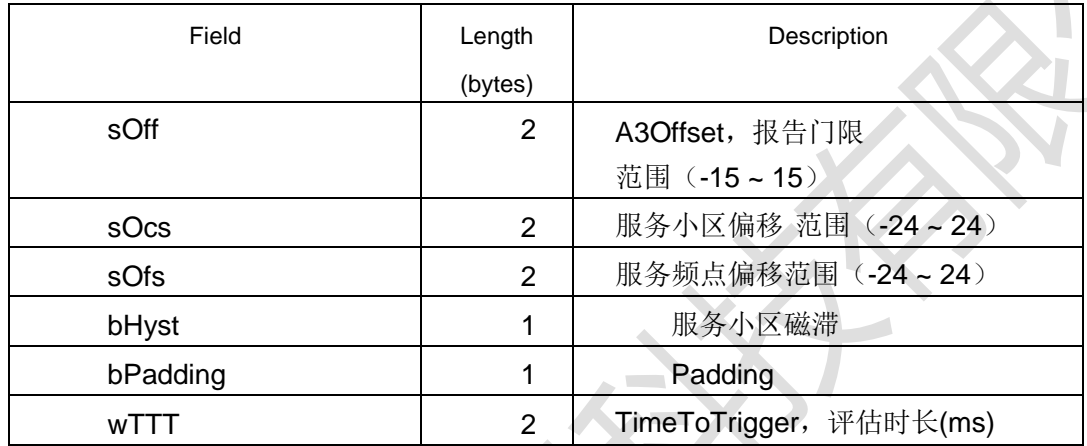

## T\_zEM\_Lte\_EventA4Info 事件 A4 的上报信息

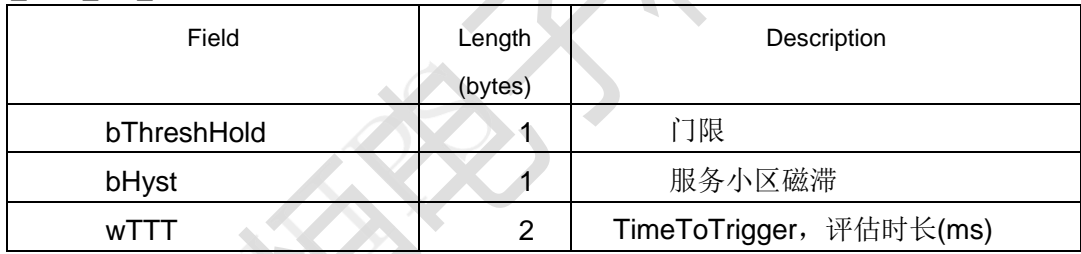

## T\_zEM\_Lte\_EventA5Info,T\_zEM\_Lte\_EventB2Info 事件 A5,B2 上报信息

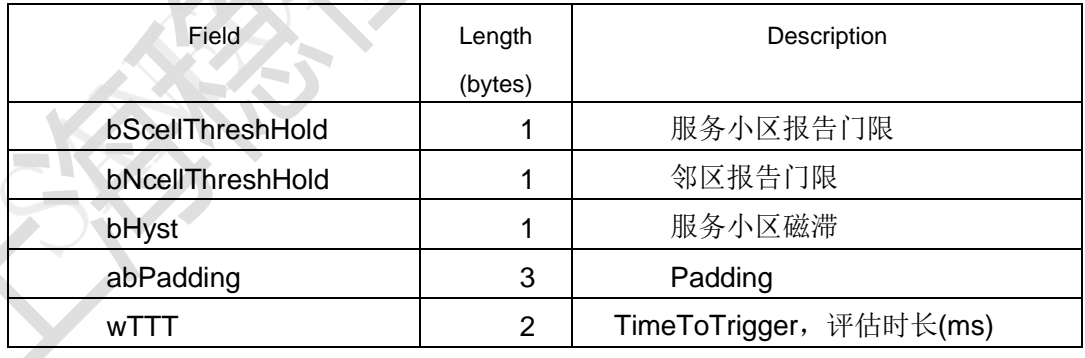

## T\_zEM\_Lte\_EventA6Info 事件 A6 的上报信息

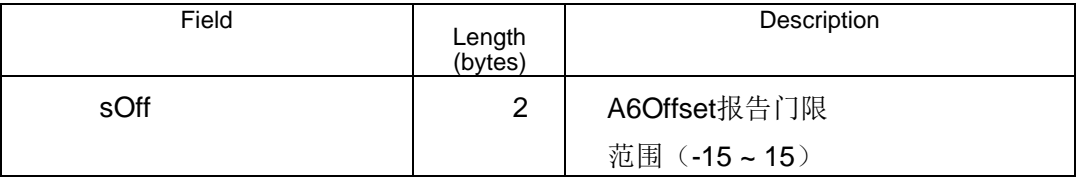

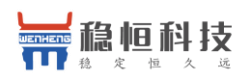

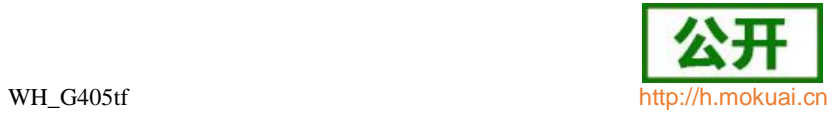

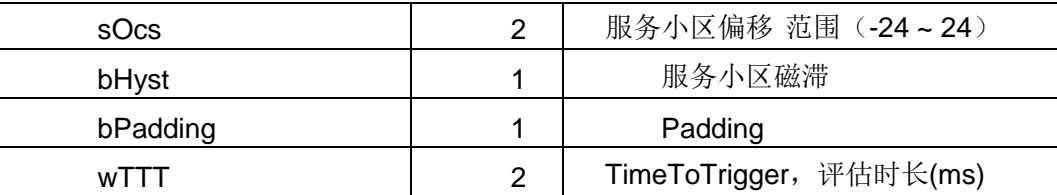

## T\_zEM\_Lte\_EventB1Info 事件 B1 的上报信息

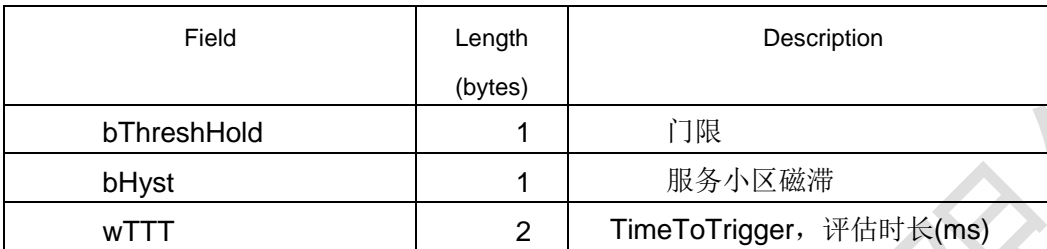

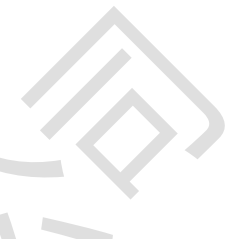

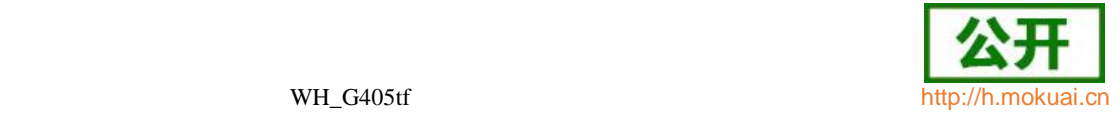

# 22 附录**E** 缩略语表

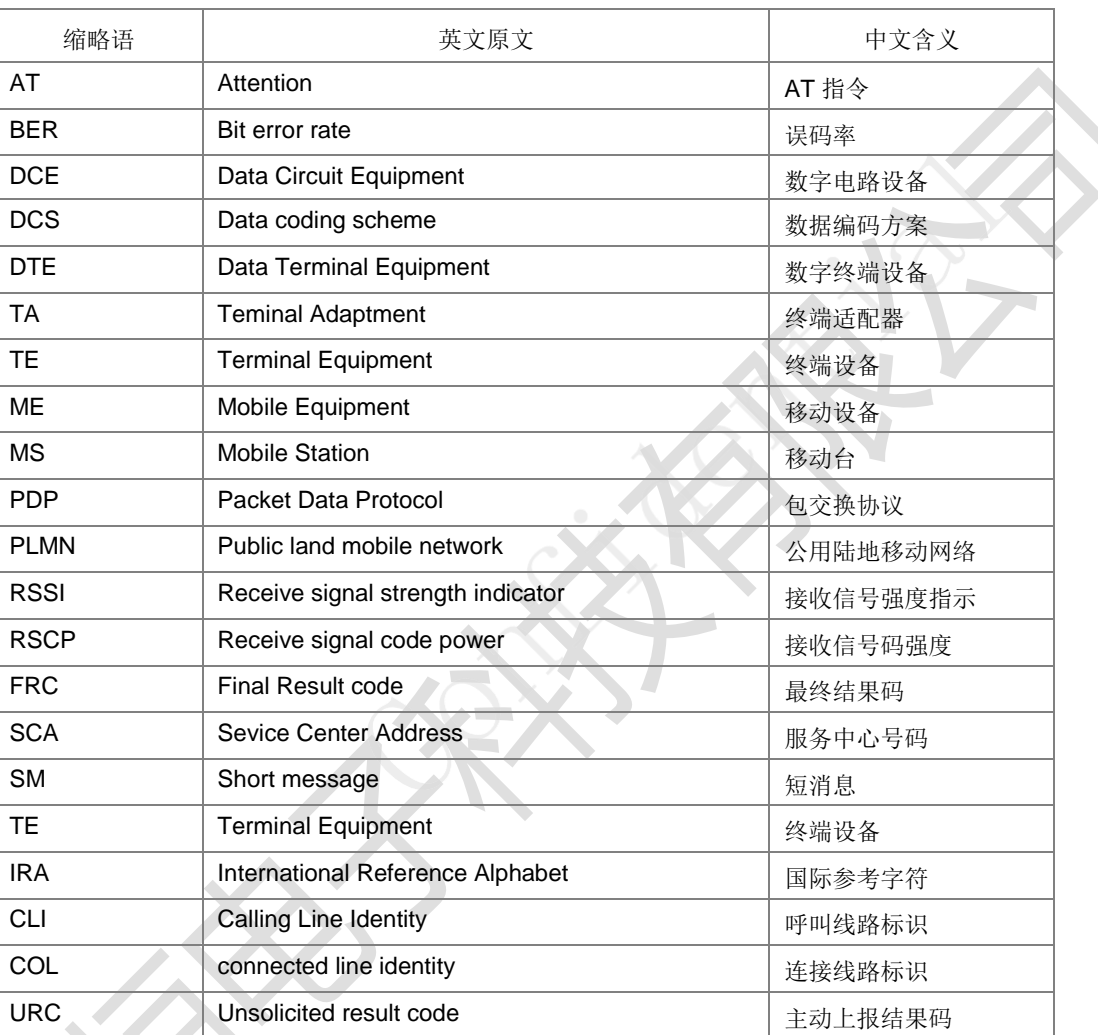

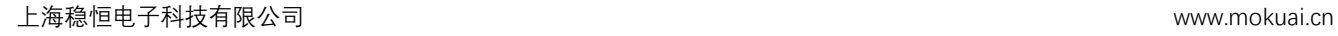

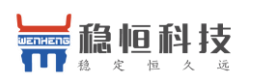

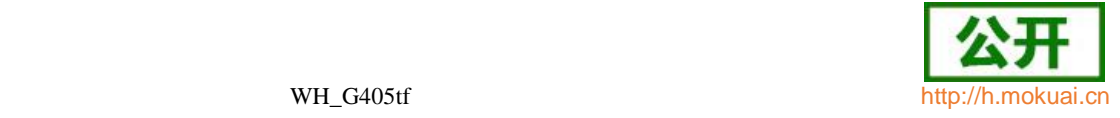

# 23 附录 **F SMS** 命令相关参数

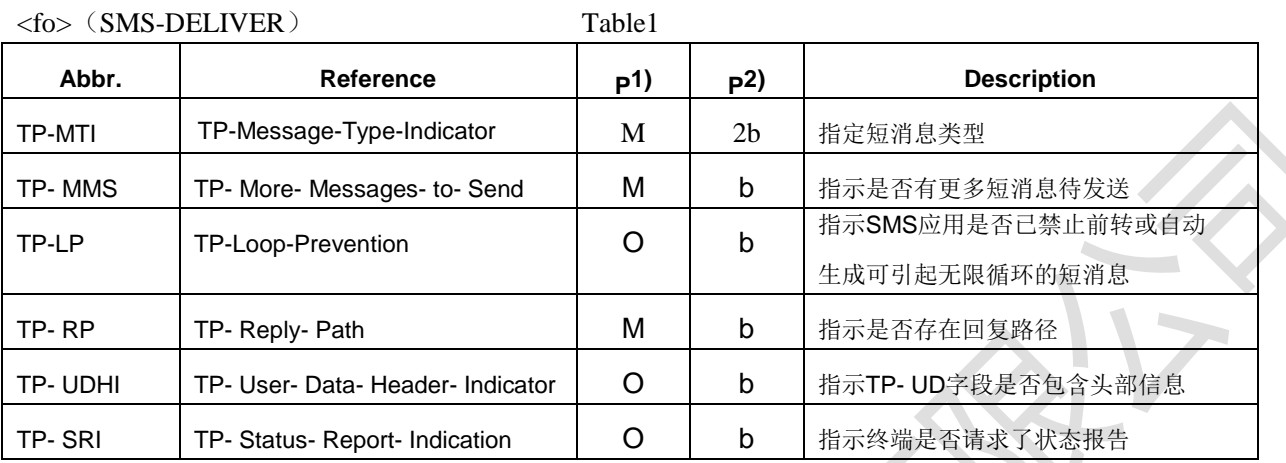

<fo>(SMS-SUBMIT) Table2

**VAN** 

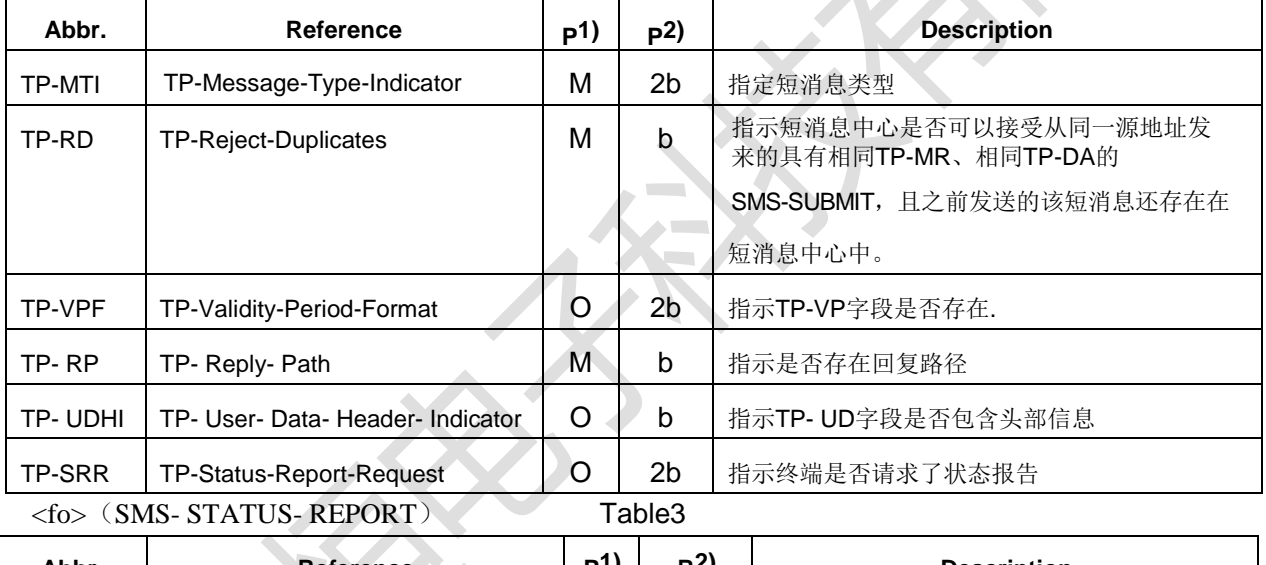

**Abbr. Reference P1) R2) Description** TP-MTI TP-Message-Type-Indicator M 2b 指定短消息类型 TP-UDHI TP-User-Data-Header-Indication |O |b 指示TP-UD字段是否包含头部信息 TP-MMS TP-More-Messages-to-Send M b 指示是否有更多短消息待发送 TP-LP TP-Loop-Prevention O b 指示SMS应用是否已禁止前转或自动生成可引 起无限循环的短消息 TP-SRQ TP-Status-Report-Qualifier M M b 指示该状态报告隶属于之前发送的 SMS-SUBMIT还是 SMS-COMMAND <fo>(SMS-COMMAND) Table4 **Abbr. Reference P1) R2) Description** TP-MTI TP-Message-Type-Indicator M M 2b 指定短消息类型 TP-UDHI TP-User-Data-Header-Indication | 0 | b |指示TP-CD字段是否包含头部信息 TP-SRR TP-Status-Report- Request  $\vert$ O  $\vert$ b 指示SMS命令是否请求了状态报告

上海稳恒电子科技有限公司 www.mokuai.cn

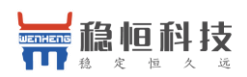

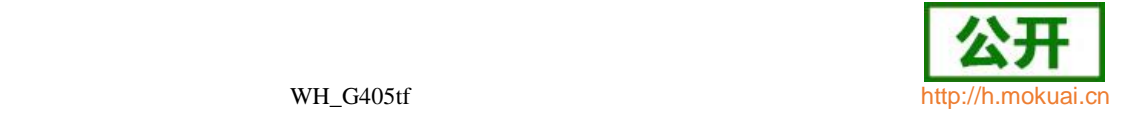

## 如下表格利用+CNMI 中<mt>参数和短消息的 class 类型来决定短消息的上报方式

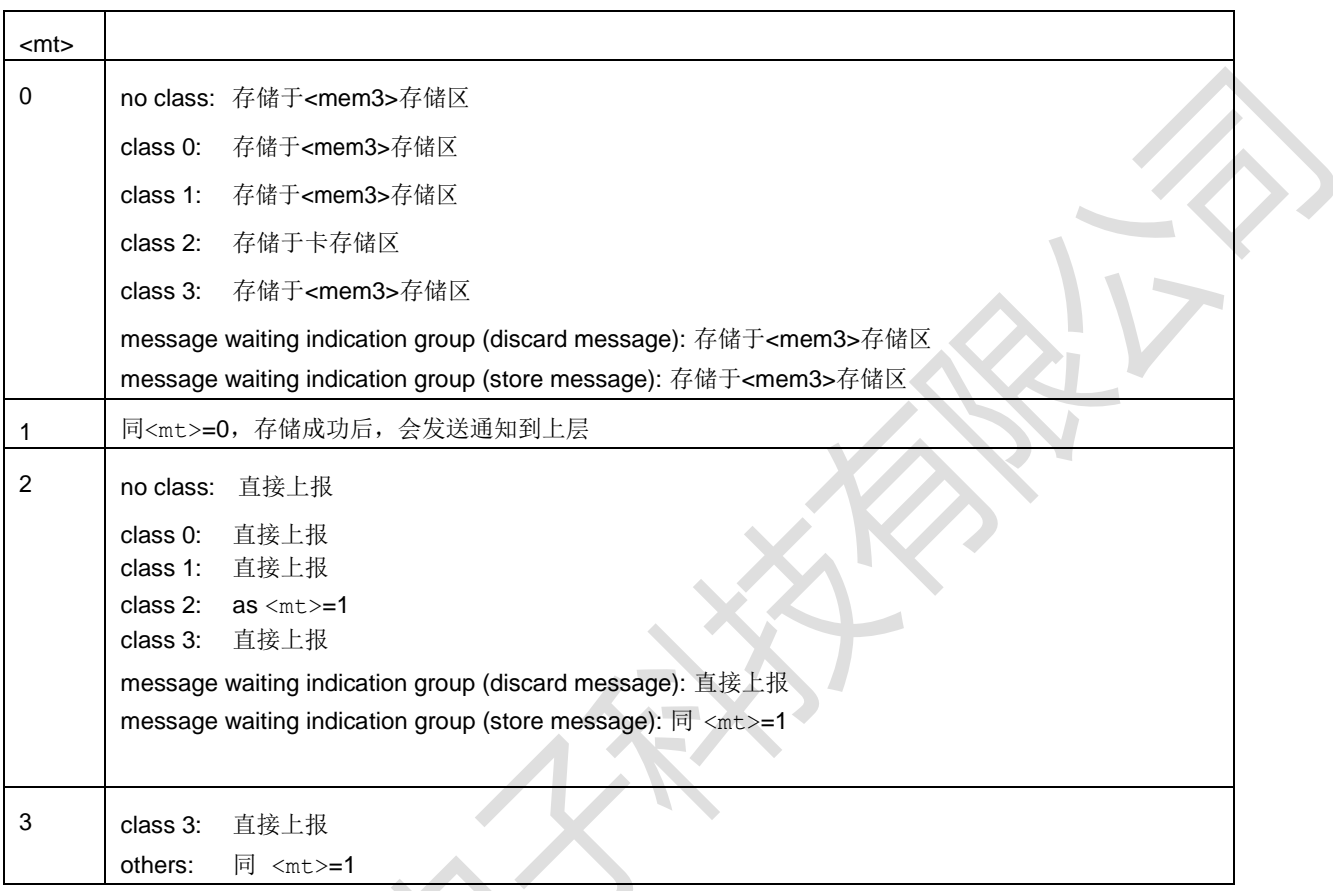

### Table5

## 如下表格利用+CNMI 中<ds>参数来决定状态报告的上报方式

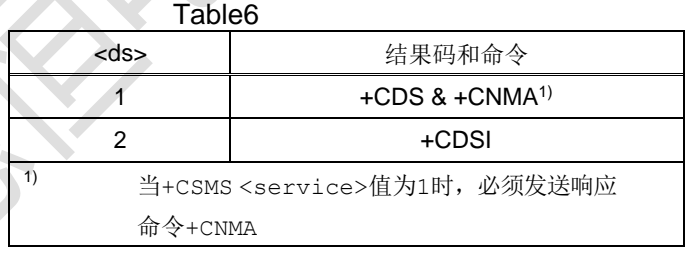

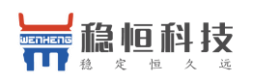

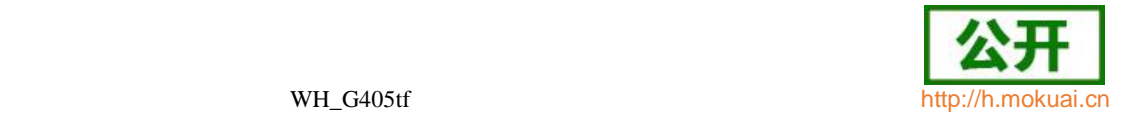

# 24 联系方式

公 司:上海稳恒电子科技有限公司

地 址:上海市闵行区秀文路898号西子国际五号楼611室

网 址:**[www.mokuai.cn](file:///F:/Work/项目文件夹/稳恒产品线/WH-C101/www.mokuai.cn)**

邮 箱: sales@mokuai.cn

电 话:021-52960996 或者 021-52960879

使命:做芯片到产品的桥梁

愿景:全球有影响力的模块公司

价值观:信任 专注 创新

产品观:稳定的基础上追求高性价比

25 更新历史 2018-05-31 版本1.0.0 创立